IBM TotalStorage FAStT600 Fibre Channel Storage Server

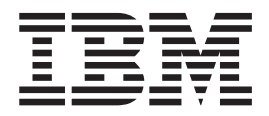

# Installation and User's Guide

**Note:** Before using this information and the product it supports, be sure to read the general information in ["Notices" on page 75.](#page-100-0)

**First Edition (April 2003)**

**© Copyright International Business Machines Corporation 2003. All rights reserved.** US Government Users Restricted Rights – Use, duplication or disclosure restricted by GSA ADP Schedule Contract with IBM Corp.

# <span id="page-2-0"></span>**Safety**

Before installing this product, read the Safety information.

قبل تركيب هذا المنتج، يجب قراءة الملاحظات الآمنية

Antes de instalar este produto, leia as Informações de Segurança.

在安装本产品之前, 请仔细阅读 Safety Information (安全信息)。

安裝本產品之前,請先閱讀「安全資訊」。

Prije instalacije ovog produkta obavezno pročitajte Sigurnosne Upute.

Před instalací tohoto produktu si přečtěte příručku bezpečnostních instrukcí.

Læs sikkerhedsforskrifterne, før du installerer dette produkt.

Lees voordat u dit product installeert eerst de veiligheidsvoorschriften.

Ennen kuin asennat tämän tuotteen, lue turvaohjeet kohdasta Safety Information.

Avant d'installer ce produit, lisez les consignes de sécurité.

Vor der Installation dieses Produkts die Sicherheitshinweise lesen.

Πριν εγκαταστήσετε το προϊόν αυτό, διαβάστε τις πληροφορίες ασφάλειας (safety information).

לפני שתתקינו מוצר זה, קראו את הוראות הבטיחות.

A termék telepítése előtt olvassa el a Biztonsági előírásokat!

Prima di installare questo prodotto, leggere le Informazioni sulla Sicurezza.

製品の設置の前に、安全情報をお読みください。

본 제품을 설치하기 전에 안전 정보를 읽으십시오.

Пред да се инсталира овој продукт, прочитајте информацијата за безбедност.

Les sikkerhetsinformasjonen (Safety Information) før du installerer dette produktet.

Przed zainstalowaniem tego produktu, należy zapoznać się z książką "Informacje dotyczące bezpieczeństwa" (Safety Information).

Antes de instalar este produto, leia as Informações sobre Segurança.

Перед установкой продукта прочтите инструкции по технике безопасности.

Pred inštaláciou tohto zariadenia si pečítaje Bezpečnostné predpisy.

Pred namestitvijo tega proizvoda preberite Varnostne informacije.

Antes de instalar este producto, lea la información de seguridad.

Läs säkerhetsinformationen innan du installerar den här produkten.

The following Caution notices are printed in English throughout this document. For translations of these notices, refer to *IBM Safety Information*.

**Statement 3**

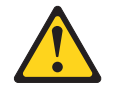

#### **CAUTION:**

**When laser products (such as CD-ROMs, DVD drives, fiber optic devices, or transmitters) are installed, note the following:**

- v **Do not remove the covers. Removing the covers of the laser product could result in exposure to hazardous laser radiation. There are no serviceable parts inside the device.**
- v **Use of controls or adjustments or performance of procedures other than those specified herein might result in hazardous radiation exposure.**

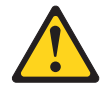

#### **Danger**

Some laser products contain an embedded Class 3A or Class 3B laser diode. Note the following.

Laser radiation when open. Do not stare into the beam, do not view directly with optical instruments, and avoid direct exposure to the beam.

#### **Class 1 laser statement**

Class 1 Laser Product Laser Klasse 1 Laser Klass 1 Luokan 1 Laserlaite Appareil À Laser de Classe 1

IEC 825-1:1993 CENELEC EN 60 825

**Statement 4**

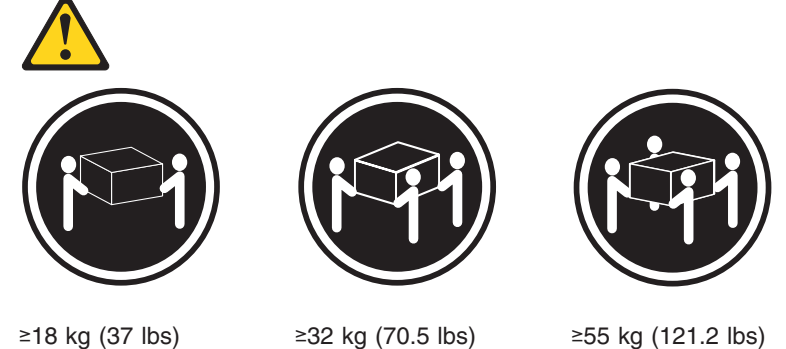

**Statement 4 CAUTION: Use safe practices when lifting.**

**Statement 5**

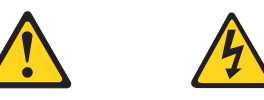

**CAUTION:**

**The power control button on the device and the power supply do not turn off the electrical current supplied to the device. The device also might have more than one power cord. To remove all electrical current from the device, ensure that all power cords are disconnected from the power source.**

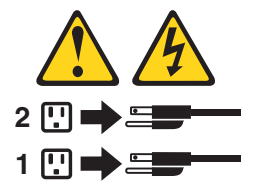

**Statement 8:**

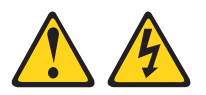

**CAUTION:**

**Never remove the cover on a power supply or any part that has the following label attached.**

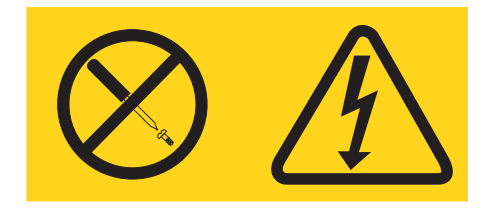

**Hazardous voltage, current, and energy levels are present inside any component that has this label attached. There are no serviceable parts inside these components. If you suspect a problem with one of these parts, contact a service technician.**

# **Contents**

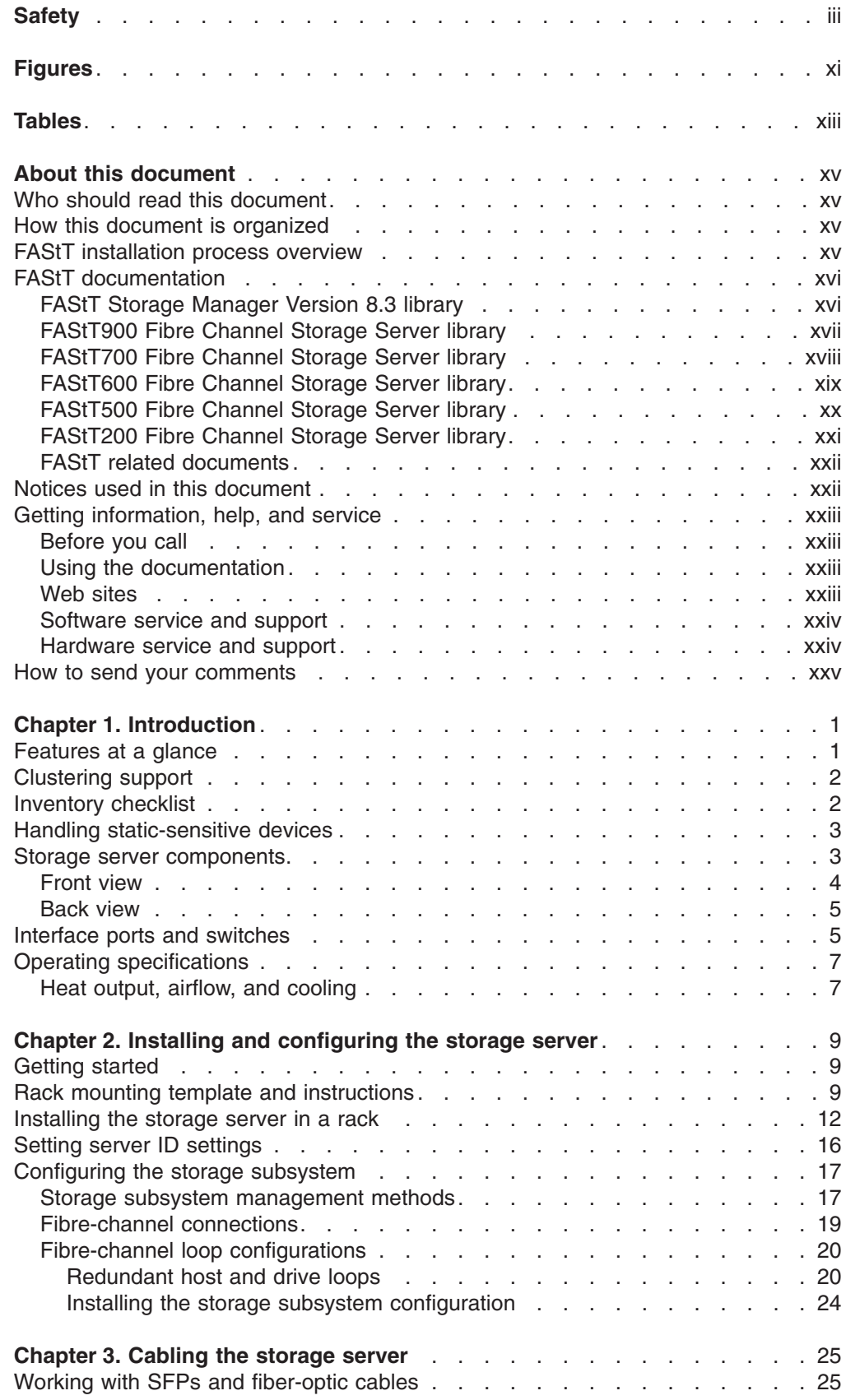

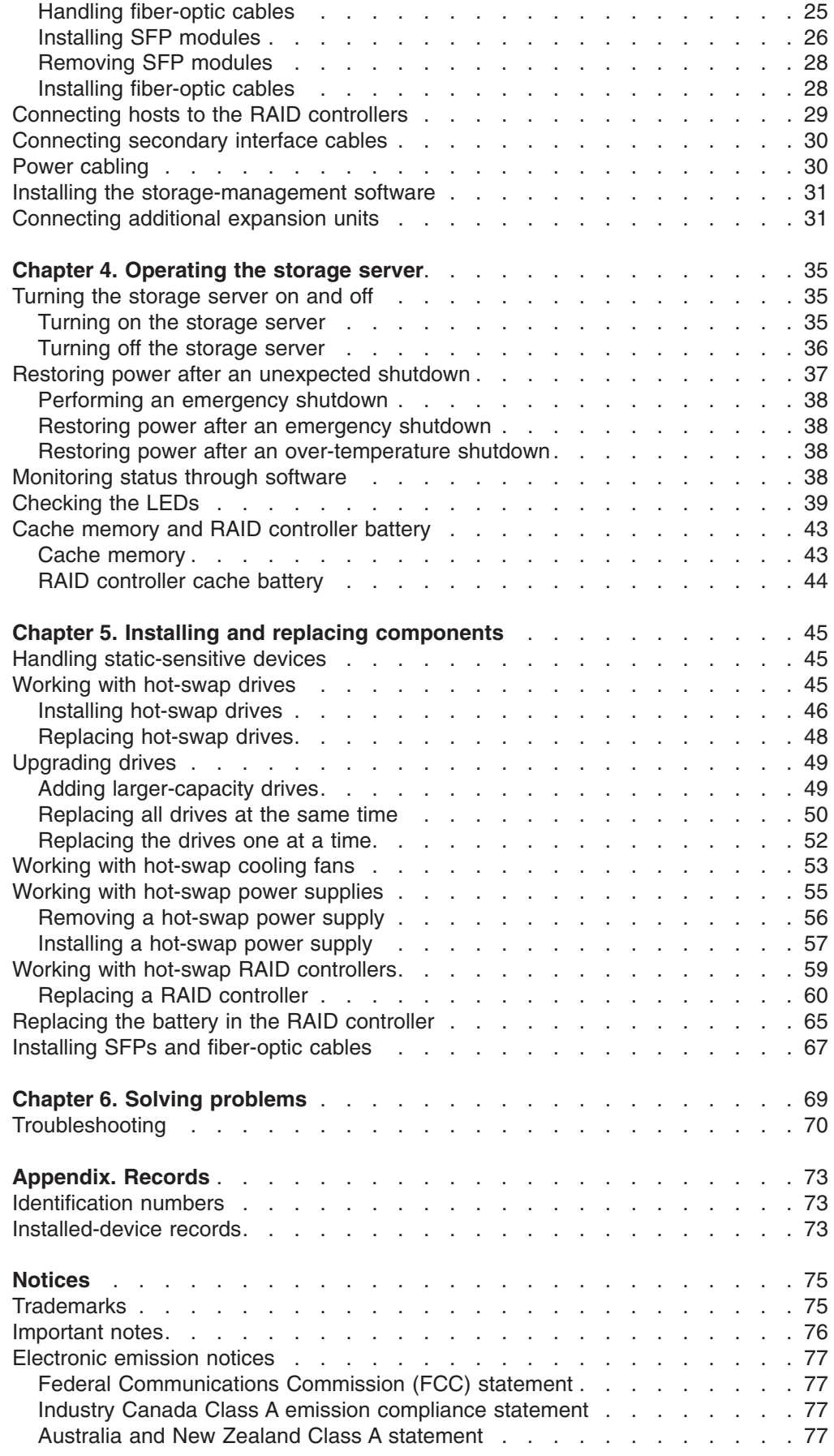

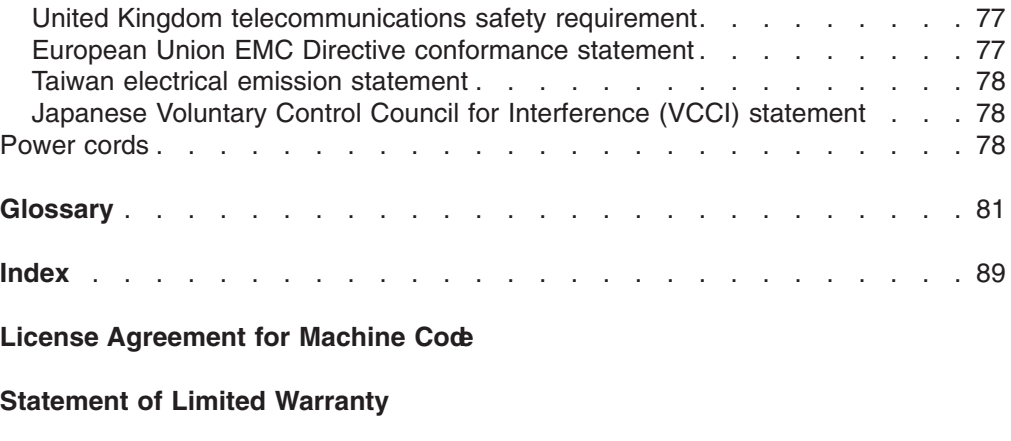

**Proof of [Entitlement](#page-395-0)**

# <span id="page-10-0"></span>**Figures**

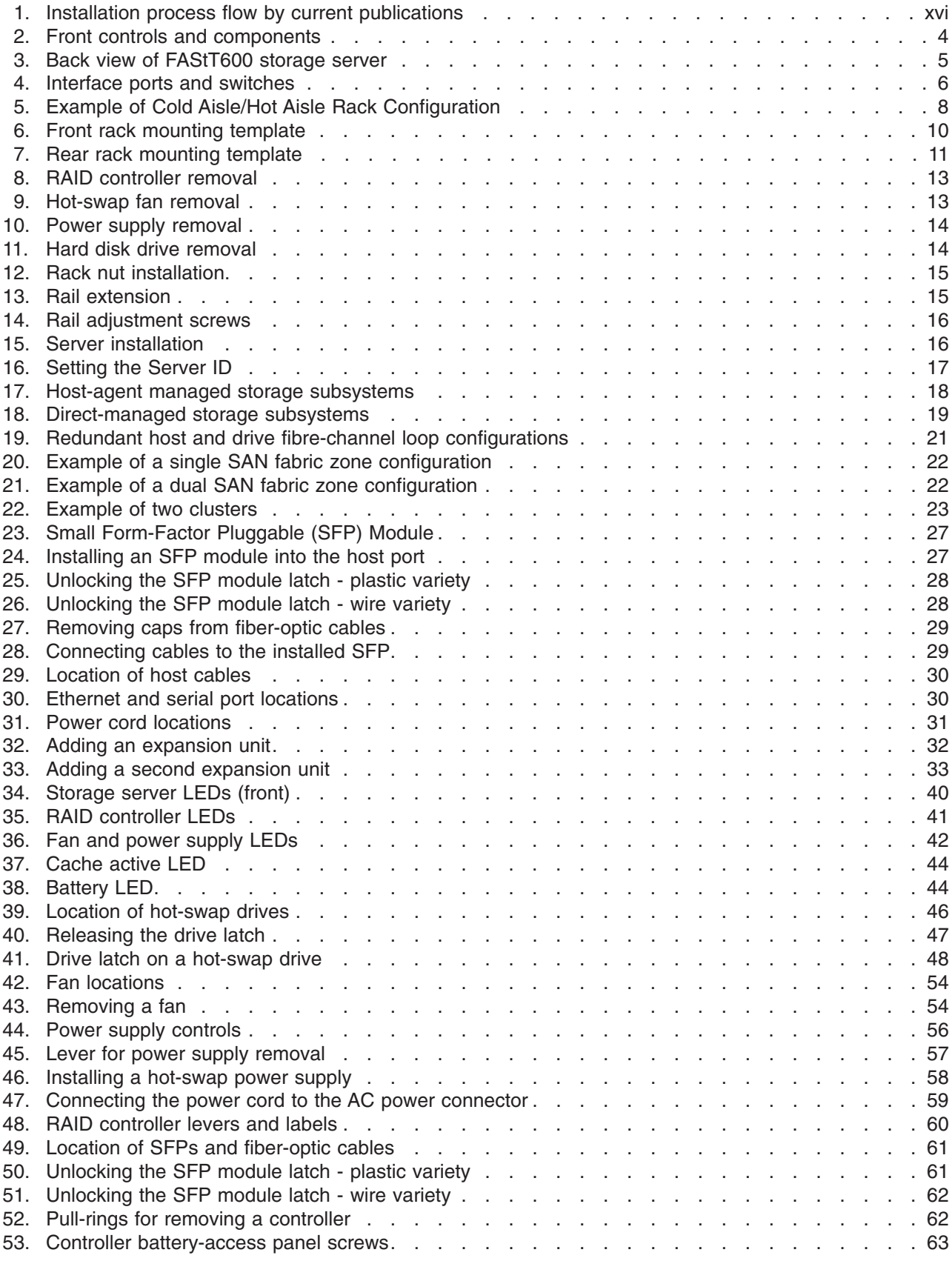

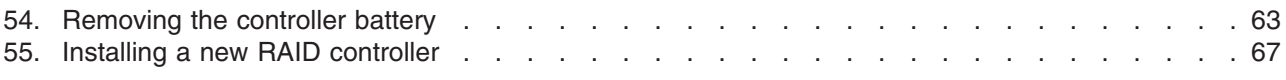

# <span id="page-12-0"></span>**Tables**

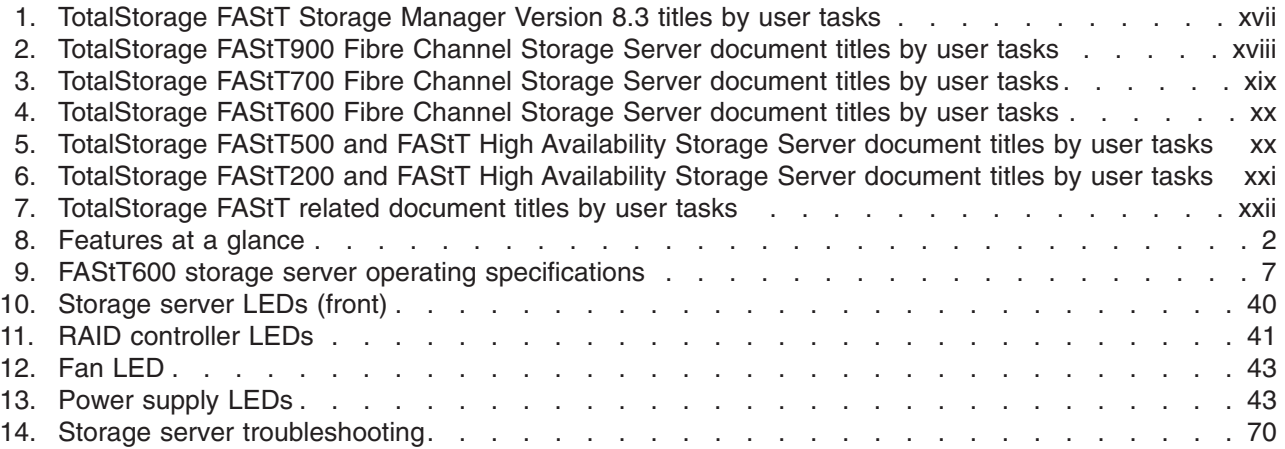

# <span id="page-14-0"></span>**About this document**

This document provides instructions on how to install the IBM TotalStorage<sup>™</sup> FAStT600 Storage Server.

# **Who should read this document**

This document is intended for system operators and service technicians who have extensive knowledge of fibre channel and network technology.

# **How this document is organized**

[Chapter 1, "Introduction", on page 1](#page-26-0) describes the storage server. This chapter includes an overview of the storage server features and components.

[Chapter 2, "Installing and configuring the storage server", on page 9](#page-34-0) contains information about installing the storage subsystem configuration and gives fibre-channel loop configuration examples.

[Chapter 3, "Cabling the storage server", on page 25](#page-50-0) contains information about cabling the storage server to other devices.

[Chapter 4, "Operating the storage server", on page 35](#page-60-0) describes the tasks that are required to operate the storage server, including the proper sequences for powering the storage subsystem on and off.

[Chapter 5, "Installing and replacing components", on page 45](#page-70-0) contains step-by-step instructions for installing and removing the storage server components.

[Chapter 6, "Solving problems", on page 69](#page-94-0) contains storage server problem symptoms and possible solutions.

["Records", on page 73](#page-98-0) provides a form on which you can record and update important information about the storage server, including serial number and device records. When you add components to the storage server, be sure to update the information in this appendix.

# **FAStT installation process overview**

The following flow chart gives an overview of the installation process for the FAStT hardware and the FAStT Storage Manager software. Lined arrows in the flow chart indicate consecutive steps in the hardware and software installation process. Labeled arrows indicate which current documents provide detailed information about those steps.

<span id="page-15-0"></span>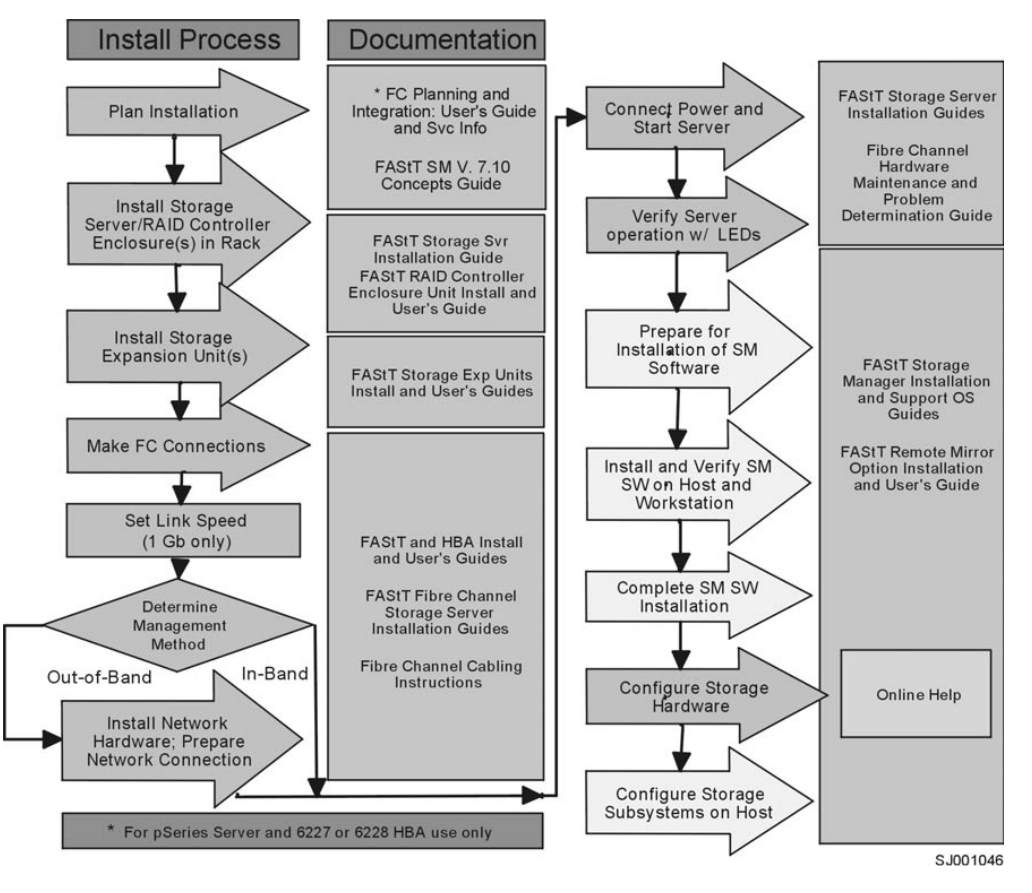

*Figure 1. Installation process flow by current publications*

# **FAStT documentation**

The following tables present an overview of the FAStT Storage Manager and the FAStT900, FAStT700, FAStT600, FAStT500, and the FAStT200 Fibre Channel Storage Server document libraries, as well as related documents. Each table lists documents that are included in the libraries and where to locate the information that you need to accomplish common tasks.

# **FAStT Storage Manager Version 8.3 library**

[Table 1 on page xvii](#page-16-0) associates each document in the FAStT Storage Manager library with its related common user tasks.

<span id="page-16-0"></span>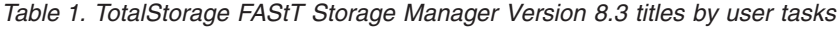

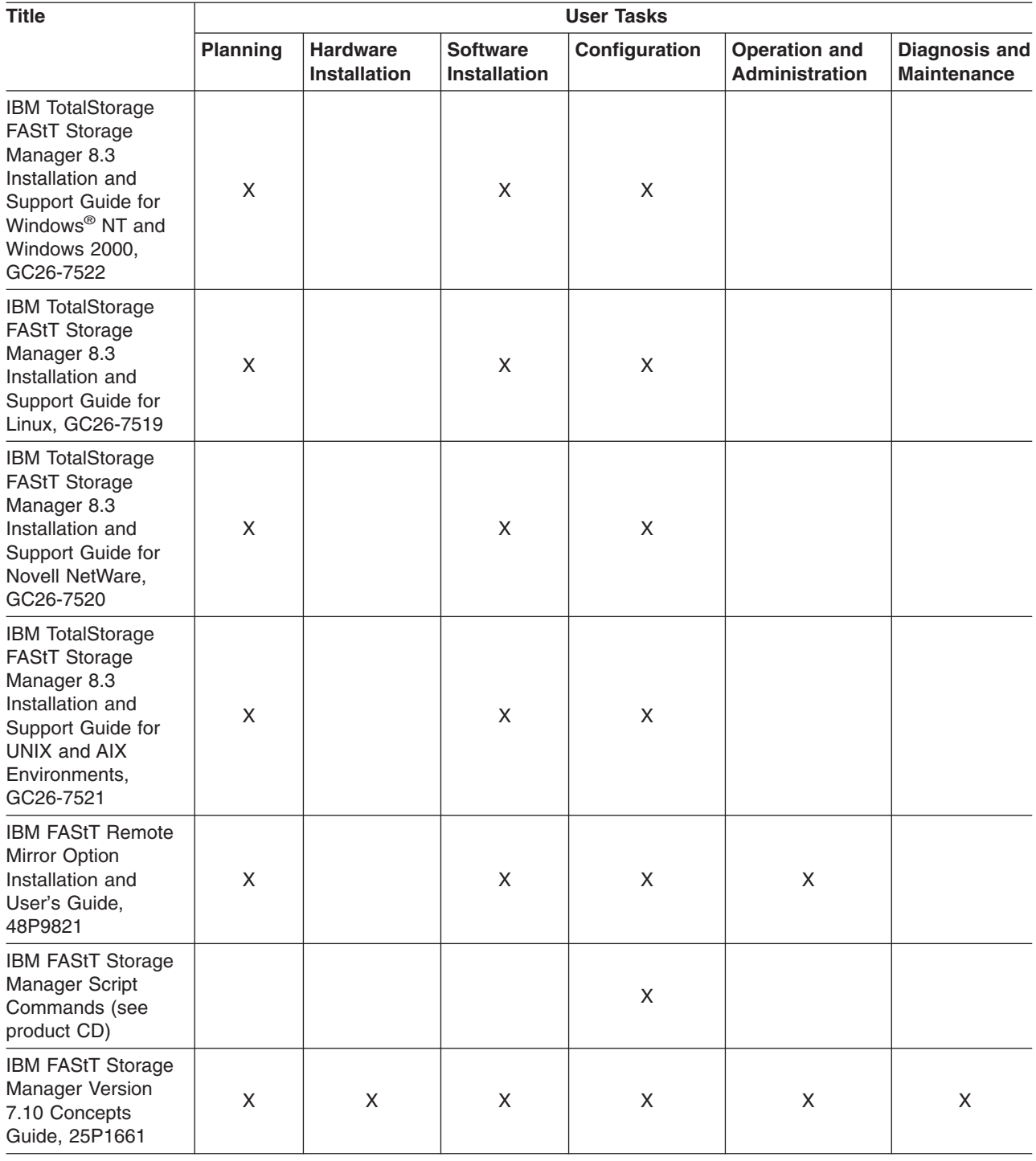

# **FAStT900 Fibre Channel Storage Server library**

[Table 2 on page xviii](#page-17-0) associates each document in the FAStT900 Fibre Channel Storage Server library with its related common user tasks.

<span id="page-17-0"></span>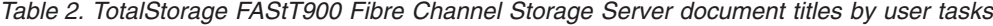

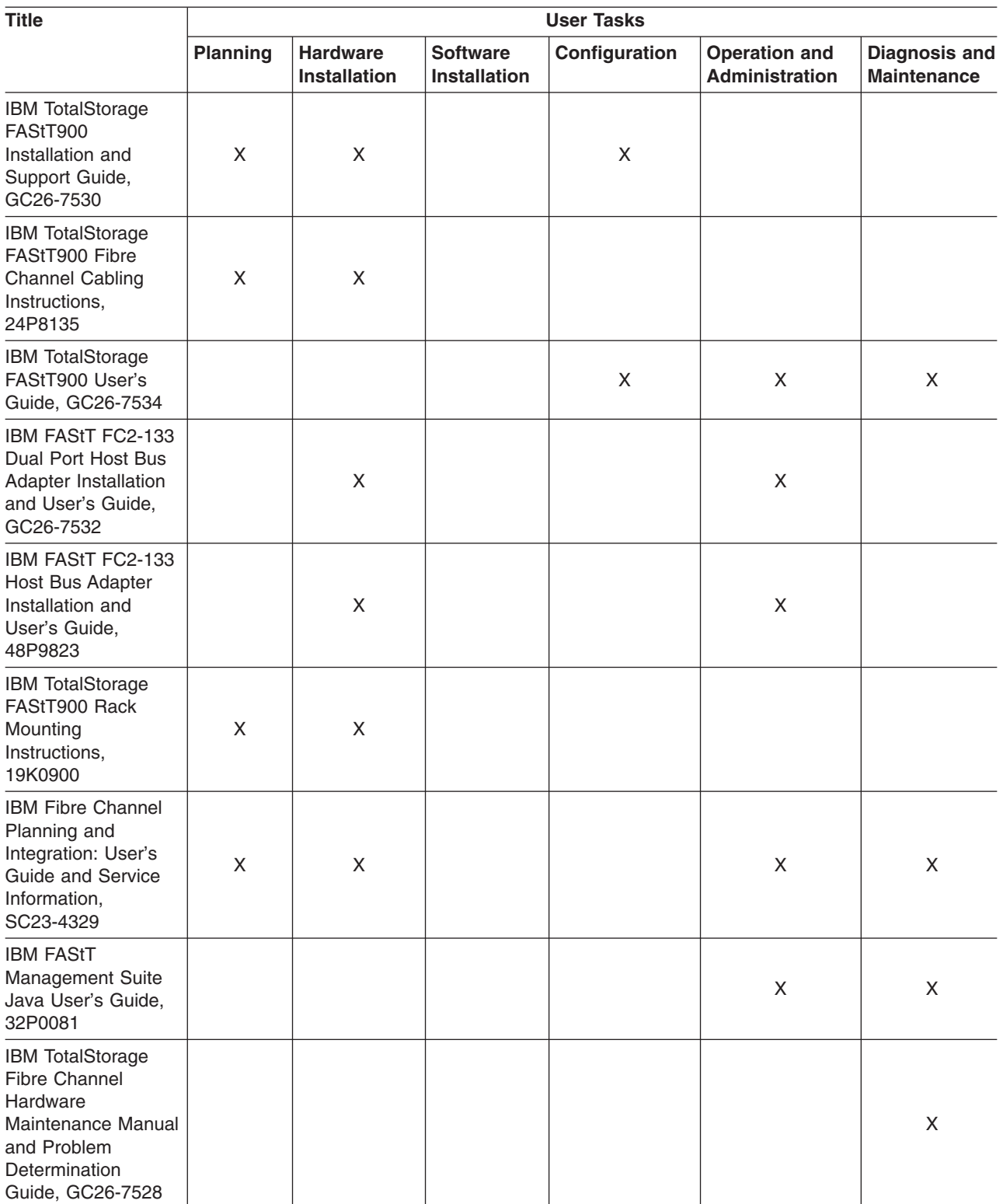

# **FAStT700 Fibre Channel Storage Server library**

[Table 3 on page xix](#page-18-0) associates each document in the FAStT700 Fibre Channel Storage Server library with its related common user tasks.

<span id="page-18-0"></span>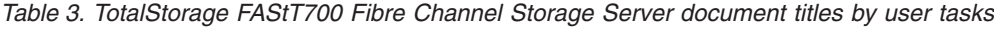

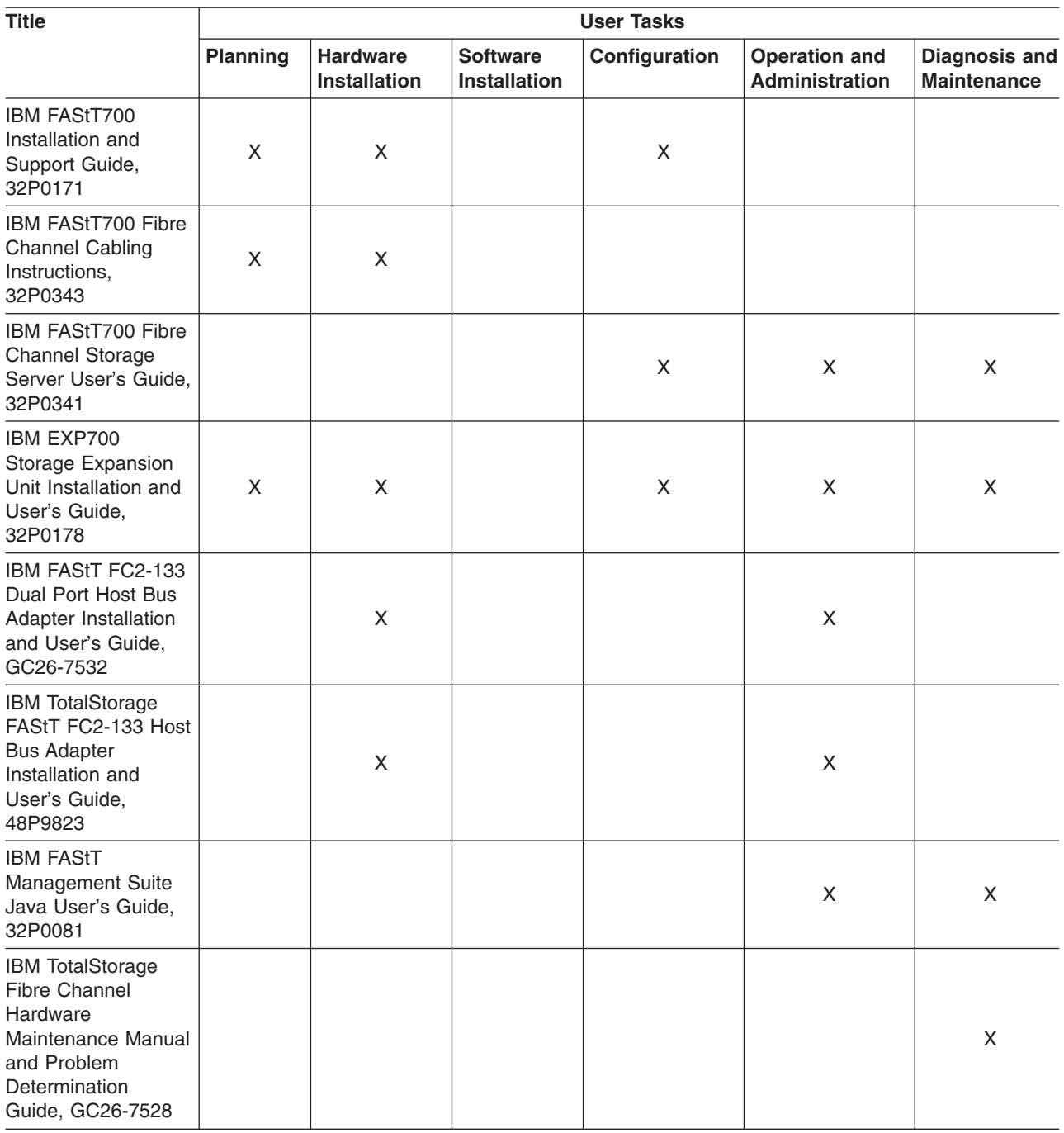

# **FAStT600 Fibre Channel Storage Server library**

[Table 4 on page xx](#page-19-0) associates each document in the FAStT600 Fibre Channel Storage Server library with its related common user tasks.

<span id="page-19-0"></span>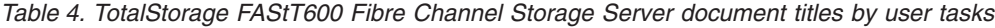

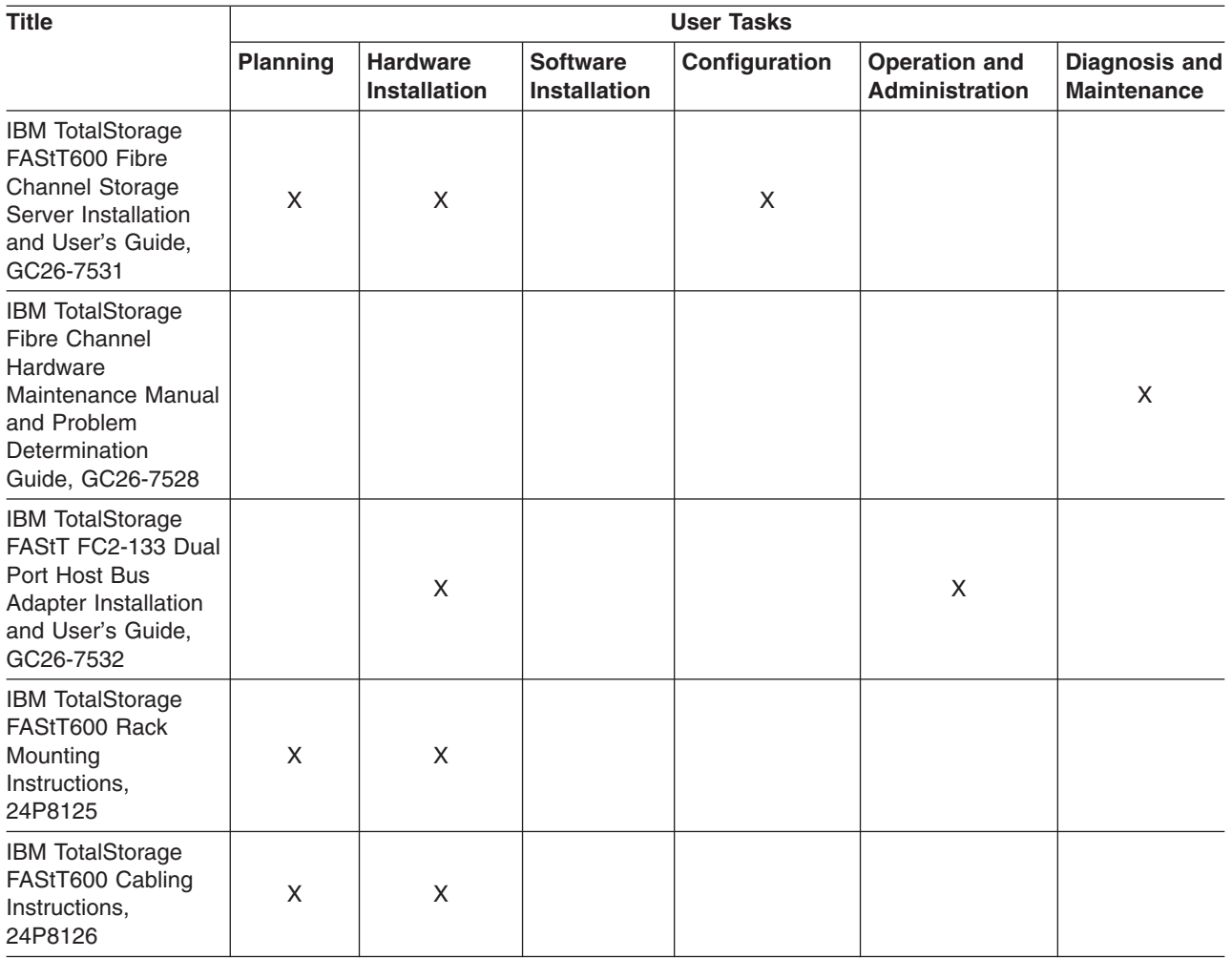

# **FAStT500 Fibre Channel Storage Server library**

Table 5 associates each document in the FAStT500 Fibre Channel Storage Server library with its related common user tasks.

*Table 5. TotalStorage FAStT500 and FAStT High Availability Storage Server document titles by user tasks*

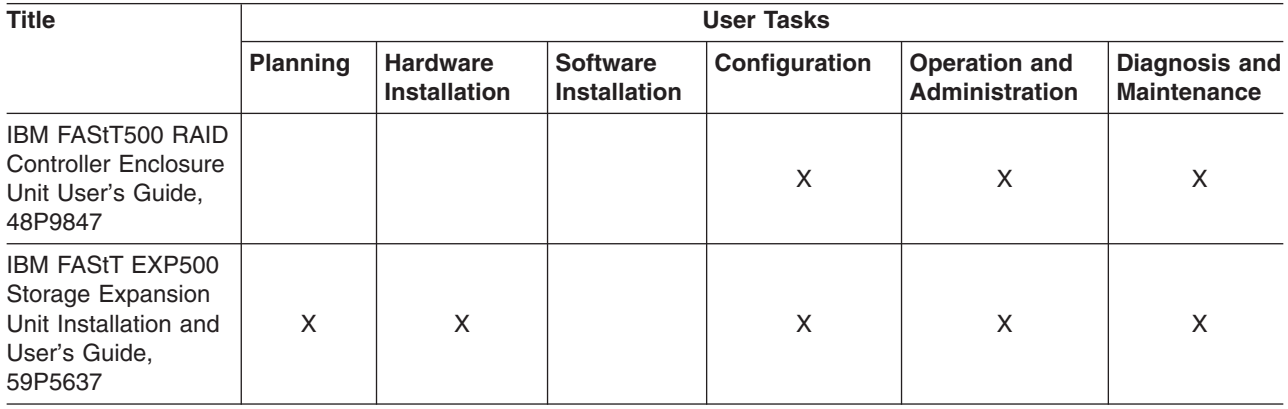

<span id="page-20-0"></span>*Table 5. TotalStorage FAStT500 and FAStT High Availability Storage Server document titles by user tasks (continued)*

| <b>Title</b>                                                                                                    | <b>User Tasks</b> |                                        |                                        |               |                                               |                                            |  |  |
|----------------------------------------------------------------------------------------------------|-------------------|----------------------------------------|----------------------------------------|---------------|-----------------------------------------------|--------------------------------------------|--|--|
|                                                                                                    | <b>Planning</b>   | <b>Hardware</b><br><b>Installation</b> | <b>Software</b><br><b>Installation</b> | Configuration | <b>Operation and</b><br><b>Administration</b> | <b>Diagnosis and</b><br><b>Maintenance</b> |  |  |
| IBM FAStT FC2-133<br>Dual Port Host Bus<br>Adapter Installation<br>and User's Guide,<br>GC26-7532                                     |                   | X                                      |                                        |               | X                                             |                                            |  |  |
| <b>IBM TotalStorage</b><br>FAStT FC2-133 Host<br><b>Bus Adapter</b><br>Installation and<br>User's Guide,<br>48P9823                   |                   | X                                      |                                        |               | X                                             |                                            |  |  |
| <b>IBM FAStT</b><br>Management Suite<br>Java User's Guide,<br>32P0081                                                                 |                   |                                        |                                        |               | X                                             | X                                          |  |  |
| <b>IBM TotalStorage</b><br><b>Fibre Channel</b><br>Hardware<br>Maintenance Manual<br>and Problem<br>Determination<br>Guide, GC26-7528 |                   |                                        |                                        |               |                                               | X                                          |  |  |

# **FAStT200 Fibre Channel Storage Server library**

Table 6 associates each document in the FAStT200 Fibre Channel Storage Server library with its related common user tasks.

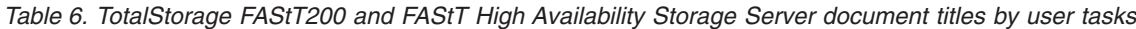

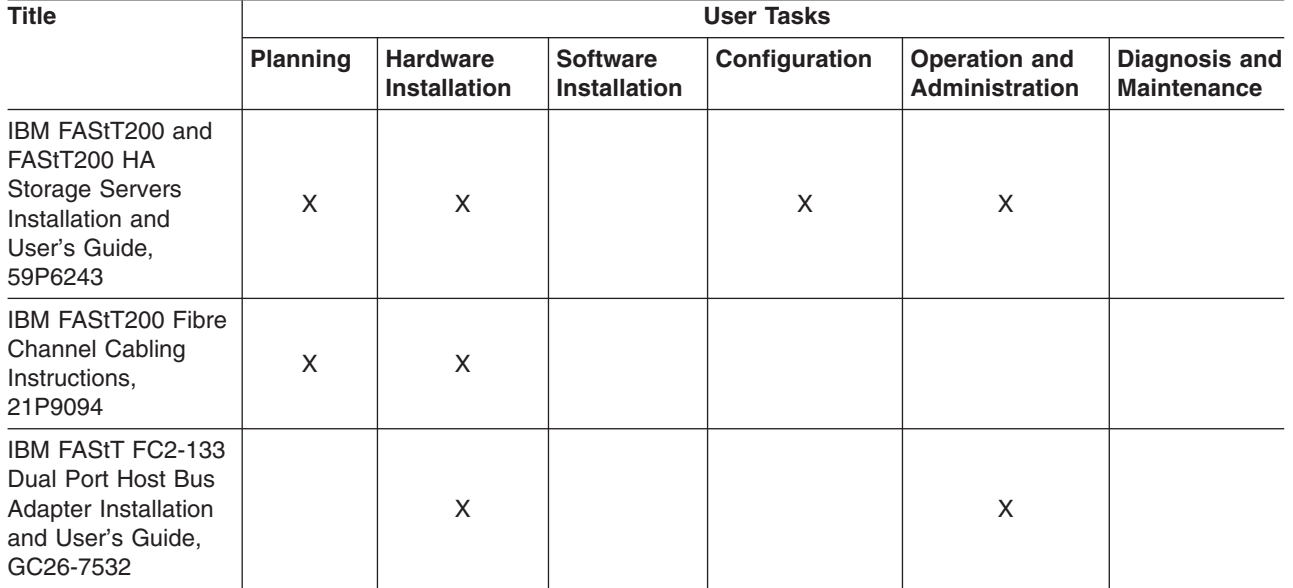

<span id="page-21-0"></span>*Table 6. TotalStorage FAStT200 and FAStT High Availability Storage Server document titles by user tasks (continued)*

| <b>Title</b>                                                                                                    | <b>User Tasks</b> |                                        |                                        |               |                                               |                                            |  |  |
|----------------------------------------------------------------------------------------------------|-------------------|----------------------------------------|----------------------------------------|---------------|-----------------------------------------------|--------------------------------------------|--|--|
|                                                                                                    | <b>Planning</b>   | <b>Hardware</b><br><b>Installation</b> | <b>Software</b><br><b>Installation</b> | Configuration | <b>Operation and</b><br><b>Administration</b> | <b>Diagnosis and</b><br><b>Maintenance</b> |  |  |
| <b>IBM FAStT FC2-133</b><br>Host Bus Adapter<br>Installation and<br>User's Guide,<br>48P9823                                   |                   | X                                      |                                        |               | X                                             |                                            |  |  |
| <b>IBM FAStT</b><br>Management Suite<br>Java User's Guide,<br>32P0081                                                          |                   |                                        |                                        |               | X                                             | X                                          |  |  |
| <b>IBM</b> TotalStorage<br>Fibre Channel<br>Hardware<br>Maintenance Manual<br>and Problem<br>Determination<br>Guide, GC26-7528 |                   |                                        |                                        |               |                                               | X                                          |  |  |

# **FAStT related documents**

Table 7 associates each of the following documents related to FAStT operations with its related common user tasks.

*Table 7. TotalStorage FAStT related document titles by user tasks*

| <b>Title</b>                                                                           | <b>User Tasks</b> |                                        |                                        |               |                                               |                                            |  |
|----------------------------------------------------------------------------------------|-------------------|----------------------------------------|----------------------------------------|---------------|-----------------------------------------------|--------------------------------------------|--|
|                                                                                        | Planning          | <b>Hardware</b><br><b>Installation</b> | <b>Software</b><br><b>Installation</b> | Configuration | <b>Operation and</b><br><b>Administration</b> | <b>Diagnosis and</b><br><b>Maintenance</b> |  |
| <b>IBM Safety</b><br>Information,<br>P48P9741                                          |                   |                                        |                                        |               | X                                             |                                            |  |
| IBM Netfinity <sup>®</sup> Fibre<br><b>Channel Cabling</b><br>Instructions,<br>19K0906 |                   | X                                      |                                        |               |                                               |                                            |  |
| <b>IBM Fibre Channel</b><br><b>SAN Configuration</b><br>Setup Guide,<br>25P2509        | X                 |                                        | X                                      | X             | X                                             |                                            |  |

# **Notices used in this document**

This document contains the following notices designed to highlight key information:

- Note: These notices provide important tips, guidance, or advice.
- Important: These notices provide information that might help you avoid inconvenient or problem situations.
- Attention: These notices indicate possible damage to programs, devices, or data. An attention notice is placed just before the instruction or situation in which damage could occur.
- **Caution:** These statements indicate situations that can be potentially hazardous to you. A caution statement is placed just before the description of a potentially hazardous procedure step or situation.
- v **Danger:** These statements indicate situations that can be potentially lethal or extremely hazardous to you. A danger statement is placed just before the description of a potentially lethal or extremely hazardous procedure step or situation.

# <span id="page-22-0"></span>**Getting information, help, and service**

If you need help, service, or technical assistance or just want more information about IBM products, you will find a wide variety of sources available from IBM to assist you. This section contains information about where to go for additional information about IBM and IBM products, what to do if you experience a problem with your IBM  $\mathcal{Q}$ server xSeries<sup>™</sup> or IntelliStation<sup>®</sup> system, and whom to call for service, if it is necessary.

### **Before you call**

Before you call, make sure that you have taken these steps to try to solve the problem yourself:

- Check all cables to make sure that they are connected.
- Check the power switches to make sure that the system is turned on.
- Use the troubleshooting information in your system documentation and use the diagnostic tools that come with your system.
- Check for technical information, hints, tips, and new device drivers at the following Web site:

[www.ibm.com/storage/techsup.htm](pcsupport)

• Use an IBM discussion forum on the IBM Web site to ask questions.

You can solve many problems without outside assistance by following the troubleshooting procedures that IBM provides in the online help or in the documents that are provided with your system and software. The information that comes with your system also describes the diagnostic tests that you can perform. Most xSeries and IntelliStation systems, operating systems, and programs come with information that contains troubleshooting procedures and explanations of error messages and error codes. If you suspect a software problem, see the information for the operating system or program.

### **Using the documentation**

Information about the xSeries or IntelliStation system and preinstalled software, if any, is available in the documents that come with your system. This includes printed documents, online documents, readme files, and help files. See the troubleshooting information in your system documentation for instructions for using the diagnostic programs. The troubleshooting information or the diagnostic programs might tell you that you need additional or updated device drivers or other software.

### **Web sites**

IBM maintains pages on the World Wide Web where you can get the latest technical information and download device drivers and updates.

• For FAStT information, go to the following Web site:

[www.ibm.com/storage/techsup.htm](pcsupport) The support page has many sources of information and ways for you to solve problems, including:

- <span id="page-23-0"></span>– Diagnosing problems, using the IBM Online Assistant
- Downloading the latest device drivers and updates for your products
- Viewing frequently asked questions (FAQ)
- Viewing hints and tips to help you solve problems
- Participating in IBM discussion forums
- Setting up e-mail notification of technical updates about your products
- You can order publications through the IBM Publications Ordering System at: [www.elink.ibmlink.ibm.com/public/applications/publications/cgibin/pbi.cgi/](pubsorder)
- v For the latest information about IBM xSeries products, services, and support, go to the following Web site:

[www.ibm.com/eserver/xseries/](xseries)

- For the latest information about IBM pSeries products, services, and support, go to the following Web site: [www.ibm.com/eserver/pseries/](pseries)
- For the latest information about the IBM IntelliStation information, go to the following Web site:

[www.ibm.com/pc/intellistation/](intellistation)

• For the latest information about operating system and HBA support, clustering support, SAN fabric support, and Storage Manager feature support, see the TotalStorage FAStT Interoperability Matrix at the following Web site: [www.storage.ibm.com/disk/fastt/pdf/0217-03.pdf](intellistation)

### **Software service and support**

Through IBM Support Line, for a fee you can get telephone assistance with usage, configuration, and software problems with xSeries servers, IntelliStation workstations, and appliances. For information about which products are supported by Support Line in your country or region, go to the following Web site:

[www.ibm.com/services/sl/products/](slservices)

For more information about the IBM Support Line and other IBM services, go to the following Web sites:

- [www.ibm.com/services/](services)
- v [www.ibm.com/planetwide/](planetwide)

### **Hardware service and support**

You can receive hardware service through IBM Integrated Technology Services or through your IBM reseller, if your reseller is authorized by IBM to provide warranty service. Go to the following Web site for support telephone numbers:

[www.ibm.com/planetwide/](planetwide)

In the U.S. and Canada, hardware service and support is available 24 hours a day, 7 days a week. In the U.K., these services are available Monday through Friday, from 9 a.m. to 6 p.m.

### <span id="page-24-0"></span>**How to send your comments**

Your feedback is important to help us provide the highest quality information. If you have any comments about this document, you can submit them in one of the following ways:

 $\cdot$  E-mail

Submit your comments electronically to:

starpubs@us.ibm.com

Be sure to include the name and order number of the document and, if applicable, the specific location of the text that you are commenting on, such as a page number or table number.

• Mail or fax

Fill out the Readers' Comments form (RCF) at the back of this document and return it by mail or fax (1-800-426-6209) or give it to an IBM representative. If the RCF has been removed, you can address your comments to:

International Business Machines Corporation RCF Processing Department Dept. M86/Bldg. 050-3 5600 Cottle Road San Jose, CA 95193-0001 U.S.A

When you send information to IBM, you grant IBM a nonexclusive right to use or distribute the information in any way it believes appropriate without incurring any obligation to you.

# <span id="page-26-0"></span>**Chapter 1. Introduction**

Thank you for purchasing an IBM TotalStorage FAStT product. IBM FAStT (Fibre Array Storage Technology) solutions support the large and growing data storage requirements of business-critical applications. These scalable IBM FAStT solutions offer you data access and protection to meet your existing enterprise storage requirements and prepare for the future.

Fibre channel is a new technology, similar to a high-speed network, that you can use to connect large amounts of disk storage to a server or cluster of servers. Fibre-channel technology supports increased performance, scalability, availability, and distance for attaching storage subsystems to network servers. The storage server provides for the attachment of fibre-channel disk drives to give superior performance and redundancy.

Fibre channel technology supports applications that require large amounts of disk storage that is shared by two or more servers. With fibre channel, you can see a higher throughput rate over longer distances than is possible with small computer system interface (SCSI) or with serial storage architecture (SSA) technology.

The IBM TotalStorage FAStT600 Storage Server (Machine Type 1722, models 60U and 60X) comes with two RAID controllers, two power supplies, and two cooling units and provides dual, redundant controllers, redundant cooling, redundant power, and battery backup of the RAID controller cache. The FAStT600 Storage Server is designed to provide maximum host and drive side redundancy. Each RAID controller supports direct attachment of one host containing one or two host adapters.

FAStT600 supports up to fourteen internal disk drive modules, supporting over 2 TBs of storage capacity. Additional storage can be added to the FAStT600 with up to two FAStT EXP700 Expansion Units using optional EXP700 Attachment features (feature number 7360, or features number 7361 and number 7362). Utilizing these features, up to 42 disk drives can be attached to the FAStT600 with individual drive module capacities ranging from 36.4 GB to 146.8 GB.

After you review the introductory information that is provided in this chapter, go to [Chapter 2, "Installing and configuring the storage server", on page 9](#page-34-0) to begin the installation process.

### **Features at a glance**

[Table 8 on page 2](#page-27-0) summarizes the features of the storage server. For a list of the operating specifications, such as weight, height, and heat output, see ["Operating](#page-32-0) [specifications" on page 7.](#page-32-0)

#### <span id="page-27-0"></span>*Table 8. Features at a glance*

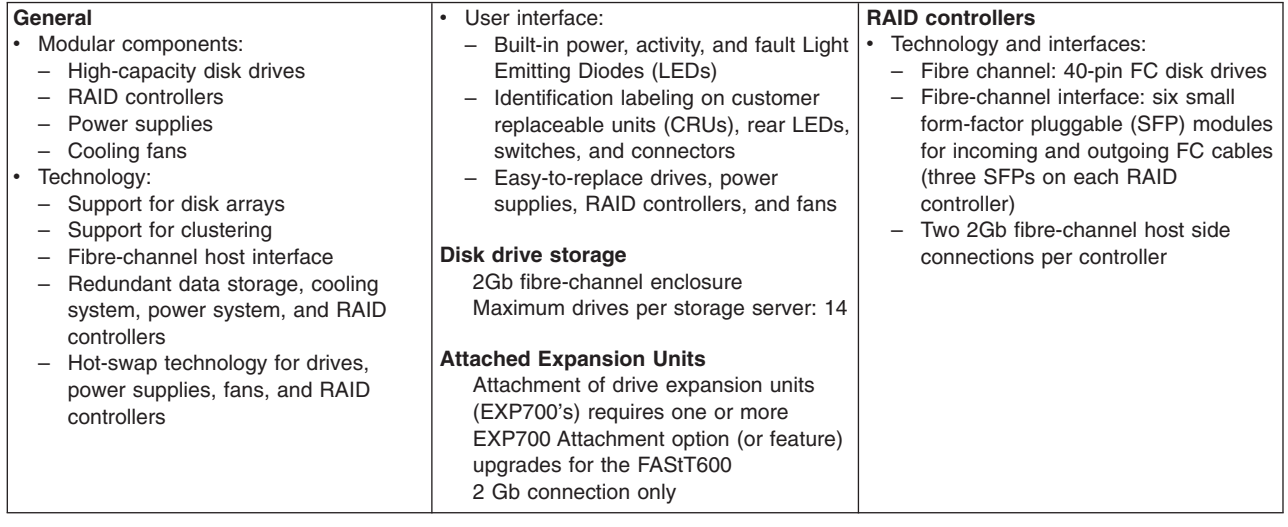

# **Clustering support**

Clustering is a means of sharing array groups among controllers to provide redundancy of controllers and servers. This redundancy is important if a hardware component fails. If a hardware component failure occurs in a cluster, another server takes ownership of the array group.

Clustering requires software specific to your operating system. For more information about clustering, go to the following Web site:

www.pc.ibm.com/us/compat/nos/cert.shtml

# **Inventory checklist**

After you unpack the storage server, verify that you have the following items:

#### **Hardware**

IBM FAStT600 Storage Server comes with the following components:

- Two RAID controllers
- Two fan units
- Two power supplies
- Two power cords
- 14 filler panels
- Rack-mounting hardware kit (1)
	- Two rails (right and left assembly)
	- Ten M6 screws
	- Ten M6 cage nuts
	- Ten M6 clip nuts

#### **Software and documentation:**

- IBM FAStT Storage Manager Version 8.3 CD including:
	- IBM FAStT Storage Manager Version 8.3

<span id="page-28-0"></span>– Publications and online help in Adobe Acrobat Portable Document Format (PDF)

For a list of available IBM FAStT publications, see ["FAStT documentation" on](#page-15-0) [page xvi.](#page-15-0)

- Rack Mounting Assembly kit, including:
	- Rack mounting installation instructions
	- Rack mounting template (for aligning the rails properly)
	- White tape dots for marking the holes in the rack
- Fibre-channel cabling instructions

If an item is missing or damaged, contact your IBM reseller or your IBM marketing representative.

If you have not already done so, record your storage server serial number in the table in ["Records", on page 73.](#page-98-0)

### **Handling static-sensitive devices**

**Attention:** Static electricity can damage electronic devices and your system. To avoid damage, keep static-sensitive devices in their static-protective package until you are ready to install them.

To reduce the possibility of electrostatic discharge (ESD), observe the following precautions:

- Limit your movement. Movement can cause static electricity to build up around you.
- Handle the device carefully. Hold it by its edges or its frame.
- Do not touch solder joints, pins, or exposed printed circuitry.
- Do not leave the device where others can handle and possibly damage the device.
- While the device is still in its static-protective package, you should hold the device and touch an unpainted metal part of the system unit for at least two seconds. This drains static electricity from the package and from your body.
- Remove the device from its package and install it directly into your system unit without setting it down. If it is necessary to set the device down, place it in its static-protective package. Do not place the device on your system unit cover or on a metal table.
- Take additional care when handling devices during cold weather because heating reduces indoor humidity and increases static electricity.

### **Storage server components**

The following sections show the components of the storage server.

The hot-swap features of the storage server enable you to remove and replace hard disk drives, power supplies, RAID controllers, and fans without turning off the storage server. Therefore, you can maintain the availability of your system while a hot-swap device is removed, installed, or replaced.

# <span id="page-29-0"></span>**Front view**

Figure 2 shows the components and controls on the front of the storage server.

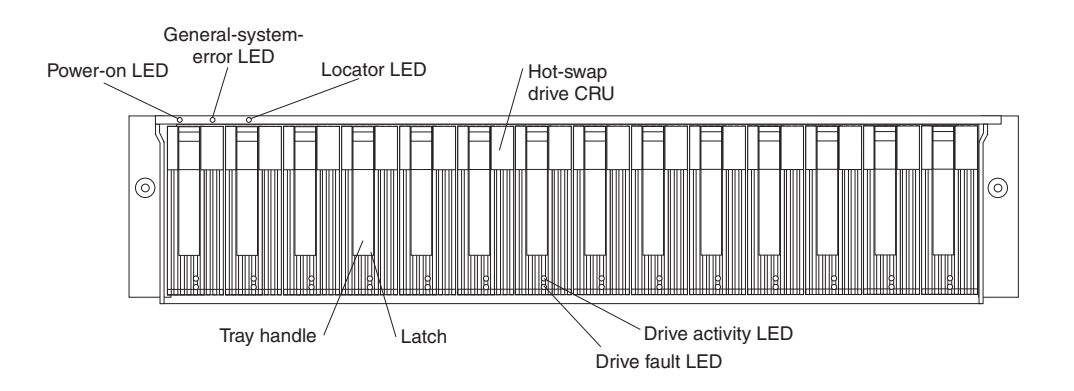

*Figure 2. Front controls and components*

#### **Power-on LED**

When on, this green light indicates that the unit has good dc power.

#### **General-system-error LED**

When on, this amber LED indicates that the storage server has a fault, such as in a power supply, fan unit, or hard disk drive.

**Note:** If the General-system-error LED is on continuously (not flashing), there is a problem with the storage server. Use the storage-management software to diagnose and repair the problem. For more information, see ["Checking the LEDs" on page 39.](#page-64-0)

#### **Locator LED**

When on, this blue light indicates the storage-management software is locating the server.

#### **Hot-swap drive CRU**

You can install up to 14 hot-swap drive *customer replaceable units* (CRUs) in the storage server. Each drive CRU consists of a hard disk drive and tray.

#### **Filler panel**

The storage server comes without drives installed and contains filler panels in the unused drive bays. Before installing new drives, you must remove the filler panels and save them. Each of the 14 bays must always contain either a filler panel or a drive CRU to ensure proper cooling, air ventilation, and EMI compliance.

#### **Drive activity LED**

Each drive CRU has a green Drive activity LED. When flashing, this green LED indicates drive activity. When on continuously, this green LED indicates that the drive is properly installed.

#### **Drive fault LED**

Each drive CRU has an amber Drive fault LED. When on, this amber LED indicates a drive failure. When flashing, this amber LED indicates that a drive identify is in progress.

<span id="page-30-0"></span>**Latch** This multipurpose blue latch releases or locks the drive CRU in place.

#### **Tray handle**

You can use this multipurpose handle to insert and remove a drive CRU in the bay.

For information on how to install and replace drive CRUs, see ["Working with](#page-70-0) [hot-swap drives" on page 45.](#page-70-0) For more information about the LEDs, see ["Checking](#page-64-0) [the LEDs" on page 39.](#page-64-0)

## **Back view**

Figure 3 shows the components at the back of the storage server.

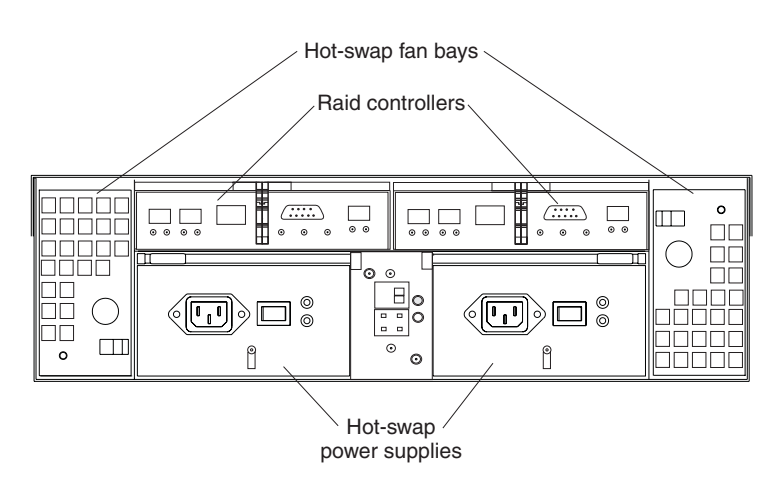

*Figure 3. Back view of FAStT600 storage server*

#### **RAID controller**

Each RAID controller contains three ports for Small Form-Factor Pluggable (SFP) modules that connect to the fibre-channel cables. Two SFPs can connect to two host systems. The third SFP is used to connect additional expansion units to the storage server.

Each RAID controller also contains a battery to maintain cache data in the event of a power failure. For more information, see ["Cache memory and](#page-68-0) [RAID controller battery" on page 43.](#page-68-0)

#### **Hot-swap fans**

The storage server has two interchangeable hot-swap and redundant fan CRUs. Each fan CRU contains two fans. If one fan CRU fails, the second fan CRU continues to operate. Both fan CRUs must be installed to maintain proper cooling within the storage server, even if one fan CRU is not operational.

#### **Hot-swap power supplies**

The storage server comes with two hot-swap power supplies. Both power supplies must be installed to maintain proper cooling.

# **Interface ports and switches**

[Figure 4 on page 6](#page-31-0) shows the ports and switches on the back of the storage server.

<span id="page-31-0"></span>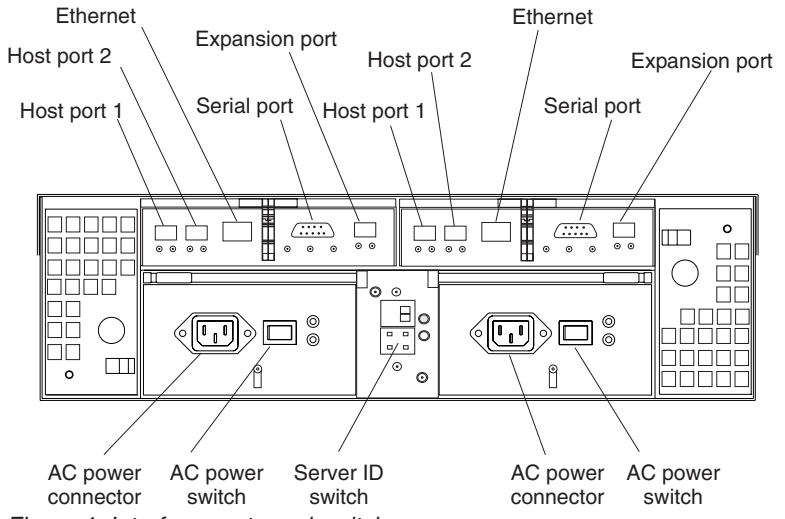

*Figure 4. Interface ports and switches*

#### **RAID controller**

Each RAID controller contains several connectors and LEDs. Each controller has two host ports and one expansion port for connecting the storage server to hosts or expansion units. You first insert SFPs into the ports and then connect the fibre-channel cables.

#### **Host ports**

The host ports are used to connect a fibre-channel cable from the host systems. You first insert an SFP into the port and then connect a fibre-channel cable. The two host ports in each controller are independent. They are not connected in the controller module as they would be in a hub configuration.

#### **Ethernet port**

The Ethernet port is for an RJ-45 10BASE-T or 100BASE-T Ethernet connection. Use the Ethernet connection to directly manage storage subsystems.

#### **Expansion port**

The expansion port is used to connect additional expansion units to the RAID controllers. You first insert a SFP into the port and then connect a fibre channel cable.

**Note:** You must purchase the option to enable the attachment of up to two FAStT EXP700 Expansion Units using optional EXP700 Attachment features (feature number 7360, or features number 7361 and number 7362).

#### **Serial port**

The serial port is used by service personnel to perform diagnostic operations on the RAID controllers.

#### **Server ID switch**

The Server ID switch settings range from 0 through 7, and unique IDs ranging from 00 through 77 can be set.

**Note:** For controller firmware version 05.33.xx.xx, both host and expansion ports operate at 2Gbps only.

# <span id="page-32-0"></span>**Operating specifications**

The following table summarizes the operating specifications of the storage server.

*Table 9. FAStT600 storage server operating specifications*

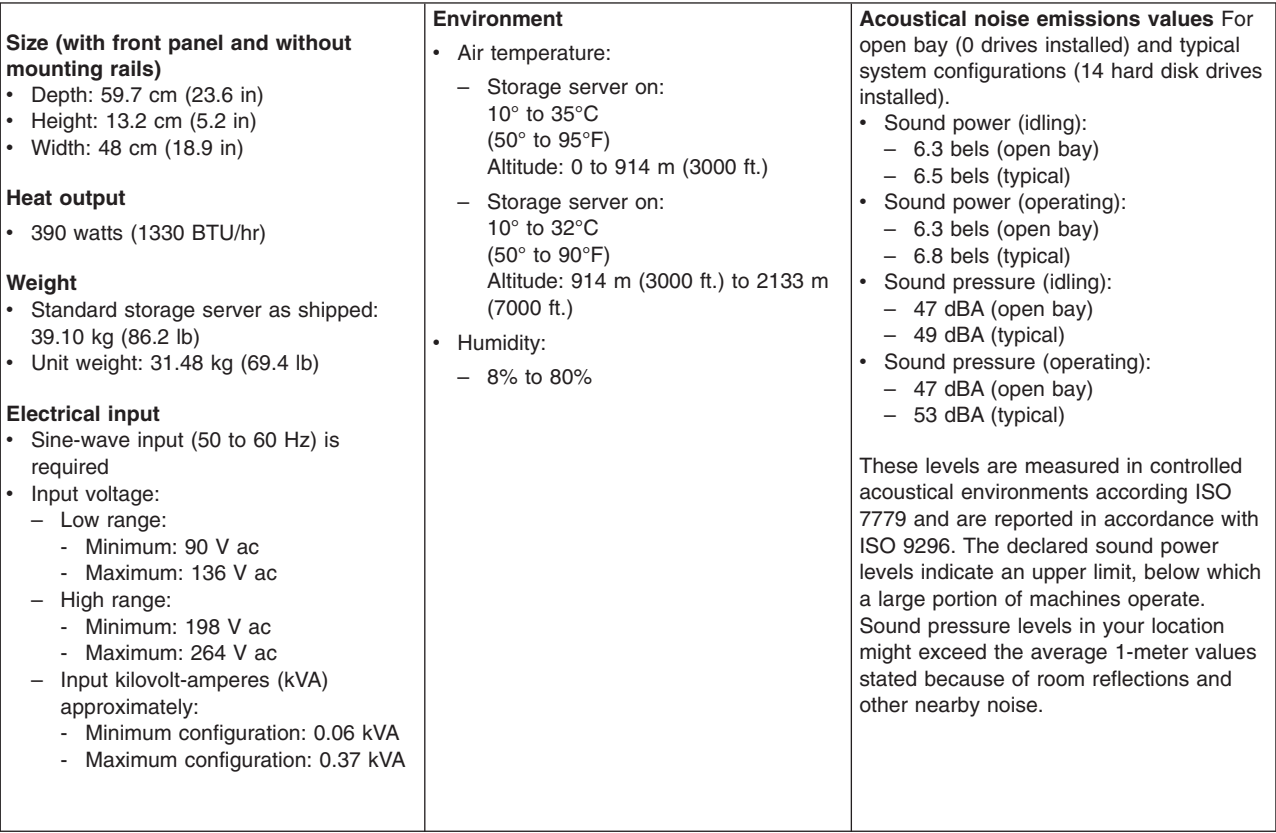

# **Heat output, airflow, and cooling**

The maximum heat output of the FAStT600 is 390 watts (1330BTU/hr). Each FAStT600 (machine type 1722) and drive expansion (EXP700) rack-mounted unit requires an airflow of 2.5  $\text{m}^3$  per minute (87 ft<sup>3</sup> per minute). The input air temperature to all racks is recommended to be in the range 10°C through 35°C (50°F through 95°F), with a recommended operating temperature of 22°C (72°F).

When racks that contain many 1722 units are to be installed together, the following requirements must be met to ensure that the 1722 units are adequately cooled:

- Air enters at the front of the rack and leaves at the back. To prevent the air that is leaving the rack from entering the intake of another piece of equipment, racks must be positioned in alternate rows, back-to-back and front-to-front. This arrangement is known as "Cold Aisle / Hot Aisle" and is shown in [Figure 5 on](#page-33-0) [page 8.](#page-33-0)
- Where racks are in rows, each rack must touch the rack that is next to it to reduce the amount of hot air that can flow around from the back of the rack into the intakes of the 1722 units that are in that rack. It is recommended that Suite Attach Kits be used to completely seal any gaps that remain between the racks. For details of Suite Attach Kits, contact your marketing representative.
- Where racks are in rows front-to-front or back-to-back, a gap of at least 1220 mm (48 in.) must separate the rows across the cold aisle.

<span id="page-33-0"></span>• To ensure correct airflow in each rack, the rack filler plates must be installed in unused positions. Also, all the gaps in the front of the racks must be sealed, including the gaps between the 1722 units.

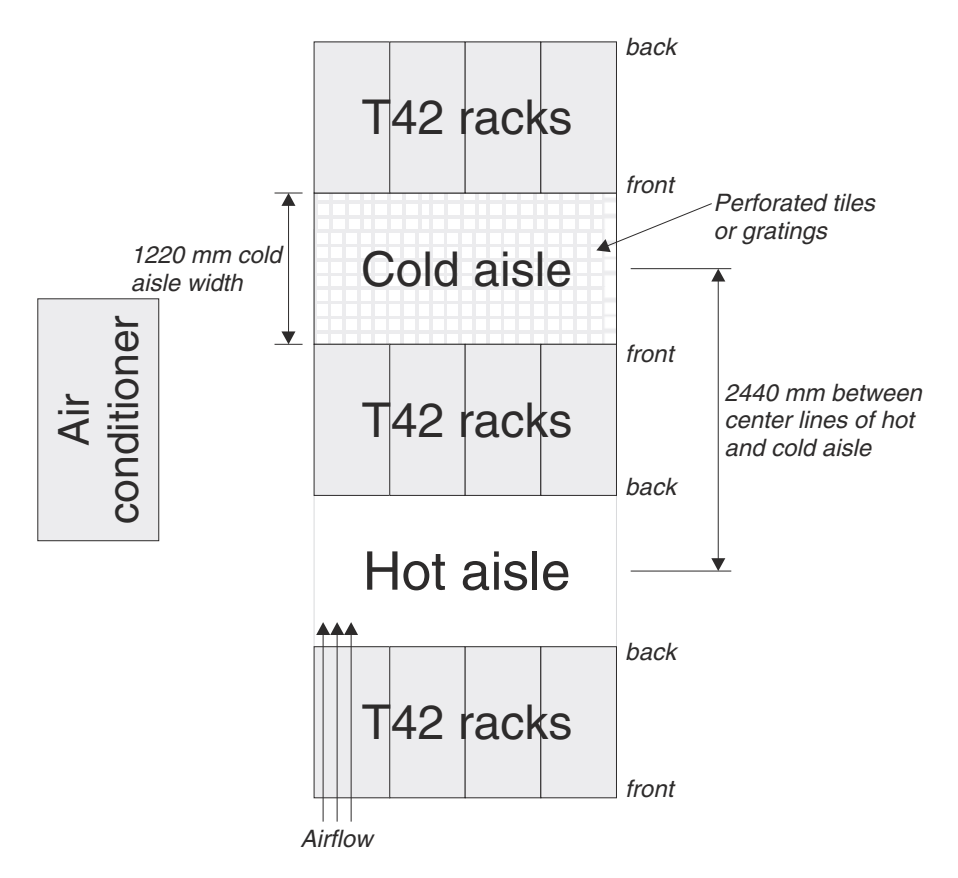

*Figure 5. Example of Cold Aisle/Hot Aisle Rack Configuration*

# <span id="page-34-0"></span>**Chapter 2. Installing and configuring the storage server**

This chapter contains information about how to prepare, install, and configure the storage subsystem.

# **Getting started**

Use the following list to prepare a storage server for installation:

- 1. Prepare the site to meet all area, environmental, power, and site requirements. For more information, see ["Operating specifications" on page 7.](#page-32-0)
- 2. Move the storage server and its rack cabinet to the site.
- 3. Remove the storage server from its shipping container and check the contents (for a list of items, see ["Inventory checklist" on page 2.](#page-27-0)) If any items are missing, contact your IBM reseller before you proceed.
- 4. Assemble the tools and equipment that you will need for installation. These might include:
	- Power cords (come with the storage server)
	- Screwdrivers (various sizes)
	- Antistatic protection (such as a grounding wrist strap)
	- $\cdot$  SFPs
	- Fibre-channel and Ethernet interface cables and cable straps
	- Rack-mounting hardware (comes with the storage server)
	- Storage-management software to configure the storage subsystems (comes with the storage server on the *IBM TotalStorage FAStT Storage Manager 8.3* installation CD.)

Rack mounting instructions and a template for aligning the holes in the rails and the rack come with the storage server. If you have misplaced these items, see "Rack mounting template and instructions".

After you install the storage server in the rack and configure the storage server, go to [Chapter 3, "Cabling the storage server", on page 25.](#page-50-0)

### **Rack mounting template and instructions**

A rack mounting template and instructions come with the storage server. If you have misplaced these items, use the following template and instructions.

<span id="page-35-0"></span>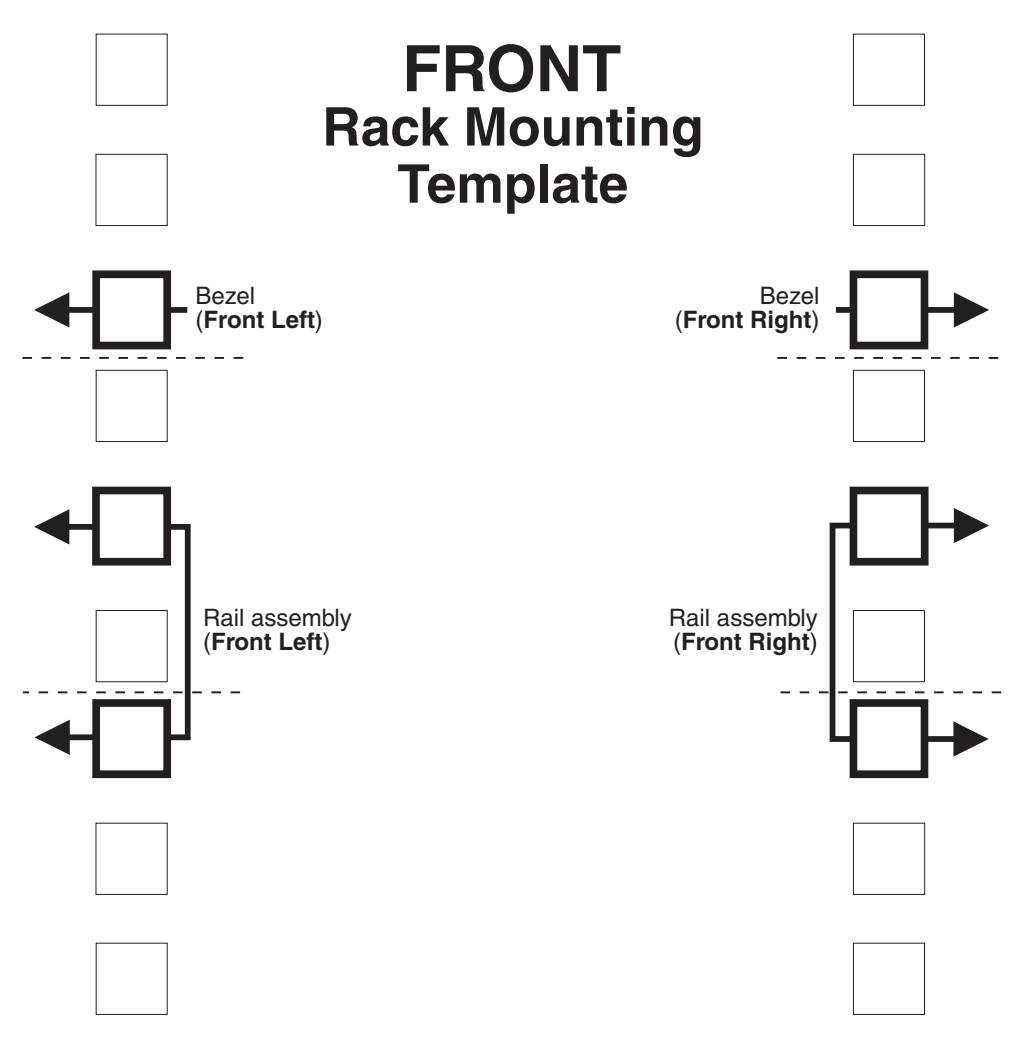

*Figure 6. Front rack mounting template*
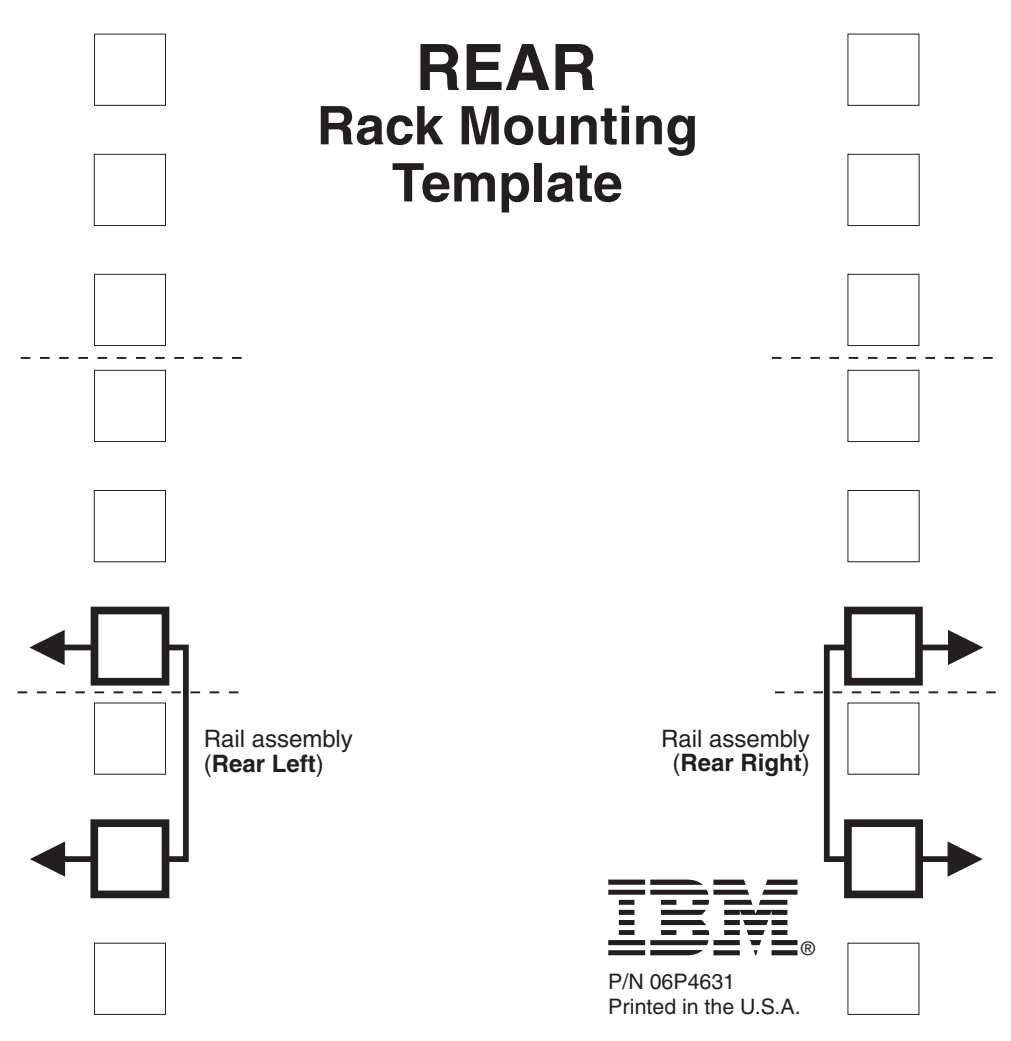

*Figure 7. Rear rack mounting template*

# **Installing the storage server in a rack**

Review the documentation that comes with the rack cabinet for safety and cabling information. When you install the storage server in a rack, consider the following factors:

- Ensure that the room air temperature is below  $35^{\circ}$ C (95 $^{\circ}$ F).
- Do not block any air vents. Usually, leaving 15 cm (6 in.) of air space provides proper airflow.
- Plan the device installation starting from the bottom of the rack.
- v Do not extend more than one device out of the rack at the same time.
- Remove the rack doors and side panels to provide easier access during installation.
- Connect all power cords to properly wired and grounded electrical outlets.
- Take precautions to prevent overloading the power outlets when you install multiple devices in a rack.

#### **Statement 4:**

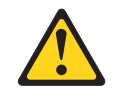

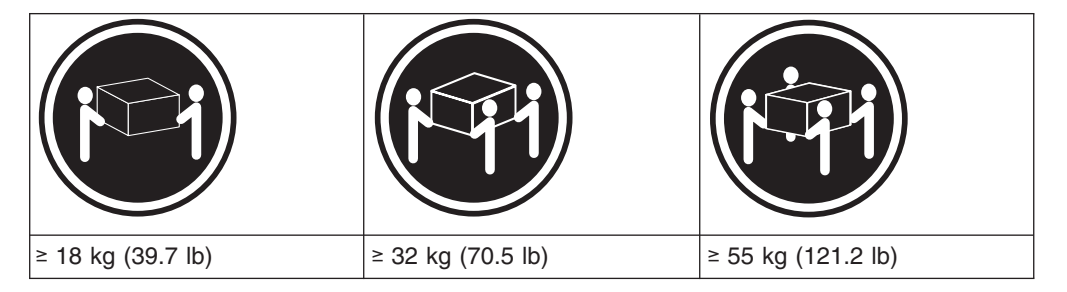

### **CAUTION:**

### **Use safe practices when lifting.**

You will need a flat-blade and a Phillips screwdriver during the installation. The following items come with your option. If any items are missing or damaged, contact your place of purchase.

- $\cdot$  Cage nuts (10)
- $\cdot$  Clip nuts (10)
- $\cdot$  M6 screws (10)
- $\cdot$  Side rails (2)
- **Note:** See the storage server documentation for handling guidelines before removing any ESD-sensitive devices. Perform the following steps to install the storage server in a rack. The first four steps for the installation procedure involve removing some components from the storage server in order to reduce the weight of the storage server for easier installation.
- 1. To remove a RAID controller, push down on the latch centered on the controller; then, grasp the pull-rings on the levers and pull them to remove the RAID controller and set it aside for later installation.

If you have a second RAID controller, repeat this step for the second controller.

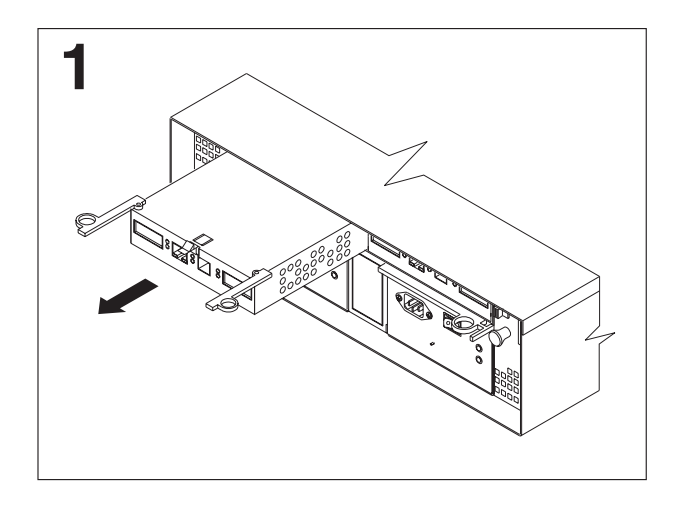

*Figure 8. RAID controller removal*

2. To remove a hot-swap fan, slide the latch on the fan to unlock it; then pull the handle and remove the fan from the storage server.

Repeat this step for the other fan and set both fans aside for later installation.

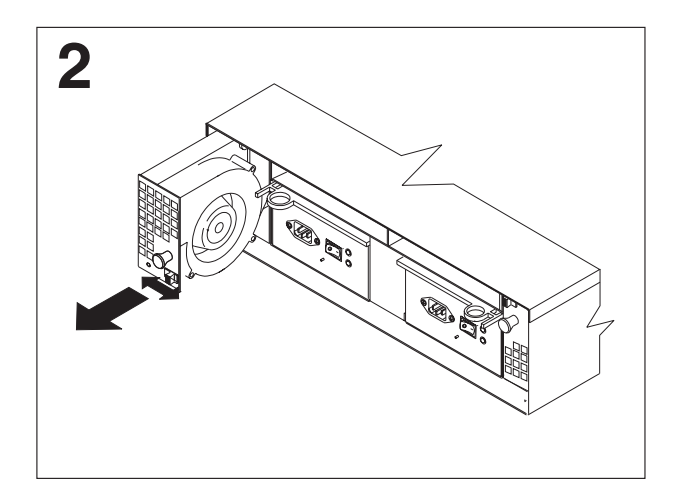

*Figure 9. Hot-swap fan removal*

3. To remove a power supply, grasp the pull-ring on the power supply lever and squeeze to release it; then pull the lever fully open and remove the power supply from the storage server.

Repeat this step for the other power supply; then set both power supplies aside for later installation.

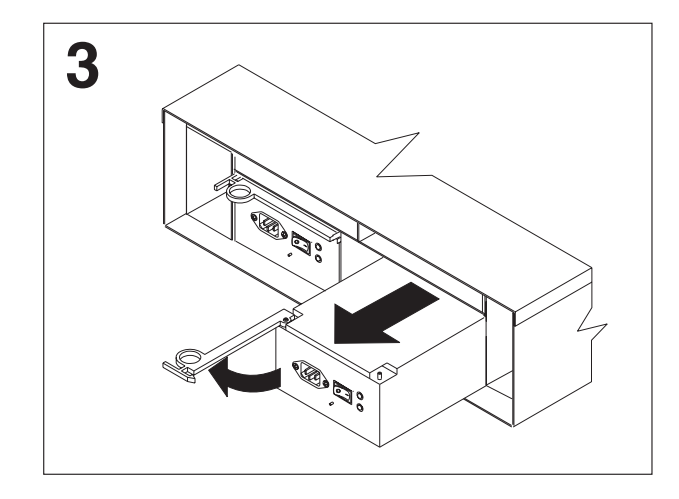

*Figure 10. Power supply removal*

- 4. To remove a hard disk drive  $\overline{2}$ , press the blue latch  $\overline{3}$  and pull the handle **1** upwards; then carefully pull the drive from the storage server.
	- **Note:** Before you remove any hard disk drives, make sure that you mark their location so that you can reinstall them in the same location.

Repeat this step for all hard disk drives.

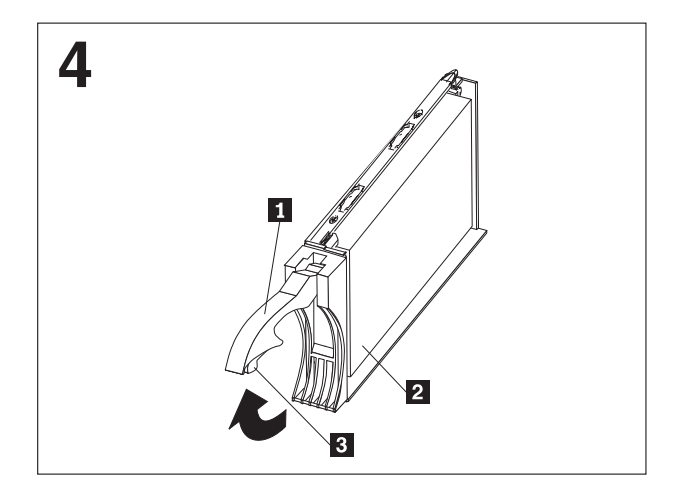

*Figure 11. Hard disk drive removal*

- 5. Use the attached template and stickers to mark the appropriate holes on the rack; then install clip nuts or cage nuts as required for the rack cabinet.
	- **Note:** Use the cage-nut-insertion tool or a flat-blade screwdriver to install cage nuts.

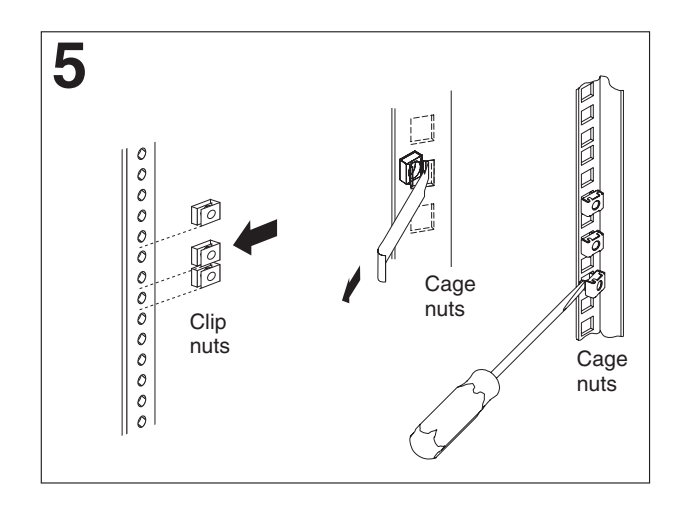

*Figure 12. Rack nut installation*

6. On the rail marked **R**, remove the 6-32 in. screw 3 and loosen the four screws 2 ; then hold the front of the rail against the outside of the right rack-mounting-flange and loosely install two M6 screws 1.

Extend the rear of the rail outside of the rear rack-mounting-flange; then install and tighten two M6 screws [4]. Tighten the front screws [1] and repeat this step for the other rail.

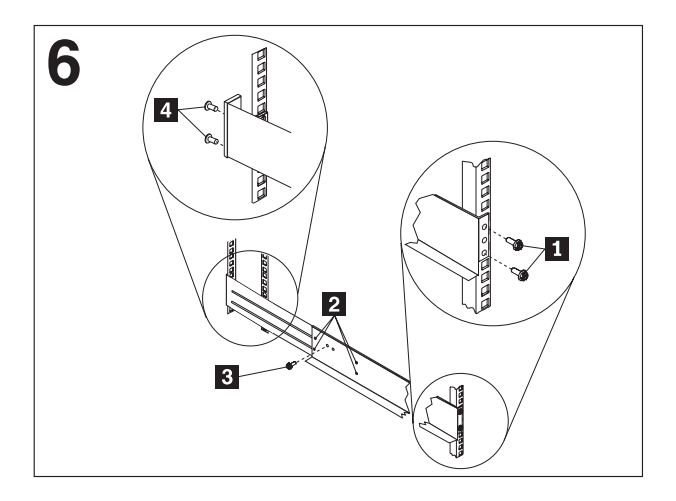

*Figure 13. Rail extension*

7. Tighten the rail adjustment screws  $\mathbf{1}$  on both rails.

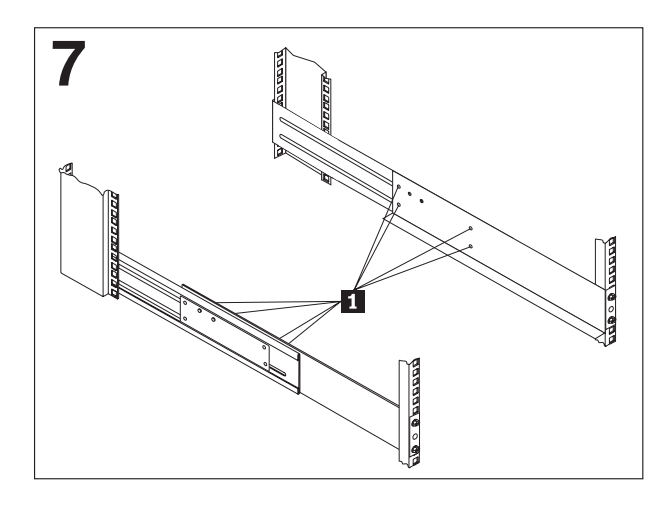

*Figure 14. Rail adjustment screws*

8. Remove the white screws and nuts **1** from the storage server bezel; then slide the storage server into the rack. Align the bezel locator pins and attach the bezel with two M6 screws 2-; then install and tighten the 6-32 in. screws 3-.

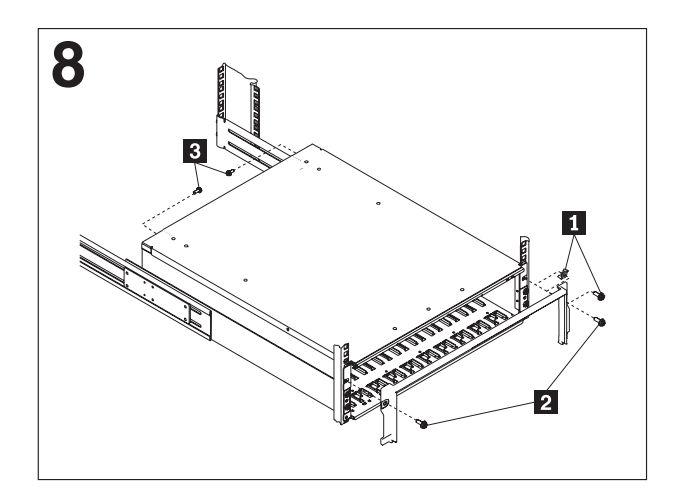

*Figure 15. Server installation*

9. Reverse step 1 through step 4 to reinstall the components that you removed. See your storage server documentation to complete your installation. Store this information with the storage server documentation for future use.

# **Setting server ID settings**

The FAStT600 comes with a server ID switch that is used to identify the FAStT600 on a fibre-channel loop. The server ID switch is located on the back of the unit, as shown in [Figure 16 on page 17.](#page-42-0)

<span id="page-42-0"></span>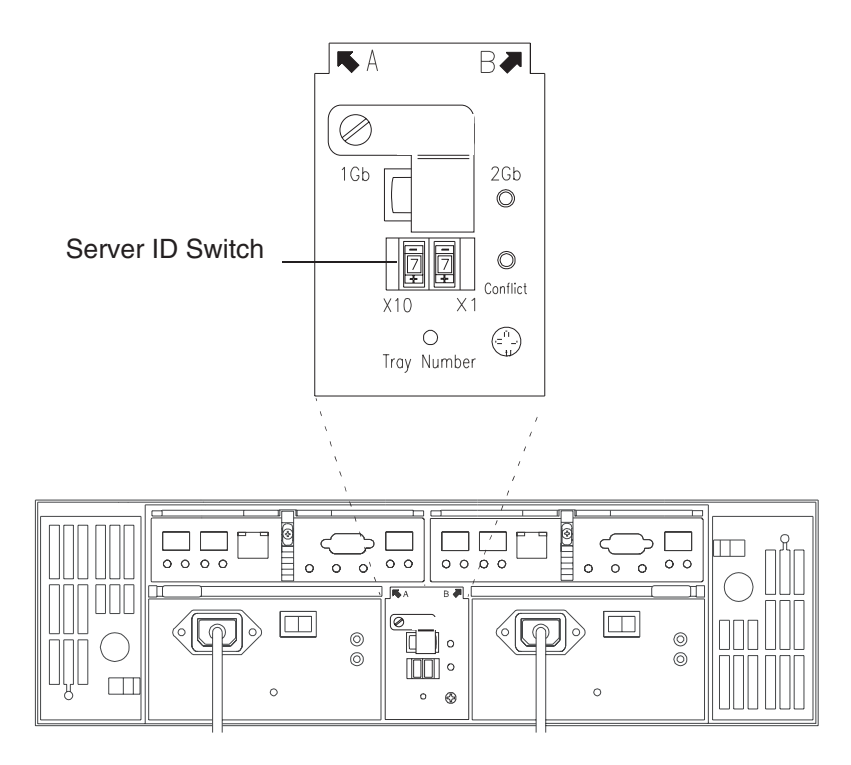

*Figure 16. Setting the Server ID*

Server ID switch settings set the server ID to a value from 00 - 77. Server ID switch X1 is for setting the ones position, and Server ID switch X10 is for setting the tens position. The settings of the two server ID switches, when used together, provide a two-digit ID of the server unit. The storage-management software uses the server ID to provide a correlation between the storage-management graphics and the physical storage unit. The ID indicates which physical unit corresponds to the storage-management software status.

Use Server ID switches X10 and X1 to set the server-unit ID to any value from 0 through 7.

**Note:** Each server unit should have a unique ID if it is going to be connected to other drive expansion units through the drive loop ports. The Server ID setting is only valid for the drive loop. The amber Conflict LED (located on the right-side of the switch) will be lit if there is another unit in the drive loop that has the same ID setting as the server ID. See your storage server documentation for more information.

## **Configuring the storage subsystem**

You must configure the storage subsystem configuration after you install the storage server in a rack. Use the information in the following sections to configure your storage subsystem configuration.

## **Storage subsystem management methods**

Before you configure the storage subsystem, determine which method of storage subsystem management you want to use. You can manage the storage subsystems in either of two ways: Host-agent management or Direct-management.

### **Host-agent management method:**

This method uses host-agent software that is installed on the host server. You must install at least one management station and a software-agent host. The management station can be the host or a workstation on the Ethernet network. A management station will have the client software installed. Figure 17 shows the host-agent management method.

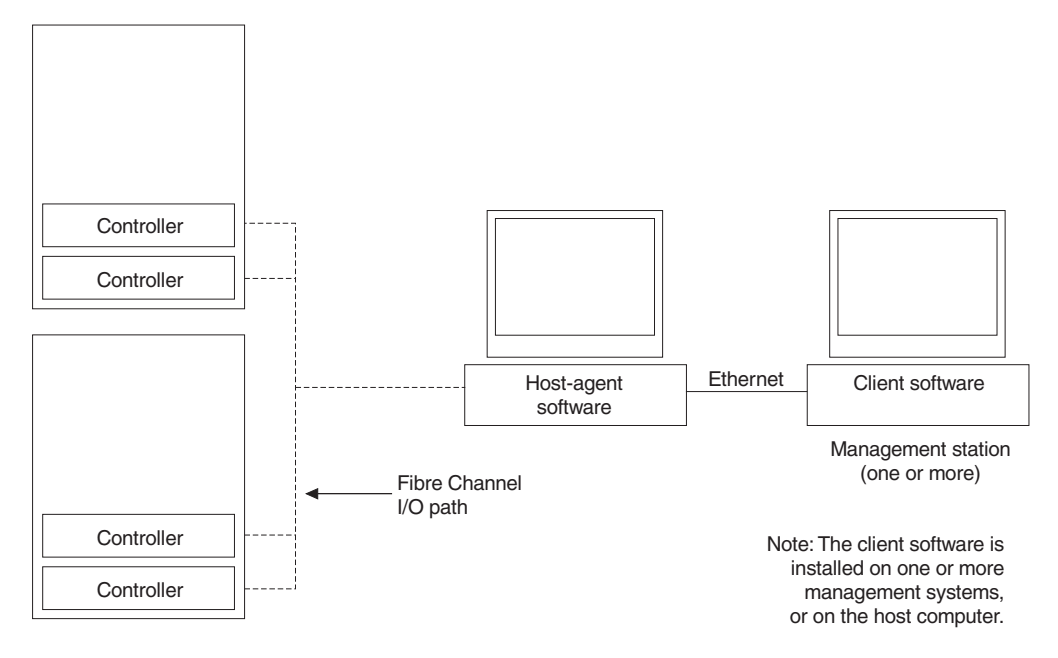

*Figure 17. Host-agent managed storage subsystems*

### **Direct-management method:**

This method uses Ethernet connections from a management station to each controller. You must install at least one management station. The management station can be the host or a workstation on the Ethernet network. A management station will have the client software installed. Attach Ethernet cables to each management station (one pair per storage server). You will connect the cables to each controller later when you install the storage server. Figure 18 shows the direct management method.

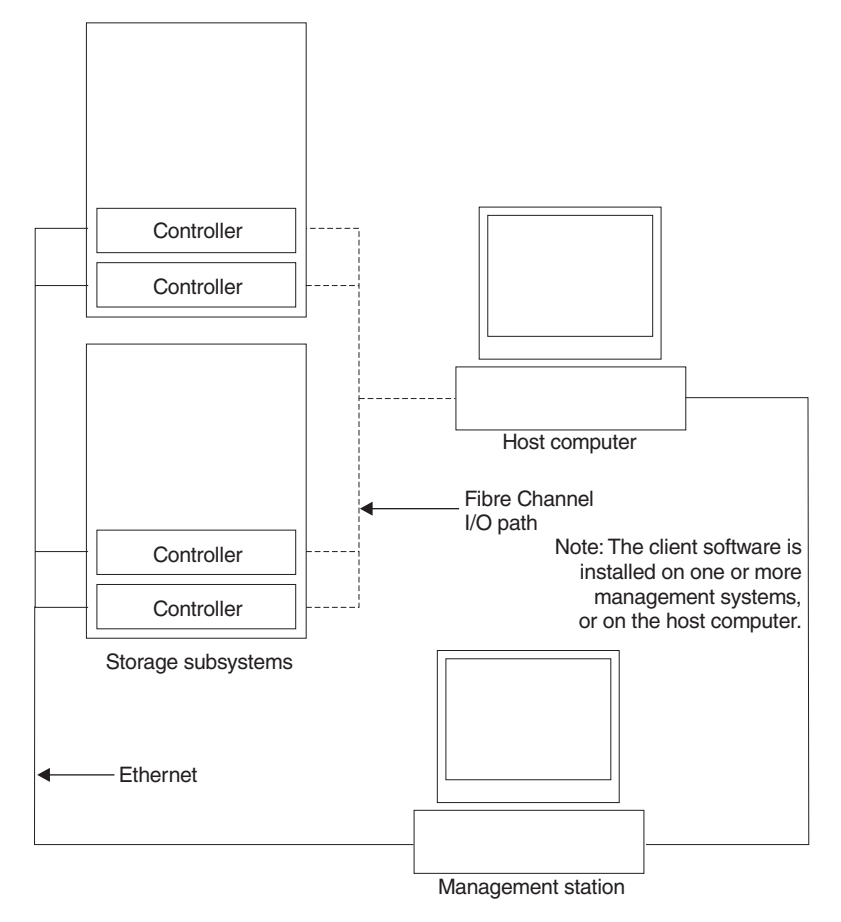

*Figure 18. Direct-managed storage subsystems*

# **Fibre-channel connections**

The storage server fibre-channel consists of a host fibre-channel loop and a drive fibre-channel loop. The host fibre-channel loop provides the fibre path for host attachment. It can consist of fibre-channel cables, SFPs, host bus adapters, fibre-channel switches, and RAID controllers. The drive fibre-channel loop provides the fibre path to the hard disk drives (HDDs). The drive fibre-channel loop consists of fibre-channel HDDs and optional drive expansion units, fibre-channel cables, and SFPs.

The FAStT600 Storage Server supports redundant disk-drive-loop configurations. Each RAID controller has three SFP ports. These SFP ports are labeled ″Host 1″, ″Host 2″, and ″Expansion″. You can build a redundant drive loop by connecting one or more expansion units to the redundant RAID controllers. Then, use dual

fiber-optic cables to connect one expansion unit to another in a daisy-chain. For more information about adding expansion units, see ["Connecting additional](#page-56-0) [expansion units" on page 31.](#page-56-0)

# <span id="page-45-0"></span>**Fibre-channel loop configurations**

You must determine how the host systems will connect to the storage server. You can connect up to two host systems directly to the storage server, or you can connect more than two hosts to the storage server through switches. The illustrations in the following sections show common host system configurations.

**Note:** The default is one partition. Four-partition and eight-partition configurations are provided as option upgrades, as is the option of additional attachments to expansion units (EXPs). Contact your IBM resellers or marketing representatives for more information.

### **Redundant host and drive loops**

This section provides examples of FAStT600 host fibre-channel configurations, including:

- Redundant host and drive loop fibre-channel configurations in [Figure 19 on](#page-46-0) [page 21](#page-46-0)
- Single SAN fabric zone configuration in [Figure 20 on page 22](#page-47-0)
- Dual SAN fabric zone configuration, with an additional FAStT600 storage server and an EXP expansion unit attached in [Figure 21 on page 22](#page-47-0)
- Two clusters in [Figure 22 on page 23](#page-48-0)
- **Note:** These configurations have host and drive path failover protection and are recommended for high availability.

<span id="page-46-0"></span>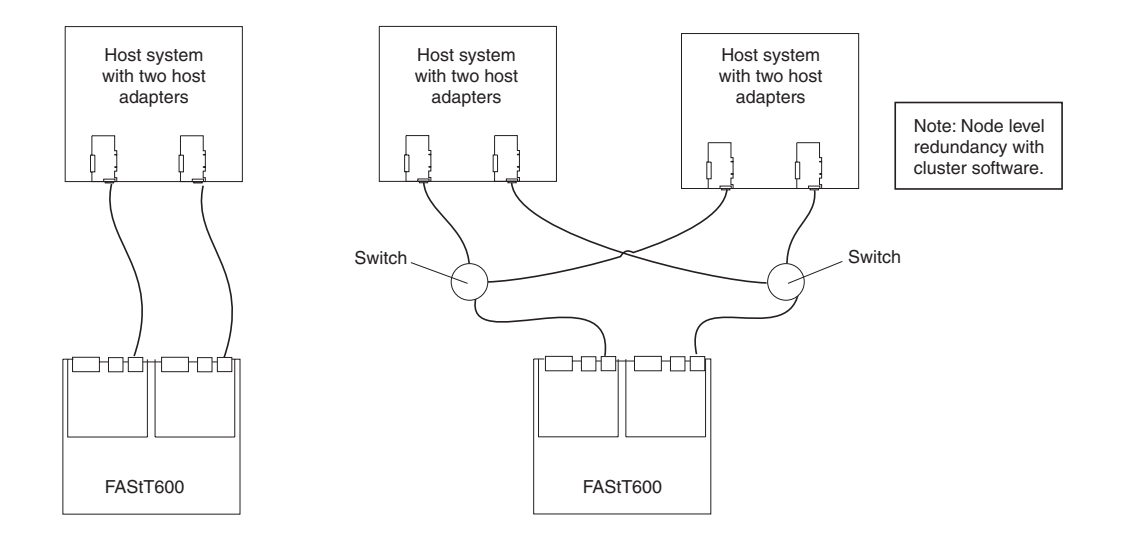

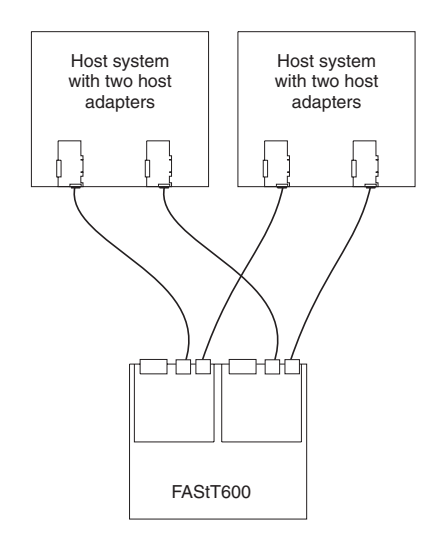

*Figure 19. Redundant host and drive fibre-channel loop configurations*

<span id="page-47-0"></span>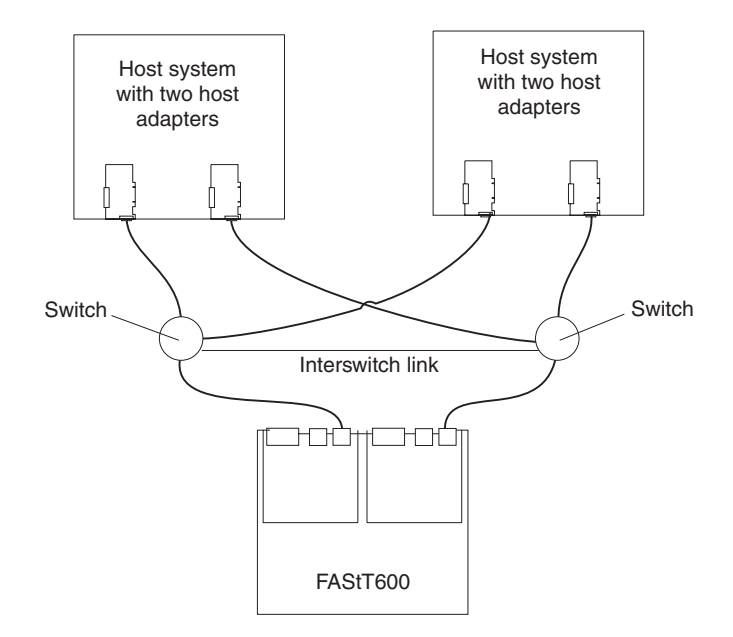

*Figure 20. Example of a single SAN fabric zone configuration*

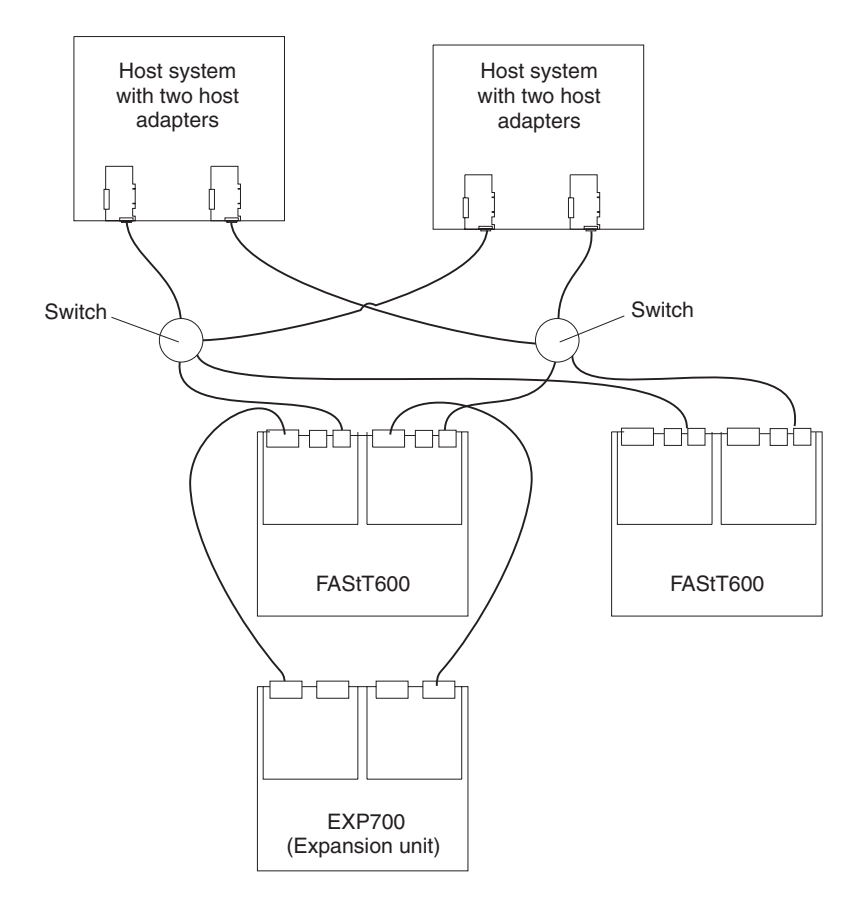

*Figure 21. Example of a dual SAN fabric zone configuration*

<span id="page-48-0"></span>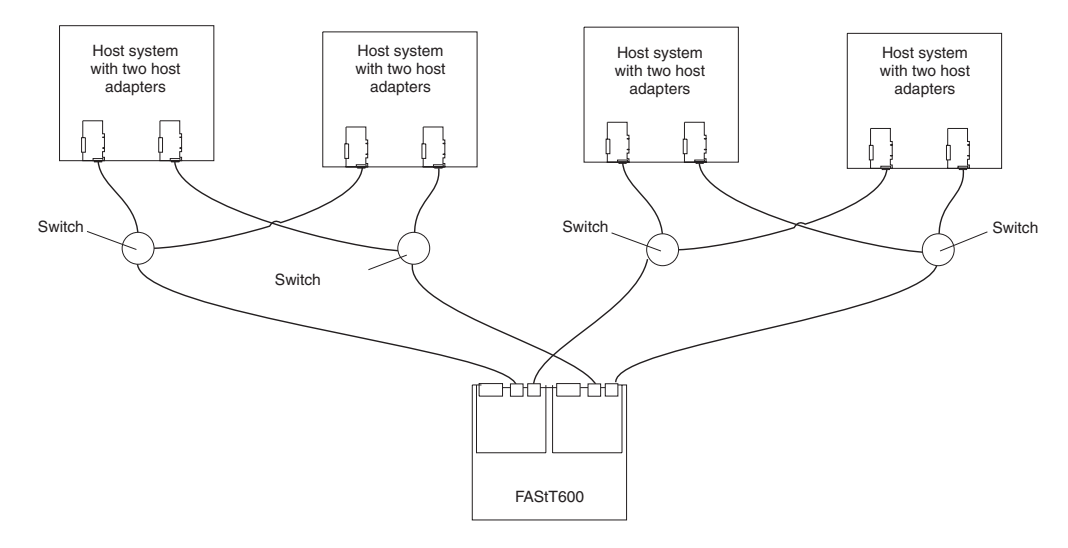

*Figure 22. Example of two clusters*

## **Installing the storage subsystem configuration**

Using the information gathered in the previous sections, install the host systems and host adapters.

### **Notes:**

- 1. See the documentation provided with your host adapters for installation requirements and procedures.
- 2. Use the correct host adapter driver. For the latest supported host adapters and drivers, go to the following Web site: [www.ibm.com/support/](pcsupport)

Attach fiber-optic interface cables to each host adapter. You will connect the other end of the cables to the controller later in the installation process. For more information about handling fiber-optic cables, see ["Installing fiber-optic cables" on](#page-53-0) [page 28.](#page-53-0)

**Note:** Do not install the storage-management software at this time, if it is not already installed. Install the storage server completely before you install the software because you cannot test the software installation until the hardware is connected.

# <span id="page-50-0"></span>**Chapter 3. Cabling the storage server**

This chapter provides fibre-channel and power cabling information for the storage server.

After you attach the storage server power cables, use the instructions that are provided in ["Turning the storage server on and off" on page 35](#page-60-0) for the initial startup of the storage server.

# **Working with SFPs and fiber-optic cables**

Each RAID controller has two host ports and one expansion port. An SFP is used to connect each host port and expansion port to hosts and expansion units. The SFP is inserted into the port, and then a fiber-optic cable is inserted into the SFP. The other end of the fiber-optic cable connects to an external device. SFPs are laser products.

**Statement 3**

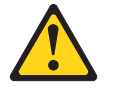

```
CAUTION:
```
**When laser products (such as CD-ROMs, DVD drives, fiber optic devices, or transmitters) are installed, note the following:**

- v **Do not remove the covers. Removing the covers of the laser product could result in exposure to hazardous laser radiation. There are no serviceable parts inside the device.**
- v **Use of controls or adjustments or performance of procedures other than those specified herein might result in hazardous radiation exposure.**

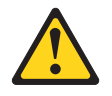

#### **Danger**

Some laser products contain an embedded Class 3A or Class 3B laser diode. Note the following.

Laser radiation when open. Do not stare into the beam, do not view directly with optical instruments, and avoid direct exposure to the beam.

## **Handling fiber-optic cables**

Before using fiber-optic cables, read the following precautions.

**Attention:** To avoid damage to the fiber-optic cables, follow these guidelines:

- Do not route the cable along a folding cable-management arm.
- When attaching to a device on slide rails, leave enough slack in the cable so that it does not bend to a radius of less than 38 mm (1.5 in.) when extended or become pinched when retracted.
- Route the cable away from places where it can be snagged by other devices in the rack.
- Do not overtighten the cable straps or bend the cables to a radius of less than 38 mm (1.5 in.).
- Do not put excess weight on the cable at the connection point. Be sure that the cable is well supported.

# **Installing SFP modules**

The FAStT600 Storage Server host ports require Small Form-Factor Pluggable (SFP) Modules. SFP modules are used to convert electrical signals to optical signals that are required for fibre-channel transmission to and from RAID controllers. The FAStT600 Storage Server supports two types of SFP modules; one with a plastic latch and one with a wire latch. After you install the SFP modules, you will use fiber-optic cables to connect the FAStT600 Storage Server to other fibre-channel devices.

Before you install SFP modules and fiber-optic cables, read the following information:

- The SFP module housing has an integral guide key designed to prevent you from inserting the SFP module improperly.
- Use minimal pressure when you insert the SFP module into a port. Forcing the SFP module into a port could cause damage to the SFP module or the port.
- You can insert or remove the SFP module while the port is powered on.
- The operational loop performance is not affected when you install or remove an SFP module.
- You must insert the SFP module into a port before you connect the fiber-optic cable.
- You must remove the fiber-optic cable from the SFP module before you remove the SFP module from the port. See ["Removing SFP modules" on page 28](#page-53-0) for more information.

To install an SFP module, complete the following steps.

### **Statement 3:**

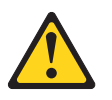

### **CAUTION:**

**When laser products (such as CD-ROMs, DVD drives, fiber-optic devices, or transmitters) are installed, note the following:**

- v **Do not remove the covers. Removing the covers of the laser product could result in exposure to hazardous laser radiation. There are no serviceable parts inside the device.**
- Use of controls or adjustments or performance of procedures other than **those specified herein might result in hazardous radiation exposure.**

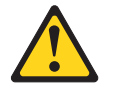

### **DANGER**

**Some laser products contain an embedded Class 3A or Class 3B laser diode. Note the following.**

**Laser radiation when open. Do not stare into the beam, do not view directly with optical instruments, and avoid direct exposure to the beam.**

**Attention:** When you handle static-sensitive devices, take precautions to avoid damage from static electricity. For details about handling static-sensitive devices, see ["Handling static-sensitive devices" on page 3.](#page-28-0)

- 1. Remove the SFP module from its static-protective package.
- 2. Remove the protective cap from the SFP module, as shown in Figure 23. Save the protective cap for future use.

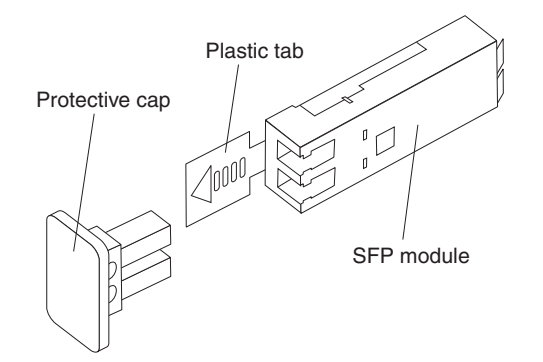

*Figure 23. Small Form-Factor Pluggable (SFP) Module*

- 3. Remove the protective cap from the host port. Save the protective cap for future use.
- 4. Insert the SFP module into the host port until it clicks into place. See Figure 24.

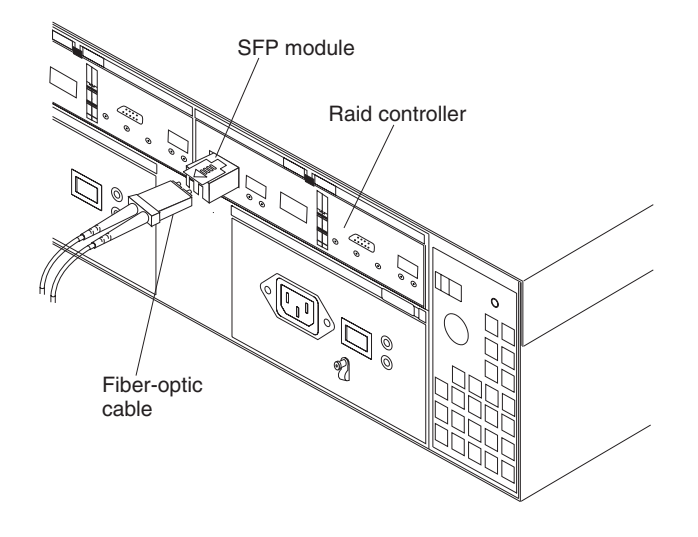

*Figure 24. Installing an SFP module into the host port*

5. Connect a fibre-channel cable.

# <span id="page-53-0"></span>**Removing SFP modules**

To remove the SFP module from the host port, perform the following steps.

**Attention:** To avoid damage to the cable or the SFP module, make sure you unplug the LC-LC fibre-channel cable *before* you remove the SFP module.

- 1. Remove the LC-LC fibre-channel cable from the SFP module. For more information, see ["Handling fiber-optic cables" on page 25.](#page-50-0)
- 2. Unlock the SFP module latch:
	- For SFP modules containing plastic tabs, unlock the SFP module latch by pulling the plastic tab outward 10°, as shown in Figure 25.

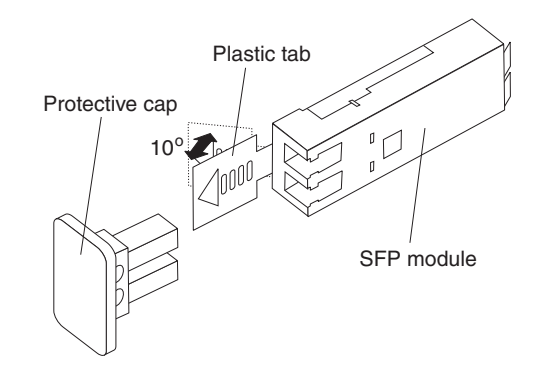

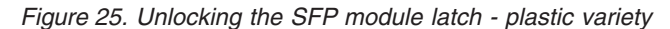

• For SFP modules containing wire tabs, unlock the SFP module latch by pulling the wire latch outward 90°, as shown in Figure 26.

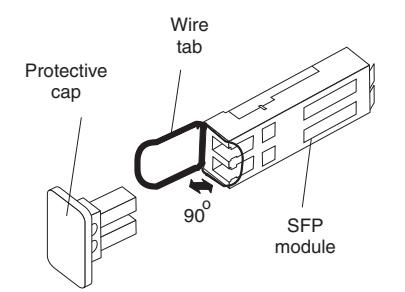

*Figure 26. Unlocking the SFP module latch - wire variety*

- 3. With the SFP latch in the unlocked position, extract the SFP module.
	- For SFP modules containing plastic tabs, slide the SFP module out of the port.
	- For SFP modules containing wire tabs, grasp the wire latch and pull the SFP module out of the minihub port.
- 4. Replace the protective cap on the SFP module.
- 5. Place the SFP module into a static-protective package.
- 6. Replace the protective cap on the port.

## **Installing fiber-optic cables**

To connect the fiber-optic cables, perform the following steps.

1. Remove the protective cap from the fiber-optic cable. See [Figure 27 on page 29.](#page-54-0)

<span id="page-54-0"></span>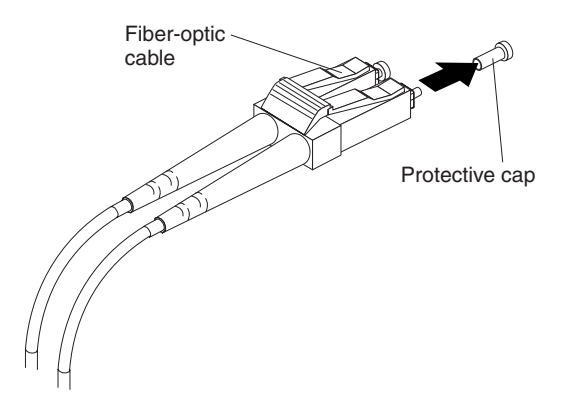

*Figure 27. Removing caps from fiber-optic cables*

2. Connect the fiber-optic cable to the installed SFP, as shown in Figure 28.

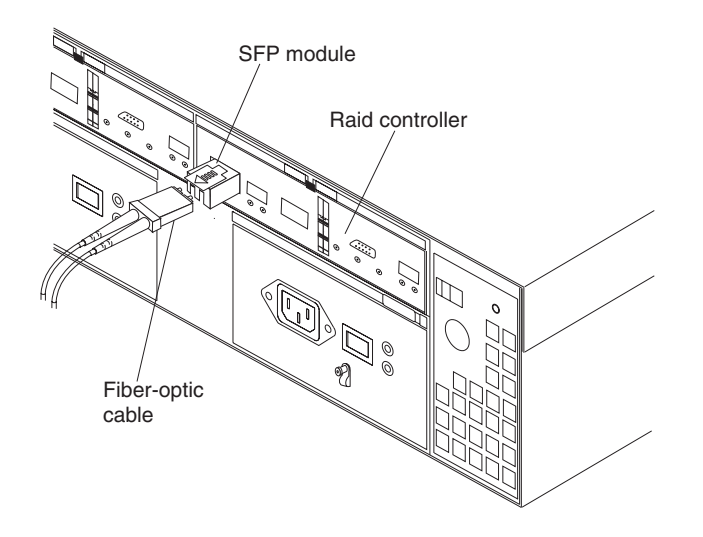

*Figure 28. Connecting cables to the installed SFP*

- 3. Check the LEDs on the RAID controller. When the RAID controller is operating properly, the amber Fault LED is off. For information about the status of the RAID controller LEDs, see [Table 11 on page 41.](#page-66-0)
- 4. To remove the fiber-optic cables, gently pull the fiber-optic cable from the SFP; then replace the protective caps.

# **Connecting hosts to the RAID controllers**

To connect a host adapter to the RAID controller, perform the following steps.

- 1. Install a SFP in a host port on the RAID controller.
- 2. Connect the host-system cables to the RAID controller or to switches. [Figure 29](#page-55-0) [on page 30](#page-55-0) shows the location on the RAID controllers where the host-system cables connect.

<span id="page-55-0"></span>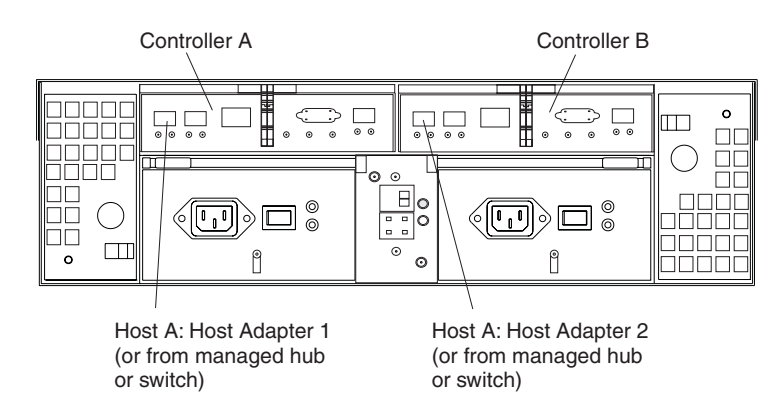

*Figure 29. Location of host cables*

For examples of redundant, partially-redundant, and non-redundant host and drive loop configurations, see ["Fibre-channel loop configurations" on page 20.](#page-45-0)

## **Connecting secondary interface cables**

Use the Ethernet interface ports on the back of the storage server to connect the controllers for direct management of the storage subsystems. Connect a pair of Ethernet cables from the storage-management station to the Ethernet ports for Controller A (located on the left) and Controller B (located on the right) on the back of the storage server. Figure 30 shows the location of the ports.

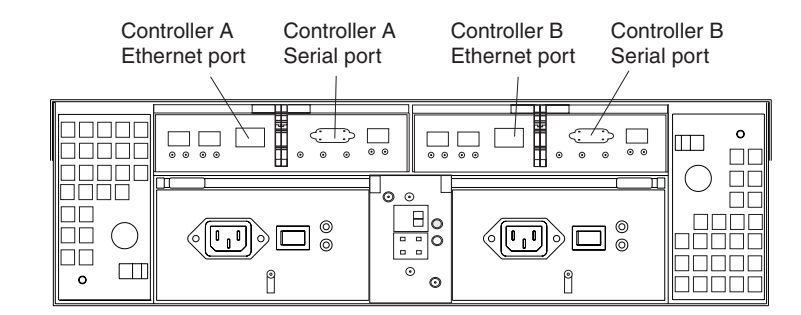

*Figure 30. Ethernet and serial port locations*

**Note:** The serial interface ports are intended to be used by service technicians to perform diagnostic operations on the storage server.

# **Power cabling**

The storage server uses two standard power cords. You can connect the power cords to a primary power unit inside the rack, such as a properly grounded ac distribution unit, or to an external source, such as a properly grounded electrical outlet.

If you have not already done so, attach the power cords, using [Figure 31 on](#page-56-0) [page 31](#page-56-0) for the location of the component parts.

<span id="page-56-0"></span>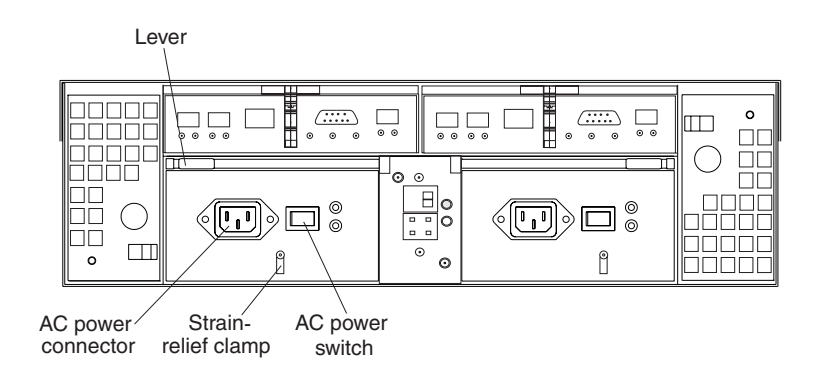

*Figure 31. Power cord locations*

- 1. Wrap the strain-relief clamp around the power cord approximately 20 cm (8 in.) from the power supply connection end.
- 2. Attach the power-supply nut and tighten it securely.
- 3. Connect the power cord to the power supply.
- 4. Plug the power cord into a properly grounded electrical outlet.
- 5. Go to ["Turning the storage server on and off" on page 35](#page-60-0) for the initial startup of the storage server.

## **Installing the storage-management software**

Install the storage-management software by using the procedures in the software Installation and Support Guide for your operating system. Use that document and the online help to configure the logical drives, partitions, and so on for the RAID controllers. Use your operating system documentation to make the new logical drives accessible to the operating system.

**Note:** Make sure that you start the storage-management software to continuously monitor the status of the storage server. For information about the importance of this information, see ["Monitoring status through software" on](#page-63-0) [page 38.](#page-63-0)

# **Connecting additional expansion units**

After you install the storage server, you can connect additional expansion units. You can do this at any time after you install the storage server, even while it is turned on and processing data. You can even install one expansion unit now and an additional expansion unit later.

**Note:** You must purchase an option to connect additional drive expansion enclosures to the FAStT600 storage server. Contact your IBM resellers or marketing representatives for more information.

**Attention:** You can add only *new* expansion units to the storage server. This means that there must be no existing configuration information on the expansion unit that you want to install. If the expansion unit that you want to install currently contains logical drives or configured hot spares, and you want them to be part of the FAStT600 storage server, you must contact IBM for information. Improper drive migration might cause loss of configuration and other storage server problems.

To connect an additional expansion unit, perform the following steps.

- 1. Follow the instructions in your expansion unit installation manual to set up and mount the new expansion unit.
- 2. Use the following procedure and illustration to connect a single expansion unit to the storage server:
	- a. Use a fiber-optic cable to connect to the FC-Expansion Units port on the left RAID controller in the storage server to the In port on the left ESM board of the expansion unit.
	- b. Use a second fiber-optic cable to connect the FC-Expansion Units port on the right RAID controller in the storage server to the Out port on the right ESM board of the expansion unit.
	- c. Ensure that the enclosure ID switch is set to a value different from one set for the FAStT600 server and other drive expansion enclosures in the loop. Also, ensure that the link speeds of the expansion units are set to 2 Gb.

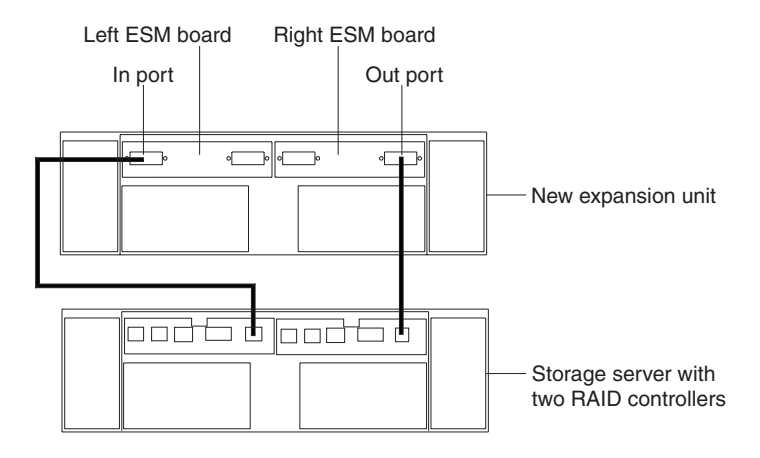

*Figure 32. Adding an expansion unit*

- 3. Remove the blank filler trays and insert drive trays. Connect power to the storage server, and then connect power to the drive expansion enclosures. After the enclosures are powered-on, the storage server locates the new drives.
- 4. Use the storage-management software to check the status of the new drives, correct any errors found, and configure the new drives.

Use the following procedure and illustration to connect a second expansion unit to the storage server after previously adding the first expansion unit:

- 1. Ensure that the enclosure ID switch is set to a value different from one set for the FAStT600 server and other drive expansion enclosures in the loop. Also, ensure that the link speeds of the expansion units are set to 2 Gb.
- 2. Disconnect cable **1** from its current connection and connect it to the In port on the left ESM board on the new expansion unit.
- 3. Connect cable 2 to the In port you disconnected in step 1 and the Out port on the left ESM board on the new expansion unit.
- 4. Connect a third cable **3** to the In port on the right ESM board on the first expansion unit and the Out port on the right ESM board on the new expansion unit.

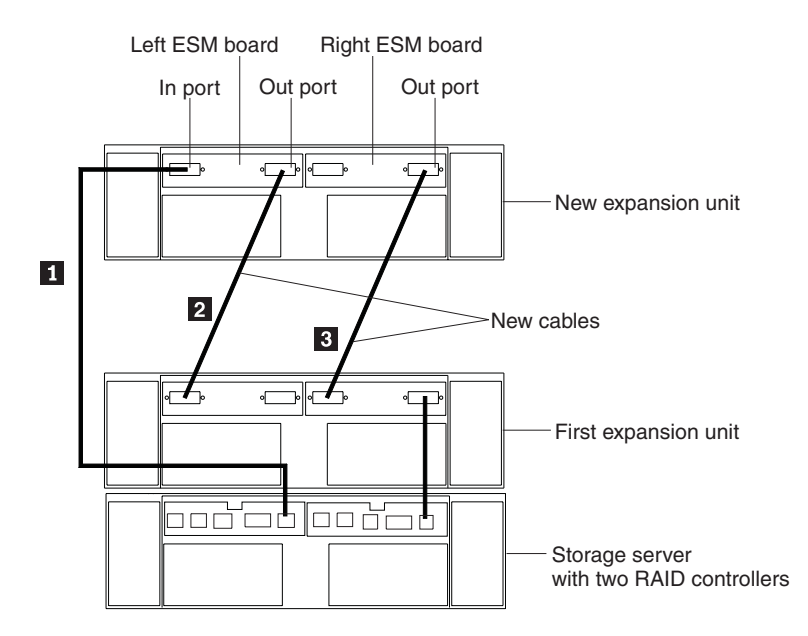

*Figure 33. Adding a second expansion unit*

- 5. Remove the blank filler trays and insert drive trays. Connect power to the storage server, and then connect power to the drive expansion enclosures. After the enclosures are powered-on, the storage server locates the new drives.
- 6. Use the storage-management software to check the status of the new drives, correct any errors found, and configure the new drives.

For more detailed information about how to cable the storage server and expansion units, see the IBM FAStT600 Fibre Channel Cabling Instructions that come with the storage server.

# <span id="page-60-0"></span>**Chapter 4. Operating the storage server**

This chapter describes the tasks that are required to operate the storage server.

## **Turning the storage server on and off**

This section contains instructions for turning the storage server on and off under normal and emergency situations.

If you are turning on the storage server after an emergency shutdown or power outage, see ["Restoring power after an emergency shutdown" on page 38.](#page-63-0)

## **Turning on the storage server**

Use this procedure to turn on the power for the initial startup of the storage server: 1. Verify that:

- a. All communication and power cables are plugged into the back of the storage server and a properly grounded ac electrical outlet
- b. All hard disk drives are locked securely in place. For more information, see ["Installing hot-swap drives" on page 46.](#page-71-0)

**Note:** At least one drive must be present before you start the FAStT600.

**Attention:** If you are restarting the system after a normal shutdown, wait at least 10 seconds before you turn on the power by using the power-on sequence in step 2.

- 2. Check the system documentation for the hardware devices that you intend to power up, and then determine the proper startup sequence. Use the following power-on sequence, where applicable:
	- a. Turn on the power to the supporting devices (for example, Ethernet switches and management stations) before the storage server.

**Attention:** If you will be directly managing the storage array, you must set up the Dynamic Host Configuration Protocol (DHCP) or BOOT-P server before turning on the power. Setting up the server allows the controllers to obtain the corresponding IP address when you turn on the power to the array module. For more information, see the software installation guide for your operating system.

- b. You must turn on the expansion units before the storage server. The controllers might not recognize the correct configuration if the drives are powered up after the storage server. For instructions on powering up the expansion units, see the expansion-unit documentation.
- c. Turn on the power to the storage server; then restart or turn on the power to the host.
	- **Note:** Depending on your operating system, you might not have to restart the host. For more information, see the software installation guide for your operating system.
- 3. Turn on the power to each device, based on the power-on sequence in step 2. To turn on power to the storage server, turn on the power-supply switches on the back of the storage server. You must turn on both power-supply switches to take advantage of the redundant power supplies.
- 4. Use the storage-management software and the Fault LEDs to check the overall status of the storage server and its components. All LEDs should be green on

<span id="page-61-0"></span>the front of the storage server. If they are not, use the storage-management software to diagnose the problem (see ["Monitoring status through software" on](#page-63-0) [page 38\)](#page-63-0).

**Note:** The green Drive active LED and amber Drive fault LED below the drive CRUs might flash intermittently as the drives spin-up. Wait until the storage server is finished powering up before checking the LEDs on the front of the storage server. For more information, see ["Checking the](#page-64-0) [LEDs" on page 39.](#page-64-0)

## **Turning off the storage server**

**Attention:** Except in an emergency, never turn off the power if any storage server Fault LEDs are on. Correct the fault before you turn off the power, using the proper troubleshooting or servicing procedure. This ensures that the storage server will power up correctly later. For more information, see ["Troubleshooting" on page 70.](#page-95-0)

The storage server is designed to run continuously, 24 hours a day. After you turn on the storage server, do not turn it off. Turn off the power only when:

- Instructions in a hardware or software procedure require you to turn off the power.
- A service technician tells you to turn off the power.
- A power outage or emergency situation occurs (see ["Performing an emergency](#page-63-0) [shutdown" on page 38\)](#page-63-0).

#### **Statement 5**

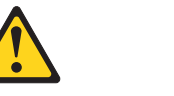

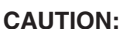

**The power control button on the device and the power supply do not turn off the electrical current supplied to the device. The device also might have more than one power cord. To remove all electrical current from the device, ensure that all power cords are disconnected from the power source.**

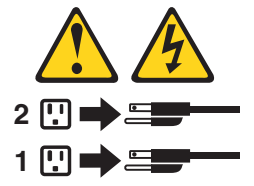

Use this procedure to turn off the power:

- 1. Before proceeding, use the storage-management software to determine the status of the system components and special instructions. The operating system software might require you to perform other procedures before you turn off the power.
- 2. Use the storage-management software to check the status of the storage server. Correct problems that are reported before you turn off the power.
- 3. Perform the following steps:
	- a. Stop all I/O activity to the storage server and attached expansion units. Make sure that:
		- All of the green Drive active LEDs on the front of the storage server (and on all attached expansion units) are not flashing.
- The green Cache active LEDs on the back of the storage server are off.
- b. If applicable, use the operating system software to disconnect the storage server logical drives from the host before the storage server is powered off.

**Attention:** To turn off all power to the storage server, you must turn off both power-supply switches and disconnect both power cords. Use the procedure in step 4 for the proper shutdown sequence.

- 4. Turn off the power to each device based on the following shutdown sequence:
	- a. Turn off power to the host before the storage server. If the host must stay powered on to support an existing network, see the operating system documentation for information about disconnecting the storage server logical drives from the host before the storage server is powered off.
	- b. Turn off power to the storage server before you turn off power to the expansion units. Turn off both power supply switches on the back of the storage server.
	- c. Turn off power to other supporting devices (for example, management stations, fibre-channel switches, or Ethernet switches).
		- **Note:** You do not need to perform this step if you are servicing only the storage server.
- 5. After you perform the necessary maintenance procedures, turn on the power using the procedure in ["Turning on the storage server" on page 35.](#page-60-0)

## **Restoring power after an unexpected shutdown**

The storage server might shut down unexpectedly under any of the following conditions:

**Attention:** There might be data loss in each of the following cases:

• The internal temperature of the storage server exceeds the maximum operating temperature (an over-temperature condition).

If both fan CRUs fail or are unable to maintain an internal temperature below 70°C (158°F), one or both of the power supplies in the storage server will shut down. If both power supplies shut down, the unit is inoperable.

The storage-management software warns you if the temperature of the unit is rising, before it has risen sufficiently to shut down the power supplies. The first warning comes when the storage server internal temperature exceeds 45°C (113°F). The storage server shuts down if the temperature rises to  $70^{\circ}$ C (158°F).

- There is a general power failure or a loss of power to the unit.
- You are forced to shut down the storage server without performing the normal shutdown procedures (listed in ["Turning off the storage server" on page 36\)](#page-61-0) because of an emergency situation.

**Attention:** To avoid damage to the hardware, take special care when restarting the system after an unexpected shutdown.

If the storage server shuts down unexpectedly, go to ["Restoring power after an](#page-63-0) [over-temperature shutdown" on page 38.](#page-63-0) Otherwise, go to ["Restoring power after an](#page-63-0) [emergency shutdown" on page 38.](#page-63-0)

# <span id="page-63-0"></span>**Performing an emergency shutdown**

**Attention:** Emergency situations might include fire, flood, extreme weather conditions, or other hazardous circumstances. If a power outage or emergency situation occurs, always turn off all power switches on all computing equipment. This will help safeguard your equipment from potential damage due to electrical surges when power is restored. If the storage server loses power unexpectedly, it might be due to a hardware failure in the power system or midplane (see ["Troubleshooting" on page 70\)](#page-95-0).

Use this procedure to shut down the storage server during an emergency:

- 1. If you have time, stop all I/O activity to the storage server by shutting down the host or disconnecting the storage server logical drives through the host.
- 2. Check the LEDs (front and back). Make note of any Fault LEDs that are on so you can correct the problem when you turn on the power again.
- 3. Turn off all power-supply switches; then unplug the power cords from the storage server.

## **Restoring power after an emergency shutdown**

Use this procedure to restart the storage server if you turned off the power-supply switches during an emergency shutdown, or if a power failure or a power outage occurred:

- 1. After the emergency situation is over or power is restored, check the storage server for damage. If there is no visible damage, continue with step 2; otherwise, have your system serviced.
- 2. After you have checked for damage, ensure that the power-supply switches are off; then plug in the storage-server power cords.
- 3. Complete step [2 on page 35](#page-60-0) to determine the proper power-on sequence for your system.
- 4. Complete steps [3](#page-60-0) and [4 on page 35](#page-60-0) to turn on power to the devices in your system and to check the status of the storage server.

## **Restoring power after an over-temperature shutdown**

Use this procedure to restart the storage server after an unexpected shutdown due to an over-temperature condition:

- 1. Make sure that the power-supply switches on the back of the storage server are turned off.
- 2. Do whatever is necessary to cool the unit (replace the fans, use external fans to cool the room, and so on).
- 3. Check all components and cables for visible damage. *Do not start the storage server if you find evidence of damage.*
- 4. Complete step [2 on page 35](#page-60-0) to determine the proper power-on sequence for your system.
- 5. When the internal temperature of the storage server is below 35°C (95°F), complete steps [3](#page-60-0) and [4 on page 35](#page-60-0) to turn on power to the devices in your system and to check the status of the storage server.

## **Monitoring status through software**

Use the storage-management software to monitor the status of the storage server. Run the software constantly, and check it frequently.

<span id="page-64-0"></span>The storage-management software provides the best way to diagnose and repair storage-server failures. The software can help you:

- Determine the nature of the failure
- Locate the failed component
- Determine the recovery procedures to repair the failure

Although the storage server has fault LEDs, these lights do not necessarily indicate which component has failed or needs to be replaced, or which type of recovery procedure you must perform. In some cases (such as loss of redundancy in various components), the fault LED does not turn on. Only the storage-management software can detect the failure.

For example, the recovery procedure for a Predictive Failure Analysis<sup>®</sup> (PFA) flag (impending drive failure) on a drive varies depending on the drive status (hot spare, unassigned, RAID level, current logical drive status, and so on). Depending on the circumstances, a PFA flag on a drive can indicate a high risk of data loss (if the drive is in a RAID 0 volume) or a minimal risk (if the drive is unassigned). Only the storage-management software can identify the risk level and provide the necessary recovery procedures.

**Note:** For PFA flags, the General-system-error LED and Drive fault LEDs do not turn on, so checking the LEDs will not notify you of the failure, even if the risk of data loss is high.

Recovering from a storage-server failure might require you to perform procedures other than replacing the component (such as backing up the logical drive or failing a drive before removing it). The storage-management software gives these procedures.

**Attention:** Not following the software-recovery procedures can result in data loss.

# **Checking the LEDs**

The LEDs display the status of the storage server and components. Green LEDs indicate a normal operating status; amber LEDs indicate a possible failure.

It is important to check all the LEDs on the front and back of the storage server when you turn on the power. In addition to checking for faults, you can use the LEDs on the front of the storage server to determine if the drives are responding to I/O transmissions from the host.

For information about the LEDs on the front of the storage server, see:

- [Figure 34 on page 40](#page-65-0)
- [Table 10 on page 40](#page-65-0)

For information about the LEDs on the back of the storage server, see:

- [Figure 36 on page 42](#page-67-0)
- [Table 11 on page 41](#page-66-0)
- [Table 12 on page 43](#page-68-0)

<span id="page-65-0"></span>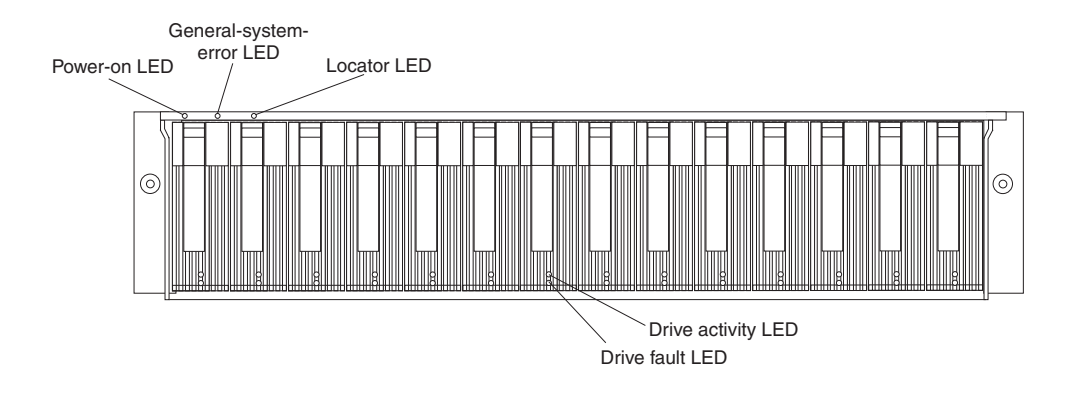

*Figure 34. Storage server LEDs (front)*

*Table 10. Storage server LEDs (front)*

| <b>LED</b>     | Color | Operating states <sup>1</sup>                                                                                                    |  |
|----------------|-------|----------------------------------------------------------------------------------------------------|--|
| Drive active   | Green | <b>On</b> - Normal operation.<br>$\bullet$<br><b>Flashing</b> - The drive is reading or writing data.<br>$\bullet$                                                          |  |
|                |       | Flashing every 5 seconds - The drive has not<br>$\bullet$<br>spun up or the drive is bad.                                                                                   |  |
|                |       | • Off - One of the following situations has occurred:                                                                                                    |  |
|                |       | - The storage server has no power.                                                                                                    |  |
|                |       | The drive is not properly seated in the storage<br>server.                                                                                                    |  |
| Drive fault    | Amber | • Off - Normal operation.                                                                                                    |  |
|                |       | <b>Flashing</b> - The storage-management software is<br>locating a drive, logical drive, or storage<br>subsystem.                                                           |  |
|                |       | <b>On</b> - The drive has failed, or a user failed the drive.                                                                                                    |  |
| Power          | Green | <b>On</b> - Normal operation.<br>٠                                                                                                    |  |
|                |       | • Off - One of the following situations has occurred:                                                                                                    |  |
|                |       | The storage server has no power.<br>$\overline{\phantom{0}}$                                                                                                    |  |
|                |       | Both power supplies have failed.                                                                                                    |  |
|                |       | There is an over-temperature condition.                                                                                                    |  |
| General system | Amber | <b>Off</b> - Normal operation.<br>$\bullet$                                                                                                    |  |
| error          |       | <b>On</b> - A storage server component has failed <sup>2</sup> .                                                                                                    |  |
| Locator        | Blue  | • On - When on, this blue LED indicates that the<br>user had initiated a storage-management software<br>function to locate the storage server.<br>• Off - Normal operation. |  |

<sup>1</sup> Always use the storage-management software to identify the failure.

<sup>2</sup> Not all component failures turn on this LED. For more information, see ["Monitoring status](#page-63-0) [through software" on page 38.](#page-63-0)

<span id="page-66-0"></span>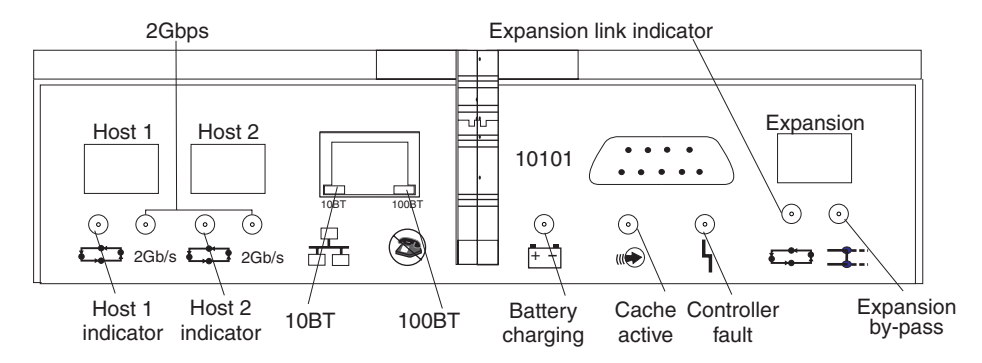

*Figure 35. RAID controller LEDs*

*Table 11. RAID controller LEDs*

| <b>Icon</b>          | LED            | Color | Operating states <sup>1</sup>                                                                                                    |
|----------------------|----------------|-------|----------------------------------------------------------------------------------------------------|
|                      | Fault          | Amber | • Off - Normal operation.<br>• On - One of the following situations has<br>occurred:<br>The RAID controller has failed.<br>- The RAID controller was placed offline.                                                                                                    |
|                      | Host loop      | Green | On - Normal operation.<br>• Off - One of the following situations has<br>occurred:<br>- The host loop is down, not turned on,<br>or not connected.<br>A SFP has failed, or the host port is not<br>occupied.<br>The RAID controller circuitry has failed,<br>or the RAID controller has no power. |
|                      | Cache active   | Green | <b>On</b> - There is data in the RAID controller<br>cache.<br><b>Off</b> - One of the following situations has<br>occurred:<br>There is no data in cache.<br>- There are no cache options selected for<br>this array.<br>The cache memory has failed, or the<br>battery has failed.               |
| $\left  + \right  =$ | <b>Battery</b> | Green | • On - Normal operation.<br>Flashing - The battery is recharging or<br>$\bullet$<br>performing a self-test.<br><b>Off</b> - The battery or battery charger has<br>failed.                                                                                                    |

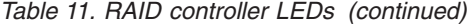

<span id="page-67-0"></span>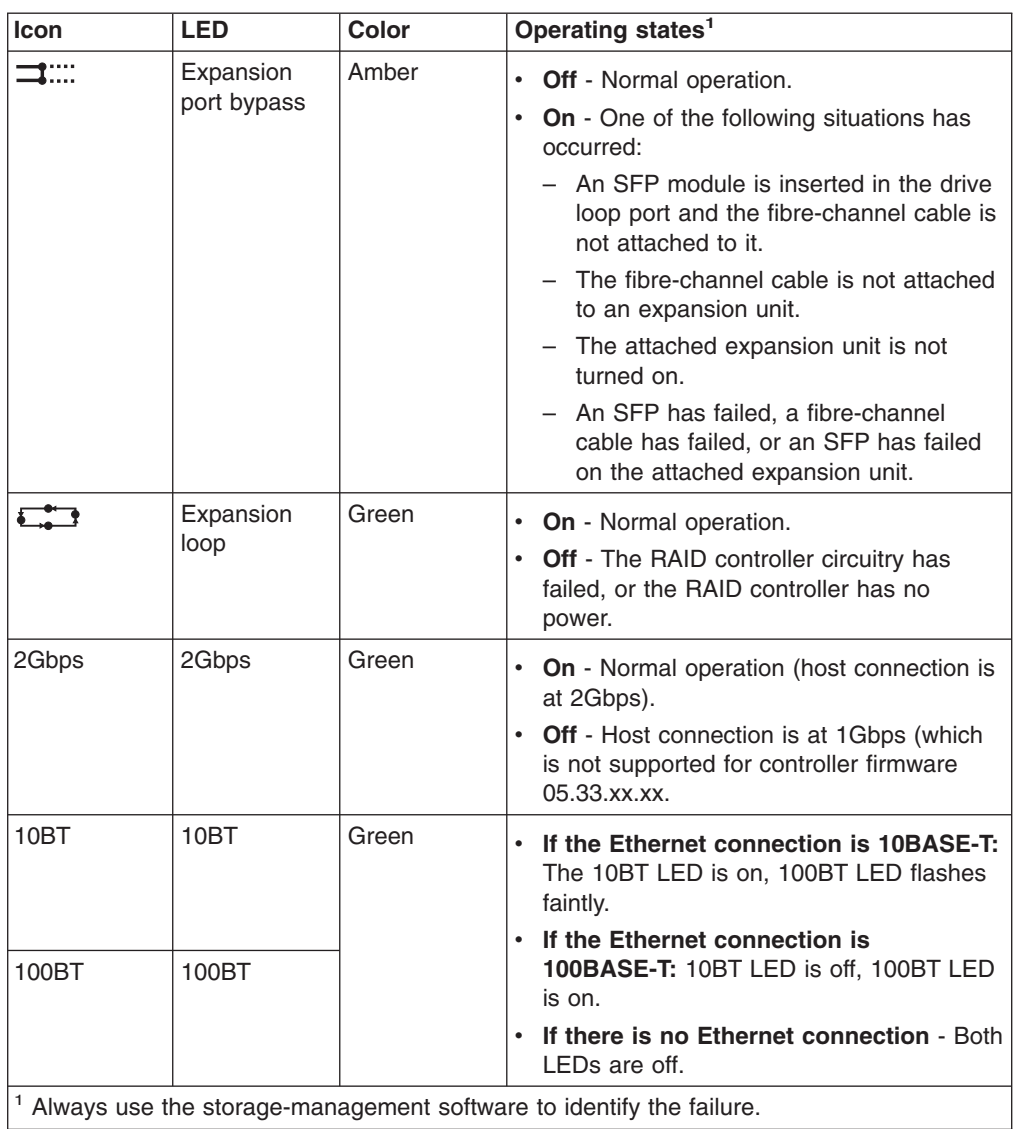

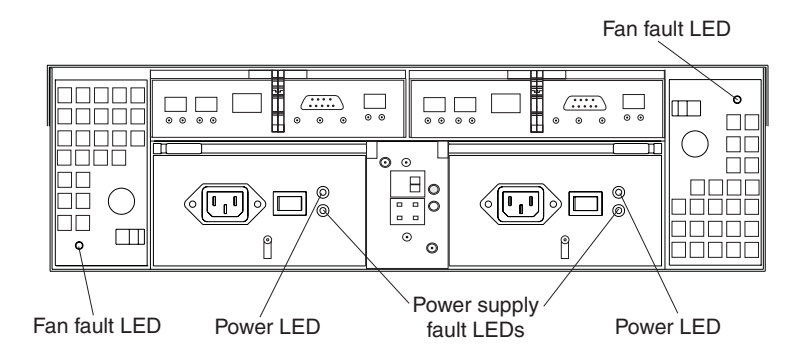

*Figure 36. Fan and power supply LEDs*

<span id="page-68-0"></span>*Table 12. Fan LED*

| <b>LED</b> | Color | Operating states <sup>1</sup>                                                    |
|------------|-------|----------------------------------------------------------------------------------|
| Fault      | Amber | • Off - Normal operation.                                                        |
|            |       | $\cdot$ On - The fan CRU has failed.                                             |
|            |       | <sup>1</sup> Always use the storage-management software to identify the failure. |

### *Table 13. Power supply LEDs*

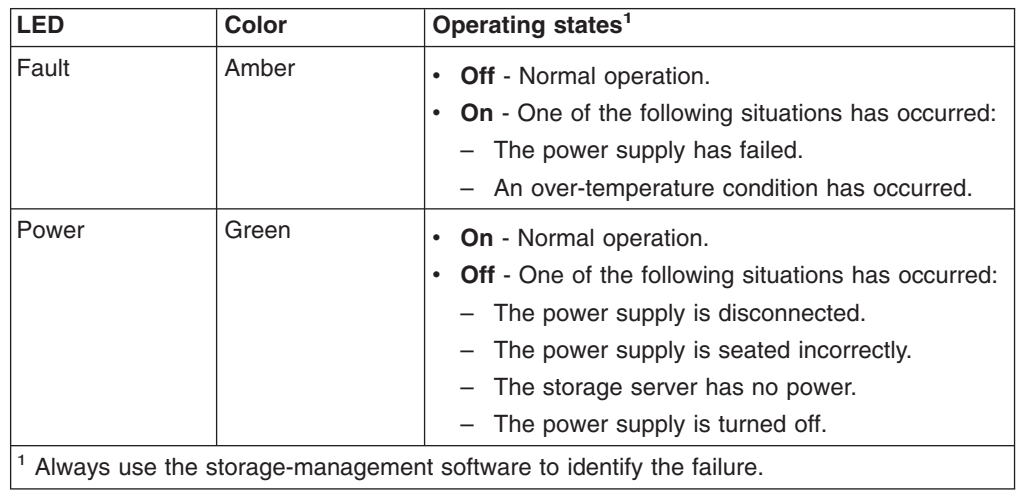

# **Cache memory and RAID controller battery**

Each RAID controller contains 128 MB of cache data. It also contains a rechargeable battery that maintains data in the cache in the event of a power failure. The following sections describe these features and their associated LEDs.

## **Cache memory**

Cache memory is memory on the RAID controller that is used for intermediate storage of read and write data. Using cache memory can increase system performance. The data for a read operation from the host might be in the cache memory from a previous operation (thus eliminating the need to access the drive itself), and a write operation is completed when it is written to the cache, rather than to the drives.

See the storage-management software documentation for information on setting cache memory options.

The RAID controller has a Cache active LED that displays the current status of the cache. The LED is on if there is data in the cache, and it is off if there is no data in the cache.

If caching is enabled and the Cache active LED never comes on during I/O activity, it indicates that the cache memory has failed or the battery has failed (the green Battery LED will be off).

**Note:** Always use the storage-management software to check your cache memory settings before assuming a hardware failure.

Figure 37 shows the location of the Cache active LED on the front of the RAID controller.

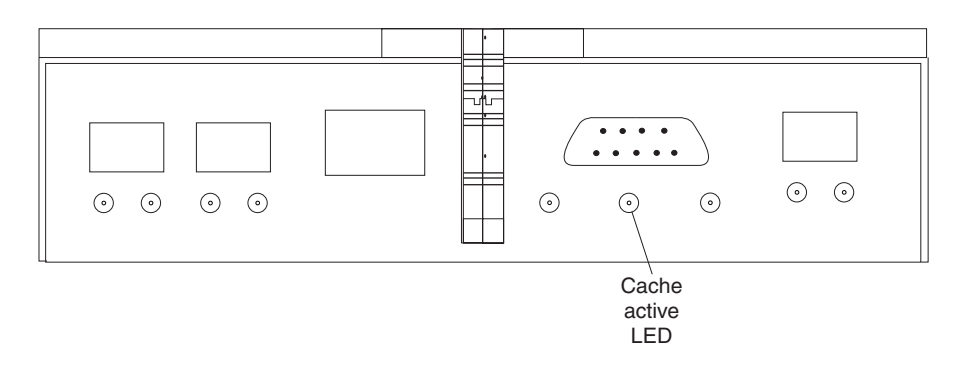

*Figure 37. Cache active LED*

# **RAID controller cache battery**

Each RAID controller contains a sealed, rechargeable 4-volt lead-acid battery. This battery provides cache backup for up to five days in the event of a power loss.

The service life of the battery is three years, after which time the battery must be replaced. See the storage-management software for information on how to view and set the battery expiration date.

Each RAID controller has a green Battery LED on the back that indicates the battery status, as follows:

- The LED is on and remains steady when the battery is fully charged.
- The LED flashes when the battery is charging or performing a self-test.
- The LED is off if the battery or the battery charger has failed.

The battery performs a self-test at startup and every 25 hours thereafter (during which time the Battery LED flashes). If necessary, the battery begins recharging at that time. If the battery fails the self-test, the Battery LED turns off, indicating a battery fault.

Data caching starts after the battery completes the startup tests.

Figure 38 shows the location of the Battery LED on the front of the RAID controller.

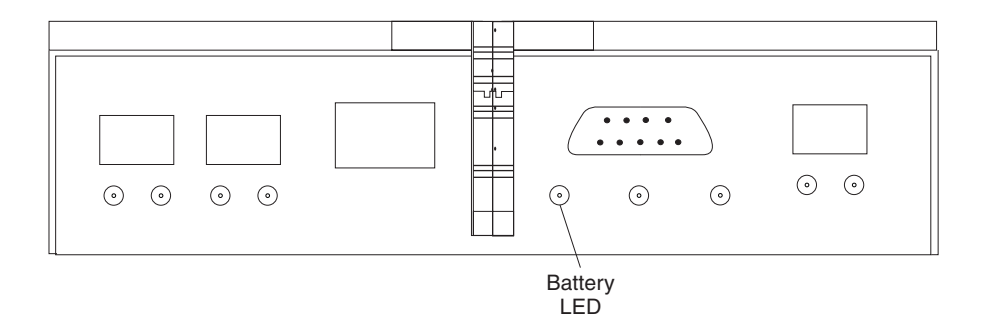

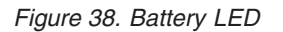

# <span id="page-70-0"></span>**Chapter 5. Installing and replacing components**

This chapter provides instructions to help you install or remove customer replaceable units (CRUs), such as hot-swap drives, fans, RAID controllers, and power supplies.

For more field-replaceable unit (FRU) and Option part number information, see the following Web site:

[www.ibm.com/storage/techsup.htm](pcsupport)

## **Handling static-sensitive devices**

**Attention:** Static electricity can damage electronic devices and your system. To avoid damage, keep static-sensitive devices in their static-protective packages until you are ready to install them.

To reduce the possibility of electrostatic discharge, observe the following precautions:

- Limit your movement. Movement can cause static electricity to build up around you.
- Handle the device carefully, holding it by its edges or its frame.
- Do not touch solder joints, pins, or exposed printed circuitry.
- Do not leave the device where others can handle and possibly damage the device.
- While the device is still in its static-protective package, touch it to an unpainted metal part of the storage server for at least two seconds. This drains static electricity from the package and from your body.
- Remove the device from its package and install it directly into your storage server without setting it down. If it is necessary to set the device down, place it in its static-protective package. Do not place the device on your storage server cover or any metal surface.
- Take additional care when handling devices during cold weather because heating reduces indoor humidity and increases static electricity.

# **Working with hot-swap drives**

Drives are devices that the system uses to store and retrieve data. This section explains how you can increase the storage-server capacity by adding more drives or replacing existing drives with ones containing a larger capacity.

[Figure 39 on page 46](#page-71-0) shows the location of the hot-swap drive bays that are accessible from the front of the storage server. To maintain proper cooling within the storage server, always keep a filler panel in each drive bay that does not contain a drive CRU.

<span id="page-71-0"></span>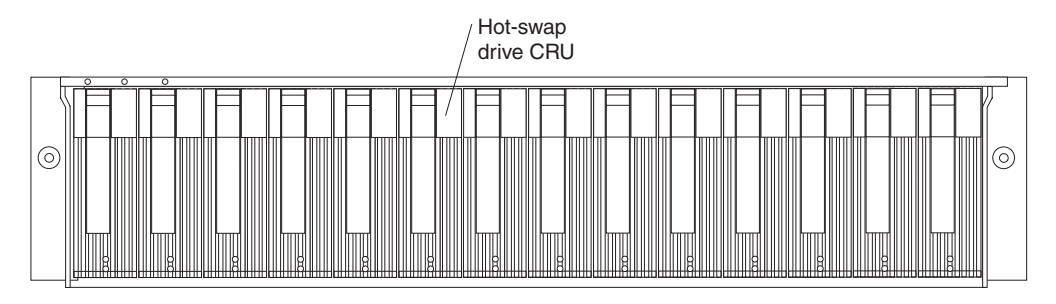

*Figure 39. Location of hot-swap drives*

**Attention:** Never hot-swap a drive CRU when its green Activity LED is flashing. Hot-swap a drive CRU only when its amber Fault LED is completely on and not flashing or when the drive is inactive with the green Activity LED on and not flashing.

Before you install or remove drive CRUs, review the following information:

### **Filler panels**

Storage servers without a full set of drives (14) contain filler panels in the unused drive bays. Before installing new drives, you must remove the filler panels. Save the filler panels for future use. Each of the 14 bays must always contain either a filler panel or a drive CRU.

### **Drive CRUs**

The RAID controller supports up to 14 (half-high or slim) 40-pin fibre-channel hard disk drives. These drives come preinstalled in drive trays. This drive-and-tray assembly is called a *drive CRU*. You can install the drive CRUs in the 14 drive bays on the front of the storage server.

### **Drive LEDs**

Each drive CRU has two LEDs, which indicate the status for that particular drive. For information about the drive LED operating states and descriptions, see [Figure 34 on page 40](#page-65-0) and [Table 10 on page 40.](#page-65-0)

## **Fibre-channel loop IDs**

When you install a drive CRU in the storage server, the drive CRU connects into a printed circuit board called the *midplane*. The midplane automatically sets the fibre-channel loop ID to the default value 00.

## **Hot-swap hardware**

The storage server contains hardware that you can use to replace a failed hard disk drive without turning off the storage server. Therefore, you can continue operating the system while a hard disk drive is removed or installed. These drives are known as *hot-swap* drives.

## **Slim drives**

You can install slim, hot-swap drive CRUs.

# **Installing hot-swap drives**

Before you begin, take the following precautions:

- Read the safety and handling guidelines that are provided in ["Safety" on page iii](#page-2-0) and ["Handling static-sensitive devices" on page 45.](#page-70-0)
- Ensure that the current system configuration is working properly.
- Back up all important data before you make changes to storage devices, such as hard disk drives.
Use the following procedure to install hot-swap drives in the storage server. You can install additional drives while the storage server is powered up and running.

**Note:** If you are replacing a drive, see ["Replacing hot-swap drives" on page 48.](#page-73-0)

- 1. Read the instructions that come with the drive CRU.
- 2. Check for Fault LEDs. If any amber LEDs are lit, see ["Checking the LEDs" on](#page-64-0) [page 39](#page-64-0) and ["Troubleshooting" on page 70.](#page-95-0)
- 3. Determine the bay into which you want to install the drive.
- 4. Install the drive CRU:
	- **Note:** The hard disk drive comes with a tray already attached. Do not attempt to detach the drive  $\begin{bmatrix} 4 & 1 \\ 4 & 4 \end{bmatrix}$  from the tray  $\begin{bmatrix} 3 \\ 3 \end{bmatrix}$ . See Figure 40.

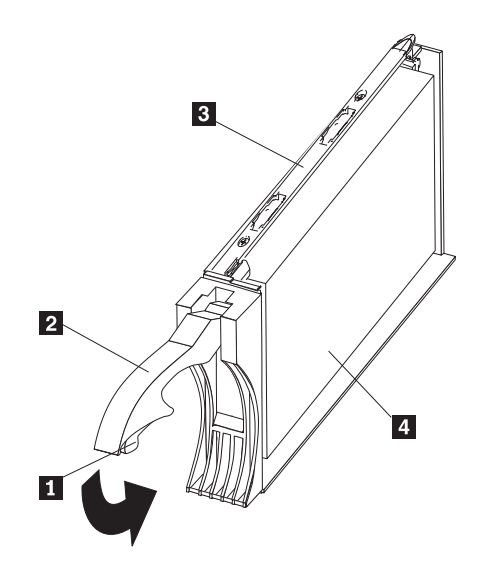

*Figure 40. Releasing the drive latch*

- a. Release the blue latch 1 on the drive CRU by pressing on the inside of the bottom of the tray handle. See Figure 40.
- b. Pull the handle 2 on the tray out into the open position.
- c. Slide the drive CRU into the empty bay until the tray handle 2 touches the storage-server bezel.
- d. Push the tray handle 2 down into the closed (latched) position.
- 5. Check the drive LEDs.
	- a. When a drive is ready for use, the green Activity LED is continuously on and the amber Drive fault LED is off.
	- b. If the amber Drive fault LED is completely on and not flashing, remove the drive from the unit and wait 10 seconds; then reinstall the drive.
- 6. Use the storage-management software to configure the drive.
- 7. Update the information in ["Records", on page 73.](#page-98-0)

## <span id="page-73-0"></span>**Replacing hot-swap drives**

Drive problems include any malfunctions that delay, interrupt, or prevent successful I/O activity between the hosts and the hard disk drives. This includes transmission problems between the host controllers, the RAID controllers, and the drives. This section explains how to replace a failed drive.

**Attention:** Failure to replace the drives in their correct bays might result in loss of data. If you are replacing a drive that is part of a RAID level 1 or RAID level 5 logical drive, ensure that you install the replacement drive in the correct bay.

Use the following procedure to replace host-swap drives:

- 1. Check the hardware and software documentation that is provided with the system to see if there are restrictions regarding hard disk drive configurations. Some system fibre-channel configurations might not allow mixing different drive capacities or types within an array.
- 2. Check the storage-management software for recovery procedures for a drive that has failed. Follow the steps in the software procedure before you continue with this procedure.
- 3. Determine the location of the drive that you want to remove.

**Attention:** Never hot-swap a drive CRU when its green Activity LED is flashing. Hot-swap a drive CRU only when its amber Drive fault LED is on and not flashing or when the drive is inactive with the green Activity LED on and not flashing.

- 4. Remove the drive CRU.
	- a. Press on the inside of the bottom of the tray handle to release the blue latch 1. See Figure 41.
	- b. Pull the handle 2 on the tray 3 out into the open position.
	- c. Lift the drive CRU partially out of the bay.
	- d. To avoid possible damage to the drive  $\left| 4 \right|$ , wait at least 20 seconds before you fully remove the drive CRU from the storage server to allow for the drive to spin down.

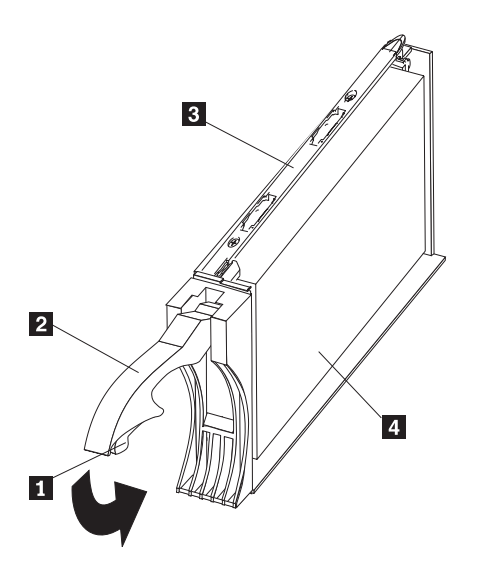

*Figure 41. Drive latch on a hot-swap drive*

e. Verify that there is proper identification (such as a label) on the drive CRU, and then slide it completely out of the storage server.

- <span id="page-74-0"></span>5. Install the new drive CRU.
	- a. Gently push the drive CRU into the empty bay until the tray handle 2 touches the storage-server bezel.
	- b. Push the tray handle 2 down into the closed (latched) position.
- 6. Check the drive LEDs.
	- a. When a drive is ready for use, the green Activity LED is on, and the amber Drive fault LED is off.
	- b. If the amber Drive fault LED is on and not flashing, remove the drive from the unit and wait 10 seconds; then reinstall the drive.
- 7. Return to normal operation.

# **Upgrading drives**

You can upgrade drives in the following two ways:

- By adding drives to empty slots in the storage server (see ["Installing hot-swap](#page-71-0) [drives" on page 46\)](#page-71-0)
- By replacing existing drives with larger capacity drives

### **Adding larger-capacity drives**

This section provides guidelines for upgrading the drives in the storage server. Read the software documentation and this entire section to determine if you should use this procedure, use a modified version of this procedure, or use a different procedure that is provided by your operating system. *Instructions that are provided with your software should supersede anything stated in this document.*

There are two methods for upgrading drives:

### v **Replacing all the drives at the same time**

This method requires that you back up the data on the affected drives and then turn off the storage server. After replacing all the drives, you must reconfigure the new drives and restore data from backup. See the procedure in ["Replacing all](#page-75-0) [drives at the same time" on page 50.](#page-75-0)

This is the safest way to exchange drives without losing data. However, this method might take a long time to complete because of the backup, reconfiguration, and restoration processes. In addition, other users are not able to use the storage server (or any expansion units attached to the storage server) until you finish the procedure. You must use this method on RAID 0 logical drives.

### v **Replacing the drives one at a time**

In this method, you manually fail each drive, replace it, and wait for the system to restore data to the new drive before installing the next drive. After you install the new drives, you can configure them to make the additional drive space available. See the procedure in ["Replacing the drives one at a time" on page 52.](#page-77-0)

Using this method, you can replace the drives while the storage server is running, eliminating the down time that is required if you replace all the drives at once. However, this method is more risky because you can lose data if the drive restoration or storage subsystem reconfiguration process fails. In addition, the reconstruction process might take a long time. This method works only on redundant logical drives (RAID 1, 3, or 5). You cannot use this method with any drives containing RAID 0 logical drives.

Consider backing up your data if you use this method. This safeguards your data if the restoration and reconfiguration process fails or the new drive malfunctions.

<span id="page-75-0"></span>The method you use depends on the following considerations:

- Which method most closely matches the recommended drive upgrade procedure that is provided in the operating system or the storage-management software documentation
- Which RAID level is used on the affected drives (RAID 0 requires you to replace all the drives at the same time)
- How much downtime is acceptable as you swap the drives
- The number of drives in an array. Replacing drives one at a time is better suited for arrays consisting of 3 to 5 drives. If you have more than 20 drives, consider replacing all drives at the same time.

### **Replacing all drives at the same time**

Use this procedure to replace all drives at the same time. You must use this method if you are upgrading drives containing RAID 0 logical drives. All the data currently on the drives is lost when you replace the drives; therefore, you must back up all data that is currently on the drives. This procedure also requires you to turn off the storage server, which makes the storage server (and any attached expansion units) inaccessible to other users.

To replace all the drives at the same time, perform the following steps:

- 1. Read the following information:
	- The information in ["Adding larger-capacity drives" on page 49,](#page-74-0) particularly the paragraphs that discuss the differences between the two possible upgrade procedures
	- The information in your software documentation regarding drive upgrades and installation
	- The documentation that comes with the new drives

Read all precautionary notes, kit instructions, and other information. Kit instructions often contain the most current information regarding the drives and their installation, plus upgrade or servicing procedures. Compare the kit instructions with this procedure to determine if you need to modify this procedure.

- 2. Use the storage-management software to check the status of the storage server. Correct any problems that are reported.
- 3. Perform a complete backup of the drives that you are replacing.

You need the backup to restore data on the drives later in this procedure.

**Attention:** When you handle static-sensitive devices, take precautions to avoid damage from static electricity. For details about handling static-sensitive devices, see ["Handling static-sensitive devices" on page 45.](#page-70-0)

4. Unpack the new drives.

Set the drives on a dry, level surface away from magnetic fields. Save the packing material and documentation in case you need to return the drives.

- 5. Perform the following steps:
	- a. Stop all I/O activity to the storage server and attached expansion units. Make sure that:
		- 1) All of the green Drive activity LEDs on the front of the storage server (and on all attached expansion units) are not flashing.
		- 2) The green Cache active LEDs are off on the front of the RAID controllers.

b. If applicable, use the operating system software to disconnect the storage server logical drives from the host before you power off the storage server.

**Attention:** To turn off all power to the storage server, you must turn off both power-supply switches and disconnect both power cords. Use the procedure in step 6 for the proper shutdown sequence.

- 6. Turn off the power to each device based on the following shutdown sequence:
	- a. Turn off power to the host before you turn off power to the storage server. If the host must stay powered on to support an existing network, see the operating system documentation for information about disconnecting the storage server logical drives from the host before the storage server is powered off.
	- b. Turn off power to the storage server before you turn off power to the expansion units. Turn off both power supply switches on the back of the storage server.
	- c. Turn off power to other supporting devices (for example, management stations, fibre-channel switches, or Ethernet switches).

**Note:** You do not need to perform this step if you are servicing only the storage server.

- 7. Use the procedures in ["Replacing hot-swap drives" on page 48](#page-73-0) to remove the drives that you want to replace. Use the procedures in ["Installing hot-swap](#page-71-0) [drives" on page 46](#page-71-0) to install the new drives into the storage server.
- 8. After you install all the new drives, check the system documentation for the hardware devices that you intend to power up, and then determine the proper startup sequence. Use the following power-on sequence, where applicable:
	- a. Turn on the power to the supporting devices (for example, Ethernet switches and management stations) before you turn off power to the storage server.
	- b. You must turn on the expansion units before the storage server. The controllers might not recognize the correct configuration if the drives are powered up after the storage server. For instructions on powering up the expansion units, see the expansion-unit documentation.
	- c. Turn on the power to the storage server; then restart or turn on the power to the host.
- 9. Turn on the power to each device, based on the power-on sequence in step 8. To turn on power to the storage server, turn on the power-supply switches on the back of the storage server. You must turn on both power-supply switches to take advantage of the redundant power supplies.
- 10. Check the green Drive activity LED and the amber Drive fault LED below the new drive CRUs.

Make sure that the Drive activity LEDs are on and the Drive fault LEDs are off.

**Note:** The Drive fault LEDs might flash intermittently while the drives spin up.

- If the Drive activity LED is off, the drive CRU might not be installed correctly. Remove the drive CRU, wait 30 seconds, and then reinstall it.
- If the Drive fault LED stays on or the Drive activity LED stays off, the new drive might be faulty. See the storage-management software for problem determination.
- 11. Use the storage-management software to configure the new drives. See the storage-management software in online Help for detailed instructions.
- 12. Restore the data from backup to all the drives.

## <span id="page-77-0"></span>**Replacing the drives one at a time**

Use this procedure to replace all the drives one at a time. You cannot use this procedure on RAID 0 logical drives (use the procedure in ["Replacing all drives at](#page-75-0) [the same time" on page 50\)](#page-75-0).

**Note:** If your storage subsystem has hot spares assigned, you might want to unassign the hot spares while you perform this procedure. If you do not, reconstruction might start on the hot spare before you insert the new drive. The data on the new drive is still rebuilt, but the process takes longer for each drive. Remember to reassign the hot spares when you are finished with this procedure.

To replace the drives one at a time, perform the following steps:

- 1. Read the following information:
	- ["Adding larger-capacity drives" on page 49,](#page-74-0) particularly the paragraphs that discuss the differences between the two possible upgrade procedures
	- Your software documentation regarding drive upgrades and installation
	- The documentation that comes with the new drives

Read all precautionary notes, kit instructions, and other information. Kit instructions often contain the most current information regarding the drives and their installation, plus upgrade or servicing procedures. Compare the kit instructions with this procedure to determine if you need to modify this procedure.

- 2. Use the storage-management software to check the status of the unit. Correct any problems that are reported.
- 3. Back up the data on the drives that you are replacing.

**Attention:** When you handle static-sensitive devices, take precautions to avoid damage from static electricity. For details about handling static-sensitive devices, see ["Handling static-sensitive devices" on page 45.](#page-70-0)

4. Unpack the new drives.

Set the drives on a dry, level surface away from magnetic fields. Save the packing material and documentation in case you need to return the drives.

5. Use the storage management software to ensure that the array that was defined using these drives is in optimal (not degraded) state before manually failing the first drive you want to replace. If the array is in degraded state, use the recovery procedures to bring the array into the optimal state.

Make sure that:

- You fail only one drive
- The software status display shows a failed status for the appropriate drive
- The amber Drive fault LED (on the front bezel below the drive) is on

Attention: Removing the wrong drive can cause data loss. Make sure that you remove only the failed drive CRU. The Drive fault LED below the failed drive CRU should be on.

If you remove an active drive accidentally, wait at least 30 seconds and then reinstall it. Because you failed two drives in a RAID array, the array might be marked failed by the controller. This array will not be available to the host for I/O. See the storage-management software for further recovery instructions. Do not attempt to replace any drives until the array is brought back to optimal state.

6. Use the procedures in ["Replacing hot-swap drives" on page 48](#page-73-0) to remove the failed drive. Use the procedures in ["Installing hot-swap drives" on page 46](#page-71-0) to install the new drives into the storage server.

The new drive automatically reconstructs the data after you install it in the drive slot.

During data reconstruction, the amber Drive fault LED might come on for a few minutes, then turn off when the green Drive activity LED begins flashing. A flashing Drive activity LED indicates that data reconstruction is in progress.

- **Note:** If your storage subsystem has active hot spares, data might not start copying to the new drive until the data is reconstructed on the hot spare. This increases the time that is required to complete the procedure.
- 7. Check the green Drive activity LED and the amber Drive fault LED below the new drive CRUs.

Make sure that the Drive activity LEDs are on and the Drive fault LEDs are off.

**Note:** The Drive fault LEDs might flash intermittently while the drives spin up.

- If the Drive activity LED is off, the drive CRU might not be installed correctly. Remove the drive CRU, wait 30 seconds, and then reinstall it.
- If the Drive fault LED stays on or the Drive activity LED stays off, the new drive might be faulty. See the storage-management software for problem determination.
- 8. Use the storage-management software to monitor the status of the new drive and the progress of the data reconstruction. Wait for data reconstruction to finish (the Drive activity LED stops flashing).
	- **Note:** The Drive activity LED will continue to flash after reconstruction is finished if there is I/O activity to that drive. In that case, use the host software to determine if the data reconstruction is finished.
- 9. When reconstruction is finished on the new drive, repeat step [5 on page 52](#page-77-0) through step 8 for each additional drive that you want to install.
- 10. Use the storage-management software to configure the additional space on the new drives.

## **Working with hot-swap cooling fans**

The storage server cooling system consists of two fan CRUs, each containing two fans. The fan CRUs circulate air inside the unit by pulling in air through the vents on the front of the drive CRUs and pushing out air through the vents in the back of each fan CRU. See [Figure 42 on page 54.](#page-79-0)

If two fans fail, or the fans cannot maintain an internal temperature below 70°C (158°F), the power supplies in the unit will automatically shut down (an over-temperature condition). If this occurs, you must cool the unit and restart it. See ["Restoring power after an over-temperature shutdown" on page 38.](#page-63-0)

**Attention:** The fans in the storage server draw in fresh air and force out hot air. These fans are hot-swappable and redundant; however, when one fan fails, you must replace the fan CRU within 48 hours to maintain redundancy and optimum cooling. When you replace the failed fan CRU, be sure to install the second fan CRU within 10 minutes to prevent any overheating due to the lack of the additional fan CRU.

<span id="page-79-0"></span>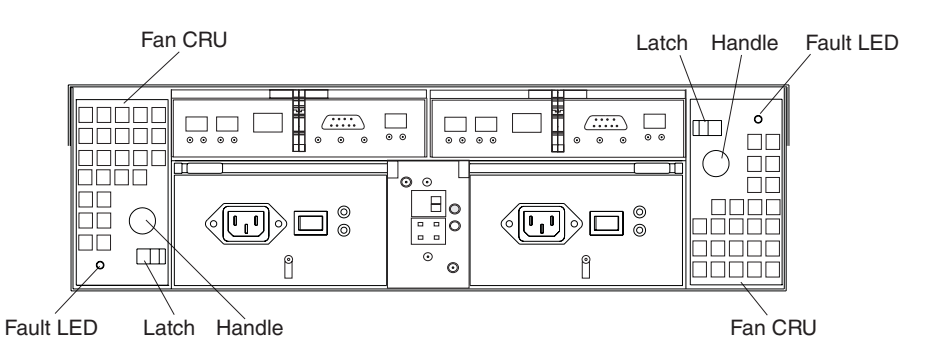

*Figure 42. Fan locations*

### **Fan CRUs**

The two fan CRUs are hot-swappable and redundant.

### **Fault LEDs**

These amber LEDs light when a fan failure occurs.

### **Latches and handles**

Use the latches and handles to remove or install the fan CRUs.

**Attention:** Do not run the storage server without adequate ventilation and cooling, because it might cause damage to the internal components and circuitry.

Both fan units must always be in place, even if one is not functioning properly, to maintain proper cooling.

Use the following procedure to replace a hot-swap fan:

- 1. Check the LEDs on the back of the storage server.
- 2. If the amber Fault LED is on, remove the fan CRU that has failed.
	- a. Slide the latch to unlock the fan CRU.
	- b. Use the handle (black knob) to pull the fan from the storage server. See Figure 43.

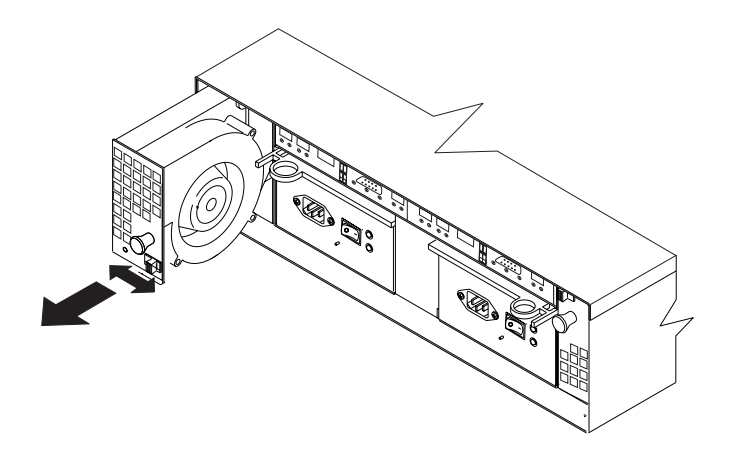

*Figure 43. Removing a fan*

- 3. Install the new fan unit.
	- a. Place the fan CRU in front of the fan slot.
- b. Hold the latch open, and slide the fan all the way into the slot. If the fan does not go into the bay, rotate it 180°. Ensure that the latch is on the side closest to the center of the storage server.
- c. Release the latch. If the lever remains open, pull back on the fan slightly, and then push it in again until the latch snaps into place.
- 4. Check the LEDs.

The Fault LEDs turn off after a few seconds. If they remain on, see ["Troubleshooting" on page 70.](#page-95-0)

## **Working with hot-swap power supplies**

The storage server power system consists of two power supply CRUs. The power supply CRUs provide power to the internal components by converting incoming ac voltage to dc voltage. One power supply CRU can maintain electrical power to the unit if the other power supply is turned off or malfunctions. The power supply CRUs are interchangeable (by reversing the locking levers).

Each power supply CRU has a built-in sensor that detects the following conditions:

- Over-voltage
- Over-current
- Overheated power supply

If any of these conditions occurs, one or both power supplies will shut down. All power remains off until you cycle the power switches (turn the power switches off, wait at least 30 seconds, then turn the power switches on). For more information, see ["Restoring power after an unexpected shutdown" on page 37](#page-62-0) and ["Restoring](#page-63-0) [power after an over-temperature shutdown" on page 38.](#page-63-0)

The power supplies are customer replaceable units (CRUs) and do not require preventive maintenance.

- Always keep the power supplies in their proper places to maintain proper controller-unit cooling.
- Use only the supported power supplies for your specific storage server.

The power-supply controls on the rear of the storage server are shown in [Figure 44](#page-81-0) [on page 56.](#page-81-0)

<span id="page-81-0"></span>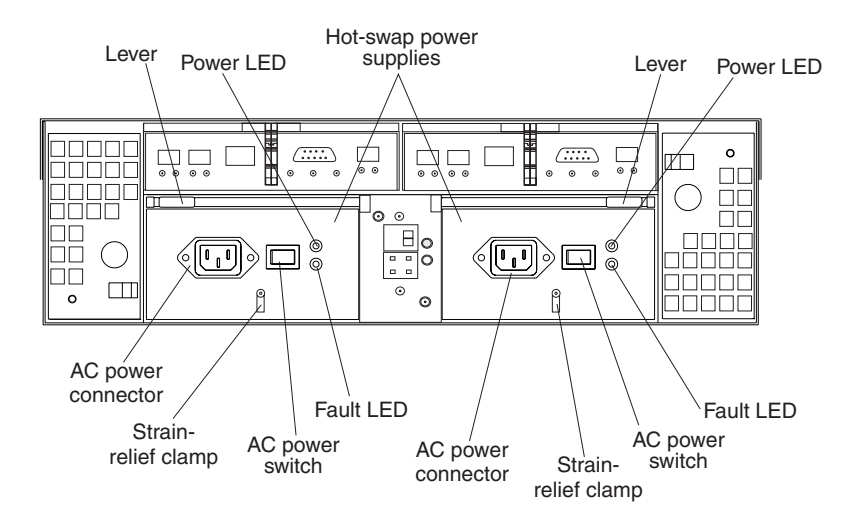

*Figure 44. Power supply controls*

#### **Levers**

Use these locking handles to remove or install a power supply.

### **Power LED**

These green LEDs light when the storage server is turned on and receiving ac power.

#### **Fault LEDs**

These amber LEDs light if a power supply failure occurs or if the power supply is turned off.

#### **AC power switches**

Use these switches to turn the power supplies on and off. You must turn on both switches to take advantage of the redundant power supplies.

### **AC power connectors**

This connection is for the ac power cord.

### **Strain-relief clamp**

Use this clamp to provide strain relief on the power cord.

## **Removing a hot-swap power supply**

Statement 8

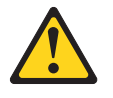

### **CAUTION:**

**Never remove the cover on a power supply or any part that has the following label attached.**

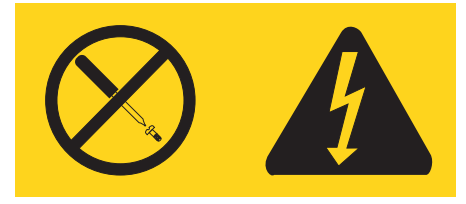

**Hazardous voltage, current, and energy levels are present inside any component that has this label attached. There are no serviceable parts inside these components. If you suspect a problem with one of these parts, contact a service technician.**

To remove a hot-swap power supply, perform the following steps:

1. Turn off the ac power switch. See Figure 45.

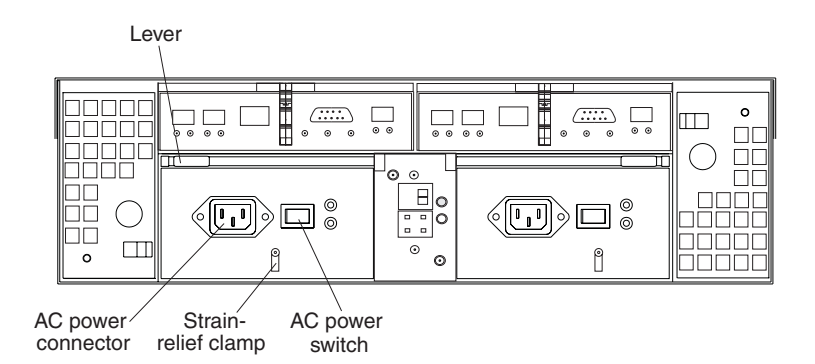

*Figure 45. Lever for power supply removal*

- 2. Unplug the power cord from the electrical outlet.
- 3. Disconnect the power cord from the ac power connector on the power supply.
- 4. Remove the nut and strain-relief clamp from the rear of the power supply.
- 5. Remove the power supply from the storage server, as follows:
	- a. Grasp the pull-ring on the power-supply lever and squeeze the latch to release it.
	- b. Pull the lever open and remove the power supply.

### **Installing a hot-swap power supply**

**Note:** When you replace a power supply that has failed, ensure that the power supply latch is mounted on the side of the power supply that faces the middle of the storage server. If it is not, remove the lever screw, flip the lever over, and tighten the screw on the opposite side.

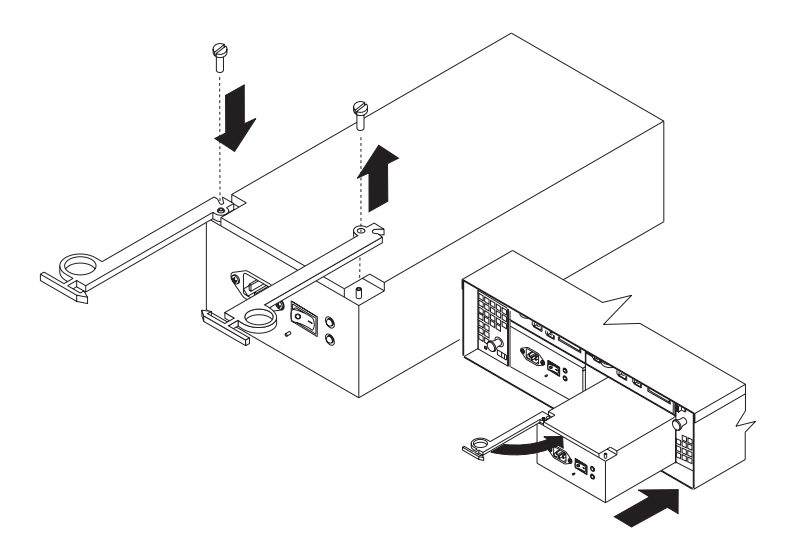

*Figure 46. Installing a hot-swap power supply*

To install a hot-swap power supply, perform the following steps:

Statement 8

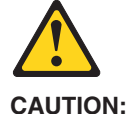

**Never remove the cover on a power supply or any part that has the following label attached.**

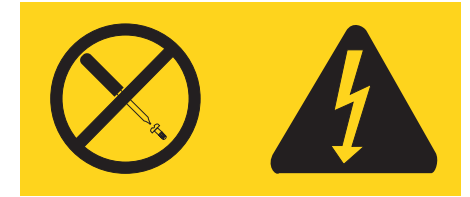

**Hazardous voltage, current, and energy levels are present inside any component that has this label attached. There are no serviceable parts inside these components. If you suspect a problem with one of these parts, contact a service technician.**

- 1. Ensure that the ac power switch is off on the power supply that you are installing.
- 2. Install the power supply in the storage server, as follows:
	- a. Slide the power supply into the storage server. Make sure that the lever is pulled straight out as you slide the power supply into the storage server.
	- b. Close the lever until the pull-ring latch locks in place. Make sure that the lever locks into place in the storage-server chassis.
- 3. Wrap the strain-relief clamp around the power cord approximately 20 cm (8 in.) from the power-supply connection end.
- 4. Attach the power-supply nut and tighten it securely.
- 5. Connect the power cord to the AC power connector. See [Figure 47 on page 59.](#page-84-0)

<span id="page-84-0"></span>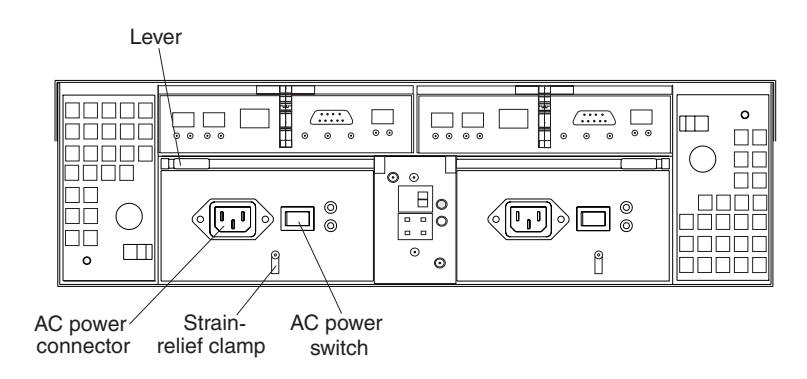

*Figure 47. Connecting the power cord to the AC power connector*

- 6. Plug the power cord into a properly grounded electrical outlet.
- 7. Turn on the power-supply switch.
- 8. Make sure that the green Power LED on the new power-supply CRU is on and the amber Fault LED is off.
	- If the Power LED is off, the power-supply CRU might not be installed correctly. Remove it and then reinstall it.
	- If the Fault LED is on or the Power LED stays off, see the storage-management software for problem determination.

For more information about the LEDs, see ["Checking the LEDs" on page 39.](#page-64-0)

## **Working with hot-swap RAID controllers**

Each RAID controller fits into the back of the storage server and has the following components:

- Battery
- Cache memory
- Two host ports and one expansion port
- One Ethernet port
- One serial port

Each RAID controller has a unique hardware Ethernet address, which is printed on a label on the front. There is also a label giving the cache battery manufacturing and installation dates on the top of the controller unit. [Figure 48 on page 60](#page-85-0) shows the location of these items.

<span id="page-85-0"></span>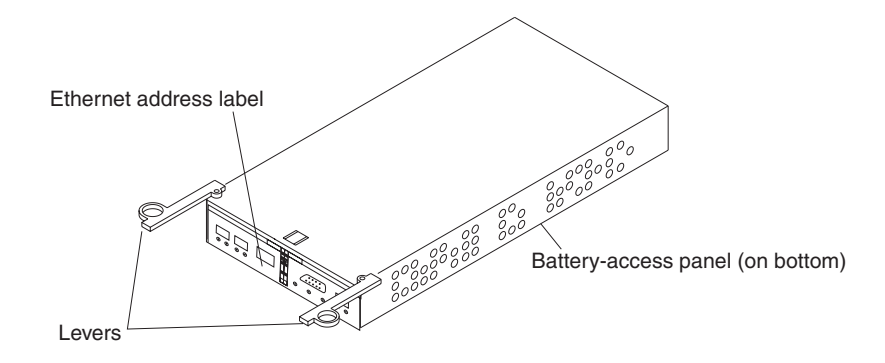

*Figure 48. RAID controller levers and labels*

For information about the RAID controller cache memory and rechargeable battery, see ["Cache memory and RAID controller battery" on page 43.](#page-68-0)

## **Replacing a RAID controller**

When instructed to do so by the storage-management software, replace a RAID controller that has failed.

**Note:** The replacement RAID controller CRU does not come with a RAID controller cache battery installed. You must remove the cache battery that is inside the existing RAID controller that you are replacing, and install that battery inside the replacement RAID controller CRU. The steps to remove and replace the battery are included in the following procedure.

To replace a RAID controller, perform the following steps:

- 1. Check the storage-management software for instructions on RAID controller failure-recovery procedures. Follow the steps provided in the software documentation before continuing with step 2.
- 2. Label each cable that connects to the RAID controller that has failed. This ensures that all cables will be properly reconnected to the new RAID controller.

**Attention:** Handle and install fiber-optic cables properly to avoid degraded performance or loss of communications with devices. When working with fiber-optic cables, do not pinch them, step on them, or locate them in aisles or walkways. Do not overtighten the cable straps or bend the cables to a radius smaller than 38 mm (1.5 in.).

3. From the RAID controller that has failed, remove the fibre-channel cables from the SFPs. The location of these components is shown in [Figure 49 on page 61.](#page-86-0)

<span id="page-86-0"></span>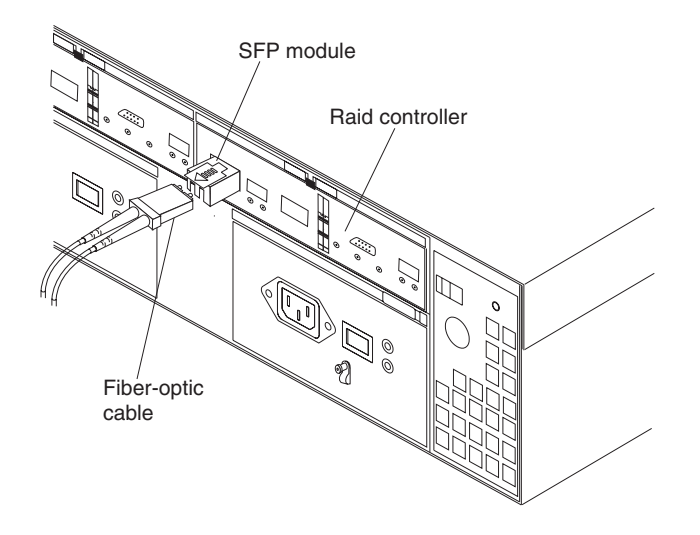

*Figure 49. Location of SFPs and fiber-optic cables*

After removing the fibre-channel cables, insert the protective caps.

- 4. Use the following procedure to remove the SFPs from the RAID controller that has failed.
	- a. Remove the LC-LC fibre-channel cable from the SFP module. For more information, see ["Handling fiber-optic cables" on page 25.](#page-50-0)
	- b. Unlock the SFP module latch:
		- For SFP modules that contain plastic tabs, unlock the SFP module latch by pulling the plastic tab outward 10°, as shown in Figure 50.

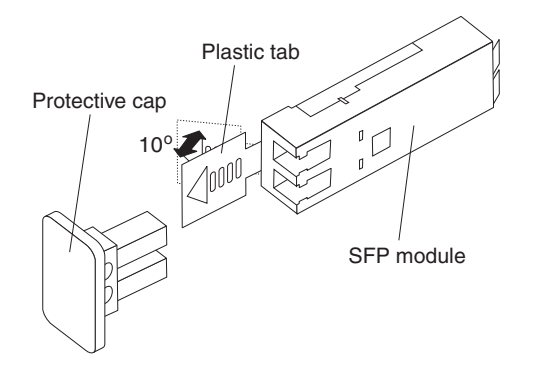

*Figure 50. Unlocking the SFP module latch - plastic variety*

• For SFP modules that contain wire tabs, unlock the SFP module latch by pulling the wire latch outward 90°, as shown in [Figure 26 on page 28.](#page-53-0)

<span id="page-87-0"></span>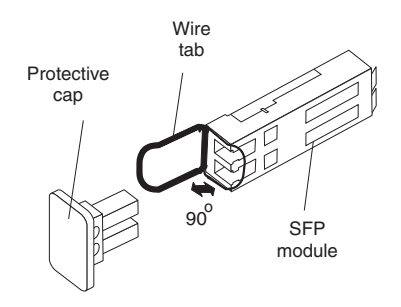

*Figure 51. Unlocking the SFP module latch - wire variety*

- c. With the SFP latch in the unlocked position, extract the SFP module.
	- For SFP modules that contain plastic tabs, slide the SFP module out of the port.
	- For SFP modules that contain wire tabs, grasp the wire latch and pull the SFP module out of the minihub port.
- d. Replace the protective cap on the SFP module.
- e. Place the SFP module into a static-protective package.
- f. Replace the protective cap on the port.
- 5. Remove the failed RAID controller (the Fault LED is on), as follows:
	- a. Push down on the latch (centered above the RAID controller). Pull both levers at the same time out of the locked position.

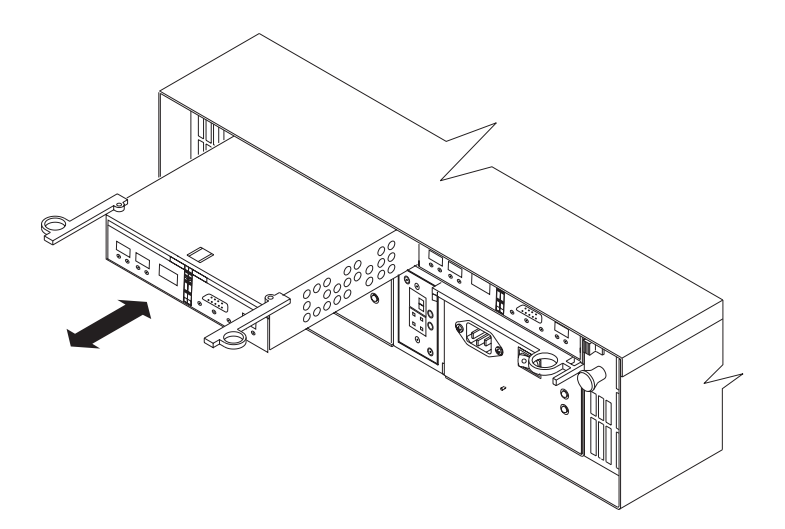

*Figure 52. Pull-rings for removing a controller*

- b. Grasp the pull-rings; then pull on the levers and remove the RAID controller.
- 6. To remove the cache battery, place the RAID controller CRU bottom up on a flat surface. Using a #2 Phillips head screwdriver, remove the six screws (three on each side of the RAID controller) that hold the RAID controller bottom panel to the sides of the RAID controller, as shown in [Figure 53 on page 63.](#page-88-0)

<span id="page-88-0"></span>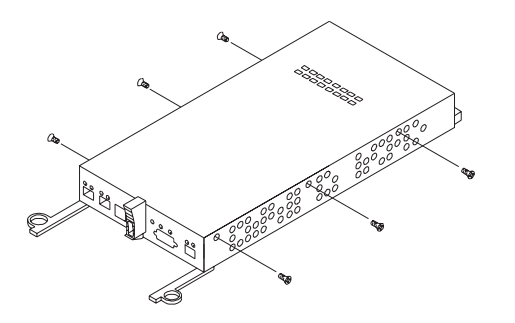

*Figure 53. Controller battery-access panel screws*

- 7. Slide the RAID controller bottom panel away from the front side of the RAID controller (away from the SFP slots and black center latch) to unlatch it from the side panels.
- 8. Carefully flip over the RAID controller bottom panel. Disconnect the battery harness on the battery from the two-pin connector on the controller board, as shown in Figure 54.

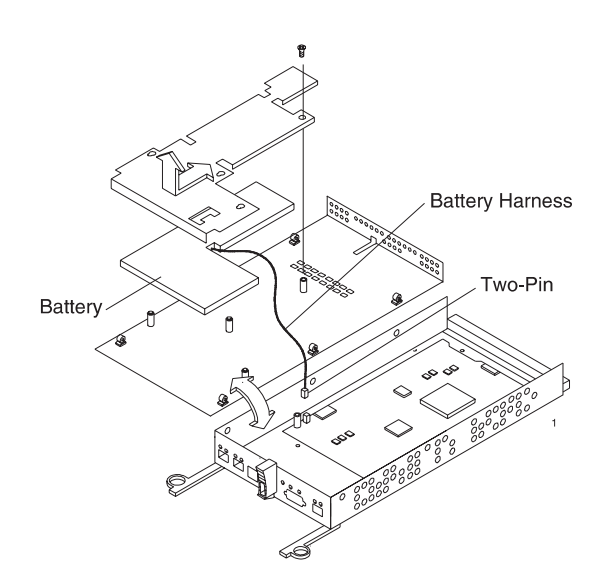

*Figure 54. Removing the controller battery*

- 9. Remove the screw that holds the battery access panel. Carefully slide the access panel toward the front to unlatch it from the three pins mounted on the RAID controller bottom panel.
- 10. Remove the battery unit and place it on a dry, level surface. If this is a battery replacement, then replace the old battery with the new one and go to step [17](#page-89-0) [on page 64.](#page-89-0)
- 11. Unpack the new RAID controller.

Set the RAID controller on a dry, level surface away from magnetic fields. Save the packing material and documentation in case you need to return the RAID controller.

12. Place the replacement RAID controller CRU bottom up on a flat surface. Using a #2 Phillips head screwdriver, remove the six screws (three on each side of the RAID controller) that hold the RAID controller bottom panel to the sides of the RAID controller, as shown in Figure 53.

- <span id="page-89-0"></span>13. Slide the RAID controller bottom panel away from the front side of the RAID controller (away from the SFP slots and black center latch) to unlatch it from the side panels.
- 14. Carefully flip over the RAID controller bottom panel.
- 15. Remove the screw that holds the battery access panel. Carefully slide the access panel toward the front to unlatch it from the three pins mounted on the RAID controller bottom panel.
- 16. Write the battery replacement information on the label on the battery pack.
	- Installed date Write today's date
	- Replacement Date Write the date three years from today's date

**Note:** The preferred method of checking for the battery operating age is through the storage server management software.

- 17. Position the battery inside the replacement RAID controller.
- 18. Reassemble the battery access panel to the RAID controller bottom panel by aligning it with the three pins on the RAID controller bottom panel. Slide the battery access panel toward the back until you can insert the screw that holds the battery access panel to the RAID controller bottom panel. If this is a replacement battery, then you must reconnect the battery harness to the two-pin connector on the controller board.

**Note:** The connector is keyed so that there is only one way to attach the hardness to the connector. Do not force fit.

- 19. Flip the RAID controller bottom panel over and carefully place it on the controller sides. Push the RAID controller bottom panel toward the front to latch it to the side panels. If the controller bottom panel is placed correctly, you should be able to access the mounting holes for the six screws that you removed from step [6 on page 62.](#page-87-0) Reinsert the six screws. Do not overtighten.
- 20. Install the new RAID controller, as follows:
	- a. Slide the RAID controller all the way into the empty slot.
	- b. Close both levers until the latch locks into place.

**Attention:** When you replace the failed RAID controller, the storage-management software automatically synchronizes the firmware between the existing controller and the new controller. After you replace a controller, always use the storage-management software to verify the firmware levels and NVSRAM files.

- 21. Insert the SFPs according to the instructions in ["Installing SFP modules" on](#page-51-0) [page 26.](#page-51-0)
- 22. Connect the fibre-channel cables to their original locations, according to the instructions in ["Installing fiber-optic cables" on page 28.](#page-53-0)
- 23. Turn on power to the storage server and attached devices. For the proper power-on sequence, see ["Turning on the storage server" on page 35.](#page-60-0)
- 24. Wait approximately one minute, and then check the green Host Loop LED, green Expansion Loop LED, and amber Fault LED on the new RAID controller.
	- If the Host Loop LED or the Expansion Loop LED is off, the RAID controller might not be inserted correctly. Remove the CRU and reinsert it.
	- If the Fault LED is on, the Host Loop LED and the Expansion Loop LED stay off, or any other Fault LED is on, see the storage-management software for problem determination.

25. See the storage-management software online help for instructions on bringing the controller online.

## <span id="page-90-0"></span>**Replacing the battery in the RAID controller**

Each RAID controller contains a rechargeable battery that maintains the data in the cache memory for five days without power to the unit.

Use the following procedure if the storage-management software instructs you to replace the battery because the current battery has failed or is nearing its expiration date. You can also use the storage-management software to check the status of the battery.

1. Check the storage-management software for instructions on battery replacement procedures. If you are not using write-cache mirroring, this might involve clearing cache memory on the RAID controller that contains the battery that has failed. This is done by either placing the controller offline before removing it from the FAStT600 server or turning off caching in the FAStT600 server, using storage-management software. Follow the steps given in the software procedure before you continue with this procedure.

**Attention:** When you handle static-sensitive devices, take precautions to avoid damage from static electricity. For details about handling static-sensitive devices, see ["Handling static-sensitive devices" on page 45.](#page-70-0)

2. Unpack the new battery.

Set the new battery on a dry, level surface. Save all packing materials in case you need to return the battery.

**Note:** The battery comes with a new battery label. You will need this label later in the procedure.

- 3. Review all documentation that comes with the new battery for updated replacement procedures and other information.
- 4. Use the storage-management software to locate the RAID controller that contains the failed battery (the RAID controller Fault LED might be on).
- 5. Label each cable that connects to the RAID controller that contains the battery that has failed. This ensures that all cables will be properly reconnected to the RAID controller after you replace the battery.
- 6. Use the storage-management software to take offline the RAID controller that contains the battery that has failed.

**Attention:** To prevent data loss, you must shutdown the system before you can replace the RAID controller battery. For the proper shutdown sequence, see ["Turning off the storage server" on page 36.](#page-61-0)

- 7. Remove the fibre-channel cables and the SFPs from the RAID controller that contains the battery that has failed or is nearing its expiration date. For more information, see ["Working with SFPs and fiber-optic cables" on page 25.](#page-50-0)
- 8. Remove the RAID controller as described in ["Replacing a RAID controller" on](#page-85-0) [page 60.](#page-85-0)
- 9. To remove the cache battery, place the RAID controller CRU bottom up on a flat surface. Using a #2 Phillips head screwdriver, remove the six screws (three on each side of the RAID controller) that hold the RAID controller bottom panel to the sides of the RAID controller, as shown in [Figure 53 on page 63.](#page-88-0)
- 10. Slide the RAID controller bottom panel away from the front side of the RAID controller (away from the SFP slots and black center latch) to unlatch it from the side panels.
- 11. Carefully flip over the RAID controller bottom panel. Disconnect the battery harness on the battery from the two-pin connector on the controller board as shown in [Figure 54 on page 63.](#page-88-0)
- 12. Remove the screw that holds the battery access panel. Carefully slide the access panel toward the front to unlatch it from the three pins mounted on the RAID controller bottom panel.
- 13. Remove the battery unit and place it on a dry, level surface. If this battery is a replacement battery, then replace the old battery with the new one.
- 14. Write the battery replacement information on the label on the battery pack.
	- Installed date Write today's date
	- Replacement Date Write the date three years from today's date

**Note:** The preferred method of checking for the battery operating age is through the storage server management software.

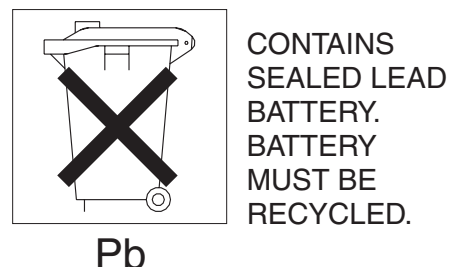

**CAUTION:**

**Use proper facilities to recycle the used battery CRU. If the battery CRU is physically damaged or leaking electrolyte gel,** *do not* **ship it to a recycling center. The battery contains sealed lead-acid batteries that might be considered hazardous material. You must handle this unit in accordance with all applicable local and federal regulations.**

- 15. Position the replacement battery inside the RAID controller.
- 16. Reassemble the battery access panel to the RAID controller bottom panel by aligning it with the three pins on the RAID controller bottom panel. Slide the battery access panel toward the back until you can insert the screw that holds the battery access panel to the RAID controller bottom panel. If this battery is a replacement battery, then you must reconnect the battery harness to the two-pin connector on the controller board.

**Note:** The connector is keyed so that there is only one way to attach the hardness to the connector. Do not force fit.

- 17. Flip the RAID controller bottom panel over and carefully place it on the controller sides. Push the RAID controller bottom panel toward the front to latch it to the side panels. If the controller bottom panel is placed correctly, you should be able to access the mounting holes for the six screws that you removed in step [6 on page 62.](#page-87-0) Reinsert the six screws. Do not overtighten.
- 18. Dispose of the used battery CRU according to local and federal regulations, which might include hazardous material handling procedures.

In the United States, IBM has established a collection process for reuse, recycling, or proper disposal of used IBM sealed lead acid batteries. For information on proper disposal of these batteries, please contact your IBM representative. For information on disposal of sealed lead acid batteries outside the United States, contact your local waste disposal facility.

19. Install the RAID controller, as shown in Figure 55.

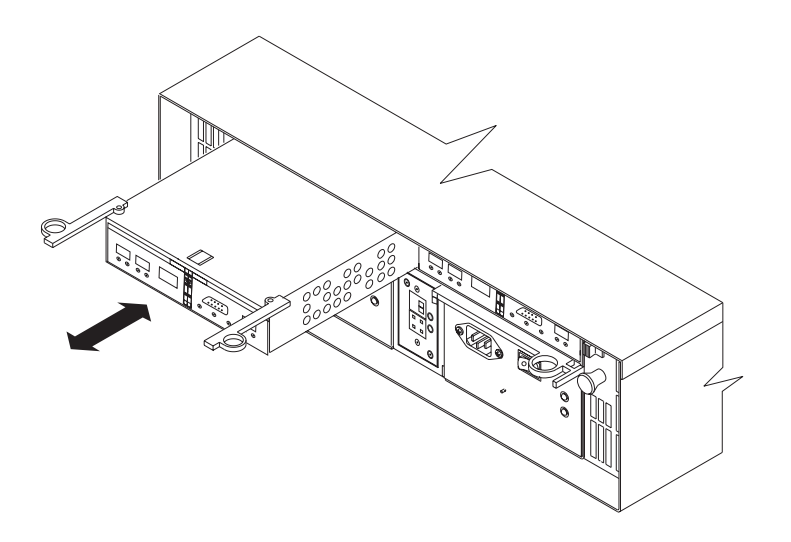

*Figure 55. Installing a new RAID controller*

- a. Slide the RAID controller all the way into the empty slot.
- b. Close both levers until the latch locks into place.
- 20. Install the SFPs and then connect the fibre-channel cables to their original locations.
- 21. Turn on power to the storage server and attached devices. For the proper power-on sequence, see ["Turning on the storage server" on page 35.](#page-60-0)
- 22. Wait approximately one minute and then use the storage-management software to place the controller in online state (it was placed offline in step [6](#page-90-0) [on page 65\)](#page-90-0). If the operation fails, repeat the command. If the operation fails again, reseat the controller and repeat this step.
	- **Note:** It might take 15 minutes to a few hours for a new battery to become fully charged. The storage-management software will show the battery as failed until it is fully charged. Controller caching is automatically disabled until the new battery becomes fully charged.
- 23. Use the storage-management software to monitor the status of the storage server and to reset the battery age.
	- **Note:** There are two cache batteries in the unit (one for each controller). Make sure that you reset the age for the correct battery.

## **Installing SFPs and fiber-optic cables**

Each RAID controller unit has two host ports and one expansion unit port. SFPs are inserted into the ports, and then fibre-channel cables are connected to the SFPs. For information on installing SFPs and fiber-optic cables, see ["Working with SFPs](#page-50-0) [and fiber-optic cables" on page 25.](#page-50-0)

# **Chapter 6. Solving problems**

This chapter contains information to help you solve some of the simpler problems that you might have with your storage server. It contains the problem indicators and error messages along with suggested actions to take to resolve the problem.

For instructions on how to obtain service and technical assistance for your storage server and other IBM products, see ["Getting information, help, and service" on](#page-22-0) [page xxiii.](#page-22-0)

**Note:** See the *IBM TotalStorage FAStT Hardware Maintenance Manual and Problem Determination Guide* for additional troubleshooting and debugging procedures.

# <span id="page-95-0"></span>**Troubleshooting**

Always use the storage-management software to diagnose storage server problems and component failures. You can use Table 14 to find solutions to problems that have definite indicators.

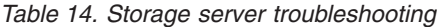

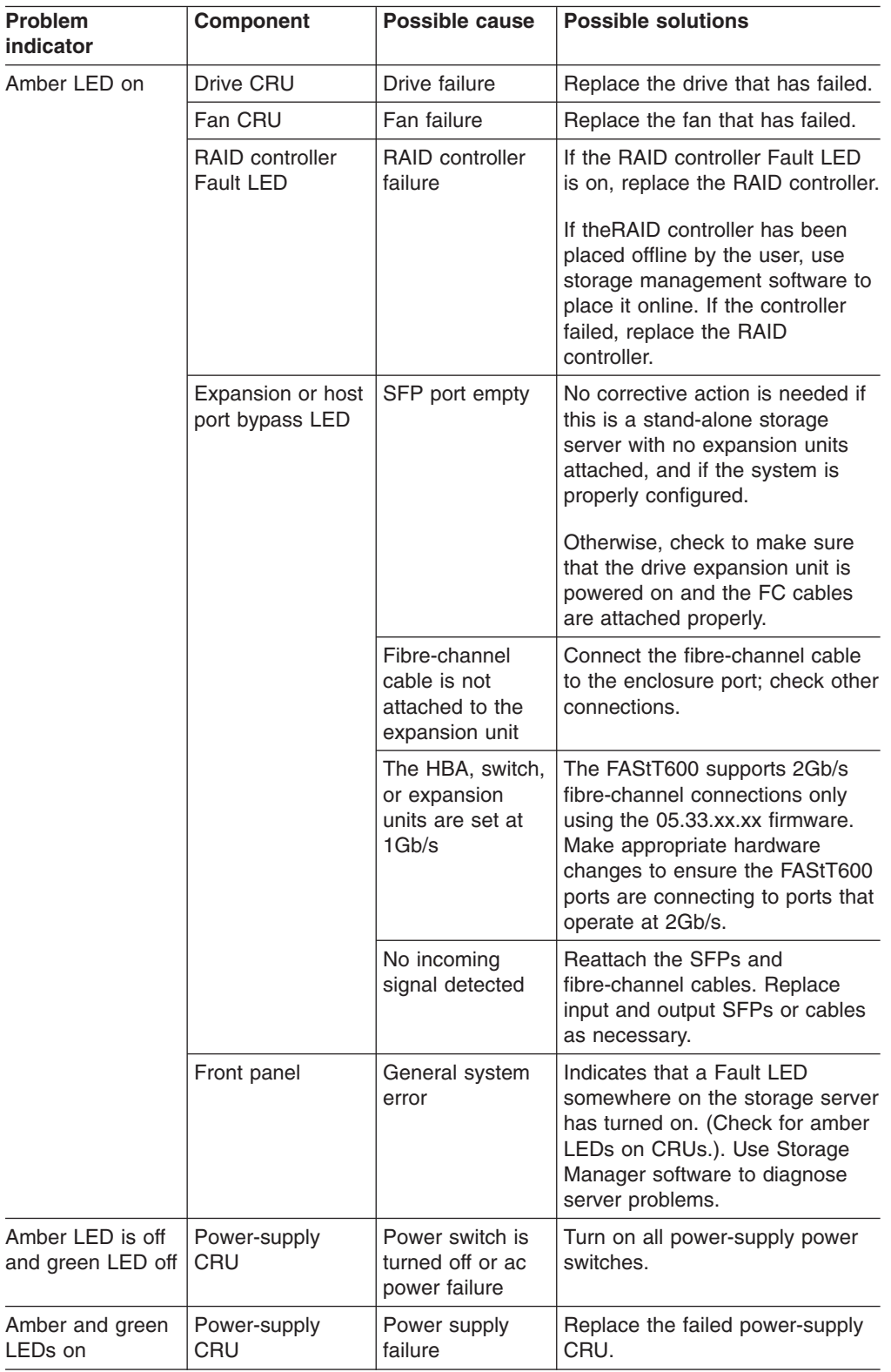

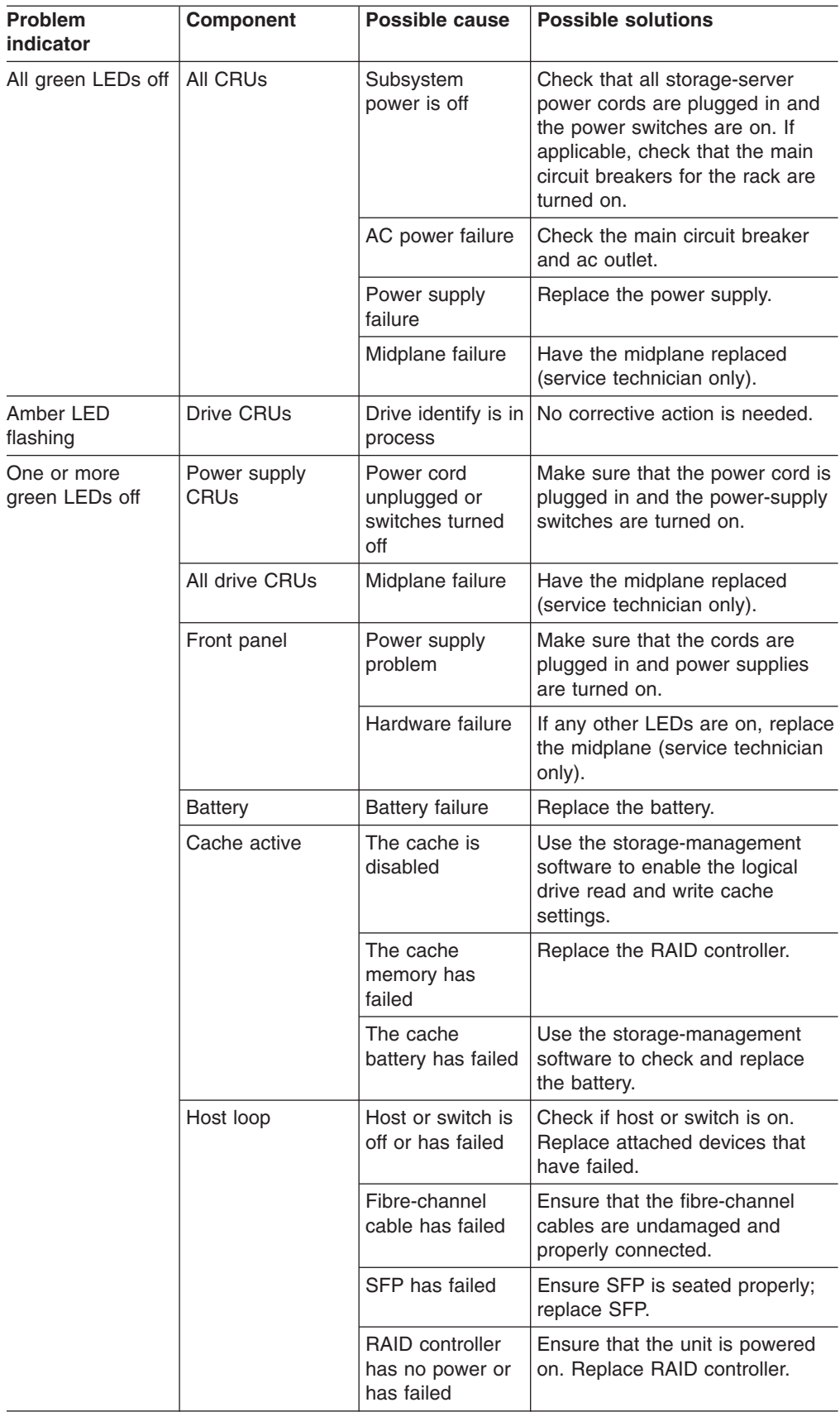

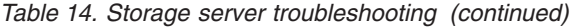

| <b>Problem</b>                                                     | Component                    | <b>Possible cause</b>                                                    | <b>Possible solutions</b>                                                                                                    |
|--------------------------------------------------------------------|------------------------------|--------------------------------------------------------------------------|----------------------------------------------------------------------------------------------------|
| <b>indicator</b><br>One or more<br>green LEDs off<br>(continued)   | Expansion loop               | Drives are<br>improperly<br>installed or not<br>installed                | Ensure that the drives are<br>properly installed.                                                                                                    |
|                                                                    |                              | RAID controller<br>has no power or<br>has failed                         | Ensure that the unit is powered<br>on. Replace the RAID controller.                                                                                                    |
|                                                                    |                              | Impending drive<br>failure                                               | A bad drive or drives can issue<br>LIPs that cause the drive<br>expansion loop to go down<br>momentarily. Use the RLS<br>function in the<br>storage-management software to<br>determine which drives are bad.<br>Replace the bad drives.                                |
|                                                                    |                              | Externally<br>attached<br>expansion port<br>device has failed            | Replace the expansion unit SFP<br>or fibre-channel cable.                                                                                                    |
| Intermittent or<br>sporadic power<br>loss to the storage<br>server | Some or all CRUs             | Defective ac<br>power source or<br>partially<br>plugged-in power<br>cord | Check the ac power source;<br>verify that the ac circuit that the<br>storage server connects to is not<br>being overloaded. Reseat all<br>installed power cables and power<br>supplies. If applicable, check the<br>power components. Replace<br>defective power cords. |
|                                                                    |                              | Power supply<br>has failed                                               | Check for a Fault LED on the<br>power supply, and replace the<br>failed CRU.                                                                                                    |
|                                                                    |                              | Midplane has<br>failed                                                   | Have the midplane replaced<br>(service technician only).                                                                                                    |
| Unable to access<br>drives                                         | Drives and<br>expansion loop | Fibre-channel<br>cabling has<br>failed.                                  | Ensure that the fibre-channel<br>cables are undamaged and<br>properly connected.                                                                                                    |
|                                                                    |                              | RAID controller<br>has failed                                            | Replace the RAID controller.                                                                                                    |
|                                                                    |                              | SFP has failed                                                           | Ensure SFP is seated properly;<br>replace SFP.                                                                                                    |
| Random errors                                                      | Subsystem                    | Midplane has<br>failed                                                   | Have the midplane replaced<br>(service technician only).                                                                                                    |

*Table 14. Storage server troubleshooting (continued)*

# <span id="page-98-0"></span>**Appendix. Records**

Whenever you add options to your controller unit, be sure to update the information in this appendix. Accurate, up-to-date records make it easier to add other options and provide needed data whenever you contact technical support.

# **Identification numbers**

Record and retain the following information.

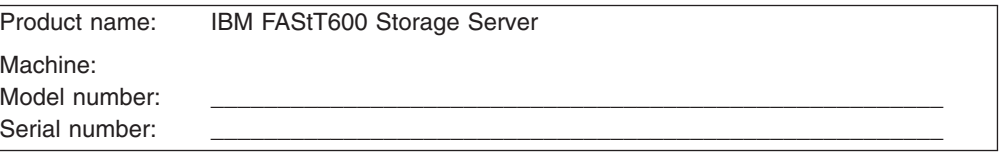

The serial number is located on the front bottom-right corner of the chassis and on the rear of the storage server.

## **Installed-device records**

Use the following table to keep a record of the options that are installed in or attached to your controller unit. This information can be helpful when you install additional options or if you ever need to report a hardware problem. Copy these tables before recording information in them, in case you need extra space to write new values later, when you update your system configuration.

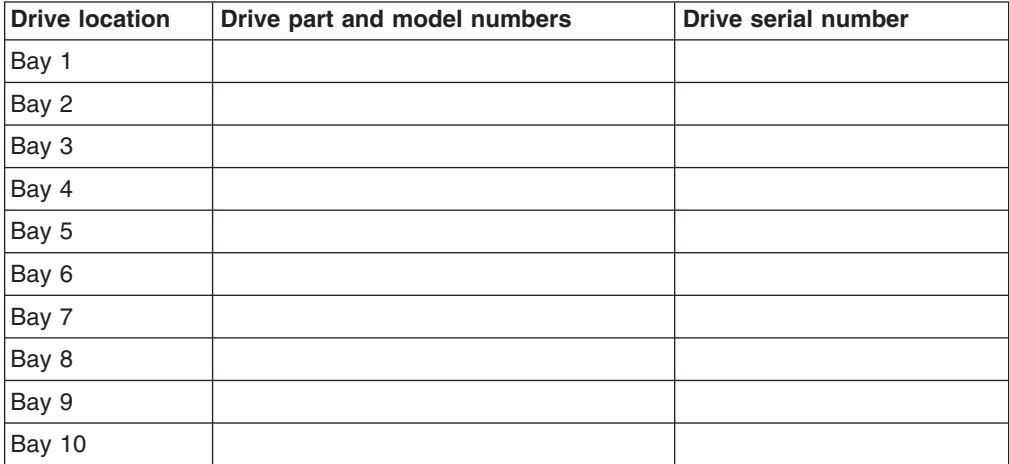

# **Notices**

This publication was developed for products and services offered in the U.S.A.

IBM may not offer the products, services, or features discussed in this document in other countries. Consult your local IBM representative for information on the products and services currently available in your area. Any reference to an IBM product, program, or service is not intended to state or imply that only that IBM product, program, or service may be used. Any functionally equivalent product, program, or service that does not infringe any IBM intellectual property right may be used instead. However, it is the user's responsibility to evaluate and verify the operation of any non-IBM product, program, or service.

IBM may have patents or pending patent applications covering subject matter described in this document. The furnishing of this document does not give you any license to these patents. You can send license inquiries, in writing, to:

*IBM Director of Licensing IBM Corporation North Castle Drive Armonk, NY 10504-1785 U.S.A.*

INTERNATIONAL BUSINESS MACHINES CORPORATION PROVIDES THIS PUBLICATION "AS IS" WITHOUT WARRANTY OF ANY KIND, EITHER EXPRESS OR IMPLIED, INCLUDING, BUT NOT LIMITED TO, THE IMPLIED WARRANTIES OF NON-INFRINGEMENT, MERCHANTABILITY OR FITNESS FOR A PARTICULAR PURPOSE. Some jurisdictions do not allow disclaimer of express or implied warranties in certain transactions, therefore, this statement may not apply to you.

This information could include technical inaccuracies or typographical errors. Changes are periodically made to the information herein; these changes will be incorporated in new editions of the publication. IBM may make improvements and/or changes in the product(s) and/or the program(s) described in this publication at any time without notice.

Any references in this publication to non-IBM Web sites are provided for convenience only and do not in any manner serve as an endorsement of those Web sites. The materials at those Web sites are not part of the materials for this IBM product, and use of those Web sites is at your own risk.

IBM may use or distribute any of the information you supply in any way it believes appropriate without incurring any obligation to you.

# **Trademarks**

The following terms are trademarks of International Business Machines Corporation in the United States, other countries, or both:

IBM Alert on LAN e-business (logo) **HelpCenter** HelpWare **Netfinity** Predictive Failure Analysis **ServeRAID ServerGuide ServerProven TotalStorage** Update Connector Wake on LAN

Microsoft, Windows, and Windows NT are trademarks of Microsoft Corporation in the United States, other countries, or both.

UNIX is a registered trademark of The Open Group in the United States and other countries.

Linux is a registered trademark of Linus Torvalds.

Other company, product, or service names may be the trademarks or service marks of others.

### **Important notes**

Processor speeds indicate the internal clock speed of the microprocessor; other factors also affect application performance.

CD-ROM drive speeds list the variable read rate. Actual speeds vary and are often less than the maximum possible.

When referring to processor storage, real and virtual storage, or channel volume, KB stands for approximately 1000 bytes, MB stands for approximately 1 000 000 bytes, and GB stands for approximately 1 000 000 000 bytes.

When referring to hard disk drive capacity or communications volume, MB stands for 1 000 000 bytes, and GB stands for 1 000 000 000 bytes. Total user-accessible capacity may vary depending on operating environments.

Maximum internal hard disk drive capacities assume the replacement of any standard hard disk drives and population of all hard disk drive bays with the largest currently supported drives available from IBM.

Maximum memory may require replacement of the standard memory with an optional memory module.

IBM makes no representation or warranties regarding non-IBM products and services that are ServerProven<sup>®</sup>, including but not limited to the implied warranties of merchantability and fitness for a particular purpose. These products are offered and warranted solely by third parties.

IBM makes no representations or warranties with respect to non-IBM products. Support (if any) for the non-IBM products is provided by the third party, not IBM.

Some software may differ from its retail version (if available), and may not include user manuals or all program functionality.

# **Electronic emission notices**

# **Federal Communications Commission (FCC) statement**

**Note:** This equipment has been tested and found to comply with the limits for a Class A digital device, pursuant to Part 15 of the FCC Rules. These limits are designed to provide reasonable protection against harmful interference when the equipment is operated in a commercial environment. This equipment generates, uses, and can radiate radio frequency energy and, if not installed and used in accordance with the instruction manual, may cause harmful interference to radio communications. Operation of this equipment in a residential area is likely to cause harmful interference, in which case the user will be required to correct the interference at his own expense.

Properly shielded and grounded cables and connectors must be used in order to meet FCC emission limits. IBM is not responsible for any radio or television interference caused by using other than recommended cables and connectors or by unauthorized changes or modifications to this equipment. Unauthorized changes or modifications could void the user's authority to operate the equipment.

This device complies with Part 15 of the FCC Rules. Operation is subject to the following two conditions: (1) this device may not cause harmful interference, and (2) this device must accept any interference received, including interference that may cause undesired operation.

## **Industry Canada Class A emission compliance statement**

This Class A digital apparatus complies with Canadian ICES-003.

### **Avis de conformité à la réglementation d'Industrie Canada**

Cet appareil numérique de la classe A est conforme à la norme NMB-003 du Canada.

# **Australia and New Zealand Class A statement**

**Attention:** This is a Class A product. In a domestic environment this product may cause radio interference in which case the user may be required to take adequate measures.

## **United Kingdom telecommunications safety requirement**

### **Notice to Customers**

This apparatus is approved under approval number NS/G/1234/J/100003 for indirect connection to public telecommunication systems in the United Kingdom.

## **European Union EMC Directive conformance statement**

This product is in conformity with the protection requirements of EU Council Directive 89/336/EEC on the approximation of the laws of the Member States relating to electromagnetic compatibility. IBM cannot accept responsibility for any failure to satisfy the protection requirements resulting from a nonrecommended modification of the product, including the fitting of non-IBM option cards.

This product has been tested and found to comply with the limits for Class A Information Technology Equipment according to CISPR 22/European Standard EN 55022. The limits for Class A equipment were derived for commercial and industrial environments to provide reasonable protection against interference with licensed communication equipment.

**Attention:** This is a Class A product. In a domestic environment this product may cause radio interference in which case the user may be required to take adequate measures.

# **Taiwan electrical emission statement**

警告使用者:<br>這是甲類的資訊產品,在 居住的環境中使用時,可 能會造成射頻干擾,在這 種情況下,使用者會被要 求採取某些適當的對策。

## **Japanese Voluntary Control Council for Interference (VCCI) statement**

この装置は、情報処理装置等電波障害自主規制協議会 (VCCI) の基準に 基づくクラスA情報技術装置です。この装置を家庭環境で使用すると電波妨害を 引き起こすことがあります。この場合には使用者が適切な対策を講ずるよう要求 されることがあります。

## **Power cords**

For your safety, IBM provides a power cord with a grounded attachment plug to use with this IBM product. To avoid electrical shock, always use the power cord and plug with a properly grounded outlet.

IBM power cords used in the United States and Canada are listed by Underwriter's Laboratories (UL) and certified by the Canadian Standards Association (CSA).

For units intended to be operated at 115 volts: Use a UL-listed and CSA-certified cord set consisting of a minimum 18 AWG, Type SVT or SJT, three-conductor cord, a maximum of 15 feet in length and a parallel blade, grounding-type attachment plug rated 15 amperes, 125 volts.

For units intended to be operated at 230 volts (U.S. use): Use a UL-listed and CSA-certified cord set consisting of a minimum 18 AWG, Type SVT or SJT, three-conductor cord, a maximum of 15 feet in length and a tandem blade, grounding-type attachment plug rated 15 amperes, 250 volts.

For units intended to be operated at 230 volts (outside the U.S.): Use a cord set with a grounding-type attachment plug. The cord set should have the appropriate safety approvals for the country in which the equipment will be installed.

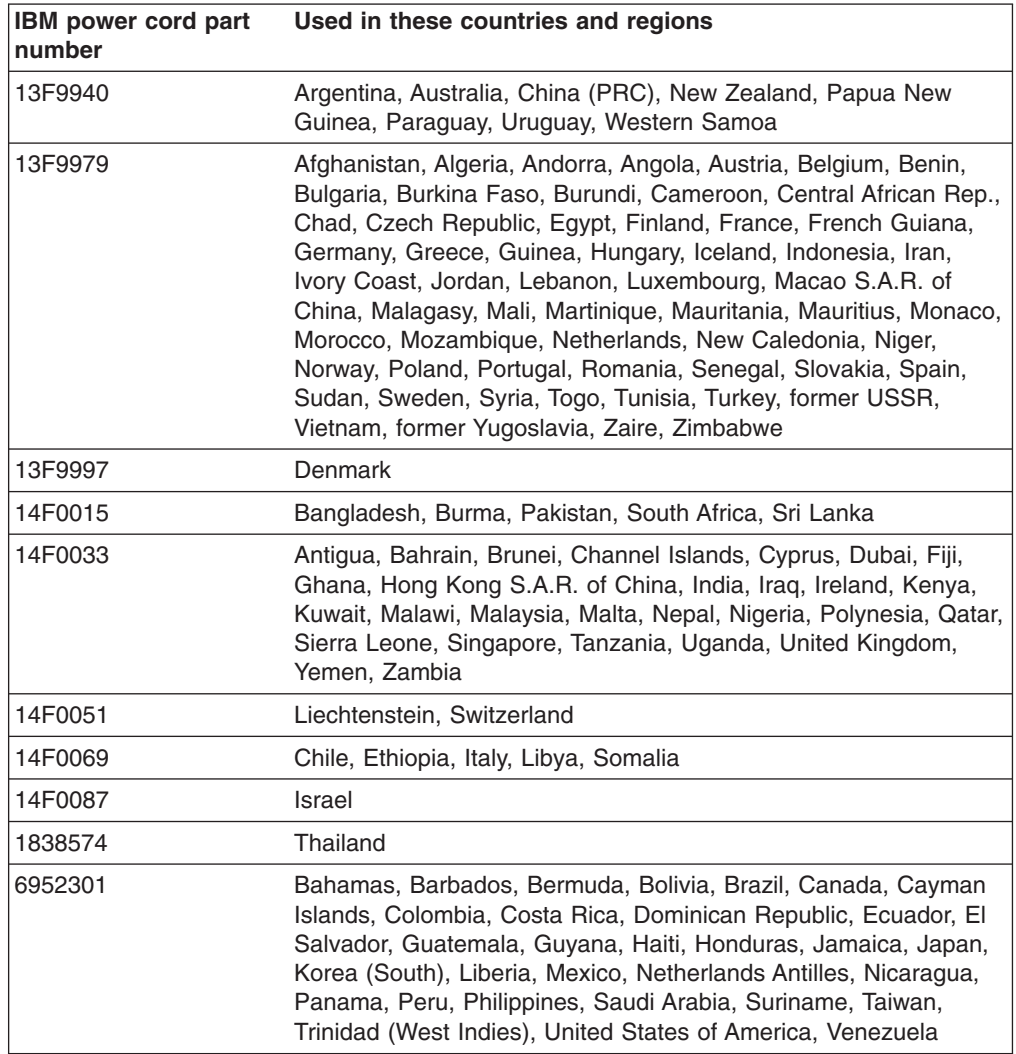

IBM power cords for a specific country or region are usually available only in that country or region.

# **Glossary**

This glossary provides definitions for the terminology used for the IBM TotalStorage FAStT. This glossary also provides definitions for the terminology used for the IBM TotalStorage FAStT Storage Manager.

This glossary defines technical terms and abbreviations used in this document. If you do not find the term you are looking for, see the *IBM Glossary of Computing Terms* located at: www.ibm.com/networking/nsg/nsgmain.htm

This glossary also includes terms and definitions from:

- v *Information Technology Vocabulary* by Subcommittee 1, Joint Technical Committee 1, of the International Organization for Standardization and the International Electrotechnical Commission (ISO/IEC JTC1/SC1). Definitions are identified by the symbol (I) after the definition; definitions taken from draft international standards, committee drafts, and working papers by ISO/IEC JTC1/SC1 are identified by the symbol (T) after the definition, indicating that final agreement has not yet been reached among the participating National Bodies of SC1.
- v *IBM Glossary of Computing Terms*. New York: McGraw-Hill, 1994.

The following cross-reference conventions are used in this glossary:

**See** Refers you to (a) a term that is the expanded form of an abbreviation or acronym, or (b) a synonym or more preferred term.

### **See also**

Refers you to a related term.

**Abstract Windowing Toolkit (AWT).** A Java graphical user interface (GUI).

**accelerated graphics port (AGP).** A bus specification that gives low-cost 3D graphics cards faster access to main memory on personal computers than the usual PCI bus. AGP reduces the overall cost of creating high-end graphics subsystems by using existing system memory.

**access volume.** A special logical drive that allows the host-agent to communicate with the controllers in the storage subsystem.

**adapter.** A printed circuit assembly that transmits user data (I/Os) between the internal bus of the host system and the external fibre channel link and vice versa. Also called an I/O adapter, host adapter, or FC adapter.

**advanced technology (AT) bus architecture.** A bus standard for IBM compatibles. It extends the XT bus architecture to 16 bits and also allows for bus mastering, although only the first 16 MB of main memory are available for direct access.

**agent.** A server program that receives virtual connections from the network manager (the client program) in an SNMP-TCP/IP network-managing environment.

**AGP.** See *accelerated graphics port*.

**AL\_PA.** See *arbitrated loop physical address*.

**arbitrated loop.** A shared 100 MBps fibre channel transport structured as a loop and supporting up to 126 devices and one fabric attachment. A port must successfully arbitrate before a circuit can be established.

**arbitrated loop physical address (AL\_PA).** One of three existing fibre channel topologies, in which two to 126 ports are interconnected serially in a single loop circuit. Access to the FC-AL is controlled by an arbitration scheme. The FC-AL topology supports all classes of service and guarantees in-order delivery of FC frames when the originator and responder are on the same FC-AL. The default topology for the disk array is arbitrated loop. An arbitrated loop is sometimes referred to as Stealth Mode.

**auto volume transfer/auto disk transfer (AVT/ADT).** A function that provides automatic failover in case of controller failure on a storage subsystem.

**AVT/ADT.** See *auto volume transfer/auto disk transfer*.

**AWT.** See *Abstract Windowing Toolkit*.

**basic input/output system (BIOS).** Code that controls basic hardware operations, such as interactions with diskette drives, hard disk drives, and the keyboard.

**BIOS.** See *basic input/output system*.

**BOOTP.** See *bootstrap protocol*.

**bootstrap protocol (BOOTP).** A Transmission Control Protocol/Internet Protocol (TCP/IP) protocol that a diskless workstation or network computer use to obtain its IP address and other network information such as server address and default gateway.

**bridge.** A SAN device that provides physical and transport conversion, such as fibre channel to SCSI bridge.

**bridge group.** A bridge and the collection of devices connected to it. Bridge Groups are discovered by the SANavigator tool and displayed with a gray background on the Physical and Data Path Maps.

**broadcast.** A method of sending an SNMP request for information to all the devices on a subnet that use a single special request. Because of its efficiency, the SANavigator tool sets its default method of discovery to broadcast. However, a network administrator might disable this method on the network router.

**cathode ray tube (CRT).** An electrical device for displaying images by exciting phosphor dots with a scanned electron beam. CRTs are found in computer VDUs and monitors, televisions, and oscilloscopes.

**CDPD.** See *cellular digital packet data*.

**cellular digital packet data (CDPD).** A wireless standard that provides two-way, 19.2 kps packet data transmission over existing cellular telephone channels.

**CGA.** See *color graphics adapter*.

**client.** A computer system or process that requests a service of another computer system or process that is typically referred to as a server. Multiple clients can share access to a common server.

**color graphics adapter (CGA).** An early, now obsolete, IBM video display standard for use on IBM PCs. CGA displays 80 x 25 or 40 x 25 text in 16 colors, 640 x 200 pixel graphics in two colors or 320 x 200 pixel graphics in four colors.

**command.** Any selection on a dialog box or elsewhere in the user interface that causes the SANavigator tool to perform a task.

**community strings.** The name of a community contained in each SNMP message. SNMP has no standard mechanisms for verifying that a message was sent by a member of the community, keeping the contents of a message private, or for determining if a message has been changed or replayed.

**CRC.** See *cyclic redundancy check*.

**CRT.** See *cathode ray tube*.

**cyclic redundancy check (CRC).** (1) 1) A redundancy check in which the check key is generated by a cyclic algorithm. (2) 2) An error detection technique performed at both the sending and receiving stations.

**dac.** See *disk array controller*.

**dar.** See *disk array router*.

**DASD.** See *Direct-Access Storage Device*.

**device type.** Identifier used to place devices in the physical map, such as the switch, hub, storage.

**direct access storage device (DASD).** IBM mainframe terminology for a data storage device by which information can be accessed directly, instead of by-passing sequentially through all storage areas. For example, a disk drive is a DASD, in contrast with a tape drive, which stores data as a linear sequence.

**direct memory access (DMA).** The transfer of data between memory and an input/output (I/O) device without processor intervention.

**disk array controller (dac).** A disk array controller device that represents the two controllers of an array. See also *disk array controller*.

**disk array router (dar).** A disk array router that represents an entire array, including current and deferred paths to all logical unit numbers (LUNs) (hdisks on AIX). See also *disk array controller*.

**DMA.** See *direct memory access*.

domain. The most significant byte in the N Port Identifier for the FC device. It is not used in the FC-SCSI hardware path ID. It is required to be the same for all SCSI targets logically connected to an FC adapter.

**DRAM.** See *dynamic random access memory*.

**dynamic random access memory (DRAM).** A storage in which the cells require repetitive application of control signals to retain stored data.

**E\_Port.** An expansion port that connects the switches for two fabrics (also used for McData ES-1000 B ports).

**ECC.** See *error correction coding*.

**EEPROM.** See *Electrically Erasable Programmable Read-Only Memory*.

**EGA.** See *enhanced graphics adapter*.

**electrically eErasable programmable read-only memory (EEPROM).** A type of non-volatile storage device that can be erased with an electrical signal. Writing to EEPROM takes much longer than reading. It also can only be reprogrammed a limited number of times before it wears out. Therefore, it is appropriate for storing small amounts of data that are changed infrequently.

**electrostatic discharge (ESD).** The flow of current that results when objects that have a static charge come into close enough proximity to discharge.

**enhanced graphics adapter (EGA).** An IBM video display standard that provides text and graphics with a
resolution of 640 x 350 pixels of 16 colors. It emulates the Color/Graphics Adapter (CGA) and the Monochrome Display Adapter (MDA) and was superseded by the Video Graphics Display (VGA).

**enhanced small disk interface (ESDI).** A hard disk controller standard that allows disks to communicate with computers at high speeds. ESDI drives typically transfer data at about 10 megabits per second, although they are capable of doubling that speed.

**error correction coding (ECC).** A method for encoding data so that transmission errors can be detected and corrected by examination of the data on the receiving end. Most ECCs are characterized by the maximum number of errors they can detect and correct.

**error detection coding.** A method for encoding data so that errors that occur during storage or transmission can be detected. Most error detection codes are characterized by the maximum number of errors they can detect. The simplest form of error detection is by using a single added parity bit or a cyclic redundancy check. Adding multiple parity bits can detect not only that an error has occurred, but also which bits have been inverted, thereby indicating which bits should be re-inverted to restore the original data.

**ESD.** See *electrostatic discharge*.

**ESDI.** See *enhanced small disk interface*.

**eXtended graphics array (XGA).** An IBM advanced standard for graphics controller and display mode design introduced in 1990. XGA, used mostly on workstation-level systems, supports a resolution of 1024 x 768 pixels with a palette of 256 colors, or 640 x 480 with high color (16 bits per pixel). XGA-2 added 1024 x 768 support for high color and higher refresh rates, improved performance, and supports 1360 x 1024 in 16 colors.

**F\_Port.** A port that supports an N\_Port on a fibre channel switch.

**fabric group.** A collection of interconnected SAN devices discovered by the SANavigator tool and displayed with a blue background on the Physical and Data Path Maps.

**fibre channel.** A bi-directional, full-duplex, point-to-point, serial data channel structured for high performance capability. Physically, fibre channel interconnects devices, such as host systems and servers, FC hubs and disk arrays, through ports, called N\_Ports, in one of three topologies: a point-to-point link, an arbitrated loop, or a cross point switched network, which is called a fabric. FC can interconnect two devices in a point-to-point topology, from two to 126 devices in an arbitrated loop. FC is a generalized transport mechanism that can transport any existing protocol, such as SCSI, in FC frames.

**Fibre Channel Protocol for SCSI (FCP).** A high-level fibre channel mapping layer (FC-4) that uses lower-level fibre channel (FC-PH) services to transmit SCSI command, data, and status information between a SCSI initiator and a SCSI target across the FC link by using FC frame and sequence formats.

**field replaceable unit (FRU).** An assembly that is replaced in its entirety when any one of its components fails. In some cases, a FRU might contain other field replaceable units.

**FRU.** See *field replaceable unit*.

**general purpose interface bus (GPIB).** An 8-bit parallel bus developed for the exchange of information between computers and industrial automation equipment.

**GPIB.** See *general purpose interface bus.*.

**graphical user interface (GUI).** A type of computer interface that presents a visual metaphor of a real-world scene, often of a desktop, by combining high-resolution graphics, pointing devices, menu bars and other menus, overlapping windows, icons, and the object-action relationship.

**GUI.** See *graphical user interface.*

**HBA.** See *host bus adapter.*

**hdisk.** An AIX term representing a logical unit number (LUN) on an array.

**host.** A system that is directly attached to the storage subsystem through a fibre-channel I/O path. This system is used to serve data (typically in the form of files) from the storage subsystem. A system can be both a storage management station and a host simultaneously.

**host bus adapter (HBA).** An interface between the fibre channel network and a workstation or server.

**host computer.** See *host*.

**host group.** The collection of HBAs and NASs in a fabric discovered by the SANavigator tool and displayed with a yellow background on the Physical and Data Path Maps.

**hub.** In a network, a point at which circuits are either connected or switched. For example, in a star network, the hub is the central node; in a star/ring network, it is the location of wiring concentrators.

**IC.** See *integrated circuit.*

**IDE.** See *integrated drive electronics.*

**In-band.** Transmission of management protocol over the fibre channel transport.

**Industry Standard Architecture (ISA).** A bus standard for IBM compatibles that allows components to be added as cards plugged into standard expansion slots. ISA was originally introduced in the IBM PC/XT with an 8-bit data path. It was later expanded to permit a 16-bit data path when IBM introduced the PC/AT.

**initial program load (IPL).** The part of the boot sequence during which a computer system copies the operating system kernel into main memory and runs it.

**integrated circuit (IC).** Also known as a *chip*. A microelectronic semiconductor device that consists of many interconnected transistors and other components. ICs are constructed on a small rectangle cut from a silicon crystal or other semiconductor material. The small size of these circuits allows high speed, low power dissipation, and reduced manufacturing cost compared with board-level integration.

**integrated drive electronics (IDE).** Also known as an Advanced Technology Attachment Interface (ATA). A disk drive interface based on the 16-bit IBM PC ISA in which the controller electronics reside on the drive itself, eliminating the need for a separate adapter card.

**integrated services digital network (ISDN).** A digital end-to-end telecommunication network that supports multiple services including, but not limited to, voice and data. ISDNs are used in public and private network architectures.

**interrupt request (IRQ).** A type of input found on many processors that causes the processor to suspend normal instruction execution temporarily and start executing an interrupt handler routine. Some processors have several interrupt request inputs that allow different priority interrupts.

**Internet Protocol address.** The unique 32-bit address that specifies the location of each device or workstation on the Internet. For example, 9.67.97.103 is an IP address.

**IP address.** See *Internet Protocol address*.

- **IPL.** See *initial program Load.*
- **IRQ.** See *interrupt request.*
- **ISA.** See *Industry Standard Architecture.*

**ISDN.** See *Integrated Services Digital Network.*

**isolated group.** A collection of isolated devices not connected to the SAN but discovered by the SANavigator tool. The Isolated Group displays with a gray background near the bottom of the Physical and Data Path Maps.

**Java Runtime Environment (JRE).** A subset of the Java Development Kit (JDK) for end users and developers who want to redistribute the Java Runtime

Environment (JRE). The JRE consists of the Java virtual machine, the Java Core Classes, and supporting files.

**JRE.** See *Java Runtime Environment*.

**label.** A discovered or user entered property value that is displayed underneath each device in the Physical and Data Path Maps.

**LAN.** See *local area network*.

**LBA.** See *logical block addressing*.

**local area network (LAN).** A computer network located on a user's premises within a limited geographic area.

**logical block addressing (LBA).** A hard disk sector addressing scheme in which the addressing conversion is performed by the hard disk firmware. LBA is used on all SCSI hard disks and on ATA-2 conforming IDE hard disks.

**logical unit number (LUN).** An identifier used on a small computer systems interface (SCSI) bus to distinguish among up to eight devices (logical units) with the same SCSI ID.

**loop address.** The unique ID of a node in fibre channel loop topology sometimes referred to as a Loop ID.

**loop group.** A collection of SAN devices that are interconnected serially in a single loop circuit. Loop Groups are discovered by the SANavigator tool and displayed with a gray background on the Physical and Data Path Maps.

**loop port (FL\_Port).** An N-Port or F-Port that supports arbitrated loop functions associated with an arbitrated loop topology.

**LUN.** See *logical unit number*.

**man pages.** In UNIX-based operating systems, online documentation for operating-system commands, subroutines, system calls, file formats, special files, stand-alone utilities, and miscellaneous facilities. Invoked by the **man** command.

**management information base (MIB).** The information that is on an agent. It is an abstraction of configuration and status information.

**MCA.** See *micro channel architecture*.

**MIB.** See *management information base*.

**micro channel architecture (MCA).** IBM's proprietary bus that is used in high-end PS/2 personal computers. Micro Channel is designed for multiprocessing and functions as either a 16-bit or 32-bit bus. It eliminates potential conflicts that arise when installing new peripheral devices.

#### **MIDI.** See *musical instrument digital interface*.

**model.** The model identification assigned to a device by its manufacturer.

**musical instrument digital interface (MIDI).** A protocol that allows a synthesizer to send signals to another synthesizer or to a computer, or a computer to a musical instrument, or a computer to another computer.

#### **NDIS.** See *network device interface specification*.

**network device interface specification (NDIS).** An application programming interface (API) definition that allows DOS or OS/2 systems to support one or more network adapters and protocol stacks. NDIS is a 16-bit, Ring O (for the OS/2 operating system) API that defines a specific way for writing drivers for layers 1 and 2 of the OSI model. NDIS also handles the configuration and binding of these network drivers to multiple protocol stacks.

**network management station (NMS).** In the Simple Network Management Protocol (SNMP), a station that executes management application programs that monitor and control network elements.

**NMI.** See *non-maskable interrupt*.

**NMS.** See *network management station*.

**non-maskable interrupt (NMI).** A hardware interrupt that another service request cannot overrule (mask). An NMI bypasses and takes priority over interrupt requests generated by software, the keyboard, and other such devices and is issued to the microprocessor only in disastrous circumstances, such as severe memory errors or impending power failures.

**N\_Port.** A node port. A fibre channel-defined hardware entity that performs data communications over the fibre channel link. It is identifiable by a unique Worldwide Name. It can act as an originator or a responder.

**node.** A physical device that allows for the transmission of data within a network.

**nonvolatile storage (NVS).** A storage device whose contents are not lost when power is cut off.

**NVS.** See *nonvolatile storage*.

**NVSRAM.** Nonvolatile storage random access memory. See *nonvolatile storage*.

**Object Data Manager (ODM).** An AIX proprietary storage mechanism for ASCII stanza files that are edited as part of configuring a drive into the kernel.

**ODM.** See *Object Data Manager*.

**out-of-band.** Transmission of management protocols outside of the fibre channel network, typically over Ethernet.

**PCI local bus.** See *peripheral component interconnect local bus*.

**PDF.** See *portable document format*.

**peripheral component interconnect local bus (PCI local bus).** A standard that Intel Corporation introduced for connecting peripherals. The PCI local bus allows up to 10 PCI-compliant expansion cards to be installed in a computer at a time. Technically, PCI is not a bus but a bridge or mezzanine. It runs at 20 - 33 MHz and carries 32 bits at a time over a 124-pin connector or 64 bits over a 188-pin connector. A PCI controller card must be installed in one of the PCI-compliant slots. The PCI local bus is processor independent and includes buffers to decouple the CPU from relatively slow peripherals, allowing them to operate asynchronously. It also allows for multiplexing, a technique that permits more than one electrical signal to be present on the PCI local bus at a time.

**performance events.** Events related to thresholds set on SAN performance.

**polling delay.** The time in seconds between successive discovery processes during which Discovery is inactive.

**port.** The hardware entity that connects a device to a fibre channel topology. A device can contain one or more ports.

**portable document format (PDF).** A standard specified by Adobe Systems, Incorporated, for the electronic distribution of documents. PDF files are compact; can be distributed globally by e-mail, the Web, intranets, or CD-ROM; and can be viewed with the Acrobat Reader, which is software from Adobe Systems that can be downloaded at no cost from the Adobe Systems home page.

**private loop.** A freestanding Arbitrated Loop with no fabric attachment.

**program temporary fix (PTF).** A temporary solution or bypass of a problem diagnosed by IBM in a current unaltered release of the program.

**PTF.** See *program temporary fix*.

**RAM.** See *random-access memory*.

**random-access memory (RAM).** A temporary storage location in which the central processing unit (CPU) stores and executes its processes.

**read-only memory (ROM).** Memory in which the user cannot changed stored data except under special conditions.

#### **RDAC.** See *redundant dual active controller*.

#### **redundant dual active controller (RDAC).** A

controller, used with AIX and Solaris hosts, that provides a multipath driver for a storage subsystem. An RDAC is also known as redundant disk array controller.

**red, green, blue (RGB).** (1) Color coding in which the brightness of the additive primary colors of light, red, green, and blue are specified as three distinct values of white light. (2) Pertaining to a color display that accepts signals that represent red, green, and blue.

**RGB.** See *red, green, blue*.

**ROM.** See *read-only memory*.

**router.** A computer that determines the path of network traffic flow. The path selection is made from several paths based on information obtained from specific protocols, algorithms that attempt to identify the shortest or best path, and other criteria such as metrics or protocol-specific destination addresses.

**SAN.** See *storage area network*.

#### **SCSI.** See *small computer system interface*.

segmented loop ports (SL\_Ports). SL\_Ports allow you to divide a Fibre Channel Private Loop into multiple segments. Each segment can pass frames around as an independent loop and can connect through the fabric to other segments of the same loop.

serial storage architecture (SSA). An interface specification from IBM in which devices are arranged in a ring topology. SSA, which is compatible with SCSI devices, allows full-duplex packet multiplexed serial data transfers at rates of 20Mb/sec in each direction.

**server.** A functional hardware and software unit that delivers shared resources to workstation client units on a computer network.

**server/device events.** Events that occur on the server or a designated device that meet criteria that the user sets.

**Simple Network Management Protocol (SNMP).** In the Internet suite of protocols, a network management protocol that is used to monitor routers and attached networks. SNMP is an application layer protocol. Information on devices managed is defined and stored in the application's Management Information Base (MIB).

**SL\_Port.** See *segmented loop ports*.

**small computer system interface (SCSI).** A standard hardware interface that enables a variety of peripheral devices to communicate with one another.

**SNMP.** See *Simple Network Management Protocol*.

**SNMPv1.** The original standard for SNMP is now referred to as SNMPv1, as opposed to SNMPv2, a revision of SNMP. See also *Simple Network Management Protocol*.

**SNMP time-out.** The maximum amount of time the SANavigator tool will wait for a device to respond to a request. The specified time applies to one retry only.

**SNMP trap events.** SNMP is based on a manager/agent model. SNMP includes a limited set of management commands and responses. The management system issues messages that tell an agent to retrieve various object variables. The managed agent sends a Response message to the management system. That message is an event notification, called a trap, that identifies conditions, such as thresholds, that exceed a predetermined value.

**SRAM.** See *static random access memory*.

**SSA.** See *serial storage architecture*.

**static random access memory (SRAM).** Random access memory based on the logic circuit known as flip-flop. It is called *static* because it retains a value as long as power is supplied, unlike dynamic random access memory (DRAM), which must be regularly refreshed. It is however, still volatile, meaning that it can lose its contents when the power is switched off.

storage area network (SAN). A network that links servers or workstations to disk arrays, tape backup subsystems, and other devices, typically over fibre channel.

**storage management station.** A system that is used to manage the storage subsystem. A storage management station does not need to be attached to the storage subsystem through the fibre-channel I/O path.

subnet. An interconnected but independent segment of a network that is identified by its Internet Protocol (IP) address.

**super video graphics array (SVGA).** A video display standard that Video Electronics Standards Association (VESA) created to provide high resolution color display on IBM PC compatible personal computers. The resolution is 800 x 600 4-bit pixels. Each pixel can therefore be one of 16 colors.

**SVGA.** See *super video graphics array*.

**sweep method.** A method of sending SNMP requests for information to all the devices on a subnet by sending the request to every device on the network. Sweeping an entire network can take a half an hour or more. If broadcast is disabled, the recommended method is to enter the individual IP addresses of the SAN devices into the SANavigator tool. This method produces good results without unnecessarily using time to wait for

responses from every IP address in the subnet, especially for IP addresses where no devices are present. There might, however, be times when a full subnet sweep will produce valuable diagnostic information about the network or a device's configuration.

**switch.** A fibre channel device that provides full bandwidth per port and high-speed routing of data by using link-level addressing.

switch group. A switch and the collection of devices connected to it that are not in other groups. Switch Groups are discovered by the SANavigator tool and displayed with a gray background on the Physical and Data Path Maps.

**system name.** Device name assigned by the vendor's third-party software.

**TCP.** See *Transmission Control Protocol*.

**TCP/IP.** See *Transmission Control Protocol/Internet Protocol*.

**terminate and stay resident program (TSR program).** A program that installs part of itself as an extension of DOS when it is executed.

**TFT.** See *thin-film transistor*.

**thin-film transistor (TFT).** A transistor created by using thin film methodology.

**topology.** The physical or logical arrangement of devices on a network. The three fibre channel topologies are fabric, arbitrated loop, and point-to-point. The default topology for the disk array is arbitrated loop.

**TL\_Ports.** See *translated loop port*.

**translated loop ports (TL\_Ports).** Each TL\_Port connects to a private loop and allows connectivity between the private loop devices and *off loop* devices (devices not connected to that particular TL\_Port).

#### **Transmission Control Protocol (TCP).** A

communication protocol used in the Internet and in any network that follows the Internet Engineering Task Force (IETF) standards for internetwork protocol. TCP provides a reliable host-to-host protocol between hosts in packed-switched communication networks and in interconnected systems of such networks. It uses the Internet Protocol (IP) as the underlying protocol.

**Transmission Control Protocol/Internet Protocol**

**(TCP/IP).** A set of communication protocols that provide peer-to-peer connectivity functions for both local and wide-area networks.

**trap.** In the Simple Network Management Protocol (SNMP), a message sent by a managed node (agent function) to a management station to report an exception condition.

**trap recipient.** Receiver of a forwarded SNMP trap. Specifically, a trap receiver is defined by an IP address and port to which traps are sent. Presumably, the actual recipient is a software application running at the IP address and listening to the port.

**TSR program.** See *terminate and stay resident program*.

**user action events.** Actions that the user takes, such as changes in the SAN, changed settings, and so on. Each such action is considered a User Action Event.

**vendor.** Property value that the SANavigator tool uses to launch third-party software. Vendor property might be discovered but will always remain editable.

**VGA.** See *video graphics adapter*.

**video graphics adapter (VGA).** A computer adapter that provides high-resolution graphics and a total of 256 colors.

**video random access memory (VRAM).** A special type of dynamic RAM (DRAM) used in high-speed video applications, designed for storing the image to be displayed on a computer's monitor.

**VRAM.** See *video random access memory*.

**WORM.** See *write-once read-many*.

**Worldwide Name (WWN).** A registered, unique 64–bit identifier assigned to nodes and ports.

**write-once read-many (WORM).** Any type of storage medium to which data can be written only a single time, but can be read from any number of times. After the data is recorded, it cannot be altered. Typically the storage medium is an optical disk whose surface is permanently etched by using a laser in order to record information. WORM media are high-capacity storage devices and have a significantly longer shelf life than magnetic media.

**WWN.** See *worldwide name*.

**XGA.** See *eXtended graphics array*.

**zoning.** A function that allows segmentation of nodes by address, name, or physical port and is provided by fabric switches or hubs.

## **Index**

#### **A**

[acoustical noise emissions values of storage server 7](#page-32-0) [address label, hardware Ethernet 59](#page-84-0) [air temperature specifications of storage server 7](#page-32-0) [airflow 7](#page-32-0)

## **B**

battery [LED 44](#page-69-0) [life of 44](#page-69-0) [recycling properly 66](#page-91-0) [replacing 44](#page-69-0)[, 65](#page-90-0) [voltage of 44](#page-69-0)

# **C**

cabling the storage server [connecting expansion unit 31](#page-56-0) [connecting host to RAID controller 29](#page-54-0) [connecting power cables 30](#page-55-0) [connecting secondary interface cables 30](#page-55-0) cache battery [See battery 44](#page-69-0) cache memory [cache active LED 43](#page-68-0) [size of 43](#page-68-0) [Class A electronic emission notice 77](#page-102-0) [cluster server support 2](#page-27-0) [comments, how to send xxv](#page-24-0) components, storage server [back view 5](#page-30-0) [front view 4](#page-29-0) [hard disk drives 45](#page-70-0) [hot-swap fans 53](#page-78-0) [power supply 55](#page-80-0) [RAID controller 59](#page-84-0) [configuration, installing the storage subsystem 24](#page-49-0) [cooling 7](#page-32-0)

# **D**

[diagnostic interface port 6](#page-31-0)[, 30](#page-55-0) [dimensions of storage server 7](#page-32-0) [direct-management method 19](#page-44-0) documentation [FAStT related xxii](#page-21-0) [FAStT Storage Manager xvi](#page-15-0) [FAStT200 xxi](#page-20-0) [FAStT500 xx](#page-19-0) [FAStT600 xix](#page-18-0) [FAStT700 xviii](#page-17-0) [FAStT900 xvii](#page-16-0) [documentation checklist 2](#page-27-0) drive, hard disk [adding larger-capacity 49](#page-74-0) [filler panel 46](#page-71-0)

drive, hard disk *(continued)* [installing hot-swap 46](#page-71-0) [LEDs 40](#page-65-0) [overview 45](#page-70-0) [replacing all at same time 49](#page-74-0)[, 50](#page-75-0) [replacing hot-swap 48](#page-73-0) [replacing one at a time 49](#page-74-0)[, 52](#page-77-0) [slim 46](#page-71-0)

### **E**

[electrical input specifications of storage server 7](#page-32-0) [electronic emission Class A notice 77](#page-102-0) [electrostatic discharge, preventing 3](#page-28-0) emergency shutdown [performing 38](#page-63-0) [restoring power 38](#page-63-0) [environmental specifications of storage server 7](#page-32-0) Ethernet [address label on RAID controller 59](#page-84-0) [connecting to RAID controller 30](#page-55-0) [ports 6](#page-31-0) expansion unit [connecting to storage server 31](#page-56-0) [turning on before storage server 35](#page-60-0)[, 51](#page-76-0)

### **F**

fan [LEDs 43](#page-68-0) [overview 53](#page-78-0) [replacing 54](#page-79-0) [FAStT installation process, overview xv](#page-14-0) [FAStT related documents xxii](#page-21-0) [FAStT Storage Manager Version 8.3 library xvi](#page-15-0) [FAStT200 Fibre Channel Storage Server library xxi](#page-20-0) [FAStT500 Fibre Channel Storage Server library xx](#page-19-0) [FAStT600 Fibre Channel Storage Server library xix](#page-18-0) [FAStT700 Fibre Channel Storage Server library xviii](#page-17-0) [FAStT900 Fibre Channel Storage Server library xvii](#page-16-0) [FCC Class A notice 77](#page-102-0) [features of the storage server 1](#page-26-0) fiber-optic cable [handling 25](#page-50-0) [installing 28](#page-53-0) [removing 29](#page-54-0) [working with 25](#page-50-0) fibre channel [connections 19](#page-44-0) [loop configurations 20](#page-45-0) [filler panel \(on HDD\) 46](#page-71-0)

### **G**

**GBIC** [removing 29](#page-54-0)

## **H**

hard disk drive [adding larger-capacity 49](#page-74-0) [filler panel 46](#page-71-0) [installing hot-swap 46](#page-71-0) [LEDs 40](#page-65-0) [overview 45](#page-70-0) [replacing all at same time 49](#page-74-0)[, 50](#page-75-0) [replacing hot-swap 48](#page-73-0) [replacing one at a time 49](#page-74-0)[, 52](#page-77-0) [slim drive 46](#page-71-0) [hardware Ethernet address label 59](#page-84-0) [hardware service and support xxiv](#page-23-0) [heat output 7](#page-32-0) [host adapter, connecting to RAID controller 29](#page-54-0) [host-agent management method 18](#page-43-0) hub [See managed hub 29](#page-54-0) [humidity specifications of storage server 7](#page-32-0)

# **I**

installing components [fan 54](#page-79-0) [fiber-optic cable 28](#page-53-0) [hard disk drives 46](#page-71-0) [power supply 57](#page-82-0) [RAID controller 60](#page-85-0) [interface ports and switches 5](#page-30-0) [inventory checklist 2](#page-27-0)

## **L**

[laser cautions iv](#page-3-0) LEDs [cache battery 44](#page-69-0) [fan 43](#page-68-0) [hard disk drive 40](#page-65-0) [power supply 43](#page-68-0) [RAID controller 41](#page-66-0) [storage server 40](#page-65-0) [troubleshooting 70](#page-95-0) [lever on power supply, changing location 57](#page-82-0) loop configurations [overview 20](#page-45-0) [redundant 20](#page-45-0)

#### **M**

managed hub [in fibre channel loop configurations 20](#page-45-0) [using to connect host to RAID controller 29](#page-54-0) memory, cache [cache active LED 43](#page-68-0) [size of 43](#page-68-0)

### **N**

[noise emission values of storage server 7](#page-32-0) [notes, important 76](#page-101-0)

notices [electronic emission 77](#page-102-0) [FCC, Class A 77](#page-102-0) [safety information iii](#page-2-0) [static-sensitive precautions 45](#page-70-0) [used in this book xxii](#page-21-0)

# **O**

[operating specifications of storage server 7](#page-32-0) [over-temperature condition, shutdown 38](#page-63-0)

#### **P**

[power cords, connecting 30](#page-55-0) [power on sequence, storage server 35](#page-60-0) power supply [changing lever location 57](#page-82-0) [installing 57](#page-82-0) [LEDs 43](#page-68-0) [overview 55](#page-80-0) [removing 57](#page-82-0) [strain-relief clamp 56](#page-81-0)

### **R**

[rack mounting instructions for storage server 9](#page-34-0) RAID controller [cache battery 44](#page-69-0) [connecting Ethernet cable to 30](#page-55-0) [connecting host to 29](#page-54-0) [connecting RS-232 \(serial\) cable 30](#page-55-0) [LEDs 41](#page-66-0) [overview 59](#page-84-0) [replacing 60](#page-85-0) [records, keeping 73](#page-98-0) [recycling the cache battery 66](#page-91-0) [redundant host and drive loops 20](#page-45-0) removing components [fiber-optic cable 29](#page-54-0) [GBIC 29](#page-54-0) [power supply 57](#page-82-0) replacing components [cache battery 65](#page-90-0) [fan 54](#page-79-0) [RAID controller 60](#page-85-0) restoring power [after emergency shutdown 38](#page-63-0) [after unexpected shutdown 37](#page-62-0) [RS-232 \(serial\) port 6](#page-31-0)[, 30](#page-55-0)

#### **S**

safety requirements [laser cautions iv](#page-3-0) server ID [switch setting 17](#page-42-0) [switch X1, setting the 17](#page-42-0) [switch X10, setting the 17](#page-42-0) [setting server ID 16](#page-41-0)

SFP modules [important information about 26](#page-51-0) [installing 26](#page-51-0) [removing 28](#page-53-0) [working with 25](#page-50-0) [shutdown sequence, storage server 36](#page-61-0) [slim drive 46](#page-71-0) [software checklist 2](#page-27-0) [software service and support xxiv](#page-23-0) [specifications for operating storage server 7](#page-32-0) [static-sensitive devices, handling 3](#page-28-0)[, 45](#page-70-0) [static-sensitive precautions 45](#page-70-0) storage server components [back view 5](#page-30-0) [front view 4](#page-29-0) [hard disk drives 45](#page-70-0) [installing power supply 57](#page-82-0) [power supply 55](#page-80-0) [replacing RAID controller 60](#page-85-0) [emergency shutdown 38](#page-63-0) [features 1](#page-26-0) [fibre channel connections 19](#page-44-0) [installation preparation 9](#page-34-0) [installing in a rack 12](#page-37-0) [installing SFP modules 26](#page-51-0) [interface ports and switches 5](#page-30-0) [inventory checklist 2](#page-27-0) [LEDs 39](#page-64-0)[, 40](#page-65-0)[, 41](#page-66-0)[, 43](#page-68-0) [mounting in a rack 9](#page-34-0) [operating specifications 7](#page-32-0) [over-temperature shutdown 38](#page-63-0) [restoring power after emergency shutdown 38](#page-63-0) [restoring power after over-temperature shutdown 38](#page-63-0) [restoring power after unexpected shutdown 37](#page-62-0) [server ID settings 16](#page-41-0) [turning off 36](#page-61-0) [turning on 35](#page-60-0) storage subsystem [configuring 17](#page-42-0) [storage subsystem configuration, installing 24](#page-49-0) storage-management software [installing 31](#page-56-0) [using to monitor storage server status 38](#page-63-0) [strain-relief clamp on power supply 56](#page-81-0)

## **T**

[temperature specifications of storage server 7](#page-32-0) [trademarks 75](#page-100-0) [troubleshooting 70](#page-95-0) [turning off the storage server 36](#page-61-0) [turning on the storage server 35](#page-60-0)

## **U**

[United States electronic emission Class A notice 77](#page-102-0) [United States FCC Class A notice 77](#page-102-0)

#### **W**

[web sites, related xxiii](#page-22-0) [weight specifications of storage server 7](#page-32-0)

# **License Agreement for Machine Code**

This section contains the license agreement for machine code, including translations of the license agreement.

IBM TotalStorage FAStT600 Fibre Channel Storage Server: Installation and User's Guide

# **License Agreement for Machine Code**

*You accept the terms of this IBM License Agreement for Machine Code ("Agreement") by your initial use of a Machine that contains Machine Code.* 

**If you do not agree to the terms of this Agreement, you may return Machine Code and the Machine in the same condition in which they were delivered to you to the party (either IBM or its reseller) from whom you acquired the Machine for a refund of the amount you paid if 1) you are the original user and 2) you do so within 15 days of the Machineís delivery to you and prior to completion of the first initialization (for example, the first initial program load or the first initial microcode load) of the Machine.** 

The term "Machine Code" means microcode, basic input/output system code (called "BIOS"), utility programs, device drivers, and diagnostics delivered with an IBM Machine. Machine Code does not include programs and code provided under separate license agreements, including but not limited to open source license agreements. Acceptance of these license terms authorizes you to use Machine Code with the specific product for which it is provided.

The term "Machine" means an IBM machine, its features, conversions, upgrades, elements or accessories, or any combination of them.

A Machine may include computing resources or capabilities that are to remain inactive, or whose use is restricted, until the right to access and use the resources or capabilities is acquired from IBM (called "Built-in-Capacity"). Examples of such computing resources and capabilities include but are not limited to processors, memory, storage, processing capacity identified as interactive processing capacity, and workload specific resources or capabilities (such as a specific operating system, programming language or application to which use of the Machine is limited).

International Business Machines Corporation or one of its subsidiaries (collectively "IBM") owns copyrights in Machine Code or has the right to license Machine Code. IBM or a third party owns all copies of Machine Code, including all copies made from them. IBM licenses Machine Code to only one rightful possessor at a time.

If you are the rightful possessor of a Machine, IBM grants you a nonexclusive license to use Machine Code on, or in conjunction with, only the Machine for which IBM provided it, and only to the extent of IBM authorizations you have acquired for access to and use of Built-in-Capacity. If your use of Built-in-Capacity exceeds the IBM authorizations you have acquired for the Machine, you agree to pay IBM for the full price of permanent, unrestricted use of the Built-in-Capacity at IBMís then current price. You are not authorized to use such Built-in-Capacity until such payment is made.

Under each license, IBM authorizes you to do only the following:

- 1. execute Machine Code to enable the Machine to function according to its Official Published Specifications (called ìSpecificationsî) and to use only the Built-in-Capacity for which you are authorized and for which payment is received by IBM;
- 2. make a reasonable number of copies of Machine Code to be used solely for backup or archival purposes, provided you reproduce the copyright notice and any other legend of ownership on any such copies. You may use the copies only to replace the original, when necessary; and
- execute and display Machine Code as necessary to maintain the Machine.

You agree to acquire any replacement for, or additional copy of, Machine Code directly from IBM in accordance with IBM's standard policies and practices. You also agree to use that Machine Code under these terms.

You may transfer possession of Machine Code and its media to another party only with the transfer of the Machine on which Machine Code is authorized. If you do so, you must 1) destroy all your copies of Machine Code that were not provided by IBM, 2) either give the other party all your IBM-provided copies of Machine Code or destroy them, and 3) give the other party a copy of these terms and provide all user documentation to that party. IBM licenses the other party when it accepts these terms. These terms apply to all Machine Code you acquire from any source.

Your license for Machine Code terminates when you no longer rightfully possess the Machine.

No other rights under this license are granted.

You agree to use Machine Code only as authorized above. You may not do, for example, any of the following:

- 1. otherwise copy, display, transfer, adapt, modify, or distribute (electronically or otherwise) Machine Code, except as IBM may authorize in a Machine's user documentation or in writing to you;
- 2. reverse assemble, reverse compile, or otherwise translate Machine Code, unless expressly permitted by applicable law without the possibility of contractual waiver;
- 3. sublicense or assign the license for Machine Code; or
- 4. lease Machine Code or any copy of it.

Built-in-Capacity is protected by certain technological measures in Machine Code. As a condition of your license to use Machine Code under this Agreement, you may not circumvent such technological measures, or use a third party or third party product to do so, or otherwise access or use unauthorized Built-in-Capacity. In the event IBM determines that changes are necessary to the technological measures designed to limit access to, or use of, Built-in-Capacity to that which has been authorized, IBM may provide you with changes to such technological measures. As a condition of your license to use Machine Code under this Agreement, you agree, at IBMís option, to apply or allow IBM to apply such changes.

The terms of IBMís Statement of Limited Warranty (Z125-4753), which is incorporated into this Agreement by reference, apply to Machine Code. Please refer to that warranty for any questions or claims regarding performance or liability for Machine Code.

If there is a conflict between the terms of this Agreement and those of any other agreement for Machine Code, the terms of this

Agreement prevail to the extent of the conflict, unless otherwise expressly provided in the other agreement.

# **Licenční smlouva na strojový kód**

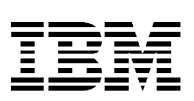

Z125-5468-01 6/2002

Tím, že poprvé použijete stroj, který obsahuje strojový kód, vyjadřujete svůj souhlas s podmínkami této IBM licenční smlouvy na strojový kód (dále ″Smlouva″).

**Jestliže s podmínkami této smlouvy nesouhlasíte, můžete strojový kód a stroj vrátit ve stejném stavu, v jakém jste jej obdrželi, subjektu (buď IBM, nebo její prodejce), od kterého jste jej zakoupili, a bude vám vrácena částka, kterou jste zaplatili, za předpokladu, že 1) jste původním uživatelem a 2) činíte tak během 15 dnů od data, kdy vám byl stroj dodán, a před dokončením první inicializace (např. první zavedení inicializačního programu nebo první zavedení mikrokódu) stroje.**

Strojový kód zahrnuje mikrokód, základní vstupní/výstupní systémový kód (nazývaný ″BIOS″), obslužné programy, řadiče a diagnostiku dodávanou s IBM strojem. Strojový kód neobsahuje programy a kód poskytovaný na základě samostatných licenčních smluv, včetně, kromě jiného, smluv OSLA (Open Source License Agreement). Přijetí těchto licenčních podmínek vás opravňuje k užívání strojového kódu se specifickým produktem, pro který je tento strojový kód poskytován.

Výraz ″stroj″ zahrnuje IBM stroj, jeho funkce, konverze, aktualizace, prvky nebo příslušenství nebo jakoukoliv jejich kombinaci.

Stroj může zahrnovat výpočetní prostředky nebo schopnosti, které zůstanou neaktivní nebo jejichž použití je omezeno, dokud od IBM nezakoupíte právo na přístup a použití prostředků a schopností (nazývaných jako ″vestavěná kapacita″). Příkladem takových výpočetních prostředků a schopností jsou, kromě jiného, procesory, paměť, prostředky pro ukládání dat, kapacita zpracování identifikovaná jako kapacita interaktivního zpracování a prostředky nebo schopnosti specifické pro zatížení (jako specifický operační systém, programovací jazyk nebo aplikace, na které je omezeno použití stroje).

Společnost International Business Machines Corporation nebo některá z jejích dceřiných společností (souhrnně ″IBM″) vlastní autorská práva na strojový kód nebo má právo udělovat licence na strojový kód. IBM nebo třetí strana vlastní všechny kopie strojového kódu, včetně všech kopií, které z nich byly vytvořeny. IBM uděluje licenci na strojový kód pouze jednomu oprávněnému vlastníkovi v jednom okamžiku.

Jestliže jste oprávněným vlastníkem stroje, IBM vám udělí nevýhradní licenci na používání strojového kódu na stroji nebo v součinnosti se strojem, pro který IBM strojový kód poskytuje, a pouze v rozsahu oprávnění IBM, která jste si zakoupili za účelem přístupu k vestavěné kapacitě a jejímu použití. Jestliže vaše použití vestavěné kapacity překročí oprávnění IBM, která jste zakoupili pro stroj, souhlasíte, že zaplatíte plnou cenu za trvalé, neomezené používání vestavěné kapacity, a to za cenu IBM, která je v té době platná. Vestavěnou kapacitu nejste oprávněni používat, dokud tato platba nebude provedena.

IBM vás na základě každé licence opravňuje pouze k níže uvedeným činnostem:

- 1. provádět strojový kód za účelem umožnění řádného fungování stroje v souladu s jeho oficiálně zveřejněnými specifikacemi (dále ″specifikace″) a používat pouze vestavěnou kapacitu, ke které jste oprávněni a za kterou IBM obdržela platbu;
- 2. vytvořit přiměřený počet kopií strojového kódu, které budou použity výhradně pro účely zálohování nebo archivace, za předpokladu, že na všech těchto kopiích budete

reprodukovat copyrightovou výhradu a veškeré další výhrady vlastnických práv. Kopie smíte použít pouze k náhradě originálu, je-li to nezbytné, a

3. smíte provádět a zobrazovat strojový kód, pokud je to nezbytné k údržbě stroje.

Souhlasíte s tím, že veškeré náhrady nebo dodatečné kopie strojového kódu zakoupíte přímo od IBM v souladu se standardními metodami a postupy IBM. Dále souhlasíte, že tento strojový kód použijete v souladu s těmito podmínkami.

Vlastnictví strojového kódu a média se strojovým kódem můžete převést na jiný subjekt pouze jako součást převodu stroje, na kterém je strojový kód autorizován. Pokud tak učiníte, jste povinni 1) zničit všechny vaše kopie strojového kódu, které nedodala IBM, 2) všechny kopie strojového kódu, které jste obdrželi od IBM buď poskytnout dalšímu subjektu, nebo je zničit a 3) poskytnout dalšímu subjektu kopii těchto podmínek a rovněž veškerou uživatelskou dokumentaci. IBM udělí dalšímu subjektu licenci poté, co tento subjekt vyjádří svůj souhlas s těmito podmínkami. Tyto podmínky se vztahují na veškerý strojový kód, který pořídíte z jakéhokoliv zdroje.

Vaše licence na strojový kód končí v okamžiku, kdy již nejste oprávněným vlastníkem stroje.

Na základě této licence se neudělují žádná další práva.

Souhlasíte s tím, že strojový kód použijete pouze způsobem, který je autorizován výše. Nesmíte například provádět žádnou z těchto činností:

- 1. kopírovat, zobrazovat, převádět, přizpůsobovat, modifikovat nebo distribuovat (elektronicky nebo jinak) strojový kód jiným způsobem, než ke kterému vás IBM opravňuje v uživatelské dokumentaci ke stroji nebo písemnou formou;
- 2. zpětně sestavovat, zpětně kompilovat nebo jinak překládat strojový kód, ledaže by to bylo výslovně povoleno ze zákona bez možnosti smluvního zřeknutí se takového práva;
- 3. sublicencovat nebo postupovat licenci na strojový kód; nebo
- 4. pronajímat strojový kód nebo některou jeho kopii.

Vestavěná kapacita je chráněna určitými technologickými opatřeními ve stroji. Vaše licence na používání strojového kódu na základě této smlouvy je podmíněna tím, že tato technologická opatření neobejdete a nevyužijete k tomu ani třetí stranu nebo produkt třetí strany a ani žádným jiným způsobem neoprávněně nepoužijete vestavěnou kapacitu. V případě, že IBM stanoví, že je nezbytné provést změny technologických opatření navržených pro účely omezení přístupu nebo použití vestavěné kapacity, je IBM oprávněna poskytnout změny takovýchto technologických opatření. Vaše licence na používání strojového kódu na základě této smlouvy je podmíněna tím, že se zavazujete dle uvážení IBM aplikovat nebo umožnit IBM aplikovat takové změny.

Podmínky prohlášení IBM o omezené záruce (Z125-4753), které je začleněno do této smlouvy jako odkaz, se vztahují na strojový kód. Tuto záruku berte v úvahu v případě veškerých dotazů nebo nároků týkajících se výkonu nebo odpovědnosti za strojový kód.

Pokud se vyskytne rozpor mezi podmínkami této smlouvy a podmínkami nějaké jiné smlouvy týkající se strojového kódu, pak podmínky této smlouvy mají právní převahu v rozsahu konfliktu, ledaže by v jiné smlouvě bylo výslovně uvedeno jinak.

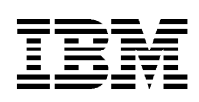

# **İçindekiler**

**Makine Kodu'na İlişkin Lisans Sözleşmesi**

# **Makine Kodu'na İlişkin Lisans Sözleşmesi**

Z125-5468-01 6/2002

Makine Kodu'nu içeren bir Makineyi ilk kullandığınızda, işbu Makine Kodu'na İlişkin IBM Lisans Sözleşmesi'nin ("Sözleşme") koşullarını kabul edersiniz.

**Bu Sözleşme koşullarını kabul etmezseniz, 1) orijinal kullanıcısı iseniz ve 2) sözleşme koşullarını Makine size teslim edildiği tarihten itibaren 15 gün içinde ve ilk başlatma işlemi tamamlanmadan önce (örneğin, ilk başlatma programı yüklendiğinde ya da ilk mikrokod yüklendiğinde) kabul etmezseniz, Makine Kodu'nu ve Makine'yi size teslim edilen koşullarda, Makine'yi edindiğiniz tarafa (IBM ya da satıcısına) ödediğiniz tutarı geri alarak iade edebilirsiniz.**

"Makine Kodu" terimi, mikrokod, temel giriş/çıkış sistem kodu ("BIOS" adı verilir), hizmet programları, aygıt sürücüler ve IBM Makinesi'yle teslim edilen tanılamalar anlamındadır. Makine Kodu, açık kaynak lisans sözleşmeleri de dahil olmak üzere, ancak bunlarla sınırlı olmaksızın, ayrı lisans sözleşmeleri altında verilen programları ve kodları içermez. Bu lisans koşullarını kabul ettiğinizde, Makine Kodu'nu, birlikte sağlanan belirli ürün ile kullanma yetkisine sahip olursunuz.

"Makine" terimi, bir IBM makinesi, bunun aksamları, dönüştürmeleri, model büyütmeleri, unsurları ya da aksesuarları ya da bunların herhangi bir bileşimi anlamına gelir.

Bir Makine, erişim hakkı ya da kaynakları ve yetenekleri ("Yerleşik Sığa") kullanma hakkı IBM'den edinilinceye kadar etkin olmayan durumda kalacak ya da kullanımı kısıtlanacak bilgi işlem kaynakları ya da yetenekleri içerebilir. Bu tür bilgi işlem kaynaklarına ve yeteneklerine ilişkin örnekler, işlemcileri, belleği, saklama alanını, etkileşimli işleme yeteneği olarak tanımlanan işleme yeteneğini ve iş yüküne özel kaynakları ve yetenekleri (Makine'nin kullanımının sınırlı olduğu belirli işletim sistemi, programlama dili ya da uygulama gibi) içerir ancak bunlarla sınırlı değildir.

International Business Machines Corporation ya da yan kuruluşlarından biri (topluca "IBM") Makine Kodu'nun telif hakkına ya da Makine Kodu lisansı verme hakkına sahiptir. IBM ya da üçüncü bir şahıs, Makine Kodu'nun tüm kopyalarından alınan kopyalar da dahil olmak üzere tüm Makine Kodu'nun kopyalarına sahiptir. IBM, Makine Kodunu bir kerede yalnızca tek bir yasal zilyede lisanslar.

Makine'nin yasal zilyediyseniz, IBM size, yalnızca IBM'in Makine Kodu'nu sağladığı Makine'de ya da Makineyle birlikte ve yalnızca Yerleşik Sığa erişimi ve kullanımı için elde ettiğiniz IBM yetkileri dahilinde Makine Kodu'nu kullanmak için münhasır olmayan bir lisans verir. Yerleşik Sığa kullanımınız, Makine için elde ettiğiniz IBM yetkilerini aşarsa, Yerleşik Sığa'nın kalıcı, sınırsız kullanımı karşılığı tam ücreti, IBM'in yürürlükteki fiyatları üzerinden, IBM'e ödemeyi kabul edersiniz. Bu ödemeyi yapmadan Yerleşik Sığa'yı bu şekilde kullanma hakkına sahip olmazsınız.

Her bir lisans kapsamında, IBM yalnızca aşağıdakileri yapmanız için yetki verir:

1. Makine Kodu'nu, Makine'nin Resmi Olarak Yayınlanan Belirtimleri'ne ("Belirtimler" olarak

adlandırılır) göre çalışmasını sağlar ve yalnızca yetkili olduğunuz ve IBM'in ödemesini aldığı Yerleşik Sığa'yı kullanmak için çalıştırırsınız;

- 2. Yalnızca, yedekleme ve arşivleme amacıyla yapılan kopyalarda telif hakkı bildirimini ve mülkiyeti belirleyen diğer her tür işareti koymanız koşuluyla, bu amaçla kullanılacak Makine Kodu'nun makul sayıda kopyasını çıkarabilirsiniz. Gerektiğinde, yalnızca özgün belgeyle değiştirmek için kopyayı kullanabilirsiniz; ve
- 3. Makine'nin bakımını yapmak için gerektiğinde Makine Kodu'nu yürütebilir ve görüntüleyebilirsiniz.

IBM'in standart ilkeleri ve uygulamaları uyarınca Makine Kodu'nun tüm yedeklerini ya da ek kopyalarını doğrudan IBM'den edinmeyi kabul edersiniz. Ayrıca, bu Makine Kodu'nu buradaki/işbu koşullar altında kullanmayı da kabul edersiniz.

Makine Kodu'nun ve ortamının zilyedliğini üçüncü bir kişiye, yalnızca Makine Kodu için yetki verilen Makine'yi de devrederek verebilirsiniz. Bu durumda, 1) IBM tarafından sağlanmayan tüm Makine Kodu kopyalarınızı imha etmeli, 2) IBM tarafından sağlanan tüm Makine Kodu kopyalarını, Makine Kodu'nu devrettiğiniz kişiye vermeli aksi takdirde imha etmeli ve 3) Makine Kodu'nu devrettiğiniz kişiye burada belirtilen koşulları ve kullanıcı belgelerinin bir kopyasını vermelisiniz. Makine Kodu'nu devrettiğiniz kişi bu koşulları kabul ettiğinde IBM bu kişiye lisans verir. Bu koşullar herhangi bir kaynaktan edindiğiniz tüm Makine Kodları için geçerlidir.

Makine'nin yasal zilyedi olma durumunuz ortadan kalktığında, Makine Kodu'na ilişkin lisansınız da sona erer.

Bu lisans altında başkaca bir hak verilmemektedir.

Makine Kodu'nu yalnızca yukarıdaki yetki kapsamında kullanmayı kabul ediyorsunuz. Örneğin, aşağıdakileri yapamazsınız:

- 1. Makine Kodu'nu, IBM'in Makine'nin kullanım belgelerinde ya da size yazılı olarak verdiği yetkinin dışında (elektronik olarak ya da başka yolla) kopyalamaz, görüntüleyemez, devredemez, uyarlayamaz, değiştiremez ya da dağıtamazsınız;
- 2. Geçerli yasaların sözleşme ile değiştirilmesine olanak tanımayarak açıkça izin verdiği durumlar dışında Makine Kodu'nu geri derleyemez, bileşenlerine ayıramaz ve başka yöntemle çeviremezsiniz.
- 3. Makine Kodu için alt lisans hakkı veremez ya da temlik edemezsiniz; ya da
- 4. Makine Kodu'nu ya da herhangi bir kopyasını kiralayamazsınız.

Yerleşik Sığa, Makine Kodu'ndaki bazı teknolojik önlemlerle korunmaktadır. Bu Sözleşme kapsamında Makine Kodu'nu kullanma lisansınızın bir koşulu olarak, bu tür teknolojik önlemleri bozamaz ya da bozmak için üçüncü şahıs ya da üçüncü şahıs ürünü kullanamazsınız, tersi durumda yetkisiz bir Yerleşik Sığa erişimine ve kullanımına sahip olursunuz. IBM'in, yetki verilen bu Yerleşik Sığa'ya erişimi ya da kullanımını sınırlamak için tasarladığı teknolojik önlemlerde değişiklik yapılmasının gerekli olduğunu belirlemesi durumunda, IBM size, bu teknolojik önlemler için değişiklikleri sağlar. Bu Sözleşme kapsamında Makine Kodu'nu kullanma lisansınızın bir koşulu olarak, IBM'in yetkisinde, bu tür değişikleri uygulamayı ya da IBM'in uygulamasına izin vermeyi kabul edersiniz.

Bu Sözleşme'de atıfta bulunmak suretiyle bu Sözleşmenin bir parçası olan IBM'in Sınırlı Garanti Bildirimi (Z125-4753) koşulları, Makine Kodu'na uygulanır. Makine Kodu'nun başarımı ve Makine Koduna ilişkin sorumluluklar konusunda tüm sorularınız ve talepleriniz için lütfen bu garanti koşullarına bakınız.

Bu Sözleşme koşulları ve Makine Kodu'na ilişkin herhangi bir başka Sözleşme koşulları arasında çelişki olduğunda, diğer sözleşmede açıkça tersi belirtilmediği sürece, bu Sözleşme'nin koşulları geçerlidir.

# **Acord de Llicència del Codi Màquina**

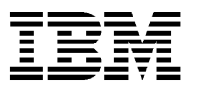

El Client accepta els termes d'aquest Acord de Llicència del Codi Màquina (″Acord″) en utilitzar per primer cop una Màquina que contingui Codi Màquina.

**Si el Client no està d'acord amb els termes d'aquest Acord, pot retornar el Codi Màquina i la Màquina en les mateixes condicions en què la part (ja sigui IBM o el seu distribuïdor) de la qual ha adquirit la Maquina hagi lliurat al Client per un reemborsament de la quantitat que el Client n'ha pagat si 1) el Client és l'usuari original i 2) el Client du a terme aquesta acció dins del termini de 15 dies a partir del lliurament de la Màquina i abans que es dugui a terme la primera inicialització (per exemple, la primera càrrega inicial del programa o la primera càrrega inicial del microcodi) de la Màquina.**

El terme ″Codi Màquina″ significa microcodi, codi del sistema d'entrada/sortida bàsic (anomenat ″BIOS″), programes d'utilitat, controladors de dispositiu i diagnòstic que es lliuren amb una Màquina IBM. El Codi Màquina no inclou els programes ni el codi proporcionats sota d'altres acords de llicència, incloent però sense limitar-se als acords de llicència de codi obert. L'acceptació dels termes d'aquesta llicència autoritza el Client a utilitzar el Codi Màquina amb el producte específic per al qual es proporciona.

El terme ″Màquina″ significa una màquina IBM, les seves funcions, conversions, actualitzacions, elements o accessoris, o qualsevol combinació d'aquests.

Una Màquina pot incloure recursos o funcions informàtiques que hagin de romandre inactives, o que l'ús de les quals estigui restringit, fins que el dret a accedir i utilitzar els recursos o funcions s'adquireixi d'IBM (anomenat ″Funció Incorporada″). Els exemples d'aquests recursos informàtics inclouen però no es limiten als processadors, memòria, emmagatzematge, capacitat de procés identificada com a capacitat de procés interactiu i recursos o funcions de càrrega de treball (com ara el sistema operatiu, llenguatge de programació o aplicació específics als quals està limitat l'ús de la Màquina).

International Business Machines Corporation o una de les seves empreses filials (col·lectivament ″IBM″) és la propietària dels copyrights del Codi Màquina o té el dret d'atorgar llicències del Codi Màquina. IBM o una tercera part és la propietària de totes les còpies del Codi Màquina, incloses totes les còpies que s'en facin. IBM atorga llicència sobre el Codi Màquina només a un posseïdor legítim cada vegada.

Si el Client és el posseïdor legítim d'una Màquina, IBM li atorga una llicència no exclusiva per utilitzar el Codi Màquina només a la Màquina, o juntament amb aquesta, per a la qual IBM l'ha proporcionat i només en la mesura de les autoritzacions d'IBM que el Client ha adquirit sobre l'accés i la utilització de la Funció Incorporada. Si l'ús per part del Client sobrepassa les autoritzacions que ha adquirit per a la Màquina, el Client acorda pagar a IBM l'import total de l'ús permanent i sense restriccions de la Funció Incorporada segons el preu d'IBM d'aquell moment. El Client no està autoritzat a utilitzar aquesta Funció Incorporada fins que no se satisfaci aquest pagament.

Sota cada llicència, IBM autoritza el Client a fer el següent:

- 1. executar el Codi Màquina per habilitar la Màquina perquè funcioni segons les seves Especificacions Publicades Oficials (anomenades ″Especificacions″) i per utilitzar només la Funció Incorporada per a la qual el Client està autoritzat i per a la qual IBM rep un pagament;
- 2. fer un nombre raonable de còpies del Codi Màquina per utilitzar-les exclusivament com a còpies de seguretat o per arxivar-les, sempre i quant el Client reprodueixi l'avís de copyright i qualsevol altra llegenda de propietat en cadascuna d'aquestes còpies. El Client només pot utilitzar les còpies per substituir l'original, quan calgui i
- 3. executar i visualitzar el Codi Màquina tant com sigui necessari per tal de mantenir la Màquina.

El Client acorda adquirir qualsevol recanvi o còpia addicional del Codi Màquina directament d'IBM d'acord amb les polítiques i pràctiques estàndard d'IBM. El Client també acorda utilitzar aquest Codi Màquina segons aquests termes.

El Client pot transferir la possessió del Codi Màquina i els seus suports d'emmagatzematge a una altra part només amb la transferència de la Màquina on està autoritzat el Codi Màquina. Si el Client ho fa, cal que 1) destrueixi totes les seves còpies del Codi Màquina que no hagin estat proporcionades per IBM, 2) donar a l'altra part totes les seves còpies del Codi Màquina proporcionades per IBM o bé destruir-les i 3) facilitar a l'altra part una còpia d'aquests termes i proporcionar tota la documentació de l'usuari a aquesta part. IBM atorgarà llicència a l'altra part quan aquesta accepti aquests termes. Aquests termes s'apliquen a tot el Codi Màquina que el Client adquireixi de qualsevol font.

La llicència del Client per al Codi Màquina finalitza quan ningú posseeix legítimament la màquina.

No s'atorga cap altre dret sota aquesta llicència.

El Client acorda utilitzar el Codi Màquina només segons s'autoritza més amunt. El Client no pot fer, per exemple, res del següent:

- 1. copiar, visualitzar, transferir, adaptar, modificar ni distribuir (electrònicament ni per cap altre mitjà) de cap altra manera el Codi Màquina, excepte les maneres que IBM autoritzi a la documentació de l'usuari d'una Màquina o per escrit al Client;
- 2. muntatge invers, compilació inversa ni cap altre tipus de conversió del Codi Màquina, excepte si ho permet explícitament la legislació aplicable sense la possibilitat de renúncia contractual;
- 3. atorgar cap subllicència ni assignar la llicència del Codi Màquina, ni
- 4. arrendar el Codi Màquina ni cap part d'aquest.

La Funció Incorporada està protegida per certes mesures tecnològiques del Codi Màquina. Com a condició de la llicència del Client per utilitzar el Codi Màquina d'acord amb l'estipulat en aquest Acord, el Client no pot eludir aquestes mesures tecnològiques ni utilitzar cap tercera part ni cap producte de cap tercera part per fer-ho ni tampoc accedir ni utilitzar de cap altra manera la Funció Incorporada de manera no autoritzada. En cas que IBM determini que és necessari fer canvis a les mesures tecnològiques dissenyades per limitar l'accés o l'ús de la Funció Incorporada a la que s'ha autoritzat, IBM podrà proporcionar al Client els canvis efectuats a les mesures tecnològiques esmentades. Com a condició de la llicència del Client per utilitzar el Codi Màquina d'acord amb l'estipulat en aquest acord, el Client acorda, segons l'opció que prengui IBM, aplicar o permetre a IBM d'aplicar aquests canvis.

Els termes de la declaració de garantia limitada d'IBM (Z125-4753), la qual s'incorpora en aquest Acord per referència, són aplicables al Codi Màquina. Consulteu aquesta garantia per a qualsevol qüestió o reclamació en relació amb el rendiment o la responsabilitat respecte al Codi Màquina.

Si hi hagués cap conflicte entre els termes d'aquest Acord i els de qualsevol altre acord per al Codi Màquina, els termes d'aquest Acord prevaldran en la mesura del conflicte, excepte en el cas que s'indiqui el contrari a l'altre acord.

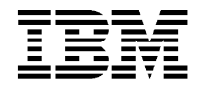

# **İçindekiler**

**Makine Kodu'na İlişkin Lisans Sözleşmesi**

# **Makine Kodu'na İlişkin Lisans Sözleşmesi**

Z125-5468-01 6/2002

Makine Kodu'nu içeren bir Makineyi ilk kullandığınızda, işbu Makine Kodu'na İlişkin IBM Lisans Sözleşmesi'nin ("Sözleşme") koşullarını kabul edersiniz.

**Bu Sözleşme koşullarını kabul etmezseniz, 1) orijinal kullanıcısı iseniz ve 2) sözleşme koşullarını Makine size teslim edildiği tarihten itibaren 15 gün içinde ve ilk başlatma işlemi tamamlanmadan önce (örneğin, ilk başlatma programı yüklendiğinde ya da ilk mikrokod yüklendiğinde) kabul etmezseniz, Makine Kodu'nu ve Makine'yi size teslim edilen koşullarda, Makine'yi edindiğiniz tarafa (IBM ya da satıcısına) ödediğiniz tutarı geri alarak iade edebilirsiniz.**

"Makine Kodu" terimi, mikrokod, temel giriş/çıkış sistem kodu ("BIOS" adı verilir), hizmet programları, aygıt sürücüler ve IBM Makinesi'yle teslim edilen tanılamalar anlamındadır. Makine Kodu, açık kaynak lisans sözleşmeleri de dahil olmak üzere, ancak bunlarla sınırlı olmaksızın, ayrı lisans sözleşmeleri altında verilen programları ve kodları içermez. Bu lisans koşullarını kabul ettiğinizde, Makine Kodu'nu, birlikte sağlanan belirli ürün ile kullanma yetkisine sahip olursunuz.

"Makine" terimi, bir IBM makinesi, bunun aksamları, dönüştürmeleri, model büyütmeleri, unsurları ya da aksesuarları ya da bunların herhangi bir bileşimi anlamına gelir.

Bir Makine, erişim hakkı ya da kaynakları ve yetenekleri ("Yerleşik Sığa") kullanma hakkı IBM'den edinilinceye kadar etkin olmayan durumda kalacak ya da kullanımı kısıtlanacak bilgi işlem kaynakları ya da yetenekleri içerebilir. Bu tür bilgi işlem kaynaklarına ve yeteneklerine ilişkin örnekler, işlemcileri, belleği, saklama alanını, etkileşimli işleme yeteneği olarak tanımlanan işleme yeteneğini ve iş yüküne özel kaynakları ve yetenekleri (Makine'nin kullanımının sınırlı olduğu belirli işletim sistemi, programlama dili ya da uygulama gibi) içerir ancak bunlarla sınırlı değildir.

International Business Machines Corporation ya da yan kuruluşlarından biri (topluca "IBM") Makine Kodu'nun telif hakkına ya da Makine Kodu lisansı verme hakkına sahiptir. IBM ya da üçüncü bir şahıs, Makine Kodu'nun tüm kopyalarından alınan kopyalar da dahil olmak üzere tüm Makine Kodu'nun kopyalarına sahiptir. IBM, Makine Kodunu bir kerede yalnızca tek bir yasal zilyede lisanslar.

Makine'nin yasal zilyediyseniz, IBM size, yalnızca IBM'in Makine Kodu'nu sağladığı Makine'de ya da Makineyle birlikte ve yalnızca Yerleşik Sığa erişimi ve kullanımı için elde ettiğiniz IBM yetkileri dahilinde Makine Kodu'nu kullanmak için münhasır olmayan bir lisans verir. Yerleşik Sığa kullanımınız, Makine için elde ettiğiniz IBM yetkilerini aşarsa, Yerleşik Sığa'nın kalıcı, sınırsız kullanımı karşılığı tam ücreti, IBM'in yürürlükteki fiyatları üzerinden, IBM'e ödemeyi kabul edersiniz. Bu ödemeyi yapmadan Yerleşik Sığa'yı bu şekilde kullanma hakkına sahip olmazsınız.

Her bir lisans kapsamında, IBM yalnızca aşağıdakileri yapmanız için yetki verir:

- 1. Makine Kodu'nu, Makine'nin Resmi Olarak Yayınlanan Belirtimleri'ne ("Belirtimler" olarak adlandırılır) göre çalışmasını sağlar ve yalnızca yetkili olduğunuz ve IBM'in ödemesini aldığı Yerleşik Sığa'yı kullanmak için çalıştırırsınız;
- 2. Yalnızca, yedekleme ve arşivleme amacıyla yapılan kopyalarda telif hakkı bildirimini ve mülkiyeti belirleyen diğer her tür işareti koymanız koşuluyla, bu amaçla kullanılacak Makine Kodu'nun makul sayıda kopyasını çıkarabilirsiniz. Gerektiğinde, yalnızca özgün belgeyle değiştirmek için kopyayı kullanabilirsiniz; ve
- 3. Makine'nin bakımını yapmak için gerektiğinde Makine Kodu'nu yürütebilir ve görüntüleyebilirsiniz.

IBM'in standart ilkeleri ve uygulamaları uyarınca Makine Kodu'nun tüm yedeklerini ya da ek kopyalarını doğrudan IBM'den edinmeyi kabul edersiniz. Ayrıca, bu Makine Kodu'nu buradaki/işbu koşullar altında kullanmayı da kabul edersiniz.

Makine Kodu'nun ve ortamının zilyedliğini üçüncü bir kişiye, yalnızca Makine Kodu için yetki verilen Makine'yi de devrederek verebilirsiniz. Bu durumda, 1) IBM tarafından sağlanmayan tüm Makine Kodu kopyalarınızı imha etmeli, 2) IBM tarafından sağlanan tüm Makine Kodu kopyalarını, Makine Kodu'nu devrettiğiniz kişiye vermeli aksi takdirde imha etmeli ve 3) Makine Kodu'nu devrettiğiniz kişiye burada belirtilen koşulları ve kullanıcı belgelerinin bir kopyasını vermelisiniz. Makine Kodu'nu devrettiğiniz kişi bu koşulları kabul ettiğinde IBM bu kişiye lisans verir. Bu koşullar herhangi bir kaynaktan edindiğiniz tüm Makine Kodları için geçerlidir.

Makine'nin yasal zilyedi olma durumunuz ortadan kalktığında, Makine Kodu'na ilişkin lisansınız da sona erer.

Bu lisans altında başkaca bir hak verilmemektedir.

Makine Kodu'nu yalnızca yukarıdaki yetki kapsamında kullanmayı kabul ediyorsunuz. Örneğin, aşağıdakileri yapamazsınız:

- 1. Makine Kodu'nu, IBM'in Makine'nin kullanım belgelerinde ya da size yazılı olarak verdiği yetkinin dışında (elektronik olarak ya da başka yolla) kopyalamaz, görüntüleyemez, devredemez, uyarlayamaz, değiştiremez ya da dağıtamazsınız;
- 2. Geçerli yasaların sözleşme ile değiştirilmesine olanak tanımayarak açıkça izin verdiği durumlar dışında Makine Kodu'nu geri derleyemez, bileşenlerine ayıramaz ve başka yöntemle çeviremezsiniz.
- 3. Makine Kodu için alt lisans hakkı veremez ya da temlik edemezsiniz; ya da
- 4. Makine Kodu'nu ya da herhangi bir kopyasını kiralayamazsınız.

Yerleşik Sığa, Makine Kodu'ndaki bazı teknolojik önlemlerle korunmaktadır. Bu Sözleşme kapsamında Makine Kodu'nu kullanma lisansınızın bir koşulu olarak, bu tür teknolojik önlemleri bozamaz ya da bozmak için üçüncü şahıs ya da üçüncü şahıs ürünü kullanamazsınız, tersi durumda yetkisiz bir Yerleşik Sığa erişimine ve kullanımına sahip olursunuz. IBM'in, yetki verilen bu Yerleşik Sığa'ya erişimi ya da kullanımını sınırlamak için tasarladığı teknolojik önlemlerde değişiklik yapılmasının gerekli olduğunu belirlemesi durumunda, IBM size, bu teknolojik önlemler için değişiklikleri sağlar. Bu Sözleşme kapsamında Makine Kodu'nu kullanma lisansınızın bir koşulu olarak, IBM'in yetkisinde, bu tür değişikleri uygulamayı ya da IBM'in uygulamasına izin vermeyi kabul edersiniz.

Bu Sözleşme'de atıfta bulunmak suretiyle bu Sözleşmenin bir parçası olan IBM'in Sınırlı Garanti Bildirimi (Z125-4753) koşulları, Makine Kodu'na uygulanır. Makine Kodu'nun başarımı ve Makine Koduna ilişkin sorumluluklar konusunda tüm sorularınız ve talepleriniz için lütfen bu garanti koşullarına bakınız.

Bu Sözleşme koşulları ve Makine Kodu'na ilişkin herhangi bir başka Sözleşme koşulları arasında çelişki olduğunda, diğer sözleşmede açıkça tersi belirtilmediği sürece, bu Sözleşme'nin koşulları geçerlidir.

#### IBM 機器碼授權合約

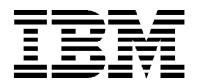

Z125-5468-01 6/2002

貴客戶於開始使用含有「機器碼」的「機器」時,即表示同意接受本「IBM 機器碼授權合約」(簡稱為「合約」) 的條款。

若 貴客戶不同意本「合約」的條款,請將「機器碼」及「機器」以它們送抵時的相同狀況,退還給廠商 (IBM 或其轉銷商),並向廠商要求退還 貴客戶給付的金額,但條件是 1) 貴客戶必須是原始使用者,且 2) 貴客戶是 在「機器」送抵後的 15 天内,且在完成「機器」之首次起始設定 (例如,首次起始程式載入或首次起始微碼 載入)之前執行此退還動作。

「機器碼」係指隨「IBM 機器」一同提供之微碼、基本輸入/輸出系統程式碼 (稱為 BIOS)、公用程式、裝置驅 動程式,以及診斷程式。「機器碼」不包含以其它授權合約 (包括但不限於開放原始碼的授權合約) 提供的程式 及程式碼。貴客戶同意本合約條款後,得於含有「機器碼」之特定機器上使用「機器碼」。

「機器」係指 IBM 機器、其裝置 (feature)、轉換 (conversions)、升級 (upgrade)、組件 (element) 或配件 (accessory),或前述項目的組合。

「機器」可能包含運算資源或功能 (稱為「內建功能」),除非自 IBM 取得其存取及使用權限,否則這些資源 或功能可能處於非作用中,或使用上有所限制。此類運算資源及功能可能為處理器、記憶體、儲存體、互動式 處理功能,以及工作量的特定資源或功能 (例如特定作業系統、程式語言或應用程式,使用在「機器」上時, 「機器」之資源或功能可能有所限制)。

美商萬國商業機器公司或其子公司 (以下簡稱 IBM) 擁有「機器碼」的著作權或擁有授權「機器碼」的權利。 IBM 或第三人擁有「機器碼」的所有拷貝,包括以「機器碼」拷貝製作的所有拷貝。IBM 一次只授權「機器 碼」給一個合法的持有人。

若 貴客戶是「機器」的合法持有人,IBM 授權貴客戶僅得在該「機器」上、或與該「機器」一併使用其「機器 碼」,但僅限於 IBM 授權 貴客戶得存取及使用之「內建功能」。前述授權係非專屬性。若 貴客戶使用「內 建功能」已踰越 IBM 授權範圍,即表示 貴客戶同意依 IBM 訂定的當時價格支付 IBM 以便永久且不受限制 地使用「內建功能」。除非完成付款,否則 貴客戶不得使用該「內建功能」。

在每一個授權下,IBM 授權 貴客戶僅得執行下列行為:

- 1. 執行「機器碼」,讓「機器」根據其「正式公佈的規格」(稱為「規格」) 運作,並僅能使用業經授權並已付 費給 IBM 的「內建功能」。
- 2. 製作合理數量的「機器碼」拷貝,僅作備份或保存之用,但條件是 貴客戶必須在所有拷貝上複製版權聲明 及其他所有權注意事項。貴客戶僅能於必要時使用這些拷貝來置換原始版;以及
- 3. 於維護「機器」有必要時,執行及顯示「程式碼」。

貴客戶同意按照 IBM 的標準原則及作業方式,直接向 IBM 取得「機器碼」的更換版本或額外版本。貴客戶亦 同意按照這些條款使用該類「機器碼」。

貴客戶僅得於移轉「機器」時,將用於其上且經授權之「機器碼」及其媒體一併移轉予他人。另 貴客戶應 1) 銷 毀非由 IBM 提供的所有「機器碼」拷貝, 2) 交付受讓人所有 IBM 提供給 貴客戶的「機器碼」拷貝,或銷 毀它們,以及 3) 將本合約條款及使用者文件一併交付予受讓人。當受讓人接受本合約條款時,即取得 IBM 的 授權。本合約條款適用於 貴客戶從任何來源取得的所有「機器碼」。

貴客戶不繼續占有機器時,「機器碼」授權即告終止。

除上述授權外,IBM 未授權貴客戶任何其他權利。

貴客戶同意僅於以上授權的條件下使用「機器碼」。故貴客戶不得為類似下列之行爲:

- 1. 以電子或其他方法複製、顯示、移轉、改編、修改或散布「機器碼」,但「機器」的使用者說明文件或予 貴 客戶的書面聲明中另有規定者,不在此限。
- 2. 逆向組合、逆向編纂或用其他方法解譯「機器碼」,但法律規定不得以契約限制者,不在此限。
- 3. 轉授權或轉讓「機器碼」之授權。
- 4. 出租「機器碼」或其拷貝。

「內建功能」受「機器碼」中特定的技術方法所保護。本「合約」中授權 貴客戶使用「機器碼」的條件之一是 貴客戶不得規避此類技術方法,或使用第三人或第三人的產品規避之,或是以其他方法存取或使用未經授權的 「內建功能」。當 IBM 判斷有需要變更此類技術方法 (其設計是為了限制「內建功能」的存取及使用) 時, IBM 得提供 貴客戶此類技術方法的變更。本「合約」中授權 貴客戶使用「機器碼」的條件之一是 貴客戶同意依 IBM 的指示來執行此類變更。

「IBM 有限保證聲明」(Z125-4753) 之條款 (以參照方式納入本「合約」) 亦適用於「機器碼」。有關「機器碼」 之功能或責任等問題,請參閱該保證聲明。

若本「合約」中的條款與「機器碼」的任何其他合約條款有牴觸之處,則除非在該其他合約中另有明確規定, 否則就該牴觸部分以本「合約」的條款爲準。

# **Contrat de licence du Code machine**

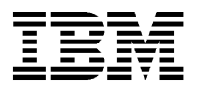

Z125-5468-01 6/2002

Votre première utilisation d'une Machine contenant du Code machine indique votre acceptation des dispositions du présent Contrat de licence IBM pour le Code machine (″Contrat″).

**Si les dispositions de ce Contrat ne vous conviennent pas, retournez sans délai le Code machine, ainsi que la Machine inutilisés à la personne (IBM ou son revendeur) auprès de laquelle vous les avez acquis, pour être remboursé de la somme que vous avez payée, si 1) vous êtes l'utilisateur d'origine et 2) que vous les renvoyez dans les 15 jours de leur acquisition et avant l'exécution de la première initialisation (par exemple, le premier chargement du programme initial ou du microcode initial) du processeur**.

Le terme ″Code machine″ représente le BIOS (microcode, code système d'entrée/sortie de base), les programmes utilitaires, les pilotes de périphériques et les diagnostics fournis avec une machine IBM. Il ne représente pas les programmes, ni les codes fournis sous d'autres contrats de licence, y compris et de façon non limitative, les contrats de licence de source ouverte. L'acceptation de ces dispositions vous autorise à utiliser le Code machine avec le produit spécifique pour lequel il est fourni.

Le terme ″Machine″ désigne une machine IBM, ses dispositifs, conversions, mises à niveau, éléments, accessoires, ou combinaisons de ces éléments.

Une Machine peut inclure des ressources informatiques ou des capacités qui doivent rester inactives ou dont l'utilisation est restreinte jusqu'à l'acquisition de leurs droits d'accès et d'utilisation (Capacités intégrées). Ces ressources et capacités peuvent inclure, mais ne sont pas limitées aux processeurs, mémoire, systèmes d'archivage, capacité de traitement (appelé traitement interactif), ainsi que des ressources ou capacités spécifiques de charge de travail (telles qu'un système d'exploitation particulier, un langage ou une application de programmation auxquels l'utilisation de la Machine est limitée).

International Business Machines Corporation ou l'une de ses filiales (″IBM″) est titulaire des droits d'auteur sur le Code machine, ou a acquis le droit de concéder des licences sur le Code machine. IBM ou un tiers est propriétaire de toutes les copies du Code machine, y compris les copies de copies. IBM concède ces licences à un seul détenteur légitime à la fois.

Si vous êtes le détenteur légitime d'une Machine, IBM vous accorde le droit non exclusif d'utiliser du Code machine sur, ou conjointement avec, uniquement la Machine pour laquelle il a été fourni par IBM, et uniquement dans le cadre des autorisations accordées pour l'accès et l'utilisation des Capacités intégrées. Si votre utilisation des Capacités intégrées dépasse les autorisations acquises auprès d'IBM pour votre Machine, vous acceptez de payer à IBM le prix total de l'utilisation permanente et illimitée des Capacités intégrées au prix IBM courant. Vous ne pouvez pas utiliser ces Capacités intégrées jusqu'à réception du paiement par IBM.

Au titre de chaque licence, IBM vous autorise à effectuer uniquement les opérations suivantes :

- 1. exécution du Code machine pour permettre le fonctionnement de la Machine conformément à ses Spécifications (Official Published Specifications) et utilisation uniquement des Capacités intégrées accordées par IBM et pour lesquelles vous avez payé ;
- 2. exécution d'un nombre raisonnable de copies du Code machine pour des raisons de sauvegarde ou archivage uniquement, étant entendu que vous reproduirez la mention des droits d'auteur et toute autre indication de propriété sur la copie. En cas de besoin, vous pourrez utiliser la copie uniquement aux fins de remplacement de la version originale ; et
- 3. exécution et affichage du Code machine selon les nécessités de la maintenance de la Machine.

Vous vous engagez à vous procurer directement auprès d'IBM tout exemplaire de remplacement ou exemplaire supplémentaire du Code machine, conformément aux règles et pratiques standards d'IBM. Vous vous engagez également à utiliser ce Code machine conformément à ces derniers.

Vous ne pourrez transférer le Code machine et ses supports à un tiers que conjointement au transfert de la Machine sur laquelle le Code machine est autorisé. Dans ce cas, vous devez 1) détruire toutes les copies de Code machine non fournies par IBM, 2) détruire ou fournir au tiers toutes les copies de Code machine fournies par IBM et 3) transférer au tiers une copie des présentes dispositions, ainsi que la documentation utilisateur complète. IBM concède une licence au tiers lorsque celui-ci accepte les présentes dispositions. Ces dispositions s'appliquent à tout Code machine que vous vous procurez auprès d'un fournisseur quel qu'il soit.

La licence d'utilisation du Code machine qui vous est concédée prend fin lorsque vous n'êtes plus le détenteur légitime de la Machine.

Aucun autre droit n'est accordé au terme de ce contrat.

Vous vous engagez à utiliser le code machine uniquement dans les limites autorisées ci-dessus. Vous ne pouvez pas effectuer, à titre d'exemple, l'une des opérations suivantes :

- 1. copie, affichage, transfert, adaptation, modification ou distribution du Code machine (par voie électronique ou par tout autre moyen), sauf avec l'autorisation de la part d'IBM figurant dans la documentation utilisateur de la Machine ou moyennant l'accord écrit préalable d'IBM ;
- 2. désassemblage, décompilation ou autre conversion du Code machine, sauf s'il y est autorisé par une disposition légale d'ordre public ;
- 3. sous-licence ou cession de la licence du Code machine ; ou
- 4. location du Code machine ou de toute copie de celui-ci.

Les Capacités intégrées sont protégées par certaines mesures technologiques dans le Code machine. Dans le cadre du présent Contrat, vous vous engagez à ne pas circonvenir ces précautions technologiques, ni à utiliser un tiers ou un produit tiers dans ce but, ni à accéder aux Capacités intégrées non autorisées ni à les utiliser par un autre moyen. Dans l'éventualité où IBM déciderait que certaines modifications doivent être apportées aux mesures technologiques pour limiter l'accès ou l'utilisation des Capacités intégrées qui vous ont été accordées, IBM vous fournira ces modifications. L'une des dispositions de votre licence d'utilisation du Code machine sous le présent Contrat est que vous acceptez, le cas échéant, d'appliquer ou d'autoriser à IBM à appliquer ces modifications.

Les dispositions du document ″IBM Déclaration de garantie (Z125-4753)″, intégré à ce Contrat en référence, s'appliquent au Code machine. Veuillez vous reporter à cette garantie si vous avez des questions ou des réclamations sur les performances ou la responsabilité liées au Code machine.

En cas de contradiction entre les clauses du présent contrat et celles d'autres contrats de Code machine, celles du présent contrat prévalent dans la limite de la contradiction, à moins qu'une disposition contraire ne figure dans l'autre contrat.

# **Lizenzvereinbarung für Maschinencode**

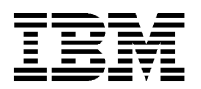

Z125-5468-01 6/2002

Durch die erste Nutzung der Maschine, die den Maschinencode enthält, erklären Sie sich mit den Bedingungen dieser IBM Lizenzvereinbarung für Maschinencode (″Lizenzvereinbarung″) einverstanden.

**Wenn Sie mit den Bedingungen in dieser Vereinbarung nicht einverstanden sind, können Sie den Maschinencode und die Maschine in dem Zustand, in dem Sie sie erhalten haben, an IBM bzw. den IBM Wiederverkäufer, von dem Sie die Maschine erworben haben, zurückgeben. Sie erhalten den evtl. bezahlten Betrag zurück, wenn Sie 1) der ursprüngliche Benutzer sind und 2) die Maschine innerhalb von 15 Tagen nach Auslieferung an Sie und vor Durchführung der Erstinitialisierung (z. B. das erste einleitende Programmladen oder das erstmalige Laden des Mikrocodes) der Maschine zurückgeben.**

Unter ″Maschinencode″ werden der mit einer IBM Maschine gelieferte Mikrocode, das Basic Input/Output System (BIOS), die Dienstprogramme, die Einheitentreiber und das Diagnoseprogramm verstanden. Maschinencode umfasst nicht Programme und Code mit separaten Lizenzvereinbarungen, einschließlich aber nicht ausschließlich für Lizenzvereinbarungen für geöffnete Quellen. Das Akzeptieren dieser Lizenzbedingungen berechtigt Sie zur Nutzung des Maschinencodes zusammen mit dem Produkt, mit dem er geliefert wurde.

Unter ″Maschine″ sind im Sinne dieser Vereinbarung eine IBM Maschine, die zugehörigen Zusatzeinrichtungen, Modifikationen, Upgrades, Elemente und/oder Zubehör zu verstehen.

Eine Maschine kann Datenverarbeitungsressourcen oder -fähigkeiten enthalten, die erst nach Erwerb der entsprechenden Zugriffs- und Nutzungsrechte von IBM aktiviert oder uneingeschränkt genutzt werden dürfen (sog. ″Integrierte Kapazität″). Beispiele für derartige Datenverarbeitungsressourcen und -fähigkeiten umfassen, sind aber nicht darauf beschränkt, Prozessoren, Speicher, Hauptspeicher, Verarbeitungskapazität, die als Dialogverarbeitungskapazität angegeben ist, und lastabhängige Ressourcen oder Fähigkeiten (wie z. B. spezielles Betriebssystem, spezielle Programmiersprache oder Anwendung, auf die die Nutzung der Maschine beschränkt ist).

International Business Machines Corporation oder eine ihrer Tochtergesellschaften (als ″IBM″ zusammengefasst) besitzt die Urheberrechte für Maschinencode oder das Recht, Lizenzen für den Maschinencode zu vergeben. Alle Kopien des Maschinencodes, einschließlich aller Kopien von diesen, sind Eigentum der IBM oder eines Dritten. IBM vergibt für Maschinencode die Lizenz jeweils nur einmal an einen rechtmäßigen Besitzer.

Falls Sie der rechtmäßige Besitzer einer Maschine sind, erhalten Sie von IBM ein nicht ausschließliches Recht zur Nutzung des Maschinencodes auf oder in Verbindung mit der Maschine, für die IBM ihn geliefert hat, und zwar nur im Rahmen der erworbenen IBM Zugriffs- und Nutzungsberechtigungen für integrierte Kapazität. Falls Ihre Nutzung der integrierten Kapazität über Ihre für die Maschine erworbenen Berechtigungen hinausgeht, erklären Sie sich damit einverstanden, an IBM den vollen anhand der zu der Zeit gültigen Preise ermittelten Betrag für permanente, uneingeschränkte Nutzung der integrierten Kapazität entrichten zu müssen. Sie sind berechtigt, diese Funktion zu verwenden, wenn der Betrag entrichtet ist.

Für jede Lizenz erhalten Sie von IBM die Berechtigung zu Folgendem:

1. Ausführung des Maschinencodes, damit die Maschine entsprechend den offiziell veröffentlichten Spezifikationen (sog. ″Spezifikationen″) funktionieren kann, und damit nur die integrierte Kapazität verwendet werden kann, zu deren Verwendung Sie nach Zahlung an IBM berechtigt sind;

- 2. Erstellung einer angemessenen Anzahl von Kopien des Maschinencodes, die ausschließlich für Backup- und Archivierungszwecke verwendet werden dürfen. Dabei müssen Copyrightvermerke und eventuelle andere Eigentumshinweise auf allen Kopien enthalten sein. Die Kopien dürfen nur zum Ersetzen des Originals, falls notwendig, verwendet werden.
- 3. Ausführung und Anzeigen des Maschinencodes, wie zur Wartung der Maschine erforderlich.

Sie sind damit einverstanden, Ersatz für Maschinencode oder eine zusätzliche Kopie des Maschinencodes direkt von IBM gemäß der IBM Standardverfahren und Richtlinien zu erwerben. Sie erklären sich darüber hinaus damit einverstanden, diesen Maschinencode unter diesen Bedingungen zu verwenden.

Sie dürfen den Besitz des Maschinencodes und der zugehörigen Datenträger nur zusammen mit der Maschine, für die die Berechtigung des Mikrocodes gilt, an einen Dritten übertragen. In diesem Fall sind Sie verpflichtet, 1) alle nicht von IBM gelieferten Kopien vom Maschinencode zu zerstören, 2) der anderen Partei alle von IBM gelieferten Kopien des Maschinencodes zu übertragen oder diese Kopien zu zerstören und 3) der anderen Partei eine Kopie der vorliegenden Bedingungen sowie die gesamte Benutzerdokumentation auszuhändigen. IBM erteilt der anderen Partei die Lizenz, unter der Voraussetzung, dass diese die vorliegenden Bedingungen akzeptiert. Diese Bedingungen gelten für den gesamten Maschinencode, den Sie über eine beliebige Quelle beziehen.

Ihre Lizenz für den Maschinencode ist zu dem Zeitpunkt beendet, zu dem Sie nicht mehr der rechtmäßige Besitzer der Maschine sind.

Es werden unter dieser Lizenz keine weiteren Rechte erteilt.

Sie erklären sich damit einverstanden, den Maschinencode nur gemäß den oben erteilten Berechtigungen zu verwenden. Sie sind z. B. nicht zu Folgendem berechtigt:

- 1. Zum Kopieren, Anzeigen, Übertragen, Anpassen, Ändern oder Weitergeben (auf elektronischem oder anderen Weg) von Maschinencode, es sei denn, IBM hat die Berechtigung in der Benutzerdokumentation zur Maschine oder in einem speziellen an Sie gerichteten Schreiben erteilt.
- 2. Zum Umwandeln (reverse assemble, reverse compile) oder zum anderen Übersetzen des Maschinencodes, sofern eine solche Umwandlung nicht durch ausdrückliche gesetzliche Regelung unabdingbar vorgesehen ist.
- 3. Zum Erteilen oder Abtreten von Unterlizenzen für den Maschinencode.
- 4. Zum Verleasen des Maschinencodes oder einer Kopie hiervon.

Im Maschinencode ist die integrierte Kapazität durch bestimmte technologische Maßnahmen geschützt. Eine Bedingung bei Ihrer Lizenz für den Maschinencode im Rahmen dieser Vereinbarung ist, dass Sie diese technologischen Maßnahmen nicht umgehen dürfen, oder dies mit Hilfe eines Dritten oder eines Drittherstellerproduktes tun oder auf anderem Weg auf integrierte Kapazität zugreifen oder diese nutzen. Falls IBM feststellt, dass an den technologischen Maßnahmen zur Zugriffs- oder Nutzungsbeschränkung der integrierten Kapazität, für die die Berechtigung erteilt wurde, Änderungen erforderlich sind, ist IBM zu den Änderungen an den technischen Maßnahmen berechtigt. Eine Bedingung für Ihre Lizenz für den Maschinencode im Rahmen dieser Vereinbarung ist, dass Sie sich damit einverstanden erklären, diese Änderungen nach entsprechender Entscheidung durch IBM anzuwenden oder durch IBM diese Änderungen anwenden zu lassen.

Die Bedingungen der IBM Gewährleistungsbestimmungen (Z125-4753), die in die vorliegende Vereinbarung durch entsprechenden Verweis integriert sind, gelten für den Maschinencode. Bei Fragen oder Ansprüchen hinsichtlich der Leistung oder Haftung für den Maschinencode sind diese Gewährleistungsbestimmungen heranzuziehen.

Besteht ein Konflikt zwischen den Bedingungen der vorliegenden Vereinbarung und denen einer anderen Vereinbarung für Maschinencode, haben im Rahmen dieses Konflikts die Bedingungen der vorliegenden Vereinbarung Vorrang, es sei denn, es ist in der anderen Vereinbarung ausdrücklich anders festgelegt.

# **Gépi kódra vonatkozó licenc szerződés**

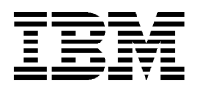

Z125-5468-01 6/2002

Felhasználó a gépi kódot tartalmazó gép első használatával elfogadja a jelen Gépi Kódra vonatkozó IBM licencszerződés (″Szerződés″) feltételeit.

**Ha a Felhasználó nem ért egyet a jelen Szerződés feltételeivel, visszaküldheti a gépi kódot és a gépet -ugyanabban az állapotban, ahogy kapta őket -ahhoz, akitől vásárolta (IBM, vagy az IBM viszonteladója), és visszakapja a befizetett összeget abban az esetben, ha 1) Felhasználó az eredeti felhasználó, és 2) a Gép kézhezvételét követő 15 napon belül jár el, mielőtt még megtörtént volna a gép első inicializálása (pl., az első programbetöltés, vagy az első mikrokód betöltés).**

A ″Gépi kód″ kifejezés az IBM géppel szállított mikrokódot, az alapvető bemeneti/kimeneti rendszerkódot (″BIOS″), a segédprogramokat, az eszközvezérlőket és a hibamegállapító programokat jelenti. A Gépi kód nem tartalmazza azokat a programokat és kódokat, amelyekre külön licencszerződések vonatkoznak, beleértve különösen, de nem kizárólag a nyílt forráskódra vonatkozó licencszerződéseket. A jelen licencfeltételek elfogadása felhatalmazza Felhasználót a gépi kód használatára azon a terméken, amelyhez azt kapta.

A ″gép″ kifejezés IBM gépet jelent, annak képességeit, átalakításait, frissítéseit, elemeit és kellékeit, illetve ezeknek bármely kombinációját.

A gép tartalmazhat olyan számítási erőforrásokat vagy képességeket, amelyek inaktívak maradnak, vagy használatuk korlátozott, amíg az erőforrás vagy képesség elérési és használati jogát meg nem szerzik az IBM-től (beépített kapacitás). Például, ilyen számítási erőforrás és képesség többek között, de nem kizárólagosan: processzorok, memóriák, tárolóeszközök, interaktív feldolgozási képességként azonosított feldolgozási kapacitás, valamint terhelés-specifikus erőforrások vagy képességek ( mint pl. adott operációs rendszer, programozási nyelv vagy alkalmazás, amelyre a gép használata korlátozva van).

Az International Business Machines Corporation vagy valamely leányvállalata (együttesen ″IBM″) a gépi kód szerzői jogi jogosultja, illetve jogosult a gépi kódra felhasználási jogot biztosítani. Az IBM vagy egy harmadik fél a gépi kód minden példányának a szerzői jogi jogosultja, beleértve ezek másolatait is. Az IBM a gépi kódra vonatkozó felhasználási jogotegyidejűleg csak egy jogosultnak biztosítja.

Ha Felhasználó a gép jogos birtokosa, az IBM nem kizárólagos felhasználási jogot a Felhasználónak k a gépi kód használatára, kizárólag azon a gépen vagy azzal a géppel kapcsolatban, amelyhez az IBM a gépi kódot adta, és csak olyan mértékben, amennyire Felhasználó jogot szerzett a beépített kapacitás elérésére és használatára. Ha Felhasználó a beépített kapacitás használatában túllépi az IBM -től megvásárolt jogosultságot, akkor köteles az IBM-nek megfizetni a beépített kapacitás állandó, korlátlan használatának árát az IBM akkor érvényes árain. Felhasználó nem jogosult abeépített kapacitás használatára, amíg a kifizetés meg nem történik.

Az egyes licencek alapján az IBM csak a következőkre jogosítja fel Felhasználót:

- 1. a gépi kód végrehajtására a gép hivatalosan kiadott specifikációi (″Specifikációk″) szerinti működtetése érdekében, azon beépített kapacitás használatával, amelyre jogosult, és amelyre vonatkozóan az IBM a befizetést megkapta;
- 2. ésszerű számú másolat készítésére a gépi kódról kizárólag mentési vagy archiválási célból, feltéve, hogy mindezen másolati példányokon a szerzői jogra utaló megjegyzést és a tulajdonjog minden más feliratát feltünteti. Felhasználó a másolatokat csak az eredeti változat lecserélésére használhatja szükség esetén, és
- 3. a gépi kód végrehajtására és megjelenítésére, ha az a gép karbantartásához szükséges.

Felhasználó tudomásul veszi, hogy a gépi kód összes cseréjét vagy újabb példányát közvetlenül az IBM-től szerzi be az IBM szabványos irányelveinek és gyakorlatának megfelelően. Továbbá, tudomásul veszi azt is, hogy a gépi kódot kizárólag ezen feltételek szerint használja.

Felhasználó a gépi kód és adathordozója birtokát csak úgy adhatja át másik félnek, ha azt a gépet is átadja, amelyen a gépi kód használatára jogosultsága van. Átadáskor a Felhasználónak a következők szerint kell eljárnia: 1) meg kell semmisítenie a gépi kód minden olyan példányát, amelyet nem az IBM-től kapott, 2) át kell adnia a másik félnek vagy meg kell semmisítenie a gépi kód összes IBM által adott példányát, és 3) át kell adnia a másik félnek a jelen licensz szerződés feltételeit és az összes felhasználói dokumentációt. Az IBM akkor ad felhasználási jogot a harmadik félnek, ha az elfogadja ezeket a feltételeket. Ezek a feltételek minden gépi kódra vonatkoznak, bármilyen forrásból is szerezte be őket a Felhasználó.

A gépi kódra vonatkozó felhasználási jog megszűnik, amint a gép kikerül a Felhasználó jogos birtokából.

Jelen licensz szerződés alapján semmilyen további jog nem kerül biztosításra.

Felhasználó tudomásul veszi, hogy a gépi kódot csak a fenti felhatalmazás szerint használja. Felhasználó különösen nem:

- 1. másolhatja, jelenítheti meg, viheti át, alakíthatja át, módosíthatja vagy terjesztheti (elektronikusan vagy más módon) a gépi kódot másként, mint ahogyan arra az IBM feljogosítja Felhasználót a gép felhasználói dokumentációjában vagy írásban;
- 2. fejtheti vissza, fordíthatja vissza, sem más módon nem fordíthatja le a gépi kódot, kivéve ha ezt hatályos törvény szerződésbe foglalt joglemondás lehetősége nélkül engedélyezi;
- 3. adhatja allicenszbe vagy engedményezheti a gépi kód licencét;
- 4. adhatja bérbe a gépi kódot vagy annak másolatát.

A beépített kapacitást bizonyos technológiai szabályok védik a gépi kódban. A gépi kód ezen szerződés szerinti használatának jogi feltétele, hogy Felhasználó nem próbálja meg kijátszani ezeket a technológiai szabályokat, továbbá nem használ erre harmadik felet vagy harmadik féltől származó terméket, sem más módon nem ér el és nem használ jogosulatlan beépített kapacitást. Ha az IBM úgy dönt, hogy változtatni kell a beépített kapacitások jogosult elérhetőségének vagy használatának korlátozására tervezett technológiai szabályokon, akkor az IBM a Felhasználó rendelkezésére bocsáthatja ezeket a szabályokat. A gépi kód ezen szerződés szerinti használatának jogi feltételeként Felhasználó elfogadja, hogy az IBM tetszése szerint alkalmazni fogja a fenti változtatásokat, vagy engedi, hogy az IBM alkalmazza őket.

Az IBM korlátozott jótállási nyilatkozatának (Z125-4753) feltételei, amelyek hivatkozás formájában a jelen szerződés részét képezik, a gépi kódra is vonatkoznak. A gépi kód teljesítményével vagy a használatából adódó felelősséggel kapcsolatos követelések és kérdések ügyében a fent említett jótállás a mérvadó.

Ha ellentmondás lép fel ezen szerződés feltételei és a gépi kódra vonatkozó más szerződések feltételei között, akkor a jelen szerződés feltételei az irányadóak, kivéve, ha a másik szerződés kifejezetten másként rendelkezik.

# **Accordo di Licenza per Codice Macchina**

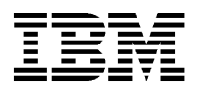

Z125-5468-01 6/2002

Con il primo utilizzo di una Macchina contenente il Codice Macchina, si accettano le clausole del presente Accordo di Licenza IBM per Codice Macchina (″Accordo″).

**Se non si accettano le clausole del presente Accordo, è possibile restituire il Codice Macchina e la Macchina nella stessa condizione in cui erano stati consegnati alla parte (IBM o suo rivenditore) da cui è stata acquisita la Macchina per un rimborso della somma pagata 1) se si è l'utente originario e 2) entro 15 giorni dalla consegna della Macchina e prima del completamento della prima inizializzazione (ad esempio, il caricamento iniziale del programma o il caricamento del primo microcodice iniziale) della Macchina.**

Con il termine ″Codice Macchina″ si intende microcodice, codice di sistema per input/output di base (chiamato ″BIOS″), programmi di utilità, device driver e diagnostici consegnati con una Macchina IBM. Il Codice Macchina non include programmi e codice forniti in base ad accordi di licenza a parte, inclusi, a titolo esemplificativo, accordi di licenza open source. L'accettazione di tali clausole di licenza autorizza all'utilizzo del Codice Macchina con il prodotto specifico per cui è stato fornito.

Con il termine ″Macchina″ si intende una Macchina IBM, le sue funzioni, conversioni, aggiornamenti, elementi o accessori, o qualsiasi combinazione tra di essi.

Una macchina può includere risorse di elaborazione o capacità che devono restare inattive, o il cui uso è limitato, fino all'acquisizione del diritto di accesso ed utilizzo per tali risorse o capacità da IBM (chiamate ″Capacità Built-in″). Esempi di tali risorse e capacità di elaborazione includono, a titolo esemplificativo, processori, memoria, supporto di memorizzazione, capacità di elaborazione identificate come capacità di elaborazione interattive, e risorse specifiche o capacità di carico di lavoro (quali uno specifico sistema operativo, linguaggio di programmazione o applicazione a cui è limitato l'utilizzo della Macchina).

International Business Machines Corporation o una delle sue consociate (collettivamente ″IBM″) posseggono i diritti d'autore del Codice Macchina o hanno il diritto di concedere in licenza tale Codice Macchina. IBM o una terza parte posseggono tutte le copie del Codice Macchina e tutte le copie da esse effettuate. IBM concede in licenza il Codice Macchina solo ad un legittimo possessore alla volta.

Se si è i legittimi possessori di una Macchina, IBM concede una licenza d'uso del Codice Macchina non esclusiva solo sulla Macchina per cui IBM ne ha fornito una, o in associazione con essa e solo nell'ambito delle autorizzazioni IBM che sono state acquisite per accedere ed utilizzare le Capacità Built-in. Se l'utilizzo delle Capacità Built-in dovesse superare le autorizzazioni IBM acquisite per la Macchina, si accetta di pagare ad IBM il prezzo complessivo dell'uso permanente, senza limitazioni delle Capacità Built-in presente nel listino prezzi di IBM valevole in quel dato momento. Non si è autorizzati ad utilizzare tali Capacità Built-in fino a quando non sarà effettuato tale pagamento.

In base ad ogni licenza, la IBM autorizza a:

- 1. eseguire il Codice Macchina per abilitare il funzionamento della Macchina in base alle sue Specifiche Ufficiali Pubblicate (chiamate ″Specifiche″) e per utilizzare solo le Capacità Built-in per cui si è autorizzati e per cui il pagamento è stato ricevuto da IBM;
- 2. effettuare un numero ragionevole di copie del Codice Macchina da utilizzarsi unicamente per scopi di backup o archivio, a condizione di riprodurre su tali copie tutte le informazioni relative alle leggi sul diritto d'autore e qualsiasi altra legenda relativa alla proprietà. È possibile utilizzare le copie solo per sostituire l'originale, quando necessario; e
- 3. eseguire e visualizzare il Codice Macchina in quanto necessario a mantenere la Macchina.

Si accetta di acquisire qualsiasi sostituzione, o copia aggiuntiva del Codice Macchina direttamente da IBM in conformità con le politiche e le procedure standard IBM. Si accetta anche di utilizzare il codice Macchina in base a tali clausole.

È possibile trasferire il possesso del Codice Macchina e dei suoi supporti a terzi solo con il trasferimento della Macchina su cui il Codice Macchina è autorizzato. In tal caso, è necessario 1) distruggere tutte le copie in proprio possesso del Codice Macchina non fornite da IBM, 2) dare alla terza parte tutte le proprie copie del Codice Macchina fornite da IBM o distruggerle, e 3) fornire alla terza parte una copia di tali clausole e tutta la documentazione per l'utente. IBM fornirà la licenza all'altra parte non appena questa avrà accettato le presenti clausole. Tali clausole si applicano a tutti i Codici Macchina acquisiti da qualsiasi fonte.

La licenza al Codice Macchina terminerà quando non si avrà più il diritto di possesso della Macchina.

In base alla presente licenza, non viene garantito alcun altro diritto.

Si accetta di utilizzare il Codice macchina solo nei limiti sopra consentiti. Ad esempio, non è consentito:

- 1. in altro modo copiare, visualizzare, trasferire, adattare, modificare, o distribuire (via elettronica o in altro modo) il Codice Macchina, fatto salvo quanto autorizzato da IBM nella documentazione utente di una Macchina o per iscritto;
- 2. assemblare a ritroso, compilare a ritroso o in altro modo tradurre il Codice Macchina, fatto salvo quanto specificamente consentito da norme inderogabili di legge senza possibilità di deroga contrattuale;
- 3. sublicenziare o assegnare la licenza per il Codice Macchina; o
- 4. concedere in noleggio il Codice Macchina o qualsiasi sua copia.

Le Capacità Built-in sono protette da alcune misure tecnologiche nel Codice Macchina. Come condizione per la propria licenza all'uso del Codice Macchina in base al presente Accordo, non è possibile evitare tali misure tecnologiche, o utilizzare una terza parte o un prodotto di una terza parte per fare ciò o in altro modo accedere o utilizzare le Capacità Built-in non autorizzate. Nel caso in cui IBM stabilisca che sono necessarie modifiche alle misure tecnologiche progettate per limitare l'accesso o l'utilizzo delle Capacità Built-in unicamente a quelle autorizzate, IBM può effettuare le modifiche a tali misure tecnologiche. Come condizione della licenza all'utilizzo del Codice Macchina in base al presente Accordo, si accetta, su scelta di IBM, di applicare o consentire ad IBM di applicare tali modifiche.

Le clausole della Dichiarazione sulla Limitazione della Garanzia IBM (Z125-4753), che è incorporata nel presente Accordo per referenza, si applicano al Codice Macchina. Fare riferimento a tale garanzia per qualsiasi domanda o reclamo relativi alla prestazione o alle responsabilità per il Codice Macchina.

In caso di contrasto tra le clausole del presente Accordo e quelle di qualsiasi altro accordo per il Codice Macchina, le clausole del presente Accordo prevarranno nell'ambito di questo contrasto, fatto salvo quanto espressamente fornito nell'altro accordo.

# 機械コードのご使用条件

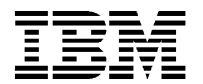

Z125-5468-01 6/2002

お客様が「機械コード」が組み込まれた「機械」を使用されるとこの IBM 機械コードのご使用条件 (以 下、「使用条件」といいます)に同意されたものと見なされます。

この「使用条件」に同意いただけない場合は、その「機械」を購入された業者 (IBM または販売店) に「機 械コード」および「機械」を納入された時と同じ状態でご返却ください。お客様がお支払いになった代金は 以下の条件にて返金いたします。1) お客様が本来のユーザーであること、並びに、2) 「機械」の配送から 15 日以内で、且つその「機械」の最初の初期化 (例えば、最初の初期プログラム・ロードまたは最初の初 |期マイクロコード・ロード) の完了前にご返却いただくこと。

「機械コード」とは、IBM 機械と一緒に提供される、マイクロコード、BIOS(基本入出力システム)、ユ 一ティリティー・プログラム、デバイス・ドライバー、診断プログラムを意味します。「機械コード」に は、オープン・ソースの使用条件等、別の使用条件のもとで提供されるプログラムおよびコードは含まれま せん。このご使用条件に同意いただいた場合、お客様は、「機械コード」が適用される特定の製品と共に 「機械コード」を使用することができます。

「機械」とは、IBM 機械本体、機構、型式変更、装置構成部、もしくはアクセサリーまたはその組み合わ せを意味します。

「機械」には、コンピューター資源または能力にアクセスし使用する権限が得られるまで、非アクティブで あったりあるいは使用が制限されるものが含まれている場合があります(「ビルトイン・キャパシティー」 と呼ばれます)。これらのコンピューター資源および能力の例として、プロセッサー、メモリー、ストレー ジ、対話式処理キャパシティー、およびワークロードに割り振られた資源または能力(「機械」の使用を制 限する特定のオペレーティング・システム、プログラム言語、またはアプリケーションなど)があります。

IBM Corporation またはその子会社 (総称して「IBM」といいます) は、「機械コード」の著作権またはそ の使用を許諾する権限を有しております。「機械コード」のすべての複製物は、二次的著作物も含めて、 IBM または第三者の所有に属します。IBM は、一時点で 1 人の正当な占有者に「機械コード」の使用許 諾をします。

お客様が「機械」の正当な占有者である場合、IBM はお客様に対し「機械コード」を「機械」上もしくは 「機械」と共に使用するための、また、お客様が IBM より取得された「ビルトイン・キャパシティー」に アクセスして使用する権限の範囲内での、非独占的な使用権を許諾します。お客様が「機械」について IBM より得た使用権限の範囲を超えて「ビルトイン・キャパシティー」をお使いになられる場合には、 「ビルトイン・キャパシティー」の永続的かつ無制限の使用に対する料金の全額を現行価格にて IBM にお 支払いいただきます。お客様は、かかる支払いが完了するまでは、その「ビルトイン・キャパシティー」を 使用することができません。

お客様の使用権の範囲は次の事項に限定されます。

- 1. 「機械」を IBM 所定の仕様 (「仕様書」と呼ばれます) に従って機能させるために、および IBM へ代 金を支払い、使用許諾を得た「ビルトイン・キャパシティー」を使用するために「機械コード」を実行 すること。
- 2. 「機械コード」の複製物に IBM のための著作権その他の所有権表示を行なっていただくことを条件 に、バックアップまたはアーカイブの目的で、「機械コード」を必要とする合理的な範囲の数まで複製 すること。複製物は、必要な場合に、原本と置き換えるためにのみ使用することができます。および、

3. 「機械」の保守に必要とする範囲で「機械コード」を実行および表示すること。

お客様は、代替の「機械コード」または追加の複製物を、IBM 所定の手続きに従って IBM より直接入手 いただくものとします。その「機械コード」も当条件に従ってご使用いただきます。

お客様は、「機械コード」の権限が与えられている「機械」と共に移転する場合に限り、「機械コード」と その記録媒体を第三者に移転できます。この場合、お客様は、1) IBM が提供したもの以外の「機械コー ド」のすべての複製物を破毀し、2) IBM が提供した「機械コード」の複製物のすべてを第三者に移転する か、もしくは破毀し、さらに 3) この「使用条件」およびすべての関連資料を当該第三者に移転するものと します。 IBM は、当該第三者が「使用条件」に同意された場合に限り、第三者に使用権を許諾します。こ の「使用条件」は、お客様が入手されたいかなる「機械コード」にも適用されます。

お客様の使用権は、お客様が「機械」の正当な占有者でなくなった時点で消滅します。

お客様は、この使用条件に明示する他、いかなる権利も付与されるものではありません。

お客様は、上記で許諾された条件でのみ「機械コード」を使用することができます。お客様は、「機械コー ド」について、次のことを含むいかなる使用もできません。

- 1. 「機械」の関連資料で定める場合を除き、「機械コード」を複製、表示、移転、改変、修正、または (電子的またはその他の方法で) 配布すること。
- 2. 法律の強行規定がある場合を除き、「機械コード」を逆アセンブル、逆コンパイル、解読もしくは翻訳 すること。
- 3. 「機械コード」を再使用許諾または使用権を譲渡すること。
- 4. 「機械コード」またはその複製物を賃貸すること。

「ビルトイン・キャパシティー」は、「機械コード」の中のある技術的手段により保護されています。この 「使用条件」により認められるお客様の「機械コード」使用権の条件として、このような技術的手段を回避 したり、回避するために第三者または第三者の製品を使用したり、もしくはその他の方法を用いて許諾され ていない「ビルトイン・キャパシティー」にアクセスまたは使用することはできないものとします。IBM が、お客様のアクセスまたは使用をお客様が使用許諾を得た「ビルトイン・キャパシティー」のみに限定す るよう設計された技術的手段の変更が必要であると判断した場合、IBM はこの技術的手段に対する変更を 行ないます。この「ご使用条件」により認められるお客様の「機械コード」使用権の条件として、IBM の 判断によるこのような変更をお客様に適用いただく、もしくは IBM が適用することに同意されるものとし ます。

「機械コード」には、IBM の「保証の内容と制限 (Z125-4753)」の条件が適用されます。「機械コード」に 対する保証または損害賠償責任については、当該売買契約書または保証書をご覧ください。

「機械コード」についてこの「使用条件」と他の使用条件との間に相違があった場合は、他の使用条件に別 段の定めがない限りこの「使用条件」が優先します。

### 기계 코드에 관한 라이센스 계약

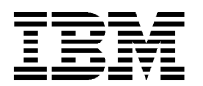

Z125-5468-01 6/2002

기계 코드가 들어 있는 기계를 처음 사용함으로써 귀하는 본 IBM 기계 코드에 관한 라이센스 계약(이하 "본 계약")의 조항에 동의하게 됩니다.

본 계약의 조항에 동의하지 않는 경우, 귀하가 기계를 취득한 IBM 또는 IBM 리셀러에게 기계 코드 및 기계 를 귀하에게 제공되었던 상태대로 반환하고 귀하가 기계에 대해 지불한 금액을 환불받을 수 있습니다. 단, 귀 하는 i) 기계의 최초 사용자여야 하며 ii) 기계가 귀하에게 제공된 후 15일 이내 및 해당 기계의 처음 초기화 (예를 들어, 처음 시작 프로그램 로드 또는 처음 시작 마이크로코드 로드)를 완료하기 전에 이를 수행해야 합 니다.

"기계 코드"란 IBM 기계와 함께 제공되는 마이크로코드, 기본 입/출력 시스템 코드("BIOS"), 유틸리티 프로그 램, 디바이스 드라이버 및 진단 도구를 의미합니다. 기계 코드에는 공개 소스 라이센스 계약을 포함하여(단, 이 에 한하지 않음) 별도의 라이센스 계약에 의거하여 제공되는 프로그램과 코드가 포함되지 않습니다. 이러한 라 이센스 조항에 동의함으로써 귀하는 기계 코드를 기계 코드가 제공되는 특정 제품과 함께 사용할 수 있게 됩 니다.

"기계"란 IBM 기계, 그 피처, 변환, 업그레이드, 기본요소 또는 액세서리나 이들의 모든 결합 형태를 의미합니 다.

기계에는 IBM에서 해당 자원 또는 기능에 대한 액세스 및 사용 권리를 취득하기 전까지 비활성 상태로 되어 있거나 사용이 제한되는 컴퓨팅 자원 또는 기능("내장 기능")이 포함될 수 있습니다. 이러한 컴퓨팅 자원 및 기능의 예에는 프로세서, 메모리, 스토리지, 대화식 처리 기능으로 식별되는 처리 기능 및 워크로드 특정 자원 및 기능(예를 들어, 기계의 사용이 제한되는 특정 운영 체제, 프로그래밍 언어 또는 응용프로그램) 등이 있습 니다(단, 이에 한정되지 않음).

International Business Machines Corporation 또는 IBM의 자회사 중 하나(통칭하여 "IBM")가 기계 코드에 대한 저작권을 가지고 있거나 기계 코드에 대한 라이센스를 부여할 수 있는 권리를 가지고 있습니다. IBM 또 는 제3자가 기계 코드의 모든 사본을 소유합니다(이들 사본에서 만들어진 사본도 모두 포함). IBM은 한번에 하나의 합법적인 소유자에게만 기계 코드에 대한 라이센스를 부여합니다.

귀하가 기계의 합법적인 소유자인 경우, IBM은 귀하에게 기계 코드가 제공되는 기계에서만 또는 이러한 기계 와만 함께, 내장 기능 액세스 및 사용을 위해 귀하가 취득한 IBM 권한 범위까지 기계 코드를 사용할 수 있는 비독점적인 라이센스를 부여합니다. 만일 귀하가 기계에 대해 취득한 IBM 권한 범위를 초과하여 내장 기능을 사용하는 경우, 귀하는 IBM의 당시 가격 체계로 내장 기능의 제한 없는 영구적인 사용권에 대한 비용을 지불 할 것에 동의합니다. 이 비용을 지불하기 전까지 귀하는 해당 내장 기능을 사용할 수 없습니다.

각 라이센스에 의거하여 귀하는 다음을 수행할 수 있습니다.

1. 귀하는 기계 코드를 실행하여 기계를 공식 발행 명세("명세")에 따라 작동시킬 수 있으며, 또한 귀하에게 사용 권한이 있고 IBM에게 해당 금액을 지불한 내장 기능을 사용할 수 있습니다.
- 2. 귀하는 적절한 수의 기계 코드 사본을 작성하여 백업 또는 아카이브용으로 사용할 수 있습니다. 단, 귀하 는 모든 사본에 반드시 저작권 표시 및 기타 모든 소유권 표시를 해야 합니다. 귀하는 필요한 경우, 원본 을 대체할 경우에만 이들 사본을 사용할 수 있습니다.
- 3. 귀하는 기계를 유지보수하는 데 필요한 만큼 기계 코드를 실행 및 전시할 수 있습니다.

귀하는 IBM 기본 방침에 따라 기계 코드의 모든 대체물 또는 추가본을 IBM에서 직접 취득할 것에 동의합니 다. 귀하는 또한 기계 코드를 다음 조항에 의거하여 사용할 것에 동의합니다.

귀하는 기계 코드의 사용이 허가된 기계와 함께 양도하는 경우에만 기계 코드에 대한 라이센스 및 기계 코드 미디어를 제3자에게 양도할 수 있습니다. 이러한 경우, 귀하는 1) IBM에서 제공하지 않은 기계 코드의 모든 사본을 파기하고 2) 귀하가 가지고 있는 IBM에서 제공한 기계 코드의 모든 사본을 양도받을 당사자에게 양도 하거나 또는 이들을 모두 파기하며 3) 양도받을 당사자에게 기계 코드 양도와 관련된 조항의 사본 및 모든 사 용자 문서를 제공해야 합니다. IBM은 양도받을 당사자가 이러한 조항에 동의하는 경우에만 기계 코드에 대한 라이센스를 부여합니다. 이러한 조항이 귀하가 취득한 모든 소스의 기계 코드에 적용됩니다.

기계 코드에 대한 귀하의 라이센스는 귀하가 기계를 합법적으로 소유하는 동안에만 유효합니다.

본 라이센스에 의거하여 기타 다른 권한은 부여되지 않습니다.

귀하는 위에서 허기하는 대로만 기계 코드를 사용할 것에 동의합니다. 예를 들어, 귀하는 다음을 수행할 수 없 습니다.

- 1. 기계 코드를 복제, 전시, 양도, 개조, 수정 또는 (전자적인 방법 또는 그외의 방법으로) 배포할 수 없습니다 (IBM이 기계의 사용자 문서에서 허기하거나 또는 서면을 통해 허기하는 경우는 제외).
- 2. 계약으로 제한하는 것이 허용되지 않고 관련 법령에 의해 명시적으로 허용되지 않는한 기계 코드를 리버스 어셈블, 리버스 컴파일 또는 달리 변환할 수 없습니다.
- 3. 기계 코드에 대한 라이센스를 재사용권 부여하거나 이를 양도할 수 없습니다.
- 4. 기계 코드나 그 사본을 대여할 수 없습니다.

내장 기능은 기계에 있는 특정 기술적 조치에 의해 보호됩니다. 본 계약에 의거하여 기계 코드의 라이센스를 얻기 위한 조건으로서, 귀하는 이러한 기술적 조치를 회피하거나, 기술적 조치에서 제외될 목적으로 제3자 또 는 제3자 제품을 사용할 수 없으며, 사용 권한이 없는 내장 기능에 액세스하여 이를 사용할 수 없습니다. IBM 이 내장 기능 액세스 및 사용을 제한하기 위해 고안된 기술적 조치에 변경이 필요하다고 결정하는 경우, IBM 은 이러한 기술적 조치에 대한 변경사항을 귀하에게 제공할 수 있습니다. 본 계약에 의거하여 기계 코드의 라 이센스를 얻기 위한 조건으로서, 귀하는 IBM의 선택에 따라 이러한 변경사항이 적용된다는 것과 IBM이 이러 한 변경사항을 적용하는 것에 동의합니다.

참조용으로 본 계약에 통합된 IBM의 제한적인 보증(Z125-4753)에 관한 설명 조항이 기계 코드에 적용됩니 다. 기계 코드의 책임사항이나 실행에 관한 문의나 배상 청구에 대해서는 본 제한적인 보증을 참조하십시오.

본 계약의 조항과 기타 다른 기계 코드 계약의 조항이 서로 상충되는 경우에는, 기타 계약에서 명시적으로 달 리 규정하고 있지 않는한, 본 계약의 조항이 우선합니다.

# **Umowa Licencyjna dotycząca Kodu Maszynowego**

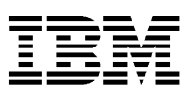

# Z125-5468-01 6/2002

Akceptacja warunków niniejszej Umowy Licencyjnej IBM dotyczącej Kodu Maszynowego (zwanej dalej ″Umową″) następuje wraz z pierwszym użyciem Maszyny zawierającej Kod Maszynowy.

**W przypadku braku zgody na warunki niniejszej Umowy należy zwrócić Kod Maszynowy oraz Maszynę w takim stanie, w jakim produkty te zostały dostarczone. Zwrotu należy dokonać do IBM lub reselera IBM, od których Maszyna została nabyta, a zwrot zapłaconej kwoty nastąpi pod warunkiem, że 1) Użytkownik jest pierwotnym użytkownikiem oraz 2) Użytkownik dokona zwrotu w ciągu 15 dni od daty dostarczenia do niego Maszyny, ale przed zakończeniem pierwszego uruchomienia Maszyny (na przykład przed pierwszym załadowaniem programu startowego lub przed pierwszym załadowaniem mikrokodu startowego).**

Termin ″Kod Maszynowy″ oznacza mikrokod, system BIOS, programy narzędziowe, sterowniki urządzenia i procedury diagnostyczne dostarczane wraz z Maszyną IBM. Termin ″Kod Maszynowy″ nie obejmuje programów ani kodu, dostarczanych w ramach oddzielnych umów licencyjnych, a w szczególności w ramach umów licencyjnych dotyczących kodu Open Source. Akceptacja warunków niniejszej umowy licencyjnej upoważnia do używania Kodu Maszynowego wraz z produktem, dla którego kod ten został dostarczony.

Termin ″Maszyna″ oznacza maszynę IBM, jej opcje, zmiany, modernizacje, elementy lub akcesoria, jak również wszelkie ich połączenia.

Może się zdarzyć, że zasoby obliczeniowe lub możliwości Maszyny mają pozostawać nieaktywne lub korzystanie z nich jest zastrzeżone do momentu nabycia od IBM praw dostępu oraz praw do korzystania z takich zasobów lub możliwości (Możliwości Wbudowane). Przykładami takich zasobów obliczeniowych i możliwości są w szczególności procesory, pamięć operacyjna, pamięć masowa, możliwości przetwarzania określone jako możliwości przetwarzania interaktywnego oraz zasoby lub możliwości specyficzne dla określonego obciążenia (takie jak określony system operacyjny, język programowania lub aplikacje, do których ograniczone jest korzystanie z Maszyny).

Firma International Business Machines Corporation lub jedno z jej przedsiębiorstw podporządkowanych (zwane łącznie ″IBM″) posiadają prawa własności do Kodu Maszynowego lub prawa do licencjonowania takiego kodu. IBM lub osoby trzecie posiadają wszelkie egzemplarze Kodu Maszynowego, w tym wszelkie wykonane z nich kopie. W danym czasie IBM udziela licencji na Kod Maszynowy jedynie jednej uprawnionej osobie zwanej legalnym posiadaczem.

Jeśli Użytkownik jest legalnym posiadaczem Maszyny, wówczas IBM udziela mu niewyłącznej licencji na używanie Kodu Maszynowego jedynie na Maszynie lub w połączeniu z Maszyną, dla której kod taki został przez IBM dostarczony i jedynie w zakresie nabytych przez Użytkownika autoryzacji IBM na dostęp do Możliwości Wbudowanych i do korzystania z takich możliwości. Jeśli korzystanie z Możliwości Wbudowanych przekracza zakres nabytych autoryzacji IBM na korzystanie z Maszyny, wówczas Użytkownik zgadza się zapłacić IBM pełną kwotę za stałe nieograniczone korzystanie z Możliwości Wbudowanych według obowiązujących w IBM cen. Użytkownik nie jest upoważniony do korzystania z Możliwości Wbudowanych do czasu dokonania płatności.

W ramach każdej licencji IBM upoważnia Użytkownika jedynie do następujących czynności:

1. Wykonywania Kodu Maszynowego w celu umożliwienia Maszynie działania zgodnego z oficjalnie opublikowanymi specyfikacjami (zwanymi dalej ″Specyfikacjami″) oraz korzystania z Możliwości Wbudowanych w zakresie, do jakiego Użytkownik został upoważniony oraz za jaki dokonał płatności na rzecz IBM.

- 2. Wykonywania odpowiedniej liczby kopii Kodu Maszynowego, które będą wykorzystywane wyłącznie jako kopie zapasowe lub archiwalne pod warunkiem, że zostaną umieszczone na nich uwagi dotyczące praw autorskich oraz informacje o prawach własności. Użytkownik może wykorzystywać kopie jedynie w celu zastąpienia nimi oryginału, jeśli zaistnieje taka konieczność oraz
- 3. Wykonywania i wyświetlania Kodu Maszynowego, jeśli zaistnieje taka konieczność, w celu przeprowadzenia konserwacji Maszyny.

Użytkownik wyraża zgodę na nabycie produktu zastępującego Kod Maszynowy lub dodatkowego egzemplarza takiego kodu bezpośrednio od IBM, zgodnie ze standardową polityką i zasadami IBM w tym zakresie. Użytkownik zgadza się również korzystać z Kodu Maszynowego na niniejszych warunkach.

Użytkownik może przenosić prawo własności do Kodu Maszynowego oraz do nośników takiego kodu na osoby trzecie jedynie w związku z przeniesieniem Maszyny, dla której została udzielona autoryzacja na Kod Maszynowy. W takim przypadku Użytkownik musi 1) zniszczyć wszelkie egzemplarze Kodu Maszynowego, które nie zostały dostarczone przez IBM, 2) przekazać osobom trzecim wszelkie egzemplarze Kodu Maszynowego dostarczone przez IBM lub zniszczyć je oraz 3) przekazać osobom trzecim egzemplarz niniejszych warunków oraz udostępnić pełną dokumentację użytkownika. IBM udziela licencji osobom trzecim z chwilą zaakceptowania przez nie niniejszych warunków. Warunki te mają zastosowanie do całości Kodu Maszynowego bez względu na to, z jakiego źródła został nabyty.

Licencja Użytkownika na Kod Maszynowy wygasa z chwilą, gdy posiadanie przez Użytkownika Maszyny przestaje być legalne.

W ramach niniejszej licencji nie są udzielane żadne inne prawa.

Użytkownik wyraża zgodę na używanie Kodu Maszynowego jedynie zgodnie z powyższą autoryzacją. Użytkownik nie może na przykład wykonywać następujących czynności:

- 1. Kopiować, wyświetlać, przenosić, przystosowywać, modyfikować lub dystrybuować (elektronicznie lub w inny sposób) Kodu Maszynowego, z wyjątkiem sytuacji, gdy IBM upoważni Użytkownika do takich czynności w dokumentacji użytkownika dotyczącej Maszyny lub przekaże Użytkownikowi upoważnienie na piśmie.
- 2. Deasemblować, dekompilować lub w inny sposób dokonywać translacji Kodu Maszynowego, chyba że jest to wyraźnie dozwolone na mocy przepisów obowiązującego prawa, bez możliwości umownego wyłączenia takiego zezwolenia.
- 3. Udzielać dalszych licencji lub dokonywać cesji praw z licencji na Kod Maszynowy.
- 4. Wydzierżawiać Kodu Maszynowego ani jego kopii.

Możliwości Wbudowane są chronione określonymi środkami technologicznymi znajdującymi się w Kodzie Maszynowym. Aby uzyskać licencję na korzystanie z Kodu Maszynowego w ramach niniejszej Umowy nie można omijać tychże środków ani też korzystać z usług osób trzecich lub produktów osób trzecich w celu takiego omijania, ani też w inny sposób uzyskiwać dostępu do Możliwości Wbudowanych ani z nich korzystać. W przypadku gdy IBM zdecyduje, że istnieje konieczność dokonania zmian w środkach technologicznych przeznaczonych do ograniczania dostępu do Możliwości Wbudowanych lub umożliwiających korzystanie z nich w zakresie posiadanych autoryzacji, wówczas IBM może dostarczyć Użytkownikowi zmiany do takich środków technologicznych. Aby uzyskać licencję na korzystanie z Kodu Maszynowego w ramach niniejszej Umowy, Użytkownik zobowiązuje się, zgodnie z decyzją IBM, wprowadzić takie zmiany lub zezwolić IBM na ich wprowadzenie.

Warunki Ograniczonej Gwarancji IBM (Z125-4753), wchodzące w skład niniejszej Umowy przez przywołanie, mają zastosowanie w przypadku korzystania z Kodu Maszynowego. Do tejże gwarancji należy odwoływać się w przypadku jakichkolwiek pytań lub roszczeń dotyczących wykonania Kodu Maszynowego lub w przypadku zobowiązań wynikających z jego używania.

W przypadku sprzeczności między warunkami niniejszej Umowy oraz warunkami wszelkich innych umów dotyczących Kodu Maszynowego, warunki niniejszej Umowy mają znaczenie rozstrzygające w zakresie takiej sprzeczności, chyba że inna umowa wyraźnie stanowi inaczej.

# **Acordo de Licenciamento para Código da Máquina**

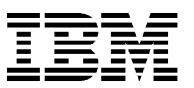

# Z125-5468-01 6/2002

O Cliente aceita os termos deste Acordo de Licenciamento IBM para Código da Máquina (″Acordo″) com a utilização inicial de uma Máquina por parte do Cliente que contenha Código da Máquina.

**Caso o Cliente não concorde com os termos deste Acordo, poderá devolver o Código da Máquina e a Máquina nas mesmas condições em que foram entregues ao Cliente pela entidade (a IBM ou o seu revendedor) da qual adquiriu a Máquina para obter um reembolso do valor pago, se 1) o Cliente for o usuário/utilizador original e 2) o Cliente o fizer dentro de 15 dias a partir da entrega da Máquina e antes da execução da primeira inicialização (por exemplo, o primeiro carregamento inicial de um programa ou o primeiro carregamento de microcódigo inicial) da Máquina.**

O termo ″Código da Máquina″ significa microcódigo, código BIOS (basic input/output system), programas utilitários, drivers de dispositivos e diagnósticos fornecidos com uma Máquina IBM. O Código da Máquina não inclui programas e códigos fornecidos sob/ao abrigo de acordos de licenciamento separados incluindo, mas não se limitando a, acordos de licenciamento ″Open Source″. A aceitação desses termos de licenciamento autoriza o Cliente a utilizar o Código da Máquina com o produto específico para o qual ele foi fornecido.

O termo ″Máquina″ significa uma máquina IBM, os seus dispositivos, conversões, upgrades (atualizações/actualizações), elementos ou acessórios, ou qualquer combinação dos mesmos.

Uma Máquina pode incluir recursos ou capacidades informáticas que devem permanecer inativas/inactivas, ou cuja utilização é restrita, até que o direito de acesso e utilização dos referidos recursos ou capacidades seja adquirido junto da IBM (denominado ″Built-in-Capacity″). Exemplos de tais recursos e capacidades informáticas incluem, mas não estão limitados a, processadores, memória, armazenamento, capacidade de processamento identificada como capacidade de processamento interativa/interactiva e recursos e capacidades específicas de volume de trabalho (como sistemas operacionais/operativos específicos, linguagem de programação ou aplicativos/aplicações para os quais a utilização da Máquina é limitada).

A International Business Machines Corporation, ou qualquer uma de suas subsidiárias (coletivamente denominadas ″IBM″), possuem copyrights do Código da Máquina ou possuem o direito de licenciar o Código da Máquina. A IBM ou um terceiro possui todas as Cópias do Código da Máquina, incluindo todas as cópias criadas a partir das mesmas. A IBM licencia o Código da Máquina apenas um proprietário legítimo de cada vez.

Se o Cliente for o proprietário legítimo de uma Máquina, a IBM concederá ao Cliente uma licença não-exclusiva para utilização do Código da Máquina apenas na, ou em conjunto com, a Máquina para qual o Código da Máquina foi fornecido, e apenas no âmbito das autorizações IBM adquiridas pelo Cliente para acesso e utilização do recurso Built-in-Capacity. Se a utilização do recurso Built-in-Capacity exceder as autorizações IBM adquiridas pelo Cliente para a Máquina, o Cliente concorda em pagar à IBM o valor total da utilização permanente e ilimitada do recurso Built-in-Capacity ao preço em vigor atualizado/actualizado da IBM. O Cliente não está autorizado a utilizar o recurso Built-in-Capacity até que tal pagamento seja feito.

Sob/ao abrigo de cada licença, a IBM autoriza o Cliente apenas para as seguintes ações/acções:

1. executar o Código da Máquina de modo a permitir que a Máquina funcione de acordo com suas Especificações Oficiais Publicadas (denominadas ″Especificações″) e para utilização apenas do recurso Built-in-Capacity para o qual o Cliente está autorizado e para o qual o pagamento foi recebido pela IBM;

- 2. efetuar/efectuar um número razoável de cópias do Código da Máquina a ser utilizado exclusivamente para fins de backup ou arquivo, desde que o Cliente reproduza o aviso de copyright e quaisquer outras legendas de propriedade em tais cópias. O Cliente poderá utilizar as cópias apenas para substituir o original, quando necessário; e
- 3. executar e exibir o Código da Máquina conforme necessário, para manutenção da Máquina.

O Cliente concorda em adquirir qualquer substituição, ou cópia adicional do Código da Máquina diretamente/directamente da IBM, de acordo com as políticas e práticas correntes da IBM. O Cliente também concorda em utilizar o Código da Máquina sob/ao abrigo dos presentes termos.

O Cliente pode transferir a posse do Código da Máquina bem como os respectivos suportes para outra parte, apenas com a transferência da Máquina na qual o Código da Máquina está autorizado. Caso o Cliente o faça, deverá 1) destruir todas as cópias do Código da Máquina que não foram fornecidas pela IBM, 2) fornecer à outra parte todas as suas cópias do Código da Máquina fornecidas pela IBM ou destruí-las, e 3) fornecer à outra parte uma cópia destes termos e oferecer toda a documentação do usuário/utilizador. A IBM irá licenciar a outra parte quando esta aceitar os presentes termos. Os presentes termos aplicam-se a todos os Códigos da Máquina, adquiridos junto de qualquer fonte.

A licença do Cliente para o Código da Máquina termina quando o Cliente deixar de ser o proprietário legítimo da Máquina.

Não são concedidos sob/ao abrigo do presente licenciamento quaisquer outros direitos.

O Cliente concorda em utilizar o Código da Máquina apenas conforme autorizado acima. O Cliente não poderá, por exemplo, executar alguma das ações/acções a seguir:

- 1. sob alguma forma copiar, exibir, transferir, adaptar, modificar ou distribuir (eletronicamente ou de outra maneira) o Código da Máquina, exceto/excepto quando autorizado pela IBM na documentação do usuário/utilizador da Máquina ou por escrito para o Cliente;
- 2. montar ou compilar inversamente, ou traduzir de qualquer outra forma o Código da Máquina, a não ser quando expressamente permitido por leis aplicáveis, sem a possibilidade de renúncia contratual;
- 3. sub-licenciar ou ceder a licença para o Código da Máquina; ou
- 4. alugar o Código da Máquina ou cópias do mesmo.

O recurso Built-in-Capacity é protegido por certas medidas tecnológicas no Código da Máquina. Como condição da sua licença para utilização do Código da Máquina sob este/ao abrigo deste Acordo, o Cliente não poderá evitar tais medidas tecnológicas, ou utilizar terceiros ou um produto de terceiros para fazê-lo, ou de outro modo acessar/aceder ou utilizar recursos Built-in-Capacity não autorizados. Caso a IBM determine que são necessárias alterações às medidas tecnológicas destinadas a limitar o acesso a, ou a utilização do recurso Built-in-Capacity para qual o Cliente tem autorização, a IBM poderá fornecer ao Cliente alterações para tais medidas tecnológicas. Como condição da sua licença de utilização do Código da Máquina sob este/ao abrigo deste Acordo, o Cliente concorda, de acordo com a opção da IBM, em aplicar ou permitir que a IBM aplique tais alterações.

Os termos da Declaração de Garantia Limitada IBM (Z125-4753), incorporada neste Acordo por referência, aplicam-se ao Código da Máquina. Consulte a garantia para esclarecer quaisquer dúvidas ou questões sobre o desempenho ou responsabilidade do Código da Máquina.

Caso exista algum conflito entre os termos deste Acordo e os termos de qualquer outro acordo para o Código da Máquina, os termos deste Acordo prevalecem no âmbito do conflito, salvo disposição expressa em contrário no outro acordo.

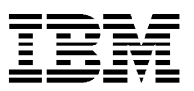

# **Лицензионное соглашение на применение Машинного кода**

# Z125-5468-01 6/2002

Начиная работу с Машиной, на которой установлен Машинный код, вы автоматически принимаете условия настоящего Лицензионного соглашения с фирмой IBM на применение Машинного кода (далее - Соглашения).

**Если вы не согласны с положениями данного Соглашения, вы можете вернуть Машинный код и Машину в том же состоянии, в котором они были вам доставлены стороной (либо IBM, либо продавцом продукции IBM), у которой вы приобрели Машину, получив возмещение уплаченной вами суммы, если 1) вы являетесь исходным пользователем и 2) вы сделаете это в течение 15 дней со дня доставки вам Машины и до завершения первой инициализации (например, до первой исходной загрузки программ или первой загрузки исходного микрокода) Машины.**

В тексте настоящего соглашения термин ″Машинный код″ означает совокупность микрокода, BIOS, прикладных утилит, драйверов устройств и средств диагностики, входящих в комплект поставки машины фирмы IBM. К Машинному коду не относятся программы и код, применение которых регламентируется отдельными лицензионными соглашениями (в том числе это относится и к программному обеспечению с открытым исходным текстом, на которое распространяются собственные лицензионные соглашения). Принятие условий настоящего Соглашения дает вам право на применение Машинного кода с тем продуктом, для которого он поставляется.

Термин ″Машина″ означает машину фирмы IBM, ее составные элементы и дополнительные аксессуары в любом сочетании.

В состав Машины могут входить вычислительные ресурсы и иные составные элементы, которые должны оставаться в неактивном состоянии или использоваться согласно условиям отдельных соглашений с фирмой IBM (так называемые ″Встроенные возможности″). Примерами встроенных возможностей могут служить процессоры, оперативная память, накопители, иные вычислительные ресурсы (″интерактивные вычислительные ресурсы″) и прочее программное и аппаратное обеспечение (например, операционная система, языки программирования и прочие приложения, применение которых с Машиной может быть ограничено). Данный список примеров не является исчерпывающим.

Авторские права на Машинный код и права на распространение лицензий на Машинный код принадлежат фирме International Business Machines Corporation и ее правопреемникам (далее упоминаемым под общим названием ″IBM″). Все копии Машинного кода, в том числе копии с копий, принадлежат фирме IBM или соответствующим правопреемникам. В каждый момент времени IBM предоставляет лицензию на применение конкретной копии Машинного кода только одному законному владельцу.

Если вы - законный владелец Машины, фирма IBM предоставляет вам неисключительную лицензию на применение Машинного кода на Машине (или совместно с Машиной), для которой предназначен этот Машинный код. Эта лицензия распространяется только до той степени, до которой вам предоставлены права на применение любых встроенных возможностей. Если способ применения вами встроенных возможностей нарушает условия, на которых вы приобрели Машину, вы обязуетесь уплатить фирме IBM текущую цену, по которой фирма IBM предоставляет права на постоянное и неограниченное применение всех встроенных возможностей Машины. Вы не имеете права использовать встроенные возможности до тех пор, пока не не уплачена данная цена.

Каждая лицензия фирмы IBM предоставляет вам право выполнять следующие действия:

- 1. Выполнять Машинный код для того, чтобы Машина могла выполнять функции, описанные в Опубликованных спецификациях (далее - ″Спецификации″), и использовать тот набор встроенных возможностей, которые вы оплатили и применение которых разрешено фирмой IBM;
- 2. Создать разумное число копий Машинного кода исключительно в целях резервного копирования, при условии, что в эти копии будет включена полная информация об авторских правах и сведения о владельце этих копий. Эти копии разрешается, при необходимости, использовать для замены оригинала; а также
- 3. Выполнять Машинный код в той мере, в которой это необходимо для поддержания работоспособности машины.

Вы обязуетесь принимать у фирмы IBM все предоставляемые ей дополнительные копии Машинного кода, а в случае, если фирма IBM примет решение заменить ваш Машинный код, - принять новую версию Машинного кода и заменить свою версию на новую. Вы также обязуетесь использовать этот Машинный код с соблюдением данных положений.

Передача Машинного кода и носителей, на которых он поставляется, другому владельцу может осуществляться только вместе с Машиной, для которой предназначен этот Машинный код. В случае передачи Машинного кода и Машины другому владельцу вы обязуетесь: 1) уничтожить все собственные резервные копии Машинного кода, не предоставлявшиеся фирмой IBM; 2) либо передать новому владельцу все копии Машинного кода, предоставленные фирмой IBM, либо уничтожить их; 3) передать новому владельцу копию настоящего лицензионного соглашения и всю документацию. IBM предоставит лицензию новому владельцу только в случае, если он примет условия настоящего Соглашения. Это положение относится ко всем разновидностям Машинного кода, вне зависимости от источника их приобретения.

Действие лицензии на применение Машинного кода прекращается в случае, если вы перестаете быть законным владельцем Машины.

Настоящая лицензия не предоставляет никаких прав, кроме тех, которые явно указаны.

Вы обязуетесь использовать Машинный код только на условиях, описанных в настоящем Соглашении. Вам, например, не разрешаются нижеперечисленные действия:

- 1. копирование Машинного кода, демонстрация, передача, адаптирование, модификация или распространение (в электронном виде или в какой бы то ни было иной форме) иными способами, если только IBM не предоставляет вам соответствующие права в документации пользователя Машины или в письменной форме;
- 2. обратное ассемблирование, обратное компилирование и прочие преобразования Машинного кода, за исключением случаев, явно разрешенных действующими законами в изъятие из договорных обязательств;
- 3. Предоставлять или передавать собственные лицензии на применение Машинного кода,
- 4. лизинг Машинного кода или любой его копии.

Применение встроенных возможностей может быть ограничено программными средствами. Вы обязуетесь не обходить эти ограничения самостоятельно и не пользоваться никакими средствами обхода таких ограничений и средствами, предоставляющими неправомерный доступ к встроенным возможностям. Фирма IBM сохраняет за собой право внесения любых изменений в программные средства ограничения доступа к встроенным возможностям и может в любой момент предоставить вам соответствующие изменения. Условием предоставления вам лицензии на использование Машинного кода в соответствии с настоящим Соглашением является ваше согласие на то, что вы примените или позволите IBM применить такие изменения (в зависимости от того, что IBM сочтет нужным).

На настоящее соглашение распространяются условия, изложенные в документе IBM's Statement of Limited Warranty (Z125-4753). Эти условия, в частности, относятся к Машинному коду. При

возникновении вопросов или претензий связанных с работой с данным Машинным кодом или ответственностью за него, справляйтесь, пожалуйста, с этой гарантией.

Если положения данного Соглашения вступят в противоречие с положениями любых других соглашений по Машинному коду, то приоритет (в той мере, в какой это касается данного противоречия) будут иметь положения данного Соглашения, если только иное явным образом не указано в другом соглашении.

# **Licenčná zmluva pre strojový kód**

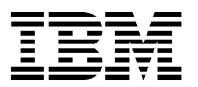

Z125-5468-01 6/2002

Podmienky tejto licenčnej zmluvy IBM pre strojový kód (″Zmluva″) akceptujete vaším prvým použitím počítača, ktorý obsahuje strojový kód.

**Ak nesúhlasíte s podmienkami tejto zmluvy, môžete vrátiť počítač a strojový kód v rovnakom stave, v akom vám boli dodané, strane (buď IBM alebo jej predajcovi), od ktorej ste počítač získali, pre vrátenie peňazí, ktoré ste zaplatili, ak 1) ste pôvodným užívateľom a 2) urobíte tak do 15 dní od dodania počítača a pred dokončením prvej inicializácie (napríklad prvé zavedenie programu alebo prvé zavedenie mikrokódu) počítača.**

Termín ″Strojový kód″ znamená mikrokód, základný vstupný/výstupný systémový kód (nazývaný ″BIOS″), pomocné programy, ovládače zariadení a diagnostiku dodanú s počítačom IBM. Strojový kód nezahŕňa programy a kód, poskytovaný so zvláštnou licenčnou zmluvou, vrátane, ale neobmedzujúc sa len na licenčné zmluvy na otvorený zdrojový kód. Akceptovanie týchto licenčných podmienok vás oprávňuje na používanie strojového kódu so špecifickým produktom, pre ktorý je poskytnutý.

Termín ″Počítač″ znamená IBM počítač, jeho komponenty, konverzie, aktualizácie, časti alebo príslušenstvo alebo ich ľubovoľnú kombináciu.

Počítač môže zahŕňať výpočtové prostriedky alebo kapacity, ktoré musia zostať neaktívne alebo ktorých použitie je obmedzené, pokiaľ nie je právo na prístup a použitie týchto prostriedkov alebo kapacít získané od IBM (sú nazývané ″Zabudovaná kapacita″). Príklady takýchto výpočtových prostriedkov a kapacít zahŕňajú, ale nie sú obmedzené na, procesory, pamäť, úložné prostriedky, kapacita spracovania, identifikovaná ako interaktívna kapacita spracovania a prostriedky špecifické pre pracovné zaťaženie alebo kapacitu (ako je špecifický operačný systém, programovací jazyk alebo aplikácia, na ktorej použitie je počítač obmedzený).

International Business Machines Corporation alebo jedna z jej dcérskych spoločností (spolu ″IBM″) vlastní autorské práva na strojový kód alebo má práva na udeľovanie licencií na strojový kód. IBM alebo tretia strana vlastní všetky kópie strojového kódu, vrátane všetkých kópií z nich urobených. IBM poskytuje licenciu na strojový kód len jednému oprávnenému držiteľovi.

Ak ste oprávnený držiteľ počítača, IBM vám udeľuje neexkluzívnu licenciu na používanie strojového kódu len na, alebo spolu s, počítač, pre ktorý ho IBM poskytla a len do rozsahu oprávnení IBM, ktoré ste získali pre prístup k a na používanie zabudovanej kapacity. Ak vaše použitie zabudovanej kapacity prekročí oprávnenia od IBM, ktoré ste získali pre tento počítač, súhlasíte, že zaplatíte IBM plnú cenu za trvalé, neobmedzené používanie zabudovanej kapacity za aktuálnu cenu IBM. Pokiaľ táto platba nebude vykonaná, nie ste oprávnený používať takúto zabudovanú kapacitu.

Každou licenciou vám IBM udeľuje právo robiť len nasledujúce:

- 1. spúšťať strojový kód na umožnenie počítaču fungovať v súlade s jeho oficiálne publikovanými špecifikáciami (nazývanými ″Špecifikácie″) a používať len zabudovanú kapacitu, na ktorú máte oprávnenie a za ktorú ste IBM zaplatili;
- 2. urobiť primeraný počet kópií strojového kódu výhradne pre účely zálohovania alebo archivácie, pod podmienkou, že zreprodukujete informácie o autorských právach a všetky ostatné popisy, týkajúce sa vlastníctva, na všetkých takýchto kópiách. Tieto kópie môžete používať len na nahradenie originálu, keď je to potrebné; a
- 3. spúšťať a zobrazovať strojový kód, keď je to potrebné na údržbu počítača.

Súhlasíte, že získate všetky náhrady za, alebo ďalšie kópie strojového kódu priamo od IBM v súlade so štandardnými politikami a praktikami IBM. Tiež súhlasíte, že budete používať strojový kód podľa týchto podmienok.

Vlastníctvo strojového kódu a jeho médií môžete preniesť na inú stranu len s prenosom počítača, na ktorom je strojový kód autorizovaný. Ak tak urobíte, musíte 1) zničiť všetky svoje kópie strojového kódu, ktoré neboli dodané IBM, 2) buď dať inej strane všetky vaše kópie strojového kódu, dodaného IBM, alebo ich zničiť a 3) dať inej strane kópiu týchto podmienok a poskytnúť tejto strane všetku užívateľskú dokumentáciu. IBM poskytne licenciu inej strane, keď bude akceptovať tieto podmienky. Tieto podmienky sa týkajú každého strojového kódu, ktorý získate z akéhokoľvek zdroja.

Vaša licencia pre strojový kód skončí, keď už nebudete oprávneným vlastníkom počítača.

Táto licencia neudeľuje žiadne iné práva.

Súhlasíte, že budete používať strojový kód len podľa vyššie uvedených oprávnení. Nemôžete urobiť nič z nasledujúceho:

- 1. inak kopírovať, zobrazovať, prenášať, prispôsobovať, modifikovať alebo distribuovať (elektronicky alebo inak) strojový kód, okrem prípadu, keď vás na to IBM môže oprávniť v užívateľskej dokumentácii alebo písomne;
- 2. reverzne zostavovať, reverzne kompilovať alebo inak prekladať strojový kód, pokiaľ to nie je výslovne povolené podľa aplikovateľného zákona bez možnosti zrušenia zmluvou;
- 3. sublicencovať alebo udeľovať licenciu na strojový kód; alebo
- 4. lízovať strojový kód ani žiadnu jeho kópiu.

Zabudovaná kapacita je chránená určitými technologickými opatreniami v strojovom kóde. Podmienkou vašej licencie na používanie strojového kódu podľa tejto zmluvy je, že nesmiete obísť tieto technologické opatrenia alebo použiť tretiu stranu alebo produkt tretej strany na takúto činnosť alebo inak pristupovať k alebo používať neoprávnenú zabudovanú kapacitu. V prípade, že IBM rozhodne, že sú potrebné zmeny v technologických opatreniach na obmedzenie prístupu k, alebo používania zabudovanej kapacity, na ktoré máte oprávnenie, IBM vám môže poskytnúť zmeny v týchto technologických opatreniach. Podmienkou vašej licencie na používanie strojového kódu podľa tejto zmluvy je, že súhlasíte, že aplikujete podľa rozhodnutia IBM takéto zmeny alebo ich umožníte aplikovať IBM.

Podmienky vyhlásenia IBM's Statement of Limited Warranty (Z125-4753), ktoré je pripojené k tejto zmluve, sa týkajú strojového kódu. Pozrite si tieto záruky, keď máte nejaké otázky alebo sťažnosti ohľadne výkonu alebo spoľahlivosti strojového kódu.

Ak je rozpor medzi podmienkami tejto zmluvy a podmienkami v nejakej inej zmluve pre strojový kód, podmienky tejto zmluvy prevládajú pre tento rozpor, pokiaľ nie je inak výslovne uvedené v inej zmluve.

# **Acuerdo de licencia para el Código de máquina**

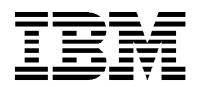

# Z125-5468-01 6/2002

El usuario acepta los términos de este Acuerdo de licencia de IBM para el Código de máquina (″Acuerdo″) mediante el uso inicial de una Máquina que contiene Código de máquina.

**Si no acepta los términos de este Acuerdo, puede devolver el Código de máquina y la Máquina en las mismas condiciones en las que se la entregaron al proveedor (bien IBM o su distribuidor) en el que adquirió la Máquina para obtener un reembolso de la cantidad que pagó si 1) es usted el usuario original y 2) lo hace durante los 15 días posteriores a la fecha de la entrega de la Máquina y antes de la finalización de la primera inicialización (por ejemplo, la primera carga inicial del programa o la primera carga inicial del microcódigo) de la Máquina.**

El término ″Código de máquina″ se refiere a microcódigo, código del sistema básico de entrada/salida (llamado ″BIOS″), programas de utilidad, controladores de dispositivos y diagnósticos entregados con una Máquina IBM. El Código de máquina no incluye ni programas ni código proporcionados bajo acuerdos de licencia separados, incluyendo pero no limitados a acuerdos de licencia de código fuente abierto. La aceptación de estos términos de licencia autoriza al usuario a utilizar el Código de máquina con el producto específico para el que se ha proporcionado.

El término ″Máquina″ indica una máquina IBM, sus características, conversiones, actualizaciones, elementos o accesorios, y cualquier combinación de los mismos.

Una Máquina puede incluir recursos y capacidades del sistema que permanecerán inactivas, o cuyo uso está restringido, hasta que se adquiera de IBM el derecho a acceder a los recursos y las capacidades y a utilizarlos (denominado ″Capacidad incorporada″). Ejemplos de estos recursos y capacidades del sistema incluyen, pero no están limitados a, procesadores, memoria, almacenamiento y capacidad de proceso identificado como capacidad de proceso interactiva, y recursos o capacidades específicas de carga de trabajo (por ejemplo, un sistema operativo específico, lenguaje de programación o aplicación a las que está limitado el uso de la Máquina).

International Business Machines Corporation o uno de sus subsidiarios (colectivamente ″IBM″) es propietario de los copyright del Código de máquina o tiene el derecho de otorgar licencias del Código de máquina. IBM o una tercera parte es propietaria de todas las copias del Código de máquina, incluyendo todas las copias realizadas de las mismas. IBM concede licencias de Código de máquina sólo a un poseedor legítimo cada vez.

Si el usuario es el propietario legítimo de una Máquina, IBM le otorga una licencia no exclusiva para utilizar el Código de máquina solamente en, o conjuntamente con, la Máquina para la que IBM lo ha proporcionado, y sólo hasta el punto de las autorizaciones de IBM que el usuario ha adquirido para acceder a la Capacidad incorporada y utilizarla. Si el uso de la Capacidad incorporada excede las autorizaciones de IBM que ha adquirido para la Máquina, el usuario accede a pagar a IBM el precio completo del uso permanente y no restringido de la Capacidad incorporada al precio actual en ese momento de IBM. El usuario no está autorizado a utilizar dicha Capacidad incorporada hasta que se realice dicho pago.

Bajo cada licencia, IBM le autoriza a realizar solamente las acciones siguientes:

1. ejecutar el Código de máquina para permitir que la Máquina funcione según las Especificaciones oficiales publicadas (denominadas ″Especificaciones″) y a utilizar sólo la Capacidad incorporada para la que el usuario está autorizado y para la que IBM recibe el pago;

- 2. realizar un número razonable de copias del Código de máquina para utilizarlas exclusivamente para realizar copias de seguridad o archivado, siempre que reproduzca el aviso de copyright y cualquier otra frase de propiedad en todas las copias. Sólo puede utilizar las copias para sustituir el original, cuando sea necesario; y
- 3. ejecutar y mostrar el Código de máquina según sea necesario para mantener la Máquina.

El usuario acepta adquirir cualquier recambio para el Código de máquina, o cualquier copia adicional del mismo, directamente de IBM según las políticas y prácticas estándares de IBM. También acepta utilizar el Código de máquina bajo estos términos.

El usuario puede transferir la posesión del Código de máquina y su soporte a otra parte sólo con la transferencia de la Máquina en la que el Código de máquina está autorizado. Si hace esto, debe 1) destruir todas las copias del Código de máquina que no hayan sido proporcionadas por IBM, 2) dar a la otra parte todas las copias del Código de máquina proporcionadas por IBM o bien destruirlas, y 3) dar a la otra parte una copia de estos términos y proporcionar toda la documentación de usuario a dicha parte. IBM otorga licencia a la otra parte cuando ésta acepta estos términos. Estos términos se aplican a todo el Código de máquina que adquiere de cualquier fuente.

La licencia para el Código de máquina termina cuando el usuario ya no posee legítimamente la Máquina.

No se otorga ningún otro derecho bajo esta licencia.

El usuario acepta utilizar el Código de máquina sólo de la forma autorizada anteriormente. No puede realizar, por ejemplo, ninguna de las acciones siguientes:

- 1. copiar de otra manera, visualizar, transferir, adaptar, modificar o distribuir (electrónicamente o de otra manera) el Código de máquina, excepto de la forma que IBM pueda autorizar en la documentación de usuario de una Máquina o por escrito al usuario;
- 2. realizar montajes inversos o compilaciones inversas o convertir de otra manera Código de máquina, a menos que la ley aplicable lo permita explícitamente sin la posibilidad de renuncia de contrato;
- 3. otorgar sublicencias o asignar la licencia para el Código de máquina; o
- 4. alquilar el Código de máquina o cualquier copia del mismo.

La Capacidad incorporada está protegida por ciertas medidas tecnológicas en el Código de máquina. Como una condición de la licencia para utilizar el Código de máquina bajo este acuerdo, el usuario no puede contravenir dichas medidas tecnológicas, ni utilizar un tercero o un producto de un tercero para hacer esto, ni acceder de otra manera o utilizar la Capacidad incorporada no autorizada. En el caso de que IBM determine que los cambios son necesarios para las medidas tecnológicas diseñadas para limitar el acceso a, o el uso de, la Capacidad incorporada a la que está autorizado, IBM le puede proporcionar los cambios para dichas medidas tecnológicas. Como condición de la licencia para utilizar el Código de máquina bajo este Acuerdo, el usuario acepta, a opción de IBM, aplicar o permitir a IBM aplicar dichos cambios.

Los términos de la Declaración de garantía limitada de IBM (Z125-4753), que está incorporada en este Acuerdo como referencia, se aplican a este Código de máquina. Consulte dicha garantía para ver cualquier pregunta o declaración relativa al rendimiento o a la fiabilidad para el Código de máquina.

Si existe un conflicto entre los términos de este Acuerdo y los términos de cualquier otro acuerdo para el Código de máquina, los términos de este Acuerdo prevalecerán sobre la extensión del conflicto, a menos que se indique lo contrario de forma explícita en el otro acuerdo.

# **Statement of Limited Warranty**

This section contains the Statement of Limited Warranty and translations of the statement.

IBM TotalStorage FAStT600 Fibre Channel Storage Server: Installation and User's Guide

# IBN Statement of Limited Warranty **Mandally 2125-4753-07** 11/2002

# **Part 1 - General Terms**

*This Statement of Limited Warranty includes Part 1 - General Terms, Part 2 - Country-unique Terms, and Part 3 - Warranty Information. The terms of Part 2 replace or modify those of Part 1. The warranties provided by IBM in this Statement of Limited Warranty apply only to Machines you purchase for your use, and not for resale. The term ìMachineî means an IBM machine, its features, conversions, upgrades, elements, or accessories, or any* combination of them. The term "Machine" does not include any software programs, whether pre-loaded with the Machine, installed subsequently or *otherwise. Nothing in this Statement of Limited Warranty affects any statutory rights of consumers that cannot be waived or limited by contract.*

#### **What this Warranty Covers**

IBM warrants that each Machine 1) is free from defects in materials and workmanship and 2) conforms to IBMís Official Published Specifications (ìSpecificationsî) which are available on request. The warranty period for the Machine starts on the original Date of Installation and is specified in Part 3 - Warranty Information. The date on your invoice or sales receipt is the Date of Installation unless IBM or your reseller informs you otherwise. Many features, conversions, or upgrades involve the removal of parts and their return to IBM. A part that replaces a removed part will assume the warranty service status of the removed part. Unless IBM specifies otherwise, these warranties apply only in the country or region in which you purchased the Machine.

**THESE WARRANTIES ARE YOUR EXCLUSIVE WARRANTIES AND REPLACE ALL OTHER WARRANTIES OR CONDITIONS, EXPRESS OR IMPLIED, INCLUDING, BUT NOT LIMITED TO, THE IMPLIED WARRANTIES OR CONDITIONS OF MERCHANTABILITY AND FITNESS FOR A PARTICULAR PURPOSE. SOME STATES OR JURISDICTIONS DO NOT ALLOW THE EXCLUSION OF EXPRESS OR IMPLIED WARRANTIES, SO THE ABOVE EXCLUSION MAY NOT APPLY TO YOU. IN THAT EVENT, SUCH WARRANTIES ARE LIMITED IN DURATION TO THE WARRANTY PERIOD. NO WARRANTIES APPLY AFTER THAT PERIOD. SOME STATES OR JURISDICTIONS DO NOT ALLOW LIMITATIONS ON HOW LONG AN IMPLIED WARRANTY LASTS, SO THE ABOVE LIMITATION MAY NOT APPLY TO YOU.**

#### **What this Warranty Does not Cover**

This warranty does not cover the following:

- . any software programs, whether pre-loaded or shipped with the Machine, or installed subsequently;
- failure resulting from misuse (including but not limited to use of any Machine capacity or capability, other than that authorized by IBM in writing), accident, modification, unsuitable physical or operating environment, or improper maintenance by you;
- failure caused by a product for which IBM is not responsible; and
- any non-IBM products, including those that IBM may procure and provide with or integrate into an IBM Machine at your request.

The warranty is voided by removal or alteration of identification labels on the Machine or its parts.

IBM does not warrant uninterrupted or error-free operation of a Machine.

Any technical or other support provided for a Machine under warranty, such as assistance via telephone with "how-to" questions and those regarding Machine set-up and installation, is provided **WITHOUT WARRANTIES OF ANY KIND**.

#### **How to Obtain Warranty Service**

If the Machine does not function as warranted during the warranty period, contact IBM or your reseller to obtain warranty service. If you do not register the Machine with IBM, you may be required to present proof of purchase as evidence of your entitlement to warranty service.

#### **What IBM Will Do to Correct Problems**

When you call for service, you must follow the problem determination and resolution procedures that IBM specifies. A technician will attempt to make an initial diagnosis of your problem and help you resolve it over the telephone.

The type of warranty service applicable to your Machine is specified in Part 3 - Warranty Information.

You are responsible for downloading and installing designated Machine Code (microcode, basic input/output system code (called "BIOS"), utility programs, device drivers, and diagnostics delivered with an IBM Machine ) and other software updates from an IBM Internet Web site or from other electronic media, and following the instructions that IBM provides.

If your problem can be resolved with a Customer Replaceable Unit ("CRU") (e.g., keyboard, mouse, speaker, memory, hard disk drive and other easily replaceable parts), IBM will ship these parts to you for replacement by you.

If the Machine does not function as warranted during the warranty period and your problem cannot be resolved over the telephone, through your application of Machine Code or software updates, or with a CRU, IBM or your reseller, if approved by IBM to provide warranty service, will either, at its discretion, 1) repair it to make it function as warranted, or 2) replace it with one that is at least functionally equivalent. If IBM is unable to do either, you may return the Machine to your place of purchase and your money will be refunded.

IBM or your reseller will also manage and install selected engineering changes that apply to the Machine.

#### **Exchange of a Machine or Part**

When the warranty service involves the exchange of a Machine or part, the item IBM or your reseller replaces becomes its property and the replacement becomes yours. You represent that all removed items are genuine and unaltered. The replacement may not be new, but will be in good working order and at least functionally equivalent to the item replaced. The replacement assumes the warranty service status of the replaced item.

#### **Your Additional Responsibilities**

Before IBM or your reseller exchanges a Machine or part, you agree to remove all features, parts, options, alterations, and attachments not under warranty service.

You also agree to:

- 1. ensure that the Machine is free of any legal obligations or restrictions that prevent its exchange;
- 2. obtain authorization from the owner to have IBM or your reseller service a Machine that you do not own; and
- 3. where applicable, before service is provided:
	- a. follow the service request procedures that IBM or your reseller provides;
	- b. backup or secure all programs, data, and funds contained in the Machine;
	- c. provide IBM or your reseller with sufficient, free, and safe access to your facilities to permit IBM to fulfill its obligations; and
	- d. inform IBM or your reseller of changes in the Machine's location.
- 4. (a) ensure all information about identified or identifiable individuals (Personal Data) is deleted from the Machine (to the extent technically possible), (b) allow IBM, your reseller or an IBM supplier to process on your behalf any remaining Personal Data as IBM or your reseller

considers necessary to fulfill its obligations under this Statement of Limited Warranty (which may include shipping the Machine for such processing to other IBM service locations around the world), and (c) ensure that such processing complies with any laws applicable to such Personal Data.

#### **Limitation of Liability**

IBM is responsible for loss of, or damage to, your Machine only while it is 1) in IBMís possession or 2) in transit in those cases where IBM is responsible for the transportation charges.

Neither IBM nor your reseller are responsible for any of your confidential, proprietary or personal information contained in a Machine which you return to IBM for any reason. You should remove all such information from the Machine prior to its return.

Circumstances may arise where, because of a default on IBMís part or other liability, you are entitled to recover damages from IBM. In each such instance, regardless of the basis on which you are entitled to claim damages from IBM (including fundamental breach, negligence, misrepresentation, or other contract or tort claim), except for any liability that cannot be waived or limited by applicable laws, IBM is liable for no more than

- 1. damages for bodily injury (including death) and damage to real property and tangible personal property; and
- 2. the amount of any other actual direct damages, up to the charges (if recurring, 12 monthsí charges apply) for the Machine that is subject of the claim. For purposes of this item, the term "Machine" includes Machine Code and Licensed Internal Code ("LIC").

This limit also applies to IBMís suppliers and your reseller. It is the maximum for which IBM, its suppliers, and your reseller are collectively responsible.

**UNDER NO CIRCUMSTANCES IS IBM, ITS SUPPLIERS OR RESELLERS LIABLE FOR ANY OF THE FOLLOWING EVEN IF INFORMED OF THEIR POSSIBILITY: 1) THIRD PARTY CLAIMS AGAINST YOU FOR DAMAGES (OTHER THAN THOSE UNDER THE FIRST ITEM LISTED ABOVE); 2) LOSS OF, OR DAMAGE TO, DATA; 3) SPECIAL, INCIDENTAL, OR INDIRECT DAMAGES OR FOR ANY ECONOMIC CONSEQUENTIAL DAMAGES; OR 4) LOST PROFITS, BUSINESS REVENUE, GOODWILL OR ANTICIPATED SAVINGS. SOME STATES OR JURISDICTIONS DO NOT ALLOW THE EXCLUSION OR LIMITATION OF INCIDENTAL OR CONSEQUENTIAL DAMAGES, SO THE ABOVE LIMITATION OR EXCLUSION MAY NOT APPLY TO YOU. SOME STATES OR JURISDICTIONS DO NOT ALLOW LIMITATIONS ON HOW LONG AN IMPLIED WARRANTY LASTS, SO THE ABOVE LIMITATION MAY NOT APPLY TO YOU.**

#### **Governing Law**

Both you and IBM consent to the application of the laws of the country in which you acquired the Machine to govern, interpret, and enforce all of your and IBM's rights, duties, and obligations arising from, or relating in any manner to, the subject matter of this Statement of Limited Warranty, without regard to conflict of law principles.

#### **THESE WARRANTIES GIVE YOU SPECIFIC LEGAL RIGHTS AND YOU MAY ALSO HAVE OTHER RIGHTS WHICH VARY FROM STATE TO STATE OR JURISDICTION TO JURISDICTION.**

#### **Jurisdiction**

All of our rights, duties, and obligations are subject to the courts of the country in which you acquired the Machine.

# **Part 2 - Country-unique Terms**

#### **AMERICAS**

### **ARGENTINA**

**Governing Law***: The following is added after the first sentence:*

Any litigation arising from this Statement of Limited Warranty will be settled exclusively by the Ordinary Commercial Court of the city of Buenos Aires.

#### **BRAZIL**

**Governing Law***: The following is added after the first sentence:*

Any litigation arising from this Statement of Limited Warranty will be settled exclusively by the court of Rio de Janeiro, RJ.

#### **PERU**

**Limitation of Liability**: *The following is added at the end of this section:* 

In accordance with Article 1328 of the Peruvian Civil Code the limitations and exclusions specified in this section will not apply to damages caused by IBM's willful misconduct ("dolo") or gross negligence ("culpa inexcusable").

#### **NORTH AMERICA**

**How to Obtain Warranty Service:** *The following is added to this Section:* 

To obtain warranty service from IBM in Canada or the United States, call 1-800-IBM-SERV (426-7378).

#### **CANADA**

**Limitation of Liability:** *The following replaces item 1 of this section:*

1. damages for bodily injury (including death) or physical harm to real property and tangible personal property caused by IBMís negligence; and Governing Law: The following replaces "laws of the country in which you acquired the Machine" in the first sentence:

laws in the Province of Ontario.

#### **UNITED STATES**

Governing Law: The following replaces "laws of the country in which you acquired the Machine" in the first sentence: laws of the State of New York**.**

#### **ASIA PACIFIC**

#### **AUSTRALIA**

**What this Warranty Covers:** *The following paragraph is added to this section:* 

The warranties specified in this Section are in addition to any rights you may have under the Trade Practices Act 1974 or other similar legislation and are only limited to the extent permitted by the applicable legislation.

#### **Limitation of Liability:** *The following is added to this section:*

Where IBM is in breach of a condition or warranty implied by the Trade Practices Act 1974 or other similar legislation, IBM's liability is limited to the repair or replacement of the goods or the supply of equivalent goods. Where that condition or warranty relates to right to sell, quiet possession or clear title, or the goods are of a kind ordinarily acquired for personal, domestic or household use or consumption, then none of the limitations in this paragraph apply.

**Governing Law:** *The following replaces ì*laws of the country in which you acquired the Machine*î in the first sentence:*

#### laws of the State or Territory

#### **CAMBODIA, LAOS, AND VIETNAM**

**Governing Law:** *The following replaces ì*laws of the country in which you acquired the Machine*î in the first sentence:* laws of the State of New York, United States of America.

#### **CAMBODIA, INDONESIA, LAOS, AND VIETNAM**

**Arbitration:** *The following is added under this heading:*

Disputes arising out of or in connection with this Statement of Limited Warranty shall be finally settled by arbitration which shall be held in Singapore in accordance with the Arbitration Rules of Singapore International Arbitration Center ("SIAC Rules") then in effect. The arbitration award shall be final and binding for the parties without appeal and shall be in writing and set forth the findings of fact and the conclusions of law.

The number of arbitrators shall be three, with each side to the dispute being entitled to appoint one arbitrator. The two arbitrators appointed by the parties shall appoint a third arbitrator who shall act as chairman of the proceedings. Vacancies in the post of chairman shall be filled by the president of the SIAC. Other vacancies shall be filled by the respective nominating party. Proceedings shall continue from the stage they were at when the vacancy occurred.

If one of the parties refuses or otherwise fails to appoint an arbitrator within 30 days of the date the other party appoints its, the first appointed arbitrator shall be the sole arbitrator, provided that the arbitrator was validly and properly appointed.

All proceedings shall be conducted, including all documents presented in such proceedings, in the English language. The English language version of this Statement of Limited Warranty prevails over any other language version.

#### **HONG KONG S.A.R. OF CHINA AND MACAU S.A.R. OF CHINA**

Governing Law: The following replaces "laws of the country in which you acquired the Machine" in the first sentence:

laws of Hong Kong Special Administrative Region of China.

#### **INDIA**

**Limitation of Liability:** *The following replaces items 1 and 2 of this section:*

- 1. liability for bodily injury (including death) or damage to real property and tangible personal property will be limited to that caused by IBMís negligence; and
- 2. as to any other actual damage arising in any situation involving nonperformance by IBM pursuant to, or in any way related to the subject of this Statement of Limited Warranty, the charge paid by you for the individual Machine that is the subject of the claim. For purposes of this item, the term "Machine" includes Machine Code and Licensed Internal Code ("LIC").

#### **Arbitration:** *The following is added under this heading*

Disputes arising out of or in connection with this Statement of Limited Warranty shall be finally settled by arbitration which shall be held in Bangalore, India in accordance with the laws of India then in effect. The arbitration award shall be final and binding for the parties without appeal and shall be in writing and set forth the findings of fact and the conclusions of law.

The number of arbitrators shall be three, with each side to the dispute being entitled to appoint one arbitrator. The two arbitrators appointed by the parties shall appoint a third arbitrator who shall act as chairman of the proceedings. Vacancies in the post of chairman shall be filled by the president of the Bar Council of India. Other vacancies shall be filled by the respective nominating party. Proceedings shall continue from the stage they were at when the vacancy occurred.

If one of the parties refuses or otherwise fails to appoint an arbitrator within 30 days of the date the other party appoints its, the first appointed arbitrator shall be the sole arbitrator, provided that the arbitrator was validly and properly appointed.

All proceedings shall be conducted, including all documents presented in such proceedings, in the English language. The English language version of this Statement of Limited Warranty prevails over any other language version.

#### **JAPAN**

**Governing Law:** *The following sentence is added to this section:*

Any doubts concerning this Statement of Limited Warranty will be initially resolved between us in good faith and in accordance with the principle of mutual trust.

#### **MALAYSIA**

**Limitation of Liability:** *The word ìSPECIALî in item 3 of the fifth paragraph is deleted.*

# **NEW ZEALAND**

**What this Warranty Covers:** *The following paragraph is added to this section:*

The warranties specified in this section are in addition to any rights you may have under the Consumer Guarantees Act 1993 or other legislation which cannot be excluded or limited. The Consumer Guarantees Act 1993 will not apply in respect of any goods which IBM provides, if you require the goods for the purposes of a business as defined in that Act.

# **Limitation of Liability:** *The following is added to this section:*

Where Machines are not acquired for the purposes of a business as defined in the Consumer Guarantees Act 1993, the limitations in this Section are subject to the limitations in that Act.

# **PEOPLEíS REPUBLIC OF CHINA (PRC)**

**Governing Law:** *The following replaces ì*laws of the country in which you acquired the Machine*î in the first sentence:*

laws of the State of New York, United States of America (except when local law requires otherwise).

#### **PHILIPPINES**

**Limitation of Liability:** *Item 3 in the fifth paragraph is replaced by the following*:

**SPECIAL (INCLUDING NOMINAL AND EXEMPLARY DAMAGES), MORAL, INCIDENTAL, OR INDIRECT DAMAGES FOR ANY ECONOMIC CONSEQUENTIAL DAMAGES; OR**

#### **Arbitration**: The following is added: under this heading

Disputes arising out of or in connection with this Statement of Limited Warranty shall be finally settled by arbitration which shall be held in Metro Manila, Philippines in accordance with the laws of the Philippines then in effect. The arbitration award shall be final and binding for the parties without appeal and shall be in writing and set forth the findings of fact and the conclusions of law.

The number of arbitrators shall be three, with each side to the dispute being entitled to appoint one arbitrator. The two arbitrators appointed by the parties shall appoint a third arbitrator who shall act as chairman of the proceedings. Vacancies in the post of chairman shall be filled by the president of the Philippine Dispute Resolution Center, Inc.. Other vacancies shall be filled by the respective nominating party. Proceedings shall continue from the stage they were at when the vacancy occurred.

If one of the parties refuses or otherwise fails to appoint an arbitrator within 30 days of the date the other party appoints its, the first appointed arbitrator shall be the sole arbitrator, provided that the arbitrator was validly and properly appointed.

All proceedings shall be conducted, including all documents presented in such proceedings, in the English language. The English language version of this Statement of Limited Warranty prevails over any other language version.

#### **SINGAPORE**

Limitation of Liability: The words "SPECIAL" and "ECONOMIC" in item 3 in the fifth paragraph are deleted.

#### **EUROPE, MIDDLE EAST, AFRICA (EMEA)**

#### *THE FOLLOWING TERMS APPLY TO ALL EMEA COUNTRIES:*

The terms of this Statement of Limited Warranty apply to Machines purchased from IBM or an IBM reseller.

#### **How to Obtain Warranty Service:**

If you purchase a Machine in Austria, Belgium, Cyprus, Denmark, Estonia, Finland, France, Germany, Greece, Iceland, Ireland, Italy, Latvia, Liechtenstein, Lithuania, Luxembourg, Monaco, Netherlands, Norway, Portugal, Spain, San Marino, Sweden, Switzerland, United Kingdom or Vatican State, you may obtain warranty service for that Machine in any of those countries from either (1) an IBM reseller approved to perform warranty service or (2) from IBM, provided the Machine has been announced and made available by IBM in the country in which you wish to obtain service. If you purchased a Personal Computer Machine in Albania, Armenia, Belarus, Bosnia and Herzegovina, Bulgaria, Croatia, Czech Republic, Georgia, Hungary, Kazakhstan, Kyrgyzstan, Federal Republic of Yugoslavia, Former Yugoslav Republic of Macedonia (FYROM), Moldova, Poland, Romania, Russia, Slovak Republic, Slovenia, or Ukraine, you may obtain warranty service for that Machine in any of those countries from either (1) an IBM reseller approved to perform warranty service or (2) from IBM.

If you purchase a Machine in a Middle Eastern or African country, you may obtain warranty service for that Machine from the IBM entity within the country of purchase, if that IBM entity provides warranty service in that country, or from an IBM reseller, approved by IBM to perform warranty service on that Machine in that country. Warranty service in Africa is available within 50 kilometers of an IBM approved service provider. You are responsible for transportation costs for Machines located outside 50 kilometers of an IBM approved service provider.

*Add the following paragraph in* **Western Europe** *(Austria, Belgium, Cyprus, Denmark, Finland, France, Germany, Greece, Iceland, Ireland, Italy, Liechtenstein, Luxembourg, Monaco, Netherlands, Norway, Portugal, Spain, San Marino, Sweden, Switzerland, United Kingdom, Vatican State):* The warranty for Machines acquired in Western Europe shall be valid and applicable in all Western Europe countries provided the Machines have been announced and made available in such countries.

#### **Governing Law:**

The phrase "the laws of the country in which you acquired the Machine" is replaced by:

1) ìthe laws of Austriaî **in Albania, Armenia, Azerbaijan, Belarus, Bosnia-Herzegovina, Bulgaria, Croatia, Georgia, Hungary, Kazakhstan, Kyrgyzstan, FYR Macedonia, Moldova, Poland, Romania, Russia, Slovakia, Slovenia, Tajikistan, Turkmenistan, Ukraine, Uzbekistan**, **and FR Yugoslavia**; 2) ìthe laws of Franceî **in Algeria, Benin, Burkina Faso, Cameroon, Cape Verde**, **Central African Republic, Chad, Comoros, Congo Republic, Djibouti, Democratic Republic of Congo, Equatorial Guinea, French Guiana, French Polynesia, Gabon, Gambia, Guinea**, **Guinea-Bissau, Ivory Coast, Lebanon, Madagascar, Mali, Mauritania, Mauritius, Mayotte, Morocco, New Caledonia, Niger,** Reunion, Senegal, Seychelles, Togo, Tunisia, Vanuatu, and Wallis & Futuna; 3) "the laws of Finland" in Estonia, Latvia, and Lithuania; 4) ìthe laws of Englandî **in Angola, Bahrain, Botswana, Burundi, Egypt, Eritrea, Ethiopia, Ghana, Jordan, Kenya, Kuwait, Liberia, Malawi, Malta, Mozambique, Nigeria, Oman, Pakistan, Qatar, Rwanda, Sao Tome, Saudi Arabia, Sierra Leone, Somalia, Tanzania, Uganda, United Arab Emirates, the United Kingdom, West Bank/Gaza, Yemen, Zambia, and Zimbabwe**; and 5) ìthe laws of South Africaî **in South Africa, Namibia, Lesotho and Swaziland.**

**Jurisdiction:** *The following exceptions are added to this section:*

1) **In** *Austria* the choice of jurisdiction for all disputes arising out of this Statement of Limited Warranty and relating thereto, including its existence, will be the competent court of law in Vienna, Austria (Inner-City)**;** 2) **in Angola, Bahrain, Botswana, Burundi, Egypt, Eritrea, Ethiopia, Ghana, Jordan, Kenya, Kuwait, Liberia, Malawi, Malta, Mozambique, Nigeria, Oman, Pakistan, Qatar, Rwanda, Sao Tome, Saudi Arabia, Sierra Leone, Somalia, Tanzania, Uganda, United Arab Emirates, West Bank/Gaza, Yemen, Zambia, and Zimbabwe** all disputes arising out of this Statement of Limited Warranty or related to its execution, including summary proceedings, will be submitted to the exclusive jurisdiction of the English courts; 3) in **Belgium** and **Luxembourg**, all disputes arising out of this Statement of Limited Warranty or related to its interpretation or its execution, the law, and the courts of the capital city, of the country of your registered office and/or commercial site location only are competent; 4) **in France**, **Algeria, Benin, Burkina Faso, Cameroon, Cape Verde, Central African Republic, Chad, Comoros, Congo Republic, Djibouti, Democratic Republic of Congo, Equatorial Guinea, French Guiana, French Polynesia, Gabon, Gambia, Guinea, Guinea-Bissau, Ivory Coast, Lebanon, Madagascar, Mali, Mauritania, Mauritius, Mayotte, Morocco, New Caledonia, Niger, Reunion, Senegal, Seychelles, Togo, Tunisia, Vanuatu, and Wallis & Futuna** all disputes arising out of this Statement of Limited Warranty or related to its violation or execution, including summary proceedings, will be settled exclusively by the Commercial Court of Paris; 5) in **Russia**, all disputes arising out of or in relation to the interpretation, the violation, the termination, the nullity of the execution of this Statement of Limited Warranty shall be settled by Arbitration Court of Moscow; 6) **in South Africa, Namibia, Lesotho and Swaziland**, both of us agree to submit all disputes relating to this Statement of Limited Warranty to the jurisdiction of the High Court in Johannesburg; 7) **in Turkey** all disputes arising out of or in connection with this Statement of Limited Warranty shall be resolved by the Istanbul Central (Sultanahmet) Courts and Execution Directorates of Istanbul, the Republic of Turkey; 8) in each of the following specified countries, any legal claim arising out of this Statement of Limited Warranty will be brought before, and settled exclusively by, the competent court of a) Athens for **Greece**, b) Tel Aviv-Jaffa for **Israel**, c) Milan for **Italy**, d) Lisbon for **Portugal**, and e) Madrid for **Spain**; and 9) **in the United Kingdom**, both of us agree to submit all disputes relating to this Statement of Limited Warranty to the jurisdiction of the English courts.

#### **Arbitration:** *The following is added under this heading:*

**In Albania, Armenia, Azerbaijan, Belarus, Bosnia-Herzegovina, Bulgaria, Croatia, Georgia, Hungary, Kazakhstan, Kyrgyzstan, FYR Macedonia, Moldova, Poland, Romania, Russia, Slovakia, Slovenia, Tajikistan, Turkmenistan, Ukraine, Uzbekistan, and FR Yugoslavia** all disputes arising out of this Statement of Limited Warranty or related to its violation, termination or nullity will be finally settled under the Rules of Arbitration and Conciliation of the International Arbitral Center of the Federal Economic Chamber in Vienna (Vienna Rules) by three arbitrators appointed in accordance with these rules. The arbitration will be held in Vienna, Austria, and the official language of the proceedings will be English. The decision of the arbitrators will be final and binding upon both parties. Therefore, pursuant to paragraph 598 (2) of the Austrian Code of Civil Procedure, the parties expressly waive the application of paragraph 595 (1) figure 7 of the Code. IBM may, however, institute proceedings in a competent court in the country of installation.

**In Estonia, Latvia and Lithuania** all disputes arising in connection with this Statement of Limited Warranty will be finally settled in arbitration that will be held in Helsinki, Finland in accordance with the arbitration laws of Finland then in effect. Each party will appoint one arbitrator. The arbitrators will then jointly appoint the chairman. If arbitrators cannot agree on the chairman, then the Central Chamber of Commerce in Helsinki will appoint the chairman.

#### **EUROPEAN UNION (EU)**

#### *THE FOLLOWING TERMS APPLY TO ALL EU COUNTRIES:*

Consumers have legal rights under applicable national legislation governing the sale of consumer goods. Such rights are not affected by the warranties provided in this Statement of Limited Warranty.

**How to Obtain Warranty Service:** *The following is added to this section:* 

To obtain warranty service from IBM in EU countries, see the telephone listing in Part 3 - Warranty Information.

You may contact IBM at the following address:

IBM Warranty & Service Quality Dept. PO Box 30 Spango Valley Greenock Scotland PA16 0AH

#### **AUSTRIA, DENMARK, FINLAND, GREECE, ITALY, NETHERLANDS, NORWAY, PORTUGAL, SPAIN, SWEDEN AND SWITZERLAND**

**Limitation of Liability***: The following replaces the terms of this section in its entirety:*

Except as otherwise provided by mandatory law:

1. IBMís liability for any damages and losses that may arise as a consequence of the fulfillment of its obligations under or in connection with this Statement of Limited Warranty or due to any other cause related to this Statement of Limited Warranty is limited to the compensation of only those damages and losses proved and actually arising as an immediate and direct consequence of the non-fulfillment of such obligations (if IBM is at fault) or of such cause, for a maximum amount equal to the charges you paid for the Machine. For purposes of this item, the term "Machine" includes Machine Code and Licensed Internal Code ("LIC").

The above limitation shall not apply to damages for bodily injuries (including death) and damages to real property and tangible personal property for which IBM is legally liable.

2. **UNDER NO CIRCUMSTANCES IS IBM, ITS SUPPLIERS OR RESELLERS LIABLE FOR ANY OF THE FOLLOWING, EVEN IF INFORMED OF THEIR POSSIBILITY: 1) LOSS OF, OR DAMAGE TO, DATA; 2) INCIDENTAL OR INDIRECT DAMAGES, OR FOR ANY ECONOMIC CONSEQUENTIAL DAMAGES; 3) LOST PROFITS, EVEN IF THEY ARISE AS AN IMMEDIATE CONSEQUENCE OF THE EVENT THAT GENERATED THE DAMAGES; OR 4) LOSS OF BUSINESS, REVENUE, GOODWILL, OR ANTICIPATED SAVINGS.** 

#### **FRANCE AND BELGIUM**

**Limitation of Liability***: The following replaces the terms of this section in its entirety*:

Except as otherwise provided by mandatory law:

1. IBMís liability for any damages and losses that may arise as a consequence of the fulfillment of its obligations under or in connection with this Statement of Limited Warranty is limited to the compensation of only those damages and losses proved and actually arising as an immediate and direct consequence of the non-fulfillment of such obligations (if IBM is at fault), for a maximum amount equal to the charges you paid for the Machine that has caused the damages. For purposes of this item, the term "Machine" includes Machine Code and Licensed Internal Code ("LIC").

The above limitation shall not apply to damages for bodily injuries (including death) and damages to real property and tangible personal property for which IBM is legally liable.

2. **UNDER NO CIRCUMSTANCES IS IBM, ITS SUPPLIERS OR RESELLERS LIABLE FOR ANY OF THE FOLLOWING, EVEN IF INFORMED OF THEIR POSSIBILITY: 1) LOSS OF, OR DAMAGE TO, DATA; 2) INCIDENTAL OR INDIRECT DAMAGES, OR FOR ANY ECONOMIC CONSEQUENTIAL DAMAGES; 3) LOST PROFITS, EVEN IF THEY ARISE AS AN IMMEDIATE CONSEQUENCE OF THE EVENT THAT GENERATED THE DAMAGES; OR 4) LOSS OF BUSINESS, REVENUE, GOODWILL, OR ANTICIPATED SAVINGS.** 

#### **THE FOLLOWING TERMS APPLY TO THE COUNTRY SPECIFIED:**

#### **AUSTRIA**

**What this Warranty Covers:** *The following replaces the first sentence of the first paragraph of this section:*

The warranty for an IBM Machine covers the functionality of the Machine for its normal use and the Machine's conformity to its Specifications. *The following paragraphs are added to this section:*

The warranty period for Machines is 12 months from the date of delivery. The limitation period for consumers in action for breach of warranty is the statutory period as a minimum. In case IBM or your reseller is unable to repair an IBM Machine, you can alternatively ask for a partial refund as far as justified by the reduced value of the unrepaired Machine or ask for a cancellation of the respective agreement for such Machine and get your money refunded.

*The second paragraph does not apply.*

**What IBM Will Do to Correct Problems:** *The following is added to this section:*

During the warranty period, transportation for delivery of the failing Machine to IBM will be at IBM's expense.

**Limitation of Liability:** *The following paragraph is added to this section:* 

The limitations and exclusions specified in the Statement of Limited Warranty will not apply to damages caused by IBM with fraud or gross negligence and for express warranty.

*The following sentence is added to the end of item 2:*

IBMís liability under this item is limited to the violation of essential contractual terms in cases of ordinary negligence.

**EGYPT**

#### **Limitation of Liability:** *The following replaces item 2 in this section:*

as to any other actual direct damages, IBMís liability will be limited to the total amount you paid for the Machine that is the subject of the claim. For purposes of this item, the term "Machine" includes Machine Code and Licensed Internal Code ("LIC"). *Applicability of suppliers and resellers (unchanged).*

#### **FRANCE**

**Limitation of Liability**: *The following replaces the second sentence of the first paragraph of this section:*

In such instances, regardless of the basis on which you are entitled to claim damages from IBM, IBM is liable for no more than: (items 1 and 2 unchanged).

#### **GERMANY**

**What this Warranty Covers:** *The following replaces the first sentence of the first paragraph of this section:*

The warranty for an IBM Machine covers the functionality of the Machine for its normal use and the Machine's conformity to its Specifications. *The following paragraphs are added to this section:*

The minimum warranty period for Machines is twelve months. In case IBM or your reseller is unable to repair an IBM Machine, you can alternatively ask for a partial refund as far as justified by the reduced value of the unrepaired Machine or ask for a cancellation of the respective agreement for such Machine and get your money refunded.

*The second paragraph does not apply.*

**What IBM Will Do to Correct Problems:** *The following is added to this section:*

During the warranty period, transportation for delivery of the failing Machine to IBM will be at IBMís expense.

**Limitation of Liability:** *The following paragraph is added to this section:* 

The limitations and exclusions specified in the Statement of Limited Warranty will not apply to damages caused by IBM with fraud or gross negligence and for express warranty.

*The following sentence is added to the end of item 2:*

IBMís liability under this item is limited to the violation of essential contractual terms in cases of ordinary negligence.

#### **HUNGARY**

**Limitation of Liability:** *The following is added at the end of this section:*

The limitation and exclusion specified herein shall not apply to liability for a breach of contract damaging life, physical well-being, or health that has been caused intentionally, by gross negligence, or by a criminal act.

The parties accept the limitations of liability as valid provisions and state that the Section 314.(2) of the Hungarian Civil Code applies as the acquisition price as well as other advantages arising out of the present Statement of Limited Warranty balance this limitation of liability.

#### **IRELAND**

#### **What this Warranty Covers**: *The following is added to this section:*

Except as expressly provided in these terms and conditions, all statutory conditions, including all warranties implied, but without prejudice to the generality of the foregoing all warranties implied by the Sale of Goods Act 1893 or the Sale of Goods and Supply of Services Act 1980 are hereby excluded.

#### **Limitation of Liability**: *The following replaces the terms of section in its entirety:*

For the purposes of this section, a "Default" means any act, statement, omission, or negligence on the part of IBM in connection with, or in relation to, the subject matter of this Statement of Limited Warranty in respect of which IBM is legally liable to you, whether in contract or tort. A number of Defaults which together result in, or contribute to, substantially the same loss or damage will be treated as one Default occurring on the date of occurrence of the last such Default.

Circumstances may arise where, because of a Default, you are entitled to recover damages from IBM.

This section sets out the extent of IBM's liability and your sole remedy.

- 1. IBM will accept unlimited liability for death or personal injury caused by the negligence of IBM.
- 2. Subject always to the **Items for Which IBM is Not Liable** below, IBM will accept unlimited liability for physical damage to your tangible property resulting from the negligence of IBM.
- 3. Except as provided in items 1 and 2 above, IBMís entire liability for actual damages for any one Default will not in any event exceed the greater of 1) EUR 125,000, or 2) 125% of the amount you paid for the Machine directly relating to the Default.

#### **Items for Which IBM is Not Liable**

Save with respect to any liability referred to in item 1 above, under no circumstances is IBM, its suppliers or resellers liable for any of the following, even if IBM or they were informed of the possibility of such losses:

- 1. loss of, or damage to, data;
- 2. special, indirect, or consequential loss; or
- 3. loss of profits, business, revenue, goodwill, or anticipated savings.

#### **SLOVAKIA**

 **Limitation of Liability:** *The following is added to the end of the last paragraph:*

The limitations apply to the extent they are not prohibited under ßß 373-386 of the Slovak Commercial Code.

#### **SOUTH AFRICA, NAMIBIA, BOTSWANA, LESOTHO AND SWAZILAND**

**Limitation of Liability:** *The following is added to this section:*

IBMís entire liability to you for actual damages arising in all situations involving nonperformance by IBM in respect of the subject matter of this Statement of Warranty will be limited to the charge paid by you for the individual Machine that is the subject of your claim from IBM.

#### **UNITED KINGDOM**

#### **Limitation of Liability**: *The following replaces the terms of this section is in its entirety:*

For the purposes of this section, a "Default" means any act, statement, omission, or negligence on the part of IBM in connection with, or in relation to, the subject matter of this Statement of Limited Warranty in respect of which IBM is legally liable to you, whether in contract or tort. A number of Defaults which together result in, or contribute to, substantially the same loss or damage will be treated as one Default.

Circumstances may arise where, because of a Default, you are entitled to recover damages from IBM.

This section sets out the extent of IBM's liability and your sole remedy.

- 1. IBM will accept unlimited liability for:
	- (a) death or personal injury caused by the negligence of IBM; and
	- (b) any breach of its obligations implied by Section 12 of the Sale of Goods Act 1979 or Section 2 of the Supply of Goods and Services Act 1982, or any statutory modification or re-enactment of either such Section.
- 2. IBM will accept unlimited liability, subject always to the **Items for Which IBM is Not Liable** below, for physical damage to your tangible property resulting from the negligence of IBM.
- 3. IBMís entire liability for actual damages for any one Default will not in any event, except as provided in items 1 and 2 above, exceed the greater of 1) Pounds Sterling 75,000, or 2) 125% of the total purchase price payable or the charges for the Machine directly relating to the Default.

These limits also apply to IBMís suppliers and resellers. They state the maximum for which IBM and such suppliers and resellers are collectively responsible.

#### **Items for Which IBM is Not Liable**

Save with respect to any liability referred to in item 1 above, under no circumstances is IBM or any of its suppliers or resellers liable for any of the following, even if IBM or they were informed of the possibility of such losses:

- 1. loss of, or damage to, data;
- 2. special, indirect, or consequential loss; or
- 3. loss of profits, business, revenue, goodwill, or anticipated savings.

# **Part 3 - Warranty Information**

This Part 3 provides information regarding the warranty applicable to your Machine, including the warranty period and type of warranty service IBM provides.

#### **Warranty Period**

The warranty period may vary by country or region and is specified in the table below. NOTE: "Region" means either Hong Kong or Macau Special Administrative Region of China.

#### **Machine type 1722**

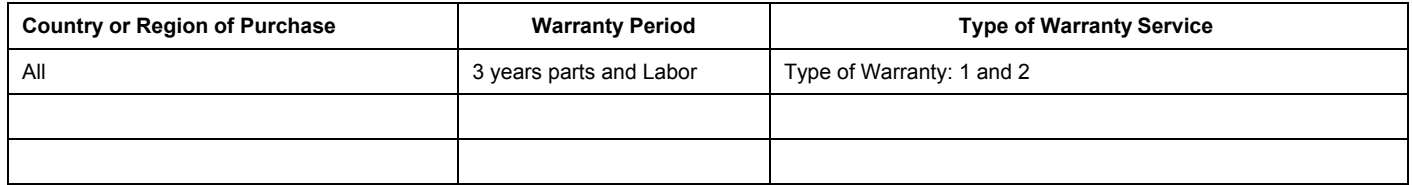

A warranty period of 3 years on parts and 1 year on labor means that IBM provides warranty service without charge for:

- 1. parts and labor during the first year of the warranty period; and
- 2. parts only, on an exchange basis, in the second and third years of the warranty period. IBM will charge you for any labor provided in performance of the repair or replacement(s) in the second and third year of warranty period.

#### **Types of Warranty Service**

If required, IBM provides repair or exchange service depending on the type of warranty service specified for your Machine in the above table and as described below. Warranty service may be provided by your reseller if approved by IBM to perform warranty service. Scheduling of service will depend upon the time of your call and is subject to parts availability. Service levels are response time objectives and are not guaranteed. The specified level of warranty service may not be available in all worldwide locations, additional charges may apply outside IBMís normal service area, contact your local IBM representative or your reseller for country and location specific information.

#### 1. Customer Replaceable Unit ("CRU") Service

IBM will ship CRU parts to you for your replacement. If IBM instructs you to return the replaced CRU, you are responsible for returning it to IBM in accordance with IBMís instructions. If you do not return the defective CRU, if IBM so instructs, within 30 days of your receipt of the replacement CRU, IBM may charge you for the replacement.

#### 2. **On-site Service**

IBM or your reseller will either repair or exchange the failing Machine at your location and verify its operation. You must provide suitable working area to allow disassembly and reassembly of the IBM Machine. The area must be clean, well lit and suitable for the purpose. **For some Machines, certain repairs may require sending the Machine to an IBM service center.**

#### 3. **Courier or Depot Service***\**

You will disconnect the failing Machine for collection arranged by IBM. IBM will provide you with a shipping container for you to return your Machine to a designated service center. A courier will pick up your Machine and deliver it to the designated service center. Following its repair or exchange, IBM will arrange the return delivery of the Machine to your location. You are responsible for its installation and verification.

#### 4. **Customer Carry-In or Mail-In Service**

You will deliver or mail as IBM specifies (prepaid unless IBM specifies otherwise) the failing Machine suitably packaged to a location IBM designates. After IBM has repaired or exchanged the Machine, IBM will make it available for your collection or, for Mail-in Service, IBM will return it to you at IBMís expense, unless IBM specifies otherwise. You are responsible for the subsequent installation and verification of the Machine. **\*** This type of service is called ThinkPad EasyServ or EasyServ in some countries.

The IBM Machine Warranty worldwide web site at http://www.ibm.com/servers/support/machine\_warranties/ provides a worldwide overview of IBM's Limited Warranty for Machines, a Glossary of IBM definitions, Frequently Asked Questions (FAQs) and Support by Product (Machine) with links to Product Support pages. **The IBM Statement of Limited Warranty is also available on this site in 29 languages.**

To obtain warranty service contact IBM or your IBM reseller. In Canada or the United States, call 1-800-IBM-SERV (426-7378). In the EU countries, see the telephone numbers below.

# **EU Country Telephone List**

Phone numbers are subject to change without notice. (This list is for non-PCD products, it will be replaced with the PCD HelpCenter telephone numbers)

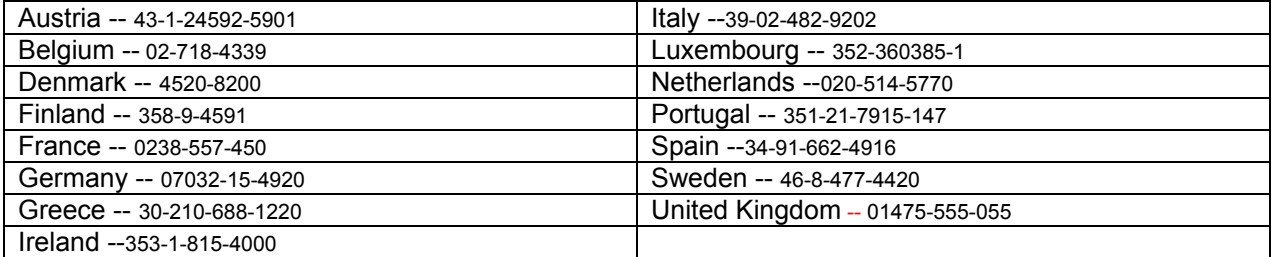

# $\overline{\mathbb{IF}}$  Takuuehdot (rajoitettu takuu) kansa 11/2002

# **Osa 1 - Yleiset ehdot**

*N‰m‰ rajoitetun takuun ehdot sis‰lt‰v‰t seuraavat kolme osaa: Osa 1 - Yleiset ehdot, Osa 2 - Maakohtaiset ehdot ja Osa 3 - Takuuta koskevat*  tiedot. Osan 2 ehdot muuttavat tai korvaavat Osan 1 sisältämiä ehtoja. IBM:n näiden takuuehtojen mukaisesti myöntämät rajoitetut takuut koskevat vain omaan käyttöön (ei jälleenmyyntiin) hankittuja Koneita. Termillä "Kone" tarkoitetaan IBM:n konetta, sen lisälaitteita, mallinmuutoksia, päivityksiä, osia ja lisävarusteita tai niiden yhdistelmää. Mitkään ohjelmat (Koneeseen esiasennetut, jälkeenpäin asennetut tai muutoin asennetut) eivät sisälly termin "Kone" merkitykseen. Mikään näiden rajoitettujen takuuehtojen sisältämä ehto ei vähennä kuluttajan kuluttajansuojalain *mukaisia oikeuksia.*

#### **Takuun laajuus**

IBM takaa, että 1) missään Koneissa ei ole materiaalivikoja tai työstä aiheutuneita vikoja ja että 2) Koneet noudattavat IBM:n julkaisemia virallisia määrityksiä, englanniksi "Official Published Specifications", (tässä asiakirjassa myöhemmin nimikkeellä "määritykset").Koneen takuuaika alkaa Koneen alkuperäisenä asennuspäivänä, ja se ilmoitetaan Osassa 3 - Takuuta koskevat tiedot. Koneen asennuspäivä on laskussa tai ostotodistuksessa oleva päivämäärä, ellei IBM tai jälleenmyyjä muuta ilmoita. Moniin lisävarusteisiin, muutoksiin tai tason nostoihin liittyy Koneen osan poisto ja palautus IBM:lle. Poistetun osan takuu siirtyy korvaavalle osalle. Ellei IBM toisin määrää, nämä takuut ovat voimassa vain Koneen ostomaassa tai -alueella.

**NƒMƒ TAKUUT KORVAAVAT KAIKKI MUUT NIMENOMAISESTI TAI KONKLUDENTTISESTI ILMAISTUT TAKUUT TAI EHDOT, MUKAAN** LUKIEN MYÖS KONKLUDENTTISESTI ILMAISTUT TAKUUT TAI EHDOT TALOUDELLISESTA HYÖDYNNETTÄVYYDESTÄ JA SOVELTUVUUDESTA TIETTYYN TARKOITUKSEEN. JOS PAKOTTAVA LAINSÄÄDÄNTÖ EI SALLI NIMENOMAISEN TAI **KONKLUDENTTISEN TAKUUN POISSULKEMISTA TAI RAJOITTAMISTA JOLTAKIN OSIN, KYSEINEN RAJOITUS EI KOSKE ASIAKASTA.** TÄLLAISESSA TAPAUKSESSA TAKUIDEN SOVELTAMINEN RAJOITTUU TAKUUAIKAAN. MITKÄÄN TAKUUT EIVÄT OLE VOIMASSA TÄMÄN TAKUUAJAN JÄLKEEN. JOS PAKOTTAVA LAINSÄÄDÄNTÖ EI SALLI KONKLUDENTTISESTI ILMAISTUN TAKUUN KESTON **RAJOITTAMISTA, KYSEINEN RAJOITUS EI KOSKE ASIAKASTA.**

#### **Takuunrajoitus**

Takuu ei kata

- mitään ohjelmia (Koneeseen esiasennetut, Koneen mukana toimitetut tai Koneeseen toimituksen jälkeen asennetut ohjelmat)
- Koneen vahingoittumista, joka on johtunut väärästä käytöstä (esimerkiksi Koneen ominaisuuksien tai toimintojen käytöstä tarkoitukseen, johon IBM ei ole antanut kirjallista hyväksyntää), ulkoisesta syystä, Koneen muuttamisesta, sopimattomasta fyysisestä ympäristöstä tai asiakkaan virheellisistä huoltotoimista
- Koneen vahingoittumista, joka on johtunut sellaisen tuotteen käytöstä, josta IBM ei vastaa
- muita kuin IBM:n valmistamia tuotteita (esimerkiksi tuotteita, jotka IBM on asiakkaan pyynnöstä toimittanut, hankkinut tai yhdistänyt Koneeseen).

Takuu mitätöityy, jos Koneen tai sen osien tunnistemerkintöjä on poistettu tai muutettu.

IBM ei takaa sitä, että Kone toimii keskeytyksettä tai virheettömästi.

Koneelle takuun mukaisesti annettu tekninen tai muu tuki, kuten puhelimitse annettu apu asiakkaan Koneen kokoonpanoa tai asennusta koskeviin kysymyksiin, toimitetaan ILMAN MITÄÄN TAKUITA.

#### **Takuuhuollon saanti**

Jos Kone ei toimi määritystensä mukaisesti takuuaikana, asiakkaan tulee Koneen takuuhuollon saamiseksi ottaa yhteys IBM:ään tai Koneen jälleenmyyjään. Asiakas voi joutua esittämään ostotodistuksen, mikäli asiakas ei ole rekisteröinyt Konetta IBM:n järjestelmään.

#### **IBM:n toimet vikojen korjauksessa**

Asiakkaan tulee yhteydenoton yhteydessä toteuttaa IBM:n esittämät vianmääritys- ja korjaustoimet. Tietokoneteknikko yrittää asiakkaan kanssa ensiksi puhelimitse määrittää vian alustavasti ja auttaa asiakasta ratkaisemaan ongelman.

Konetta koskeva takuuhuollon laji on määritetty Osassa 3 - Takuuta koskevat tiedot.

Asiakas vastaa määritettyjen konekoodin (IBM-koneen mukana toimitetun mikrokoodin, BIOS-koodin, apuohjelmien, laiteajureiden ja vianmääritystoimintojen) päivitysten ja muiden ohjelmapäivitysten noudosta IBM:n WWW-sivustosta tai muista sähköisistä tallennusvälineistä. Asiakkaan tulee noudattaa IBM:n antamia ohjeita.

Jos vian korjaaminen edellyttää asiakkaan vaihdettavissa olevan osan ("CRU"), kuten näppäimistön, hiiren, kaiuttimen, muistimoduulin, kiintolevyaseman tai muun helposti vaihdettavissa olevan osan, vaihtoa, IBM toimittaa kyseisen osan asiakkaalle, joka toteuttaa vaihdon.

Jos Kone ei takuuaikana toimi määritysten mukaisesti eikä häiriötä pystytä poistamaan puhelimitse tai konekoodin tai muiden ohjelmapäivitysten tai asiakkaan vaihdettavissa olevan osan asennuksella, IBM tai Koneen jälleenmyyjä, jonka IBM on valtuuttanut toimittamaan takuupalvelua, voi harkintansa mukaan joko 1) korjata Koneen määritysten mukaiseen toimintakuntoon tai 2) vaihtaa Koneen toiminnaltaan vastaavanlaiseen koneeseen. Jos IBM ei kykene toteuttamaan jompaakumpaa vaihtoehtoa, asiakas voi palauttaa Koneen ostopaikkaan, ja asiakkaalle palautetaan Koneesta maksettu summa.

IBM tai Koneen jälleenmyyjä asentaa IBM:n Koneelle määrittämät tekniset muutokset harkintansa mukaan.

#### **Koneen tai sen osan vaihto**

Jos takuuhuollossa vaihdetaan Kone tai sen osa, korvatusta Koneesta tai osasta tulee IBM:n tai jälleenmyyjän omaisuutta. Korvaavasta Koneesta tai osasta tulee asiakkaan omaisuutta. Asiakas vastaa siitä, että kaikki Koneesta irrotetut osat ovat alkuperäisiä ja muuttamattomia. Korvaavat osat ovat hyvässä käyttökunnossa ja toiminnaltaan ainakin korvattujen veroisia, mutta eivät välttämättä uusia. Vaihto edellyttää sitä, että korvattava osa kuuluu takuun piiriin.

### **Asiakkaan lisävelvollisuudet**

Ennen kuin IBM tai Koneen jälleenmyyjä vaihtaa Koneen tai sen osan, asiakas sitoutuu poistamaan kaikki sellaiset toiminnot, osat, lisävarusteet, muutokset ja liitännät, joita takuu ei koske.

Asiakas sitoutuu myös

- 1. varmistamaan, etteivät mitkään sitoumukset tai rajoitukset estä Koneen vaihtoa
- 2. hankkimaan luvan huoltotoimiin Koneen omistajalta, jos asiakas ei ole Koneen omistaja
- 3. tekemään seuraavat toimet soveltuvin osin ennen huoltoa:
	- a. tekemään IBM:n tai jälleenmyyjän ehdottamat huoltotoimet
- b. varmistuskopioimaan tai suojaamaan kaikki Koneessa olevat ohjelmat ja tiedot
- c. takaamaan IBM:n tai jälleenmyyjän huoltohenkilöille riittävän, vapaan ja turvallisen pääsyn asiakkaan tiloihin, jotta huoltohenkilöt pystyvät täyttämään velvollisuutensa
- d. ilmoittamaan IBM:lle tai jälleenmyyjälle Koneen sijaintipaikan muuttumisesta.

4. (a) poistamaan Koneesta teknisten mahdollisuuksiensa mukaisesti kaikki henkilöiden tunnistetiedot tai tiedot, joiden perusteella henkilöiden tunnistaminen on mahdollista (henkilötiedot), (b) valtuuttamaan IBM:n, Koneen jälleenmyyjän tai IBM:n toimittajan käsittelemään asiakkaan puolesta Koneeseen jääneitä henkilötietoja tarpeen mukaan siten, että IBM, Koneen jälleenmyyjä tai IBM:n toimittaja pystyy täyttämään tämän rajoitetun takuun ehtojen mukaiset velvollisuudet (joihin saattaa sisältyä Koneen kuljetus kyseistä käsittelyä varten mihin tahansa IBM:n korjauskeskukseen), ja (c) varmistamaan, että kyseinen käsittely on henkilötietojen käsittelyä säätelevien lakien mukaista.

#### **Vastuunrajoitus**

IBM on vastuussa Koneen katoamisesta tai vahingoittumisesta vain 1) sinä aikana, kun Kone on IBM:n hallussa ja 2) kuljetuksen aikana, jos IBM vastaa kuljetuskustannuksista.

IBM tai jälleenmyyjä ei ole vastuussa asiakkaan IBM:lle palauttamassa Koneessa olevien luottamuksellisten, yksityisten tai henkilökohtaisten tietojen katoamisesta. Asiakkaan tulee poistaa kaikki tällaiset tiedot ennen Koneen palauttamista.

IBM:n vastuu ja asiakkaan oikeus vahingonkorvaukseen on kaikissa tapauksissa, lakisääteisiä vastuita lukuun ottamatta, rajoitettu ainoastaan

- 1. korvauksiin henkilövahingoista (mukaan lukien kuolemantapaus) ja kiinteään tai irtaimeen omaisuuteen kohdistuneista vahingoista
- 2. korvauksiin asiakkaan osoittamista muista vahingoista siten, että korvauksen enimmäismäärä on vaatimuksen perusteena olevan vahingon aiheuttaneesta Koneesta maksettu maksu (jos kyseessä on toistuva maksu, käytetään 12 kuukauden aikana maksettuja maksuja); tässä yhteydessä termillä "Kone" tarkoitetaan myös konekoodia ja lisensoitua sisäistä koodia ("LIC").

Tämä vastuunrajoitus koskee myös kaikkia IBM:n alihankkijoita ja Koneen jälleenmyyjiä. Korvauksen enimmäismäärä kattaa kaikki mahdolliset korvaukset joko IBM:ltä, sen alihankkijoilta tai jälleenmyyjältä.

IBM TAI SEN TOIMITTAJA TAI JÄLLEENMYYJÄ EI VASTAA MISSÄÄN TAPAUKSESSA 1) KOLMANNEN OSAPUOLEN ASIAKKAASEEN KOHDISTAMISTA VAATIMUKSISTA (MUISTA KUIN EDELLÄ KOHDASSA 1 MAINITUISTA VAHINGOISTA), 2) TIETOJEN HÄVIÄMISESTÄ TAI VAHINGOITTUMISESTA, 3) ERITYISISTÄ VAHINGOISTA, EPÄSUORISTA VAHINGOISTA TAI VÄLILLISISTÄ TALOUDELLISISTA VAHINGOISTA, 4) EIKÄ SAAMATTA JÄÄNEISTÄ VOITOISTA, LIIKETULOISTA, GOODWILL-ARVOISTA TAI SÄÄSTÖISTÄ. IBM EI VASTAA VAHINGOSTA SIINÄKÄÄN TAPAUKSESSA, ETTÄ IBM:LLE, SEN ALIHANKKIJALLE TAI JÄLLEENMYYJÄLLE ON ILMOITETTU TÄLLAISEN VAHINGON MAHDOLLISUUDESTA. JOS PAKOTTAVA LAINSÄÄDÄNTÖ EI SALLI VAHINGONKORVAUSVELVOLLISUUDEN RAJOITTAMISTA JOLTAKIN OSIN, KYSEINEN RAJOITUS EI KOSKE ASIAKASTA. JOS PAKOTTAVA LAINSÄÄDÄNTÖ EI SALLI **KONKLUDENTTISESTI ILMAISTUN TAKUUN KESTON RAJOITTAMISTA, KYSEINEN RAJOITUS EI KOSKE ASIAKASTA.** 

#### **Sovellettava laki**

Asiakas ja IBM suostuvat siihen, että kaikkien näiden rajoitetun takuun ehtojen mukaisten, asiakkaan ja IBM:n oikeuksien ja velvoitteiden tulkinnassa ja toimeenpanossa sovelletaan keskenään ristiriitaisten lakien soveltamista koskevista periaatteista huolimatta sen maan lainsäädäntöä, jossa asiakas on hankkinut Koneen.

#### NÄMÄ TAKUUT ANTAVAT ASIAKKAALLE TIETYT OIKEUDET. ASIAKKAALLA VOI OLLA MYÖS MUITA OIKEUKSIA, JOTKA VOIVAT **OLLA ERILAISIA ERI MAIDEN LAINSÄÄDÄNNÖSSÄ.**

#### **Oikeuspaikka**

Kaikki asiakkaan ja IBM:n oikeuksien ja velvoitteiden tulkintaa ja toimeenpanoa koskevat riidat käsitellään sen maan oikeusistuimissa, jossa asiakas on hankkinut Koneen.

# **Osa 2 - Maakohtaiset ehdot**

#### **ETELƒ-AMERIKKA**

#### **ARGENTIINA**

Sovellettava laki: Ensimmäisen lauseen perään lisätään seuraava teksti:

Kaikki tämän rajoitetun takuun ehtoihin liittyvät oikeudenkäynnit käydään Buenos Airesin yleisessä kauppatuomioistuimessa.

#### **BRASILIA**

Sovellettava laki: Ensimmäisen lauseen perään lisätään seuraava teksti:

Kaikki tämän rajoitetun takuun ehtoihin liittyvät oikeudenkäynnit käydään Rio de Janeiron (RJ) oikeusistuimessa.

#### **PERU**

**Vastuunrajoitus**: *T‰m‰n jakson per‰‰n lis‰t‰‰n seuraava teksti:* 

Tässä jaksossa mainitut rajoitukset eivät Perun siviililain pykälän 1 328 määräysten mukaisesti koske IBM:n tahallisesta rikkomuksesta ("dolo") tai törkeästä tuottamuksesta ("culpa inexcusable") aiheutuvia vahinkoja.

#### **POHJOIS-AMERIKKA**

**Takuuhuollon saanti:** *T‰h‰n jaksoon lis‰t‰‰n seuraava teksti:* 

IBM:n takuuhuollon voi tilata Kanadassa tai Yhdysvalloissa puhelinnumerosta 1800-IBM-SERV (426 7378).

#### **KANADA**

**Vastuunrajoitus:** *Seuraava teksti korvaa t‰m‰n jakson kohdan 1:* 

1. korvauksiin henkilövahingoista (mukaan lukien kuolemantapaus) ja kiinteään tai irtaimeen omaisuuteen kohdistuneista vahingoista siinä tapauksessa, että vahingon on aiheuttanut IBM:n tuottamus

Sovellettava laki: Seuraava teksti korvaa ensimmäisen lauseen kohdan "sen maan lainsäädäntöä, jossa asiakas on hankkinut Koneen":

Ontarion provinssin lainsäädäntöä.

#### **YHDYSVALLAT**

Sovellettava laki: Seuraava teksti korvaa ensimmäisen lauseen kohdan "sen maan lainsäädäntöä, jossa asiakas on hankkinut Koneen":

#### **TYYNENMEREN ALUE JA AASIA**

#### **AUSTRALIA**

**Takuun laajuus:** *T‰h‰n jaksoon lis‰t‰‰n seuraava kappale:* 

Tässä kohdassa määritetyt takuut ovat voimassa niiden oikeuksien lisäksi, jotka on määritetty vuoden 1974 Trade Practices Act -laissa tai muussa vastaavassa lainsäädännössä. Takuu on rajoitettu vain sovellettavan lainsäädännön sallimassa määrin.

#### **Vastuunrajoitus:** *T‰h‰n jaksoon lis‰t‰‰n seuraava teksti:*

Jos IBM on vastuullinen vuoden 1974 Trade Practices Act -lain tai vastaavan lain määrittämien ehtojen tai takuiden perusteella, IBM:n vastuu rajoittuu tuotteiden korjaukseen tai vaihtoon tai vastaavan tuotteen toimittamiseen. Jos nämä lain asettamat ehdot tai takuut liittyvät tuotteen myynti-, hallinta- tai omistusoikeuteen tai jos tuote on hankittu normaaliin henkilökohtaiseen tai yksityiseen käyttöön, mikään tämän kappaleen rajoituksista ei ole voimassa.

**Sovellettava laki:** *Seuraava teksti korvaa ensimm‰isen lauseen kohdan î*sen maan lains‰‰d‰ntˆ‰, jossa asiakas on hankkinut Koneen*î:* osavaltion tai territorion lakeja.

#### **KAMBODZA, LAOS JA VIETNAM**

**Sovellettava laki:** *Seuraava teksti korvaa ensimm‰isen lauseen kohdan î*sen maan lains‰‰d‰ntˆ‰, jossa asiakas on hankkinut Koneen*î:* Yhdysvaltain New Yorkin osavaltion lakeja.

#### **KAMBODZA, INDONESIA, LAOS JA VIETNAM**

Välimiesmenettely: *Tämän otsikon jälkeen lisätään seuraava teksti:* 

Näihin rajoitetun takuun ehtoihin liittyvät kiistat ratkaistaan välimiesmenettelyllä Singaporessa Singaporen kansainvälisen välityslautakunnan (Singapore International Arbitration Center, SIAC) sääntöjen mukaisesti. Molempia sopijapuolia koskeva välitystuomio on lopullinen ja sitova, eikä sopijapuolilla ole valitusoikeutta. Välitystuomio on annettava kirjallisena, ja siinä on esitettävä todetut seikat ja lain nojalla tehdyt päätökset.

Välimiehiä on oltava kolme. Kummallakin kiistan osapuolella on oikeus nimittää yksi välimies. Sopijapuolten nimittämät kaksi välimiestä nimittävät kolmannen välimiehen, joka toimii välimiesoikeuden puheenjohtajana. Jos puheenjohtajan paikka on vapaana, Singaporen kansainvälisen välityslautakunnan johtaja nimittää puheenjohtajan. Muiden välimiespaikkojen vapautuessa asianomaisen välimiehen nimittänyt sopijapuoli nimeää paikalle uuden välimiehen. Menettely jatkuu siitä vaiheesta, jossa paikka on vapautunut.

Jos jompikumpi sopijapuolista kieltäytyy nimittämästä välimiestä tai muutoin laiminlyö välimiehen nimittämisen 30 päivän ajan siitä päivämäärästä, jolloin toinen sopijapuoli on nimittänyt oman välimiehensä, ensimmäiseksi nimetystä välimiehestä tulee ainoa välimies, mikäli välimies on nimetty oikein ja lainvoimaisesti.

Välimiesmenettely on käytävä englannin kielellä; myös kaiken menettelyssä esitettävän aineiston on oltava englanninkielistä. Näiden rajoitetun takuun ehtojen englanninkielinen versio syrjäyttää kaikki takuuehtojen muunkieliset versiot.

#### **HONGKONGIN JA MACAON ERITYISHALLINTOALUE (KIINA)**

**Sovellettava laki:** *Seuraava teksti korvaa ensimm‰isen lauseen kohdan î*sen maan lains‰‰d‰ntˆ‰, jossa asiakas on hankkinut Koneen*î:* Kiinan Hongkongin erityishallintoalueen lakeja.

#### **INTIA**

**Vastuunrajoitus:** *Seuraava teksti korvaa t‰m‰n jakson kohdat 1 ja 2:*

- 1. korvausvelvollisuuteen henkilövahingoista (mukaan lukien kuolemantapaus) ja kiinteään ja irtaimeen omaisuuteen kohdistuneista vahingoista siinä tapauksessa, että vahingon on aiheuttanut IBM:n tuottamus
- korvauksiin asiakkaan osoittamista muista todellisista vahingoista, jotka aiheutuvat siitä, ettei IBM ole täyttänyt velvollisuuksiaan, tai jotka liittyvät näihin takuuehtoihin (rajoitettu takuu), siten, että korvauksen enimmäismäärä on vaatimuksen perusteena olevan vahingon aiheuttaneesta Koneesta maksettu maksu. Tässä yhteydessä termillä "Kone" tarkoitetaan myös konekoodia ja lisensoitua sisäistä koodia  $("LIC")$ .

#### **V‰limiesmenettely:** *T‰m‰n otsikon j‰lkeen lis‰t‰‰n seuraava teksti:*

Näihin rajoitetun takuun ehtoihin liittyvät kiistat ratkaistaan välimiesmenettelyllä Bangaloressa Intiassa paikallisten lakien mukaisesti. Molempia sopijapuolia koskeva välitystuomio on lopullinen ja sitova, eikä sopijapuolilla ole valitusoikeutta. Välitystuomio on annettava kirjallisena, ja siinä on esitettävä todetut seikat ja lain nojalla tehdyt päätökset.

Välimiehiä on oltava kolme. Kummallakin kiistan osapuolella on oikeus nimittää yksi välimies. Sopijapuolten nimittämät kaksi välimiestä nimittävät kolmannen välimiehen, joka toimii välimiesoikeuden puheenjohtajana. Jos puheenjohtajan paikka on vapaana, Intian asianajajaliiton (Bar Council of India) johtaja nimittää puheenjohtajan. Muiden välimiespaikkojen vapautuessa asianomaisen välimiehen nimittänyt sopijapuoli nimeää paikalle uuden välimiehen. Menettely jatkuu siitä vaiheesta, jossa paikka on vapautunut.

Jos jompikumpi sopijapuolista kieltäytyy nimittämästä välimiestä tai muutoin laiminlyö välimiehen nimittämisen 30 päivän ajan siitä päivämäärästä, jolloin toinen sopijapuoli on nimittänyt oman välimiehensä, ensimmäiseksi nimetystä välimiehestä tulee ainoa välimies, mikäli välimies on nimetty oikein ja lainvoimaisesti.

Välimiesmenettely on käytävä englannin kielellä; myös kaiken menettelyssä esitettävän aineiston on oltava englanninkielistä. Näiden rajoitetun takuun ehtojen englanninkielinen versio syrjäyttää kaikki takuuehtojen muunkieliset versiot.

#### **JAPANI**

#### **Sovellettava laki:** *T‰h‰n jaksoon lis‰t‰‰n seuraava lause:*

Sopijapuolet selvittävät kaikki näihin takuuehtoihin (rajoitettu takuu) liittyvät kysymykset ensisijaisesti keskenään ja vilpittömässä mielessä sekä keskin‰isen luottamuksen periaatteen mukaisesti.

#### **MALESIA**

Vastuunrajoitus: Viidennen kappaleen kohdasta 3 poistetaan teksti "ERITYISISTÄ VAHINGOISTA".

#### **UUSI-SEELANTI**

**Takuun laajuus:** *T‰h‰n jaksoon lis‰t‰‰n seuraava kappale:*

Kohdassa määritettyjen takuiden lisäksi voimassa ovat kaikki oikeudet, jotka on määritetty vuoden 1993 Consumer Guarantees Act -laissa tai muussa lainsäädännössä, jota ei voida sulkea pois tai rajoittaa. Vuoden 1993 Consumer Guarantees Act -lakia ei sovelleta tuotteisiin tai palveluihin, jotka asiakas on hankkinut liiketoimintaa varten lain määrittämällä tavalla.

**Vastuunrajoitus:** *T‰h‰n jaksoon lis‰t‰‰n seuraava teksti:* 

Jos Koneita ei ole hankittu yrityskäyttöön vuoden 1993 Consumer Guarantees Act -lain määrittämällä tavalla, tämän kohdan rajoitukset ovat voimassa vain mikäli kyseinen laki ne sallii.

#### **KIINAN KANSANTASAVALTA**

Sovellettava laki: Seuraava teksti korvaa ensimmäisen lauseen kohdan "sen maan lainsäädäntöä, jossa asiakas on hankkinut Koneen": Yhdysvaltain New Yorkin osavaltion lakeja (ellei paikallinen lainsäädäntö toisin määrää).

#### **FILIPPIINIT**

**Vastuunrajoitus:** *Viidennen kappaleen kohta 3 korvataan seuraavalla tekstill‰*:

**ERITYISISTƒ VAHINGOISTA (MUKAANLUETTUINA VAHINGOT, JOISTA VOIDAAN TUOMITA NIMELLINEN KORVAUS TAI**  RANGAISTUSKORVAUS), MORAALISISTA TAI EPÄSUORISTA VAHINGOISTA TAI VÄLILLISISTÄ TALOUDELLISISTA VAHINGOISTA,

Välimiesmenettely: Tämän otsikon jälkeen lisätään seuraava teksti:

Näihin rajoitetun takuun ehtoihin liittyvät kiistat ratkaistaan välimiesmenettelyllä Metro Manilassa Filippiineillä paikallisten lakien mukaisesti. Molempia sopijapuolia koskeva välitystuomio on lopullinen ja sitova, eikä sopijapuolilla ole valitusoikeutta. Välitystuomio on annettava kirjallisena, ja siinä on esitettävä todetut seikat ja lain nojalla tehdyt päätökset.

Välimiehiä on oltava kolme. Kummallakin kiistan osapuolella on oikeus nimittää yksi välimies. Sopijapuolten nimittämät kaksi välimiestä nimittävät kolmannen välimiehen, joka toimii välimiesoikeuden puheenjohtajana. Jos puheenjohtajan paikka on vapaana, Filippiinien kauppa- ja teollisuuskamarin alaisen sovittelulautakunnan (Philippine Dispute Resolution Center, Inc.) johtaja nimittää puheenjohtajan. Muiden välimiespaikkojen vapautuessa asianomaisen välimiehen nimittänyt sopijapuoli nimeää paikalle uuden välimiehen. Menettely jatkuu siitä vaiheesta, jossa paikka on vapautunut.

Jos jompikumpi sopijapuolista kieltäytyy nimittämästä välimiestä tai muutoin laiminlyö välimiehen nimittämisen 30 päivän ajan siitä päivämäärästä, jolloin toinen sopijapuoli on nimittänyt oman välimiehensä, ensimmäiseksi nimetystä välimiehestä tulee ainoa välimies, mikäli välimies on nimetty oikein ja lainvoimaisesti.

Välimiesmenettely on käytävä englannin kielellä; myös kaiken menettelyssä esitettävän aineiston on oltava englanninkielistä. Näiden rajoitetun takuun ehtojen englanninkielinen versio syrjäyttää kaikki takuuehtojen muunkieliset versiot.

#### **SINGAPORE**

**Vastuunrajoitus:** *Viidennen kappaleen kohdasta 3 poistetaan sanat î***ERITYISISTƒ VAHINGOISTA***î ja î***TALOUDELLISISTA***î.*

#### **EUROOPPA, LƒHI-ITƒ JA AFRIKKA (EMEA)**

#### SEURAAVAT EHDOT OVAT VOIMASSA KAIKISSA NÄISSÄ MAISSA.

Nämä rajoitetut takuuehdot koskevat IBM:ltä tai IBM:n jälleenmyyjältä hankittuja Koneita.

#### **Takuuhuollon saanti:**

Jos Koneen hankintamaa on Alankomaat, Belgia, Espanja, Irlanti, Islanti, Italia, Itävalta, Kreikka, Kypros, Latvia, Liechtenstein, Liettua, Luxemburg, Monaco, Norja, Portugali, Ranska, Ruotsi, Saksa, San Marino, Suomi, Sveitsi, Tanska, Vatikaani, Viro tai Yhdistynyt kuningaskunta, Koneen takuuhuollon voi saada missä tahansa näistä maista joko (1) IBM:n valtuuttaman jälleenmyyjän huoltopalvelusta tai (2) IBM:ltä, jos IBM on julkistanut ja tuonut myyntiin Koneen maassa, jossa takuuhuolto halutaan saada. Jos PC-Koneen hankintamaa on Albania, Armenia, Bosnia-Hertsegovina, Bulgaria, entinen Jugoslavian tasavalta Makedonia, Georgia, Jugoslavian liittotasavalta, Kazakstan, Kirgisia, Kroatia, Moldova, Puola, Romania, Slovakia, Slovenia, Tsekin tasavalta, Ukraina, Unkari, Valko-Venäjä tai Venäjä, Koneen takuuhuollon voi saada missä tahansa näistä maista joko (1) IBM:n valtuuttaman jälleenmyyjän huoltopalvelusta tai (2) IBM:ltä.

Jos Koneen hankintamaa on jokin Lähi-idän tai Afrikan maa, Koneen takuuhuollon saa hankintamaan paikalliselta IBM:n edustajalta, jos IBM:n edustaja tarjoaa takuuhuoltoa tässä maassa, tai IBM:n valtuuttamalta jälleenmyyjältä, jolla on oikeus antaa Koneelle huoltopalvelua kyseisessä maassa. Afrikassa takuuhuoltoa on saatavana 50 kilometrin säteellä IBM:n valtuuttamasta palveluntoimittajasta. Jos Kone on yli 50 kilometrin päässä IBM:n valtuuttamasta palveluntoimittajasta, asiakas vastaa Koneen kuljetuskustannuksista.

*Kohtaan* **Länsi-Eurooppa** *(Alankomaat, Belgia, Espanja, Irlanti, Islanti, Italia, It‰valta, Kreikka, Kypros, Liechtenstein, Luxemburg, Monaco, Norja, Portugali, Ranska, Ruotsi, Saksa, San Marino, Suomi, Sveitsi, Tanska, Vatikaanivaltio, Yhdistynyt kuningaskunta) lisätään seuraava kappale:* 

Länsi-Euroopan maassa hankitun Koneen takuu on voimassa ja käytettävissä kaikissa niissä Länsi-Euroopan maissa, joissa Kone on julkistettu ja tuotu myyntiin.

#### **Sovellettava laki:**

Seuraava teksti korvaa kohdan "sen maan lainsäädäntöä, jossa asiakas on hankkinut Koneen":

1) "Itävallan lainsäädäntöä", jos Koneen hankintamaa on Albania, Armenia, Azerbaidzan, Bosnia-Hertsegovina, Bulgaria, entinen **Jugoslavian tasavalta Makedonia, Georgia, Jugoslavia, Kazakstan, Kirgisia, Kroatia, Moldova, Puola, Romania Slovakia, Slovenia,** Tadzikistan, Turkmenistan, Ukraina, Unkari, Uzbekistan, Valko-Venäjä tai Venäjä; 2) <sup>"</sup>Ranskan lainsäädäntöä", jos Koneen hankintamaa **on Algeria, Benin, Burkina Faso, Djibouti, Gabon, Gambia**, **Guinea**, **Guinea-Bissau, Kamerun, Kap Verde**, **Keski-Afrikan tasavalta, Komorit, Kongo, Kongon demokraattinen tasavalta, Libanon, Madagaskar, Mali, Marokko, Mauritania, Mauritius, Mayotte, Niger, Norsunluurannikko, P‰iv‰ntasaajan Guinea, Ranskan Guyana, Ranskan Polynesia, Reunion, Senegal, Seychellit, Togo, Tsad, Tunisia,** Uusi-Kaledonia, Vanuatu tai Wallis ja Futuna; 3) "Suomen lainsäädäntöä", jos Koneen hankintamaa on Latvia, Liettua tai Viro; 4) îEnglannin lains‰‰d‰ntˆ‰î**, jos Koneen hankintamaa on Angola, Arabiemiirikunnat, Bahrain, Botswana, Burundi, Egypti, Eritrea, Etiopia,**  Ghana, Jemen, Jordania, Kenia, Kuwait, Liberia, Länsiranta/Gaza, Malawi, Malta, Mosambik, Nigeria, Oman, Pakistan, Qatar, Ruanda, Sambia, Sao Tome, Saudi-Arabia, Sierra Leone, Somalia, Tansania, Uganda, Yhdistynyt kuningaskunta tai Zimbabwe; 5) "Etelä-Afrikan tasavallan lainsäädäntöä", jos Koneen hankintamaa on Etelä-Afrikka, Namibia, Lesotho tai Swazimaa.

#### **Oikeuspaikka:** *T‰h‰n jaksoon lis‰t‰‰n seuraavat poikkeukset:*

1) *Itävallassa* kaikki tämän rajoitetun takuun ehtoja koskevat kiistat, ehtojen pätevyyttä koskevat kiistat mukaan luettuina, sovitaan Itävallassa Wienin kantakaupungin alueella toimivassa laillisessa tuomioistuimessa; 2) **Angolassa, Arabiemiirikunnissa, Bahrainissa, Botswanassa,**  Burundissa, Egyptissä, Eritreassa, Etiopiassa, Ghanassa, Jemenissä, Jordaniassa, Keniassa, Kuwaitissa, Liberiassa, Länsirannalla ja **Gazan alueella, Malawissa, Maltassa, Mosambikissa, Nigeriassa, Omanissa, Pakistanissa, Qatarissa, Ruandassa, Sambiassa, Sao**  Tomessa, Saudi-Arabiassa, Sierra Leonessa, Somaliassa, Tansaniassa, Ugandassa tai Zimbabwessa syntyneet, näitä rajoitetun takuun ehtoja tai niiden toimeenpanoa koskevat kiistat (nopea menettely mukaan luettuna) päätetään englantilaisissa tuomioistuimissa; 3) **Belgiassa** tai Luxemburgissa kaikki tämän rajoitetun takuun ehtoja koskevat kiistat, ehtojen tulkintaa tai toimeenpanoa koskevat kiistat mukaan luettuina, käsitellään sen maan lakien mukaisesti, jossa asiakkaalla on rekisteröity toimipaikka, ja oikeuspaikkana on maan pääkaupungin tuomioistuin; 4) Ranskassa, Algeriassa, Beninissä, Burkina Fasossa, Djiboutissa, Gabonissa, Gambiassa, Guineassa, Guinea-Bissaussa, **Kamerunissa, Kap Verdess‰, Keski-Afrikan tasavallassa, Komoreilla, Kongon demokraattisessa tasavallassa, Kongossa, Libanonissa,** Madagaskarissa, Malissa, Marokossa, Mauritaniassa, Mauritiuksessa, Mayottessa, Nigerissä, Norsunluurannikolla, Päiväntasaajan **Guineassa, Ranskan Guyanassa, Ranskan Polynesiassa, Reunionissa, Senegalissa, Seychelleill‰, Togossa, Tsadissa, Tunisiassa, Uudessa-Kaledoniassa, Vanuatussa tai Wallis ja Futunassa** syntyneet, n‰iden rajoitetun takuun ehtojen rikkomista tai toimeenpanoa koskevat kiistat, (nopea menettely mukaan luettuna) päätetään Tribunal de commerce de Paris'ssa; 5) **Venäjällä** kaikki tämän rajoitetun takuun ehtojen tulkintaa, rikkomista ja toimeenpanon pätemättömyyttä sekä rajoitetun takuun voimassaolon päättymistä koskevat kiistat sovitaan Moskovan välimiestuomioistuimessa; 6) Etelä-Afrikan tasavallassa, Namibiassa, Lesothossa tai Swazimaassa syntyneet, tämän rajoitetun takuun ehtoja koskevat kiistat sopijapuolet sitoutuvat siirtämään Johannesburgin ylioikeuden (High Court in Johannesburg) käsiteltäviksi; 7) **Turkissa** kaikki tämän rajoitetun takuun ehtoja koskevat kiistat ratkaistaan Istanbulin kantakaupungin (Sultanahmet) oikeusistuimissa ja täytäntöönpanodirektoraateissa (Courts and Execution Directorates of Istanbul); 8) seuraavissa maissa kaikki tämän rajoitetun takuun ehtoja koskevat oikeusvaateet ratkaistaan yksinomaan maan nimen edessä mainitun kaupungin laillisessa tuomioistuimessa: a) Ateena (Kreikka), b) Tel Aviv-Jaffa (Israel), c) Milano (Italia), d) Lissabon (Portugali) ja e) Madrid (Espanja); 9) Yhdistyneessä kuningaskunnassa sopijapuolet sitoutuvat siirtämään tämän rajoitetun takuun ehtoja koskevat kiistat englantilaisten tuomioistuinten ratkaistaviksi.

Välimiesmenettely: Tämän otsikon jälkeen lisätään seuraava teksti:

Kaikki Albaniassa, Armeniassa, Azerbaidzanissa, Bosnia-Hertsegovinassa, Bulgariassa, entisessä Jugoslavian tasavallassa **Makedoniassa, Georgiassa, Jugoslaviassa, Kazakstanissa, Kirgisiassa, Kroatiassa, Moldovassa, Puolassa, Romaniassa, Slovakiassa,** Sloveniassa, Tadzikistanissa, Turkmenistanissa, Ukrainassa, Unkarissa, Uzbekistanissa, Valko-Venäjällä ja Venäjällä syntyneet, tämän rajoitetun takuun ehtoja koskevat kiistat (ehtojen rikkomista, takuun irtisanomista ja ehtojen pätemättömyyttä koskevat kiistat mukaan luettuina) päätetään välimiesmenettelyllä Itävallan talouskamarin kansainvälisen sovittelukeskuksen (International Arbitral Center of the Federal Economic Chamber in Vienna) välimiehiä ja sovittelua koskevien sääntöjen mukaisesti. Välimiehiä valitaan sääntöjen mukaan kolme. Välimieskäsittely pidetään Wienissä, Itävallassa, ja sen virallisena kielenä on englanti. Välimiesten päätös on lopullinen ja kumpaakin osapuolta sitova. Siksi osapuolet luopuvat Itävallan siviiliasiain oikeudenkäyntimenettelyä koskevan lain pykälän 598 (2) mukaisesti sanotun lain pykälän 595 (1) kohdan 7 mukaisista oikeuksistaan. IBM voi kuitenkin aloittaa oikeudenkäynnin asennusmaan laillisessa tuomioistuimessa.

Kaikki Virossa, Latviassa tai Liettuassa syntyneet, tämän rajoitetun takuun ehtoja koskevat kiistat ratkaistaan lopullisesti välimiesmenettelyllä, joka toimitetaan Helsingissä, Suomessa, paikallisten, välimiesmenettelyä koskevien lakien määräysten mukaisesti. Kumpikin osapuoli nimittää yhden välimiehen. Nämä välimiehet nimittävät kolmannen välimiehen, joka toimii välimiesoikeuden puheenjohtajana. Jos osapuolten nimittämät välimiehet eivät pääse sopimukseen puheenjohtajasta, tämän nimittää Helsingin keskuskauppakamari.

# **EUROOPAN UNIONI (EU)**

#### SEURAAVAT EHDOT OVAT VOIMASSA KAIKISSA NÄISSÄ MAISSA:

Kuluttajilla on kansallisen kuluttajansuojalain suomat lailliset oikeudet, joihin tämän rajoitetun takuun ehdot eivät vaikuta.

**Takuuhuollon saanti:** *T‰h‰n jaksoon lis‰t‰‰n seuraava teksti:* 

Takuuhuollon saamiseksi IBM:ltä Euroopan unionin maissa asiakas voi soittaa puhelinnumeroon, joka on mainittu Osassa 3 - Takuuta koskevat tiedot.

Asiakas voi ottaa yhteyden IBM:ään seuraavassa osoitteessa:

IBM Warranty & Service Quality Dept. PO Box 30 Spango Valley Greenock Scotland PA16 0AH.

#### **ALANKOMAAT, ESPANJA, ITALIA, ITƒVALTA, KREIKKA, NORJA, PORTUGALI, RUOTSI, SUOMI, SVEITSI JA TANSKA**

**Vastuunrajoitus***: Seuraava teksti korvaa t‰m‰n jakson koko tekstin:*

Jos pakottava lainsäädäntö ei toisin määrää, noudatetaan seuraavia ehtoja:

1. IBM:n vastuu vahingoista ja menetyksistä, joita tämän rajoitetun takuun ehtojen mukaisten velvoitteiden täyttämisestä aiheutuu tai joita aiheutuu muista tähän takuuseen liittyvistä syistä, on rajoitettu ainoastaan korvaukseen todistetusti toteutuneista välittömistä ja suorista vahingoista ja menetyksistä, joiden syynä on ollut mainittujen velvoitteiden tuottamuksellinen laiminlyönti (jos syy on IBM:n) tai jokin siihen verrattava syy. Korvauksen enimmäismäärä on Koneesta maksettu maksu. Tässä yhteydessä termillä "Kone" tarkoitetaan myös konekoodia ja lisensoitua sisäistä koodia ("LIC").

Edellä mainittu rajoitus ei koske korvauksia henkilövahingoista (mukaan lukien kuolemantapaus) eikä kiinteään ja irtaimeen omaisuuteen kohdistuneista vahingoista, joista IBM:llä on lakisääteinen vastuu.

2. **IBM TAI SEN TOIMITTAJA TAI JÄLLEENMYYJÄ EI VASTAA MISSÄÄN TAPAUKSESSA 1) TIETOJEN HÄVIÄMISESTÄ TAI** VAHINGOITTUMISESTA, 2) SATUNNAISISTA TAI EPÄSUORISTA VAHINGOISTA TAI VÄLILLISISTÄ TALOUDELLISISTA VAHINGOISTA, 3) SAAMATTA JÄÄNEISTÄ VOITOISTA, VAIKKA NIIDEN VÄLITTÖMÄNÄ SYYNÄ OLISI VAHINGOT AIHEUTTANUT TAPAHTUMA, 4) EIKÄ MENETETYSTÄ LIIKETOIMINNASTA JA SAAMATTA JÄÄNEISTÄ TULOISTA, GOODWILL-ARVOISTA TAI SÄÄSTÖISTÄ. IBM EI VASTAA VAHINGOSTA SIINÄKÄÄN TAPAUKSESSA, ETTÄ IBM:LLE, SEN ALIHANKKIJALLE TAI **JƒLLEENMYYJƒLLE ON ILMOITETTU TƒLLAISEN VAHINGON MAHDOLLISUUDESTA.** 

#### *RANSKA JA BELGIA*

**Vastuunrajoitus***: Seuraava teksti korvaa t‰m‰n jakson koko tekstin*:

Jos pakottava lainsäädäntö ei toisin määrää, noudatetaan seuraavia ehtoja:

IBM:n vastuu vahingoista ja menetyksistä, joita tämän rajoitetun takuun ehtojen mukaisten velvoitteiden täyttämisestä aiheutuu, on rajoitettu ainoastaan korvaukseen todistetusti toteutuneista välittömistä ja suorista vahingoista ja menetyksistä, joiden syynä on ollut mainittujen velvoitteiden tuottamuksellinen laiminlyönti (jos syy on IBM:n). Korvauksen enimmäismäärä on vahingot aiheuttaneesta Koneesta maksettu maksu. Tässä yhteydessä termillä "Kone" tarkoitetaan myös konekoodia ja lisensoitua sisäistä koodia ("LIC").

Edellä mainittu rajoitus ei koske korvauksia henkilövahingoista (mukaan lukien kuolemantapaus) eikä kiinteään ja irtaimeen omaisuuteen kohdistuneista vahingoista, joista IBM:llä on lakisääteinen vastuu.

2. **IBM TAI SEN TOIMITTAJA TAI JÄLLEENMYYJÄ EI VASTAA MISSÄÄN TAPAUKSESSA 1) TIETOJEN HÄVIÄMISESTÄ TAI** VAHINGOITTUMISESTA, 2) SATUNNAISISTA TAI EPÄSUORISTA VAHINGOISTA TAI VÄLILLISISTÄ TALOUDELLISISTA VAHINGOISTA, 3) SAAMATTA JÄÄNEISTÄ VOITOISTA, VAIKKA NIIDEN VÄLITTÖMÄNÄ SYYNÄ OLISI VAHINGOT AIHEUTTANUT

#### TAPAHTUMA, 4) EIKÄ MENETETYSTÄ LIIKETOIMINNASTA JA SAAMATTA JÄÄNEISTÄ TULOISTA, GOODWILL-ARVOISTA TAI SÄÄSTÖISTÄ. IBM EI VASTAA VAHINGOSTA SIINÄKÄÄN TAPAUKSESSA, ETTÄ IBM:LLE, SEN ALIHANKKIJALLE TAI **JƒLLEENMYYJƒLLE ON ILMOITETTU TƒLLAISEN VAHINGON MAHDOLLISUUDESTA.**

#### **SEURAAVAT EHDOT OVAT MAAKOHTAISIA:**

#### **ITƒVALTA**

Takuun laajuus: Seuraava teksti korvaa tämän jakson ensimmäisen kappaleen ensimmäisen lauseen:

IBM takaa sen, että Kone toimii oikein normaalissa käytössä ja että Kone vastaa määrityksiään.

#### *T‰h‰n jaksoon lis‰t‰‰n seuraavat kappaleet:*

Koneiden takuuaika on 12 kuukautta toimituspäivämäärästä lukien. Takuuehtojen rikkomista koskevan kanteen nostoon kuluttajalla on vähintään se aika, joka on säädetty laissa. Jos IBM tai jälleenmyyjä ei pysty saattamaan IBM:n Konetta toimintakuntoon, asiakkaalla on oikeus pyytää osittaista hyvitystä, joka perustuu toimimattoman Koneen alentuneeseen arvoon, tai pyytää Konetta koskevan sopimuksen purkua ja Koneesta maksamansa maksun palautusta.

#### *Toista kappaletta ei sovelleta.*

**IBM:n toimet vikojen korjauksessa:** *T‰h‰n jaksoon lis‰t‰‰n seuraava teksti:*

Takuuaikana viallisen koneen kuljetus IBM:lle tapahtuu IBM:n kustannuksella.

**Vastuunrajoitus:** *T‰h‰n jaksoon lis‰t‰‰n seuraava kappale:* 

Tämän rajoitetun takuun ehdoissa määritetyt rajoitukset eivät ole voimassa, jos IBM on aiheuttanut vahingon tahallisesti tai jos vahingon on aiheuttanut IBM:n törkeä tuottamus.

*Seuraava lause lis‰t‰‰n kohdan 2 loppuun:* 

IBM:n vastuu rajoittuu olennaisten sopimusehtojen rikkomisesta aiheutuneisiin vahinkoihin, jos kyseessä on lievä tuottamus.

#### **EGYPTI**

**Vastuunrajoitus:** *Seuraava teksti korvaa t‰m‰n jakson kohdan 2:*

korvauksiin asiakkaan osoittamista muista todellisista suorista vahingoista siten, että korvauksen enimmäismäärä on vaatimuksen perusteena olevan vahingon aiheuttaneesta Koneesta maksettu maksu. Tässä yhteydessä termillä "Kone" tarkoitetaan myös konekoodia ja lisensoitua sisäistä koodia ("LIC").

*Alihankkijoita ja j‰lleenmyyji‰ koskeva osuus ei muutu.* 

#### **RANSKA**

Vastuunrajoitus: Seuraava teksti korvaa tämän jakson ensimmäisen kappaleen toisen lauseen:

IBM:n vastuu ja asiakkaan oikeus vahingonkorvaukseen on kaikissa tapauksissa rajoitettu ainoastaan (kohdat 1 ja 2 eivät muutu).

#### **SAKSA**

Takuun laajuus: Seuraava teksti korvaa tämän jakson ensimmäisen kappaleen ensimmäisen lauseen:

IBM takaa sen, että Kone toimii oikein normaalissa käytössä ja että Kone vastaa määrityksiään.

*T‰h‰n jaksoon lis‰t‰‰n seuraavat kappaleet:* 

Koneen takuuaika on vähintään kaksitoista kuukautta. Jos IBM tai jälleenmyyjä ei pysty saattamaan IBM:n Konetta toimintakuntoon, asiakkaalla on oikeus pyytää osittaista hyvitystä, joka perustuu toimimattoman Koneen alentuneeseen arvoon, tai pyytää Konetta koskevan sopimuksen purkua ja Koneesta maksamansa maksun palautusta.

*Toista kappaletta ei sovelleta.* 

**IBM:n toimet vikojen korjauksessa: Tähän jaksoon lisätään seuraava teksti:** 

Takuuaikana viallisen koneen kuljetus IBM:lle tapahtuu IBM:n kustannuksella.

**Vastuunrajoitus:** *T‰h‰n jaksoon lis‰t‰‰n seuraava kappale:* 

Tämän rajoitetun takuun ehdoissa määritetyt rajoitukset eivät ole voimassa, jos IBM on aiheuttanut vahingon tahallisesti tai jos vahingon on aiheuttanut IBM:n törkeä tuottamus.

*Seuraava lause lis‰t‰‰n kohdan 2 loppuun:* 

IBM:n vastuu rajoittuu olennaisten sopimusehtojen rikkomisesta aiheutuneisiin vahinkoihin, jos kyseessä on lievä tuottamus.

#### **UNKARI**

**Vastuunrajoitus:** *T‰m‰n jakson per‰‰n lis‰t‰‰n seuraava teksti:*

Tässä määritetyt rajoitukset eivät koske vastuuta henkeä, fyysistä hyvinvointia tai terveyttä vaarantavasta sopimusrikkomuksesta, joka on aiheutettu tahallisesti, törkeän tuottamuksellisesti tai rikollisella teolla.

Osapuolet hyväksyvät vastuunrajoitukset päteviksi ehdoiksi ja toteavat, että Unkarin siviililain pykälää 314.(2) sovelletaan tämän

vastuunrajoituksen mukaiseen hankintahintaan ja muihin tämän rajoitetun takuun ehtojen nojalla saataviin etuisuuksiin.

#### **IRLANTI**

**Takuun laajuus**: *T‰h‰n jaksoon lis‰t‰‰n seuraava teksti:*

Lukuun ottamatta tässä sopimuksessa nimenomaan mainittuja ehtoja mitkään takuut, jotka on säädetty vuoden 1893 Sale of Goods Act -laissa ja vuoden 1980 Sale of Goods and Supply of Services Act -laissa, eivät ole voimassa.

**Vastuunrajoitus**: *Seuraava teksti korvaa t‰m‰n jakson koko tekstin:*

Termillä "Rikkomus" tarkoitetaan tässä jaksossa mitä tahansa IBM:n tekoa, lausumaa, laiminlyöntiä tai tuottamusta, joka liittyy tämän rajoitetun takuun ehtoihin, joista IBM on lakisääteisesti sopimus- tai vahingonkorvausvastuussa asiakkaalle. Useita Rikkomuksia, jotka yhdessä aiheuttavat olennaisilta piirteiltään samanlaisen menetyksen tai vahingon tai vaikuttavat tällaisen menetyksen tai vahingon syntyyn, käsitellään yhtenä Rikkomuksena, jonka tapahtumapäivämääräksi katsotaan sen päiväm päivämäärä, jona tällainen Rikkomus on viimeksi tapahtunut.

Joissakin tilanteissa asiakkaalla voi olla oikeus vaatia IBM:ltä vahingonkorvausta sopimusrikkomuksen perusteella.

Tämä jakso määrittää IBM:n vastuun laajuuden ja kaikki asiakkaan korvausvaatimusten perusteet.

- 1. IBM:ll‰ on rajoittamaton vastuu IBM:n tuottamuksesta aiheutuneista kuolemantapauksista ja ruumiinvammoista.
- 2. IBM:llä on rajoittamaton vastuu asiakkaan irtaimelle omaisuudelle IBM:n tuottamuksesta aiheutuneista fyysisistä vahingoista, mutta kuitenkin aina kohdassa **Tapaukset, joista IBM ei vastaa** esitetyin poikkeuksin.
- 3. IBM:n vastuu todellisista vahingoista mistä tahansa Rikkomuksesta on aina, paitsi edellä kohdissa 1 ja 2 mainituissa tapauksissa,

enintään joko 1) 125 000 euroa tai 2) 125 % summasta, jonka asiakas on maksanut Rikkomukseen suoraan liittyvästä Koneesta.

#### **Tapaukset, joista IBM ei vastaa**

IBM tai sen toimittaja tai jälleenmyyjä ei vastaa missään tapauksessa, paitsi edellä kohdassa 1 mainituissa tapauksissa, seuraavista vahingoista, vaikka IBM:lle, sen toimittajalle tai jälleenmyyjälle on ilmoitettu tällaisen vahingon mahdollisuudesta:

- 1. tietojen häviäminen tai vahingoittuminen<br>2. eritvinen, epäsuora tai välillinen vahinko
- erityinen, epäsuora tai välillinen vahinko
- 3. saamatta jääneet voitot tai säästöt tai menetetyt liiketoimet tai liiketulot tai goodwill-arvot.

#### **SLOVAKIA**

**Vastuunrajoitus:** *Viimeisen kappaleen loppuun lis‰t‰‰n seuraava teksti:*

Rajoituksia sovelletaan Slovakian kauppalain pykälien 373 - 386 sallimassa laajuudessa.

#### **ETELƒ-AFRIKKA, NAMIBIA, BOTSWANA, LESOTHO JA SWAZIMAA**

**Vastuunrajoitus:** *T‰h‰n jaksoon lis‰t‰‰n seuraava teksti:*

IBM:n vastuu ja asiakkaan oikeus vahingonkorvauksiin rajoittuu asiakkaan osoittamiin muihin todellisiin vahinkoihin, jotka aiheutuvat siitä, ettei IBM ole täyttänyt velvollisuuksiaan tai tämän takuusopimuksen ehtoja, siten, että korvauksen enimmäismäärä on vaatimuksen perusteena olevan vahingon aiheuttaneesta Koneesta maksettu maksu.

#### **YHDISTYNYT KUNINGASKUNTA**

**Vastuunrajoitus**: *Seuraava teksti korvaa t‰m‰n jakson koko tekstin:*

Termillä "Rikkomus" tarkoitetaan tässä jaksossa mitä tahansa IBM:n tekoa, lausumaa, laiminlyöntiä tai tuottamusta, joka liittyy tämän rajoitetun takuun ehtoihin, joista IBM on lakisääteisesti sopimus- tai vahingonkorvausvastuussa asiakkaalle. Useita Rikkomuksia, jotka yhdessä aiheuttavat olennaisilta piirteiltään samanlaisen menetyksen tai vahingon tai vaikuttavat tällaisen menetyksen tai vahingon syntyyn, käsitellään yhtenä Rikkomuksena.

Joissakin tilanteissa asiakkaalla voi olla oikeus vaatia IBM:ltä vahingonkorvausta sopimusrikkomuksen perusteella.

Tämä jakso määrittää IBM:n vastuun laajuuden ja kaikki asiakkaan korvausvaatimusten perusteet.

- 1. IBM:llä on rajoittamaton vastuu
- (a) IBM:n tuottamuksesta aiheutuneista kuolemantapauksista ja ruumiinvammoista
- (b) velvoitteista, jotka on määritetty vuoden 1979 Sale of Goods Act -lain pykälässä 12 tai vuoden 1982 Supply of Goods and Services Act lain pykälässä 2 tai muissa myöhemmissä, vastaavat pykälät sisältävissä tai ne uudelleen voimaansaattavissa laeissa.
- 2. IBM:llä on rajoittamaton vastuu asiakkaan irtaimelle omaisuudelle IBM:n tuottamuksesta aiheutuneista fyysisistä vahingoista, mutta kuitenkin aina kohdassa **Tapaukset, joista IBM ei vastaa** esitetyin poikkeuksin.
- 3. IBM:n vastuu todellisista vahingoista mistä tahansa Rikkomuksesta on aina, paitsi edellä kohdissa 1 ja 2 mainituissa tapauksissa, enintään joko 1) 75 000 puntaa tai 2) 125 % summasta, jonka asiakas on maksanut Rikkomukseen suoraan liittyvästä Koneesta.

Nämä rajoitukset koskevat myös IBM:n toimittajia ja jälleenmyyjiä. Mainitut rajoitukset määrittävät vahingonkorvauksen enimmäismäärän, jonka IBM sekä sen käyttämät toimittajat ja jälleenmyyjät ovat velvollisia yhteensä maksamaan.

#### **Tapaukset, joista IBM ei vastaa**

IBM tai sen toimittaja tai jälleenmyyjä ei vastaa missään tapauksessa, paitsi edellä kohdassa 1 mainituissa tapauksissa, seuraavista vahingoista, vaikka IBM:lle, sen toimittajalle tai jälleenmyyjälle on ilmoitettu tällaisen vahingon mahdollisuudesta:

- 1. tietojen häviäminen tai vahingoittuminen
- 2. erityinen, epäsuora tai välillinen vahinko
- 3. saamatta jääneet voitot tai säästöt tai menetetyt liiketoimet tai liiketulot tai goodwill-arvot.

# **Osa 3 - Takuuta koskevat tiedot**

Tässä osassa on tietoja Konetta koskevasta takuusta, kuten takuuajasta ja IBM:n tarjoamasta takuuhuollosta.

#### **Takuuaika**

Takuuaika voi vaihdella maittain tai alueittain, ja se on ilmoitettu jäljempänä olevassa taulukossa. HUOMAUTUS: "Alue" tarkoittaa Kiinalle kuuluvaa Hongkongin tai Macaon erityishallintoaluetta.

#### **Konetyyppi 1722**

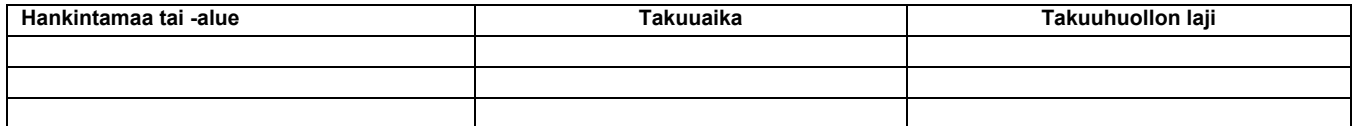

Kolmen vuoden takuu osille ja yhden vuoden takuu työlle tarkoittaa, että IBM antaa maksutonta takuuhuoltoa

1. osille ja työlle takuun ensimmäisen vuoden ajan

2. vain osille (osien vaihto) takuun toisena ja kolmantena vuonna. IBM laskuttaa kaikesta tehdystä huolto- ja vaihtotyöstä takuun toisena ja kolmantena vuonna.

#### **Takuuhuollon lajit**

IBM tarioaa tarvittaessa huolto- tai vaihtotyötä sen mukaan, minkälaiinen takuuhuolto Koneelle on määritetty edellä olevassa taulukossa (laiin kuvaus on jäljempänä). Takuuhuollon voi toteuttaa jälleenmyyjä, jonka IBM on valtuuttanut toimittamaan takuupalvelua. Huollon ajankohta määräytyy asiakkaan yhteydenoton ajankohdan ja osien saatavuuden perusteella. Palvelutasot ovat vasteaikatavoitteita, eikä niiden pitävyydestä anneta takeita. Määritetty takuupalvelun taso ei ehkä ole käytettävissä kaikkialla maailmassa, ja Koneen huollosta IBM:n normaalin palvelualueen ulkopuolella saatetaan periä lisämaksu. Maa- ja aluekohtaisia tietoja saa paikalliselta IBM:n myyntineuvottelijalta tai IBM-jälleenmyyjältä.

#### **1. Asiakkaan vaihdettavissa olevan osan (îCRUî) vaihtopalvelu**

IBM toimittaa asiakkaan vaihdettavissa olevat osat asiakkaalle ja tämä toteuttaa vaihdot. Jos IBM pyytää asiakasta palauttamaan tämän

vaihtaman osan, asiakkaan tulee palauttaa se saamiensa ohjeiden mukaisesti IBM:lle. Jos asiakas ei palauta IBM:n pyytämää viallista osaa 30 päivän kuluessa korvaavan osan vastaanotosta. IBM voi vaatia maksun korvaavasta osasta.

#### **2. Huolto asiakkaan tiloissa**

IBM tai jälleenmyyjä korjaa viallisen Koneen tai vaihtaa sen toiseen Koneeseen asiakkaan tiloissa ja tarkistaa korjatun tai korvaavan Koneen toimintakunnon. Asiakkaan tulee tarjota huoltohenkilöille sopiva työskentelytila, jossa nämä voivat purkaa ja koota IBM:n Koneen. Tilan on oltava puhdas, hyvin valaistu ja tarkoitukseen sopiva. Joissakin konetyypeissä tietyt korjaustoimet saattavat edellyttää Koneen lähettämistä IBM:n **korjauskeskukseen.**

#### **3. Kuljetuspalvelu tai korjauskeskuksessa annettava palvelu***\**

Asiakas kytkee viallisen Koneen irti IBM:n järjestämää Koneen noutoa varten. IBM toimittaa asiakkaalle kuljetuspakkauksen, johon pakkaamansa Koneen asiakas palauttaa ilmoitettuun korjauskeskukseen. Kuljetuspalvelu noutaa Koneen ja toimittaa sen ilmoitettuun korjauskeskukseen. IBM järjestää korjatun tai korvaavan Koneen palautuksen asiakkaalle. Asiakas vastaa Koneen asennuksesta ja tarkistuksesta.

#### **4. Asiakkaan toteuttama kuljetus tai postikuljetus**

Asiakas toimittaa tai postittaa sopivalla tavalla pakkaamansa viallisen Koneen IBM:n määrittämällä tavalla IBM:n ilmoittamaan paikkaan. Asiakas vastaa kuljetuskustannuksista, jollei IBM toisin ilmoita. Asiakas noutaa korjatun tai korvaavan Koneen. Jos IBM palauttaa Koneen postitse, IBM vastaa palautuskustannuksista, jollei IBM toisin ilmoita. Asiakas vastaa Koneen asennuksesta ja tarkistuksesta.

\* T‰t‰ palvelua kutsutaan joissakin maissa nimell‰ ThinkPad EasyServ tai EasyServ.

Kansainvälinen IBM Machine Warranty -WWW-sivusto osoitteessa [http://www.ibm.com/servers/support/machine\\_warranties/](http://www.ibm.com/servers/support/machine_warranties//) sisältää tietoja IBM:n tarjoamasta rajoitetusta takuusta Koneille, IBM-termien sanaston, usein esitettyjä kysymyksiä, tuotekohtaisia (konekohtaisia) tukitietoja ja linkkejä tuotetukisivuille. Sivustosta on saatavissa myös nämä rajoitetun takuun ehdot (IBM Statement of Limited Warranty) 29:llä eri kielellä.

Takuuhuollon saamiseksi asiakkaan tulee ottaa yhteys IBM:ään tai IBM-jälleenmyyjään. Takuuhuollon voi tilata Kanadassa tai Yhdysvalloissa puhelinnumerosta 1800-IBM-SERV (426 7378). Euroopan unionin maissa takuuhuollon voi tilata taulukossa mainitun asianmukaisen maan puhelinnumerosta.

#### **Puhelinnumerot EU-maissa**

Puhelinnumerot voivat vaihtua ilman ennakkoilmoitusta.

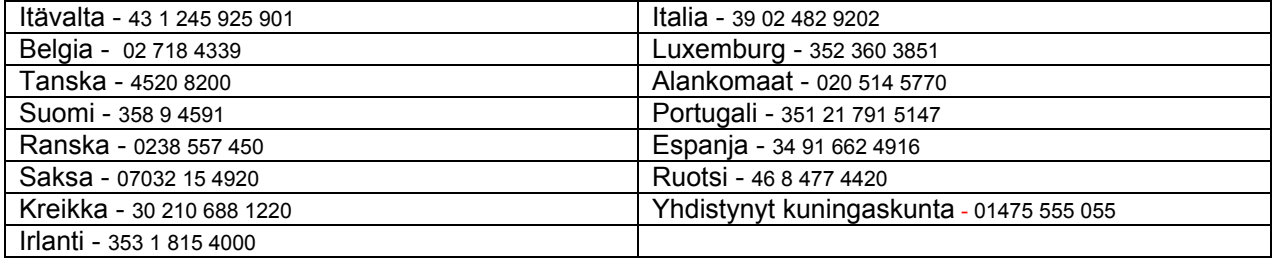

# **כתב אחריות מוגבלת** 11/2002 125-4753-07Z **חלק 1 - תנאים כלליים**

כתב אחריות זה כולל את חלק 1 - 'תנאים כלליים', חלק 2 -'תנאים ייחודיים לכל מדינה' וחלק 3 – 'מידע בנוגע לאחריות'. התנאים בחלק 2 מחליפים או משנים את התנאים בחלק 1. האחריות שמספקת יבמ באמצעות כתב אחריות מוגבלת זה, חלה אך ורק על מכונה שנרכשה לשימוש אישי, ולא למכירה מחדש. המונח "מכונה" פירושו מכונה מתוצרת יבמ, מאפיינים, הסבות, שדרוגים, רכיבים או אביזרים שלה, או כל שילוב של אלה. המונח "מכונה" אינו כולל תוכנות כלשהן, בין אם הן טעונות-מראש במכונה, מותקנות במועד מאוחר יותר, או כל תוכנה אחרת. אין בתנאים המופיעים בכתב אחריות מוגבלת זה כדי לפגוע בזכויות המוקנות לצרכנים עפ"י חוק ואשר אינן ניתנות לביטול *או להגבלה באמצעות חוזה.*

#### **נושאים שהאחריות חלה עליהם**

יבמ אחראית לכך שכל מכונה תהיה 1) נקייה מפגמים בחומרים או בעבודה ו- 2) תואמת למפרטים הרשמיים שפורסמו על ידי יבמ ("המפרטים"), אשר ניתן לקבלם על פי בקשה. תקופת האחריות למכונה מתחילה בתאריך ההתקנה המקורי, והיא מפורטת בחלק 3 - מידע בנוגע לאחריות. התאריך שצוין בחשבונית או בקבלה שנמסרה לך בעת הרכישה הוא תאריך ההתקנה, אלא אם יבמ או המשווק שלך הודיעו לך אחרת. מאפיינים, המרות או שדרוגים רבים כרוכים בהסרת חלקים והחזרתם ליבמ. חלק המחליף חלק שהוסר ייהנה מהמשך שירות האחריות של החלק שהוסר. אלא אם צוין אחרת ע"י יבמ, האחריות שלהלן חלה אך ורק במדינה או באזור שבהם נרכשה המכונה.

אחריות זו הנה האחריות היחידה של יבמ, והיא מחליפה כל אחריות או תנאים אחרים, במפורש או מכללא, לרבות, ומבלי לפגוע בכלליות האמור, אחריות או תנאים מכללא הנוגעים לסחירות ולהתאמה למטרה מסוימת. מדינות או אזורי שיפוט מסוימים אינם מתירים הגבלה או הוצאה מן הכלל של אחריות מפורשת או אחריות מכללא, ולכן יתכן כי ההגבלה שלעיל אינה חלה עליך. במקרה זה, אחריות או תנאים אחרים, במפורש או מכללא כאמור, לרבות אחריות או תנאים מכללא הנוגעים לסחירות ולהתאמה למטרה מסוימת, יחולו וזאת למשך תקופת האחריות בלבד. לא תחול אחריות כלשהי לאחר תום תקופה זו. מדינות מסוימות אינן מתירות **הגבלה של משך הזמן שבו חלה אחריות מכללא, ולכן יתכן שההגבלה שלעיל לא תחול עליך.**

#### **נושאים שהאחריות אינה חלה עליהם**

אחריות זו אינה מכסה את הנושאים שלהלן:

- תוכנות כלשהן, בין אם הן טעונות-מראש במכונה או מסופקות עם המכונה, או שהותקנו במועד מאוחר יותר;
- תקלה כתוצאה משימוש לא נאות (לרבות אך לא רק שימוש בכל קיבולת או יכולת של המכונה, מלבד אלו שיבמ אישרה בכתב), תאונה, ביצוע שינויים, סביבה פיזית או סביבת הפעלה לא מתאימה, או תחזוקה שהתבצעה על ידך שלא כהלכה;
	- תקלה שנגרמה על ידי מוצר שיבמ אינה אחראית לגביו; וכן
	- מוצרים שאינם מתוצרת יבמ, כולל מוצרים שיבמ עשויה לרכוש ולספק ביחד עם מכונת יבמ, או לשלב במכונת יבמ, לפי בקשתך.

האחריות בטלה במקרה של הסרה או שינוי של תוויות הזיהוי שעל המכונה או על חלקיה.

יבמ אינה מתחייבת לפעולה רציפה או נקייה משגיאות של המכונה.

כל תמיכה טכנית או תמיכה אחרת שתסופק למכונה במסגרת האחריות, כגון סיוע טלפוני במענה לשאלות מסוג "כיצד לבצע" ושאלות הנוגעות להתקנה ולהגדרת תצורת המכונה, תסופק **ללא אחריות מסוג כלשהו**.

#### **איך לקבל שירות אחריות**

אם המכונה אינה פועלת כמפורט בכתב האחריות, בזמן תקופת האחריות, פנה אל יבמ או אל המשווק שלך כדי לקבל את שירות האחריות. אם לא תרשום את המכונה ביבמ, יתכן שתתבקש להציג הוכחת רכישה כראיה לזכאותך לשירות אחריות.

#### **מה תעשה יבמ כדי לתקן בעיות**

בעת הפניה לקבלת שירות, עליך לפעול לפי נוהלי אבחון הבעיות ופתרון הבעיות שצוינו על ידי יבמ. טכנאי ינסה לבצע אבחון ראשוני של הבעיה, ולסייע לך לפתור אותה דרך הטלפון.

סוג שירות האחריות החל על המכונה שלך מפורט בחלק 3 - מידע בנוגע לאחריות.

הנך אחראי להוריד ולהתקין קוד מכונה ייעודי (מיקרוקוד, קוד מערכת קלט/פלט בסיסי (הנקרא BIOS(, תוכניות שירות, דרייברים ותוכנות אבחון המסופקים עם מכונת יבמ) ועדכוני תוכנה אחרים מאתר אינטרנט של יבמ או ממדיה אלקטרונית אחרת, ובהתאם להוראות המסופקות ע"י יבמ.

אם ניתן לפתור את בעייתך באמצעות יחידה להחלפה עצמית ("CRU) ("לדוגמה, מקלדת, עכבר, רמקול, זיכרון, כונן דיסק קשיח וחלקים אחרים שניתן להחליפם בקלות), יבמ תספק לך חלקים אלה כדי שתחליף אותם בעצמך.

אם המכונה אינה פועלת כמפורט בכתב האחריות בזמן תקופת האחריות ולא ניתן לפתור את בעייתך דרך הטלפון, באמצעות התקנת קוד מכונה על ידך או באמצעות עדכון תוכנה, או באמצעות חלק להחלפה עצמית (CRU(, יבמ או המשווק שלך, אם הוא מורשה על ידי יבמ לספק שירות אחריות, יבצעו אחת משתי הפעולות שלהלן, לפי שיקול דעתם: 1) יתקנו את המכונה כך שתפעל כמפורט בכתב האחריות, או 2) יחליפו אותה במכונה שהיא לפחות שוות-ערך בתפקודה. במקרה שיבמ אינה יכולה לבצע אף אחת מהפעולות הללו, תוכל להחזיר את המכונה למקום שבו רכשת אותה, וכספך יוחזר לך.

יבמ או המשווק שלך גם ינהלו ויתקינו שינויים הנדסיים נבחרים החלים על המכונה.

#### **החלפת מכונה או חלק**

במקרה ששירות האחריות כרוך בהחלפת מכונה או חלק ממנה, הפריט המוחלף ע"י יבמ או ע"י המשווק שלך, הופך להיות רכושם, והפריט המחליף הופך להיות רכושך. הנך מצהיר שכל הפריטים המוסרים הם פריטים מקוריים ולא עברו שינוי. הפריט המחליף אינו חייב להיות חדש, אולם הוא יהיה במצב עבודה תקין ולפחות שווה-ערך מבחינה תפקודית לפריט המוחלף. הפריט המחליף ייהנה מהמשך תנאי שירות האחריות של הפריט המוחלף.

#### **מחויבויות נוספות שלך**

לפני החלפת מכונה או חלק על ידי יבמ או המשווק שלך, הנך מסכים להסיר את כל המאפיינים, החלקים, האופציות, השינויים והאביזרים הנלווים שהאחריות אינה חלה עליהם.

#### כמו כן הנך מסכים:

- .1 לוודא שלא חלות על המכונה חובות והגבלות חוקיות המונעות את החלפתה;
- .2 לקבל אישור מבעל המכונה לכך שיבמ או המשווק שלך יעניקו שירות למכונה שאינה בבעלותך; וכן
	- .3 במקרים הרלוונטיים, לפני אספקת השירות:
- א. לפעול בהתאם לנהלים שיבמ או המשווק שלך מספקים בנוגע לפניה לקבלת שרות;
	- ב. לגבות או לאבטח את כל התוכניות, הנתונים והכספים שהמכונה מכילה;
- ג. לספק ליבמ או למשווק שלך מידה מספקת של גישה חופשית ובטוחה למתקניך כדי לאפשר ליבמ למלא את התחייבויותיה; וכן
	- ד. להודיע ליבמ או למשווק שלך על כל שינוי במיקום המכונה.

.4 א. לוודא שכל מידע אודות אנשים מזוהים או ניתנים לזיהוי (מידע אישי) נמחק מהמכונה (במידת האפשר מבחינה טכנית), ב. לאפשר ליבמ או למשווק שלך או לספק של יבמ לבצע בשמך עיבוד של מידע אישי שנשאר במכונה, כפי שיבמ או המשווק שלך רואים לנכון, על מנת למלא אחר מחויבויותיהם במסגרת כתב אחריות זה (עיבוד זה עשוי להביא למשלוח המכונה לאתרי שירות אחרים של יבמ ברחבי העולם לצורך ביצועו) ו- ג. לוודא שעיבוד כזה יעמוד בדרישותיו של כל חוק החל על מידע אישי מסוג זה.

#### **הגבלת החבות**

יבמ תהיה אחראית לאובדן או נזק למכונה רק כאשר 1) היא נמצאת בחזקת יבמ או 2) בעת המשלוח, במקרים בהם יבמ אחראית לעלויות המשלוח.

יבמ והמשווק שלך אינם אחראים למידע סודי, קנייני או אישי שמכילה מכונה שאותה החזרת ליבמ מכל סיבה שהיא. עליך להסיר כל מידע מסוג זה מהמכונה לפני החזרתה.

יתכנו מצבים שבהם, עקב מחדל מצד יבמ או חבות אחרת שלה, תהיה זכאי לפיצויים מאת יבמ. בכל מקרה כזה, ללא תלות בסיבה לזכאותך לתבוע פיצויים כאמור (ובכלל זאת בגין הפרה יסודית, רשלנות, מצג שווא, או עילה חוזית או נזיקית אחרת), ולמעט בגין אחריות שאינה ניתנת לביטול או להגבלה על פי חוק, חבותה של יבמ לא תעלה על:

- .1 תשלום בגין נזקי גוף (כולל מוות) ונזק לרכוש מוחשי ורכוש מוחשי אישי; וכן
- .2 תשלום בגין נזק ישיר אחר שנגרם בפועל, עד לגובה של סכום החיוב (במקרה של חיובים נשנים, החיוב עבור 12 חודשים) בגין המכונה נשוא התביעה. לעניין סעיף זה, המונח "מכונה" כולל קוד מכונה וקוד פנימי ברשיון (LIC(.

הגבלה זו חלה גם על ספקיה של יבמ ועל המשווק שלך. זוהי האחריות המשותפת המרבית של יבמ, הספקים שלה והמשווק שלך.

בשום נסיבות שהן לא תהיה ליבמ או לספקיה או למשווקיה חבות בגין המפורט להלן, אף אם הובאה לידיעתם האפשרות לנזק: 1) כל תביעת נזיקין שתוגש נגדך על ידי צד שלישי (למעט אלה שבסעיף קטן 1 לעיל) 2) אובדן או נזק לנתונים; 3) נזק מיוחד, נלווה או עקיף או נזק כלכלי תוצאתי כלשהו; או 4) אובדן רווחים, הכנסות עסקיות, מוניטין או חסכונות צפויים. מדינות מסוימות אינן מתירות הגבלה או הוצאה מן הכלל של נזק נלווה או תוצאתי, ולכן יתכן שהגבלה או ההוצאה מן הכלל שלעיל אינה חלה עליך. מדינות **מסוימות אינן מתירות הגבלה של משך תחולת האחריות מכללא, ולכן יתכן שההגבלה שלעיל אינה חלה עליך.** 

# **החוק החל**

הן אתה והן יבמ מסכימים להחלת חוקי המדינה שבה רכשת את המכונה לצורך קביעה, פירוש ואכיפה של כל הזכויות, החובות וההתחייבויות שלך ושל יבמ הנובעות מהסכם זה או קשורות אליו בכל דרך שהיא, וכללי ברירת הדין לא יחולו.

#### אחריות זו מעניקה לך זכויות חוקיות ספציפיות, ויתכן שיש לך זכויות נוספות המשתנות ממדינה למדינה או מסמכות שיפוטית אחת **לאחרת.**

### **סמכות השיפוט**

כל הזכויות, החובות וההתחייבויות שלך ושל יבמ כפופים לבתי המשפט של המדינה שבה רכשת את המכונה.

# **חלק 2 - תנאים ייחודיים לכל מדינה**

# **אמריקה**

# **ארגנטינה**

**החוק החל:** *המשפט שלהלן נוסף אחרי המשפט הראשון:*

כל תביעה הנובעת מכתב אחריות מוגבלת זה תידון באופן בלעדי על ידי בית המשפט המסחרי הרגיל (Ordinary Commercial Court) של העיר בואנוס איירס.

# **ברזיל**

**החוק החל:** *המשפט שלהלן נוסף אחרי המשפט הראשון:*

כל תביעה הנובעת מכתב אחריות מוגבלת זה תידון באופן בלעדי על ידי בית המשפט של ריו דה ז'נרו, RJ.

# **פרו**

**הגבלת החבות:** *יש להוסיף את התוספת שלהלן לסופו של סעיף זה:* 

בהתאם לסעיף 1328 לקודקס האזרחי של פרו, ההגבלות והיוצאים מן הכלל המפורטים בסעיף זה לא יחולו על נזקים שנגרמו על ידי התנהגות לא- הוגנת מכוונת מצדה של יבמ ("dolo ("או רשלנות חמורה מצידה ("inexcusable culpa(".

# **צפון אמריקה**

**איך לקבל שירות אחריות:** *יש להוסיף את התוספת שלהלן לסעיף זה:* 

כדי לקבל שירות אחריות מיבמ בקנדה או בארצות הברית, יש להתקשר למספר הטלפון SERV-IBM1-800-) 426-7378(.

# **קנדה**

**הגבלת החבות:** המשפט שלהלן מחליף את *סעיף* 1 בסעיף זה*:*

תשלומים בגין נזקי גוף (כולל מוות) או נזק לרכוש מוחשי או לרכוש מוחשי אישי שנגרמו עקב רשלנות מצדה של יבמ; וכן **החוק החל:** *המשפט שלהלן מחליף את "חוקי המדינה שבה רכשת את המכונה" במשפט הראשון:*

חוקי פרובינציית אונטריו (Ontario of Province(

#### **ארצות הברית:**

**החוק החל:** *המשפט שלהלן מחליף את "חוקי המדינה שבה רכשת את המכונה" במשפט הראשון:* 

# **אסיה הפסיפית**

#### **אוסטרליה**

**נושאים שהאחריות חלה עליהם:** *יש להוסיף את הפסקה שלהלן לסעיף זה:* 

האחריות המפורטת בסעיף זה ניתנת בנוסף לכל הזכויות שלך בגין "חוק נהגי המסחר 1974" (1974 Act Practices Trade (או חקיקה דומה אחרת ומוגבלת אך ורק בהתאם למותר על פי החקיקה הרלוונטית.

#### **הגבלת החבות:** *יש להוסיף את התוספת שלהלן לסעיף זה:*

במקרה שיבמ תפר תנאי או אחריות הנובעים מחוק נהגי המסחר 1974 או חקיקה דומה אחרת, חבותה של יבמ מוגבלת לתיקון או החלפה של הטובין או לאספקה של טובין שווי-ערך. במקרה שהתנאי או האחריות מתייחסים לזכות למכור, לחזקה ללא הפרעה או לבעלות, או שהטובין הם מסוג שבדרך כלל נרכש עבור שימוש או צריכה אישיים או ביתיים, אזי לא תחול אף אחת מההגבלות שבסעיף זה.

**החוק החל:** *המשפט שלהלן מחליף את "חוקי המדינה שבה רכשת את המכונה" במשפט הראשון:*

חוקי המדינה או הטריטוריה

#### **קמבודיה, וייטנאם ולאוס**

**החוק החל:** *המשפט שלהלן מחליף את "חוקי המדינה שבה רכשת את המכונה" במשפט הראשון:* חוקי מדינת ניו יורק, ארצות הברית

#### **קמבודיה, אינדונזיה, לאוס ווייטנאם**

**בוררות:** *הקטע שלהלן נוסף תחת כותרת זו:*

מחלוקות הנובעות מכתב אחריות מוגבלת זה או קשורות אליו, ייושבו סופית על ידי בוררות שתתקיים בסינגפור בהתאם לכללי הבוררות של SIAC (מרכז הבוררות הבינלאומי של סינגפור) התקפים באותה עת. פסיקת הבוררות תהיה סופית ומחייבת את הצדדים ללא אפשרות ערעור. פסיקת הבוררות תהיה בכתב ותפרט את ממצאי העובדות ואת מסקנות החוק.

מספר הבוררים יהיה שלושה, כאשר כל צד למחלוקת זכאי למנות בורר אחד. שני הבוררים שמונו על ידי הצדדים ימנו בורר שלישי אשר ישמש כיושב ראש ההליך. בהעדר היושב ראש ימלא את מקומו נשיא SIAC. בהעדר בוררים אחרים ימלא את מקומם הצד הממנה המתאים. ההליכים יימשכו מהשלב שבו הם הופסקו טרם ההיעדרות.

אם אחד הצדדים מסרב או מכל סיבה אחרת אינו ממנה בורר בתוך 30 יום מהתאריך שבו מונה בורר על ידי הצד האחר, הבורר שמונה ראשון יהיה הבורר היחיד, ובלבד שמונה באופן מסודר והולם.

כל ההליכים, כולל כל המסמכים שיוצגו בהליכים אלה, יתנהלו בשפה האנגלית. גרסת השפה האנגלית של כתב אחריות מוגבלת זה גוברת על כל גרסת שפה אחרת.

#### **הונג קונג אזור מנהלי מיוחד של סין ומקאו אזור מנהלי מיוחד של סין**

**החוק החל:** *המשפט שלהלן מחליף את "חוקי המדינה שבה רכשת את המכונה" במשפט הראשון:*

חוקי הונג קונג, אזור מנהלי מיוחד של סין.

#### **הודו**

**הגבלת החבות:** *המשפטים שלהלן מחליפים את סעיפים 1 ו2- בסעיף זה:* 

- .1 החבות בגין נזק גוף (כולל מוות) או נזק לרכוש מוחשי או לרכוש מוחשי אישי מוגבלת לנזקים שנגרמו עקב רשלנותה של יבמ; וכן
- .2 בהתייחס לכל נזק אחר שנגרם בפועל הנובע ממצב כלשהו הקשור באי-ביצוע על ידי יבמ בעקבות או בקשר כלשהו לנשוא כתב אחריות מוגבלת זה, חבותה של יבמ מוגבלת לתשלום ששילמת עבור המכונה המסוימת נשוא התביעה. לעניין סעיף זה, המונח "מכונה" כולל את קוד מכונה וקוד פנימי ברשיון (LIC).

**בוררות:** *הקטע שלהלן נוסף תחת כותרת זו:*

מחלוקות הנובעות מכתב אחריות מוגבלת זה או הקשורות אליו, ייושבו סופית על ידי בוררות שתתקיים בבנגלור, הודו, בהתאם לחוקי הודו התקפים באותה עת. פסיקת הבוררות תהיה סופית ומחייבת את הצדדים ללא אפשרות ערעור, ופסיקת הבוררות תהיה בכתב ותפרט את ממצאי העובדות ואת מסקנות החוק.

מספר הבוררים יהיה שלושה, כאשר כל צד למחלוקת זכאי למנות בורר אחד. שני הבוררים הממונים על ידי הצדדים ימנו בורר שלישי אשר יכהן כיושב ראש ההליך. בהעדר היושב ראש ימלא את מקומו נשיא לשכת עורכי-הדין (Council Bar (של הודו. בהעדר בוררים אחרים ימלא את מקומם הצד הממנה המתאים. ההליכים יימשכו מהשלב שבו הופסקו טרם ההיעדרות.

אם אחד הצדדים מסרב או מסיבה אחרת אינו ממנה בורר תוך 30 יום מהתאריך שבו מונה בורר על ידי הצד האחר, הבורר שמונה ראשון יהיה הבורר היחיד, ובלבד שמונה באופן מסודר והולם.

ההליכים, כולל כל המסמכים שיוצגו בהליכים אלה, יתנהלו בשפה האנגלית. גרסת השפה האנגלית של כתב אחריות מוגבלת זה גוברת על כל גרסת שפה אחרת.

# **יפן**

**החוק החל:** *התוספת שלהלן נוספת לסעיף זה:* 

ספקות הנוגעים לכתב אחריות מוגבלת זה ייפתרו תחילה בינינו בתום לב ובהתאם לעקרון האמון ההדדי.

#### **מלזיה**

**הגבלת החבות:** *יש למחוק את המלה "מיוחד" בפריט 3 בפסקה החמישית.* 

#### **ניו זילנד**

**נושאים שהאחריות חלה עליהם:** *יש להוסיף את הפסקה שלהלן לסעיף זה:*
האחריות המפורטת בסעיף זה מתווספת לכל זכות שיש לך מכוח חוק הגנת הצרכן 1993 (Consumer Guarantees Act 1993) או חקיקה אחרת שאינה ניתנת להגבלה או להוצאה מן הכלל. "חוק הגנת הצרכן 1993" לא יחול על טובין שיבמ מספקת, אם רכשת טובין אלה למטרות עסק כהגדרתו בחוק זה.

**הגבלת החבות:** *יש להוסיף את המשפטים שלהלן לסעיף זה:*

במקרה שהמכונות אינן נרכשות למטרות עסק כהגדרתו בחוק הגנת הצרכן ,1993 המגבלות בסעיף זה כפופות למגבלות בחוק האמור.

## **הרפובליקה העממית של סין (PRC(**

**החוק החל:** *המשפט* שלהלן מחליף את "חוקי המדינה שבה רכשת את המכונה" במשפט הראשון:

חוקי מדינת ניו יורק, ארצות הברית (למעט במקרים שבהם החוק המקומי קובע אחרת).

## **פיליפינים**

**הגבלת החבות:** *ס"ק 3 בפסקה החמישית מוחלף על ידי המשפט שלהלן::*

## נזק מיוחד (כולל פיצויים קבועים או פיצויים לדוגמא), נזק מוסרי, נלווה או עקיף או נזק כלכלי תוצאתי כלשהו; או

**בוררות:** הקטע שלהלן נוסף תחת כותרת זו:

מחלוקות הנובעות מכתב אחריות מוגבלת זה או הקשורות אליו, ייושבו סופית על ידי בוררות שתתקיים במטרו מנילה שבפיליפינים, בהתאם לחוקי הפיליפינים התקפים באותה עת. פסיקת הבוררות תהיה סופית ומחייבת את הצדדים ללא אפשרות ערעור והיא תהיה בכתב ותפרט את ממצאי העובדות ומסקנות החוק.

מספר הבוררים יהיה שלושה, כאשר כל צד למחלוקת זכאי למנות בורר אחד. שני הבוררים הממונים על ידי הצדדים ימנו בורר שלישי אשר יכהן כיושב ראש ההליך. בהעדר היושב ראש ימלא את מקומו נשיא המרכז ליישוב סכסוכים בפיליפינים (Inc ,Center Resolution Dispute Philippine (בהעדר בוררים אחרים ימלא את מקומם הצד הממנה המתאים. ההליכים יימשכו מהשלב בו הופסקו טרם ההיעדרות.

אם אחד הצדדים מסרב או מכל סיבה אחרת אינו ממנה בורר בתוך 30 יום מהתאריך שבו מונה בורר על ידי הצד האחר, הבורר שמונה ראשון יהיה הבורר היחיד, ובלבד שמונה באופן מסודר והולם.

כל ההליכים, כולל כל המסמכים שיוצגו בהליכים אלה, יתנהלו בשפה האנגלית. גרסת השפה האנגלית של כתב אחריות מוגבלת זה גוברת על כל גרסת שפה אחרת.

## **סינגפור**

**הגבלת החבות:** *יש למחוק את המלים "מיוחד" ו-"כלכלי" בס"ק 3 בפסקה החמישית.*

## **אירופה, המזרח התיכון, אפריקה (EMEA(**

## *התנאים שלהלן חלים על כל ארצות EMEA*

התנאים בכתב אחריות מוגבלת זה חלים על מכונות שנרכשו מיבמ או ממשווק של יבמ.

## **איך לקבל שירות אחריות:**

אם רכשת מכונה באוסטריה, בלגיה, קפריסין, דנמרק, אסטוניה, פינלנד, צרפת, גרמניה, יוון, איסלנד, אירלנד, איטליה, לטביה, ליכטנשטיין, ליטא, לוקסמבורג, מונקו, הולנד, נורבגיה, פורטוגל, ספרד, סן מרינו, שוודיה, שוויץ, בריטניה או מדינת הוותיקן, תוכל לקבל שירות אחריות עבור מכונה זו בכל אחת מהמדינות הללו, שיסופק על ידי: 1) משווק של יבמ המורשה לבצע שירות אחריות או, 2) יבמ, בתנאי שהמכונה הוכרזה כזמינה על ידי יבמ באותה מדינה שבה ברצונך לקבל שירות. אם רכשת מחשב אישי באלבניה, ארמניה, בלרוס, בוסניה והרצגובינה, בולגריה, קרואטיה, הרפובליקה הצ'כית, גרוזיה, הונגריה, קזחסטן, קירגיזסטן, הרפובליקה הפדרלית של יוגוסלביה, הרפובליקה היוגוסלבית לשעבר מקדוניה (FYROM(, מולדובה, פולין, רומניה, רוסיה, הרפובליקה הסלובקית, סלובניה, או אוקראינה, תוכל לקבל שירות אחריות עבור המכונה בכל אחת מהמדינות הללו, שיסופק על ידי: 1) משווק של יבמ המורשה לבצע שירות אחריות או 2) יבמ.

אם רכשת מכונה באחת ממדינות המזרח התיכון או אפריקה, תוכל לקבל שירות אחריות עבור מכונה זו מחברת יבמ המקומית במדינת הרכישה, אם חברה זו מספקת שירות אחריות באותה מדינה, או ממשווק יבמ, המורשה לבצע שירות אחריות למכונה זו באותה המדינה. שירות אחריות באפריקה זמין בטווח של 50 קילומטרים מספק שירות מורשה של יבמ. הנך אחראי לדמי המשלוח של מכונות הנמצאות מחוץ לטווח 50 הקילומטרים מספק שירות מורשה של יבמ.

יש להוסיף את הפסקה שלהלן **במערב אירופה** (אוסטריה, בלגיה, דנמרק, פינלנד, צרפת, גרמניה, יוון, איסלנד, אירלנד, איטליה, ליכטנשטיין, לוקסמבורג, מונקו, הולנד, נורבגיה, פורטוגל, ספרד, סן מרינו, שוודיה, שוויץ, בריטניה או מדינת הוותיקן):

האחריות על מכונות שנרכשו במערב אירופה תהיה תקפה וישימה בכל מדינות מערב אירופה בתנאי שהמכונה הוכרזה והפכה זמינה במדינות אלה.

## **החוק החל:**

*המשפט שלהלן מחליף את המשפט* "חוקי המדינה שבה רכשת את המכונה":

- 1) "חוקי אוסטריה" במדינות הבאות: <mark>אלבניה, ארמניה, אזרבייג'ן, בלרוס, בוסניה-הרצגובינה, בולגריה, קרואטיה, גרוזיה, הונגריה, קזחסטן,</mark> קירגיזסטן, הרפובליקה היוגוסלבית לשעבר מקדוניה, מולדובה, פולין, רומניה, רוסיה, סלובקיה, סלובניה, טג'יקיסטן, טורקמניסטן, אוקראינה, **אוזבקיסטן והרפובליקה הפדרלית של יוגוסלביה;**
- 2) "חוקי צרפת" במדינות הבאות: **אלג'יריה, בנין, בורקינה פאסו, קמרון, קייפ ורדה, הרפובליקה של מרכז אפריקה, צ'אד, איי קומורו, הרפובליקה** של קונגו, דז'יבוטי, הרפובליקה הדמוקרטית של קונגו, גינאה המשוונית, גינאה הצרפתית, פולינזיה הצרפתית, גבון, גמביה, גיניאה, גיניאה-ביסאו, חוף השנהב, לבנון, מדגסקר, מאלי, מאוריטניה, מאוריציוס, מאיוטה, מרוקו, קלדוניה החדשה, ניז'ר, ראוניון, סנגל, איי סיישל, טוגו, **תוניסיה, ואנואטו, ואליס ופוטונה**;
	- 3) "חוקי פינלנד" במדינות הבאות: **אסטוניה, לטביה וליטא**;
- 4) "חוקי אנגליה" במדינות הבאות: <mark>אנגולה, בחריין, בוטסוואנה, בורונדי, מצרים, אריתריאה, אתיופיה, גאנה, ירדן, קניה, כווית, ליבריה, מאלאווי,</mark> מלטה, מוזמביק, ניגריה, עומן, פקיסטאן, קטאר, רואנדה, סאו תומה, ערב הסעודית, סיירה לאונה, סומליה, טנזניה, אוגנדה, איחוד האמירויות **הערביות, בריטניה, הגדה המערבית/עזה, תימן, זמביה וזימבאבווה;** 
	- 5) "חוקי דרום-אפריקה" במדינות הבאות: **דרום אפריקה, נמיביה, לסוטו וסוואזילנד**.

**סמכות השיפוט:** *יש להוסיף את החריגים שלהלן לסעיף זה:*

1) **באוסטריה**, סמכות השיפוט בגין כל המחלוקות הנובעות מכתב אחריות מוגבלת זה וקשורות אליו, ובכלל זאת שאלת קיומו, תהיה נתונה לבית הדין המוסמך בווינה אוסטריה (מרכז העיר); 2) <mark>באנגולה, בחריין, בוטסוואנה, בורונדי, מצרים, אריתריאה, אתיופיה, גאנה, ירדן, קניה, כווית, ליבריה,</mark> מאלאווי, מלטה, מוזמביק, ניגריה, עומן, פקיסטאן, קטאר, רואנדה, סאו תומה, ערב הסעודית, סיירה לאונה, סומליה, טנזניה, אוגנדה, איחוד **האמירויות הערביות, הגדה המערבית/עזה, תימן, זמביה וזימבאבווה**, כל המחלוקות הנובעות מכתב אחריות מוגבלת זה או הקשורות לביצועו ובכלל זאת הליכי סדר דין מקוצר, יוגשו לשיפוט הבלעדי של בתי הדין של אנגליה; 3) **בבלגיה ובלוקסמבורג**, בכל המחלוקות הנובעות מכתב אחריות מוגבלת זה או קשורות לפירושו או לביצועו, מוסמכים רק החוק ובתי המשפט של עיר הבירה של המדינה שבה רשום משרדך ו/או שבה ממוקם המשרד המסחרי שלך; 4) בצרפת, אלג'יריה, בנין, בורקינה פאסו, קמרון, קייפ ורדה, הרפובליקה של מרכז אפריקה, צ'אד, איי קומורו, הרפובליקה של קונגו, דז'יבוטי, הרפובליקה הדמוקרטית של קונגו, גיניאה המשוונית, גיאנה הצרפתית, פולינזיה הצרפתית, גבון, גמביה, גיניאה, גיניאה-ביסאו, חוף השנהב, לבנון, מדגסקר, מאלי, מאוריטניה, מאוריציוס, מאיוטה, מרוקו, קלדוניה החדשה, ניז'ר, ראוניון, סנגל, איי סיישל, טוגו, תוניסיה, ואנואטו, **ואליס ופוטונה**, כל המחלוקות הנובעות מכתב אחריות מוגבלת זה או קשורות להפרתו או לביצועו, כולל הליכי סדר דין מקוצר, ייושבו באופן בלעדי על ידי בית הדין המסחרי של פריס; 5) **ברוסיה**, כל המחלוקות הנובעות מכתב אחריות מוגבלת זה או קשורות לפירושו, הפרתו, הפסקתו, או ביטול ביצועו, ייושבו על ידי בית הדין לבוררות של מוסקבה; 6) **בדרום אפריקה, נמיביה, לסוטו וסוואזילנד**, שני הצדדים מסכימים להגיש את כל המחלוקות הקשורות לכתב אחריות מוגבלת זה לסמכות השיפוט של בית המשפט העליון ביוהנסבורג; 7) **בטורקיה**, כל המחלוקות הנובעות מכתב אחריות מוגבלת זה או קשורות אליו יישובו על ידי בתי הדין המרכזיים של איסטנבול (Sultanahmet (והנהלת ההוצאה לפועל של איסטנבול ברפובליקה הטורקית; 8) בכל אחת מהמדינות המפורטות להלן, כל תביעה משפטית הנובעת מכתב אחריות מוגבלת זה תובא בפני, ותיושב באופן בלעדי על ידי, בתי הדין המוסמכים של א) אתונה עבור **יוון**, ב) תל אביב-יפו עבור **ישראל**, ג) מילנו עבור **איטליה**, ד) ליסבון עבור **פורטוגל** ו-ה) מדריד עבור **ספרד**; ו9-) **בבריטניה**, שני הצדדים מסכימים להגיש את כל המחלוקות הקשורות לכתב אחריות זה לשיפוטם של בתי הדין באנגליה.

**בוררות:** *הקטע שלהלן נוסף תחת כותרת זו:* 

באלבניה, ארמניה, אזרבייג'ן, בלרוס, בוסניה והרצגובינה, בולגריה, קרואטיה, גרוזיה, הונגריה, קזחסטן, קירגיזסטן, הרפובליקה היוגוסלבית לשעבר מקדוניה, מולדובה, פולין, רומניה, רוסיה, סלובקיה, סלובניה, טג'יקיסטאן, טורקמניסטן, אוקראינה, אוזבקיסטן והרפובליקה הפדרלית **של יוגוסלביה**, כל המחלוקות הנובעות מכתב אחריות מוגבלת זה או קשורות להפרתו, הפסקתו, או בטלותו, ייושבו סופית תחת כללי הבוררות וההסדרים של מרכז הבוררות הבינלאומי של לשכת הכלכלה הפדרלית בוינה (כללי וינה) על ידי שלושה בוררים שימונו בהתאם לכללים אלה. הבוררות תתקיים בווינה, אוסטריה, והשפה הרשמית של ההליכים תהיה אנגלית. החלטת הבוררים תהיה סופית ומחייבת את שני הצדדים. לפיכך, בהמשך לפסקה 598 (2) של החוק האוסטרי לסדרי הדין האזרחי, הצדדים מוותרים במפורש על תחולת פסקה 595 (1) סעיף 7 של החוק. עם זאת, יבמ עשויה לפתוח בהליכים בבית המשפט המוסמך בארץ ההתקנה.

**באסטוניה, לטביה וליטא**, כל המחלוקות הנובעות מכתב אחריות מוגבלת זה יישובו באופן סופי בבוררות שתתקיים בהלסינקי, פינלנד בהתאם לחוקי הבוררות של פינלנד התקפים באותה העת. כל אחד מהצדדים ימנה בורר אחד. לאחר מכן ימנו שני הבוררים ביחד את יושב הראש. במקרה שהבוררים אינם מצליחים להסכים על יושב ראש, לשכת הסחר המרכזית בהלסינקי תמנה את יושב הראש.

## **האיחוד האירופי (EU(**

## **התנאים שלהלן חלים על כל מדינות האיחוד האירופי:**

לצרכנים יש זכויות חוקיות בהתאם לחוקי המדינות הישימים המסדירים מכירה של טובין לצרכנים. זכויות אלה אינן מושפעות מהאחריות המסופקת עפ"י כתב אחריות מוגבלת זה.

**איך לקבל שירות אחריות:** *יש להוסיף את התוספת שלהלן לסעיף זה:* 

כדי לקבל שירות אחריות מיבמ במדינות האיחוד האירופי, ראה את רשימת מספרי הטלפון בחלק 3 - מידע בנוגע לאחריות.

תוכל לפנות אל יבמ בכתובת הזאת:

**IBM Warranty & Service Quality Dept. PO Box 30 Spango Valley Greenock** 

**Scotland PA16 0AH**

## **אוסטריה, דנמרק, פינלנד, יוון, איטליה, הולנד, נורבגיה, פורטוגל, ספרד, שוודיה ושוויץ**

**הגבלת החבות:** *המשפטים שלהלן מחליפים את התנאים בסעיף זה בכללותם:*

למעט במקרה שחוק קוגנטי קובע אחרת:

- .1 חבותה של יבמ לכל נזק או אובדן העלולים להיגרם כתוצאה ממילוי התחייבויותיה כאמור בכתב אחריות מוגבלת זה או בקשר עם כתב אחריות מוגבלת זה או מכל סיבה אחרת הקשורה לכתב אחריות מוגבלת זה, מוגבלת לפיצוי רק על אותם נזקים והפסדים שהוכחו ונגרמו בפועל כתוצאה מיידית וישירה של אי-מילוי התחייבויות אלה (אם המחדל הוא של יבמ) או כתוצאה מגורם כזה, ובסכום מרבי השווה לזה ששילמת בגין רכישת המכונה. לעניין סעיף זה, המונח "מכונה" כולל קוד מכונה וקוד פנימי ברשיון (LIC(.
	- ההגבלה שלעיל לא תחול על פיצוי בגין נזקי גוף (כולל מוות) ונזק לרכוש מוחשי ורכוש מוחשי אישי אשר לגביהם ישנה ליבמ חבות עפ"י חוק.
- 2. בשום נסיבות שהן לא תהיה ליבמ או לספקיה או למשווקיה חבות בגין כל אחד מהמצבים שלהלן, אף אם אפשרות כזאת הובאה לידיעתם: 1) אובדן או נזק לנתונים; 2) נזק נלווה או עקיף או נזק כלכלי תוצאתי כלשהו; 3) אובדן רווחים, גם אם הוא נובע כתוצאה מידית של האירוע שגרם לנזקים; או 4) אובדן עסקים, הכנסה, מוניטין או חסכונות צפויים.

## **צרפת ובלגיה**

**הגבלת החבות:** *האמור להלן מחליף את התנאים בסעיף זה בכללותם :*

למעט במקרה שחוק קוגנטי קובע אחרת:

- .1 חבותה של יבמ לכל נזק או אובדן העלולים להיגרם כתוצאה ממילוי התחייבויותיה במסגרת הסכם זה או בקשר עם הסכם זה, מוגבלת לפיצוי רק על אותם נזקים והפסדים שהוכחו ונובעים בפועל כתוצאה מיידית וישירה של אי-מילוי התחייבויות אלה (אם המחדל הוא של יבמ), וזאת בסכום מקסימלי השווה למחיר ששילמת עבור המכונה שגרמה את הנזק. לעניין סעיף זה, המונח "מכונה" כולל קוד מכונה וקוד פנימי ברשיון (LIC(. ההגבלה שלעיל לא תחול על פיצוי בגין נזקי גוף (כולל מוות) ונזק לרכוש מוחשי ורכוש מוחשי אישי אשר לגביהם יש ליבמ חבות עפ"י חוק.
- 2. \_ בשום נסיבות שהן לא תהיה ליבמ או לספקיה או למשווקיה חבות בגין כל אחד מהמצבים שלהלן, גם אם אפשרות כזאת הובאה לידיעתם: 1) אובדן או נזק לנתונים; 2) נזק נלווה או עקיף, או נזק כלכלי תוצאתי כלשהו; 3) אובדן רווחים, גם אם הוא נובע **כתוצאה מידית של האירוע שגרם לנזקים; או 4) אובדן עסקים, הכנסה, מוניטין או חסכונות צפויים.**

## **התנאים שלהלן חלים בארצות הבאות:**

## **אוסטריה**

**נושאים המכוסים על ידי אחריות זו:** *המשפט שלהלן מחליף את המשפט הראשון בפסקה הראשונה בסעיף זה:*

האחריות למכונה של יבמ כוללת את התפקוד של המכונה הדרוש לשימוש רגיל ואת עמידת המכונה במפרטיה.

*הפסקאות שלהלן נוספות לסעיף זה:*

תקופת האחריות של המכונה היא 12 חודשים מתאריך מסירתה. התקופה המוגבלת עבור צרכנים המגישים תביעה על הפרת תנאי האחריות היא התקופה הקבועה בחוק לכל הפחות. במקרה שיבמ או המשווק שלך אינם מסוגלים לתקן מכונה של יבמ, תוכל לבקש החזר כספי חלקי, ככל שהדבר מוצדק, בגובה ירידת הערך של חלק המכונה שלא תוקן, או לחילופין, לבקש לבטל את ההסכם המתייחס למכונה ולקבל החזר כספי.

*הפסקה השניה אינה חלה.*

**מה תעשה יבמ כדי לתקן בעיות:** *יש להוסיף את התוספת שלהלן לסעיף זה:*

במשך תקופת האחריות, עלות העברת המכונה שבה אירעה התקלה ליבמ תחול על יבמ.

**הגבלת החבות:** *יש להוסיף את הפסקה שלהלן לסעיף זה:* 

ההגבלות והיוצאים מן הכלל שצוינו בכתב האחריות המוגבלת אינם חלים על נזקים שנגרמו על ידי יבמ עקב הונאה או רשלנות חמורה ובשל אחריות מפורשת.

*המשפט שלהלן נוסף לסופו של סעיף :2*

חבותה של יבמ במסגרת סעיף זה מוגבלת להפרת תנאי מהותי של ההסכם במקרים של רשלנות רגילה.

## **מצרים**

**הגבלת החבות:** *האמור להלן מחליף את סעיף 2 בסעיף זה:*

לגבי כל נזק ישיר אחר שנגרם בפועל, חבותה של של יבמ מוגבלת לסכום הכולל ששילמת עבור המכונה נשוא התביעה.

לעניין סעיף זה, המונח "מכונה" כולל קוד מכונה וקוד פנימי ברשיון (LIC(.

## **צרפת**

**הגבלת החבות:** *המשפט שלהלן מחליף את המשפט השני בפסקה הראשונה של סעיף זה:*

במקרים כאלה, ללא תלות בעילה שבגינה הנך זכאי לתבוע פיצויים מיבמ, חבותה של יבמ לא תעלה על: (סעיפים 1 ו- 2 ללא שינוי).

## **גרמניה**

**נושאים המכוסים על ידי אחריות זו:** *המשפט שלהלן מחליף את המשפט הראשון בפסקה הראשונה בסעיף זה:*

האחריות למכונת יבמ כוללת את תפקוד המכונה הדרוש לשימוש רגיל והתאמת המכונה למפרטיה.

*המשפטים שלהלן נוספים לסעיף זה:*

תקופת האחריות המינימלית למכונה היא שנים עשר חודשים. במקרה שיבמ או המשווק שלך אינם מסוגלים לתקן מכונה של יבמ, תוכל לבקש החזר כספי חלקי, ככל שהדבר מוצדק, בגובה ירידת הערך של חלק המכונה שלא תוקן, או לחילופין, לבקש לבטל את ההסכם המתייחס למכונה ולקבל החזר כספי.

*הפסקה השניה אינה חלה.*

**מה תעשה יבמ כדי לתקן בעיות:** *יש להוסיף את התוספת שלהלן לסעיף זה:*

במשך תקופת האחריות, עלות העברת המכונה שבה אירעה התקלה ליבמ, תחול על יבמ.

**הגבלת החבות:** *יש להוסיף את הפסקה שלהלן לסעיף זה:* 

ההגבלות והיוצאים מן הכלל שצוינו בכתב האחריות המוגבלת אינם חלים על נזקים שנגרמו על ידי יבמ עקב הונאה או רשלנות חמורה ובשל אחריות מפורשת.

*המשפט שלהלן נוסף לסופו של סעיף :2*

חבותה של יבמ במסגרת סעיף זה מוגבלת להפרת תנאי מהותי של ההסכם, במקרים של רשלנות רגילה.

## **הונגריה**

**הגבלת החבות:** *יש להוסיף את התוספת שלהלן לסוף סעיף זה:*

ההגבלות והיוצאים מן הכלל המפורטים בזאת לא יחולו במקרה של אחריות בגין הפרת חוזה הפוגעת בחיים, ברווחה הגופנית או בבריאות שנגרמה בכוונה, או ברשלנות חמורה, או במעשה פלילי.

הצדדים מקבלים את הגבלות החבות כסעיף תקף ומצהירים כי סעיף .314(2) של החוק האזרחי ההונגרי חל, הואיל ומחיר הרכישה ויתר ההטבות העולות מכתב האחריות המוגבלת הנוכחי מאזנים את ההגבלה האמורה.

## **אירלנד**

**נושאים המכוסים על ידי אחריות זו:** *יש להוסיף את התוספת שלהלן לסעיף זה:*

למעט האמור במפורש בתנאים ותניות אלה, כל ההתניות מכוח החוק, כולל כל אחריות מכללא, אולם מבלי לגרוע מכלליות האמור לעיל, כל

אחריות הנובעת מחוק מכירת טובין 1893 (1893 Act Goods of Sale (ומחוק מכירת טובין ואספקת שירותים 1980

.בזאת מבוטלת) Sale of Goods and Supply of Services Act 1980)

**הגבלת החבות:** *המשפטים שלהלן מחליפים את התנאים בסעיף זה בכללותם:*

לצורכי סעיף זה, "מחדל" פירושו כל פעולה, הצהרה, אי-ביצוע פעולה או רשלנות מצד יבמ בקשר עם, או ביחס אל, נשוא כתב האחריות המוגבלת שבגינו יש ליבמ חבות חוקית כלפיך, בין אם בגין עילה חוזית או נזיקית. מספר מחדלים שביחד גורמים, או תורמים, לאותו אובדן או נזק באופן ממשי, ייחשבו כמחדל אחד שאירע ביום התרחשותו של המחדל האחרון מסוג זה.

יתכנו מצבים שבהם, עקב מחדל, תהיה זכאי לתבוע פיצויים מיבמ.

חלק זה מגדיר את היקף חבותה של יבמ ואת תרופתך היחידה.

- .1 יבמ תקבל על עצמה חבות בלתי מוגבלת למוות או נזקי גוף שנגרמו ברשלנותה.
- .2 בכפוף לסעיף "**נושאים שאין ליבמ חבות בגינם**" להלן, יבמ תקבל על עצמה חבות בלתי מוגבלת לנזקים לרכושך המוחשי הנובעים מרשלנותה.
- .3 למעט האמור בסעיפים 1 ו- 2 לעיל, החבות הכוללת של יבמ לנזקים שנגרמו בפועל בגין כל מחדל שהוא לא תעלה בשום מקרה על הגבוה

מבין: 1) 125,000 אירו (EUR (או 2) 125% מהסכום ששילמת עבור המכונה הקשורה ישירות למחדל.

## **נושאים שאין ליבמ חבות בגינם**

פרט לאחריות המפורטת בסעיף 1 לעיל, בשום נסיבות שהן, לא תהיה ליבמ, לספקיה או למשווקיה חבות בגין כל אחד מסוגי הנזקים שלהלן, אף אם הובאה לידיעתם האפשרות של נזק מסוג זה:

- .1 אובדן או נזק לנתונים;
- .2 אובדן מיוחד, עקיף או תוצאתי; או
- .3 אובדן רווחים, עסקים, הכנסה, מוניטין או חסכונות צפויים.

## **סלובקיה**

**הגבלת החבות:** *יש להוסיף את התוספת שלהלן לסוף הפסקה האחרונה:*

ההגבלות חלות במידה שאינן אסורות עפ"י 386-373 **§§** של חוק הסחר הסלובקי.

## **דרום אפריקה, נמיביה, בוטסוואנה, לסוטו וסוואזילנד**

**הגבלת החבות:** *יש להוסיף את התוספת שלהלן לסעיף זה:*

חבותה הכוללת של יבמ בגין נזק שנגרם בפועל הנובע מכל מצב הכרוך באי-ביצוע מצדה של יבמ בנוגע לנשוא כתב אחריות זה, תהיה מוגבלת לסכום ששילמת עבור המכונה הספציפית שהיא נשוא תביעתך כלפי יבמ.

## **בריטניה**

**הגבלת החבות:** *האמור להלן מחליף את התנאים בסעיף זה בכללותם:*

לעניין פרק זה, "מחדל" פירושו כל פעולה, הצהרה, אי-ביצוע פעולה או רשלנות מצדה של יבמ בהקשר עם, או ביחס אל, נשוא כתב אחריות מוגבלת זה שבגינו יש ליבמ חבות חוקית כלפיך, בין אם בגין עילה חוזית או נזיקית. מספר מחדלים שביחד גורמים, או תורמים, לאותו אובדן או נזק באופן ממשי, ייחשבו כמחדל אחד.

יתכנו מצבים שבהם, עקב מחדל, תהיה זכאי לתבוע פיצויים מיבמ.

פרק זה מגדיר את היקף חבותה של יבמ ואת תרופתך היחידה.

- .1 יבמ תקבל על עצמה חבות בלתי מוגבלת בגין:
	- (א) מוות או נזקי גוף שנגרמו ברשלנותה; וכן
- (ב) הפרת התחייבויותיה על פי סעיף 12 לחוק מכירת טובין 1979 (1979 Act Goods of Sale (או עפ"י סעיף 2 לחוק אספקת טובין ושירותים 1982 (1982 Servi and Goods of Actupply Sces (או בגין שינוי או חקיקה מחדש של סעיפים אלה.
- .2 בכפוף לסעיף **"נושאים שאין ליבמ חבות בגינם"** להלן, יבמ תקבל על עצמה חבות בלתי מוגבלת לנזקים שיגרמו לרכושך המוחשי הנובעים מרשלנותה של יבמ.
- .3 למעט האמור בסעיפים 1 ו- 2 לעיל, חבותה הכוללת של יבמ לנזקים בפועל עבור כל מחדל שהוא, לא תעלה בשום מקרה, על הגבוה מבין: 1) 75,000 לירות סטרלינג או 2) 125% ממחיר הרכישה הכולל או מהחיובים ששולמו בגין המכונה הקשורה ישירות אל המחדל.

הגבלות אלה חלות גם על ספקיה ומשווקיה של יבמ וזוהי האחריות המשותפת המרבית של יבמ, ספקיה ומשווקיה.

## **נושאים שאין ליבמ חבות בגינם**

פרט לחבות כלשהי המצוינת בסעיף 1 לעיל, בשום נסיבות שהן לא תהיה ליבמ, או למי מספקיה או ממשווקיה חבות בגין כל אחד מהנושאים הבאים, אף אם דווח להם כי קיימת אפשרות של נזק מסוג זה:

- .1 אובדן או נזק לנתונים;
- .2 אובדן מיוחד, עקיף או תוצאתי; או
- .3 אובדן רווחים, עסקים, הכנסה, מוניטין או חסכונות צפויים.

## **חלק 3 - מידע על האחריות**

חלק זה מספק מידע הנוגע לאחריות החלה על המכונה שלך, כולל תקופת האחריות וסוג שירות האחריות שיבמ מספקת.

## **תקופת האחריות**

תקופת האחריות עשויה להשתנות ממדינה למדינה או מאזור לאזור, והיא מצוינת בטבלה שלהלן.

## **סוג מכונה 1722**

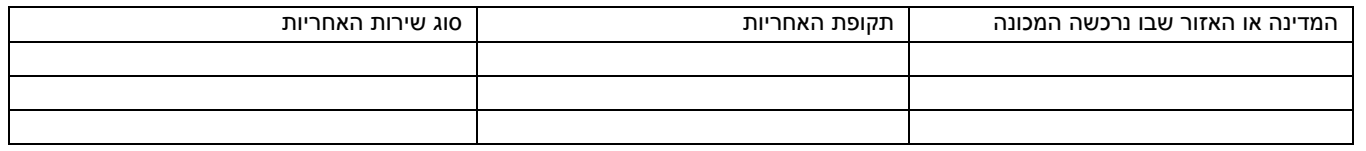

תקופת אחריות של 3 שנים על חלקים ושנה אחת על עבודה פירושה שיבמ מספקת שירות אחריות ללא תשלום עבור:

- .1 חלקים ועבודה במשך השנה הראשונה של תקופת האחריות; וכן
- .2 חלקים בלבד, על בסיס החלפתם, בשנה השניה והשלישית של תקופת האחריות. יבמ תגבה ממך תשלום על כל עבודה שתסופק לצורך ביצוע התיקונים או ההחלפה/ות בשנה השניה והשלישית של תקופת האחריות.

## **סוגים של שירות אחריות**

במקרה הצורך, יבמ מספקת שירות תיקון או החלפה בהתאם לסוג שירות האחריות שצוין עבור המכונה שלך בטבלה שלעיל, וכמתואר להלן. יתכן שאת שירות האחריות יספק המשווק שלך, אם אושר על ידי יבמ לבצע שירות אחריות. זמן מתן השירות יהיה תלוי במועד הפניה, וכפוף לזמינות חלקים. רמות שירות הן יעדים של זמני תגובה, ואינן מובטחות. יתכן שרמה מסוימת של שירות אחריות לא תהיה זמינה בכל האתרים ברחבי העולם, ויתכן שתשלומים נוספים יחולו מחוץ לאזורי השירות הרגילים של יבמ. פנה אל נציג יבמ המקומי שלך או אל המשווק שלך על מנת לקבל מידע ספציפי לארץ או לאזור מסוימים.

## **.1 שירות יחידות להחלפה עצמית ("CRU("**

יבמ תספק לך חלקים הניתנים להחלפה על ידי הלקוח, כדי שתחליפם בעצמך. אם יבמ תורה לך להחזיר את החלק שהוחלף, הנך אחראי להחזיר אותו ליבמ בהתאם להוראות יבמ. אם לא תחזיר את החלק הפגום, אם יבמ הורתה על כך, בתוך 30 יום מקבלת החלק המחליף, יבמ תהיה רשאית לגבות תשלום עבור החלק המחליף.

## **.2 שירות באתר הלקוח**

יבמ או המשווק שלך יתקנו או יחליפו את המכונה הלא תקינה בחצריך, ויוודאו את פעולתה. עליך לספק שטח עבודה מתאים שיאפשר פירוק והרכבה מחדש של מכונת יבמ. השטח חייב להיות נקי, מואר היטב ומתאים למטרה זו. **עבור חלק מהמכונות, תיקונים מסוימים עשויים לדרוש שהמכונה תישלח למרכז שירות של יבמ.**

## **.3 שירות שליחות או מרכז שירות\***

עליך לנתק את המכונה הלא תקינה, לצורך איסוף שיוסדר על ידי יבמ. יבמ תספק לך חומרי אריזה להחזרת המכונה שלך למרכז שירות ייעודי. שליח יאסוף את המכונה ויעביר אותה למרכז השירות הייעודי. לאחר שהמכונה תתוקן או תוחלף, יבמ תסדיר את החזרת המכונה לחצריך. הנך אחראי להתקין את המכונה ולוודא את תקינותה.

## **.4 שירות במסירה או במשלוח דואר על ידי הלקוח**

עליך למסור או לשלוח בדואר, עפ"י הוראותיה של יבמ (בתשלום מראש שיעשה על ידך אלא אם יבמ תציין אחרת), את המכונה הלא תקינה כשהיא ארוזה כהלכה, אל אתר שתקבע יבמ. לאחר שיבמ תתקן או תחליף את המכונה, יבמ תאפשר לך לאסוף אותה, אם נשלחה המכונה בדואר, יבמ תחזיר לך את המכונה על חשבונה, אלא אם יבמ תציין אחרת. הנך אחראי להתקין את המכונה לאחר קבלתה ולוודא את תקינותה.

\* סוג שירות זה נקרא EasyServ ThinkPad או EasyServ במדינות מסוימות.

אתר יבמ העולמי לאחריות על מכונות בכתובת /http://www.ibm.com/servers/support/machine\_warranties\_שתר יבמ העולמי על האחריות המוגבלת של יבמ למכונות, מילון מונחים של הגדרות יבמ, שאלות שכיחות (FAQ (ותמיכה לפי מוצר (מכונה) עם קישורים לדפי תמיכה במוצרים. כתב אחריות מוגבלת זה של יבמ זמין גם הוא באתר זה, ב- 29 שפות.

כדי לקבל שירות אחריות, יש לפנות אל יבמ או אל המשווק שלך. בקנדה או בארצות הברית, נא להתקשר למספר SERV-IBM1-800-

(426-7378). בארצות האיחוד האירופי, ראה רשימת מספרי הטלפון להלן.

## **רשימת מספרי טלפון במדינות האיחוד האירופי**

המספרים כפופים לשינויים ללא הודעה מראש.

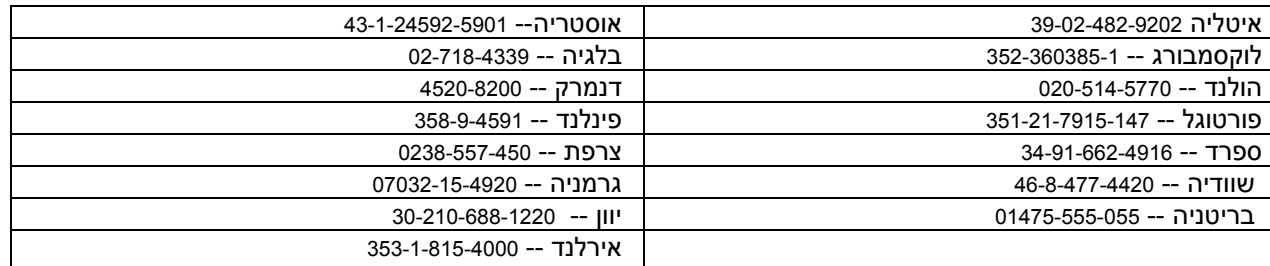

## a 保証の内容と制限Z125-4753-07 11/2002

## 第 **1** 章 **-** 共通条項

この「保証の内容と制限」*(*以下、「本書」といいます*)* は、第 *1* 章 *-* 共通条項、第 *2* 章 *-* 各国固有の条項、および第 *3* 章 *-* 保証情報、によ り構成されています。第 *2* 章には、第 *1* 章記載の条項を変更または置き換える条項が記載されている場合があります。本書に記載の保証は、 お客様が再販売の目的でなく自己使用の目的で購入する機械にのみ適用されます。「機械」とは、*IBM* 機械本体、機構、コンバージョン、アッ プグレード、装置構成部、アクセサリー、またはその組み合わせを意味します。「機械」には、機械にあらかじめ導入されていたか、後に導入 されたかに拘らず、いかなるソフトウェア・プログラムも含まれません。本書は、消費者保護法規によるお客様の権利を変更するものではあり ません。

## 本保証の適用対象

IBM は、各機械が IBM 所定の仕様 (以下、「仕様」といいます) どおり良好に稼動することを保証します。お客様は、この仕様を請求し入手 できます。 本機械の保証期間は、第 3 章 - 保証情報で特定される期間とし、機械の引渡日から開始します。機械の引渡日は、IBM または IBM ビジネス・パートナーが別途規定・通知する以外は、お客様の納品書もしくは領収書上の日付とします。多くの機構、コンバージョン、ま たはアップグレードは、部品の取り外しおよび IBM への返却を伴います。かかる場合取り外された部品に対する保証サービスの条件が、その まま交換部品に適用されます。 IBM が別途定める場合を除き、本書は、お客様が IBM 機械を購入された国または地域においてのみ適用されま す。

本保証は、お客様に提供される保証のすべてを規定したもので、法律上の瑕疵担保責任、商品性の保証および特定目的適合性の保証を含むすべ ての明示もしくは黙示の保証責任または保証条件に代わるものとします。国または地域によっては、法律の強行規定により、保証責任の制限が 禁じられる場合、強行規定の制限を受けるものとします。この場合の保証も機械の保証期間内に限定され、当該保証期間終了後は、いかなる保 証も適用されません。国または地域によっては、法律の強行規定により、保証の適用期間の制限が禁じられている場合、強行規定の制限を受け るものとします。

## 本保証の適用除外

本保証は、以下のものに適用されません。

- 本機械にあらかじめ導入されていたか、後に導入されたかに拘らず、すべてのソフトウェア・プログラム
- ! 誤用 (IBM が文書にて認めた容量および能力を超えた使用を含む)、事故、災害、変更、IBM 所定の設備条件および稼動環境に合致しない 環境、またはお客様によってなされた不適切な保守から生じる故障
- IBM に保証責任のない製品により引き起こされた故障
- ! すべての他社製品。他社製品にはお客様のご要望により IBM が調達し、IBM 機械と共にまたは組み込んで提供する他社製品を含みます。 機械または部品の ID ラベルが変更もしくは取り外された機械についての保証は無効となります。

IBM は、機械の実行が中断しないこと、もしくはその実行に誤りがないことを保証するものではありません。

保証期間中の機械に対し提供される技術的またはその他のサポート (例えば、電話による使用方法、機械のセットアップや導入に関する問い合 わせに対する応答など)については、いかなる保証も適用されません。

#### 保証サービスの利用方法

機械が保証期間中に仕様どおりの良好な稼動状態でなくなった場合には、 IBM または IBM ビジネス・パートナーにご連絡ください。 IBM へ の製品登録を行っていない場合は、保証サービスを受ける権利の証として、保証書等の購入証明書の提示を求められる場合があります。

#### 問題を解決するために **IBM** が行うこと

サービスを依頼する場合は、IBM が指定する問題の判別と解決の手順に従ってください。技術者は、お客様の問題の初期診断を行い、電話でお 客様が問題を解決する手助けをします。

本機械に適用される保証サービスの種類は、第 3 章 - 保証情報で指定されています。

IBM インターネット Web サイトまたは他の電子メディアから入手する、所定の機械コード (IBM 機械と一緒に提供される、マイクロコード、 BIOS(基本入出力システム)、ユーティリティー・プログラム、デバイス・ドライバー、診断プログラム) およびその他のソフトウェアのアッ プデートについては、 IBM が提供する取扱説明に従ってお客様の責任でダウンロードし、導入してください。

キーボード、マウス、スピーカー、メモリー、ハード・ディスク、およびその他の簡単に交換できる部品などのカスタマー交換可能ユニット (以下「CRU」といいます。) を使用して問題を解決できる場合には、お客様自身が CRU を取り替えられるように、IBM は CRU を出荷しま す。

機械が保証期間中に仕様どおりの稼動状態でなくなったときに、電話による対応もしくは機械コードまたはソフトウェアの更新、または CRU を使用しても問題を解決できない場合には、 IBM または IBM により保証サービスを提供することが認められたビジネス・パートナーは、その 判断により、 1) 機械を修理して保証どおり稼動させるか、または 2) 少なくとも機能的に同等の機械と交換します。 IBM が機械を修理もしく は交換できない場合、お客様は、この機械を購入元に返却することにより、支払済代金の返金を受けることができます。

さらに IBM または IBM ビジネス・パートナーは、機械に対し適切であると判断した技術的変更を実施することがあります。

#### 機械または部品の交換

保証サービスが機械または部品の交換を伴う場合、IBM または IBM ビジネス・パートナーにより取り外された旧部品または機械は IBM の所 有とし、取り付けられた交換部品または機械はお客様の所有となります。お客様は取り外された部品が IBM 純正部品であり、変更されていな いことを保証するものとします。取り付けられた交換部品または機械は新品でない場合もありますが、良好に稼動し、少なくとも交換された旧 部品または機械と機能的に同等のものとします。取り付けられた部品または機械は、取り外された部品または機械に対する保証サービスの条件 を引き継ぎます。

## お客様のその他の責任

お客様は、IBM または IBM ビジネス・パートナーが機械または部品の交換を行う前に保証が適用されないすべての機構、部品、オプション、 改造物、付加物を取り外すものとします。

お客様は、次の各号に同意するものとします。

1. 機械に交換を妨げる担保等の法的な制約がないことを保証すること。

2. お客様の所有に属さない機械に、IBM または IBM ビジネス・パートナーがサービスを提供することについて、機械の所有者から承諾を得 ること。

- 3. 次に該当する場合、サービスを受ける前に;
	- a. IBM または IBM ビジネス・パートナーが提供するサービス要求の手順に従うこと。
	- b. 機械に含まれるすべてのプログラム、データおよび現金を安全に保管すること。
	- c. IBM または IBM ビジネス・パートナーが保証サービスのため適時かつ安全に作業を行うことができるようにすること。
	- d. 機械の設置場所の変更を IBM および IBM ビジネス・パートナーに知らせること。

4. (a) 個人を特定する、または特定し得るすべての情報 (以下「個人データ」といいます。) が、技術的に可能な範囲で機械から削除されたこと を確認すること。(b) IBM、または IBM ビジネス・パートナーが本書に基づく義務を履行するために必要と判断した場合に、機械に残留する個 人データをお客様のために処理することを認めること。この処理は IBM の指定する第三者が行なうことがあり、この処理のために海外の IBM サービス・ロケーションへ機械が配送されることがあります。(c) この処理が、個人データに対し適用されるいかなる法律をも遵守していること を確認すること。

#### 責任の制限

お客様の機械が 1) IBM の占有下にある場合、および 2) IBM の費用負担で輸送中の場合における機械の滅失破損については IBM の責任とし ます。

IBM も IBM ビジネス・パートナーも、いかなる場合であれ、お客様が IBM に返却した機械に含まれるお客様の機密情報、専有情報または個 人情報については責任を負いません。お客様は、機械を返却する前に、これらの情報を機械から取り除いて下さい。

お客様が IBM の責に帰すべき事由 (契約不履行、過失、不実表示または不法行為等を含みます) に基づく損害に対して救済を求める場合、IBM の賠償責任は、請求の原因を問わず、次の各号に定めるものに限られます。

- 1. 生命・身体または有体物に対する賠償責任。
- お客様に現実に発生した通常かつ直接の損害に対し、損害発生の直接原因となった当該「機械」の売買価格相当額(ただし、定期払料金の場 合には、12 か月分相当分) の金額を限度とする金銭賠償責任。この条項において「機械」には、機械コードおよびライセンス内部コード (LIC) を含みます。

この責任の制限は、IBM に機械を提供したサプライヤーおよび IBM ビジネス・パートナーに対する損害賠償請求にも適用されるものとしま す。お客様は、IBM、サプライヤーおよび IBM ビジネス・パートナーに対して重複して損害賠償を請求することはできません。

いかなる場合においても、**IBM** および **IBM** のサプライヤーならびに **IBM** ビジネス・パートナーは、その ビジネス・パートナーは、そのス・パートナーは、そのス・パートナーは、その予見の有無を問わず発生した以下の ものについては賠償責任を負いません。 **1)** 第三者からの賠償請求に基づく損害 **(**本項の上記 **1.** の賠償責任の場合を除く**)** 、**2)** データの喪 失、または損傷、 **3)** 特別損害、付随的損害、間接損害およびその他の拡大損害、**4)** 逸失した利益、ビジネス上の収 益、信用あるいは節約すべ かりし費用。国または地域によっては、法律の強行規定により、上記の責任の制限が適用されない場合があります。 国または地域によっては、 法律の強行規定により、保証の適用期間の制限が禁じられている場合、強行規定の制限を受けるものとします。 法律の強行規定により、保証の適用期間の制限が禁じられている場合、強行規定の制限を受けるものとします。

## 準拠法

両当事者は法原理の矛盾に関する場合を除き、本書から生じる、もしくは本書に関連する両当事者のすべての権利義務を、規律、解釈、実施す るために、お客様が「機械」を購入された国の法律を適用することに同意するものとします。

#### 以上の保証は、お客様に一定の法的権利を与えておりますが、国または地域によって異なる場合があります。

## 裁判管轄権

両当事者の権利および義務については、お客様が「機械」を購入された国の裁判所を管轄裁判所とします。

## **第 2 章 - 各国固有の条項**

### アメリカ

#### アルゼンチン

準拠法*:* この最初の文の後に、次のように追加します。

本書に起因するすべての訴訟は、専らブエノスアイレス市直轄商事裁判所によって解決されるものとします。

## ブラジル

準拠法*:* この最初の文の後に、次のように追加します。

本書に起因するすべての訴訟は、専らリオデジャネイロ州、リオデジャネイロの法廷によって解決されるものとします。 ペルー

責任の制限: 本条の最後に次のように追加します。

ペルーの民法第 1328 条に基づき、本条で指定された制限と適用除外は IBM の故意の不法行為 ("dolo") または重大な過失 ("culpa inexcusable") には適用されません。

### 北アメリカ地域

保証サービスの利用方法**:** 本条に次のように追加します。

カナダまたはアメリカ合衆国において保証サービスを得るには、 1-800-IBM-SERV (426-7378) に電話してください。 カナダ

責任の制限**:** 本条の第 *1* 項を次のように置き換えます。

1. IBM の過失によってお客様に生じた身体、生命または有体物に対する賠償責任。

準拠法**:** 最初の文の「機械を購入された国の法律」の部分を次のように置き換えます。

オンタリオ州の法律。

## アメリカ合衆国

準拠法**:** 最初の文の「機械を購入された国の法律」の部分を次のように置き換えます。

## アジア太平洋

#### オーストラリア

本保証の適用対象**:** 本条に次の段落を追加します。

本条の保証条件は、 Trade Practices Act 1974 またはその他の同様の法規に基づくお客様の権利に追加するものであり、適用される法規によっ て認められる範囲においてのみ制限されます。

責任の制限**:** 本条に次のように追加します。

IBM が、 Trade Practices Act 1974 またはその他の同様の法規に基づく黙示の条件または保証に違反した場合は、 IBM の損害賠償責任は、 IBM が商品を提供する場合、この製品の修理もしくは交換または同等の製品との交換に限ります。ただし、当該条件または保証が個人的また は家庭用に使用または消費する目的の商品に対する販売権、平穏的占有権または明示的所有権に関連する場合は、本条記載の責任制限は適用 されません。

準拠法**:** 最初の文の「機械を購入された国の法律」の部分を次のように置き換えます。

州または地域の法律

## カンボジア、ラオス、およびベトナム

準拠法**:** 最初の文の「機械を購入された国の法律」の部分を次のように置き換えます。 アメリカ合衆国ニューヨーク州の法律。

## カンボジア、インドネシア、およびベトナム

仲裁: この見出しの下に以下を追加します。

本書に起因する、あるいは本書に関連した紛争は、紛争発生時に有効な Singapore International Arbitration Center (SIAC) の規則に従ってシンガ ポールにおける仲裁により最終的に解決されるものとします。仲裁の裁定は最終的なものであり、異議申し立てなく当事者双方に対する拘束 力を持つことになります。そして、仲裁の裁定は書面にされ、事実認定と法律の結論とを記述します。

仲裁人は 3 名とし、紛争のそれぞれの側は 1 名の仲裁人を任ずる権利があります。当事者により任命される 2 名の仲裁人は、第 3 の仲裁 人を任命し、この第 3 の仲裁人は仲裁手続きの司会を務めるものとします。議長のポストに空席が生じた場合は、議長は SIAC の議長により 指名されます。他の欠員が生じた場合、それぞれ指名権を持つ当事者の指名により、欠員を埋めるものとします。議事進行は、欠員が生じた 時点における段階から継続するものとします。

当事者の一方が、他方が仲裁人を任命してから 30 日以内に自己の仲裁人を任命することを拒んだ場合、あるいは任命できなかった場合は、 他方の側がそれを任じ、最初に任命された仲裁人が有効かつ適正に任命されたことを条件として、最初に任命された仲裁人が唯一の仲裁人に なります。

すべての議事進行は、提示されたすべての文書を含め、英語で執り行われるものとします。この「保証の内容と制限」の英語版の効力は、他 の言語版の「保証の内容と制限」よりも優先されます。

## 香港 **(**中国の特別行政区**)** およびマカオ **(**中国の特別行政区**)**

準拠法**:** 最初の文の「機械を購入された国の法律」の部分を次のように置き換えます。

香港 (中国特別行政区) の法律。

## インド

責任の制限**:** 本条の第 *1* 項および第 *2* 項を次のように置き換えます。

- 1. お客様に生じた身体、生命および有体物に対する賠償責任は IBM の過失の場合に限られます。
- **2.** この「保証の内容と制限」基づく、あるいはこれに関連する IBM の契約不履行により、お客様に現実に発生した通常かつ直接の損害に対 し、損害発生の直接原因となった機械の支払済みの売買価格相当額。この条項において「機械」には、機械コードおよびライセンス内部コ ード (LIC) が含まれます。

仲裁**:** この見出しの下に以下を追加します。

本書に起因する、あるいは本書に関連した紛争は、紛争発生時に有効なインドの法律に従って、インド共和国バンガロールにおける仲裁によ り最終的に解決されるものとします。仲裁の裁定は最終的なものであり、異議申し立てなく当事者双方に対する拘束力を持つことになりま す。そして、仲裁の裁定は書面にされ、事実の調査結果と法律の結論とを記述します。

仲裁人は 3 名とし、紛争のそれぞれの側は 1 名の仲裁人を任ずる権利があります。 当事者により任命される 2 名の仲裁人は、第 3 の仲裁 人を任命し、この第 3 の仲裁人は仲裁手続きの議長を務めるものとします。議長のポストに空席が生じた場合は、議長は Bar Council of India の議長により指名されます。他の欠員が生じた場合、それぞれ指名権を持つ当事者の指名により、欠員を埋めるものとします。議事進行は、 欠員が生じた時点における段階から継続するものとします。

当事者の一方が、他方が仲裁人を任命してから 30 日以内に自己の仲裁人を任命することを拒んだ場合、あるいは任命できなかった場合は、 他方の側がそれを任じ、最初に任命された仲裁人が有効かつ適正に任命されたことを条件として、最初に任命された仲裁人が唯一の仲裁人に なります。

すべての議事進行は、提示されたすべての文書を含め、英語で執り行われるものとします。 この「保証の内容と制限」の英語版の効力は、他 の言語版の「保証の内容と制限」よりも優先されます。

日本

準拠法**:** 本条に次の文を追加します。

本書に関する疑義が生じた場合は、当事者双方が信義誠実の原則に従って協議するものとします。

マレーシア

責任の制限**:** *5* 番目の段落の第 *3* 項の *SPECIAL* という語は、 削除されます。

ニュージーランド

本保証の適用対象**:** 本条に次の項を追加します。

本条に規定される保証条件は、Consumer Guarantees Act 1993 またはその他の強行法規に基づくお客様の権利に追加するものです。ただし Consumer Guarantees Act 1993 は、同法で定義するビジネスを目的として IBM が提供した製品についてはいかなる場合も適用されません。

#### 責任の制限**:** 本条に次のように追加します。

お客様が Consumer Guarantees Act 1993 で規定するビジネスの目的以外で製品またはサービスを取得した場合には、本条の責任の制限は当該法 律の適用を受けるものとします。

## 中華人民共和国 **(PRC)**

準拠法**:** 最初の文の「機械を購入された国の法律」の部分を次のように置き換えます。

アメリカ合衆国ニューヨーク州の法律 (地域法により別の定めがある場合を除く)。

#### フィリピン

責任の制限**:** *5* 番目の段落の第 *3* 項を、次のように置き換えます。

#### **特別損害 (名目的損害および懲罰的損害を含む)、道徳的損害、付随的損害、間接損害、およびその他の拡大損害。**

#### 仲裁: この見出しの下に以下を追加します。

本書に起因する、あるいは本書に関連した紛争は、紛争発生時に有効なフィリピンの法律に従ってフィリピン共和国首都マニラにおける仲裁 により最終的に解決されるものとします。仲裁の裁定は最終的なものであり、異議申し立てなく当事者双方に対する拘束力を持つことになり ます。そして、仲裁の裁定は書面にされ、事実の調査結果と法律の結論とを記述します。

仲裁人は 3 名とし、紛争のそれぞれの側は 1 名の仲裁人を任ずる権利があります。 当事者により任命される 2 名の仲裁人は、第 3 の仲裁 人を任命し、この第 3 の仲裁人は仲裁手続きの議長を務めるものとします。議長のポストに空席が生じた場合は、議長は Philippine Dispute Resolution Center, Inc. の議長により指名されます。他の欠員が生じた場合、それぞれ指名権を持つ当事者の指名により、欠員を埋めるものとし ます。議事進行は、欠員が生じた時点における段階から継続するものとします。

当事者の一方が、他方が仲裁人を任命してから 30 日以内に自己の仲裁人を任命することを拒んだ場合、あるいは任命できなかった場合は、 他方の側がそれを任じ、最初に任命された仲裁人が有効かつ適正に任命されたことを条件として、最初に任命された仲裁人が唯一の仲裁人に なります。

すべての議事進行は、提示されたすべての文書を含め、英語で執り行われるものとします。この「保証の内容と制限」の英語版の効力は、他 の言語版の「保証の内容と制限」よりも優先されます。

#### シンガポール

責任の制限**:** *5* 番目の段落の第 *3* 項の **SPECIAL** および **ECONOMIC** は、削除します。

## <u>ヨーロッパ、中東、およびアフリカ (EMEA) 地域</u>

## 以下の事項がすべての *EMEA* 諸国に適用されます。

本書の各条項は、IBM または IBM ビジネス・パートナーより購入された機械に適用されます。

#### 保証サービスの利用方法:

お客様が、機械をオーストリア、ベルギー、キプロス、デンマーク、エストニア、フィンランド、フランス、ドイツ、ギリシャ、アイスラン ド、アイルランド、イタリア、ラトビア、リヒテンシュタイン、リトアニア、ルクセンブルグ、モナコ、オランダ、ノルウェー、ポルトガ ル、スペイン、サンマリノ、スウェーデン、スイス、英国またはバチカン市国で購入された場合は、お客様が保証サービスの提供を望む国で IBM がかかる機械を発表し販売していることを条件に、これらのいずれかの国においても、IBM により保証サービスを提供することが認めら れた IBM ビジネス・パートナーまたは現地の IBM より機械の保証サービスを受けることができます。お客様が、パーソナル・コンピュータ ー・マシンをアルバニア、アルメニア、ベラルーシ、ボスニア・ヘルツェゴビナ、ブルガリア、クロアチア、チェコ共和国、グルジア、ハン ガリー、カザフスタン、キルギスタン、ユーゴスラビア連邦共和国、マケドニア共和国 (FYROM)、モルドバ、ポーランド、ルーマニア、ロシ ア、スロバキア共和国、スロベニア、またはウクライナで購入された場合は、これらのいずれの国においても IBM により保証サービスを提供 することが認められた IBM ビジネス・パートナーまたは現地の IBM より機械の保証サービスを受けることができます。

お客様が機械を中近東またはアフリカ諸国で購入された場合、購入された国において IBM 法人が保証サービスを提供している場合は、当該 IBM 法人より、その機械に対する保証サービスを受けることができます。あるいは、その国でその機械に対して保証サービスを提供するよう IBM が認定した IBM ビジネス・パートナーより保証サービスを受けることができます。アフリカにおける保証サービスは、IBM により認可 されたサービス提供者から 50 キロメートルの範囲内で利用することができます。 IBM により認可されたサービス提供者から 50 キロメート ルを超える場所では、機械の輸送費用をお客様が負担する責任を負います。

西ヨーロッパ *(*オーストリア、ベルギー、キプロス、デンマーク、フィンランド、フランス、ドイツ、ギリシャ、アイスランド、アイルラン ド、イタリア、リヒテンシュタイン、ルクセンブルグ、モナコ、オランダ、ノルウェー、ポルトガル、スペイン、サンマリノ、スウェーデ ン、スイス、英国、バチカン市国*)* に次の段落を追加します。

西ヨーロッパで購入された機械の保証は、IBM がその国でかかる機械を発表し、かつ販売していることを条件に、すべての西ヨーロッパ諸国 で有効であり、適用されます。

#### 準拠法**:**

#### 「機械を購入された国の法律」 という句を、次のように置き換えます。

1) アルバニア、アルメニア、アゼルバイジャン、ベラルーシ、ボスニア・ヘルツェゴビナ、ブルガリア、クロアチア、グルジア、ハンガリ ー、カザフスタン、キルギスタン、マケドニア共和国、モルドバ、ポーランド、ルーマニア、ロシア、スロバキア、スロベニア、タジキスタ ン、トルクメニスタン、ウクライナ、ウズベキスタン、およびユーゴスラビア連邦共和国では、オーストリアの法律。2) アルジェリア、ベナ ン、ブルキナファソ、カメルーン、カーボベルデ、中央アフリカ共和国、チャド、コモロ、コンゴ共和国、ジブチ、コンゴ民主共和国、赤道 ギニア、仏領ギアナ、仏領ポリネシア、ガボン、ガンビア、 ギニア、ギニアビサオ、コートジボアール、レバノン、マダガスカル、マリ、モ ーリタニア、モーリシャス、マヨット島、モロッコ、ニューカレドニア、ニジェール、レユニオン島、セネガル、セイシェル、トーゴ、チュ ニジア、バヌアツ、およびウォリス・フトーナでは、フランスの法律。 3) エストニア、ラトビアおよびリトアニアでは、フィンランドの法 律。 4) アンゴラ、バーレーン、ボツワナ、ブルンジ、エジプト、エリトリア、エチオピア、ガーナ、ヨルダン、ケニア、クウェート、リベ リア共和国、マラウィ、マルタ、モザンビーク、ナイジェリア、オマーン、パキスタン、カタール、ルワンダ、サントメ・ブリンシベ、サウ ジアラビア、シエラレオネ、ソマリア、タンザニア、ウガンダ、アラブ首長国連邦、英国、ヨルダン川西岸**/**ガザ地区、イエメン、ザンビア、 およびジンバブエでは、英国の法律。そして 5) 南アフリカ、ナミビア、レソトおよびスワジランドでは、南アフリカの法律。

#### 裁判管轄権**:** 本条に以下の例外を追加します。

1) オーストリアでは、本「保証の内容と制限」に起因する、または関連して生じるすべての紛争 (本書の存在も含めて) は、オーストリア、 ウィーン (インナー・シティ) の管轄裁判所に委ねられます。 2) アンゴラ、バーレーン、ボツワナ、ブルンジ、エジプト、エリトリア、エチ オピア、ガーナ、ヨルダン、ケニア、クウェート、リベリア共和国、マラウィ、マルタ、モザンビーク、ナイジェリア、オマーン、パキスタ ン、カタール、ルワンダ、サントメ・ブリンシベ、サウジアラビア、 シエラレオネ、ソマリア、タンザニア、ウガンダ、アラブ首長国連邦、 ヨルダン川西岸/ガザ地区、イエメン、ザンビア、およびジンバブエでは、本「保証の内容と制限」に起因するすべての紛争、または本書の執 行に関連したすべての紛争は、略式裁判手続きを含め、英国法廷の専属管轄権により処理されるものとします。3) ベルギーおよびルクセンブ ルグでは、本「保証の内容と制限」に起因するすべての紛争、または本書の解釈あるいは執行に関連したすべての紛争は、お客様の登録営業 所所在地または営業地あるいはその両方の存在する国の首都の法律および法廷のみが管轄権を有します。 4) フランス、 アルジェリア、ベナ ン、ブルキナファソ、カメルーン、カーボベルデ、中央アフリカ共和国、チャド、コモロ、コンゴ共和国、ジブチ、コンゴ民主共和国、赤道 ギニア、仏領ギアナ、仏領ポリネシア、ガボン、ガンビア、ギニア、ギニアビサオ、コートジボアール、レバノン、マダガスカル、マリ、モ ーリタニア、モーリシャス、マヨット島、モロッコ、ニューカレドニア、ニジェール、レユニオン島、セネガル、セイシェル、トーゴ、チュ ニジア、バヌアツ、およびウォリス・フトーナでは、本「保証の内容と制限」に起因するすべての紛争、または本書への違反または執行に関 連したすべての紛争は、略式裁判手続きを含め、専らパリの商事裁判所により解決されるものとします。 5) ロシアでは、本「保証の内容と制 限」に起因するすべての紛争、または本書の解釈、違反、終了、執行の無効性に関連したすべての紛争はモスクワの仲裁裁判所によって解決 されるものとします。 6) 南アフリカ、ナミビア、レソトおよびスワジランドでは、本「保証の内容と制限」に関連するすべての紛争は、 ヨハネスブルグの高等裁判所の管轄権に委ねられ処理されることに両当事者は同意するものとします。7) トルコでは、本「保証の内容と制 限」に起因するすべての紛争、または本書に関連したすべての紛争は、トルコ共和国イスタンブールの Istanbul Central (Sultanahmet) Courts and Execution Directorates によって解決されるものとします。 8) 次の国々では、本「保証の内容と制限」に起因するすべての法的申し立ては専ら 以下に示した都市の管轄裁判所に提出され、解決されるものとします。 a) ギリシャではアテネ、b) イスラエルではテルアビブ・ヤフォ、c) イタリアではミラノ、d) ポルトガルではリスボン、そして e) スペインではマドリッド。9)英国では、本「保証の内容と制限」に関連したす べての紛争は、英国法廷の裁判権に委ねられ処理されることに両当事者は同意するものとします。

#### 仲裁**:** この見出しの下に以下を追加します。

アルバニア、アルメニア、アゼルバイジャン、ベラルーシ、ボスニア・ヘルツェゴビナ、ブルガリア、クロアチア、グルジア、ハンガリー、 カザフスタン、キルギスタン、マケドニア共和国、モルドバ、ポーランド、ルーマニア、ロシア、スロバキア、スロベニア、タジキスタン、 トルクメニスタン、ウクライナ、ウズベキスタン、およびユーゴスラビア連邦共和国では、本「保証の内容と制限」に起因する、または本書 への違反行為、終了または無効性に関連したすべての紛争は、Rules of Arbitration and Conciliation of the International Arbitral Center of the Federal Economic Chamber in Vienna (ウィーン・ルール) の下で、このルールに従って任命された 3 人の仲裁人によって最終的に解決されるものとし ます。この仲裁は、オーストリアのウィーンで行なわれ、仲裁手続きの公用語は英語とします。仲裁人の裁定は最終的なものであり、当事者 双方に対する拘束力を持つものとします。したがって、オーストリア民事訴訟法第 598 (2) 項に基づいて、当事者双方は同訴訟法第 595 (1) 項、図 7 の適用を明示的に放棄するものとします。ただし、IBM は機械が据付られた国の管轄裁判所に訴訟を起こす場合があります。

エストニア、ラトビアおよびリトアニアでは、本「保証の内容と制限」に起因するすべての紛争は、紛争発生時に有効なフィンランドの仲裁 法に従って、フィンランドのヘルシンキで行なわれる仲裁で最終的に解決されるものとします。各当事者は 1 人の仲裁人を任命するものとし ます。 2 人の仲裁人は議長を任命します。両仲裁人が、議長について合意できない場合は、ヘルシンキの Central Chamber of Commerce が議 長を任命するものとします。

**EU**

#### 以下の事項が、すべての *EU* 諸国に適用されます。

消費者は、消費財の販売を統制する適用国内法の定めによる法的権利を持ちます。本「保証の内容と制限」に規定する保証は、かかるお客様 の権利を変更するものではありません。

#### 保証サービスの利用方法**:** 本条に次のように追加します。

EU 諸国において、IBM より保証サービスを受けるには、第 3 章の『保証について』のテレホン・リストを参照してください。 IBM の以下のアドレスに連絡を取ることもできます。

IBM Warranty & Service Quality Dept. PO Box 30 Spango Valley Greenock Scotland PA16 0AH

## オーストリア、デンマーク、フィンランド、ギリシャ、イタリア、オランダ、ノルウェー、ポルトガル、スペイン、スウェーデンおよびスイス

責任の制限 *:* 本条の文を次のように置き換えます。

別途強行法規が定める場合を除き、次のとおりとします。

1. 本「保証の内容と制限」に規定される、または本書に関連する IBM の義務の履行の結果生じる、または本書に関連したその他の原因によ って生じるいかなる損害および損失に対する IBM の責任は、かかる義務の不履行 (IBM に過失がある場合) またはかかる原因により現実 に発生した通常かつ直接の損害に対する、お客様が機械に支払った売買価格相当額を限度額とする金銭賠償責任に限定されます。この条項 において「機械」には、機械コードおよびライセンス内部コード (LIC) を含みます。

上記の制限は、法的に IBM の責に帰する生命・身体または有体物に対する賠償責任には適用されません。

2. いかなる場合においても、**IBM** および **IBM** のサプライヤーならびに **IBM** ビジネス・パートナーは、その ビジネス・パートナーは、その予見の有無を問わず発生した 以下のものについては賠償責任を負いません。 **1)** お客様のデータの喪失、または損傷、**2)** 付随的損害または間接損害およびその他の拡 大損害、3) 逸失した利益 (たとえ、損害を発生させた事象の直接的結果として発生したものであっても) あるいは、4) 逸失したビジネ ス、収益、信用、節約すべかりし費用。

#### フランスおよびベルギ<sup>ー</sup>

責任の制限*:* 本条の文を次のように置き換えます。

別途強行法規が定める場合を除き、次のとおりとします。

1. 本「保証の内容と制限」に規定される、または本書に関連する IBM の義務の履行の結果生じるいかなる損害および損失に対する IBM の 責任は、かかる義務の不履行 (IBM に過失がある場合) により現実に発生した通常かつ直接の損害に対するお客様が損害の原因となった機 械の購入時に支払われた売買価格相当額を限度額とする金銭賠償責任に限定されます。この条項において「機械」には、機械コードおよび ライセンス内部コード (LIC) を含みます。

上記の制限は、法的に IBM の責に帰すべき生命・身体または有体物に対する賠償責任には適用されません。

2. いかなる場合においても、**IBM** および **IBM** のサプライヤーならびに **IBM** ビジネス・パートナーは、その 予見の有無を問わず発生し た以下のものについて賠償責任を負いません。 **1)** お客様のデータの喪失、または損傷、**2)** 付随的損害または間接損害およびその他の拡 大損害、 **3)** 逸失した利益 **(**たとえ、損害を発生させた事象の直接的結果として発生したものであっても したものであっても **)** あるいは、**4)** 逸失したビジネ ス、収益、信用、節約すべかりし費用。

指定されている国に、以下の事項が適用されます。

オーストリア

本保証の適用対象**:** 本条の最初の段落の最初の文を次のように置き換えます。

**IBM** 機械に対する保証は、機械の通常使用に対する機能および機械の仕様の合致を保証するものです。

本条に次の条件を追加します。

機械の保証期間は、機械のデリバリー日より 12 ヶ月とします。保証不履行に対する訴訟中の消費者への保証期間は最小限、法定期間としま す。 IBM または IBM ビジネス・パートナーが機械を修理できない場合、お客様は IBM に対して修理できない機械の対価を換算し、そこ から算定される金額を一部返金として要求すること、または、当該機械に対する契約を解除し、支払済みの代金の返金を要求することができ ます。

*2* 番目の段落は適用されません。

問題を解決するために **IBM** が行うこと: 本条に次の事項を追加します。

保証期間中の機械の **IBM** 所定のサービス・センターへの輸送は、**IBM** の負担にて行います。

責任の制限**:** 本条に次のように追加します。

本条に基づく損害賠償責任の制限は、 IBM の不法行為または重過失の場合および明示保証には適用されません。

次の文を第 *2* 項の最後に追加します。

本項の損害賠償責任は、**IBM** による通常の過失に基づく重要な契約条件の違反の場合に限ります。 

エジプト

責任の制限**:** 本条の第 *2* 項を次のように置き換えます。

お客様に現実に発生した通常かつ直接の損害に対し、損害発生の直接原因となった機械の 支払済みの売買価格相当額を限度額とする金銭賠償 責任。この条項において「機械」には、機械コードおよびライセンス内部コードが含まれます。

*IBM* ビジネス・パートナーに対する条件は変更ありません。

フランス

責任の制限**:** 本条の最初の段落の *2* 番目の文を次のように置き換えます。

お客様が損害に対して救済を求める場合、 **IBM** の賠償責任は請求の原因を問わず、次の各号に定めるものを上限とします。  **(**第 **1** 項およ び第 **2** 項は変更ありません。**)** 

ドイツ

本保証の適用対象 **:** 本条の最初の段落の最初の文を次のように置き換えます。 に置き換えます。

**IBM** 機械に対する保証は、機械の通常使用に対する機能および機械の仕様の合致を保証するものです。

本条に次の段落を追加します。

機械に対する最低保証期間は **12** ヶ月です。 **IBM** または **IBM** ビジネス・パートナーが機械を修理できない場合、お客様は **IBM** に対して 修理できない機械の対価を換算し、そこから算定される金額を一部返金として要求すること、または、当該機械に対する契約を解除し、支払 済みの代金の返金を要求することができます。

*2* 番目の段落は適用されません。

問題を解決するために **IBM** が行うこと。 本条に次の事項を追加します。

保証期間中の機械の **IBM** 所定のサービス・センターへの輸送は、**IBM** の負担にて行います。

責任の制限**:** 本条に次の段落を追加します。

本条に基づく損害賠償責任の制限は、  **IBM** の不法行為または重過失の場合および明示保証には適用されません。

次の文を第 *2* 項の最後に追加します。

本項の損害賠償責任は、**IBM** による通常の過失に基づく重要な契約条件の違反の場合に限ります。 

ハンガリー

責任の制限**:** 本条の最後に次のように追加します。

本条に規定された制限と適用除外は、故意、重大な過失または犯罪行為により引き起こされた、生命または身体の健康を損なう契約不履行に は適用されません。

両当事者は、この責任の制限を有効な条項として受け入れ、本「保証の内容と制限」からお客様が享受する便益が責任の制限と均衡している こと、および、責任の制限としての売 買価格相当額にハンガリーの民法第 **314.(2)** 項が 適用されるものであることを表明します。

アイルランド

本保証の適用対象**:** 本条に次の項を追加します。

本書で明示的に規定する場合を除き、 **Sale of Goods Act 1893** または **Sale of Goods and Supply of Services Act 1980** に基づく黙示の保証、お よびその他のいかなる黙示の保証を含む法的な保証責任に代わるものとします。

責任の制限**:** 本条の文を次のように置き換えます。

本条において、IBM の責に帰すべき事由には、契約上の行為であるか不法行為であるかにかかわらず、「保証の内容と制限」に関連し、お客 様に対して IBM が法的責任を負うべき IBM 側の行為、声明、懈怠、過失が含まれます。実質的同一の損失または損害という結果を生じさ

せ、あるいはこれに寄与する複数の IBM の帰責事由は、それらの中で最後に発生した日付で発生した 1 つの IBM の帰責事由として処理さ れます。

**IBM** の責に帰すべき事由に基づく損害に対して、お客様が  **IBM** に救済を求める状況が発生する場合があります。

本条では **IBM** の責任範囲を規定し、お客様の を規定し、お客様のを規定し、お客様のを規定し、お客様の救済策は以下に限定されます。 は以下に限定されます。は以下に限定されます。 は以下に限定されます。

- **1. IBM** は、**IBM** の過失により引き起こされた死亡または身体傷害については無限責任を負うものとします。
- **2.** 下記の **IBM** が責任を負わない項目を前提として、**IBM** は、**IBM** の過失の結果生じたお客様の有 形固定資産への物的損害に対しては無 限責任を負います。
- **3.** 上記の第 **1** 項および第 **2** 項の規定を除き、**1** 件の **IBM** の責に帰すべき事由に基づき現実に発生した損害に対する **IBM** の責任は、**1) EUR 125,000** または **2)** 損害の直接原因となった機械にお客様が となった機械にお客様が 支払った売買価格の **125%** 相当額のいずれか高い方の金額を限度額とす る金銭賠償責任に限られます。
- **IBM** が責任を負わない項目

上記の第 **1** 項に記載された責任を除き、いかなる場合にあいても、**IBM** および **IBM** のサプライヤーならびに **IBM** ビジネス・パートナー は、その予見の有無を問わず発生した以下のものについては責任を負いません。

- **1.** データの喪失、または損傷。
- **2.** 特別損害、間接損害、またはその 他の拡大損害。
- 3. 逸失した利益、ビジネス、収益、信用、節約すべかりし費用。

スロバキア

責任の制限**:** 最後の段落の後に次のように追加します。

この制限は、スロバキアの商法 77 373-386 により禁止される場合を除き適用されるものとします。

南アフリカ、ナミビア、ボツワナ、レソト、スワジランド

責任の制限**:** 本条に次のように追加します。

本「保証の内容と制限」内容に関し、**IBM** の不履行を含めたあら 行を含めたあらゆる状況で、お客様に現実に発生した損害に対する **IBM** の責任は、損害 発生の直接原因となった機械にお客様が となった機械にお客様が 支払った売買価格相当額を限度とする金銭賠償責任に限ります。 責任に限ります。 

グレートブリテンおよび北部アイルランド連合王国 **(**英国**)** 

責任の制限**:** 本条の文を次のように置き換えます。

本条において、**IBM** の責に帰すべき事由には、契約上の行為であるか不法行 であるか不法行 為であるかにかかわらず、 「保証の内容と制限」に 関連し、お 客様に対して **IBM** が法的責任を負うべき **IBM** 側の行為、声明、懈怠、または過失が含まれます。 が含まれます。 実質的に、同一の損失または損害を生じ させ、あるいはこれに 寄与する複数の **IBM** の帰責事由は、 **1** つの **IBM** の帰責事由として処理されます。

IBM の責に帰すべき事由に基づく損害に対して、お客様が IBM に救済を求める状況が発生する場合があります。

本条では、IBM の責任範囲を規定し、お客様の救済策は以下に限定されます。

- 1. IBM は以下のものについては無限責任を負います。
- **(a) IBM** の過失により引き起こされた死亡または身体傷害。 **(b) Sale of Goods Act 1979** の第 **12** 条または **Supply of Goods and Services Act 1982** の第 **2** 条に定める黙示の責任違反。
- 2. 下記の IBM が責任を負わない項目を前提として、 IBM は、IBM の過失の結果生じたお客様の有形固定資産への物的損害に対しては 無限責任を負います。
- **3.** 上記の第 **1** 項および第 **2** 項の規定を除き、**1** 件の **IBM** の責に帰すべき事由に基づき現実に発生した損害に対する **IBM** の責任は、い かなる場合も **1)** スターリング・ポンド **75,000**、または **2)** 損害の直接原因となった機械にお客様が となった機械にお客様が 支払った売買価格または費用の 125% 相当額のいずれか高いほうの金額を限度額とする金銭賠償責任に限られます。

これらの制限は、**IBM** のサプライヤーおよび **IBM** ビジネス・パートナーにも適用されます。これらの制限は、**IBM** および **IBM** のサプラ イヤーならびにビジネス・パートナーが共同で責任を負う最大賠償額を示します。

**IBM** が責任を負わない項目

上記の第 **1** 項に記載された責任は除き、いかなる場合においても、 **IBM** および **IBM** のサプライヤーならびに **IBM** ビジネス・パートナー は、その予見の有無を問わず発生した以下のものに ついては賠償責任を負いません。

- **1.** データの喪失、または損傷
- 2. 特別損害、間接損害、またはその他の拡大損害。
- 3. 逸失した利益、ビジネス、収益、信用、節約すべかりし費用。

## 第 **3** 章 **-** 保証情報

第 **3** 章は、保証期間、および **IBM** が提供する保証サービスの種類を含めて、本機械に適用される保証についての情報を規定します。 保証期間

保証期間は、国または地域によって異なり、下記の表で指定されます。 注: 地域とは中国の香港もしくはマカオ特別行政区を意味します。

マシン・タイプ **1722**

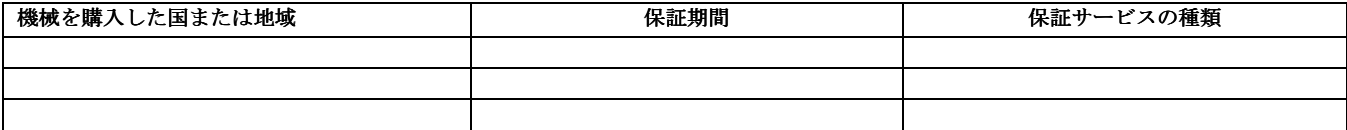

保証期間に **"1** 年オンサイト **3** 年部品保証**"** と記載された機械に と記載された機械に と記載された機械にと記載された機械については次のように保証サービスを提供します。 に保証サービスを提供します。

**1.** 保証期間 **1** 年目は、部品および保守作業は無償。

**2.** 保証期間 **2** 年目および **3** 年目は、部品は無償、保守作業は有償。

### 保証サービスの種類

必要に応じて、IBM は、上記の表で機械に指定された保証サービスの種類に応じて、下記に記述する通りに修理または交換サービスを提供しま す。保証サービスは、**IBM** ビジネス・パートナー **(IBM** より保証サービスを実行することが認定されている場合に限ります**)** によって提供さ れる場合があります。 サービスのご提供日時は、お客様のお問い合わせの時間、および部品の在庫状況によって異なります。 サービスのレベ ルは、目標応答時間で設定されますが、保証されるものではありません。指定された保証サービスのレベルは、世界中のすべての地域で利用可 能であるとは限りません。 IBM の通常のサービス地域以外では追加料金がかかる場合があります。国および地域に固有の情報については、 **IBM** 担当員または **IBM** ビジネス・パートナーにお問い合わせください。

**1.** カスタマー交換可能ユニット **(CRU: Customer Replaceable Unit)** サービス

お客様が **CRU** を取り替えられるように **IBM** は **CRU** をお客様に出荷します。 取り外した **CRU** を返却するよう **IBM** から指示された場 合、お客様は、**IBM** の指示にしたがってかかる **CRU** を **IBM** に返却するものとします。お客様が、故障した **CRU** を返却するように **IBM**  から指示されたにもかかわらず、交換用 **CRU** の受領から **30** 日以内に返却しない場合、**IBM** は交換用 **CRU** の代金を請求させていただきま す。

**2.** オンサイト・サービス **(IOS: IBM Onsite Service)** 

**IBM** または **IBM** ビジネス・パートナーが、お客様の機械設置場所で機械の修理または交換を行い、機械の動 作を検証します。お客様は、**IBM**  機械の分解および再組み立てを行うことができる適切な作業域を提供する必要があります。作業域は、清潔で明るく、分解および再組み立てに 適した場所でなければなりません。 機械によっては、修理のために、機械を IBM サービス・センターに送付する必要が生じる場合がありま す。

**3.** クーリエ・サービス*\*(ICS: IBM Courier Service)*

お客様は、IBM が手配した引き取りサービスのために、故障した機械の接続をはずします。 IBM は、IBM が指定するサービス・センターに お客様が機械を返送するための輸送用コンテナーを提供します。 宅配便業者が機械を回収し、指定されたサービス・センターに配送します。 修理または交換後、IBM は、お客様の機械設置場所に機械を返送する手配をします。返送された機械の取り付けと検証は、お客様の責任となり ます。

**4.** 持ち込みまたは郵送サービス

お客様は、**IBM** が指定する方法で **(**別途 **IBM** が定める場合を除き、送料前払いで**)**、適切に梱包された機械を、**IBM** が指定する場所に配送ま たは郵送します。 IBM は、機械を修理または交換した後、お客様が回収できるようにします。郵送サービスの場合、IBM は、別途 IBM が定 める場合を除き、IBM の費用負担で機械をお客様に返送します。受領後の機械の取り付けおよび検証は、お客様の責任で行います。

**\*** 一部の国では、このタイプのサービスは、**ThinkPad EasyServ** または **EasyServ** と呼ばれます。

IBM Machine Warranty WWW サイト [\(http://www.ibm.com/servers/support/machine\\_warranties/\)](http://www.ibm.com/servers/support/machine_warranties//) には、全世界での『保証の内容と制限』の概 要、IBM 定義の用語集、FAQ(よく尋ねられる質問)、および製品ごとのサポート情報へのリンクがある製品別サポートが掲載されています。 上記のサイトでは、**IBM** の『保証の内容と制限』が、**29** カ国語で表示されます。

保証サービスを受ける場合には、**IBM** または **IBM** ビジネス・パートナーに ご連絡ください。カナダまたはアメリカ合衆国では、**1-800-IBM-SERV (426-7378)** に電話してください。 **EU** 諸国では、下記の 電話番号を参照してください。

## **EU** 国別電話番号リスト

## 電話番号は、予告なしに変更される場合があります。

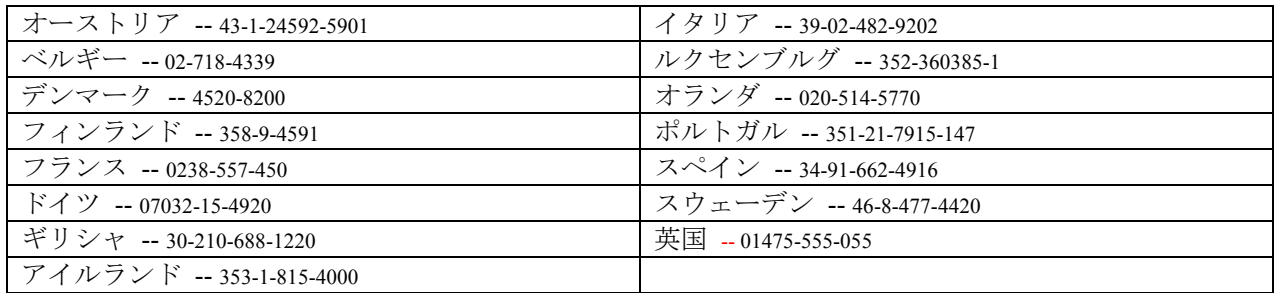

# **IBM** Sınırlı Garanti Bildirimi Z125-4753-07 11/2002

## **Bölüm 1 - Genel Koşullar**

*Bu Sınırlı Garanti Bildirimi, Bölüm 1 - Genel Koşullar, Bölüm 2 - Ülkeye Özgü Koşullar ve Bölüm 3- Garanti Bilgileri olmak üzere üç bölümden oluşmaktadır. Bölüm 2'nin koşulları, Bölüm 1'in koşullarının yerine geçer. Bu Sınırlı Garanti Bildirimi'nde IBM tarafından sağlanan garantiler, yeniden satmak amacıyla değil, yalnızca kendi kullanımınız için satın aldığınız Makineler için geçerlidir. "Makine" terimi, IBM makinesi, aksamları, dönüştürmeleri, model büyütmeleri, öğeleri, donatıları veya bunların herhangi bir bileşimi anlamındadır. "Makine" terimi, Makine üzerinde kurulu olarak gelen veya sonradan kurulan herhangi bir yazılım programını içermez. Bu Sınırlı Garanti Bildirimi'nde yer alan hiçbir hüküm, tüketicinin sözleşme ile feragat edilemeyen veya sınırlandırılamayan kanuni haklarını etkilemez.*

## **Garanti Kapsamına Girenler**

IBM, her bir Makine'nin 1) malzeme ve işçilik hataları içermeyeceğini ve 2) IBM'in istek üzerine sağlanan Resmi Olarak Yayınlanan Belirtimlere ("Belirtimler") uygun olacağını garanti eder. Makine için garanti süresi Bölüm 3 - Garanti Bilgileri'nde belirtilen orijinal Kuruluş Tarihinde başlar. IBM veya yetkili satıcınız tarafından tersi belirtilmedikçe Kuruluş Tarihi, faturanızın ya da satış makbuzunuzun tarihidir. Birçok aksam, dönüştürme veya model büyütmede, parçaların çıkarılıp IBM'e geri verilmesi gerekir. Çıkarılan parçanın yerine takılan her parça, çıkarılan parçanın sahip olduğu garanti hizmeti durumuna sahip olur. IBM tarafından tersi belirtilmedikçe bu garantiler, yalnızca Makine'yi satın almış olduğunuz ülke ya da bölgede geçerlidir.

BU GARANTİLER SİZE TANINAN YEGANE GARANTİLER OLUP TİCARİLİK VE BELİRLİ BİR AMACA UYGUNLUK İÇİN ZIMNİ GARANTİLER **VEYA KOŞULLAR DA DAHİL OLMAK VE FAKAT BUNLARLA SINIRLI OLMAMAK ÜZERE, AÇIK VEYA ZIMNİ DİĞER BÜTÜN GARANTİ VEYA KOŞULLARIN YERİNE GEÇER. BAZI ÜLKELER YA DA HUKUK DÜZENLERİ, AÇIK VEYA ZIMNİ GARANTİLERİN KAPSAM DIŞI** TUTULMASINA İZIN VERMEZ. O ZAMAN, YUKARIDAKİ KAPSAM DIŞI TUTMA SİZIN IÇIN GEÇERLİ OLMAZ. BU DURUMDA BU TİP **GARANTİLER GARANTİ SÜRESİYLE SINIRLIDIR. BU SÜREDEN SONRA GARANTİLER GEÇERLİ DEĞİLDİR. BAZI ÜLKELER YA DA** HUKUK DÜZENLERİ, ZIMNİ GARANTİLERİN NE KADAR SÜREYLE UYGULANACAĞI KONUSUNDA KISITLAMA GETİRİLMESINE İZİN **VERMEZ. BU DURUMDA YUKARIDAKİ KAPSAM DIŞI TUTMA SİZİN İÇİN GEÇERLİ OLMAZ.**

## **Garanti Kapsamı Dışındakiler**

Bu garanti aşağıdakileri kapsamaz:

- Makine üzerinde kurulu olarak gelen veya Makine ile gönderilen veya sonradan kurulan yazılım programları
- bir Makinenin kapasitesinin ya da kabiliyetinin IBM'in yazılı olarak verdiği yetkinin dışında kullanılması da dahil olmak, ancak bununla sınırlı olmamak üzere yanlış kullanım, kaza, değişiklik, uygun olmayan fiziki ortam veya işletim ortamından veya sizin tarafınızdan yapılan uygun olmayan bir bakımdan kaynaklanan arızalar;
- y IBM'in sorumluluğu altında olmayan bir üründen kaynaklanan arızalar; ve
- y Tüm IBM dışı ürünler. Bunlara IBM'in sizden gelen bir istek üzerine tedarik ederek, IBM Makinesi ile birlikte sağladığı veya IBM Makinesi ile bütünleştirdiği IBM dışı ürünler de dahildir.

Garanti, Makine veya parçaların üzerindeki tanıtım etiketlerinin sökülmesi veya değiştirilmesi halinde de geçerliliğini yitirir.

IBM, bir Makine'nin kesintisiz veya hatasız çalışacağını garanti etmez.

Garanti kapsamında bir Makine'ye verilen herhangi bir teknik veya başka destek (örneğin telefon aracılığıyla "nasıl yapılır?" tipi sorulara ve Makine'nin hazırlığı ve kuruluşuna ilişkin destek), **HERHANGİ BİR GARANTİ OLMAKSIZIN** sağlanır.

## **Garanti Hizmetinin Alınması**

Makine garanti süresi içinde garanti edildiği gibi çalışmazsa, garanti hizmeti almak için IBM'e ya da yetkili satıcınıza başvurun. Makine'yi IBM'e kayıt ettirmediyseniz, bu aşamada garanti hizmeti almaya hakkınız olduğunun ispatlanması için sizden satın alma belgenizi göstermeniz istenebilir.

## **IBM'in Sorunların Çözülmesi İçin Yapacakları**

Hizmet istediğinizde, IBM'in belirlediği sorun saptama ve çözme yordamlarını izlemeniz gerekir. Bir teknisyen telefonda sorununuza ilk tanıyı koymaya ve sorunu çözmenize yardım etmeye çalışacaktır.

Makine'niz için geçerli olan garanti hizmeti tipi Bölüm 3'te Garanti Bilgileri'nde belirtilmektedir.

Belirli Makine Kodlarının (IBM Makinesi ile gönderilen mikrokod, temel giriş/çıkış sistem kodu ("BIOS" olarak adlandırılır), yardımcı programlar, aygıt sürücüleri ve tanılama programları) ve diğer yazılım güncellemelerinin IBM Internet WEB sayfalarından veya diğer elektronik ortamlardan indirilmesi ve IBM'in sağladığı yönergeleri izleyerek kurulması sizin sorumluluğunuzdadır.

Sorununuz Müşteri tarafından değiştirilebilir bir birim (Customer Replaceable Unit; "CRU") (örneğin, klavye, fare, hoparlör, sabit disk sürücüsü ve kolayca değiştirilebilen diğer parçalar) ile çözülebiliyorsa, IBM bu parçaları size gönderir, parçaları kendiniz değiştirirsiniz.

Makineniz garanti süresi içinde işlevlerini garanti edildiği gibi yerine getirmez ve sorun telefonla, Makine Kodu'nun uygulanmasıyla, yazılım güncellemeleriyle ya da CRU ile çözümlenemezse, IBM ya da yetkili satıcınız (IBM garanti hizmeti sağlaması için yetki vermiş ise) 1) Makine'yi garanti edildiği biçimde çalışacak şekilde onarır ya da 2) işlevsel açıdan en azından eşdeğer bir ürünle değiştirir. IBM yukarıdakilerin ikisini de gerçekleştiremezse, Makine'yi aldığınız yere iade edebilir ve paranızı geri alabilirsiniz.

IBM veya yetkili satıcınız, Makine'ye uygun mühendislik değişikliklerini yönetir ve kurar.

## **Makine ya da Parçanın Değiştirilmesi**

Garanti hizmeti kapsamında bir Makine veya parça değiştirildiğinde, eski Makine veya parça IBM'in veya yetkili satıcının, yerine konan ise sizin malınız olur. Çıkan tüm birimlerin orijinal ve değişikliğe uğramamış olduğunu beyan edersiniz. Yerine takılan birimler yeni olmayabilir, ancak iyi çalışır durumda ve en azından değiştirilenle işlevsel olarak eşdeğerde olacaktır. Değiştirilen birimin yerine geçen birim, değiştirilen birimin sahip olduğu garanti hizmeti durumuna tabi olacaktır.

## **Ek Sorumluluklarınız**

IBM veya yetkili satıcınız bir Makine veya parçayı değiştirmeden önce, garanti kapsamında olmayan tüm aksamları, parçaları, değişiklik ve bağlantıları sökmeyi kabul etmiş sayılırsınız.

Ayrıca:

- 1. Makine'nin, değiştirilmesini engelleyecek hiçbir kanuni zorunluluk veya kısıtlama altında olmamasını sağlamayı;
- 2. sahibi olmadığınız bir Makine'ye IBM veya yetkili satıcınızın hizmet verebilmesi için Makine'nin sahibinden yetki almayı; ve
- 3. uygun oldukça, hizmet isteğinde bulunmadan önce:
- a. IBM'in veya yetkili satıcınızın sağladığı hizmet isteği yordamlarını izlemeyi;
- b. Makine'deki tüm program ve verileri yedeklemeyi veya güvenlik altına almayı;
- c. yükümlülüklerini yerine getirebilmesi için IBM'in veya yetkili satıcınızın tesisinize yeterli, özgür ve güvenli olarak erişmesine olanak tanımayı ve
- d. Makine'nin yeri değiştiğinde IBM'e veya yetkili satıcınıza bilgi vermeyi
- 4. (a) tanımlanmış ya da tanımlanabilir kişilerle ilgili tüm bilgilerin (Kişisel Bilgiler) Makine'den (teknik olanaklar dahilinde) silinmesini sağlamayı, (b)Diğer kişisel bilgilerin veya IBM ya da yetkili satıcınızın bu Sınırlı Garanti Bildirimi kapsamındaki yükümlülüklerini yerine getirmesi için gerekli görülen bilgilerin (buna bu gibi işlemler için Makine'nin dünyanın diğer yerlerindeki IBM hizmet merkezlerine gönderilmesi de dahildir) IBM, yetkili satıcınız ya da IBM sağlayıcısı tarafından sizin adınıza işlenmesine izin vermeyi, (c) bu işlemlerin bu tür Kişisel Veriler için geçerli olan yasalara uygun olduğu konusunda güvence vermeyi

## kabul edersiniz.

## **Sorumlulukların Sınırı**

Makine yalnızca 1) IBM'in zilyedliğindeyken veya 2) nakliye ücretinden IBM'in sorumlu olduğu durumlarda sevkedilirken doğan kayıp ve hasarlardan IBM sorumludur.

IBM veya yetkili satıcınız, IBM'e herhangi bir amaçla geri verdiğiniz Makine içindeki gizli, size özel veya kişisel bilgilerden sorumlu değildir. Makine'yi geri vermeden önce bu tip bilgileri silmeniz gerekir.

IBM'in kusurundan veya sorumluluklarını yerine getirmemesinden kaynaklanan zararınızı talep etmeye hak kazandığınız durumlar olabilir. Bu tür durumların her birinde (esasa ilişkin ihlal, ihmal, yanlış beyan ve diğer sözleşme veya haksız fiil iddiaları da dahil olmak üzere), yürürlükteki kanunlar ile feragat edilemeyen veya sınırlandırılamayan sorumluluklar hariç, IBM'den zararınızı tazmin etmeye neden olan hukuki dayanak her ne olursa olsun, IBM yalnızca

- 1. cismani zarar (ölüm dahil), taşınmaz ve taşınabilir kişisel maddi mallara verilen zararlardan ve
- 2. iddia konusu Makine'nin ücreti (sürekli ücret ise, 12 aylık ücreti) ile sınırlı olmak koşuluyla, diğer gerçek doğrudan zararlardan sorumludur. Bu maddede, "Makine" terimi Makine Kodu ve Lisanslı İç Kodu ("LIC") da içerir.

Bu sınır, IBM'in sağlayıcıları ve yetkili satıcınız için de geçerli olup IBM'in, IBM'in sağlayıcılarının ve yetkili satıcılarının toplu olarak sorumlu oldukları azami tutardır.

IBM, SAĞLAYICILARI YA DA SATICILARI, OLASILIKLARI ÖNCEDEN BİLDİRİLMİŞ OLSA BİLE HİÇBİR KOŞULDA, 1) ÜÇÜNCÜ KİŞİLERİN ZARARLAR NEDENİYLE SİZE YÖNELTTİĞI İDDIALARDAN (YUKARIDAKİ 1. MADDEDE BELIRTILEN KOSUL DISINDA); **2)VERİLERİNİZDEKİ KAYIP VEYA HASARDAN; VEYA 3) ÖZEL, ARIZİ VEYA DOLAYLI ZARARDAN VEYA SONUÇTA ORTAYA ÇIKAN EKONOMİK ZARARDAN 4) KAR KAYBI, GELİR KAYBI, İTİBAR KAYBI VEYA BEKLENEN TASARRUFUN KAYBINDAN SORUMLU OLMAZ. BAZI ÜLKELER VEYA HUKUK DÜZENLERİ, ARIZİ VEYA SONUÇTA ORTAYA ÇIKAN ZARARLARIN KAPSAM DIŞI TUTULMASINA VEYA** KISITLANMASINA İZİN VERMEZ, BU DURUMDA YUKARIDAKİ KISITLAMA VEYA KAPSAM DIŞI TUTMALAR SİZİN İÇİN GEÇERLİ OLMAZ. **BAZI ÜLKELER YA DA HUKUK DÜZENLERİ ZIMNİ GARANTİLERİN NE KADAR SÜREYLE UYGULANACAĞI KONUSUNDA KISITLAMA** GETİRİLMESİNE İZİN VERMEZ. BU DURUMDA YUKARIDAKİ KISITLAMA SİZİN İÇİN GEÇERLİ OLMAZ.

## **Uygulanacak Hukuk**

Her iki taraf da, kanunların ihtilafı prensipleri dikkate alınmaksızın, bu sözleşmenin konusundan doğan veya bir şekilde bu Sözleşme'nin konusu ile ilgili hakların, görevlerin ve yükümlülüklerin, Makine'yi satın almış olduğunuz ülkenin kanunlarına tabi olup, yine bunların yorumlanması ve uygulanmasında bu kanunların geçerli olduğunu kabul ederler.

## BU GARANTİLER SİZE BELİRLİ YASAL HAKLAR VERİR. AYRICA BİR HUKUK DÜZENİNDEN DİĞERİNE DEĞİSEBİLEN BASKA EK **HAKLARINIZ DA OLABİLİR.**

## **Yargı Yetkisi**

Tüm hak, görev ve yükümlülüklerimiz için Makine'yi satın almış olduğunuz ülkenin mahkemeleri yetkili olacaktır.

## **Bölüm 2 - Ülkeye Özgü Koşullar**

## **AMERİKA KITASI**

## **ARJANTİN**

**Yürürlükteki Yasa:** *Aşağıdaki cümle birinci cümleden sonra eklenir:*

Bu Sınırlı Garanti Bildirimi'nin konusundan doğan her türlü uyuşmazlık yalnızca Buenos Aires şehrinin adi ticaret mahkemeleri (Ordinary Commercial Court) tarafından çözülür.

## **BREZİLYA**

**Yürürlükteki Yasa:** *Aşağıdaki cümle birinci cümleden sonra eklenir:*

Bu Sınırlı Garanti Bildirimi'nin konusundan doğan her türlü uyuşmazlık Rio de Janeiro, RJ mahkemeleri tarafından çözülür.

## **PERU**

**Yürürlükteki Yasa**: *Bu bölümün sonuna aşağıdaki paragraf eklenir:*

Peru Medeni Yasası'nda yer alan 1328. maddeye uygun olarak, bu bölümde belirtilen kısıtlamalar ve kapsam dışı tutmalar IBM'in bilerek gerçekleştirdiği suistimal ("dolo") ya da büyük ihmaller ("culpa inexcusable") sonucu ortaya çıkan zararlar için geçerli değildir.

## **KUZEY AMERİKA**

**Garanti Hizmeti Alınması:** *Bu bölüme aşağıdaki paragraf eklenir:*

Kanada'da veya Amerika Birleşik Devletleri'nde IBM'den garanti hizmeti almak için, 1-800-IBM-SERV'i (426-7378) arayın.

## **KANADA**

**Sorumlulukların Sınırı:** *Aşağıdaki madde, bu bölümün 1. maddesinin yerine geçer:*

Arial**Yürürlükteki Yasa:** *Aşağıdaki tanımlama, birinci cümledeki "Makine'yi aldığınız ülkenin kanunları" tanımlamasının yerine geçer:* Ontario Bölgesi kanunları

## **AMERİKA BİRLEŞİK DEVLETLERİ**

**Yürürlükteki Yasa:** *Aşağıdaki tanımlama, birinci cümledeki "Makine'yi aldığınız ülkenin kanunları" tanımlamasının yerine geçer:*

New York Eyaleti kanunları**.**

## **ASYA PASİFİK**

## **AVUSTRALYA**

## **Garanti Kapsamına Girenler:** *Bu bölüme aşağıdaki paragraf eklenir:*

 Bu bölümde belirtilen garantiler, 1974 tarihli ticari uygulamalar yasası (Trade Practices Act 1974) ve diğer benzeri kanuni düzenlemeler gereğince sahip olduğunuz haklara ek olarak sağlanır ve kapsamı ilgili yasa ile belirtilenle sınırlıdır.

#### **Sorumlulukların Sınırı:** *Bu bölüme aşağıdaki paragraf eklenir:*

IBM'in 1974 tarihli ticari uygulamalar yasasınca (Trade Practices Act 1974) veya benzer kanuni düzenlemelerle belirtilen koşulları veya garantileri ihlal etmesi durumunda, IBM'in sorumluluğu makinelerin onarımı veya değiştirilmesi veya eşdeğer makine verilmesiyle sınırlıdır. Bu koşul veya garantiler satış hakkı, haklı zilyedlik veya üzerinde herhangi bir kısıtlama olmayan mülkiyet hakkı ile ilgiliyse veya makineler genellikle kişisel kullanım ve evde kullanım amacıyla alınan makinelerse, burada belirtilen kısıtlamaların hiçbiri geçerli değildir.

**Yürürlükteki Yasa:** *Aşağıdaki tanımlama, birinci cümledeki "*Makine'yi aldığınız ülkenin kanunları*" tanımlamasının yerine geçer:*

Eyalet veya Bölge kanunları

## **KAMBOÇYA, LAOS VE VİETNAM**

**Yürürlükteki Yasa:** *Aşağıdaki tanımlama, birinci cümledeki "*Makine'yi aldığınız ülkenin kanunları*" tanımlamasının yerine geçer:* ABD, New York Eyaleti yasaları

## **KAMBOÇYA, ENDONEZYA, LAOS VE VİETNAM**

Hakemlik: *Bu başlığın altına aşağıdaki ifade eklenir:*

Bu Sınırlı Garanti Bildirimi'nin konusundan veya bir şekilde bu Bildirim'le ilgili olarak doğan tüm ihtilaflar Singapur'da, Singapur Uluslararası Hakemlik Merkezinin o sırada yürürlükte olan Hakemlik Kurallarına ("SIAC Kuralları") uygun olarak yürütülecek hakemlik sonucunda karara bağlanır. Hakem kararı tarafların itiraz hakkı olmaksızın nihai ve bağlayıcıdır ve yazılı olmak kaydıyla konuya ilişkin kararı ve mer'i kanun hükümlerinin uygulanmasıyla varılan sonuçları belirtir.

Hakem sayısı üç olarak belirlenmiştir; anlaşmazlığa taraf olanların birer hakem atama hakkı vardır. Tarafların atadığı iki hakem, anlaşmazlığın halline başkanlık etmek üzere üçüncü bir hakem atar. Başkanlık görevinin boş kalması durumunda, görevi SIAC başkanı devralır. Diğer görevlerin boş kalması durumunda, bu boşluğu doldurmak, adayı gösteren ilgili tarafın görevidir. Dava muamelesi makamın boşaldığı aşamadan itibaren devam eder.

Taraflardan biri, diğeri bir hakem tayin ettikten sonraki 30 gün içinde hakem tayin etmeyi reddederse veya herhangi bir başka sebeple hakem tayin edemezse, kurallara uygun olarak tayin edilmiş geçerli bir hakem olması koşuluyla bu ilk hakem tek başına görev yapar.

Tüm dava muameleleri, sunulan belgeler de dahil olmak üzere, İngilizce olarak yürütülür. Bu Sınırlı Garanti Bildirimi'nin İngilizce olarak hazırlanan kopyası diğer tüm dillerdeki kopyaların önüne geçer.

## **HONG KONG S.A.R. - ÇİN VE MACAU S.A.R. - ÇİN**

**Yürürlükteki Yasa:** *Aşağıdaki tanımlama, birinci cümledeki "*Makine'yi aldığınız ülkenin kanunları*" tanımlamasının yerine geçer:* Hong Kong Özel İdare Bölgesi yasaları

## **HİNDİSTAN**

**Sorumlulukların Sınırı:** *Aşağıdaki maddeler, bu bölümün 1. ve 2. maddelerinin yerine geçer:*

- 1. bedensel yaralanma (ölüm dahil), taşınmaz mallar ve kişisel maddi mallara verilen hasardan sorumluluk, IBM'in ihmali nedeniyle ortaya çıkanla sınırlıdır; ve
- **2.** IBM'in bu Sınırlı Garanti Bildirimi'ne uygun olarak hareket etmemesi nedeniyle ortaya çıkan diğer fiili zarar durumunda, IBM'in sorumluluğu iddia konusu makine için ödemiş olduğunuz ücretle sınırlıdır. Bu maddede, "Makine" terimi, Makine Kodu ve Lisanslı İç Kodu ("LIC") da içerir.

#### **Hakemlik:** *Bu başlığın altına aşağıdaki ifade eklenir*

Bu Sınırlı Garanti Bildirimi'nin konusundan veya bir şekilde bu Bildirim'le ilgili olarak doğan tüm ihtilaflar Hindistan'ın Bangalore şehrinde , o sırada yürürlükte olan Hindistan yasalarına uygun olarak yürütülecek hakemlik sonucunda karara bağlanır. Hakem kararı tarafların itiraz hakkı olmaksızın nihai ve bağlayıcıdır ve yazılı olmak kaydıyla konuya ilişkin kararı ve mer'i kanun hükümlerinin uygulanmasıyla varılan sonuçları belirtir.

Hakem sayısı üç olarak belirlenmiştir; anlaşmazlığa taraf olanların birer hakem atama hakkı vardır. Tarafların atadığı iki hakem, anlaşmazlığın halline başkanlık etmek üzere üçüncü bir hakem atar. Başkanlık görevinin boş kalması durumunda, görevi Hindistan Baro Meclisi devralır. Diğer görevlerin boş kalması durumunda, bu boşluğu doldurmak, adayı gösteren ilgili tarafın görevidir. Dava muamelesi makamın boşaldığı aşamadan itibaren devam eder.

Taraflardan biri, diğeri bir hakem tayin ettikten sonraki 30 gün içinde hakem tayin etmeyi reddederse veya herhangi bir başka sebeple hakem tayin edemezse, kurallara uygun olarak tayin edilmiş geçerli bir hakem olması koşuluyla bu ilk hakem tek başına görev yapar.

Tüm dava muameleleri, sunulan belgeler de dahil olmak üzere, İngilizce olarak yürütülür. Bu Sınırlı Garanti Bildirimi'nin İngilizce olarak hazırlanan kopyası diğer tüm dillerdeki kopyaların önüne geçer.

## **JAPONYA**

**Yürürlükteki Yasa:** *Bu bölüme aşağıdaki cümle eklenir:*

Bu Sınırlı Garanti Bildirimi'ne ilişkin her türlü tereddüt, öncelikle taraflar arasında iyi niyet ve karşılıklı güven ilkesine dayanarak çözülmeye çalışılacaktır.

## **MALEZYA**

**Sorumlulukların Sınırı:** *Beşinci paragrafın 3. maddesinde geçen "ÖZEL" sözcüğü kaldırılmıştır.*

## **YENİ ZELANDA**

**Garanti Kapsamı:** *Bu bölüme aşağıdaki paragraf eklenir:*

Bu bölümde belirtilen garantiler, 1993 tarihli tüketici garantileri yasası (Consumer Guarantees Act 1993) veya diğer yasalar gereğince muaf tutulamayacak veya sınırlandırılamayacak haklara ek olarak sağlanır. 1993 tüketici garantileri yasası, Makine'yi bu Yasa'da belirtilen ticari amaçlar için aldıysanız, IBM'in sağladığı hiçbir makine için geçerli değildir.

**Sorumlulukların Sınırı:** *Bu Bölüm'e aşağıdaki paragraf eklenir:*

Makineler tüketici garantileri yasasında belirtilen Ticari amaçlar için satın alınmadıysa, bu bölümdeki kısıtlamalar, Yasa'da belirtilen kısıtlamalara tabidir.

## **ÇİN HALK CUMHURİYETİ (PRC)**

**Yürürlükteki Yasa:** Arial*Aşağıdaki tanımlama, birinci cümledeki "*Makine'yi aldığınız ülkenin kanunları*" tanımlamasının yerine geçer:* ABD, New York Eyaleti yasaları (yerel yasalarda aksi belirtilmedikçe)

## **FİLİPİNLER**

**Sorumlulukların Sınırı:** *Dördüncü paragraftaki 3. madde aşağıdaki gibi değiştirilmiştir*:

## ÖZEL (CÜZİ TAZMİNAT MAHİYETİNDEKİ VE CEZA TEŞKİL EDEN ZARARLAR DA DAHİL), MANEVİ, ARIZİ YA DA DOLAYLI ZARARDAN **VEYA SONUÇTA ORTAYA ÇIKAN EKONOMİK ZARARDAN; YA DA**

**Hakemlik**: Bu başlığın altına aşağıdaki ifade eklenir:

Bu Sınırlı Garanti Bildirimi'nin konusundan veya bir şekilde bu Bildirim'le ilgili olarak doğan tüm ihtilaflar Filipinler'in Metro Manila şehrinde, o sırada yürürlükte olan Filipin yasalarına uygun olarak yürütülecek hakemlik sonucunda karara bağlanır. Hakem kararı tarafların itiraz hakkı olmaksızın nihai ve bağlayıcıdır ve yazılı olmak kaydıyla konuya ilişkin kararı ve mer'i kanun hükümlerinin uygulanmasıyla varılan sonuçları belirtir.

Hakem sayısı üç olarak belirlenmiştir; anlaşmazlığa taraf olanların birer hakem atama hakkı vardır. Tarafların atadığı iki hakem, anlaşmazlığın halline başkanlık etmek üzere üçüncü bir hakem atar. Başkanlık görevinin boş kalması durumunda, görevi Filipinler İhtilaf Çözüm Merkezi (Philippine Dispute Resolution Center, Inc.) başkanı devralır. Diğer görevlerin boş kalması durumunda, bu boşluğu doldurmak, adayı gösteren ilgili tarafın görevidir. Dava muamelesi makamın boşaldığı aşamadan itibaren devam eder.

Taraflardan biri, diğeri bir hakem tayin ettikten sonraki 30 gün içinde hakem tayin etmeyi reddederse veya herhangi bir başka sebeple hakem tayin edemezse, kurallara uygun olarak tayin edilmiş geçerli bir hakem olması koşuluyla bu ilk hakem tek başına görev yapar.

Tüm dava muameleleri, sunulan belgeler de dahil olmak üzere, İngilizce olarak yürütülür. Bu Sınırlı Garanti Bildirimi'nin İngilizce olarak hazırlanan kopyası diğer tüm dillerdeki kopyaların önüne geçer.

## **SİNGAPUR**

**Sorumlulukların Sınırı:** *Beşinci paragraftaki 3. maddede geçen "***ÖZEL***" ve "***EKONOMİK***" sözcükleri kaldırılmıştır.*

## **AVRUPA, ORTA DOĞU, AFRİKA (EMEA)**

## *Aşağıdaki koşullar tüm EMEA ülkeleri için geçerlidir:*

Bu Sınırlı Garanti Bildirimi'nin koşulları, IBM'den veya bir IBM yetkili yetkili satıcısından alınan Makine'ler için geçerlidir.

## **Garanti Hizmeti Alınması**

Avusturya, Belçika, Kıbrıs, Danimarka, Estonya, Finlandiya, Fransa, Almanya, Yunanistan, İzlanda, İrlanda, İtalya, Letonya, Liechtenstein, Litvanya, Lüksemburg, Monako, Hollanda, Norveç, Portekiz, İspanya, San Marino, İsveç, İsviçre veya İngiltere (Birleşik Krallık) ya da Vatikan Devleti'nde bir IBM Makine'si satın alırsanız, Makine için garanti hizmetini bu ülkelerin herhangi birinde, (1) garanti hizmeti vereceği onaylanan bir IBM yetkili yetkili satıcısından veya (2) IBM'den (Makine'yi hizmet almak istediğiniz ülkede duyurmuş veya piyasaya sunmuşsa) alabilirsiniz. Arnavutluk, Ermenistan, Beyaz Rusya (Belarus), Bosna/Hersek, Bulgaristan, Hırvatistan, Çek Cumhuriyeti, Gürcistan, Macaristan, Kazakistan, Kırgızistan, Yugoslavya Federal Cumhuriyeti, Eski Yugoslav Makedon Federal Cumhuriyeti (FYROM), Makedonya, Moldovya, Polonya, Romanya, Rusya, Slovak Cumhuriyeti, Slovenya veya Ukrayna'da bir Kişisel Bilgisayar satın aldıysanız, Makine için garanti hizmetini bu ülkelerden herhangi birinde (1) garanti hizmeti vereceği onaylanmış bir IBM yetkili yetkili satıcısından veya (2) IBM'den alabilirsiniz.

Bir Orta Doğu veya Afrika ülkesinde bir Makine satın alırsanız, Makine için garanti hizmetini, Makine'yi satın aldığınız ülkede garanti hizmeti veren bir IBM teşebbüsü varsa bu teşebbüsten veya IBM tarafından bu ülkede söz konusu Makine'ye uygun garanti hizmeti vermesi konusunda onaylanmış bir IBM yetkili satıcısından alabilirsiniz. Afrika'da garanti hizmeti, yetkili bir IBM hizmet sağlayıcısının 50 km'lik sınırları içinde alınabilir. Yetkili IBM hizmet sağlayıcısına 50 km'den daha uzak yerlerdeki Makinelerin taşıma masrafları size aittir.

*Arial*Batı Avrupa'da edinilen Makine'lere ilişkin garanti, Makine bu ülkelerde duyurulduğu ve piyasaya sunulduğu sürece tüm Batı Avrupa ülkeleri için geçerlidir.

## **Yürürlükteki Yasa:**

"Makine'yi aldığınız ülkenin kanunları" *ifadesi belirtilen ülkelerde aşağıdakiyle değiştirilecektir:*

1) "Avusturya yasaları" : **Arnavutluk, Ermenistan, Azerbaycan, Beyaz Rusya (Belarus), Bosna Hersek, Bulgaristan, Hırvatistan, Gürcistan, Macaristan, Kazakistan, Kırgızistan, FYR Makedonya, Moldovya, Polonya, Romanya, Rusya, Slovakya, Slovenya, Tacikistan, Türkmenistan, Ukrayna, Özbekistan ve Eski Yugoslavya**; 2) "Fransa yasaları": **Cezayir, Benin, Burkina Faso, Kamerun, Yeşil Burun Cumhuriyeti (Cape Verde)**, **Orta Afrika Cumhuriyeti, Çad, Kongo Cumhuriyeti, Cibuti, Kongo Demokratik Cumhuriyeti, Ekvator Ginesi, Fransız Ginesi, Fransız Polonezyası, Gabon, Gambia, Gine**, **Gine-Bissau, Fildişi Sahilleri, Lübnan, Madagaskar, Mali, Moritanya, Mauritius, Mayotte, Fas, Yeni Kaledonya, Nijer, Reunion, Senegal, Seyşeller, Togo, Tunus**, **Vanuatu ve Wallis & Futuna**;3) "Finlandiya yasaları": **Estonya, Litvanya, Letonya**; 4) "İngiltere yasaları": **Angola, Bahreyn, Botswana, Burundi, Mısır, Eritre, Etiyopya, Ghana, Ürdün, Kenya, Kuveyt, Liberya, Malawi, Malta, Mozambik, Nijerya, Umman, Pakistan, Katar, Rwanda, Sao Tome, Suudi Arabistan, Sierra Leone, Somali, Tanzanya, Uganda, Birleşik Arap Emirlikleri, İngiltere (Birleşik Krallık), West Bank/Gaza, Yemen, Zambiya ve Zimbabwe**; ve 5) "Güney Afrika yasaları"**: Güney Afrika, Namibya, Lesotho ve Svaziland.**

**Hukuk Düzeni:** *Bu bölüme aşağıdaki istisnalar eklenmiştir:*

1)*Avusturya'da* bu Sınırlı Garanti Bildirimi'nin konusundan ya da bu Bildirim'le ilgili olarak doğan (Bildirim'in mevcudiyeti de dahil) tüm anlaşmazlıklar için Avusturya'nın Viyana (Inner-City) yetkili mahkemesine gidilecektir **;** 2) **Angola, Bahreyn, Botswana, Burundi, Mısır, Eritre, Etiyopya, Ghana, Ürdün, Kenya, Kuveyt, Liberya, Malawi, Malta, Mozambik, Nijerya, Umman, Pakistan, Katar, Rwanda, Sao Tome, Suudi Arabistan, Sierra Leone, Somali, Tanzanya, Uganda, Birleşik Arap Emirlikleri, West Bank/Gaza, Yemen, Zambiya ve Zimbabwe'de** bu Sınırlı Garanti Bildirimi'nin konusundan ya da bu Bildirim'in uygulanmasından doğan (fezleke dahil) tüm anlaşmazlıklar yalnızca İngiliz mahkemelerinin hükmüne sunulacaktır 3) **Belçika'da** ve **Lüksemburg'da**, bu Sınırlı Garanti Bildirimi'nin konusundan ya da bu Bildirim'in uygulanması ya da yorumlanmasından yalnızca yetkili ofisinizin ve/veya ticari iş yerinizin bulunduğu ülkenin yasaları geçerlidir ve bu anlaşmazlıkların çözümlenmesinde yetkili merci bu ülkenin başkentinin mahkemeleridir 4) **Fransa**, **Cezayir, Benin, Burkina Faso, Kamerun, Yeşil Burun Cumhuriyeti (Cape Verde), Orta Afrika Cumhuriyeti, Çad, Comoros, Kongo Cumhuriyeti, Cibuti, Demokratik Kongo**

**Cumhuriyeti, Ekvator Ginesi, Fransız Ginesi, Fransız Polonezyası, Gabon, Gambia, Gine, Gine-Bissau, Fildişi Sahilleri, Lübnan, Madagaskar, Mali, Moritanya, Mauritius, Mayotte, Fas, Yeni Kaledonya, Nijer, Reunion, Senegal, Seyşeller, Togo, Tunus, Vanuatu ve Wallis & Futuna'da** bu Sınırlı Garanti Bildirimi'nin konusundan ya da bu Bildirim'in ihlali ya da uygulanmasından doğan (fezleke dahil) tüm anlaşmazlıklar yalnızca Paris Ticaret Mahkemelerinde çözümlenecektir; 5) **Rusya'da**, bu Sınırlı Garanti Bildirimi'nin yorumlanmasından, sona erdirilmesinden, fesh edilmesinden doğan tüm anlaşmazlıklar Moskova Hakemlik Kurulu'nda çözümlenecektir 6) **Güney Afrika, Namibya, Lesotho ve Svaziland'da** , taraflar, bu Sınırlı Garanti Bildirimi ile ilgili olarak doğan tüm anlaşmazlıkları Johannesburg Yüksek Mahkemesine sunmayı kabul eder **; 7) Türkiye'de** bu Sınırlı Garanti Bildirimi'nin konusundan ya da bu Bildirim'le ilgili olarak doğan tüm anlaşmazlıklar Türkiye Cumhuriyeti'nin İstanbul Merkez (Sultanahmet) Mahkemelerinde ya da İcra Dairelerinde çözümlenecektir; 8) aşağıda belirtilen ülkelerin hepsinde Sınırlı Garanti Bildirimi'nin konusundan doğan tüm yasal iddialar yalnızca yanlarında yazan yetkili şehir mahkemelerine götürülecek ve bu mahkemelerce çözümlenecektir a) Atina -**Yunanistan**, b) Tel Aviv-Jaffa- **İsrail**, c) Milan -**İtalya**, d) Lizbon - **Portekiz** ve e) Madrid - **İspanya**; ve 9) **İngiltere (İngiltere (Birleşik Krallık))'ta**, taraflar bu Sınırlı Garanti Bildirimi ile ilgili olarak doğan tüm anlaşmazlıkları İngiltere mahkemelerinin kararına sunmayı kabul eder.

#### **Hakemlik:** *Bu başlığın altına aşağıdaki ifade eklenir:*

**Arnavutluk, Ermenistan, Azerbaycan, Beyaz Rusya (Belarus), Bosna Hersek, Bulgaristan, Hırvatistan, Gürcistan, Macaristan, Kazakistan, Kırgızistan, FYR Makedonya, Moldovya, Polonya, Romanya, Rusya, Slovakya, Slovenya, Tacikistan, Türkmenistan, Ukrayna, Özbekistan ve Eski Yugoslavya'da** bu Sınırlı Garanti Bildirimi'nin ihlalinden, sona erdirilmesinden ya da fesh edilmesinden doğan tüm anlaşmazlıklar Viyana'daki Federal Ekonomik Konsey'in Uluslararası Hakemlik Merkezi'nin Hakemlik Kurallarına göre atanan üç hakem tarafından yine bu kurallara göre çözümlenecektir. Hakemlik Avusturya'nın Viyana şehrinde gerçekleştirilecek ve muamelelerde resmi dil olarak İngilizce kullanılacaktır. Hakemlerin verdiği kararlar her iki taraf için de nihai ve bağlayıcı olacaktır. Sonuç olarak, Avusturya Medeni Kanunu Usulünün 598. paragrafına (2) uygun olarak, taraflar Kodun 595. paragrafında (1) yer alan 7. ifadeden açıkça feragat ederler. Ancak, IBM, dava muamelelerinin kuruluşun yapıldığı ülkedeki yetkili mahkemede görülmesini sağlayabilir.

**Estonya, Letonya ve Litvanya'da** bu Sınırlı Garanti Bildirimi ile ilgili olarak doğan tüm ihtilaflar Finlandiya'nın Helsinki şehrinde o sırada yürürlükte olan hakemlik yasalarına uygun olarak yürütülecek hakemlik sonucunda karara bağlanır. Taraflardan her biri bir hakem atayacaktır. Hakemler başkanı birlikte atayacaktır. Taraflar başkan konusunda anlaşamazsa, başkanı Helsinki'de bulunan Ticaret Odası Merkezi atar.

## **AVRUPA BİRLİĞİ (AB)**

#### *AŞAĞIDAKİ KOŞULLAR TÜM EMEA ÜLKELERİ İÇİN GEÇERLİDİR.*

Tüketicilerin tüketici mallarının satışına ilişkin ulusal mevzuat kapsamında yasal hakları bulunmaktadır. Bu haklar bu Sınırlı Garanti Bildirimi'nde sağlanan garantilerden etklenmez.

**Garanti Hizmeti Alınması:** *Bu bölüme aşağıdaki paragraf eklenir:*

AB ülkelerinde IBM'den hizmet almak için, Bölüm 3'te Garanti Bilgileri'nde yer alan telefon numaralarına bakın.

IBM'e aşağıdaki adreslerden ulaşabilirsiniz:

IBM Warranty & Service Quality Dept.

PO Box 30 Spango Valley Greenock Scotland PA16 0AH

## AVUSTURYA, FİNLANDİYA, YUNANİSTAN, İTALYA, HOLLANDA, NORVEÇ, PORTEKİZ, İSPANYA, İSVEÇ VE İSVİÇRE

**Sorumlulukların Sınırı***: Aşağıdaki ifade bu bölümde yer alan tüm maddelerin yerine geçer:*

Mandater hukukunda aksi belirtilmedikçe:

- 1. IBM'in bu Sınırlı Garanti Bildirimi kapsamındaki ya da Bildirim'le ilgili yükümlülüklerini yerine getirmesinden ya da bir şekilde bu Sınırlı Garanti Bildirimi'yle ilişkili herhangi bir nedenden kaynaklanan hasar ya da kayıplarda, IBM, yalnızca ispatlanmış ve doğrudan bu tür yükümlülüklerin yerine getirilmemesinden (IBM suçluysa) kaynaklanan hasar ya da kayıplardan, en çok Makine için ödediğiniz ücret miktarında sorumludur. Bu maddede, "Makine" terimi, Makine Kodu ve Lisanslı İç Kodu ("LIC") da içerir. Yukarıdaki kısıtlama, IBM'in yasal olarak yükümlü olduğu bedensel yaralanma (ölüm dahil) ve taşınmaz mallar ile kişisel maddi mallara verilen hasarlar için geçerli değildir.
- 2. **IBM, SAĞLAYICILARI YA DA SATICILARI, HASARA YOL AÇAN OLAYIN DOĞRUDAN SONUCU OLARAK ORTAYA ÇIKSALAR DA 1) VERİLERDEKİ HASAR YA DA KAYIPTAN 2) ARIZİ YA DA DOLAYLI YA DA SONUÇTA ORTAYA ÇIKAN EKONOMİK ZARARDAN 3) HASARA YOL AÇAN OLAYIN DOĞRUDAN SONUCU OLARAK ORTAYA ÇIKSA DA KAR KAYBINDAN; YA DA 4) İŞ, KAZANÇ, İTİBAR YA** DA TASARRUF KAYBINDAN OLASILIĞI ÖNCEDEN BİLDİRİLMİŞ OLSA BİLE HİÇBİR KOŞULDA SORUMLU OLMAZ.

## *FRANSA VE BELÇİKA*

**Sorumlulukların Sınırı***: Aşağıdaki ifade bu bölümde yer alan tüm maddelerin yerine geçer*:

Mandater hukukunda aksi belirtilmedikçe:

1. IBM'in bu Sınırlı Garanti Bildirimi kapsamındaki ya da Bildirim'le ilgili yükümlülüklerini yerine getirmesinden kaynaklanan hasar ya da kayıplarda, IBM, yalnızca ispatlanmış ve doğrudan bu tür yükümlülüklerin yerine getirilmemesinden (IBM suçluysa) kaynaklanan hasar ya da kayıplardan, en çok Makine için ödediğiniz ücret miktarında sorumludur. Bu maddede, "Makine" terimi, Makine Kodu ve Lisanslı İç Kodu ("LIC") da içerir.

Yukarıdaki kısıtlama, IBM'in yasal olarak yükümlü olduğu bedensel yaralanma (ölüm dahil) ve taşınmaz mallar ile kişisel maddi mallara verilen hasarlar için geçerli değildir.

2. **IBM, SAĞLAYICILARI YA DA SATICILARI, HASARA YOL AÇAN OLAYIN DOĞRUDAN SONUCU OLARAK ORTAYA ÇIKSALAR DA 1) VERİLERDEKİ HASAR YA DA KAYIPTAN 2) ARIZİ YA DA DOLAYLI YA DA SONUÇTA ORTAYA ÇIKAN EKONOMİK ZARARDAN 3) HASARA YOL AÇAN OLAYIN DOĞRUDAN SONUCU OLARAK ORTAYA ÇIKSA DA KAR KAYBINDAN; YA DA 4) İŞ, KAZANÇ, İTİBAR** YA DA TASARRUF KAYBINDAN OLASILIĞI ÖNCEDEN BİLDİRİLMİŞ OLSA BİLE HİÇBİR KOŞULDA SORUMLU OLMAZ.

## **AŞAĞIDAKİ KOŞULLAR BELİRTİLEN ÜLKELER İÇİN GEÇERLİDİR:**

## **AVUSTURYA**

**Garanti Kapsamına Girenler:** *Aşaıdaki ifade bu bölümdeki ilk paragrafın ilk cümlesinin yerini alır:*

Bir IBM Makinesi için garanti, Makine'nin normal kullanım sırasındaki işleyişini ve Belirtimler'e uygunluğunu kapsar.

*Bu bölüme aşağıdaki paragraf eklenir:*

Makineler için garanti süresi, teslimat tarihinden itibaren 12 aydır. Garantinin ihlal edilmesi durumunda, tüketicilere dava açmaları için tanınan süre en az anayasada belirtilen süre kadardır. IBM'in veya satıcınızın IBM Makine'sini onaramadığı durumlarda, onarılamayan Makine'nin değerindeki düşüşü karşılayacak kısmi para iadesi isteyebilir veya Makine'ye ilişkin sözleşmenin iptal edilmesini isteyip ödemiş olduğunuz ücreti geri alabilirsiniz.

#### *İkinci paragraf geçersizdir.*

**Sorunların Düzeltilmesi için IBM'in Yapması Gerekenler:** *Bu bölüme aşağıdaki ifade eklenir:*

Garanti süresi içinde arızalı Makine'nin IBM'e gönderilmesi sırasında nakliye ücreti IBM tarafından karşılanır.

## **Sorumlulukların Sınırı:** *Bu Bölüm'e aşağıdaki paragraf eklenir:*

Sınırlı Garanti Bildirimi'nde belirtilen kısıtlamalar veya kapsam dışı tutma IBM'in ihmali ve açık garanti koşullarını yerine getirmemesi nedeniyle ortaya çıkan zararlar için geçerli değildir.

*Aşağıdaki cümle, 2. maddenin sonuna eklenir:*

Olağan ihmal durumunda IBM'in bu maddeye ilişkin sorumluluğu, sözleşmenin asli koşullarının ihlali ile sınırlıdır.

## **MISIR**

## **Sorumlulukların Sınırı:** *Aşağıdaki madde, bu Bölüm'ün 2. maddesinin yerine geçer:*

Diğer fiili doğrudan zararlar durumunda IBM'in sorumluluğu, iddia konusu Makine için ödemiş olduğunuz toplam miktar ile sınırlı olacaktır. Bu maddede, "Makine" terimi, Makine Kodu ve Lisanslı İç Kodu ("LIC") da içerir.

*Sağlayıcılara ve yetkili satıcılara uygulanırlık (değişiklik yok).*

#### **FRANSA**

**Sorumlulukların Sınırı**: *Aşağıdaki cümle, bu bölümün ilk paragrafındaki ikinci cümlenin yerine geçer:*

Bu durumlarda, IBM'den zararınızı tazmin etmeye neden olan hukuki dayanağın ne olduğuna bakılmaksızın, IBM yalnızca aşağıdakilerle yükümlüdür: (madde 1 ve 2'de değişiklik yok).

## **ALMANYA**

**Garanti Kapsamına Girenler:** *Aşağıdaki ifade bu bölümün ilk paragrafın ilk cümlesinin yerine geçer.*

Bir IBM Makinesi için garanti, Makine'nin normal kullanım sırasındaki işleyişini ve Belirtimler'e uygunluğunu kapsar.

*Bu bölüme aşağıdaki paragraf eklenir:*

Makine'ler için en az garanti Süresi on iki aydır. IBM'in veya satıcınızın IBM Makine'sini onaramadığı durumlarda, onarılamayan Makine'nin değerindeki düşüşü karşılayacak kısmi para iadesi isteyebilir veya Makine'ye ilişkin sözleşmenin iptal edilmesini isteyip ödemiş olduğunuz ücreti geri alabilirsiniz.

*İkinci paragraf geçersizdir.*

**Sorunların Düzeltilmesi için IBM'in Yapması Gerekenler:** *BU bölüme aşağıdaki ifade eklenir:*

Garanti süresi içinde arızalı Makine'nin IBM'e gönderilmesi sırasında nakliye ücreti IBM tarafından karşılanır.

**Sorumlulukların Sınırı:** *Bu Bölüm'e aşağıdaki paragraf eklenir:*

Sınırlı Garanti Bildirimi'nde belirtilen kısıtlamalar veya kapsam dışı tutma IBM'in ihmali ve açık garanti koşullarını yerine getirmemesi nedeniyle ortaya çıkan zararlar için geçerli değildir.

*Aşağıdaki cümle, 2. maddenin sonuna eklenir:*

Olağan ihmal durumunda IBM'in bu maddeye ilişkin sorumluluğu, sözleşmenin asli koşullarının ihlali ile sınırlıdır.

## **MACARİSTAN**

**Sorumlulukların Sınırı:** *Bu bölümün sonuna aşağıdaki paragraf eklenir:*

İşbu belgede belirtilen kısıtlama ve kapsam dışı tutma sözleşmenin, büyük bir ihmal ya da yasal suç ile ihlal edilmesi ve kasten ölüme ya da bedensel hasara neden olunması durumunda geçersizdir.

Taraflar sorumlulukların sınırını geçerli hükümler olarak kabul ederler ve Macar Medeni Kanunu'nun 314.(2) Bölümü'nün bu sorumlulukların sınırını dengeleyen mevcut Sınırlı Garanti Sözleşmesi'nden kaynaklanan kazanım ücreti ve avantajları için geçerli olduğunu belirtirler.

#### **İRLANDA**

**Garanti Kapsamına Girenler:** *Bu bölüme aşağıdaki ifade eklenir:*

'Sale of Goods Act 1893' ya da 'Sale of Goods and Supply of Services Act 1980' yasalarında tanımlanan tüm koşullar ve garantiler, bu kayıt ve koşullarda açıkça belirtilmedikçe geçersizdir.

**Sorumlulukların Sınırı***: Aşağıdaki ifade bu bölümde yer alan tüm maddelerin yerine geçer:*

Bu bölümde "Hata" terimi, IBM'in sözleşme veya haksız fiilden size karşı yükümlü olduğu ve Sınırlı Garanti Bildirimi'nin konusundan veya bu Bildirim'le ilgili olarak doğan eylem, bildirim, eksik ya da ihmalleri anlamındadır. Arka arkaya aynı kayıp ya da hasara neden olan birden fazla Hata, bu Hata'nın oluştuğu son tarihte ortaya çıkan tek bir Hata olarak değerlendirilir.

Bir Hata nedeniyle, IBM'den zararınızı tazmin etmeye hak kazandığınız durumlar oluşabilir.

Bu bölümde IBM'in yükümlülüklerinin sınırı ve sizin hatanın tazmini için arayabileceğiniz kanuni yollar yer almaktadır.

- 1. IBM, kendi ihmalinden kaynaklanan ölüm ya da bedensel yaralanmalarda sınırsız sorumluluk almayı kabul eder.
- 2. Her zaman aşağıda yer alan **IBM'in Sorumlu Olmadığı Maddeler**'e bağlı olmak koşuluyla, IBM maddi mallarınızda ortaya çıkan kendi ihmalinden kaynaklanan fiziksel hasarda sınırsız olarak sorumluluk almayı kabul eder.

## 3.Arial**IBM'in Sorumlu Olmadığı Maddeler**

Yukarıda yer alan 1. maddede anılan yükümlülük için IBM, sağlayıcıları ya da yetkili yetkili satıcıları, bu kayıpların olasılığı önceden bildirilmiş olsa da, hiçbir koşulda aşağıdakilerden yükümlü değildir.

- 1. verilerdeki kayıp ve hasar<br>2. özel. dolavlı va da sonuct
- 2. özel, dolaylı ya da sonuçta ortaya çıkan kayıp; ya da

## 3. kar, iş, kazanç, itibar veya tasarruf kaybı.

## **SLOVAKYA**

**Sorumlulukların Sınırı:** *Bu bölümün son paragrafına aşağıdaki ifade eklenir:*

Yükümlülükler, Slovak Ticaret Yasası'nın §§ 373-386 maddesinde yasaklanmadığı sürece geçerlidir.

## **GÜNEY AFRİKA, NAMİBYA, BOTSWANA, LESOTHO VE SVAZİLAND**

**Sorumlulukların Sınırı:** *Bu bölüme aşağıdaki paragraf eklenir:*

IBM'in bu Garanti Bildirimi'ne uygun olarak hareket etmemesi nedeniyle ortaya çıkan fiili zarar durumunda, IBM'in sorumluluğu, iddia konusu makine için ödemiş olduğunuz ücretle sınırlıdır.

### **BİRLEŞİK KRALLIK**

**Sorumlulukların Sınırı**: *Aşağıdaki ifade bu bölümde yer alan tüm maddelerin yerine geçer:*

Bu bölümde "Hata" terimi, IBM'in sözleşme veya haksız fiilden size karşı yükümlü olduğu ve Sınırlı Garanti Bildirimi'nin konusundan veya bu Bildirim'le ilgili olarak doğan eylem, bildirim, eksik ya da ihmalleri anlamındadır. Arka arkaya aynı kayıp ya da hasara neden olan birden fazla Hata, tek bir Hata olarak değerlendirilir.

Bir Hata nedeniyle, IBM'den zararınızı tazmin etmeye hak kazandığınız durumlar oluşabilir.

Bu bölümde IBM'in yükümlülüklerinin sınırı ve sizin hatanın tazmini için arayabileceğiniz kanuni yollar yer almaktadır.

1. IBM aşağıdakiler için sınırsız olarak sorumluluk kabul eder:

ArialIBM, kendi ihmalinden kaynaklanan ölüm ya da bedensel yaralanmalar; ve

 ArialIBM'in, 'Sale of Goods Act 1979' Bölüm 12 veya 'Supply of Goods and Services Act 1982' Bölüm 2'de belirtilen yükümlülükleri ya da bu tip herhangi bir Bölüm'de yer alan herhangi bir anayasal değişiklik ya da yeniliği ihlali.

- 2. IBM, her zaman aşağıda yer alan **IBM'in Yükümlü Olmadığı Maddeler**'e bağlı olmak koşuluyla, maddi mallarınızda ortaya çıkan kendi ihmalinden kaynaklanan fiziksel hasarda sınırsız olarak sorumluluk almayı kabul eder.
- 3. IBM'in herhangi bir Hata'dan kaynaklanan gerçek hasar için yükümlülüğü hiçbir koşulda 1) 75,000 Pound Sterlin ya da 2) Hata ile doğrudan ilişkili Makine için ödenen ücretin ya da masrafların %125'ini geçmez.

Arial1. verilerdeki kayıp ve hasar

- 2. özel, dolaylı ya da sonuçta ortaya çıkan kayıp; ya da
- 3. kar, iş, kazanç, itibar veya tasarruf kaybı.

## **Bölüm 3 - Garanti Bilgileri**

Bu bölümde garanti süresi, IBM'in sağladığı garanti hizmetinin tipi gibi bilgiler de dahil olmak üzere Makinenizde uygulanabilecek garantiye ilişkin bilgiler yer almaktadır.

## **Garanti Süresi**

Garanti süresi aşağıdaki tabloda belirtildiği gibi ülkelere ve bölgelere göre değişiklik gösterebilir. NOT: "Bölge" Çin'in Hong Kong ya da Macau Özel Yönetim Bölgesi anlamındadır.

## **Makine tipi 1722**

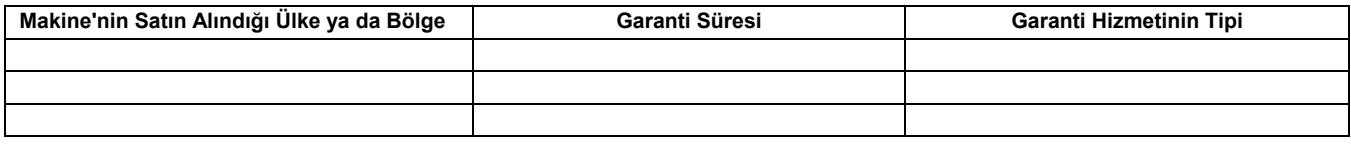

Parçalar için 3, işçilik için 1 yıllık garanti, IBM'in aşağıdakiler için sağladığı garanti hizmetlerinden ücret almayacağı anlamına gelir: 1. garanti süresinin ilk yılında, parçalardan ve işçilikten; ve

2. garanti süresinin ikinci ve üçüncü yılında, yalnızca değişim esasına dayalı parçalar için IBM, garanti süresinin ikinci ve üçüncü yılında, onarım ya da parça değiştirmede sağlanan işçilik için sizden ücret alacaktır.

## **Garanti Hizmetinin Tipi**

IBM gerekirse yukarıdaki tabloda ya da aşağıda açıklandığı şekilde Makine'niz için belirlenen garanti hizmeti tipine göre onarım ya da parça değiştirme hizmeti sağlar. IBM yetki vermiş ise, garanti hizmeti yetkili yetkili satıcınız tarafından sağlanabilir. Hizmetin ne zaman sağlanacağı, hizmet istediğiniz zamana ve parçaların mevcut olup olmadığına bağlıdır. Hizmet düzeyleri, cevap verme süreleridir ve garanti edilemez. Belirtilen garanti hizmeti dünyanın her yerinde sağlanamıyor olabilir, IBM'in normal hizmet alanı dışında ek ücret talep edilebilir, ülke ve bölgeye özel bilgiler için IBM temsilcinizle ya da yetkili yetkili satıcınızla görüşün.

## **1. Müşteri Tarafından Değiştirilebilir Birim ("CRU") Hizmeti**

IBM CRU parçalarını gönderir, parçaları siz değiştirirsiniz. IBM, değiştirilen CRU'yu iade etmenizi isterse, ürünü IBM'in yönergelerine uygun olarak iade etmekten sorumlu olursunuz. CRU'yu IBM'in talimatına rağmen, değiştirildikten sonra 30 gün içinde iade etmezseniz, IBM değiştirme hizmeti için sizden ücret alabilir.

## **2. Müşteri Yerinde Hizmet**

IBM ya da yetkili yetkili satıcınız, arızalı Makine'yi yerinizde onarır ya da değiştirir ve çalışıp çalışmadığını denetler. IBM makinesinin sökülüp takılması için uygun bir çalışma alanı sağlamanız gerekir. Çalışma alanı temiz ve iyi ışıklandırılmış ve amaca uygun olmalıdır. **Bazı Makineler'de, bazı onarımların gerçekleştirilebilmesi için Makine'nin IBM hizmet merkezine gönderilmesi gerekebilir.**

## **3. Kurye ya da Depo Hizmeti***\**

IBM'in düzenlediği teslim alma işlemi için arızalı Makine'nin bağlantılarını kesmeniz gerekir. IBM, Makine'yi belirlenen hizmet merkezine göndermeniz için size bir teslimat kutusu sağlayacaktır. Bir kurye Makine'yi gelip alacak ve belirlenen hizmet merkezine teslim edecektir. Makine onarıldıktan ya da değiştirildikten sonra, Makine'nin yerinize iade edilmesi IBM tarafından ayarlanacaktır. Makine'nin kurulmasından ve çalışıp çalışmadığının denetlenmesinden siz sorumlusunuz.

## **4. Müşteri Tarafından Teslim ya da Posta ile Teslim Hizmetleri**

Arızalı Makine'yi düzgün bir şekilde paketlenmiş olarak, IBM'in belirlediği yere teslim etmeniz ya da posta ile göndermeniz (IBM tarafından aksi belirtilmedikçe, masraflar önceden ödenecektir) gerekir. IBM, Makine'yi onardıktan ya da değiştirdikten sonra, Makine'yi teslim alabilirsiniz ya da Makine posta ile size gönderilir. IBM, aksini belirtmedikçe, iade masrafları IBM'e aittir. Daha sonra Makine'nin kurulması ve çalışıp çalışmadığının denetlenmesinden siz sorumlusunuz.

\* Bu hizmet bazı ülkelerde "ThinkPad EasyServ" ya da "EasyServ" olarak adlandırılır.

IBM Makine Garantisi Web sitesinde ( <u>http://www.ibm.com/servers/support/machine\_warranties/</u>) IBM'in Sınırlı Garanti Bildirimi'ne genel bir bakış sunulmakta, IBM'in Tanımları Sözlüğü ve Sık Sorulan Sorular bölümü yer almakta ve Ürün desteği konusundaki sayfalara linkler verilerek Ürün (Makine) Desteği bilgileri sağlanmaktadır. **Aynı zamanda, bu siteden IBM Sınırlı Garanti Bildirimi'nin 29 dilde çevirisine ulaşılabilir.** IBM'den garanti hizmeti almak için IBM'e ya da yetkili satıcınıza başvurun Kanada ya da ABD için telefon numarası: 1-800-IBM-SERV (426-7378). AB ülkeleri için aşağıdaki telefon numaralarına bakın:

## **AB Ülkeleri Telefon Numaraları**

Telefon önceden bildirilmeden değiştirilebilir.

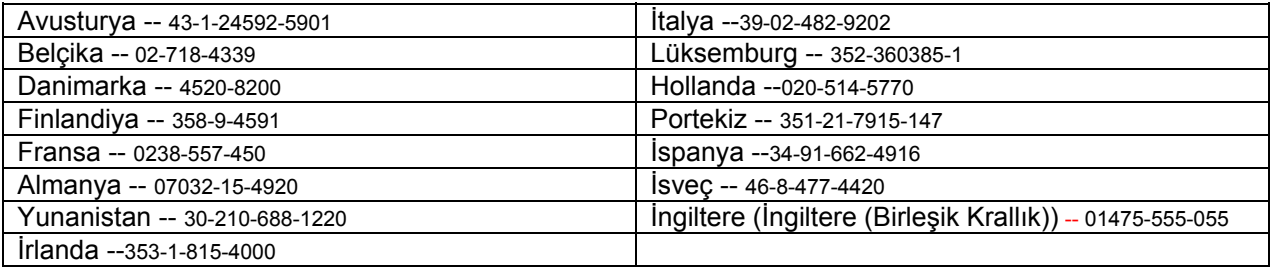

# A **Declaração de Garantia Limitada Z125-4753-07 11/2002**

## **Parte 1 - Termos Gerais**

*Esta Declaração de Garantia Limitada inclui a Parte 1 - Termos Gerais, a Parte 2 - Termos Exclusivos do País, e a Parte 3 - Informações de Garantia. Os termos da Parte 2 substituem ou modificam os termos da Parte 1. As garantias fornecidas pela IBM nesta Declaração de Garantia Limitada aplicam-se apenas às Máquinas adquiridas para utilização pelo Cliente e não para revenda. O termo "Máquina" significa uma máquina IBM, seus recursos, conversões, aumentos de capacidade, elementos ou acessórios, ou qualquer combinação destes. O termo "Máquina" não*  inclui nenhum software, pré-instalado com a Máquina ou instalado posteriormente ou de qualquer outra forma. Nada nesta Declaração de *Garantia Limitada afeta/afecta os direitos legais dos consumidores que não podem ser objeto/objecto de renúncia ou limitação por contrato.*

## **O Que Esta Garantia Cobre**

A IBM garante que cada Máquina 1) não possui defeitos de materiais e mão-de-obra e 2) está em conformidade com as Especificações Oficiais Publicadas da IBM ("Especificações") que estão disponíveis por encomenda. O período de garantia da Máquina começa na Data de Instalação Original e está especificado na Parte 3 - Informações de Garantia. A data da fatura/factura do Cliente ou da nota fiscal é a Data de Instalação, a menos que a IBM ou o revendedor do Cliente informe o contrário. Muitos recursos, conversões ou atualizações/actualizações envolvem a remoção de peças e sua devolução à IBM. Uma peça que substitui a peça retirada assume o estado de serviço de garantia da peça retirada. A menos que especificado de outra forma pela IBM, essas garantias aplicam-se apenas no país ou na região onde a Máquina foi adquirida pelo Cliente.

**ESTAS GARANTIAS SÃO GARANTIAS EXCLUSIVAS DO CLIENTE E SUBSTITUEM TODAS AS OUTRAS GARANTIAS OU CONDIÇÕES, EXPRESSAS OU IMPLÍCITAS, INCLUINDO, MAS NÃO SE LIMITANDO ÀS GARANTIAS OU CONDIÇÕES DE COMERCIALIZAÇÃO E DE ADEQUAÇÃO A UM PROPÓSITO/FIM ESPECÍFICO. ALGUNS ESTADOS OU JURISDIÇÕES NÃO PERMITEM A EXCLUSÃO DE GARANTIAS EXPRESSAS OU IMPLÍCITAS; PORTANTO, A EXCLUSÃO ACIMA PODE NÃO SE APLICAR A TODOS OS CLIENTES. NESTE CASO, TAIS GARANTIAS ESTÃO LIMITADAS À DURAÇÃO DO PERÍODO DE GARANTIA. NENHUMA GARANTIA SE APLICARÁ APÓS ESTE PERÍODO. ALGUNS ESTADOS OU JURISDIÇÕES NÃO PERMITEM LIMITAÇÕES EM RELAÇÃO À DURAÇÃO DA GARANTIA IMPLÍCITA; PORTANTO A LIMITAÇÃO ACIMA PODE NÃO SE APLICAR A TODOS OS CLIENTES.** 

## **O Que Esta Garantia Não Cobre**

Esta garantia não cobre o seguinte:

- y nenhum software, pré-instalado ou enviado com a Máquina, ou instalado posteriormente;
- $\bullet$ falha resultante de uso inadequado (incluindo, mas não se limitando ao uso de qualquer recurso ou capacidade da Máquina de forma diferente da autorizada por escrito pela IBM), acidente, modificação, ambiente operacional/operativo ou físico inadequado ou manutenção incorreta/incorrecta por parte do Cliente;
- $\bullet$ falha causada por um produto pelo qual a IBM não é responsável; e
- $\bullet$ produtos não-IBM, incluindo produtos que a IBM venha a fornecer com ou integrar à Máquina IBM a pedido do Cliente.
- A garantia será anulada se houver remoção ou alteração das etiquetas de identificação da Máquina e das suas peças.

A IBM não garante a operação contínua ou livre de erros de uma Máquina.

Qualquer tipo de suporte técnico ou outro suporte fornecido a uma Máquina durante o período de garantia, como, por exemplo, assistência por telefone a perguntas sobre "como fazer" e aquelas referentes à configuração e instalação da Máquina, será fornecido **SEM GARANTIAS DE QUALQUER TIPO**.

## **Como Obter o Serviço de Garantia**

Se a Máquina não funcionar conforme assegurado durante o período de garantia, o Cliente deverá entrar em contato/contacto com a IBM ou com o seu revendedor para obter o serviço de garantia. Se não registrar/registar a Máquina junto à IBM, o Cliente poderá ser solicitado a apresentar a nota de compra como evidência de que tem direito ao serviço de garantia.

## **O Que a IBM Fará Para Corrigir os Problemas**

Ao solicitar um serviço por telefone, o Cliente deve seguir os procedimentos de determinação e resolução de problemas especificados pela IBM. Um técnico tentará fazer um diagnóstico inicial do problema e ajudará o Cliente a resolvê-lo por telefone.

O tipo de serviço de garantia aplicável à Máquina do Cliente está especificado na Parte 3 - Informações de Garantia.

O Cliente é responsável por efetuar/efectuar o download e a instalação do Código de Máquina designado (microcódigo, código de sistema básico de entrada/saída (denominado "BIOS"), programas utilitários, drivers de dispositivos/dispositivos controladores, e diagnósticos fornecidos com a Máquina IBM) e por outras atualizações/actualizações de software de um Web site da IBM na Internet ou de outra mídia/média eletrônica/electrónica, seguindo as instruções fornecidas pela IBM.

Se o problema do Cliente puder ser resolvido através da instalação de uma Unidade Substituível pelo Cliente ("CRU"), (como teclado, mouse/rato, alto-falante/altifalante, memória, unidade de disco rígido e outras peças que podem ser substituídas facilmente), a IBM enviará essas peças ao Cliente, que efetuará/efectuará a substituição.

Se a Máquina não funcionar conforme assegurado durante o período de garantia e o problema não puder ser resolvido por telefone, pela aplicação de atualizações/actualizações de Código de Máquina ou de software, ou através da instalação de uma CRU, a IBM ou o revendedor do Cliente, se a IBM aprovar o fornecimento do serviço de garantia, irá, a seu critério, 1) repará-la, para que ela funcione conforme assegurado ou 2) substituí-la por outra Máquina no mínimo funcionalmente equivalente. Se a IBM não conseguir efetuar/efectuar a reparação ou a troca, o Cliente poderá devolver a Máquina ao local de compra e reaver a quantia paga.

A IBM ou o revendedor do Cliente também irá gerenciar/gerir e instalar as alterações de configuração selecionadas/seleccionadas que se aplicarem à Máquina.

## **Troca de Uma Máquina ou Peça**

Quando o serviço de garantia implicar a troca de uma Máquina ou peça, o item substituído pela IBM ou pelo revendedor do Cliente torna-se propriedade dos mesmos e o item de substituição torna-se propriedade do Cliente. O Cliente declara que todos os itens removidos são genuínos e inalterados. A peça de substituição poderá não ser nova, mas estará em bom estado de funcionamento e será, no mínimo, funcionalmente equivalente ao item substituído. A peça de substituição irá assumir o estado de serviço de garantia do item substituído.

#### **Responsabilidades Adicionais do Cliente**

Antes da troca de uma Máquina ou peça ser feita pela IBM ou pelo revendedor do Cliente, o Cliente concorda em remover todos os recursos, peças, opções, alterações e anexos que não estejam sob o/ao abrigo do serviço de garantia.

O Cliente também concorda em:

1. garantir que a Máquina esteja livre de quaisquer obrigações ou restrições legais que evitem a sua troca;

2. obter autorização do proprietário para que a IBM ou o revendedor do Cliente executem serviços em uma Máquina que não seja propriedade do Cliente; e

- 3. onde aplicável, antes do fornecimento do serviço:
	- a. seguir os procedimentos de solicitação de serviço especificados pela IBM ou pelo revendedor;
	- b. efetuar/efectuar backup ou proteger todos os programas, dados e recursos contidos na Máquina;

c. fornecer à IBM ou ao revendedor acesso suficiente, livre e seguro às instalações do Cliente, de modo a permitir que a IBM realize suas obrigações; e

d. informar a IBM ou o revendedor sobre alterações feitas na localização da Máquina.

4. (a) garantir que todas as informações sobre indivíduos identificados ou identificáveis (Dados Pessoais) sejam excluídas da Máquina (observando-se as limitações técnicas existentes), (b) permitir que a IBM, o revendedor do Cliente ou um fornecedor IBM processe em nome do Cliente quaisquer Dados Pessoais remanescentes que a IBM ou o revendedor do Cliente considerem necessários para preencher suas obrigações sob esta/ao abrigo desta Declaração de Garantia Limitada (podendo incluir o envio da Máquina para outras localizações de serviço IBM em todo o mundo, para efetuar/efectuar esse processamento) e (c) garantir que esse processamento cumpra todas as leis aplicáveis a esses Dados Pessoais.

## **Limitação de Responsabilidade**

A IBM é responsável pela perda ou pelos danos na Máquina do Cliente enquanto ela estiver 1) em poder da IBM ou 2) em trânsito nos casos em que a IBM é responsável pelos encargos de transporte.

Nem a IBM nem o revendedor do Cliente são responsáveis por quaisquer informações do Cliente, sejam elas confidenciais, proprietárias ou pessoais, contidas na Máquina devolvida pelo Cliente à IBM por qualquer motivo. O Cliente deve remover tais informações da Máquina antes de a devolver.

Podem surgir circunstâncias em que, devido a uma falha por parte da IBM ou de outra responsabilidade, o Cliente tenha o direito de ser ressarcido por danos causados pela IBM. Em cada um desses casos, independente da base em que o Cliente tem o direito de reivindicar ressarcimento de danos causados pela IBM (incluindo infração/infracção fundamental, negligência, exposição indevida ou outras reivindicações de contrato ou de delito), exceto/excepto por qualquer responsabilidade que não possa ser renunciada ou limitada por leis aplicáveis, a IBM não será responsável por nada além de

- 1. danos por ferimentos (incluindo morte) e danos em bens móveis e imóveis alienáveis; e
- 2. a quantia de quaisquer outros danos diretos/directos reais, até o limite dos encargos (se recorrentes, aplicam-se os encargos de 12 meses) para a Máquina que é objeto/objecto da reivindicação. Para fins deste item, o termo "Máquina" inclui o Código de Máquina e o Código Interno Licenciado ("LIC").

Este limite também se aplica aos fornecedores IBM e ao revendedor do Cliente. Estas são as responsabilidades máximas aplicadas coletivamente/colectivamente à IBM, aos seus fornecedores e aos revendedores.

**A IBM, SEUS FORNECEDORES OU REVENDEDORES NÃO SÃO RESPONSÁVEIS PELO INDICADO A SEGUIR, MESMO QUE SEJAM INFORMADOS DESTA POSSIBILIDADE: 1) REIVINDICAÇÕES DE TERCEIROS CONTRA O CLIENTE POR DANOS (DIFERENTES DAQUELES DESCRITOS NO PRIMEIRO ITEM ACIMA); 2) PERDA DE, OU DANOS A, DADOS; 3) DANOS ESPECIAIS, INCIDENTAIS OU INDIRETOS/INDIRECTOS OU QUAISQUER DANOS COM CONSEQÜÊNCIAS/CONSEQUÊNCIAS ECONÔMICAS/ECONÓMICAS; OU 4) LUCROS CESSANTES, RECEITAS COMERCIAIS, FUNDOS DE COMÉRCIO OU ECONOMIA ANTECIPADA. ALGUNS ESTADOS OU JURISDIÇÕES NÃO PERMITEM A EXCLUSÃO OU LIMITAÇÃO DE DANOS INCIDENTAIS OU CONSEQÜENCIAIS/CONSEQUENCIAIS, PORTANTO A LIMITAÇÃO OU EXCLUSÃO ACIMA PODE NÃO SE APLICAR A TODOS OS CLIENTES. ALGUNS ESTADOS OU JURISDIÇÕES NÃO PERMITEM LIMITAÇÕES EM RELAÇÃO À DURAÇÃO DA GARANTIA IMPLÍCITA; PORTANTO A LIMITAÇÃO ACIMA PODE NÃO SE APLICAR A TODOS OS CLIENTES.** 

### **Lei Regulamentar**

O Cliente e a IBM consentem a aplicação das leis do país em que a Máquina foi adquirida para regular, interpretar e reforçar todos os direitos, deveres e obrigações do Cliente e da IBM decorrentes do ou relacionados de qualquer maneira com o conteúdo desta Declaração de Garantia Limitada, independente do conflito de princípios legais.

## **ESSAS GARANTIAS FORNECEM AO CLIENTE DIREITOS LEGAIS ESPECÍFICOS E O CLIENTE TAMBÉM PODE TER OUTROS DIREITOS QUE VARIAM DE ESTADO PARA ESTADO OU DE JURISDIÇÃO PARA JURISDIÇÃO.**

#### **Jurisdição**

Todos os direitos, deveres e obrigações do Cliente estão sujeitos aos tribunais do país em que a Máquina foi adquirida.

## **Parte 2 - Termos Exclusivos do País**

## **AMÉRICAS**

## **ARGENTINA**

**Lei Regulamentar***: O texto a seguir foi incluído depois da primeira sentença:*

Qualquer litígio proveniente desta Declaração de Garantia Limitada será resolvido exclusivamente pelo Tribunal Comercial Ordinário de Buenos Aires.

## **BRASII**

**Lei Regulamentar***: O texto a seguir foi incluído depois da primeira sentença:*

Qualquer litígio proveniente desta Declaração de Garantia Limitada será resolvido pelo tribunal do Rio de Janeiro, RJ.

## **PERU**

**Limitação de Responsabilidade**: *O texto a seguir foi incluído no final desta seção/secção:* 

De acordo com o Artigo 1328 do Código Civil Peruano, as limitações e as exclusões especificadas nesta seção/secção não se aplicam a danos causados por comportamento impróprio voluntário da IBM ("doloso") ou por negligência grave ("culposo").

## **AMÉRICA DO NORTE**

**Como Obter o Serviço de Garantia:** *O texto a seguir foi incluído nesta seção/secção:*

Para obter o serviço de garantia da IBM no Canadá ou nos Estados Unidos, o Cliente deve ligar para o número 1-800-IBM-SERV (426-7378). **CANADÁ** 

**Limitação de Responsabilidade:** *O texto a seguir substitui o item 1 desta seção/secção:* 

1. danos por ferimentos (incluindo morte) ou danos em bens móveis e imóveis alienáveis causados por negligência da IBM; e

**Lei Regulamentar:** *O seguinte substitui "leis do país em que a Máquina foi adquirida" na primeira sentença:* 

leis da Província de Ontário.

## **ESTADOS UNIDOS**

**Lei Regulamentar:** *O seguinte substitui "leis do país em que a Máquina foi adquirida" na primeira sentença:*  leis do Estado de Nova Iorque**.**

## **ÁSIA - PACÍFICO**

## **AUSTRÁLIA**

**O Que Esta Garantia Cobre:** *O parágrafo a seguir foi incluído nesta seção/secção:*

As garantias especificadas nesta seção/secção são adicionais a qualquer direito que o Cliente tenha sob a/ao abrigo da Lei de Práticas Comerciais de 1974 ou outra legislação similar e estão limitadas apenas à extensão permitida pela legislação aplicável.

## **Limitação de Responsabilidade:** *O texto a seguir foi incluído nesta seção/secção:*

No caso de a IBM violar uma condição ou garantia imposta pela Lei de Práticas Comerciais de 1974 ou outra legislação similar, a responsabilidade da IBM será limitada à reparação ou substituição dos bens ou ao fornecimento de bens equivalentes. Quando essa condição ou garantia se referir ao direito de venda, posse confidencial ou propriedade absoluta ou aos bens de um tipo comum adquirido para uso ou consumo pessoal, interno ou doméstico, nenhuma das limitações neste parágrafo será aplicada.

**Lei Regulamentar:** *O seguinte substitui "*leis do país em que a Máquina foi adquirida*" na primeira sentença:*

leis do Estado ou Território

#### **CAMBOJA, LAOS E VIETNÃ/VIETNAME**

**Lei Regulamentar:** *O seguinte substitui "*leis do país em que a Máquina foi adquirida*" na primeira sentença:*

leis do Estado de Nova Iorque, Estados Unidos da América.

## **CAMBOJA, INDONÉSIA, LAOS E VIETNÃ/VIETNAME**

Arbitragem: *O texto a seguir foi incluído neste título:* 

Disputas decorrentes desta ou relacionadas a esta Declaração de Garantia Limitada deverão ser deliberadas judicialmente em instância final em Cingapura/Singapura, de acordo com as Regras Judiciais do Centro Judicial Internacional de Cingapura/Singapura ("Regras da SIAC") em vigor. A decisão judicial deverá ser final e envolver as partes sem apelação. Ela deverá ser definida por escrito e expor o veredicto do fato/facto e das conclusões legais.

O número de juízes deverá ser três, com cada parte da disputa tendo autorização para indicar um juiz. Os dois juízes indicados pelas partes deverão indicar um terceiro, que deverá presidir o processo. A vaga no posto de presidente deverá ser ocupada pelo presidente da SIAC. Outras vagas devem ser ocupadas pela parte nomeante respectiva. O processo deverá continuar a partir do momento em que a vaga ocorreu.

Se uma das partes se recusar ou falhar ao indicar um juiz dentro de 30 dias a partir da data em que a outra parte indicou o seu juiz, o primeiro juiz indicado deverá ser o único juiz, desde que tenha sido indicado de forma adequada e dentro da lei.

Todo o processo deve ser conduzido, incluindo todos os documentos apresentados em tal processo, no idioma inglês. A versão do idioma inglês desta Declaração de Garantia Limitada prevalece sobre qualquer versão de outro idioma.

## **HONG KONG REGIÃO ADMINISTRATIVA ESPECIAL (S.A.R.) DA CHINA E MACAU REGIÃO ADMINISTRATIVA ESPECIAL (S.A.R.) DA CHINA**

**Lei Regulamentar:** *O seguinte substitui "*leis do país em que a Máquina foi adquirida*" na primeira sentença:*  leis da Região Administrativa Especial de Hong Kong, China.

## **ÍNDIA**

#### **Limitação de Responsabilidade:** *O texto a seguir substitui os itens 1 e 2 desta seção/secção:*

- 1. responsabilidades por ferimentos (incluindo morte) ou danos a bens móveis ou imóveis alienáveis serão limitados àqueles causados por negligência da IBM; e
- **2.** para qualquer outro dano real que venha a surgir em qualquer situação envolvendo a não-execução pela IBM de acordo com, ou de qualquer maneira relacionado com o conteúdo desta Declaração de Garantia Limitada, o encargo pago pelo Cliente pela Máquina individual que é objeto/objecto da reivindicação. Para fins deste item, o termo "Máquina" inclui o Código de Máquina e o Código Interno Licenciado ("LIC").

#### **Arbitragem:** *O texto a seguir foi incluído neste título*

Disputas decorrentes desta ou relacionadas a esta Declaração de Garantia Limitada deverão ser deliberadas judicialmente, em instância final, em Bangalore, Índia, de acordo com as leis em vigor na Índia. A decisão judicial deverá ser final e envolver as partes sem apelação. Ela deverá ser definida por escrito e expor o veredicto do fato/facto e das conclusões legais.

O número de juízes deverá ser três, com cada parte da disputa tendo autorização para indicar um juiz. Os dois juízes indicados pelas partes deverão indicar um terceiro, que deverá presidir o processo. As vagas no posto de presidente deverão ser ocupadas pelo presidente do Tribunal da Índia. Outras vagas devem ser ocupadas pela parte nomeante respectiva. O processo deverá continuar a partir do momento em que a vaga ocorreu.

Se uma das partes se recusar ou deixar de indicar um juiz dentro de 30 dias a partir da data em que a outra parte indicou o seu juiz, o primeiro juiz indicado deverá ser o único juiz, desde que tenha sido indicado de forma adequada e dentro da lei.

Todo o processo deve ser conduzido, incluindo todos os documentos apresentados em tal processo, no idioma inglês. A versão do idioma inglês desta Declaração de Garantia Limitada prevalece sobre qualquer versão de outro idioma.

## **JAPÃO**

**Lei Regulamentar:** *A seguinte sentença foi incluída nesta seção/secção:* 

Qualquer dúvida referente a esta Declaração de Garantia Limitada será inicialmente solucionada entre as partes de boa fé e de acordo com o princípio de confiança mútua.

## **MALÁSIA**

**Limitação de Responsabilidade:** *A palavra "ESPECIAL" no item 3 do parágrafo quinto foi excluída.*

## **NOVA ZELÂNDIA**

**O Que Esta Garantia Cobre:** *O parágrafo a seguir foi incluído nesta seção/secção:*

As garantias especificadas nesta seção/secção são adicionais a qualquer direito que o Cliente possa ter sob a/ao abrigo da Lei de Garantias do Consumidor de 1993 ou outra legislação que não possa ser excluída ou limitada. A Lei de Garantias do Consumidor de 1993 não será aplicada com relação a qualquer mercadoria que a IBM forneça, caso o Cliente solicite a mercadoria para fins comerciais, conforme definido nesta Lei.

## **Limitação de Responsabilidade:** *O texto a seguir foi incluído nesta seção/secção:*

Quando as Máquinas não forem adquiridas para fins comerciais, conforme definido na Lei de Garantias do Consumidor de 1993, as limitações desta seção/secção estarão sujeitas às limitações desta Lei.

### **REPÚBLICA POPULAR DA CHINA (PRC)**

**Lei Regulamentar:** *O seguinte substitui "*leis do país em que a Máquina foi adquirida*" na primeira sentença:*

leis do Estado de Nova Iorque, Estados Unidos da América (exceto/excepto quando a lei exige de outra forma).

#### **FILIPINAS**

**Limitação de Responsabilidade:** *O item 3 do parágrafo quinto foi substituído pelo seguinte*:

**DANOS ESPECIAIS (INCLUINDO INDENIZAÇÕES/INDEMNIZAÇÕES EXEMPLARES E NOMINAIS), MORAIS, INCIDENTAIS OU INDIRETOS/INDIRECTOS PARA QUAISQUER DANOS COM CONSEQÜÊNCIA/CONSEQUÊNCIA ECONÔMICA/ECONÓMICA; OU** 

#### **Arbitragem**: O texto a seguir foi incluído neste título

Disputas decorrentes desta ou relacionadas a esta Declaração de Garantia Limitada deverão ser deliberadas judicialmente, em instância final, em Metro Manila, Filipinas, de acordo com as leis em vigor nas Filipinas. A decisão judicial deverá ser final e envolver as partes sem apelação. Ela deverá ser definida por escrito e expor o veredicto do fato/facto e das conclusões legais.

O número de juízes deverá ser três, com cada parte da disputa tendo autorização para indicar um juiz. Os dois juízes indicados pelas partes deverão indicar um terceiro, que deverá presidir o processo. Vagas no posto de presidente deverão ser ocupadas pelo presidente da organização Philippine Dispute Resolution Center, Inc.. Outras vagas devem ser ocupadas pela parte nomeante respectiva. O processo deverá continuar a partir do momento em que a vaga ocorreu.

Se uma das partes se recusar ou falhar ao indicar um juiz dentro de 30 dias a partir da data em que a outra parte indicou o seu juiz, o primeiro juiz indicado deverá ser o único juiz, desde que tenha sido indicado de forma adequada e dentro da lei.

Todo o processo deve ser conduzido, incluindo todos os documentos apresentados em tal processo, no idioma inglês. A versão do idioma inglês desta Declaração de Garantia Limitada prevalece sobre qualquer versão de outro idioma.

#### **CINGAPURA/SINGAPURA**

**Limitação de Responsabilidade:** *As palavras "***ESPECIAL***" e "***ECONÔMICO/ECONÓMICO***" no item 3 do parágrafo quinto foram excluídas.* 

## **EUROPA, ORIENTE MÉDIO/MÉDIO ORIENTE, ÁFRICA (EMEA)**

## *OS TERMOS A SEGUIR APLICAM-SE A TODOS OS PAÍSES DA EUROPA, ORIENTE MÉDIO/MÉDIO ORIENTE E ÁFRICA:*

Os termos desta Declaração de Garantia Limitada aplicam-se às Máquinas adquiridas da IBM ou de um revendedor IBM.

#### **Como Obter o Serviço de Garantia:**

Se o Cliente tiver adquirido a Máquina na Áustria, Bélgica, Chipre, Dinamarca, Estônia/Estónia, Finlândia, França, Alemanha, Grécia, Islândia, Irlanda, Itália, Letônia/Letónia, Liechtenstein, Lituânia, Luxemburgo, Mônaco/Mónaco, Holanda, Noruega, Portugal, Espanha, San Marino, Suécia, Suíça, Reino Unido ou Vaticano, ele poderá obter o serviço de garantia dessa Máquina em qualquer um desses países de (1) um revendedor IBM autorizado a executar o serviço de garantia ou (2) da IBM, desde que a Máquina tenha sido anunciada e disponibilizada pela IBM no país em que o Cliente deseja obter o serviço. Se o Cliente tiver adquirido a Máquina na Albânia, Armênia/Arménia, Bielorrússia, Bósnia e Herzegovina, Bulgária, Croácia, República Tcheca, Geórgia, Hungria, Cazaquistão, Quirquistão, República Federal da Iugoslávia/Jugoslávia, República da Macedônia/Macedónia (FYROM), Moldávia, Polônia/Polónia, Romênia/Roménia, Rússia, República Eslovaca ou Ucrânia/Ucrania, poderá obter o serviço de garantia dessa Máquina em qualquer um desses países de (1) um revendedor IBM autorizado a executar o serviço de garantia ou (2) da IBM.

Se o Cliente tiver adquirido a Máquina em um país do Oriente Médio/Médio Oriente ou da África, poderá obter o serviço de garantia dessa Máquina da entidade IBM do país onde a adquiriu, desde que essa entidade IBM forneça o serviço de garantia naquele país, ou de um revendedor IBM, aprovado pela IBM para executar o serviço de garantia nessa Máquina naquele país. O serviço de garantia na África está disponível acerca de 50 quilômetros de um fornecedor de serviços aprovado pela IBM. O Cliente é responsável pelos custos de transporte das Máquinas localizadas fora dos 50 quilômetros de um fornecedor de serviços aprovado pela IBM.

*Adicione o seguinte parágrafo na* **Europa Ocidental** (Áustria, Bélgica, Chipre, Dinamarca, Finlândia, França, Alemanha, Grécia, Islândia, Irlanda, Itália, Liechtenstein, Luxemburgo, Mônaco/Mónaco, Holanda, Noruega, Portugal, Espanha, San Marino, Suécia, Suíça, Reino Unido, Vaticano):

A garantia de Máquinas adquiridas na Europa Ocidental deverá ser válida e aplicável em todos os países da Europa Ocidental, desde que as Máquinas tenham sido anunciadas e disponibilizadas nestes países.

## **Lei Regulamentar:**

*A frase,* "as leis do país em que a Máquina foi adquirida"*, foi substituída por:* 

1) "as leis da Áustria" **na Albânia/Albania, Armênia/Arménia, Azerbaijão, Belarus, Bósnia-Herzegóvina, Bulgária, Croácia, Geórgia, Hungria, Casaquistão, Quirguistão, República da Macedônia/Macedónia, Moldova, Polônia/Polónia, Romênia/Roménia, Rússia, Eslováquia, Eslovênia/Eslovénia, Tadjiquistão, Turcomenistão, Ucrânia/Ucrania, Uzbequistão**, **e República da Iugoslávia/Jugoslávia**; 2) "as leis da França" **na Argélia, Benin, Burkina Faso, Camarões, Cabo Verde**, **República Centro-Africana, Chade, Comores, República do Congo, Djibuti, República Democrática do Congo, Guiné Equatorial, Guiana Francesa, Polinésia Francesa, Gabão, Gâmbia, Guiné**, **Guiné-Bissau, Costa do Marfim, Líbano, Madagascar, Mali, Mauritânia, Maurício, Mayotte, Marrocos, Nova Caledônia/Caledónia, Nigéria, Reunião, Senegal, Seychelles, Togo, Tunísia**, **Vanuatu e Wallis e Futuna**; 3) "as leis da Finlândia" **na Estônia/Estónia, Letônia/Letónia e Lituânia/Lituania**; 4) "as leis da Inglaterra" **em Angola, Barein, Botsuana, Burundi, Egito/Egipto, Eritréia, Etiópia, Gana,**  **Jordânia, Quênia/Quénia, Kuwait, Libéria, Malavi, Malta, Moçambique, Nigéria, Omã, Paquistão, Catar, Ruanda, São Tomé, Arábia Saudita, Serra Leoa, Somália, Tanzânia, Uganda, Emirados Árabes Unidos, Reino Unido, Bank/Gaza Oriental, Iêmen, Zâmbia e Zimbabwe**; e 5) "as leis da África do Sul" **na África do Sul, Namíbia, Lesoto e Suazilândia.**

**Jurisdição:** *As exceções/excepções a seguir foram incluídas nesta seção/secção:*

1) **Na** *Áustria*, a jurisdição escolhida para todas as disputas decorrentes desta Declaração de Garantia Limitada e relativas a esta, incluindo sua existência, será o tribunal de justiça competente em Viena, Áustria (Região Central)**;** 2) **em Angola, Barein, Botsuana, Burundi, Egito/Egipto, Eritréia, Etiópia, Gana, Jordânia, Quênia/Quénia, Kuwait, Libéria, Malavi, Malta, Moçambique, Nigéria, Omã, Paquistão, Catar, Ruanda, São Tomé, Arábia Saudita, Serra Leoa, Somália, Tanzânia, Uganda, Emirados Árabes Unidos, Bank/Gaza Ocidental, Iêmen, Zâmbia e Zimbabwe** todas as disputas decorrentes desta Declaração de Garantia Limitada ou relacionadas com sua execução, incluindo procedimentos sumários, serão submetidas à jurisdição exclusiva dos tribunais ingleses; 3) na **Bélgica** e em **Luxemburgo**, todas as disputas decorrentes desta Declaração de Garantia Limitada ou relacionadas com sua interpretação ou execução, a lei e os tribunais da capital do país do escritório registrado e/ou localização comercial do Cliente serão competentes; 4) na **França**, **Argélia, Benin, Burkina Faso, Camarões, Cabo Verde, República Centro-Africana, Chade, Comores, República do Congo, Djibuti, República Democrática do Congo, Guiné Equatorial, Guiana Francesa, Polinésia Francesa, Gabão, Gâmbia, Guiné, Guiné-Bissau, Costa do Marfim, Líbano, Madagascar, Mali, Mauritânia, Maurício, Mayotte, Marrocos, Nova Caledônia, Nigéria, Reunião, Senegal, Seychelles, Togo, Tunísia, Vanuatu e Wallis e Futuna**, todas as disputas decorrentes desta Declaração de Garantia Limitada ou relacionadas com sua violação ou execução, incluindo procedimentos sumários, serão deliberadas exclusivamente pelo Tribunal Comercial de Paris; 5) na **Rússia**, todas as disputas decorrentes da ou relacionadas à interpretação, à violação, ao término, à nulidade de execução desta Declaração de Garantia Limitada deverão ser deliberadas pelo Tribunal Judicial de Moscow/Moscovo; 6) **na África do Sul, Namíbia, Lesoto e Suazilândia**, ambas as partes concordam em submeter todas as disputas relacionadas com esta Declaração de Garantia Limitada à jurisdição do Supremo Tribunal de Joanesburgo; 7) **na Turquia**, todas as disputas decorrentes desta ou relacionadas a esta Declaração de Garantia Limitada deverão ser resolvidas pelos Tribunais Centrais de Istambul (Sultanahmet) e pelas Juntas de Execução de Istambul, República da Turquia; 8) em cada um dos países especificados a seguir, qualquer reivindicação legal decorrente desta Declaração de Garantia Limitada será encaminhada ao e deliberada exclusivamente pelo tribunal competente de a) Atenas, para a **Grécia**, b) Tel Aviv-Jaffa, para **Israel**, c) Milão, para a **Itália**, d) Lisboa, para **Portugal**, e) Madri, para a **Espanha**; e 9) **no Reino Unido**, ambas as partes concordam em submeter todas as disputas relacionadas com esta Declaração de Garantia Limitada à jurisdição dos tribunais ingleses.

## **Arbitragem:** *O texto a seguir foi incluído neste título:*

**Na Albânia, Armênia/Arménia, Azerbaijão, Bielorrússia, Bósnia-Herzegovina, Bulgária, Croácia, Geórgia, Hungria, Casaquistão, Quirguistão, República da Macedônia/Macedónia, Moldávia, Polônia/Polónia, Romênia, Rússia, Eslováquia, Eslovênia, Tadjiquistão, Turcomenistão, Ucrânia/Ucrania, Uzbequistão e República da Iugoslávia/Jugoslávia,** todas as disputas decorrentes desta Declaração de Garantia Limitada ou relacionadas com sua violação, seu término ou sua nulidade serão deliberadas em instância final sob as/ao abrigo das Regras Judiciais e de Conciliação do Centro Arbitral Internacional da Câmera Econômica/Económica Federal de Viena (Regras de Viena) por três juízes indicados de acordo com estas regras. O julgamento será presidido em Viena, Áustria, e o idioma oficial do processo será o inglês. A decisão dos juízes será final e envolverá ambas as partes. Dessa forma, de acordo com o parágrafo 598 (2) do Código Austríaco de Procedimento Civil, as partes desistem expressamente da aplicação do parágrafo 595 (1) figura 7 do Código. A IBM pode, entretanto, instituir processos em um tribunal competente no país da instalação.

**Na Estônia/Estónia, Letônia/Letónia e Lituânia,** todas as disputas que venham a surgir relacionadas com esta Declaração de Garantia Limitada serão deliberadas em instância final no julgamento que será presidido em Helsinque/Helsinquia, Finlândia, de acordo com as leis judiciais em vigor na Finlândia. Cada parte indicará um juiz. Os juízes irão conjuntamente indicar o presidente. Se os juízes não entrarem em acordo em relação ao presidente, a Câmara Central do Comércio de Helsinque/Helsinquia o indicará.

## **UNIÃO EUROPÉIA/EUROPEIA (EU)**

### *OS TERMOS A SEGUIR APLICAM-SE A TODOS OS PAÍSES DA UNIÃO EUROPÉIA/EUROPEIA:*

Os consumidores possuem direitos legais sob a/ao abrigo da legislação nacional aplicável que regula a venda de mercadorias ao consumidor. Esses direitos não são afetados/afectados pelas garantias fornecidas nesta Declaração de Garantia Limitada.

#### **Como Obter o Serviço de Garantia:** *O texto a seguir foi incluído nesta seção/secção:*

Para obter o serviço de garantia da IBM nos países da União Européia/Europeia, o Cliente deverá consultar a lista de telefones na Parte 3 -Informações de Garantia.

O Cliente pode entrar em contato/contacto com a IBM no/a seguinte endereço/morada:

Departamento de Qualidade de Serviço e Garantia IBM PO Box 30 Spango Valley Greenock Scotland PA16 0AH

#### **ÁUSTRIA, DINAMARCA, FINLÂNDIA, GRÉCIA, ITÁLIA, HOLANDA, NORUEGA, PORTUGAL, ESPANHA, SUÉCIA E SUÍÇA**

**Limitação de Responsabilidade***: O texto a seguir substitui os termos desta seção/secção na sua totalidade:*

Exceto/excepto como de outro modo previsto por lei:

1. A responsabilidade da IBM por danos e perdas que venham a surgir em conseqüência/consequência do cumprimento das suas obrigações sob ou relacionadas com esta Declaração de Garantia Limitada, ou devido a qualquer outra causa relacionada a esta Declaração de Garantia Limitada, está limitada exclusivamente à compensação dos danos e perdas comprovadamente decorrentes de uma conseqüência/consequência imediata e direta/directa do não cumprimento dessas obrigações (se houver falha da IBM) ou dessa causa, até a quantia máxima equivalente aos encargos pagos pelo Cliente pela Máquina. Para fins deste item, o termo "Máquina" inclui o Código de Máquina e o Código Interno Licenciado ("LIC").

A limitação acima não deverá ser aplicada a ferimentos (incluindo morte) e danos a bens móveis ou imóveis alienáveis pelos quais a IBM é legalmente responsável.

2. **A IBM, SEUS FORNECEDORES OU REVENDEDORES NÃO SÃO RESPONSÁVEIS PELO INDICADO A SEGUIR, MESMO QUE SEJAM INFORMADOS DESTA POSSIBILIDADE: 1) PERDA DE, OU DANO A, DADOS; 2) DANOS INCIDENTAIS OU INDIRETOS/INDIRECTOS OU DANOS COM CONSEQÜÊNCIA/CONSEQUÊNCIA ECONÔMICA/ECONÓMICA; 3) LUCROS CESSANTES, MESMO QUE SEJAM PROVENIENTES DE UMA CONSEQÜÊNCIA/CONSEQUÊNCIA IMEDIATA DA CAUSA QUE GEROU OS DANOS; OU 4) PERDA COMERCIAL, DE RECEITA, FUNDO DE COMÉRCIO OU ECONOMIAS ANTECIPADAS.** 

*FRANÇA E BÉLGICA* 

**Limitação de Responsabilidade***: O texto a seguir substitui os termos desta seção/secção na sua totalidade*:

Exceto/excepto como de outro modo previsto por lei:

1. A responsabilidade da IBM por danos e perdas que venham a surgir em conseqüência/consequência do cumprimento das suas obrigações sob ou relacionadas com esta Declaração de Garantia Limitada está limitada exclusivamente à compensação dos danos e perdas comprovadamente decorrentes de uma conseqüência/consequência imediata e direta/directa do não cumprimento dessas obrigações (se houver falha da IBM), até a quantia máxima equivalente aos encargos pagos pelo Cliente pela Máquina que causou os danos. Para fins deste item, o termo "Máquina" inclui o Código de Máquina e o Código Interno Licenciado ("LIC").

A limitação acima não deverá ser aplicada a ferimentos (incluindo morte) e danos a bens móveis ou imóveis alienáveis pelos quais a IBM é legalmente responsável.

2. **A IBM, SEUS FORNECEDORES OU REVENDEDORES NÃO SÃO RESPONSÁVEIS PELO INDICADO A SEGUIR, MESMO QUE SEJAM INFORMADOS DESTA POSSIBILIDADE: 1) PERDA DE, OU DANO A, DADOS; 2) DANOS INCIDENTAIS OU INDIRETOS/INDIRECTOS OU DANOS COM CONSEQÜÊNCIA/CONSEQUÊNCIA ECONÔMICA/ECONÓMICA; 3) LUCROS CESSANTES, MESMO QUE SEJAM PROVENIENTES DE UMA CONSEQÜÊNCIA/CONSEQUÊNCIA IMEDIATA DA CAUSA QUE GEROU OS DANOS; OU 4) PERDA COMERCIAL, DE RECEITA, FUNDO DE COMÉRCIO OU ECONOMIAS ANTECIPADAS.**

## **OS TERMOS A SEGUIR APLICAM-SE AO PAÍS ESPECIFICADO:**

## **ÁUSTRIA**

**O Que Esta Garantia Cobre:** *O texto a seguir substitui a primeira sentença do parágrafo primeiro desta seção/secção:*

A garantia de uma Máquina IBM cobre a funcionalidade da Máquina para o uso normal e a conformidade da Máquina para as suas Especificações.

*Os seguintes parágrafos foram incluídos nesta seção/secção:* 

O período de garantia da Máquina é de 12 meses a partir da data de entrega. O período de limitação para consumidores em ação/acção para a violação da garantia é um período estabelecido por lei como mínimo. Se a IBM ou o revendedor do Cliente não puderem reparar uma Máquina IBM, o Cliente poderá alternativamente solicitar um reembolso parcial, desde que seja justificado pelo valor reduzido da Máquina não reparada, ou solicitar um cancelamento do respectivo contrato dessa Máquina e obter o reembolso da quantia.

*O parágrafo segundo não é aplicado.*

**O Que a IBM Fará para Corrigir os Problemas:** *O texto a seguir foi incluído nesta seção/secção:*

Durante o período de garantia, o transporte para entrega da Máquina defeituosa à IBM será feito por conta da IBM.

**Limitação de Responsabilidade:** *O parágrafo a seguir foi incluído nesta seção/secção:*

As limitações e exclusões especificadas na Declaração de Garantia Limitada não se aplicam aos danos causados pela IBM por fraude ou negligência grave e por garantia expressa.

*A sentença a seguir foi incluída no final do item 2:* 

A responsabilidade da IBM sob este/ao abrigo deste item está limitada à violação das condições contratuais essenciais em casos de negligência ordinária.

## **EGITO/EGIPTO**

**Limitação de Responsabilidade:** *O texto a seguir substitui o item 2 nesta seção/secção:*

para quaisquer outros danos diretos/directos reais, a responsabilidade da IBM será limitada à quantia total paga pelo Cliente pela Máquina que estiver sujeita à reivindicação. Para fins deste item, o termo "Máquina" inclui o Código de Máquina e o Código Interno Licenciado ("LIC"). *Aplicabilidade de fornecedores e revendedores (inalterada).* 

## **FRANÇA**

**Limitação de Responsabilidade**: *O texto a seguir substitui a segunda sentença do parágrafo primeiro desta seção/secção:* Em tais casos, independente da base em que o Cliente está autorizado a reivindicar os danos causados pela IBM, a IBM não é responsável por nada além: (itens 1 e 2 inalterados).

## **ALEMANHA**

**O Que Esta Garantia Cobre:** *O texto a seguir substitui a primeira sentença do parágrafo primeiro desta seção/secção:*

A garantia de uma Máquina IBM cobre a funcionalidade da Máquina para o uso normal e a conformidade da Máquina para as suas Especificações.

*Os seguintes parágrafos foram incluídos nesta seção/secção:* 

O período mínimo de garantia para as Máquinas é de doze meses. Se a IBM ou o revendedor do Cliente não puderem reparar uma Máquina IBM, o Cliente poderá alternativamente solicitar um reembolso parcial, desde que seja justificado pelo valor reduzido da Máquina não reparada, ou solicitar um cancelamento do respectivo contrato dessa Máquina e obter o reembolso da quantia.

*O parágrafo segundo não é aplicado.* 

**O Que a IBM Fará para Corrigir os Problemas:** *O texto a seguir foi incluído nesta seção/secção:*

Durante o período de garantia, o transporte para entrega da Máquina defeituosa à IBM será feito por conta da IBM.

**Limitação de Responsabilidade:** *O parágrafo a seguir foi incluído nesta seção/secção:*

As limitações e exclusões especificadas na Declaração de Garantia Limitada não se aplicam aos danos causados pela IBM por fraude ou negligência grave e por garantia expressa.

*A sentença a seguir foi incluída no final do item 2:* 

A responsabilidade da IBM sob este/ao abrigo deste item está limitada à violação das condições contratuais essenciais em casos de negligência ordinária.

## **HUNGRIA**

**Limitação de Responsabilidade:** *O texto a seguir foi incluído no final desta seção/secção:*

A limitação e exclusão aqui especificadas deverão ser aplicadas à responsabilidade de uma quebra de contrato por danos físicos ou de funcionamento causados intencionalmente por negligência grave ou por ato/acto criminoso.

As partes aceitam as limitações de responsabilidade como provisões válidas e determinam que a Seção/Secção 314.(2) do Código Civil Húngaro aplica-se como valor de aquisição, bem como outras vantagens decorrentes da presente Declaração de Garantia Limitada equilibram esta limitação de responsabilidade.

## **IRLANDA**

**O Que Esta Garantia Cobre**: *O texto a seguir foi incluído nesta seção/secção:*

Exceto/excepto se expressamente fornecido nesses termos e condições, todas as condições legais, incluindo todas as garantias implícitas, mas sem prejuízo à generalidade da precedência de todas as garantias implícitas pela Lei de Venda de Mercadorias de 1893 ou a Lei de Venda de Mercadorias e de Fornecimento de Serviços de 1980, estão excluídas.

### **Limitação de Responsabilidade**: *O texto a seguir substitui os termos da seção/secção na sua totalidade:*

Para fins desta seção/secção, um "Inadimplemento" significa qualquer ato/acto, declaração, omissão ou negligência por parte da IBM, relacionado com ou associado ao conteúdo desta Declaração de Garantia Limitada acerca dos itens pelos quais a IBM é legalmente responsável perante o Cliente, seja em contrato ou em juízo. Vários atos de Inadimplemento, que juntos resultam em ou contribuem para substancialmente a mesma perda ou o mesmo dano, serão tratados como um único Inadimplemento, com a data da ocorrência do último Inadimplemento.

Podem surgir circunstâncias nas quais, devido a um Inadimplemento, o Cliente tenha direito a ressarcimento por danos causados pela IBM.

- Esta seção/secção define a extensão da responsabilidade da IBM e o único recurso do Cliente.
- 1. A IBM aceitará a responsabilidade ilimitada por morte ou danos pessoais causados por negligência da IBM.
- 2. Sempre sujeita aos **Itens Pelos Quais a IBM Não é Responsável** abaixo, a IBM aceitará a responsabilidade ilimitada por danos a bens móveis e imóveis alienáveis resultantes de negligência da IBM.
- 3. Exceto/excepto como fornecido nos itens 1 e 2 acima, a total responsabilidade da IBM por danos reais por qualquer um dos Padrões não ocorrerá em nenhum evento que exceda o limite de 1) 125.000 EUR ou 2) 125% da quantia paga pelo Cliente pela Máquina diretamente/directamente relacionada com o Inadimplemento.

#### **Itens Pelos Quais a IBM Não é Responsável**

Salvo as responsabilidades referidas no item 1 acima, a IBM, seus fornecedores ou revendedores não são responsáveis por nenhum dos itens a seguir, mesmo que tenham sido informados da possibilidade destas perdas:

- 1. perda de, ou dano a, dados;<br>2. perdas especiais, indiretas/in
- 2. perdas especiais, indiretas/indirectas ou conseqüenciais/consequenciais; ou
- 3. lucros cessantes, comerciais, de receita, fundo de comércio ou economias antecipadas.

#### **ESLOVÁQUIA**

**Limitação de Responsabilidade:** *O texto a seguir foi incluído no final do último parágrafo:*

As limitações aplicam-se às extensões nas quais não estão proibidas, sob o/ao abrigo do parágrafo 373-386 do Código Comercial Eslovaco.

### **ÁFRICA DO SUL, NAMÍBIA, BOTSUANA, LESOTO E SUAZILÂNDIA**

**Limitação de Responsabilidade:** *O texto a seguir foi incluído nesta seção/secção:*

Toda a responsabilidade da IBM com o Cliente em relação a danos reais que venham a surgir em todas as situações que envolvam a nãoexecução pela IBM acerca do conteúdo desta Declaração de Garantia será limitada à quantia paga pelo Cliente pela Máquina individual que é objeto/objecto da reivindicação.

## **REINO UNIDO**

**Limitação de Responsabilidade**: *O texto a seguir substitui os termos desta seção/secção na sua totalidade:*

Para fins desta seção/secção, um "Inadimplemento" significa qualquer ato/acto, declaração, omissão ou negligência por parte da IBM, relacionada com ou associada ao conteúdo desta Declaração de Garantia Limitada acerca dos itens pelos quais a IBM é legalmente responsável perante o Cliente, seja em contrato ou em juízo. Vários atos de Inadimplemento, que juntos resultam em ou contribuem para substancialmente a mesma perda ou o mesmo dano, serão tratados como um único Inadimplemento.

Podem surgir circunstâncias nas quais, devido a um Inadimplemento, o Cliente tenha direito a ressarcimento por danos causados pela IBM.

Esta seção/secção inicia a extensão da responsabilidade da IBM e o único recurso do Cliente.

- 1. A IBM aceitará a responsabilidade ilimitada por:
- (a) morte ou danos pessoais causados por negligência da IBM; e
- (b) qualquer violação das obrigações indicadas pela Seção/Secção 12 da Lei de Venda de Mercadorias de 1979 ou pela Seção/Secção 2 da Lei de Fornecimento de Mercadorias e Serviços de 1982 ou qualquer modificação legal ou decretada novamente por lei de uma dessas Seções/Secções.
- 2. A IBM aceitará a responsabilidade ilimitada, sempre sujeita aos **Itens Pelos Quais a IBM Não é Responsável** abaixo, por danos a bens móveis e imóveis alienáveis resultantes de negligência da IBM.
- 3. A total responsabilidade da IBM por danos reais por qualquer Inadimplemento não excederá, de forma alguma, exceto/excepto conforme indicado nos itens 1 e 2 acima, o limite de 1) 75.000 libras esterlinas ou 2) 125% do valor total de compra ou a quantia paga pela Máquina diretamente/directamente relacionada com o Inadimplemento.

Esses limites também se aplicam aos fornecedores e revendedores da IBM. Eles determinam o máximo pelo qual a IBM e seus fornecedores e revendedores estão coletivamente/colectivamente responsáveis.

## **Itens Pelos Quais a IBM Não é Responsável**

Salvo as responsabilidades referidas no item 1 acima, a IBM, seus fornecedores ou revendedores não são responsáveis por nenhum dos itens a seguir, mesmo que tenham sido informados da possibilidade destas perdas:

- 1. perda de, ou dano a, dados;
- 2. perdas especiais, indiretas/indirectas ou conseqüenciais/consequenciais; ou
- 3. lucros cessantes, comerciais, de receita, fundo de comércio ou economias antecipadas.

## **Parte 3 - Informações de Garantia**

Esta Parte 3 fornece informações relacionadas com a garantia aplicável à Máquina do Cliente, incluindo o período de garantia e o tipo de serviço de garantia fornecido pela IBM.

## **Período de Garantia**

O período de garantia pode variar de país para país ou de região para região, e está especificado na tabela abaixo. NOTA: "Região" significa Hong Kong ou Macau - Região Administrativa Especial da China.

## **Tipo de máquina 1722**

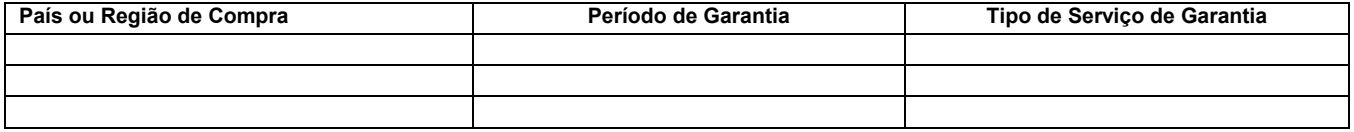

Um período de garantia de 3 anos para peças e de 1 ano para mão-de-obra significa que a IBM fornece serviço de garantia sem encargos para: 1. peças e mão-de-obra durante o primeiro ano do período de garantia; e

2. somente peças, em base de troca, no segundo e no terceiro ano do período de garantia. A IBM cobrará pela mão-de-obra fornecida na execução da(s) reparação(ões) ou substituição(ões) no segundo e no terceiro ano do período de garantia.

## **Tipos de Serviços de Garantia**

Se requerido, a IBM fornece serviços de reparação ou substituição, dependendo do tipo de serviço de garantia especificado para a Máquina do Cliente na tabela acima e conforme descrito abaixo. O serviço de garantia pode ser fornecido pelo revendedor do Cliente, se ele estiver autorizado pela IBM a executar o serviço de garantia. O horário do serviço dependerá da hora da chamada do Cliente e está sujeito à disponibilidade de peças. Níveis de serviço são objetivos/objectivos de tempo de resposta e não são garantidos. O nível do serviço de garantia especificado pode não estar disponível em todos os locais do mundo; encargos adicionais podem ser aplicados fora da área de serviço normal da IBM. Para obter informações específicas de localidade e país, o Cliente deverá entrar em contato/contacto com um representante ou revendedor IBM de sua localidade.

## **1. Serviço de Unidade Substituível pelo Cliente ("CRU")**

A IBM enviará peças CRU para que sejam substituídas pelo Cliente. Se a IBM solicitar ao Cliente a devolução da CRU substituída, o Cliente será responsável pela devolução dessa peça à IBM, de acordo com as instruções da IBM. Se o Cliente não devolver a CRU com defeito e a IBM o tiver solicitado, no prazo de 30 dias a contar da data de recepção da CRU de substituição, a IBM poderá cobrar ao Cliente a substituição.

## **2. Serviço em Domicílio**

A IBM ou o revendedor do Cliente irá reparar ou trocar a Máquina com defeito na localização do Cliente e verificar sua operação. O Cliente deverá proporcionar uma área de trabalho adequada, que permita a desmontagem e a remontagem da Máquina IBM. A área deverá estar limpa, bem iluminada e adequada para a execução do serviço. **Para algumas Máquinas, determinadas reparações poderão exigir o envio da Máquina para um centro de serviço IBM.**

## **3. Serviço de Coleta e Depósito***\**

O Cliente irá desligar a Máquina com defeito para a coleta programada pela IBM. A IBM fornecerá ao Cliente um contêiner para devolução da Máquina ao centro de serviço designado. Um emissário coletará a Máquina do Cliente e a entregará ao centro de serviço designado. Depois da reparação ou da troca, a IBM devolverá a Máquina às instalações do Cliente. O Cliente será responsável pela instalação e verificação da Máquina.

## **4. Serviço de Entrega ou de Correio**

O Cliente entregará ou enviará pelo correio, conforme especificado pela IBM (pré-pago, a menos que especificado de outra maneira pela IBM), a Máquina com defeito, adequadamente embalada para um local designado pela IBM. Após reparar ou trocar a Máquina, a IBM irá disponibilizá-la para coleta pelo Cliente ou para o Serviço de Correio. A IBM devolverá a máquina ao Cliente sem nenhum encargo, a menos que seja especificado de outra maneira pela IBM. O Cliente será responsável pela instalação e verificação subseqüente da Máquina.

\* Em alguns países, esse tipo de serviço é denominado ThinkPad EasyServ ou EasyServ.

O Web site mundial de Garantia de Máquinas IBM, no endereço [http://www.ibm.com/servers/support/machine\\_warranties/,](http://www.ibm.com/servers/support/machine_warranties//) fornece uma visão geral mundial sobre a Garantia Limitada da IBM para Máquinas, um Glossário de definições IBM, Perguntas Freqüentes (FAQs) e Suporte por Produto (Máquina) com links para as páginas de Suporte a Produtos. **A Declaração IBM de Garantia Limitada também está disponível neste site, em 29 idiomas.**

Para obter o serviço de garantia, o Cliente deverá entrar em contato/contacto com a IBM ou com um revendedor IBM. No Canadá ou nos Estados Unidos, o Cliente deve ligar para 1-800-IBM-SERV (426-7378). Nos países da União Européia/Europeia, o Cliente deve consultar os números de telefone abaixo.

## **Lista de Telefones de Países da União Européia/Europeia**

Os números de telefone estão sujeitos a alteração sem aviso prévio.

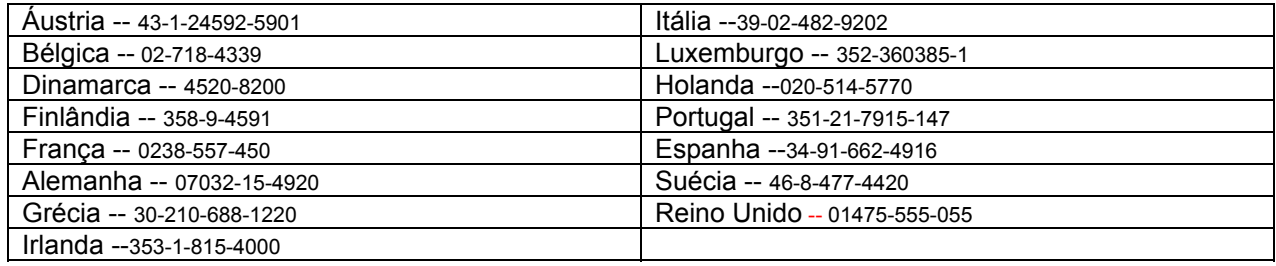

## **Ограничени гаранционни условия <sup>Z</sup>125-4753-07 11/2002**

# -**Част 1 - Общи условия**

Тези ограничени гаранционни условия включват Част 1 - Общи условия, Част 2 - Условия, характерни за отделни страни, и Част 3 -Гаранционна информация. Условията на Част 2 заменят или изменят тези от Част 1. Гаранциите, осигурени от IBM в настоящите Ограничени гаранционни условия, се отнасят само за машини, които сте закупили от IBM или от вашия търговец за лично ползване. Терминът "Машина" означава машина на IBM и включва нейните компоненти, обновления, елементи, допълнителни принадлежности или всякаква комбинация от тях. Терминът "Машина" не включва предварително или впоследствие инсталирани *на машината софтуерни продукти. Нищо в настоящите ограничени гаранционни условия не засяга законните права на клиентите, които не могат да бъдат отказани или ограничени с договор.*

#### **Какво се покрива от тази гаранция**

IBM гарантира, че всяка машина: 1) е без дефекти в материалите и в изработката и 2) съответства на официално издадената спецификация на IBM (ìСпецификацииî), които са достъпни при заявка. Гаранционният период за машината започва на оригиналната дата на инсталиране и е уточнена в Част 3 - Гаранционна информация. Ако IBM или вашият търговец не ви информират за друго, датата, изписана върху фактурата или документа за покупка, се счита за дата на инсталиране. Много от компонентите, промените и обновленията са свързани с отстраняването на части и тяхното връщане в IBM. Определена част, която е подменена с друга, автоматично прехвърля своята гаранция върху частта, която е поставена в компютъра. Извън случаите, в които IBM поставя различни условия, тези гаранции се прилагат само в страната или региона, в които сте закупили машината.

**ТЕЗИ ГАРАНЦИИ СА ВАШИТЕ ЕДИНСТВЕНИ ГАРАНЦИИ И ОТМЕНЯТ ВСИЧКИ ОСТАНАЛИ ГАРАНЦИИ ИЛИ УСЛОВИЯ, БИЛИ ТЕ ЯВНИ ИЛИ НЕЯВНИ, ВКЛЮЧИТЕЛНО, НО НЕ САМО, НЕЯВНИТЕ ГАРАНЦИИ ИЛИ УСЛОВИЯ ЗА ПРОДАВАЕМОСТ И ПРИЛОЖИМОСТ ЗА ОПРЕДЕЛЕНА ЦЕЛ. НЯКОИ ДЪРЖАВИ ИЛИ ЮРИСДИКЦИИ НЕ РАЗРЕШАВАТ ИЗКЛЮЧВАНЕТО НА ЯВНИТЕ** ИЛИ НЕЯВНИТЕ ГАРАНЦИИ, ТАКА ЧЕ ДАДЕНОТО ПО-ГОРЕ ИЗКЛЮЧЕНИЕ МОЖЕ ДА НЕ Е ВАЛИДНО ЗА ВАС. В ТАКЪВ СЛУЧАЙ **ПОДОБНИ ГАРАНЦИИ СА ОГРАНИЧЕНИ В ТЕЧЕНИЕ НА ГАРАНЦИОННИЯ СРОК. СЛЕД ТОЗИ СРОК НЕ ВАЖАТ НИКАКВИ ГАРАНЦИИ. НЯКОИ ДЪРЖАВИ ИЛИ ЮРИСДИКЦИИ НЕ ПОЗВОЛЯВАТ ОГРАНИЧЕНИЯ ЗА ВАЛИДНОСТ НА НЕЯВНА ГАРАНЦИЯ, ТАКА ЧЕ ГОРНОТО ОГРАНИЧЕНИЕ МОЖЕ ДА НЕ Е ВАЛИДНО ЗА ВАС.** 

#### **Какво не се покрива от тази гаранция**

Тази гаранция не покрива следното:

 всякакви софтуерни програми, независимо дали са предварително инсталирани и доставени с машината, или инсталирани впоследствие;

- откази, възникнали като резултат от неправилна употреба (включително, но не ограничено до използване на капацитет или способност на машината, различен от писмено оторизирания от IBM), инцидент, модификация, неподходяща физическа или работна среда, или неправилна поддръжка от ваша страна;
- отказ, причинен от продукт, за който IBM не е отговорна; и

 всякакви не-IBM продукти, включително тези, които IBM може да доставя и осигурява с или да интегрира в IBM машина по ваша заявка.

Гаранцията е нищожна при отстраняване или промяна на идентификационните етикети на машината или нейните части.

IBM не гарантира непрекъсната или безпогрешна работа на машината.

Всякаква техническа или друга помощ, свързана с поправка на машина в гаранция, като например помощ по телефона чрез задаване на въпроси от типа ìкак-даî и такива относно настройката или инсталирането на компютъра, ще ви бъде осигурена **БЕЗ КАКВИТО И ДА БИЛО ГАРАНЦИИ**.

## **Как да получим гаранционно обслужване**

Ако машината не функционира, както е гарантирано, по време на гаранционния период, свържете се с IBM или вашия търговец, за да получите гаранционно обслужване. Ако не сте регистрирали Машината си към IBM, е възможно да ви бъде поискан документ за покупка като свидетелство за титулярното ви право на гаранционна услуга.

## **Какво ще направи IBM, за да коригира проблемите**

Когато се обадите за сервиз, трябва да следвате процедурите за определяне и разрешаване на проблеми, които са указани от IBM. Техник ще се опита да извърши начална диагностика на вашия проблем и да ви помогне да го разрешите по телефона.

Този тип гаранционно обслужване, приложимо към вашата машина, е указан в Част 3 - Гаранционна информация.

Вие сте отговорни за изтеглянето и инсталирането на указания Машинен Код (микрокод, код на базовата входно/изходна система (наречена "BIOS"), помощни програми, драйвери на устройства и диагностични средства, доставяни с IBM машина) и други софтуерни обновления от IBM Web сайта в Internet или от други електронни носители, и за следването на осигурените от IBM инструкции. Ако проблемът ви може да бъде разрешен чрез Заменяема от клиента част ("CRU") (например, клавиатура, мишка, високоговорител, памет, твърд диск и други леснозаменими части), IBM ще ви достави тези части за подмяна.

Ако машината не функционира, както е гарантирано, през гаранционния период, и проблемът ви не може да бъде разрешен по телефона, чрез прилагане на обновления на машинен код или софтуер, или чрез CRU, IBM или вашият търговец, ако е одобрен от IBM за осигуряване на гаранционно обслужване, по свое усмотрение ще 1) я поправят да функционира, както е гарантирано, или 2) ще я подменят с такава, която да е най-малкото функционално еквивалентна. Ако IBM не може да изпълни нито едно от тези, можете да върнете машината в мястото, откъдето сте я закупили, и средствата ви ще бъдат възстановени.

IBM или вашият търговец също управляват и инсталират определени инженерни изменения, които са приложими за вашата Машина. **Подмяна на машина или част**

Когато гаранционният сервиз предвижда подмяна на машината или на нейна част, повредената машина или съответната част става собственост на IBM или на вашия търговец, а подменената става ваша собственост. Вие свидетелствате за това, че всички извадени части са оригинални и непроменени. Възможно е подменената част или машина да не е нова, но задължително ще е в добро работно състояние и ще е функционално еквивалентна на първата. Подмяната прехвърля гаранцията върху частта или машината, която е била заменена с друга.

#### **Вашите допълнителни отговорности**

Преди IBM или вашият търговец да подмени машина или част, вие давате вашето съгласие за премахването на всички компоненти, части и допълнителни устройства, които не са в гаранция.

Съгласявате се също да:

1. да потвърдите, че машината не подлежи на каквито и да са правни ограничения или условия, които да възпрепятстват нейната подмяна;

2. да изискате оторизация от собственика на машината, ако тя не е ваша собственост, че IBM или вашият търговец могат да я ремонтират; и

3. ако е необходимо, преди да се извърши самата услуга:

- a. да следвате процедурите по сервизните заявки, които IBM или вашият търговец предприема;
- b. да архивирате или защитите всички програми и данни, които се съдържат в машината;
- c. да подсигурите на IBM или на вашия търговец неограничен, свободен и безопасен достъп до вашата система, за да може IBM да изпълни своите задължения; и
- d. да информирате IBM или вашия търговец за промяна в местонахождението на машината.

**4.** 4. да осигурите изтриването на цялата информация за идентифицирани или идентифицируеми личности (Лични данни) от машината (до технически възможната степен) (b) да позволите на IBM, вашия търговец или IBM доставчик да обработи от ваше име всякакви останали лични данни, които IBM или вашият търговец сметнат за необходими за изпълнение на задълженията си по настоящото Заявление за Ограничени гаранционни условия (което може да включва доставяне на машината за такава обработка на други IBM сервизни разположения по света), и (c) да осигурите тази обработка да съответства на всякакви приложими закони за Лични данни.

## **Ограничение на отговорността**

IBM отговаря за загубването или повредата на вашата машина само 1) през времето, когато тя е в притежание на IBM или 2) по време на транспортиране, но в онези случаи, в които IBM е отговорна за разходите по транспортирането.

IBM и вашият търговец не са отговорни за каквато и да била поверителна, частна или лична информация, която е записана в машина, предадена от вас на IBM по някаква причина. Трябва да премахнете подобна информация, преди да предадете машината.

Възможно е да се появят обстоятелства, при които поради дефектиране на част или на друго основание вие да изискате от IBM възстановяване на щети. Във всеки подобен случай, независимо от основанието, на което предявявате иск пред IBM за възстановяване на щети (включително при основна повреда, небрежност, погрешно представяне или други подобни), освен за отговорности, които не могат да бъдат ограничени от местните закони, IBM отговаря за не повече от

- 1. телесни повреди (включително смърт), повреда на недвижима собственост и на веществена лична собственост; и
- 2. стойността на всички останали преки щети до размера (при повтаряемост се прилагат 12 месечни начисления), отнасящи се за машината, която е обект на иска. За целите на тази точка, терминът ìМашинаî включва Машинния код и Лицензирания микрокод  $("LIC")$ .

Това ограничение се отнася също за доставчиците на IBM продукти и за вашия търговец. Това е максимумът, до който IBM, неговите доставчици и вашият търговец са колективно отговорни.

**ПРИ НИКАКВИ ОБСТОЯТЕЛСТВА IBM ИЛИ НЕГОВИТЕ ДОСТАВЧИЦИ ИЛИ ТЪРГОВЦИ НЕ СА ОТГОВОРНИ ЗА ВСЯКО ОТ** СЛЕДНИТЕ, ДОРИ АКО СА ИНФОРМИРАНИ ЗА ВЪЗМОЖНОСТТА ИМ: 1) ИСКОВЕ НА ТРЕТИ СТРАНИ СРЕЩУ ВАС ЗА ЩЕТИ (РАЗЛИЧНИ ОТ ТЕЗИ ОТ СПИСЪКА ПО ПЪРВА ТОЧКА ОТ СПИСЪКА ПО-ГОРЕ); 2) ЗАГУБА ИЛИ ПОВРЕДА НА ДАННИ; 3) **СПЕЦИАЛНИ, ИНЦИДЕНТНИ ИЛИ НЕПРЕКИ ЩЕТИ ИЛИ ПОСЛЕДВАЩИ ИКОНОМИЧЕСКИ ЗАГУБИ; ИЛИ 4) ПРОПУСНАТИ ПОЛЗИ, БИЗНЕС ПРИХОДИ, ДОБРОВОЛНИ ИЛИ ОЧАКВАНИ СПЕСТЯВАНИЯ. НЯКОИ ДЪРЖАВИ ИЛИ ЮРИСДИКЦИИ НЕ РАЗРЕШАВАТ ИЗКЛЮЧВАНЕТО ИЛИ ОГРАНИЧЕНИЕТО НА СЛУЧАЙНИ ИЛИ ЛОГИЧНО ПРОИЗТИЧАЩИ ЩЕТИ, ТАКА ЧЕ ДАДЕНОТО ПО-ГОРЕ ИЗКЛЮЧЕНИЕ ИЛИ ОГРАНИЧЕНИЕ МОЖЕ ДА НЕ Е ВАЛИДНО ЗА ВАС.НЯКОИ ДЪРЖАВИ ИЛИ ЮРИСДИКЦИИ НЕ РАЗРЕШАВАТ** ОГРАНИЧЕНИЯ ЗА ВАЛИДНОСТ НА НЕЯВНА ГАРАНЦИЯ, ТАКА ЧЕ ГОРНОТО ОГРАНИЧЕНИЕ МОЖЕ ДА НЕ Е ВАЛИДНО ЗА ВАС.

## **Управляващ закон**

Както вие, така и IBM приемате прилагането на законите на страната, в която сте закупили Машината, за управление, тълкуване и прилагане на всички ваши и на IBM права, дългове и задължения, произлизащи от или свързани по какъвто и да било начин с обекта на настоящото Заявление за ограничени гаранционни условия, без оглед на конфликти на правните принципи.

## **ТЕЗИ ГАРАНЦИИ ВИ ПРЕДОСТАВЯТ ОПРЕДЕЛЕНИ ЗАКОННИ ПРАВА, НО ВИЕ МОЖЕ ДА ИМАТЕ И ДРУГИ ПРАВА, КОИТО ВАРИРАТ В ОТ ДЪРЖАВА НА ДЪРЖАВА ИЛИ ОТ ЮРИСДИКЦИЯ НА ЮРИСДИКЦИЯ.**

## **Юрисдикция**

Всички наши права и задължения се разглеждат в съдилищата на страната, в която сте закупили машината.

## **Част 2 - Специфични за страната условия**

## **ЮЖНА АМЕРИКА**

## **АРЖЕНТИНА**

**Приложим закон***: Следното се добавя след първото изречение:*

Всяка тъжба, произлизаща от настоящото Заявление за ограничени гаранционни условия, ще бъде уредена изключително в Общата търговска палата на град Буенос Айрес.

## **БРАЗИЛИЯ**

**Приложим закон***: Следното се добавя след първото изречение:*

Всяка тъжба, произлизаща от настоящото Заявление за ограничени гаранционни условия, ще бъде уредена изключително в съда на Рио де Жанейро.

## **ПЕРУ**

**Ограничение на отговорността**: *Следното се добавя в края на този раздел:* 

В съответствие с Член 1328 на перуанския граждански кодекс, ограниченията и изключенията, указани в този раздел, няма да се прилагат към щети, причинени от съзнателно лошо управление на IBM ("dolo") или явна небрежност ("culpa inexcusable"). **СЕВЕРНА АМЕРИКА**

**Как да получим гаранционно обслужване:** *Следното се добавя към този раздел:* 

За да получите гаранционно обслужване от IBM в Канада или САЩ, се обадете на 1-800-IBM-SERV (426-7378).

## **КАНАДА**

**Ограничение на отговорността:** *Точка 1 от този раздел се замества със следния текст:* 

1. отговорността за телесна повреда (включително смърт) или физическа вреда на недвижима собственост, както и на значима движима собственост, причинена по небрежност от страна на IBM; и

Приложим закон: Следното замества "законите на страната, в която сте закупили машината" в първото изречение:

законите на провинция Онтарио.

#### **САЩ**

Приложим закон: Следното замества "законите на страната, в която сте закупили машината" в първото изречение: законите на щата Ню Йорк**.**

## **АЗИЯ - ТИХООКЕАНСКА ЧАСТ**

#### **АВСТРАЛИЯ**

**Какво се покрива от тази гаранция:** *Следният параграф се добавя към този раздел:* 

Гаранциите, посочени в този раздел, са допълнение към правата, които може да имате по Закона за търговската практика от 1974 г. или от други подобни закони, и са ограничени в рамките на допустимото от закона.

#### **Ограничение на отговорността:** *Следващият текст се добавя към този раздел:*

Когато IBM нарушава условията или гаранцията, съобразена с изискванията на Закона за търговската практика от 1974 г. или други подобни законодателни актове, задълженията на IBM се свеждат до поправката или подмяната на дадена стока или доставянето на неин еквивалент. Когато това условие или гаранция се отнася до правото на продажба или стоките са такива, че се придобиват за персонално, вътрешно или домашно използване или консумиране, тогава не важи никое от ограниченията, посочени в този параграф.

**Приложим закон:** *Следното замества ì*законите на страната, в която сте закупили машината*î в първото изречение:*

законите на държавата или територията

## **КАМБОДЖА, ЛАОС И ВИЕТНАМ**

**Приложим закон:** *Следното замества ì*законите на страната, в която сте закупили машината*î в първото изречение:* законите на щата Ню Йорк, Съединени Американски Щати.

#### **КАМБОДЖА, ИНДОНЕЗИЯ, ЛАОС И ВИЕТНАМ**

Арбитраж: *Следното се добавя под това заглавие:* 

Спорове и несъгласия, произлизащи от или във връзка с настоящото Заявление за ограничени гаранционни условия, ще бълат окончателно разрешавани в арбитражен съд в Сингапур в съответствие с действащите правила на Международната Търговска Камара (ìSIAC Правилаî) . Арбитражното решение е окончателно и задължително за страните, без право на обжалване и ще бъде в писмен вид, според установените факти и правните заключения.

Броят на арбитрите е трима, като всяка от страните има право на назначаване на един арбитър. Двамата арбитри, назначени от страните по делото, ще назначат трети, който ще действа като председател при процеса. При вакантно място на поста на председателя той ще бъде зает от председателя на SIAC. Другите вакантни места се заемат по избор на страната. Процесът продължава от етапа, на който се е появило вакантно място.

Ако някоя от страните откаже или по друг начин пропусне да назначи арбитър до 30 дни след датата, на която другата страна е назначила своя, първият назначен арбитър ще бъде единственият арбитър, при условие, че е валидно и правилно назначен.

Процесът (включително документацията по него) ще се води на английски език. Версията на настоящото Ограничени гаранционни условия на английски има надмощие над версиите на всички останали езици.

#### **ХОНГ КОНГ САР НА КИТАЙ И МАКАО САР НА КИТАЙ**

**Приложим закон:** *Следното замества ì*законите на страната, в която сте закупили машината*î в първото изречение:* 

законите на специалния административен район Хонг Конг на Китай.

## **ИНДИЯ**

**Ограничение на отговорността:** *Следното замества точки 1 и 2 на този раздел:*

- 1. отговорността за телесна повреда (включително смърт) или вреда на недвижима собственост, както и на значима движима собственост се ограничава до тази, причинена по небрежност от страна на IBM; и
- **2.** както и при всяка друга действителна вреда, възникнала във всяка ситуация, включваща неизпълнение от IBM по предмета на тези Ограничени гаранционни условия, или отнасяща се по някакъв начин към този предмет, до стойността, платена от Вас за отделната машина, която е предмет на рекламацията. За целите на тази точка, терминът "Машина" включва Машинния код и Лицензирания микрокод ("LIC").

## **Арбитраж:** *Следното се добавя под това заглавие*

Спорове и несъгласия, произлизащи от или във връзка с настоящото Заявление за ограничени гаранционни условия, ще бъдат окончателно разрешавани в арбитражен съд в Бангалор, Индия, в съответствие с действащите закони на Индия. Арбитражното решение е окончателно и задължително за страните, без право на обжалване и ще бъде в писмен вид, според установените факти и правните заключения.

Броят на арбитрите е трима, като всяка от страните има право на назначаване на един арбитър. Двамата арбитри, назначени от страните по делото, ще назначат трети, който ще действа като председател при процеса. При вакантно място на поста на председателя той ще бъде зает от президента на Адвокатския съвет на Индия. Другите вакантни места се заемат по избор на страната. Процесът продължава от етапа, на който се е появило вакантно място.

Ако някоя от страните откаже или по друг начин пропусне да назначи арбитър до 30 дни след датата, на която другата страна е назначила своя, първият назначен арбитър ще бъде единственият арбитър, при условие, че е валидно и правилно назначен.

Процесът (включително документацията по него) ще се води на английски език. Версията на настоящото Заявление за Ограничени гаранционни условия на английски има надмощие над версиите на всички останали езици.

## **ЯПОНИЯ**

**Приложим закон:** *Следното изречение заменя този раздел:* 

Всички разногласия, засягащи това Заявление за Ограничени гаранционни условия, първоначално ще бъдат разрешени между страните искрено и в съответствие с принципите на взаимното доверие.

#### **МАЛАЙЗИЯ**

**Ограничение на отговорността:** *Думата ìСПЕЦИАЛЕНî в точка 3 на петия параграф се изтрива.*

#### **НОВА ЗЕЛАНДИЯ**

**Какво се покрива от тази гаранция:** *Следният параграф се добавя към този раздел:*

Гаранциите, посочени в този раздел, са допълнение към правата, които могат да ви бъдат дадени от Закона за гаранции на клиентите от 1993 г. или от други закони, които не могат да бъдат изключени или ограничени. Законът за гаранции на клиентите от 1993 г. не се прилага по отношение на стоки или услуги, които IBM предоставя, ако стоките и услугите са ви необходими за целите на бизнеса, както е дефинирано в Закона.

**Ограничение на отговорността:** *Следващият текст се добавя към този раздел:* 

Ако машините не са закупени за целите на бизнеса, както е уточнено в Закона за гаранциите на клиентите от 1993 г., ограниченията в тази част са обект на ограниченията в закона.

#### **КИТАЙСКА НАРОДНА РЕПУБЛИКА (КНР)**

**Приложим закон:** *Следното замества ì*законите на страната, в която сте закупили машината*î в първото изречение:*

законите на щата Ню Йорк, Съединени Американски Щати (освен когато местният закон изисква другояче).

#### **ФИЛИПИНИ**

**Ограничение на отговорността:** *Точка 3 в петия параграф се подменя със следното*:

**СПЕЦИАЛНИ (ВКЛЮЧИТЕЛНО НОМИНАЛНИ И ПРИМЕРНИ ЩЕТИ), МОРАЛНИ, ИНЦИДЕНТНИ ИЛИ НЕПРЕКИ ЩЕТИ ЗА ВСЯКАКВИ ИКОНОМИЧЕСКИ ПОСЛЕДВАЩИ ЩЕТИ; ИЛИ**

**Арбитраж**: Следното се добавя: под това заглавие

Спорове и несъгласия, произлизащи от или във връзка с настоящото Заявление за ограничени гаранционни условия, ще бъдат окончателно разрешавани в арбитражен съд в Метро Манила, Филипините, в съответствие с действащите закони на Филипините. Арбитражното решение е окончателно и задължително за страните, без право на обжалване и ще бъде в писмен вид, според установените факти и правните заключения.

Броят на арбитрите е трима, като всяка от страните има право на назначаване на един арбитър. Двамата арбитри, назначени от страните по делото, ще назначат трети, който ще действа като председател при процеса. При вакантно място на поста на председателя той ще бъде зает от президента на МТКPhilippine Dispute Resolution Center, Inc.. Другите вакантни места се заемат по избор на страната. Процесът продължава от етапа, на който се е появило вакантно място.

Ако някоя от страните откаже или по друг начин пропусне да назначи арбитър до 30 дни след датата, на която другата страна е назначила своя, първият назначен арбитър ще бъде единственият арбитър, при условие, че е валидно и правилно назначен.

Процесът (включително документацията по него) ще се води на английски език. Версията на настоящото Заявление за ограничени гаранционни условия на английски има надмощие над версиите на всички останали езици.

## **СИНГАПУР**

Ограничение на отговорността: Думите "СПЕЦИАЛНИ" и "ИКОНОМИЧЕСКИ" в точка 3 на петия параграф се премахват.

## **ЕВРОПА, БЛИЗЪК ИЗТОК, АФРИКА (EMEA)**

#### *СЛЕДНИТЕ УСЛОВИЯ СЕ ПРИЛАГАТ КЪМ ВСИЧКИ СТРАНИ ОТ ЕМЕА:*

Условията на тези Ограничени гаранционни условия се прилагат за машини, закупени от IBM или дистрибутор на IBM.

#### **Как да получим гаранционно обслужване:**

Ако закупите машина в Австрия, Белгия, Кипър, Дания, Естония, Финландия, Франция, Германия, Гърция, Исландия, Ейре, Италия, Латвия, Лихтенщайн, Литва, Люксембург, Монако, Холандия, Норвегия, Португалия, Испания, Сан Марино, Швеция, Швейцария, Обединено кралство или Ватиканската държава, можете да получите гаранционно обслужване във всяка от тези страни от (1) IBM търговец, одобрен за изпълнение на гаранционно обслужване, или (2) IBM, в случай, че машината е била обявена за достъпна от IBM в страната, в която желаете да получите сервиз. Ако закупите Персонален компютър в Албания, Армения, Беларус, Босна и Херцеговина, България, Хърватско, Република Чехия, Грузия, Унгария, Казахстан, Киргизстан, Федерална Република Югославия, Бивша Югославска Република Македония (FYROM), Молдова, Полша, Румъния, Русия, Словашка Република, Словения или Украйна, може да получите гаранционно обслужване във всяка от посочените страни или от (1) риселър на IBM, който е оторизиран да извършва гаранционни услуги, или (2) от IBM.

Ако закупите машина в страна от Близкия изток или Африка, можете да получите гаранционно обслужване на машината от IBM поделението в страната на покупката, ако това поделение на IBM осигурява гаранционно обслужване в тази страна, или от дистрибутор на IBM, одобрен от IBM за извършването на сервизна дейност на тази машина в тази страна. Гаранционното обслужване в Африка е достъпно в отдалечение до 50 километра от одобрения от IBM сервиз. Транспортните разходи за машини, разположени на повече от 50 километра от одобрения от IBM сервиз, са за ваша сметка.

Следният параграф се добавя в Западна Европа (Австрия, Белгия, Кипър, Дания, Франция, Германия, Гърция, Исландия, Ейре, Италия. Лихтеншайн. Люксембург. Монако. Холандия. Норвегия. Португалия. Испания. Сан Марино. Швешия. Швейцария *Обединено кралство, Ватиканска държава):* 

Гаранцията за машини, закупени в Западна Европа, ще бъде валидна и приложима във всички страни от Западна Европа, при условие, че машините са обявени и достъпни в тези страни.

## **Приложим закон:**

*Фразата* ìзаконите на страната, в която сте закупили машинатаî *се подменя от:* 

1) "законите на Австрия" in Албания, Армения, Азербайджан, Беларус, Босна-Херцеговина, България, Хърватска, Грузия, Унгария, Казахстан, Киргизстан, БЮР Македония, Молдова, Полша, Румъния, Русия, Словакия, Словения, Таджикистан, Туркменистан, Украйна, Узбекистан, и ФР Югославия; 2) "законите на Франция" в Алжир, Бенин, Буркина Фасо, Камерун, Кабо Верде, Централно-Африканска Република, Чад, Комори, Република Конго, Джибути, Демократична Република Конго, Екваториална Гвинея, Френска Гвиана, Френска Полинезия, Габон, Гамбия, Гвинея, Гвинея-Бисау, Кот д'Ивоар, Ливан, Мадагаскар, Мали, Мавритания, Мавриций, Мейот, Мароко, Нова Каледония, Нигер, Реюниън, Сенегал, Сейшели, Того, Тунис, Вануату и Уолис и Футуна; 3) "законите на Финландия" в Естония, Латвия и Литва; 4) "законите на Англия" в Ангола, Бахрейн, Ботсуана, Бурунди, Египет, Еритрея, Етиопия, Гана, Йордания, Кения, Кувейт, Либерия, Малави, Малта, Мозамбик, Нигерия, Оман, Пакистан, Катар, Руанда, Сао Томе, Саудитска Арабия, Сиера Леоне, Сомалия, Танзания, Уганда, Обединени Арабски Емирства, Обединено кралство, Западен бряг/Газа, Йемен, Замбия и Зимбабве; и 5) "законите на Южна Африка" в Южна Африка, **Намибия, Лесото и Свазиленд.**

## **Юрисдикция:** *Следните изключения се добавят към този раздел:*

1) **В** *Австрия* изборът на юрисдикция за всички спорове, възникващи от настоящото Заявление за Ограничени гаранционни условия и отнасящи се към него, включително съществуването му, ще бъде компетентният съд във Виена, Австрия (Вътрешния град)**;** 2) **в** Ангола, Бахрейн, Ботсвана, Бурунди, Египет, Еритрея, Етиопия, Гана, Йордания, Кения, Кувейт, Либерия, Малави, Малта, Мозамбик, Нигерия, Оман, Пакистан, Катар, Руанда, Сао Томе, Саудитска Арабия, Сиера Леоне, Сомалия, Танзания, Уганда, **Обединени Арабски Емирства, Западен бряг/Газа, Йемен, Замбия и Зимбабве** спорове, възникващи от настоящото Заявление за Ограничени гаранционни условия или свързани с изпълнението му, включително процеси по съкратената процедура, ще бъдат подавани в изключителната юрисдикция на английските съдилища; 3) в **Белгия** и **Люксембург**, всички спорове, възникващи от настоящото Заявление за Ограничени гаранционни условия или свързани с интерпретацията или изпълнението му, законите, и съдилищата на столичния град на страната на регистрирания ви офис и/или търговското местоположение са единствените компетентни; 4) във Франция, Алжир, Бенин, Буркина Фасо, Камерун, Кабо Верде, Централно-Африканска Република, Чад, Комори, Република Конго, Джибути, Демократична Република Конго, Екваториална Гвинея, Френска Гвиана, Френска Полинезия, Габон, Гамбия, Гвинея, Гвинея-Бисау, Кот д'Ивоар, Ливан, Мадагаскар, Мали, Мавритания, Мавриций, Мейот, Мароко, Нова Каледония, Нигер, Реюниън, Сенегал, Сейшели, Того, Тунис, Вануату и Уолис & Футуна всички спорове, възникващи от настоящото Заявление за Ограничени гаранционни условия или във връзка с интерпретацията му, нарушаването му, или изпълнението му, включително процеси по съкратената процедура, ще бъдат разрешавани изключително от Търговския съд на Париж; 5) в **Русия**, всички спорове, възникващи от настоящото Заявление за Ограничени гаранционни условия или във връзка с интерпретацията, нарушаването, прекратяването и анулирането на настоящото Заявление за Ограничени гаранционни условия, ще бъдат разрешавани от Арбитражния съд на Москва; 6) **в Южна Африка, Намибия, Лесото и Свазиленд** , и двете страни се съгласяват да отнасят всички спорове, свързани с настоящото Заявление за ограничени гаранционни условия към юрисдикцията на Главния съд в Йоханесбург; 7) **в Турция** всички спорове, произлизащи от или във връзка с настоящото Заявление за Ограничени гаранционни условия, ще бъдат разрешавани от Истанбулските главни (Султанахмет) Съдилища и Изпълнителни дирекции на Истанбул, Република Турция; 8) във всяка от следните посочени страни, всякакви юридически искове, произлизащи от настоящото Заявление за Ограничени гаранционни условия, ще бъдат отнесени пред и разрешени изключително от компетентния съд на a) Атина за **Гърция**, b) Тел Авив/Яфа за **Израел**, c) Милано за **Италия**, d) Лисабон за **Португалия** и e) Мадрид за **Испания**; и 9) **в Обединеното кралство**, и двете страни приемат да отнасят всички спорове, свързани с настоящото Заявление за Ограничени гаранционни условия, към юрисдикцията на английските съдилища.

**Арбитраж:** *Следното се добавя под това заглавие:* 

В Албания, Армения, Азербайджан, Беларус, Босна-Херцеговина, България, Хърватска, Грузия, Унгария, Казахстан, Киргизстан, БЮР Македония, Молдова, Полша, Румъния, Русия, Словакия, Словения, Таджикистан, Туркменистан, Украйна, **Узбекистан и ФР Югославия** всички спорове, произлизащи от настоящото Заявление за Ограничени гаранционни условия или свързани с нарушаването, прекратяването или анулирането му, ще бъдат окончателно разрешавани под Правилата за Арбитраж и помиряване на Международния Арбитражен Център на Федералната икономическа Камера във Виена (Виенски правила) от трима арбитри, назначени в съответствие с тези правила. Арбитражът ще бъде държан във Виена, Австрия, и официалният език на процеса ще бъде английски. Решението на арбитрите ще бъде окончателно и задължително и за двете страни. Следователно, според параграф 598 (2) на австрийския Кодекс за Граждански процес, страните изрично отклоняват приложението на параграф 595 (1) точка 7 на Кодекса. IBM може, обаче, да учреди процеси в компетентен съд в страната на инсталацията.

**В Естония, Латвия и Литва** всички спорове, произлизащи във връзка с настоящото Заявление за Ограничени гаранционни условия ще бъдат окончателно уредени чрез арбитраж, който ще бъде държан в Хелзинки, Финландия, в съответствие с действащите арбитражни закони на Финландия. Всяка страна ще назначи по един арбитър. Арбитрите тогава заедно ще назначат председател. Ако арбитрите не могат да се договорят за председател, такъв ще бъде назначен от Централната търговска камара в Хелзинки. **ЕВРОПЕЙСКИ СЪЮЗ (ЕС)**

## *СЛЕДНИТЕ УСЛОВИЯ СЕ ПРИЛАГАТ КЪМ ВСИЧКИ СТРАНИ ОТ ЕС:*

Потребителите имат законови права според приложими национални законодателства, управляващи продажбата на потребителски стоки. Тези права не се засягат от гаранциите, осигурени в настоящото Заявление за Ограничени гаранционни условия. **Как да получим гаранционно обслужване:***Следното се добавя към този раздел:* 

За да получите гаранционно обслужване от IBM в страните от ЕС, вижте списъка с телефони в Част 3 - Гаранционна информация. Можете да се свържете с IBM на следния адрес:

IBM Warranty & Service Quality Dept.

PO Box 30 Spango Valley Greenock

Scotland PA16 0AH

## АВСТРИЯ. ДАНИЯ. ФИНЛАНДИЯ. ГЪРЦИЯ. ИТАЛИЯ. ХОЛАНДИЯ. НОРВЕГИЯ. ПОРТУГАЛИЯ. ИСПАНИЯ. ШВЕЦИЯ И ШВЕЙЦАРИЯ

**Ограничение на отговорността***: Следното замества условията на този раздел в неговата цялост:*

Освен ако в задължителен закон е указано другояче:

1. Отговорността на IBM за всякакви щети и загуби, които могат да произлязат като последствие от изпълнението на задълженията по или във връзка с настоящото Заявление за ограничени гаранционни условия, или по друга, свързана с настоящото Заявление за ограничени гаранционни условия причина, е ограничена до компенсиране само на тези щети и загуби, които са доказани и произлезли в действителност като незабавна и пряка последица от неизпълнението на задълженията (ако вината е на IBM) или от такава причина, до максимална сума, равна на заплатените за машината разходи. За целите на тази точка, терминът "Машина' включва Машинния код и Лицензирания микрокод ("LIC").

Горното ограничение няма да се прилага за щети като телесни травми (включително смърт) и щети на недвижимо имущество и значителна лична собственост, за което IBM е законово отговорна.

## 2. **ПРИ НИКАКВИ ОБСТОЯТЕЛСТВА IBM ИЛИ НЕГОВИТЕ ДОСТАВЧИЦИ ИЛИ ТЪРГОВЦИТЕ НЕ СА ОТГОВОРНИ ЗА ВСЯКО ОТ** СЛЕДНИТЕ, ДОРИ АКО СА ИНФОРМИРАНИ ЗА ВЪЗМОЖНОСТТА ИМ: 1) ЗАГУБА НА ИЛИ ПОВРЕЖДАНЕ НА ДАННИ; 2)

#### **ИНЦИДЕНТНИ ИЛИ НЕПРЕКИ ЩЕТИ, ИЛИ ВСЯКАКВИ ИКОНОМИЧЕСКИ ПОСЛЕДВАЩИ ЩЕТИ; 3) ПРОПУСНАТИ ПОЛЗИ, ДОРИ АКО ПРОИЗЛИЗАТ КАТО НЕЗАБАВНА ПОСЛЕДИЦА ОТ СЪБИТИЕТО, ГЕНЕРИРАЛО ЩЕТИТЕ; ИЛИ 4) ЗАГУБА НА БИЗНЕС, ПРИХОД, ДОБРОВОЛНИ ИЛИ ОЧАКВАНИ СПЕСТЯВАНИЯ.**

### *ФРАНЦИЯ И БЕЛГИЯ*

**Ограничение на отговорността***: Следното замества условията на този раздел в неговата цялост*:

Освен ако в задължителен закон е указано другояче:

1. Отговорността на IBM за всякакви щети и загуби, които могат да произлязат като последствие от изпълнението на задълженията по настоящото Заявление за ограничени гаранционни условия, или във връзка с настоящото споразумение, е ограничена до компенсиране само на тези щети и загуби, които са доказани и произлезли в действителност като незабавна и пряка последица от неизпълнението на задълженията (ако вината е на IBM), до максимална сума, равна на заплатените разходи за машината, която е причинила щетите. За целите на тази точка, терминът "Машина" включва Машинния код и Лицензирания микрокод ("LIC").

Горното ограничение няма да се прилага за щети като телесни травми (включително смърт) и щети на недвижимо имущество и значителна лична собственост, за което IBM е законово отговорна.

2. **ПРИ НИКАКВИ ОБСТОЯТЕЛСТВА IBM ИЛИ НЕГОВИТЕ ДОСТАВЧИЦИ ИЛИ ТЪРГОВЦИТЕ НЕ СА ОТГОВОРНИ ЗА ВСЯКО ОТ** СЛЕДНИТЕ, ДОРИ АКО СА ИНФОРМИРАНИ ЗА ВЪЗМОЖНОСТТА ИМ: 1) ЗАГУБА НА ИЛИ ПОВРЕЖДАНЕ НА ДАННИ; 2) **ИНЦИДЕНТНИ ИЛИ НЕПРЕКИ ЩЕТИ, ИЛИ ВСЯКАКВИ ИКОНОМИЧЕСКИ ПОСЛЕДВАЩИ ЩЕТИ; 3) ПРОПУСНАТИ ПОЛЗИ, ДОРИ АКО ПРОИЗЛИЗАТ КАТО НЕЗАБАВНА ПОСЛЕДИЦА ОТ СЪБИТИЕТО, ГЕНЕРИРАЛО ЩЕТИТЕ; ИЛИ 4) ЗАГУБА НА БИЗНЕС, ПРИХОД, ДОБРОВОЛНИ ИЛИ ОЧАКВАНИ СПЕСТЯВАНИЯ.**

## **СЛЕДНИТЕ УСЛОВИЯ СЕ ПРИЛАГАТ КЪМ ПОСОЧЕНИТЕ СТРАНИ:**

## **АВСТРИЯ**

Какво се покрива от тази гаранция: Следното замества първото изречение от първия параграф на този раздел:

Гаранцията на машина на IBM покрива функционалността на машината при нейното нормално използване, и съответствието на машината с нейните спецификации.

*Следните параграфи се прибавят към този раздел:* 

Гаранционният период за машини е 12 месеца от датата на доставката. Ограничителният период за потребители в в действие за нарушение на гаранцията е установеният от закона период като минимум. В случай, че IBM или Вашият дистрибутор не са в състояние да поправят машина на IBM, Вие можете като алтернатива да поискате частична компенсация, основана на намалената стойност на непоправената машина, или да поискате анулиране на съответния договор за тази машина и да получите парите си обратно.

## *Вторият параграф не се прилага.*

**Какво ще направи IBM, за да коригира проблемите:** *Следното се добавя към този раздел:*

По време на гаранционния срок разходите по транспортирането на повредената машина до IBM са за сметка на IBM.

**Ограничение на отговорността:** *Следният параграф се добавя към този раздел:* 

Ограниченията и изключенията, определени в Ограничените гаранционни условия, няма да се прилагат за вреди, причинени от IBM с измама или груба небрежност, както и за специални гаранции.

*Следното изречение се добавя към края на точка 2:* 

Отговорността на IBM по тази точка е ограничена до нарушаване на съществени договорни условия в случаите на обикновена небрежност.

#### **ЕГИПЕТ**

**Ограничение на отговорността:** *Точка 2 от този раздел се замества със следния текст:*

както при всички други действителни преки вреди, отговорността на IBM се ограничава до общата сума, която Вие сте заплатили за машината, която е обект на рекламацията. За целите на тази точка, терминът "Машина" включва Машинния код и Лицензирания микрокод ("LIC").

*Прилага се за доставчици и дистрибутори (непроменено).* 

#### **ФРАНЦИЯ**

Ограничение на отговорността:: Посоченото по-долу замества второто изречение на първия параграф в този раздел:

В такива случаи, без оглед на основанието, на което Вие предявявате претенции за вреди, IBM е отговорна за не повече от: (точки 1 и 2 не се променят).

#### **ГЕРМАНИЯ**

Какво се покрива от тази гаранция: Следното замества първото изречение от първия параграф на този раздел:

Гаранцията на машина на IBM покрива функционалността на машината при нейното нормално използване, и съответствието на машината с нейните спецификации.

*Следните параграфи се прибавят към този раздел:* 

Минималният гаранционен срок на машините е дванадесет месеца. В случай, че IBM или Вашият дистрибутор не са в състояние да поправят машина на IBM, Вие можете като алтернатива да поискате частична компенсация, основана на намалената стойност на непоправената машина, или да поискате анулиране на съответния договор за тази машина и да получите парите си обратно.

*Вторият параграф не се прилага.* 

**Какво ще направи IBM, за да коригира проблемите:** *Следното се добавя към този раздел:*

По време на гаранционния срок разходите по транспортирането на повредената машина до IBM са за сметка на IBM.

**Ограничение на отговорността:** *Следният параграф се добавя към този раздел:* 

Ограниченията и изключенията, определени в Ограничените гаранционни условия, няма да се прилагат за вреди, причинени от IBM с измама или груба небрежност, както и за специални гаранции.

*Следното изречение се добавя към края на точка 2:* 

Отговорността на IBM по тази точка е ограничена до нарушаване на съществени договорни условия в случаите на обикновена небрежност.

**УНГАРИЯ**

#### **Ограничение на отговорността:***Следващият текст се добавя в края на този раздел:*

Ограничението и изключението, установени тук, няма да се отнася за отговорност за нарушение на договор, увреждащо живот, физическо благосъстояние или здраве, което е причинено съзнателно, по небрежност, или в криминално деяние.

Страните приемат ограничението на отговорността като валидни условия и установяват, че раздел 314.(2) от унгарския граждански кодекс се прилага като цена на придобиване, като други ползи, произлизащи от настоящото Заявление за ограничени гаранционни условия балансират това ограничение на отговорността.

#### **ЕЙРЕ**

#### **Какво се покрива от тази гаранция**: *Следното се добавя към този раздел:*

Освен в случаите, явно посочени в тези условия и изисквания, всички установени със закон условия, включително всички

подразбиращи се гаранции, но без намаляване на всички важащи гаранции, подразбиращи се от Закона за продажба на стоки от 1893 г. или от Закона за продажба на стоки и доставка на услуги от 1980 г., по този начин се изключват.

**Ограничение на отговорността**: *Следното замества условията на този раздел в неговата цялост:*

За целите на този раздел, "Пропуск" означава всяко деяние, изявление, пропуск или небрежност от страна на IBM във връзка с или в отношение с предмета на Заявлението за Ограничени гаранции, според което IBM е законово отговорна пред вас, независимо дали сте в договор или правонарушение. Броят Пропуски, които общо водят до, или допринасят за, материално същата щета или вреда, ще бъде считан за един Пропуск, възникнал на датата на възникване на последния такъв пропуск.

Възможно е да се появят обстоятелства, при които поради Пропуск вие да изискате от IBM възстановяване на щети.

Този раздел определя обхвата на отговорността на IBM и вашето единствено обезщетение.

- 1. IBM ще поеме неограничена отговорност за смърт или лични наранявания, причинени от небрежност на IBM.
- 2. Винаги подчинено на **Точки, по които IBM не носи отговорност** по-долу, IBM ще приеме неограничена отговорност за физически щети на ваша материална собственост, причинени от небрежност на IBM.
- 3. Освен както е уговорено в точки 1 и 2 по-горе, цялата отговорност на IBM за действителни щети за всеки един Пропуск при никакви обстоятелства няма да надхвърли 1) EUR 125,000, или 2) 125% от сумата, която сте заплатили за машината, пряко свързана с Пропуска.

#### **Точки, по които IBM не носи отговорност**

С изключение на всяка отговорност, упомената в точка 1 по-горе, при никакви обстоятелства IBM, нейните доставчици или търговци няма да носят отговорност за следните, дори и ако IBM или те са били информирани за възможността от такива щети:

- 1. загуба на или повреда на данни;
- 2. специални, непреки или последващи щети; или
- 3. пропуснати ползи, бизнес, приход, доброволни или очаквани спестявания.

## **СЛОВАКИЯ**

**Ограничение на отговорността:***Следващият текст се добавя в края на последния параграф:*

Ограниченията се прилагат до степента, до която не са забранени според ßß 373-386 от словашкия граждански кодекс.

## **ЮЖНА АФРИКА, НАМИБИЯ, БОТСВАНА, ЛЕСОТО И СВАЗИЛЕНД**

**Ограничение на отговорността:** *Следващият текст се добавя към този раздел:*

Цялостната отговорност на IBM към вас за нанесени реални щети, възникнали в каквато и да било ситуация, включително при неизпълнение на условията от страна на IBM, или по някакъв начин свързани с предмета на гаранцията, се ограничава до възстановяването на размера на заплатената от вас сума за машината, която е обект на отправения иск.

### **ОБЕДИНЕНО КРАЛСТВО**

**Ограничение на отговорността**: *Следното замества условията на този раздел в неговата цялост:*

За целите на този раздел, "Пропуск" означава всяко деяние, изявление, пропуск или небрежност от страна на IBM във връзка с или в отношение с предмета на Заявление за ограничени гаранционни условия, според което IBM е законово отговорна пред вас, независимо дали сте в договор или правонарушение. Броят Пропуски, които общо водят до, или допринасят за, материално същата щета или вреда, ще бъде считан за един Пропуск.

Възможно е да се появят обстоятелства, при които поради Пропуск вие да изискате от IBM възстановяване на щети.

Този раздел определя обхвата на отговорността на IBM и вашето единствено обезщетение.

- 1. IBM ще приеме неограничена отговорност за:
- (a) смърт или лични наранявания, причинени от небрежност на IBM; и
- (b) всяко нарушаване на задълженията, определени от раздел 12 на Закона за продажба на стоки от 1979 г. или на раздел 2 от Закона за доставка на стоки и услуги от 1982 г., или друга законова модификация или преразглеждане на всеки такъв раздел.
- 2. IBM ще приеме неограничена отговорност, винаги подчинено на **Точки, по които IBM не носи отговорност** по-долу, за физически щети на ваша материална собственост, причинени от небрежност на IBM.
- 3. Цялата отговорност на IBM за действителни щети за всеки един Пропуск при никакви обстоятелства, освен уговорените в точки 1 и 2 по-горе, няма да надхвърли 1) 75,000 паунда стерлинги, или 2) 125% от общата покупна цена или разхода, който сте заплатили за машината, пряко свързана с Пропуска.

Тези ограничения също се прилагат за IBM доставчици и търговци. Те установяват максимума, до който IBM и такива доставчици и търговци са колективно отговорни.

#### **Точки, по които IBM не носи отговорност**

С изключение на всяка отговорност, упомената в точка 1 по-горе, при никакви обстоятелства IBM, или някой от нейните доставчици или търговци, няма да носят отговорност за следните, дори и ако IBM или те са били информирани за възможността от такива щети:

- 1. загуба на или повреда на данни;
- 2. специални, непреки или последващи щети; или
- 3. пропуснати ползи, бизнес, приход, доброволни или очаквани спестявания.

## **Част 3 - Гаранционна информация**
Тази Част 3 ви предоставя информация относно приложимата за вашата машина гаранция, включително гаранционния период и типа гаранционно обслужване, осигуряван от IBM.

#### **Гаранционен период**

Гаранционният период може да варира според страната или региона и е указан в таблицата по-долу. БЕЛЕЖКА: "Регион" означава Хонг Конг или Макао Специални Административни Региони на Китай.

#### **Машина тип 1722**

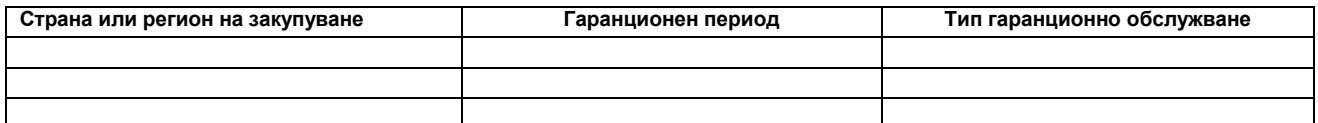

Гаранционен период от 3 години за части и 1 година за работа означава, че IBM осигурява безплатно гаранционно обслужване за: 1. части и работа по време на първата година от гаранционния срок; и

2. само части, на обменни начала, по време на втората и третата години от гаранционния срок. При подмяна или поправка през втората и третата година на гаранционния период извършената от IBM работа се заплаща.

#### **Типове гаранционно обслужване**

Ако е необходимо, IBM осигурява поправка или услуга по подмяна, в зависимост от типа гаранционно обслужване, указан за машината в горната таблица и както е описан по-долу. Гаранционното обслужване може да се осигурява от вашия търговец, ако е одобрен от IBM за извършването му. Насрочването на обслужване ще зависи от времето на обаждането ви и зависи от достъпността на нужните части. Нивата на обслужване са целеви времена за реакция и не са гарантирани. Възможно е указаното ниво на гаранционно обслужване да не е достъпно на всички разположения по света, извън нормалната област на работа на IBM може да се начисляват допълнителни таксувания, свържете се с местния си IBM представител или с вашия търговец за специфична за страната и разположението информация.

#### **1. Обслужване на Заменяема от клиента част (ìCRUî)**

IBM ще ви достави CRU частите за подмяна от вас. Ако IBM ви инструктира да върнете подменената CRU, вие сте отговорни за връщането й на IBM в съответствие с инструкциите на IBM. Ако не върнете дефектиралата CRU, при положение, че сте инструктирани да го направите от IBM, до 30 дни от получаването на CRU за подмяна, IBM може да ви таксува за подмяната.

#### **2. Обслужване на място**

IBM или вашият търговец ще поправят или ще подменят отказалата машина на вашето местоположение и ще проверят функционирането й. Трябва да осигурите подходящо работно място за разглобяване и сглобяване на IBM машината. Мястото трябва да бъде чисто, добре осветено и подходящо за целта. **За някои машини, определени поправки може да налагат изпращането на машината в IBM сервизен център.**

### **3. Обслужване чрез куриер или депо***\**

Ще изключите отказалата машина за уредено от IBM събиране. IBM ще ви осигури контейнер за превоз, за да върнете машината в указания сервизен център. Куриер ще вземе машината ви и ще я достави в указания сервизен център. След поправката или подмяната, IBM ще уреди обратната доставка на машината до вашето местоположение. Вие сте отговорни за инсталирането и проверката.

#### **4. Обслужване с донасяне от клиента или по поща**

Вие ще доставите или изпратите по поща, както указва IBM (за ваша сметка, освен ако IBM е указала другояче) отказалата машина, в подходяща опаковка, и до посочено от IBM разположение. След като машината е поправена или подменена от IBM, IBM ще я направят достъпна за прибиране или, за обслужване по поща, ще я върнат за сметка на IBM, освен ако е другояче указано от IBM. Вие сте отговорни за последващата инсталация и проверка на машината.

\* Този тип обслужване се нарича ThinkPad EasyServ или EasyServ в някои страни.

Web сайтът за IBM Световна гаранция за машини на http://www.ibm.com/servers/support/machine\_warranties/ осигурява преглед за цял свят на IBM Ограничените гаранционни условия, речник на IBM определенията, Често задавани въпроси (FAQ) и Поддръжка по продукт (машина) с връзки към страниците за поддръжка на продукти. **IBM Ограничените гаранционни условия са също достъпни на този сайт на 29 езика.**

За да получите гаранционно обслужване, свържете се с IBM или с вашия IBM търговец. В Канада или САЩ се обадете на 1-800-IBM-SERV (426-7378). За страните от ЕС вижте номерата по-долу.

#### **Списък на телефоните в страните от ЕС**

Телефонните номера подлежат на промяна без предизвестие.

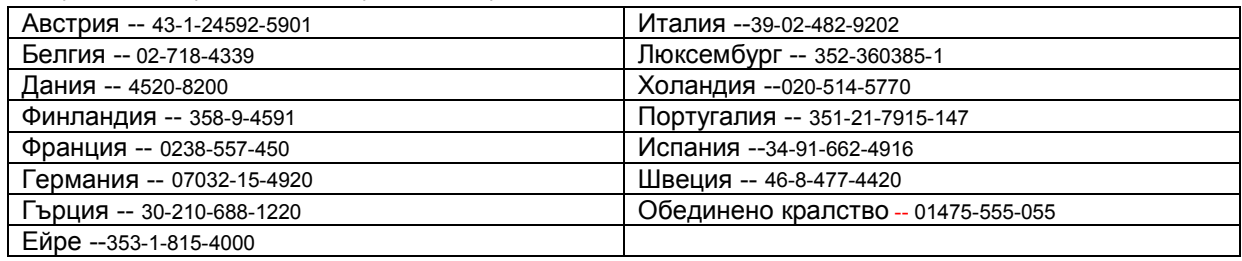

# **IBM** Déclaration de garantie limitée **Antique 2125-4753-07**

**2002-11**

# **Chapitre 1 - Dispositions générales**

*La présente Déclaration de garantie limitée comporte trois chapitres : «Dispositions générales», «Dispositions nationales particulières» et «Renseignements sur la garantie». Les dispositions du Chapitre 2 remplacent ou modifient celles du Chapitre 1. La garantie fournie par IBM au titre de la présente Déclaration de garantie limitée s'appliquent uniquement aux machines achetées en vue d'une utilisation personnelle et non à des fins de revente. Le terme «Machine» désigne une machine IBM, ses dispositifs, conversions, mises à niveau, éléments, accessoires, ou combinaisons de ces éléments. Le terme «Machine» ne désigne pas les logiciels, qu'ils soient pré-chargés sur la machine ou installés ultérieurement. La présente déclaration de garantie limitée n'a aucune incidence sur les droits que confèrent les lois sur la protection des consommateurs, lorsque ces droits ne peuvent faire l'objet d'une renonciation ou d'une limitation contractuelle.*

#### **Portée de la garantie**

IBM garantit que chaque Machine : 1. est exempte de tout défaut de pièces ou de fabrication et 2. est conforme aux spécifications publiées officiellement par IBM («Spécifications») et envoyées à quiconque en fait la demande. La période de garantie débute à la Date d'installation de la Machine et est précisée au Chapitre 3 (*Renseignements sur la garantie*). Sauf indication contraire de la part d'IBM ou de votre intermédiaire, la date qui figure sur votre facture ou sur votre reçu de caisse est la Date d'installation de la Machine. De nombreux dispositifs, conversions ou mises à niveau impliquent le retrait de pièces et leur restitution à IBM. Les pièces de rechange sont garanties pour le reste de la période de garantie applicable aux pièces qu'elles remplacent. Sauf indication contraire de la part d'IBM, la garantie ne s'applique que dans le pays d'achat de la Machine.

**LES GARANTIES VISÉES PAR LES PRÉSENTES CONSTITUENT VOS GARANTIES EXCLUSIVES ET REMPLACENT TOUTES LES AUTRES GARANTIES OU CONDITIONS, EXPRESSES OU IMPLICITES, Y COMPRIS LES GARANTIES OU CONDITIONS IMPLICITES RELATIVES À LA QUALITÉ MARCHANDE ET À L'ADAPTATION À UN USAGE PARTICULIER. CERTAINS ÉTATS ET CERTAINES LÉGISLATIONS N'AUTORISENT PAS L'EXCLUSION DES GARANTIES EXPRESSES OU IMPLICITES, AUQUEL CAS L'EXCLUSION CI-DESSUS NE VOUS SERA PAS APPLICABLE ET LA DURÉE DE CES GARANTIES SERA ALORS LIMITÉE À LA PÉRIODE DE GARANTIE. PASSÉ CETTE PÉRIODE, AUCUNE GARANTIE NE S'APPLIQUERA. DE MÊME, CERTAINS ÉTATS ET CERTAINES LÉGISLATIONS N'AUTORISANT PAS DE LIMITATIONS QUANT À LA DURÉE DES GARANTIES IMPLICITES, IL SE PEUT QUE LA LIMITATION CI-DESSUS NE S'APPLIQUE PAS DANS VOTRE CAS.**

#### **Éléments non couverts par la garantie**

La présente garantie ne s'applique pas à ce qui suit :

- ü programmes préinstallés ou livrés avec la Machine, ou installés par la suite;
- ü défaillances résultant d'une utilisation abusive (y compris l'utilisation de capacités ou fonctions de machine autres que celles autorisées par écrit par IBM), accident, modification, exploitation dans un environnement physique ou d'exploitation inadéquat, entretien inadéquat effectué par vos soins;
- ü défaillances causées par un produit dont IBM n'est pas responsable; et
- ü produits non IBM, y compris ceux qu'IBM peut, sur votre demande, fournir en plus de la Machine ou intégrer à celle-ci.

Tout retrait ou toute altération des étiquettes servant à l'identification de la Machine ou des pièces entraîne l'annulation de la garantie.

IBM ne garantit pas que la Machine fonctionnera sans interruption ou sans erreur.

Tout support technique ou tout support d'une autre nature fourni sur une Machine sous garantie, tel que l'assistance par téléphone, y compris l'aide à l'utilisation, à la configuration et à l'installation, sera fourni **SANS GARANTIE D'AUCUNE SORTE**.

#### **Comment obtenir le service prévu par la garantie**

Si, pendant la période de garantie, la Machine ne fonctionne pas comme prévu par la garantie, communiquez avec IBM ou avec votre intermédiaire IBM afin d'obtenir le service auquel vous avez droit. Si vous n'avez pas enregistré la Machine auprès d'IBM, vous devrez peutêtre présenter une preuve d'achat afin de vous prévaloir de ce service.

#### **Ce qu'IBM s'engage à faire pour corriger les problèmes**

Lorsque vous faites un appel de service, vous devez suivre les procédures de détermination et de résolution des problèmes édictées par IBM. Le technicien qui sera en communication avec vous s'efforcera de poser immédiatement un premier diagnostic et de vous aider à résoudre le problème.

Le type de service prévu par la garantie s'appliquant à votre Machine est précisé au Chapitre 3 (*Renseignements sur la garantie*).

Vous êtes responsable du téléchargement et de l'installation du code machine approprié (microcode, code du système d'entrée-sortie de base ou BIOS, utilitaires, programmes pilotes et outils de diagnostic fournis avec votre Machine IBM) et des programmes de mise à jour de logiciel, à partir d'un site Web Internet IBM ou d'un autre support électronique et selon les directives d'IBM.

Si le problème peut être résolu au moyen d'une unité remplaçable par l'utilisateur ou «CRU» (clavier, souris, haut-parleur, mémoire, unité de disque dur ou autre élément facile à remplacer), IBM vous expédiera la pièce voulue, qu'il vous appartiendra d'installer.

Si, pendant la période de garantie, la Machine ne fonctionne pas comme prévu et que le problème ne peut être résolu ni par téléphone, ni en mettant à jour le code machine ou les programmes installés, ni au moyen d'une unité CRU, IBM ou votre intermédiaire – si IBM autorise ce dernier à fournir le service prévu par la garantie – procédera 1) soit à la réparation de la Machine, de façon qu'elle fonctionne comme prévu, 2) soit à son remplacement par une Machine assurant au minimum les mêmes fonctions, le choix de l'une ou l'autre formule étant à sa discrétion. Si IBM ne peut mettre en œuvre ni l'une ni l'autre, vous êtes autorisé(e) à retourner la Machine à l'endroit où vous l'avez achetée, pour remboursement.

IBM ou votre intermédiaire gérera et installera des modifications techniques sélectionnées s'appliquant à la Machine.

#### **Remplacement de la Machine ou de pièces**

La pièce ou la Machine qui vous est fournie dans le cadre du service de remplacement prévu par la garantie devient votre propriété, et la pièce ou la Machine remplacée, celle d'IBM ou de votre intermédiaire, selon le cas. Vous déclarez que toutes les pièces enlevées sont des pièces originales non modifiées. Il est possible que l'élément de remplacement ne soit pas neuf, mais il sera en bon état et offrira des fonctions au moins équivalentes à celles de l'élément remplacé. La garantie ou le service d'entretien qui s'appliquait à l'élément remplacé se poursuit à l'égard de l'élément de remplacement.

#### **Vos autres responsabilités**

Avant qu'IBM ou votre intermédiaire ne remplace une Machine ou une pièce, vous vous engagez à retirer tous les dispositifs et toutes les pièces, options, modifications et adjonctions qui ne sont pas couverts par la garantie.

Vous convenez également de :

- 1. vérifier que la Machine est libre de toute restriction ou obligation légale qui pourrait empêcher son échange;
- 2. faire autoriser par le propriétaire le service IBM relatif aux Machines qui ne vous appartiennent pas;
- 3. s'il y a lieu, avant la prestation du service par IBM :
	- a. vous conformer à la procédure de demande de service fournie par IBM ou par votre intermédiaire;
	- b. sauvegarder ou protéger tous les programmes, données et fonds que contient la Machine;
	- c. permettre à IBM ou à votre intermédiaire d'accéder librement à vos locaux pour exécuter les opérations de maintenance; et
	- d. informer IBM ou votre intermédiaire de tout changement d'emplacement de la Machine.

4. (a) faire en sorte que toutes les informations qui identifient ou peuvent éventuellement identifier des personnes («renseignements personnels») soient effacées sur la Machine (dans la mesure où la chose est techniquement réalisable); (b) permettre à IBM, à votre intermédiaire ou au fournisseur IBM de traiter en votre nom tout renseignement personnel non effacé, si IBM ou votre intermédiaire le juge nécessaire afin de remplir ses obligations en vertu de la présente Déclaration de garantie limitée (ce qui peut impliquer l'envoi de la Machine dans un autre point de service IBM, y compris à l'étranger) et; (c) vous assurer que le traitement de ces données est conforme aux lois en vigueur concernant les renseignements personnels.

#### **Limitation de responsabilité**

IBM n'assume la perte ou l'endommagement de votre machine que lorsque la machine se trouve 1. en sa possession ou 2. en transit lorsqu'IBM assume les frais de transport.

Ni IBM ni votre intermédiaire ne peut être tenu pour responsable des informations confidentielles, personnelles ou dont vous êtes propriétaire contenues dans une Machine que vous avez retournée à IBM pour quelque raison que ce soit. Vous devez supprimer les informations de ce type avant de retourner la Machine.

Des cas peuvent se produire où, en raison d'un défaut d'IBM ou d'une autre forme de responsabilité, vous soyez en droit de réclamer des dommages-intérêts à IBM. Dans chacun de ces cas, peu importe le fondement de la réclamation (y compris une contravention fondamentale au contrat, une négligence, des déclarations inexactes ou un autre fondement contractuel ou délictuel), à l'exception des responsabilités auxquelles on ne peut renoncer ou qui ne peuvent être limitées par la législation applicable, IBM n'est responsable que :

- 1. des préjudices corporels (décès y compris) et des dommages à des biens immeubles ou à des biens meubles matériels;
- 2. de tout autre dommage direct réel, jusqu'à concurrence du montant des redevances qui s'appliquent à la Machine faisant l'objet de la réclamation (dans le cas de redevances périodiques, les redevances pour 12 mois s'appliquent). Dans le cadre de cet article, le terme «Machine» inclut le Code machine et le Code système autorisé.

Cette limitation s'applique également aux fournisseurs d'IBM et à votre intermédiaire. C'est le maximum pour lequel IBM, ses fournisseurs et votre intermédiaire sont collectivement responsables.

**IBM, SES FOURNISSEURS ET SES INTERMÉDIAIRES NE PEUVENT EN AUCUN CAS ÊTRE TENUS RESPONSABLES : 1. D'UNE QUELCONQUE RÉCLAMATION OU ACTION DIRIGÉE CONTRE VOUS PAR UN TIERS AU TITRE DE PERTES OU DE DOMMAGES ENCOURUS (AUTRES QUE CEUX MENTIONNÉS DANS LE PREMIER ARTICLE CI-DESSUS); 2. DE LA PERTE DE VOS DONNÉES OU DES DOMMAGES QU'ELLES POURRAIENT SUBIR; 3. DES DOMMAGES ACCESSOIRES, INDIRECTS (Y COMPRIS ÉCONOMIQUES) OU SPÉCIAUX; 4. DE LA PERTE DE PROFITS, DE REVENUS OU DE FONDS COMMERCIAL, OU DE L'IMPOSSIBILITÉ DE RÉALISER LES ÉCONOMIES ESCOMPTÉES; CE, MÊME SI IBM, SES FOURNISSEURS OU SES INTERMÉDIAIRES ONT EU CONNAISSANCE DES ÉVENTUALITÉS QUI PRÉCÈDENT. CERTAINS ÉTATS ET CERTAINES LÉGISLATIONS N'AUTORISENT PAS LA LIMITATION OU L'EXCLUSION DE DOMMAGES ACCESSOIRES OU INDIRECTS, AUQUEL CAS L'EXCLUSION OU LA LIMITATION QUI PRÉCÈDE NE VOUS SERA PAS APPLICABLE. DE MÊME, CERTAINS ÉTATS ET CERTAINES LÉGISLATIONS N'AUTORISANT PAS DE LIMITATIONS QUANT À LA DURÉE DES GARANTIES IMPLICITES, IL SE PEUT QUE LA LIMITATION CI-DESSUS NE S'APPLIQUE PAS DANS VOTRE CAS.**

#### **Lois applicables**

IBM et vous-même acceptez que la législation du pays dans lequel vous avez acquis la Machine régisse, interprète et mette en application la totalité de vos droits, devoirs et obligations et ceux d'IBM, liés de quelque manière que ce soit à l'objet de la présente Déclaration de garantie limitée, sans tenir compte des principes de conflits de lois.

#### **CES GARANTIES VOUS CONFÈRENT DES DROITS SPÉCIFIQUES, MAIS IL EST POSSIBLE QUE VOUS DÉTENIEZ D'AUTRES DROITS, DONT LA NATURE VARIE SELON LA LÉGISLATION OU L'ÉTAT CONSIDÉRÉ.**

#### **Juridiction**

Tous les droits, devoirs et obligations d'IBM sont subordonnés aux décisions des tribunaux du pays dans lequel vous avez acheté la Machine.

# **Chapitre 2 - Dispositions nationales particulières**

#### **AMÉRIQUE**

#### **ARGENTINE**

**Législation :** *La ligne suivante est ajoutée après la première phrase :*

Toute négociation en vue du règlement d'un litige lié à la présente Déclaration de garantie limitée sera menée exclusivement par le Tribunal de commerce chargé des affaires courantes de la Ville de Buenos Aires.

#### **BRÉSIL**

**Législation :** *La ligne suivante est ajoutée après la première phrase :*

Toute négociation en vue du règlement d'un litige lié à la présente Déclaration de garantie limitée sera menée exclusivement par le Tribunal de Rio de Janeiro.

#### **PÉROU**

#### **Limitation de responsabilité :** *Le paragraphe suivant est ajouté à cet article :*

Conformément à l'Article 1328 du code civil péruvien, les limitations et exclusions mentionnées ici ne s'appliquent pas aux dommages causés en cas d'inconduite volontaire («dolo») ou de faute grave («culpa inexcusable») de la part d'IBM.

#### **AMÉRIQUE DU NORD**

**Comment obtenir le service prévu par la garantie :** *Le paragraphe suivant est ajouté à cet article :*

Pour obtenir d'IBM le service prévu par la garantie au Canada ou aux États-Unis, composez le 1 800 IBM-SERV (426-7378).

#### **CANADA**

**Limitation de responsabilité :** *L'alinéa suivant remplace le premier alinéa de cet article :*

I. des préjudices corporels (décès y compris) ou des dommages à des biens immeubles et à des biens meubles matériels résultant de sa négligence;

**Législation :** *La ligne suivante remplace «par les lois du pays dans lequel vous avez acquis la Machine» dans la première phrase :* par les lois de la Province de l'Ontario.

#### **ÉTATS-UNIS**

**Législation :** *La ligne suivante remplace «par les lois du pays dans lequel vous avez acquis la Machine» dans la première phrase :* par les lois de l'État de New York.

#### **ASIE ET PACIFIQUE**

#### **AUSTRALIE**

#### **Portée de la garantie :** *Le paragraphe suivant est ajouté à cet article :*

Les garanties mentionnées dans cet article s'ajoutent aux droits qui vous sont conférés par le Trade Practices Act de 1974, ou une autre loi similaire et ne peuvent être restreints que dans les limites autorisées par la législation en vigueur.

**Limitation de responsabilité :** *Le paragraphe suivant est ajouté à cet article :*

Lorsqu'IBM contrevient à une condition ou à une garantie découlant du Trade Practices Act de 1974 ou autre législation similaire, la responsabilité d'IBM est limitée à la réparation ou au remplacement du bien, ou à la fourniture d'un bien équivalent. Lorsque ladite garantie ou condition concerne le droit de vente, la jouissance paisible ou l'incontestabilité du titre, ou si les biens sont d'un type généralement acquis pour consommation ou usage personnel, domestique ou familial, aucune des limitations de cette clause ne s'applique.

**Législation :** *La ligne suivante remplace «par les lois du pays dans lequel vous avez acquis la Machine» dans la première phrase :* par les lois de l'État ou du Territoire.

#### **CAMBODGE, LAOS ET VIETNAM**

**Législation :** *La ligne suivante remplace «par les lois du pays dans lequel vous avez acquis la Machine» dans la première phrase :* par les lois de l'État de New York.

#### **CAMBODGE, INDONÉSIE, LAOS ET VIETNAM**

**Arbitrage :** *Le paragraphe suivant est ajouté à cet article :*

Les négociations en vue du règlement des différends liés à la présente Déclaration de garantie limitée feront l'objet d'un arbitrage définitif sous l'égide des tribunaux de Singapour selon les règles en vigueur («SIAC Rules») du centre international d'arbitrage de Singapour (SIAC). La sentence arbitrale liera les parties, sera écrite, définitive et sans appel, et énoncera le verdict basé sur les faits et les conclusions du tribunal.

Les arbitres seront au nombre de trois, dont deux désignés par les parties et appelés à en nommer un troisième, lequel présidera les débats. En cas de vacance du poste de président, ces fonctions seront prises en charge par le président de la SIAC. Les autres vacances seront prises en charge par les parties respectives. Les débats reprendront au point auquel ils avaient été arrêtés au moment de la vacance.

Si l'une des parties refuse ou fait défaut de désigner un arbitre dans les trente (30) jours suivant la date à laquelle l'autre partie aura nommé le sien, le premier arbitre nommé sera le seul arbitre, à condition que sa nomination ait été effectuée dans les règles.

Tous les débats seront menés en anglais, langue dans laquelle seront également rédigés tous les documents présentés dans le cadre des débats. La version en langue anglaise de la présente Déclaration de garantie limitée prévaut sur toute autre version rédigée dans une autre langue.

#### **HONG KONG (ZAS) ET MACAO (ZAS)**

**Législation :** *La ligne suivante remplace «par les lois du pays dans lequel vous avez acquis la Machine» dans la première phrase :* par les lois de la zone administrative spéciale de Hong Kong.

#### **INDE**

**Limitation de responsabilité :** *Les alinéas suivants remplacent les alinéas 1 et 2 de cet article :*

- 1. au montant des dommages corporels (y compris le décès) ou des dommages causés aux biens matériels, immobiliers et mobiliers qui résultent de sa négligence, et
- **2.** pour tout autre dommage réel et direct pouvant survenir dans toute situation impliquant un manquement de la part d'IBM conformément à, ou par rapport à la présente Déclaration de garantie limitée, au montant de la redevance que vous avez acquittée pour la Machine à l'origine de la réclamation. Dans le cadre de cet article, le terme «Machine» inclut le Code machine et le Code système autorisé.

#### **Arbitrage :** *Le paragraphe suivant est ajouté à cet article :*

Les négociations en vue du règlement des différends liés à la présente Déclaration de garantie limitée feront l'objet d'un arbitrage définitif sous l'égide des tribunaux de Bangalore (Inde) selon les lois indiennes en vigueur. La sentence arbitrale liera les parties, sera écrite, définitive et sans appel, et énoncera le verdict basé sur les faits et les conclusions du tribunal.

Les arbitres seront au nombre de trois, dont deux désignés par les parties et appelés à en nommer un troisième, lequel présidera les débats. En cas de vacance du poste de président, ces fonctions seront prises en charge par le président du Bar Council of India. Les autres vacances seront prises en charge par les parties respectives. Les débats reprendront au point auquel ils avaient été arrêtés au moment de la vacance.

Si l'une des parties refuse ou fait défaut de désigner un arbitre dans les trente (30) jours suivant la date à laquelle l'autre partie aura nommé le sien, le premier arbitre nommé sera le seul arbitre, à condition que sa nomination ait été effectuée dans les règles.

Tous les débats seront menés en anglais, langue dans laquelle seront également rédigés tous les documents présentés dans le cadre des débats. La version en langue anglaise de la présente Déclaration de garantie limitée prévaut sur toute autre version rédigée dans une autre langue.

#### **JAPON**

**Législation :** *La phrase suivante est ajoutée à cet article :*

Tout doute relatif à la présente Déclaration de garantie limitée sera préalablement éclairci en toute bonne foi par les parties et selon le principe de confiance mutuelle.

#### **MALAYSIA**

**Limitation de responsabilité :** *Le mot «***SPÉCIAL***» figurant au troisième alinéa du cinquième paragraphe est supprimé.*

#### **NOUVELLE-ZÉLANDE**

**Portée de la garantie :** *Le paragraphe suivant est ajouté à cet article :*

Les garanties mentionnées dans cet article s'ajoutent aux droits qui vous sont conférés par le Consumer Guarantees Act (CGA) de 1993 ou une autre législation et qui ne peuvent être exclus ou limités. Le Consumer Guarantees Act de 1993 ne s'applique pas aux biens fournis par IBM, s'ils sont utilisés à des fins commerciales telles que celles que définit le CGA.

**Limitation de responsabilité :** *Le paragraphe suivant est ajouté à cet article :*

Si les Machines ne sont pas acquises à des fins commerciales telles que celles que définit le Consumer Guarantees Act de 1993, les limitations de cet article sont soumises aux limitations énoncées dans le CGA.

#### **RÉPUBLIQUE POPULAIRE DE CHINE**

**Législation :** *La ligne suivante remplace «par les lois du pays dans lequel vous avez acquis la Machine» dans la première phrase :* par les lois de l'État de New York (sauf disposition contraire prévue par la législation locale).

#### **PHILIPPINES**

**Limitation de responsabilité :** *Le troisième alinéa du cinquième paragraphe est remplacé par l'alinéa suivant :*

#### **DES DOMMAGES MORAUX, ACCESSOIRES, INDIRECTS (Y COMPRIS ÉCONOMIQUES) OU SPÉCIAUX (Y COMPRIS SYMBOLIQUES OU EXEMPLAIRES); OU**

**Arbitrage :** Le paragraphe suivant est ajouté à cet article :

Les négociations en vue du règlement des différends liés à la présente Déclaration de garantie limitée feront l'objet d'un arbitrage définitif sous l'égide des tribunaux de Metro Manila (Philippines) selon les lois philippines en vigueur. La sentence arbitrale liera les parties, sera écrite, définitive et sans appel, et énoncera le verdict basé sur les faits et les conclusions du tribunal.

Les arbitres seront au nombre de trois, dont deux désignés par les parties et appelés à en nommer un troisième, lequel présidera les débats. En cas de vacance du poste de président, ces fonctions seront prises en charge par le président du Philippine Dispute Resolution Center, Inc. Les autres vacances seront prises en charge par les parties respectives. Les débats reprendront au point auquel ils avaient été arrêtés au moment de la vacance.

Si l'une des parties refuse ou fait défaut de désigner un arbitre dans les trente (30) jours suivant la date à laquelle l'autre partie aura nommé le sien, le premier arbitre nommé sera le seul arbitre, à condition que sa nomination ait été effectuée dans les règles.

Tous les débats seront menés en anglais, langue dans laquelle seront également rédigés tous les documents présentés dans le cadre des débats. La version en langue anglaise de la présente Déclaration de garantie limitée prévaut sur toute autre version rédigée dans une autre langue.

#### **SINGAPOUR**

**Limitation de responsabilité :** *Les mots «***SPÉCIAL***» et «***ÉCONOMIQUE***» figurant au troisième alinéa du cinquième paragraphe sont supprimés.*

#### **EUROPE, MOYEN-ORIENT, AFRIQUE (EMOA)**

*LES DISPOSITIONS SUIVANTES S'APPLIQUENT À TOUS LES PAYS DE LA ZONE EMOA :*

Les dispositions exposées dans la présente Déclaration de garantie limitée s'appliquent aux Machines achetées auprès d'IBM ou d'un intermédiaire IBM.

#### **Comment obtenir le service prévu par la garantie :**

Si vous achetez une Machine IBM en Allemagne, en Autriche, en Belgique, à Chypre, au Danemark, en Espagne, en Estonie, dans l'Etat de la Cité du Vatican, en Finlande, en France, en Grèce, en Irlande, en Islande, en Italie, en Lettonie, au Liechtenstein, en Lituanie, au Luxembourg, à Monaco, en Norvège, aux Pays-Bas, au Portugal, au Royaume-Uni, à Saint-Marin, en Suède ou en Suisse, vous pouvez obtenir le service prévu par la garantie de cette Machine dans n'importe lequel de ces pays, soit auprès (1) d'un intermédiaire IBM, soit auprès (2) d'IBM, pourvu que la commercialisation de la Machine ait été annoncée par IBM et soit effective dans le pays dans lequel vous désirez obtenir le service en question. Si vous avez acheté un ordinateur personnel IBM en Albanie, en Arménie, en Bosnie-Herzégovine, en Bulgarie, en Croatie, dans l'ex-République yougoslave de Macédoine, en Géorgie, en Hongrie, au Kazakstan, au Kirghizistan, en Pologne, en République de Moldova, en République du Bélarus, en République slovaque, en République tchèque, en Roumanie, en Russie, en Slovénie, en Ukraine ou en République Fédérale de Yougoslavie, vous pouvez obtenir le service prévu par la garantie de cette Machine dans n'importe lequel de ces pays, soit auprès (1) d'un intermédiaire IBM, soit auprès (2) d'IBM.

Si vous achetez une Machine IBM dans un pays du Moyen-Orient ou en Afrique, vous pouvez obtenir le service prévu par la garantie d'une entité IBM du pays dans lequel vous avez effectué l'achat, si cette entité IBM fournit un tel service dans ce pays, ou d'un intermédiaire IBM habilité par IBM à fournir un tel service sur ladite Machine dans le pays concerné. Le service prévu par la garantie en Afrique peut être fourni par le fournisseur de services agréé IBM dans un rayon de 50 kilomètres. Au-delà, les frais de transport de la Machine sont à votre charge.

*Ajouter le paragraphe suivant pour l'Europe de l'Ouest (Allemagne, Autriche, Belgique, Chypre, Danemark, Espagne, Etat de la Cité du Vatican, Finlande, France, Grèce, Irlande, Islande, Italie, Liechtenstein, Luxembourg, Monaco, Norvège, Pays-Bas, Portugal, Royaume-Uni, Saint-Marin, Suède, Suisse) :*

Concernant les Machines achetées en Europe de l'Ouest, la garantie sera valide et applicable dans tous les pays de cette partie du continent, pourvu que la commercialisation de ces Machines ait été annoncée et soit effective dans les pays en question.

#### **Lois applicables :**

*L'expression* «par les lois du pays dans lequel vous avez acquis la Machine» *est remplacée par :*

1) «par les lois autrichiennes» **dans les pays suivants : Albanie, Arménie, Azerbaïdjan, Bélarus, Bosnie-Herzégovine, Bulgarie, Croatie, Géorgie, Hongrie, Kazakhstan, Kirghizistan, Ouzbékistan, Pologne, République de Moldova, République slovaque, ex-République yougoslave de Macédoine, République fédérale de Yougoslavie, Roumanie, Russie, Slovénie, Tadjikistan, Turkménistan et Ukraine** ; 2) «par les lois françaises» **dans les pays suivants : Algérie, Bénin, Burkina-Faso, Cameroun, Cap-Vert**, **Comores, Côte d'Ivoire, Djibouti, Gabon, Gambie, Guinée**, **Guinée-Bissau, Guinée équatoriale, Guyane française, Liban, Madagascar, Mali, Maroc, Maurice, Mauritanie, Mayotte, Niger, Nouvelle-Calédonie, Polynésie française, République centrafricaine, République démocratique du Congo, République du Congo, Réunion, Sénégal, Seychelles, Tchad, Togo, Tunisie**, **Vanuatu et Wallis-et-Futuna** ; 3) «par les lois finlandaises» **dans les pays suivants : Estonie, Lettonie et Lituanie** ; 4) «par les lois britanniques» **dans les pays suivants : Angola, Arabie saoudite, Bahreïn, Botswana, Burundi, Cisjordanie/Gaza, Egypte, Emirats arabes unis, Erythrée, Ethiopie, Ghana, Jordanie, Kenya, Koweït, Libéria, Malawi, Malte, Mozambique, Nigéria, Oman, Ouganda, Pakistan, Qatar, Royaume-Uni, Rwanda, Sao Tomé-et-Principe, Sierra Leone, Somalie, Tanzanie, Yémen, Zambie et Zimbabwe** ; et 5) «par les lois sud-africaines» **dans les pays suivants : Afrique du Sud, Lesotho, Namibie et Swaziland.**

**Juridiction :** *Les exceptions suivantes sont ajoutées à cet article :*

1) **En** *Autriche*, la juridiction compétente pour tous les différends liés à la présente Déclaration de garantie limitée est le tribunal de droit commun de Vienne ; 2) **dans les pays suivants :Angola, Arabie saoudite, Bahreïn, Botswana, Burundi, Cisjordanie/Gaza, Egypte, Emirats arabes unis, Erythrée, Ethiopie, Ghana, Jordanie, Kenya, Koweït, Libéria, Malawi, Malte, Mozambique, Nigéria, Oman, Ouganda, Pakistan, Qatar, Rwanda, Sao Tomé-et-Principe, Sierra Leone, Somalie, Tanzanie, Yémen, Zambie et Zimbabwe**, tous les différends liés à la présente Déclaration de garantie limitée ou à son exécution, y compris les poursuites sommaires, relèvent exclusivement des tribunaux britanniques ; 3) en **Belgique** et au **Luxembourg**, tous les différends liés à la présente Déclaration de garantie limitée, à son interprétation ou à son exécution relèvent uniquement de la législation et des tribunaux de la capitale du pays où se trouve votre siège social ou votre établissement commercial ; 4) **dans les pays suivants : Algérie, Bénin, Burkina-Faso, Cameroun, Cap-Vert, Comores, Djibouti, France, Gabon, Gambie, Guinée, Guinée-Bissau, Guinée équatoriale, Guyane française, Polynésie, République centrafricaine, République démocratique du Congo, République du Congo, Tchad, Côte d'Ivoire, Liban, Madagascar, Mali, Mauritanie, Maurice, Mayotte, Maroc, Nouvelle-Calédonie, Niger, Réunion, Sénégal, Seychelles, Togo, Tunisie, Vanuatu et Wallis-et-Futuna**, tous les différends liés à la présente Déclaration de garantie limitée, à sa violation ou à son exécution, y compris les poursuites sommaires, relèvent uniquement du Tribunal de commerce de Paris ; 5) en **Russie**, tous les différends liés à l'interprétation, à la violation, à la résiliation, à la nullité ou à l'exécution de la présente Déclaration de garantie limitée relèvent du tribunal d'arbitrage de Moscou ; 6) **en Afrique du Sud, en Namibie, au Lesotho et au Swaziland**, les deux parties conviennent de confier le règlement de tous les différends liés à la présente Déclaration de garantie limitée au tribunal de grande instance de Johannesburg ; 7) **en Turquie,** tous les différends liés à la présente Déclaration de garantie limitée relèvent des tribunaux centraux d'Istanbul (Sultanahmet) et des directions exécutives d'Istanbul (République de Turquie) ; 8) dans chacun des pays suivants indiqués entre parenthèses, toute réclamation fondée en droit et liée à la présente Déclaration de garantie limitée relève exclusivement du tribunal compétent de a) Athènes (**Grèce**), b) Tel Aviv-Jaffa (**Israël**), c) Milan (**Italie**), d) Lisbonne (**Portugal**) et e) Madrid (**Espagne**) ; 9) **au Royaume-Uni**, les deux parties conviennent de confier le règlement de tous les différends liés à la présente Déclaration de garantie limitée aux tribunaux britanniques.

**Arbitrage :** *Le paragraphe suivant est ajouté à cet article :*

**Dans les pays suivants : Albanie, Arménie, Azerbaïdjan, Bélarus, Bosnie-Herzégovine, Bulgarie, Croatie, Géorgie, Hongrie, Kazakhstan, Kirghizistan, Ouzbékistan, Pologne, République fédérale de Yougoslavie, République de Moldova, République slovaque, ex-République yougoslave de Macédoine, Roumanie, Russie, Slovénie, Tadjikistan, Turkménistan et Ukraine,** tous les différends liés à la Déclaration de garantie limitée ou à sa violation, à sa résiliation ou à sa nullité seront jugés en dernière instance en vertu des *Rules of Arbitration and Conciliation* («règles de Vienne») du International Arbitral Centre of the Federal Economic Chamber, à Vienne (Autriche), par trois arbitres désignés conformément à ces règles. L'arbitrage aura lieu à Vienne et la langue utilisée au cours des procédures sera l'anglais. La décision arbitrale sera définitive et liera les parties. Par conséquent, en vertu de l'alinéa 598 (2) du code de procédure civile autrichien, les parties renoncent expressément aux dispositions du point 7 de l'alinéa 595 (1) du dit code. Les dispositions qui précèdent ne limitent toutefois d'aucune façon le droit d'IBM d'introduire une instance auprès de tout tribunal compétent dans le pays d'installation.

**En Estonie, en Lettonie et en Lituanie**, tous les différends liés à la présente Déclaration de garantie limitée seront jugés en dernière instance par arbitrage à Helsinki (Finlande), conformément à législation finlandaise en matière d'arbitrage en vigueur. Chaque partie désignera un arbitre. Les arbitres nommeront un président. S'ils ne peuvent se mettre d'accord sur le choix de ce dernier, c'est la chambre de commerce principale d'Helsinki qui désignera le président.

#### **UNION EUROPÉENNE (UE)**

#### *LES DISPOSITIONS SUIVANTES S'APPLIQUENT À TOUS LES PAYS DE L'UNION EUROPÉENNE :*

Les législations nationales sur la vente de biens de consommation confèrent aux acheteurs des droits légaux sur lesquels les dispositions de la présente Déclaration de garantie limitée n'ont aucune répercussion.

**Comment obtenir le service prévu par la garantie :** *Le paragraphe suivant est ajouté à cet article :*

Dans les pays de l'Union européenne, vous pouvez utiliser la liste de numéros de téléphone qui figure au Chapitre 3 (*Renseignements sur la garantie*) pour obtenir auprès d'IBM le service prévu par la garantie.

Voici l'adresse postale d'IBM :

IBM Warranty & Service Quality Dept. B.P. 30 Spango Valley

Greenock

Écosse PA16 0AH

#### **AUTRICHE, DANEMARK, FINLANDE, ITALIE, ITALIE, PAYS-BAS, NORVÈGE, PORTUGAL, ESPAGNE, SUÈDE ET SUISSE**

**Limitation de responsabilité :** *Cet article est remplacé dans son intégralité par ce qui suit :*

En l'absence d'obligations légales impératives :

- 1. Concernant les dommages et pertes pouvant résulter soit du non-respect par IBM des obligations que lui imposent directement ou indirectement la présente Déclaration de garantie limitée, soit de toute autre cause liée à ladite déclaration, la responsabilité d'IBM se limite à indemniser l'utilisateur victime des dommages et pertes avérés et constituant effectivement la conséquence immédiate et directe du non-respect des obligations en question (si IBM est fautive) ou de ladite cause, jusqu'à concurrence d'un montant égal aux frais payés par l'utilisateur pour la Machine. Dans le cadre de cet article, le terme «Machine» inclut le Code machine et le Code système autorisé.
- La limitation précédente ne s'applique ni aux préjudices corporels (décès y compris) ni aux dommages à des biens immeubles ou à des biens meubles matériels pour lesquels IBM est juridiquement responsable.

2. **IBM, SES FOURNISSEURS ET SES INTERMÉDIAIRES NE PEUVENT EN AUCUN CAS ÊTRE TENUS RESPONSABLES : 1. DE LA PERTE DE VOS DONNÉES OU DES DOMMAGES QU'ELLES POURRAIENT SUBIR; 2. DES DOMMAGES ACCESSOIRES OU INDIRECTS (Y COMPRIS ÉCONOMIQUES); 3. DES PERTES DE PROFITS, MÊME SI ELLES SONT LA CONSÉQUENCE IMMÉDIATE DE L'ÉVÉNEMENT QUI A CAUSÉ LES DOMMAGES; 4. D'UNE DIMINUTION DES ACTIVITÉS, DE LA PERTE DE REVENUS OU DE FONDS COMMERCIAL, OU DE L'IMPOSSIBILITÉ DE RÉALISER LES ÉCONOMIES ESCOMPTÉES; CE, MÊME SI IBM, SES FOURNISSEURS OU SES INTERMÉDIAIRES ONT EU CONNAISSANCE DES ÉVENTUALITÉS QUI PRÉCÈDENT.**

#### *FRANCE ET BELGIQUE*

**Limitation de responsabilité :** *Cet article est remplacé dans son intégralité par ce qui suit :*

En l'absence d'obligations légales impératives :

1. Concernant les dommages et pertes pouvant résulter du non-respect par IBM des obligations que lui imposent directement ou indirectement la présente Déclaration de garantie limitée, la responsabilité d'IBM se limite à indemniser l'utilisateur victime des dommages et pertes avérés et constituant effectivement la conséquence immédiate et directe du non-respect des obligations en question (si IBM est fautive) ou de ladite cause, jusqu'à concurrence d'un montant égal aux frais payés par l'utilisateur pour la Machine ayant causé les dommages en question. Dans le cadre de cet article, le terme «Machine» inclut le Code machine et le Code système autorisé.

La limitation précédente ne s'applique ni aux préjudices corporels (décès y compris) ni aux dommages à des biens immeubles ou à des biens meubles matériels pour lesquels IBM est juridiquement responsable.

2. **IBM, SES FOURNISSEURS ET SES INTERMEDIAIRES NE PEUVENT EN AUCUN CAS ETRE TENUS RESPONSABLES : 1. DE LA PERTE DE VOS DONNEES OU DES DOMMAGES QU'ELLES POURRAIENT SUBIR; 2. DES DOMMAGES ACCESSOIRES OU INDIRECTS (Y COMPRIS ECONOMIQUES); 3. DES PERTES DE PROFITS, MEME SI ELLES SONT LA CONSEQUENCE IMMEDIATE DE L'EVENEMENT QUI A CAUSE LES DOMMAGES; 4. D'UNE DIMINUTION DES ACTIVITES, DE LA PERTE DE REVENUS OU DE FONDS COMMERCIAL, OU DE L'IMPOSSIBILITE DE REALISER LES ECONOMIES ESCOMPTEES; CE, MEME SI IBM, SES FOURNISSEURS OU SES INTERMEDIAIRES ONT EU CONNAISSANCE DES EVENTUALITES QUI PRECEDENT.**

#### **LES DISPOSITIONS SUIVANTES S'APPLIQUENT AUX PAYS INDIQUÉS :**

#### **AUTRICHE**

**Portée de la garantie :** *Le paragraphe suivant remplace la première phrase du premier paragraphe de cet article :*

La garantie d'une Machine IBM couvre les fonctionnalités de la Machine dans des conditions normales d'utilisation et la conformité de la Machine à ses spécifications.

*Les paragraphes suivants sont ajoutés à cet article :*

La période de garantie pour les Machines est de douze mois à compter de la date de livraison. Le délai de prescription extinctive pour les acheteurs qui intentent une poursuite pour inobservation de garantie ne peut être inférieur au délai légal. Si IBM ou votre intermédiaire se trouvait dans l'incapacité de réparer une Machine IBM, vous pouvez éventuellement demander un remboursement partiel, à condition qu'il soit justifié par la perte de valeur de la Machine non réparée, ou demander une annulation de l'accord en vigueur pour la Machine et obtenir un remboursement total.

*Le deuxième paragraphe ne s'applique pas.*

**Ce qu'IBM s'engage à faire pour corriger les problèmes :** *Le paragraphe suivant est ajouté à cet article :*

Pendant la période de garantie, les frais de transport de la Machine défaillante vers un centre de service IBM sont à la charge d'IBM.

**Limitation de responsabilité :** *Le paragraphe suivant est ajouté à cet article :*

Les limitations et exclusions mentionnées dans la Déclaration de garantie limitée ne s'appliquent pas aux dommages causés par IBM en cas de fraude ou de faute grave, ni à la garantie explicite.

*La phrase suivante est ajoutée à la fin de l'alinéa 2 :*

La responsabilité d'IBM aux termes de cet alinéa se limite à la violation des dispositions essentielles du Contrat dans le cas d'une négligence ordinaire.

#### **ÉGYPTE**

**Limitation de responsabilité :** *L'alinéa suivant remplace le deuxième alinéa de cet article :*

comme pour tout autre perte ou dommage direct et réel, au montant que vous avez acquitté pour la Machine à l'origine de la réclamation. Dans le cadre de cet article, le terme «Machine» inclut le Code machine et le Code système autorisé.

*Applicabilité des fournisseurs et des intermédiaires (non modifiée).*

#### **FRANCE**

**Limitation de responsabilité :** *Le paragraphe suivant remplace la deuxième phrase du premier paragraphe de cet article :*

Dans ce cas, quel que soit le fondement de l'action que vous pourriez engager contre IBM, la responsabilité d'IBM sera limitée : *(alinéas 1 et 2 non modifiés)*

#### **ALLEMAGNE**

**Portée de la garantie :** *Le paragraphe suivant remplace la première phrase du premier paragraphe de cet article :*

La garantie d'une Machine IBM couvre les fonctionnalités de la Machine dans des conditions normales d'utilisation et la conformité de la Machine à ses spécifications.

*Les paragraphes suivants sont ajoutés à cet article :*

La période minimale de garantie pour les Machines est de douze mois. Si IBM ou votre intermédiaire se trouvait dans l'incapacité de réparer une Machine IBM, vous pouvez éventuellement demander un remboursement partiel, à condition qu'il soit justifié par la perte de valeur de la Machine non réparée, ou demander une annulation de l'accord en vigueur pour la Machine et obtenir un remboursement total.

*Le deuxième paragraphe ne s'applique pas.*

**Ce qu'IBM s'engage à faire pour corriger les problèmes :** *Le paragraphe suivant est ajouté à cet article :*

Pendant la période de garantie, les frais de transport de la Machine défaillante vers un centre de service IBM sont à la charge d'IBM.

**Limitation de responsabilité :** *Le paragraphe suivant est ajouté à cet article :*

Les limitations et exclusions mentionnées dans la Déclaration de garantie limitée ne s'appliquent pas aux dommages causés par IBM en cas de fraude ou de faute grave, ni à la garantie explicite.

*La phrase suivante est ajoutée à la fin du deuxième alinéa :*

La responsabilité d'IBM aux termes de cet alinéa se limite à la violation des dispositions essentielles du Contrat dans le cas d'une négligence ordinaire.

#### **HONGRIE**

**Limitation de responsabilité :** *Le paragraphe suivant est ajouté à la fin de cet article :*

La présente limitation et exclusion ne s'applique pas à la responsabilité pour rupture de contrat compromettant l'existence, le bien-être matériel ou la santé d'individus, et provoquée délibérément ou consécutive à une faute grave ou à un acte criminel.

Les parties reconnaissent la validité des présentes limitations de responsabilité et déclarent que l'Article 314.(2) du code civil hongrois s'applique, le prix d'achat ainsi que d'autres avantages liés à la présente Déclaration de garantie limitée compensant ladite limitation.

#### **IRLANDE**

**Portée de la garantie :** *Le paragraphe suivant est ajouté à cet article :*

Sauf disposition contraire contenue dans les présentes, toutes les dispositions légales y compris toutes garanties implicites, et sans préjudice de ce qui précède, toutes les garanties susdites découlant du Sale of Goods Act de 1893 ou du Sale of Goods and Supply of Services Act de 1980, sont exclues.

#### **Limitation de responsabilité :**: *Cet article est remplacé dans son intégralité par ce qui suit :*

Dans le cadre du présent article, le terme «défaut» désigne toute action, déclaration, omission ou négligence de la part d'IBM et se rapportant à la présente Déclaration de garantie limitée en vertu de laquelle IBM est juridiquement responsable à votre égard, sur le plan contractuel ou délictuel. Si plusieurs défauts entraînent fondamentalement les mêmes pertes ou dommages, ou contribuent à causer les mêmes, ils seront considérés comme un seul et même défaut s'étant produit à la date où le dernier est survenu.

Des cas peuvent se produire où, en raison d'un défaut, vous êtes en droit de réclamer des dommages-intérêts à IBM.

Le présent article expose jusqu'où s'étend la responsabilité d'IBM et précise le recours dont vous disposez.

- 1. IBM assume la responsabilité illimitée de tout décès ou préjudice corporel dû à sa négligence.
- 2. Sous réserve des dispositions de l'article **Points sur lesquels IBM n'est pas responsable** ci-dessous, IBM assume la responsabilité illimitée de tout dommage à vos biens matériels dû à sa négligence.
- 3. Sauf disposition contraire énoncée aux alinéas 1 et 2 ci-dessus, la responsabilité totale d'IBM en cas de dommages survenus à la suite d'un quelconque défaut ne pourra en aucun cas excéder le plus élevé des deux montants suivants : 1) 125 000 euros ou 2) 125 % du montant payé par vous pour la Machine qui a été la cause directe du défaut.

#### **Points sur lesquels IBM n'est pas responsable**

Sauf disposition contraire énoncée à l'alinéa 1 précédent, IBM, ses fournisseurs et ses intermédiaires ne peuvent en aucun cas être tenus responsables de ce qui suit, même s'ils ont eu connaissance de telles éventualités :

- 1. perte ou altération de données;
- 2. dommages indirects ou spéciaux;

3. perte de profits, diminution des activités, perte de revenus, perte de fonds commercial ou impossibilité de réaliser les économies escomptées.

#### **SLOVAQUIE**

**Limitation de responsabilité :** *La phrase suivante est ajoutée à la fin du dernier paragraphe :*

Les présentes limitations s'appliquent dans la mesure où elles ne contreviennent pas aux articles 373 à 386 du code commercial slovaque.

#### **AFRIQUE DU SUD, NAMIBIE, BOTSWANA, LESOTHO ET SWAZILAND**

**Limitation de responsabilité :** *Le paragraphe suivant est ajouté à cet article :*

La responsabilité totale d'IBM envers vous-même se limite à la redevance que vous devez acquitter pour la Machine faisant l'objet de la réclamation, en ce qui concerne tout dommage réel pouvant survenir dans une situation impliquant un manquement de la part d'IBM par rapport à la présente Déclaration de garantie.

#### **ROYAUME-UNI**

**Limitation de responsabilité :** *Cet article est remplacé dans son intégralité par ce qui suit :*

Dans le cadre du présent article, le terme «défaut» désigne toute action, déclaration, omission ou négligence de la part d'IBM et se rapportant à la présente Déclaration de garantie limitée en vertu de laquelle IBM est juridiquement responsable à votre égard, sur le plan contractuel ou délictuel. Si plusieurs défauts entraînent fondamentalement les mêmes pertes ou dommages, ou contribuent à causer les mêmes, ils seront considérés comme un seul et même défaut.

Des cas peuvent se produire où, en raison d'un défaut, vous êtes en droit de réclamer des dommages-intérêts à IBM.

Le présent article expose jusqu'où s'étend la responsabilité d'IBM et précise le recours dont vous disposez.

- 1. IBM assume la responsabilité illimitée :
- (a) de tout décès ou préjudice corporel dû à sa négligence;
- (b) de l'inexécution des obligations qu'imposent à IBM l'article 12 du Sale of Goods Act de 1979, l'article 2 du Supply of Goods and Services Act de 1982 ou toute modification réglementaire ou réadoption de l'un ou l'autre de ces deux articles.
- 2. Sous réserve des dispositions de l'article **Points sur lesquels IBM n'est pas responsable** ci-dessous, IBM assume la responsabilité illimitée de tout dommage à vos biens matériels dû à sa négligence.
- 3. Sauf disposition contraire énoncée aux alinéas 1 et 2 ci-dessus, la responsabilité totale d'IBM en cas de dommages survenus à la suite d'un quelconque défaut ne pourra en aucun cas excéder le plus élevé des deux montants suivants : 1) 75 000 livres sterling ou 2) 125 % du prix d'achat total de la Machine (ou des redevances connexes) qui a été la cause directe du défaut.

Ces limitations s'appliquent également aux fournisseurs et intermédiaires d'IBM. C'est le maximum pour lequel IBM, ses fournisseurs et ses intermédiaires sont collectivement responsables.

#### **Points sur lesquels IBM n'est pas responsable**

Sauf disposition contraire énoncée à l'alinéa 1 précédent, IBM, ses fournisseurs et ses intermédiaires ne peuvent en aucun cas être tenus responsables de ce qui suit, même s'ils ont eu connaissance de telles éventualités :

- 1. perte ou altération de données;
- 2. dommages indirects ou spéciaux;
- 3. perte de profits, diminution des activités, perte de revenus, perte de fonds commercial ou impossibilité de réaliser les économies escomptées.

# **Chapitre 3 - Renseignements sur la garantie**

Ce troisième chapitre contient des renseignements sur la garantie applicable à votre Machine, notamment la période de garantie et le type de service offert par IBM dans le cadre de la garantie.

#### **Période de garantie**

La période de garantie peut varier d'un pays à l'autre. Consultez le tableau ci-dessous. REMARQUE. - Le terme «Région» désigne la zone administrative spéciale (ZAS) de Hong Kong ou celle de Macao.

#### **Type de machine 1722**

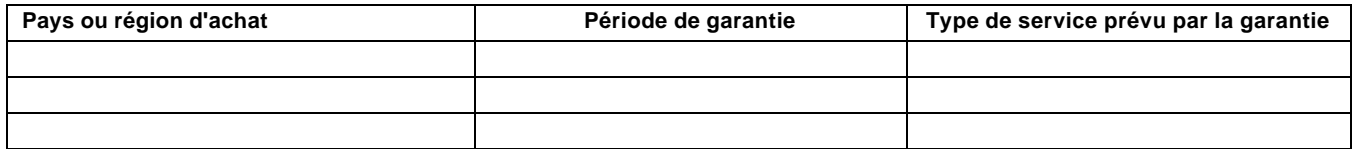

Quand la période de garantie est de trois ans pour les pièces et de un an pour la main-d'œuvre, le service offert par IBM est sans frais pour : 1. les pièces et la main-d'œuvre pendant la première année;

2. les pièces seulement, sur une base d'échange, pendant la deuxième et la troisième année. Si un technicien IBM doit effectuer pendant cette période des réparations ou le remplacement de pièces, IBM vous facturera les frais de main-d'œuvre correspondants.

#### **Types de service prévu par la garantie**

S'il y a lieu, IBM assure la réparation ou le remplacement des pièces, tout dépendant du type de service prévu par la garantie pour votre Machine (voir le tableau précédent et les paragraphes suivants). Le service prévu par la garantie peut être assuré par votre intermédiaire si IBM l'y autorise. Les délais de prestation dépendent de l'heure à laquelle a eu lieu l'appel de service, ainsi que de la disponibilité des pièces. Les niveaux de service sont non garantis. Chacun d'eux se rapporte à un temps de réponse donné. Le niveau standard peut ne pas être offert dans certaines parties du monde et des frais supplémentaires peuvent s'appliquer en dehors de la zone de desserte normale. Pour plus de détails, communiquez avec votre représentant ou intermédiaire IBM local.

#### **1. Service de fourniture d'unités CRU (remplaçables par l'utilisateur)**

Dans le cadre de ce service, IBM s'engage à vous expédier des éléments de rechange qu'il vous appartient d'installer vous-même. Si IBM vous demande de lui retourner l'unité remplacée, il vous incombe de le faire selon ses directives. Si vous ne le faites pas, IBM est autorisée à vous facturer dans les trente (30) jours suivant la date à laquelle vous avez reçu la nouvelle unité CRU.

#### **2. Service en clientèle**

Dans le cadre de ce service, IBM ou votre intermédiaire s'engage à réparer ou à remplacer la Machine défaillante dans vos locaux, et à en vérifier le bon fonctionnement. Il vous appartient de mettre à la disposition des techniciens une aire de travail où la Machine pourra être démontée puis remontée. L'endroit devra être propre, bien éclairé et adapté au travail en question. **Dans certains cas, la réparation peut exiger l'envoi de la Machine dans un centre de service IBM.**

#### **3. Service en atelier avec transport par messagerie***\**

Dans le cadre de ce service, il vous appartient de débrancher la Machine défaillante et de la placer dans l'emballage fourni par IBM. Une entreprise de messagerie se chargera de son transport jusqu'au centre de service voulu. Une fois la Machine réparée ou remplacée, IBM se chargera de vous retourner l'équipement. Il vous appartiendra de le réinstaller et d'en vérifier le fonctionnement.

#### **4. Service de réparation des Machines rapportées ou expédiées par les clients**

Dans le cadre de ce service, c'est vous qui rapportez ou expédiez la Machine défaillante, convenablement emballée, à l'adresse indiquée par IBM (le mode de livraison est à la discrétion d'IBM; les envois se font franco de port, sauf indication contraire). Après réparation ou remplacement, IBM vous retourne la Machine à ses frais (sauf indication contraire) ou vous indique à quel endroit vous pouvez la récupérer. Il vous appartient de la réinstaller et d'en vérifier le fonctionnement.

\* Dans certains pays, ce type de service s'appelle «ThinkPad EasyServ» ou «EasyServ».

Vous trouverez sur le site Web http://www.ibm.com/servers/support/machine\_warranties/ des informations générales sur la garantie limitée offerte aux utilisateurs de Machines IBM, un glossaire, des réponses aux questions les plus fréquemment posées (FAQ) ainsi qu'une section «Support by Product» dans laquelle vous trouverez des informations sur l'assistance offerte par IBM pour tel ou tel produit. **Le site en question permet également d'obtenir la Déclaration de garantie limitée d'IBM en 29 langues.**

Pour obtenir le service prévu par la garantie, communiquez avec IBM ou avec votre intermédiaire IBM. Au Canada ou aux États-Unis, composez le 1 800 IBM-SERV (426-7378). Les numéros ci-dessous concernent les pays de l'Union européenne.

#### **Numéros de téléphone à utiliser dans les pays de l'Union européenne**

Les numéros de téléphone peuvent changer sans préavis.

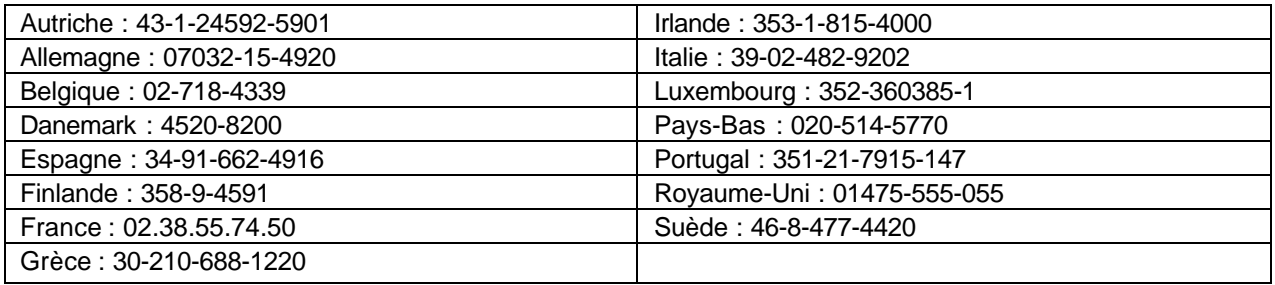

# ፤≣ቛ Prohlášení o omezené záruce

# Část 1 - Obecná ustanovení

Toto Prohlášení o omezené záruce je tvořeno částí 1 - Obecná ustanovení, částí 2 - Specifická ustanovení pro jednotlivé země a částí 3 -Informace o záruce. Podmínky v části 2 nahrazují nebo mění podmínky části 1. Záruka poskytovaná IBM v rámci tohoto Prohlášení o omezené záruce se vztahuje pouze na stroje, které jste od IBM nebo od příslušného prodejce zakoupili pro vlastní použití, nikoli za účelem dalšího prodeje. Termín "stroj" označuje libovolný stroj IBM, jeho prvky, konverze, upgrady, součásti nebo doplňky, či jejich libovolnou kombinaci. Termín "stroj" nezahrnuje žádné softwarové programy, ať už předinstalované nebo nainstalované později či jiným způsobem. Tímto Prohlášením o omezené záruce nejsou dotčena zákonná práva spotřebitelů, jichž se není možno smluvně zříci nebo jež nemohou být smluvně omezena.

#### Co pokrývá tato záruka

IBM zaručuje, že každý stroj 1) bude bez vady materiálu a zpracování a 2) bude odpovídat oficiálně zveřejněným specifikacím IBM ("dále jen "specifikace""), které jsou dostupné na vyžádání.Záruční doba na stroj začíná běžet dnem původní instalace a je uvedena v části 3 - Informace o záruce. Datem instalace je datum na faktuře nebo datum na prodejním dokladu, ledaže by IBM nebo Váš prodejce stanovili jinak. Prvky, konverze nebo upgrady často zahrnují odstranění dílů a jejich vrácení IBM. Na díl nahrazující odstraněný díl se budou vztahovat záruční podmínky platné pro původní díl. Pokud IBM výslovně nestanoví jinak, platí tyto záruční podmínky pouze na zemi nebo region, v němž jste stroj zakoupili.

TYTO ZÁRUKY PŘEDSTAVUJÍ VÝHRADNÍ ZÁRUKY A NAHRAZUJÍ VEŠKERÉ OSTATNÍ ZÁRUKY NEBO PODMÍNKY VÝSLOVNÉ NEBO ODVOZENÉ VČETNĚ. MIMO JINÉ. ODVOZENÝCH ZÁRUK ČI PODMÍNEK PRODEJNOSTI NEBO VHODNOSTI PRO URČITÝ ÚČEL. NĚKTERÉ STÁTY NEBO JURISDIKCE NEPŘIPOUŠTĚJÍ VYLOUČENÍ VÝSLOVNÝCH NEBO ODVOZENÝCH ZÁRUK, A PROTO SE NA VÁS VÝŠE UVEDENÉ VÝJIMKY A OMEZENÍ NEMUSÍ VZTAHOVAT. V TAKOVÉM PŘÍPADĚ JSOU VEŠKERÉ ZÁRUKY ČASOVĚ OMEZENY NA DÉLKU ZÁRUČNÍ LHŮTY. PO SKONČENÍ TÉTO DOBY IBM NEPOSKYTUJE ŽÁDNÉ DALŠÍ ZÁRUKY. NĚKTERÉ STÁTY NEBO JURISDIKCE NEPŘIPOUŠTĚJÍ OMEZENÍ DOBY TRVÁNÍ ODVOZENÉ ZÁRUKY, A PROTO SE NA VÁS VÝŠE UVEDENÉ VÝJIMKY A OMEZENÍ NEMUSÍ VZTAHOVAT.

#### Co tato záruka nepokrývá

Tato záruka nepokrývá:

- jakékoliv softwarové programy, ať už předinstalované, dodané se strojem nebo nainstalované později;
- selhání, které je výsledkem nesprávného použití (včetně, mimo jiné, použití jakékoliv kapacity nebo schopnosti stroje, jiné, než k jaké IBM písemně opravňuje), nehody, modifikace, nevhodného fyzického nebo provozního prostředí nebo nesprávné údržby, kterou jste provedli;
- selhání způsobené produktem, za který není IBM odpovědná; a
- jakékoliv produkty od jiných dodavatelů, včetně produktů, které IBM může opatřit a poskytovat nebo integrovat do IBM stroje na Vaši žádost.

Záruční podmínky se ruší odstraněním nebo úpravou identifikačních štítků na stroji nebo jeho dílech.

IBM nezaručuje nepřerušený či bezchybný provoz stroje.

Jakákoliv technická nebo jiná podpora poskytovaná pro tento stroj pod zárukou, například telefonické odpovědi na dotazy typu "jak na to" a na dotazy týkající se nastavení a instalace stroje, bude poskytována BEZ ZÁRUKY JAKÉHOKOLIV DRUHU.

#### Jak získat záruční servis

Jestliže stroj během záruční doby nefunguje, jak je zaručeno, obraťte se na IBM nebo svého prodejce za účelem získání záručního servisu. Pokud jste stroj nezaregistrovali u IBM, budete možná muset přeložit doklad o koupi jako důkaz Vašeho nároku na záruční servis.

#### Co udělá IBM pro nápravu problémů

Poté, co zavoláte servis, musíte projít procedurami určení a rozpoznání problému, které stanoví IBM. Technik se pokusí provést výchozí diagnózu problému a pomoci Vám vyřešit problém po telefonu.

Typ záručního servisu, který se vztahuje na Váš stroj, je určen v Části 3 - Informace o záruce.

Jste sami zodpovědni, že si stáhnete a nainstalujete patřičný strojový kód (mikrokód, základní vstupní/výstupní systémový kód (nazývaný "BIOS"), obslužné programy, ovladače zařízení a diagnostiku dodávanou s IBM strojem) a další aktualizace softwaru z webových stránek IBM na Internetu nebo z jiného elektronického média a že budete postupovat podle instrukcí IBM.

Pokud lze Váš problém vyřešit pomocí dílu CRU ("Customer Replaceable Unit") (např. klávesnice, myš, reproduktor, paměť, disková jednotka a další snadno vyměnitelné díly), IBM Vám tyto díly dodá, abyste si je mohli sami vyměnit.

Jestliže stroj během záruční doby nefunguje, jak je zaručeno, a Váš problém nelze vyřešit po telefonu, tím, že Vy sami aplikujete aktualizace strojového kódu nebo softwaru nebo prostřednictvím CRU, pak IBM nebo Váš prodejce, má-li od IBM oprávnění k poskytování záručního servisu, provede podle vlastního uvážení buď 1) jeho opravu za účelem zajištění zaručené funkčnosti, nebo 2) jej vymění za takový, který bude z hlediska funkčnosti přinejmenším ekvivalentní. Pokud to IBM není schopna učinit, smíte vrátit stroj do místa, odkud jste jej zakoupili, a budou Vám vráceny peníze.

IBM nebo příslušný prodejce také zajistí a nainstaluje vybrané technické úpravy, které se vztahují ke stroji.

#### Výměna stroje nebo jeho dílu

Je-li součástí záručního servisu výměna stroje nebo jeho dílu, stane se původní díl majetkem IBM nebo příslušného prodejce a náhradní díl přejde do Vašeho vlastnictví. Tímto potvrzujete, že všechny odstraněné části jsou původní a nezměněné. Náhradní díl nemusí být nový, ale bude v dobrém provozním stavu a bude alespoň funkčně rovnocenný původnímu dílu. Náhradní díl přejímá záruční status vyměněného dílu.

#### Vaše další odpovědnost

Zavazujete se, že před výměnou stroje nebo jeho dílu, ať už prostřednictvím IBM nebo prodejce, odstraníte všechny prvky, díly, rozšíření, úpravy a doplňky, které nepodléhají těmto záručním podmínkám.

Dále se zavazujete, že:

- 1. zajistíte, že nebudou existovat žádné právní překážky nebo omezení, které by bránily výměně stroje;
- $\mathcal{P}$ pokud nejste vlastníkem stroje, získáte od jeho vlastníka oprávnění k provedení záručního servisu, ať už poskytovaného IBM nebo prodejcem;
- a
- je-li to možné, budete před provedením servisu postupovat takto: 3.
	- a. budete se řídit postupy pro vyžádání servisu, které IBM nebo příslušný prodejce poskytuje;
	- b. zálohujete nebo zabezpečíte všechny programy, data a zdroje obsažené ve stroji;
	- poskytnete IBM nebo příslušnému prodejci dostatečný, volný a bezpečný přístup ke stroji a umožníte tak IBM splnit závazky; a  $c_{-}$

d. budete IBM nebo příslušného prodejce informovat o změnách umístění stroje.

4. (a) zajistíte, aby všechny informace o identifikovaných nebo identifikovatelných jednotlivcích (osobní údaje) byly ze stroje vymazány (v rozsahu, který je technicky možný), (b) umožníte IBM, příslušnému prodejci nebo dodavateli IBM zpracovat Vaším jménem veškeré zbývající osobní údaje, pokud to IBM nebo prodejce považují za nezbytné ke splnění jejich závazků na základě tohoto Prohlášení o omezené záruce (což může zahrnovat dodání stroje pro účely takového zpracování na jiné servisní místo na světě), a (c) zajistíte, aby takové zpracování bylo v souladu s veškerými zákony, které se na tyto osobní údaje vztahují.

#### Omezení odpovědnosti

IBM odpovídá za ztrátu nebo škodu na Vašem stroji pouze v době, kdy 1) stroj je v držení IBM nebo 2) během přepravy v případech, kdy za přepravní náklady odpovídá IBM.

IBM ani Váš prodejce neodpovídají za Vaše důvěrné, vlastnické nebo soukromé informace, které jsou ve stroji obsaženy v okamžiku, kdy jej z jakéhokoli důvodu vracíte IBM. Všechny tyto informace byste měli před vrácením stroje ze stroje odstranit.

Mohou nastat okolnosti, kdy Vám z důvodu neplnění závazku na straně IBM či z jiného důvodu vznikne nárok na náhradu škody ze strany IBM. v každém takovém případě, bez ohledu na příčinu vzniku takového nároku (včetně hrubého porušení smlouvy, nedbalosti, přivedení v omyl či jiného porušení závazkového či mimozávazkového vztahu), s výjimkou odpovědnosti, které se nelze zříci či kterou nelze omezit příslušnými právními předpisy, odpovídá IBM pouze:

- 1. za škody na zdraví (včetně smrti) a škody na nemovitém nebo hmotném osobním majetku a
- za jiné skutečné přímé škody do výše poplatků (pokud jsou průběžné, uplatní se výše odpovídající souhrnu poplatků za 12 měsíců) za stroj, který je předmětem nároku. Pro účely tohoto odstavce zahrnuje termín "stroj" i strojový kód a licenční interní kód ("LIC").

Toto omezení se vztahuje rovněž na dodavatele IBM a Vašeho prodejce. Jedná se o maximum, za které IBM, její dodavatelé a Váš prodejce společně odpovídají.

IBM ANI JEJÍ DODAVATELÉ NEBO PRODEJCI NEJSOU ZA ŽÁDNÝCH OKOLNOSTÍ ODPOVĚDNÍ ZA ŽÁDNOU Z NÍŽE UVEDENÝCH ŠKOD, A TO I V PŘÍPADĚ, ŽE BYLI NA MOŽNOST JEJICH VZNIKU PŘEDEM UPOZORNĚNI: 1) NÁROKY TŘETÍCH STRAN VŮČI VÁM NA NÁHRADU ŠKODY (VYJMA TĚCH, KTERÉ JSOU UVEDENY V PRVNÍM BODĚ VÝŠE); 2) ZTRÁTU NEBO ŠKODU NA VAŠICH DATECH; 3) ZVLÁŠTNÍ, NAHODILÉ NEBO NEPŘÍMÉ ŠKODY ČI ZA JAKÉKOLIV NÁSLEDNÉ EKONOMICKÉ ŠKODY; NEBO 4) UŠLÝ ZISK, ZTRÁTA OBCHODNÍHO VÝNOSU, DOBRÉHO JMÉNA NEBO PŘEDPOKLÁDANÝCH ÚSPOR. NĚKTERÉ STÁTY NEBO JURISDIKCE NEUMOŽŇUJÍ VYLOUČENÍ NEBO OMEZENÍ NAHODILÝCH NEBO NÁSLEDNÝCH ŠKOD, TAKŽE SE NA VÁS VÝŠE UVEDENÉ OMEZENÍ NEBO VYLOUČENÍ NEMUSÍ VZTAHOVAT. NĚKTERÉ STÁTY NEBO JURISDIKCE NEPŘIPOUŠTĚJÍ OMEZENÍ DOBY TRVÁNÍ ODVOZENÉ ZÁRUKY, a PROTO SE NA VÁS VÝŠE UVEDENÁ OMEZENÍ NEMUSÍ VZTAHOVAT.

#### Rozhodné právo

Obě smluvní strany souhlasí, že se řízení, interpretace a vymáhání všech práv a závazků, Vašich i IBM, vzniklých z nebo nějakým způsobem souvisejících s předmětem tohoto Prohlášení o omezené záruce, bude řídit právními předpisy země, ve které jste stroj získali, bez ohledu na konflikt s právními principy.

#### KROMĚ SPECIFICKÝCH PRÁV, JEŽ VÁM POSKYTUJÍ TYTO ZÁRUKY, MŮŽETE MÍT JEŠTĚ DALŠÍ PRÁVA, KTERÁ SE LIŠÍ STÁT OD STÁTU NEBO JURISDIKCE OD JURISDIKCE.

#### Jurisdikce

Všechna práva a povinnosti vyplývající z této smlouvy budou řešeny příslušným soudem země, ve které jste stroj získali.

# Část 2 - Ustanovení specifická pro jednotlivé státy

#### **AMERIKA**

#### **ARGENTINA**

Rozhodné právo: Za první větu je přidán následující text:

Všechny pře vzešlé z tohoto Prohlášení o omezené záruce budou řešeny výlučně u Řádného obchodního soudu v Buenos Aires.

#### **BRAZÍLIE**

Rozhodné právo: Za první větu je přidán následující text:

Všechny pře vzešlé z tohoto Prohlášení o omezené záruce budou výhradně řešeny soudem města Rio de Janeiro, RJ.

#### **PERU**

Omezení odpovědnosti: Na konec tohoto oddílu je přidán následující text:

V souladu s článkem 1328 občanského zákoníku státu Peru se omezení a vyloučení uvedená v tomto oddílu nemusí vztahovat na škody způsobené úmyslným nesprávným chováním IBM ("dolo") nebo hrubou nedbalostí ("culpa inexcusable").

#### **SEVERNÍ AMERIKA**

Jak získat záruční servis: k tomuto oddílu je přidán následující text:

Chcete-li získat záruční servis od IBM v Kanadě nebo ve Spojených státech, volejte na číslo 1-800-IBM-SERV (426-7378).

### **KANADA**

Omezení odpovědnosti: Následující text nahrazuje bod 1 tohoto oddílu.

1. za škody na zdraví (včetně smrti) nebo fyzické poškození nemovitého a hmotného osobního majetku způsobené nedbalostí IBM; a

Rozhodné právo: Následující text nahrazuje text "právních předpisů země, ve které jste stroj získali" v první větě:

právních předpisů provincie Ontario

#### **SPOJENÉ STÁTY**

Rozhodné právo: Následující text nahrazuje text "právních předpisů země, ve které jste stroj získali" v první větě: právních předpisů státu New York.

#### <u>ASIE a PACIFICKÁ OBLAST</u>

## **AUSTRÁLIE**

Co pokrývá tato záruka: k tomuto oddílu je přidán následující odstavec:

Záruční podmínky stanovené v tomto oddílu jsou dodatkem k právům, která pro vás mohou vyplývat ze zákona Trade Practices Act z roku 1974 nebo jiné podobné legislativy a jsou omezeny pouze v rozsahu povoleném příslušnou legislativou.

#### Omezení odpovědnosti: k tomuto oddílu je přidán následující text:

Jestliže IBM poruší podmínky nebo záruky odvozené ze zákona Trade Practices Act z roku 1974 nebo jiné podobné legislativy, je odpovědnost IBM omezena na opravu nebo výměnu zboží nebo na dodání rovnocenného zboží. Jestliže se taková podmínka nebo záruka vztahuje k právu prodeje, odloučenému vlastnictví či spravedlivému vlastnickému nároku nebo je zboží druhu obvykle získávaného pro osobní, domácí či rodinné použití nebo spotřebu, pak nelze aplikovat žádná omezení z tohoto odstavce.

Rozhodné právo: Následující text nahrazuje text "právních předpisů země, ve které jste stroj získali" v první větě:

právních předpisů země nebo teritoria

#### KAMBODŽA, LAOS A VIETNAM

Rozhodné právo: Následující text nahrazuje text "právních předpisů země, ve které jste stroj získali" v první větě:

právních předpisů státu New York, Spojené státy americké.

#### KAMBODŽA, INDONÉSIE, LAOS A VIETNAM

Arbitráž: Pod toto záhlaví je přidán následující text:

Pře vzešlé nebo související s tímto Prohlášením o omezené záruce budou finálně řešeny arbitráží v Singapuru v souladu s arbitrážními předpisy SIAC (Singapore International Arbitration Center) ("předpisy SIAC"), které budou v té době platné. Výrok rozhodčího soudu bude konečný a závazný pro zúčastněné strany bez odvolání, bude v písemné formě a bude obsahovat shromážděná fakta a právní závěry.

Počet arbitrážních rozhodčích bude tři, přičemž každá strana sporu je oprávněna jmenovat jednoho. Dva arbitrážní rozhodčí, jmenovaní stranami, jmenují třetího arbitrážního rozhodčí, který bude předsedou projednávání. Uvolněný post předsedy bude zaplněn prezidentem SIAC. Ostatní uvolněné posty budou zaplněny příslušnými nominujícími stranami. Projednávání bude pokračovat od místa, kdy došlo k uvolnění postu.

Pokud jedna strana odmítne nebo z jiného důvodu nezajistí arbitrážního rozhodčího do 30 dnů od doby, kdy jej druhá strana jmenovala, bude prvně zvolený arbitrážní rozhodčí výhradním rozhodčím za předpokladu, že byl platně a řádně jmenován.

Všechna jednání, včetně dokumentace uváděné při těchto jednáních, budou vedena v anglickém jazyce. Anglická verze tohoto Prohlášení o záruce má přednost před všemi ostatními jazykovými verzemi.

#### HONGKONG - ČÍNSKÁ LIDOVÁ REPUBLIKA A MACAU - ČÍNSKÁ LIDOVÁ REPUBLIKA

Rozhodné právo: Následující text nahrazuje text "právních předpisů země, ve které jste stroj získali" v první větě:

y právních předpisů zvláštní administrativní oblasti Hongkong v Číně.

#### **INDIE**

Omezení odpovědnosti: Následující text nahrazuje body 1 a 2 tohoto oddílu:

- 1. náhrada škody na zdraví (včetně smrti) a škody na nemovitém majetku a hmotném osobním majetku bude omezena pouze na škody způsobené nedbalostí ze strany IBM; a
- 2. v případě vzniku jakýchkoliv skutečných škod zaviněných nedodržením podmínek tohoto Prohlášení o omezené záruce nebo souvisejících podmínek ze strany IBM bude výše odpovědnosti IBM omezena výší částky, kterou jste zaplatili za stroj, jenž je předmětem nároku. Pro účely tohoto odstavce zahrnuje termín "stroj" i strojový kód a licenční interní kód ("LIC").

#### Arbitráž: Pod toto záhlaví je přidán následující text:

Pře vzešlé nebo související s tímto Prohlášením o omezené záruce budou finálně řešeny arbitráží v Bangalore, Indie, v souladu s právními předpisy Indie, které budou v té době platné. Výrok rozhodčího soudu bude konečný a závazný pro zúčastněné strany bez odvolání, bude v písemné formě a bude obsahovat shromážděná fakta a právní závěry.

Počet arbitrážních rozhodčích bude tři, přičemž každá strana sporu je oprávněna jmenovat jednoho. Dva arbitrážní rozhodčí, jmenovaní stranami, imenují třetího arbitrážního rozhodčí, který bude předsedou projednávání. Uvolněný post předsedy bude zaplněn prezidentem organizace Bar Council of India. Ostatní uvolněné posty budou zaplněny příslušnými nominujícími stranami. Projednávání bude pokračovat od místa, kdy došlo k uvolnění postu.

Pokud jedna strana odmítne nebo z jiného důvodu nezajistí arbitrážního rozhodčího do 30 dnů od doby, kdy jej druhá strana jmenovala, bude prvně zvolený arbitrážní rozhodčí výhradním rozhodčím za předpokladu, že byl platně a řádně imenován.

Všechna jednání, včetně dokumentace uváděné při těchto jednáních, budou vedena v anglickém jazyce. Anglická verze tohoto Prohlášení o záruce má přednost před všemi ostatními jazykovými verzemi.

#### **JAPONSKO**

Rozhodné právo: k tomuto oddílu je přidána následující věta:

Všechny pochyby vztahující se k tomuto Prohlášení o omezené záruce budou nejprve společně řešeny v dobré víře a v souladu s principy vzájemné důvěry.

#### **MALAJSIE**

Omezení odpovědnosti: Výraz "ZVLÁŠTNÍ" v bodu 3 pátého odstavce je odstraněn.

#### NOVÝ ZÉLAND

Co pokrývá tato záruka: k tomuto oddílu je přidán následující odstavec:

Záruční podmínky stanovené v tomto oddílu jsou dodatkem k právům, která pro vás mohou vyplývat ze zákona Consumer Guarantees Act z roku 1993 nebo jiné podobné legislativy a která nelze vyloučit nebo omezit. Zákon Consumer Guarantees Act z roku 1993 se nevztahuje na zboží, které IBM poskytuje, jestliže zboží slouží pro obchodní účely, jak definuje tento zákon.

#### Omezení odpovědnosti: k tomuto oddílu je přidán následující text:

Jestliže stroje nejsou pořízeny pro obchodní účely, jak je definováno v zákonu Consumer Guarantees Act z roku 1993, jsou omezení v tomto oddílu podřízena omezením tohoto zákona.

#### ČÍNSKÁ LIDOVÁ REPUBLIKA (ČLR)

Rozhodné právo: Následující text nahrazuje text "právních předpisů země, ve které jste stroj získali" v první větě:

právních předpisů státu New York, Spojené státy americké (s výjimkou případů, kdy místní právní předpisy stanoví jinak).

#### **FILIPÍNY**

**Omezení odpovědnosti:** Následující text nahrazuje bod 3 pátého odstavce:

#### ZVLÁŠTNÍ (VČETNĚ NOMINÁLNÍCH a EXEMPLÁRNÍCH ŠKOD), MORÁLNÍ, NÁHODNÉ NEBO NEPŘÍMÉ ŠKODY, ZA ŽÁDNÉ **EKONOMICKÉ NÁSLEDNÉ ŠKODY; NEBO**

Arbitráž: Pod toto záhlaví je přidán následující text:

Pře vzešlé nebo související s tímto prohlášením budou finálně řešeny arbitráží v Metro Manila, Filipíny, v souladu s právními předpisy Filipín, které budou v té době platné. Výrok rozhodčího soudu bude konečný a závazný pro zúčastněné strany bez odvolání, bude v písemné formě a bude obsahovat shromážděná fakta a právní závěry.

Počet arbitrážních rozhodčích bude tři, přičemž každá strana sporu je oprávněna jmenovat jednoho. Dva arbitrážní rozhodčí, jmenovaní stranami, jmenují třetího arbitrážního rozhodčí, který bude předsedou projednávání. Uvolněný post předsedy bude zaplněn prezidentem organizace Philippine Dispute Resolution Center, Inc.. Ostatní uvolněné posty budou zaplněny příslušnými nominujícími stranami. Projednávání bude pokračovat od místa, kdy došlo k uvolnění postu.

Pokud iedna strana odmítne nebo z jiného důvodu nezajistí arbitrážního rozhodčího do 30 dnů od doby, kdy jej druhá strana jmenovala, bude prvně zvolený arbitrážní rozhodčí výhradním rozhodčím za předpokladu, že byl platně a řádně jmenován.

Všechna jednání, včetně dokumentace uváděné při těchto jednáních, budou vedena v anglickém jazyce. Anglická verze tohoto Prohlášení o záruce má přednost před všemi ostatními jazykovými verzemi.

#### **SINGAPUR**

**OmezenÌ odpovědnosti:** *V˝raz ì***ZVL£äTNÕ***î a ì***EKONOMICK…***î v bodu 3 p·tÈho odstavce je odstraněn.* 

#### **EVROPA, STŘEDNÍ VÝCHOD, AFRIKA (EMEA)**

#### NÁSLEDUJÍCÍ PODMÍNKY PLATÍ PRO VŠECHNY STÁTY EMEA:

Podmínky tohoto Prohlášení o omezené záruce se vztahují na stroje zakoupené od IBM nebo prodejce IBM.

#### **Jak zÌskat z·ručnÌ servis:**

Pokud jste stroj zakoupili v Rakousku, v Belgii, na Kypru, v Dánsku, v Estonsku, ve Finsku, ve Francii, v Německu, v Řecku, na Islandu, v Irsku, v Itálii, v Litvě, v Lichtenštejnsku, v Lotyšsku, v Lucembursku, v Monaku, v Nizozemsku, v Norsku, v Portugalsku, ve Španělsku, v San Marinu, ve Švédsku, ve Švýcarsku, ve Velké Británii nebo ve státě Vatikán, lze záruční servis na tento stroj realizovat v kterékoliv z těchto zemí buď (1) u prodejce IBM, který má oprávnění poskytovat záruční servis, nebo (2) u IBM, za předpokladu, že stroj byl ohlášen a byl učiněn dostupným pro IBM v zemi, ve které chcete servis získat. Pokud jste osobní počítač zakoupili v Albánii, v Arménii, v Bělorusku, v Bosně a Hercegovině, v Bulharsku, v Chorvatsku, v České republice, v Gruzii, v Maďarsku, v Kazachstánu, v Kyrgyzstánu, ve Federativní republice Jugoslávie, v bývalé jugoslávské republice Makedonii (FYROM), v Moldavsku, v Polsku, v Rumunsku, v Rusku, ve Slovenské republice, ve Slovinsku nebo na Ukrajině, lze záruční servis pro tento stroj realizovat ve kterékoliv z těchto zemí, a to buď (1) u prodejce IBM, který má oprávnění poskytovat záruční servis, nebo (2) u IBM.

Pokud jste stroj zakoupili v některém ze států Středního východu nebo Afriky, můžete záruční servis na tento stroj uplatnit u IBM v zemi nákupu, za předpokladu, že zde tato poskytuje záruční servis, nebo u prodejce IBM, pokud tento má od IBM oprávnění poskytovat záruční servis pro daný stroj v daném státu. Záruční servis je v Africe dostupný do 50 km od autorizovaného servisu IBM. Pokud se nacházíte dále než 50 km od autorizovaného servisu IBM, jste odpovědni za uhrazení nákladů na dopravu stroje.

*Následující odstavec se přidává pro západní Evropu(Rakousko, Belgie, Kypr, Dánsko, Finsko, Francie, Německo, Řecko, Island, Irsko, Itálie,* Lichtenštejnsko, Lucembursko, Monako, Nizozemsko, Norsko, Portugalsko, Španělsko, San Marino, Švédsko, Švýcarsko, Velká Británie, *Vatikán):* 

Záruka na stroje zakoupené v západní Evropě je platná a použitelná ve všech zemích západní Evropy, za předpokladu, že stroje byly ohlášeny a byly v těchto zemích učiněny dostupnými.

#### **Rozhodné právo:**

*Text* "právních předpisů země, ve které jste stroj získali" se nahrazuje textem:

1) "právních předpisů Rakouska" v Albánii, v Arménii, v Ázerbajdžánu, v Bělorusku, v Bosně a Hercegovině, v Bulharsku, v Chorvatsku, v Gruzii, v Maďarsku, v Kazachstánu, v Kyrgyzstánu, v bývalé jugoslávské republice Makedonii, v Moldavsku, v Polsku, v Rumunsku, v Rusku, ve Slovenské republice, ve Slovinsku, v Tádžikistánu, v Turkmenistánu, na Ukrajině, v Uzbekistánu a Federativní republice Jugoslávie; 2) "právních předpisů Francie" v Alžírsku, v Beninu, v Burkina Faso, v Kamerunu, na Kapverdách, ve Středoafrické republice, v Čadu, na Komorách, v Kongu, v Džibuti, v Demokratické republice Kongo, v Rovníkové Guinei, ve Francouzské Guyaně, **ve FrancouzskÈ PolynÈsii, v Gabonu, v Gambii,** v **Guinei**, v **Guinea-Bissau, na PobřeûÌ slonoviny, v Libanonu, na Madagaskaru, v Mali,**  v Mauretánii, na Mauriciu, v Mayotte, v Maroku, v Nové Kaledonii, v Nigeru, na Reunionu, v Senegalu, na Seychellských ostrovech, v Togo, v Tunisku, ve Vanuatu, ve Wallis & Futuna; 3) "právních předpisů Finska" v Estonsku, v Litvě a v Lotyšsku; 4) "právních předpisů VelkÈ Brit·nieî v **Angole, v Bahrainu, v Botswaně, v Burundi, v Egyptě, v Eritrei, v Etiopii, v Ghaně, v Jord·nu, v Keni, v Kuvajtu,** v Libérii, v Malawi, na Maltě, v Mosambiku, v Nigérii, v Ománu, v Pákistánu, v Kataru, ve Rwandě, na Svatém Tomáši, v Saúdské Arábii, v Sierra Leone, v Somálsku, v Tanzánii, v Ugandě, ve Spojených arabských emirátech, ve Velké Británii, ve West Bank/Gaze, v Jemenu, v Zambii a v Zimbabwe; a 5) "právních předpisů Jižní Afriky" v Jihoafrické republice, v Namibii, v Lesotho a ve Svazijsku.

#### **Jurisdikce: k** *tomuto oddÌlu jsou přid·ny n·sledujÌcÌ v˝jimky:*

1) v Rakousku platí, že jurisdikcí pro všechny pře vzešlé nebo související s tímto Prohlášením o omezené záruce, včetně jeho existence, bude příslušný soud ve Vídni, Rakousko (vnitřní město); 2) v Angole, v Bahrainu, v Botswaně, v Burundi, v Egyptě, v Eritrei, v Etiopii, v Ghaně, v Jordánu, v Keni, v Kuvajtu, v Libérii, v Malawi, na Maltě, v Mosambiku, v Nigérii, v Ománu, v Pákistánu, v Kataru, ve Rwandě, na Svatém Tomáši, v Saúdské Arábii, v Sierra Leone, v Somálsku, v Tanzanii, v Ugandě, ve Spojených arabských emirátech, ve West Bank/Gaze, v Jemenu, v Zambii a v Zimbabwe budou všechny pře vzešlé z tohoto Prohlášení o omezené záruce nebo související s jeho prováděním, včetně sumárního řízení, postoupeny výlučné jurisdikci anglických soudů; 3) v Belgii a Lucembursku pro všechny pře vzešlé z tohoto Prohlášení o omezené záruce nebo související s jeho interpretací nebo s jeho prováděním, jsou kompetentní pouze právní předpisy a soudy hlavního města v zemi Vašich registrovaných kanceláří anebo obchodního sídla; 4) ve Francii, v Alžírsku, v Beninu, v Burkina Faso, v Kamerunu, na Kapverdách, ve Středoafrické republice, v Čadu, na Komorách, v Republice Kongo, v Džibuti, v Demokratické republice Kongo, v Rovníkové Guinei, ve Francouzské Guianě, ve Francouzské Polynésii, v Gabonu, v Gambii, v Guinei, v Guinea-Bissau, na Pobřeží slonoviny, v Libanonu, na Madagaskaru, v Mali, v Mauretánii, na Mauriciu, v Mayotte, v Maroku, v Nové Kaledonii, v Nigeru, na Reunionu, v Senegalu, na Seychellských ostrovech, v Togo, v Tunisku, ve Vanuatu a ve Wallis & Futuna bude všechny pře vzešlé z tohoto Prohlášení o omezené záruce nebo související s jeho porušením či prováděním, včetně sumárního řízení, řešit výlučně Obchodní soud v Paříži; 5) v Rusku budou všechny pře vzešlé z tohoto Prohlášení o omezené záruce nebo související s jeho porušením, ukončením, zrušením jeho provádění řešeny Arbitrážním soudem v Moskvě; 6) v **Jižní Africe, v Namibii, v Lesotho a ve Svazijsku** obě strany souhlasí, že postoupí všechny pře vztahující se k tomuto prohlášení o omezené záruce jurisdikci Nejvyššího soudu v Johannesburgu; 7)

v Turecku budou všechny pře vzešlé z nebo související s tímto Prohlášením o omezené záruce řešeny Centrálním soudem v Istanbulu (Sultanahmet) a výkonným představenstvem Istanbulu (Execution Directorate), Turecko; 8) v každé z níže uvedených zemí budou všechny právní nároky vzešlé z tohoto Prohlášení o omezené záruce předneseny před a řešeny příslušným soudem a) v Aténách pro Řecko, b) v Tel Avivu-Jaffa pro Izrael, c) v Miláně pro Itálii, d) v Lisabonu pro Portugalsko a e) v Madridu pro Španělsko; a 9) ve Velké Británii obě strany souhlasí, že postoupí všechny pře související s tímto Prohlášením o omezené záruce jurisdikci anglických soudů.

#### Arbitráž: Pod toto záhlaví je přidán následující text:

V Albánii, v Arménii, v Ázerbajdžánu, v Bělorusku, v Bosně a Hercegovině, v Bulharsku, v Chorvatsku, v Gruzii, v Maďarsku, v Kazachstánu, v Kyrgyzstánu, v bývalé jugoslávské republice Makedonii, v Moldavsku, v Polsku, v Rumunsku, v Rusku, ve Slovenské republice, v Tádžikistánu, v Turkmenistánu, na Ukrajině, v Uzbekistánu, ve Federativní republice Jugoslávie budou všechny pře vzešlé z tohoto Prohlášení o omezené záruce nebo související s jeho porušením, ukončením nebo zrušením, finálně řešit v souladu s pravidly arbitráže a smírčího řízení IAC (International Arbitral Center) federální ekonomické komory ve Vídni (vídeňská pravidla) tři arbitrážní rozhodčí jmenovaní v souladu s těmito pravidly. Arbitráž bude probíhat ve Vídni, Rakousko, a oficiálním jazykem projednávání bude angličtina. Rozhodnutí arbitrážních rozhodčích bude konečné a bude závazné pro obě strany. Proto se, v souladu s odstavcem 598 (2) rakouského občanského zákoníku, strany výslovně zříkají uplatnění odstavce 595 (1) bod 7 zákoníku. IBM však může zahájit právní řízení u příslušného soudu v země instalace.

V Estonsku, v Litvě a Lotyšsku budou všechny pře vzešlé z tohoto Prohlášení o omezené záruce finálně řešeny arbitráží v Helsinkách, Finsko, v souladu s arbitrážními předpisy Finska, které budou v té době platné. Každá strana jmenuje jednoho arbitrážního rozhodčího. Arbitrážní rozhodčí pak společně imenují předsedu. Pokud se arbitrážní rozhodčí na předsedovi nedohodnou, imenuje předsedu centrální obchodní komora v Helsinkách.

#### **EVROPSKÁ UNIE**

#### NÁSLEDUJÍCÍ PODMÍNKY PLATÍ PRO VŠECHNY STÁTY EU:

Zákazníci mají zákonná práva vyplývající z příslušné národní legislativy, která upravuje prodej spotřebního zboží. Tato práva nejsou dotčena záručními podmínkami uvedenými v tomto Prohlášení o omezené záruce.

Jak získat záruční servis: k tomuto oddílu je přidán následující text:

Chcete-li získat záruční servis od IBM v zemích EU, viz telefonní seznam v části 3 - Informace o záruce.

Můžete kontaktovat IBM na níže uvedené adrese:

IBM Warranty & Service Quality Dept.

 $PO$   $R$ ox 30 Spango Valley Greenock Scotland PA16 0AH

# RAKOUSKO, DÁNSKO, FINSKO, ŘECKO, ITÁLIE, NIZOZEMSKO, NORSKO, PORTUGALSKO, ŠPANĚLSKO, ŠVÉDSKO A ŠVÝCARSKO

Omezení odpovědnosti: Následující text nahrazuje podmínky tohoto oddílu v úplném znění:

S výjimkou případů, kdy závazné právní předpisy stanoví jinak:

1. Odpovědnost IBM za jakékoliv škody a ztráty, které mohou vzniknout v důsledku plnění jejích povinností na základě nebo ve spojení s tímto Prohlášení o omezené záruce, nebo závazných z nějakého jiného důvodu ve vztahu k tomuto Prohlášení, je omezeno na náhradu pouze těch škod a ztrát, které byly ověřeny a skutečně vznikly jako bezprostřední a přímý následek neplnění těchto povinností (je-li zavinění na straně IBM) nebo takové příčiny, a to v maximální výši rovnající se částce, kterou jste zaplatili za stroj. Pro účely tohoto odstavce zahrnuje termín "stroj" i strojový kód a licenční interní kód ("LIC").

Výše uvedené omezení se nevztahuje na škody na zdraví (včetně smrti) a škody na nemovitém a hmotném osobním majetku, ze které je IBM právně odpovědná.

2. IBM ANI JEJÍ DODAVATELÉ ČI PRODEJCI NEJSOU ZA ŽÁDNÝCH OKOLNOSTÍ ODPOVĚDNÍ ZA ŽÁDNOU z NÍŽE UVEDENÝCH ŠKOD, ANI KDYŽ BYLI o MOŽNOSTI JEJICH VZNIKU PŘEDEM INFORMOVÁNI: 1) ZTRÁTA NEBO POŠKOZENÍ DAT; 2) NÁHODNÉ NEBO NEPŘÍMÉ ŠKODY, NEBO JAKÉKOLIV NÁSLEDNÉ EKONOMICKÉ ŠKODY; 3) UŠLÝ ZISK, ANI KDYŽ SE JEDNÁ o PŘÍMÝ NÁSLEDEK UDÁLOSTI, KTERÁ GENEROVALA ŠKODU; NEBO 4) ZTRÁTU OBCHODNÍCH TRANSAKCÍ, VÝNOSU, DOBRÉHO JMÉNA NEBO PŘEDPOKLÁDANÝCH ÚSPOR.

#### **FRANCIE A BELGIE**

Omezení odpovědnosti: Následující text nahrazuje podmínky tohoto oddílu v úplném znění::

S výjimkou případů, kdy závazné právní předpisy stanoví jinak:

1. Odpovědnost IBM za jakékoliv škody a ztráty, které mohou vzniknout v důsledku plnění jejích povinností na základě nebo ve spojení s tímto Prohlášení o omezené záruce, je omezeno na náhradu pouze těch škod a ztrát, které byly ověřeny a skutečně vznikly jako bezprostřední a přímý následek neplnění těchto povinností (je-li zavinění na straně IBM) až do maximální výše rovnající se částce, kterou jste zaplatili za stroj, jenž škody způsobil. Pro účely tohoto odstavce zahrnuje termín "stroj" i strojový kód a licenční interní kód ("LIC").

Výše uvedené omezení se nevztahuje na škody na zdraví (včetně smrti) a škody na nemovitém a hmotném osobním majetku, ze které je IBM právně odpovědná.

2. IBM ANI JEJÍ DODAVATELÉ ČI PRODEJCI NEJSOU ZA ŽÁDNÝCH OKOLNOSTÍ ODPOVĚDNÍ ZA ŽÁDNOU z NÍŽE UVEDENÝCH ŠKOD, ANI KDYŽ BYLI 0 MOŽNOSTI JEJICH VZNIKU PŘEDEM INFORMOVÁNI: 1) ZTRÁTA NEBO POŠKOZENÍ DAT; 2) NÁHODNÉ NEBO NEPŘÍMÉ ŠKODY, NEBO JAKÉKOLIV NÁSLEDNÉ EKONOMICKÉ ŠKODY; 3) UŠLÝ ZISK, ANI KDYŽ SE JEDNÁ o PŘÍMÝ NÁSLEDEK UDÁLOSTI, KTERÁ GENEROVALA ŠKODU; NEBO 4) ZTRÁTU OBCHODNÍCH TRANSAKCÍ, VÝNOSU, DOBRÉHO JMÉNA NEBO PŘEDPOKLÁDANÝCH ÚSPOR.

#### NÁSLEDUJÍCÍ USTANOVENÍ SE VZTAHUJÍ k UVEDENÝM STÁTŮM:

#### **RAKOUSKO**

Co pokrývá tato záruka: Následující text nahrazuje první větu prvního odstavce tohoto oddílu:

Záruční podmínky pro stroj IBM pokrývají funkčnost stroje, pokud jde o jeho normální užívání, a shodu stroje s jeho specifikacemi. K tomuto oddílu jsou přidány následující odstavce:

Záruční doba pro stroje je 12 měsíců od data dodávky. Obdobím omezení pro uživatele, kteří podali žalobu za porušení záručních podmínek, je zákonem nařízené období jako minimum. Pokud IBM či prodejce nejsou schopni opravit stroj IBM, můžete alternativně požádat o částečné

vrácení peněz ve výši odpovídající snížené hodnotě neopraveného stroje či požádat o zrušení příslušné smlouvy týkající se tohoto stroje a dostat peníze zpět.

Druhý odstavec neplatí.

Co udělá IBM pro nápravu problémů: k tomuto oddílu je přidán následující text:

Během záruční doby bude přeprava nefunkčního stroje do IBM provedena na náklady IBM.

Omezení odpovědnosti: k tomuto oddílu je přidán následující odstavec:

Omezení a výjimky stanovené v Prohlášení o omezené záruce se nevztahují na škody způsobené ze strany IBM záměrně nebo hrubou nedbalostí a na vyjádřenou záruku.

Na konec bodu 2 je přidána tato věta:

Odpovědnost IBM v tomto bodě je omezena na porušení základních podmínek smlouvy v případech nedbalosti.

#### **EGYPT**

#### Omezení odpovědnosti: Následující text nahrazuje bod 2 tohoto oddílu:

v případě vzniku dalších skutečných přímých škod bude odpovědnost IBM omezena na celkovou částku, kterou jste zaplatili za stroj, jenž je předmětem nároku. Pro účely tohoto odstavce zahrnuje termín "stroj" i strojový kód a licenční interní kód ("LIC"). Ustanovení týkající se dodavatelů a prodejců (nezměněno).

#### **FRANCIF**

Omezení odpovědnosti: Následující text nahrazuje druhou větu prvního odstavce tohoto oddílu:

V takových případech, bez ohledu na skutečnost, na jejímž základě Vám vznikl nárok na náhradu škody ze strany IBM, je odpovědnost IBM omezena pouze na: (body 1 a 2 zůstávají nezměněny).

#### **NĚMECKO**

Co pokrývá tato záruka: Následující text nahrazuje první větu prvního odstavce tohoto oddílu:

Záruční podmínky pro stroj IBM pokrývají funkčnost stroje, pokud jde o jeho normální užívání, a shodu stroje s jeho specifikacemi. K tomuto oddílu jsou přidány následující odstavce:

Minimální záruční doba pro stroj je dvanáct měsíců. Pokud IBM či prodejce nejsou schopni opravit stroj IBM, můžete alternativně požádat o částečné vrácení peněz ve výši odpovídající snížené hodnotě neopraveného stroje či požádat o zrušení příslušné smlouvy týkající se tohoto stroje a dostat peníze zpět.

#### Druhý odstavec neplatí.

Co udělá IBM pro nápravu problémů: k tomuto oddílu je přidán následující text:

Během záruční doby bude přeprava nefunkčního stroje do IBM provedena na náklady IBM.

Omezení odpovědnosti: k tomuto oddílu je přidán následující odstavec:

Omezení a výjimky stanovené v Prohlášení o omezené záruce se nevztahují na škody způsobené ze strany IBM záměrně nebo hrubou nedbalostí a na vyjádřenou záruku.

Na konec bodu 2 je přidána tato věta:

Odpovědnost IBM v tomto bodě je omezena na porušení základních podmínek smlouvy v případech nedbalosti.

#### **MAĎARSKO**

#### Omezení odpovědnosti: Na konec tohoto oddílu je přidán následující text:

Omezení a vyloučení odpovědnosti uvedené v tomto dokumentu se nevztahuje na odpovědnost za porušení smlouvy, pokud jde o újmu na životě, fyzickém stavu nebo zdraví, které bylo způsobeno záměrně, hrubou nedbalostí nebo prostřednictvím trestného činu. Smluvní strany akceptují omezení odpovědnosti, neboť platná ustanovení a deklarace, které stanoví oddíl 314.(2) maďarského občanského zákoníku, stejně jako pořizovací cena a rovněž další výhody vyplývající ze současného Prohlášení o omezené záruce toto omezení odpovědnosti vyvažují.

#### Co pokrývá tato záruka: k tomuto oddílu je přidán následující text:

S výjimkou případů, které jsou výslovně uvedeny v těchto ustanoveních a podmínkách, ve všech zákonných podmínkách včetně všech odvozených záruk, ale bez újmy na obecnosti všeho předchozího, jsou všechny záruky odvozené ze zákona Sale of Goods Act z roku 1893 nebo zákona Sale of Goods and Supply of Services Act z roku 1980 tímto vyloučeny.

Omezení odpovědnosti: Následující text nahrazuje podmínky tohoto oddílu v úplném znění:

Pro účely tohoto oddílu znamená "neplnění" jakýkoliv čin, prohlášení, opomenutí nebo zanedbání na straně IBM ve spojení nebo ve vztahu k předmětu tohoto Prohlášení o omezené záruce, s ohledem na nějž je IBM vůči Vám odpovědná, ať již v rámci závazkového či mimozávazkového vztahu. Určitý počet neplnění, která společně vyústí nebo přispějí ke vzniku v podstatě téže ztráty nebo škody, bude považován za jedno neplnění, jež se vyskytlo v datum výskytu posledního takového neplnění.

Mohou nastat okolnosti, kdy Vám z důvodu neplnění vznikne nárok na náhradu škody ze strany IBM.

Tento oddíl stanoví rozsah odpovědnosti IBM a Váš výhradní opravný prostředek.

- IBM akceptuje neomezenou odpovědnost za smrt nebo škodu na zdraví způsobené nedbalostí ze strany IBM.  $\mathbf{1}$
- V souladu s položkami, za které IBM není odpovědná uvedenými níže IBM akceptuje neomezenou odpovědnost za fyzické poškození  $\mathcal{P}$ osobního hmotného majetku způsobené nedbalostí ze strany IBM.
- S výjimkou případů, které uvádí body 1 a 2, výše nesmí úplná odpovědnost IBM za skutečné škody za každé jedno neplnění v žádném 3. případě překročit vyšší z částek 1) EUR 125.000 nebo 2) 125% částky, kterou jste zaplatili za stroj přímo se vztahující k neplnění.

#### Položky, za které IBM není odpovědná

Kromě toho, co se týká odpovědnosti v bodu 1 výše, nejsou IBM, její dodavatelé nebo prodejci za žádných okolností odpovědní za kterékoliv z níže uvedených škod, ani když byli o možnosti jejich vzniku předem informováni.

- ztráta nebo poškození dat;  $\mathbf{1}$
- $\mathcal{P}$ zvláštní, nepřímé nebo následné ztráty; nebo
- 3. ušlý zisk, ztráta obchodních transakcí, výnosu, dobrého jména nebo předpokládaných úspor.

#### **SLOVENSKO**

Omezení odpovědnosti: Na konec posledního odstavce je přidán následující text:

Omezení jsou platná do té míry, v jaké nejsou zakázána paragrafy §§ 373-386 slovenského obchodního zákoníku.

#### JIŽNÍ AFRIKA, NAMIBIE, BOTSWANA, LESOTHO a SVAZIJSKO

Omezení odpovědnosti: k tomuto oddílu je přidán následující text:

Celková odpovědnost IBM vůči Vám za skutečné škody vzniklé ve všech situacích zahrnujících neplnění ze strany IBM, pokud jde o předmět tohoto Prohlášení o omezené záruce, bude omezena výší částky, kterou jste zaplatili za jednotlivý stroj, jenž je předmětem Vašeho nároku vůči **IRM** 

#### **VELKÁ BRITÁNIE**

Omezení odpovědnosti: Následující text nahrazuje podmínky tohoto oddílu v úplném znění:

Pro účely tohoto oddílu znamená "neplnění" jakýkoliv čin, prohlášení, opomenutí nebo zanedbání na straně IBM ve spojení nebo ve vztahu k předmětu Prohlášení o omezené záruce, s ohledem na nějž je IBM vůči Vám odpovědná, ať již v rámci závazkového či mimozávazkového vztahu. Určitý počet neplnění, která společně vyústí nebo přispějí ke vzniku v podstatě téže ztráty nebo škody, bude považován za jedno neplnění.

Mohou nastat okolnosti, kdy Vám z důvodu neplnění vznikne nárok na náhradu škody ze strany IBM.

Tento oddíl stanoví rozsah odpovědnosti IBM a Váš výhradní opravný prostředek.

- 1. IBM akceptuje neomezenou odpovědnost za:
- (a) smrt nebo škodu na zdraví způsobené nedbalostí ze strany IBM; a
- (b) jakékoliv porušení jejích závazků, které stanoví oddíl 12 zákona Sale of Goods Act z roku 1979 nebo oddíl 2 zákona Supply of Goods and Services Act z roku 1982, nebo jakékoliv zákonné modifikace nebo opětovné uzákonění těchto oddílů.
- $2.$ IBM akceptuje neomezenou odpovědnost, vždy v souladu s ustanovením Položky, za které IBM není odpovědná níže, za fyzické poškození Vašeho osobního hmotného majetku způsobené nedbalostí ze strany IBM.
- Veškerá odpovědnost IBM za skutečné škody za každé jedno neplnění nesmí v žádném případě, s výjimkou jak je uvedeno v bodech 1 3. a 2 výše, překročit vyšší z částek 1) 75.000 liber šterlinků nebo 2) 125% celkové nákupní ceny nebo poplatků za stroj přímo se vztahující k neplnění.

Tyto limity platí rovněž pro dodavatele a prodejce IBM. Stanoví maximum, za které jsou IBM a její dodavatelé a prodejci společně odpovědní.

#### Položky, za které IBM není odpovědná

Kromě toho, co se týká odpovědnosti v bodu 1 výše, nejsou IBM nebo kterýkoliv z jejích dodavatelů či prodejců za žádných okolností odpovědní za kterékoliv z níže uvedených škod, ani když byli o možnosti jejich vzniku předem informováni.

- 1. ztráta nebo poškození dat;
- 2. zvláštní, nepřímé nebo následné ztráty; nebo
- $\mathcal{E}$ ušlý zisk, ztráta obchodních transakcí, výnosu, dobrého jména nebo předpokládaných úspor.

# Část 3 - Informace o záruce

Tato část 3 uvádí informace týkající se záruky, jež se vztahuje na Váš stroj, včetně záruční doby a typu záručního servisu, který IBM poskytuje. Záruční doba

Záruční doba se může lišit podle země nebo regionu a je uvedena v tabulce níže. POZNÁMKA: "Region" je buď Zvláštní administrativní region Číny Hong Kong nebo Macau.

#### Typ stroje 1722

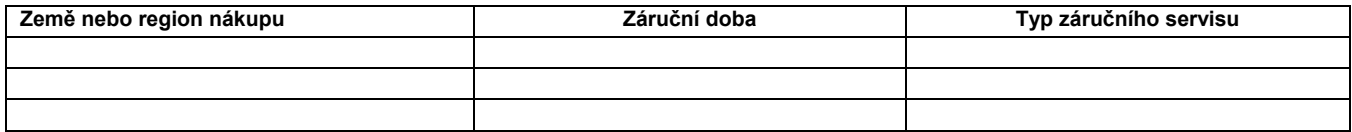

3letá záruční doba na díly a 12měsíční záruční doba na práci znamená, že IBM poskytuje bezplatný záruční servis pro:

1. díly a práci během prvního roku záruční doby; a

2. pouze na díly, na bázi výměny, ve druhém a třetím roce záruční doby. IBM Vám vyúčtuje veškerou práci vynaloženou při provádění opravy nebo výměn(y) ve druhém a třetím roce záruční doby.

#### Typy záručního servisu

Je-li to nutné, IBM provede opravu nebo výměnu v závislosti na typu záručního servisu, který je specifikován pro Váš stroj ve výše uvedené tabulce a jak je popsáno níže. Záruční servis smí provádět Váš prodejce, má-li od IBM oprávnění k poskytování záručního servisu. Plánování servisního zásahu bude záviset na čase Vašeho telefonického volání a na dostupnosti náhradních dílů. Servisní úrovně představují cíle v oblasti časové odezvy a nejsou garantovány. Uvedená úroveň záručního servisu nemusí být dostupná na všech místech na světě. Mimo běžnou servisní oblast IBM mohou být účtovány dodatečné poplatky. Informace specifické pro určitou zemi a místo Vám podá Váš místní zástupce IBM.

#### 1. Servis typu Customer Replaceable Unit ("CRU")

IBM Vám dodá díly CRU, abyste si je mohli vyměnit. Pokud vás IBM vyzve k vrácení nahrazeného dílu CRU, jste odpovědní za vrácení tohoto dílu CRU IBM v souladu s pokyny IBM. Pokud vadný díl CRU nevrátíte během 30 dnů od přijetí náhradního dílu CRU, ačkoliv jste k tomu byli ze strany IBM vyzváni, IBM Vám smí náhradní díl vyúčtovat.

#### 2. Servis typu On-site

IBM nebo prodejce buď opraví, nebo vymění vadný stroj u zákazníka a ověří jeho provoz. Jste povinni zajistit vhodnou pracovní oblast, která umožní demontáž a opětovnou montáž stroje IBM. Tato oblast musí být čistá, dobře osvětlená a vhodná pro tento účel. v případě některých strojů mohou opravy vyžadovat odeslání stroje do servisního střediska IBM.

#### 3. Servis typu Courier nebo Depot\*

Odpojíte vadný stroj a připravíte jej, aby si jej mohla IBM vyzvednout. IBM Vám dodá přepravní kontejner, ve kterém vrátíte Váš stroj do určeného servisního střediska. Kurýr vyzvedne Váš stroj a dodá jej do určeného servisního střediska. Po jeho opravě nebo výměně zařídí IBM vrácení stroje k Vám. Jste odpovědni za instalaci a ověření stroje.

#### 4. Servis typu Customer Carry-In nebo Mail-In

Jste povinni dodat nebo poslat poštou, podle toho, jak určí IBM (vyplaceně, pokud IBM nestanoví jinak) vhodně zabalený vadný stroj do místa, které určí IBM. Poté, co IBM stroj opraví nebo vymění, jej IBM připraví, abyste si jej mohli vyzvednout, nebo, v případě servisu typu Mail-in, Vám jej IBM vrátí na náklady IBM, pokud IBM nestanoví jinak. Jste odpovědni za následnou instalaci a ověření stroje.

\* Tento typ servisu se v některých zemích nazývá ThinkPad EasyServ nebo EasyServ.

Na webové stránce IBM Machine Warranty Worldwide na adrese http://www.ibm.com/servers/support/machine warranties/ najdete celosvětový přehled o omezené záruce IBM pro stroje, rejstřík definic IBM, nejčastější otázky (FAQ) a informace o podpoře jednotlivých produktů (strojů) s odkazy na jednotlivé stránky podpory produktů. Prohlášení o omezené záruce IBM je na těchto stránkách k dispozici ve 29 jazycích. Chcete-li získat záruční servis, obraťte se na IBM nebo na prodejce IBM. v Kanadě nebo ve Spojených státech volejte na číslo 1-800-IBM-SERV (426-7378). Chcete-li získat záruční servis v zemích EU, viz telefonní seznam níže.

#### Telefonní seznam pro země EU

Telefonní čísla podléhají změnám bez předchozího upozornění

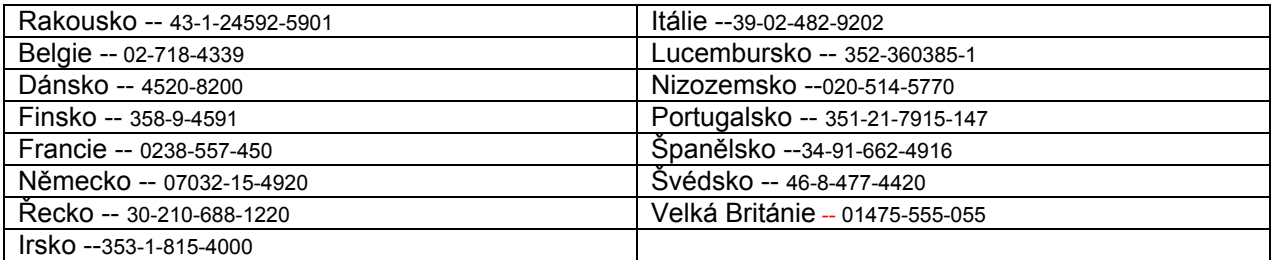

 $\mathbb{IR}$  Servicebevis  $\mathbb{Z}_{2125\text{-}4753\text{-}07\text{-}11/2002}$ 

# Del 1 - Standardvilkår

Dette Servicebevis omfatter Del 1 - Standardvilkår, Del 2 - Særlige vilkår for specifikke lande og Del 3 - Garantioplysninger. Vilkårene i Del 2 erstatter eller ændrer vilkårene i Del 1. Servicebeviset gælder kun for Maskiner, De har anskaffet til eget brug fra IBM og ikke med henblik på videresalg. Udtrykket "Maskine" betyder en IBM-maskine med tilhørende funktioner, konverteringer, opgraderinger, udstyr eller tilbehør samt eventuelle kombinationer af disse. Maskine omfatter ikke eventuelle programmer, uanset om de er forudinstalleret på Maskinen eller installeret senere. Vilkårene i dette Servicebevis begrænser ikke eventuelle forbrugerrettigheder, De måtte have i henhold til ufravigelige lovbestemmelser.

#### Garantiens omfang

IBM indestår for, at Maskinen 1) er mangelfri mht. materialer og fabrikation og 2) overholder IBM's officielle specifikationer (kaldet Specifikationer), som kan bestilles. Garantiperioden for en Maskine begynder på den oprindelige installationsdato og er angiver i Del 3 - Garantioplysninger. Installationsdatoen er den dato, der står anført på fakturaen eller kvitteringen, medmindre IBM eller forhandleren meddeler noget andet. Mange funktioner, konverteringer og opgraderinger indebærer afmontering og returnering af dele til IBM. Den del, som erstatter den fjernede del, overtager samme garantistatus som den fjernede del. Medmindre IBM angiver andet, gælder disse garantier kun i det land eller område, hvor De har købt Maskinen.

IBM'S FORPLIGTELSER ER BEGRÆNSET TIL DET OVENFOR ANFØRTE. IBM PÅTAGER SIG INGEN FORPLIGTELSER HERUDOVER UANSET EVENTUELLE FORVENTNINGER VEDRØRENDE EGNETHED ELLER ANVENDELSE. VISSE LANDES LOVGIVNING TILLADER IKKE FRASKRIVELSE VEDRØRENDE UDTRYKKELIGE ELLER UNDERFORSTÅEDE GARANTIER, OG OVENNÆVNTE FRASKRIVELSER GÆLDER DERFOR MULIGVIS IKKE DEM. I SÅ FALD VIL SÅDANNE EVENTUELLE RETTIGHEDER VÆRE BEGRÆNSET TIL GARANTIPERIODEN. DER GÆLDER INGEN GARANTIER EFTER DEN PERIODE. VISSE LANDES LOVGIVNING TILLADER IKKE BEGRÆNSNINGER I EN UNDERFORSTÅET GARANTIS VARIGHED, OG OVENNÆVNTE BEGRÆNSNINGER GÆLDER DERFOR MULIGVIS IKKE DEM.

Forhold, garantien ikke dækker

Garantien dækker ikke følgende:

- eventuelle programmer, uanset om de er forudinstalleret på Maskinen, leveres sammen med Maskinen eller installeres senere.
- fejl, der er opstået som følge af forkert brug, herunder f.eks. brug af maskinkapacitet ud over, hvad IBM har givet Dem skriftlig tilladelse til at bruge, ydre omstændigheder, uautoriseret ændring, uegnet fysisk miljø eller driftsmiljø eller mangelfuld vedligeholdelse fra Deres side.
- fejl forårsaget af et produkt, som IBM ikke er ansvarlig for, og
- eventuelle ikke-IBM-produkter, inklusive dem, som IBM måtte købe og levere sammen med eller indbygge i en IBM-Maskine på Deres anmodning.

Garantien bortfalder, hvis kunden fjerner eller ændrer Maskinens eller delens identifikationsmærkater.

IBM indestår ikke for, at Maskinen vil fungere fejlfrit og uden driftsstop.

Enhver form for teknisk eller anden assistance, der ydes til en Maskine, der er dækket af garantien, f.eks. assistance via telefonen til spørgsmål af typen "hvordan kan man..." samt spørgsmål, der vedrører Maskinens konfiguration og installation, gives uden nogen form for garanti.

#### Sådan får De service i garantiperioden

Hvis Maskinen ikke virker i henhold til garantien i garantiperioden, og der skal ydes service, skal De kontakte IBM eller forhandleren. Hvis De ikke har registreret Maskinen hos IBM, skal De muligvis vise kvitteringen for Maskinen, som bevis på, at De er berettiget til at modtage service i garantiperioden.

#### IBM's handlinger i forbindelse med problemløsning

Når De anmoder om service, skal De følge de procedurer for fejlfinding og problemløsning, som IBM angiver. En tekniker vil forsøge at udføre en første fejlfinding og hjælpe Dem med at løse problemet via telefonen.

Den type service i garantiperioden, der gælder for Deres Maskine, er angivet i Del 3 - Garantioplysninger.

De er selv ansvarlig for at overføre og installere Maskinkode (mikrokode, grundlæggende input/outputsystemkode (kaldet BIOS),

hjælpeprogrammer, styreprogrammer og fejlfindingsprogrammer, der leveres sammen med en IBM-Maskine, og andre programopdateringer fra et IBM-websted eller fra andre elektroniske medier og følge IBM's vejledning.

Hvis problemet kan løses vha. en CRU (Customer Replacable Unit, dvs. dele, som kunden selv udskifter), f.eks. tastatur, mus, højtaler, hukommelse, harddisk eller andre dele, der nemt kan udskiftes, sender IBM Dem sådanne dele, og De foretager derefter selv udskiftning.

Hvis Maskinen ikke fungerer i henhold til garantien i garantiperioden, og problemet ikke kan løses over telefonen, ved at De installerer Maskinkode eller programopdateringer eller vha. en CRU, vil IBM eller forhandleren, hvis denne er godkendt af IBM til at yde service i garantiperioden, efter eget valg 1) reparere Maskinen, så den fungerer som angivet, eller 2) udskifte den med en Maskine med mindst tilsvarende funktionalitet. Hvis IBM er ude af stand til at reparere eller udskifte Maskinen, kan De returnere Maskinen til det sted, De har købt den, hvorefter De vil få det betalte beløb refunderet.

Desuden forestår og installerer IBM eller forhandleren udvalgte tekniske ændringer, der skal foretages på Maskinen.

#### Udskiftning af en Maskine eller del

Når service i garantiperioden indebærer udskiftning af en Maskine eller en maskindel, bliver denne IBM's eller forhandlerens ejendom, og den Maskine eller del, der installeres i stedet, bliver Deres ejendom. De indestår for, at alle fjernede dele er originale og uændrede. Maskinen eller delen, der installeres i stedet, er ikke nødvendigvis ny, men den vil være i god og funktionsdygtig stand og med mindst samme funktionalitet som den udskiftede Maskine eller del. En erstatningsmaskine eller -del overtager samme garantistatus, som den udskiftede Maskine eller del.

#### Deres øvrige forpligtelser

De er indforstået med at fjerne alle funktioner, dele, ændringer, tilslutninger og alt ekstraudstyr, der ikke er omfattet af service i garantiperioden, inden IBM eller forhandleren udskifter en Maskine eller del.

De er også indforstået med:

- 1. at sørge for, at Maskinen ikke er omfattet af juridiske forpligtelser eller begrænsninger, der forhindrer, at den udskiftes.
- 2. at skaffe ejerens tilladelse til, at IBM eller forhandleren yder service på en Maskine, som De ikke ejer.
- 3. når det er muligt, inden der ydes service:
	- a. at følge de serviceprocedurer, som IBM eller forhandleren stiller til rådighed.
	- b. at tage kopi af eller sikre alle programmer, data og andre værdier, som findes på Maskinen.
- c. at sørge for, at IBM eller forhandleren har tilstrækkelig, fri og sikker adgang til Deres faciliteter til at kunne opfylde deres forpligtelser.
- d. at informere IBM eller forhandleren om en eventuel ændring af Maskinens fysiske placering.

4. (a) at sørge for, at alle de oplysninger om angivne personer eller om personer, det er muligt at identificere, (kaldet Personoplysninger) er blevet slettet fra Maskinen i det omfang, det er teknisk muligt, (b) at tillade IBM, forhandleren eller en af IBM's underleverandører på Deres vegne at behandle de Personoplysninger, der eventuelt er tilbage, på en måde, som IBM eller forhandleren anser for at være nødvendig for at kunne opfylde deres forpligtelser i henhold til dette Servicebevis, hvilket kan indebære, at Maskinen sendes til andre IBM-servicecentre i verden, og (c) at sørge for, at den måde Maskinen behandles på, er i overensstemmelse med de eventuelle andre love, der gælder Personoplysninger.

#### Ansvarsbegrænsning

IBM er udelukkende ansvarlig for tab eller beskadigelse af Deres Maskine, mens denne er 1) i IBM's besiddelse, eller 2) under transport for IBM's regning.

IBM eller forhandleren er under ingen omstændigheder ansvarlig for eventuelt fortroligt, privat eller personligt materiale, der måtte ligge på en Maskine, De returnerer til IBM. De bør derfor fjerne sådant materiale fra Maskinen, inden Maskinen returneres.

Der kan opstå situationer, hvor De på grund af fejl fra IBM's side eller andre ansvarspådragende forhold er berettiget til at få tilkendt erstatning fra IBM. I sådanne tilfælde er IBM's erstatningsansvar, uanset ansvarsgrundlaget, herunder uagtsomhed, dog bortset fra ansvar, der ikke kan fraskrives eller begrænses ifølge ufravigelige lovbestemmelser, begrænset til:

- 1. erstatning for personskade (herunder død) samt skade på fast ejendom og løsøre og
- 2. et beløb, der dækker anden direkte skade op til det beløb, De har betalt for den Maskine, som er genstand for kravet (12 måneders betalinger i tilfælde af løbende betalinger). I dette Servicebevis omfatter udtrykket "Maskine" maskinkode og Licensgiven Intern Kode.

De anførte ansvarsbegrænsninger omfatter også IBM's underleverandører og forhandleren. Ansvarsbegrænsningerne angiver IBM's, IBM's underleverandørers og forhandlerens samlede, maksimale ansvar.

IBM, IBM'S UNDERLEVERANDØRER OG IBM'S FORHANDLERE ER I ALLE TILFÆLDE UDEN ANSVAR FOR FØLGENDE: 1) ERSTATNINGSKRAV REJST MOD DEM AF TREDJEPART (BORTSET FRA SÅDANNE, SOM ER NÆVNT UNDER PUNKT 1 OVENFOR), 2) TAB ELLER SKADE PÅ DATA, 3) INDIREKTE TAB ELLER FØLGESKADER ELLER 4) TABT FORTJENESTE, INDTJENING, GOODWILL ELLER FORVENTEDE BESPARELSER, SELV OM IBM, IBM'S UNDERLEVERANDØRER ELLER FORHANDLEREN ER BLEVET GJORT BEKENDT MED MULIGHEDEN FOR SÅDANNE TAB. VISSE LANDES LOVGIVNING TILLADER IKKE FRASKRIVELSE ELLER BEGRÆNSNINGER VEDRØRENDE INDIREKTE TAB ELLER FØLGESKADER, OG OVENNÆVNTE BEGRÆNSNINGER ELLER FRASKRIVELSER GÆLDER DERFOR MULIGVIS IKKE DEM. VISSE LANDES LOVGIVNING TILLADER IKKE BEGRÆNSNINGER I EN UNDERFORSTÅET GARANTIS VARIGHED, OG OVENNÆVNTE BEGRÆNSNINGER GÆLDER DERFOR MULIGVIS IKKE DEM.

#### Gældende lov

Både De og IBM anerkender at være underlagt den gældende lovgivning i det land, hvor De har anskaffet Maskinen, mht. regulering, fortolkning og håndhævelse af alle Deres og IBM's rettigheder og forpligtelser, der er en følge af eller på nogen måde vedrører genstanden for dette Servicebevis, uden hensyn til principperne i international privatret.

#### UD OVER DET OVENFOR ANFØRTE HAR DE MULIGVIS ANDRE RETTIGHEDER AFHÆNGIG AF LANDETS LOVGIVNING.

#### Lovgivning

Alle IBM's rettigheder og forpligtelser er underkastet domstolene i det land, som De køber Maskinen i.

# Del 2 - Særlige vilkår for specifikke lande

#### SYDAMERIKA

#### ARGENTINA

Gældende lov: Følgende tilføjes efter første sætning:

Enhver form for tvist, der måtte opstå på grundlag af dette Servicebevis, afgøres udelukkende ved Ordinary Commercial Court i byen Buenos Aires.

#### BRASILIEN

Gældende lov: Følgende tilføjes efter første sætning:

Enhver form for tvist, der måtte opstå på grundlag af dette Servicebevis, afgøres udelukkende ved domstolen i Rio de Janeiro, RJ. PERU

Ansvarsbegrænsning: Følgende tilføjes i slutningen af dette afsnit:

I overensstemmelse med Artikel 1328 i Peruvian Civil Code gælder begrænsningerne og fraskrivelserne i dette afsnit ikke skader, som skyldes bevidst forseelse (dolo) eller grov forsømmelse (culpa inexcusable) fra IBM's side.

#### NORDAMERIKA

Sådan får De service i garantiperioden: Følgende føjes til dette afsnit:

Ring 1-800-IBM-SERV (426-7378) for at få service i garantiperioden fra IBM i Canada eller USA.

#### CANADA

Ansvarsbegrænsning: Følgende erstatter punkt 1 i dette afsnit:

1. erstatning for personskade (herunder død) samt skade på fast ejendom og løsøre forvoldt ved IBM's forsømmelse, og

Gældende lov: Følgende erstatter "domstolene i det land, hvor De har anskaffet Maskinen" i første sætning:

lovgivningen i provinsen Ontario.

#### USA

Gældende lov: Følgende erstatter "domstolene i det land, hvor De har anskaffet Maskinen" i første sætning: lovgivningen i staten New York.

#### ASIEN - STILLEHAVSOMRÅDET

#### AUSTRALIEN

Garantiens omfang: Følgende sætning føjes til dette afsnit:

De i dette afsnit nævnte garantier supplerer eventuelle rettigheder, De måtte have under Trade Practices Act 1974 eller anden tilsvarende lovgivning, og er kun begrænset i det omfang, gældende lovgivning tillader.

Ansvarsbegrænsning: Følgende føjes til dette afsnit:

Hvis IBM er skyldig i misligholdelse af en bestemmelse eller garanti, der kan udledes af "Trade Practices Act 1974" eller anden tilsvarende lovgivning, er IBM's ansvar begrænset til reparation eller erstatning af varen eller levering af en tilsvarende vare. Hvor denne bestemmelse eller garanti vedrører retten til at sælge, eller til faktisk besiddelse eller egentlig ejendomsret, eller varen er af en art, der normalt anskaffes til personlig brug eller brug i hjemmet, bortfalder begrænsningerne i dette afsnit.

Gældende lov: Følgende erstatter "domstolene i det land, hvor De har anskaffet Maskinen" i første sætning: lovgivningen i staten eller territoriet.

#### CAMBODJA, LAOS OG VIETNAM

Gældende lov: Følgende erstatter "domstolene i det land, hvor De har anskaffet Maskinen" i første sætning:

lovgivningen i staten New York, USA.

#### CAMBODJA, INDONESIEN, LAOS OG VIETNAM

Voldgift: Følgende tilføjes under overskriften:

Uenigheder, der måtte opstå på grund af eller i forbindelse med dette Servicebevis, underkastes endelig og bindende voldgift i Singapore i overensstemmelse med de gældende SIAC-regler (SIAC Rules - Arbitration Rules of Singapore International Arbitration Center). Voldgiftskendelsen er endelig og bindende for parterne uden mulighed for appel og skal foreligge skriftligt og angive domstolens resultater og konklusioner.

Der skal udpeges tre voldgiftsmænd, hvoraf hver af sagens parter udpeger én. De to voldgiftsmænd udpeger en tredje, som skal fungere som formand for voldgiftsbehandlingen. En eventuel ledig formandspost besættes af formanden for SIAC. Øvrige ledige poster besættes af den pågældende udpegende part. Voldgiftsbehandlingen skal fortsætte derfra, hvor den var nået til, da posten blev ledig.

Hvis en af parterne nægter eller på anden vis undlader at udpege en voldgiftsmand inden 30 dage fra den dato, hvor den anden part har udpeget sin, skal den først udpegede voldgiftsmand være enevoldgiftsmand, forudsat at udpegelsen af vedkommende er gyldig og korrekt.

Al voldgiftsbehandling skal foregå på engelsk, og alle dokumenter, der fremlægges herunder, skal være på engelsk. Den engelsksprogede version af dette Servicebevis (Statement of Limited Warranty) har forrang for versioner på alle andre sprog.

#### HONG KONG S.A.R. OF CHINA OG MACAU S.A.R. OF CHINA

Gældende lov: Følgende erstatter "domstolene i det land, hvor De har anskaffet Maskinen" i første sætning:

lovgivningen i Hong Kong Special Administrative Region of China.

#### INDIEN

Ansvarsbegrænsning: Følgende erstatter punkt 1 og 2 i dette afsnit:

- 1. erstatningsansvar for personskade (herunder død) samt skade på fast ejendom og løsøre er begrænset til den faktiske skade forvoldt ved IBM's forsømmelser.
- **2.** anden form for faktisk skade som følge af IBM's manglende opfyldelse i henhold til eller på anden måde forbundet med den genstand, dette Servicebevis gælder, op til det beløb, De har betalt for den enkelte Maskine, der er årsagen til erstatningskravet. I dette Servicebevis omfatter udtrykket "Maskine" maskinkode og Licensgiven Intern Kode.

#### Voldgift: Følgende tilføjes under overskriften:

Uenigheder, der måtte opstå på grund af eller i forbindelse med dette Servicebevis, underkastes endelig og bindende voldgift i Bangalore i Indien i overensstemmelse med den gældende lovgivning i Indien. Voldgiftskendelsen er endelig og bindende for parterne uden mulighed for appel og skal foreligge skriftligt og angive domstolens resultater og konklusioner.

Der skal udpeges tre voldgiftsmænd, hvoraf hver af sagens parter udpeger én. De to voldgiftsmænd udpeger en tredje, som skal fungere som formand for voldgiftsbehandlingen. En eventuel ledig formandsport besættes af formanden for Indiens Bar Council. Øvrige ledige poster besættes af den pågældende udpegende part. Voldgiftsbehandlingen skal fortsætte derfra, hvor den var nået til, da posten blev ledig.

Hvis en af parterne nægter eller på anden vis undlader at udpege en voldgiftsmand inden 30 dage fra den dato, hvor den anden part har udpeget sin, skal den først udpegede voldgiftsmand være enevoldgiftsmand, forudsat at udpegelsen af vedkommende er gyldig og korrekt. Al voldgiftsbehandling skal foregå på engelsk, og alle dokumenter, der fremlægges herunder, skal være på engelsk. Den engelsksprogede version af dette Servicebevis (Statement of Limited Warranty) har forrang for versioner på alle andre sprog.

#### JAPAN

Gældende lov: Følgende sætning føjes til dette afsnit:

Enhver tvivl vedrørende dette Servicebevis skal først forsøges løst mellem parterne i god tro og i overensstemmelse med princippet om gensidig tillid.

#### NEW ZEALAND

#### Garantiens omfang: Følgende sætning føjes til dette afsnit:

De i dette afsnit nævnte garantier supplerer eventuelle rettigheder, De måtte have under "Consumer Guarantees Act 1993" eller anden lovgivning, der ikke kan fraviges. Consumer Guarantees Act 1993 finder ikke anvendelse, for så vidt angår varer leveret af IBM, hvis disse varer er anskaffet i forretningsøjemed, som defineret i forannævnte lov.

Ansvarsbegrænsning: Følgende føjes til dette afsnit:

Hvis en Maskine ikke er anskaffet i forretningsøjemed, som defineret i "Consumer Guarantees Act 1993", er begrænsningerne i dette afsnit underlagt begrænsningerne i ovennævnte lov.

#### DEN KINESISKE FOLKEREPUBLIK

Gældende lov: Følgende erstatter "domstolene i det land, hvor De har anskaffet Maskinen" i første sætning:

lovgivningen i staten New York, USA (undtagen hvor lokal lovgivning kræver andet).

#### FILIPPINERNE

Ansvarsbegrænsning: Følgende erstatter punkt 3 i femte afsnit::

SÆRLIGE SKADER (HERUNDER EN SYMBOLSK ELLER VÆSENTLIG BOD), SKADER PÅ OMDØMME, INDIREKTE TAB ELLER FØLGESKADER ELLER

#### Voldgift: Følgende tilføjes under overskriften:

Uenigheder, der måtte opstå på grund af eller i forbindelse med dette Servicebevis, underkastes endelig og bindende voldgift i Metro Manila i Filippinerne i overensstemmelse med den gældende lovgivning i Filippinerne. Voldgiftskendelsen er endelig og bindende for parterne uden mulighed for appel og skal foreligge skriftligt og angive domstolens resultater og konklusioner.

Der skal udpeges tre voldgiftsmænd, hvoraf hver af sagens parter udpeger én. De to voldgiftsmænd udpeger en tredje, som skal fungere som formand for voldgiftsbehandlingen. En eventuel ledig formandspost besættes af formanden for Philippine Dispute Resolution Center, Inc. Øvrige ledige poster besættes af den pågældende udpegende part. Voldgiftsbehandlingen skal fortsætte derfra, hvor den var nået til, da posten blev ledig.

Hvis en af parterne nægter eller på anden vis undlader at udpege en voldgiftsmand inden 30 dage fra den dato, hvor den anden part har udpeget sin, skal den først udpegede voldgiftsmand være enevoldgiftsmand, forudsat at udpegelsen af vedkommende er gyldig og korrekt. Al voldgiftsbehandling skal foregå på engelsk, og alle dokumenter, der fremlægges herunder, skal være på engelsk. Den engelsksprogede version af dette Servicebevis (Statement of Limited Warranty) har forrang for versioner på alle andre sprog.

#### EUROPA, MELLEMØSTEN OG AFRIKA (EMEA)

#### Følgende vilkår gælder i alle lande i EMEA:

Vilkårene i dette Servicebevis gælder Maskiner, som De har købt hos IBM eller en IBM-forhandler.

#### Sådan får De service i garantiperioden:

Hvis De køber en Maskine i Belgien, på Cypern, i Danmark, Estland, Finland, Frankrig, Grækenland, Holland, Irland, Island, Italien, Letland, Liechtenstein, Litauen, Luxemburg, Monaco, Norge, Portugal, San Marino, Schweiz, Spanien, Storbritannien, Sverige, Tyskland, Vatikanstaten eller Østrig, kan De få service i garantiperioden til Maskinen i et hvilket som helst af disse lande fra enten (1) en IBM-forhandler, der er godkendt til at yde service i garantiperioden, eller (2) fra IBM, forudsat at IBM har lanceret Maskinen i det land, hvor De ønsker at få service. Hvis De har købt en pc i Albanien, Armenien, Bulgarien, Hviderusland, Bosnien/Hercegovina, Kroatien, Tjekkiet, Georgien, Ungarn, Kasakhstan, Kirgisistan, Forbundsrepublikken Jugoslavien, Den Tidligere Jugoslaviske Republik Makedonien, Moldova, Polen, Rumænien, Rusland, Slovakiet eller Ukraine, kan De få service i garantiperioden til Maskinen i et hvilket som helst af disse lande fra enten (1) en IBM-forhandler, der er godkendt til at yde service i garantiperioden, eller (2) fra IBM.

Hvis De køber en Maskine i Mellemøsten eller Afrika, kan De få service i garantiperioden til Maskinen hos IBM i det land, hvor De har købt Maskinen, hvis IBM yder service i garantiperioden i det land, eller hos en IBM-forhandler, der er godkendt af IBM til at yde service i garantiperioden til den pågældende Maskine i det land. I Afrika ydes service i garantiperioden inden for en radius af 50 km fra en af IBM godkendt serviceudbyder. De skal selv dække omkostninger til transport af Maskiner, der er placeret mere end 50 km fra en af IBM godkendt serviceudbyder.

Følgende afsnit tilføjes i **Vesteuropa** (Belgien, Cypern, Danmark, Finland, Frankrig, Grækenland, Holland, Irland, Island, Italien, Liechtenstein, Luxemburg, Monaco, Portugal, San Marino, Schweiz, Spanien, Storbritannien, Sverige, Tyskland, Vatikanstaten, Østrig):

Garantien på Maskiner, der er anskaffet i Vesteuropa, er gyldig i alle lande i Vesteuropa, forudsat at Maskinerne er annonceret og kan købes i disse lande.

#### Gældende lov:

Følgende føjes til "domstolene i det land, hvor De har anskaffet Maskinen":

1) domstolene i Østrig, når Maskinen er anskaffet i Albanien, Armenien, Aserbajdsjan, Hviderusland, Bosnien/Hercegovina, Bulgarien, Kroatien, Georgien, Ungarn, Kasakhstan, Kirgisistan, Den Tidligere Jugoslaviske Republik Makedonien, Moldova, Polen, Rumænien, Rusland, Slovakiet, Slovenien, Tadsjikistan, Turkmenistan, Ukraine, Usbekistanog Forbundsrepublikken Jugoslavien; 2) domstolene i Frankrig, når Maskinen er anskaffet i Algeriet, Benin, Burkina Faso, Cameroun, Kap Verde, Centralafrikansk Republik, Tchad, Comorerne, Congo, Djibouti, Den Demokratiske Republik Congo, Ækvatorialguinea, Fransk Guinea, Fransk Polynesien, Gabon, Gambia, Guinea, Guinea-Bissau, Elfenbenskysten, Libanon, Madagaskar, Mali, Mauretanien, Mauritius, Mayotte, Marokko, Ny Caledonien, Niger, Reunion, Senegal, Seychellerne, Togo, Tunesien, Vanuatu og Wallis og Futuna; 3) domstolene i Finland, når Maskinen er anskaffet i Estland, Letland og Litauen, 4) domstolene i England, når Maskinen er anskaffet i Angola, Bahrain, Botswana, Burundi, Egypten, Eritrea, Etiopien, Ghana, Jordan, Kenya, Kuwait, Liberia, Malawi, Malta, Mozambique, Nigeria, Oman, Pakistan, Qatar, Rwanda, Sao Tome, Saudi-Arabien, Sierra Leone, Somalia, Tanzania, Uganda, Forenede Arabiske Emirater, Storbritannien, Vestbredden/Gaza, Yemen, Zambia og Zimbabwe og 5) domstolene i Sydafrika, når Maskinen er anskaffet i Sydafrika, Namibia, Lesotho og Swaziland.

#### Lovgivning: Følgende undtagelser føjes til dette afsnit:

1) I Østrig afgøres enhver tvist, der måtte opstå som følge af eller i forbindelse med dette Servicebevis, herunder uenigheder om Servicebevisets gyldighed, ved den kompetente domstol i Wien i Østrig (Inner-City); 2) i Angola, Bahrain, Botswana, Burundi, Egypten, Eritrea, Etiopien, Ghana, Jordan, Kenya, Kuwait, Liberia, Malawi, Malta, Mozambique, Nigeria, Oman, Pakistan, Qatar, Rwanda, Sao Tome, Saudi-Arabien, Sierra Leone, Somalia, Tanzania, Uganda, Forenede Arabiske Emirater, Vestbredden/Gaza, Yemen, Zambia og Zimbabwe underkastes enhver tvist, der måtte opstå som følge af dette Servicebevis eller i forbindelse med dets udførelse, herunder hurtig retsforfølgning, de engelske domstoles enekompetence, 3) i Belgien og Luxemburg afgøres enhver tvist, der måtte opstå som følge af dette Servicebevis eller i forbindelse med dets fortolkning eller udførelse, udelukkende af lovgivningen og domstolene i hovedstaden i det land, hvor Deres firmaadresse og/eller hovedkontor er registreret, 4) i Frankrig, Algeriet, Benin, Burkina Faso, Cameroun, Kap Verde, Centralafrikanske Republik, Tchad, Comorerne, Congo, Djibouti, Den Demokratiske Republik Congo, Ækvatorialguinea, Fransk Guyana, Fransk Polynesien, Gabon, Gambia, Guinea, Guinea-Bissau, Elfenbenskysten, Libanon, Madagaskar, Mali, Mauretanien, Mauritius, Mayotte, Marokko, Ny Caledonien, Niger, Reunion, Senegal, Seychellerne, Togo, Tunesien, Vanuatu og Wallis og Futuna afgøres enhver tvist, der måtte opstå som følge af dette Servicebevis eller i forbindelse med brud på eller udførelse af Servicebeviset, herunder hurtig retsforfølgelse, udelukkende af Commercial Court i Paris, 5) i Rusland afgøres enhver tvist, der måtte opstå som følge af eller i forbindelse med fortolkning af, brud på, ophævelse af eller omstødelse af dette Servicebevis ved voldgift i Moskva, 6) i Sydafrika, Namibia, Lesotho og Swaziland er parterne enige om, at enhver tvist, der måtte opstå som følge af dette Servicebevis, skal afgøres ved højesteret i Johannesburg, 7) i Tyrkiet afgøres enhver tvist, der måtte opstå som følge af eller i forbindelse med dette Servicebevis, ved de centrale domstole (Sultanahmet) i Istanbul og Execution Directorates i Istanbul i Tyrkiet, 8) i hvert af de følgende angivne lande afgøres ethvert juridisk krav, som måtte blive rejst som følge af dette Servicebevis, udelukkende ved den kompetente domstol i a) Athen i Grækenland, b) i Tel Aviv-Jaffa i Israel, c) i Milano i Italien, d) i Lissabon i Portugal og e) i Madrid i Spanien, og 9) i Storbritannien er parterne enige om at enhver tvist, der måtte opstå som følge af dette Servicebevis afgøres ved domstolene i England.

#### Voldgift: Følgende tilføjes under overskriften:

I Albanien, Armenien, Aserbajdsjan, Hviderusland, Bosnien/Hercegovina, Bulgarien, Kroatien, Georgien, Ungarn, Kasakhstan, Kirgisistan, Den Tidligere Jugoslaviske Republik Makedonien, Moldova, Polen, Rumænien, Rusland, Slovakiet, Slovenien, Tadsjikistan, Turkmenistan, Ukraine, Usbekistan og Forbundsrepublikken Jugoslavien skal alle uenigheder, der måtte opstå som følge af dette Servicebevis eller på grund af dets overtrædelse, ophævelse eller ugyldighed, afgøres endeligt i henhold til Rules of Arbitration and Conciliation of the International Arbitral Center of the Federal Economic Chamber i Wien (Wien-reglerne) af tre voldgiftsmænd, der er udpeget i overensstemmelse med disse regler. Voldgiften afholdes i Wien i Østrig, og voldgiftsbehandlingen skal foregå på engelsk. Voldgiftsmændenes kendelse vil være endelige og bindende for begge parter. Parterne fraskriver sig derfor i henhold til paragraf 598 (2) i Austrian Code of Civil Procedure udtrykkeligt anvendelsen af paragraf 595 (1) figur 7 i Austrian Code of Civil. IBM kan dog anlægge sag ved en kompetent ret i det land, hvor Maskinen er installeret.

I Estland, Letland og Litauen afgøres enhver tvist, der måtte opstå som følge af dette Servicebevis, endeligt ved en voldgift, som afholdes i Helsinki i Finland i overensstemmelse med de gældende regler for voldgift i Finland. Hver af parterne udpeger en voldgiftsmand. Voldgiftsmændene udpeger derefter sammen en formand. Hvis voldgiftsmændene ikke kan blive enige om en formand, udpeger Central Chamber of Commerce i Helsinki en formand.

#### EU (Den Europæiske Union)

#### Følgende vilkår gælder alle EU-lande:

Forbrugere har juridiske rettigheder i henhold til gældende national lovgivning for salg af forbrugsvarer. Sådanne rettigheder påvirkes ikke af de garantier, der gives i dette Servicebevis.

Sådan får De service i garantiperioden: Følgende føjes til dette afsnit:

Se oversigten over telefonnumre i Del 3 - Garantioplysninger, hvis De ønsker service fra IBM i garantiperioden i EU-landene.

De kan kontakte IBM på følgende adresse:

IBM Warranty & Service Quality Dept. PO Box 30 Spango Valley Greenock Scotland PA16 0AH

#### DANMARK, FINLAND, GRÆKENLAND, HOLLAND, ITALIEN, NORGE, PORTUGAL, SCHWEIZ, SPANIEN, SVERIGE OG ØSTRIG.

Ansvarsbegrænsning: Følgende erstatter alle vilkårene i dette afsnit:

Medmindre gældende lov kræver andet, gælder følgende:

1. IBM's erstatningsansvar for krav og tab, der måtte opstå som følge af, at IBM ikke har opfyldt sine forpligtelser i henhold til eller i forbindelse med dette Servicebevis, eller pga. andre årsager i forbindelse med Servicebeviset, er begrænset til en erstatning udelukkende for de krav og tab, der kan påvises at være opstået som umiddelbar og direkte følge af IBM's manglende opfyldelse af sådanne forpligtelser (hvis det skyldes fejl fra IBM's side) eller som umiddelbar og direkte følge af sådanne andre årsager. Erstatningen kan ikke overstige det beløb, De har betalt for Maskinen. I dette Servicebevis omfatter udtrykket "Maskine" maskinkode og Licensgiven Intern Kode.

Ovennævnte begrænsning gælder ikke erstatning for personskade (herunder død) samt skade på fast ejendom og løsøre, som er ansvarspådragende for IBM.

2. Hverken IBM, IBM's underleverandører eller IBM's forhandlere er ansvarlig for følgende: 1) tab af eller skade på data, 2) indirekte tab eller følgeskader eller 3) tabt fortjeneste, selv om tabet er en direkte følge af den begivenhed, der har forårsaget skaderne, eller 4) tabt fortjeneste, indtjening, goodwill eller forventede besparelser, selv om de er blevet gjort bekendt med muligheden for sådanne tab.

#### FRANKRIG OG BELGIEN

Ansvarsbegrænsning: Følgende erstatter alle vilkårene i dette afsnit:

Medmindre gældende lov kræver andet, gælder følgende:

1. IBM's erstatningsansvar for krav og tab, der måtte opstå som følge af, at IBM ikke har opfyldt sine forpligtelser i henhold til eller i forbindelse med dette Servicebevis, er begrænset til en erstatning udelukkende for de krav og tab, der kan påvises at være opstået som umiddelbar og direkte følge af IBM's manglende opfyldelse af sådanne forpligtelser (hvis det skyldes fejl fra IBM's side). Erstatningen kan ikke overstige det beløb, De har betalt for den Maskine, der har forårsaget skaderne. I dette Servicebevis omfatter udtrykket "Maskine" maskinkode og Licensgiven Intern Kode.

Ovennævnte begrænsning gælder ikke erstatning for personskade (herunder død) samt skade på fast ejendom og løsøre, som er ansvarspådragende for IBM.

2. Hverken IBM, IBM's underleverandører eller IBM's forhandlere er ansvarlig for følgende: 1) tab af eller skade på data, 2) indirekte tab eller følgeskader eller 3) tabt fortjeneste, selv om tabet er en direkte følge af den begivenhed, der har forårsaget skaderne, eller 4) tabt fortjeneste, indtjening, goodwill eller forventede besparelser, selv om de er blevet gjort bekendt med muligheden for sådanne tab.

#### FØLGENDE VILKÅR GÆLDER DET ANGIVNE LAND:

#### ØSTRIG

Garantiens omfang: Følgende erstatter første sætning i første afsnit under denne overskrift:

Garantien for en IBM-Maskine dækker Maskinens funktionalitet ved normal brug, og at Maskinen er i overensstemmelse med Specifikationerne.

#### Følgende føjes til dette afsnit:

Garantiperioden for Maskiner er 12 måneder fra leveringsdatoen. Forældelsesfristen for en forbrugers krav i forbindelse med brud på garantien er mindst den lovbestemte periode. Hvis IBM eller forhandleren ikke er i stand til at reparere en IBM-Maskine, kan De som alternativ anmode om at få en delvis tilbagebetaling, i det omfang det er berettiget på grund af den ikke-reparerede Maskines værdiforringelse, eller om annullering af den pågældende aftale vedrørende en sådan Maskine, og få det beløb, De har betalt, refunderet.

Anden sætning gælder ikke.

IBM's handlinger i forbindelse med problemløsning: Følgende føjes til dette afsnit:

I garantiperioden dækker IBM omkostninger til transport af den defekte Maskine.

Ansvarsbegrænsning: Følgende sætning føjes til dette afsnit:

De begrænsninger og fraskrivelser, der er anført i dette Servicebevis, gælder ikke skader forvoldt af IBM som følge af svig eller grov uagtsomhed og ved udtrykkelige garantier.

Følgende sætning føjes til i slutningen af punkt 2:

I forbindelse med almindelig uagtsomhed er IBM's erstatningsansvar i medfør af dette punkt begrænset til brud på væsentlige kontraktvilkår.

#### **FGYPTEN**

Ansvarsbegrænsning: Følgende erstatter punkt 2 i dette afsnit:

andet direkte tab op til det beløb, De har betalt for den Maskine, der udløser kravet. I dette Servicebevis omfatter udtrykket "Maskine" maskinkode og Licensgiven Intern Kode.

Vilkårene gælder leverandører og forhandlere (uændret).

#### FRANKRIG

Ansvarsbegrænsning: Følgende erstatter anden sætning i det første afsnit under denne overskrift:

I sådanne tilfælde er IBM's erstatningsansvar uanset ansvarsgrundlag begrænset til: (punkt 1 og 2 uændret).

#### **TYSKLAND**

Garantiens omfang: Følgende erstatter første sætning i første afsnit under denne overskrift:

Garantien for en IBM-Maskine dækker Maskinens funktionalitet ved normal brug, og at Maskinen er i overensstemmelse med Specifikationerne.

Følgende føjes til dette afsnit:

Garantiperioden for Maskiner er minimum 12 måneder. Hvis IBM eller forhandleren ikke er i stand til at reparere en IBM-Maskine, kan De som alternativ anmode om at få en delvis tilbagebetaling, i det omfang det er berettiget på grund af den ikke-reparerede Maskines værdiforringelse, eller om annullering af den pågældende aftale vedrørende en sådan Maskine, og få det beløb, De har betalt, refunderet.

#### Anden sætning gælder ikke.

IBM's handlinger i forbindelse med problemløsning: Følgende føjes til dette afsnit:

I garantiperioden dækker IBM omkostninger til transport af den defekte Maskine.

Ansvarsbegrænsning: Følgende sætning føjes til dette afsnit:

De begrænsninger og fraskrivelser, der er anført i dette Servicebevis, gælder ikke skader forvoldt af IBM som følge af svig eller grov uagtsomhed og ved udtrykkelige garantier.

Følgende sætning føjes til i slutningen af punkt 2:

I forbindelse med almindelig uagtsomhed er IBM's erstatningsansvar i medfør af dette punkt begrænset til brud på væsentlige kontraktvilkår. UNGARN

#### Ansvarsbegrænsning: Følgende føjes til i slutningen af dette afsnit:

De heri nævnte begrænsninger og fraskrivelser gælder ikke ansvar for et aftalebrud, der forårsager skade på en persons liv, fysiske velbefindende eller helbred, og som skyldes en bevidst eller kriminel handling eller grov uagtsomhed.

Parterne accepterer ansvarsbegrænsningerne som gyldige bestemmelser og er indforstået med, at paragraf 314.(2) i den ungarske Civil Code gælder for købsprisen, samt at andre fordele i kraft af nærværende Servicebevis afvejer denne ansvarsbegrænsning.

#### IRLAND

#### Garantiens omfang: Følgende føjes til dette afsnit:

Medmindre andet udtrykkeligt er angivet i nærværende vilkår, undtages hermed alle lovmæssige krav, herunder underforståede garantier, samt alle garantier i medfør af "Sale of Goods Act 1893" eller "Sale of Goods and Supply of Services Act 1980" dog uden præjudice for det generelle indhold af det foregående.

#### Ansvarsbegrænsning: Følgende erstatter alle vilkårene i dette afsnit:

I dette afsnit betyder "Misligholdelse" enhver handling, udtalelse, undladelse eller forsømmelighed fra IBM's side i forbindelse med eller vedrørende genstanden for dette Servicebevis, med hensyn til hvilken IBM, både i og uden for kontrakt, er juridisk ansvarlig over for Dem. Et antal Misligholdelser, som samlet medfører eller bidrager til stort set samme tab eller skade, skal betragtes som én Misligholdelse, der har fundet sted på datoen for den sidste Misligholdelse.

Der kan opstå situationer, hvor De på grund af en Misligholdelse er berettiget til at få tilkendt erstatning fra IBM.

I dette afsnit angives IBM's ansvar og Deres rettigheder.

- 1. IBM har det fulde ansvar for død eller personskade forårsaget af forsømmelighed fra IBM's side.
- 2. Med forbehold for afsnittet Forhold, som IBM er uden ansvar for nedenfor, har IBM det fulde ansvar for fysisk skade på fast ejendom som følge af IBM's forsømmelighed.
- 3. Bortset fra som angivet i punkt 1 og 2 ovenfor kan IBM's samlede ansvar for faktiske skader i forbindelse med en hvilken som helst Misligholdelse under ingen omstændigheder overstige det største af følgende beløb: 1) EUR 125.000 eller 2) 125 % af det beløb, De har betalt for den Maskine, som Misligholdelsen vedrører direkte.

#### Forhold, som IBM er uden ansvar for

Med undtagelse af eventuelle forpligtelser anført i punkt 1 ovenfor er IBM og IBM's leverandører og forhandlere under ingen omstændigheder ansvarlige for følgende, selv om de er blevet gjort bekendt med muligheden for sådanne tab:

- 1. tab af eller skade på data<br>2. driftstab og andre indirekt
- driftstab og andre indirekte tab eller følgeskader, eller
- 3. driftstab, tabt fortjeneste, indtjening eller goodwill eller tabte forventede besparelser.

#### **SLOVAKIET**

#### Ansvarsbegrænsning: Følgende føjes til i slutningen af sidste sætning:

Begrænsningerne gælder i det omfang, de er tilladte i henhold til paragraf 373-386 i den slovakiske Commercial Code.

#### SYDAFRIKA, NAMIBIA, BOTSWANA, LESOTHO OG SWAZILAND

#### Ansvarsbegrænsning: Følgende føjes til dette afsnit:

IBM's samlede ansvar for faktisk skade som følge af IBM's manglende opfyldelse i henhold til den genstand, dette Servicebevis gælder, er begrænset til det beløb, De har betalt for den enkelte Maskine, der udløser kravet over for IBM.

#### **STORBRITANNIEN**

#### Ansvarsbegrænsning: Følgende erstatter alle vilkårene i dette afsnit:

I dette afsnit betyder "Misligholdelse" enhver handling, udtalelse, undladelse eller forsømmelighed på IBM's side i forbindelse med eller vedrørende genstanden for dette Servicebevis, med hensyn til hvilken IBM, både i og uden for kontrakt, er juridisk ansvarlig over for Dem. Et antal Misligholdelser, som samlet medfører eller bidrager til stort set samme tab eller skade, betragtes som én Misligholdelse.

I dette afsnit angives IBM's ansvar og Deres rettigheder.

- 1. IBM har det fulde ansvar for:
- (a) død eller personskade forårsaget af forsømmelighed fra IBM's side, og
- (b) eventuel misligholdelse fra IBM's side af de forpligtelser, der påhviler IBM ifølge paragraf 12 i Sale of Goods Act 1979 eller paragraf 2 i Supply of Goods and Services Act 1982, eller eventuelle lovbestemte ændringer eller videreførelse af nogen af disse paragraffer.
- 2. IBM har det fulde ansvar, med forbehold for afsnittet Forhold, som IBM er uden ansvar for nedenfor, for fysisk skade på fast ejendom som følge af IBM's forsømmelighed.
- 3. IBM's samlede ansvar for faktiske skader i forbindelse med enhver Misligholdelse kan under ingen omstændigheder, bortset fra som angivet i punkt 1 og 2 ovenfor, overstige det største af følgende beløb: 1) GBP 75.000 eller 2) 125 % af den samlede købspris, der er betalt, eller betalingen for den Maskine, som Misligholdelsen vedrører direkte.

Disse begrænsninger gælder også IBM's underleverandører og forhandlere og angiver således det samlede ansvar for IBM og IBM's leverandører og forhandlere.

#### **Forhold, som IBM er uden ansvar for**

Med undtagelse af eventuelle forpligtelser anført i punkt 1 ovenfor er IBM og IBM's leverandører og forhandlere under ingen omstændigheder ansvarlige for følgende, selv om de er blevet gjort bekendt med muligheden for sådanne tab:

- 1. tab af eller skade på data
- 2. driftstab og andre indirekte tab eller følgeskader, eller
- 3. driftstab, tabt fortjeneste, indtjening eller goodwill eller tabte forventede besparelser.

<u>– en del 2 metetete per enter g</u>er.<br>I denne Del 3 findes oplysninger om den garanti, der gælder for Maskinen, om garantiperioden og om den type service i garantiperioden, som IBM leverer.

#### Garantiperiode

Garantiperiodens varighed kan være forskellig fra land til land. Den fremgår af tabellen nedenfor. Bemærk: Område betyder enten Hong Kong eller Macau Special Administrative Region of China.

#### Maskintype **1722**

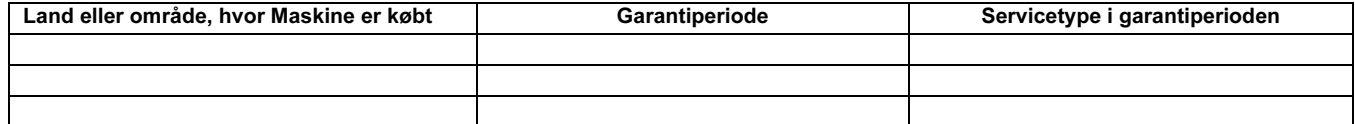

Der gælder en garantiperiode på tre år for dele og et år for arbejde. Det betyder, at IBM yder service i garantiperioden uden betaling for:

1. dele og arbejde i garantiperiodens første år og

2. dele i form af udskiftning i garantiperiodens andet og tredje år. IBM fakturerer Dem for arbejde i form af reparation eller udskiftning i garantiperiodens andet og tredje år.

#### Servicetyper i garantiperioden

IBM leverer, hvis det er nødvendigt, reparations- eller udskiftningsservice afhængig af den type service i garantiperioden, der er anført for Maskinen i oversigten ovenfor og som beskrevet nedenfor. Service i garantiperioden leveres af forhandleren, hvis IBM har godkendt denne til at yde service i garantiperioden. Tidspunktet for service afhænger af, hvornår service tilkaldes, og af om der er de nødvendige dele til rådighed. Reaktionstiderne for service er målsætninger, IBM vil bestræbe sig på at overholde. IBM kan ikke i alle tilfælde garantere, at de overholdes. De angivne reaktionstider for service er ikke gældende i alle lande. Yderligere betaling kan være påkrævet uden for IBM's normale serviceområde. Kontakt en IBM-konsulent eller -forhandler i det land, hvor Maskinen er anskaffet.

#### **1.** CRU- Service

IBM sender CRU-dele til Dem, som De selv udskifter. Hvis IBM beder Dem returnere den udskiftede del, er det Deres ansvar at returnere den til IBM i overensstemmelse med IBM's vejledning. Hvis De ikke returnerer den defekte CRU-del, som IBM har bedt Dem gøre det, senest 30 dage efter at De har modtaget erstatningsdelen, kan IBM kræve betaling for erstatningsdelen.

#### **2.** Service på kundens adresse

IBM eller forhandleren reparerer eller udskifter den defekte Maskine hos Dem og kontrollerer, at den fungerer. De skal stille et velegnet arbejdsområde til rådighed, så det er muligt at skille IBM-Maskinen ad og samle den igen. Arbejdsområdet skal være rent med god belysning og velegnet til formålet. For visse Maskiner kan det ved bestemte reparationer være nødvendigt at sende Maskinen til et IBM-servicecenter.

#### **3.** Kurérservice eller indleveringsservice\*

De afmonterer den defekte Maskine, som IBM så sørger for at afhente. IBM forsyner Dem med emballage til brug ved returnering af Maskinen til et angivet servicecenter. En kurér henter Maskinen og afleverer den på det relevante servicecenter. Efter reparation eller udskiftning sørger IBM for at levere Maskinen tilbage til Dem. Installation og funktionskontrol er Deres ansvar.

#### **4.** Indleveringsservice eller indsendelsesservice

De leverer eller sender (transport forudbetalt, medmindre IBM angiver andet) den defekte Maskine forsvarligt emballeret til en af IBM nærmere angivet adresse. Når IBM har repareret eller udskiftet Maskinen, kan De hente den hos IBM. Hvis De har valgt Indsendelsesservice, returnerer IBM den til Dem for IBM's regning, medmindre IBM angiver andet. Den efterfølgende installation og funktionskontrol er Deres ansvar.

#### \* Denne type service kaldes ThinkPad EasyServ eller EasyServ i visse lande.

Hvis De vil have flere oplysninger, kan De besøge IBM's websted med oplysninger om garanti på IBM-maskiner på adressen http://www.ibm.com/servers/support/machine\_warranties/. Her findes en oversigt over IBM's begrænsede garanti på Maskiner, IBM-definitioner, hyppigt stillede spørgsmål og support pr. produkt (Maskine) med link til websiderne om produktsupport. Desuden findes IBM Servicebevis på 29 sprog på webstedet.

Kontakt IBM eller IBM-forhandleren for at få service i garantiperioden. Telefonnumrene i EU findes i oversigten nedenfor.

# Oversigt over telefonnumre i EU

Disse telefonnumre kan ændres uden forudgående varsel.

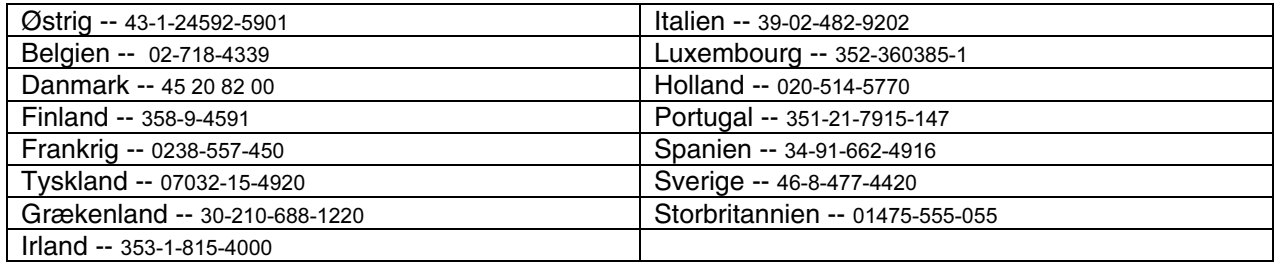

# **IBM** Déclaration de garantie *Z125-4753-07 11/2002*

## **Chapitre 1 - Dispositions générales**

*La présente Déclaration de Garantie comporte trois chapitres, Dispositions Générales, Dispositions Nationales Particulières et Informations relatives à la Garantie. Les dispositions du Chapitre 2 remplacent ou modifient celles du Chapitre 1. La garantie fournie par IBM au titre de la présente Déclaration de Garantie s'applique uniquement aux Machines achetées en vue de votre propre usage et non à des fins de revente. Le terme "Machine" désigne une machine IBM, ses dispositifs, conversions, mises à niveau, éléments, accessoires, ou combinaisons de ceux-ci. Le*  terme "Machine" ne désigne pas les logiciels, qu'ils soient pré-chargés sur la Machine, installés ultérieurement ou d'une quelconque autre *manière. La présente Déclaration de Garantie ne porte atteinte à aucune des dispositions d'ordre public relatives aux droits des consommateurs.*

#### **Etendue de cette garantie**

IBM garantit que chaque Machine 1) est exempte de défaut matériel ou de fabrication et 2) est conforme aux spécifications publiées officiellement par IBM ("Spécifications") qui sont disponibles sur demande. La période de garantie relative à la Machine commence à la Date d'Installation initiale et est indiquée dans le Chapitre 3 - Informations relatives à la Garantie. Sauf indication contraire de la part d'IBM ou de votre revendeur, la date qui figure sur votre facture est la Date d'Installation. De nombreux dispositifs, conversions ou mises à niveau impliquent le retrait des pièces et leur restitution à IBM. Une pièce remplaçante reprend la garantie en cours de la pièce remplacée. Sauf indication contraire de la part d'IBM, ces<br>garanties ne s'appliquent que dans le pays ou la région d'achat de la Mac

**CES GARANTIES SONT LES SEULES GARANTIES AUXQUELLES VOUS POUVEZ PRETENDRE. ELLES REMPLACENT TOUTES AUT RES GARANTIES OU CONDITIONS, EXPLICITES OU IMPLICITES, Y COMPRIS, ET DE FAÇON NON LIMITATIVE, TOUTE GARANTIE OU CONDITION IMPLICITE D'APTITUDE A L'EXECUTION D'UN TRAVAIL DONNE. CERTAINS ETATS OU LEGISLATIONS N'AUTORISENT PAS L'EXCLUSION DES GARANTIES EXPLICITES OU IMPLICITES, AUQUEL CAS, L'EXCLUSION CI-DESSUS NE VOUS SERA PAS APPLICABLE ET LA DUREE DE CES GARANTIES SERA ALORS LIMITEE A LA PERIODE DE GARANTIE. PASSEE CETTE PERIODE,**  AUCUNE GARANTIE NE S'APPLIQUERA. CERTAINS ETATS OU LEGISLATIONS N'AUTORISENT PAS LES LIMITATIONS DE DUREE DES<br>GARANTIES IMPLICITES, AUQUEL CAS, L'EXCLUSION OU LA LIMITATION CI-DESSUS NE VOUS SERA PAS APPLICABLE

#### **Limitation de la gar antie**

Cette garantie ne couvre pas :

- ?? les logiciels, qu'ils soient pré-chargés sur la Machine, livrés avec celle-ci ou installés ultérieurement ;
- ?? une défaillance découlant d'une utilisation incorrecte (y compris sans s'y limiter, à l'utilisation d'une capacité ou fonction de la Machine, autre que celle autorisée par écrit par IBM), d'un accident, d'une modification, d'une exploitation dans un environnement physique ou opérationnel inadapté ou d'une maintenance inappropriée par vous-même ;
- ?? une défaillance causée par un produit pour lequel IBM n'est pas responsable ; et
- ?? tout produit non IBM, y compris les produits qu'IBM peut se procurer et fournir avec ou intégrer à une Machine IBM à votre demande.
- Tout retrait, toute altération des étiquettes servant à l'identification de la Machine ou des piècesentraîne l'annulation des garanties.

IBM ne garantit pas le fonctionnement ininterrompu ou sans erreur de la Machine.

Tout support technique ou tout support d'une autre nature fourni sur une Machine sous garantie, tel que l'assistance par téléphone, y compris l'aide à l'"utilisation", à la configuration et à l'installation, est fourni **SANS GARANTIE D'AUCUNE SORTE**.

#### **Procédure d'obtention du service prévu par la Garantie**

Si la Machine ne fonctionne pas, tel que le prévoit la garantie, pendant la période de garantie, prenez contact avec IBM ou avec votre revendeur pour obtenir le service prévu par la Garantie. Si vous n'enregistrez pas la Machine auprès d'IBM, vous pouvez être amené à présenter une preuve d'achat justifiant de votre droit au service prévu par la Garantie.

#### **Résolution d'incidents par IBM**

Lors d'une demande d'assistance, vous devez suivre les procédures de détermination et de résolution d'incident spécifiées par IBM. Un technicien tentera d'effectuer un diagnostic initial de l'incident et vous aidera à le résoudre par téléphone.

Le type de service de garantie applicable à votre Machine est indiqué dans le Chapitre 3 - Informations relatives à la Garantie.

Il vous incombe de télécharger et d'installer les mises à jour du Code Machine désigné (microcode, code du système "BIOS", programmes utilitaires, pilotes de périphériques et diagnostics livrés avec une Machine IBM) et de tout autre logiciel à partir d'un site Internet IBM ou à partir d'un autre support électronique, en vous conformant aux instructions fournies par IBM.

Si votre incident peut être résolu à l'aide d'une unité remplaçable par l'utilisateur ("CRU") (par exemple, clavier, souris, haut-parleur, mémoire, unité de disque dur et autres pièces facilement remplaçables), IBM vous livrera ces pièces pour que vous effectuiez le remplacement.

Si la Machine ne fonctionne pas conformément aux garanties fournies pendant la période de garantie et que votre incident ne peut pas être résolu par téléphone, via l'application des mises à jour de code Machine ou de logiciel ou à l'aide d'une CRU, IBM ou votre revendeur, si ce dernier est habilité par IBM pour fournir le service prévu par la Garantie à leur discrétion, 1) la réparera de sorte qu'elle fonctionne conformément à la Garantie ou 2) la remplacera par une autre dont les fonctions sont au moins équivalentes. Si IBM n'est pas en mesure d'effectuer une de ces opérations, vous pouvez restituer la Machine au lieu d'achat où elle vous sera remboursée.

IBM ou votre revendeur gérera et installera des modifications techniques qui s'appliquent à la Machine.

#### **Remplacement d'une Machine ou d'une pièce**

Lorsque le service de Garantie implique le remplacement d'une Machine ou d'une pièce, l'élément remplacé devient la propriété d'IBM et l'élément de remplacement votre propriété. Vous déclarez que tous les éléments démontés sont authentiques et non modifiés. L'élément de remplacement peut ne pas être neuf, mais il sera en bon état de marche et ses fonctions seront au moins équivalentes à celles de l'élément remplacé. L'élément de remplacement continuera le service de Garantie de l'élément remplacé.

#### **Vos autres obligations**

Avant qu'IBM ou votre revendeur ne remplace une Machine ou une pièce, vous vous engagez à retirer tous les dispositifs et toutes les pièces, options, modifications et adjonctions, qui ne sont pas couverts par la garantie.

Vous vous engagez également à :

- 1. vérifier que la Machine n'est soumise à aucune disposition et restriction légales qui en empêche le remplacement ;
- 2. obtenir du propriétaire une autorisation permettant à IBM ou à votre revendeur à intervenir sur une Machine dont vous n'êtes pas propriétaire ;
- et

3. le cas échéant, avant l'intervention :

- a. suivre les procédures de demande de service fournies par IBM ou votre revendeur ;
- b. sauvegarder ou sécuriser tous les logiciels, données et fonds contenus dans la Machine ;
- c. fournir à IBM ou votre revendeur un accès suffisant, libre et sûr à vos installations pour permettre à IBM de remplir ses obligations ; et
- d. informer IBM ou votre revendeur de tout changement d'emplacement de la Machine.

.(a) vous assurer que toutes les informations relatives aux personnes identifiées ou identifiables (Données personnelles) sont supprimées de la Machine (dans la mesure où cela est techniquement possible), (b) permettre à IBM, votre revendeur ou un fournisseur d'IBM de traiter pour votre compte toutes les Données personnelles restantes, telles qu'IBM ou votre revendeur juge nécessaires pour remplir ses obligations dans le cadre de cette Déclaration de garantie (y compris, le cas échéant, l'expédition de la Machine en vue dudit traitement à d'autres sites de maintenance d'IBM dans le monde) et (c) vous assurer que ce traitement est conforme à toutes les lois applicables à ces Données personnelles. 4.(a) vous assurer que toutes les informations relatives aux personnes identifiées ou identifiables (Données personnelles) sont supprimées de la Machine (dans la mesure où cela est techniquement possible), (b) permettre à IBM, votre revendeur ou un f ournisseur d'IBM de traiter pour votre compte toutes les Données personnelles restantes, telles qu'IBM ou votre revendeur juge nécessaires pour remplir ses obligations dans le cadre de cette Déclaration de garantie (y compris, le cas échéant, l'expédition de la Machine en vue dudit traitement à d'autres sites de maintenance d'IBM dans le monde) et (c) vous assurer que ce traitement est conforme à toutes les lois applicables à ces Données personnelles.

#### **Limitation de responsabilité**

IBM est responsable des dommages subis par votre Machine ou de la perte de celle-ci uniquement lorsqu'elle se trouve 1) en la possession d'IBM, ou 2) en transit au cas où IBM prendrait en charge les frais de transport.

Ni IBM, ni votre revendeur ne peut être tenu pour responsable des informations confidentielles, personnelles ou dont vous êtes propriétaire contenues dans une Machine que vous avez retournée à IBM pour quelque raison que ce soit. Vous devez supprimer les informations de ce type avant de retourner la Machine.

Des circonstances peuvent survenir où, en raison d'une défaillance du fait d'IBM ou de toute autre responsabilité, vous avez droit à recouvrer des dommages d'IBM. Quels que soient la nature, le fondement et les modalités de l'action engagée contre IBM (y compris rupture fondamentale, négligence, déclaration inexacte ou toute autre base contractuelle ou délictuelle), IBM ne sera responsable qu'à concurrence, sauf responsabilités qui ne peuvent être supprimées ou limitées par la loi :

- 1. des dommages corporels (incluant le décès) et dommages aux biens matériels mobiliers ou immobiliers ; et
- 2. pour tout autre dommage réel et direct, le prix facturé (les douze (12) derniers mois de redevance pour les redevances périodiques) de la Machine à l'origine de la réclamation. Au titre du présent alinéa, le terme "Machine" inclut le Code Machine et le Code Interne sous Licence  $($ "LIC" $)$

Cette limitation de responsabilité s'applique également aux fournisseurs d'IBM et à votre revendeur. C'est le maximum pour lequel IBM, ses fournisseurs et votre revendeur sont collectivement responsables.

**IBM, SES FOURNISSEURS OU REVENDEURS NE PEUVENT EN AUCUN CAS ETRE TENUS RESPONSABLES DES DOMMAGES SUIVANTS, ET CE, MÊM E S'ILS ONT ÉTÉ INFORMÉS DE LEUR POSSIBLE SURVENANCE : 1) TOUTE RÉCLAMATION OU ACTION DIRIGÉE CONTRE VOUS PAR UN TIERS AU TITRE DE PERTES OU DE DOMMAGES ENCOURUS (AUTRES QUE CEUX MENTIONNÉS DANS LE PREMIER ARTICLE CI-DESSUS) ; 2) PERTE OU DETERIORATION DE DONNEES ; 3) DOMMAGES INDIRECTS OU SPECIAUX OU PREJUDICE ECONOMIQUE INDIRECT ; OU 4) PERTE DE BENEFICES, DE CHIFFRE D'AFFAIRES, DE CLIENTÈLE OU D'ECONOMIES ESCOMPTÉES. CERTAINS ETATS OU LÉGISLATIONS N'AUTORISENT PAS LA LIMITATION OU L'EXCLUSION DE PREJUDIC ES ACCESSOIRES OU INDIRECTS, AUQUEL CAS L'EXCLUSION OU LA LIMITATION QUI PRECEDE NE VOUS SERA PAS APPLICABLE. CERTAINS ETATS OU LEGISLATIONS N'AUTORISENT PAS LES LIMITATIONS DE DUREE DES GARANTIES IMPLICITES, AUQUEL CAS, L'EXCLUSION OU LA LIMITATION CI-DESSUS NE VOUS SERA PAS APPLICABLE.** 

#### **Droit applicable**

Les deux parties (vous et IBM) consentent à l'application des lois du pays dans lequel vous avez acquis la Machine, pour régir, interpréter et exécuter tous les droits, devoirs et obligations vous échéant et échéant à IBM, résultant ou relatifs de quelque manière que ce soit, aux termes de la présente Déclaration de Garantie, nonobstant tout conflit de lois.

#### **CES GARANTIES VOUS CONFERENT DES DROITS SPECIFIQUES, ET IL EST POSSIBLE QUE VOUS DETENIEZ D'AUTRES DROITS, DONT LA NATURE VARIE SELON LA LÉGISLATION QUI VOUS EST APPLICABLE.**

#### **Juridiction compétente**

Tous les droits, devoirs et obligations des parties sont soumis aux tribunaux du pays dans lequel vous avez acquis la Machine.

# **Chapitre 2 - Dispositions nationales particulières**

#### **AMERIQUE**

#### **ARGENTINE**

**Droit applicable** *: La ligne suivante est ajoutée après la première phrase :*

Toute contestation liée à la présente Déclaration de Garantie sera de la compétence exclusive du Tribunal Ordinaire de Commerce de Buenos Aires.

#### **BRESIL**

**Droit applicable** *: La ligne suivante est ajoutée après la première phrase :*

Toute contestation liée à la présente Déclaration de Garantie sera de la compétence exclusive du tribunal de Rio de Janeiro, RJ. **PEROU**

**Limitation de responsabilité** : *Le paragraphe suivant est ajouté à la fin de cet article :* 

Aux termes de l'article 1328 du Code Civil péruvien, les limitations et exclusions spécifiées dans cette clause ne s'appliquent pas aux dommages causés par IBM du fait d'un manquement intentionnel à ses obligations professionnelles ("dolo") ou d'une faute lourde ("culpa inexcusable").

#### **AMERIQUE DU NORD**

**Procédure d'obtention du service prévu par la Garantie :** *La ligne suivante est ajoutée à cet article :* 

Pour bénéficier du service prévu par la Garantie au Canada ou aux Etats-Unis, appelez le 1-800-IBM-SERV (426-7378). **CANADA**

**Limitation de responsabilité :** *Le paragraphe suivant remplace l'alinéa 1 de cet article :*

1. des dommages corporels (y compris le décès) ou des dégâts matériels aux biens matériels, mobiliers et immobiliers causés par une négligence d'IBM, et

**Droit applicable :** *La ligne suivante remplace "les lois du pays dans lequel vous avez acquis la Machine" dans la première phrase :* par les lois en vigueur dans la Province de l'Ontario.

#### **ETATS-UNIS**

**Droit applicable :** *La ligne suivante remplace "les lois du pays dans lequel vous avez acquis la Machine" dans la première phrase :*  par les lois de l'Etat du New York**.**

#### **ASIE PACIFIQUE**

#### **AUSTRALIE**

**Etendue de la garantie :** *Le paragraphe suivant est ajouté à cet article :* 

Les garanties mentionnées dans cet article s'ajoutent aux droits qui vous sont conférés par le Trade Practices Act de 1974 ou un autre texte de loi similaire qui ne peuvent être restreints que dans les limites autorisées par la législation en vigueur.

**Limitation de responsabilité :** *Le paragraphe suivant est ajouté à cet article :*

Lorsqu'IBM contrevient à une condition ou à une garantie découlant du Trade Practices Act de 1974 ou d'un autre texte de loi similaire, la responsabilité d'IBM est limitée à la réparation ou au remplacement du bien, ou à la fourniture d'un bien équivalent. Lorsque cette condition ou garantie se rapporte à un droit de vente, à une possession paisible ou à un titre incontestable, ou que les biens sont généralement acquis en vue d'une utilisation personnelle ou domestique, ou de consommation, aucune des limitations de ce paragraphe ne s'applique.

**Droit applicable :** *La ligne suivante remplace "*les lois du pays dans lequel vous avez acquis la Machine*" dans la première phrase :*

# par les lois de l'Etat ou du Territoire

# **CAMBODGE, LAOS ET VIETNAM**

**Droit applicable :** *La ligne suivante remplace "*les lois du pays dans lequel vous avez acquis la Machine*" dans la première phrase :* par les lois de l'Etat du New York (Etats-Unis d'Amérique).

## **CAMBODGE, INDONÉSIE, LAOS ET VIETNAM**

Arbitrage : *Le paragraphe suivant est ajouté sous ce titre :*

Les conflits liés à la présente Déclaration de Garantie feront l'objet d'un arbitrage définitif à Singapour selon les règles d'arbitrage du Centre d'Arbitrage International de Singapour ("Règles SIAC") en vigueur à ce moment-là. La sentence arbitrale sera définitive et liera les parties, sans possibilité d'appel. Elle sera sous forme écrite, et énoncera les faits et les conclusions de la loi.

Les arbitres seront au nombre de trois, chaque partie étant autorisée à en désigner un. Les deux arbitres désignés par les parties devront nommer un troisième arbitre qui interviendra en tant que président. En cas de vacance du poste de président, ces fonctions seront prises en charge par le Président du Centre d'Arbitrage International de Singapour. Les autres vacances seront prises en charge par la partie nominante<br>respective. Les débats reprendront au point auquel ils avaient été arrêtés au mo

Si l'une des parties refuse ou ne parvient pas à désigner un arbitre dans les 30 jours suivant la nomination de l'autre partie de son arbitre, le<br>premier arbitre nommé sera le seul arbitre, à condition que sa nomination ai

La totalité des débats, ainsi que tous les documents présentés dans le cadre de ceux-ci, seront en langue anglaise. La version en langue anglaise de la présente Déclaration de Garantie prévaut sur toute autre version dans une autre langue.

#### **HONG KONG (RÉGION ADMINISTRATIVE SPÉCIALE DE CHINE) ET MACAO (RÉGION ADMINISTRATIVE SPÉCIALE DE CHINE)**

**Droit applicable :** *La ligne suivante remplace "*les lois du pays dans lequel vous avez acquis la Machine*" dans la première phrase :* par les lois de la Région Administrative Spéciale de Hong Kong (Chine).

#### **INDE**

**Limitation de responsabilité :** *Le paragraphe suivant remplace les alinéas 1 et 2 de cet article :*

- 1. des dommages corporels (incluant le décès) ou des dommages aux biens matériels, immobiliers et mobiliers, du fait de la négligence d'IBM, et
- **2.** du prix payé pour la Machine à l'origine de la réclamation, pour tout autre dommage réel du fait d'un manquement de la part d'IBM, ou ayant un quelconque rapport avec l'objet de la présente Déclaration de Garantie. Au titre du présent alinéa, le terme "Machine" inclut le Code Machine et le Code Interne sous Licenc e ("LIC").

#### **Arbitrage :** *Le paragraphe suivant est ajouté à cet article :*

Les conflits liés à la présente Déclaration de Garantie feront l'objet d'un arbitrage définitif à Bangalore (Inde) conformément à la législation indienne alors en vigueur. La sentence arbitrale sera définitive et liera les parties, sans possibilité d'appel. Elle sera sous forme écrite, et énoncera les faits et les conclusions de la loi.

Les arbitres seront au nombre de trois, chaque partie étant autorisée à en désigner un. Les deux arbitres désignés par les parties devront nommer un troisième arbitre qui interviendra en tant que président. En cas de vacance du poste de président, ces fonctions seront prises en charge par le Président du Conseil de l'Ordre de l'Inde. Les autres vacances seront prises en charge par la partie nominante respective. Les débats reprendront au point auquel ils avaient été arrêtés au moment de la vacance.

Si l'une des parties refuse ou ne parvient pas à désigner un arbitre dans les 30 jours suivant la nomination de l'autre partie de son arbitre, le premier arbitre nommé sera le seul arbitre, à condition que sa nomination ait été effectuée dans les règles.

La totalité des débats, ainsi que tous les documents présentés dans le cadre de ceux -ci, seront en langue anglaise. La version en langue anglaise de la présente Déclaration de Garantie prévaut sur toute autre version dans une autre langue.

#### **JAPON**

**Droit applicable :** *La phrase suivante est ajoutée à cet article :* 

Tout doute relatif à la présente Déclaration de Garantie sera préalablement éclairci en toute bonne foi par les parties et selon le principe de confiance mutuelle.

### **MALAISIE**

#### **Limitation de responsabilité :** *Le mot "SPECIAUX" dans l'alinéa 3 du cinquième paragraphe est supprimé.* **NOUVELLE-ZELANDE**

**Etendue de la garantie :** *Le paragraphe suivant est ajouté à cet article :*

Les garanties mentionnées dans cet article s'ajoutent aux droits qui vous sont conférés par l'accord Consumer Guarantees Act (CGA) de 1993 ou un autre texte de loi et qui ne peuvent être exclus ou limités. L'accord Consumer Guarantees Act de 1993 ne s'applique pas aux biens fournis par IBM, s'ils sont utilisés à des fins commerciales telles que définies dans l'accord CGA.

**Limitation de responsabilité :** *Le paragraphe suivant est ajouté à cet article :*

Si les Machines ne sont pas acquises à des fins commerciales, telles qu'elles sont définies dans l'accord Consumer Guarantees Act de 1993, les limitations de cet article sont soumises aux limitations énoncées dans l'accord CGA.

#### **REPUBLIQUE POPULAIRE DE CHINE**

**Droit applicable :** *La ligne suivante remplace "*les lois du pays dans lequel vous avez acquis la Machine*" dans la première phrase :* par les lois de l'Etat du New York (Etats-Unis d'Amérique) (sauf indication contraire par la législation locale).

#### **PHILIPPINES**

**Limitation de responsabilité :** *L'alinéa 3 du cinquième paragraphe est remplacé par ce qui suit :*:

**DOMMAGES INDIRECTS OU SPECIAUX (Y COMPRIS DOMMAGES SYMBOLIQUES ET EXEMPLAIRES), DOMMAGE MORAL, ACCESSOIRE OU DOMMAGES INDIRECTS POUR TOUT DOMMAGE ECONOMIQUE CONSECUTIF ; OU**

**Arbitrage** : Le paragraphe suivant est ajouté sous ce titre :

Les conflits liés à la présente Déclaration de Garantie feront l'objet d'un arbitrage définitif à Metro Manille (Philippines) conformément à la législation philippine alors en vigueur. La sentence arbitrale sera définitive et liera les parties, sans possibilité d'appel. Elle sera sous forme écrite, et énoncera les faits et les conclusions de la loi.

Les arbitres seront au nombre de trois, chaque partie étant autorisée à en désigner un. Les deux arbitres désignés par les parties devront nommer un troisième arbitre qui interviendra en tant que président. En cas de vacance du poste de président, ces fonctions seront prises en charge par le Président du Philippine Dispute Resolution Center, Inc. Les autres vacances seront prises en charge par la partie nominante respective. Les débats reprendront au point auquel ils avaient été arrêtés au moment de la vacance.

Si l'une des parties refuse ou ne parvient pas à désigner un arbitre dans les 30 jours suivant la nomination de l'autre partie de son arbitre, le premier arbitre nommé sera le seul arbitre, à condition que sa nomination ait été effectuée dans les règles.

La totalité des débats, ainsi que tous les documents présentés dans le cadre de ceux -ci, seront en langue anglaise. La version en langue anglaise de la présente Déclaration de Garantie prévaut sur toute autre version dans une autre langue.

#### **SINGAPOUR**

**Limitation de responsabilité :** *Les termes "***SPÉCIAUX***" et "***ÉCONOMIQUES***" de l'alinéa 3 du cinquième paragraphe sont supprimés.*

#### **EUROPE, MOYEN-ORIENT, AFRIQUE (EMEA)**

### *LES DISPOSITIONS SUIVANTES S'APPLIQUENT A TOUS LES PAYS EMEA :*

Les dispositions exposées dans la présente Déclaration de Garantie s'appliquent aux Machines achetées auprès d'IBM ou d'un revendeur IBM. **Procédure d'obtention du service prévu par la Garantie :** 

Si vous achetez une Machine en Autriche, en Belgique, à Chypre, au Danemark, en Estonie, en Finlande, en France, en Allemagne, en Grèce, en Islande, en Irlande, en Italie, en Lettonie, au Liechtenstein, en Lituanie, au Luxembourg, à Monaco, aux Pays-Bas, en Norvège, au Portugal, en Espagne, à Saint-Marin, en Suède, en Suisse, au Royaume -Uni ou au Vatican, vous pouvez obtenir le service prévu par la Garantie de cette Machine dans n'importe lequel de ces pays, soit auprès (1) d'un revendeur IBM agréé pour exercer ce service, soit auprès (2) d'IBM, sous réserve que la Machine ait été annoncée et mise à disposition par IBM dans le pays dans lequel vous souhaitez obtenir le service. Si vous avez acheté un Personal Computer en Albanie, en Arménie, en Biélorussie, en Bosnie-Herzégovine, en Bulgarie, en Croatie, dans l'ex -République yougoslave de Macédoine, en Géorgie, en Hongrie, au Kazakhstan, au Kirghizistan, en Moldavie, en Pologne, en République slovaque, en République tchèque, en Roumanie, en Russie, en Slovénie, en Ukraine ou en République fédérale de Yougoslavie, vous pouvez obtenir le service prévu par la Garantie de cette Machine dans n'importe lequel de ces pays, soit auprès (1) d'un revendeur IBM agréé pour exercer ce service, soit auprès (2) d'IBM.

Si vous achetez une Machine dans un pays du Moyen-Orient ou en Afrique, vous pouvez obtenir le service prévu par la Garantie de cette Machine auprès d'une entité IBM du pays dans lequel vous avez effectué l'achat, si cette entité IBM fournit un tel service dans ce pays, ou auprès d'un revendeur IBM autorisé par IBM à fournir un tel service sur ladite Machine dans le pays concerné. Le service prévu par la Garantie en Afrique est disponible dans un rayon de 50 kilomètres d'un Fournisseur de services agréé IBM. Les frais de transport des Machines situées à<br>plus de 50 kilomètres d'un fournisseur de services agréé IBM sont à votre charg

*Ajoutez le paragraphe suivant dans* Europe de l'ouest (Autriche, Belgique, Chypre, Danemark, Finlande, France, Allemagne, Grèce, Islande, Irlande, Italie, Liechtenstein, Luxembourg, Monaco, Pays-Bas, Norvège, Portugal, Espagne, San Marin, Suède, Suisse, Royaume-Uni, Etat du Vatican) :

La garantie des Machines acquises en Europe de l'ouest doit être valide et applicable dans tous les pays de l'Europe de l'ouest, sous réserve que les Machines aient été annoncées et mises à disposition dans ces pays.

#### **Droit applicable :**

*La mention* "l'application des lois du pays dans lequel vous avez acquis la Machine" *est remplacée par :* 

1) "l'application du droit autrichien"**en Albanie, en Arménie, en Azerbaïdjan, en Biélorussie, en Bosnie -Herzégovine, en Bulgarie, en Croatie, en Géorgie, en Hongrie, au Kazakhstan, au Kirghizistan, dans l'ex-République yougoslave de Macédoine, en Moldavie, en Pologne, en République slovaque, en Roumanie, en Russie, en Slovénie, au Tadjikistan, au Turkménistan, en Ukraine, en Ouzbékistan ou en République fédérale de Yougoslavie** ; 2) "l'application du droit français" **en Algérie, au Bénin, au Burkina Faso, au Cameroun, au Cap-Vert**, **en République centrafricaine, au Tchad, aux Comores, en République du Congo, à Djibouti, en République démocratique du Congo, en Guinée Equatoriale, en Guyane française, en Polynésie française, au Gabon, en Gambie,en Guinée** , **en Guinée-Bissau, en Côte d'Ivoire, au Liban, à Madagascar, au Mali, en Mauritanie, sur l'Ile Maurice, sur l'Ile Mayotte, au Maroc, en Nouvelle Calédonie, au Niger, dans l'Ile de la Réunion, au Sénégal, aux Seychelles, au Togo, en Tunisie** , **dans les îles Vanuatu, et Wallis & Futuna** ; 3) "l'application du droit finlandais" **en Estonie, en Lettonie et en Lituanie** ; 4) "l'application du droit anglais" **en Angola, en Arabie saoudite, au Bahreïn, au Botswana, à Burundi, en Egypte, aux Emirats arabes unis, en Erythrée, en Ethiopie, au Ghana, en Jordanie, au Kenya, au Koweït, au Libéria, au Malawi, à Malte, au Mozambique, au Nigeria, au Sultanat d'Oman, au Pakistan, en Ouganda, au Qatar, au Rwanda, à Sao Tomé, en Sierra Leone, en Somalie, en Tanzanie, au Royaume-Uni, en Cisjordanie et à Gaza, au Yémen, en Zambie et au Zimbabwe** ; et 5) "l'application du droit sud-africain" **En Afrique du sud, au Lesotho, en Namibie, et au Swaziland.**

**Juridiction compétente :** *Les exceptions suivantes sont ajoutées à cet article :*

1) **En** *Autriche,* Toutes les contestations liées à la présente présente Déclaration de Garantie, y compris à son existence, seront de la compétence exclusive du tribunal de Vienne, Autriche (Inner-City) **;** 2) **en Angola, en Arabie saoudite, au Bahrein, au Botswana, au Burundi, En Egypte, en Erythrée, aux Emirats arabes unis, en Ethiopie, au Ghana, en Jordanie, au Kenya, au Koweït, au Libéria, au Malawi, à Malte, au Mozambique, au Nigéria, au Sultanat d'Oman, au Pakistan, en Ouganda, au Qatar, au Rwanda, à Sao Tomé, en Sierra Leone, en Somalie, en Tanzanie, en Cisjordanie et à Gaza, au Yémen, en Zambie et au Zimbabwe,** toutes les contestations découlant de la présente Déclaration de Garantie ou liées à son exécution, y compris en référé, seront de la compétence exclusive des tribunaux anglais ; 3) en **Belgique** et **au Luxembourg**, toutes les contestations découlant de la présente Déclaration de Garantie ou liées à son interprétation ou à son exécution seront de la compétence exclusive des lois et des tribunaux de la capitale du pays dans lequel se trouve votre siège social et/ou commercial ; 4) **en France** , **en Algérie, au Bénin, au Burkina Faso, au Cameroun, au Cap-Vert, en République centrafricaine, au Tchad, aux Comores, en République du Congo, à Djibouti, en République démocratique du Congo, en Guinée-Equatoriale, en Guyane française, en Polynésie française, au Gabon, en Gambie, en Guinée, en Guinée -Bissau, en Côte d'Ivoire, au Liban, à Madagascar, au Mali, en Mauritanie, dans l'Ile Maurice, dans l'Ile Mayotte, au Maroc, en Nouvelle Calédonie, au Niger, dans l'Ile de la Réunion, au Sénégal, aux Seychelles, au Togo, en Tunisie, dans les Iles Vanuatu, et Wallis & Futuna,** toutes les contestations découlant de la présente Déclaration de Garantie ou liées à sa violation ou à son exécution seront de la compétence exclusive, y compris en référé, du Tribunal de Commerce de Paris ; 5) en **Russie**, toutes les contestations liées à l'interprétation, la violation, la résiliation ou la nullité de l'exécution de la présente Déclaration de Garantie seront réglées par le Tribunal d'arbitrage de Moscou ; 6) **en Afrique du sud, en Namibie, au**  Lesotho et au Swaziland, les deux parties s'engagent à soumettre tous les conflits liés à la présente Déclaration de Garantie à la juridiction de la Haute Cour de Johannesburg ; 7) **en Turquie,** tous les conflits découlant de ou liés à la présente Déclaration de Garantie seront réglés par les cours centrales d'Istanbul (Sultanahmet) et les "Execution Directorates" d'Istanbul, République de Turquie ; 8) dans chacun des pays répertoriés ci-après, toute plainte découlant de la présente Déclaration de Garantie sera déposée, puis jugée uniquement par la cour compétente située à a) Athènes pour la **Grèce**, b) Tel Aviv-Jaffa pour **Israël**, c) Milan pour **l'Italie** , d) Lisbonne pour **le Portugal**, et e) Madrid pour **l'Espagne** ; et 9) **au Royaume-Uni**, les deux parties s'engagent à soumettre tous les conflits relatifs à la présente Déclaration de Garantie à la juridiction des cours anglaises.

**Arbitrage :** *Le paragraphe suivant est ajouté à cet article :* 

**En Albanie, en Arménie, en Azerbaïdjan, en Biélorussie, en Bosnie-Herzégovine, en Bulgarie, en Croatie, dans l'ex-République yougoslave de Macédoine, en Géorgie, en Hongrie, au Kazakhstan, au Kirghizistan, en Moldavie, en Pologne, en Roumanie, en Russie, en Slovaquie, en Slovénie, au Tadjikistan, au Turkménistan, en Ukraine, en Ouzbékistan et en République fédérale de Yougoslavie,**  tout désaccord résultant de la présente Déclaration de Garantie relatif à sa violation, sa rupture ou sa nullité sera définitivement réglé selon les Règles d'Arbitrage et de Conciliation du International Arbitral Center de la Federal Economic Chamber de Vienne (lois viennoises) par trois arbitres nommés conformément à ces règles. L'arbitrage aura lieu à Vienne, Autriche, et la langue officielle des débats sera l'anglais. La décision des arbitres sera considérée comme finale et liera les deux parties. De ce fait, en vertu du paragraphe 598(2) du Code de Procédures Civil autrichien, les parties renoncent expressément à l'application du paragraphe 595 (1) figure 7 de ce Code. IBM peut cependant ester devant une cour compétente dans le pays d'installation.

**En Estonie, Lettonie et Lituanie,** tout désaccord lié à la présente Déclaration de Garantie sera définitivement résolu par voie d'arbitrage à Helsinki (Finlande), conformément aux lois d'arbitrage finlandaises en vigueur. Chaque partie désignera un arbitre et les arbitres désignés nommeront collégialement un président. Si aucun accord n'est trouvé concernant le président, ce dernier sera nommé par la Central Chamber of Commerce à Helsinki.

#### **UNION EUROPEENNE (UE)**

*LES DISPOSITIONS SUIVANTES S'APPLIQUENT A TOUS LES PAYS de l'UNION EUROPEENNE :*

Les consommateurs disposent de droits selon la loi nationale en vigueur régissant la vente de biens de consommation. Ces droits ne sont pas affectés par les garanties fournies dans la présente Déclaration de Garantie.

**Procédure d'obtention du service prévu par la Garantie :***La ligne suivante est ajoutée à cet article :* 

Pour obtenir le service prévu par la Garantie auprès d'IBM dans les pays de l'UE, consultez la liste des téléphones dans le Chapitre 3 -

Informations relatives à la Garantie. Vous pouvez prendre contact avec IBM à l'adresse suivante :

IBM Warranty & Service Quality Dept. PO Box 30 Spango Valley Greenock Scotland PA16 0AH

#### **AUTRICHE, DANEMARK, ESPAGNE, FINLANDE, GRÈCE, ITALIE, NORVÈGE, PAYS-BAS, PORTUGAL, SUÈDE ET SUISSE**

**Limitation de responsabilité** *: Le paragraphe suivant remplace les dispositions de cet article dans sa totalité :*

Sauf disposition légale impérative contraire :

1. La responsabilité d'IBM, concernant tout dommage et perte pouvant survenir dans le cadre de l'exercice de ses obligations liées directement ou indirectement à la présente Déclaration de Garantie ou résultant d'autres causes liées à cette Déclaration de Garantie, est limitée au dédommagement des seuls dommages et pertes prouvés et résultant immédiatement et directement du manquement à ces obligations (en cas de faute d'IBM) ou d'une telle cause, pour un montant maximum égal aux redevances que vous avez payées pour la Machine. Au titre du présent alinéa, le terme "Machine" inclut le Code Machine et le Code Interne sous Licence ("LIC").

La limitation sus-mentionnée ne s'applique pas aux dommages corporels (incluant le décès) et dommages aux biens matériels, mobiliers et immobiliers, pour lesquels IBM est légalement responsable.

2. **IBM, SES FOURNISSEURS OU REVENDEURS NE PEUVENT EN AUCUN CAS ETRE TENUS RESPONSABLES DES DOMMAGES SUIVANTS, ET CE, MEME S'ILS ONT ETE INFORMES DE LEUR POSSIBLE SURVENANCE : 1) PERTE OU DETERIORATION DE**  DONNEES ; 2) DOMMAGES ACCESSOIRES OU INDIRECTS OU POUR TOUT DOMMAGE ECONOMIQUE INDIRECT ; 3) PERTEDE BENEFICES, MEME SI CELLECI EST LA CONSEQUENCE IMMEDIATE DE L'EVENEMENT A L'ORIGINE DES DOMMAGES ; OU 4)<br>PREJUDICE COMMERCIAL, PERTE DE CHIFFRE D'AFFAIRES, PERTE DE CLIENTELE OU PERTE D'ECONOMIES ESCOMPTEES.

#### *FRANCE ET BELGIQUE*

**Limitation de responsabilité** *: Le paragraphe suivant remplace les dispositions de cet article dans sa totalité :*:

Sauf disposition légale impérative contraire :

1. La responsabilité d'IBM, concernant tout dommage et perte pouvant survenir dans le cadre de l'exercice de ses obligations liées directement ou indirectement à la présente Déclaration de Garantie ou résultant d'autres causes liées à ce Contrat, est limitée au dédommagement des seuls dommages et pertes prouvés et résultant immédiatement et directement du manquement à ces obligations (en cas de faute d'IBM) ou d'une telle cause, pour un montant maximum égal aux redevances que vous avez payées pour la Machine qui a causé les dommages. Au titre du présent alinéa, le terme "Machine" inclut le Code Machine et le Code Interne sous Licence ("LIC").

La limitation sus-mentionnée ne s'applique pas aux dommages corporels (incluant le décès) et dommages aux biens matériels, mobiliers et immobiliers, pour lesquels IBM est légalement responsable.

2. **IBM, SES FOURNISSEURS OU REVENDEURS NE PEUVENT EN AUCUN CAS ETRE TENUS RESPONSABLES DES DOMMAGES SUIVANTS, ET CE, MEME S'ILS ONT ETE INFORMES DE LEUR POSSIBLE SURVENANCE : 1) PERTE OU DETERIORATION DE DONNEES ; 2) DOMMAGES INDIRECTS OU SPECIAUX ; 3) PERTE DE BENEFICES, MEME SI CELLE-CI EST LA CONSEQUENCE IMMEDIATE DE L'EVENEMENT A L'ORIGINE DES DOMMAGES ; OU 4) PREJUDICE COMMERCIAL, PERTE DE CHIFFRE D'AFFAIRES, PERTE DE CLIENTELE OU PERTE D'ECONOMIES ESCOMPTEES.**

#### **LES DISPOSITIONS SUIVANTES S'APPLIQUENT AU(X) PAYS SPECIFIE(S) :**

#### **AUTRICHE**

**Etendue de la garantie :** *La phrase suivante remplace la première phrase du premier paragraphe de cet article :*

La garantie d'une Machine IBM couvre les fonctionnalités de la Machine dans des conditions normales d'utilisation et la conformité de la Machine à ses s pécifications.

*Les paragraphes suivants sont ajoutés à cet article :*

La période de garantie des Machines est de 12 mois à compter de la date de livraison. Le délai de prescription pour les consommateurs intentant une action pour rupture de garantie corres pond au minimum au délai légal. Si IBM ou votre revendeur se trouvait dans l'incapacité de réparer une Machine IBM, vous pouvez éventuellement demander un remboursement partiel, à condition qu'il soit justifié par la perte de valeur<br>de la Machine non réparée, ou demander une annulation de l'accord en vigueur pou

#### *Le deuxième paragraphe n'est pas applicable.*

**Résolution d'incidents par IBM :***Le paragraphe suivant est ajouté à cet article :*

Pendant la période de garantie, les frais de transport de la Machine en panne vers un centre IBM sont à la charge d'IBM.

**Limitation de responsabilité :** *Le paragraphe suivant est ajouté à cet article :* 

Les limitations et exclusions mentionnées dans la Déclaration de Garantie ne s'appliquent pas aux dommages causés par IBM en cas de fraude ou de faute grave, ni à la garantie explicite.

*La phrase suivante est ajoutée à la fin de l'alinéa 2 :*

La responsabilité d'IBM aux termes de cet alinéa se limite à la violation des dispositions essentielles du Contrat du fait d'une négligence.

#### **EGYPTE**

**Limitation de responsabilité :** *Le paragraphe suivant remplace l'alinéa 2 de cet article :*

Le prix payé, en ce qui concerne tout autre dommage réel direct pour la Machine à l'origine de la réclamation. Au titre du présent alinéa, le terme "Machine" inclut le Code Machine et le Code Interne sous Licence ("LIC").

*Applicabilité des fournisseurs et des revendeurs (non modifiée).*

#### **FRANCE**

**Limitation de responsabilité** : *Le paragraphe suivant remplace la deuxième phrase du premier paragraphe de cet article :*

Dans ce cas, quel que soit le fondement de l'action que vous pourriez engager contre IBM, IBM ne sera responsable qu'à concurrence : (alinéas 1 et 2 non modifiés).

#### **ALLEMAGNE**

**Etendue de la garantie :** *La phrase suivante remplace la première phrase du premier paragraphe de cet article :*

La garantie d'une Machine IBM couvre les fonctionnalités de la Machine dans des conditions normales d'utilisation et la conformité de la Machine à ses spécifications.

*Les paragraphes suivants sont ajoutés à cet article :*

La période minimale de garantie pour les Machines est de douze mois. Si IBM ou votre revendeur se trouvait dans l'incapacité de réparer une Machine IBM, vous pouvez éventuellement demander un remboursement partiel, à condition qu'il soit justifié par la perte de valeur de la Machine non réparée, ou demander une annulation de l'accord en vigueur pour la Machine et obtenir un remboursement total. *Le deuxième paragraphe n'est pas applicable.*

**Résolution d'incidents par IBM :***Le paragraphe suivant est ajouté à cet article :*

Pendant la période de garantie, les frais de transport de la Machine en panne vers un centre IBM sont à la charge d'IBM.

**Limitation de responsabilité :** *Le paragraphe suivant est ajouté à cet article :* 

Les limitations et exclusions mentionnées dans la Déclaration de Garantie ne s'appliquent pas aux dommages causés par IBM en cas de fraude ou de faute grave, ni à la garantie explicite.

*La phrase suivante est ajoutée à la fin de l'alinéa 2 :*

La responsabilité d'IBM aux termes de cet alinéa se limite à la violation des dispositions essentielles du Contrat du fait d'une négligence. **HONGRIE**

**Limitation de responsabilité :***Le paragraphe suivant est ajouté à la fin de cet article :*

La limitation et l'exclusion indiquées dans le présent article ne s'appliqueront pas à la responsabilité pour rupture de contrat occasionnant des dommages corporels, y compris le décès, et des dommages à la santé causés intentionnellement par une faute grave ou un acte criminel.

Les parties acceptent que les limitations de responsabilité sont des dispositions valides et indiquent que l'article 314.(2) du code civil hongrois s'applique dans la mesure où le prix d'achat et d'autres avantages découlant de la présente Déclaration de Garantie compensent cette limitation de responsabilité.

#### **IRLANDE**

#### **Etendue de la Garantie** : *Le paragraphe suivant est ajouté à cet article :*

Sauf disposition contraire contenue dans les présentes, toutes les dispositions légales y compris toutes garanties implicites, et sans préjudice de ce qui précède, toutes les garanties susdites découlant du Sale of Goods Act de 1893 ou du Sale of Goods and Supply of Services Act 1980, sont exclues.

#### **Limitation de responsabilité** : *Le paragraphe suivant remplace les dispositions de l'article dans sa totalité :*

Pour l'application du présent article, le terme "Défaillance" désigne tout acte, déclaration, omission ou négligence du fait d'IBM en rapport avec l'objet d'une Déclaration de Garantie dont IBM est légalement responsable envers vous, qu'il s'agisse d'une responsabilité contractuelle ou délictuelle. Un certain nombre de Défaillances qui, conjointement, donnent lieu ou contribuent de manière substantielle à la même perte ou aux mêmes dommages seront considérés comme étant une seule Défaillance se produisant à la date de survenance de la dernière Défaillance. Des circonstances peuvent survenir où, en raison d'une Défaillance, vous avez droit à recouvrer des dommages d'IBM.

Le présent article expose les limites de responsabilité d'IBM, ainsi que votre recours exclusif.

- 1. IBM assumera une responsabilité illimitée pour un décès ou des dommages corporels occasionnés du fait de la négligence d'IBM.<br>2. Coujours sous réserve des Cas pour lesquels IBM n'est pas responsable ci-après. IBM assume
- 2. Toujours sous réserve des **Cas pour lesquels IBM n'est pas responsable** ci-après, IBM assumera une responsabilité illimitée pour les dommages matériels occasionnés à vos biens mobiliers du fait de la négligence d'IBM.
- 3. Sous réserve des dispositions des alinéas 1 et 2 ci-dessus, l'entière responsabilité d'IBM pour les dommages réels causés par une Défaillance quelle qu'elle soit n'excédera en aucun cas le montant le plus élevé entre les deux sommes suivantes : 1) 125 000 EUR, ou 2) 125% du montant que vous avez payé pour la Machine directement en rapport avec la Défaillance.

#### **Cas pour lesquels IBM n'est pas responsable**

Sous réserve de toute responsabilité mentionnée dans l'alinéa 1 ci-dessus, IBM, ses fournisseurs ou revendeurs ne seront en aucun cas responsables des cas suivants, même si IBM, ses fournisseurs ou revendeurs ont été informés de la survenance possible de tels dommages :

- 1. perte ou détérioration des données ;<br>2. préjudice spécial, indirect ou access
- 2. préjudice spécial, indirect ou accessoire ; ou<br>3. perte de bénéfices, d'activité commerciale, de
- perte de bénéfices, d'activité commerciale, de revenu, de clientèle ou d'économies escomptées.

#### **SLOVAQUIE**

**Limitation de responsabilité :***La phrase suivante est ajouté à la fin du dernier paragraphe :*

Les limitations s'appliquent dans la mesure où elles ne sont pas interdites aux termes des articles §§ 373-386 du Code de Commerce slovaque.

#### **AFRIQUE DU SUD, NAMIBIE, BOTSWANA, LESOTHO ET SWAZILAND**

**Limitation de responsabilité :** *Le paragraphe suivant est ajouté à cet article :*

La responsabilité globale d'IBM à votre égard se limite au prix payé pour la Machine à l'origine de la réclamation, pour tout dommage réel du fait d'un manquement de la part d'IBM, ou ayant un quelconque rapport avec l'objet de la présente Déclaration de Garantie.

#### **ROYAUME-UNI**

**Limitation de responsabilité** : *Le paragraphe suivant remplace les dispositions de cet article dans sa totalité :*

Pour l'application du présent article, le terme "Défaillance" désigne tout acte, déclaration, omission ou négligence du fait d'IBM en rapport avec l'objet de la présente Déclaration de Garantiedont IBM est légalement responsable envers vous, qu'il s'agisse d'une responsabilité contractuelle ou délictuelle. Un certain nombre de Défaillances qui, conjointement, donnent lieu ou contribuent à la même perte ou aux mêmes dommages sera considéré comme étant une seule Défaillance.

Des circonstances peuvent survenir où, en raison d'une Défaillance, vous avez droit à recouvrer des dommages d'IBM.

Le présent article expose les limites de responsabilité d'IBM, ainsi que votre recours exclusif.

- 1. IBM assumera une responsabilité illimitée pour :
- (a) un décès ou des dommages corporels occasionnés du fait de la négligence d'IBM ; et
- (b) toute inexécution de ses obligations mentionnées dans la Section 12 du Sale of Goods Act de 1979 ou dans la Section 2 du Supply of Goods and Services Act de 1982, ou dans toute modification ou remise en vigueur légale de l'une de ces Sections.
- 2. IBM assumera une responsabilité illimitée, toujours sous réserve des **Cas pour lesquels IBM n'est pas responsable** ci-dessus, pour les dommages matériels occasionnés à vos biens mobiliers du fait de la négligence d'IBM.
- 3. Sous réserve des dispositions des alinéas 1 et 2 ci-dessus, l'entière responsabilité d'IBM pour les dommages réels causés par une Défaillance quelle qu'elle soit n'excédera en aucun cas le montant le plus élevé entre les deux sommes suivantes : 1) 75 000 livres sterling, ou 2) 125% du prix d'achat total payable ou des redevances correspondant à la Machine directement en rapport avec la Défaillance.

Ces limites s'appliquent également aux fournisseurs et aux revendeurs d'IBM. Elles indiquent le maximum pour lequel IBM et ses sous-traitants et revendeurs sont collectivement responsables.

#### Cas pour lesquels IBM n'est pas responsable

Sous réserve de toute responsabilité mentionnée dans l'alinéa 1 ci-dessus, IBM, ses fournisseurs ou revendeurs ne seront en aucun cas responsables des cas suivants, même si IBM, ses fournisseurs ou revendeurs ont été informés de la survenance possible de tels dommages :

- 1. perte ou détérioration des données ;
- 2. préjudice spécial, indirect ou accessoire ; ou
- 3. perte de bénéfices, d'activité commerciale, de revenu, de clientèle ou d'économies escomptées.

# **CHAPITRE 3 - Informations relatives à la garantie**

Le présent Chapitre 3 contient des informations relatives à la garantie applicable à votre Machine, y compris la période de garantie et le type de service de garantie fourni par IBM.

#### **Période de garantie**

La période de garantie peut varier en fonction du pays ou de la région et est indiquée dans le tableau ci-dessous. REMARQUE : Le terme "Région" désigne soit Hong Kong soit Macao (Région Administrative Spéciale de Chine).

#### **Type de Machine 1722**

Z125-4753-07 11/2002 Page 7 de 8

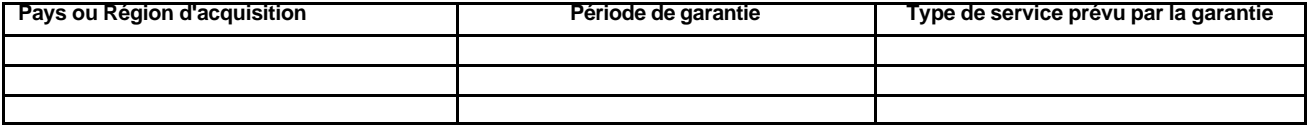

Une période de garantie de trois (3) ans pour les pièces et d'un (1) an pour la main-d'oeuvre signifie qu'IBM fournit à titre gratuit le service prévu par la garantie :

1. pour les pièces et la main-d'oeuvre pendant la première année de la période de garantie ; et

2. uniquement pour les pièces, sous forme de remplacement, au cours de la deuxième et de la troisième année de la période de garantie. IBM vous facturera toute main-d'oeuvre fournie pour l'exécution de la réparation ou du/des remplacement(s) au cours de la deuxième et de la troisième année de la période garantie.

#### **Types de services prévus par la garantie**

Si nécessaire, IBM fournit un service de réparation ou de remplacement en fonction du type de service de garantie spécifié pour votre Machine dans le tableau ci-dessus et tel qu'il est décrit ci-après. Le service prévu par la garantie peut être fourni par votre revendeur si celui-ci est habilité par IBM pour effectuer le service. Le calendrier du service sera fonction de l'heure de votre appel et sous réserve de la disponibilité des pièces. Les niveaux de service sont des objectifs de temps de réponse et ne sont pas garantis. Il se peut que le niveau de service de garantie spécifié ne soit pas disponible dans tous les sites de par le monde et que des frais supplémentaires s'appliquent lorsque le service n'est pas du ressort habituel d'IBM ; pour plus de détails sur les pays et les sites, prenez contact avec votre délégué commercial IBM ou votre revendeur.

#### **1. Service Unité remplaçable par l'utilisateur ("CRU")**

IBM vous expédiera des pièces CRU à des fins de remplacement. Si IBM demande de renvoyer la pièce CRU remplacée, il vous appartient de la renvoyer à IBM conformément aux instructions d'IBM. Si vous ne renvoyez pas la pièce CRU, IBM pourra vous facturer le remplacement, dans les<br>30 jours suivant la réception de la pièce CRU de remplacement, si IBM vous le dem

#### **2. Service sur site**

IBM ou votre revendeur réparera ou remplacera la Machine défaillante sur votre site et en vérifiera le fonctionnement. Vous devez mettre à disposition une zone de travail appropriée permettant le démontage et le remontage de la Machine IBM. Cette zone doit être propre, correctement éclairée et adaptée aux opérations. **En ce qui concerne certaines Machines, il se peut que certaines réparations requièrent l'envoi de la Machine à un centre de maintenance IBM.**

#### **3. Service de collecte ou de dépôt***\**

Vous déconnecterez la Machine défaillante à des fins de collecte organisée par IBM. Il Vous sera fourni un conteneur d'expédition pour que vous renvoyiez la Machine à un centre de maintenance désigné. Un transporteur récupérera votre Machine et la livrera au centre de maintenance désigné. A la suite de la réparation ou du remplacement de la Machine, IBM organisera la livraison en retour de la Machine à votre site. Vous êtes responsable de l'installation et de la vérification de la Machine.

#### **4. Service de livraison ou d'expédition par le client**

Vous livrerez ou expédierez, selon les instructions d'IBM (frais de transport payés d'avance, sauf indication contraire d'IBM), la Machine défaillante que vous conditionnerez de façon appropriée à un site désigné par IBM. IBM mettra la Machine réparée ou remplacée à votre disposition à des fins de collecte ou, en cas de service d'expédition, IBM vous renverra la Machine réparée ou remplacée en port payé, sauf indication contraire d'IBM. Vous êtes responsable de l'installation et de la vérification ultérieures de la Machine.

\* Ce type de service est appelé ThinkPad EasyServ ou EasyServ dans certains pays.

Le site Web IBM Machine Warranty à l'adresse http://www.ibm.com/servers/support/machine\_warranties/ donne un aperçu mondial de la Garantie d'IBM pour les Machines et contient un glossaire des termes IBM, une Foire aux Questions (FAQ) et un Service de Support par produit (Machine) avec des liens vers des pages de Support Produit. **La Déclaration de Garantie IBM est également disponible sur ce site dans 29 langues.**

Pour obtenir le service prévu par la Garantie, prenez contact avec IBM ou votre revendeur IBM. Au Canada ou aux Etats-Unis, appelez le 1-800- IBM-SERV (426-7378). Dans les pays de l'Union européenne, consultez les numéros de téléphone ci-dessous.

#### **Liste de numéros de téléphone pour les pays de l'Union européenne**

Les numéros de téléphone font l'objet de modification sans préavis.

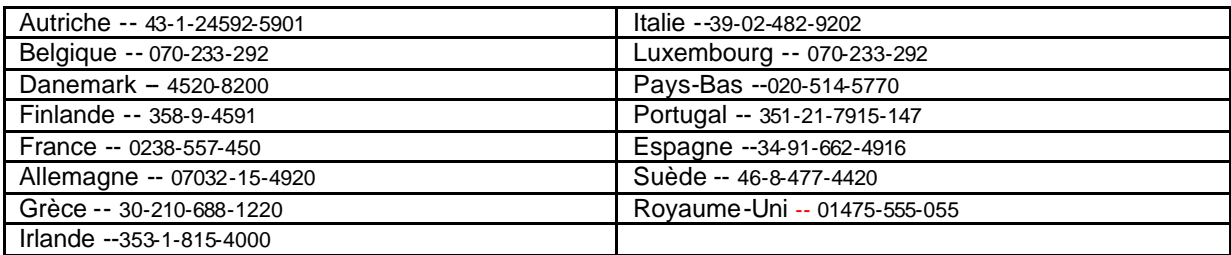

# **IBM** Gewährleistung Z125-4753-07 11/2002

Diese "Gewährleistung" umfasst Teil 1 - Allgemeine Bestimmungen, Teil 2 - Länderspezifische Bedingungen und Teil 3 - Gewährleistungsinformationen. Die Bedingungen in Teil 2 ersetzen oder ändern die Bestimmungen in Teil 1. Die IBM erbringt die nachfolgend beschriebenen Gewährleistungen nur für Maschinen, die für den Eigenbedarf erworben wurden, und nicht für zum Wiederverkauf erworbene Maschinen. Der Terminus "Maschine" steht für eine IBM Maschine, ihre Features, Typen- und Modelländerungen, Modellerweiterungen, Maschinenelemente oder Zubehör bzw. deren beliebige Kombination. Der Terminus "Maschine" umfasst weder vorinstallierte noch nachträglich auf der Maschine installierte Softwareprogramme. **Gesetzlich unabdingbare Verbraucherschutzrechte gehen den nachfolgenden Bestimmungen vor.**

#### **Umfang dieser Gewährleistung**

IBM gewährleistet, dass jede Maschine 1) in Material und Ausführung fehlerfrei ist und 2) den veröffentlichten Spezifikationen der IBM ("Spezifikationen") entspricht, die auf Anforderung erhältlich sind. Der Gewährleistungszeitraum für die Maschine beginnt mit dem Datum der Installation und ist in Teil 3 - Gewährleistungsinformationen angegeben. Sofern von IBM bzw. dem Reseller nicht anders angegeben, ist das Datum auf Ihrem Kassenbeleg das Installationsdatum. Bei vielen Features, Typen- und Modellumwandlungen bzw. Modellerweiterungen müssen Teile der Maschine entfernt und an IBM zurückgegeben werden. Ein Ersatzteil erhält den Gewährleistungsservicestatus des entfernten Teils. Sofern von IBM nicht anders angegeben, gelten die folgenden Gewährleistungen nur in dem Land oder der Region, in der die Maschine erworben wurde.

**DIESE GEWÄHRLEISTUNGSBEDINGUNGEN SIND ABSCHLIESSEND UND ERSETZEN SÄMTLICHE ETWAIGE SONSTIGE GEWÄHRLEISTUNGSANSPRÜCHE. EINIGE LÄNDER ODER RECHTSORDNUNGEN ERLAUBEN NICHT DEN AUSSCHLUSS VERÖFFENTLICHTER ODER STILLSCHWEIGENDER GEWÄHRLEISTUNGEN, SO DASS OBIGE EINSCHRÄNKUNGEN MÖGLICHERWEISE NICHT ANWENDBAR SIND. IN DIESEM FALL SIND DERARTIGE GEWÄHRLEISTUNGEN AUF DIE ZEITDAUER DES GEWÄHRLEISTUNGSZEITRAUMS BEGRENZT. NACH ABLAUF DES GEWÄHRLEISTUNGSZEITRAUMS WIRD KEINERLEI GEWÄHRLEISTUNG MEHR ERBRACHT. EINIGE LÄNDER ODER RECHTSORDNUNGEN ERLAUBEN NICHT DIE BEGRENZUNG DER ZEITDAUER EINER STILLSCHWEIGENDEN GEWÄHRLEISTUNG, SO DASS OBIGE EINSCHRÄNKUNGEN MÖGLICHERWEISE NICHT ANWENDBAR SIND.** 

#### **Gewährleistungsausschluss**

Folgendes ist nicht Bestandteil dieser Gewährleistung:

Vorinstallierte oder nachträglich installierte Softwareprogramme oder Softwareprogramme, die mit der Maschine geliefert werden;

 Schäden, die durch nicht sachgerechte Verwendung (einschließlich der Nutzung von Maschinenkapazität oder -leistung, die nicht schriftlich von IBM bestätigt wurde), Unfälle, Änderungen, ungeeignete Betriebsumgebung, unsachgemäße Wartung Ihrerseits verursacht wurden;

Schäden, die von Produkten herbeigeführt wurden, für die IBM nicht verantwortlich ist; und

 Produkte anderer Hersteller, einschließlich der Produkte, die IBM auf Ihre Anfrage hin zusammen mit einer IBM Maschine beschafft und bereitstellt oder in eine IBM Maschine integriert.

Bei Entfernung oder Veränderung der Typenschilder bzw. Teilenummern auf der Maschine oder den Maschinenteilen erlischt die Gewährleistung. IBM gewährleistet nicht den unterbrechungsfreien oder fehlerfreien Betrieb einer Maschine.

Technische oder andere Unterstützung, die für eine Maschine im Rahmen der Gewährleistung zur Verfügung gestellt wird, wie z. B. Unterstützung per Telefon bei Fragen zu "Vorgehensweisen" und solchen Fragen, die sich auf die Einrichtung und Installation der Maschine beziehen, wird **NUR IM RAHMEN DER GESETZLICHEN REGELN UND FRISTEN** bereitgestellt.

#### **Gewährleistungsservice**

Funktioniert die Maschine während des Gewährleistungszeitraums nicht wie zugesagt, wenden Sie sich an IBM oder den Reseller. Wenn Sie Ihre Maschine nicht bei IBM registrieren lassen, werden Sie eventuell zur Vorlage eines Kaufnachweises aufgefordert als Nachweis dafür, dass Sie Anspruch auf Gewährleistungsservice haben.

#### **Fehlerbehebung durch IBM**

Wenn Sie den Kundendienst anrufen, müssen Sie die von IBM angegebenen Fehlerbestimmungs- und Fehlerbehebungsprozeduren befolgen. Ein Techniker wird versuchen, eine Anfangsdiagnose für Ihr Problem zu erstellen, und Sie per Telefon bei der Lösung des Problems unterstützen.

Die Art von Gewährleistungsservice, die für Ihre Maschine geleistet wird, ist in Teil 3 - Gewährleistungsinformationen angegeben. Sie sind für das Herunterladen und Installieren des designierten Maschinencodes (Mikrocode, Basic Input/Output System-Code (genannt "BIOS"),

Dienstprogramme, Einheitentreiber und Diagnoseprogramme, die mit einer IBM Maschine geliefert werden) und weiterer Software-Updates von einer IBM Internet-Website oder von anderen elektronischen Medien und die Einhaltung der von IBM bereitgestellten Anweisungen selbst verantwortlich.

Kann Ihr Problem mithilfe einer durch den Kunden austauschbaren Funktionseinheit ("CRU"), z. B. Tastatur, Maus, Lautsprecher, Speicher, Festplattenlaufwerk und andere leicht austauschbare Teile, behoben werden, liefert IBM Ihnen diese Teile, damit Sie den Austausch selbst vornehmen können.

Funktioniert die Maschine während des Gewährleistungszeitraums nicht wie zugesagt und kann Ihr Problem per Telefon, durch Anlegen von Maschinencode oder Software-Updates oder durch eine CRU nicht behoben werden, wird IBM oder der Reseller, falls dieser von IBM zur Ausführung des Gewährleistungsservice autorisiert ist, nach eigenem Ermessen 1) die fehlerhafte Maschine reparieren, damit sie wieder entsprechend der Gewährleistung funktioniert, oder 2) durch eine funktionell mindestens gleichwertige Maschine ersetzen. Ist IBM nicht in der Lage, die Maschine zu reparieren oder eine Ersatzmaschine zu beschaffen, sind Sie berechtigt, die Maschine an Ihre Verkaufsstelle zurückzugeben und sich den bezahlten Kaufpreis zurückerstatten zu lassen.

IBM oder der Reseller wird die für die jeweilige Maschine erforderlichen technischen Änderungen ausführen.

#### **Austausch einer Maschine oder eines Maschinenteils**

Muss eine Maschine oder ein Maschinenteil im Rahmen des Gewährleistungsservice ausgetauscht werden, geht die von IBM oder dem Reseller ersetzte Maschine bzw. das ersetzte Teil in das Eigentum von IBM oder dem Reseller über, während die Ersatzmaschine oder das Ersatzteil in Ihr Eigentum übergeht. Sie gewährleisten, dass es sich bei allen entfernten Teilen um unveränderte Originalteile handelt. Die Ersatzmaschine oder die Ersatzteile sind unter Umständen nicht neu, befinden sich jedoch in einem einwandfreien Betriebszustand und sind dem ersetzten Teil funktionell mindestens gleichwertig. Die Ersatzmaschine oder das Ersatzteil erhält den Gewährleistungsservicestatus der entfernten Maschine oder des entfernten Teils.

#### **Weitere Zuständigkeiten des Kunden**

Sie erklären sich damit einverstanden, alle nicht durch diesen Gewährleistungsservice abgedeckten Features, Teile, Optionen, Änderungen und Zubehörteile zu entfernen, bevor IBM oder der Reseller eine Maschine oder ein Teil ersetzt.

Weiterhin erklären Sie sich damit einverstanden,

1. sicherzustellen, dass keine rechtlichen Verpflichtungen bzw. Einschränkungen bestehen, die dem Ersetzen der Maschine oder eines Teils entgegenstehen.

2. bei einer Maschine, die nicht Ihr Eigentum ist, die Genehmigung des Eigentümers für den Gewährleistungsservice dieser Maschine durch IBM oder den Reseller einzuholen und

- 3. soweit zutreffend, vor Erbringung des Gewährleistungsservice:
	- a. die von IBM oder dem Reseller vorgegebene Vorgehensweise zur Serviceanforderung zu befolgen.
	- b. alle auf der Maschine befindlichen Programme, Daten und Ressourcen zu sichern.
	- c. IBM oder dem Reseller den für die Ausführung ihrer Aufgaben erforderlichen freien und sicheren Zugang zu Ihren Einrichtungen zu gewähren und
	- d. IBM oder den Reseller von einer Standortänderung der Maschine in Kenntnis zu setzen.

4. (a) sicherzustellen, dass alle Informationen über identifizierte oder identifizierbare Personen (persönliche Daten) auf der Maschine gelöscht werden (im technisch möglichen Rahmen), (b) IBM, dem Reseller oder einem IBM Lieferanten zu gestatten, in Ihrem Namen alle noch vorhandenen persönlichen Daten, die IBM oder ein Reseller zur Erfüllung ihrer/seiner Verpflichtungen im Rahmen dieser Vereinbarung für notwendig erachtet, zu verarbeiten (dazu gehört eventuell der Versand der Maschine an einen anderen der weltweit verteilten IBM Servicestandorte), und (c) sicherzustellen, dass diese Art der Verarbeitung mit den für persönliche Daten geltenden Gesetzen vereinbar ist.

# **Haftungsbegrenzung**

IBM trägt die Verantwortung für den Verlust bzw. die Beschädigung Ihrer Maschine, 1) während sie sich im Besitz der IBM befindet oder 2) in Fällen, in denen IBM die Transportkosten trägt, während sie sich auf dem Transportweg befindet.

Weder IBM noch der Reseller sind verantwortlich für vertrauliche, private oder persönliche Daten auf einer Maschine, die Sie, gleich aus welchem Grund, an IBM oder den Reseller zurückgeben. Solche Informationen müssen vor Rückgabe der Maschine entfernt werden.

Soweit Sie aus Verschulden der IBM oder aus sonstigen Gründen von der IBM Schadensersatz verlangen können, ist die Haftung der IBM unabhängig von der Rechtsgrundlage, auf der Ihr Schadensersatzanspruch an IBM beruht (einschließlich Verletzung wesentlicher Vertragspflichten, Fahrlässigkeit, unrichtiger Angaben oder anderer Ansprüche aus dem Vertrag oder auf Grund unerlaubter Handlungen), und außer in Fällen der gesetzlich zwingenden Haftung begrenzt auf:

- 1. Körperverletzung (einschließlich Tod) und Schäden an Immobilien und beweglichen Sachen und
- 2. bei anderen direkten Schäden bis zu den für die Maschine zu entrichtenden Gebühren (bei regelmäßig anfallenden Gebühren gilt die Jahresgebühr), die Grundlage des Rechtsanspruches ist. Im Rahmen dieser Haftungsbegrenzung umfasst der Terminus "Maschine" den Maschinencode und den lizenzierten internen Code ("LIC").

Diese Haftungsbegrenzung gilt auch für alle Lieferanten von IBM und den Reseller. Dies ist der maximale Betrag, für den IBM, die Lieferanten und der Reseller insgesamt haftbar gemacht werden können.

**AUF KEINEN FALL SIND IBM, IHRE LIEFERANTEN ODER RESELLER IN FOLGENDEN FÄLLEN HAFTBAR, AUCH WENN AUF DIE MÖGLICHKEIT SOLCHER SCHÄDEN HINGEWIESEN WURDE: 1) ANSPRÜCHE DRITTER AUF SCHADENSERSATZ GEGENÜBER IHNEN (ANDERE ANSPRÜCHE ALS OBEN UNTER HAFTUNGSBEGRENZUNG, ZIFFER 1 ANGEGEBEN); 2) VERLUST ODER BESCHÄDIGUNG VON DATEN; 3) SPEZIELLE, MITTELBARE ODER FOLGESCHÄDEN ODER ANDERE WIRTSCHAFTLICHE FOLGESCHÄDEN; ODER 4) ENTGANGENE GESCHÄFTSABSCHLÜSSE, UMSÄTZE, SCHÄDIGUNG DES GUTEN NAMENS ODER VERLUST ERWARTETER EINSPARUNGEN. EINIGE LÄNDER ODER RECHTSORDNUNGEN ERLAUBEN NICHT DEN AUSSCHLUSS ODER DIE BEGRENZUNG VON FOLGESCHÄDEN, SO DASS OBIGE EINSCHRÄNKUNGEN UND AUSSCHLÜSSE MÖGLICHERWEISE NICHT ANWENDBAR SIND. EINIGE LÄNDER ODER RECHTSORDNUNGEN ERLAUBEN NICHT DIE BEGRENZUNG DER ZEITDAUER EINER STILLSCHWEIGENDEN GEWÄHRLEISTUNG, SO DASS OBIGE EINSCHRÄNKUNGEN MÖGLICHERWEISE NICHT ANWENDBAR SIND.** 

#### **Geltendes Recht**

Sowohl Sie als auch IBM sind damit einverstanden, dass die Gesetze des Landes zur Anwendung kommen, in dem Sie die Maschine erworben haben, um die Rechte, Pflichten und Verpflichtungen von Ihnen und IBM, die sich aus dem Inhalt dieser Vereinbarung ergeben oder in irgendeiner Weise damit in Zusammenhang stehen, zu regeln, zu interpretieren und durchzuführen, ungeachtet unterschiedlicher Rechtsgrundlagen.

#### **DIESE GEWÄHRLEISTUNGEN ERMÖGLICHEN IHNEN DIE GELTENDMACHUNG SPEZIFISCHER RECHTE, DIE ABHÄNGIG VOM JEWEILIGEN LAND ODER DER JEWEILIGEN RECHTSORDNUNG VONEINANDER ABWEICHEN KÖNNEN.**

#### **Rechtsprechung**

Alle Rechte und Pflichten der IBM unterliegen der Rechtsprechung des Landes, in dem die Maschine erworben wurde.

# **Teil 2 - Länderspezifische Bedingungen**

#### **MITTEL- UND SÜDAMERIKA**

#### **ARGENTINIEN**

**Geltendes Recht**: Der Text nach dem ersten Satz wird wie folgt ergänzt:

Jeder aus dieser Vereinbarung entstehende Rechtsstreit wird ausschließlich durch das Handelsgericht (Ordinary Commercial Court) in Buenos Aires verhandelt.

#### **BRASILIEN**

**Geltendes Recht**: Der Text nach dem ersten Satz wird wie folgt ergänzt:

Jeder aus dieser Vereinbarung entstehende Rechtsstreit wird ausschließlich durch den Gerichtshof in Rio de Janeiro verhandelt.

#### **PERU**

**Haftungsbegrenzung**: Dieser Abschnitt wird wie folgt ergänzt:

In Übereinstimmung mit Artikel 1328 des peruanischen Zivilrechts entfallen bei Vorsatz ("dolo") oder grober Fahrlässigkeit ("culpa inexcusable") der IBM die in diesem Abschnitt genannten Einschränkungen und Ausschlüsse.

#### **NORDAMERIKA**

**Gewährleistungsservice:** Dieser Abschnitt wird wie folgt ergänzt:
Um IBM Gewährleistungsservice in Kanada oder den Vereinigten Staaten von Amerika zu erhalten, müssen Sie die folgende Nummer anrufen: 1-800-IBM-SERV (426-7378).

#### **KANADA**

**Haftungsbegrenzung:** Ziffer 1 dieses Abschnitts wird wie folgt ersetzt:

1. Körperverletzung (einschließlich Tod) und Schäden an Immobilien und beweglichen Sachen, soweit die Schäden fahrlässig von der IBM verursacht wurden, und

**Geltendes Recht:** Der folgende Text ersetzt "dass die Gesetze des Landes zur Anwendung kommen, in dem Sie die Maschine erworben haben" im ersten Satz:

dass die Gesetze der Provinz Ontario zur Anwendung kommen.

## **VEREINIGTE STAATEN VON AMERIKA**

Geltendes Recht: Der folgende Text ersetzt "dass die Gesetze des Landes zur Anwendung kommen, in dem Sie die Maschine erworben haben" im ersten Satz:

dass die Gesetze des Staates New York zur Anwendung kommen.

## **ASIEN/PAZIFIK**

#### **AUSTRALIEN**

**Umfang dieser Gewährleistung:** Der folgende Absatz wird diesem Abschnitt hinzugefügt:

Die in diesem Abschnitt beschriebenen Gewährleistungen werden zusätzlich zu den sonstigen Ansprüchen gewährt, die aus dem "Trade Practices Act 1974" oder aus ähnlichen Gesetzen abgeleitet werden können, und sind nur insoweit eingeschränkt, als dies die entsprechenden Gesetze zulassen.

## **Haftungsbegrenzung:** Dieser Abschnitt wird wie folgt ergänzt:

Wenn die IBM auf Grund der Anwendung des "Trade Practices Act 1994" oder ähnlicher Gesetze die Gewährleistungsverpflichtungen nicht erfüllt, ist die Haftung der IBM auf die Reparatur oder den Ersatz der Maschine oder die Lieferung einer gleichwertigen Ersatzmaschine begrenzt. Wenn die Produkte normalerweise für persönliche, Haushalts- oder Konsumzwecke benutzt werden oder die Voraussetzung oder Gewährleistung zur Verschaffung von Eigentum, stillschweigendem Besitz oder das Recht zum Verkauf betroffen sind, finden die Haftungsbegrenzungen dieses Absatzes keine Anwendung.

**Geltendes Recht:** Der folgende Text ersetzt "dass die Gesetze des Landes zur Anwendung kommen, in dem Sie die Maschine erworben haben" im ersten Satz:

dass die Gesetze des Staates oder Territoriums zur Anwendung kommen.

## **KAMBODSCHA, LAOS UND VIETNAM**

**Geltendes Recht:** Der folgende Text ersetzt "dass die Gesetze des Landes zur Anwendung kommen, in dem Sie die Maschine erworben haben" im ersten Satz:

dass die Gesetze des Staates New York, Vereinigte Staaten von Amerika, zur Anwendung kommen.

## **KAMBODSCHA, INDONESIEN, LAOS UND VIETNAM**

Schiedsspruchverfahren: Der folgende Text wird unter dieser Überschrift hinzugefügt:

Verfahren und Streitigkeiten, die sich aus dieser Vereinbarung ergeben oder damit in Zusammenhang stehen, werden in Singapur durch Schiedsspruch in Übereinstimmung mit den geltenden Richtlinien des Singapore International Arbitration Center ("SIAC-Richtlinien") geregelt bzw. beigelegt. Der in Schriftform abzufassende Schiedsspruch ist endgültig und bindend für alle Parteien ohne Einspruchsmöglichkeit und muss eine Darlegung der Fakten sowie eine Begründung enthalten.

Es müssen drei Schiedsrichter bestellt werden, wobei jede Partei berechtigt ist, einen Schiedsrichter zu ernennen. Die von den Parteien ernannten Schiedsrichter bestimmen vor Beginn des Verfahrens den dritten Schiedsrichter. Bei Ausfall des Vorsitzenden kann der Vorsitz vom Präsidenten des SIAC übernommen werden. Bei Ausfall eines der beiden anderen Schiedsrichter kann dieser von der betreffenden Partei neu ernannt werden. Das Verfahren wird an dem Punkt fortgesetzt, an dem der jeweilige Schiedsrichter ausgetauscht wurde.

Verweigert oder unterlässt eine der Parteien die Ernennung eines Schiedsrichters innerhalb von 30 Tagen gerechnet ab dem Datum, zu dem die andere Partei ihren Schiedsrichter ernannt hat, wird der zuerst ernannte Schiedsrichter zum alleinigen Schiedsrichter, vorausgesetzt, dass er rechtmäßig und ordnungsgemäß ernannt wurde.

Die Verkehrssprache für sämtliche Verfahren ist Englisch (die zum Verfahren gehörenden Dokumente müssen ebenfalls in Englisch abgefasst sein). Die englische Version dieser Vereinbarung ist die verbindliche und hat Vorrang vor allen anderen Sprachen.

## **HONGKONG UND MACAU (SONDERVERWALTUNGSREGIONEN VON CHINA)**

**Geltendes Recht:** Der folgende Text ersetzt "dass die Gesetze des Landes zur Anwendung kommen, in dem Sie die Maschine erworben haben" im ersten Satz:

dass die Gesetze der chinesischen Sonderverwaltungsregion Hongkong zur Anwendung kommen.

## **INDIEN**

**Haftungsbegrenzung:** Die Ziffern 1 und 2 dieses Abschnitts werden wie folgt ersetzt:

- 1. Personenschäden (einschließlich Tod) oder Schäden an Immobilien und beweglichen Sachen nur bei Fahrlässigkeit der IBM; und
- **2.** sonstige tatsächliche Schäden, die durch Nichterfüllung von Lieferungen oder Leistungen hinsichtlich dieser Vereinbarung entstanden sind, in der Höhe des Betrages, den Sie für die Maschine bezahlt haben, die Gegenstand des Anspruchs ist. Im Rahmen dieser Haftungsbegrenzung umfasst der Terminus "Maschine" den Maschinencode und den lizenzierten internen Code ("LIC").

#### **Schiedsspruchverfahren:** Der folgende Text wird unter dieser Überschrift hinzugefügt:

Verfahren und Streitigkeiten, die sich aus dieser Vereinbarung ergeben oder damit in Zusammenhang stehen, werden in Bangalore, Indien, in Übereinstimmung mit den geltenden Gesetzen Indiens geregelt bzw. beigelegt. Der in Schriftform abzufassende Schiedsspruch ist endgültig und bindend für alle Parteien ohne Einspruchsmöglichkeit und muss eine Darlegung der Fakten sowie eine Begründung enthalten. Es müssen drei Schiedsrichter bestellt werden, wobei jede Partei berechtigt ist, einen Schiedsrichter zu ernennen. Die von den Parteien ernannten Schiedsrichter bestimmen vor Beginn des Verfahrens den dritten Schiedsrichter. Bei Ausfall des Vorsitzenden kann der Vorsitz vom

Präsidenten der Anwaltskammer Indiens (Bar Council of India) übernommen werden. Bei Ausfall eines der beiden anderen Schiedsrichter kann

dieser von der betreffenden Partei neu ernannt werden. Das Verfahren wird an dem Punkt fortgesetzt, an dem der jeweilige Schiedsrichter ausgetauscht wurde.

Verweigert oder unterlässt eine der Parteien die Ernennung eines Schiedsrichters innerhalb von 30 Tagen gerechnet ab dem Datum, zu dem die andere Partei ihren Schiedsrichter ernannt hat, wird der zuerst ernannte Schiedsrichter zum alleinigen Schiedsrichter, vorausgesetzt, dass er rechtmäßig und ordnungsgemäß ernannt wurde.

Die Verkehrssprache für sämtliche Verfahren ist Englisch (die zum Verfahren gehörenden Dokumente müssen ebenfalls in Englisch abgefasst sein). Die englische Version dieser Vereinbarung ist die verbindliche und hat Vorrang vor allen anderen Sprachen.

## **JAPAN**

**Geltendes Recht:** Dieser Abschnitt wird durch den folgenden Satz ergänzt:

Bei Zweifelsfällen in Bezug auf diese Vereinbarung wird zunächst in gutem Glauben und in gegenseitigem Vertrauen eine Lösung gesucht. **MALAYSIA** 

**Haftungsbegrenzung:** Das Wort "**spezielle**" in Ziffer 3 des fünften Absatzes wird gelöscht.

#### **NEUSEELAND**

**Umfang dieser Gewährleistung:** Der folgende Absatz wird diesem Abschnitt hinzugefügt:

Die in diesem Abschnitt beschriebene Gewährleistung gilt zusätzlich zu den Ansprüchen, die der Kunde aus dem "Consumer Guarantee Act 1993" oder aus sonstigen Gesetzen herleiten kann, soweit diese weder eingeschränkt noch ausgeschlossen werden können. Der "Consumer Guarantee Act 1993" findet keine Anwendung, wenn die Lieferungen der IBM für Geschäftszwecke, wie sie in diesem Act definiert sind, verwendet werden.

**Haftungsbegrenzung:** Dieser Abschnitt wird wie folgt ergänzt:

Wenn die Maschinen nicht für Geschäftszwecke, wie im "Consumer Guarantee Act 1993" definiert, verwendet werden, gelten die

Haftungseinschränkungen dieses Abschnitts nur insoweit, als sie im "Consumer Guarantee Act 1993" beschrieben sind.

## **VOLKSREPUBLIK CHINA**

**Geltendes Recht:** Der folgende Text ersetzt "dass die Gesetze des Landes zur Anwendung kommen, in dem Sie die Maschine erworben haben" im ersten Satz:

dass die Gesetze des Staates New York, Vereinigte Staaten von Amerika, zur Anwendung kommen (sofern dies durch die Gesetzgebung des Landes nicht anders geregelt wird).

## **PHILIPPINEN**

**Haftungsbegrenzung:** Ziffer 3 im fünften Absatz wird wie folgt ersetzt:

**spezielle (einschließlich beiläufige Schäden und verschärften Schadensersatz), moralische, beiläufige oder mittelbare Schäden oder wirtschaftliche Folgeschäden; oder** 

**Schiedsspruchverfahren**: Der folgende Text wird unter dieser Überschrift hinzugefügt:

Verfahren und Streitigkeiten, die sich aus dieser Vereinbarung ergeben oder damit in Zusammenhang stehen, werden in Metro Manila, Philippinen, in Übereinstimmung mit den geltenden Gesetzen der Philippinen geregelt bzw. beigelegt. Der in Schriftform abzufassende Schiedsspruch ist endgültig und bindend für alle Parteien ohne Einspruchsmöglichkeit und muss eine Darlegung der Fakten sowie eine Begründung enthalten.

Es müssen drei Schiedsrichter bestellt werden, wobei jede Partei berechtigt ist, einen Schiedsrichter zu ernennen. Die von den Parteien ernannten Schiedsrichter bestimmen vor Beginn des Verfahrens den dritten Schiedsrichter. Bei Ausfall des Vorsitzenden kann der Vorsitz vom Präsidenten des Philippine Dispute Resolution Center, Inc. übernommen werden. Bei Ausfall eines der beiden anderen Schiedsrichter kann dieser von der betreffenden Partei neu ernannt werden. Das Verfahren wird an dem Punkt fortgesetzt, an dem der jeweilige Schiedsrichter ausgetauscht wurde.

Verweigert oder unterlässt eine der Parteien die Ernennung eines Schiedsrichters innerhalb von 30 Tagen gerechnet ab dem Datum, zu dem die andere Partei ihren Schiedsrichter ernannt hat, wird der zuerst ernannte Schiedsrichter zum alleinigen Schiedsrichter, vorausgesetzt, dass er rechtmäßig und ordnungsgemäß ernannt wurde.

Die Verkehrssprache für sämtliche Verfahren ist Englisch (die zum Verfahren gehörenden Dokumente müssen ebenfalls in Englisch abgefasst sein). Die englische Version dieser Vereinbarung ist die verbindliche und hat Vorrang vor allen anderen Sprachen.

## **SINGAPUR**

**Haftungsbegrenzung:** Die Wörter "**SPEZIELLE**" und "**WIRTSCHAFTLICHE**" in Ziffer 3 im fünften Absatz werden gelöscht.

## **EUROPA, MITTLERER OSTEN, AFRIKA (EMEA)**

## **DIE FOLGENDEN BEDINGUNGEN GELTEN FÜR ALLE EMEA-LÄNDER:**

Diese Gewährleistung gilt für Maschinen, die Sie bei IBM oder einem IBM Reseller erworben haben.

#### **Gewährleistungsservice:**

Wenn Sie eine Maschine in Österreich, Belgien, Zypern, Dänemark, Estland, Finnland, Frankreich, Deutschland, Griechenland, Island, Irland, Italien, Lettland, Liechtenstein, Litauen, Luxemburg, Monaco, den Niederlanden, Norwegen, Portugal, Spanien, San Marino, Schweden, der Schweiz, Großbritannien oder im Vatikan erwerben, können Sie für diese Maschine Gewährleistungsservice in jedem der genannten Länder von (1) einem zum Ausführen von Gewährleistungsservice autorisierten IBM Reseller oder (2) von IBM in Anspruch nehmen, vorausgesetzt, die Maschine wurde von IBM in dem Land angekündigt und zur Verfügung gestellt, in dem Sie den Service in Anspruch nehmen möchten. Wenn Sie einen Personal Computer in Albanien, Armenien, Weißrussland, Bosnien und Herzegowina, Bulgarien, Kroatien, Tschechien, Georgien, Ungarn, Kasachstan, Kirgisien, der Bundesrepublik Jugoslawien, in der früheren jugoslawischen Republik Mazedonien, Moldawien, Polen, Rumänien, Russland, der Slowakei, Slowenien oder der Ukraine erworben haben, können Sie für diese Maschine Gewährleistungsservice in jedem der genannten Länder von (1) einem zum Ausführen von Gewährleistungsservice autorisierten IBM Reseller oder (2) von IBM in Anspruch nehmen.

Wenn Sie eine Maschine in einem Land des Mittleren Ostens oder in einem afrikanischen Land erwerben, können Sie für diese Maschine Gewährleistungsservice von der IBM Außenstelle im jeweiligen Land oder von einem zum Ausführen von Gewährleistungsservice autorisierten IBM Reseller im jeweiligen Land in Anspruch nehmen. In Afrika wird Gewährleistungsservice in einem Umkreis von 50 Kilometern vom Standort eines von IBM autorisierten Serviceproviders bereitgestellt. Ab einer Entfernung von 50 Kilometern vom Standort eines von IBM autorisierten Serviceproviders müssen Sie die Transportkosten für die Maschinen übernehmen.

Der folgende Absatz wird in **Westeuropa** (Österreich, Belgien, Zypern, Dänemark, Finnland, Frankreich, Deutschland, Griechenland, Island, Irland, Italien, Liechtenstein, Luxemburg, Monaco, den Niederlanden, Norwegen, Portugal, Spanien, San Marino, Schweden, der Schweiz, Großbritannien und im Vatikan) hinzugefügt:

Die Gewährleistung für Maschinen, die in Westeuropa erworben werden, hat in allen westeuropäischen Ländern Gültigkeit, vorausgesetzt, die Maschinen wurden in diesen Ländern angekündigt und zur Verfügung gestellt.

#### **Geltendes Recht:**

Der Text "dass die Gesetze des Landes zur Anwendung kommen, in dem Sie die Maschine erworben haben" wird ersetzt durch:

1) "dass die Gesetze Österreichs" **in Albanien, Armenien, Aserbaidschan, Weißrussland, Bosnien-Herzegowina, Bulgarien, Kroatien, Georgien, Ungarn, Kasachstan, Kirgisien, Mazedonien, Moldawien, Polen, Rumänien, Russland, der Slowakei, Slowenien, Tadschikistan, Turkmenistan, in der Ukraine, Usbekistan und der Bundesrepublik Jugoslawien**; 2) "dass die Gesetze Frankreichs" **in Algerien, Benin, Burkina Faso, Kamerun, Kap Verde**, **der Zentralafrikanischen Republik, im Tschad, auf den Komoren, im Kongo, Dschibuti, der Demokratischen Republik Kongo, Äquatorial-Guinea, Französisch-Guayana, Französisch-Polynesien, Gabun, Gambia, Guinea**, **Guinea-Bissau, Elfenbeinküste, Libanon, Madagaskar, Mali, Mauretanien, Mauritius, Mayotte, Marokko, Neu-Kaledonien, Niger, Réunion, Senegal, Seychellen, Togo, Tunesien**, **auf Vanuatu und Wallis & Futuna**; 3) "dass die Gesetze Finnlands" **in Estland, Lettland und Litauen**; 4) "dass die Gesetze Englands" **in Angola, Bahrain, Botswana, Burundi, Ägypten, Eritrea, Äthiopien, Ghana, Jordanien, Kenia, Kuwait, Liberia, Malawi, Malta, Mosambik, Nigeria, Oman, Pakistan, Katar, Ruanda, Sao Tome, Saudi-Arabien, Sierra Leone, Somalia, Tansania, Uganda, den Vereinigten Arabischen Emiraten, Großbritannien, der West Bank/Gazastreifen, Jemen, Sambia und Simbabwe**; und 5) "dass die Gesetze Südafrikas" **in Südafrika, Namibia, Lesotho und Swaziland zur Anwendung kommen.**

**Rechtsprechung:** Folgende Ausnahmen werden diesem Abschnitt hinzugefügt:

1) **In Österreich** gilt als Gerichtsstand für alle aus dieser Gewährleistung erwachsenden und mit dieser in Zusammenhang stehenden Streitfälle einschließlich Streitfällen bezüglich ihres Vorhandenseins das zuständige Gericht in Wien, Österreich (Innenstadt)**;** 2) **in Angola, Bahrain, Botswana, Burundi, Ägypten, Eritrea, Äthiopien, Ghana, Jordanien, Kenia, Kuwait, Liberia, Malawi, Malta, Mosambik, Nigeria, Oman, Pakistan, Katar, Ruanda, Sao Tome, Saudi-Arabien, Sierra Leone, Somalia, Tansania, Uganda, den Vereinigten Arabischen Emiraten, der West Bank/Gazastreifen, Jemen, Sambia und Simbabwe** unterliegen sämtliche Rechtsstreitigkeiten, die sich aus dieser Vereinbarung oder im Zusammenhang mit deren Ausführung ergeben, einschließlich der abgekürzten Verfahren, ausschließlich der Rechtsprechung der englischen Gerichte; 3) in **Belgien** und **Luxemburg** unterliegen sämtliche Rechtsstreitigkeiten, die sich aus dieser Vereinbarung oder im Zusammenhang mit deren Auslegung oder Ausführung ergeben, den Gesetzen und den Gerichten der Hauptstadt des Landes, in dem sich Ihr Firmensitz und/oder Ihre Handelsniederlassung befinden; 4) **in Frankreich**, **Algerien, Benin, Burkina Faso, Kamerun, Kap Verde, der Zentralafrikanischen Republik, im Tschad, auf den Komoren, im Kongo, Dschibuti, der Demokratischen Republik Kongo, Äquatorial-Guinea, Französisch-Guayana, Französisch-Polynesien, Gabun, Gambia, Guinea, Guinea-Bissau, Elfenbeinküste, Libanon, Madagaskar, Mali, Mauretanien, Mauritius, Mayotte, Marokko, Neu-Kaledonien, Niger, Réunion, Senegal, Seychellen, Togo, Tunesien, auf Vanuatu und Wallis & Futuna** unterliegen sämtliche Rechtsstreitigkeiten, die sich aus dieser Vereinbarung oder im Zusammenhang mit deren Ausführung ergeben, einschließlich der abgekürzten Verfahren, ausschließlich der Rechtsprechung der Handelsgerichts (Commercial Court) in Paris; 5) in **Russland** unterliegen sämtliche Rechtsstreitigkeiten, die sich aus dieser Vereinbarung oder im Zusammenhang mit deren Auslegung, Verletzung, Beendigung und Unwirksamkeit ergeben, dem Schiedsspruchgericht (Arbitration Court) in Moskau; 6) **in Südafrika, Namibia, Lesotho und Swaziland** stimmen beide Parteien überein, dass sämtliche Rechtsstreitigkeiten, die sich aus dieser Vereinbarung ergeben, in die Zuständigkeit des hohen Gerichts (High Court) in Johannesburg fallen; 7) **in der Türkei** unterliegen sämtliche Rechtsstreitigkeiten, die sich aus dieser Vereinbarung ergeben oder damit in Zusammenhang stehen, den Zentralgerichten (Sultanahmet) und den Execution Directorates in Istanbul, Türkei; 8) in den folgenden genannten Ländern werden sämtliche Rechtsansprüche aus dieser Gewährleistung vor dem zuständigen Gericht in a) Athen für **Griechenland**, b) Tel Aviv-Jaffa für **Israel**, c) Mailand für **Italien**, d) Lissabon für **Portugal** und e) Madrid für **Spanien** verhandelt; und 9) **in Großbritannien** stimmen beide Parteien überein, dass sämtliche Rechtsstreitigkeiten, die sich aus dieser Vereinbarung ergeben, in die Zuständigkeit der englischen Gerichte fallen.

**Schiedsspruchverfahren:** Der folgende Text wird unter dieser Überschrift hinzugefügt:

**In Albanien, Armenien, Aserbaidschan, Weißrussland, Bosnien-Herzegowina, Bulgarien, Kroatien, Georgien, Ungarn, Kasachstan, Kirgisien, der früheren jugoslawischen Republik Mazedonien, Moldawien, Polen, Rumänien, Russland, der Slowakei, Slowenien, Tadschikistan, Turkmenistan, in der Ukraine, Usbekistan und der Bundesrepublik Jugoslawien** unterliegen sämtliche Rechtsstreitigkeiten, die sich aus dieser Vereinbarung oder im Zusammenhang mit deren Verletzung, Beendigung oder Unwirksamkeit ergeben, der Schieds- und Schlichtungsordnung des Internationalen Schiedsgerichts der Wirtschaftskammer Österreich in Wien (Wiener Regeln) durch die drei Schiedsrichter, die in Übereinstimmung mit diesen Richtlinien ernannt wurden. Das Schiedsspruchverfahren findet in Wien, Österreich, statt, und die offizielle Sprache der Verfahren ist Englisch. Die Entscheidung der Schiedsrichter ist endgültig und bindend für beide Parteien. Gemäß Paragraph 598 (2) des österreichischen Zivilprozesscodes verzichten die Parteien daher ausdrücklich auf die Anwendung von Paragraph 595 (1) Ziffer 7 des Codes. IBM kann jedoch veranlassen, dass die Verfahren vor einem zuständigen Gericht im Land der Installation verhandelt werden.

**In Estland, Lettland und Litauen** werden sämtliche Rechtsstreitigkeiten, die sich im Zusammenhang mit dieser Vereinbarung ergeben, in einem Schiedsspruchverfahren beigelegt, das in Helsinki, Finnland, gemäß den geltenden Schiedsspruchgesetzen Finnlands stattfindet. Jede Partei ernennt einen Schiedsrichter. Die Schiedsrichter bestimmen dann gemeinsam den Vorsitzenden. Können sich die Schiedsrichter nicht auf einen Vorsitzenden einigen, wird dieser von der zentralen Handelskammer (Central Chamber of Commerce) in Helsinki ernannt.

## **EUROPÄISCHE UNION (EU)**

## **DIE FOLGENDEN BEDINGUNGEN GELTEN FÜR ALLE EU-LÄNDER:**

In der Europäischen Gemeinschaft sind für Konsumenten unter den geltenden nationalen rechtlichen Bestimmungen Rechte für den Verkauf von Konsumgütern definiert. Diese Rechte sind von den Bestimmungen in dieser Gewährleistung nicht betroffen.

**Gewährleistungsservice:** Dieser Abschnitt wird wie folgt ergänzt:

Um Gewährleistungsservice von IBM in EU-Ländern zu erhalten, rufen Sie die für das jeweilige Land in Teil 3 - Gewährleistungsinformationen angegebene Telefonnummer an.

Sie können auch über die folgende Adresse mit IBM Kontakt aufnehmen:

IBM Warranty & Service Quality Dept. PO Box 30

Spango Valley Greenock

Scotland PA16 0AH

**ÖSTERREICH, DÄNEMARK, FINNLAND, GRIECHENLAND, ITALIEN, NIEDERLANDE, NORWEGEN, PORTUGAL, SPANIEN, SCHWEDEN UND SCHWEIZ** 

## **Haftungsbegrenzung**: Die Bedingungen in diesem Abschnitt werden durch den folgenden Text vollständig ersetzt:

Vorausgesetzt, dass keine anderweitigen verbindlichen Rechtsbestimmungen gelten:

1. Die Haftung von IBM für Schäden und Verluste, die als Folge der Erfüllung der Bestimmungen dieser Vereinbarung oder in Zusammenhang mit dieser Vereinbarung verursacht wurden oder die auf einem anderen, mit dieser Vereinbarung in Zusammenhang stehenden Grund beruhen, ist begrenzt auf die Kompensation der Schäden und Verluste, die als unmittelbare und direkte Folge der Nichterfüllung solcher Verpflichtungen (bei Verschulden von IBM) oder Gründe entstanden und belegt sind. Der Höchstbetrag entspricht hierbei den von Ihnen für die Maschine bezahlten Gebühren. Im Rahmen dieser Haftungsbegrenzung umfasst der Terminus "Maschine" den Maschinencode und den lizenzierten internen Code ("LIC").

 Die obige Einschränkung gilt nicht für Personenschäden (einschließlich Tod) und für direkte Schäden an Immobilien und beweglichen Sachen, für die IBM rechtlich haftbar ist.

2. **Auf keinen Fall sind IBM, ihre Lieferanten oder Reseller in folgenden Fällen haftbar, auch wenn auf die Möglichkeit solcher Schäden hingewiesen wurde: 1) Verlust oder Beschädigung von Daten; 2) beiläufige oder mittelbare Schäden oder andere wirtschaftliche Folgeschäden; 3) entgangene Gewinne, auch wenn sie als direkte Folge des Ereignisses entstanden sind, das zu den Schäden geführt hat; oder 4) entgangene Geschäftsabschlüsse, Umsätze, Schädigung des guten Namens oder Verlust erwarteter Einsparungen.** 

#### **FRANKREICH UND BELGIEN**

**Haftungsbegrenzung**: Die Bedingungen in diesem Abschnitt werden durch den folgenden Text vollständig ersetzt:

Vorausgesetzt, dass keine anderweitigen verbindlichen Rechtsbestimmungen gelten:

1. Die Haftung von IBM für Schäden und Verluste, die als Folge der Erfüllung der Bestimmungen dieser Vereinbarung oder in Zusammenhang mit dieser Vereinbarung verursacht wurden, ist begrenzt auf die Kompensation der Schäden und Verluste, die als unmittelbare und direkte Folge der Nichterfüllung solcher Verpflichtungen (bei Verschulden von IBM) entstanden und belegt sind. Der Höchstbetrag entspricht hierbei den Gebühren, die Sie für die Maschine bezahlt haben, die den Schaden verursacht hat. Im Rahmen dieser Haftungsbegrenzung umfasst der Terminus "Maschine" den Maschinencode und den lizenzierten internen Code ("LIC").

 Die obige Einschränkung gilt nicht für Personenschäden (einschließlich Tod) und für direkte Schäden an Immobilien und beweglichen Sachen, für die IBM rechtlich haftbar ist.

 2. **Auf keinen Fall sind IBM, ihre Lieferanten oder Reseller in folgenden Fällen haftbar, auch wenn auf die Möglichkeit solcher Schäden hingewiesen wurde: 1) Verlust oder Beschädigung von Daten; 2) beiläufige oder mittelbare Schäden oder andere wirtschaftliche Folgeschäden; 3) entgangene Gewinne, auch wenn sie als direkte Folge des Ereignisses entstanden sind, das zu den Schäden geführt hat; oder 4) entgangene Geschäftsabschlüsse, Umsätze, Schädigung des guten Namens oder Verlust erwarteter Einsparungen.**

#### **DIE FOLGENDEN BEDINGUNGEN GELTEN JEWEILS FÜR DIE GENANNTEN LÄNDER:**

#### **ÖSTERREICH**

**Umfang dieser Gewährleistung:** Der folgende Satz ersetzt den ersten Satz im ersten Absatz dieses Abschnitts:

Die Gewährleistung für eine IBM Maschine umfasst die Funktionalität einer Maschine bei normalem Gebrauch und die Übereinstimmung der Maschine mit ihren Spezifikationen.

#### Folgende Absätze werden diesem Abschnitt hinzugefügt:

Der Gewährleistungszeitraum für Maschinen beträgt zwölf Monate ab dem Datum der Lieferung. Als Begrenzungszeitraum für Kunden mit laufenden Verfahren wegen Verstößen gegen die Gewährleistungsbestimmungen gilt mindestens die gesetzlich vereinbarte Zeitdauer. Ist IBM oder der Reseller nicht in der Lage, die IBM Maschine zu reparieren, können Sie nach Ihrer Wahl die Herabsetzung des Preises entsprechend der Gebrauchsminderung der nicht reparierten Maschine oder die Rückgängigmachung des Vertrages hinsichtlich der betreffenden Maschine verlangen und sich den bezahlten Kaufpreis zurückerstatten lassen.

#### Der zweite Absatz entfällt.

## **Fehlerbehebung durch IBM:** Dieser Abschnitt wird wie folgt ergänzt:

Während des Gewährleistungszeitraums übernimmt IBM die Kosten für den Hin- und Rücktransport der Maschine, wenn sie bei der IBM repariert wird.

## **Haftungsbegrenzung:** Der folgende Absatz wird diesem Abschnitt hinzugefügt:

Die in dieser Gewährleistung genannten Haftungsbegrenzungen und -ausschlüsse entfallen bei Vorsatz und grober Fahrlässigkeit der IBM sowie bei zugesicherten Eigenschaften.

Ziffer 2 wird durch folgenden Satz ergänzt:

Die IBM haftet nur bei leicht fahrlässiger Verletzung wesentlicher Vertragspflichten.

## **ÄGYPTEN**

#### **Haftungsbegrenzung:** Ziffer 2 dieses Abschnitts wird wie folgt ersetzt:

Die IBM haftet für sonstige tatsächliche direkte Schäden bis zu dem Betrag, den Sie für die betreffende Maschine bezahlt haben. Im Rahmen dieser Haftungsbegrenzung umfasst der Terminus "Maschine" den Maschinencode und den lizenzierten internen Code ("LIC"). Anwendbarkeit für Unterauftragnehmer und Reseller (ungeändert).

#### **FRANKREICH**

#### **Haftungsbegrenzung**: Der dritte Absatz dieses Abschnitts wird wie folgt ersetzt:

Soweit Sie aus Verschulden der IBM oder aus sonstigen Gründen von der IBM Schadensersatz verlangen können, ist die IBM unabhängig von der Rechtsgrundlage, auf der Ihr Schadensersatzanspruch beruht, höchstens für folgenden Schadensersatz haftbar: (Ziffer 1 und 2 unverändert).

## **DEUTSCHLAND**

#### **Umfang dieser Gewährleistung:** Der folgende Satz ersetzt den ersten Satz im ersten Absatz dieses Abschnitts:

Die Gewährleistung für eine IBM Maschine umfasst die Funktionalität einer Maschine bei normalem Gebrauch und die Übereinstimmung der Maschine mit ihren Spezifikationen.

Folgende Absätze werden diesem Abschnitt hinzugefügt:

Der Gewährleistungszeitraum für Maschinen beträgt mindestens zwölf Monate. Ist IBM oder der Reseller nicht in der Lage, die IBM Maschine zu reparieren, können Sie nach Ihrer Wahl die Herabsetzung des Preises entsprechend der Gebrauchsminderung der nicht reparierten Maschine oder die Rückgängigmachung des Vertrages hinsichtlich der betreffenden Maschine verlangen und sich den bezahlten Kaufpreis zurückerstatten lassen.

Der zweite Absatz entfällt.

**Fehlerbehebung durch IBM:** Dieser Abschnitt wird wie folgt ergänzt:

Während des Gewährleistungszeitraums übernimmt IBM die Kosten für den Hin- und Rücktransport der Maschine, wenn sie bei der IBM repariert wird.

**Haftungsbegrenzung:** Der folgende Absatz wird diesem Abschnitt hinzugefügt:

Die in dieser Gewährleistung genannten Haftungsbegrenzungen und -ausschlüsse entfallen bei Vorsatz und grober Fahrlässigkeit der IBM sowie bei zugesicherten Eigenschaften.

Ziffer 2 wird durch folgenden Satz ergänzt:

Die IBM haftet nur bei leicht fahrlässiger Verletzung wesentlicher Vertragspflichten.

## **UNGARN**

#### **Haftungsbegrenzung:** Dieser Abschnitt wird wie folgt ergänzt:

Die hier genannten Einschränkungen und Ausschlüsse gelten nicht bei Vertragsbruch, der zum Tode oder zu physischen und gesundheitlichen Beeinträchtigungen führt, die vorsätzlich, durch Fahrlässigkeit oder durch kriminelle Handlungen verursacht wurden.

Die Parteien akzeptieren die Verbindlichkeit der Haftungsbegrenzungen und erkennen an, dass Abschnitt 314.(2) des ungarischen Zivilrechts zur Anwendung kommt, da der Kaufpreis als auch andere Vorteile aus der vorliegenden Gewährleistung diese Haftungsbegrenzung ausgleichen.

## **IRLAND**

#### **Umfang dieser Gewährleistung**: Dieser Abschnitt wird wie folgt ergänzt:

Mit Ausnahme der in diesen Gewährleistungsbedingungen ausdrücklich genannten Ansprüche sind sämtliche gesetzlichen Ansprüche ausgeschlossen. Ausgeschlossen sind auch stillschweigende Ansprüche, jedoch ohne ihre Präjudizwirkung auf die Allgemeingültigkeit des oben Gesagten. Ausgeschlossen sind weiterhin alle Ansprüche aus dem "Sale of Goods Act 1893" und dem "Sale of Goods and Supply of Services Act 1980".

## **Haftungsbegrenzung**: Die Bedingungen in diesem Abschnitt werden durch den folgenden Text vollständig ersetzt:

Im Sinne dieses Abschnitts bedeutet "Verschulden" jede Handlung, Erklärung, Unterlassung oder jedes Versäumnis vonseiten der IBM im Zusammenhang mit oder in Bezug auf den Inhalt dieser Gewährleistung, für die IBM Ihnen gegenüber rechtlich haftbar ist, entweder durch Ansprüche aus dem Vertrag oder auf Grund unerlaubter Handlungen. Mehrfaches Verschulden, das im Wesentlichen die gleichen Verluste oder Schäden verursacht, wird als einmaliges Verschulden betrachtet, wobei als Datum für das Verschulden das letzte Verschulden gilt.

Soweit Sie aus Verschulden der IBM zu Schaden gekommen sind, haben Sie Anspruch auf Entschädigung vonseiten der IBM.

Dieser Abschnitt regelt insgesamt den Haftungsumfang der IBM Ihnen gegenüber.

1. IBM haftet unbegrenzt für Tod oder Personenschäden, soweit die Schäden fahrlässig von der IBM verursacht wurden.<br>1. Unter Ausschluss der folgenden **Fälle, in denen IBM nicht haftbar ist**, haftet die IBM für materielle S

- 2. Unter Ausschluss der folgenden **Fälle, in denen IBM nicht haftbar ist**, haftet die IBM für materielle Schäden an beweglichen Sachen nur, soweit die Schäden fahrlässig von der IBM verursacht wurden.
- 3. Mit Ausnahme der Regelungen oben unter Ziffer 1 und 2 haftet die IBM insgesamt für tatsächliche Schäden pro Verschulden höchstens bis zu einem Betrag von 1) 125.000 Euro oder 2) 125 % des Betrags, den Sie für die betreffende Maschine bezahlt haben.

## **Fälle, in denen IBM nicht haftbar ist**

Mit Ausnahme der Regelungen oben unter Ziffer 1 sind die IBM, ihre Unterlieferanten oder Reseller in keinem Fall haftbar für folgende Verluste, selbst wenn die IBM, ihre Unterlieferanten oder Reseller auf die Möglichkeit solcher Verluste hingewiesen wurden:<br>1. Verlust oder Beschädigung von Daten:

- 1. Verlust oder Beschädigung von Daten;<br>2. spezielle, mittelbare oder Folgeschäde
- spezielle, mittelbare oder Folgeschäden; oder

3. entgangene Gewinne, entgangene Geschäftsabschlüsse, Umsätze, Schädigung des guten Namens oder Verlust erwarteter Einsparungen.

## **SLOWAKEI**

**Haftungsbegrenzung:** Der letzte Absatz wird wie folgt ergänzt:

Die Einschränkungen gelten nur insoweit, als sie nicht durch 373-386 des slowakischen Handelsrechts verboten sind.

## **SÜDAFRIKA, NAMIBIA, BOTSWANA, LESOTHO UND SWASILAND**

Haftungsbegrenzung: Dieser Abschnitt wird wie folgt ergänzt:

Die IBM haftet insgesamt nur für tatsächliche Schäden, die aus der Nichterfüllung dieser Vereinbarung durch die IBM im Zusammenhang mit diesen Gewährleistungsbedingungen entstanden sind, höchstens bis zu dem Betrag, den Sie für die betreffende Maschine bezahlt haben.

#### **GROSSBRITANNIEN**

**Haftungsbegrenzung**: Die Bedingungen in diesem Abschnitt werden durch den folgenden Text vollständig ersetzt:

Im Sinne dieses Abschnitts bedeutet "Verschulden" jede Handlung, Erklärung, Unterlassung oder jedes Versäumnis vonseiten der IBM im Zusammenhang mit oder in Bezug auf den Inhalt dieser Gewährleistung, für die IBM Ihnen gegenüber rechtlich haftbar ist, entweder durch Ansprüche aus dem Vertrag oder auf Grund unerlaubter Handlungen. Mehrfaches Verschulden, das im Wesentlichen die gleichen Verluste oder Schäden verursacht, wird als einmaliges Verschulden betrachtet.

Soweit Sie aus Verschulden der IBM zu Schaden gekommen sind, haben Sie Anspruch auf Entschädigung vonseiten der IBM.

Dieser Abschnitt regelt insgesamt den Haftungsumfang der IBM Ihnen gegenüber.

- 1. IBM haftet unbegrenzt für:
- (a) Tod oder Personenschäden, soweit die Schäden fahrlässig von der IBM verursacht wurden; und
- (b) Verletzung ihrer Verpflichtungen aus Ziffer 12 des "Sales of Goods Act 1979" oder aus Ziffer 2 des "Supply of Goods and Services Act 1982" oder gesetzlicher Änderung bzw. Neuverordnung dieser Ziffern.
- 2. IBM haftet unbegrenzt, unter Ausschluss der folgenden **Fälle, in denen IBM nicht haftbar ist,** für materielle Schäden an beweglichen Sachen nur, soweit die Schäden fahrlässig von der IBM verursacht wurden.

3. Mit Ausnahme der Regelungen oben unter Ziffer 1 und 2 haftet die IBM insgesamt für tatsächliche Schäden pro Verschulden höchstens bis zu einem Betrag von 1) 75.000 Pfund Sterling oder 2) 125 % des gesamten für die betreffende Maschine zu zahlenden Kaufpreises bzw. die zu zahlenden Gebühren.

Diese Einschränkungen gelten auch für die Unterlieferanten und Reseller der IBM. Dies ist der maximale Betrag, für den IBM, die Unterlieferanten und Reseller insgesamt haftbar gemacht werden können.

## **Fälle, in denen IBM nicht haftbar ist**

Mit Ausnahme der Regelungen oben unter Ziffer 1 sind die IBM, ihre Unterlieferanten oder Reseller in keinem Fall haftbar für folgende Verluste, selbst wenn die IBM, ihre Unterlieferanten oder Reseller auf die Möglichkeit solcher Verluste hingewiesen wurden:

- 1. Verlust oder Beschädigung von Daten;
- 2. spezielle, mittelbare oder Folgeschäden; oder
- 3. entgangene Gewinne, entgangene Geschäftsabschlüsse, Umsätze, Schädigung des guten Namens oder Verlust erwarteter Einsparungen.

## **Teil 3 - Gewährleistungsinformationen**

Teil 3 enthält Informationen hinsichtlich der für Ihre Maschine geltenden Gewährleistung, einschließlich Gewährleistungszeitraum und Art des Gewährleistungsservice, der von IBM geleistet wird.

## **Gewährleistungszeitraum**

Der Gewährleistungszeitraum, der in der nachfolgenden Tabelle angegeben ist, kann in den einzelnen Ländern und Regionen unterschiedlich sein. HINWEIS: "Region" steht für die chinesischen Sonderverwaltungsregionen Hongkong und Macau.

## **Maschinentyp 1722**

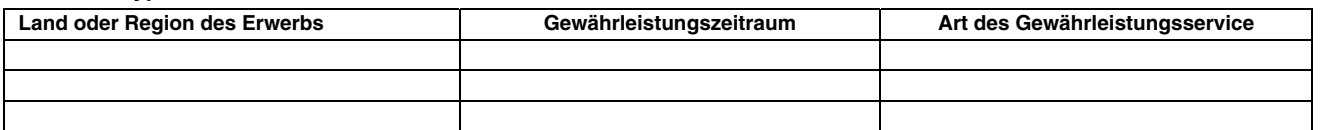

Für Teile gilt eine Gewährleistung von 3 Jahren und für die Arbeitsleistung eine Gewährleistung von einem Jahr. Dies ist der Zeitraum, in dem IBM kostenlosen Gewährleistungsservice bereitstellt für:

1. Teile und Arbeitsleistung im ersten Jahr der Gewährleistung; und

2. nur Teile (auf Austauschbasis) im zweiten oder dritten Jahr der Gewährleistung. Die Arbeitsleistung, die im zweiten und dritten Jahr der Gewährleistung für Reparaturen oder den Ersatz von Teilen und Maschinen anfällt, wird Ihnen von IBM in Rechnung gestellt.

## **Art des Gewährleistungsservice**

Falls erforderlich, leistet die IBM Ersatz- oder Austauschservice, abhängig von der Art des Gewährleistungsservice, der oben in der Tabelle für Ihre Maschine angegeben und nachfolgend beschrieben ist. Gewährleistung kann auch vom zuständigen Reseller erbracht werden, sofern dieser von IBM zur Ausführung des Gewährleistungsservice autorisiert ist. Der Zeitrahmen des Service ist abhängig von der Uhrzeit Ihres Anrufs und der Verfügbarkeit der Teile. Die Servicestufen sind an Antwortzeiten gebunden und werden nicht garantiert. Die angegebene Servicestufe wird möglicherweise nicht an allen Standorten weltweit angeboten, und außerhalb der üblichen Geschäftszeiten der IBM können zusätzliche Gebühren anfallen. Wenden Sie sich an den für Sie zuständigen IBM Ansprechpartner oder Reseller, wenn Sie Informationen über bestimmte Länder und Standorte benötigen.

## **1. "CRU" -Service**

IBM liefert CRU-Teile (durch den Kunden austauschbare Funktionseinheiten), damit Sie den Austausch selbst vornehmen können. Falls Sie von IBM aufgefordert werden, die ersetzte Maschine oder das ersetzte Teil an IBM zurückzuschicken, sind Sie dafür verantwortlich, dass der Rücktransport entsprechend den Anweisungen von IBM erfolgt. Falls Sie die fehlerhafte CRU nicht wie von IBM gefordert innerhalb von 30 Tagen nach Empfang der Ersatz-CRU zurückschicken, kann IBM Ihnen diese in Rechnung stellen.

## **2. Service vor Ort**

IBM oder der Reseller wird die fehlerhafte Maschine entweder vor Ort reparieren oder austauschen und deren ordnungsgemäße Funktionsweise überprüfen. Sie müssen dafür Sorge tragen, dass am Standort der IBM Maschine ausreichend Platz zum Zerlegen und erneuten Zusammenbauen der Maschine vorhanden ist. Der Standort muss sauber, gut beleuchtet und für die jeweilige Maßnahme geeignet sein. **Einige Maschinen müssen zur Durchführung bestimmter Reparaturen eventuell an ein IBM Service Center eingeschickt werden.**

## **3. Kurier- oder Aufbewahrungsservice\***

Organisiert die IBM den Transport, müssen Sie die fehlerhafte Maschine entsprechend vorbereiten. IBM wird Ihnen einen Versandkarton zur Verfügung stellen, in dem Sie Ihre Maschine an das angegebene Service Center schicken können. Ein Kurierdienst wird die Maschine abholen und zum angegebenen Service Center transportieren. Nach der Reparatur oder dem Austausch wird die IBM den Rücktransport der Maschine an Ihren Standort veranlassen. Sie sind für die Installation und Überprüfung der Maschine selbst verantwortlich.

## **4. Anlieferung durch den Kunden oder per Versand**

Sie werden die fehlerhafte Maschine gut verpackt entsprechend den Angaben von IBM an den angegebenen IBM Standort einschicken (vorab bezahlt, sofern von IBM nicht anders angegeben) oder dorthin transportieren. Nachdem IBM die Maschine repariert oder ausgetauscht hat, wird IBM die Maschine für Sie zum Abholen bereithalten oder auf Kosten der IBM (sofern von IBM nicht anders angegeben) an Sie zurückschicken. Sie sind für die anschließende Installation und Überprüfung der Maschine selbst verantwortlich.

\* Diese Art von Service wird in einigen Ländern als ThinkPad EasyServ oder EasyServ bezeichnet.

Die Website "IBM Machine Warranty" mit der Adresse http://www.ibm.com/servers/support/machine\_warranties/ bietet einen weltweiten Überblick über die IBM Gewährleistung für Maschinen, ein Glossar mit IBM Definitionen, FAQs (häufig gestellte Fragen) und Unterstützung nach Produkt (Maschine) mit Links auf Product Support-Seiten. **Die IBM Gewährleistung ist auf dieser Site ebenfalls verfügbar, und zwar in 29 Sprachen.** Um Gewährleistungsservice zu erhalten, wenden Sie sich an IBM oder den IBM Reseller. Rufen Sie in Kanada oder den Vereinigten Staaten von Amerika die folgende Nummer an: 1-800-IBM-SERV (426-7378). Die Telefonnummern in den EU-Ländern können Sie der folgenden Liste entnehmen.

## **Telefonliste der EU-Länder**

Telefonnummern können jederzeit ohne Vorankündigung geändert werden.

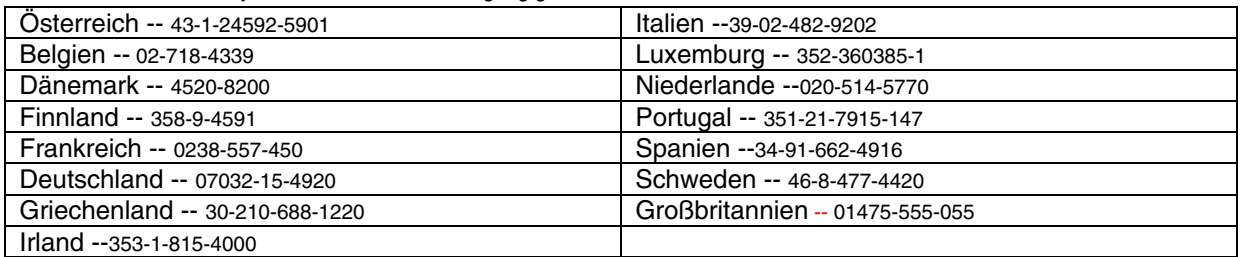

## *a*∆ήλωση Περιορισµένης Εγγύησης **Z125-4753-07 11/2002**

## Μέρος **1 -** Γενικοί Όροι

Η παρούσα ∆ήλωση Περιορισµένης Εγγύησης περιλαµβάνει το Μέρος 1 - Γενικοί Όροι, το Μέρος 2 - Όροι µε τοπική ισχύ και το Μέρος 3 - Πληροφορίες σχετικά µε την Εγγύηση. Οι όροι του Μέρους 2 αντικαθιστούν ή τροποποιούν τους όρους του Μέρους 1. Οι εγγυήσεις που παρέχονται από την IBM στην παρούσα ∆ήλωση Περιορισµένης Εγγύησης ισχύουν µόνο για Μηχανές που έχετε αγοράσει για προσωπική χρήση και όχι για διάθεση σε τρίτους. Με τον όρο "Μηχανή" νοείται µια µηχανή, οι προσθήκες της (features), οι µετατροπές της, οι αναβαθµίσεις της, τα στοιχεία της, τα προαιρετικά της τµήµατα ή οποιοσδήποτε συνδυασµός αυτών. Ο όρος "Μηχανή" δεν συµπεριλαµβάνει προγράµµατα λογισµικού, είτε αυτά είναι προφορτωμένα είτε εγκαθίστανται εκ των υστέρων ή κατά άλλο τρόπο. **Κανένας όρος στην παρούσα ∆ήλωση Περιορισμένης** Εγγύησης δεν επηρεάζει οποιαδήποτε δικαιώµατα καταναλωτή που απορρέουν από το νόµο και για τα οποία δεν υπάρχει δυνατότητα συµβατικής παραίτησης ή περιορισµού**.**

## Τι καλύπτει η παρούσα Εγγύηση

Η IBM εγγυάται ότι κάθε Μηχανή 1) δεν έχει ελαττώµατα σε ό,τι αφορά τα υλικά και την κατασκευή της και 2) ανταποκρίνεται στις Επίσηµες ∆ηµοσιευµένες Προδιαγραφές της IBM ("Προδιαγραφές"), οι οποίες είναι διαθέσιµες κατόπιν αιτήµατος. Η περίοδος εγγύησης της Μηχανής αρχίζει κατά την αρχική Ηµεροµηνία Εγκατάστασης και καθορίζεται στο Μέρος 3 - Πληροφορίες σχετικά µε την Εγγύηση. Η Ηµεροµηνία Εγκατάστασης είναι η ηµεροµηνία που αναγράφεται στο τιµολόγιο ή στην απόδειξη αγοράς, εκτός εάν άλλως ορίσει η IBM ή ο µεταπωλητής. Πολλές από τις διαδικασίες προσθήκης, µετατροπής ή αναβάθµισης περιλαµβάνουν την αφαίρεση εξαρτηµάτων και την επιστροφή τους στην IBM. Για κάθε εξάρτηµα που αντικαθιστά ένα αφαιρεθέν εξάρτηµα ισχύει το καθεστώς των υπηρεσιών εγγύησης που ίσχυε για το αφαιρεθέν εξάρτηµα. Οι παρούσες εγγυήσεις ισχύουν µόνο στη χώρα ή περιοχή στην οποία αγοράσατε τη Μηχανή, εκτός εάν η IBM καθορίσει διαφορετικά.

ΟΙ ΠΑΡΟΥΣΕΣ ΕΓΓΥΗΣΕΙΣ ΕΙΝΑΙ ΟΙ ΑΠΟΚΛΕΙΣΤΙΚΕΣ ΕΓΓΥΗΣΕΙΣ ΠΟΥ ΣΑΣ ΠΑΡΕΧΕΙ Η **IBM** ΚΑΙ ΑΝΤΙΚΑΘΙΣΤΟΥΝ ΟΛΕΣ ΤΙΣ ΑΛΛΕΣ ΕΓΓΥΗΣΕΙΣ Ή ΠΡΟΫΠΟΘΕΣΕΙΣ**,** ΡΗΤΕΣ Ή ΣΙΩΠΗΡΕΣ**,** ΣΥΜΠΕΡΙΛΑΜΒΑΝΟΜΕΝΩΝ**,** ΕΝ∆ΕΙΚΤΙΚΑ ΚΑΙ ΟΧΙ ΠΕΡΙΟΡΙΣΤΙΚΑ**,** ΤΩΝ ΣΙΩΠΗΡΩΝ ΕΓΓΥΗΣΕΩΝ Ή ΠΡΟΫΠΟΘΕΣΕΩΝ ΕΜΠΟΡΕΥΣΙΜΟΤΗΤΑΣ ΚΑΙ ΚΑΤΑΛΛΗΛΟΤΗΤΑΣ ΓΙΑ ΕΙ∆ΙΚΟΥΣ ΣΚΟΠΟΥΣ**.** ΣΕ ΟΡΙΣΜΕΝΕΣ ΧΩΡΕΣ Ή ∆ΙΚΑΙΟ∆ΟΣΙΕΣ ∆ΕΝ ΕΠΙΤΡΕΠΕΤΑΙ Ο ΑΠΟΚΛΕΙΣΜΟΣ ΡΗΤΩΝ Ή ΣΙΩΠΗΡΩΝ ΕΓΓΥΗΣΕΩΝ ΚΑΙ**,** ΕΠΟΜΕΝΩΣ**,** Ο ΠΑΡΑΠΑΝΩ ΑΠΟΚΛΕΙΣΜΟΣ ΜΠΟΡΕΙ ΝΑ ΜΗΝ ΙΣΧΥΕΙ ΓΙΑ ΕΣΑΣ**.** ΣΤΗΝ ΠΕΡΙΠΤΩΣΗ ΑΥΤΗ**,** ΟΙ ∆ΙΑΤΑΞΕΙΣ ΤΩΝ ΕΝ ΛΟΓΩ ΕΓΓΥΗΣΕΩΝ ΙΣΧΥΟΥΝ ΜΟΝΟ ΓΙΑ ΟΣΟ ΧΡΟΝΟ ∆ΙΑΡΚΕΙ Η ΕΓΓΥΗΣΗ**.** ΜΕΤΑ ΤΗ ΛΗΞΗ ΑΥΤΗΣ ΤΗΣ ΠΕΡΙΟ∆ΟΥ ∆ΕΝ ΙΣΧΥΕΙ ΚΑΜΙΑ ΕΓΓΥΗΣΗ**.** ΣΕ ΟΡΙΣΜΕΝΕΣ ΧΩΡΕΣ Ή ∆ΙΚΑΙΟ∆ΟΣΙΕΣ ∆ΕΝ ΕΠΙΤΡΕΠΟΝΤΑΙ ΠΕΡΙΟΡΙΣΜΟΙ ΣΧΕΤΙΚΑ ΜΕ ΤΗ ∆ΙΑΡΚΕΙΑ ΤΩΝ ΣΙΩΠΗΡΩΝ ΕΓΓΥΗΣΕΩΝ ΚΑΙ**,**  ΕΠΟΜΕΝΩΣ**,** Ο ΠΑΡΑΠΑΝΩ ΠΕΡΙΟΡΙΣΜΟΣ ΜΠΟΡΕΙ ΝΑ ΜΗΝ ΙΣΧΥΕΙ ΓΙΑ ΕΣΑΣ**.** 

## Τι δεν καλύπτει η παρούσα Εγγύηση

Η παρούσα Εγγύηση δεν καλύπτει τα ακόλουθα:

- οποιαδήποτε προγράµµατα λογισµικού, είτε είναι προφορτωµένα ή αποστέλλονται µε τη Μηχανή, είτε εγκαθίστανται στη συνέχεια βλάβη εξαιτίας κακής χρήσης (συµπεριλαµβανοµένης, ενδεικτικά και όχι περιοριστικά, της χρήσης οποιασδήποτε δυναµικότητας ή
- δυνατότητας Μηχανής πέραν αυτής για την οποία η IBM έχει παράσχει έγγραφη εξουσιοδότηση), ατυχήµατος, τροποποίησης, ακατάλληλου φυσικού ή λειτουργικού περιβάλλοντος, ή ακατάλληλης συντήρησης εκ µέρους σας
- βλάβη οφειλόµενη σε προϊόν για το οποίο δεν είναι υπεύθυνη η IBM
- οποιαδήποτε Προϊόντα µη-IBM, συµπεριλαµβανοµένων εκείνων που η IBM µπορεί να προµηθεύεται και να παρέχει µε ή να ενσωµατώνει σε Μηχανή IBM κατόπιν αιτήµατός σας.
- Η εγγύηση ακυρώνεται εάν αφαιρεθούν ή τροποποιηθούν οι αναγνωριστικές ετικέτες της Μηχανής ή εξαρτηµάτων της.

Η IBM δεν εγγυάται την αδιάλειπτη ή χωρίς σφάλµατα λειτουργία οποιασδήποτε Μηχανής.

Οποιαδήποτε τεχνική ή άλλου είδους υποστήριξη για Μηχανή που καλύπτεται από εγγύηση, όπως η παροχή βοήθειας µέσω τηλεφώνου αναφορικά µε ερωτήσεις "ΠΩΣ ΝΑ" καθώς και ερωτήσεις σχετικές µε τοποθέτηση (set-up) και εγκατάσταση Μηχανής, παρέχεται ΧΩΡΙΣ ΕΓΓΥΗΣΕΙΣ ΚΑΝΕΝΟΣ ΕΙ∆ΟΥΣ.

## Πώς να λάβετε υπηρεσίες εγγύησης

Εάν η Μηχανή δεν λειτουργεί όπως προβλέπει η εγγύηση κατά τη διάρκεια της περιόδου εγγύησης, επικοινωνήστε με την IBM ή με το μεταπωλητή για να σας παρασχεθούν υπηρεσίες εγγύησης. Εάν δεν έχετε δηλώσει τη Μηχανή στην IBM, µπορεί να σας ζητηθεί να προσκοµίσετε απόδειξη αγοράς µε την οποία θα αποδεικνύεται το δικαίωµά σας να λάβετε υπηρεσίες εγγύησης.

## Τι θα κάνει η **IBM** για τη διόρθωση προβληµάτων

Όταν καλείτε για παροχή υπηρεσιών, πρέπει να ακολουθείτε τις καθορισµένες από την IBM διαδικασίες προσδιορισµού και επίλυσης προβληµάτων. Ένας τεχνικός θα προσπαθήσει να κάνει αρχική διάγνωση του προβλήµατος και να σας βοηθήσει να το επιλύσετε από τηλεφώνου.

Το είδος των υπηρεσιών εγγύησης που ισχύουν για τη Μηχανή σας καθορίζεται στο Μέρος 3 - Πληροφορίες σχετικά µε την Εγγύηση. Είστε υπεύθυνοι να µεταφορτώνετε (download) τις καθορισµένες αναβαθµίσεις Κώδικα Μηχανής (µικροκώδικα, βασικό κώδικα εισόδου/εξόδου συστήµατος (basic input/output system - "BIOS"), βοηθητικά προγράµµατα, προγράµµατα οδήγησης συσκευών (device drivers) και διαγνωστικά προγράµµατα που παρέχονται µε µια Μηχανή IBM) και άλλου λογισµικού από το site της IBM στο Internet ή από άλλα ηλεκτρονικά µέσα, καθώς και να ακολουθείτε τις οδηγίες της IBM.

Εάν το πρόβληµα µπορεί να επιλυθεί µε Μονάδες Αντικαθιστώµενες από τον Πελάτη (Customer Replaceable Units - "CRU") (π.χ. πληκτρολόγιο, ποντίκι, ηχεία, µνήµη, µονάδα σκληρού δίσκου και άλλα εύκολα αντικαθιστώµενα µέρη), η IBM θα σας αποστέλλει τα εν λόγω µέρη ώστε να τα αντικαταστήσετε εσείς.

Εάν η Μηχανή δεν λειτουργεί όπως προβλέπει η εγγύηση κατά τη διάρκεια της περιόδου εγγύησης και το πρόβληµα δεν µπορεί να επιλυθεί από τηλεφώνου, µε αναβάθµιση Κώδικα Μηχανής ή λογισµικού ή µε CRU, τότε η IBM ή ο µεταπωλητής, εάν είναι εξουσιοδοτηµένος από την IBM για παροχή υπηρεσιών εγγύησης, κατά τη διακριτική της/του ευχέρεια, είτε 1) θα επισκευάζει τη Μηχανή ώστε αυτή να λειτουργεί σύµφωνα µε την εγγύηση, είτε 2) θα την αντικαθιστά µε άλλη, τουλάχιστον ισοδύναµη λειτουργικώς. Εάν η IBM δεν είναι σε θέση να κάνει τίποτα από τα δύο, έχετε τη δυνατότητα να επιστρέψετε τη Μηχανή στον τόπο αγοράς της ώστε να σας επιστραφεί το χρηµατικό ποσό που καταβάλατε.

Επίσης, η IBM ή ο µεταπωλητής θα διαχειρίζεται και θα εγκαθιστά επιλεγµένες µηχανικές τροποποιήσεις (engineering changes), κατάλληλες για τη Μηχανή σας.

## Ανταλλαγή Μηχανής ή Εξαρτήµατος

Όταν οι υπηρεσίες εγγύησης περιλαµβάνουν την ανταλλαγή µιας Μηχανής ή ενός εξαρτήµατος, το µέρος που αντικαθιστά η IBM ή ο µεταπωλητής περιέρχεται στην κυριότητα της IBM ή του µεταπωλητή και το µέρος που αντικαθιστά το παλαιό περιέρχεται στη δική σας κυριότητα. ∆ηλώνετε ότι όλα τα µέρη που αφαιρούνται είναι γνήσια και χωρίς µετατροπές. Το µέρος που αντικαθιστά το παλαιό δεν θα είναι απαραίτητα καινούργιο, αλλά θα είναι σε κατάσταση καλής λειτουργίας και τουλάχιστον ισοδύναµο λειτουργικώς µε το αντικατασταθέν µέρος. Για το µέρος που αντικαθιστά το παλαιό ισχύει το καθεστώς των υπηρεσιών εγγύησης που ίσχυε για το αντικατασταθέν µέρος.

## Οι Πρόσθετες Υποχρεώσεις σας

Πριν η IBM ή ο µεταπωλητής ανταλλάξει µια Μηχανή ή ένα εξάρτηµα, συµφωνείτε να έχετε αφαιρέσει όλες τις προσθήκες (features), τα εξαρτήµατα, τις επιλογές, τις µετατροπές και τα προσαρτήµατα που δεν καλύπτονται από τις υπηρεσίες εγγύησης. Συµφωνείτε επίσης:

- 1. Να εξασφαλίζετε ότι η Μηχανή δεν υπόκειται σε νοµικά κωλύµατα που εµποδίζουν την ανταλλαγή της.
- 2. Εάν η Μηχανή δεν σας ανήκει, να εξασφαλίζετε την εξουσιοδότηση του κυρίου της Μηχανής για την παροχή υπηρεσιών από την IBM ή το µεταπωλητή.
- 3. Στις περιπτώσεις που απαιτείται, πριν την παροχή των υπηρεσιών:
	- a. να ακολουθείτε τις διαδικασίες αίτησης για υπηρεσίες που σας παρέχει η IBM ή ο µεταπωλητής,
	- b. να προβαίνετε σε εφεδρική αποθήκευση (back-up) ή να εξασφαλίζετε την προστασία όλων των προγραµµάτων, δεδοµένων και χρηµατικών ποσών που περιέχονται στη Μηχανή,
	- c. να εξασφαλίζετε στην IBM ή στο µεταπωλητή επαρκή, δωρεάν και ασφαλή πρόσβαση στις εγκαταστάσεις σας, ώστε να επιτρέψετε στην IBM να εκπληρώσει τις υποχρεώσεις της, και
	- d. να ενηµερώνετε την IBM ή το µεταπωλητή για οποιαδήποτε αλλαγή θέσης της Μηχανής.
- 4. (α) Να εξασφαλίζετε ότι όλες οι πληροφορίες που αφορούν σε προσδιοριζόµενα ή αναγνωρίσιµα πρόσωπα ("∆εδοµένα Προσωπικού Χαρακτήρα") έχουν διαγραφεί από τη Μηχανή (στο βαθµό που αυτό είναι τεχνικά εφικτό), (β) να επιτρέπετε στην IBM, στο µεταπωλητή ή σε προµηθευτή της IBM να επεξεργαστεί οποιαδήποτε ∆εδοµένα Προσωπικού Χαρακτήρα που τυχόν έχουν παραµείνει στη Μηχανή, όπως η IBM ή ο µεταπωλητής κρίνει αναγκαίο για την εκπλήρωση του υποχρεώσεών της/του στα πλαίσια της παρούσας ∆ήλωσης Περιορισµένης Εγγύησης (συµπεριλαµβανοµένης της αποστολής της Μηχανής για τέτοια επεξεργασία σε άλλα κέντρα υπηρεσιών της IBM ανά τον κόσµο) και (γ) να εξασφαλίζετε ότι η εν λόγω επεξεργασία είναι σύµφωνη µε οποιουσδήποτε νόµους σχετικά µε την επεξεργασία ∆εδοµένων Προσωπικού Χαρακτήρα.

## Περιορισµός Ευθύνης

Η IBM είναι υπεύθυνη για απώλεια της Μηχανής ή πρόκληση ζηµίας σε αυτή µόνο όσο η Μηχανή βρίσκεται 1) στην κατοχή της IBM ή 2) σε διαµετακόµιση, στις περιπτώσεις στις οποίες η IBM είναι υπεύθυνη για τα έξοδα µεταφοράς.

Ούτε η IBM ούτε ο µεταπωλητής φέρουν καµία ευθύνη για οποιεσδήποτε εµπιστευτικές, αποκλειστικού χαρακτήρα ή προσωπικές πληροφορίες σας που περιέχονται σε µια Μηχανή την οποία επιστρέφετε στην IBM για οποιονδήποτε λόγο. Πρέπει να αφαιρείτε όλες τις πληροφορίες αυτού του είδους πριν επιστρέψετε τη Μηχανή.

Ενδέχεται να προκύψουν περιστάσεις κατά τις οποίες, λόγω αθέτησης συµβατικής υποχρέωσης εκ µέρους της IBM ή λόγω άλλης ευθύνης, θα δικαιούστε να λάβετε αποζηµίωση από την IBM. Σε κάθε τέτοια περίπτωση, ανεξάρτητα από τη βάση επί της οποίας δικαιούστε να εγείρετε αξίωση αποζηµίωσης εναντίον της IBM (συµπεριλαµβανοµένης της ουσιώδους αθέτησης συµβατικών όρων, αµέλειας, ψευδούς δήλωσης ή άλλης αξίωσης που απορρέει από σύµβαση ή αδικοπραξία), εκτός από οποιαδήποτε ευθύνη της οποίας δεν είναι δυνατός ο αποκλεισµός ή περιορισµός βάσει του εφαρµοστέου δικαίου, η IBM δεν φέρει ευθύνη παρά µόνο για τα εξής:

- 1. αποζηµίωση για σωµατική βλάβη (συµπεριλαµβανοµένου του θανάτου) και φθορά ακίνητης και κινητής περιουσίας
- 2. οποιαδήποτε άλλη θετική άµεση ζηµία, έως το ποσό των χρεώσεων (σε περίπτωση επαναλαµβανοµένης χρέωσης, των χρεώσεων για 12 µήνες) που καταβάλατε για τη Μηχανή που αποτελεί το αντικείµενο της αξίωσης. Για τους σκοπούς της παρούσας παραγράφου, ο όρος "Μηχανή" συµπεριλαµβάνει Κώδικα Μηχανής και Κατοχυρωµένο Εσωτερικό Κώδικα (Licensed Internal Code - "LIC").

Το όριο αυτό ισχύει επίσης για τους προµηθευτές της IBM και το µεταπωλητή. Είναι η µέγιστη ευθύνη που φέρουν συλλογικά η IBM, οι προµηθευτές της και ο µεταπωλητής.

ΣΕ ΚΑΜΙΑ ΠΕΡΙΠΤΩΣΗ ∆ΕΝ ΦΕΡΟΥΝ ΕΥΘΥΝΗ Η **IBM,** ΟΙ ΠΡΟΜΗΘΕΥΤΕΣ Ή ΟΙ ΜΕΤΑΠΩΛΗΤΕΣ ΤΗΣ ΓΙΑ Ο**,**ΤΙ∆ΗΠΟΤΕ ΑΠΟ ΤΑ ΑΚΟΛΟΥΘΑ**,** ΑΚΟΜΑ ΚΑΙ ΑΝ ΕΧΟΥΝ ΕΝΗΜΕΡΩΘΕΙ ΓΙΑ ΤΗΝ ΠΙΘΑΝΟΤΗΤΑ ΝΑ ΠΡΟΚΥΨΟΥΝ**: 1)** ΑΞΙΩΣΕΙΣ ΤΡΙΤΩΝ ΕΝΑΝΤΙΟΝ ΣΑΣ ΓΙΑ ΖΗΜΙΕΣ **(**ΕΚΤΟΣ ΤΩΝ ΖΗΜΙΩΝ ΠΟΥ ΑΝΑΦΕΡΟΝΤΑΙ ΣΤΗΝ ΠΡΩΤΗ ΠΕΡΙΠΤΩΣΗ ΤΗΣ ΠΑΡΑΠΑΝΩ ΠΑΡΑΓΡΑΦΟΥ**), 2)** ΑΠΩΛΕΙΑ Ή ΠΡΟΚΛΗΣΗ ΖΗΜΙΑΣ ΣΕ ∆Ε∆ΟΜΕΝΑ**, 3)** ΕΙ∆ΙΚΕΣ**,** ΠΑΡΕΠΟΜΕΝΕΣ Ή ΕΜΜΕΣΕΣ ΖΗΜΙΕΣ**,** Ή ΟΠΟΙΕΣ∆ΗΠΟΤΕ ΟΙΚΟΝΟΜΙΚΕΣ ΑΠΟΘΕΤΙΚΕΣ ΖΗΜΙΕΣ**,** Ή **4)** ΑΠΩΛΕΙΑ ΕΠΙΧΕΙΡΗΜΑΤΙΚΩΝ ∆ΡΑΣΤΗΡΙΟΤΗΤΩΝ**,** ΕΣΟ∆ΩΝ**,** ΑΫΛΗΣ ΕΜΠΟΡΙΚΗΣ ΑΞΙΑΣ Ή ΠΡΟΣ∆ΟΚΩΜΕΝΩΝ ΚΕΡ∆ΩΝ**.** ΣΕ ΟΡΙΣΜΕΝΕΣ ΧΩΡΕΣ Ή ∆ΙΚΑΙΟ∆ΟΣΙΕΣ ∆ΕΝ ΕΠΙΤΡΕΠΕΤΑΙ Ο ΑΠΟΚΛΕΙΣΜΟΣ Ή ΠΕΡΙΟΡΙΣΜΟΣ ΕΥΘΥΝΗΣ ΣΕ ΠΕΡΙΠΤΩΣΕΙΣ ΠΡΟΚΛΗΣΗΣ ΠΑΡΕΠΟΜΕΝΩΝ Ή ΑΠΟΘΕΤΙΚΩΝ ΖΗΜΙΩΝ ΚΑΙ**,** ΕΠΟΜΕΝΩΣ**,** Ο ΠΑΡΑΠΑΝΩ ΑΠΟΚΛΕΙΣΜΟΣ Ή ΠΕΡΙΟΡΙΣΜΟΣ ΕΥΘΥΝΗΣ ΜΠΟΡΕΙ ΝΑ ΜΗΝ ΙΣΧΥΕΙ ΓΙΑ ΕΣΑΣ**.** ΣΕ ΟΡΙΣΜΕΝΕΣ ΧΩΡΕΣ Ή ∆ΙΚΑΙΟ∆ΟΣΙΕΣ ∆ΕΝ ΕΠΙΤΡΕΠΟΝΤΑΙ ΠΕΡΙΟΡΙΣΜΟΙ ΣΧΕΤΙΚΑ ΜΕ ΤΗ ∆ΙΑΡΚΕΙΑ ΤΩΝ ΣΙΩΠΗΡΩΝ ΕΓΓΥΗΣΕΩΝ ΚΑΙ**,** ΕΠΟΜΕΝΩΣ**,** Ο ΠΑΡΑΠΑΝΩ ΠΕΡΙΟΡΙΣΜΟΣ ΜΠΟΡΕΙ ΝΑ ΜΗΝ ΙΣΧΥΕΙ ΓΙΑ ΕΣΑΣ**.** 

## Εφαρµοστέο ∆ίκαιο

Και τα δύο µέρη συναινούν στην εφαρµογή της νοµοθεσίας της χώρας στην οποία αποκτήσατε τη Μηχανή όσον αφορά στην ισχύ, ερµηνεία και εκτέλεση όλων των δικαιωµάτων, καθηκόντων και υποχρεώσεων και των δύο µερών που απορρέουν από, ή σχετίζονται καθ' οποιονδήποτε τρόπο µε, τα θέµατα που καλύπτει η παρούσα ∆ήλωση Περιορισµένης Εγγύησης, χωρίς να λαµβάνονται υπόψη τυχόν αντιθέσεις αρχών δικαίου.

## ΟΙ ΠΑΡΟΥΣΕΣ ΕΓΓΥΗΣΕΙΣ ΣΑΣ ΠΑΡΕΧΟΥΝ ΣΥΓΚΕΚΡΙΜΕΝΑ ΝΟΜΙΚΑ ∆ΙΚΑΙΩΜΑΤΑ**,** ΕΝΩ ΕΝ∆ΕΧΕΤΑΙ ΝΑ ΣΑΣ ΠΑΡΕΧΟΝΤΑΙ ΠΕΡΑΙΤΕΡΩ ∆ΙΚΑΙΩΜΑΤΑ ΠΟΥ ΠΟΙΚΙΛΛΟΥΝ ΑΝΑΛΟΓΑ ΜΕ ΤΗΝ ΙΣΧΥΟΥΣΑ ΝΟΜΟΘΕΣΙΑ**.**

## ∆ικαιοδοσία

Όλα τα δικαιώµατα, τα καθήκοντα και οι υποχρεώσεις µας υπόκεινται στη δικαιοδοσία των δικαστηρίων της χώρας στην οποία αποκτήσατε τη Μηχανή.

## Μέρος **2 -** Όροι µε τοπική ισχύ

## ΚΕΝΤΡΙΚΗ ΚΑΙ ΝΟΤΙΑ ΑΜΕΡΙΚΗ

## ΑΡΓΕΝΤΙΝΗ

Εφαρµοστέο ∆ίκαιο: Τα ακόλουθα προστίθενται µετά την πρώτη πρόταση:

Αποκλειστικά αρµόδιο για την εκδίκαση οποιασδήποτε αντιδικίας που απορρέει από την παρούσα ∆ήλωση Περιορισµένης Εγγύησης είναι το Τακτικό Εµπορικό ∆ικαστήριο της πόλης του Μπουένος Άιρες.

## ΒΡΑΖΙΛΙΑ

Εφαρµοστέο ∆ίκαιο: Τα ακόλουθα προστίθενται µετά την πρώτη πρόταση:

Αποκλειστικά αρµόδια για την εκδίκαση οποιασδήποτε αντιδικίας που απορρέει από την παρούσα ∆ήλωση Περιορισµένης Εγγύησης είναι τα δικαστήρια του Ρίο ντε Τζανέιρο.

## ΠΕΡΟΥ

Περιορισµός Ευθύνης**:** Στο τέλος αυτού του άρθρου προστίθενται τα ακόλουθα:

Σύµφωνα µε το άρθρο 1328 του Αστικού Κώδικα του Περού, οι περιορισµοί και οι εξαιρέσεις που καθορίζονται στο παρόν άρθρο δεν θα ισχύουν για ζηµίες που οφείλονται σε δόλο ("dolo") ή βαρειά αµέλεια ("culpa inexcusable") της IBM.

## ΒΟΡΕΙΑ ΑΜΕΡΙΚΗ

Πώς να λάβετε υπηρεσίες εγγύησης**:** Στο άρθρο αυτό προστίθενται τα ακόλουθα:

Για να σας παρασχεθούν υπηρεσίες εγγύησης από την IBM στον Καναδά ή τις Ηνωµένες Πολιτείες, καλέστε στον αριθµό 1-800-IBM-SERV (426-7378).

#### ΚΑΝΑ∆ΑΣ

Περιορισµός Ευθύνης**:** Τα ακόλουθα αντικαθιστούν την περίπτωση 1 αυτού του άρθρου:

1. αποζηµίωση για σωµατική βλάβη (συµπεριλαµβανοµένου του θανάτου) ή φθορά ακίνητης και κινητής περιουσίας οφειλόµενη σε αµέλεια της IBM, και

Εφαρµοστέο ∆ίκαιο**:** Η ακόλουθη φράση αντικαθιστά τη φράση "νοµοθεσίας της χώρας στην οποία αποκτήσατε τη Μηχανή" στην πρώτη πρόταση:

νοµοθεσίας της Επαρχίας του Οντάριο

## ΗΝΩΜΕΝΕΣ ΠΟΛΙΤΕΙΕΣ

Εφαρµοστέο ∆ίκαιο**:** Η ακόλουθη φράση αντικαθιστά τη φράση "νοµοθεσίας της χώρας στην οποία αποκτήσατε τη Μηχανή" στην πρώτη πρόταση:

νοµοθεσίας της Πολιτείας της Νέας Υόρκης

## ΑΣΙΑ**/**ΕΙΡΗΝΙΚΟΣ

#### ΑΥΣΤΡΑΛΙΑ

Τι καλύπτει η παρούσα Εγγύηση**:** Στο άρθρο αυτό προστίθεται η ακόλουθη παράγραφος:

Οι εγγυήσεις που ορίζονται στο παρόν άρθρο παρέχονται επιπλέον των δικαιωµάτων που ενδεχοµένως προβλέπονται από το Νόµο περί Εµπορικών Πρακτικών του 1974 (Trade Practices Act 1974) ή άλλη παρεµφερή νοµοθεσία και η ισχύς τους περιορίζεται µόνο στο βαθµό που αυτό επιτρέπεται από την ισχύουσα νοµοθεσία.

Περιορισµός Ευθύνης**:** Στο άρθρο αυτό προστίθενται τα ακόλουθα:

Σε περίπτωση που η IBM αθετήσει όρο ή εγγύηση τεκµαιρόµενη από το Νόµο περί Εµπορικών Πρακτικών του 1974 (Trade Practices Act 1974) ή άλλη παρεµφερή νοµοθεσία, η ευθύνη της IBM περιορίζεται στην επισκευή ή αντικατάσταση των αγαθών ή στην προµήθεια ισοδύναµων αγαθών. Στην περίπτωση κατά την οποία ο εν λόγω όρος ή εγγύηση σχετίζεται µε δικαίωµα πώλησης, µη αµφισβητούµενη κατοχή (quiet possession) ή καθαρό τίτλο, ή τα αγαθά είναι του είδους που συνήθως αποκτώνται για προσωπική ή οικιακή χρήση ή κατανάλωση, δεν ισχύει κανένας από τους περιορισµούς της παρούσας παραγράφου.

Εφαρµοστέο ∆ίκαιο**:** Η ακόλουθη φράση αντικαθιστά τη φράση "νοµοθεσίας της χώρας στην οποία αποκτήσατε τη Μηχανή" στην πρώτη πρόταση:

νοµοθεσίας της Πολιτείας ή Επικράτειας

## ΚΑΜΠΟΤΖΗ**,** ΛΑΟΣ ΚΑΙ ΒΙΕΤΝΑΜ

Εφαρµοστέο ∆ίκαιο**:** Η ακόλουθη φράση αντικαθιστά τη φράση "νοµοθεσίας της χώρας στην οποία αποκτήσατε τη Μηχανή" στην πρώτη πρόταση:

νοµοθεσίας της Πολιτείας της Νέας Υόρκης των Ηνωµένων Πολιτειών Αµερικής

## ΚΑΜΠΟΤΖΗ**,** ΙΝ∆ΟΝΗΣΙΑ ΛΑΟΣ ΚΑΙ ΒΙΕΤΝΑΜ

∆ιαιτησία**:** Τα ακόλουθα προστίθενται κάτω από αυτή την επικεφαλίδα:

Η οριστική διευθέτηση διαφορών που απορρέουν από ή σχετίζονται με την παρούσα Δήλωση Περιορισμένης Εγγύησης θα γίνεται με διαιτησία η οποία θα λαµβάνει χώρα στη Σιγκαπούρη σύµφωνα µε τους εκάστοτε ισχύοντες Κανόνες ∆ιαιτησίας του ∆ιεθνούς Κέντρου ∆ιαιτησίας της Σιγκαπούρης (Singapore International Arbitration Center) ("Κανόνες SIAC"). Η απόφαση της διαιτησίας θα είναι οριστική και δεσµευτική για τα µέρη, χωρίς δυνατότητα έφεσης, θα υποβάλλεται εγγράφως και θα αναφέρει τα πραγµατικά περιστατικά και τα νοµικά συµπεράσµατα.

Οι διαιτητές θα είναι τρεις και κάθε ένα από τα µέρη θα έχει το δικαίωµα να ορίσει έναν εξ αυτών. Οι δύο διαιτητές που θα οριστούν από τα µέρη θα ορίσουν έναν τρίτο διαιτητή που θα προεδρεύσει της διαδικασίας. Σε περίπτωση που η θέση του προεδρεύοντος µείνει κενή, θα καλυφθεί από τον πρόεδρο του SIAC. Η πλήρωση κάθε άλλης κενής θέσης θα γίνεται από το υπεύθυνο προς τούτο µέρος. Η διαδικασία θα συνεχίζεται από το στάδιο στο οποίο βρισκόταν όταν έµεινε κενή η θέση.

Εάν κάποιο από τα διάδικα µέρη αρνηθεί ή για οποιονδήποτε άλλο λόγο δεν ορίσει διαιτητή εντός 30 ηµερών από τον ορισµό διαιτητή από το άλλο µέρος, ο διαιτητής που ορίστηκε πρώτος θα είναι ο µοναδικός διαιτητής, υπό την προϋπόθεση ότι ο διορισµός του έγινε µε έγκυρο και σωστό τρόπο.

Όλες οι διαδικασίες θα διεξαχθούν στην αγγλική γλώσσα, συµπεριλαµβανοµένων όλων των εγγράφων που θα υποβληθούν σε αυτές. Η αγγλική έκδοση της παρούσας ∆ήλωσης Περιορισµένης Εγγύησης κατισχύει οποιασδήποτε άλλης έκδοσης σε άλλη γλώσσα.

## ΕΙ∆ΙΚΕΣ ∆ΙΟΙΚΗΤΙΚΕΣ ΠΕΡΙΦΕΡΕΙΕΣ ΧΟΝΓΚ ΚΟΝΓΚ ΚΑΙ ΜΑΚΑΟ ΤΗΣ ΚΙΝΑΣ

Εφαρµοστέο ∆ίκαιο**:** Η ακόλουθη φράση αντικαθιστά τη φράση "νοµοθεσίας της χώρας στην οποία αποκτήσατε τη Μηχανή" στην πρώτη πρόταση:

νοµοθεσίας της Ειδικής ∆ιοικητικής Περιφέρειας (Special Administrative Region) Χονγκ Κονγκ της Κίνας

## ΙΝ∆ΙΑ

Περιορισµός Ευθύνης**:** Τα ακόλουθα αντικαθιστούν τις περιπτώσεις 1 και 2 αυτού του άρθρου:

- 1. αποζηµίωση για σωµατική βλάβη (συµπεριλαµβανοµένου του θανάτου) ή φθορά ακίνητης και κινητής περιουσίας, στο βαθµό που οφείλεται σε αµέλεια της IBM, και
- 2. σε ό,τι αφορά οποιαδήποτε άλλη θετική ζηµία που προκύπτει σε οποιαδήποτε περίπτωση παράλειψης εκ µέρους της IBM, η οποία εµπίπτει ή καθ' οποιονδήποτε τρόπο σχετίζεται µε το αντικείµενο της παρούσας ∆ήλωσης Περιορισµένης Εγγύησης, το ποσό που έχετε καταβάλει για τη Μηχανή που αποτελεί το αντικείµενο της αξίωσης. Για τους σκοπούς της παρούσας παραγράφου, ο όρος "Μηχανή" συµπεριλαµβάνει Κώδικα Μηχανής και Κατοχυρωµένο Εσωτερικό Κώδικα (Licensed Internal Code - "LIC").

∆ιαιτησία**:** Τα ακόλουθα προστίθενται κάτω από αυτή την επικεφαλίδα:

Η οριστική διευθέτηση διαφορών που απορρέουν από ή σχετίζονται με την παρούσα Δήλωση Περιορισμένης Εγγύησης θα γίνεται με διαιτησία η οποία θα λαµβάνει χώρα στο Bangalore της Ινδίας σύµφωνα µε την εκάστοτε ισχύουσα νοµοθεσία της Ινδίας. Η απόφαση της διαιτησίας θα είναι οριστική και δεσµευτική για τα µέρη, χωρίς δυνατότητα έφεσης, θα υποβάλλεται εγγράφως και θα αναφέρει τα πραγµατικά περιστατικά και τα νοµικά συµπεράσµατα.

Οι διαιτητές θα είναι τρεις και κάθε ένα από τα µέρη θα έχει το δικαίωµα να ορίσει έναν εξ αυτών. Οι δύο διαιτητές που θα οριστούν από τα µέρη θα ορίσουν έναν τρίτο διαιτητή που θα προεδρεύσει της διαδικασίας. Σε περίπτωση που η θέση του προεδρεύοντος µείνει κενή, θα καλυφθεί από τον πρόεδρο του ∆ικηγορικού Συλλόγου της Ινδίας. Η πλήρωση κάθε άλλης κενής θέσης θα γίνεται από το υπεύθυνο προς τούτο µέρος. Η διαδικασία θα συνεχίζεται από το στάδιο στο οποίο βρισκόταν όταν έµεινε κενή η θέση.

Εάν κάποιο από τα διάδικα µέρη αρνηθεί ή για οποιονδήποτε άλλο λόγο δεν ορίσει διαιτητή εντός 30 ηµερών από τον ορισµό διαιτητή από το άλλο µέρος, ο διαιτητής που ορίστηκε πρώτος θα είναι ο µοναδικός διαιτητής, υπό την προϋπόθεση ότι ο διορισµός του έγινε µε έγκυρο και σωστό τρόπο.

Όλες οι διαδικασίες θα διεξαχθούν στην αγγλική γλώσσα, συµπεριλαµβανοµένων όλων των εγγράφων που θα υποβληθούν σε αυτές. Η αγγλική έκδοση της παρούσας ∆ήλωσης Περιορισµένης Εγγύησης κατισχύει οποιασδήποτε άλλης έκδοσης σε άλλη γλώσσα.

## ΙΑΠΩΝΙΑ

Εφαρµοστέο ∆ίκαιο**:** Στο άρθρο αυτό προστίθεται η ακόλουθη πρόταση:

Οποιεσδήποτε αµφιβολίες σχετικά µε την παρούσα ∆ήλωση Περιορισµένης Εγγύησης θα επιλύονται αρχικώς µεταξύ µας σύµφωνα µε τις αρχές της καλής πίστης και της αµοιβαίας εµπιστοσύνης.

## ΜΑΛΑΙΣΙΑ

Περιορισµός Ευθύνης**:** Η λέξη "ΕΙ∆ΙΚΕΣ" στην περίπτωση 3 της πέµπτης παραγράφου διαγράφεται.

## ΝΕΑ ΖΗΛΑΝ∆ΙΑ

Τι καλύπτει η παρούσα Εγγύηση**:** Στο άρθρο αυτό προστίθεται η ακόλουθη παράγραφος:

Οι εννυήσεις που ορίζονται στο παρόν άρθρο είναι επιπρόσθετες σε οποιαδήποτε δικαιώματα τυχόν έχετε με βάση το Νόμο περί Εννυήσεων Καταναλωτών του 1993 (Consumer Guarantees Act 1993) ή άλλο νόµο για τον οποίο δεν υπάρχει δυνατότητα αποκλεισµού ή περιορισµού. Ο Νόµος περί Εγγυήσεων Καταναλωτών του 1993 δεν ισχύει για την περίπτωση οποιωνδήποτε αγαθών που παρέχει η IBM εάν τα αγαθά προορίζονται να εξυπηρετήσουν επιχειρηµατικούς σκοπούς όπως αυτοί ορίζονται στο Νόµο.

## Περιορισµός Ευθύνης**:** Στο άρθρο αυτό προστίθενται τα ακόλουθα:

Σε περίπτωση που η απόκτηση των Μηχανών δεν εξυπηρετεί επιχειρηµατικούς σκοπούς όπως αυτοί ορίζονται στο Νόµο περί Εγγυήσεων Καταναλωτών του 1993, οι περιορισµοί του παρόντος άρθρου υπόκεινται στους περιορισµούς του εν λόγω Νόµου.

## ΛΑΪΚΗ ∆ΗΜΟΚΡΑΤΙΑ ΤΗΣ ΚΙΝΑΣ

Εφαρµοστέο ∆ίκαιο**:** Η ακόλουθη φράση αντικαθιστά τη φράση "νοµοθεσίας της χώρας στην οποία αποκτήσατε τη Μηχανή" στην πρώτη πρόταση:

νοµοθεσίας της Πολιτείας της Νέας Υόρκης των Ηνωµένων Πολιτειών Αµερικής (εκτός εάν άλλως ορίζεται από το τοπικό δίκαιο)

## ΦΙΛΙΠΠΙΝΕΣ

Περιορισµός Ευθύνης**:** Η περίπτωση 3 της πέµπτης παραγράφου αντικαθίσταται από τα ακόλουθα::

## ΕΙ∆ΙΚΕΣ **(**ΣΥΜΠΕΡΙΛΑΜΒΑΝΟΜΕΝΩΝ ΤΩΝ ΠΕΡΙΠΤΩΣΕΩΝ ΣΥΜΒΟΛΙΚΗΣ ΚΑΙ ΠΑΡΑ∆ΕΙΓΜΑΤΙΚΗΣ ΑΠΟΖΗΜΙΩΣΗΣ**),** ΗΘΙΚΕΣ**,**  ΠΑΡΕΠΟΜΕΝΕΣ Ή ΕΜΜΕΣΕΣ ΖΗΜΙΕΣ**,** Ή ΟΠΟΙΕΣ∆ΗΠΟΤΕ ΟΙΚΟΝΟΜΙΚΕΣ ΑΠΟΘΕΤΙΚΕΣ ΖΗΜΙΕΣ**,** Ή

∆ιαιτησία**:** Τα ακόλουθα προστίθενται κάτω από αυτή την επικεφαλίδα:

Η οριστική διευθέτηση διαφορών που απορρέουν από ή σχετίζονται με την παρούσα Δήλωση Περιορισμένης Εγγύησης θα γίνεται με διαιτησία η οποία θα λαµβάνει χώρα στο Metro Manila των Φιλιππίνων σύµφωνα µε την εκάστοτε ισχύουσα νοµοθεσία των Φιλιππίνων. Η απόφαση της διαιτησίας θα είναι οριστική και δεσµευτική για τα µέρη, χωρίς δυνατότητα έφεσης, θα υποβάλλεται εγγράφως και θα αναφέρει τα πραγµατικά περιστατικά και τα νοµικά συµπεράσµατα.

Οι διαιτητές θα είναι τρεις και κάθε ένα από τα µέρη θα έχει το δικαίωµα να ορίσει έναν εξ αυτών. Οι δύο διαιτητές που θα οριστούν από τα µέρη θα ορίσουν έναν τρίτο διαιτητή που θα προεδρεύσει της διαδικασίας. Σε περίπτωση που η θέση του προεδρεύοντος µείνει κενή, θα καλυφθεί από τον πρόεδρο του Κέντρου Επίλυσης ∆ιενέξεων των Φιλιππίνων (Philippine Dispute Resolution Center, Inc.). Η πλήρωση κάθε άλλης κενής θέσης θα γίνεται από το υπεύθυνο προς τούτο µέρος. Η διαδικασία θα συνεχίζεται από το στάδιο στο οποίο βρισκόταν όταν έµεινε κενή η θέση.

Εάν κάποιο από τα διάδικα µέρη αρνηθεί ή για οποιονδήποτε άλλο λόγο δεν ορίσει διαιτητή εντός 30 ηµερών από τον ορισµό διαιτητή από το άλλο µέρος, ο διαιτητής που ορίστηκε πρώτος θα είναι ο µοναδικός διαιτητής, υπό την προϋπόθεση ότι ο διορισµός του έγινε µε έγκυρο και σωστό τρόπο.

Όλες οι διαδικασίες θα διεξαχθούν στην αγγλική γλώσσα, συµπεριλαµβανοµένων όλων των εγγράφων που θα υποβληθούν σε αυτές. Η αγγλική έκδοση της παρούσας ∆ήλωσης Περιορισµένης Εγγύησης κατισχύει οποιασδήποτε άλλης έκδοσης σε άλλη γλώσσα.

## ΣΙΓΚΑΠΟΥΡΗ

Περιορισµός Ευθύνης**:** Οι λέξεις "ΕΙ∆ΙΚΕΣ" και "ΟΙΚΟΝΟΜΙΚΕΣ" στην περίπτωση 3 της πέµπτης παραγράφου διαγράφονται.

## ΕΥΡΩΠΗ**,** ΜΕΣΗ ΑΝΑΤΟΛΗ ΚΑΙ ΑΦΡΙΚΗ **(EMEA)**

## ΟΙ ΑΚΟΛΟΥΘΟΙ ΟΡΟΙ ΙΣΧΥΟΥΝ ΣΕ ΟΛΕΣ ΤΙΣ ΧΩΡΕΣ **EMEA:**

Οι όροι που περιέχονται στην παρούσα ∆ήλωση Περιορισµένης Εγγύησης ισχύουν για Μηχανές που έχουν αγοραστεί από την IBM ή από µεταπωλητή της IBM.

## Πώς να λάβετε υπηρεσίες εγγύησης**:**

Εάν αγοράσατε Μηχανή της IBM στον Άγιο Μαρίνο, την Αυστρία, το κράτος του Βατικανού, το Βέλγιο, τη Γαλλία, τη Γερμανία, τη Δανία, την Ελβετία, την Ελλάδα, την Εσθονία, την Ιρλανδία, την Ισλανδία, την Ισπανία, την Ιταλία, την Κύπρο, τη Λετονία, τη Λιθουανία, το Λιχτενστάιν, το Λουξεµβούργο, το Μονακό, το Ηνωµένο Βασίλειο, τη Νορβηγία, την Ολλανδία, την Πορτογαλία, τη Σουηδία ή τη Φινλανδία, µπορείτε να λάβετε υπηρεσίες εγγύησης για τη Μηχανή αυτή σε οποιαδήποτε από αυτές τις χώρες είτε (1) από µεταπωλητή εξουσιοδοτηµένο από την IBM για παροχή υπηρεσιών εγγύησης είτε (2) από την IBM, υπό την προϋπόθεση ότι η Μηχανή έχει ανακοινωθεί και διατίθεται από την IBM στη χώρα στην οποία επιθυµείτε να λάβετε υπηρεσίες. Εάν αγοράσατε Μηχανή Personal Computer της IBM στην Αλβανία, την Αρµενία, τη Βοσνία-Ερζεγοβίνη, τη Βουλγαρία, τη Γεωργία, την Οµοσπονδιακή ∆ηµοκρατία της Γιουγκοσλαβίας, το Καζακστάν, την Κιργιζία, την Κροατία, τη Μολδαβία, τη Λευκορωσία, την Ουγγαρία, την Ουκρανία, την Πρώην Γιουγκοσλαβική ∆ηµοκρατία της Μακεδονίας (FYROM), την Πολωνία, τη Ρουµανία, τη Ρωσία, τη Σλοβακία, τη Σλοβενία ή την Τσεχική ∆ηµοκρατία, µπορείτε να λάβετε υπηρεσίες εγγύησης για τον υπολογιστή αυτό σε οποιαδήποτε από αυτές τις χώρες είτε (1) από µεταπωλητή εξουσιοδοτηµένο από την IBM για παροχή υπηρεσιών εγγύησης είτε (2) από την IBM.

Εάν έχετε αγοράσει Μηχανή σε χώρα της Μέσης Ανατολής ή της Αφρικής, μπορείτε να λάβετε υπηρεσίες εγγύησης για τη συγκεκριμένη Μηχανή από τον οργανισµό IBM στη χώρα αγοράς, εφόσον ο εν λόγω οργανισµός IBM παρέχει υπηρεσίες εγγύησης σε αυτή τη χώρα, ή από το µεταπωλητή της IBM που έχει την έγκριση της IBM να παρέχει υπηρεσίες εγγύησης για τη συγκεκριµένη Μηχανή σε αυτή τη χώρα. Οι υπηρεσίες εγγύησης στην Αφρική είναι διαθέσιµες σε ακτίνα 50 χιλιοµέτρων από τον εγκεκριµένο από την IBM παροχέα υπηρεσιών. Είστε υπεύθυνος για τα έξοδα µεταφοράς για Μηχανές που βρίσκονται σε απόσταση µεγαλύτερη των 50 χιλιοµέτρων από τον εγκεκριµένο από την IBM παροχέα υπηρεσιών.

Η ακόλουθη παράγραφος προστίθεται στη ∆υτική Ευρώπη (Άγιος Μαρίνος, Αυστρία, Κράτος του Βατικανού, Βέλγιο, Γαλλία, Γερµανία, ∆ανία, Ελβετία, Ελλάδα, Ηνωµένο Βασίλειο, Ιρλανδία, Ισλανδία, Ισπανία, Ιταλία, Κύπρος, Λιχτενστάιν, Λουξεµβούργο, Μονακό, Νορβηγία, Ολλανδία, Πορτογαλία, Σουηδία, Φινλανδία):

Η εγγύηση για Μηχανές που έχουν αποκτηθεί στη ∆υτική Ευρώπη θα έχει ισχύ και εφαρµογή σε όλες τις χώρες της ∆υτικής Ευρώπης, εφόσον οι Μηχανές έχουν ανακοινωθεί και καταστεί διαθέσιµες στις εν λόγω χώρες.

## Εφαρµοστέο ∆ίκαιο**:**

Η φράση "νοµοθεσίας της χώρας στην οποία αποκτήσατε τη Μηχανή" αντικαθίσταται από τη φράση:

1) "νοµοθεσίας της Αυστρίας" στις χώρες Αλβανία**,** Αρµενία**,** Αζερµπαϊτζάν**,** Λευκορωσία**,** Βοσνία**/**Ερζεγοβίνη**,** Βουλγαρία**,** Κροατία**,**  Γεωργία**,** Ουγγαρία**,** Καζακστάν**,** Κιργιζία**,** ΠΓ∆ Μακεδονίας **(FYROM),** Μολδαβία**,** Πολωνία**,** Ρουµανία**,** Ρωσία**,** Σλοβακία**,** Σλοβενία**,**  Τατζικιστάν**,** Τουρκµενιστάν**,** Ουκρανία**,** Ουζµπεκιστάν και Οµοσπονδιακή ∆ηµοκρατία της Γιουγκοσλαβίας, 2) "νοµοθεσίας της Γαλλίας" στις χώρες Αλγερία**,** Μπένιν**,** Μπουρκίνα Φάσο**,** Καµερούν**,** Νήσοι Πράσινου Ακρωτηρίου**,** Κεντροαφρικανική ∆ηµοκρατία**,** Τσαντ**,**  Κοµόρες**,** ∆ηµοκρατία του Κονγκό**,** Τζιµπουτί**,** Λαϊκή ∆ηµοκρατία του Κονγκό**,** Ισηµερινή Γουινέα**,** Γαλλική Γουιάνα**,** Γαλλική Πολυνησία**,** Γκαµπόν**,** Γκάµπια**,** Γουινέα**,** Γουινέα**-**Μπισάου**,** Ακτή Ελεφαντόδοντος**,** Λίβανος**,** Μαδαγασκάρη**,** Μάλι**,** Μαυριτανία**,**  Μαυρίκιος**,** Μαγιότ**,** Μαρόκο**,** Νέα Καληδονία**,** Νίγηρ**,** Ρεϋνιόν**,** Σενεγάλη**,** Σεϋχέλλες**,** Τόγκο**,** Τυνησία**,** Βανουάτου και Νήσοι Ουαλλίς και Φουτουνά, 3) "νοµοθεσίας της Φινλανδίας" στις χώρες Εσθονία**,** Λετονία και Λιθουανία, 4) "νοµοθεσίας της Αγγλίας" στις χώρες Αγκόλα**,**  Μπαχρέιν**,** Μποτσουάνα**,** Μπορούντι**,** Αίγυπτος**,** Ερυθραία**,** Αιθιοπία**,** Γκάνα**,** Ιορδανία**,** Κένυα**,** Κουβέιτ**,** Λιβερία**,** Μαλάουι**,** Μάλτα**,**  Μοζαµβίκη**,** Νιγηρία**,** Οµάν**,** Πακιστάν**,** Κατάρ**,** Ρουάντα**,** Σάο Τοµέ**,** Σαουδική Αραβία**,** Σιέρα Λεόνε**,** Σοµαλία**,** Τανζανία**,** Ουγκάντα**,**  Ηνωµένα Αραβικά Εµιράτα**,** ∆υτική Όχθη**/**Γάζα**,** Υεµένη**,** Ζάµπια**,** Ζάµπια και στο Ηνωµένο Βασίλειο, και 5) "νοµοθεσίας της Νότιας Αφρικής" στις χώρες Νότια Αφρική**,** Ναµίµπια**,** Λεσότο και Σουαζιλάνδη.

∆ικαιοδοσία**:** Στο άρθρο αυτό προστίθενται οι ακόλουθες εξαιρέσεις:

1) Στην Αυστρία, αρµόδιο για την εκδίκαση όλων των διαφορών που απορρέουν από την παρούσα ∆ήλωση Περιορισµένης Εγγύησης και σχετίζονται µε αυτήν, συµπεριλαµβανοµένης της ύπαρξής της, θα είναι το αρµόδιο δικαστήριο της Βιέννης της Αυστρίας (Inner-City), 2) στις χώρες Ανγκόλα**,** Μπαχρέιν**,** Μποτσουάνα**,** Μπουρούντι**,** Αίγυπτος**,** Ερυθραία**,** Αιθιοπία**,** Γκάνα**,** Ιορδανία**,** Κένυα**,** Κουβέιτ**,** Λιβερία**,**  Μαλάουι**,** Μάλτα**,** Μοζαµβίκη**,** Νιγηρία**,** Οµάν**,** Πακιστάν**,** Κατάρ**,** Ρουάντα**,** Σάο Τοµέ**,** Σαουδική Αραβία**,** Σιέρα Λεόνε**,** Σοµαλία**,** Τανζανία**,**  Ουγκάντα**,** Ηνωµένα Αραβικά Εµιράτα**,** ∆υτική Όχθη**/**Γάζα**,** Υεµένη**,** Ζάµπια και Ζιµπάµπουε, όλες οι διαφορές που απορρέουν από την παρούσα ∆ήλωση Περιορισµένης Εγγύησης ή σχετίζονται µε την εκτέλεσή της, συµπεριλαµβανοµένων των συνοπτικών διαδικασιών, υπάγονται στην αποκλειστική δικαιοδοσία των Αγγλικών δικαστηρίων, 3) στο Βέλγιο και το Λουξεµβούργο, όλες οι διαφορές που απορρέουν από την παρούσα ∆ήλωση Περιορισµένης Εγγύησης ή σχετίζονται µε την ερµηνεία ή την εκτέλεσή της θα επιλύονται σύµφωνα µε τη νοµοθεσία της χώρας στην οποία βρίσκεται η έδρα σας ή/και οι εµπορικές σας εγκαταστάσεις και αποκλειστικά αρµόδια για την εκδίκασή τους θα είναι τα δικαστήρια της πρωτεύουσας της εν λόγω χώρας, 4) στις χώρες Γαλλία**,** Αλγερία**,** Μπένιν**,** Μπουρκίνα Φάσο**,** Καµερούν**,** Νήσοι Πράσινου Ακρωτηρίου**,** Κεντροαφρικανική ∆ηµοκρατία**,** Τσαντ**,** Κοµόρες**,** ∆ηµοκρατία του Κονγκό**,** Τζιµπουτί**,** Λαϊκή ∆ηµοκρατία του Κονγκό**,**  Ισηµερινή Γουινέα**,** Γαλλική Γουιάνα**,** Γαλλική Πολυνησία**,** Γκαµπόν**,** Γκάµπια**,** Γουινέα**,** Γουινέα**-**Μπισάου**,** Ακτή Ελεφαντόδοντος**,**  Λίβανος**,** Μαδαγασκάρη**,** Μάλι**,** Μαυριτανία**,** Μαυρίκιος**,** Μαγιότ**,** Μαρόκο**,** Νέα Καληδονία**,** Νίγηρ**,** Ρεϋνιόν**,** Σενεγάλη**,** Σεϋχέλλες**,** Τόγκο**,**  Τυνησία**,** Βανουάτου και Νήσοι Ουαλλίς και Φουτουνά, αποκλειστικά αρµόδιο για την εκδίκαση όλων των διαφορών που απορρέουν από την παρούσα ∆ήλωση Περιορισµένης Εγγύησης ή σχετίζονται µε την παραβίαση ή εκτέλεσή της, συµπεριλαµβανοµένων των συνοπτικών διαδικασιών, θα είναι το Εµπορικό ∆ικαστήριο των Παρισίων, 5) στη Ρωσία, αρµόδιο για την εκδίκαση όλων των διαφορών που απορρέουν από την παρούσα ∆ήλωση Περιορισµένης Εγγύησης ή σχετίζονται µε την ερµηνεία, παραβίαση, καταγγελία, ακύρωση ή εκτέλεσή της θα είναι το ∆ιαιτητικό ∆ικαστήριο της Μόσχας, 6) στις χώρες Νότια Αφρική**,** Ναµίµπια**,** Λεσότο και Σουαζιλάνδη, και τα δύο µέρη συµφωνούν ότι αρµόδιο για την επίλυση όλων των διαφορών που σχετίζονται µε την παρούσα ∆ήλωση Περιορισµένης Εγγύησης θα είναι το Ανώτατο ∆ικαστήριο του Γιοχάνεσµπουργκ, 7) στην Τουρκία, αρµόδια για την επίλυση όλων των διαφορών που απορρέουν από ή σχετίζονται µε την παρούσα ∆ήλωση Περιορισµένης Εγγύησης θα είναι τα Κεντρικά ∆ικαστήρια της Κωνσταντινούπολης (Sultanahmet) και οι Εκτελεστικές ∆ιευθύνσεις (Execution Directorates) της Κωνσταντινούπολης, 8) σε κάθε µία από τις ακόλουθες χώρες, κάθε νοµική αξίωση που απορρέει από την παρούσα ∆ήλωση Περιορισµένης Εγγύησης θα εκδικάζεται αποκλειστικά από το αρµόδιο δικαστήριο α) της Αθήνας στην Ελλάδα, β) του Τελ Αβίβ-Τζάφα στο Ισραήλ, γ) του Μιλάνο στην Ιταλία, δ) της Λισαβόνας στην Πορτογαλία και ε) της Μαδρίτης στην Ισπανία, και 9) στο Ηνωµένο Βασίλειο, και τα δύο µέρη συµφωνούν ότι αρµόδια για την εκδίκαση όλων των διαφορών που σχετίζονται µε την παρούσα ∆ήλωση Περιορισµένης Εγγύησης θα είναι τα Αγγλικά δικαστήρια.

∆ιαιτησία**:** Τα ακόλουθα προστίθενται κάτω από αυτή την επικεφαλίδα:

Στις χώρες Αλβανία**,** Αρµενία**,** Αζερµπαϊτζάν**,** Λευκορωσία**,** Βοσνία**/**Ερζεγοβίνη**,** Βουλγαρία**,** Κροατία**,** Γεωργία**,** Ουγγαρία**,** Καζακστάν**,**  Κιργιζία**,** ΠΓ∆ Μακεδονίας **(FYROM),** Μολδαβία**,** Πολωνία**,** Ρουµανία**,** Ρωσία**,** Σλοβακία**,** Σλοβενία**,** Τατζικιστάν**,** Τουρκµενιστάν**,**  Ουκρανία**,** Ουζµπεκιστάν και Οµοσπονδιακή ∆ηµοκρατία της Γιουγκοσλαβίας, όλες οι διαφορές που απορρέουν από τη Σύµβαση ή σχετίζονται µε τυχόν παραβίαση, καταγγελία ή ακύρωσή της θα επιλύονται τελεσίδικα βάσει των Κανόνων ∆ιαιτησίας και Συµβιβασµού (Rules of Arbitration and Conciliation) του Διεθνούς Κέντρου Διαιτησίας (International Arbitral Centre) του Ομοσπονδιακού Οικονομικού Επιμελητηρίου (Federal Economic Chamber) στη Βιέννη ("Κανόνες Βιέννης") από τρεις διαιτητές οι οποίοι θα ορίζονται σύµφωνα µε τους εν λόγω κανόνες. Η διαιτησία θα λαµβάνει χώρα στη Βιέννη της Αυστρίας και η επίσηµη γλώσσα της διαδικασίας θα είναι τα Αγγλικά. Η απόφαση των διαιτητών θα είναι τελεσίδικη και δεσµευτική και για τα δύο µέρη. Κατά συνέπεια, σύµφωνα µε την παράγραφο 598 (2) του Αστικού Κώδικα της Αυστρίας, τα συµβαλλόµενα µέρη παραιτούνται ρητώς από την εφαρµογή του σχήµατος 7 της παραγράφου 595 (1) του Κώδικα. Ωστόσο, η IBM µπορεί να προσφύγει σε αρµόδιο δικαστήριο στη χώρα εγκατάστασης.

Στις χώρες Εσθονία**,** Λετονία και Λιθουανία, όλες οι διαφορές που προκύπτουν σε σχέση µε την παρούσα ∆ήλωση Περιορισµένης Εγγύησης θα διευθετούνται οριστικά µε διαιτησία η οποία θα λαµβάνει χώρα στο Ελσίνκι της Φινλανδίας σύµφωνα µε την εκάστοτε ισχύουσα νοµοθεσία περί διαιτησίας της Φινλανδίας. Κάθε συµβαλλόµενο µέρος θα ορίζει ένα διαιτητή. Οι διαιτητές θα ορίζουν στη συνέχεια τον προεδρεύοντα της διαδικασίας. Εάν οι διαιτητές δεν µπορούν να συµφωνήσουν στον ορισµό του προεδρεύοντος, τότε αυτός θα ορίζεται από Κεντρικό Εµπορικό Επιµελητήριο του Ελσίνκι.

## ΕΥΡΩΠΑΪΚΗ ΕΝΩΣΗ **(**ΕΕ**)**

## ΟΙ ΑΚΟΛΟΥΘΟΙ ΟΡΟΙ ΙΣΧΥΟΥΝ ΣΕ ΟΛΕΣ ΤΙΣ ΧΩΡΕΣ ΤΗΣ ΕΕ**:**

Οι καταναλωτές έχουν νόµιµα δικαιώµατα βάσει της ισχύουσας εθνικής νοµοθεσίας που διέπει την πώληση καταναλωτικών αγαθών. Τα εν λόγω δικαιώµατα δεν επηρεάζονται από τις εγγυήσεις που παρέχονται στην παρούσα ∆ήλωση Περιορισµένης Εγγύησης.

Πώς να λάβετε υπηρεσίες εγγύησης**:** Στο άρθρο αυτό προστίθενται τα ακόλουθα:

Για να σας παρασχεθούν υπηρεσίες εγγύησης από την IBM σε χώρες της ΕΕ, βλ. τον τηλεφωνικό κατάλογο στο Μέρος 3 - Πληροφορίες σχετικά µε την Εγγύηση.

Μπορείτε να επικοινωνήσετε µε την IBM στην ακόλουθη διεύθυνση:

IBM Warranty & Service Quality Dept. PO Box 30 Spango Valley Greenock PA16 0AH - United Kingdom

## ΑΥΣΤΡΙΑ**,** ∆ΑΝΙΑ**,** ΕΛΒΕΤΙΑ**,** ΕΛΛΑ∆Α**,** ΙΣΠΑΝΙΑ**,** ΙΤΑΛΙΑ**,** ΝΟΡΒΗΓΙΑ**,** ΟΛΛΑΝ∆ΙΑ**,** ΠΟΡΤΟΓΑΛΙΑ**,** ΣΟΥΗ∆ΙΑ**,** ΦΙΝΛΑΝ∆ΙΑ

Περιορισµός Ευθύνης**:** Τα ακόλουθα αντικαθιστούν το άρθρο αυτό εξ ολοκλήρου:

Εκτός εάν άλλως προβλέπεται από διάταξη αναγκαστικού δικαίου:

1. Η ευθύνη της IBM για οποιεσδήποτε ζηµίες και απώλειες που µπορεί να απορρέουν ως συνέπεια της µη εκπλήρωσης των υποχρεώσεών της βάσει της παρούσας ∆ήλωσης Περιορισµένης Εγγύησης ή σε σχέση µε αυτήν, ή λόγω οποιασδήποτε άλλης αιτίας που σχετίζεται µε την παρούσα ∆ήλωση Περιορισµένης Εγγύησης, περιορίζεται στην αποζηµίωση µόνο για τις αποδεδειγµένες ζηµίες και απώλειες που απορρέουν ως άµεση και ευθεία συνέπεια της µη εκπλήρωσης των εν λόγω υποχρεώσεων (εάν ευθύνεται η IBM) ή της εν λόγω αιτίας, για µέγιστο ποσό ίσο µε τις χρεώσεις που καταβάλατε για τη Μηχανή. Για τους σκοπούς της παρούσας παραγράφου, ο όρος "Μηχανή" συµπεριλαµβάνει Κώδικα Μηχανής και Κατοχυρωµένο Εσωτερικό Κώδικα (Licensed Internal Code - "LIC").

Ο περιορισµός αυτός δεν θα ισχύει στην περίπτωση αποζηµίωσης για σωµατική βλάβη (συµπεριλαµβανοµένου του θανάτου) ή αποζηµίωσης κινητής και ακίνητης περιουσίας, για τις οποίες η IBM ευθύνεται κατά το νόµο.

2. ΣΕ ΚΑΜΙΑ ΠΕΡΙΠΤΩΣΗ ∆ΕΝ ΦΕΡΟΥΝ ΕΥΘΥΝΗ Η **IBM,** ΟΙ ΠΡΟΜΗΘΕΥΤΕΣ Ή ΟΙ ΜΕΤΑΠΩΛΗΤΕΣ ΤΗΣ ΓΙΑ Ο**,**ΤΙ∆ΗΠΟΤΕ ΑΠΟ ΤΑ ΑΚΟΛΟΥΘΑ**,** ΑΚΟΜΑ ΚΑΙ ΑΝ ΕΧΟΥΝ ΕΝΗΜΕΡΩΘΕΙ ΓΙΑ ΤΗΝ ΠΙΘΑΝΟΤΗΤΑ ΝΑ ΠΡΟΚΥΨΟΥΝ**: 1)** ΑΠΩΛΕΙΑ Ή ΠΡΟΚΛΗΣΗ ΖΗΜΙΑΣ ΣΕ ∆Ε∆ΟΜΕΝΑ**, 2)** ΕΙ∆ΙΚΕΣ Ή ΕΜΜΕΣΕΣ ΖΗΜΙΕΣ**,** Ή ΟΠΟΙΕΣ∆ΗΠΟΤΕ ΟΙΚΟΝΟΜΙΚΕΣ ΑΠΟΘΕΤΙΚΕΣ ΖΗΜΙΕΣ**, 3)** ∆ΙΑΦΥΓΟΝΤΑ ΚΕΡ∆Η**,** ΑΚΟΜΑ ΚΑΙ ΑΝ ΕΧΟΥΝ ΠΡΟΚΥΨΕΙ ΩΣ ΑΜΕΣΗ ΣΥΝΕΠΕΙΑ ΤΟΥ ΓΕΓΟΝΟΤΟΣ ΠΟΥ ΠΡΟΚΑΛΕΣΕ ΤΙΣ ΖΗΜΙΕΣ**,** Ή **4)**  ΑΠΩΛΕΙΑ ΕΠΙΧΕΙΡΗΜΑΤΙΚΩΝ ∆ΡΑΣΤΗΡΙΟΤΗΤΩΝ**,** ΕΣΟ∆ΩΝ**,** ΑΫΛΗΣ ΕΜΠΟΡΙΚΗΣ ΑΞΙΑΣ Ή ΠΡΟΣ∆ΟΚΩΜΕΝΩΝ ΚΕΡ∆ΩΝ**.** 

## ΓΑΛΛΙΑ ΚΑΙ ΒΕΛΓΙΟ

Περιορισµός Ευθύνης**:** Τα ακόλουθα αντικαθιστούν το άρθρο αυτό εξ ολοκλήρου:

Εκτός εάν άλλως προβλέπεται από διάταξη αναγκαστικού δικαίου:

1. Η ευθύνη της IBM για οποιεσδήποτε ζηµίες και απώλειες που µπορεί να απορρέουν ως συνέπεια της µη εκπλήρωσης των υποχρεώσεών της βάσει της παρούσας ∆ήλωσης Περιορισµένης Εγγύησης ή σε σχέση µε αυτήν, περιορίζεται στην αποζηµίωση µόνο για τις αποδεδειγµένες ζηµίες και απώλειες που απορρέουν ως άµεση και ευθεία συνέπεια της µη εκπλήρωσης των εν λόγω υποχρεώσεων (εάν ευθύνεται η IBM), για µέγιστο ποσό ίσο µε τις χρεώσεις που καταβάλατε για τη Μηχανή που προκάλεσε τις ζηµίες. Για τους σκοπούς της παρούσας παραγράφου, ο όρος "Μηχανή" συµπεριλαµβάνει Κώδικα Μηχανής και Κατοχυρωµένο Εσωτερικό Κώδικα (Licensed Internal Code - "LIC").

Ο περιορισµός αυτός δεν θα ισχύει στην περίπτωση αποζηµίωσης για σωµατική βλάβη (συµπεριλαµβανοµένου του θανάτου) ή αποζηµίωσης κινητής και ακίνητης περιουσίας, για τις οποίες η IBM ευθύνεται κατά το νόµο.

2. ΣΕ ΚΑΜΙΑ ΠΕΡΙΠΤΩΣΗ ∆ΕΝ ΦΕΡΟΥΝ ΕΥΘΥΝΗ Η **IBM,** ΟΙ ΠΡΟΜΗΘΕΥΤΕΣ Ή ΟΙ ΜΕΤΑΠΩΛΗΤΕΣ ΤΗΣ ΓΙΑ Ο**,**ΤΙ∆ΗΠΟΤΕ ΑΠΟ ΤΑ ΑΚΟΛΟΥΘΑ**,** ΑΚΟΜΑ ΚΑΙ ΑΝ ΕΧΟΥΝ ΕΝΗΜΕΡΩΘΕΙ ΓΙΑ ΤΗΝ ΠΙΘΑΝΟΤΗΤΑ ΝΑ ΠΡΟΚΥΨΟΥΝ**: 1)** ΑΠΩΛΕΙΑ Ή ΠΡΟΚΛΗΣΗ ΖΗΜΙΑΣ ΣΕ ∆Ε∆ΟΜΕΝΑ**, 2)** ΕΙ∆ΙΚΕΣ Ή ΕΜΜΕΣΕΣ ΖΗΜΙΕΣ**,** Ή ΟΠΟΙΕΣ∆ΗΠΟΤΕ ΟΙΚΟΝΟΜΙΚΕΣ ΑΠΟΘΕΤΙΚΕΣ ΖΗΜΙΕΣ**, 3)** ∆ΙΑΦΥΓΟΝΤΑ ΚΕΡ∆Η**,** ΑΚΟΜΑ ΚΑΙ ΑΝ ΕΧΟΥΝ ΠΡΟΚΥΨΕΙ ΩΣ ΑΜΕΣΗ ΣΥΝΕΠΕΙΑ ΤΟΥ ΓΕΓΟΝΟΤΟΣ ΠΟΥ ΠΡΟΚΑΛΕΣΕ ΤΙΣ ΖΗΜΙΕΣ**,** Ή **4)**  ΑΠΩΛΕΙΑ ΕΠΙΧΕΙΡΗΜΑΤΙΚΩΝ ∆ΡΑΣΤΗΡΙΟΤΗΤΩΝ**,** ΕΣΟ∆ΩΝ**,** ΑΫΛΗΣ ΕΜΠΟΡΙΚΗΣ ΑΞΙΑΣ Ή ΠΡΟΣ∆ΟΚΩΜΕΝΩΝ ΚΕΡ∆ΩΝ**.**  ΟΙ ΑΚΟΛΟΥΘΟΙ ΟΡΟΙ ΙΣΧΥΟΥΝ ΣΕ ΣΥΓΚΕΚΡΙΜΕΝΕΣ ΧΩΡΕΣ**:** 

#### ΑΥΣΤΡΙΑ

Τι καλύπτει η παρούσα Εγγύηση**:** Τα ακόλουθα αντικαθιστούν την πρώτη πρόταση της πρώτης παραγράφου αυτού του άρθρου:

Η εγγύηση για Μηχανές της IBM καλύπτει τη λειτουργικότητα της Μηχανής σε συνθήκες κανονικής χρήσης της και τη λειτουργία της Μηχανής σύµφωνα µε τις Προδιαγραφές της.

## Στο άρθρο αυτό προστίθενται οι ακόλουθες παράγραφοι:

Η περίοδος εγγύησης για τις Μηχανές είναι 12 μήνες από την ημερομηνία παράδοσης. Η προθεσμία των καταναλωτών για υποβολή αγωγής που αφορά σε παραβίαση της εγγύησης θα είναι η ελάχιστη προβλεπόµενη από το νόµο. Σε περίπτωση που η IBM ή ο µεταπωλητής δεν είναι σε θέση να επισκευάσει µια Μηχανή IBM, µπορείτε εναλλακτικά να ζητήσετε µερική επιστροφή χρηµάτων, έως το ποσό που δικαιολογεί η µείωση της αξίας της µη επισκευασµένης µηχανής, ή να ζητήσετε να ακυρωθεί η αντίστοιχη σύµβαση που αφορά την εν λόγω Μηχανή και να σας επιστραφεί το χρηµατικό ποσό που έχετε καταβάλει για την αγορά της.

Η δεύτερη παράγραφος δεν ισχύει.

Τι θα κάνει η **IBM** για τη διόρθωση προβληµάτων**:** Στο άρθρο αυτό προστίθενται τα ακόλουθα:

Κατά τη διάρκεια της περιόδου εγγύησης, τα έξοδα µεταφοράς για την παράδοση στην IBM της Μηχανής που έχει υποστεί βλάβη θα επιβαρύνουν την IBM.

Περιορισµός Ευθύνης**:** Στο άρθρο αυτό προστίθεται η ακόλουθη παράγραφος:

Οι περιορισµοί και αποκλεισµοί που ορίζονται στη ∆ήλωση Περιορισµένης Εγγύησης δεν θα ισχύουν σε περιπτώσεις ζηµιών που προκλήθηκαν από δόλο ή βαρειά αµέλεια της IBM καθώς και σε περιπτώσεις που σχετίζονται µε ρητές εγγυήσεις.

Στο τέλος της περίπτωσης 2 προστίθεται η ακόλουθη πρόταση:

Η ευθύνη της IBM βάσει της παρούσας διάταξης περιορίζεται στην παραβίαση ουσιωδών συµβατικών όρων σε περιπτώσεις συνήθους αµέλειας.

## ΑΙΓΥΠΤΟΣ

Περιορισµός Ευθύνης**:** Τα ακόλουθα αντικαθιστούν την περίπτωση 2 αυτού του άρθρου:

Σε ό,τι αφορά οποιαδήποτε άλλη θετική άµεση ζηµία, η ευθύνη της IBM περιορίζεται στο συνολικό ποσό που έχετε καταβάλει για τη Μηχανή που αποτελεί το αντικείµενο της αξίωσης. Για τους σκοπούς της παρούσας παραγράφου, ο όρος "Μηχανή" συµπεριλαµβάνει Κώδικα Μηχανής και Κατοχυρωµένο Εσωτερικό Κώδικα (Licensed Internal Code - "LIC").

Ισχύς για προµηθευτές και µεταπωλητές (ο όρος δεν έχει τροποποιηθεί).

## ΓΑΛΛΙΑ

Περιορισµός Ευθύνης**:** Τα ακόλουθα αντικαθιστούν τη δεύτερη πρόταση της πρώτης παραγράφου αυτού του άρθρου:

Σε κάθε τέτοια περίπτωση, ανεξάρτητα από τη βάση επί της οποίας δικαιούστε να εγείρετε αξίωση αποζηµίωσης εναντίον της IBM, η IBM δεν φέρει ευθύνη παρά µόνο για: (οι όροι 1 και 2 δεν έχουν τροποποιηθεί).

## ΓΕΡΜΑΝΙΑ

Τι καλύπτει η παρούσα Εγγύηση**:** Τα ακόλουθα αντικαθιστούν την πρώτη πρόταση της πρώτης παραγράφου αυτού του άρθρου: Η εγγύηση για Μηχανές της IBM καλύπτει τη λειτουργικότητα της Μηχανής σε συνθήκες κανονικής χρήσης της και τη λειτουργία της Μηχανής σύµφωνα µε τις Προδιαγραφές της.

Στο άρθρο αυτό προστίθενται οι ακόλουθες παράγραφοι:

Η ελάχιστη περίοδος εγγύησης για Μηχανές είναι δώδεκα µήνες. Σε περίπτωση που η IBM ή ο µεταπωλητής δεν είναι σε θέση να επισκευάσει µια Μηχανή IBM, µπορείτε εναλλακτικά να ζητήσετε µερική επιστροφή χρηµάτων, έως το ποσό που δικαιολογεί η µείωση της αξίας της µη επισκευασµένης µηχανής, ή να ζητήσετε να ακυρωθεί η αντίστοιχη σύµβαση που αφορά την εν λόγω Μηχανή και να σας επιστραφεί το χρηµατικό ποσό που έχετε καταβάλει για την αγορά της.

Η δεύτερη παράγραφος δεν ισχύει.

Τι θα κάνει η **IBM** για τη διόρθωση προβληµάτων**:** Στο άρθρο αυτό προστίθενται τα ακόλουθα:

Κατά τη διάρκεια της περιόδου εγγύησης, τα έξοδα µεταφοράς για την παράδοση στην IBM της Μηχανής που έχει υποστεί βλάβη θα επιβαρύνουν την IBM.

Περιορισµός Ευθύνης**:** Στο άρθρο αυτό προστίθεται η ακόλουθη παράγραφος:

Οι περιορισµοί και αποκλεισµοί που ορίζονται στη ∆ήλωση Περιορισµένης Εγγύησης δεν θα ισχύουν σε περιπτώσεις ζηµιών που προκλήθηκαν από δόλο ή βαρειά αµέλεια της IBM καθώς και σε περιπτώσεις που σχετίζονται µε ρητές εγγυήσεις.

Στο τέλος της περίπτωσης 2 προστίθεται η ακόλουθη πρόταση:

Η ευθύνη της IBM βάσει της παρούσας διάταξης περιορίζεται στην παραβίαση ουσιωδών συµβατικών όρων σε περιπτώσεις συνήθους αµέλειας.

## ΟΥΓΓΑΡΙΑ

Περιορισµός Ευθύνης**:** Στο τέλος αυτού του άρθρου προστίθενται τα ακόλουθα:

Ο περιορισµός και αποκλεισµός που καθορίζεται στην παρούσα δεν θα ισχύει σε περίπτωση ευθύνης για παραβίαση συµβατικών όρων η οποία προκάλεσε βλάβη σε ζωή, φυσική κατάσταση ή υγεία και η οποία προκλήθηκε εκουσίως, λόγω βαριάς αµέλειας ή από εγκληµατική πράξη.

Τα συµβαλλόµενα µέρη αποδέχονται τους περιορισµούς ευθύνης ως έγκυρες διατάξεις και δηλώνουν ότι το άρθρο 314 παρ. (2) του Αστικού Κώδικα της Ουγγαρίας ισχύει, καθώς η τιµή απόκτησης και άλλα πλεονεκτήµατα που απορρέουν από την παρούσα ∆ήλωση Περιορισµένης Εγγύησης εξισορροπούν αυτό τον περιορισµό ευθύνης.

## ΙΡΛΑΝ∆ΙΑ

Τι καλύπτει η παρούσα Εγγύηση**:** Στο άρθρο αυτό προστίθενται τα ακόλουθα:

Πέραν των ρητώς προβλεποµένων από τους παρόντες όρους και προϋποθέσεις, αποκλείονται µε το παρόν όλες οι προβλεπόµενες από νόµο προϋποθέσεις, συµπεριλαµβανοµένων όλων των εγγυήσεων που απορρέουν, αλλά χωρίς να αναιρείται το γενικό πλαίσιο των

προαναφεροµένων, από το Νόµο περί Πώλησης Αγαθών του 1893 (Sale of Goods Act 1893) ή το Νόµο περί Πώλησης Αγαθών και Παροχής Υπηρεσιών του 1980 (Sale of Goods and Supply of Services Act 1980).

Περιορισµός Ευθύνης**:** Τα ακόλουθα αντικαθιστούν το άρθρο αυτό εξ ολοκλήρου:

Για τους σκοπούς αυτού του άρθρου, µε τον όρο "Αθέτηση Υποχρεώσεων" νοείται κάθε πράξη, δήλωση, παράλειψη ή αµέλεια εκ µέρους της IBM η οποία σχετίζεται µε τα θέµατα που καλύπτει η παρούσα ∆ήλωση Περιορισµένης Εγγύησης και για την οποία η IBM φέρει ευθύνη προς εσάς κατά το νόµο, είτε συµβατική είτε εξ αδικοπραξίας. Ένας αριθµός περιπτώσεων Αθέτησης Υποχρεώσεων που προκαλούν ή συµβάλλουν στην ίδια απώλεια ή ζηµία θα αντιµετωπίζεται ως µία και µόνο Αθέτηση Υποχρεώσεων η οποία έλαβε χώρα την ηµεροµηνία που έλαβε χώρα η πλέον πρόσφατη τέτοια Αθέτηση Υποχρεώσεων.

Ενδέχεται να προκύψουν περιστάσεις κατά τις οποίες, λόγω Αθέτησης Υποχρεώσεων, θα δικαιούστε να λάβετε αποζηµίωση από την IBM.

Το παρόν άρθρο καθορίζει το εύρος της ευθύνης της IBM και τον αποκλειστικό τρόπο ικανοποίησής σας.

- 1. Η IBM θα αποδέχεται απεριόριστη ευθύνη για θάνατο ή σωματική βλάβη που οφείλεται σε αμέλειά της.<br>2. Εντός του πλαισίου του παρακάτω άρθορυ **Στοιχεία για τα οποία δεν φέρει ευθύνη η IBM** η IBM. 2. Εντός του πλαισίου του παρακάτω άρθρου Στοιχεία για τα οποία δεν φέρει ευθύνη η **IBM**, η IBM θα αποδέχεται απεριόριστη ευθύνη για φυσικές ζηµίες στην κινητή και ακίνητη περιουσία σας που οφείλονται σε αµέλεια της IBM.
- 3. Εκτός των όσων ορίζονται στις παραπάνω περιπτώσεις 1 και 2, η συνολική ευθύνη της IBM για θετικές ζημίες για οποιαδήποτε συγκεκριµένη Αθέτηση Υποχρεώσεων δεν θα ξεπερνά σε καµία περίπτωση το υψηλότερο από τα ακόλουθα ποσά: 1) 125.000 ευρώ ή 2) το 125% του ποσού που καταβάλατε για τη Μηχανή που σχετίζεται άµεσα µε την Αθέτηση Υποχρεώσεων.

## Στοιχεία για τα οποία δεν φέρει ευθύνη η **IBM**

Εκτός από τις περιπτώσεις ευθύνης που αναφέρονται στην παραπάνω περίπτωση 1, σε καµία περίπτωση δεν φέρουν ευθύνη η IBM, οι προµηθευτές της ή οι µεταπωλητές της για ο,τιδήποτε από τα ακόλουθα, ακόµα και αν έχουν ενηµερωθεί για την πιθανότητα να προκύψουν τέτοιες απώλειες:

- 1. απώλεια δεδοµένων ή πρόκληση ζηµίας σε δεδοµένα
- 2. ειδικές, έµµεσες ή αποθετικές απώλειες, ή
- 3. απώλεια επιχειρηµατικών δραστηριοτήτων, εσόδων, άυλης εµπορικής αξίας ή προσδοκώµενων κερδών.

## ΣΛΟΒΑΚΙΑ

Περιορισµός Ευθύνης**:** Στο τέλος της τελευταίας παραγράφου προστίθενται τα ακόλουθα:

Οι περιορισµοί ισχύουν στο βαθµό που δεν απαγορεύονται από τα άρθρα 373-386 του Εµπορικού Κώδικα της Σλοβακίας.

## ΝΟΤΙΑ ΑΦΡΙΚΗ**,** ΝΑΜΙΜΠΙΑ**,** ΜΠΟΤΣΟΥΑΝΑ**,** ΛΕΣΟΤΟ ΚΑΙ ΣΟΥΑΖΙΛΑΝ∆Η

Περιορισµός Ευθύνης**:** Στο άρθρο αυτό προστίθενται τα ακόλουθα:

Η συνολική ευθύνη της IBM για θετικές ζηµίες που προκύπτουν σε οποιαδήποτε περίπτωση παράλειψης εκ µέρους της IBM και σχετίζονται µε το αντικείµενο της παρούσας ∆ήλωσης Εγγύησης, περιορίζεται στο ποσό που έχετε καταβάλει για τη Μηχανή που αποτελεί το αντικείµενο της αξίωσής σας έναντι της IBM.

## ΗΝΩΜΕΝΟ ΒΑΣΙΛΕΙΟ

#### Περιορισµός Ευθύνης**:** Τα ακόλουθα αντικαθιστούν το άρθρο αυτό εξ ολοκλήρου:

Για τους σκοπούς αυτού του άρθρου, µε τον όρο "Αθέτηση Υποχρεώσεων" νοείται κάθε πράξη, δήλωση, παράλειψη ή αµέλεια εκ µέρους της IBM η οποία σχετίζεται µε τα θέµατα που καλύπτει η παρούσα ∆ήλωση Περιορισµένης Εγγύησης και για την οποία η IBM φέρει ευθύνη προς εσάς κατά το νόµο, είτε συµβατική είτε εξ αδικοπραξίας. Ένας αριθµός περιπτώσεων Αθέτησης Υποχρεώσεων που προκαλούν ή συµβάλλουν στην ίδια απώλεια ή ζηµία θα αντιµετωπίζεται ως µία και µόνο Αθέτηση Υποχρεώσεων.

Ενδέχεται να προκύψουν περιστάσεις κατά τις οποίες, λόγω Αθέτησης Υποχρεώσεων, θα δικαιούστε να λάβετε αποζημίωση από την IBM.

Το παρόν άρθρο καθορίζει το εύρος της ευθύνης της IBM και τον αποκλειστικό τρόπο ικανοποίησής σας.

- 1. Η IBM θα αποδέχεται απεριόριστη ευθύνη για:
	- (α) θάνατο ή σωµατική βλάβη που οφείλεται σε αµέλεια της IBM, και
	- (β) αθέτηση υποχρεώσεών της που απορρέουν έµµεσα από το άρθρο 12 του Νόµου περί Πώλησης Αγαθών του 1979 (Sale of Goods Act 1979) ή από το άρθρο 2 του Νόµου περί Παροχής Αγαθών και Υπηρεσιών του 1982 (Supply of Goods and Services Act 1982), ή οποιασδήποτε προβλεπόµενης από νόµο τροποποίησης ή εκ νέου θέσπισης οποιουδήποτε από τα εν λόγω άρθρα.
- 2. Η IBM θα αποδέχεται απεριόριστη ευθύνη, εντός του πλαισίου του παρακάτω άρθρου Στοιχεία για τα οποία δεν φέρει ευθύνη η **IBM**, για φυσικές ζηµίες στην κινητή και ακίνητη περιουσία σας που οφείλονται σε αµέλεια της IBM.
- 3. Η συνολική ευθύνη της IBM για θετικές ζηµίες για οποιαδήποτε συγκεκριµένη Αθέτηση Υποχρεώσεων δεν θα ξεπερνά σε καµία περίπτωση, εκτός των όσων ορίζονται στις παραπάνω περιπτώσεις 1 και 2, το υψηλότερο από τα ακόλουθα ποσά: 1) 75.000 Στερλίνες ή 2) το 125% της συνολικής πληρωτέας τιµής αγοράς ή των χρεώσεων για τη Μηχανή που σχετίζεται άµεσα µε την Αθέτηση Υποχρεώσεων.

Τα όρια αυτά ισχύουν και για τους προµηθευτής και µεταπωλητές της IBM. Αποτελούν τη µέγιστη ευθύνη που φέρουν συλλογικά η IBM και οι εν λόγω προµηθευτές και µεταπωλητές.

#### Στοιχεία για τα οποία δεν φέρει ευθύνη η **IBM**

Εκτός από τις περιπτώσεις ευθύνης που αναφέρονται στην παραπάνω περίπτωση 1, σε καµία περίπτωση δεν φέρουν ευθύνη η IBM ή οποιοιδήποτε προµηθευτές ή µεταπωλητές της για ο,τιδήποτε από τα ακόλουθα, ακόµα και αν έχουν ενηµερωθεί για την πιθανότητα να προκύψουν τέτοιες απώλειες:

- 1. απώλεια δεδοµένων ή πρόκληση ζηµίας σε δεδοµένα
- 2. ειδικές, έμμεσες ή αποθετικές απώλειες, ή<br>3. απώλεια επιχειορματικών δοαστροιοτήτων
- 3. απώλεια επιχειρηµατικών δραστηριοτήτων, εσόδων, άυλης εµπορικής αξίας ή προσδοκώµενων κερδών.

## Μέρος **3 -** Πληροφορίες σχετικά µε την Εγγύηση

Στο παρόν Μέρος 3 παρέχονται πληροφορίες σχετικά µε την ισχύουσα εγγύηση της Μηχανής σας, συµπεριλαµβανοµένης της περιόδου εγγύησης και του είδους των υπηρεσιών εγγύησης που παρέχει η IBM.

## Περίοδος Εγγύησης

Η περίοδος εγγύησης µπορεί να διαφέρει από χώρα σε χώρα ή περιοχή και καθορίζεται στον παρακάτω πίνακα. ΣΗΜΕΙΩΣΗ: Με τον όρο "Περιοχή" νοείται η Ειδική ∆ιοικητική Περιφέρεια Χονγκ Κονγκ ή Μακάο της Κίνας.

## Τύπος Μηχανής **1722**

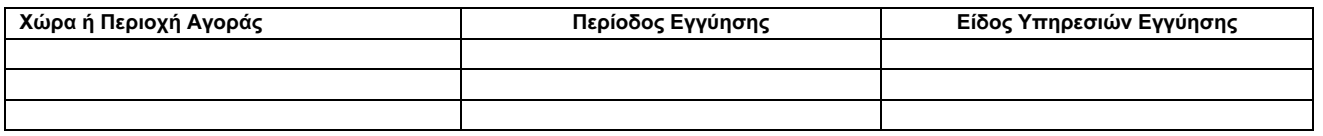

Περίοδος εγγύησης 3 ετών για εξαρτήµατα και 1 έτους για εργασία σηµαίνει ότι η IBM παρέχει υπηρεσίες εγγύησης χωρίς χρέωση για:

1. εξαρτήµατα και εργασία, κατά τη διάρκεια του πρώτου έτους της περιόδου εγγύησης, και

2. εξαρτήµατα µόνο, στη βάση ανταλλαγής, κατά τη διάρκεια του δεύτερου και του τρίτου έτους της περιόδου εγγύησης. Η IBM θα σας χρεώνει για όλα τα έξοδα εργασίας που σχετίζονται µε κάθε επισκευή ή αντικατάσταση κατά το δεύτερο και τρίτο έτος της περιόδου εγγύησης.

## Είδη Υπηρεσιών Εγγύησης

Εάν απαιτείται, η IBM παρέχει υπηρεσίες επισκευής ή ανταλλαγής ανάλογα µε το είδος των υπηρεσιών εγγύησης που καθορίζεται για τη Μηχανή σας στον παραπάνω πίνακα και όπως περιγράφεται παρακάτω. Οι υπηρεσίες εγγύησης µπορεί να παρέχονται από το µεταπωλητή, εάν είναι εξουσιοδοτηµένος από την IBM για παροχή υπηρεσιών εγγύησης. Ο χρόνος παροχής των υπηρεσιών θα εξαρτάται από το χρόνο της κλήσης σας και υπόκειται στη διαθεσιµότητα των εξαρτηµάτων. Το επίπεδο των υπηρεσιών είναι στόχοι σχετικά µε τους χρόνους απόκρισης, για τους οποίους δεν παρέχεται εγγύηση. Το καθορισµένο επίπεδο των υπηρεσιών εγγύησης µπορεί να µην είναι διαθέσιµο σε όλο τον κόσµο. Μπορεί να ισχύουν πρόσθετες χρεώσεις για παροχή υπηρεσιών εκτός της κανονικής περιοχής κάλυψης των υπηρεσιών της IBM. Για πληροφορίες σχετικά µε τα ισχύοντα σε συγκεκριµένη χώρα ή τοποθεσία, επικοινωνήστε µε τον τοπικό εκπρόσωπο της IBM ή το µεταπωλητή.

## **1.** Υπηρεσία Μονάδων Αντικαθιστώµενων από τον Πελάτη **("CRU")**

Η IBM θα σας αποστέλλει εξαρτήµατα CRU για αντικατάσταση από εσάς. Εάν η IBM σας ζητήσει να επιστρέψετε την αντικατασταθείσα CRU, είστε υπεύθυνοι να την επιστρέψετε στην IBM σύµφωνα µε τις οδηγίες της. Εάν δεν επιστρέψετε την ελαττωµατική CRU, εφόσον σας το ζητήσει η IBM, εντός 30 ηµερών από την παραλαβή εκ µέρους σας της CRU που αντικαθιστά την ελαττωµατική, η IBM µπορεί να σας χρεώσει τη νέα CRU.

## **2.** Επί Τόπου Υπηρεσίες

Η IBM ή ο µεταπωλητής θα επισκευάζει ή θα αντικαθιστά µια Μηχανή στην οποία παρουσιάστηκε βλάβη, στην τοποθεσία σας, και θα επαληθεύει τη λειτουργία της. Πρέπει να παρέχετε κατάλληλο χώρο εργασίας για την αποσυναρµολόγηση και επανασυναρµολόγηση της Μηχανής IBM. Ο χώρος πρέπει να είναι καθαρός, επαρκώς φωτιζόµενος και κατάλληλος για το σκοπό αυτό. Για ορισµένες Μηχανές**,** ορισµένες επισκευές µπορεί να απαιτούν την αποστολή της Μηχανής σε κέντρο υπηρεσιών της **IBM.**

## **3.** Υπηρεσίες **Courier** ή **Depot\***

Θα αποσυνδέετε µια Μηχανή στην οποία παρουσιάστηκε βλάβη και η IBM θα κανονίζει την παραλαβή της. Η IBM θα σας παρέχει τη συσκευασία αποστολής για την επιστροφή της Μηχανής στο καθορισµένο κέντρο υπηρεσιών. Ένας µεταφορέας θα παραλαµβάνει τη Μηχανή και θα την παραδίδει στο καθορισµένο κέντρο υπηρεσιών. Μετά την επισκευή ή την αντικατάστασή της, η IBM θα κανονίζει την παράδοση της Μηχανής στην τοποθεσία σας. Για την εγκατάσταση και την επαλήθευση της λειτουργίας της είστε υπεύθυνοι εσείς.

#### **4.** Υπηρεσίες µε Μεταφορά ή Αποστολή από τον Πελάτη

Θα παραδίδετε ή θα αποστέλλετε, όπως ορίζει η IBM, µια Μηχανή στην οποία παρουσιάστηκε βλάβη, κατάλληλα συσκευασµένη, (µε προκαταβολή των εξόδων µεταφοράς, εκτός εάν η IBM καθορίσει διαφορετικά) στην τοποθεσία που ορίζει η IBM. Μετά την επισκευή ή την αντικατάσταση της Μηχανής, η IBM θα την ετοιµάζει για παραλαβή από εσάς ή, στην περίπτωση της Υπηρεσίας µε Αποστολή από τον Πελάτη (Mail-in), θα σας την επιστρέφει µε δικά της έξοδα, εκτός εάν η IBM καθορίσει διαφορετικά. Για την εγκατάσταση της Μηχανής και την επαλήθευση της λειτουργίας της είστε υπεύθυνοι εσείς.

\* Αυτό το είδος υπηρεσίας ονοµάζεται σε ορισµένες χώρες ThinkPad EasyServ ή EasyServ.

Το site της IBM για τις Εγγυήσεις για Μηχανές, στη διεύθυνση http://www.ibm.com/servers/support/machine\_warranties/, παρέχει επισκόπηση της Περιορισµένης Εγγύησης που παρέχει η IBM για Μηχανές ανά τον κόσµο ("Machine warranties"), γλωσσάριο των ορισµών της IBM ("Glossary"), συχνές ερωτήσεις και απαντήσεις ("FAQ") και την παρεχόµενη Υποστήριξη ανά Προϊόν ("Support by product") µε διασυνδέσεις προς τις ιστοσελίδες Υποστήριξης Προϊόντων. Στο **site** αυτό είναι επίσης διαθέσιµη η ∆ήλωση Περιορισµένης Εγγύησης της **IBM,** σε **29** γλώσσες**.** Για να σας παρασχεθούν υπηρεσίες εγγύησης, επικοινωνήστε µε την IBM ή το µεταπωλητή της IBM. Στον Καναδά ή τις Ηνωµένες Πολιτείες, καλέστε στον αριθµό 1-800-IBM-SERV (426-7378). Για τις χώρες της ΕΕ, βλ. τους παρακάτω αριθµούς τηλεφώνου.

## Τηλεφωνικός Κατάλογος για Χώρες ΕΕ

Οι αριθµοί τηλεφώνου υπόκεινται σε αλλαγή χωρίς ειδοποίηση.

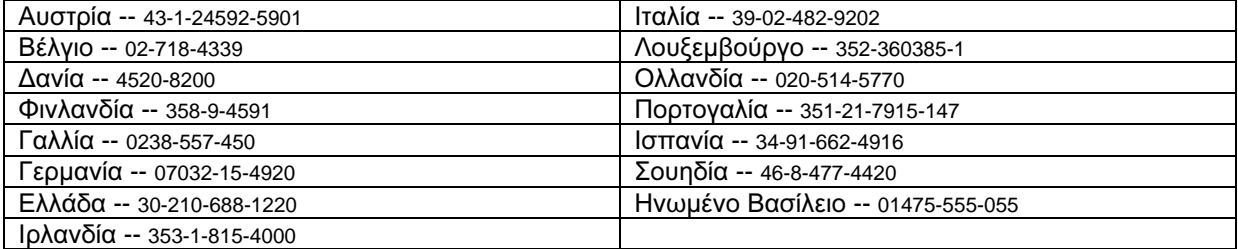

## **Izjava o ograničenom jamstvu Z125-4753-07 11/2002**

## -**Dio 1 - Opći uvjeti**

*Ova Izjava o ograničenom jamstvu obuhvaća Dio 1 - Opće uvjete i Dio 2 - Uvjete specifične za pojedinu zemlju i Dio 3 - Informacije o jamstvu. Uvjeti iz Dijela 2 zamjenjuju ili mijenjaju one iz Dijela 1. Jamstva koja pruûa IBM u ovoj Izjavi o ograničenom jamstvu odnose se samo na strojeve koje kupite od IBM-a za upotrebu, a ne za daljnju prodaju. Pojam ìStrojî znači IBM stroj, njegova svojstva, promjene, dogradnje, elemente ili pribor, ili bilo koju kombinaciju toga. Pojam ìStrojî ne obuhvaća softverske programe, bilo predinstalirane sa Strojem, instalirane naknadno ili na neki drugi način. Niöta u ovoj Izjavi o ograničenom jamstvu ne utječe na zakonska prava potroöača koja ne mogu biti ukinuta ili ograničena ugovorom.*

## **äto ovo Jamstvo pokriva**

IBM jamči da je svaki Stroj 1) u besprijekornom stanju što se tiče materijala i izrade i 2) u skladu sa službeno objavljenim specifikacijama IBM-a (ìSpecifikacijeî) koje su dostupne na zahtjev. Jamstveni period za Stroj počinje na originalni Datum instalacije i specificiran je u Dijelu 3 - Informacije o jamstvu. Datum na računu ili prodajnoj primki je Datum instalacije, osim ako vas IBM ili prodavač ne obavijeste drugačije. Mnogi dodaci, nadogradnje i preinake uključuju skidanje nekih dijelova i njihovo vraćanje IBM-u. Dio koji zamjenjuje skinuti dio dobiva jamstveni status skinutog dijela. Ako IBM ne odredi drukčije, ova jamstva vaûe samo u zemlji u kojoj ste pribavili Stroj.

**OVA JAMSTVA SU VAäA ISKLJUČIVA JAMSTVA I ZAMJENJUJU SVA DRUGA JAMSTVA ILI UVJETE, IZRAVNE ILI NEIZRAVNE, UKLJUČUJUĆI, ALI NE OGRANIČAVAJUĆI SE NA JAMSTVA ILI UVJETE PRODAJE NA TRéIäTU I PRIKLADNOSTI ZA NEKU ODREĐENU SVRHU. U NEKIM DRéAVAMA ILI PODRUČJIMA NIJE DOPUäTENO ISKLJUČITI ILI OGRANIČITI IZRAVNA ILI NEIZRAVNA JAMSTVA, PA SE TAKO GORNJE IZUZEĆE ILI OGRANIČENJE NE MORA ODNOSITI NA VAS. U TOM SLUČAJU, TAKVA JAMSTVA SU OGRANIČENA TRAJANJEM NA JAMSTVENI ROK. NIKAKVA JAMSTVA SE NE PRIMJENJUJU NAKON OVOG PERIODA. NEKE DRéAVE ILI PODRUČJA NE DOZVOLJAVAJU OGRANIČAVANJE DUéINE TRAJANJA IZRAVNOG JAMSTVA, PA SE TAKO GORNJE OGRANIČENJE NE MORA ODNOSITI NA VAS.** 

## **äto ovo Jamstvo ne pokriva**

Ovo jamstvo ne pokriva sljedeće:

- bilo koje softverske programe, predinstalirane ili isporučene sa Strojem, ili instalirane naknadno;
- kvarove koji su rezultat nepropisnog koriötenja (uključujući, ali ne ograničavajući se na upotrebu bilo kojeg kapaciteta ili sposobnosti Stroja, izvan onih koje je pismeno odobrio IBM), nesreća, preinaka, neprikladnih fizičkih ili radnih uvjeta ili vašeg neispravnog održavanja;
- kvarove uzrokovane proizvodom za koji IBM nije odgovoran; i
- bilo koje ne-IBM proizvode, uključujući one koje IBM možda dobavlja i uključuje u neki IBM Stroj na vaš zahtjev.

Jamstvo prestaje skidanjem ili izmjenom identifikacijske oznake ili naljepnice na Stroju ili njegovim dijelovima.

IBM ne jamči neprekidan i besprijekoran rad Stroja.

Svaka tehnička ili druga podrška koja se pruža za Stroj pod jamstvom, kao što je pomoć putem telefona s pitanjima "kako da" i onima koja se odnose na podeöavanje i instalaciju Stroja, će biti pruûena **BEZ JAMSTVA BILO KOJE VRSTE**.

## **Kako dobiti Jamstveni servis**

Ako Stroj ne funkcionira kako je zajamčeno za vrijeme jamstvenog perioda, kontaktirajte IBM ili vaöeg prodavača da bi dobili jamstveni servis. Ako ne registrirate vaö Stroj kod IBM-a, moûda će se od vas traûiti dokaz o kupovini prije dobivanja jamstvenog servisa.

## **äto će IBM učiniti da rijeöi probleme**

Kad nazovete servis, morate slijediti procedure za određivanje i rješavanje problema koje navodi IBM. Tehničar će pokušati napraviti inicijalnu dijagnozu vaöeg problema i pomoći vam da ga rijeöite preko telefona.

Tip jamstvenog servisa koji vrijedi za vaö Stroj je naveden u Dijelu 3 - Informacije o jamstvu.

Vi ste odgovorni za spuötanje i instaliranje namjenskog Strojnog Koda (mikrokoda, osnovnog ulazno/izlaznog sistemskog koda (zvanog "BIOS"), pomoćnih programa, pogonitelja uređaja i dijagnostike koja se isporučuje s IBM Strojem) i drugih ažuriranja softvera, s IBM Internet stranica ili s drugih elektroničkih medija uz poötivanje uputa koje IBM osigurava.

Ako vaš problem može biti riješen s Korisnički zamjenjivom jedinicom ("CRU") (npr. tipkovnica, miš, zvučnik, memorija, pogon tvrdog diska i drugi lako zamjenjivi dijelovi), IBM će vam dostaviti te dijelove da ih zamijenite.

Ako Stroj ne funkcionira kako je zajamčeno za vrijeme jamstvenog perioda i vaš problem se ne može riješiti putem telefona, pomoću Strojnog koda vaše aplikacije ili s ažuriranjem softvera, ili pomoću CRU-a, ako IBM odobrava jamstveni servis. IBM ili vaš prodavač će prema vlastitom nahođenju ili, 1) popraviti Stroj tako da on funkcionira kako je zajamčeno, ili 2) zamijeniti ga s drugim koji je iste funkcionalnosti. Ako IBM ne moûe popraviti ili zamijeniti Stroj, možete ga vratiti na mjesto kupnje i novac će vam biti vraćen.

IBM ili vaö prodavač će također obaviti instalaciju odabranih tehničkih promjena koje se odnose na Stroj.

## **Zamjena Stroja ili Dijela**

Tamo gdje jamstvo obuhvaća zamjenu Stroja ili dijela, zamijenjeni predmet postaje vlasniötvo IBM-a ili prodavača, a zamjena postaje vaöe vlasniötvo. Vi potvrđujete da su svi skinuti dijelovi originalni i nepromijenjeni. Zamjena ne mora biti nova, ali će biti u dobrom radnom stanju i funkcionalno barem jednaka zamijenjenom dijelu. Zamjena dobiva jamstveni status zamijenjenog dijela.

## **Vaöe dodatne odgovornosti**

Prije nego öto IBM ili ovlaöteni prodavač zamijene Stroj ili dio, suglasni ste ukloniti sve dodatke, dijelove, opcije, promjene i priključke koji ne spadaju u jamstvo.

Također se slažete da ćete:

- 1. osigurati da je Stroj slobodan od zakonskih opterećenja ili ograničenja koja sprečavaju zamjenu;
- 2. pribaviti ovlaštenje vlasnika da IBM ili ovlašteni prodavač mogu servisirati Stroj koji nije u vašem vlasništvu; i
- 3. gdje je to moguće, prije pružanja usluge:
	- a. slijediti servisne procedure koje osiguravaju IBM ili vaö prodavač;
	- b. kopirati ili osigurati sve programe, podatke i sredstva pohranjena u Stroju;
	- c. osigurati IBM-u ili prodavaču slobodan i siguran pristup vaöim objektima da bi im omogućili da ispune svoje obaveze; i
	- d. izvijestiti IBM ili prodavača o promjenama lokacije Stroja.

4. (a) osigurati da sve informacije o identificiranim pojedincima (Osobni podaci) budu brisane sa Stroja (koliko je to tehnički moguće), (b) dozvoliti IBM-u, vaöem prodavaču ili IBM dobavljaču da u vaöe ime obrade bilo koje preostale Osobne podatke, na način kako smatraju potrebnim, radi ispunjenja svojih obaveza prema ovoj Izjavi o ograničenom jamstvu (öto moûe uključiti i otpremu Stroja za takvo obrađivanje u druge IBM-ove servisne lokacije po svijetu) i (c) osigurati da takvo obrađivanje bude u skladu s bilo kojim zakonima koji se mogu primijeniti na Osobne podatke.

## **Ograničenje odgovornosti**

IBM je odgovoran za gubitak ili oötećenje vaöeg Stroja samo dok je on 1) u posjedu IBM-a ili 2) u transportu u onim slučajevima kad je IBM odgovoran za troökove prijevoza.

Niti IBM niti prodavač nisu odgovorni za povjerljive, vlasničke ili osobne podatke na Stroju koji vraćate IBM-u ili prodavaču iz bilo kojeg razloga. Sve takve podatke trebate ukloniti sa Stroja prije vraćanja.

U nekim slučajevima, zbog propusta sa strane IBM-a ili drugog potraživanja, imate pravo na odštetu od IBM-a. U svakom takvom slučaju, bez obzira na osnovu po kojoj steknete pravo na potraživanje naknade štete od IBM-a (uključujući i temeljna kršenja ugovora, nemar, pogrešno predstavljanje ili druga potraživanja prema ugovoru ili zbog prekršaja), osim kod odgovornosti koja se ne može poreći ili ograničiti s primjenjivim zakonima, IBM je odgovoran samo za

1. ötete nastale tjelesnim oötećenjem (uključujući i smrt) i ötete na stvarnoj imovini i materijalnoj osobnoj imovini; i

2. iznos ostalih stvarnih izravnih öteta ili gubitka, do troökova (ako se ponavlja, uvaûavaju se troökovi za 12 mjeseci) za Stroj koji je predmetom ovog potraživanja. Za svrhe ove stavke, pojam "Stroj" uključuje Strojni kod i Licencni interni kod ("LIC").

Ovo ograničenje važi i za IBM-ove dobavljače i ovlaštenog prodavača. To je najviše za što su IBM, njegovi dobavljači i ovlašteni prodavač kolektivno odgovorni.

**IBM NI U KOJEM SLUČAJU NIJE ODGOVORAN ZA BILO äTO OD SLJEDEĆEG ČAK I AKO JE INFORMIRAN OD NJIHOVOJ MOGUĆNOSTI: 1) POTRAéIVANJA TREĆIH OSOBA PREMA VAMA ZBOG äTETA (KOJE NISU ONE IZ PRVOG STAVKA GORE); 2) GUBITAK ILI äTETU NA PODACIMA; 3) SPECIJALNE, SLUČAJNE ILI NEIZRAVNE äTETE ILI POSLJEDIČNE äTETE U POSLOVANJU; ILI 4) GUBITAK DOBITI, POSLOVNOG PRIHODA, DOBROG GLASA ILI PREDVIĐENIH UäTEDA. NEKE DRéAVE ILI PODRUČJA NE DOZVOLJAVAJU ISKLJUČENJE ILI OGRANIČENJE SLUČAJNIH ILI POSLJEDIČNIH äTETA, PA SE GORNJE OGRANIČENJE ILI ISKLJUČENJE NE MORA ODNOSITI NA VAS. NEKE DRéAVE ILI PODRUČJA NE DOZVOLJAVAJU OGRANIČAVANJE DUéINE TRAJANJA IZRAVNOG JAMSTVA, PA SE TAKO GORNJE OGRANIČENJE NE MORA ODNOSITI NA VAS.** 

## **Primjenjivo pravo**

I Vi i IBM se slažete da se primjenjuje pravo države u kojoj ste nabavili Stroj i da se prema tom pravu ravnaju, tumače i osiguravaju sva Vaša i IBM-ova prava, dužnosti i obaveze koje proističu ili se odnose u bilo kojem obliku na određeni dio ove Izjave o ograničenom jamstvu, bez obzira na odredbe važećeg zakona o riešavanju sukoba zakona.

## **OVA VAM JAMSTVA DAJU POSEBNA ZAKONSKA PRAVA, A MOéETE IMATI I DRUGA PRAVA KOJA SE RAZLIKUJU OD DRéAVE DO DRéAVE ILI OD PODRUČJA DO PODRUČJA.**

## **Nadleûnost**

Sva naša prava, dužnosti i obaveze su podložna sudovima države u kojoj ste nabavili Stroj.

## **Dio 2 - Uvjeti jedinstveni za zemlju**

## **AMERIKE**

## **ARGENTINA**

**Primjenjivo pravo***: Sljedeće se dodaje nakon prve rečenice:*

Bilo koji sudski spor koji nastane po ovoj Izjavi o ograničenom jamstvu će biti rijeöavan isključivo na Redovnom trgovačkom sudu u gradu Buenos Airesu.

## **BRAZIL**

**Primjenjivo pravo***: Sljedeće se dodaje nakon prve rečenice:*

Bilo koji sudski spor koji nastane po ovoj Izjavi o ograničenom jamstvu će biti riješavan isključivo na sudu u Rio de Janeiru, RJ.

## **PERU**

**Ograničenje odgovornosti**: *Sljedeće se dodaje na kraj ovog odlomka:* 

U skladu s člankom 1328 Peruanskog Civilnog Koda ograničenja i isključenja koja su navedena u ovom odlomku se neće primjenjivati na ötete uzrokovane namjernom IBM-ovom pogreökom ("dolo") ili velikim nemarom ("culpa inexcusable").

## **SJEVERNA AMERIKA**

**Kako dobiti Jamstveni servis:** *Sljedeće se dodaje ovom odjeljku:* 

Da dobijete jamstveni servis od IBM-a u Kanadi ili Sjedinjenim Državama, nazovite 1-800-IBM-SERV (426-7378).

## **KANADA**

**Ograničenje odgovornosti:** *Sljedeće zamjenjuje stavku 1 ovog odjeljka:* 

1. ötete zbog tjelesne ozljede (uključujući i smrt) ili fizičke ötete na stvarnoj imovini i osobnoj imovini uzrokovane IBM-ovim nemarom; i

**Primjenjivo pravo:** *Sljedeće zamjenjuje ìzakone drûave u kojoj ste nabavili Strojî u prvoj rečenici:* 

zakoni Provincije Ontario.

## **SJEDINJENE DRéAVE**

**Primjenjivo pravo:** *Sljedeće zamjenjuje ìzakone drûave u kojoj ste nabavili Strojî u prvoj rečenici:*  pravo države New York.

## **AZIJA PACIFIK**

## **AUSTRALIJA**

**äto ovo Jamstvo pokriva:** *Sljedeći paragraf se dodaje ovom odjeljku:* 

Jamstva navedena u ovom Odjeljku su dodatak bilo kojim pravima koja možete imati prema Trade Practices Act 1974 ili drugom sličnom zakonu i ograničena su samo do opsega koji dozvoljava primjenjivo pravo.

## **Ograničenje odgovornosti:** *Sljedeće se dodaje ovom odjeljku:*

Kad IBM kröi uvjete jamstva određene Zakonom o trgovačkim odnosima iz 1974. ili drugim sličnim zakonima, odgovornost IBM-a je ograničena na popravak ili zamjenu dobara ili isporuku ekvivalentnih dobara. Tamo gdje je taj uvjet jamstva u vezi s pravom na prodaju, tiho posjedovanje ili jasnog nositelja, ili je roba od vrste koja se redovno pribavlja za osobno, kućnu ili domaću upotrebu ili potroönju, onda se ne primjenjuje nijedno ograničenje u ovom članku.

**Primjenjivo pravo:** *Sljedeće zamjenjuje ì*zakone drûave u kojoj ste nabavili Stroj*î u prvoj rečenici:*

zakoni Države ili Teritorija

## **KAMBODéA, LAOS I VIJETNAM**

**Primjenjivo pravo:** *Sljedeće zamjenjuje ì*zakone drûave u kojoj ste nabavili Stroj*î u prvoj rečenici:*

pravo države New York, Sjedinjene Američke Države.

## **KAMBODéA, INDONEZIJA, LAOS I VIJETNAM**

#### Arbitraûa: *Sljedeće se dodaje ispod ovog zaglavlja:*

Sporovi koji nastanu iz ili u vezi s ovom Izjavom o ograničenom jamstvu će konačno biti poravnati arbitražom koja će se održati u Singapuru u skladu s Pravilima arbitraže Međunarodnog centra za arbitražu u Singapuru ("SIAC pravila"). Ishod nagodbe će biti konačan i obavezujući za obje stranke bez žalbe i ishod nagodbe će biti u pismenom obliku usklađen s činjenicama i zaključcima zakona.

Broj arbitara će biti tri, s tim da svaka stranka u raspravi ima pravo imenovati jednog arbitra. Dva arbitra imenovana od stranaka će odrediti trećeg arbitra koji će biti predsjedatelj u postupku. Odsutnost glavnog arbitra će nadomjestiti osoba imenovana od predsjednika SIAC-a. Ostale odsutnosti će nadomjeötati osobe imenovane od pojedine stranke. Rasprave će se nastaviti od mjesta na kojem su bile kad se desila odsutnost.

Ako jedna od stranaka ne imenuje ili ne odredi arbitra u roku od 30 dana od dana kad je druga stranka imenovala svog, prvi imenovani arbitar će biti jedini arbitar, uz uvjet da je izabran na važeći i ispravan način.

Sve parnice će biti vođene, uključujući i sve predstavljene dokumente u takvim parnicama, na engleskom jeziku. Engleska jezična verzija ove Izjave o ograničenom jamstvu je ispred bilo koje druge jezične verzije.

## **HONG KONG S.A.R. KINA I MAKAO S.A.R. KINA**

**Primjenjivo pravo:** *Sljedeće zamjenjuje ì*zakone drûave u kojoj ste nabavili Stroj*î u prvoj rečenici:* 

pravo posebne Upravne oblasti Hong Kong, Kina.

## **INDIJA**

**Ograničenje odgovornosti:** *Sljedeće zamjenjuje stavku 1 i 2 ovog odjeljka:*

- 1. odgovornost za tjelesnu ozljedu (i smrt) ili ötetu na stvarnoj imovini i materijalnoj osobnoj imovini se ograničava samo na ono öto je uzrokovano nemarom IBM-a; i
- **2.** öto se tiče drugih stvarnih öteta proizaölih u bilo kojoj situaciji zbog neizvröavanja obaveze od strane IBM-a sukladno ili na bilo koji način u vezi s predmetom ove Izjave o ograničenom jamstvu, IBM-ova odgovornost je ograničena na troökove koje ste platili za pojedini Stroj koji je predmet potraživanja. Za svrhe ove stavke, pojam "Stroj" uključuje Strojni kod i Licencni interni kod ("LIC").

#### **Arbitraûa:** *Sljedeće se dodaje ispod ovog zaglavlja:*

Sporovi koji nastanu iz ili u vezi s ovom Izjavom o ograničenom jamstvu će konačno biti poravnati arbitražom koja će se održati u Bangaloreu, Indija u skladu s tada važećim zakonima Indije. Ishod nagodbe će biti konačan i obavezujući za obje stranke bez žalbe i ishod nagodbe će biti u pismenom obliku usklađen s činjenicama i zaključcima zakona.

Broj arbitara će biti tri, s tim da svaka stranka u raspravi ima pravo imenovati jednog arbitra. Dva arbitra imenovana od stranaka će odrediti trećeg arbitra koji će biti predsjedatelj u postupku. Odsutnost glavnog arbitra će nadomjestiti osoba imenovana od predsjednika Odvjetničke komore Indije. Ostale odsutnosti će nadomjeötati osobe imenovane od pojedine stranke. Rasprave će se nastaviti od mjesta na kojem su bile kad se desila odsutnost.

Ako jedna od stranaka ne imenuje ili ne odredi arbitra u roku od 30 dana od dana kad je druga stranka imenovala svog, prvi imenovani arbitar će biti jedini arbitar, uz uvjet da je izabran na važeći i ispravan način.

Sve parnice će biti vođene, uključujući i sve predstavljene dokumente u takvim parnicama, na engleskom jeziku. Engleska jezična verzija ove Izjave o ograničenom jamstvu je ispred bilo koje druge jezične verzije.

#### **JAPAN**

#### **Primjenjivo pravo:** *Sljedeća rečenica se dodaje ovom odjeljku:*

Bilo koji problem u vezi s ovom Izjavom o ograničenom jamstvu će se najprije pokušati riješiti između nas u dobroj vjeri i u skladu s principima uzajamnog povjerenja.

#### **MALEZIJA**

**Ograničenje odgovornosti:** *Riječ ìSPECIJALNOî u stavci 3 petog paragrafa se briöe.*

## **NOVI ZELAND**

**äto ovo Jamstvo pokriva:** *Sljedeći paragraf se dodaje ovom odjeljku:*

Jamstva navedena u ovom dijelu su dodatak svim pravima koja imate prema Zakonu o Potroöačkim jamstvima iz 1993. ili drugim zakonskim propisima, a koja se ne mogu isključiti ili ograničiti. Zakon o potroöačkim jamstvima iz 1993. se ne odnosi na robu koju IBM isporučuje, ako zahtijevate robu za poslovne namjene kako je to određeno u tom zakonu.

## **Ograničenje odgovornosti:** *Sljedeće se dodaje ovom odjeljku:*

Tamo gdje Strojevi nisu pribavljeni u svrhu poslovanja kako je određeno Zakonom o potroöačkim jamstvima iz 1993., ograničenja ovog paragrafa podliježu ograničenjima u tom Zakonu.

#### **NARODNA REPUBLIKA KINA (NRK)**

**Primjenjivo pravo:** *Sljedeće zamjenjuje ì*zakone drûave u kojoj ste nabavili Stroj *ì u prvoj rečenici:*

pravo države New York, Sjedinjene Američke Države (osim kad lokalno pravo zahtijeva drukčije).

#### **FILIPINI**

#### **Ograničenje odgovornosti:** *Stavka 3 u petom paragrafu se zamjenjuje sa sljedećim*:

## **SPECIJALNE (UKLJUČUJUĆI NOMINALNE I PRIMJERNE äTETE), MORALNE, SLUČAJNE ILI NEIZRAVNE äTETE I BILO KOJE POSLJEDIČNE EKONOMSKE äTETE; ILI**

#### **Arbitraûa:** *Sljedeće se dodaje ispod ovog zaglavlja*

*Sporovi koji nastanu iz ili u vezi s ovom Izjavom o ograničenom jamstvu će konačno biti poravnati arbitraûom koja će se odrûati u Metro Manila, Filipini u skladu s tada vaûećim zakonima Filipina. Ishod nagodbe će biti konačan i obavezujući za obje stranke bez ûalbe i ishod nagodbe će biti u pismenom obliku usklađen s činjenicama i zaključcima zakona.* 

*Broj arbitara će biti tri, s tim da svaka stranka u raspravi ima pravo imenovati jednog arbitra. Dva arbitra imenovana od stranaka će odrediti trećeg arbitra koji će biti predsjedatelj u postupku. Odsutnost glavnog arbitra će nadomjestiti osoba imenovana od predsjednika Philippine Dispute Resolution Center, Inc.. Ostale odsutnosti će nadomjeötati osobe imenovane od pojedine stranke. Rasprave će se nastaviti od mjesta na kojem su bile kad se desila odsutnost.* 

*Ako jedna od stranaka ne imenuje ili ne odredi arbitra u roku od 30 dana od dana kad je druga stranka imenovala svog, prvi imenovani arbitar će biti jedini arbitar, uz uvjet da je izabran na važeći i ispravan način.* 

*Sve parnice će biti vođene, uključujući i sve predstavljene dokumente u takvim parnicama, na engleskom jeziku. Engleska jezična verzija ove Izjave o ograničenom jamstvu je ispred bilo koje druge jezične verzije.* 

## **SINGAPUR**

**Ograničenje odgovornosti:** *Riječi ì***SPECIJALNO***î i ì***EKONOMSKE***î u stavci 3 u petom paragrafu se briöu.* 

## **EUROPA, SREDNJI ISTOK, AFRIKA (EMEA)**

#### *SLJEDEĆI UVJETI SE ODNOSE NA SVE EMEA ZEMLJE:*

Uvjeti ove Izjave o ograničenom jamstvu se primjenjuju na Strojeve kupljene od IBM-a ili IBM prodavača.

## **Kako dobiti Jamstveni servis:**

Ako ste kupili Stroj u Austriji, Belgiji, Cipru, Danskoj, Estoniji, Finskoj, Francuskoj, Njemačkoj, Grčkoj, Islandu, Irskoj, Italiji, Latviji, Lihtenötajnu, Litvi, Luksemburgu, Monaku, Nizozemskoj, Norveökoj, Portugalu, äpanjolskoj, San Marinu, ävedskoj, ävicarskoj, Ujedinjenom Kraljevstvu ili Vatikanu, jamstveni servis za Stroj u tim zemljama moûete dobiti ili (1) od IBM prodavača ovlaötenog za servis u jamstvenom roku, ili (2) od IBMa uz uviet da je Stroj IBM objavio i učinio dostupnim u državi u kojoj želite dobiti servis. Ako ste kupili IBM PC Stroj u Albaniji, Armeniji, Bjelorusiji, Bosni i Hercegovini, Bugarskoj, Hrvatskoj, Čeökoj republici, Gruziji, Mađarskoj, Kazhstanu, Kirgiziji, Federalnoj republici Jugoslaviji, BJR Makedoniji, Moldaviji, Poljskoj, Rumunjskoj, Rusiji, Slovačkoj, Sloveniji ili Ukrajini, jamstveni servis za kupljeni Stroj moûete dobiti u tim zemljama ili (1) od IBM prodavača ovlaötenog za servis u jamstvenom roku, ili (2) od IBM-a.

Ako ste kupili Stroj u zemlji Bliskog istoka ili Afrike, možete dobiti jamstveni servis za taj Stroj od IBM-a u zemlji kupovine, ako taj IBM daje usluge jamstvenog servisa u toj zemlji, ili od IBM prodavača, koji je ovlaöten od IBM-a za obavljanje jamstvenog servisa na takvim Strojevima u toj zemlji. Jamstveni servis u Africi je dostupan u krugu od 50 kilometara od ovlaötenog IBM servisa. Vi ste odgovorni za transportne troökove za Strojeve koji se nalaze dalje od 50 kilometara od ovlaštenog IBM servisa.

*Dodajte sljedeći paragraf u Zapadnoj Europi (Austrija, Belgija, Cipar, Danska, Finska, Francuska, Njemačka, Grčka, Island, Irska, Italija, Lihtenötajn, Luksemburg, Monako, Nizozemska, Norveöka, Portugal, äpanjolska, San Marino, ävedska, ävicarska, Ujedinjeno Kraljevstvo, Vatikan):* 

Jamstvo za Strojeve nabavljene u Zapadnoj Europi će važiti i biti primjenjivo u svim državama Zapadne Europe, uz uvjet da je Stroj objavljen i dostupan u tim državama.

## **Primjenjivo pravo:**

*Rečenica* "zakoni države u kojoj ste nabavili Stroj" se zamjenjuje sa:

1) ìzakoni Austrijeî **u Albaniji, Armeniji, Azerbejdûanu, Bjelorusiji, Bosni-Hercegovini, Bugarskoj, Hrvatskoj, Gruziji, Mađarskoj, Kazahstanu, Kirgiziji, BJR Makedoniji, Moldaviji, Poljskoj, Rumunjskoj, Rusiji, Slovačkoj, Sloveniji, Tadûikistanu, Turkmenistanu, Ukrajini, Uzbekistanu**, **i FR Jugoslaviji**; 2) ìzakoni Francuskeî **u Alûiru, Beninu, Burkini Faso, Kamerunu, Kap Verdeu**, **Centralnoj Afričkoj Republici, Čadu, Komorima, Republici Kongo, Đibutiju, Demokratskoj republici Kongo, Ekvatorijalnoj Gvineji, Francuskoj Gvajani, Francuskoj Polineziji, Gabonu, Gambiji, Gvineji**, **Gvineji-Bisao, Obali Slonove kosti, Libanonu, Madagaskaru, Maliju, Mauretaniji, Mauricijusu, Majotu, Maroku, Novoj Kaledoniji, Nigeru, Reunionu, Senegalu, Sejöelima, Togou, Tunisu**, **Vanuatuu, i Wallis & Futuni**; 3) "zakoni Finske" **u Estoniji, Latviji i Litvi**; 4) "zakoni Engleske" **u Angoli, Bahreinu, Bocvani, Burundiju, Egiptu, Eritreji, Etiopiji, Gani, Jordanu, Keniji, Kuvajtu, Liberiji, Malaviju, Malti, Mozambiku, Nigeriji, Omanu, Pakistanu, Kataru, Ruandi, Sao Tomeu, Saudijskoj Arabiji, Siera Leoneu, Somaliji, Tanzaniji, Ugandi, Ujedinjenim Arapskim Emiratima, Ujedinjenom Kraljevstvu, Zapadnoj Obali/Gaza, Jemenu, Zambiji i Zimbabveu**; i 5) ìzakoni Juûne Afrikeî **u Juûnoj Africi, Namibiji, Lesotu i Svazilendu.**

## **Nadleûnost:** *Sljedeći izuzeci se dodaju ovom odjeljku:*

1) **U** *Austriji* izbor nadleûnog suda za sve sporove nastale iz ove Izjave o ograničenom jamstvu ili koji se odnose na nju, uključujući njeno postojanje, će biti u kompetenciji suda u Beču, Austrija (Inner-City)**;** 2) **u Angoli, Bahreinu, Bocvani, Burundiju, Egiptu, Eritreji, Etiopiji, Gani, Jordanu, Keniji, Kuvajtu, Liberiji, Malaviju, Malti, Mozambiku, Nigeriji, Omanu, Pakistanu, Kataru, Ruandi, Sao Tomeu, Saudijskoj Arabiji, Sijera Leoneu, Somaliji, Tanzaniji, Ugandi, Ujedinjenim Arapskim Emiratima, Zapadnoj Obali/Gaza, Jemenu, Zambiji i Zimbabveu** svi sporovi nastali iz ove Izjave o ograničenom jamstvu ili u vezi s njenim izvröavanjem, uključujući rasprave, će biti predani u isključivu nadleûnost engleskih sudova; 3) u **Belgiji** i **Luksemburgu**, svi sporovi proistekli iz ove Izjave o ograničenom jamstvu ili u vezi s njenim tumačenjem ili izvröenjem, zakon i sudovi glavnog grada zemlje u kojoj je registriran vaö ured i/ili lokacija trgovačkog sjediöta su kompetentni; 4) **u Francuskoj**, **Alûiru, Beninu, Burkini Faso, Kamerunu, Kap Verdeu, Centralnoj Afričkoj Republici, Čadu, Komorima, republici Kongo, Đibutiju, Demokratskoj Republici Kongo, Ekvatorijalnoj Gvineji, Francuskoj Gvajani, Francuskoj Polineziji, Gabonu, Gambiji, Gvineji, Gvineji-Bisao, Obali Slonove kosti, Libanonu, Madagaskaru, Maliju, Mauretaniji, Mauricijusu, Majoteu, Maroku, Novoj Kaledoniji, Nigeru, Reunionu, Senegalu, Sejöelima, Togou, Tunisu, Vanuatuu, i Wallis & Futuna** svi sporovi nastali iz ove Izjave o ograničenom jamstvu ili u vezi s njenim kröenjem ili izvröenjem, uključujući zaključne rasprave, će biti poravnati isključivo na Trgovačkom sudu u Parizu; 5) u **Rusiji**, svi sporovi nastali u vezi s tumačenjem, kröenjem, prekidom, neizvröavanjem ove Izjave o ograničenom jamstvu će biti rijeöeni Arbitražnim sudom u Moskvi; 6) **u Južnoj Africi, Namibiji, Lesotu i Svazilendu**, mi se slažemo da ćemo predati sve sporove koji se odnose na ovu izjavu o Ograničenom zajmstvu u nadleûnost Vrhovnog suda u Johanesburgu; 7) **u Turskoj** svi sporovi proistekli ili u vezi s ovom Izjavom o ograničenom jamstvu će biti poravnati u Centralnim Istanbulskim (Sultanahmet) sudovima i Izvrönim Direktoratima Istanbula, Republika Turska; 8) u svakoj od sljedećih navedenih država, bilo koji pravni spor koji proistekne iz ove Izjave o ograničenom jamstvu će biti poravnat isključivo na nadleûnom sudu u a) Ateni za **Grčku**, b) Tel Avivu-Jaffa za **Izrael**, c) Milanu za **Italiju**, d) Lisabonu za **Portugal** i e) Madridu za **äpanjolsku**; i 9) **u Ujedinjenom Kraljevstvu**, mi se oboje slaûemo da ćemo sve sporove koji se odnose na ovu Izjavu o ograničenom jamstvu predati u nadležnost engleskih sudova.

#### **Arbitraûa:** *Sljedeće se dodaje ispod ovog zaglavlja:*

**U Albaniji, Armeniji, Azerbejdûanu, Bjelorusiji, Bosni-Hercegovini, Bugarskoj, Hrvatskoj, Gruziji, Mađarskoj, Kazahstanu, Kirgistanu, BJR Makedoniji, Moldaviji, Poljskoj, Rumunjskoj, Rusiji, Slovačkoj, Sloveniji, Tadûikistanu, Turkmenistanu, Ukrajini, Uzbekistanu i FR Jugoslaviji** svi sporovi koji proisteknu iz ove Izjave o ograničenom jamstvu ili koji se odnose na njeno kröenje, prekidanje ili neizvröavanje će biti poravnati prema Pravilima arbitraûe i poravnanja od Međunarodnog arbitraûnog centra Savezne privredne komore u Beču (Bečka pravila) sa tri arbitra imenovana u skladu s tim pravilima. Arbitraûa će se odrûati u Beču, Austrija, a sluûbeni jezik na raspravama će biti engleski. Odluka arbitara će biti konačna i obvezujuća za obje stranke. Prema tome, sukladno paragrafu 598 (2) Austrijskog koda civilne procedure, stranke se izričito odriču primjene paragrafa 595 (1) slika 7 Koda. IBM međutim može, pokrenuti rasprave u nadležnom sudu u državi instalacije. **U Estoniji, Latviji i Litvi** svi sporovi koji nastanu u vezi s ovom Izjavom o ograničenom jamstvu će biti konačno poravnati s arbitraûom koja će se održati u Helsinkiju, Finska u skladu sa zakonima arbitraže u Finskoj koji tada budu na snazi. Svaka stranka će imenovati jednog arbitra. Arbitri će tada zajedno imenovati predsjedatelja. Ako se arbitri ne mogu složiti oko predsjedatelja, tada će Centralna trgovačka komora u Helsinkiju imenovati predsjedatelja.

## **EUROPSKA UNIJA (EU)**

## *SLJEDEĆI POJMOVI SE PRIMJENJUJU NA SVE EU DRéAVE:*

Potroöači imaju zakonska prava prema primjenjivom nacionalnom pravu koje upravlja s prodajom potroöačkih dobara. Na ta prava ne utječu jamstva koja osigurava ova Izjava o ograničenom jamstvu.

**Kako dobiti Jamstveni servis:***Sljedeće se dodaje ovom odjeljku:* 

Da dobijete jamstveni servis od IBM-a u EU državama, pogledajte popis telefonskih brojeva u Dijelu 3 - Informacije o jamstvu. Možete kontaktirati IBM na sliedećoj adresi:

IBM Warranty & Service Quality Dept. PO Box 30 Spango Valley Greenock Scotland PA16 0AH

## **AUSTRIJA, DANSKA, FINSKA, GRČKA, ITALIJA, NIZOZEMSKA, NORVEäKA, PORTUGAL, äPANJOLSKA, äVEDSKA I äVICARSKA**

**Ograničenje odgovornosti***: Sljedeće zamjenjuje uvjete iz ovog odjeljka u cijelosti:*

Osim ako je drukčije propisano važećim zakonom:

1. IBM-ova odgovornost za bilo koje ötete i gubitke koji mogu nastati kao posljedica ispunjenja njegovih obaveza prema ili u vezi s ovom izjavom, ili zbog bilo kojeg drugog razloga koji je u vezi s ovim izjavom, je ograničena na nadoknadu samo onih öteta i gubitaka za koje je dokazano da su stvarno nastale kao neposredna i izravna posljedica neispunjenja takvih obaveza (ako je IBM kriv) ili u takvom slučaju, do maksimalnog iznosa koji je jednak troškovima koje ste platili za Stroj. Za svrhe ove stavke, pojam "Stroj" uključuje Strojni kod i Licencni interni kod ("LIC").

Gornje ograničenje se neće primijeniti na potraživanja za tjelesne ozljede (uključujući smrt) ili štete na stvarnom vlasništvu ili osobnom vlasniötvu za koje je IBM zakonski odgovoran.

2. **IBM NI U KOJEM SLUČAJU NIJE ODGOVORAN ZA BILO äTO OD SLJEDEĆEG ČAK I AKO JE INFORMIRAN O NJIHOVOJ MOGUĆNOSTI: 1) GUBITAK ILI äTETU NA PODACIMA; 2) SLUČAJNE ILI NEIZRAVNE äTETE ILI POSLJEDIČNE äTETE U POSLOVANJU; ili 3) GUBITAK DOBITI, ČAK I KAD ON NASTANE KAO NEPOSREDNA POSLJEDICA DOGAĐAJA KOJI JE PROIZVEO äTETE; ILI 4) GUBITAK POSLA, PRIHODA, DOBROG GLASA ILI PREDVIĐENIH UäTEDA.** 

#### *FRANCUSKA I BELGIJA*

**Ograničenje odgovornosti***: Sljedeće zamjenjuje uvjete iz ovog odjeljka u cijelosti*:

Osim ako je drukčije propisano važećim zakonom:

1. IBM-ova odgovornost za bilo koje ötete i gubitke koji mogu nastati kao posljedica ispunjenja njegovih obaveza prema ili u vezi s ovom Izjavom o Ogranićenom jamstvu, je ograničena na nadoknadu samo onih öteta i gubitaka za koje je dokazano da su stvarno nastale kao neposredna i izravna posljedica neispunjenja takvih obaveza (ako je IBM kriv) do maksimalnog iznosa koji je jednak troökovima koje ste platili za Stroj koji je uzrokovao štete. Za svrhe ove stavke, pojam "Stroj" uključuje Strojni kod i Licencni interni kod ("LIC"). Gornie ograničenje se neće primijeniti na potraživanja za tjelesne ozljede (uključujući smrt) ili štete na stvarnom vlasništvu ili osobnom

vlasniötvu za koje je IBM zakonski odgovoran.

2. **IBM, NJEGOVI DOBAVLJAČI I PRODAVAČI NI U KOJEM SLUČAJU NISU ODGOVORNI ZA BILO äTO OD SLJEDEĆEG ČAK I AKO SU INFORMIRANI O NJIHOVOJ MOGUĆNOSTI: 1) GUBITAK ILI äTETU NA PODACIMA; 2) SLUČAJNE ILI NEIZRAVNE äTETE ILI POSLJEDIČNE äTETE U POSLOVANJU; ili 3) GUBITAK DOBITI, ČAK I KAD ON NASTANE KAO NEPOSREDNA POSLJEDICA DOGAĐAJA KOJI JE PROIZVEO äTETE; ILI 4) GUBITAK POSLA, PRIHODA, DOBROG GLASA ILI PREDVIĐENIH UäTEDA.**

## **SLJEDEĆI UVJETI SE PRIMJENJUJU NA NAVEDENE DRéAVE:**

## **AUSTRIJA**

**äto ovo jamstvo pokriva:** *Sljedeće zamjenjuje prvu rečenicu u prvom paragrafu ovog odjeljka:*

Jamstvo za IBM Stroj pokriva funkcionalnost Stroja kod normalne upotrebe i sukladnost Stroja s njegovim specifikacijama.

*Sljedeći paragrafi se dodaju ovom odjeljku:* 

Jamstveni period za Strojeve je 12 mjeseci od datuma isporuke. Granični period za potroöače koji kröe jamstvo je minimalno zakonski period. Ukoliko IBM ili vaš prodavač ne mogu popraviti IBM Stroj, možete tražiti djelomični povrat do iznosa koji odgovara smanjenoj vrijednosti nepopravljenog Stroja ili tražiti opoziv odgovarajućeg ugovora za takav Stroj i dobiti povrat sredstava.

## *Drugi paragraf se ne primjenjuje.*

**äto će IBM učiniti da rijeöi probleme:** *Sljedeće se dodaje ovom odjeljku:*

Za vrijeme jamstvenog perioda, prijevoz Stroja u kvaru do IBM-a ide na troöak IBM-a.

**Ograničenje odgovornosti:** *Sljedeći paragraf se dodaje ovom odjeljku:* 

Ograničenja i izuzeci navedeni u Izjavi o ograničenom jamstvu se neće primjenjivati na štete koje prouzroči IBM prijevarom ili teškim nemarom i na izričita jamstva.

*Sljedeća rečenica se dodaje na kraj stavka 2:* 

IBM-ova odgovornost u ovom stavku ograničena je samo za slučaj kröenja ugovornih obaveza zbog grubog nehata.

## **EGIPAT**

**Ograničenje odgovornosti:** *Sljedeće zamjenjuje stavku 2 ovog odjeljka:*

öto se tiče drugih izravnih öteta, odgovornost IBM-a je ograničena na ukupni iznos koji ste platili za Stroj koji je predmetom potraûivanja. Za svrhe ove stavke, pojam "Stroj" uključuje Strojni kod i Licencni interni kod ("LIC").

*Primjenjivost na dobavljače i trgovce (nepromijenjeno).* 

## **FRANCUSKA**

**Ograničenje odgovornosti**: *Sljedeće zamjenjuje drugu rečenicu prvog paragrafa u ovom odjeljku:*

U takvim slučajevima, bez obzira na osnovu po kojoj imate pravo na potraživanje odštete od IBM-a, IBM nije odgovoran za ništa drugo osim: (stavak 1 i 2 ostaju nepromijenjeni).

## **NJEMAČKA**

**äto ovo jamstvo pokriva:** *Sljedeće zamjenjuje prvu rečenicu u prvom paragrafu ovog odjeljka:*

Jamstvo za IBM Stroj pokriva funkcionalnost Stroja kod normalne upotrebe i sukladnost Stroja s njegovim specifikacijama.

*Sljedeći paragrafi se dodaju ovom odjeljku:* 

Najkraći jamstveni period za Strojeve je dvanaest mjeseci. Ukoliko IBM ili vaš prodavač ne mogu popraviti IBM Stroj, možete tražiti djelomični povrat do iznosa koji odgovara smanjenoj vrijednosti nepopravljenog Stroja ili traûiti opoziv odgovarajućeg ugovora za takav Stroj i dobiti povrat sredstava.

*Drugi paragraf se ne primjenjuje.* 

**äto će IBM učiniti da rijeöi probleme:** *Sljedeće se dodaje ovom odjeljku:*

Za vrijeme jamstvenog perioda, prijevoz Stroja u kvaru do IBM-a ide na troöak IBM-a.

**Ograničenje odgovornosti:** *Sljedeći paragraf se dodaje ovom odjeljku:* 

Ograničenja i izuzeci navedeni u Izjavi o ograničenom jamstvu se neće primjenjivati na štete koje prouzroči IBM prijevarom ili teškim nemarom i na izričita jamstva.

*Sljedeća rečenica se dodaje na kraj stavka 2:* 

IBM-ova odgovornost u ovom stavku ograničena je samo za slučaj kröenja ugovornih obaveza zbog grubog nehata.

#### **MAĐARSKA**

#### **Ograničenje odgovornosti:***Sljedeće se dodaje na kraj ovog odjeljka:*

Ograničenje i izuzetak koji su ovdje navedeni se neće primjenjivati na odgovornost za kršenje ugovora sa štetama na životu, fizičkoj dobrobiti ili zdravlju koje su izazvane namjerno, grubim nemarom ili s kriminalnim postupkom.

Stranke prihvaćaju ograničenje odgovornosti kao važeće odredbe i izjavljuju da se Odjeljak 314.(2) u Mađarskom civilnom kodu primjenjuje kao cijena nabave, kao i druge prednosti koje nastanu iz postojeće Izjave uravnoteûuju ovo ograničenje odgovornosti.

#### **IRSKA**

#### **äto ovo Jamstvo pokriva**: *Sljedeće se dodaje ovom odjeljku:*

Osim izričito spomenutih prava u ovim općim uvjetima isključuju se svi zakonski uvjeti, čak i jamstva koje se ne podrazumijevaju, ali ne odričući prava na jamstva koja proizilaze iz "Sale of Goods Act 1893" ili "Sale of Goods and Supply of Services Act 1980".

#### **Ograničenje odgovornosti**: *Sljedeće zamjenjuje uvjete iz ovog odjeljka u cijelosti:*

Za svrhe ovog odjeljka, "Default" znači bilo koji čin, izjavu, propust ili nemar sa strane IBM-a u vezi sa predmetom Izjave o ograničenom jamstvu, this u opsegu do kojeg je IBM pravno odgovoran prema vama bilo u ugovoru ili u djelu. Broj Defaulta koji zajedno rezultiraju sa, ili doprinose, stvarnim, istim gubitkom ili ötetom će biti tretirani kao jedan Default koji se desio na datum pojavljivanja zadnjeg takvog Defaulta.

Može doći do slučajeva, gdje zbog Defaulta imate pravo na odštetu od IBM-a.

Ovaj odjeljak postavlja opseg IBM-ove odgovornosti i vaö pravni lijek.

- 1. IBM će prihvatiti neograničenu odgovornost za smrt ili osobnu ozljedu uzrokovanu nemarom IBM-a.<br>2. Ibilijek u vezi sa **Stavke za koje IBM nije odgovoran** dolje. IBM će prihvatiti neograničenu od
- 2. Uvijek u vezi sa **Stavke za koje IBM nije odgovoran** dolje, IBM će prihvatiti neograničenu odgovornost za fizičku ötetu na vaöoj materijalnoj imovini koja je rezultat nemara IBM-a.
- 3. Osim navedenog u stavkama 1 i 2 gore, IBM-ova potpuna odgovornost za stvarne ötete za bilo koji Default neće niti u kojem slučaju premaöiti iznos od 1) EUR 125.000 ili 2) 125% od iznosa koji ste platili za Stroj koji se izravno odnosi na Default.

## **Stavke za koje IBM nije odgovoran**

Uzevöi u obzir bilo koju odgovornost koja se spominje gore u stavci 1, IBM, njegovi dobavljači ili prodavači, nisu niti u kojem slučaju odgovorni za bilo öto od sljedećeg, čak i ako su IBM ili oni informirani o mogućnosti takvih gubitaka:

- 1. gubitak ili ötetu na podacima;
- 2. specijalni, neizravni ili posljedični gubitak; ili
- 3. gubitak dobiti, posla, prihoda, dobrog glasa ili očekivanih uöteda.

## **SLOVAČKA**

**Ograničenje odgovornosti:** *Sljedeće se dodaje na kraj zadnjeg paragrafa:*

Ograničenja se primjenjuju do stupnja do kojeg nisu zabranjena prema ßß 373-386 Slovačkog trgovačkog koda.

## **JUéNA AFRIKA, NAMIBIJA, BOTSWANA, LESOTO I SWAZILAND**

**Ograničenje odgovornosti:** *Sljedeće se dodaje ovom odjeljku:*

Sva odgovornost IBM-a prema vama zbog stvarnih öteta proizaölih u svim situacijama neizvröavanja obveze od strane IBM-a u odnosu na predmetnu stvar ove Izjave o jamstvu bit će ograničena na troškove koje ste platili za pojedini Stroj koji je predmet vašeg potraživanja od IBMa.

## **UJEDINJENO KRALJEVSTVO**

**Ograničenje odgovornosti**: *Sljedeće zamjenjuje uvjete iz ovog odjeljka u cijelosti:*

Za svrhe ovog odjeljka, "Default" znači bilo koji čin, izjavu, propust ili nemar sa strane IBM-a u vezi sa predmetom Izjave o ograničenom jamstvu, this u opsegu do kojeg je IBM pravno odgovoran prema vama bilo u ugovoru ili u djelu. Broj Defaulta koji zajedno rezultiraju sa, ili doprinose, stvarnim, istim gubitkom ili ötetom će biti tretirani kao jedan Default.

Može doći do slučajeva, gdje zbog Defaulta imate pravo na odštetu od IBM-a.

Ovaj odjeljak postavlja opseg IBM-ove odgovornosti i vaö pravni lijek.

- 1. IBM će prihvatiti neograničenu odgovornost za:
- (a) smrt ili osobnu ozljedu uzrokovanu nemarom IBM-a; i
- (b) kršenje obveza IBM-a sadržanih u odjeljku 12 Zakona o prodaji robe iz 1979. ili odjeljku 2 Zakona o prodaji robe i isporuci usluga iz 1982, ili bilo koje zakonsko modificiranje bilo kojeg od tih odjeljaka.
- 2. IBM će također prihvatiti neograničenu odgovornost, koja se uvijek odnosi na **Stavke za koje IBM nije odgovoran** dolje, za fizičku ötetu na vaöoj materijalnoj imovini koja je rezultat nemara IBM-a.
- 3. IBM-ova potpuna odgovornost za stvarne ötete za bilo koji Default neće ni u kojem slučaju, osim kako je navedeno u stavkama 1 i 2 gore, premaöiti iznos od 1) 75.000 funti sterlinga, ili 2) 125% od ukupne prodajne cijene koja je plaćena ili od troökova za Stroj koji se izravno odnosi na Default.

Ta ograničenja se također odnose i na IBM-ove dobavljače i prodavače. Ona izjavljuju maksimum za koji je IBM i takvi dobavljači i prodavači kolektivno odgovoran.

## **Stavke za koje IBM nije odgovoran**

Uzevöi u obzir bilo koju odgovornost koja se spominje gore u stavci 1, IBM, njegovi dobavljači ili prodavači, nisu niti u kojem slučaju odgovorni za bilo öto od sljedećeg, čak i ako su IBM ili oni informirani o mogućnosti takvih gubitaka:

- 1. gubitak ili ötetu na podacima;
- 2. specijalni, neizravni ili posljedični gubitak; ili
- 3. gubitak dobiti, posla, prihoda, dobrog glasa ili očekivanih uöteda.

## **Dio 3 - Informacije o jamstvu**

Ovaj Dio 3 sadrûi informacije koje se tiču jamstva koje vrijedi za vaö Stroj, uključujući jamstveni period i tip jamstvenog servisa kojeg osigurava IBM.

## **Jamstveni period**

Jamstveni period može varirati ovisno o državi ili regiji i naveden je u donjoj tablici. NAPOMENA: "Područje" znači Specijalno upravno područje Hong Kong ili Makao, Kina.

## **Tip stroja 1722**

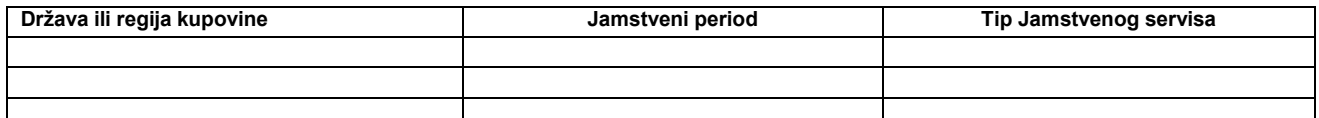

Jamstveni period od 3 godine za dijelove i 1 godine za rad znači da će IBM osigurati jamstveni servis bez naplate za:

1. dijelove i rad za vrijeme prve godine jamstvenog perioda; i

2. samo dijelove, na bazi zamjene, u drugoj i trećoj godini jamstvenog perioda. IBM će zaračunati svaki rad koji je izvröen radi popravka ili zamjene u drugoj i trećoj godini jamstvenog perioda.

## **Tipovi Jamstvenog servisa**

Ako je potrebno, IBM osigurava servis ili zamjenu zavisno o tipu jamstvenog servisa koji je naveden za vaö Stroj u gornjoj tablici i kako je dolje opisano. Jamstveni servis moûe obaviti i vaö prodavač ako je ovlaöten od IBM-a za obavljanje jamstvenog servisa. Raspored servisa će zavisiti o vremenu vaöeg poziva i o dostupnosti potrebnih dijelova. Razine servisa se razlikuju po vremenu odgovora i nisu zajamčene. Navedena razina jamstvenog servisa možda neće biti dostupna na svim svjetskim lokacijama, mogu postojati i dodatne naknade izvan IBM-ovih normalnih servisnih područja. Kontaktirajte vaöeg lokalnog IBM predstavnika ili vaöeg prodavača radi specifičnih informacija za vaöu zemlju ili lokaciju.

## **1. Korisnički zamjenjiva jedinica (ìCRUî) Servis**

IBM će vam otpremiti CRU dijelove da ih zamijenite. Ako od IBM-a dobijete upute da vratite zamijenjeni CRU, vi ste odgovorni za to vraćanje IBMu u skladu s IBM-ovim uputama. Ako ne vratite pokvareni CRU, a IBM je to tražio, unutar 30 dana od primitka zamjenskog CRU-a, IBM vam može zaračunati zamjenu.

## **2. Servis na licu mjesta**

IBM ili vaš prodavač će popraviti ili zamijeniti pokvareni Stroj na vašoj lokaciji i provjeriti njegov rad. Vi morate osigurati prikladan radni prostor da bi se IBM Stroj mogao rastaviti i sastaviti. Prostor mora biti čist, dobro osvijetljen i prikladan za tu svrhu. **Za neke Strojeve, neki popravci mogu zahtijevati slanje Stroja u IBM servisni centar.**

## **3. Kurirski ili skladiöni servis***\**

Vi ćete odspojiti pokvareni Stroj da bi ga IBM mogao preuzeti. IBM će vam osigurati spremnik za otpremu u kojem možete poslati vaš Stroj u predviđeni servisni centar. Kurir će pokupiti vaö Stroj i isporučiti ga u određeni servisni centar. Nakon popravka ili zamjene, IBM će organizirati vraćanje Stroja na vaöu lokaciju. Vi ste odgovorni za njegovu instalaciju i provjeru.

## **4. Servis s dostavom ili poötanskom otpremom korisnika**

Prema specifikaciji IBM-a, vi ćete isporučiti ili poslati poötom (unaprijed plaćeno osim ako IBM ne navede drukčije) pokvareni Stroj, prikladno zapakiran, na lokaciju koju odredi IBM. Nakon öto IBM popravi ili zamijeni Stroj, IBM će ga pripremiti za vaöe preuzimanje ili, kod poötanskog servisa, IBM će vam ga vratiti na IBM-ov troöak, osim ako IBM ne navede drukčije. Vi ste odgovorni za naknadnu instalaciju i provjeru Stroja.

## \* Ovaj tip servisa se zove ThinkPad EasyServ ili EasyServ u nekim državama.

Web stranica za IBM-ovo jamstvo za strojeve na http://www.ibm.com/servers/support/machine\_warranties/ osigurava pregled IBM-ovog ograničenog jamstva za Strojeve öirom svijeta, Pojmovnik IBM definicija, Često postavljana pitanja (FAQ-ovi) i Podröku po proizvodu (Stroj) s vezama na stranice Podröke proizvoda. **IBM Izjava o ograničenom jamstvu je također dostupna na tim stranicama na 29 jezika.**

Da bi dobili jamstveni servis kontaktirajte IBM ili vašeg IBM prodavača. U Kanadi ili Sjedinjenim Državama, nazovite 1-800-IBM-SERV (426-7378). U EU državama, pogledajte dolje telefonske brojeve.

## **EU države popis telefona**

Telefonski brojevi se mogu promijeniti bez prethodne obavijesti.

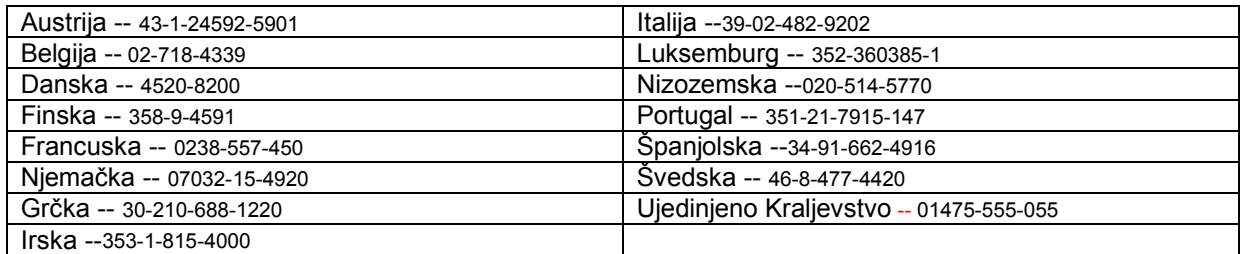

# $\overline{\mathbb{E}}\overline{\mathbb{H}}$  Korlátozott jótállási nyilatkozat 2125-4753-07 11/2002

## **1. rész - Általános rendelkezések**

*A jelen Korlátozott jótállási nyilatkozat általános rendelkezésekből (1. rész), országfüggő rendelkezésekből (2. rész) és Jótállásra vonatkozó információkból (3. rész) áll. A 2. rész rendelkezései módosítják vagy érvénytelenítik az 1. részben foglaltakat. Az IBM által jelen Korlátozott jótállási nyilatkozatban biztosított jótállás csak az IBM-től, illetve a helyi viszonteladótól saját használatra vásárolt Gépekre érvényes, a viszonteladási szándékkal vásárolt gépekre nem. A "Gép" alatt IBM gép értendő, annak új funkcióit, átalakításait, bővítéseit, alkatrészeit, vagy tartozékait, illetve ezek bármilyen kombinációit is ideértve. A "Gép" kifejezés nem vonatkozik a Gépre akár előzőleg, akár utólag vagy bármilyen más módon telepített programokra. Jelen Korlátozott jótállási nyilatkozat egyetlen része sem érinti a fogyasztó azon törvényes jogait, melyekről szerződés útján nem lehet lemondani, illetve nem korlátozhatók.*

## **Amire a jótállás kiterjed**

Az IBM jótáll azért, hogy minden Gépe 1) anyag- és gyártási hibáktól mentes, valamint 2) megfelel az IBM hivatalosan kiadott termékleírásában foglaltaknak ("Specifikáció")).A jótállási időszak, a Gépre vonatkozóan az Üzembehelyezés eredeti Időpontjától kezdődik, és tartalmának meghatározása a Jótállási információk című 3. részben található. Az Üzembehelyezés Időpontja alatt a számlán szereplő dátum értendő, hacsak az IBM, illetve viszonteladója ettől eltérő tájékoztatást nem ad. Számos szolgáltatás, átalakítás, vagy bővítés magával vonja bizonyos alkatrészek kiszerelését, és ezeknek az IBM részére történő visszaküldését. A korábbit felváltó új alkatrész átveszi az eltávolított alkatrész jótállási státuszát. Ha az IBM nem rendelkezik ettől eltérően, a jótállás csak arra az országra vagy régióra vonatkozik, ahol a Vevő a Gépet vásárolta.

**EZ A JÓTÁLLÁS AZ EGYETLEN JÓTÁLLÁS, ÉS MINDEN MÁS KIFEJEZETT ÉS BELEÉRTETT JÓTÁLLÁST ÉS FELTÉTELT KIVÁLT, BELEÉRTVE TÖBBEK KÖZÖTT A FORGALMAZHATÓSÁGRA, AZ ADOTT CÉLRA VALÓ ALKALMASSÁGRA VONATKOZÓ BELEÉRTETT JÓTÁLLÁST ÉS FELTÉTELEKET. EGYES ÁLLAMOK VAGY JOGRENDSZEREK NEM ENGEDÉLYEZIK A KIFEJEZETT VAGY BELEÉRTETT JÓTÁLLÁS KIZÁRÁSÁT, EZÉRT A FENTI KIZÁRÁS NEM BIZTOS, HOGY ÖNRE IS VONATKOZIK. EBBEN AZ ESETBEN AZ ILYEN KÖTELEZŐ JÓTÁLLÁS A JÓTÁLLÁSI IDŐ TARTAMÁRA KORLÁTOZÓDIK. SEMMILYEN JÓTÁLLÁS NEM TERJED TÚL A JÓTÁLLÁSI IDŐN. EGYES ÁLLAMOK VAGY JOGRENDSZEREK NEM ENGEDÉLYEZIK A BELEÉRTETT JÓTÁLLÁS IDŐTARTAMÁNAK KORLÁTOZÁSÁT, EZÉRT A FENTI KORLÁTOZÁS NEM BIZTOS, HOGY ÖNRE IS VONATKOZIK.** 

## **Amire a jótállás nem terjed ki**

A jótállás a következőkre nem terjed ki:

- A számítógéppel szállított, előtelepített vagy később telepített szoftverek;
- helytelen használatból (beleértve többek között az IBM által írásban engedélyezettől eltérő számítógépkapacitás vagy -szolgáltatás használatát), balesetből, módosításból, nem megfelelő fizikai vagy működési környezetből vagy a felhasználó által végzett helytelen karbantartásból eredő hiba;
- az olyan termék által okozott hiba, amelyért az IBM nem felelős; és
- a nem-IBM termékek, beleértve azokat, amelyeket az IBM a felhasználó kérésére biztosít vagy beszerel az IBM számítógépbe.
- A jótállás érvényét veszíti, ha a számítógépen vagy az alkatrészeken lévő azonosító címke megsérül vagy azt eltávolítják.

Az IBM nem garantálja a számítógép megszakítás nélküli, vagy hibamentes üzemét.

A számítógéppel kapcsolatos, a jótállás kereteibe tartozó minden technikai és egyéb támogatást, így például a számítógép telepítésével és beállításával kapcsolatosan felmerülő kérdésekre választ adó telefonos vevőszolgálatot az IBM **MINDENNEMŰ JÓTÁLLÁS NÉLKÜL** nyújtja.

## **A jótállási szolgáltatás igénylése**

Ha a számítógép a jótállási időszak alatt nem a jótállásnak megfelelően működik, a jótállási szolgáltatás igénylése céljából lépjen kapcsolatba az IBM-mel vagy viszonteladójával. Ha a számítógép nincs regisztrálva az IBM-nél, szükség lehet a vételt igazoló számla bemutatására a jótállási szolgáltatás igénybevételének jogosultságát igazolandó.

## **Az IBM feladatai a problémák megoldása érdekében**

A szerviz igénybevételekor követnie kell az IBM által megadott hibafelderítési és -elhárítási eljárásokat. Egy szakember megpróbál kezdeti diagnózist felállítani a problémára, majd telefonon keresztül megkísérel segítséget nyújtani a probléma elhárításához. A számítógépre érvényes jótállási szolgáltatástípus leírása a Jótállási információk című 3. részben található.

A Vevő felelős a megjelölt gépi kód (mikrokód, alapvető bemeneti/kimeneti rendszerkód (más néven "BIOS"), segédprogramok, eszközvezérlők és az IBM Géppel szállított diagnosztika) és más szoftverfrissítések letöltéséért és telepítéséért az IBM Internetes címéről vagy más elektronikus adathordozóról, illetve az IBM által adott utasítások követéséért.

Ha a probléma Vevő Által Kicserélhető Egység ("CRU") segítségével orvosolható, (azaz billentyűzet, egér, hangszóró, memória, merevlemez és egyéb könnyen cserélhető alkatrészek), az IBM ezeket az alkatrészeket a felhasználó által végrehajtandó csere céljából leszállítja.

Ha a számítógép a jótállási időszak során nem a jótállásnak megfelelően működik, és ez a probléma nem orvosolható telefonon keresztül a gépi kód vagy szoftverfrissítések alkalmazásával, esetleg a Vevő Által Kicserélhető Egységgel, az IBM vagy viszonteladója, amennyiben az IBM feljogosította az utóbbit jótállási szolgáltatás végrehajtására, saját belátása szerint: 1) vagy megjavítja azt, hogy a jótállási feltételeknek megfelelően működjön, vagy 2) kicseréli egy olyan számítógépre, amely funkcionálisan legalább egyenértékű. Ha az IBM egyikre sem képes, visszaviheti a számítógépet a vásárlás helyére és az árát visszatérítik.

Az IBM vagy a viszonteladó végrehajtja a számítógépen a megfelelő műszaki változtatásokat is.

## **Számítógép vagy alkatrész cseréje**

Ha jótállás keretén belül szükség van a számítógép vagy egy számítógép-alkatrész cseréjére, az IBM vagy a viszonteladó által kicserélt elem a cserét végző tulajdonába kerül, a csereként átadott elem pedig a Vevő tulajdona lesz. A Vevő kijelenti, hogy a cserére szoruló alkatrész eredeti és módosítatlan. Előfordulhat, hogy a cserealkatrész nem új, de hibátlanul működő állapotban kell lennie, és funkcionálisan legalább egyenértékű kell, hogy legyen a kicserélt alkatrésszel. Az új alkatrész átveszi a kicserélt alkatrész jótállási státuszát.

## **A felhasználó további feladatai**

A Vevő vállalja, hogy mielőtt az IBM vagy viszonteladója a számítógépet, illetve annak egy alkatrészét kicseréli, kiszerel a számítógépből minden olyan részegységet, alkatrészt, átalakítót, bővítőt és csatolt részt, amelyre a jótállási szolgáltatás nem vonatkozik.

A Vevő vállalja a következőket is:

- 1. biztosítja azt, hogy a számítógép cseréje semmilyen jogi kötelezettségbe vagy korlátozásba nem ütközik;
- 2. a nem saját tulajdonában lévő számítógépnek az IBM vagy a viszonteladó általi javíttatásához beszerzi a tulajdonos jóváhagyását; valamint,
- 3. ha ez megtehető, még a javítás megkezdése előtt:
- a. követi az IBM vagy a viszonteladó által megadott szervizigénylési eljárásokat;
- b. biztonsági mentést készít vagy biztonságba helyezi a számítógépen tárolt programokat, adatokat és egyéb értékeket;
- c. megfelelő, ingyenes és biztonságos hozzáférést nyújt a saját létesítményeihez az IBM, illetve a viszonteladó számára, hogy az eleget tehessen kötelezettségeinek; valamint
- értesíti az IBM-et vagy viszonteladóját a számítógép helyének megváltoztatásáról.

4. (a) győződjön meg arról, hogy az azonosított vagy azonosítható személyek információit (személyes adatokat) törölték a számítógépről (a műszakilag lehetséges mértékben), (b) tegye lehetővé az IBM, a viszonteladó vagy az IBM beszállító számára a fennmaradó személyes adatok feldolgozását, amennyiben az IBM vagy a viszonteladó szükségesnek tartja a korlátozott jótállási nyilatkozat alatt vállalt kötelezettségeinek teljesítését (amelybe beletartozhat a számítógép szállítása adatfeldolgozás céljából a világ más részén lévő IBM szervizhelyekre), valamint (c) győződjön meg arról, hogy az ilyen feldolgozás megfelel a személyes adatokra vonatkozó törvényeknek.

## **A felelősség korlátozása**

Az IBM felelősséggel tartozik a felhasználó számítógépének elvesztése vagy megsérülése esetén, 1) amíg az az IBM birtokában van, valamint 2) szállítás közben, ha a szállítási költség az IBM-et terheli.

Sem az IBM, sem viszonteladója nem felelős a számukra bármilyen céllal visszaküldött Gépen található esetlegesen bizalmas, szabadalmazott vagy személyes adatokért. Ezeket az adatokat a visszaküldés előtt a Gépről a Vevőnek el kell távolítani.

Adódhatnak olyan körülmények amikor az IBM hibájából vagy más kötelezettség miatt a vevő kártérítésre jogosult az IBM részéről. Minden ilyen esetben, függetlenül attól, hogy a vevő milyen alapon jogosult arra, hogy kártérítést követeljen az IBM-től (beleértve az alapvető szerződésszegést, a gondatlanságot, a megtévesztést vagy bármilyen más szerződéses vagy szerződésen kívüli követelés esetét is), kivéve az olyan kötelezettségeket, amelyek az érvényes törvények miatt nem korlátozhatók, az IBM kötelezettségvállalása nem haladhatja meg a következőket:

- 1. testi sérülésből (beleértve a halálesetet) fakadó és ingatlanban valamint személyes ingóságban bekövetkezett károkat, továbbá
- 2. bármilyen más, tényleges, közvetlen kár esetén a kártérítés összegének felső határa a követelés tárgyát képező Gép ellenértéke (rendszeresen fizetendő díjak esetében 12 havi díj számítandó). Ebben a pontban a "Gép" kifejezés magában foglalja a gépi kódot (Machine Code) és az engedélyezett belső kódot ("LIC").

A korlátozás az IBM szállítóira és a Vevő viszonteladójára is vonatkozik. A fenti korlátozás az IBM, az IBM szállítói és a Vevővel kapcsolatban álló viszonteladó együttes kötelezettségvállalásainak összegét jelenti.

**SEMMILYEN KÖRÜLMÉNYEK KÖZÖTT NEM TERHELI FELELŐSSÉG AZ IBM-ET, AZ IBM SZÁLLÍTÓIT VAGY VISZONTELADÓIT AZ ALÁBBI ESETEKBEN, AKKOR SEM, HA FIGYELMÜKET FÖLHÍVTÁK EZEK LEHETŐSÉGÉRE: 1) HARMADIK FÉLNEK A VEVŐVEL SZEMBEN TÁMASZTOTT (A FENTI ELSŐ TÉTELTŐL KÜLÖNBÖZŐ) KÁRIGÉNYE; 2) ADATVESZTÉS VAGY ADATSÉRÜLÉS; 3) KÜLÖNLEGES, JÁRULÉKOS VAGY KÖZVETETT KÁR, TOVÁBBÁ BÁRMIFÉLE KÖVETKEZMÉNYES GAZDASÁGI KÁR; 4) ELMARADT HASZON, EGYÉB NYERESÉG, ÜZLETI JÖVEDELEM, JÓHÍRNÉV VAGY VÁRT MEGTAKARÍTÁS ELMARADÁSA VAGY ELVESZTÉSE. BIZONYOS ÁLLAMOK VAGY JOGRENDSZEREK NEM ENGEDÉLYEZIK A JÁRULÉKOS VAGY KÖVETKEZMÉNYES KÁROK KORLÁTOZÁSÁT VAGY KIZÁRÁSÁT, ILYENKOR AZ ÉRINTETT FELHASZNÁLÓRA EZ A KIZÁRÁS VAGY KORLÁTOZÁS NEM VONATKOZIK.EGYES ÁLLAMOK VAGY JOGRENDSZEREK NEM ENGEDÉLYEZIK A BELEÉRTETT JÓTÁLLÁS IDŐTARTAMÁNAK KORLÁTOZÁSÁT, EZÉRT A FENTI KORLÁTOZÁS NEM BIZTOS, HOGY ÖNRE IS VONATKOZIK.** 

## **Irányadó jog:**

A Vevő és az IBM is beleegyezik, hogy azon ország joga legyen az irányadó jog a Vevő és az IBM valamennyi, jelen Korlátozott Jótállási Nyilatkozat tárgyával kapcsolatos, illetve abból eredően felmerülő jogának és kötelezettségének értelmezésében és végrehajtásában, amely országban a számítógépet a Vevő beszerezte, tekintet nélkül a nemzetközi magánjogi kollíziós szabályokra.

## **EZ A JÓTÁLLÁS MEGHATÁROZOTT JOGOKKAL RUHÁZZA FÖL A VEVŐT, MINDAZONÁLTAL AZ ADOTT ÁLLAM VAGY JOGRENDSZER A VEVŐ RÉSZÉRE AZ ITT LEÍRTAKON FELÜL EGYÉB TOVÁBBI JOGOKAT IS BIZTOSÍTHAT.**

## **Joghatóság**

A Vevő és az IBM minden joga, kötelessége és kötelezettsége érvényesítése vonatkozásában a Gép beszerzési országának bíróságai illetékesek.

## **2. rész - Országfüggő rendelkezések**

## **AMERIKA**

## **ARGENTÍNA**

**Irányadó jog***: A szakasz a következővel bővül az első mondat után:*

A jelen Korlátozott jótállási nyilatkozatból eredő bárminemű peres ügyet kizárólag Buenos Aires Általános kereskedelmi bírósága rendezhet.

## **BRAZÍLIA**

**Irányadó jog***: A szakasz a következővel bővül az első mondat után:*

A jelen Korlátozott jótállási nyilatkozatból eredő bárminemű peres ügyet kizárólag Rio de Janeiro (RJ) bírósága rendezhet.

## **PERU**

**A felelősség korlátozása**: *A szakasz vége a következővel bővül:* 

A perui polgári törvénykönyv 1328-as cikkelyének megfelelően a jelen bekezdés korlátozásai és kizárásai nem vonatkoznak az IBM szándékos kötelességmulasztása ("dolo") vagy vétkes gondatlansága ("culpa inexcusable") miatt bekövetkező károkra.

## **ÉSZAK-AMERIKA**

**A jótállási szolgáltatás igénylése:** *A szakasz a következővel bővül:* 

Az IBM jótállási szolgáltatása Kanadában és az Egyesült Államokban a következő telefonszámon kérhető: 1-800-IBM-SERV (426-7378). **KANADA** 

## **A felelősség korlátozása:** *A szakasz első pontja helyére a következő kerül:*

1. az IBM gondatlansága miatt testi sérülésből (beleértve a halálesetet) fakadó és ingatlanban valamint személyes ingóságban bekövetkezett károkat, továbbá

**Irányadó jog:** *A következő helyettesíti az első mondat "azon ország joga ..., amely országban a Gépet a felhasználó beszerezte" részét:* 

Ontario tartomány törvényei.

## **EGYESÜLT ÁLLAMOK**

**Irányadó jog:** *A következő helyettesíti az első mondat "azon ország joga ..., amely országban a Gépet a felhasználó beszerezte" részét:*  New York állam törvényei**.**

## **ÁZSIA ÉS CSENDES-ÓCEÁNI TERÜLETEK**

## **AUSZTRÁLIA**

## **Amire a jótállás kiterjed:** *A szakasz a következő bekezdéssel bővül:*

Az ebben a szakaszban leírt jótállás további jogokat ad az 1974. évi Kereskedelmi törvény (Trade Practices Art) vagy más hasonló törvények által előírtakon túl, és ezek a további jogok csak a mérvadó jogszabályokban megengedett határig korlátozhatók.

#### **A felelősség korlátozása:** *A szakasz a következővel bővül:*

Ha az IBM nem tenne eleget az 1974. évi Kereskedelmi törvényben (Trade Practices Act) vagy más hasonló törvényekben foglalt jótállási kötelezettségeinek, az IBM felelőssége csupán a termék megjavítására vagy kicserélésére, illetve azonos értékű termék biztosítására terjed ki. Ahol ez a feltétel vagy jótállás eladási joghoz, megnyugtató birtokláshoz vagy kifogástalan jogcímhez kapcsolódik, vagy olyan árufajtáról van szó, amelyet rendszerint személyes, családi vagy háztartási használatra vagy fogyasztásra vásárolnak, e bekezdés egyetlen korlátozása sem érvényes.

**Irányadó jog:** *A következő helyettesíti az első mondat "*azon ország joga ..., amely országban a számítógépet a felhasználó" *részét:* az állam vagy a tartomány törvényei

## **KAMBODZSA, LAOSZ ÉS VIETNÁM**

**Irányadó jog:** *A következő helyettesíti az első mondat "*azon ország joga ..., amely országban a számítógépet a felhasználó" *részét:* New York állam törvényei, USA.

## **KAMBODZSA, INDONÉZIA, LAOSZ ÉS VIETNÁM**

Döntőbíróság: *A szakasz a következővel bővül:* 

A jelen Korlátozott jótállási nyilatkozatból vagy azzal kapcsolatban eredő viták esetén Szingapúrban rendezett választott bírói eljárás dönt, összhangban a Szingapúri Nemzetközi Döntőbíróság Központjának választott bírói eljárásra vonatkozó, akkor érvényben lévő szabályaival ("SIAC szabályok"). A választott bíróság ítélete fellebbezés lehetősége nélküli, végleges és kötelező a felekre nézve, írásba foglalandó, és kifejti az ügyről született bírósági ténymegállapítást és a jogi következményeket.

A választott bírók száma három; mindegyik, a vitában résztvevő fél egy kinevezésre jogosult. A két fél által kijelölt választott bíró kinevez egy harmadik választott bírót, aki az eljárás során elnökként tevékenykedik. Ha az elnök széke üres, az SIAC elnöke tölti be a helyét. Más üresedéseket az illetékes kinevező fél tölthet be. Az eljárás ott folytatódik, ahol abbamaradt a megüresedés megtörténtekor.

Ha a felek egyike megtagadja vagy elmulasztja a bíróválasztást a másik fél által választott bíró kijelölésétől számított 30 napon belül, akkor a már megválasztott bíró lesz az egyedüli választott bíró, amennyiben az ő megválasztása érvényes és helyénvaló volt.

Az összes eljárás, beleértve az eljárások során bemutatott összes dokumentumot is, angol nyelvű. A jelen Korlátozott jótállási nyilatkozat angol nyelvű változata érvényesül minden más nyelven íródott változattal szemben.

## **HONG KONG KÍNA - S.A.R. ÉS KÍNA - MACAU S.A.R.**

**Irányadó jog:** *A következő helyettesíti az első mondat "*azon ország joga ..., amely országban a számítógépet a felhasználó" *részét:*  Hong Kong, Kína különleges közigazgatási területe törvényei.

## **INDIA**

## **A felelősség korlátozása:** *A szakasz 1. és 2. pontja helyére a következő lép:*

- 1. az IBM gondatlansága miatt testi sérülésből (beleértve a halálesetet) fakadó felelősséget és ingatlanban valamint személyes ingóságban bekövetkezett károkat, továbbá
- **2.** minden más helyzetben felmerülő minden tényleges kár esetén, amely a jelen Korlátozott jótállási nyilatkozat értelmében, illetve azzal bármilyen módon kapcsolatba hozhatóan az IBM szerződésszegéséből ered, a felhasználó követelésének tárgyát képező konkrét számítógépért kifizetett összeget. Ebben a pontban a "Gép" kifejezés magában foglalja a gépi kódot (Machine Code) és az engedélyezett belső kódot ("LIC").

## **Döntőbíróság:** *A szakasz a következővel bővül:*

A jelen Korlátozott jótállási nyilatkozatból vagy azzal kapcsolatban eredő viták esetén Bangalore-ban, Indiában rendezett választott bírói eljárás dönt, összhangban India akkor érvényben lévő jogszabályaival. A választott bíróság ítélete fellebbezés lehetősége nélküli, végleges és kötelező a felekre nézve, írásba foglalandó, és kifejti az ügyről született bírósági ténymegállapítást és a jogi következményeket.

A választott bírók száma három; mindegyik, a vitában résztvevő fél egy kinevezésre jogosult. A két fél által kijelölt választott bíró kinevez egy harmadik választott bírót, aki az eljárás során elnökként tevékenykedik. Ha az elnök széke üres, India Ügyvédi Kamarájának elnöke tölti be a helyét. Más üresedéseket az illetékes kinevező fél tölthet be. Az eljárás ott folytatódik, ahol abbamaradt a megüresedés megtörténtekor. Ha a felek egyike megtagadja vagy elmulasztja a bíróválasztást a másik fél által választott bíró kijelölésétől számított 30 napon belül, akkor a már megválasztott bíró lesz az egyedüli választott bíró, amennyiben az ő megválasztása érvényes és helyénvaló volt.

Az összes eljárás, beleértve az eljárások során bemutatott összes dokumentumot is, angol nyelvű. A jelen Korlátozott jótállási nyilatkozat angol nyelvű változata érvényesül minden más nyelven íródott változattal szemben.

## **JAPÁN**

## **Irányadó jog:** *A szakasz a következő mondattal bővül:*

Bármilyen, a Korlátozott jótállási nyilatkozattal kapcsolatban felmerülő kétség megoldását jóhiszeműen, a kölcsönös bizalom elvével összhangban kell megkezdeni a felek között.

## **MALAYZIA**

**A felelősség korlátozása:** *Az ötödik bekezdés 3. pontjában a "KÜLÖNLEGES" szó törölve .*

## **ÚJ-ZÉLAND**

**Amire a jótállás kiterjed:** *A szakasz a következő bekezdéssel bővül:*

Az ebben a szakaszban leírt jótállás további jogokat ad az 1993. évi Termékfelelősségi törvény (Consumer Guarantees Act) vagy más törvények által előírtakon túl, amelyek nem zárhatók ki és nem korlátozhatók. Az 1993. évi Termékfelelősségi törvény nem vonatkozik az IBM által átadott azon termékekre, amelyeket a törvény szerinti értelemben üzleti célból vesznek igénybe.

**A felelősség korlátozása:** *A szakasz a következővel bővül:* 

Ha a számítógépet az 1993. évi Termékfelelősségi törvény értelmében nem üzleti célból vásárolták, e szakasz korlátozásaira a fenti törvény korlátozásai érvényesek.

## **KÍNAI NÉPKÖZTÁRSASÁG**

**Irányadó jog:** *A következő helyettesíti az első mondat "*azon ország joga ..., amely országban a számítógépet a felhasználó beszerezte" *részét:* New York állam törvényei, USA (kivéve ahol a helyi jog másképp követeli).

#### **FÜLÖP-SZIGETEK**

**A felelősség korlátozása:** *Az ötödik bekezdés 3. pontjának helyére a következő kerül:*: **KÜLÖNLEGES, (BELEÉRTVE A NÉVLEGES KÁROKAT ÉS PÖNÁLÉKAT), ERKÖLCSI, JÁRULÉKOS VAGY BÁRMELY** 

## **KÖVETKEZMÉNYES GAZDASÁGI KÁR KÖZVETETT KÁRA, VAGY**

**Döntőbíróság**: A szakasz a következővel bővül:

Jelen korlátozott jótállási nyilatkozatból vagy azzal kapcsolatban eredő viták esetén a fülöp-szigeteki Manilában rendezett választott bírói eljárás dönt, összhangban a Fülöp-szigeteken akkor érvényben lévő jogszabályokkal. A választott bíróság ítélete fellebbezés lehetősége nélküli, végleges és kötelező a felekre nézve, írásba foglalandó, és kifejti az ügyről született bírósági ténymegállapítást és a jogi következményeket. A választott bírók száma három; mindegyik, a vitában résztvevő fél egy kinevezésre jogosult. A két fél által kijelölt választott bíró kinevez egy harmadik választott bírót, aki az eljárás során elnökként tevékenykedik. Ha az elnök széke üres, a Philippine Dispute Resolution Center, Inc. elnöke tölti be helyét. Más üresedéseket az illetékes kinevező fél tölthet be. Az eljárás ott folytatódik, ahol abbamaradt a megüresedés megtörténtekor.

Ha a felek egyike megtagadja vagy elmulasztja a bíróválasztást a másik fél által választott bíró kijelölésétől számított 30 napon belül, akkor a már megválasztott bíró lesz az egyedüli választott bíró, amennyiben az ő megválasztása érvényes és helyénvaló volt.

Az összes eljárás, beleértve az eljárások során bemutatott összes dokumentumot is, angol nyelvű. A jelen Korlátozott jótállási nyilatkozat angol nyelvű változata érvényesül minden más nyelven íródott változattal szemben.

## **SZINGAPÚR**

**A felelősség korlátozása:** *Az ötödik bekezdés 3. pontjában a* "**KÜLÖNLEGES"** *és* "**GAZDASÁGI"** *szavak törölve.* 

## **EURÓPA, KÖZÉP-KELET, AFRIKA (EMEA)**

## *A KÖVETKEZŐ RENDELKEZÉSEK AZ ÖSSZES EMEA ORSZÁGRA ÉRVÉNYESEK:*

A jelen Korlátozott jótállási nyilatkozat az IBM-től, és az IBM viszonteladóitól vásárolt Gépekre vonatkozik.

## **A jótállási szolgáltatás igénylése:**

Ha a számítógépet Ausztriában, Belgiumban, Cipruson, Dániában, az Egyesült Királyságban, Észtországban, Finnországban, Franciaországban, Görögországban, Hollandiában, Írországban, Izlandon, Lettországban, Liechtensteinben, Litvániában, Luxemburgban, Monacoban, Németországban, Norvégiában, Olaszországban, Portugáliában, Spanyolországban, San Marinoban, Svájcban, Svédországban vagy a Vatikánban vásárolták, akkor az adott számítógéphez a jótállási szolgáltatás ezen országok bármelyikében igénybe vehető akár (1) az IBM jótállási szolgáltatásra felhatalmazott viszonteladójánál, akár (2) az IBM-nél, amennyiben az IBM a számítógépet az adott országban bejelentette és árusította. Ha a személyi számítógépet Albániában, Belaruszban, Bosznia-Hercegovinában, Bulgáriában, Csehországban, Grúziában, Horvátországban, a Jugoszláv Szövetségi Köztársaságban, Kazahsztánban, Kirgisztánban, Lengyelországban, Macedóniában (volt jugoszláv köztársaság), Magyarországon, Moldovában, Romániában, Oroszországban, Örményországban, Szlovákiában, Szlovéniában vagy Ukrajnában szerezte be, az adott számítógéphez a jótállási szolgáltatás ezen országok bármelyikében igénybevehető akár (1) az IBM jótállási szolgáltatásra felhatalmazott viszonteladójánál, akár (2) az IBM-nél.

Ha a felhasználó egy közel-keleti vagy afrikai országban vásárol számítógépet, a jótállási szolgáltatást az adott számítógépre vagy a vásárlás országában lévő IBM képviseletnél jogosult igénybevenni, amennyiben az nyújtja ezt a szolgáltatást abban az országban, vagy az IBM jótállási szolgáltatásra felhatalmazott viszonteladójánál az adott országban. Afrikában a jótállási szolgáltatás az IBM szervizszolgáltatással meghatalmazott szolgáltatók 50 kilométeres körzetében érhető el. Az említett 50 kilométeres körzeten kívül található számítógépek szállítási költségei a felhasználót terhelik.

*Nyugat-Európában (Ausztria, Belgium, Dánia, Egyesült-Királyság, Finnország, Franciaország, Görögország, Hollandia, Izland, Írország, Liechtenstein, Luxemburg, Monaco, Németország, Norvégia, Olaszország, Portugália, Spanyolország, San Marino, Svédország, Svájc, Vatikán) az itt következő további bekezdés is érvényes:* 

A Nyugat-Európában vásárolt számítógépek jótállása minden nyugat-európai országban fennáll és érvényes, amennyiben a számítógépet az adott országban bejelentették és árusították.

## **Irányadó jog:**

*Az* "azon ország joga ..., amely országban a számítógépet a felhasználó beszerezte" *részt a következő váltja fel:* 

1) "Ausztria törvényei" **a következő országokban: Albánia, Örményország, Azerbajdzsán, Belarusz, Bosznia-Hercegovina, Bulgária, Magyarország, Kazahsztán, Kirgisztán, Macedonia, Moldova, Lengyelország, Románia, Oroszország, Szlovákia, Szlovénia, Tádzsikisztán, Türkmenisztán, Ukrajna, Üzbegisztán és a volt Jugoszlávia**; 2) "Franciaország törvényei" **a következő országokban: Algéria, Benin, Burkina Faso, Kamerun, Zöld-foki-szigetek**, **Közép-Afrikai Köztársaság, Csád, Comore-szigetek, Kongói Köztársaság, Dzsibuti, Kongói Demokratikus Köztársaság, Egyenlítői Guinea, Francia Guyana, Francia Polinézia, Gabon, Gambia, Guinea**, **Bissau-Guinea, Elefántcsontpart, Libanon, Madagaszkár, Mali, Mauritánia, Mauritius, Mayotte, Marokkó, Új-Kaledónia, Niger, Réunion, Szenegál, Seychelle-szigetek, Togo, Tunézia**, **Vanuatu és Wallis és Futuna**; 3) "Finnország törvényei" **Észtországban, Lettországban és Litvániában**; 4) "Anglia törvényei" **a következő országokban: Angola, Bahrein, Botswana, Burundi, Egyiptom, Eritrea, Etiópia, Ghána, Jordánia, Kenya, Kuvait, Libéria, Malawi, Málta, Mozambik, Nigéria, Omán, Pakisztán, Quatar, Ruanda, Sao Tomé, Szaúd-Arábia, Sierra Leone, Szomália, Tanzánia, Uganda, Egyesült Arab Emirátusok, Egyesült Királyság, Nyugati Part/Gáza, Jemen, Zambia és Zimbabwe**; és 5) "Dél-Afrika törvényei" **a következő országokban: Dél-Afrika, Namíbia, Lesotho és Szváziföld.**

**Jogrendszer:** *A következő kivételekkel bővül ez a szakasz:*

1) *Ausztriában* a jelen Korlátozott jótállási nyilatkozatból eredő és azzal kapcsolatos vitás ügyekben a nyilatkozat létének kérdését is beleértve, az ausztriai Bécs városának (belvárosi) bírósága rendelkezik joghatósággal**;** 2) A következő országokban a Korlátozott jótállási nyilatkozatból eredő vagy végrehajtásával kapcsolatos vitás ügyek, beleértve a gyorsított eljárásokat is, az angliai bíróságok kizárólagos hatálya alá esnek: **Angola, Bahrein, Botswana, Burundi, Egyiptom, Eritrea, Etiópia, Ghána, Jordánia, Kenya, Kuvait, Libéria, Malawi, Málta, Mozambik,** 

**Nigéria, Omán, Pakisztán, Qatar, Ruanda, Sao Tomé, Szaúd-Arábia, Sierra Leone, Szomália, Tanzánia, Uganda, Egyesült Arab Emirátusok, Nyugati-part/Gáza, Jemen, Zambia és Zimbabwe** ; 3) **Belgiumban** és **Luxemburgban** a jelen Korlátozott jótállási nyilatkozatból vagy annak értelmezéséből vagy végrehajtásából eredő minden vitatott ügyben csak annak az országnak a fővárosi bírósága a mérvadó, amelyben a felhasználó cége vagy kereskedelmi telephelye be van jegyezve; 4) **a következő országokban a Korlátozott jótállási nyilatkozatból vagy annak megsértéséből vagy végrehajtásából eredő összes vitatott ügyet, beleértve a gyorsított eljárásokat is, kizárólag a párizsi Kereskedelmi bíróság rendezheti: Franciaország**, **Algéria, Benin, Burkina Faso, Kamerun, Zöld-foki-szigetek, Közép-Afrikai Köztársaság, Csád, Comore-szigetek, Kongói Köztársaság, Dzsibuti, Kongói Demokratikus Köztársaság, Egyenlítői Guinea, Francia Guyana, Francia Polinézia, Gabon, Gambia, Guinea, Bissau-Guinea, Elefántcsontpart, Libanon, Madagaszkár, Mali, Mauritánia, Mauritius, Mayotte, Marokkó, Új-Kaledónia, Niger, Reunion, Szenegál, Seychelle-szigetek, Togo, Tunézia, Vanuatu valamint Wallis és Futuna** ; 5) **Oroszországban**, a jelen Korlátozott jótállási nyilatkozatból vagy értelmezéséből, megsértéséből, elévüléséből vagy végrehajtásának elmaradásából eredő minden vitatott ügyben a Moszkvai Döntőbíróság illetékes; 6) **Dél-Afrikában, Namíbiában, Lesothoban és Szváziföldön**mindkét fél egyetért abban, hogy a nyilatkozattal kapcsolatos minden ügyben Johannesburg Legfelsőbb Bíróságához fordul; 7) **Törökországban** a jelen Korlátozott jótállási nyilatkozatból vagy azzal kapcsolatban fellépő minden vitás ügyben a Török Köztársaság isztambuli Központi Bírósága (Sultanahmet) és Végrehajtói Igazgatósága illetékes; 8) a következő országokban a jelen Korlátozott jótállási nyilatkozatból eredő jogi problémákban kizárólag az adott város bírósága illetékes a) **Görögország** esetén Athén, b) **Izrael** esetén Tel Aviv-Jaffa, c) **Olaszország** esetén Milánó, d) **Portugália** esetén Lisszabon és e) **Spanyolország** esetén Madrid; 9) **az Egyesült Királyságban** mindkét fél egyetért abban, hogy a jelen Korlátozott jótállási nyilatkozatot érintő minden vitás ügyben az angol bíróságokhoz fordul.

## **Döntőbíróság:** *A szakasz a következővel bővül:*

**Albániában, Örményországban, Azerbajdzsánban, Belaruszban, Bosznia-Hercegovinában, Bulgáriában, Horvátországban, Grúziában, Magyarországon, Kazahsztánban, Kirgisztánban, Macedóniában, Moldáviában, Lengyelországban, Romániában, Oroszországban, Szlovákiában, Szlovéniában, Tádzsikisztánban, Türkmenisztánban, Ukrajnában, Üzbegisztánban és a volt Jugoszláviában a jelen Korlátozott jótállási nyilatkozatból vagy annak megsértéséből, elévüléséből vagy semmisségéből következő minden vitás ügyben a bécsi Szövetségi Gazdasági Kamarához tartozó Nemzetközi Választottbírósági Központ az illetékes, a jelen szabályok szerint kinevezett három választottbíró közreműködésével. A választottbírósági eljárás Ausztriában, Bécsben tartandó, az eljárás hivatalos nyelve az angol. A válaszottbíróság ítélete végleges és mindkét félre nézve kötelező. Ezért, az Osztrák Polgári Perrendtart**ás 598. cikkelyének (2)-es bekezdése értelmében a felek lemondanak a Perrendtartás 595. cikkelye (1)-es bekezdése 7-es pontjának alkalmazásáról. Az IBM azonban az üzembehelyezés országának illetékes bíróságánál is indíthat eljárást.

**Észtországban, Lettországban és Litvániában** a jelen Korlátozott jótállási nyilatkozattal kapcsolatban keletkezett összes vitatott ügyben a Finn döntőbírói törvényeknek megfelelően, Finnországban, Helsinkiben tartott döntőbírói eljárás az illetékes. Mindegyik fél egy döntőbírót jelöl. A döntőbírák ezután közösen kijelölik az elnököt. Ha a döntőbírák nem tudnak megegyezni az elnök kinevezésében, a Helsinki Központi Kereskedelmi Kamara jelöl ki elnököt.

## **EURÓPAI UNIÓ (EU)**

## *A KÖVETKEZŐ RENDELKEZÉSEK AZ ÖSSZES EU ORSZÁGRA ÉRVÉNYESEK:*

A vásárlók jogszabályokban meghatározott jogokkal rendelkeznek a fogyasztási termékekre vonatkozóan irányadó nemzeti jognak megfelelően. Ezeket a jogokat nem érinti a jelen Korlátozott jótállási nyilatkozat jótállása.

## **A jótállási szolgáltatás igénylése:** *A szakasz a következővel bővül:*

Ha EU országokban szeretne IBM jótállási szolgáltatást igénybe venni, a megfelelő telefonszámokat a következő helyen találja: 3. rész - Jótállási információk.

Az IBM-mel a következő címen veheti fel a kapcsolatot:

IBM Warranty & Service Quality Dept. PO Box 30 Spango Valley Greenock

Scotland PA16 0AH

#### **AUSZTRIA, DÁNIA, FINNORSZÁG, GÖRÖBORSZÁG, OLASZORSZÁG, HOLLANDIA, NORVÉGIA, PORTUGÁLIA, SPANYOLORSZÁG, SVÉDORSZÁG ÉS SVÁJC**

#### **A felelősség korlátozása***: A teljes szakasz helyébe a következő lép:*

Kivéve, ha kötelező érvényű törvény másképp nem rendelkezik:

1. Az IBM felelőssége a jelen Korlátozott jótállási nyilatkozatból vagy azzal kapcsolatosan a kötelezettségek teljesítéséből eredő károkért csak az olyan károkra terjed ki, amelyek az ilyen kötelezettségek elmulasztásának következtében (amennyiben az IBM a hibás) közvetlenül fellépnek, ebben az esetben is legfeljebb a számítógépért fizetett összeg mértékéig. Ebben a pontban a "Gép" kifejezés magában foglalja a gépi kódot (Machine Code) és az engedélyezett belső kódot ("LIC").

 A fenti korlátozás nem vonatkozik a testi sérülésből (beleértve a halálesetet) fakadó és ingatlanban valamint személyes ingóságban bekövetkezett károkra, amennyiben az IBM ezekért jogilag felelős.

2. **SEMMILYEN KÖRÜLMÉNYEK KÖZÖTT NEM TERHELI FELELŐSSÉG AZ IBM-ET, SZÁLLÍTÓJÁT VAGY A VISZONTELADÓT AZ ALÁBBI ESETEKBEN, AKKOR SEM, HA FIGYELMÜKET FÖLHÍVTÁK EZEK LEHETŐSÉGÉRE: 1) ADATVESZTÉS VAGY ADATSÉRÜLÉS; 2) JÁRULÉKOS VAGY KÖZVETETT KÁROK, VAGY BÁRMIFÉLE KÖVETKEZMÉNYES GAZDASÁGI KÁR; 3) ELMARADT NYERESÉG, AKKOR SEM, HA A KÁRT OKOZÓ ESEMÉNYBŐL KÖZVETLENÜL KÖVETKEZIK; 4) ÜZLETI LEHETŐSÉG, BEVÉTEL, JÓHÍR VAGY VÁRHATÓ MEGTAKARÍTÁS ELVESZTÉSE.** 

## *FRANCIAORSZÁG ÉS BELGIUM*

**A felelősség korlátozása***: A teljes szakasz helyébe a következő lép*:

Kivéve, ha kötelező érvényű törvény másképp nem rendelkezik:

1. Az IBM felelőssége a jelen Korlátozott jótállási nyilatkozatból vagy azzal kapcsolatosan a kötelezettségek teljesítéséből eredő károkért csak az olyan károkra terjed ki, amelyek az ilyen kötelezettségek elmulasztásának következtében (amennyiben az IBM a hibás) közvetlenül fellépnek, ebben az esetben is legfeljebb a számítógépért fizetett összeg mértékéig. Ebben a pontban a "Gép" kifejezés magában foglalja a gépi kódot (Machine Code) és az engedélyezett belső kódot ("LIC").

 A fenti korlátozás nem vonatkozik a testi sérülésből (beleértve a halálesetet) fakadó és ingatlanban valamint személyes ingóságban bekövetkezett károkra, amennyiben az IBM ezekért jogilag felelős.

 2. **SEMMILYEN KÖRÜLMÉNYEK KÖZÖTT NEM TERHELI FELELŐSSÉG AZ IBM-ET, SZÁLLÍTÓJÁT VAGY A VISZONTELADÓT AZ ALÁBBI ESETEKBEN, AKKOR SEM, HA FIGYELMÜKET FÖLHÍVTÁK EZEK LEHETŐSÉGÉRE: 1) ADATVESZTÉS VAGY** 

#### **ADATSÉRÜLÉS; 2) JÁRULÉKOS VAGY KÖZVETETT KÁROK, VAGY BÁRMIFÉLE KÖVETKEZMÉNYES GAZDASÁGI KÁR; 3) ELMARADT NYERESÉG, AKKOR SEM, HA A KÁRT OKOZÓ ESEMÉNYBŐL KÖZVETLENÜL KÖVETKEZIK; 4) ÜZLETI LEHETŐSÉG, BEVÉTEL, JÓHÍR VAGY VÁRHATÓ MEGTAKARÍTÁS ELVESZTÉSE.**

## **A KÖVETKEZŐ RENDELKEZÉSEK ÉRVÉNYESEK A MEGADOTT ORSZÁGRA:**

## **AUSZTRIA**

**Amire a jótállás kiterjed:** *A szakasz első bekezdésének első mondata helyére a következő kerül:*

Az IBM számítógép jótállása magában foglalja a gép normál használatú működését, valamint azt, hogy a gép megfelel a műszaki leírásának. *A szakasz a következő bekezdésekkel bővül:* 

A számítógépek jótállási időszaka 12 hónap a kézhezvételtől számítva. Ha a vásárló megsérti a jótállási feltételeket, a törvényben megadott legkisebb időszak érvényes. Abban az esetben, ha az IBM vagy a felhasználó viszonteladója nem képes megjavítani egy IBM gépet, a felhasználó részleges pénzvisszatérítést kérhet a javítatlan gép csökkent értékének mértékéig, vagy kérheti az adott gépre vonatkozó megállapodás érvénytelenítését, és az általa kifizetett összeg visszatérítését.

*A második bekezdés érvényét veszti.*

## **Az IBM feladatai a problémák megoldása érdekében:** *A szakasz a következővel bővül:*

A jótállási időszak alatt a hibás gép IBM-hez történő visszaszállításának költségei az IBM-et terhelik.

**A felelősség korlátozása:** *A szakasz a következő bekezdéssel bővül:* 

A Korlátozott jótállási nyilatkozatban meghatározott korlátozások és kizárások nem vonatkoznak az IBM által megtévesztéssel, vagy vétkes hanyagságból okozott károkra, valamint a kifejezett jótállásokra.

*A második pont az alábbiakkal bővül:* 

Az IBM e pontban foglalt felelőssége közönséges gondatlanság esetén az alapvető szerződési feltételek megsértésére korlátozódik.

## **EGYIPTOM**

**A felelősség korlátozása:** *A szakasz második pontja helyébe a következő kerül:*

minden más tényleges közvetlen kár esetén az IBM felelőssége legföljebb a felhasználó által a követelés tárgyát képező számítógépért kifizetett összegig terjed. Ebben a pontban a "Gép" kifejezés magában foglalja a gépi kódot (Machine Code) és az engedélyezett belső kódot  $(LIC")$ 

*A szállítók és viszonteladók felelőssége (változatlan).* 

## **FRANCIAORSZÁG**

**A felelősség korlátozása**: *A szakasz első bekezdésének második mondata helyére a következő lép:*

Minden ilyen esetben, függetlenül attól, hogy a vevő milyen alapon jogosult arra, hogy kártérítést követeljen az IBM-től, az IBM kötelezettségvállalása nem haladhatja meg a következőket: (az 1. és 2. pont változatlan).

## **NÉMETORSZÁG**

**Amire a jótállás kiterjed:** *A szakasz első bekezdésének első mondata helyére a következő kerül:*

Az IBM számítógép jótállása magában foglalja a gép normál használatú működését, valamint azt, hogy a gép megfelel a műszaki leírásának. *A szakasz a következő bekezdésekkel bővül:* 

A gép legrövidebb jótállási időszaka tizenkét hónap. Abban az esetben, ha az IBM vagy a felhasználó viszonteladója nem képes megjavítani egy IBM gépet, a felhasználó részleges pénzvisszatérítést kérhet a javítatlan gép csökkent értékének mértékéig, vagy kérheti az adott gépre vonatkozó megállapodás érvénytelenítését, és az általa kifizetett összeg visszatérítését.

*A második bekezdés érvényét veszti.* 

**Az IBM feladatai a problémák megoldása érdekében:** *A szakasz a következővel bővül:*

A jótállási időszak alatt a hibás gép IBM-hez történő visszaszállításának költségei az IBM-et terhelik.

**A felelősség korlátozása:** *A szakasz a következő bekezdéssel bővül:* 

A Korlátozott jótállási nyilatkozatban meghatározott korlátozások és kizárások nem vonatkoznak az IBM által megtévesztéssel, vagy vétkes hanyagságból okozott károkra, valamint a kifejezett jótállásokra.

*A második pont az alábbiakkal bővül:* 

Az IBM e pontban foglalt felelőssége közönséges gondatlanság esetén az alapvető szerződési feltételek megsértésére korlátozódik. **MAGYARORSZÁG** 

#### **A felelősség korlátozása:** *A szakasz vége a következővel bővül:*

Az itt leírt korlátozások és kizárások nem vonatkoznak a szerződésszegésből eredő, szándékosan, súlyos gondatlansággal vagy bűncselekmény útján okozott élet- vagy egészségkárosodásért viselt felelősségre.

A felek érvényes kikötésként elfogadják a felelősség korlátozását, és kijelentik, hogy a Magyar Polgári Törvénykönyv 314.(2)-es szakasza érvényes, mivel a beszerzési ár és a jelen Korlátozott jótállási nyilatkozatból eredő más előnyök kiegyenlítik a felelősség jelen korlátozását.

## **ÍRORSZÁG**

## **Amire a jótállás kiterjed**: *A szakasz a következővel bővül:*

Kivéve a jelen feltételekben és rendelkezésekben kifejezetten megadottakat, ezennel kizárunk minden törvényben meghatározott feltételt, beleértve a bennfoglalt jótállásokat is, de nem csorbítva az 1893. évi Árukereskedelmi törvényben (Sale of Goods Act) vagy az 1980. évi Árukereskedelmi és szolgáltatási törvényben (Sale of Goods and Supply of Services Act) foglalt, előbb említett összes jótállás általánosságát.

## **A felelősség korlátozása**: *A teljes szakasz helyébe a következő lép:*

E szakaszban a "mulasztás" az IBM részéről a jelen Korlátozott jótállási nyilatkozat tartalmával kapcsolatban olyan cselekményt, kijelentést, mulasztást vagy hanyagságot jelent, amelynek tekintetében az IBM a vásárló felé jogilag felelős, akár szerződés alapján, akár magánjogi vétkes cselekmény alapján. A különböző mulasztásokat, amelyek együttesen lényegileg ugyanolyan veszteséget vagy kárt okoznak, az utolsó ilyen mulasztás előfordulásának napján történő egyetlen mulasztásként kell kezelni.

Adódhatnak olyan körülmények amikor a fent részletezett mulasztás miatt a vevő kártérítésre jogosult az IBM részéről.

Ez a szakasz meghatározza az IBM felelősségének mértékét és a felhasználó kizárólagos jogorvoslatát.

- 1. Az IBM korlátlan felelősséget vállal az IBM hanyagságából bekövetkező halálesetért vagy személyi sérülésért.<br>2. Minden esetben kikötve az alább található Amikért az IBM nem felelősbekezdést. az IBM korlátlan fe
- 2. Minden esetben kikötve az alább található **Amikért az IBM nem felelős**bekezdést, az IBM korlátlan felelősséget vállal az IBM

hanyagságából a felhasználó személyes ingóságában keletkezett fizikai kárért.

3. A fenti 1. és 2. pont kivételével az IBM teljes felelőssége az IBM minden egyes mulasztásából fakadó tényleges kárért semmilyen esetben sem haladhatja meg a következők közül a nagyobbat: 1) 125 000 Euró 2) a mulasztással közvetlenül kapcsolatos számítógépért fizetett összeg 125%-a.

## **Amikért az IBM nem felelős**

A fenti 1. pontban említett felelősségek kivételével az IBM, az IBM szállítói és viszonteladói semmilyen körülmények között nem felelősek a következőkért, akkor sem, ha fölhívták a figyelmüket ilyen veszteségek lehetőségére:

- 1. adatvesztés vagy adatkárosodás;
- 2. különleges, közvetett vagy következményes veszteség; vagy<br>3. nyereség üzleti lehetőség bevétel jóbír vagy várható megta
- 3. nyereség, üzleti lehetőség, bevétel, jóhír vagy várható megtakarítás elmaradása.

## **SZLOVÁKIA**

**A felelősség korlátozása:** *Az utolsó bekezdés a következővel bővül:*

A korlátozások olyan mértékig érvényesek, amíg azt a Szlovák Kereskedelmi Törvénykönyv 373-386 paragrafusai lehetővé teszik.

## **DÉL-AFRIKA, NAMÍBIA, BOTSWANA, LESOTHO ÉS SZVÁZIFÖLD**

**A felelősség korlátozása:** *A szakasz a következővel bővül:*

Legföljebb a felhasználó IBM-mel szemben támasztott követelése tárgyát képező egyedi számítógépért fizetett összeg határáig terjedhet az IBM teljes felelőssége azon tényleges károkért, amelyek a jelen Korlátozott jótállási nyilatkozat értelmében az IBM szerződésszegéséből erednek.

## **EGYESÜLT KIRÁLYSÁG**

**A felelősség korlátozása**: *A teljes szakasz helyébe a következő lép:*

E szakaszban a "mulasztás" az IBM részéről a jelen Korlátozott jótállási nyilatkozat tartalmával kapcsolatban olyan cselekményt, kijelentést, mulasztást vagy hanyagságot jelent, amelynek tekintetében az IBM a vásárló felé jogilag felelős, akár szerződés alapján, akár magánjogi vétkes cselekmény alapján. A különböző mulasztásokat, amelyek együttesen lényegileg ugyanolyan veszteséget vagy kárt okoznak, egyetlen mulasztásként kell kezelni.

Adódhatnak olyan körülmények amikor a fent részletezett mulasztás miatt a vevő kártérítésre jogosult az IBM részéről.

Ez a szakasz meghatározza az IBM felelősségének mértékét és a felhasználó kizárólagos jogorvoslatát.

- 1. Az IBM korlátlan felelősséget vállal a következőkért:
- (a) az IBM hanyagságából bekövetkező halálesetért vagy személyi sérülésért; és
- (b) ha az IBM megsérti az 1979. évi Termékfelelősségi törvény (Sale of Goods Act) 12. szakaszában, illetve az 1982. évi Árukereskedelmi és szolgáltatási törvény (Supply of Goods and Services Act) 2. szakaszában vagy ezeknek a törvényeknek a módosításában vagy újraiktatott változatában foglalt kötelezettségeit.
- 2. Minden esetben kikötve az alább található **Amikért az IBM nem felelős**bekezdést, az IBM korlátlan felelősséget vállal az IBM hanyagságából a felhasználó személyes ingóságában keletkezett fizikai kárért.
- 3. A fenti 1. és 2. pont kivételével az IBM teljes felelőssége az IBM minden egyes mulasztásából fakadó tényleges kárért semmilyen esetben sem haladhatja meg a következők közül a nagyobbat: 1) 75000 angol font 2) a mulasztással közvetlenül kapcsolatos számítógépért fizetendő teljes vételár vagy költség 125%-a.

Ezek a korlátozások az IBM szállítóira és viszonteladóira is vonatkoznak. A fenti korlátozások az IBM, valamint szállítói és viszonteladói együttes felelősségének legnagyobb mértékét szabályozzák.

#### **Amikért az IBM nem felelős**

A fenti 1. pontban említett felelősségek kivételével az IBM, az IBM szállítói és viszonteladói semmilyen körülmények között nem felelősek a következőkért, akkor sem, ha fölhívták a figyelmüket ilyen veszteségek lehetőségére:

- 1. adatvesztés vagy adatkárosodás;
- 2. különleges, közvetett vagy következményes veszteség; vagy
- 3. nyereség, üzleti lehetőség, bevétel, jóhír vagy várható megtakarítás elmaradása.

## **3. rész - Jótállási információ**

A 3. rész a Gépre vonatkozó jótállásról nyújt információt, beleértve a jótállási időszakot és az IBM által nyújtott jótállási szolgáltatás típusát. **Jótállási időszak** 

A jótállási időszak az alábbi táblázatnak megfelelően országonként vagy régiónként változhat. MEGJEGYZÉS: A "régió" jelentése vagy Hong Kong vagy Macau, Kína különleges közigazgatási körzete.

## **1722 géptípus**

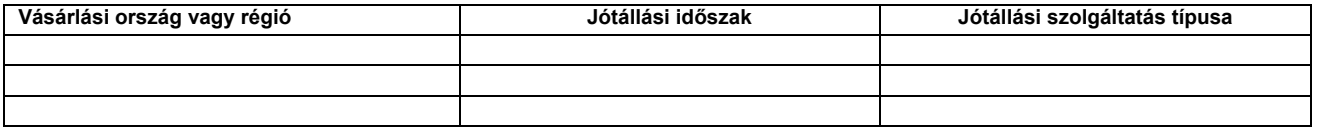

Az alkatrészekre vonatkozó 3 éves és a munkavégzésre vonatkozó 1 éves jótállási időszak azt jelenti, hogy az IBM ingyenes jótállási szolgáltatást nyújt:

1. a jótállási időszak első évében alkatrészekre és munkavégzésre, és

2. a jótállási időszak második és harmadik évében csak az alkatrészek cseréjére vonatkozóan. Az IBM a jótállási időszak második és harmadik évében a cseréhez vagy javításhoz szükséges munkavégzés költségeit felszámítja.

## **Jótállási szolgáltatás típusai**

Ha szükséges, az IBM a felhasználó Gépéhez a fenti táblázatban megadott jótállási szolgáltatás típusától függően az alábbi leírás szerint javítási vagy csereszolgáltatást biztosítja. A jótállási szolgáltatást a viszonteladó is végezheti, amennyiben az IBM arra feljogosította. A szervizelés

ütemezése a hívás időpontjától függ, és feltétele, hogy az alkatrészek rendelkezésre álljanak. A válaszidők a szolgáltatási szintek célkitűzései és nem garantáltak. A jótállási szolgáltatás megadott szintje nem biztos, hogy a világ minden részén rendelkezésre áll, az IBM szokásos szervizelési területén kívül további költségek léphetnek fel. Az Ön országára és településére vonatkozó sajátos tájékoztatást a helyi IBM képviselőtől vagy viszonteladótól kérje.

## **1. Vevő által cserélendő egység ("CRU")szervizelése**

Az IBM a CRU alkatrészeket leszállítja a Vevőnek annak érdekében, hogy a Vevő elvégezhesse azok cseréjét. Ha az IBM utasítja a Vevőt, hogy küldje vissza a kicserélt CRU-t, az IBM utasításai szerint köteles azt visszaküldeni. Ha az IBM utasításai ellenére a hibás CRU-t nem küldi vissza, a csere céljából küldött CRU kézhezvételétől számított 30 napon belül az IBM kiszámlázhatja a csereegységet.

## **2. Helyszíni szerviz**

Az IBM vagy viszonteladója vagy megjavítja, vagy kicseréli a meghibásodott számítógépet a helyszínen, és ellenőrzi működését. Az IBM számítógép szét- és összeszerelésére a Vevőnek megfelelő munkateret kell biztosítania. A területnek tisztának, jól megvilágítottnak és a célnak megfelelőnek kell lennie. **Egyes számítógépek esetében bizonyos javításokhoz szükség lehet a számítógép elszállítására az IBM szervizközpontba.**

## **3. Futár- vagy raktárszerviz***\**

A meghibásodott számítógép csatlakozásait a Vevőnek bontania kell az IBM által szervezett begyűjtéshez. Az IBM egy szállítóládát biztosít a Vevőnek, hogy a kijelölt szervizközpontba visszajuttathassa a Gépet. Egy futár felveszi a Gépet és elszállítja a kijelölt szervizközpontba. A javítást vagy cserét követően az IBM megszervezi a Gép visszaszállítását a Vevő telephelyére. A telepítésért és a működés ellenőrzéséért a Vevő felelős.

## **4. Beszállításos vagy postázásos szerviz**

A meghibásodott Gépet megfelelően csomagolva el kell a Vevőnek szállítania vagy postára kell adnia (előre fizetve, hacsak az IBM másképp nem rendelkezik) az IBM által megjelölt helyre. Miután az IBM megjavította vagy kicserélte a Gépet, a Vevő a javítás helyszínén átveheti, vagy postázásos szerviz esetén az IBM saját költségén visszaküldi a Vevőnek, kivéve, ha az IBM másképp rendelkezik. A Gép ezt követő telepítéséért és működésének ellenőrzéséért a Vevő felelős.

\* Ez a típusú szerviz némely országban ThinkPad EasyServ vagy EasyServ néven ismert.

Az IBM Gépekre vonatkozó Korlátozott jótállási nyilatkozatot, az IBM meghatározások szójegyzékét, a gyakran ismétlődő kérdéseket (FAQ) és a számítógépek terméktámogatását a terméktámogatási lapokra mutató hivatkozásokkal együtt az IBM számítógépek jótállási hálóhelyén találja: http://www.ibm.com/servers/support/machine\_warranties/. **Az IBM Korlátozott jótállási nyilatkozata is megtalálható ezen a hálóhelyen, 29 nyelven.**

A jótállási szolgáltatás igényléséhez lépjen kapcsolatba az IBM-mel vagy viszonteladójával. Kanadában vagy az Egyesült Államokban hívja az 1- 800-IBM-SERV (426-7378) telefonszámot. EU országokban lásd az alábbi telefonszámokat.

## **EU országok telefonszámai**

A telefonszámok minden külön értesítés nélkül megváltozhatnak.

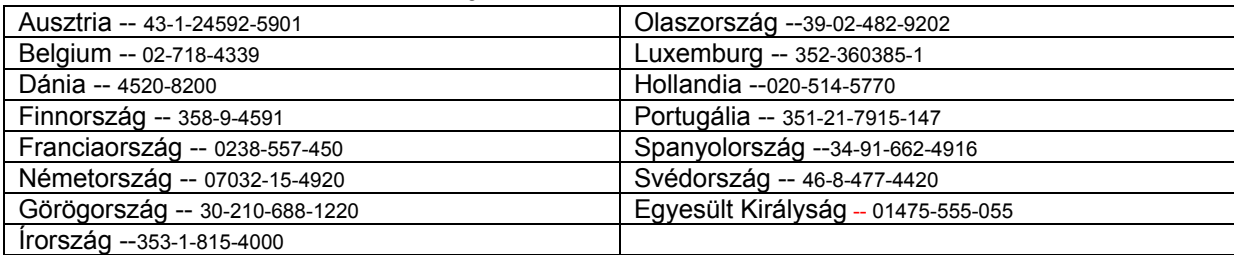

## **Dichiarazione di Limitazione della Garanzia**

**Z125-4753-07 11/2002**

## **Sezione 1 - Condizioni Generali**

*La presente Dichiarazione di Limitazione della Garanzia include Parte 1 - Condizioni Generali, Parte 2 - Disposizioni specifiche ai singoli paesi e Parte 3 - Informazioni relative alla Garanzia. Le disposizioni della Parte 2 sostituiscono o modificano quelle della Parte 1. Le garanzie fornite da IBM nella presente Dichiarazione di Limitazione della Garanzia si applicano solo a Macchine acquisite per utilizzo personale e non per essere rivendute. Per termine »Macchina» si intende una macchina IBM, le sue funzioni, conversioni, aggiornamenti, elementi, o accessorie, o qualsiasi loro combinazione. Il termine »Macchina» non include alcun programma software, sia esso pre-caricato nella Macchina, installato successivamente o in altro modo. Il contenuto della presente Dichiarazione di Limitazioni della Garanzia non pregiudica in alcun modo le garanzie legali dei consumatori che non possono essere eliminate o limitate per contratto.*

## **Copertura della Garanzia**

IBM garantisce che ogni Macchina 1) è priva di difetti nei materiali e nella fattura ed 2) è conforme alle Specifiche Ufficiali Pubblicate di IBM (»Specifiche») che sono disponibili su richiesta. Il periodo di garanzia per la Macchina inizia alla Data di Installazione originaria ed è specificato in Parte 3 - Informazioni relative alla Garanzia. La data sulla fattura o sulla ricevuta d'acquisto costituisce la Data di Installazione a meno che IBM o un suo rivenditore non informi del contrario. Molte funzioni, conversioni o aggiornamenti prevedono l'eliminazione di parti e la loro restituzione ad IBM. Una parte che ne sostituisce un'altra eliminata acquisirà lo stato di servizio di garanzia della parte rimossa. Ameno che IBM specifichi diversamente, tali garanzie si applicano solo nel paese o regione in cui si è acquistata la Macchina.

**TALI GARANZIE COSTITUISCONO LE GARANZIE ESCLUSIVE DEL CLIENTE E SOSTITUISCONO TUTTE LE ALTRE GARANZIE O CONDIZIONI, ESPRESSE O IMPLICITE, IVI INCLUSE, A TITOLO ESEMPLIFICATIVO, GARANZIE O CONDIZIONI IMPLICITE DI COMMERCIABILITÀ ED IDONEITÀ PER UNO SCOPO PARTICOLARE. LA LEGISLAZIONE DI ALCUNI PAESI O GIURISDIZIONI NON CONSENTE L'ESCLUSIONE DI GARANZIE ESPRESSE O IMPLICITE, PERTANTO LE SUDDETTE ESCLUSIONI POTREBBERO NON ESSERE APPLICABILI. IN TAL CASO, TALI GARANZIE SONO LIMITATE AL PERIODO DI GARANZIA. NESSUNA GARANZIA È APPLICABILE DOPO TALE PERIODO. LA LEGISLAZIONE DI ALCUNI STATI O GIURISDIZIONI NON CONSENTE LIMITAZIONI SULLA DURATA DELLE GARANZIE IMPLICITE, PERTANTO LA SUDDETTA LIMITAZIONE POTREBBE NON ESSERE APPLICABILE.**

## **Mancata copertura della garanzia**

La presente garanzia non copre quanto segue:

- qualsiasi programma software, sia esso pre-caricato o consegnato con la Macchina, o installato in seguito;
- ü errori derivanti da cattivo utilizzo (incluso a titolo esemplificativo l'utilizzo di qualsiasi capacità di Macchina, diversa da quella autorizzata da IBM per iscritto), incidente, modifica, inadeguato ambiente fisico od operativo o inappropriata manutenzione;
- errori causati da un prodotto per cui IBM non è responsabile; e
- ü qualsiasi prodotto non IBM, inclusi quei prodotti che IBM può procurare e fornire con una Macchina IBM o integrarli ad essa su richiesta.

La garanzia sarà considerata nulla con l'eliminazione o l'alterazione di etichette identificative sulla Macchina o su parti di essa.

IBM non garantisce il funzionamento privo di errori o ininterrotto di una Macchina.

Qualsiasi supporto tecnico o di altro genere fornito per una Macchina durante il periodo di garanzia, come assistenza via telefono con domande su come procedere (»how-to») e domande relative all'impostazione ed installazione della Macchina, viene fornito **SENZA GARANZIE DI ALCUN TIPO**.

## **Modalità su come ottenere il Servizio di Garanzia**

Se la Macchina non funziona come garantito durante il periodo di garanzia, contattare IBM o un suo rivenditore per ottenere il servizio di garanzia. Se non si registra la Macchina con IBM, potrà essere richiesto di presentare la prova d'acquisto come testimonianza della propria titolarità al servizio di garanzia.

## **Correzione dei Problemi da parte di IBM**

Quando si richiede il servizio, è necessario seguire le procedure per la determinazione e la risoluzione del problema specificate da IBM. Un tecnico effettuerà una diagnosi iniziale del problema ed aiuterà l'utente a risolverlo per telefono.

Il tipo di servizio di garanzia applicabile alla propria Macchina è specificato nella Parte 3 - Informazioni relative alla Garanzia.

Si è responsabili del download e dell'installazione del Codice Macchina designato (microcodice, codice di sistema di input/output di base (chiamato »BIOS»), programmi di utilità, device driver, e diagnostici consegnati con una Macchina IBM) e di altri aggiornamenti software da un sito Web Internet di IBM o da altri supporti elettronici, e seguendo le istruzioni fornite da IBM.

Se il problema può essere risolto con Customer Replaceable Unit (»CRU») (ad esempio, tastiera, mouse, altoparlante, memoria, unità hard disk ed altre parti facilmente sostituibili), IBM consegnerà tali parti per effettuare la sostituzione.

Se la Macchina non funziona come garantito durante il periodo di garanzia ed il problema non è risolvibile per telefono, tramite l'applicazione del Codice Macchina o aggiornamenti del software, o con una CRU, IBM o un suo rivenditore, se autorizzato da IBM a fornire il servizio di garanzia, a propria discrezione, o 1) la ripareranno per raggiungere la funzionalità garantita, o 2) sostituiranno la Macchina con una che sia almeno altrettanto funzionale. Se IBM non riesce a fare quanto sopra esposto, sarà possibile restituire la Macchina al proprio rivenditore ed avere un rimborso.

IBM o un suo rivenditore cercheranno anche di installare modifiche tecniche applicabili alla Macchina.

## **Sostituzione della Macchina o di sue Parti**

Quando il servizio di garanzia comprende la sostituzione di una Macchina o di sue parti, l'articolo sostituito da IBM o da un suo rivenditore diventa di loro proprietà e quello dato in sostituzione è di proprietà dell'utente. Si dichiara che tutti gli articoli ricevuti in sostituzione sono sani ed inalterati. L'articolo ricevuto in sostituzione potrebbe non essere nuovo, ma ben funzionante e con una funzionalità almeno pari a quella dell'articolo sostituito. La sostituzione acquisisce lo stato di servizio di garanzia dell'articolo sostituito.

## **Ulteriori Responsabilità**

Prima che IBM o un suo rivenditore sostituiscano la Macchina o una sua parte, si accetta di eliminare tutte le funzioni, parti, opzioni, alterazioni ed allegati non coperti dal servizio di garanzia.

Si accetta anche:

- 1. di assicurarsi che la Macchina sia priva di qualsiasi obbligo legale o limitazione atti ad impedirne la sostituzione;
- 2. di ottenere un'autorizzazione dal proprietario per avere il servizio da parte di IBM o di un suo rivenditore di una Macchina che non si possiede;
- e
- 3. prima che venga fornito il servizio, laddove applicabile:
	- a. di seguire le procedure di richiesta del servizio fornite da IBM o da un suo rivenditore;
	- b. di effettuare il backup o proteggere tutti i programmi, dati e fondi contenuti nella Macchina;

di fornire ad IBM o suo rivenditore un accesso sufficiente, gratuito e sicuro alle proprie funzioni per consentire ad IBM l'assolvimento dei propri obblighi; e

d. di informare IBM o un suo rivenditore delle modifiche nell'ubicazione della Macchina.

4. di (a) assicurarsi che tutte le informazioni sugli individui identificati o identificabili (Dati Personali) siano cancellate dalla Macchina (laddove tecnicamente possibile), (b) consentire ad IBM, ad un suo rivenditore o ad un fornitore IBM, di elaborare per proprio conto qualsiasi Dato Personale rimanente quando IBM o un suo rivenditore lo ritengano necessario per assolvere i propri obblighi in base alla presente Dichiarazione di Limitazione della Garanzia (che può includere la consegna della Macchina per tale elaborazione ad altre ubicazioni di servizio IBM nel mondo), e (c) assicurarsi che tale elaborazione sia conforme con le leggi applicabili a tali Dati Personali.

#### **Limitazione di Responsabilità**

IBM è responsabile della perdita di o del danno alla propria Macchina solo se quest'ultima è 1) in possesso di IBM o 2) in viaggio solo laddove IBM è responsabile dei canoni del trasporto.

Nè IBM nè il rivenditore saranno responsabili di alcuna informazione riservata, di proprietà o personale contenuta in una Macchina che è stata restituita ad IBM per qualsiasi motivo. Sarà necessario eliminare tutte tali informazioni dalla Macchina prima della sua restituzione.

Possono verificarsi circostanze in cui, a causa di una manchevolezza da parte della IBM o di altra responsabilità, avete il diritto di ottenere il risarcimento danni dalla IBM. In questi casi, indipendentemente da ciò che dà titolo all'utilizzatore a richiedere il risarcimento danni ad IBM (incluso colpa grave, negligenza, erronee dichiarazioni o altri fatti di natura contrattuale o illecito), fatta salva qualsiasi responsabilità che non può essere eliminata o limitata dalla legge applicabile, la responsabilità di IBM è limitata solo a

- 1. danni fisici (incluso il decesso) e danni tangibili alle proprietà personali; e
- 2. la somma di qualsiasi altro danno diretto reale, fino al canone massimo (se ricorrente, si applicano i canoni di 12 mesi) pagato per la Macchina oggetto del reclamo. Nell'ambito di questa voce, il termine »Macchina» include il Codice Macchina ed il Codice Interno di Licenza  $(s)$  IC»)

Questo limite si applica anche ai fornitori di IBM ed al proprio rivenditore. Ciò rappresenta il massimo per cui IBM, i suoi fornitori ed il proprio rivenditore sono collettivamente responsabili.

**IN NESSUN CASO IBM, I SUOI FORNITORI O RIVENDITORI SARANNO RESPONSABILI DEI SEGUENTI EVENTI, ANCHE SE INFORMATI DELLA POSSIBILITÀ DEL LORO VERIFICARSI: 1) PRETESE DI RISARCIMENTO DA PARTE DI TERZE PARTI PER DANNI (DIVERSI DA QUELLI ESPOSTI NEL PRIMO ELENCO); 2) PERDITA O DANNEGGIAMENTO DI DATI; 3)DANNI INCIDENTALI O INDIRETTI O QUALSIASI DANNO ECONOMICO CONSEGUENTE; O 4) MANCATI PROFITTI, PERDITA COMMERCIALE DI REDDITO, DI BENEFICI O MANCATI RISPARMI. LA LEGISLAZIONE DI ALCUNI PAESI NON CONSENTE L'ESCLUSIONE O LA LIMITAZIONE DI DANNI INCIDENTALI O CONSEQUENZIALI, PERTANTO LE SUDDETTE LIMITAZIONI O ESCLUSIONI POTREBBERO NON ESSERE APPLICABILI. LA LEGISLAZIONE DI ALCUNI STATI O GIURISDIZIONI NON CONSENTE LIMITAZIONI SULLA DURATA DELLE GARANZIE IMPLICITE, PERTANTO LA SUDDETTA LIMITAZIONE POTREBBE NON ESSERE APPLICABILE.**

#### **Legge applicabile**

Le Parti convengono di operare in conformità alle leggi del paese in cui è stata acquisita la Macchina per regolare, interpretare ed esercitare tutti i diritti e adempiere ai doveri e agli obblighi delle Parti derivanti da, o in relazione a quanto contenuto nella presente Dichiarazione di Limitazioni della Garanzia, indipendentemente da qualsiasi conflitto con altre disposizioni di legge.

## **QUESTE GARANZIE ACCORDANO ALL'UTILIZZATORE SPECIFICI DIRITTI AI QUALI POSSONO AGGIUNGERSI ALTRI DIRITTI DERIVANTI DALLA LEGISLAZIONE SPECIFICA DI CIASCUN PAESE.**

## **Giurisdizione**

Tutti i diritti, i doveri e le obbligazioni sono soggetti agli organi giudiziari del paese in cui è stata acquisita la Macchina.

## **Parte 2 - Condizioni applicabili ai singoli Paesi**

## **AMERICHE**

## **ARGENTINA**

**Legge applicabile***: Quanto segue va aggiunto dopo la prima frase:*

Qualsiasi disputa derivante dalla presente Dichiarazione di Limitazione della Garanzia sarà discussa esclusivamente dalla Corte Commerciale Ordinaria della città di Buenos Aires.

## **BRASILE**

**Legge applicabile***: Quanto segue va aggiunto dopo la prima frase:*

Qualsiasi disputa derivante dalla presente Dichiarazione di Limitazione della Garanzia sarà discussa esclusivamente dalla corte di Rio de Janeiro, RJ.

## **PERÙ'**

**Limitazione di Responsabilità**: *Quanto segue va aggiunto alla fine di questa sezione:* 

In conformità con l'Articolo 1328 del Codice Civile Peruviano, le limitazioni ed esclusioni specificate in questa sezione non si applicheranno ai danni causati da una cattiva condotta da parte di IBM (»dolo») o negligenza (»culpa inexcusable»).

## **NORD AMERICA**

**Come ottenere il Servizio di Garanzia:** *Quanto segue si aggiunge a questa Sezione:* 

Per ottenere il servizio di garanzia da IBM in Canada o negli Stati Uniti, chiamare il no. 1-800-IBM-SERV (426-7378).

#### **CANADA**

**Limitazione di Responsabilità:** *Quanto segue sostituisce l'articolo 1 di questa sezione:*

1. danni fisici (incluso il decesso) o danni alle proprietà personali causate da negligenza da parte di IBM; e

**Legge applicabile:** *Quanto segue sostituisce le »leggi del paese in cui è stata acquisita la Macchina» nella prima frase:*

leggi nella Provincia di Ontario.

## **STATI UNITI**

**Legge applicabile:** *Quanto segue sostituisce le »leggi del paese in cui è stata acquisita la Macchina» nella prima frase:*  leggi dello Stato di New York**.**

## **ASIA del PACIFICO**

#### **AUSTRALIA**

**Copertura della Garanzia:** *Il seguente paragrafo va aggiunto a questa sezione:* 

Le garanzie specificate in questa Sezione vanno aggiunte a qualsiasi diritto attribuito dal Trade Practices Act del 1974 o da altre norme simili e i limiti applicabili sono esclusivamente quelli ammessi dalla legislazione in vigore.

## **Limitazione di Responsabilità:** *Quanto segue va aggiunto a questa sezione:*

Qualora la IBM dovesse violare una condizione o una garanzia derivante dal Trade Practices Act del 1974 o altre norme simili, la responsabilità di IBM sarà limitata alla riparazione o sostituzione delle merci, o alla fornitura di merci equivalenti. Qualora la suddetta condizione o garanzia riguardi il diritto di vendere, il pacifico possesso o il diritto incontestabile, o se si tratta di beni che vengono comunemente acquistati per uso personale, domestico o familiare, nessuna delle limitazioni contenute nel presente paragrafo sarà applicabile.

**Legge applicabile:** *Quanto segue sostituisce »*leggi del paese in cui è stata acquisita la Macchina*» nella prima frase:* leggi dello Stato o Territorio

## **CAMBOGIA, LAOS E VIETNAM**

**Legge applicabile:** *Quanto segue sostituisce »*leggi del paese in cui è stata acquisita la Macchina*» nella prima frase:* leggi dello Stato di New York, Stati Uniti d'America.

#### **CAMBOGIA, INDONESIA, LAOS E VIETNAM**

Arbitrato: *Quanto segue va aggiunto sotto questa intestazione:*

Le controversie derivanti da o in associazione con la presente Dichiarazione di Limitazione della Garanzia saranno definite dall'arbitrato che si terrà a Singapore in accordo con i Regolamenti di Arbitrato del Centro Internazionale di Arbitrato di Singapore (»SIAC Rules») allora in vigore. La decisione dell'arbitrato sarà definitiva e vincolante per le parti senza possibilità di appello e verrà redatto per iscritto e stabilirà i verdetti e le decisioni legali.

Gli arbitri saranno tre, ogni parte della controversia avrà il diritto di nominare un arbitro. I due arbitri nominati dalle parti nomineranno un terzo arbitro che agirà da presidente del procedimento legale. Qualora non venga nominato il presidente, tale carica sarà ricoperta dal presidente della SIAC. Altri posti vacanti saranno ricoperti dalle rispettive parti. I procedimenti legali proseguiranno a partire dallo stadio in cui erano nel momento in cui un posto è divenuto vacante.

Nel caso una delle parti rifiuti di o non riesca a nominare un arbitro entro 30 giorni dalla data in cui l'altra parte è riuscita a nominare il suo, l'arbitro nominato per primo sarà l'unico arbitro, a condizione che sia stato nominato seguendo procedure valide e corrette.

Il procedimento legale, inclusi i documenti presentati in tali procedimenti, sarà condotto in lingua inglese. La versione in lingua inglese della presente Dichiarazione di Limitazione della Garanzia prevarrà sulle versioni in qualsiasi altra lingua.

## **HONG KONG S.A.R. DELLA CINA E MACAU S.A.R. DELLA CINA**

**Legge applicabile:** *Quanto segue sostituisce »*leggi del paese in cui è stata acquisita la Macchina*» nella prima frase:*

leggi di Hong Kong, Regione ad Amministrazione Speciale dell Cina.

#### **INDIA**

**Limitazione di Responsabilità:** *Quanto segue sostituisce gli articoli 1 e 2 di questa sezione:*

- 1. le responsabilità relative a danni fisici (incluso il decesso) e danni tangibili alle proprietà personali saranno limitate a quelli causati per negligenza da parte di IBM; e
- **2.** per quanto concerne qualsiasi altro danno risultante da situazioni che coinvolgono una mancata prestazione da parte di IBM in base a, o in qualsiasi modo relativo a quanto stabilito nella presente Dichiarazione di Limitazione della Garanzia, il canone pagato per la singola Macchina oggetto del reclamo. Nell'ambito di questa voce, il termine »Macchina» include il Codice Macchina ed il Codice Interno di Licenza (»LIC»).

#### **Arbitrato:** *Quanto segue va aggiunto sotto questa intestazione*

Le controversie derivanti da o in associazione con la presente Dichiarazione di Limitazione della Garanzia saranno definite dall'arbitrato che si terrà a Bangalore in accordo con le leggi indiane allora in vigore. La decisione dell'arbitrato sarà definitiva e vincolante per le parti senza possibilità di appello e verrà redatto per iscritto e stabilirà i verdetti e le decisioni legali.

Gli arbitri saranno tre, ogni parte della controversia avrà il diritto di nominare un arbitro. I due arbitri nominati dalle parti nomineranno un terzo arbitro che agirà da presidente del procedimento legale. Qualora non venga nominato il presidente, tale carica sarà ricoperta dal presidente del Bar Council Indiano. Altri posti vacanti saranno ricoperti dalle rispettive parti. I procedimenti legali proseguiranno a partire dallo stadio in cui erano nel momento in cui un posto è divenuto vacante.

Nel caso una delle parti rifiuti di o non riesca a nominare un arbitro entro 30 giorni dalla data in cui l'altra parte è riuscita a nominare il suo, l'arbitro nominato per primo sarà l'unico arbitro, a condizione che sia stato nominato seguendo procedure valide e corrette.

Il procedimento legale, inclusi i documenti presentati in tali procedimenti, sarà condotto in lingua inglese. La versione in lingua inglese della presente Dichiarazione di Limitazione della Garanzia prevarrà sulle versioni in qualsiasi altra lingua.

## **GIAPPONE**

**Legge applicabile:** *La seguente frase va aggiunta a questa sezione:* 

Qualsiasi dubbio relativo alla presente Dichiarazione di Limitazione della Garanzia sarà inizialmente risolto tra le parti in buona fede ed in accordo con i principi di fiducia reciproca.

## **MALESIA**

**Limitazione di Responsabilità:** *La parola »SPECIALE» nell'articolo 3 del quinto paragrafo è cancellata.*

## **NUOVA ZELANDA**

**Copertura della Garanzia:** *Il seguente paragrafo va aggiunto a questa sezione:*

Le garanzie specificate in questa sezione vanno aggiunte a qualsiasi diritto attribuito dal Consumer Guarantees Act del 1993 o da altre norme che non possono essere escluse o limitate. Il Consumer Guarantees Act del 1993 non verrà applicato relativamente ad alcun bene fornito dalla IBM, qualora vengano richiesti beni a scopi commerciali come stabilito nel suddetto Act.

**Limitazione di Responsabilità:** *Quanto segue va aggiunto a questa sezione:*

Laddove le Macchine non siano acquisite a scopi commerciali come definito nel Consumer Guarantees Act del 1993, le limitazioni di questa Sezione saranno soggette alle limitazioni previste nella suddetta.

## **REPUBBLICA POPOLARE CINESE (PRC)**

**Legge applicabile:** *Quanto segue sostituisce »*leggi del paese in cui è stata acquisita la Macchina*» nella prima frase:*

leggi dello Stato di New York, Stati Uniti d'America (salvo laddove la legge locale preveda diversamente).

#### **FILIPPINE**

**Limitazione di Responsabilità:** *L'articolo 3 nel quinto paragrafo viene sostituito da quanto segue*:

## **I DANNI SPECIALI (INCLUSI I DANNI NOMINALI ED ESEMPLARI), MORALI, INCIDENTALI, O INDIRETTI PER QUALSIASI ALTRO DANNO ECONOMICO CONSEGUENTE; O**

**Arbitrato** Quanto segue va aggiunto sotto l'intestazione:

Le controversie derivanti da o in associazione con la presente Dichiarazione di Limitazione della Garanzia saranno definite dall'arbitrato che si terrà a Metro Manila in accordo con le leggi delle Filippine allora in vigore. La decisione dell'arbitrato sarà definitiva e vincolante per le parti senza possibilità di appello e verrà redatto per iscritto e stabilirà i verdetti e le decisioni legali.

Gli arbitri saranno tre, ogni parte della controversia avrà il diritto di nominare un arbitro. I due arbitri nominati dalle parti nomineranno un terzo arbitro che agirà da presidente del procedimento legale. Qualora non venga nominato il presidente, tale carica sarà ricoperta dal presidente del Philippine Dispute Resolution Center Inc. Altri posti vacanti saranno ricoperti dalle rispettive parti. I procedimenti legali proseguiranno a partire dallo stadio in cui erano nel momento in cui un posto è divenuto vacante.

Nel caso una delle parti rifiuti di o non riesca a nominare un arbitro entro 30 giorni dalla data in cui l'altra parte è riuscita a nominare il suo, l'arbitro nominato per primo sarà l'unico arbitro, a condizione che sia stato nominato seguendo procedure valide e corrette.

Il procedimento legale, inclusi i documenti presentati in tali procedimenti, sarà condotto in lingua inglese. La versione in lingua inglese della presente Dichiarazione di Limitazione della Garanzia prevarrà sulle versioni in qualsiasi altra lingua.

## **SINGAPORE**

**Limitazione di Responsabilità:** *Le parole »***SPECIALE***» e »***ECONOMICO***» nell'articolo 3 del quinto paragrafo vengono cancellate.*

## **EUROPA, MEDIO ORIENTE, AFRICA (EMEA)**

## *LE SEGUENTI CLAUSOLE SI APPLICANO A TUTTI I PAESI EMEA:*

 Le clausole della presente Dichiarazione di Limitazione della Garanzia si applicano a Macchine acquistata da IBM o da un rivenditore IBM. **Modalità su come ottenere il Servizio di Garanzia:** 

Se si acquista una Macchina in Austria, Belgio, Cipro, Danimarca, Estonia, Finlandia, Francia, Germania, Grecia, Islanda, Irlanda, Italia, Latvia, Liechtenstein, Lituania, Lussemburgo, Monaco, Olanda, Paesi Bassi, Portogallo, Spagna, San Marino, Svezia, Svizzera, Regno Unito o Stato Vaticano, è possibile ottenere il servizio di garanzia per quella Macchina in uno qualunque di tali stati da(1) un rivenditore IBM autorizzato a fornire il servizio di garanzia o (2) da IBM, a condizione che la Macchina sia stata annunciata e resa disponibile da IBM nel paese in cui si desidera ottenere il servizio. Se si acquista una Macchina PC in Albania, Armenia, Bielorussia, Bosnia ed Erzegovina, Bulgaria, Croazia, Repubblica Ceca, Georgia, Ungheria, Kazakhstan, Kyrgyzstan, Repubblica Federale di Yugoslavia, precedente Repubblica Yugoslava di Macedonia (FYROM), Moldova, Polonia, Romania, Russia, Repubblica Slovacca, Slovenia, o Ucraina, è possibile ottenere il servizio di garanzia per quella Macchina in uno qualunque di quei paesi da (1) un rivenditore IBM autorizzato a fornire il servizio di garanzia o (2) da IBM. Se si acquista una Macchina in un paese del Medio Oriente o Africano, è possibile ottenere il servizio di garanzia per quella Macchina da un'ente IBM all'interno del paese d'acquisto, se tale ente IBM fornisce il periodo di garanzia in quel paese, o da un rivenditore IBM, autorizzato da IBM a fornire il servizio di garanzia per quella Macchina in quel paese. Il servizio di garanzia in Africa è disponibile entro 50 km da un fornitore di servizio autorizzato da IBM. Si è responsabili dei costi di trasporto per le Macchine che distano più di 50 km da un fornitore di servizio autorizzato da IBM.

*Aggiungere il seguente paragrafo in Europa Occidentale (Austria, Belgio, Cipro, Danimarca, Finlandia, Francia, Germania, Grecia, Islanda, Irlanda, Italia, Liechtenstein, Lussemburgo, Monaco, Olanda, Norvegia, Portogallo, Spagna, San Marino, Svezia, Svizzera, Regno Unito, Stato Vaticano):* 

La garanzia per le Macchine acquisite in Europa Occidentale sarà in vigore ed applicabile in tutti i paesi dell'Europa Occidentale a condizione che tali Macchine siano state annunciate e rese disponibili in tali paesi.

#### **Legge applicabile:**

*La frase* »le leggi del paese in cui è stata acquisita la Macchina» *è sostituita da:* 

1) »le leggi dell'Austria» **in Albania, Armenia, Azerbaijan, Bielorussia, Bosnia-Erzegovina, Bulgaria, Croazia, Georgia, Ungheria, Kazakhstan, Kyrgyzstan, Macedonia FYR, Moldova, Polonia, Romania, Russia, Slovacchia, Slovenia, Tajikistan, Turkmenistan, Ucraina, Uzbekistan**, **e FR Yugoslavia**; 2) »le leggi della Francia» **in Algeria, Benin, Burkina Faso, Cameroon, Cape Verde**, **Repubblica dell'Africa Centrale, Ciad, Comore, Repubblica del Congo, Djibouti, Repubblica Democratica del Congo, Guinea Equatoriale, Guiana Francese, Polinesia Francese, Gabon, Gambia, Guinea**, **Guinea-Bissau, Costa d'Avorio, Libano, Madagascar, Mali, Mauritania, Mauritius, Mayotte, Marocco, Nuova Caledonia, Nigeria, Reunion, Senegal, Seychelles, Togo, Tunisia**, **Vanuatu, e Wallis & Futuna**; 3) »le leggi della Finlandia» **in Estonia, Latvia, e Lituania**; 4) »le leggi d'Inghilterra» **in Angola, Bahrain, Botswana, Burundi, Egitto, Eritrea, Etiopia, Ghana, Giordania, Kenya, Kuwait, Liberia, Malawi, Malta, Mozambico, Nigeria, Oman, Pakistan, Qatar, Rwanda, Sao Tome, Arabia Saudita, Sierra Leone, Somalia, Tanzania, Uganda, Emirati Uniti Arabi, Regno Unito, West Bank/Gaza, Yemen, Zambia, e Zimbabwe**; e 5) »le leggi del Sud Africa» **in Sud Africa, Namibia, Lesotho e Swaziland.**

#### **Giurisdizione:** *le seguenti eccezioni si aggiungono a questa sezione:*

1) **In** *Austria* la scelta della giurisdizione per tutte le controversie derivanti dalla presente Dichiarazione di Limitazione della Garanzia e ad essa relative, inclusa la sua esistenza, sarà di competenza del Tribunale legale a Vienna, in Austria (Inner-City)**;** 2) **in Angola, Bahrain, Botswana, Burundi, Egitto, Eritrea, Etiopia, Ghana, Giordania, Kenya, Kuwait, Liberia, Malawi, Malta, Mozambico, Nigeria, Oman, Pakistan, Qatar, Rwanda, Sao Tome, Arabia Saudita, Sierra Leone, Somalia, Tanzania, Uganda, Emirati Arabi Uniti, West Bank/Gaza, Yemen, Zambia, e Zimbabue** tutte le controversie relative alla presente Dichiarazione di Limitazione della Garanzia o relative alla sua esecuzione, inclusi i procedimenti sommari, sarà sottomessa all'esclusiva giurisdizione dei tribunali Inglesi; 3) in **Belgio** e **Lussemburgo**, tutte le controversie derivanti dalla presente Dichiarazione di Limitazione della Garanzia o relative alla sua interpretazione o esecuzione, sarà di competenza della
legge e dei tribunali della capitale, del paese in cui è ubicato il proprio ufficio e/o dell'ubicazione commerciale; 4) **in Francia**, **Algeria, Benin, Burkina Faso, Cameroon, Capo Verde, Repubblica Africana Centrale, Ciad, Comore, Repubblica del Congo, Djibouti, Repubblica Democratica del Congo, Guinea Equatoriale, Guiana Francese, Polinesia Francese, Gabon, Gambia, Guinea, Guinea-Bissau, Costa D'Avorio, Libano, Madagascar, Mali, Mauritania, Mauritius, Mayotte, Marocco, Nuova Caledonia, Nigeria, Reunion, Senegal, Seychelles, Togo, Tunisia, Vanuatu, e Wallis & Futuna** tutte le controversie derivanti dalla presente Dichiarazione di Limitazione della Garanzia o relative alla sua violazione o esecuzione, inclusi i procedimenti sommari, saranno portate dinnanzi esclusivamente dal Tribunale Commerciale di Parigi; 5) in **Russia**, tutte le controversie derivanti da o in relazione all'interpretazione, la violazione, la cessazione, l'annullamento dell'esecuzione della presente Dichiarazione di Limitazione della Garanzia saranno appianate dal Tribunale dell'Arbitrato di Mosca; 6) **in Sud Africa, Namibia, Lesotho e Swaziland** , le parti accettano di sottomettere tutte le controversie relative alla presente Dichiarazione di Limitazione della Garanzia alla giurisdizione dell'Alta Corte di Johannesburg; 7) **in Turchia** tutte le controversie derivanti da o in connessione con la presente Dichiarazione di Limitazione della Garanzia saranno risolte dal Tribunale Centrale di Istanbul (Sultanahmet)e dai Direttorati Esecutivi di Istanbul, della Repubblica Turca; 8) in ognuno dei seguenti paesi specificati, qualsiasi pretesa legale derivante dalla presente Dichiarazione di Limitazione della Garanzia sarà portate a dinnanzi, e risolta esclusivamente dalla corte competente di a) Atene per **la Grecia**, b) Tel Aviv-Jaffa per **Israele**, c) Milano per **l'Italia**, d) Lisbona per **il Portogallo**, e e) Madrid per **la Spagna**; e 9) **nel Regno Unito**, le parti accettano di inoltrare tutte le controversie relative alla presente Dichiarazione di Limitazione della Garanzia alla giurisdizione dei tribunali Inglesi.

**Arbitrato:** *Quanto segue va aggiunto sotto questa intestazione:* 

**In Albania, Armenia, Azerbaijan, Bielorussia, Bosnia-Erzegovina, Bulgaria, Croazia, Georgia, Ungheria, Kazakhstan, Kyrgyzstan, FYR Macedonia, Moldova, Polonia, Romania, Russia, Slovacchia, Slovenia, Tajikistan, Turkmenistan, Ucraina, Uzbekistan, e FR Yugoslavia**  tutte le controversie derivanti dalla presente Dichiarazione di Limitazione della Garanzia o relative alla sua violazione, cessazione o annullamento saranno risolte in base ai Regolamenti di Arbitrato e Conciliazione dell'International Arbitral Center of the Federal Economic Chamber in Vienna (Regolamenti Vienna) dai tre arbitri nominati in conformità con tali regolamenti. L'arbitrato si terrà a Vienna, Austria e la lingua ufficiale dei procedimenti legali sarà l'Inglese. La decisione degli arbitri sarà definitiva e vincolante per entrambe le parti. Pertanto, in base al paragrafo 598(2) del Codice di Procedura Civile Austriaco, le parti rinunciano espressamente all'applicazione del paragrafo 595 (1) figura 7

del Codice. IBM può, comunque, istituire procedure in una corte competente nel paese di installazione; **In Estonia, Latvia e Lituania** tutte le controversie sorte in relazione con la presente Dichiarazione di Limitazione della Garanzia saranno definite attraverso arbitrato che si terrà ad Helsinki, Finlandia in conformità con le leggi dell'arbitrato della Finlandia allora in vigore. Ogni parte nominerà un arbitro. Gli arbitri nomineranno unitamente il presidente. In caso di disaccordo sul presidente, allora quest'ultimo sarà nominato dalla Camera Centrale del Commercio di Helsinki.

# **UNIONE EUROPEA (UE)**

# *LE SEGUENTI DISPOSIZIONI SI APPLICANO A TUTTI I PAESI UE:*

I consumatori hanno diritti legali in base alla legislazione nazionale applicabile che regola la vendita dei beni al consumatore. Tali diritti non sono colpiti dalle garanzie fornite nella presente Dichiarazione di Limitazione della Garanzia.

**Come ottenere il Servizio di Garanzia:***Quanto segue si aggiunge a questa Sezione:*

Per ottenere il servizio di garanzia da IBM nei paesi UE, consultare l'elenco telefonico nella Parte 3 - Informazioni relative alla Garanzia. È possibile contattare IBM al seguente indirizzo:

IBM Warranty & Service Quality Dept. PO Box 30 Spango Valley Greenock Scotland PA16 0AH

# **AUSTRIA, DANIMARCA, FINLANDIA, GRECIA, ITALIA, OLANDA, NORVEGIA, PORTOGALLO, SPAGNA, SVEZIA E SVIZZERA**

**Limitazione di Responsabilità***: Quanto segue sostituisce integralmente le disposizioni di questa sezione:*

Fatto salvo quanto stabilito da norme inderogabili di legge:

- 1. La responsabilità di IBM per qualsiasi danno e perdita derivante dall'adempimento dei propri obblighi in base a o in associazione con la presente Dichiarazione di Limitazione della Garanzia o dovuta ad altre cause correlate alla Dichiarazione di Limitazione della Garanzia è limitata solo alla compensazione di quei danni e quelle perdite provate e realmente derivanti come conseguenza diretta del mancato adempimento di tali obblighi (se è colpa di IBM) o di tale causa, per un ammontare massimo pari al corrispettivo pagato per la Macchina. Nell'ambito di questa voce, il termine »Macchina» include il Codice Macchina ed il Codice Interno di Licenza (»LIC»). La suddetta limitazione non si applica ai danni fisici (incluso il decesso) e ai danni tangibili alla proprietà dei beni mobili ed immobili per cui IBM è legalmente responsabile.
- 2. **IN NESSUN CASO IBM, I SUOI FORNITORI O RIVENDITORI SARANNO RESPONSABILI DEI SEGUENTI EVENTI, ANCHE SE INFORMATI DELLA POSSIBILITA DEL LORO VERIFICARSI: 1) PERDITA O DANNEGGIAMENTO DI DATI; 2) DANNI INCIDENTALI O INDIRETTI, O QUALSIASI DANNO ECONOMICO CONSEGUENTE; 3) LUCRO CESSANTE, ANCHE SE DERIVANTE COME IMMEDIATA CONSEGUENZA DALL'EVENTO CHE HA PRODOTTO IL DANNO; O 4) MANCATI AFFARI, PERDITA COMMERCIALE DI REDDITO, DI BENEFICI, O MANCATI RISPARMI.**

# *FRANCIA E BELGIO*

**Limitazione di Responsabilità***: Quanto segue sostituisce integralmente le disposizioni di questa sezione*:

Fatto salvo quanto stabilito da norme inderogabili di legge:

 1. La responsabilità di IBM per qualsiasi danno e perdita derivante dall'adempimento dei propri obblighi in base a o in associazione con la presente Dichiarazione di Limitazione della Garanzia è limitata solo alla compensazione di quei danni e quelle perdite provate e realmente derivanti come conseguenza diretta del mancato adempimento di tali obblighi (se è colpa di IBM), per un ammontare massimo pari al corrispettivo pagato per la Macchina. Nell'ambito di questa voce, il termine »Macchina» include il Codice Macchina ed il Codice Interno di Licenza (»LIC»).

La suddetta limitazione non si applica ai danni fisici (incluso il decesso) e ai danni tangibili alla proprietà dei beni mobili ed immobili per cui IBM è legalmente responsabile.

2. **IN NESSUN CASO IBM, I SUOI FORNITORI O RIVENDITORI SARANNO RESPONSABILI DEI SEGUENTI EVENTI, ANCHE SE INFORMATI DELLA POSSIBILITÀ DEL LORO VERIFICARSI: 1) PERDITA O DANNEGGIAMENTO DI DATI; 2) DANNI INCIDENTALI O INDIRETTI, O QUALSIASI DANNO ECONOMICO CONSEGUENTE; 3) LUCRO CESSANTE, ANCHE SE DERIVANTE COME** 

# **IMMEDIATA CONSEGUENZA DALL'EVENTO CHE HA PRODOTTO IL DANNO; O 4) MANCATI AFFARI, PERDITA COMMERCIALE DI REDDITO, DI BENEFICI, O MANCATI RISPARMI.**

# **LE SEGUENTI DISPOSIZIONI SI APPLICANO A TUTTI I PAESI SPECIFICATI:**

# **AUSTRIA**

**Copertura della Garanzia:** *Quanto segue sostituisce la prima frase del primo paragrafo di questa sezione:*

La garanzia per una Macchina IBM copre la funzionalità della Macchina nel suo normale utilizzo e la conformità della Macchina alle sue

Specifiche.

*I seguenti paragrafi vanno aggiunti a questa sezione:*

Il periodo di garanzia per le Macchine è di 12 mesi dalla data della consegna. Il periodo di limitazione per i consumatori per la rottura della garanzia è il periodo stabilito dalla legge come minimo. Nel caso in cui IBM o il proprio rivenditore non riescano a riparare una Macchina IBM, si potrà richiedere in alternativa un rimborso parziale purchè giustificato dal valore ridotto della Macchina non riparata o chiedere la cancellazione del reciproco accordo per tale Macchina ed avere il rimborso della cifra pagata.

*Il secondo paragrafo non è applicabile.*

**Correzione dei Problemi da parte di IBM:** *Quanto segue si aggiunge alla presente sezione:*

Durante il periodo di garanzia, il trasporto della Macchina difettata ad IBM sarà effettuato a spese di IBM.

**Limitazione di Responsabilità:** *Il seguente paragrafo si aggiunge a questa sezione:* 

Le limitazioni ed esclusioni specificate nella presente Dichiarazione di Limitazione della Garanzia non saranno applicabili a danni causati dalla IBM per frode o colpa grave e per garanzia esplicita.

*La seguente frase va aggiunta alla fine della voce 2:*

La responsabilità di IBM in base a questa voce si limita alla violazione di clausole contrattuali essenziali in casi di negligenza ordinaria.

# **EGITTO**

**Limitazione di Responsabilità:** *Quanto segue sostituisce l'articolo 2 di questa sezione:*

per quanto concerne qualsiasi danno diretto reale, la responsabilità della IBM si limiterà alla somma complessiva pagata per la Macchina oggetto di reclamo. Nell'ambito di questa voce, il termine »Macchina» include il Codice Macchina ed il Codice Interno di Licenza (»LIC»). *Applicabilità di fornitori e rivenditori (immutata).*

# **FRANCIA**

**Limitazione di Responsabilità**: *Quanto segue sostituisce la seconda frase del primo paragrafi di questa sezione:*

In tali casi, indipendentemente dalla base su cui si ha il diritto di esigere il risarcimento danni da IBM, IBM è responsabile solo per: (voci 1 e 2 immutate).

# **GERMANIA**

**Copertura della Garanzia:** *Quanto segue sostituisce la prima frase del primo paragrafo di questa sezione:*

La garanzia per una Macchina IBM copre la funzionalità della Macchina nel suo normale utilizzo e la conformità della Macchina alle sue Specifiche.

*I seguenti paragrafi vanno aggiunti a questa sezione:*

Il periodo minimo di garanzia per le Macchine è di dodici mesi. Nel caso in cui IBM o il proprio rivenditore non riescano a riparare una Macchina IBM, si potrà richiedere in alternativa un rimborso parziale purchè giustificato dal valore ridotto della Macchina non riparata o chiedere la cancellazione del reciproco accordo per tale Macchina ed avere il rimborso della cifra pagata.

*Il secondo paragrafo non è applicabile.*

**Correzione dei Problemi da parte di IBM:** *Quanto segue si aggiunge alla presente sezione:*

Durante il periodo di garanzia, il trasporto della Macchina difettata ad IBM sarà effettuato a spese di IBM.

**Limitazione di Responsabilità:** *Il seguente paragrafo si aggiunge a questa sezione:* 

Le limitazioni ed esclusioni specificate nella presente Dichiarazione di Limitazione della Garanzia non saranno applicabili a danni causati dalla IBM per frode o colpa grave e per garanzia esplicita.

*La seguente frase va aggiunta alla fine della voce 2:*

La responsabilità di IBM in base a questa voce si limita alla violazione di clausole contrattuali essenziali in casi di negligenza ordinaria. **UNGHERIA**

**Limitazione di Responsabilità:** *Quanto segue si aggiunge alla fine di questa sezione:*

La limitazione ed esclusione qui specificate non si applicheranno alla responsabilità per l'inadempimento del contratto che danneggiano la vita, il benessere fisico o la salute causato intenzionalmente, a causa di colpa grave, o tramite un atto criminale.

Le parti accettano le limitazioni di responsabilità come dichiarazioni valide e dichiarano che la Sezione 314.(2) del Codice Civile Ungherese si applica relativamente all'acquisizione del prezzo come anche gli altri vantaggi derivanti dalla presente Dichiarazione di Limitazione della Garanzia equilibrano la presente limitazione di responsabilità.

# **IRLANDA**

**Copertura della Garanzia**: *Quanto segue si aggiunge a questa sezione:*

Fatto salvo quanto espressamente previsto dalle presenti disposizioni, sono escluse tutte le condizioni previste per legge, incluse tutte le garanzie implicite, fatta eccezione per quanto fin qui esposto, e tutte le garanzie derivanti dal Sale of Goods Act del 1893 o dal Sale of Goods and Supply of Services Act del 1980.

**Limitazione di Responsabilità**: *Quanto segue sostituisce integralmente le disposizioni di questa sezione:*

Per quanto previsto in questa sezione, per »Default» si intende qualsiasi atto, dichiarazione, omissione, o colpa da parte di IBM in connessione o in associazione con l'oggetto della presente Dichiarazione di Limitazione della Garanzia per cui IBM è legalmente responsabile, per contratto o illecito. Un numero di »Default» che risulti in, o contribuisca ad un danno sostanzialmente simile sarà considerato come »Default» singolo e avrà come data quella dell'ultimo verificarsi di uno di tali »Default».

Possono verificarsi circostanze in cui, a causa di un Default, si abbia il diritto di ottenere il risarcimento danni da IBM.

Questa sezione stabilisce i limiti della responsabilità da parte di IBM ed il diritto di risarcimento.

1. IBM accetterà la propria illimitata responsabilità per il decesso o danni fisici causati per propria negligenza.

- 2. Sempre in base alle seguenti **Voci per cui IBM Non è Responsabile** IBM accetterà la responsabilità illimitata per danni fisici alla proprietà risultanti da negligenza di IBM.
- 3. Fatto salvo quanto descritto nelle suddette voci 1 e 2, l'intera responsabilità di IBM per danni reali per un qualsiasi Default non supereranno in alcun caso un massimo di 1) EUR 125,000, o 2) il 125% della cifra pagata per la Macchina direttamente correlata al Default.

# **Voci per cui IBM Non è Responsabile**

Salvo quanto relativo a qualsiasi responsabilità descritta nella voce 1, in nessun caso IBM, i suoi fornitori o rivenditori saranno responsabili di quanto segue, anche se erano stati informati della possibilità del verificarsi di tali perdite:

- 1. perdita o danneggiamento di dati;
- 2. perdita speciale, indiretta, o danno conseguente; o
- 3. lucro cessante, mancati affari, perdita di reddito, di benefici, o profitti.

# **SLOVACCHIA**

**Limitazione di Responsabilità:** *Quanto segue si aggiunge alla fine dell'ultimo paragrafo:*

Le limitazioni si applicano laddove non sono proibite dal §§ 373-386 del Codice Civile Slovacco.

# **SUD AFRICA, NAMIBIA, BOTSWANA, LESOTHO E SWAZILAND**

**Limitazione di Responsabilità:** *Quanto segue va aggiunto a questa sezione:*

IBM è interamente responsabile per danni reali derivanti da qualsiasi situazione che coinvolga la mancata prestazione da parte di IBM relativa all'oggetto della presente Descrizione di Limitazione della Garanzia e sarà limitata al canone pagato per la singola Macchina oggetto del reclamo da parte di IBM.

# **REGNO UNITO**

**Limitazione di Responsabilità**: *Quanto segue sostituisce integralmente le disposizioni di questa sezione:*

Per quanto previsto in questa sezione, per »Default» si intende qualsiasi atto, dichiarazione, omissione, o colpa da parte di IBM in connessione o in associazione con l'oggetto della presente Dichiarazione di Limitazione della Garanzia per cui IBM è legalmente responsabile, per contratto o illecito. Un numero di »Default» che risulti in, o contribuisca ad un danno sostanzialmente simile sarà considerato come »Default» singolo.

Possono verificarsi circostanze in cui, a causa di un Default, si abbia il diritto di ottenere il risarcimento danni da IBM.

Questa sezione stabilisce i limiti della responsabilità da parte di IBM ed il diritto di risarcimento.

- 1. IBM accetta responsabilità illimitate per:
- (a) decesso o danni fisici causati per negligenza di IBM; e
- (b) qualsiasi violazione dei propri obblighi determinati nella Sezione 12 del Sale of Goods Act 1979 o nella Sezione 2 del Supply of Goods and Services Act 1982, o dalla modifica di norme inderogabili di legge o dalla ri-attivazione di una di tali Sezioni.
- 2. IBM accetterà la responsabilità illimitata, sempre in base alle **Voci per cui IBM Non è responsabile**, per danni fisici alla proprietà risultanti da negligenza di IBM.
- 3. L'intera responsabilità di IBM per danni reali per un qualsiasi Default non supererà in alcun caso, salvo quanto previsto nelle voci 1 e 2, 1) Sterline 75,000, o 2) il 125% del prezzo totale pagabile dell'acquisto o i canoni per la Macchina direttamente correlata al Default. Tali limitazioni si applicano anche ai fornitori e rivenditori IBM. Ciò rappresenta il massimo per cui IBM ed i suoi fornitori e rivenditori sono collettivamente responsabili.

# **Voci per cui IBM Non è Responsabile**

Salvo quanto relativo a qualsiasi responsabilità descritta nella voce 1, in nessun caso IBM, i suoi fornitori o rivenditori saranno responsabili di quanto segue, anche se erano stati informati della possibilità del verificarsi di tali perdite:

- 1. perdita o danneggiamento di dati;
- 2. perdita speciale, indiretta, o danno conseguente; o
- 3. lucro cessante, mancati affari, perdita di reddito, di benefici, o profitti.

# **Parte 3 - Informazioni relative alla Garanzia**

La presente Parte 3 fornisce informazioni relative alla garanzia applicabile alla propria Macchina, incluso il periodo di garanzia ed il tipo di servizio di garanzia fornito da IBM.

# **Periodo di Garanzia**

Il periodo di garanzia può variare da paese o regione ed è specificato nella seguente tabella. NOTA: Per »Region» ai intende Hong Kong o Macau, Regione Amministrativa Speciale della Cina.

# **Macchina tipo 1722**

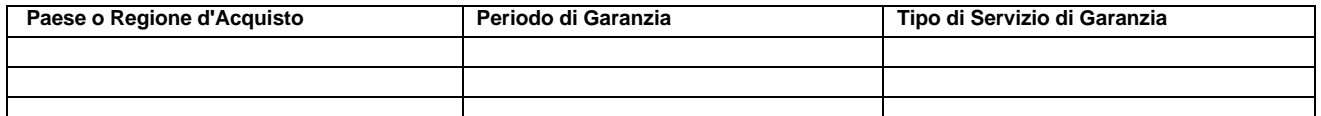

Un periodo di garanzia di 3 anni su parti ed 1 anno sulla manutenzione significa che IBM fornisce il servizio di garanzia senza il pagamento di un canone per:

1. parti e manutenzione durante il primo anno del periodo di garanzia; e

2. solo parti, su base di scambio, nel secondo e terzo anno del periodo di garanzia. IBM addebiterà qualsiasi manutenzione fornita per la riparazione o la sostituzione nel secondo e terzo anno del periodo di garanzia.

# **Tipi di Servizio di Garanzia**

Se richiesto, IBM fornisce servizio di riparazione o sostituzione in base al tipo di servizio di garanzia specificato per la propria Macchina nella suddetta tabella e come descritto di seguito. Il servizio di garanzia può essere fornito dal proprio rivenditore se approvato da IBM a fornire il servizio di garanzia. La fornitura del servizio dipenderà dal momento in cui è stata effettuata la chiamata ed è soggetta alla disponibilità delle parti. I livelli di servizio si basano sul tempo di risposta e non sono garantiti. Il livello specificato del servizio di garanzia può non essere disponibile su scala mondiale, pertanto potranno essere applicati canoni aggiuntivi al di fuori della normale area di servizio IBM, contattare il proprio rappresentante locale IBM o il proprio rivenditore per informazioni specifiche al proprio paese o regione.

# **1. Servizio Customer Replaceable Unit (»CRU»)**

IBM consegnerà parti CRU per la sostituzione. Qualora IBM richieda la restituzione del CRU sostituito, si è responsabili della restituzione ad IBM in conformità con le istruzioni di IBM. Se non si restituisce il CRU difettato, nel caso IBM lo richieda, entro 30 giorni dal ricevimento del CRU da sostituire, IBM potrà addebitare la sostituzione.

# **2. Servizio a domicilio**

IBM o il suo rivenditore ripareranno o cambieranno la Macchina guasta presso il proprio domicilio e ne verificheranno il funzionamento. È necessario fornire un'area di lavoro adeguata per consentire di disassemblare e riassemblare la Macchina IBM. L'area dovrà essere pulita, ben illuminata ed adatta allo scopo. **Per alcune Macchine, determinate riparazioni possono richiedere la spedizione della Macchina ad un centro di manutenzione IBM.**

# **3. Servizio di consegna tramite Corriere o di Deposito***\**

La Macchina guasta sarà disconnessa per poi essere prelevata come stabilito da IBM. IBM fornirà un contenitore per la restituzione della Macchina al centro di manutenzione designato. Un corriere preleverà la Macchina e la consegnerà al centro di manutenzione designato. In seguito alla riparazione o sostituzione, IBM organizzerà la riconsegna della Macchina presso la propria sede. Si è responsabili della sua installazione e verifica.

# **4. Servizio Clienti di Consegna o Spedizione**

Si consegnerà o spedirà, in base a quanto specificato da IBM, (prepagato a meno che diversamente specificato da IBM) la Macchina guasta appropriatamente confezionata alla sede designata da IBM. Dopo che IBM ha riparato o sostituito la Macchina, IBM la renderà disponibile per la raccolta o per la spedizione, e la restituirà a proprie spese, a meno che IBM non specifichi diversamente. Si è responsabili della successiva installazione e verifica della Macchina.

\* Questo tipo di servizio è chiamato ThinkPad EasyServ o EasyServ in alcuni paesi.

Il sito web relativo alla Garanzia della Macchina IBM all'indirizzo http://www.ibm.com/servers/support/machine\_warranties/ fornisce una panoramica mondiale della Limitazione della Garanzia IBM per le Macchine, un Glossario delle definizioni IBM, FAQ e Supporto dal Prodotto (Macchina) con collegamenti alle pagine di Supporto del Prodotto. **Anche la Dichiarazione di Limitazione della Garanzia IBM è disponibile su questo sito in 29 lingue.**

Per ottenere il servizio di garanzia contattare IBM o un proprio rivenditore IBM. In Canada o negli Stati Uniti, chiamare il numero 1-800-IBM-SERV (426-7378). Nei paesi dell'UE, controllare i seguenti numeri telefonici.

# **Elenco telefonico dei paesi dell'UE**

I numeri di telefono sono soggetti a modifica senza preavviso.

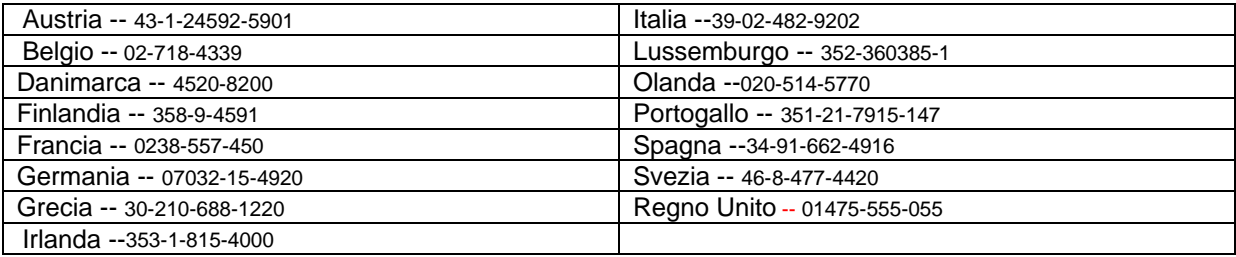

# IBM보증 제한 설명서 2125-4753-07 11/2002

# 제 1 부 - 일반 조항

본 보증 제한 설명서는 제 1 부 - 일반 조항, 제 2 부 - 국가별 고유 조항 및 제 3 부 - 보증 정보로 이루어져 있습니다. 제 2 부의 조 항은 제 1 부의 조항을 대체하거나 수정합니다. 본 보증 제한 설명서에서 IBM이 제공하는 보증은 귀하가 사용할 목적으로 구입한 기계에만 적용되며 재판매용으로 구입한 기계에는 적용되지 않습니다. 기계란 IBM 기계, 기계 부속장치, 변경된 장치, 업그레이드, 구성요소나 액세 서리, 또는 이들의 모든 결합 형태를 의미합니다. 소프트웨어 프로그램은 기계에 사전 설치되었는지 이후에 설치되었는지의 여부에 관계없 이 기계에 포함되지 않습니다. 본 보증 제한 설명서의 어떠한 조항도 계약에 의해 포기 또는 제한될 수 없는 강행 법규 상의 소비자 권리 에 영향을 미치지 않습니다.

# 보증이 미치는 범위

IBM은 각 기계가 1) 재료 및 제작 기술상에 결함이 없고 2) 귀하의 요청에 따라 제공되는 IBM의 공식 발행 명세(이하 "명세)와 일치함을 보증합니다. 기계에 대한 보증 기간은 기계의 처음 설치일로부터 시작되며. 제 3 부 - 보증 정보에 명시되어 있습니다. IBM이나 귀하의 리 셀러가 달리 통보하지 않는 한, 청구서나 판매 영수증 상의 날짜가 설치일입니다. 대부분의 경우, 기계 부속장치, 변경된 장치 또는 업그레 이드를 설치하면 부품을 제거해야 하며 제거된 부품은 IBM에 반환해야 합니다. 제거된 부품의 보증 서비스는 제거된 부품을 대체하는 부품 에 계속 적용됩니다. IBM이 달리 명시하지 않는 한, 이러한 보증은 귀하가 기계를 구입한 국가나 지역에만 적용됩니다.

상기한 보증은 배타적인 것으로, 상품성 및 특정 목적에의 적합성에 대한 묵시적 보증 등 명시적 또는 묵시적인 일체의 보증을 대신합니다. 일부 국가나 관할권에서는 명시적이거나 묵시적인 보증의 제외사항이 허용되지 않으므로, 위의 제외사항이 귀하에게 적용되지 않을 수도 있습니다. 이러한 경우, 이러한 보증은 보증 기간 동안에만 적용됩니다. 보증 기간 이후에는 보증 적용되지 않습니다. 일부 국가나 관할권 에서는 묵시적 보증의 유효 기간에 대한 제한사항이 허용되지 않으므로, 위의 제한사항이 귀하에게 적용되지 않을 수도 있습니다.

# 보증이 미치지 않는 범위

다음의 경우에는 보증이 적용되지 않습니다.

y 모든 소프트웨어 프로그램(기계에 사전 설치되어 기계와 함께 동봉되었는지 또는 이후에 설치되었는지의 여부에 관계없이)

- 오용(IBM의 서면 승인 없이 기계의 용량 또는 가용량에 대한 사용 등을 포함), 사고, 개조, 부적절한 물리적 또는 작동상 환경 또는 부 적절한 유지정비로 기인한 고장
- y IBM의 책임이 없는 제품에 기인한 고장

y 귀하의 요청에 따라 IBM에서 취득하여 IBM 기계와 함께 제공하거나 IBM 기계로 통합된 비IBM 제품을 포함하는 모든 비IBM 제품 기계나 기계 부품 식별 레이블을 제거 또는 변경하는 경우, 보증이 적용되지 않습니다.

IBM은 기계가 중단이나 오류 없이 가동됨을 보증하지 않습니다.

전화를 통한 "사용 방법" 문의 및 기계 설정 및 설치에 관한 질문 등과 같이, 보증이 적용되는 기계에 제공되는 모든 기술 및 기타 지원은 일체의 보증 없이 제공됩니다.

#### 보증 서비스 취득 방법

보증 기간 동안 기계가 보증된 대로 작동하지 않는 경우 보증 서비스를 받으려면, IBM이나 귀하의 리셀러에게 문의하십시오. IBM에 기계를 등록하지 않은 상태에서 보증 서비스를 받으려는 경우, 귀하는 귀하가 보증 서비스를 받을 수 있는 자격이 있다는 것을 증명해주는 구입 증서를 제시해야할 수도 있습니다.

### IBM의 문제점 정정 조치

전화로 서비스 요청을 하는 경우, 귀하는 반드시 IBM에서 명시하는 문제점 판별 및 해결 절차를 따라야 합니다. 기술자가 전화상으로 귀하 의 문제점을 초기에 진단하여 귀하가 문제점을 해결하도록 도와줄 것입니다.

귀하의 기계에 적용되는 보증 서비스의 유형은 제 3 부 - 보증 정보에 명시되어 있습니다.

귀하는 지정된 기계 코드(IBM 기계와 함께 제공되는 마이크로코드, BIOS로 불리는 기본 입/출력 시스템 코드, 유틸리티 프로그램, 장치 드 라이버 및 진단 코드) 및 기타 소프트웨어 업데이트를 IBM 인터넷 웹 사이트나 기타 전자 매체로부터 다운로드 및 설치할 책임이 있으며, 이때 IBM이 제공하는 지시사항을 따라야 합니다.

귀하의 문제점이 고객 대체 가능 유닛(이하 "CRU", 예를 들어, 키보드, 마우스, 스피커, 메모리, 하드 디스크 드라이브 및 기타 용이하게 대 체 가능한 부품)으로 해결 가능한 경우, IBM은 귀하가 부품을 대체할 수 있도록 해당 부품을 귀하에게 운송할 것입니다.

보증 기간 동안 기계가 보증된 대로 작동하지 않고 귀하의 문제점이 전화상으로 귀하의 기계 코드 응용프로그램이나 소프트웨어 업데이트 또는 CRU로 해결될 수 없는 경우, IBM에서 보증 서비스를 제공해도 좋다는 승인을 받는 경우에 한해, IBM이나 귀하의 리셀러는 그의 판단 에 따라 1) 기계가 보증된 대로 작동하도록 수리하거나 2) 최소한 기능적으로 동일한 다른 기계로 귀하의 기계를 대체해 줄 것입니다. 만일 IBM이 위의 방법 중 어떠한 방법도 수행할 수 없는 경우, 귀하는 귀하의 기계를 구입한 곳에 반환하고 환불을 받을 수 있습니다.

또한 IBM이나 리셀러는 해당 기계에 적용되는 선택된 엔지니어링 변경사항을 관리하고 설치할 것입니다.

### 기계 또는 부품 교환

보증 서비스가 기계나 부품의 교환을 포함할 경우, IBM 또는 리셀러가 대체하는 기계나 부품은 IBM의 재산이 되며, 대체된 부품은 귀하의 소유가 됩니다. 귀하는 대체 받으려는 모든 품목이 정품이며 변조되지 않았음을 보증해야 합니다. 대체품은 새 것이 아닐 수 있으나 작동 상태는 양호할 것이며 최소한 대체되는 품목과 기능상으로 동일할 것입니다. 대체된 품목의 보증 서비스는 대체품에 계속 적용됩니다.

# 귀하의 추가 책임사항

IBM 또는 귀하의 리셀러가 기계나 부품을 교환해 주기 전에, 귀하는 보증 서비스 대상이 아닌 모든 부속장치, 부품, 옵션, 변경된 부분 및 부착물을 제거하는 것에 동의합니다.

또한 귀하는 다음에 동의해야 합니다.

1. 기계에는 기계의 교환을 금지하는 어떠한 법적 의무사항이나 제한사항이 적용되지 않습니다.

2. IBM이나 귀하의 리셀러가 귀하가 소유하고 있지 않은 기계에 서비스를 제공하도록 하려면 귀하는 기계의 소유주에게서 해당 권한을 확 보해야 합니다.

- 3. 해당되는 경우, 서비스가 제공되기 전에 귀하는 다음을 수행해야 합니다.
	- a. IBM이나 귀하의 리셀러가 제공하는 서비스 요청 절차를 따릅니다.
	- b. 기계에 들어 있는 모든 프로그램, 데이터 및 정보를 백업하거나 안전하게 보관합니다.
	- c. IBM이 의무사항을 이행할 수 있도록 하기 위해 IBM이나 귀하의 리셀러가 귀하의 시설에 충분하고 자유로우며 안전하게 접근할 수 있도록 합니다.
	- d. 기계의 위치 변경을 IBM 또는 귀하의 리셀러에게 알려 줍니다.

4. (a) 식별되었거나 식별 가능한 개인에 관한 모든 정보(개인 데이터)를 기술적으로 가능한 한도까지 기계에서 삭제할 것을 보증하고 (b) IBM이나 귀하의 리셀러가 본 보증 제한 설명서에 의거한 의무사항을 수행하는데 필요하다고 간주하는 경우, IBM, 귀하의 리셀러 또는 IBM 공급자가 귀하를 대신하여 모든 남아 있는 개인 데이터를 처리하고(본 보증 제한 설명서에 의거한 의무사항에는 이러한 처리를 위해 세계 각처의 다른 IBM 서비스 지역으로 기계를 운송하는 것이 포함됨) (c) 이러한 처리가 이러한 개인 데이터에 적용되는 모든 법령을 준수한다 는 것을 확인합니다.

### 책임 제한

IBM이 1) 귀하의 기계를 소유하고 있는 동안 또는 2) 귀하의 기계 운송시 IBM이 운송 요금을 치러야 하는 경우, 귀하의 기계를 유실하거나 귀하의 기계에 손상이 생기면 이러한 유실 및 손상에 대해 IBM이 책임을 집니다.

IBM이나 귀하의 리셀러는 어떠한 이유로도 귀하가 IBM에게 반환한 기계에 들어 있는 기밀 정보, 소유권 정보나 개인 정보에 대해 일체 책 임을 지지 않습니다. 귀하는 기계를 반환하기 전에 이러한 정보를 모두 기계에서 제거해야 합니다.

IBM의 채무 불이행이나 불법행위로 인하여 귀하에게 손해가 발생한 경우, 귀하는 IBM으로부터 손해를 배상 받을 수 있습니다. 이러한 경 우, 귀하의 손해 배상 청구의 원인(중대한 계약 위반, 과실, 부실표시 또는 기타 계약상의 청구 또는 불법 행위의 청구 등을 포함)을 불문하 고, IBM은 다음에 대해서만 책임을 집니다(단, 관련 법령에 의해 포기 또는 제한될 수 없는 책임은 제외).

1. 신체 상해(사망 포함) 및 부동산과 유체 동산의 손해

2. 기타 직접적인 실손해에 대해서는 청구의 원인이 된 기계의 대금(반복적 청구의 경우, 원인이 발생한 당시의 월정 대금을 기준으로 하 여 12개월분 상당액을 한도로 함). 본 조항에서, 기계는 기계 코드 및 라이센스가 부여된 내부 코드("LIC")를 포함합니다.

이러한 배상 범위는 IBM의 공급자와 귀하의 리셀러에게도 적용됩니다. 이상이 IBM과 IBM의 공급자와 귀하의 리셀러가 공동으로 책임지는 최대 한도입니다.

어떠한 경우에도 IBM, IBM 공급자 또는 리셀러는 1) 귀하에 대한 제3자의 손해 배상 청구(위의 1.항의 경우는 제외) 2) 데이터의 분실이나 손상 3) 특별 손해, 부수 손해, 간접 손해 또는 기타 경제적인 결과적 손해 4) 기대했던 이익, 영업 기회, 매출 또는 비용 절감 등의 비실 현으로 인한 손실 또는 영업권에 대한 손실에 대해서는 IBM, IBM 공급자 또는 리셀러가 그 발생 가능성을 통보받은 경우에도 책임을 지지 않습니다. 일부 국가나 관할권에서는 부수 손해나 결과적 손해의 제외사항이나 제한사항을 허용하지 않으므로, 상기 제외사항이나 제한사항 이 귀하에게 적용되지 않을 수도 있습니다. 일부 국가나 관할권에서는 묵시적 보증의 유효 기간에 대한 제한사항이 허용되지 않으므로, 위 의 제한사항이 귀하에게 적용되지 않을 수도 있습니다.

#### 준거법

귀하와 IBM 양 당사자는 본 보증 제한 설명서로부터 또는 본 보증 제한 설명서와 관련하여 발생한 귀하와 IBM의 모든 권리 및 의무를 통 제, 해석 및 강제하는 데 있어 준거법 결정의 원칙에 관계없이 귀하가 기계를 취득한 국가의 법률이 적용된다는 것에 동의합니다.

#### 상기 보증은 귀하에게 특정한 법적 권리를 부여하며, 귀하는 관할권에 따라 다양한 기타 권리를 가질 수 있습니다.

# 관할권

귀하와 IBM의 모든 권리 및 의무는 귀하가 기계를 취득한 국가의 법률에 따라 다릅니다.

# 제 2 부 - 국가별 고유 조항

# 남미

# 아르헨티나

준거법: 다음이 본 절의 첫 번째 문장 다음에 추가됩니다.

본 보증 제한 설명서에 의거하여 발생한 모든 소송은 배타적으로 부에노스 아이레스의 Ordinary Commercial Court에서 처리합니다.

# 브라질

준거법: 다음이 본 절의 첫 번째 문장 다음에 추가됩니다.

본 보증 제한 설명서에 의거하여 발생한 모든 소송은 배타적으로 리우데자네이루의 법원에서 처리합니다.

페루

책임 제한: 다음이 본 절에 추가됩니다.

페루의 Civil Code의 Article 1328에 따라, 본 절에 명시된 제한사항 및 제외사항은 IBM의 고의적인 위법 행위("dolo")나 중대한 과실 ("culpa inexcusable")에 의한 손해에는 적용되지 않습니다.

### 북미

#### 보증 서비스 취득 방법: 다음이 본 절에 추가됩니다.

캐나다나 미국에서 IBM의 보증 서비스를 얻으려면, 1-800-IBM-SERV(426-7378)로 전화하십시오.

# 캐나다

책임 제한:다음이 본 절의 첫 번째 조항을 대체합니다. 1. IBM의 과실에 의한 신체 상해(사망 포함) 및 부동산과 유체 동산의 물리적 손해 준거법: 다음이 본 절의 첫 문장에 나오는 "귀하가 기계를 취득한 국가의 법률" 부분을 대체합니다. 온타리오 지방의 법률

# 미국

준거법: 다음이 본 절의 첫 문장에 나오는 "귀하가 기계를 취득한 국가의 법률" 부분을 대체합니다. 뉴욕 주의 법률

# 아시아 태평양

### 호주

### 보증이 미치는 범위: 다음 단락이 본 절에 추가됩니다.

본 절에 명시된 보증은 Trade Practices Act 1974 또는 기타 유사한 법률에 의거한 귀하의 모든 권한에 추가되며 해당 법률에 의해 허가 되는 범위까지로 제한됩니다.

#### 책임 제한: 다음이 본 절에 추가됩니다.

IBM이 Trade Practices Act 1974 또는 기타 유사한 법률의 묵시적 조건이나 보증을 위반한 경우, IBM의 책임은 물품을 수리 또는 교환해 주거나, 동등한 물품을 제공하는 것으로 제한됩니다. 조건이나 보증이 판매 권리, 남에게 방해 받지 않는 사용권 또는 제한 없는 소유권 과 관련된 경우 또는 물품이 개인용, 국내용 또는 가정용으로 또는 소비를 목적으로 통상적으로 구입된 경우에는 본 단락의 어떠한 제한 사항도 적용되지 않습니다.

준거법: 다음이 본 절의 첫 문장에 나오는 "귀하가 기계를 취득한 국가의 법률" 부분을 대체합니다.

# 주 또는 지방 법률

### 캄보디아, 라오스 및 베트남

준거법: 다음이 본 절의 첫 문장에 나오는 "귀하가 기계를 취득한 국가의 법률" 부분을 대체합니다. 미국 뉴욕 주의 법률

### 캄보디아, 인도네시아, 라오스 및 베트남

중재: 다음이 본 표제 뒤에 추가됩니다.

본 보증 제한 설명서에 의거하여 또는 본 보증 제한 설명서와 관련하여 발생하는 분쟁은 분쟁 발생시 유효한 Arbitration Rules of Singapore International Arbitration Center("SIAC Rules")에 따라 싱가폴에서 열리는 중재에 의해 최종적으로 처리됩니다. 중재 판정은 최 종적인 것으로 양 당사자에 대해 구속력을 가지며, 법원에 항소할 수 없고, 서면으로 작성해야 하며, 사실의 발견 및 법률적인 결론을 명 시해야 합니다.

중재자의 수는 모두 세 명이며 분쟁의 양 당사자가 중재자를 한 명씩 지명합니다. 양 당사자에 의해 지명된 두 명의 중재자가 본 소송의 의장을 맡게 될 세 번째 중재자를 지명합니다. 의장이 궐석인 경우에는 SIAC의 의장이 그 역할을 맡게 됩니다. 기타 궐석은 궐석자를 최 초 지명한 각각의 해당 당사자가 지명합니다. 소송은 궐석이 발생한 단계부터 계속됩니다.

한쪽 당사자가 중재자를 지명한 날로부터 30일 이내에 상대 당사자가 중재자를 지명하지 않거나 지명하지 못한 경우, 첫 번째로 지명된 중재자가 단독 중재자가 됩니다. 단, 이 중재자는 유효하고 적절한 방식으로 지명된 중재자여야 합니다.

모든 소송은 해당 소송에 제시되는 모든 문서를 포함하여 모두 영어로 진행됩니다. 본 보증 제한 설명서의 영어 버전은 다른 모든 언어 버전에 우선합니다.

### 중국 특별행정구인 홍콩과 마카오

준거법: 다음이 본 절의 첫 문장에 나오는 "귀하가 기계를 취득한 국가의 법률" 부분을 대체합니다.

중국 특별행정구인 홍콩의 법률

# 인도

#### 책임 제한: 다음이 본 절의 첫 번째 조항과 두 번째 조항을 대체합니다.

1. 신체 상해(사망 포함) 및 부동산과 유체 동산의 손해에 대한 책임은 IBM의 과실에 의해 발생한 손해로 제한됩니다.

2.본 보증 제한 설명서의 내용과 관련된 IBM의 불이행을 수반하는 상황에서 발생한 기타 실손해의 경우, IBM은 본 배상 청구의 원인이 된 개별 기계에 대해 귀하가 지불한 대금에 대해서만 책임을 집니다. 본 조항에서, 기계는 기계 코드 및 라이센스가 부여된 내부 코 드("LIC")를 포함합니다.

### 중재: 다음이 본 표제 뒤에 추가됩니다 .

본 보증 제한 설명서에 의거하여 또는 본 보증 제한 설명서와 관련하여 발생하는 분쟁은 분쟁 발생시 유효한 인도의 법률에 따라 인도의 방갈로르에서 열리는 중재에 의해 최종적으로 처리됩니다. 중재 판정은 최종적인 것으로 양 당사자에 대해 구속력을 가지며, 법원에 항소 할 수 없고, 서면으로 작성해야 하며, 사실의 발견 및 법률적인 결론을 명시해야 합니다.

중재자의 수는 모두 세 명이며 분쟁의 양 당사자가 중재자를 한 명씩 지명합니다. 양 당사자에 의해 지명된 두 명의 중재자가 본 소송의 의장을 맡게 될 세 번째 중재자를 지명합니다. 의장이 궐석인 경우에는 인도의 Bar Council의 의장이 그 역할을 맡게 됩니다. 기타 궐석 은 궐석자를 최초 지명한 각각의 해당 당사자가 지명합니다. 소송은 궐석이 발생한 단계부터 계속됩니다.

한쪽 당사자가 중재자를 지명한 날로부터 30일 이내에 상대 당사자가 중재자를 지명하지 않거나 지명하지 못한 경우, 첫 번째로 지명된 중재자가 단독 중재자가 됩니다. 단, 이 중재자는 유효하고 적절한 방식으로 지명된 중재자여야 합니다.

모든 소송은 해당 소송에 제시되는 모든 문서를 포함하여 모두 영어로 진행됩니다. 본 보증 제한 설명서의 영어 버전은 다른 모든 언어 버전에 우선합니다.

# 일본

# 준거법: 다음 문장이 본 절에 추가됩니다.

본 보증 제한 설명서와 관련된 모든 의문점은 처음에는 양 당사자 간에 신의 성실의 원칙과 상호 신뢰의 원칙을 바탕으로 해결되어야 합 니다.

# 말레이지아

책임 제한: 다섯 번째 단락의 조항 3)에 나오는 "특별"이라는 말은 삭제됩니다.

# 뉴질랜드

### 보증이 미치는 범위: 다음 단락이 본 절에 추가됩니다.

본 절에 명시된 보증이 Consumer Guarantees Act 1993에 의거하였거나, 배제되거나 제한될 수 없는 법률에 의거하는 귀하의 모든 권리 에 추가됩니다. Consumer Guarantees Act 1993에 정의된 바와 같이, 영업용으로 물품을 필요로 하는 경우에는 IBM이 제공하는 물품에 대해 Consumer Guarantees Act 1993이 적용되지 않습니다.

책임 제한:다음이 본 절에 추가됩니다.

Consumer Guarantees Act 1993에 정의된 바와 같이, 기계가 영업용으로 취득되지 않은 경우, 본 절의 제한사항이 Consumer Guarantees Act 1993의 제한사항에 따릅니다.

# 중국(PRC)

준거법: 다음이 본 절의 첫 문장에 나오는 "귀하가 기계를 취득한 국가의 법률" 부분을 대체합니다. 미국 뉴욕 주의 법률(현지법이 달리 요구하는 경우는 제외)

### 필리핀

책임 제한:다섯 번째 단락의 세 번째 조항이 다음으로 대체됩니다.:

특별 손해(명목상 손해 및 징벌적 손해 포함), 정신적 손해, 부수 손해 또는 경제적인 결과적 손해에 대한 간접 손해 중재: 다음이 본 표제 뒤에 추가됩니다 .

본 보증 제한 설명서에 의거하여 또는 본 보증 제한 설명서와 관련하여 발생하는 분쟁은 분쟁 발생시 유효한 필리핀의 법률에 따라 필리 핀의 수도 마닐라에서 열리는 중재에 의해 최종적으로 처리됩니다. 중재 판정은 최종적인 것으로 양 당사자에 대해 구속력을 가지며, 법 원에 항소할 수 없고, 서면으로 작성해야 하며, 사실의 발견 및 법률적인 결론을 명시해야 합니다.

중재자의 수는 모두 세 명이며 분쟁의 양 당사자가 중재자를 한 명씩 지명합니다. 양 당사자에 의해 지명된 두 명의 중재자가 본 소송의 의장을 맡게 될 세 번째 중재자를 지명합니다. 의장이 궐석인 경우에는 필리핀의 Dispute Resolution Center, Inc.의 의장이 그 역할을 맡 게 됩니다. 기타 궐석은 궐석자를 최초 지명한 각각의 해당 당사자가 지명합니다. 소송은 궐석이 발생한 단계부터 계속됩니다.

한쪽 당사자가 중재자를 지명한 날로부터 30일 이내에 상대 당사자가 중재자를 지명하지 않거나 지명하지 못한 경우, 첫 번째로 지명된 중재자가 단독 중재자가 됩니다. 단, 이 중재자는 유효하고 적절한 방식으로 지명된 중재자여야 합니다.

모든 소송은 해당 소송에 제시되는 모든 문서를 포함하여 모두 영어로 진행됩니다. 본 보증 제한 설명서의 영어 버전은 다른 모든 언어 버전에 우선합니다.

싱가폴

책임 제한: 다섯 번째 단락의 조항 3)에 나오는 "특별" 및 "경제적인"이라는 말이 삭제됩니다.

#### 유럽, 중동, 아프리카(통칭하여 "EMEA")

#### 다음 조항은 모든 EMEA 국가에 적용됩니다.

본 보증 제한 설명서의 조항은 IBM이나 IBM 리셀러에게서 구입한 기계에 적용됩니다.

### 보증 서비스 취득 방법:

오스트리아, 벨기에, 사이프러스, 덴마크, 에스토니아, 핀란드, 프랑스, 독일, 그리스, 아이슬란드, 아일랜드, 이탈리아, 라트비아, 리히텐슈 타인, 리투아니아, 룩셈부르그, 모나코, 네덜란드, 노르웨이, 포르투갈, 스페인, 산마리노, 스웨덴, 스위스, 영국 또는 바티칸 시국에서 기 계를 구입한 경우, 귀하는 이들 국가 중 어느 국가에서든 (1) 보증 서비스를 수행하도록 인가된 IBM 리셀러나 (2) IBM으로부터 해당 기계 에 대한 보증 서비스를 받을 수 있습니다. 단, IBM이 귀하가 서비스를 받으려는 국가에 해당 기계를 발표하여 출시한 경우에 한합니다. 알바니아, 아르메니아, 벨라루스, 보스니아 및 헤르체코비나, 불가리아, 크로아티아, 체코 공화국, 조지아, 헝가리, 카자흐스탄, 키르기스스 탄, 유고슬라비아 공화국, 마케도니아 공화국(FYROM), 몰도바, 폴란드, 루마니아, 러시아, 슬로바크 공화국, 슬로베니아 또는 우크라이나 에서 개인용 컴퓨터 기계를 구입한 경우, 귀하는 이들 나라에서 (1) 보증 서비스를 수행하도록 인가된 IBM 리셀러나 (2) IBM으로부터 해 당 기계에 대한 보증 서비스를 받을 수 있습니다.

중동이나 아프리카 국가에서 기계를 구입한 경우, 귀하는 기계를 구입한 국가 내에 있는 IBM 법인이 보증 서비스를 제공하는 경우 IBM 법인으로부터, 또는 해당 국가에서 기계에 대한 보증 서비스를 제공하도록 IBM에서 인가한 IBM 리셀러로부터, 해당 기계에 대한 보증 서 비스를 받을 수 있습니다. 아프리카에서는 IBM이 인가한 서비스 제공자의 50킬로미터 이내에 있는 기계에 대해서만 보증 서비스가 적용 됩니다. 따라서, IBM이 인가한 서비스 제공자의 50킬로미터 밖에 위치한 기계의 운송 비용은 귀하가 지불해야 합니다.

서부 유럽(오스트리아, 벨기에, 사이프러스, 덴마크, 핀란드, 프랑스, 독일, 그리스, 아이슬란드, 아일랜드, 이탈리아, 리히텐슈타인, 룩셈부 르그, 모나코, 네덜란드, 노르웨이, 포르투갈, 스페인, 산마리노, 스웨덴, 스위스, 영국, 바티칸 시국)에 다음 단락을 추가하십시오.

서부 유럽에서 취득한 기계의 보증은 모든 서부 유럽 국가에 적용됩니다. 단, 이들 기계가 해당 국가에 발표되어 출시된 경우에 한합니 다.

# 준거법:

#### "귀하가 기계를 취득한 국가의 법률" 부분이 다음으로 대체됩니다.

1) 알바니아, 아르메니아, 아제르바이잔, 벨라루스, 보스니아-헤르체고비아, 불가리아, 크로아티아, 게오르기아, 헝가리, 카자흐스탄, 키르 기스스탄, 마케도니아 공화국(FYROM), 몰도바, 폴란드, 루마니아, 러시아, 슬로바키아, 슬로베니아, 타지키스탄, 투르크메니스탄, 우크라 이나, 우즈베키스탄 및 유고슬라비아 공화국에서는 오스트리아의 법률 2) 알제리아, 베닌, 부르키나 파소, 카메룬, 카보베르데, 중앙 아프 리카 공화국, 차드, 코모로, 콩고 인민공화국, 지부티, 콩고 민주공화국, 적도 기니, 프랑스령 기아나, 프랑스령 폴리네시아, 가봉, 잠비아, 기니, 기니비사우, 코트디부아르, 레바논, 마다가스카르, 말리, 모리타니아, 모리셔스, 마요트, 모로코, 뉴칼레도니아, 니제르, 리유니온, 세 네갈, 세이셸, 토고, 튀니지, 바누아투 및 왈리스 & 후투나에서는 프랑스의 법률 3) 에스토니아, 라트비아 및 리투라이나에서는 핀란드의 법률 4) 앙골라, 바레인, 보츠와나, 브룬디, 이집트, 에리트레아, 에티오피아, 가나, 요르단, 케냐, 쿠웨이트, 라이베리아, 말라위, 몰타, 모 잠비크, 나이지리아, 오만, 파키스탄, 카타르, 르완다, 상투메, 사우디 아라비아, 시에라리온, 소말리아, 탄자니아, 우간다, 아랍 에미리트 연합국, 영국, 요르단강 서안지구/가자, 예멘, 잠비아 및 짐바브웨에서는 영국의 법률 5) 남아프리카 공화국, 나미비아, 레소토 및 스와질 란드에서는 남아프리카 공화국의 법률이 적용됩니다.

관할권: 다음 예외사항이 본 절에 추가됩니다.

1) 오스트리아의 경우, 본 보증 제한 설명서에 의거하여 발생하였거나 이와 관련된 모든 분쟁에 대한 관할권(그 존재 여부 포함)은 오스 트리아 빈(Inner-City)의 주무 법정에 있습니다. 2) 앙골라, 바레인, 보츠와나, 브룬디, 이집트, 에리트레아, 에티오피아, 가나, 요르단, 케 냐, 쿠웨이트, 라이베리아, 말라위, 몰타, 모잠비크, 나이지리아, 오만, 파키스탄, 카타르, 르완다, 상투메, 사우디 아라비아, 시에라리온, 소말리아, 탄자니아, 우간다, 아랍 에미리트 연합국, 요르단강 서안지구/가자, 예멘, 잠비아 및 짐바브웨의 경우, 본 보증 제한 설명서에 의거하여 발생하였거나 본 보증 제한 설명서의 집행과 관련된 모든 분쟁(즉결 재판 절차 포함)은 영국 법원의 독점적 관할권으로 제출됩 니다. 3) 벨기에 및 룩셈부르그의 경우, 본 보증 제한 설명서에 의거하여 발생하였거나 본 보증 제한 설명서의 해석 및 집행과 관련된 모 든 분쟁에 대해 귀하의 호적 등기소 및(또는) 상업 지역이 위치한 국가의 법률 및 수도의 법원만이 관할권을 갖습니다. 4) 프랑스, 알제 리, 베닌, 부르키나 파소, 카메룬, 카보베르데, 중앙 아프리카 공화국, 차드, 코모로, 콩고 인민공화국, 지부티, 콩고 민주공화국, 적도 기 니, 프랑스령 기아나, 프랑스령 폴리네시아, 가봉, 잠비아, 기니, 기니비사우, 코트디부아르, 레바논, 마다가스카르, 말리, 모리타니아, 모 리셔스, 마요트, 모로코, 뉴칼레도니아, 니제르, 리유니온, 세네갈, 세이셸, 토고, 튀니지, 바누아투 및 왈리스 & 후투나의 경우, 본 보증 제한 설명서에 의거하여 발생하였거나 본 보증 제한 설명서의 위반 또는 집행과 관련된 모든 분쟁(즉결 재판 절차 포함)은 배타적으로 파 리의 Commercial Court에 의해 처리됩니다. 5) 러시아의 경우, 본 보증 제한 설명서에 의거하여 발생하였거나, 본 보증 제한 설명서의 해 석, 위반, 해지, 집행 무효화와 관련된 모든 분쟁이 모스코바의 Arbitration Court에 의해 처리됩니다. 6) 남아프리카 공화국, 나미비아, 레 소토 및 스와질란드의 경우, 귀하와 IBM은 본 보증 제한 설명서와 관련된 모든 분쟁을 요하네스버그의 High Court의 관할권에 제출할 것 에 동의합니다. 7) 터키의 경우, 본 보증 제한 설명서에 의거하여 발생하였거나 이와 관련된 모든 분쟁은 터키 공화국의 이스탄불 Central (Sultanahmet) Courts와 Execution Directorates에서 해결합니다. 8) 다음에 명시되는 각 국가에서는, 본 보증 제한 설명서에 의거하여 발 생한 모든 법률적 배상 청구가 a) 그리스의 아테네 b) 이스라엘의 텔아비브 c) 이탈리아의 밀라노 d) 포르투갈의 리스본 e) 스페인의 마 드리드의 주무 법정에 의해 배타적으로 처리됩니다. 9) 영국에서는, 귀하와 IBM은 본 보증 제한 설명서와 관련된 모든 분쟁을 영국 법원 의 관할권에 제출할 것에 동의합니다.

# 중재: 다음이 본 표제 뒤에 추가됩니다.

알바니아, 아르메니아, 아제르바이잔, 벨라루스, 보스니아-헤르체코비나, 불가리아, 크로아티아, 체코 공화국, 게오르기아, 헝가리, 카자흐 스탄, 키르기스스탄, 마케도니아 공화국(FYROM), 몰도바, 폴란드, 루마니아, 러시아, 슬로바크 공화국, 슬로베니아, 타지키스탄, 투르크메 니스탄, 우크라이나, 우즈베키스탄 및 유고슬라비아 공화국의 경우, 본 보증 제한 설명서에 의거하여 발생하였거나 본 보증 제한 설명서 의 위반, 해지 또는 무효화와 관련된 모든 분쟁은 Rules of Arbitration and Conciliation of the International Arbitral Center of the Federal Economic Chamber in Vienna(Vienna Rules)에 의거하여 이 룰에 따라 지명된 3명의 중재자에 의해 최종적으로 처리됩니다. 중재는 오스 트리아의 빈에서 열리며, 이들 소송 절차의 공식 언어는 영어입니다. 중재자들의 결정은 최종적인 것으로, 양 당사자에 대해 구속력이 갖 습니다. 따라서, Austrian Code of Civil Procedure의 paragraph 598 (2)에 따라, 양 당사자는 본 코드의 paragraph 595 (1) figure 7을 신 청할 수 있는 권리를 명시적으로 포기합니다. 그러나, IBM은 기계를 설치한 국가에 있는 주무 법정에 소송을 제기할 수 있습니다. 에스토니아, 라트비아 및 리투아니아의 경우, 본 보증 제한 설명서와 관련하여 발생하는 모든 분쟁은 분쟁 발생시 유효한 핀란드의 중재 법에 따라 핀란드 헬싱키에서 열리는 중재에 의해 최종적으로 처리됩니다. 양 당사자가 한 명씩 중재자를 지명합니다. 그리고 나서 양 당

사자가 지명한 두 명의 중재자가 함께 의장을 지명합니다. 의장 지명에 대한 중재자들의 의견이 일치하지 않는 경우, 헬싱키의 Central Chamber of Commerce가 의장을 지명합니다.

# 유럽 공동체(이하 "EU")

# 다음 조항은 모든 EU 국가에 적용됩니다.

소비자는 소비자 상품 판매에 적용되는 해당 국가 법률에 의거한 법적 권리를 가지고 있습니다. 이러한 소비자의 권리는 본 보증 제한 설 명서에 제공된 보증의 영향을 받지 않습니다.

보증 서비스 취득 방법: 다음이 본 절에 추가됩니다.

EU 국가에서 IBM의 보증 서비스를 받으려면, 제 3 부 - 보증 정보에 나열된 전화번호를 참조하십시오.

또는 다음으로 문의하십시오.

IBM Warranty & Service Quality Dept.

PO Box 30

Spango Valley

Greenock

Scotland PA16 0AH

# 오스트리아, 덴마크, 핀란드, 그리스, 이탈리아, 네덜란드, 노르웨이, 포르투갈, 스페인, 스웨덴 및 스위스

책임 제한: 다음이 본 절을 완전히 대체합니다.

강행 법규에 의해 달리 명시되지 않는 한,

- 1. 본 보증 제한 설명서에 관련되었거나 이에 의거한 IBM의 의무 수행의 결과로서 발생하였거나 또는 본 보증 제한 설명서와 관련된 기 타 다른 원인으로 인해 발생한 모든 손해 및 손실에 대해, IBM은 이러한 의무의 불이행이나 이러한 기타 다른 원인으로 인한 즉각적 이며 직접적인 결과로서 판명되거나 실제로 발생한 손해 및 손실(IBM의 귀책인 경우)에 대해서만 최대 귀하가 기계에 지불한 대금을 한도로 배상합니다. 본 조항에서, 기계는 기계 코드 및 라이센스가 부여된 내부 코드("LIC")를 포함합니다. 이러한 제한사항은 IBM이 합법적으로 책임을 져야 하는 신체 상해(사망 포함) 및 부동산과 유체 동산의 손해에 대해서는 적용되지 않 습니다.
- 2. 어떠한 경우에도 IBM, IBM 공급자 또는 리셀러는 1) 데이터의 분실이나 손상 2) 부수 손해, 간접 손해 또는 기타 경제 적인 결과적 손해 3) 이익의 손실(비록 그 원인이 손해를 가져온 사건의 즉각적인 결과로서 발생하더라도) 4) 기대했던 영업 기회, 매출, 영업권 또는 비용 절감의 비실현으로 인한 손실에 대해 IBM, IBM 공급자 또는 리셀러가 그 발생 가능 성을 통보받은 경우에도 책임을 지지 않습니다.

### 프랑스와 벨기에

책임 제한: 다음이 본 절을 완전히 대체합니다.:

강행 법규에 의해 달리 명시되지 않는 한,

1. 본 보증 제한 설명서에 관련되었거나 이에 의거한 IBM의 의무 수행의 결과로서 발생한 모든 손해 및 손실에 대해, IBM은 이러한 의 무의 불이행으로 인한 즉각적이며 직접적인 결과로서 판명되거나 실제로 발생한 손해 및 손실(IBM의 귀책인 경우)에 대해서만 손해를 가져온 기계에 대해 귀하가 지불한 대금을 한도로 배상합니다. 본 조항에서, 기계는 기계 코드 및 라이센스가 부여된 내부 코드 ("LIC")를 포함합니다.

이러한 제한사항은 IBM이 합법적으로 책임을 져야 하는 신체 상해(사망 포함) 및 부동산과 유체 동산의 손해에 대해서는 적용되지 않 습니다.

# 2. 어떠한 경우에도 IBM, IBM 공급자 또는 리셀러는 1) 데이터의 분실이나 손상 2) 부수 손해, 간접 손해 또는 기타 경제적인 결과적 손 해 3) 이익의 손실(비록 그 원인이 손해를 가져온 사건의 즉각적인 결과로서 발생하더라도) 4) 영업 기회, 수익, 영업권 또는 기대했 던 비용 절감 등의 비실현으로 인한 손실에 대해 IBM, IBM 공급자 또는 리셀러가 그 발생 가능성을 통보받은 경우에도 책임을 지지 않습니다.

# 다음 조항이 지정된 국가에 적용됩니다.

#### 오스트리아

보증이 미치는 범위:다음이 본 절의 다섯 번째 단락에 나오는 첫 문장을 대체합니다.

IBM 기계에 대한 보증은 기계를 정상적인 용도로 사용할 경우 기계의 작동에 적용되며, 기계의 명세 부합성에 적용됩니다. 다음 단락이 본 절에 추가됩니다.

기계에 대한 보증 기간은 기계가 귀하에게 인도된 날로부터 12개월 동안입니다. 보증 불이행으로 소송 중인 소비자에 대한 제한 기간은 최소한 법에 의해 규정된 기간 동안입니다. IBM이나 귀하의 리셀러가 IBM 기계를 수리할 수 없는 경우, 귀하는 수리되지 않은 기계의 감소된 가치만큼 일부 환불을 요청하거나, 해당 기계에 대한 모든 계약의 취소를 요청하여 전액을 환불 받을 수 있습니다. 두 번째 단락은 적용되지 않습니다.

IBM의 문제점 정정 조치: 다음이 본 절에 추가됩니다.

보증 기간 동안에는 명세와 부합되지 않는 기계를 IBM으로 운송하는 데 드는 비용을 IBM이 부담합니다.

책임 제한: 다음 단락이 본 절에 추가됩니다.

IBM의 사기 행위 또는 중대한 과실에 의해 초래된 손해나 명시적 보증에 대한 손해의 경우에는 본 보증 제한 설명서에 명시된 제한사항 및 제외사항이 적용되지 않습니다.

다음 문장이 두 번째 조항에 추가됩니다.

본 조항에 의거한 IBM의 책임은 통상적인 과실의 경우, 중대한 계약상의 조항을 위반한 경우로만 제한됩니다.

### 이집트

책임 제한:다음이 본 절의 두 번째 조항을 대체합니다.

기타 직접적인 실손해의 경우, IBM은 배상 청구의 원인이 된 기계에 대해 귀하가 지불한 대금에 대해서만 책임을 집니다. 본 조항에서, 기계는 기계 코드 및 라이센스가 부여된 내부 코드("LIC")를 포함합니다. 이러한 제한사항은 공급자 및 리셀러에게도 적용됩니다(변경되지 않음).

# 프랑스

책임 제한: 다음이 본 절에 나오는 다섯 번째 단락의 두 번째 문장을 대체합니다.

해당 경우, 귀하가 IBM에게 손해 배상을 청구할 수 있는 원인에 관계없이 IBM은 다음에 한하여만 책임을 집니다(첫 번째 조항과 두 번 째 조항은 변경되지 않음).

### 독일

보증이 미치는 범위:다음이 본 절의 다섯 번째 단락에 나오는 첫 문장을 대체합니다.

IBM 기계에 대한 보증은 기계를 정상적인 용도로 사용할 경우 기계의 작동에 적용되며, 기계의 명세 부합성에 적용됩니다. 다음 단락이 본 절에 추가됩니다.

기계에 대한 최소 보증 기간은 12개월입니다. IBM이나 귀하의 리셀러가 IBM 기계를 수리할 수 없는 경우, 귀하는 수리되지 않은 기계의 감소된 가치만큼 일부 환불을 요청하거나, 해당 기계에 대한 모든 계약의 취소를 요청하여 전액을 환불 받을 수 있습니다. 두 번째 단락은 적용되지 않습니다.

 $IB$ M의 문제점 정정 조치: 다음이 본 절에 추가됩니다.

보증 기간 동안에는 명세와 부합되지 않는 기계를 IBM으로 운송하는 데 드는 비용을 IBM이 부담합니다.

책임 제한:다음 단락이 본 절에 추가됩니다.

IBM의 사기 행위 또는 중대한 과실에 의해 초래된 손해나 명시적 보증에 대한 손해의 경우에는 본 보증 제한 설명서에 명시된 제한사항 및 제외사항이 적용되지 않습니다.

다음 문장이 두 번째 조항에 추가됩니다.

본 조항에 의거한 IBM의 책임은 통상적인 과실의 경우, 중대한 계약상의 조항을 위반한 경우로만 제한됩니다.

### 헝가리

### 책임 제한: 다음이 본 절에 추가됩니다.

고의, 중대한 과실 또는 범죄 행위로 초래된 인명, 신체적 안녕 또는 건강을 해치는 계약 불이행의 경우에는 본 보증 제한 설명서에 명 시된 제한사항 및 제외사항이 적용되지 않습니다.

양 당사자는 책임 제한을 유효한 조항으로 승인하며, 본 보증 제한 설명서에 의거하여 발생한 기타 이익 및 취득 가격이 본 책임 제한과 균형을 이룰 때 Hungarian Civil Code의 Section 314.(2)가 적용된다는 것을 진술합니다.

# 아일랜드

### 보증이 미치는 범위: 다음이 본 절에 추가됩니다.

본 조항 및 조건에서 명시적으로 규정하는 경우를 제외하고, 모든 묵시적 보증을 포함하나, 앞에서 언급한 Sale of Goods Act 1893 또는 Sale of Goods and Supply of Services Act 1980에 의한 모든 묵시적 보증을 침해함 없이, 강행 법규에 의해 규정된 모든 조건은 배제됩 니다.

### 책임 제한: 다음이 본 절을 완전히 대체합니다.

본 절의 경우, "불이행"이란 IBM이 합법적으로 책임을 져야 한다는 점에서 본 보증 제한 설명서의 주요 내용과 관련되는, IBM 측의 모든 행위, 진술, 부작위 또는 과실을 의미합니다(계약상의 불이행인지 불법 행위에서의 불이행인지에 관계없이). 본질적으로 동일한 손실이나 손해를 함께 초래하거나 이를 야기하는 다수의 불이행은 마지막 불이행이 발생한 날짜에 발생한 하나의 불이행으로 간주됩니다. 불이행으로 귀하에게 손해가 발생한 경우, 귀하는 IBM으로부터 손해 배상을 받을 수 있습니다.

본 절에서는 IBM의 책임 한도 및 귀하에 대한 유일한 보상의 한도를 명시합니다.

- 1. IBM은 IBM의 과실로 인해 초래된 사망이나 개인 상해에 대해 제한사항 없이 책임을 집니다.
- 2. 아래에 명시되어 있는 "IBM이 책임을 지지 않는 항목"을 제외하고, IBM은 IBM의 과실로 인해 초래된 귀하의 유체 재산상의 물리 적 손해에 대해 제한사항 없이 책임을 집니다.
- 3. 위의 첫 번째 조항과 두 번째 조항에 명시된 경우를 제외하고, 하나의 불이행으로 초래된 실손해에 대한 IBM의 책임은 어떠한 경 우에도 1) 125,000 유로 또는 2) 불이행과 직접적으로 관련된 기계에 대해 귀하가 지불한 대금의 125% 중 더 큰 금액을 초과하 지 않습니다.

### IBM이 책임을 지지 않는 항목

첫 번째 조항에 언급된 책임과 관련된 경우를 제외하고, 어떠한 경우에도 IBM, IBM 공급자 또는 리셀러는 그 발생 가능성에 대해 IBM, IBM 공급자 또는 리셀러가 미리 통보를 받았다 할지라도 다음에 대해서는 일체 책임을 지지 않습니다.

- 1. 데이터의 분실 및 손상
- 2. 특별 손해, 간접 손해 또는 결과적 손해
- 3. 기대했던 이익, 영업 기회, 매출, 비용절감 등의 비실현으로 인한 손실 또는 영업권에 대한 손실

#### 슬로바키아

책임 제한: 다음이 마지막 단락에 추가됩니다.

이러한 제한사항은 Slovak Commercial Code의 \$\$ 373-386에 의거하여 금지되지 않는 한도까지만 적용됩니다.

# 남아프리카 공화국, 나미비아, 보츠와나, 레소토 및 스와질란드

책임 제한:다음이 본 절에 추가됩니다.

본 보증 제한 설명서의 주요 내용와 관련된 IBM의 불이행을 수반하는 상황에서 발생한 실손해에 대한 IBM의 전체 책임은 IBM에 대한 귀하의 배상 청구의 원인이 된 개별 기계에 대해 귀하가 지불한 대금으로 제한됩니다.

#### 영국

책임 제한: 다음이 본 절을 완전히 대체합니다.

본 절의 경우, "불이행"이란 IBM이 합법적으로 책임을 져야 한다는 점에서 본 보증 제한 설명서의 주요 내용과 관련되는, IBM 측의 모든 행위, 진술, 부작위 또는 과실을 의미합니다(계약상의 불이행인지 불법 행위에서의 불이행인지에 관계없이). 본질적으로 동일한 손실이나 손해를 함께 초래하거나 이를 야기하는 다수의 불이행은 하나의 불이행으로 간주됩니다.

불이행으로 귀하에게 손해가 발생한 경우, 귀하는 IBM으로부터 손해 배상을 받을 수 있습니다.

본 절에서는 IBM의 책임 한도 및 귀하에 대한 유일한 보상의 한도를 명시합니다.

- 1. IBM은 다음에 대해 제한사항 없이 책임을 집니다.
- (a) IBM의 과실로 인해 초래된 사망이나 개인 상해
- (b) Sale of Goods Act 1979의 Section 12 또는 Supply of Goods and Services Act 1982의 Section 2 또는 법에 의해 규정된 이들 섹 션의 모든 변경 또는 재제정에 의한 묵시적인 IBM 의무사항 불이행
- 2. 아래에 명시되어 있는 "IBM이 책임을 지지 않는 항목"을 제외하고, IBM은 IBM의 과실로 인해 초래된 귀하의 유체 재산상의 물리적 손해에 대해 제한사항 없이 책임을 집니다.
- 3. 위의 첫 번째 조항과 두 번째 조항에 명시된 경우를 제외하고, 하나의 불이행으로 초래된 실손해에 대한 IBM의 책임은 어떠한 경우 에도 1) 75,000 파운드 또는 2) 불이행과 직접적으로 관련된 기계에 대한 지불 가능한 총 구입 대금이나 요금의 125% 중 더 큰 금 액을 초과하지 않습니다.

이러한 제한사항은 또한 IBM 공급자와 리셀러에게도 적용됩니다. IBM, IBM 공급자 및 리셀러의 책임은 각자의 책임을 합하여 위의 책임 한도를 초과하지 않습니다.

#### IBM이 책임을 지지 않는 항목

첫 번째 조항에 언급된 책임과 관련된 경우를 제외하고, 어떠한 경우에도 IBM, IBM 공급자 또는 리셀러는 그 발생 가능성에 대해 IBM, IBM 공급자 또는 리셀러가 미리 통보를 받았다 할지라도 다음에 대해서는 일체 책임을 지지 않습니다.

- 1. 데이터의 분실 및 손상
- 2. 특별 손해, 간접 손해 또는 결과적 손해
- 3. 이익, 영업, 수익, 영업권의 손실 또는 기대했던 비용 절감이 실현되지 못함으로 인해 발생하는 손실

# 제 3 부 - 보증 정보

제 3 부에서는 보증 기간 및 IBM이 제공하는 보증 서비스 유형 등 귀하의 기계에 적용되는 보증 관련 정보가 제공됩니다.

# 보증 기간

보증 기간은 국가 및 지역마다 다를 수 있으며, 국가 및 지역별 보증 기간이 아래 표에 명시되어 있습니다. 주: 여기서 "지역"이란 중국 특 별 행정구인 홍콩이나 마카오를 의미합니다.

# 기계 유형 1722

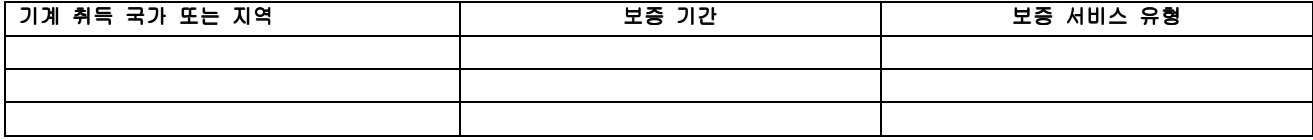

부품에 대해 3년 및 인적 지원에 대해 1년의 보증 기간이란 IBM이 다음에 대해 무상으로 보증 서비스를 제공한다는 의미입니다. 1. 보증 기간 첫해 동안 부품 및 인적 지원에 대해

2. 보증 기간의 둘째 해 및 셋째 해에 교환을 하는 경우에 한해 부품에 대해서만. IBM은 보증 기간의 둘째 해와 셋째 해에 수리나 대체를 수행하는 데 제공되는 모든 인적 지원에 대해 요금을 부과합니다.

# 보증 서비스 유형

귀하가 요청하는 경우, IBM은 위 표에서 귀하의 기계에 대해 명시된 보증 서비스의 유형에 따라 아래에 설명된 대로 수리 또는 교환 서비 스를 제공합니다. 보증 서비스를 수행하도록 IBM에서 인가한 경우, 귀하의 리셀러가 보증 서비스를 제공할 수 있습니다. 서비스 스케줄링은 귀하가 전화를 거는 시간에 따라 달라지며 또한 부품의 가용성에 따라 달라집니다. 서비스 레벨은 응답 시간에 따라 다르며 보장되지 않습 니다. 명시된 보증 서비스 레벨이 전세계의 모든 서비스 지역에서 가능한 것은 아니며, IBM의 보통 서비스 지역 이외의 지역에서는 추가 요 금이 적용될 수도 있습니다. 국가 및 지역별 정보에 대해서는 한국 IBM 영업 대표나 귀하의 리셀러에게 문의하십시오.

# 1. 고객 대체 가능 유닛("CRU") 서비스

IBM은 귀하가 대체할 수 있도록 귀하에게 CRU 부품을 운송합니다. IBM이 귀하에게 대체된 CRU를 반환하도록 지시하는 경우, 귀하는 그것 을 IBM의 지시사항에 따라 IBM에 반환할 책임이 있습니다. 귀하가 IBM으로부터 대체물 CRU를 받은 후 30일 이내에 명세와 부합되지 않 는 CRU를 반환하도록 IBM이 지시했음에도 불구하고 귀하가 이를 반환하지 않은 경우, 귀하는 IBM에게 대체물에 대한 대금을 지급해야 합 니다.

# 2.현장 방문 서비스

IBM이나 귀하의 리셀러는 귀하의 지역에서 명세와 부합되지 않는 기계를 수리하거나 교환해 줄 것이며 기계의 작동을 검증해 줄 것입니다. 귀하는 IBM이나 귀하의 리셀러에게 IBM 기계를 해체하고 다시 조립할 수 있는 적합한 작업 공간을 마련해 주어야 합니다. 작업 공간은 청 결해야 하며, 조명이 밝고 해당 목적에 맞아야 합니다. 일부 기계의 경우, 기계를 수리하기 위해 IBM 서비스 센터로 기계를 보내야 할 수도 있습니다.

# 3.쿠리어 또는 저장소 서비스\*

귀하는 IBM이 배열한 콜렉션에서 명세와 부합되지 않는 기계를 연결 해제합니다. IBM은 귀하가 지정된 서비스 센터로 귀하의 기계를 반환 할 수 있도록 귀하에게 운송 컨테이너를 제공합니다. 쿠리어가 귀하의 기계를 픽업하여 지정된 서비스 센터로 배달합니다. 귀하의 기계를 수리 또는 교환한 후에, IBM은 귀하의 지역으로 수리되었거나 교환된 기계를 배달합니다. 수리되었거나 교환된 기계를 설치 및 검증하는 것 은 귀하의 책임입니다.

# 4.고객 직접 운송 또는 우편 서비스

귀하는 IBM이 명시한 대로 명세와 부합되지 않는 기계를 이동 중 손상되지 않도록 포장하여 IBM이 지정한 위치로 운송하거나 우편으로 보 냅니다. IBM은 기계를 수리하거나 교환한 후에, 해당 기계를 귀하가 수거할 수 있게 하거나 우편으로 보내거나, IBM이 달리 명시하지 않는 한 IBM의 비용으로 귀하에게 전송해 줄 것입니다. 이러한 기계를 설치 및 검증하는 것은 귀하의 책임입니다.

\* 몇몇 국가에서는 이러한 유형의 서비스를 ThinkPad EasyServ 또는 EasyServ라고 합니다.

IBM 기계 보증 월드 와이드 웹 사이트( http://www.ibm.com/servers/support/machine\_warranties/ )에서는 IBM 기계에 대한 보증 제한, IBM 정의 용어집, FAQ(자주 문의되는 질문) 및 제품 지원 페이지로 링크되는 제품(기계) 지원에 대한 세계 각국의 개요를 볼 수 있습니다.

# 이 웹 사이트에서는 IBM 보증 제한 설명서를 29개의 언어로 볼 수 있습니다.

보증 서비스를 받으려면 IBM이나 귀하의 IBM 리셀러에게 문의하십시오. 캐나다나 미국의 경우, 1-800-IBM-SERV(426-7378)로 전화하십 시오. EU 국가의 경우, 다음 전화번호를 참조하십시오.

# EU 국가별 전화번호

아래의 전화번호는 통보없이 변경될 수 있습니다.

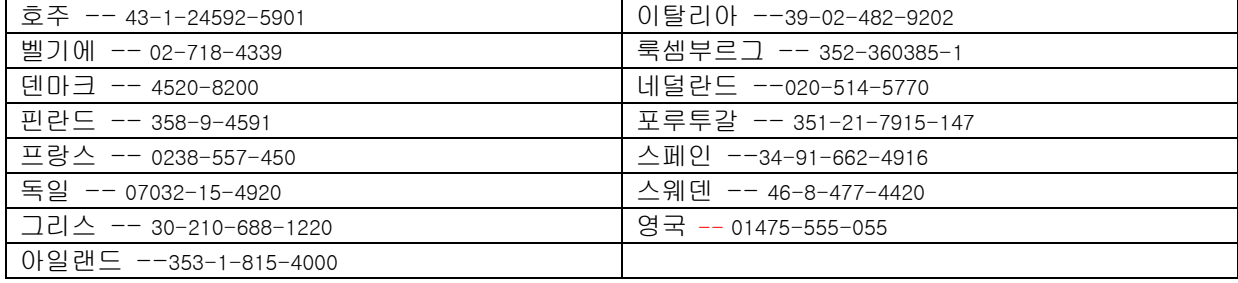

# **IBM** Verklaring van Beperkte Garantie Z125-4753-07 11-2002

# **Deel 1 - Algemene voorwaarden**

*Deze Verklaring van Beperkte Garantie bestaat uit: Deel 1 - Algemene voorwaarden, Deel 2 - Landspecifieke voorwaarden en Deel 3 - Garantie-informatie. De voorwaarden in Deel 2 kunnen in de plaats treden van of een wijziging vormen op die in Deel 1. De in deze Verklaring van Beperkte Garantie door IBM geboden garanties zijn uitsluitend van toepassing op Machines die u koopt voor eigen gebruik en niet om door te verkopen. De term "Machine" duidt op een IBM-machine, haar voorzieningen, conversies, upgrades, onderdelen of accessoires, of enige combinatie hiervan. De term "Machine" omvat geen softwareprogramma's, vooraf geïnstalleerd op de machine, later geïnstalleerd of anderszins. Niets in deze Verklaring van Beperkte Garantie tast enig wettelijke recht van consumenten aan waar contractueel niet van kan worden afgeweken of dat contractueel niet kan worden beperkt.*

# **Wat door deze Garantie wordt gedekt**

IBM garandeert dat iedere Machine 1) vrij is van gebreken in materialen en vakkundig is gemaakt, en 2) voldoet aan de officieel door IBM gepubliceerde specificaties ("Specificaties") die op aanvraag verkrijgbaar zijn. De garantieperiode voor de Machine begint op de oorspronkelijke Installatiedatum en wordt gespecificeerd in Deel 3 - Garantie-informatie. De datum op uw factuur of aankoopnota is de Installatiedatum, tenzij anders aangegeven door IBM of uw wederverkoper. Bepaalde voorzieningen, conversies en upgrades brengen verwijdering van onderdelen en het retourneren ervan naar IBM met zich mee. Wat betreft verdere garantieservice krijgt de vervangende zaak de status van de vervangen zaak. Tenzij door IBM anders aangegeven, zijn deze garantiebepalingen uitsluitend van toepassing in het land of de regio waar u de Machine hebt aangeschaft.

**DEZE GARANTIE IS DE ENIGE GARANTIE EN TREEDT IN DE PLAATS VAN ALLE OVERIGE GARANTIES EN VOORWAARDEN, UITDRUKKELIJK OF STILZWIJGEND, MET INBEGRIP VAN, MAAR NIET BEPERKT TOT, DIE VOOR VERHANDELBAARHEID OF GESCHIKTHEID VOOR EEN BEPAALD DOEL. IN SOMMIGE STATEN OF JURISDICTIES IS HET UITSLUITEN VAN UITDRUKKELIJKE OF STILZWIJGENDE GARANTIES NIET TOEGESTAAN, ZODAT DE VOORGAANDE UITSLUITING WELLICHT NIET OP U VAN TOEPASSING IS. IN DAT GEVAL ZIJN DERGELIJKE GARANTIES IN DUUR BEPERKT TOT DE DUUR VAN DE GARANTIEPERIODE. NA DIE PERIODE VERVALT ELK RECHT OP GARANTIE. IN SOMMIGE STATEN OF JURISDICTIES IS HET BEPERKEN VAN DE DUUR VAN STILZWIJGENDE GARANTIES NIET TOEGESTAAN, ZODAT DE VOORGAANDE BEPERKING WELLICHT NIET OP U VAN TOEPASSING IS.**

# **Wat door deze Garantie niet wordt gedekt**

Het volgende wordt door deze garantie niet gedekt:

- softwareprogramma's, hetzij vooraf geïnstalleerd, hetzij bij de Machine geleverd, of later geïnstalleerd;
- storingen die voortvloeien uit misbruik (met inbegrip van, maar niet beperkt tot, gebruik van enige capaciteit of mogelijkheid van de Machine anders dan door IBM schriftelijk geautoriseerd), een ongeval, aanpassing, een ongeschikte fysieke omgeving of gebruiksomgeving, of onjuist onderhoud door u;
- storingen die zijn veroorzaakt door een product waarvoor IBM niet verantwoordelijk is; en
- niet-IBM producten, met inbegrip van die producten die IBM op uw verzoek verstrekt bij, of inbouwt in, een IBM Machine.
- De garantie vervalt wanneer de identificatielabels van de Machine of van onderdelen ervan worden verwijderd of gewijzigd.

IBM garandeert niet dat de Machine zonder onderbreking of foutloos zal functioneren.

Iedere technische of andere ondersteuning die wordt verstrekt voor een Machine onder garantie, zoals telefonische assistentie bij "how-to" vragen en vragen met betrekking tot de "set-up" en installatie van de Machine, wordt geleverd **ZONDER ENIGE GARANTIE**.

# **Hoe u garantieservice aanvraagt**

Indien de Machine gedurende de garantieperiode niet functioneert zoals gegarandeerd, neemt u contact op met IBM of uw wederverkoper om garantieservice aan te vragen. Indien u uw Machine niet bij IBM registreert, kan u worden gevraagd uw aankoopbewijs te tonen om te bewijzen dat u recht hebt op garantieservice.

# **Wat IBM doet om de problemen op te lossen**

Wanneer u belt om service aan te vragen, dient u de procedures voor probleembepaling en -oplossing die IBM opgeeft, te volgen. Een technicus zal proberen een eerste diagnose van het probleem te stellen en u te helpen het probleem telefonisch op te lossen. Het type garantieservice dat op uw Machine van toepassing is, is aangegeven in Deel 3 - Garantie-informatie.

U bent verantwoordelijk voor het downloaden en installeren van alle updates van de aangewezen Machine Code (microcode, "BIOS" (basic input/output system), hulpprogramma's, stuurprogramma's en diagnoseprogramma's die bij een IBM Machine zijn geleverd) en andere software-updates vanaf een website van IBM op internet of vanaf enig ander elektronisch medium, alsmede voor het navolgen van alle instructies die IBM verstrekt.

Indien uw probleem kan worden opgelost met behulp van een Customer Replaceable Unit ("CRU", door de gebruiker te vervangen eenheid, bijvoorbeeld toetsenbord, muis, luidspreker, geheugen, vaste-schijfstation of enig ander eenvoudig te vervangen onderdeel) verzendt IBM dit onderdeel naar u zodat u de vervanging kunt uitvoeren.

Indien de Machine gedurende de garantieperiode niet functioneert zoals gegarandeerd en uw probleem niet kan worden opgelost via de telefoon, via het door u aanbrengen van updates aan de Machine Code of aan software, of met behulp van een CRU, zal IBM of uw wederverkoper, indien door IBM gemachtigd tot het verlenen van garantieservice, naar eigen inzicht hetzij 1) de Machine repareren om deze weer te laten functioneren zoals gegarandeerd, hetzij 2) de Machine vervangen door een ten minste gelijkwaardig exemplaar. Mocht IBM tot geen van beide in staat zijn, dan kunt u uw Machine terugbrengen naar de plaats van aanschaf en wordt het door u betaalde bedrag terugbetaald

IBM of uw wederverkoop zal tevens bepaalde ontwerpwijzigingen ("engineering changes") die op uw Machine van toepassing zijn, beheren en installeren.

# **Vervanging van een Machine of een onderdeel**

Wanneer de garantieservice het vervangen van een Machine of een onderdeel daarvan met zich meebrengt, wordt het vervangen onderdeel eigendom van IBM of uw wederverkoper, en het vervangende onderdeel wordt uw eigendom. U verklaart dat alle verwijderde onderdelen in originele en ongewijzigde staat verkeren. Het vervangende onderdeel is mogelijk niet nieuw, maar verkeert in goed werkende staat en is functioneel ten minste gelijkwaardig aan het vervangen onderdeel. Wat betreft verdere garantieservice krijgt het vervangende onderdeel de status van het vervangen onderdeel.

# **Uw aanvullende verantwoordelijkheden**

Voordat IBM of uw wederverkoper tot vervanging van een Machine of een onderdeel daarvan overgaat, dient u alle voorzieningen, onderdelen, opties, wijzigingen en aansluitingen die niet onder de garantieservice vallen te verwijderen.

# Tevens verklaart u:

1. ervoor te zorgen dat de Machine vrij is van verplichtingen of beperkingen die haar vervanging in de weg staan;

2. wanneer de Machine niet uw eigendom is, ervoor te zorgen dat de eigenaar IBM of uw wederverkoper machtigt om service te verlenen voor de Machine;

- 3. indien van toepassing, en voordat de service wordt verleend:
	- a. de door IBM of uw wederverkoper vastgestelde procedures voor het indienen van een verzoek om serviceverlening te volgen; b. te zorgen voor een backup of veilige opslag van alle programma's, gegevens, geld en waardepapieren die zich in de Machine bevinden;
	- c. voldoende, vrije en veilige toegang te verlenen om IBM in staat te stellen aan zijn verplichtingen te kunnen voldoen; en
	- d. IBM of uw wederverkoper op de hoogte te brengen van wijzigingen in de locatie van de Machine.

4. (a) ervoor zorg te dragen dat alle informatie over geïdentificeerde of identificeerbare personen (Persoonlijke Gegevens) van de Machine is gewist (voor zover technisch mogelijk), (b) het IBM, uw wederverkoper of een toeleverancier van IBM toe te staan om namens u alle resterende Persoonlijke Gegevens te verwerken zoals IBM of uw wederverkoper noodzakelijk acht ter nakoming van haar verplichtingen onder deze Verklaring van Beperkte Garantie (hetgeen kan inhouden dat de Machine voor dergelijke verwerking naar een andere IBM servicelocatie waar ook ter wereld wordt verzonden), en (c) ervoor zorg te dragen dat dergelijke verwerking niet in strijd is met de voor dergelijke Persoonlijke Gegevens geldende wet- en regelgeving.

# **Beperking van aansprakelijkheid**

IBM is uitsluitend verantwoordelijk voor verlies van, of beschadiging aan, uw Machine 1) wanneer zij in het bezit is van IBM, of 2) tijdens het vervoer ervan in die gevallen waarin de vervoerskosten voor rekening van IBM zijn.

IBM noch uw wederverkoper is verantwoordelijk voor uw vertrouwelijke, door eigendomsrechten beschermde of persoonlijke informatie die zich in een Machine bevindt die u om wat voor reden dan ook aan IBM terugzendt. Al dit soort informatie dient u van uw Machine te verwijderen voordat u haar terugzendt.

Er kunnen zich omstandigheden voordoen waarin u, als gevolg van het doen of nalaten van IBM, of op basis van een andere aansprakelijkheid, gerechtigd bent uw schade op IBM te verhalen. In een dergelijk geval is IBM, ongeacht de grond waarop uw vordering gebaseerd is (met inbegrip van fundamentele contractbreuk, nalatigheid, onjuiste voorstelling van zaken, of enige andere contractuele basis of op basis van onrechtmatige daad), uitgezonderd enige aansprakelijkheid waarvoor wettelijk is bepaald dat hiervan niet kan worden afgeweken of dat deze niet kan worden beperkt, uitsluitend aansprakelijk voor:

- 1. schade aan zaken of wegens dood of lichamelijk letsel; en
- 2. het bedrag van enige andere aantoonbare, werkelijk geleden schade, beperkt tot de prijs van de Machine (bij doorlopende periodiek vervallende bedragen geldt het bedrag over 12 maanden) waarop de vordering betrekking heeft. Binnen dit artikel vallen Machine Code en Gelicentieerde Interne Code ("LIC") eveneens onder de term "Machine".

Deze beperking geldt ook voor toeleveranciers van IBM en voor uw wederverkoper. Het is het maximumbedrag waarvoor IBM, haar toeleveranciers en uw wederverkoper gezamenlijk aansprakelijk zijn.

**IN GEEN GEVAL ZIJN IBM, HAAR TOELEVERANCIERS OF WEDERVERKOPERS AANSPRAKELIJK VOOR HET VOLGENDE, OOK NIET INDIEN ZIJ VAN DE MOGELIJKHEID HIERVAN OP DE HOOGTE ZIJN GEBRACHT: 1) VORDERINGEN DOOR DERDEN TEGEN U INGESTELD (MET UITZONDERING VAN DE HIERBOVEN ONDER SUB 1 GENOEMDE VORDERINGEN); 2) VERLIES OF BESCHADIGING VAN GEGEVENS; 3) BIJZONDERE, INCIDENTELE OF INDIRECTE SCHADE, OF ENIGE ECONOMISCHE GEVOLGSCHADE; OF 4) GEDERFDE WINSTEN, BEDRIJFSINKOMSTEN, GOODWILL OF VERWACHTE BESPARINGEN. IN SOMMIGE LANDEN OF JURISDICTIES IS DE UITSLUITING OF BEPERKING VAN INCIDENTELE OF GEVOLGSCHADE NIET TOEGESTAAN, ZODAT DEZE UITSLUITING OF BEPERKING MOGELIJK NIET OP U VAN TOEPASSING IS. IN SOMMIGE STATEN OF JURISDICTIES IS HET BEPERKEN VAN DE DUUR VAN STILZWIJGENDE GARANTIES NIET TOEGESTAAN, ZODAT DE VOORGAANDE BEPERKING WELLICHT NIET OP U VAN TOEPASSING IS.**

# **Toepasselijk recht**

Partijen komen overeen dat het recht van het land waarin u de Machine hebt aangeschaft van toepassing is op de interpretatie en handhaving van alle rechten, plichten en verplichtingen van u en IBM die voortvloeien uit of op enigerlei wijze verband houden met de inhoud van deze Verklaring van Beperkte Garantie, ongeacht beginselen van conflicterend recht.

# **DEZE GARANTIES GEVEN U SPECIFIEKE WETTELIJKE RECHTEN. HIERNAAST KUNT U NOG ANDERE RECHTEN HEBBEN DIE PER LAND OF RECHTSGEBIED KUNNEN VERSCHILLEN.**

# **Jurisdictie**

Op alle rechten, plichten en verplichtingen van u en IBM, die hierin zijn verwoord, is de rechtspraak van toepassing van het land waarin u de Machine hebt aangeschaft.

# **Deel 2 - Landspecifieke voorwaarden**

# **NOORD-, MIDDEN- EN ZUID-AMERIKA**

# **ARGENTINIË**

**Toepasselijk recht***: Het volgende is toegevoegd na de eerste zin:*

Elke uit deze Verklaring van Beperkte Garantie voortvloeiende procesvoering wordt uitsluitend behandeld door het Ordinary Commercial Court van de stad Buenos Aires.

# **BRAZILIË**

**Toepasselijk recht***: Het volgende is toegevoegd na de eerste zin:*

Elke uit deze Verklaring van Beperkte Garantie voortvloeiende procesvoering wordt uitsluitend behandeld door de rechtbank van Rio de Janeiro, RJ.

# **PERU**

**Beperking van aansprakelijkheid**: *Het volgende is aan dit gedeelte toegevoegd:*

Overeenkomstig Artikel 1328 van het Peruaans Burgerlijk Wetboek zijn de in dit gedeelte genoemde beperkingen en uitsluitingen niet van toepassing op schade die is veroorzaakt door moedwillig wangedrag ("dolo") of grove nalatigheid ("culpa inexcusable") van IBM.

# **NOORD-AMERIKA**

**Hoe u garantieservice aanvraagt:** *Het volgende is aan dit gedeelte toegevoegd:*

Voor het verkrijgen van garantieservice van IBM in Canada of de Verenigde Staten belt u 1-800-IBM-SERV (426-7378).

# **CANADA**

**Beperking van aansprakelijkheid:** *Het volgende treedt in de plaats van Sub 1 van dit gedeelte:*

1. lichamelijk letsel (met inbegrip van overlijden) of schade aan roerende en onroerende zaken die is veroorzaakt door nalatigheid van IBM; en

**Toepasselijk recht:** *Het volgende treedt in de plaats van de zinsnede "recht van het land waarin u de Machine hebt aangeschaft" in de eerste zin:*

recht van de provincie Ontario.

# **VERENIGDE STATEN**

**Toepasselijk recht:** *Het volgende treedt in de plaats van de zinsnede "recht van het land waarin u de Machine hebt aangeschaft" in de eerste zin:*

recht van de staat New York**.**

# **OOST-AZIË EN OCEANIË**

# **AUSTRALIË**

**Wat door deze Garantie wordt gedekt:** *De volgende alinea is aan dit gedeelte toegevoegd:*

De garanties die in dit gedeelte worden genoemd, vormen een aanvulling op de rechten die u zou kunnen hebben op basis van de Trade Practices Act 1974 of andere, vergelijkbare wetgeving, en worden alleen beperkt voor zover toegestaan door de toepasselijke wetgeving.

# **Beperking van aansprakelijkheid:** *Het volgende is aan dit gedeelte toegevoegd:*

Indien IBM een voorwaarde of garantie niet nakomt die wordt geïmpliceerd door de Trade Practices Act 1974 of andere, vergelijkbare wetgeving, is de aansprakelijkheid van IBM beperkt tot reparatie of vervanging van de zaken of levering van gelijkwaardige zaken. Waar die voorwaarde of garantie betrekking heeft op het recht op verkoop, stille eigendom of vrije en onbelaste titel ("clear title"), of de zaken van een soort zijn dat gewoonlijk wordt aangeschaft voor persoonlijk, huishoudelijk of thuisgebruik, of consumptief gebruik, is geen van de beperkingen in deze alinea van toepassing.

**Toepasselijk recht:** *Het volgende treedt in de plaats van de zinsnede "*recht van het land waarin u de Machine hebt aangeschaft*" in de eerste zin:*

recht van de Staat of het Territory.

# **CAMBODJA, LAOS EN VIETNAM**

**Toepasselijk recht:** *Het volgende treedt in de plaats van de zinsnede "*recht van het land waarin u de Machine hebt aangeschaft*" in de eerste zin:*

recht van de staat New York, Verenigde Staten van Amerika.

# **CAMBODJA, INDONESIË, LAOS EN VIETNAM**

Arbitrage: *Het volgende wordt onder dit kopje toegevoegd:*

Geschillen die voortvloeien uit of verband houden met deze Verklaring van Beperkte Garantie worden in hoogste instantie afgedaan door arbitrage die plaatsvindt in Singapore op grond van de op dat moment geldende regels van het Arbitration Rules of Singapore International Arbitration Center (de "SIAC Rules"). Het arbitrageoordeel is definitief en voor alle partijen bindend zonder mogelijkheid van hoger beroep, is schriftelijk en vermeldt de vastgestelde feiten en de juridische conclusies.

Het aantal arbiters is drie, waarbij elk der partijen in het geding het recht heeft één arbiter te benoemen. De twee door de partijen benoemde arbiters benoemen een derde arbiter die in de behandeling zal optreden als voorzitter. Vacatures voor de post van voorzitter worden vervuld door de president van het SIAC. Andere vacatures worden vervuld door de respectievelijke nominerende partij. De behandeling wordt hervat vanaf het stadium waarin de vacature optrad.

Indien een der partijen weigert of er anderszins niet in slaagt een arbiter te benoemen binnen 30 dagen nadat de andere partij haar arbiter heeft benoemd, is de eerst benoemde arbiter de enige arbiter, mits die arbiter op een geldige en deugdelijke wijze benoemd is.

De volledige behandeling, met inbegrip van alle documenten die daarin worden overlegd, vindt plaats in de Engelse taal. De Engelstalige versie van deze Verklaring van Beperkte Garantie prevaleert boven enige versie in een andere taal.

# **HONGKONG,S.A.R. VAN CHINA, EN MACAU, S.A.R. VAN CHINA**

**Toepasselijk recht:** *Het volgende treedt in de plaats van de zinsnede "*recht van het land waarin u de Machine hebt aangeschaft*" in de eerste zin:*

recht van Hongkong, speciale administratieve regio van China.

# **INDIA**

**Beperking van aansprakelijkheid:** *Het volgende treedt in de plaats van Sub 1 en 2 van dit gedeelte:*

- 1. aansprakelijkheid voor lichamelijk letsel (met inbegrip van overlijden) of schade aan roerende en onroerende zaken is beperkt tot datgene wat is veroorzaakt door nalatigheid van IBM; en
- **2.** voor elke andere werkelijke schade die voortvloeit uit enig niet-nakomen door IBM met betrekking tot, of op enige wijze verband houdend met, de inhoud van deze Verklaring van Beperkte Garantie, het bedrag dat u hebt betaald voor de individuele Machine waarop de vordering betrekking heeft. Binnen dit artikel vallen Machine Code en Gelicentieerde Interne Code ("LIC") eveneens onder de term "Machine".

# **Arbitrage:** *Het volgende wordt onder dit kopje toegevoegd:*

Geschillen die voortvloeien uit of verband houden met deze Verklaring van Beperkte Garantie worden in hoogste instantie afgedaan door arbitrage die plaatsvindt in Bangalore, India, op grond van de op dat moment geldende wetten van India. Het arbitrageoordeel is definitief en voor alle partijen bindend zonder mogelijkheid van hoger beroep, is schriftelijk en vermeldt de vastgestelde feiten en de juridische conclusies.

Het aantal arbiters is drie, waarbij elk der partijen in het geding het recht heeft één arbiter te benoemen. De twee door de partijen benoemde arbiters benoemen een derde arbiter die in de behandeling zal optreden als voorzitter. Vacatures voor de post van voorzitter worden vervuld door de president van de Bar Council van India. Andere vacatures worden vervuld door de respectievelijke nominerende partij. De behandeling wordt hervat vanaf het stadium waarin de vacature optrad.

Indien een der partijen weigert of er anderszins niet in slaagt een arbiter te benoemen binnen 30 dagen nadat de andere partij haar arbiter heeft benoemd, is de eerst benoemde arbiter de enige arbiter, mits die arbiter op een geldige en deugdelijke wijze benoemd is.

De volledige behandeling, met inbegrip van alle documenten die daarin worden overlegd, vindt plaats in de Engelse taal. De Engelstalige versie van deze Verklaring van Beperkte Garantie prevaleert boven enige versie in een andere taal.

#### **JAPAN**

**Toepasselijk recht** *De volgende zin is aan dit gedeelte toegevoegd:*

Alle geschillen met betrekking tot deze Verklaring van Beperkte Garantie zullen in eerste instantie onderling worden opgelost, op basis van wederzijds vertrouwen.

# **MALEISIË**

**Beperking van aansprakelijkheid:** *Het woord "BIJZONDERE" in Sub 3 van de vijfde alinea vervalt.*

### **NIEUW-ZEELAND**

**Wat door deze Garantie wordt gedekt:** *De volgende alinea is aan dit gedeelte toegevoegd:*

De garanties die in dit gedeelte worden genoemd, vormen een aanvulling op de rechten die u zou kunnen hebben op basis van de Consumer Guarantees Act 1993 of andere wetgeving die niet kan worden uitgesloten of beperkt. De Consumer Guarantees Act 1993 is niet van toepassing op zaken die IBM aan u levert, en wanneer u de zaken verwerft ten behoeve van de uitoefening van een bedrijf zoals gedefinieerd in die Act.

**Beperking van aansprakelijkheid:** *Het volgende is aan dit gedeelte toegevoegd:*

Indien Machines niet door u zijn verkregen ten behoeve van de uitoefening van een bedrijf zoals gedefinieerd in de Consumer Guarantees Act 1993, zijn de beperkingen in dit gedeelte onderworpen aan de beperkingen in die Act.

### **VOLKSREPUBLIEK CHINA**

**Toepasselijk recht:** *Het volgende treedt in de plaats van de zinsnede "*recht van het land waarin u de Machine hebt aangeschaft*" in de eerste zin:*

recht van de staat New York, Verenigde Staten van Amerika (tenzij anders bindend voorgeschreven door het plaatselijk recht)

### **FILIPPIJNEN**

**Beperking van aansprakelijkheid:** *De volgende tekst treedt in de plaats van item 3 van de vijfde alinea:*: **BIJZONDERE (MET INBEGRIP VAN NOMINALE SCHADEVERGOEDING EN BOETES), MORELE, INCIDENTELE, OF INDIRECTE SCHADE VOOR ENIGE ECONOMISCHE GEVOLGSCHADE; OF**

**Arbitrage:** Het volgende wordt onder dit kopje toegevoegd:

Geschillen die voortvloeien uit of verband houden met deze Verklaring van Beperkte Garantie worden in hoogste instantie afgedaan door arbitrage die plaatsvindt in Metro Manilla, Filippijnen, op grond van de op dat moment geldende wetten van de Filippijnen. Het arbitrageoordeel is definitief en voor alle partijen bindend zonder mogelijkheid van hoger beroep, is schriftelijk en vermeldt de vastgestelde feiten en de juridische conclusies.

Het aantal arbiters is drie, waarbij elk der partijen in het geding het recht heeft één arbiter te benoemen. De twee door de partijen benoemde arbiters benoemen een derde arbiter die zal optreden als voorzitter van de behandeling. Vacatures voor de post van voorzitter worden vervuld door de president van het Philippine Dispute Resolution Center, Inc. Andere vacatures worden vervuld door de respectievelijke nominerende partij. De behandeling wordt hervat vanaf het stadium waarin de vacature optrad.

Indien een der partijen weigert of er anderszins niet in slaagt een arbiter te benoemen binnen 30 dagen nadat de andere partij haar arbiter heeft benoemd, is de eerst benoemde arbiter de enige arbiter, mits die arbiter op een geldige en deugdelijke wijze benoemd is.

De volledige behandeling, met inbegrip van alle documenten die daarin worden overlegd, vindt plaats in de Engelse taal. De Engelstalige versie van deze Verklaring van Beperkte Garantie prevaleert boven enige versie in een andere taal.

# **SINGAPORE**

**Beperking van aansprakelijkheid:** *De woorden "***BIJZONDERE***" en "***ECONOMISCHE***" onder Sub 3 van de vijfde alinea vervallen.*

# **EUROPA, MIDDEN-OOSTEN, AFRIKA (EMEA)**

# *DE VOLGENDE BEPALINGEN GELDEN VOOR ALLE EMEA-LANDEN:*

Deze voorwaarden in deze Verklaring van Beperkte Garantie zijn van toepassing op Machines die van IBM of van een IBM-wederverkoper zijn gekocht.

#### **Hoe u garantieservice aanvraagt:**

Indien u een Machine aanschaft in België, Cyprus, Denemarken, Duitsland, Estland, Finland, Frankrijk, Griekenland, Ierland, IJsland, Italië, Letland, Liechtenstein, Litouwen, Luxemburg, Monaco, Nederland, Noorwegen, Oostenrijk, Portugal, Spanje, San Marino, Vaticaanstad, Verenigd Koninkrijk, Zweden of Zwitserland, dan kunt u in elk willekeurig land uit deze groep garantieservice krijgen (1) van een tot het verlenen van garantieservice geautoriseerde IBM-wederverkoper, of (2) van IBM, op voorwaarde dat de Machine door IBM is geannonceerd en beschikbaar is gesteld in het land waarin u service wenst te ontvangen. Indien u een Personal Computer Machine hebt aangeschaft in Albanië, Armenië, Bosnië-Herzegovina, Bulgarije, Federale Republiek Joegoslavië, Georgië, Hongarije, Kazakstan, Kirgizstan, Kroatië, de Voormalige Joegoslavische Republiek Macedonië (Former Yugoslav Republic of Macedonia, "FYROM"), Moldavië, Oekraïne, Polen, Roemenië, Rusland, Servië-Montenegro, Slovenië, Slowakije, Tsjechië of Wit-Rusland, dan kunt u in elk willekeurig land uit deze groep garantieservice krijgen (1) van een tot het verlenen van garantieservice geautoriseerde IBM-wederverkoper, of (2) van IBM.

Indien u een Machine aanschaft in een land in het Midden-Oosten of Afrika, kunt u voor die Machine garantieservice krijgen van de IBMentiteit in het land van aankoop, indien die IBM-entiteit in dat land garantieservice verleent, of van een IBM-wederverkoper die door IBM is gemachtigd om in dat land voor die Machine garantieservice te verlenen. In Afrika is garantieservice beschikbaar binnen een straal van 50 kilometer van de door IBM gemachtigde serviceverlener. U bent verantwoordelijk voor de transportkosten voor Machines die zich buiten een straal van 50 kilometer van de door IBM gemachtigde serviceverlener bevinden.

*De volgende alinea wordt toegevoegd in West-Europa (België, Cyprus, Denemarken, Duitsland, Estland, Finland, Frankrijk, Griekenland,*  Ierland, IJsland, Italië, Letland, Liechtenstein, Litouwen, Luxemburg, Monaco, Nederland, Noorwegen, Oostenrijk, Portugal, Spanje, San *Marino, Vaticaanstad, Verenigd Koninkrijk, Zweden, Zwitserland):* 

De garantie voor Machines die in West-Europa zijn aangeschaft, is geldig en toepasselijk in alle landen van West-Europa, op voorwaarde dat de Machines in die landen zijn geannonceerd en beschikbaar zijn gesteld.

# **Toepasselijk recht:**

*De zinsnede "*recht van het land waarin u de machine hebt aangeschaft*" wordt vervangen door:*

1) "het Oostenrijks recht" **in Albanië, Armenië, Azerbeidzjan, Bosnië-Herzegovina, Bulgarije, Georgië, Hongarije, Kazakstan, Kirgizstan, Kroatië, VJR Macedonië, Moldavië, Oekraïne, Oezbekistan, Polen, Roemenië, Rusland, Slowakije, Slovenië, Tadzjikistan, Turkmenistan, Wit-Rusland**, **en FR Joegoslavië**; 2) "het Frans recht" **in Algerije, Benin, Burkina Faso**, **Centraal-Afrikaanse Republiek, Comoren, Republiek Congo, Djibouti, Democratische Republiek Congo, Equatoriaal-Guinea, Frans-Guyana, Frans Polynesië, Gabon, Gambia, Guinea**, **Guinee-Bissau, Ivoorkust, Kameroen, Kaapverdië, Libanon, Madagaskar, Mali, Mauritanië, Mauritius, Mayotte, Marokko, Nieuw-Caledonië, Niger, Réunion, Senegal, Seychellen, Togo, Tsjaad, Tunesië**, **Vanuatu en Wallis & Futuna**; 3) "het Fins recht" **in Estland, Letland en Litouwen**; 4) "het Engels recht" **in Angola, Bahrein, Botswana, Burundi, Egypte, Eritrea, Ethiopië, Ghana, Jemen, Jordanië, Kenia, Koeweit, Liberia, Malawi, Malta, Mozambique, Nigeria, Oeganda, Oman, Pakistan, Qatar, Rwanda, Sao Tome, Saudi-Arabië, Sierra Leone, Somalië, Tanzania, Verenigde Arabische Emiraten, het Verenigd Koninkrijk, Westelijke Jordaanoever/Gaza, Zambia en Zimbabwe**; en 5) "het Zuid-Afrikaans recht" **in Zuid-Afrika, Namibië, Lesotho en Swaziland.**

**Jurisdictie:** *De volgende uitzonderingen worden aan dit gedeelte toegevoegd:*

1) In *Oostenrijk* ligt de keuze van de jurisdictie voor alle uit deze Verklaring van Beperkte Garantie voortvloeiende of daarmee verband

houdende geschillen, met inbegrip van het bestaan ervan, bij de bevoegde rechtbank in Wenen, Oostenrijk (Binnenstad)**;** 2) **in Angola, Bahrein, Botswana, Burundi, Egypte, Eritrea, Ethiopië, Ghana, Jemen, Jordanië, Kenia, Koeweit, Liberia, Malawi, Malta, Mozambique, Nigeria, Oeganda, Oman, Pakistan, Qatar, Rwanda, Sao Tome, Saudi-Arabië, Sierra Leone, Somalië, Tanzania, Verenigde Arabische Emiraten, Westelijke Jordaanoever/Gaza, Zambia en Zimbabwe** worden alle uit deze Verklaring van Beperkte Garantie voortvloeiende of met de uitvoering ervan verband houdende geschillen, met inbegrip van verkorte procesgang, onderworpen aan de exclusieve jurisdictie van de Engelse rechtbanken; 3) in **België** en **Luxemburg** zijn met betrekking tot alle uit deze Verklaring van Beperkte Garantie voortvloeiende of met de interpretatie of uitvoering ervan verband houdende geschillen, uitsluitend het recht en de rechtbanken van de hoofdstad van het land van uw geregistreerde vestiging en/of commerciële vestiging bevoegd; 4) **in Frankrijk**, **Algerije, Benin, Burkina Faso, Centraal-Afrikaanse Republiek, Comoren, Republiek Congo, Djibouti, Democratische Republiek Congo, Equatoriaal-Guinea, Frans-Guyana, Frans-Polynesië, Gabon, Gambia, Guinea, Guinee-Bissau, Ivoorkust, Kameroen, Kaapverdië, Libanon, Madagaskar, Mali, Marokko, Mauritanië, Mauritius, Mayotte, Nieuw-Caledonië, Niger, Réunion, Senegal, Seychellen, Togo, Tsjaad, Tunesië, Vanuatu en Wallis & Futuna** worden alle uit deze Verklaring van Beperkte Garantie voortvloeiende of met de schending of uitvoering ervan verband houdende geschillen, met inbegrip van verkorte procesgang, uitsluitend afgedaan door het Handelshof van Parijs; 5) in **Rusland** worden alle geschillen die voortvloeien uit of verband houden met de interpretatie, de schending, de beëindiging, de nietigheid of de uitvoering van deze Verklaring van Beperkte Garantie afgedaan door het Hof van Arbitrage van Moskou; 6) **in Zuid-Afrika, Namibië, Lesotho en Swaziland** komen partijen overeen dat alle met deze Verklaring van Beperkte Garantie verband houdende geschillen worden onderworpen aande jurisdictie van het Hooggerechtshof in Johannesburg; 7) **in Turkije** worden alle geschillen die voortvloeien uit of verband houden met deze Verklaring van Beperkte Garantie afgedaan door het Centraal (Sultanahmet) Gerechtshof van Istanboel en de Uitvoeringsdirectoraten van Istanboel, Turkije; 8) in elk van de volgende aangegeven landen wordt elke wettelijke vordering die voortvloeit uit deze Verklaring van Beperkte Garantie voorgelegd aan en exclusief afgedaan door de bevoegde rechtbank van a) Athene voor **Griekenland**, b) Tel Aviv-Jaffa voor **Israël**, c) Milaan voor **Italië**, d) Lissabon voor **Portugal**, en e) Madrid voor **Spanje**; en 9) **in het Verenigd Koninkrijk** komen partijen overeen dat alle met deze Verklaring van Beperkte Garantie verband houdende geschillen worden onderworpen aan de jurisdictie van de Engelse rechtbanken.

### **Arbitrage:** *Het volgende wordt onder dit kopje toegevoegd:*

**In Albanië, Armenië, Azerbeidzjan, Bosnië-Herzegovina, Bulgarije, Georgië, Hongarije, Kazakstan, Kirgizstan, Kroatië, de Voormalige Joegoslavische Republiek Macedonië (FYROM), Moldavië, Oekraïne, Oezbekistan, Polen, Roemenië, Rusland, Slovenië, Slowakije, Tadzjikistan, Turkmenistan, Tsjechië en Wit-Rusland en de Federale Republiek Joegoslavië** worden alle geschillen die voortvloeien uit deze Verklaring van Beperkte Garantie of in verband staan met de niet-nakoming, beëindiging of ongeldigheid ervan, in laatste instantie afgedaan onder de Regels voor Arbitrage en Bemiddeling van het Internationale Arbitragecentrum van de Federale Handelskamer in Wenen (Weense Regels), door een drietal arbiters die conform deze regels zijn aangesteld. De arbitrage vindt plaats in Wenen (Oostenrijk) en de officiële taal van de behandeling is Engels. De beslissing van de arbiters is definitief en voor beide partijen bindend. Derhalve doen beide partijen, met het oog op artikel 598 (2) van het Oostenrijks Wetboek van Burgerlijke Rechtsvordering, uitdrukkelijk afstand van de toepassing van artikel 595 (1) cijfer 7 van het Wetboek. IBM kan echter stappen ondernemen bij een bevoegde rechtbank in het land van installatie.

**In Estland, Letland en Litouwen** worden alle geschillen die voortvloeien uit deze Verklaring van Beperkte Garantie in laatste instantie afgedaan in een arbitragezaak die wordt gehouden in Helsinki, Finland, in overeenstemming met de dan geldende Finse wetgeving inzake arbitrage. Elk der partijen benoemt één arbiter. De arbiters benoemen gezamenlijk een voorzitter. Indien de arbiters geen overeenstemming kunnen bereiken over de voorzitter, wordt de voorzitter benoemd door de Centrale Kamer van Koophandel in Helsinki.

# **EUROPESE UNIE (EU)**

# *DE VOLGENDE BEPALINGEN GELDEN VOOR ALLE EU-LANDEN:*

Krachtens de toepasselijke nationale wetgeving inzake de verkoop van consumentengoederen hebben consumenten bepaalde rechten. Dergelijke rechten worden niet aangetast door de garanties die onder deze Verklaring van Beperkte Garantie worden verleend.

**Hoe u garantieservice aanvraagt:** *Het volgende is aan dit gedeelte toegevoegd:*

Om in een van de EU-landen garantieservice van IBM aan te vragen, raadpleegt u de telefoonlijst in Deel 3 - Garantie-informatie. U kunt contact met IBM opnemen op het volgende adres:

IBM Warranty & Service Quality Dept.

PO Box 30 Spango Valley

Greenock

Scotland PA16 0AH

### **DENEMARKEN, FINLAND, GRIEKENLAND, ITALIË, NEDERLAND, NOORWEGEN, OOSTENRIJK, PORTUGAL, SPANJE, ZWEDEN EN ZWITSERLAND**

**Beperking van aansprakelijkheid:** *Het volgende treedt in de plaats van dit volledige gedeelte:*

Tenzij anders voorgeschreven door dwingend recht geldt het volgende:

1. IBM's aansprakelijkheid voor schade en verliezen die voortvloeien uit de nakoming van IBM's verplichtingen onder of in samenhang met deze Verklaring van Beperkte Garantie of die het gevolg zijn van enige andere oorzaak die samenhangt met deze Verklaring van Beperkte Garantie is beperkt tot vergoeding van slechts die schade of verliezen waarvan bewezen is dat ze feitelijk een onmiddellijk en rechtstreeks gevolg zijn van de niet-nakoming van dergelijke verplichtingen (indien IBM in gebreke is) of van die oorzaak, voor een maximumbedrag dat gelijk is aan het bedrag dat u voor de Machine hebt betaald. Binnen dit artikel vallen Machine Code en Gelicentieerde Interne Code ("LIC") eveneens onder de term "Machine".

Deze beperking geldt niet voor lichamelijk letsel (met inbegrip van overlijden), noch voor schade aan roerende en onroerende zaken waarvoor IBM rechtens aansprakelijk is.

2. **IN GEEN GEVAL ZIJN IBM, HAAR TOELEVERANCIERS OF WEDERVERKOPERS AANSPRAKELIJK VOOR HET VOLGENDE, ZELFS NIET INDIEN ZIJ VAN DE MOGELIJKHEID HIERVAN OP DE HOOGTE ZIJN GESTELD: 1) VERLIES VAN, OF SCHADE AAN, GEGEVENS; 2) INCIDENTELE OF INDIRECT SCHADE, OF ENIGE ECONOMISCHE GEVOLGSCHADE; 3) GEDERFDE WINST, ZELFS NIET INDIEN DEZE WINSTDERVING EEN DIRECT GEVOLG IS VAN DE GEBEURTENIS DIE DE SCHADE HEEFT VEROORZAAKT; OF 4) VERLIES VAN KLANTEN, INKOMSTEN, GOODWILL, OF VERWACHTE BESPARINGEN.**

### *FRANKRIJK EN BELGIË*

**Beperking van aansprakelijkheid:** *Het volgende treedt in de plaats van dit volledige gedeelte:*:

Tenzij anders voorgeschreven door dwingend recht geldt het volgende:

1. IBM's aansprakelijkheid voor schade en verliezen die voortvloeien uit de nakoming van IBM's verplichtingen onder of in samenhang met deze Verklaring van Beperkte Garantie is beperkt tot vergoeding van slechts die schade of verliezen waarvan bewezen is dat ze feitelijk een onmiddellijk en rechtstreeks gevolg zijn van de niet-nakoming van dergelijke verplichtingen (indien IBM in gebreke is), voor een maximumbedrag dat gelijk is aan het bedrag dat u hebt betaald voor de Machine die de schade heeft veroorzaakt. Binnen dit artikel vallen Machine Code en Gelicentieerde Interne Code ("LIC") eveneens onder de term "Machine".

Deze beperking geldt niet voor lichamelijk letsel (met inbegrip van overlijden), noch voor schade aan roerende en onroerende goederen waarvoor IBM rechtens aansprakelijk is.

2. **IN GEEN GEVAL ZIJN IBM, HAAR TOELEVERANCIERS OF WEDERVERKOPERS AANSPRAKELIJK VOOR HET VOLGENDE, ZELFS NIET INDIEN ZIJ VAN DE MOGELIJKHEID HIERVAN OP DE HOOGTE ZIJN GESTELD: 1) VERLIES VAN, OF SCHADE AAN, GEGEVENS; 2) INCIDENTELE OF INDIRECT SCHADE, OF ENIGE ECONOMISCHE GEVOLGSCHADE; 3) GEDERFDE WINST, ZELFS NIET INDIEN DEZE WINSTDERVING EEN DIRECT GEVOLG IS VAN DE GEBEURTENIS DIE DE SCHADE HEEFT VEROORZAAKT; OF 4) VERLIES VAN KLANTEN, INKOMSTEN, GOODWILL, OF VERWACHTE BESPARINGEN.**

# **DE VOLGENDE BEPALINGEN GELDEN VOOR HET GENOEMDE LAND:**

### **OOSTENRIJK**

**Wat door deze Garantie wordt gedekt:** *Het volgende treedt in de plaats van de eerste zin van de eerste alinea van dit gedeelte:*

Onder de garantie voor een IBM Machine valt (1) de functionaliteit van de Machine voor haar normale gebruik, en (2) het voldoen van de Machine aan haar Specificaties.

*De volgende alinea is aan dit gedeelte toegevoegd:*

De garantieperiode voor Machines is 12 maanden vanaf de afleveringsdatum. De beperkte periode waarbinnen de consument een procedure kan starten voor niet-nakoming van de garantie heeft de wettelijke periode als minimum. In geval IBM of uw wederverkoper niet in staat is een IBM Machine te repareren, kunt u vragen om een gedeeltelijke restitutie voor zover gerechtvaardigd door de verminderde waarde van de niet gerepareerde Machine, of vragen om annulering van de toepasselijke overeenkomst voor een dergelijke Machine en restitutie van het betaalde bedrag.

*De tweede alinea is niet van toepassing.*

**Wat IBM doet om de problemen op te lossen:** *Het volgende is aan dit gedeelte toegevoegd:*

Tijdens de garantieperiode komen de kosten voor verzending van de defecte Machine naar IBM voor rekening van IBM.

**Beperking van aansprakelijkheid:** *De volgende alinea is aan dit gedeelte toegevoegd:*

De beperkingen en uitsluitingen in de Verklaring van Beperkte Garantie zijn niet van toepassing op schade die is veroorzaakt door fraude of grove nalatigheid van IBM, noch op uitdrukkelijke garantie.

*De volgende zin is toegevoegd aan het eind van item 2:*

IBM's aansprakelijkheid onder dit artikel is beperkt tot inbreuk op essentiële contractuele bepalingen bij normale nalatigheid.

### **EGYPTE**

**Beperking van aansprakelijkheid:** *Het volgende treedt in de plaats van item 2 in dit gedeelte:*

voor elke andere werkelijke directe schade is de aansprakelijkheid van IBM beperkt tot het totaalbedrag dat u hebt betaald voor de Machine waarop de vordering betrekking heeft. Binnen dit artikel vallen Machine Code en Gelicentieerde Interne Code ("LIC") eveneens onder de term "Machine".

*Toepasbaarheid op leveranciers en wederverkopers (ongewijzigd).*

### **FRANKRIJK**

**Beperking van aansprakelijkheid**: *Het volgende treedt in de plaats van de tweede zin van de eerste alinea van dit gedeelte:* In dergelijke gevallen, ongeacht de grond waarop uw vordering is gebaseerd, is IBM uitsluitend aansprakelijk voor: (items 1 en 2 ongewijzigd).

# **DUITSLAND**

**Wat door deze Garantie wordt gedekt:** *Het volgende treedt in de plaats van de eerste zin van de eerste alinea van dit gedeelte:* Onder de garantie voor een IBM Machine valt (1) de functionaliteit van de Machine voor haar normale gebruik, en (2) het voldoen van de Machine aan haar Specificaties.

*De volgende alinea is aan dit gedeelte toegevoegd:*

De minimumgarantieperiode voor Machines is twaalf maanden. In geval IBM of uw wederverkoper niet in staat is een IBM Machine te repareren, kunt u vragen om een gedeeltelijke restitutie voor zover gerechtvaardigd door de verminderde waarde van de niet gerepareerde Machine, of vragen om annulering van de toepasselijke overeenkomst voor een dergelijke Machine en restitutie van het betaalde bedrag.

*De tweede alinea is niet van toepassing.*

**Wat IBM doet om de problemen op te lossen:** *Het volgende is aan dit gedeelte toegevoegd:*

Tijdens de garantieperiode komen de kosten voor verzending van de defecte Machine naar IBM voor rekening van IBM.

**Beperking van aansprakelijkheid:** *De volgende alinea is aan dit gedeelte toegevoegd:*

De beperkingen en uitsluitingen in de Verklaring van Beperkte Garantie zijn niet van toepassing op schade die is veroorzaakt door fraude of grove nalatigheid van IBM, noch op uitdrukkelijke garantie.

*De volgende zin is toegevoegd aan het eind van item 2:*

IBM's aansprakelijkheid onder dit artikel is beperkt tot inbreuk op essentiële contractuele bepalingen bij normale nalatigheid.

# **HONGARIJE**

# **Beperking van aansprakelijkheid:** *Het volgende is aan het eind van dit gedeelte toegevoegd:*

De hierin opgegeven beperkingen en uitzonderingen zijn niet van toepassing op aansprakelijkheid voor enig niet-nakomen van de overeenkomst dat leidt tot overlijden, fysiek ongemak of schade aan de gezondheid die moedwillig, door grove nalatigheid of door strafbaar handelen is ontstaan.

Partijen aanvaarden de beperkingen van de aansprakelijkheid als geldige bepalingen en verklaren dat Sectie 314.(2) van het Hongaars Burgerlijk Wetboek van toepassing is aangezien de aanschafprijs plus andere voordelen die voortvloeien uit deze Verklaring van Beperkte Garantie een compensatie vormen voor deze beperking van de aansprakelijkheid.

#### **IERLAND**

**Wat door deze Garantie wordt gedekt**: *Het volgende is aan dit gedeelte toegevoegd:*

Tenzij uitdrukkelijk aangegeven in deze voorwaarden en bepalingen, alle wettelijk voorgeschreven voorwaarden, met inbegrip van alle stilzwijgende garanties, naar behoudens de generaliteit van het voorafgaande, worden alle garanties zoals bedoeld in de Sale of Goods Act 1893 of de Sale of Goods and Supply of Services Act 1980 hierbij uitgesloten.

**Beperking van aansprakelijkheid**: *Het volgende treedt in de plaats van dit volledige gedeelte:*

Binnen dit gedeelte wordt onder een "Doen of Nalaten" verstaan: enig handelen, enige uitspraak, enig verzuim of enig nalaten van de zijde van IBM in verband of samenhangend met de inhoud van deze Verklaring van Beperkte Garantie waarvoor IBM jegens u wettelijk aansprakelijk is, hetzij contractueel hetzij uit onrechtmatige daad. Een aantal gevallen van een Doen of Nalaten die samen leiden tot, of

bijdragen aan, in grote lijnen hetzelfde verlies of dezelfde schade, worden behandeld als één geval van Doen of Nalaten op de datum van het laatste geval van Doen of Nalaten.

Er kunnen zich omstandigheden voordoen waarin u, naar aanleiding van IBM's Doen of Nalaten, gerechtigd bent uw schade op IBM te verhalen.

- In dit gedeelte worden de aansprakelijkheid van IBM en uw uitsluitende verhaalsmogelijkheden uiteengezet.
- 1. IBM aanvaardt onbeperkte aansprakelijkheid bij overlijden of letsel veroorzaakt door nalatigheid van IBM.
- 2. IBM aanvaardt onbeperkte aansprakelijkheid, echter steeds met inachtneming van de onderstaande **Zaken waarvoor IBM niet aansprakelijk is**, voor werkelijke schade aan uw tastbare eigendommen die is veroorzaakt door nalatigheid van IBM.
- 3. Met uitzondering van hetgeen onder Sub 1 en 2 hierboven is vastgelegd, is de totale aansprakelijkheid van IBM voor feitelijke schade ten gevolge van ieder afzonderlijk Doen of Nalaten in geen geval groter dan het hoogste van de volgende twee bedragen: 1) EUR 125.000, of 2) 125% van het bedrag dat u hebt betaald voor de Machine die direct gerelateerd is aan het Doen of Nalaten.

# **Zaken waarvoor IBM niet aansprakelijk is**

Afgezien van hetgeen onder Sub 1 hierboven met betrekking tot aansprakelijkheid is vastgelegd, zijn IBM, haar toeleveranciers of wederverkopers in geen geval aansprakelijk voor het volgende, zelfs niet indien IBM, haar toeleveranciers of wederverkopers van de mogelijkheid van dergelijke verliezen op de hoogte zijn gesteld:

- 1. verlies van, of schade aan uw gegevens;
- 2. bijzondere, indirecte of gevolgschade; of
- 3. gederfde winsten, verlies van klanten, inkomsten, goodwill of verwachte besparingen.

### **SLOWAKIJE**

**Beperking van aansprakelijkheid:** *Het volgende is aan het eind van de laatste alinea toegevoegd:*

De beperkingen zijn van toepassing voor zover ze niet verboden zijn onder §§ 373-386 van het Slowaaks Wetboek van Handel.

### **ZUID-AFRIKA, NAMIBIË, BOTSWANA, LESOTHO EN SWAZILAND**

**Beperking van aansprakelijkheid:** *Het volgende is aan dit gedeelte toegevoegd:*

De volledige aansprakelijkheid van IBM jegens u voor werkelijke schade die voortvloeit uit alle situaties waarin IBM in gebreke is gebleven ingevolge van, of op enige wijze verband houdend met, de inhoud van deze Verklaring van Beperkte Garantie, is beperkt tot het bedrag dat u hebt betaald voor de individuele Machine waarop uw vordering op IBM betrekking heeft.

### **VERENIGD KONINKRIJK**

**Beperking van aansprakelijkheid**: *Het volgende treedt in de plaats van dit alle voorwaarden van dit gedeelte:*

Binnen dit gedeelte wordt onder "Doen of Nalaten" verstaan: enig handelen, enige uitspraak, enig verzuim of enig nalaten van de zijde van IBM in verband of samenhangend met de inhoud van deze Verklaring van Beperkte Garantie waarvoor IBM jegens u wettelijk aansprakelijk is, hetzij contractueel hetzij uit onrechtmatige daad. Een aantal gevallen van Doen of Nalaten die samen leiden tot, of bijdragen aan, in grote lijnen hetzelfde verlies of dezelfde schade, worden behandeld als één geval van Doen of Nalaten.

Er kunnen zich omstandigheden voordoen waarin u, naar aanleiding van IBM's Doen of Nalaten, gerechtigd bent uw schade op IBM te verhalen.

In dit gedeelte worden de aansprakelijkheid van IBM en uw uitsluitende verhaalsmogelijkheden uiteengezet.

- 1. IBM aanvaardt onbeperkte aansprakelijkheid voor:
- (a) overlijden of letsel veroorzaakt door nalatigheid van IBM; en
- (b) niet-nakoming van haar verplichtingen zoals geïmpliceerd door Section 12 van de Sale of Goods Act 1979 of Section 2 van de Supply of Goods and Services Act 1982, of enige wijziging in jurisprudentie of wetswijziging van een dergelijke Section.
- 2. IBM aanvaardt onbeperkte aansprakelijkheid, echter steeds met inachtneming van de onderstaande **Zaken waarvoor IBM niet aansprakelijk is**, voor werkelijke schade aan uw tastbare eigendommen die is veroorzaakt door nalatigheid van IBM.
- 3. Met uitzondering van hetgeen onder Sub 1 en 2 hierboven is vastgelegd, is de totale aansprakelijkheid van IBM voor feitelijke schade ten gevolge van ieder afzonderlijk Doen of Nalaten in geen geval groter dan het hoogste van de volgende twee bedragen: 1) 75.000 Pond Sterling, of 2) 125% van de totaal te betalen aanschafprijs of de verschuldigde bedragen voor de Machine die direct gerelateerd is aan het Doen of Nalaten.

Deze beperking geldt tevens voor de toeleveranciers en wederverkopers van IBM. Het is het maximumbedrag waarvoor IBM en haar toeleveranciers en wederverkopers gezamenlijk aansprakelijk zijn.

### **Zaken waarvoor IBM niet aansprakelijk is**

Afgezien van hetgeen onder Sub 1 hierboven met betrekking tot aansprakelijkheid is vastgelegd, zijn IBM of welke van haar toeleveranciers of wederverkopers dan ook, in geen geval aansprakelijk voor het volgende, zelfs niet indien IBM, haar toeleveranciers of wederverkopers van de mogelijkheid van dergelijke verliezen op de hoogte zijn gesteld:

- 1. verlies van, of schade aan uw gegevens;
- 2. bijzondere, indirecte of gevolgschade; of
- 3. gederfde winsten, verlies van klanten, inkomsten, goodwill of verwachte besparingen.

# **Deel 3 - Garantie-informatie**

Dit Deel 3 verschaft informatie met betrekking tot de garantie die op uw Machine van toepassing is, met inbegrip van de garantieperiode en het type garantieservice dat IBM verleent.

# **Garantieperiode**

De garantieperiode verschilt per land of regio en is gespecificeerd in de onderstaande tabel. OPMERKING: "Regio" betekent ofwel Hongkong, ofwel Macau Speciale Administratieve Regio van China.

# **Machinetype 1722**

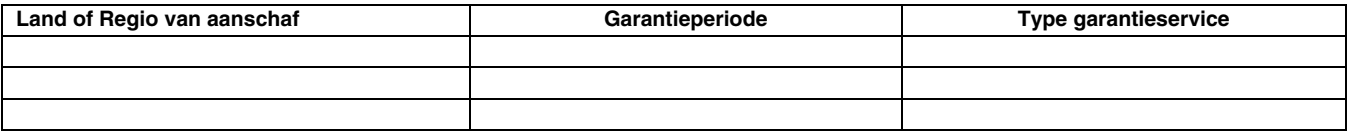

Een garantieperiode van 3 jaar op onderdelen en 1 jaar op arbeid betekent dat IBM kosteloos garantieservice verleent voor: 1. onderdelen en arbeid gedurende het eerste jaar van de garantieperiode; en

2. uitsluitend op onderdelen, op basis van uitwisseling, in het tweede en derde jaar van de garantieperiode. IBM brengt u kosten in rekening voor arbeid die in het tweede of derde jaar van de garantieperiode is verricht voor het uitvoeren van reparaties of vervangingen.

# **Typen garantieservice**

Indien nodig verleent IBM reparatie- of vervangingsservice, afhankelijk van het type garantieservice dat voor uw Machine in de bovenstaande tabel is aangegeven en zoals hieronder beschreven. Garantieservice kan door uw wederverkoper worden verleend indien deze van IBM toestemming heeft verkregen voor het verlenen van garantieservice. Op welk moment de service wordt uitgevoerd, hangt af van het moment waarop u om service verzoekt en van de beschikbaarheid van onderdelen. De serviceniveaus geven doelstellingen voor de responstijd aan en worden niet gegarandeerd. Het is mogelijk dat het aangegeven niveau van garantieservice niet op alle locaties wereldwijd beschikbaar is en buiten de normale servicegebieden van IBM kunnen er aanvullende kosten in rekening worden gebracht. Neem voor informatie die specifiek is voor uw land of locatie contact op met uw plaatselijke IBM-vertegenwoordiger of uw wederverkoper.

# **1. Customer Replaceable Unit ("CRU") Service**

IBM zendt u CRU-onderdelen zodat u de vervanging kunt uitvoeren. Indien IBM u instrueert de vervangen CRU te retourneren, bent u verantwoordelijk voor het retourneren daarvan aan IBM in overeenstemming met met IBM's instructies. Indien IBM u opdracht geeft de defecte CRU te retourneren en u doet dit niet binnen 30 dagen na ontvangst van de vervangende CRU, kan IBM u kosten voor de vervanging in rekening brengen.

# **2. Service op locatie ("on-site")**

IBM of uw wederverkoper repareert of vervangt de defecte Machine op uw locatie en verifieert de werking van de gerepareerde of vervangende Machine. U dient zorg te dragen voor een geschikte werkomgeving om de reparatiewerkzaamheden aan de IBM Machine mogelijk te maken. De omgeving moet schoon zijn, goed verlicht zijn en geschikt zijn voor dit doel. **Voor bepaalde Machines kan het bij bepaalde reparaties noodzakelijk zijn de Machine naar een IBM servicecentrum te zenden.**

# **3. Koerier- of depotservice***\**

U ontkoppelt de defecte Machine zodat deze door of namens IBM kan worden opgehaald. IBM verstrekt u verzendmateriaal waarin u uw Machine kunt verzenden aan een aangegeven servicecentrum. Uw Machine wordt door een koerier bij u opgehaald en bij het aangegeven servicecentrum afgeleverd. Na reparatie of vervanging laat IBM de Machine afleveren op uw locatie. U bent verantwoordelijk voor installatie en verificatie van de werking ervan.

# **4. Service na bezorging bij IBM ("Customer Carry-In or Mail-In Service")**

U draagt zorg voor het afleveren of verzenden (franco, tenzij door IBM anders aangegeven) van de defecte Machine in een geschikte verpakking bij/naar een locatie die IBM aangeeft. Nadat IBM de Machine heeft gerepareerd of vervangen, maakt IBM de Machine gereed om te worden opgehaald of, bij Mail-in Service, zendt IBM de Machine aan u terug op kosten van IBM, tenzij IBM anders aangeeft. U bent verantwoordelijk voor de daaropvolgende installatie en verificatie van de Machine.

\* Dit type service wordt in bepaalde landen ThinkPad EasyServ of EasyServ genoemd.

Op de website van IBM Machine Warranty op http://www.ibm.com/servers/support/machine\_warranties/ vindt u een wereldwijd overzicht van de IBM's Beperkte Garantie voor Machines ("Limited Warranty for Machines"), een woordenlijst ("Glossary") met definities van IBM, veelgestelde vragen ("Frequently Asked Questions", FAQ's) en ondersteuning per product ("Support by Product", (Machine)) met koppelingen naar Product Support-pagina's. **Op deze site is de IBM Verklaring van Beperkte Garantie tevens beschikbaar in 29 talen.**

Voor het verkrijgen van garantieservice neemt u contact op met IBM of uw IBM wederverkoper. In Canada of de Verenigde Staten belt u 1- 800-IBM-SERV (426-7378). In de EU-landen belt u met het desbetreffende onderstaande telefoonnummer.

# **Telefoonlijst EU-landen**

Telefoonnummers kunnen zonder voorafgaand bericht worden gewijzigd.

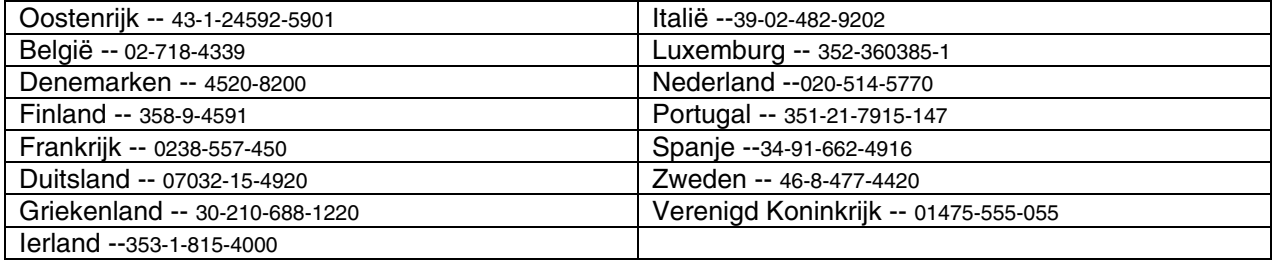

# **TBM** Garantibetingelser **ZEM** 2125-4753-07 11/2002

# **Del 1 - Generelle betingelser**

Disse garantibetingelsene omfatter Del 1 - Generelle betingelser, Del 2 - Landavhengige betingelser og Del 3 - Opplysninger om garantibetingelser. Betingelsene i del 2 erstatter eller modifiserer betingelsene i del 1. Garantien IBM gir gjennom disse garantibetingelsene, gjelder bare for Maskiner Kunden kjøper til eget bruk, og ikke for videresalg. "Maskin" er en IBM-maskin, dens tilleggsutstyr, ombygginger, oppgraderinger, deler eller tilbehør, og alle kombinasjoner av disse. "Maskin" omfatter ingen programvare, verken forhåndsinstallert på Maskinen eller installert senere eller på annen måte. **Ingen av disse garantibetingelsene tilsidesetter forbrukernes lovbestemte rettigheter som ikke kan fraskrives eller begrenses i avtale.**

# **Hva garantibetingelsene dekker**

IBM garanterer at hver Maskin 1) er feilfri i materialer og utførelse og 2) er i overensstemmelse med IBMs offisielt kunngjorte spesifikasjoner ("Spesifikasjoner") som kan leveres på forespørsel. Garantiperioden for en Maskin starter på den opprinnelige Installeringsdatoen og er oppgitt i Del 3 - Opplysninger om garantibetingelser. Datoen på Kundens faktura eller kvittering er Installeringsdatoen, med mindre IBM eller forhandleren opplyser noe annet. Tilleggsutstyr, endringer og oppgraderinger kan medføre at deler blir fjernet og returnert til IBM. De opprinnelige garantibetingelsene fortsetter å gjelde for deler som erstatter fjernede deler. Med mindre IBM oppgir noe annet, gjelder disse garantiene bare i landet eller regionen der Maskinen ble kjøpt.

**DETTE UTGJØR DEN HELE OG FULLE GARANTI OG ERSTATTER ALLE ANDRE GARANTIER, UTTRYKT ELLER UNDERFORSTÅTT, INKLUDERT, MEN IKKE BEGRENSET TIL, GARANTIER VEDRØRENDE SALGBARHET ELLER ANVENDELSE FOR ET BESTEMT FORMÅL. NOEN LAND ELLER JURISDIKSJONER TILLATER IKKE ANSVARSBEGRENSNINGER SLIK AT OVENFORNEVNTE BEGRENSNINGER IKKE GJELDER. GARANTIEN GJELDER I SLIKE TILFELLER IKKE UTOVER DEN LOVBESTEMTE GARANTIPERIODEN. INGEN GARANTIER GJELDER ETTER DEN PERIODEN. NOEN LAND ELLER JURISDIKSJONER TILLATER IKKE BEGRENSNINGER FOR HVOR LENGE EN UNDERFORSTÅTT GARANTI GJELDER, SLIK AT OVENFORNEVNTE BEGRENSNINGER IKKE GJELDER.**

# **Hva garantibetingelsene ikke dekker**

Disse garantibetingelsene dekker ikke

- noen programvare, verken forhåndsinstallert, levert sammen med Maskinen eller installert senere;
- feil som skyldes feilaktig bruk (inkludert, men ikke begrenset til, bruk av annen kapasitet eller andre funksjoner på en Maskin enn det som er skriftlig autorisert av IBM), ulykker, endring, mangelfulle lokaler eller driftsmiljø eller mangelfullt vedlikehold utført av Kunden;
- feil som skyldes et produkt IBM ikke er ansvarlig for; og
- ethvert ikke-IBM-produkt, inkludert slike som IBM anskaffer og leverer sammen med eller integrert i en IBM-maskin på forespørsel fra Kunden.

Garantien gjelder ikke hvis Maskinens eller delenes identifikasjonsmerker fjernes eller endres.

IBM garanterer ikke feilfri drift av en Maskin.

Enhver teknisk eller annen støtte som gis for en Maskin under garanti, for eksempel assistanse via telefon for spørsmål om fremgangsmåter og spørsmål om konfigurering og installering av Maskinen, gis **UTEN GARANTIER AV NOE SLAG**.

# **Hvordan få garantiservice**

Hvis Maskinen ikke fungerer i henhold til garantien i garantiperioden, kontakter Kunden IBM eller forhandleren og ber om garantiservice. Hvis Kunden ikke registrerer Maskinen hos IBM, må Kunden kanskje fremlegge et kjøpsbevis. som bekreftelse på retten til garantiservice.

# **Hva IBM vil gjøre for å rette problemer**

Når Kunden ber om service, må Kunden følge prosedyrene for feilsøking og problemløsning som IBM oppgir. En tekniker vil prøve å utføre en første feilsøking av problemet og hjelpe Kunden med å løse det over telefon.

Hvilken type garantiservice som gjelder for en bestemt Maskin, er oppgitt i Del 3 - Opplysninger om garantibetingelser.

Kunden er ansvarlig for å laste ned og installere angitt Maskinkode (mikrokode, grunnleggende inn/ut-systemkode (kalt "BIOS"),

støtteprogrammer, styreprogrammer og programmer for feilsøking, som leveres sammen med en IBM-maskin) og andre

programvareoppdateringer fra et av IBMs nettsteder eller fra et annet elektronisk medium, og følge instruksjonene fra IBM.

Hvis problemet kan løses med en del som Kunden kan skifte ut ("CRU" (Customer Replaceable Unit)) (f.eks. tastbord, mus, høyttaler, minne, platelager og andre deler som det er enkelt å skifte ut), sender IBM delen til Kunden slik at Kunden kan skifte den ut selv.

Hvis Maskinen ikke fungerer i henhold til garantien i garantiperioden og problemet ikke kan løses over telefon, ved at Kunden tar i bruk Maskinkode eller programvareoppdateringer, eller med en CRU, skal IBM eller forhandleren, hvis forhandleren er godkjent av IBM til å utføre garantiservice, etter eget valg enten 1) reparere Maskinen slik at den virker som garantert, eller 2) erstatte den med en som har minst tilsvarende funksjonalitet. Hvis IBM ikke er i stand til å gjøre noe av dette, kan Kunden returnere Maskinen til stedet der den ble kjøpt, og få refundert beløpet. IBM eller forhandleren skal også administrere og installere tekniske endringer for Maskinen.

# **Utskifting av en Maskin eller del**

Når garantiservice medfører at en Maskin eller del blir skiftet ut, blir den utskiftede Maskinen eller delen IBMs eller forhandlerens eiendom og utskiftningen Kundens eiendom. Kunden innestår for at alle utskiftede deler er originale og uendrede. Utskiftningen trenger ikke å være ny, men skal være i god driftsmessig stand og være minst funksjonelt likeverdig med det den erstatter. De opprinnelige garantibetingelsene fortsetter å gjelde for deler som erstatter utskiftede deler.

# **Kundens øvrige forpliktelser**

Før IBM eller forhandleren skifter ut en Maskin eller en del, skal Kunden fjerne tilleggsutstyr, deler, alternativer, endringer og tilkoblede enheter som garantiservice ikke gjelder for.

Kunden skal dessuten

- 1. sørge for at Maskinen er fri for heftelser eller begrensninger som hindrer at den kan skiftes ut;
- 2. skaffe tillatelse fra eieren når IBM eller forhandleren skal utføre service på en Maskin som Kunden ikke eier; og
- 3. der det er aktuelt, før service blir utført:
	- a. følge prosedyren for forespørsel om service, som Kunden får fra IBM eller forhandleren;
	- b. sikre alle programmer, data og penger som ligger i Maskinen;
	- c. gi IBM eller forhandleren tilstrekkelig, fri og sikker adgang til lokalene slik at IBM kan oppfylle sine forpliktelser; og
	- d. informere IBM eller forhandleren om endringer i Maskinens installasjonssted.

4. (a) sørge for at all informasjon om identifiserte eller identifiserbare personer (Personopplysninger) blir slettet fra Maskinen (i den utstrekning dette er teknisk mulig), (b) tillate IBM, forhandleren eller en IBM-leverandør å behandle, på Kundens vegne, eventuelle gjenværende Personopplysninger slik IBM eller forhandleren anser som nødvendig for å oppfylle sine forpliktelser i henhold til disse garantibetingelsene (som kan inkludere forsendelse av Maskinen for slik behandling til IBMs servicesteder andre steder i verden), og (c) sørge for at slik behandling er i overensstemmelse med aktuell lovgivning om Personopplysninger.

# **Ansvarsbegrensning**

IBM er ansvarlig for tap av eller skade på Kundens Maskin kun mens den 1) er i IBMs forvaring eller 2) transporteres i de tilfeller der IBM er ansvarlig for å betale fraktomkostningene.

Verken IBM eller forhandleren er ansvarlig for eventuell konfidensiell, merkebeskyttet eller personlig informasjon som måtte være lagret på en Maskin Kunden av en eller annen årsak returnerer til IBM. Kunden skal fjerne all slik informasjon før Maskinen returneres.

Det kan oppstå forhold hvor mislighold fra IBMs side eller annet ansvar medfører at Kunden har krav på erstatning fra IBM. I ethvert slikt tilfelle, uansett ansvarsgrunnlag, unntatt når lovbestemt ansvar ikke kan fraskrives i avtaler, er IBMs erstatningsansvar under enhver omstendighet begrenset til

1. skader på person, herunder død, og på eiendom; og

2. for andre direkte skader, beløpet som er betalt for Maskinen kravet gjelder. For periodiske beløp gjelder verdien for 12 måneder. I dette punktet omfatter "Maskin" Maskinkode og Lisensierbar intern maskinkode ("LIC").

Denne begrensningen gjelder også for IBMs underleverandører og forhandlere. Dette er maksimum for hva IBM, IBMs underleverandører og forhandlere samlet er ansvarlig for.

**IBM OG IBMS LEVERANDØRER OG FORHANDLERE ER UNDER INGEN OMSTENDIGHET ANSVARLIG FOR NOE AV FØLGENDE SELV OM DE ER UNDERRETTET OM MULIGHETENE FOR SLIKE SKADER, TAP ELLER KRAV: 1) KRAV SOM TREDJEPART MÅTTE REISE MOT KUNDEN FOR SKADER (ANDRE ENN DE SOM ER NEVNT UNDER FØRSTE PUNKT OVENFOR); 2) TAP AV, ELLER SKADE PÅ, KUNDENS DATA; 3) SPESIELLE, TILFELDIGE ELLER INDIREKTE SKADER ELLER AVLEDEDE ØKONOMISKE SKADER ELLER TAP; ELLER 4) TAP AV FORTJENESTE, INNTEKTER, GOODWILL ELLER FORVENTEDE BESPARELSER. NOEN LAND ELLER JURISDIKSJONER TILLATER IKKE ANSVARSBEGRENSNINGER SLIK AT OVENFORNEVNTE BEGRENSNINGER IKKE GJELDER. NOEN LAND ELLER JURISDIKSJONER TILLATER IKKE BEGRENSNINGER FOR HVOR LENGE EN UNDERFORSTÅTT GARANTI GJELDER, SLIK AT OVENFORNEVNTE BEGRENSNINGER IKKE GJELDER.**

# **Lovvalg**

Både Kunden og IBM aksepterer at disse garantibetingelsene reguleres av lovgivningen i landet der Maskinen ble kjøpt.

**DISSE GARANTIBETINGELSENE GIR KUNDEN SPESIELLE JURIDISKE RETTIGHETER. KUNDEN KAN OGSÅ HA ANDRE LOVBESTEMTE RETTIGHETER SOM KAN VARIERE FRA LAND TIL LAND OG JURISDIKSJON TIL JURISDIKSJON.**

# **Jurisdiksjon**

Alle partenes rettigheter og forpliktelser er underlagt domstolene i landet der Maskinen ble kjøpt.

# **Del 2 - Landavhengige betingelser**

# **AMERIKA**

# **ARGENTINA**

**Lovvalg**: Følgende tilføyes etter den første setningen:

Eventuelle rettstvister som oppstår i forbindelse med disse garantibetingelsene, skal avgjøres eksklusivt av den alminnelige handelsdomstolen i Buenos Aires.

# **BRASIL**

**Lovvalg**: Følgende tilføyes etter den første setningen:

Eventuelle rettstvister som oppstår i forbindelse med disse garantibetingelsene, skal avgjøres i Rio de Janeiros rettssystem.

# **PERU**

**Ansvarsbegrensning**: Følgende tilføyes til slutt i dette avsnittet:

I henhold til paragraf 1328 i Perus lov om tvistemål skal begrensningene og utelatelsene som fremkommer i dette avsnittet, ikke gjelde skader som skyldes forsettlige handlinger ("dolo") eller grov uaktsomhet ("culpa inexcusable") fra IBMs side.

# **NORD-AMERIKA**

**Hvordan få garantiservice:** Følgende tilføyes dette avsnittet:

For å få garantiservice fra IBM i Canada eller USA ringer Kunden 1-800-IBM-SERV (426-7378).

# **CANADA**

**Ansvarsbegrensning:** Følgende erstatter punkt 1 i dette avsnittet:

1. skader på person, herunder død, eller fysiske skader på eiendom, som skyldes uaktsomhet fra IBM; og

**Lovvalg:** Følgende erstatter "lovgivningen i landet der Maskinen ble kjøpt" i første setning:

lovgivningen i provinsen Ontario.

# **USA**

**Lovvalg:** Følgende erstatter "lovgivningen i landet der Maskinen ble kjøpt" i første setning: lovgivningen i staten New York**.**

# **ASIA, AUSTRALIA OG OCEANIA**

# **AUSTRALIA**

**Hva disse garantibetingelsene dekker** Følgende ledd tilføyes dette avsnittet:

Garantibetingelsene som er oppgitt i dette avsnittet, kommer i tillegg til eventuelle rettigheter Kunden har i henhold til Trade Practices Act 1974 eller annen liknende lovgivning, og er begrenset bare i den grad gjeldende lovgivning tillater.

**Ansvarsbegrensning:** Følgende tilføyes dette avsnittet:

Der IBM ikke overholder en betingelse eller forpliktelse angitt i Trade Practices Act 1974 eller annen liknende lovgivning, er IBMs ansvar begrenset til reparasjon eller bytte av varene, eller levering av tilsvarende varer. Der forpliktelsene eller garantibetingelsene er knyttet til retten til å selge, "quiet possession" eller "clear title", eller varene er av et slag som vanligvis anskaffes til privat- eller hjemmebruk, gjelder ingen av begrensningene i dette leddet.

**Lovvalg:** Følgende erstatter "lovgivningen i landet der Maskinen ble kjøpt" i første setning:

lovene i staten eller territoriet

### **KAMBODSJA, LAOS OG VIETNAM**

Lovvalg: Følgende erstatter 'lovgivningen i landet der Maskinen ble kjøpt" i første setning:

lovgivningen i staten New York, USA

# **KAMBODSJA, INDONESIA, LAOS OG VIETNAM**

#### **Voldgift**: Følgende tilføyes under denne overskriften:

Eventuelle tvister i forbindelse med disse garantibetingelsene skal behandles ved endelig og bindende voldgift i Singapore i henhold til de gjeldende reglene for voldgift fra Singapore International Arbitration Center ("SIAC-reglene"). Voldgiftskjennelsen skal være endelig og bindende for partene uten ankemuligheter, og voldgiftskjennelsen skal leveres skriftlig og spesifisere de fakta og juridiske konklusjoner som voldgiftsdommerne har kommet frem til.

Det skal være tre voldgiftsdommere, og hver av partene i tvisten skal ha rett til å utnevne en (1) voldgiftsdommer hver. De to voldgiftsdommerne som blir oppnevnt av partene, skal oppnevne en tredje voldgiftsdommer før rettsforhandlingene begynner. Den tredje voldgiftsdommeren skal fungere som formann for rettsforhandlingene. Hvis formannsposisjonen blir ledig, skal den fylles av presidenten i SIAC. Hvis en av de andre voldgiftsdommerne ikke kan utføre sin oppgave, skal det oppnevnes en ny av den parten som oppnevnte den forannevnte. Rettsforhandlingene skal fortsette fra det punktet de var da den opprinnelige voldgiftsdommeren måtte trekke seg.

Hvis en av partene nekter eller på annen måte unnlater å oppnevne en voldgiftsdommer innen 30 dager etter at den andre parten oppnevner sin, skal den først oppnevnte voldgiftsdommeren utføre oppgaven alene, så sant vedkommende er oppnevnt på riktig måte.

Alle rettsforhandlingene, og alle dokumentene som blir brukt i forbindelse med rettsforhandlingene, skal være på engelsk. Den engelskspråklige versjonen av disse garantibetingelsene gjelder foran alle andre språkversjoner.

# **KINA (HONG KONG S.A.R.) OG KINA (MACAU S.A.R.)**

Lovvalg: Følgende erstatter "lovgivningen i landet der Maskinen ble kjøpt" i første setning:

lovene i Hong Kong Special Administrative Region i Kina

# **INDIA**

# **Ansvarsbegrensning:** Følgende erstatter punkt 1 og 2 i dette avsnittet:

- 1. skader på person, herunder død, eller på eiendom, begrenset til skader som skyldes uaktsomhet fra IBM; og
- **2.** ved andre direkte skader oppstått i en situasjon som omfatter ikke-oppfyllelse fra IBM i henhold til eller på annen måte knyttet til disse garantibetingelsene, beløpet Kunden har betalt for Maskinen som kravet gjelder. I dette punktet omfatter "Maskin" Maskinkode og Lisensierbar intern maskinkode ("LIC").

### **Voldgift:** Følgende tilføyes under denne overskriften:

Eventuelle tvister i forbindelse med disse garantibetingelsene skal behandles ved endelig og bindende voldgift i Bangalore, India i henhold til gjeldende lovgivning i India. Voldgiftskjennelsen skal være endelig og bindende for partene uten ankemuligheter, og voldgiftskjennelsen skal leveres skriftlig og spesifisere de fakta og juridiske konklusjoner som voldgiftsdommerne har kommet frem til.

Det skal være tre voldgiftsdommere, og hver av partene i tvisten skal ha rett til å utnevne en (1) voldgiftsdommer hver. De to voldgiftsdommerne som blir oppnevnt av partene, skal oppnevne en tredje voldgiftsdommer før rettsforhandlingene begynner. Den tredje voldgiftsdommeren skal fungere som formann for rettsforhandlingene. Hvis formannsposisjonen blir ledig, skal den fylles av presidenten i Bar Council of India. Hvis en av de andre voldgiftsdommerne ikke kan utføre sin oppgave, skal det oppnevnes en ny av den parten som oppnevnte den forannevnte. Rettsforhandlingene skal fortsette fra det punktet de var da den opprinnelige voldgiftsdommeren måtte trekke seg.

Hvis en av partene nekter eller på annen måte unnlater å oppnevne en voldgiftsdommer innen 30 dager etter at den andre parten oppnevner sin, skal den første oppnevnte voldgiftsdommeren utføre oppgaven alene, så sant han er oppnevnt på riktig måte.

Alle rettsforhandlingene, og alle dokumentene som blir brukt i forbindelse med rettsforhandlingene, skal være på engelsk. Den engelskspråklige versjonen av disse garantibetingelsene gjelder foran alle andre språkversjoner.

# **JAPAN**

**Lovvalg:** Følgende setning tilføyes dette avsnittet:

Eventuell tvil i forbindelse med denne Avtalen vil bli løst mellom partene i lojalitet og gjensidig tillit.

#### **MALAYSIA**

**Ansvarsbegrensning:** Ordet "**SPESIELLE**" i punkt 3 i femte ledd strykes.

#### **NEW ZEALAND**

### **Hva disse garantibetingelsene dekker** Følgende ledd tilføyes dette avsnittet:

Garantibetingelsene som er oppgitt i dette avsnittet, kommer i tillegg til eventuelle rettigheter Kunden har i henhold til Consumer Guarantees Act 1993 eller annen lovgivning, som ikke kan fraskrives eller begrenses. Consumer Guarantees Act 1993 gjelder ikke for varer IBM leverer, hvis Kunden anskaffer varene til forretningsformål slik det er definert i denne loven.

# **Ansvarsbegrensning:** Følgende tilføyes dette avsnittet:

Der Maskiner ikke anskaffes til forretningsformål slik det er definert i Consumer Guarantees Act 1993, er begrensningene i dette avsnittet underlagt begrensningene i denne loven.

# **FOLKEREPUBLIKKEN KINA**

Lovvalg: Følgende erstatter "lovgivningen i landet der Maskinen ble kjøpt" i første setning:

lovgivningen i staten New York, USA (unntatt når lokal lovgivning krever noe annet)

# **Filippinene**

**Ansvarsbegrensning:** Punkt 3 i femte ledd erstattes av følgende::

**SPESIELLE (INKLUDERT SYMBOLSKE OG EKSEMPLARISKE ERSTATNINGER), MORALSKE, TILFELDIGE, ELLER INDIREKTE SKADER VED ENHVER AVLEDET ØKONOMISK SKADE ELLER TAP; ELLER**

#### **Voldgift**: Følgende tilføyes under denne overskriften

Eventuelle tvister i forbindelse med disse garantibetingelsene skal behandles ved endelig og bindende voldgift i byen Manila, Filippinene i henhold til gjeldende lovgivning i Filippinene. Voldgiftskjennelsen skal være endelig og bindende for partene uten ankemuligheter, og voldgiftskjennelsen skal leveres skriftlig og spesifisere de fakta og juridiske konklusjoner som voldgiftsdommerne har kommet frem til.

Det skal være tre voldgiftsdommere, og hver av partene i tvisten skal ha rett til å utnevne en (1) voldgiftsdommer hver. De to voldgiftsdommerne som blir oppnevnt av partene, skal oppnevne en tredje voldgiftsdommer før rettsforhandlingene begynner. Den tredje voldgiftsdommeren skal fungere som formann for rettsforhandlingene. Hvis formannsposisjonen blir ledig, skal den fylles av presidenten i Philippine Dispute Resolution Center, Inc.. Hvis en av de andre voldgiftsdommerne ikke kan utføre sin oppgave, skal det oppnevnes en ny av den parten som oppnevnte den forannevnte. Rettsforhandlingene skal fortsette fra det punktet de var da den opprinnelige voldgiftsdommeren måtte trekke seg.

Hvis en av partene nekter eller på annen måte unnlater å oppnevne en voldgiftsdommer innen 30 dager etter at den andre parten oppnevner sin, skal den første oppnevnte voldgiftsdommeren utføre oppgaven alene, så sant han er oppnevnt på riktig måte.

Alle rettsforhandlingene, og alle dokumentene som blir brukt i forbindelse med rettsforhandlingene, skal være på engelsk. Den engelskspråklige versjonen av disse garantibetingelsene gjelder foran alle andre språkversjoner.

### **SINGAPORE**

**Ansvarsbegrensning:** Ordene "**SPESIELLE**" og "**ØKONOMISKE**" i punkt 3 i femte ledd strykes.

### **EUROPA, MIDT-ØSTEN, AFRIKA (EMEA)**

### **FØLGENDE BETINGELSER GJELDER FOR ALLE LAND I EMEA:**

Disse garantibetingelsene gjelder for Maskiner som er kjøpt fra IBM eller en IBM-forhandler.

### **Hvordan få garantiservice:**

Hvis Kunden kjøper en Maskin i Belgia, Danmark, Estland, Finland, Frankrike, Helles, Irland, Island, Italia, Kypros, Latvia, Liechtenstein, Litauen, Luxemburg, Monaco, Nederland, Norge, Portugal, San Marino, Spania, Storbritannia, Sveits, Sverige, Tyskland, Vatikanstaten eller Østerrike, kan Kunden få garantiservice for Maskinen i et hvilket som helst av disse landene enten (1) fra en IBM-forhandler som er godkjent for å utføre garantiservice, eller (2) fra IBM forutsatt at Maskinen er annonsert og gjort tilgjengelig av IBM i landet der Kunden ønsker å få utført service. Hvis Kunden kjøper en Maskin av typen PC i Albania, Armenia, Bosnia-Hercegovina, Bulgaria, Den tidligere jugoslaviske republikken Makedonia (FYROM), Georgia, Hviterussland, Jugoslavia, Kasakhstan, Kirgisistan, Kroatia, Moldova, Polen, Romania, Russland, Slovakia, Slovenia, Tsjekkia, Ukraina eller Ungarn, kan Kunden få garantiservice for Maskinen i et hvilket som helst av disse landene enten (1) fra en IBMforhandler som er godkjent for å utføre garantiservice, eller (2) fra IBM.

Hvis Kunden kjøper en Maskin i Midt-Østen eller Afrika, kan Kunden få garantiservice for Maskinen fra IBM-enheten i landet der Maskinen ble kjøpt, hvis den IBM-enheten gir garantiservice i det landet, eller fra en IBM-forhandler som er godkjent av IBM for å utføre garantiservice på den Maskinen i det landet. Garantiservice i Afrika er tilgjengelig innenfor en radius på 50 kilometer fra en IBM-autorisert serviceleverandør. Kunden er ansvarlig for transportkostnader for Maskiner som befinner seg mer enn 50 kilometer fra en IBM-autorisert serviceleverandør.

Tilføy følgende ledd i **Vest-Europa** (Belgia, Danmark, Finland, Frankrike, Hellas, Irland, Island, Italia, Kypros, Liechtenstein, Luxemburg, Monaco, Nederland, Norge, Portugal, San Marino, Spania, Storbritannia, Sveits, Sverige, Tyskland, Vatikanstaten og Østerrike): Garantien for Maskiner som er anskaffet i Vest-Europa, skal gjelde i alle land i Vest-Europa, forutsatt at Maskinene er annonsert og tilgjengelige i disse landene.

#### **Lovvalg:**

Formuleringen " lovgivningen i landet der Maskinen ble kjøpt" erstattes av:

1) "lovgivningen i Østerrike" **i Albania, Armenia, Aserbajdsjan, Bosnia-Hercegovina, Bulgaria, Den tidligere jugoslaviske republikken Makedonia (FYROM), Georgia, Hviterussland, Jugoslavia, Kasakhstan. Kirgisistan, Kroatia, Moldova, Polen, Romania, Russland, Slovakia, Slovenia, Tadsjikistan, Turkmenistan, Ukraina, Ungarn og Usbekistan**; 2) "lovgivningen i Frankrike" **i Algerie, Benin, Burkina Faso, Den demokratiske republikken Kongo, Den sentralafrikanske republikk, Djibouti, Ekvatorialsk Guinea, Elfenbenskysten, Fransk Guyana, Fransk Polynesia, Gabon, Gambia, Guinea**, **Guinea-Bissau, Kamerun, Kapp-Verde**, **Komorene, Libanon, Madagaskar, Mali, Marokko, Mauritania, Mauritius, Mayotte, Niger, Ny-Kaledonia, Republikken Kongo, Reunion, Senegal, Seychellene, Tchad, Togo, Tunisia**, **Vanuatu og Wallis & Futuna**; 3) "lovgivningen i Finland" **i Estland, Latvia og Litauen**; 4) "lovgivningen i England" **i Angola, Bahrain, Botswana, Burundi, De forente arabiske emiratene, Egypt, Eritrea, Etiopia, Ghana, Jordan, Kenya, Kuwait, Liberia, Malawi, Malta, Mosambik, Nigeria, Oman, Pakistan, Qatar, Rwanda, Sao Tome, Saudi Arabia, Sierra Leone, Somalia, Storbritannia, Tanzania, Uganda, Vestbredden/Gaza, Yemen, Zambia og Zimbabwe**; og 5) "lovgivningen i Sør-Afrika" **i Sør-Afrika, Namibia, Lesotho og Swaziland.**

**Jurisdiksjon:** Følgende unntak tilføyes dette avsnittet:

1) **I Østerrike** skal jurisdiksjonen for alle tvister i forbindelse med disse garantibetingelsene, inkludert betingelsenes eksistens, være kompetent domstol i Wien, Østerrike (indre by)**;** 2) **i Angola, Bahrain, Botswana, Burundi, De forente arabiske emiratene, Egypt, Eritrea, Etiopia, Ghana, Jordan, Kenya, Kuwait, Liberia, Malawi, Malta, Mosambik, Nigeria, Oman, Pakistan, Qatar, Rwanda, Sao Tome, Saudi Arabia, Sierra Leone, Somalia, Tanzania, Uganda, Vestbredden/Gaza, Yemen, Zambia og Zimbabwe** skal alle tvister som oppstår på grunn av disse garantibetingelsene eller i forbindelse med oppfyllelsen av betingelsene, inkludert summarisk saksbehandling, behandles av engelske domstoler; 3) i **Belgia** og **Luxemburg**, for alle tvister som oppstår på grunn av disse garantibetingelsene eller i forbindelse med tolkningen eller oppfyllelsen av betingelsene, skal kun lovgivningen, og domstolene i hovedstaden, i landet der Kunden har sitt registrerte hovedkontor og/eller forretningssted være kompetent; 4) **i Frankrike**, **Algerie, Benin, Burkina Faso, Den sentralafrikanske republikk, Den demokratiske republikken Kongo, Djibouti, Ekvatorial-Guinea, Elfenbenskysten, Fransk Guyana, Fransk Polynesia, Gabon, Gambia, Guinea, Guinea-Bissau, Kamerun, Kapp Verde, Komorene, Libanon, Madagaskar, Mali, Marokko, Mauritania, Mauritius, Mayotte, Niger, Ny-Caledonia, Republikken Kongo, Reunion, Senegal, Seychellene, Tchad, Togo, Tunisia, Vanuatu og Wallis & Futuna** skal alle tvister som oppstår på grunn av disse garantibetingelsene eller i forbindelse med brudd eller oppfyllelse av betingelsene, inkludert summarisk saksbehandling, avgjøres eksklusivt av handelsdomstolen i Paris; 5) i **Russland** skal alle tvister som oppstår på grunn av disse garantibetingelsene eller i forbindelse med tolkning, brudd, opphør eller annullering av oppfyllelsen av betingelsene, avgjøres av voldgiftsdomstolen i Moskva; 6) **i Sør-Afrika, Namibia, Lesotho og Swaziland** aksepterer partene å sende alle tvister i forbindelse med disse garantibetingelsene til høyesterett i Johannesburg; 7) **i Tyrkia** skal alle tvister som oppstår på grunn av eller i forbindelse med disse garantibetingelsene, løses av Istanbuls sentraldomstoler (Sultanahmet) og Execution Directorates of Istanbul, Tyrkia; 8) i hvert av følgende land skal alle juridiske krav som oppstår på grunn av disse garantibetingelsene, bringes frem for og avgjøres eksklusivt av kompetent domstol i a) Athen for **Hellas**, b) Tel Aviv-Jaffa for **Israel**, c) Milano for **Italia**, d) Lisboa for **Portugal** og e) Madrid for **Spania**; og 9) **i Storbritannia** aksepterer partene at alle tvister i forbindelse med disse garantibetingelsene skal behandles av engelske domstoler.

#### **Voldgift:** Følgende tilføyes under denne overskriften:

**I Albania, Armenia, Aserbajdsjan, Bosnia-Hercegovina, Bulgaria, Den tidligere jugoslaviske republikken Makedonia (FYROM), Georgia, Hviterussland, Kasakhstan, Kirgisistan, Kroatia, Moldova, Polen, Romania, Russland, Slovakia, Slovenia, Tadsjikistan, Turkmenistan,**

**Ukraina, Ungarn, Usbekistan og Jugoslavia** skal alle tvister som skyldes disse garantibetingelsene eller er knyttet til brudd, opphør eller ugyldighet av betingelsene, avgjøres i henhold til de gjeldende reglene for voldgift og megling fra International Arbitral Center ved Federal Economic Chamber i Wien (Wien-reglene) av tre voldgiftsdommere som er utpekt i overensstemmelse med disse reglene. Voldgiftsforhandlingene føres i Wien, Østerrike, og engelsk er offisielt språk for forhandlingene. Voldgiftsdommernes avgjørelse er endelig og bindende for begge parter. Derfor gir partene, i henhold til paragraf 598 (2) i Østerrikes lov om sivilprosesser, uttrykkelig avkall på anvendelse av paragraf 595 (1) nummer 7 i loven. IBM kan imidlertid starte forhandlinger ved en kompetent domstol i landet der Maskinen er installert.

**I Estland, Latvia og Litauen** skal alle tvister som oppstår i forbindelse med disse garantibetingelsene, avgjøres endelig ved voldgiftsforhandlinger avholdt i Helsinki, Finland i henhold til Finlands gjeldende voldgiftslovgivning. Hver part utpeker en voldgiftsdommer. Voldgiftsdommerne utpeker deretter i fellesskap formannen. Hvis voldgiftsdommerne ikke blir enige om formannen, skal det sentrale handelskammeret i Helsinki utpeke formannen.

### **DEN EUROPEISKE UNION (EU)**

# **FØLGENDE BETINGELSER GJELDER FOR ALLE EU-LAND:**

Forbrukerne har juridiske rettigheter under aktuell nasjonal lovgivning som regulerer salg av forbruksartikler. Slike rettigheter påvirkes ikke av disse garantibetingelsene.

# **Hvordan få garantiservice:** Følgende tilføyes dette avsnittet:

Ved bestilling av garantiservice fra IBM i EU-land kan telefonlisten i Del 3 - Opplysninger om garantibetingelser benyttes.

Kunden kan kontakte IBM på denne adressen:

IBM Warranty & Service Quality Dept. PO Box 30

Spango Valley Greenock

Scotland PA16 0AH

# **DANMARK, FINLAND, HELLAS, ITALIA, NEDERLAND, NORGE, PORTUGAL, SPANIA, SVERIGE, SVEITS OG ØSTERRIKE**

**Ansvarsbegrensning**: Følgende erstatter betingelsene i dette avsnittet i sin helhet:

Hvis ikke preseptorisk lovgivning angir noe annet, gjelder følgende:

- 1. IBMs erstatningsansvar som kan oppstå som en konsekvens av oppfyllelsen av IBMs forpliktelser i henhold til eller i forbindelse med disse garantibetingelsene eller av andre årsaker knyttet til garantibetingelsene, er begrenset til kompensasjon kun for påviste skader og tap som har oppstått som en umiddelbar og direkte konsekvens av manglende oppfyllelse av slike forpliktelser, og skal ikke overstige beløpet som er betalt for Maskinen. I dette punktet omfatter "Maskin" Maskinkode og Lisensierbar intern maskinkode ("LIC").
	- Begrensningen ovenfor gjelder ikke for skader på person, herunder død, og på løsøre og fast eiendom, som IBM er rettslig ansvarlig for.

#### 2. **IBM OG IBMs LEVERANDØRER OG FORHANDLERE ER UNDER INGEN OMSTENDIGHET ANSVARLIG FOR NOE AV FØLGENDE SELV OM DE ER UNDERRETTET OM MULIGHETENE FOR SLIKE SKADER, TAP ELLER KRAV: 1) TAP AV, ELLER SKADE PÅ, KUNDENS DATA; 2) TILFELDIGE ELLER INDIREKTE SKADER ELLER AVLEDEDE ØKONOMISKE SKADER ELLER TAP; 3) TAPT FORTJENESTE, SELV OM TAPET ER EN DIREKTE KONSEKVENS AV HENDELSEN SOM GENERERTE SKADEN; ELLER 4) TAP AV FORRETNINGSMULIGHETER, GOODWILL ELLER FORVENTEDE BESPARELSER.**

#### **FRANKRIKE OG BELGIA**

**Ansvarsbegrensning**: Følgende erstatter betingelsene i dette avsnittet i sin helhet:

Hvis ikke preseptorisk lovgivning angir noe annet, gjelder følgende:

- 1. IBMs erstatningsansvar som kan oppstå som en konsekvens av oppfyllelsen av IBMs forpliktelser i henhold til eller i forbindelse med disse garantibetingelsene, er begrenset til kompensasjon kun for påviste skader og tap som har oppstått som en umiddelbar og direkte konsekvens av manglende oppfyllelse av slike forpliktelser (hvis dette gjelder IBM), og skal ikke overstige beløpet som er betalt for Maskinen som var årsak til skaden. I dette punktet omfatter "Maskin" Maskinkode og Lisensierbar intern maskinkode ("LIC").
	- Begrensningen ovenfor gjelder ikke for skader på person, herunder død, og på løsøre og fast eiendom, som IBM er rettslig ansvarlig for.

2. **IBM OG IBMs LEVERANDØRER OG FORHANDLERE ER UNDER INGEN OMSTENDIGHET ANSVARLIG FOR NOE AV FØLGENDE SELV OM DE ER UNDERRETTET OM MULIGHETENE FOR SLIKE SKADER, TAP ELLER KRAV: 1) TAP AV, ELLER SKADE PÅ, KUNDENS DATA; 2) TILFELDIGE ELLER INDIREKTE SKADER ELLER AVLEDEDE ØKONOMISKE SKADER ELLER TAP; 3) TAPT FORTJENESTE, SELV OM TAPET ER EN DIREKTE KONSEKVENS AV HENDELSEN SOM GENERERTE SKADEN; ELLER 4) TAP AV FORRETNINGSMULIGHETER, GOODWILL ELLER FORVENTEDE BESPARELSER.**

### **FØLGENDE BETINGELSER GJELDER FOR LANDET SOM ER OPPGITT: ØSTERRIKE**

**Hva disse garantibetingelsene dekker** Følgende erstatter første setning i første ledd i dette avsnittet:

Garantien for en IBM-maskin dekker Maskinens funksjoner ved normal bruk og at Maskinen er i overensstemmelse med Spesifikasjonene. Følgende ledd tilføyes dette avsnittet:

Garantiperioden for Maskiner er 12 måneder fra leveringsdatoen. Foreldelsesfrist for forbrukere, som gjelder ved brudd på garantibetingelser, er som minimum den lovfestede perioden. Hvis IBM eller forhandleren ikke kan reparere en IBM-maskin, kan Kunden enten be om delvis refusjon så langt det er berettiget på grunn av den reduserte verdien av Maskinen som ikke er reparert, eller kansellere avtalen for Maskinen og få pengene refundert.

### Andre ledd gjelder ikke.

**Hva IBM vil gjøre for å rette problemer:** Følgende tilføyes dette avsnittet:

Under garantiperioden betaler IBM fraktomkostninger for transport til IBM av en Maskin det er feil på.

**Ansvarsbegrensning:** Følgende ledd tilføyes dette avsnittet:

Begrensningene og unntakene som er spesifisert i garantibetingelsene, gjelder ikke skader forårsaket av IBM med forsett eller grov uaktsomhet, og for uttrykt garanti.

Følgende setning tilføyes til slutt i punkt 2:

IBMs ansvar under dette punktet er begrenset til brudd på viktige avtalebetingelser i tilfeller av vanlig uaktsomhet.

# **EGYPT**

**Ansvarsbegrensning:** Følgende erstatter punkt 2 i dette avsnittet:

andre direkte tap, begrenset til totalt beløp betalt for Maskinen som kravet gjelder. I dette punktet omfatter "Maskin" Maskinkode og Lisensierbar intern maskinkode ("LIC").

Gjelder for leverandører og forhandlere (uendret).

# **FRANKRIKE**

**Ansvarsbegrensning**: Følgende erstatter andre setning i første ledd i dette avsnittet:

I ethvert slikt tilfelle, uansett ansvarsgrunnlag, er IBMs erstatningsansvar under enhver omstendighet begrenset til (punkt 1 og 2 uendret). **TYSKLAND**

### **Hva disse garantibetingelsene dekker** Følgende erstatter første setning i første ledd i dette avsnittet:

Garantien for en IBM-maskin dekker Maskinens funksjoner ved normal bruk og at Maskinen er i overensstemmelse med Spesifikasjonene. Følgende ledd tilføyes dette avsnittet:

Minste garantiperiode for Maskiner er tolv måneder. Hvis IBM eller forhandleren ikke kan reparere en IBM-maskin, kan Kunden enten be om delvis refusjon så langt det er berettiget på grunn av den reduserte verdien av Maskinen som ikke er reparert, eller kansellere avtalen for Maskinen og få pengene refundert.

### Andre ledd gjelder ikke.

**Hva IBM vil gjøre for å rette problemer:** Følgende tilføyes dette avsnittet:

Under garantiperioden betaler IBM fraktomkostninger for transport til IBM av en Maskin det er feil på.

### **Ansvarsbegrensning:** Følgende ledd tilføyes dette avsnittet:

Begrensningene og unntakene som er spesifisert i garantibetingelsene, gjelder ikke skader forårsaket av IBM med forsett eller grov uaktsomhet, og for uttrykt garanti.

Følgende setning tilføyes til slutt i punkt 2:

IBMs ansvar under dette punktet er begrenset til brudd på viktige avtalebetingelser i tilfeller av vanlig uaktsomhet.

### **UNGARN**

### **Ansvarsbegrensning:**Følgende tilføyes til slutt i dette dette avsnittet:

Begrensningene og utelatelsene som er oppgitt her, skal ikke gjelde forpliktelser ved et kontraktsbrudd som skader liv, fysisk velvære eller helse, og som skyldes en forsettlig handling, grov uaktsomhet eller en kriminell handling.

Partene aksepterer ansvarsbegrensningene som gyldige bestemmelser og erklærer at paragraf 314.(2) i Ungarns lov om tvistemål gjelder siden anskaffelsespris så vel som andre fordeler som oppstår ved disse garantibetingelsene, balanserer denne ansvarsbegrensningen.

# **IRLAND**

# **Hva disse garantibetingelsene dekker**: Følgende tilføyes dette avsnittet:

Unntatt når det er uttrykkelig sagt i disse betingelsene, utelukkes herved alle lovbestemte betingelser, inkludert alle stilltiende garantier,

herunder alle garantier som følger av Sale of Goods Act 1893 eller Sale of Goods and Supply of Services Act 1980.

**Ansvarsbegrensning**: Følgende erstatter betingelsene i dette avsnittet i sin helhet:

I dette avsnittet betyr "Mislighold" en hvilken som helst handling, uttalelse, utelatelse eller uaktsomhet fra IBM i forbindelse med, eller i tilknytning til, innholdet i disse garantibetingelsene, som IBM er juridisk ansvarlig for overfor Kunden. Flere Mislighold som samlet hovedsakelig fører til eller medvirker til samme tap eller skade, skal behandles som ett Mislighold som oppstår på datoen for det siste av disse Misligholdene. Det kan oppstå forhold hvor Mislighold fra IBMs side medfører at Kunden har krav på erstatning fra IBM.

Dette avsnittet definerer omfanget av IBMs forpliktelser og Kundens eneste beføyelse.

- 1. IBM aksepterer ubegrenset ansvar for død eller personskade som skyldes uaktsomhet fra IBM.<br>2. Med unntak av Forhold IBM ikke er ansvarlig for nedenfor aksepterer IBM ubegrenset ansv
- 2. Med unntak av **Forhold IBM ikke er ansvarlig for** nedenfor aksepterer IBM ubegrenset ansvar for fysisk skade på Kundens eiendom, som skyldes uaktsomhet av IBM.
- 3. Unntatt slik det fremkommer i punkt 1 og 2 ovenfor, skal IBMs totale ansvar for direkte skader ved ethvert annet Mislighold ikke i noe tilfelle overstige det høyeste av 1) EUR 125.000, eller 2) 125 % av beløpet Kunden betalte for Maskinen som er direkte knyttet til Misligholdet.

# **Forhold IBM ikke er ansvarlig for**

Bortsett fra ansvar som er omtalt i punkt 1 ovenfor, er IBM og IBMs leverandører eller forhandlere under ingen omstendighet ansvarlig for noe av det følgende, selv om IBM er underrettet om muligheten for slike tap:

- 1. tap av eller skade på data;<br>2. spesielle, indirekte eller av
- spesielle, indirekte eller avledede skader eller tap; eller
- 3. tap av fortjeneste, forretningsmuligheter, inntekter, goodwill eller forventede besparelser.

#### **SLOVAKIA**

**Ansvarsbegrensning:** Følgende tilføyes til slutt i siste ledd:

Begrensningene gjelder i den utstrekning de ikke er forbudt i henhold til paragraf 373-386 i Slovakias handelslover.

#### **SØR-AFRIKA, NAMIBIA, BOTSWANA, LESOTHO OG SWAZILAND**

### **Ansvarsbegrensning:** Følgende tilføyes dette avsnittet:

IBMs totale ansvar overfor Kunden for direkte skader oppstått i alle situasjoner som omfatter ikke-oppfyllelse fra IBM i henhold til disse garantibetingelsene, er begrenset til beløpet Kunden har betalt for Maskinen som kravet overfor IBM gjelder.

#### **STORBRITANNIA**

**Ansvarsbegrensning**: Følgende erstatter betingelsene i dette avsnittet i sin helhet:

I dette avsnittet betyr "Mislighold" en hvilken som helst handling, uttalelse, utelatelse eller uaktsomhet fra IBM i forbindelse med, eller i tilknytning til, innholdet i disse garantibetingelsene, som IBM er juridisk ansvarlig for overfor Kunden. Flere Mislighold som samlet hovedsakelig fører til eller medvirker til samme tap eller skade, skal behandles som ett Mislighold.

Det kan oppstå forhold hvor Mislighold fra IBMs side medfører at Kunden har krav på erstatning fra IBM.

Dette avsnittet definerer omfanget av IBMs forpliktelser og Kundens eneste beføyelse.

1. IBM aksepterer ubegrenset ansvar for:

- (a) død eller personskade som skyldes uaktsomhet fra IBM;
- (b) ethvert mislighold av IBMs forpliktelser i henhold til paragraf 12 i Sale of Goods Act 1979 eller paragraf 2 i Supply of Goods and Services Act 1982, eller enhver lovendring eller nye lovvedtak for disse paragrafene.
- 2. IBM aksepterer ubegrenset ansvar, med unntak av **Forhold IBM ikke er ansvarlig for** nedenfor, for fysisk skade på Kundens eiendom, som skyldes uaktsomhet av IBM.
- 3. IBMs totale ansvar for direkte skader ved ethvert annet Mislighold skal ikke i noe tilfelle, unntatt slik det fremkommer i punkt 1 og 2 ovenfor, overstige det høyeste av 1) Pund sterling 75.000, eller 2) 125 % av den totale betalbare innkjøpsprisen eller beløpene for Maskinen som er direkte knyttet til Misligholdet.

Disse begrensningene gjelder også for IBMs leverandører og forhandlere. Dette er maksimum for hva IBM og IBMs leverandører og forhandlere samlet er ansvarlig for.

# **Forhold IBM ikke er ansvarlig for**

Bortsett fra ansvar som er omtalt i punkt 1 ovenfor, er verken IBM eller noen av IBMs leverandører eller forhandlere under noen omstendighet ansvarlig for noe av det følgende, selv om IBM er underrettet om muligheten for slike tap:

- 1. tap av eller skade på data;
- 2. spesielle, indirekte eller avledede skader eller tap; eller
- 3. tap av fortjeneste, forretningsmuligheter, inntekter, goodwill eller forventede besparelser.

# **Del 3 - Opplysninger om garantibetingelser**

Denne Del 3 gir opplysninger om garantibetingelsene som gjelder for Kundens Maskin, inkludert garantiperiode og type garantiservice IBM utfører. **Garantiperiode**

Garantiperioden kan variere etter land eller region og er oppgitt i tabellen nedenfor. MERK: "Region" betyr Kina (Hong Kong S.A.R.) eller Kina (Macau S.A.R.).

# **Maskintype 1722**

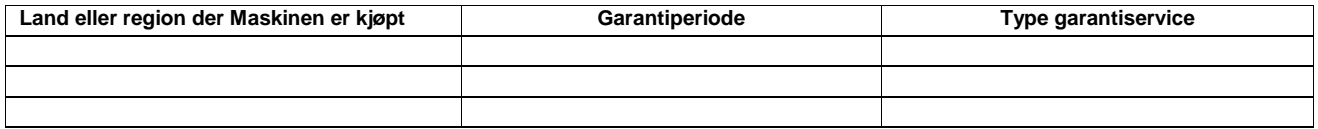

En garantiperiode på 3 år for deler og 1 år for arbeid betyr at IBM gir garantiservice uten omkostninger for:

1. deler og arbeid i det første året av garantiperioden; og

2. deler for utskifting i det andre og tredje året av garantiperioden. IBM fakturerer Kunden for arbeid som er utført i forbindelse med reparasjon eller utskifting i det andre og tredje året av garantiperioden.

# **Typer av garantiservice**

Ved behov utfører IBM reparasjon eller utskifting avhengig av hvilken type garantiservice som er oppgitt for Maskinen i tabellen ovenfor, og slik det er beskrevet nedenfor. Garantiservice kan gis av Kundens forhandler hvis forhandleren er autorisert av IBM til å utføre garantiservice. Tidspunktet for service avhenger av når Kunden ber om service, og med forbehold om tilgjengelighet av deler. Servicenivåer er målet for svartid, ikke garantert svartid. Det er mulig at nivået av garantiservice som er oppgitt, ikke er tilgjengelig alle steder i verden, og ekstra betaling kan kreves utenfor IBMs vanlige serviceområde. Kontakt forhandleren eller den lokale IBM-representanten for å høre hvilke regler som gjelder i Norge.

# **1. Service for CRU**

IBM sender deler som er CRUer, til Kunden slik at Kunden kan skifte dem ut selv. Hvis IBM ber Kunden om å returnere den utskiftede CRUen, er Kunden ansvarlig for å returnere den til IBM i overensstemmelse med IBMs instruksjoner. Hvis Kunden ikke returnerer den defekte CRUen, hvis IBM har bedt om det, innen 30 dager etter at Kunden mottok utskiftnings-CRUen, kan IBM fakturere Kunden for utskiftningsdelen.

# **2. Service på stedet**

IBM eller Kundens forhandler reparerer eller skifter ut Maskinen som har feil, hos Kunden, og kontrollerer at den fungerer. Kunden må sørge for et passende arbeidsområde der Maskinen kan tas fra hverandre og settes sammen igjen. Området må være rent og godt opplyst og passe til formålet. **For enkelte Maskiner kan enkelte reparasjoner kreve at Maskinen sendes til et av IBMs servicesentre.**

# **3. Service med budtjeneste / på servicesenter\***

Kunden kobler fra Maskinen som har feil, mens IBM sørger for å hente Maskinen. IBM skaffer Kunden en kartong som kan brukes ved forsendelse av Maskinen til et utpekt servicesenter. Et bud henter Kundens Maskin og leverer den til servicesenteret. Etter at Maskinen er reparert eller skiftet ut, ordner IBM med levering av Maskinen til Kunden. Kunden er ansvarlig for installering og kontroll.

#### **4. Service med innlevering eller innsending**

Kunden leverer eller sender, slik IBM oppgir (forhåndsbetalt hvis ikke IBM oppgir noe annet), Maskinen som har feil, forsvarlig innpakket, til et sted IBM peker ut. Etter at IBM har reparert eller skiftet ut Maskinen, gjør IBM den tilgjengelig for henting eller, ved service med innsending, returnerer den til Kunden. Frakt betales av IBM hvis ikke IBM oppgir noe annet. Kunden er ansvarlig for installering og kontroll av Maskinen.

\* Denne typen service kalles i noen land ThinkPad EasyServ eller EasyServ.

IBMs nettsted for maskingaranti på http://www.ibm.com/servers/support/machine\_warranties/ gir en verdensomfattende oversikt over IBMs garantibetingelser for Maskiner, en ordliste over IBM-definisjoner, ofte stilte spørsmål og støtte etter produkt (Maskin) med linker til sider for produktstøtte. **IBM Garantibetingelser er dessuten tilgjengelig på 29 språk på dette nettstedet.**

Ved behov for garantiservice kontakter Kunden IBM eller sin IBM-forhandler. I Canada eller USA ringer Kunden 1-800-IBM-SERV (426-7378). I EU-landene henvises det til telefonnumrene nedenfor.

# **Telefonliste for EU-land**

Telefonnumre kan endres uten forhåndsvarsel.

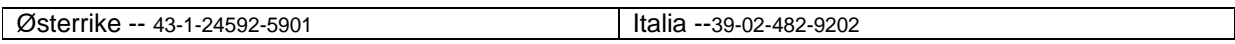

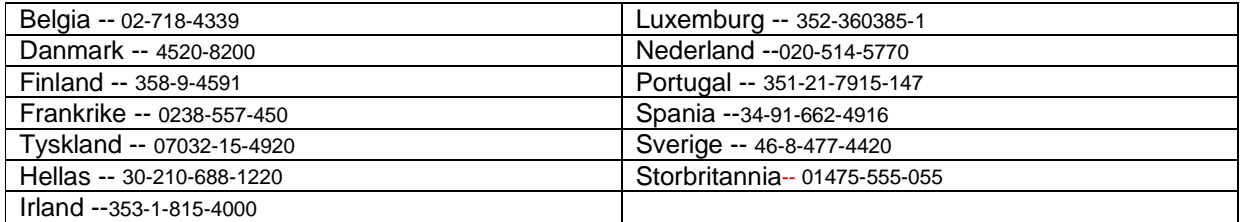

# **፤≣**ӂ Warunki Ograniczonej Gwarancji

# **Cz**ęść **1 - Warunki ogólne**

*W skład niniejszych Warunków Ograniczonej Gwarancji wchodz*ą*: Cz*ęść *1 - Warunki ogólne, Cz*ęść *2 - Warunki specyficzne dla poszczególnych krajów oraz Cz*ęść *3 - Informacje gwarancyjne. Warunki Cz*ęś*ci 2 zast*ę*puj*ą *lub modyfikuj*ą *warunki zawarte w Cz*ęś*ci 1. Gwarancje udzielane w niniejszym dokumencie przez IBM maj*ą *zastosowanie wył*ą*cznie w odniesieniu do Maszyn zakupionych przez Klienta w celu ich u*ż*ywania, a nie dalszej odsprzeda*ż*y. Termin "Maszyna" oznacza maszyn*ę *IBM, jej opcje, zmiany, modernizacje, elementy lub akcesoria, jak równie*ż *wszelkie ich poł*ą*czenia. Termin "Maszyna" nie obejmuje natomiast jakiegokolwiek oprogramowania dostarczonego razem z Maszyn*ą *lub zainstalowanego na Maszynie w jakikolwiek inny sposób. Postanowienia zawarte w niniejszych Warunkach Ograniczonej Gwarancji pozostaj*ą *bez wpływu na uprawnienia przysługuj*ą*ce konsumentom na podstawie bezwzgl*ę*dnie obowi*ą*zuj*ą*cych przepisów prawa.*

# **Zakres obj**ę**ty niniejsz**ą **Gwarancj**ą

IBM gwarantuje, że każda Maszyna 1) jest wolna od wad materiałowych i produkcyjnych oraz 2) ma cechy określone w Oficjalnie Opublikowanych Specyfikacjach IBM (zwanych dalej "Specyfikacjami"), które są dostępne na żądanie. Okres gwarancyjny dla Maszyny liczy się od pierwotnej Daty Zainstalowania i jest określony w Części 3 - Informacje gwarancyjne. O ile IBM lub reseler nie powiadomią Klienta inaczej, Datą Zainstalowania będzie data wyszczególniona na fakturze lub na rachunku Klienta. W wielu przypadkach zainstalowanie opcji, zmian lub modernizacji wymaga usunięcia części oraz ich zwrotu do IBM. Część, która zastępuje część usuniętą, przyjmuje jej status gwarancyjny. O ile IBM nie określi innego trybu postępowania, niniejsze gwarancje mają zastosowanie jedynie w kraju lub w regionie, w którym Klient nabył Maszynę.

**NINIEJSZE GWARANCJE S**Ą **WYŁ**Ą**CZNYMI GWARANCJAMI UDZIELANYMI KLIENTOWI I ZAST**Ę**PUJ**Ą **WSZELKIE INNE GWARANCJE LUB WARUNKI (W TYM TAK**Ż**E R**Ę**KOJMI**Ę**), WYRA**Ź**NE LUB DOMNIEMANE, A W SZCZEGÓLNO**Ś**CI DOMNIEMANE GWARANCJE LUB WARUNKI PRZYDATNO**Ś**CI HANDLOWEJ LUB PRZYDATNO**Ś**CI DO OKRE**Ś**LONEGO CELU. USTAWODAWSTWA NIEKTÓRYCH KRAJÓW NIE DOPUSZCZAJ**Ą **WYŁ**Ą**CZENIA WYRA**Ź**NYCH LUB DOMNIEMANYCH GWARANCJI. W ZWI**Ą**ZKU Z TYM POWY**Ż**SZE WYŁ**Ą**CZENIE MO**Ż**E NIE MIE**Ć **ZASTOSOWANIA DO NIEKTÓRYCH KLIENTÓW. W TAKIM PRZYPADKU CZAS TRWANIA TAKICH GWARANCJI JEST OGRANICZONY DO OKRESU GWARANCYJNEGO. PO WYGA**Ś**NI**Ę**CIU TEGO OKRESU NIE B**Ę**D**Ą **UDZIELANE** Ż**ADNE DALSZE GWARANCJE. USTAWODAWSTWA NIEKTÓRYCH KRAJÓW NIE DOPUSZCZAJ**Ą **OGRANICZENIA CZASU TRWANIA GWARANCJI DOMNIEMANYCH. W ZWI**Ą**ZKU Z TYM POWY**Ż**SZE OGRANICZENIE MO**Ż**E NIE MIE**Ć **ZASTOSOWANIA DO NIEKTÓRYCH KLIENTÓW.**

# **Zakres nieobj**ę**ty niniejsz**ą **Gwarancj**ą

Gwarancja nie obejmuje:

- jakiegokolwiek oprogramowania zainstalowanego w Maszynie fabrycznie lub w późniejszym czasie;
- uszkodzenia wynikającego z niewłaściwego używania (a w szczególności wykorzystania pojemności lub możliwości Maszyny niezgodnie z pisemnym upoważnieniem IBM), wypadku, modyfikacji Maszyny, niezapewnienia jej odpowiedniego środowiska fizycznego lub środowiska pracy albo niewłaściwej konserwacji przez użytkownika;
- uszkodzenia spowodowanego przez produkt, za który IBM nie ponosi odpowiedzialności;
- jakichkolwiek produktów innych niż produkty IBM, włącznie z produktami, które zostały nabyte przez IBM na życzenie Klienta i dostarczone z Maszyną lub z nią zintegrowane.

Gwarancja zostanie unieważniona w przypadku usunięcia lub zmiany naklejek identyfikacyjnych umieszczonych na Maszynie lub jej częściach. IBM nie gwarantuje nieprzerwanej i wolnej od błędów pracy Maszyny.

Jakiekolwiek wsparcie techniczne lub wsparcie innego rodzaju świadczone Klientowi w okresie gwarancyjnym w odniesieniu do Maszyny, takie jak udzielanie przez telefon odpowiedzi na pytania typu "jak to zrobić" lub pytania dotyczące instalacji i konfiguracji Maszyny, świadczone jest również **BEZ UDZIELANIA JAKICHKOLWIEK GWARANCJI**.

# **Sposoby uzyskania serwisu gwarancyjnego**

Jeśli w okresie gwarancyjnym Maszyna nie funkcjonuje zgodnie z gwarancją, należy skontaktować się z IBM lub z reselerem w celu uzyskania serwisu gwarancyjnego. Jeśli Klient nie zarejestrował Maszyny w IBM, może być zobowiązany do przedstawienia dowodu zakupu jako dokumentu uprawniającego do serwisu gwarancyjnego.

# **Działania IBM w celu usuni**ę**cia problemów**

Podczas wykonywania zgłoszenia serwisowego Klient musi przestrzegać procedur określania i rozwiązywania problemu wytyczonych przez IBM. Pracownik serwisu podejmie próbę zdiagnozowania problemu i rozwiązania go przez telefon.

Typ serwisu gwarancyjnego dla danej Maszyny jest określony w Części 3 — Informacje gwarancyjne.

Klient ponosi odpowiedzialność za pobranie i zainstalowanie wskazanego Kodu Maszynowego (mikrokodu, podstawowego systemu wejścia/wyjścia, (tzw. systemu "BIOS" ), programów narzędziowych, sterowników urządzeń i programów diagnostycznych dostarczanych z Maszyną IBM) oraz innych aktualizacji oprogramowania z serwisu WWW firmy IBM lub z innych nośników elektronicznych oraz za postępowanie zgodne z instrukcjami IBM.

Jeśli możliwe jest rozwiązanie problemu z wykorzystaniem Części Wymienianych przez Klienta (np. klawiatury, myszy, głośnika, pamięci, dysku twardego lub innych łatwych do wymiany części), IBM dostarczy te części Klientowi, umożliwiając mu wymianę.

Jeśli w okresie gwarancyjnym Maszyna nie funkcjonuje zgodnie z gwarancją i do rozwiązania problemu nie wystarcza kontakt telefoniczny, zastosowanie Kodu Maszynowego lub aktualizacji oprogramowania ani wymiana Części Wymienianych przez Klienta, IBM lub reseler uprawniony przez IBM do wykonywania serwisu gwarancyjnego, w zależności od własnego uznania 1) naprawi Maszynę, aby funkcjonowała w sposób zgodny z gwarancją lub 2) wymieni Maszynę na inną, stanowiącą co najmniej jej funkcjonalny odpowiednik. Jeśli IBM nie jest w stanie zrealizować żadnej z tych czynności, Klient ma prawo oddać Maszynę do miejsca zakupu i otrzymać zwrot kwoty zapłaconej za tę Maszynę.

IBM lub reseler zidentyfikuje ponadto i zainstaluje wybrane zmiany techniczne właściwe dla Maszyny.

# **Wymiana Maszyny lub cz**ęś**ci**

W przypadku, gdy typ usługi gwarancyjnej wymaga wymiany Maszyny lub jej części, wymieniana przez IBM lub reselera część staje się własnością IBM, zaś część, którą została ona zastąpiona, przechodzi na własność Klienta. Klient gwarantuje, że wszystkie usunięte części są oryginalne i niezmienione. Części użyte do wymiany mogą nie być nowe, ale muszą być w dobrym stanie technicznym i co najmniej równoważne funkcjonalnie wymienianej części. Część zastępująca usuniętą część przyjmuje jej status gwarancyjny.

# **Dodatkowe obowi**ą**zki Klienta**

Przed dokonaniem przez IBM lub reselera wymiany Maszyny lub części Klient usunie wszelkiego rodzaju opcje, części, zmiany oraz uzupełnienia, które nie są objęte serwisem gwarancyjnym.

Klient zobowiązuje się ponadto:

- 1. upewnić się, że w odniesieniu do Maszyny nie istnieją żadne obciążenia prawne lub inne ograniczenia, które uniemożliwiłyby jej wymianę;
- 2. uzyskać zgodę właściciela Maszyny na świadczenie przez IBM lub reselera usług serwisowych, o ile Klient nie jest równocześnie właścicielem tej Maszyny; oraz
- 3. w sytuacjach, kiedy będzie to wymagane, przed wykonaniem usługi serwisowej:
	- a. wykonać procedury zgłoszenia serwisowego dostarczone przez IBM lub reselera;
	- b. zabezpieczyć wszystkie programy, dane oraz zbiory zawarte w Maszynie;
	- c. zapewnić IBM lub reselerowi wystarczający, swobodny i bezpieczny dostęp do swoich urządzeń, umożliwiający IBM wywiązanie się ze swych zobowiązań; oraz
	- d. powiadomić IBM lub reselera o zmianach lokalizacji Maszyny.

4. (a) zadbać o usunięcie z Maszyny (w stopniu, w jakim jest to technicznie wykonalne) wszelkich informacji dotyczących konkretnych lub możliwych do zidentyfikowania osób (Danych Osobowych), (b) zezwolić IBM, reselerowi lub dostawcy IBM na przetwarzanie w imieniu Klienta wszelkich pozostałych Danych Osobowych w stopniu, w jakim IBM lub reseler uznają to za konieczne w celu wywiązania się ze zobowiązań wynikających z niniejszych Warunków Ograniczonej Gwarancji (co może obejmować wysłanie Maszyny w celu takiego przetwarzania do innych lokalizacji na świecie) i (c) zadbać, aby przetwarzanie tych danych odbywało się w sposób zgodny ze stosownymi prawami regulującymi wykorzystanie Danych Osobowych.

# **Ograniczenie odpowiedzialno**ś**ci**

IBM ponosi odpowiedzialność za utratę lub uszkodzenie Maszyny Klienta jedynie 1) w momencie, gdy Maszyna znajduje się w posiadaniu IBM lub 2) podczas transportu Maszyny, którego koszty pokrywa IBM.

W przypadku, gdy Klient z jakiegokolwiek powodu dokona zwrotu Maszyny do IBM, IBM ani reseler nie ponoszą odpowiedzialności za zgromadzone w tej Maszynie informacje poufne, informacje, do których prawa przysługują Klientowi, oraz dane osobowe Klienta. Przed dokonaniem zwrotu Maszyny Klient zobowiązany jest do usunięcia z niej takich informacji.

W przypadku wystąpienia określonych okoliczności, za które odpowiedzialność ponosi IBM, a w wyniku których Klient doznał szkody, Klient będzie uprawniony do uzyskania od IBM odszkodowania. W każdej takiej sytuacji, bez względu na zaistniałe okoliczności, które dają podstawę do żądania odszkodowania od IBM (włączywszy w to naruszenie istotnych postanowień Umowy, niedbalstwo, wprowadzenie w błąd lub inne roszczenia z tytułu odpowiedzialności kontraktowej lub deliktowej), z wyjątkiem zakresu odpowiedzialności, od którego stosownie do odnośnych praw nie można się uchylić lub go ograniczyć, odpowiedzialność IBM ogranicza się jednakże do:

- 1. odpowiedzialności za uszczerbek na zdrowiu (łącznie ze śmiercią) oraz szkody w majątku ruchomym i nieruchomym; oraz
- 2. w przypadku innych rzeczywiście poniesionych szkód do wysokości opłat (w przypadku opłat okresowych do wysokości opłat za okres 12 miesięcy), jakie przysługuje IBM za Maszynę stanowiącą przedmiot roszczenia. Dla potrzeb tego paragrafu przyjmuje się, że termin "Maszyna" obejmuje Kod Maszynowy oraz Licencjonowany Kod Wewnętrzny.

Powyższe ograniczenie odpowiedzialności ma również zastosowanie w odniesieniu do dostawców IBM oraz reselera. Wskazany powyżej zakres odpowiedzialności stanowi całość odpowiedzialności ponoszonej wspólnie przez IBM, dostawców IBM oraz reselera.

**W** Ż**ADNYM RAZIE IBM, DOSTAWCY IBM ANI RESELERZY NIE B**Ę**D**Ą **PONOSI**Ć **ODPOWIEDZIALNO**Ś**CI W NAST**Ę**PUJ**Ą**CYCH PRZYPADKACH: 1) ZGŁOSZENIA PRZEZ OSOBY TRZECIE SKIEROWANYCH PRZECIWKO KLIENTOWI ROSZCZE**Ń **Z TYTUŁU PONIESIONYCH STRAT LUB SZKÓD (Z PRZYCZYN INNYCH NI**Ż **PODANE W PUNKCIE 1 POWY**Ż**EJ); 2) UTRATY LUB USZKODZENIA DANYCH; 3) SZKÓD SZCZEGÓLNYCH, UBOCZNYCH, PO**Ś**REDNICH I JAKICHKOLWIEK INNYCH SZKÓD, KTÓRYCH NIE MO**Ż**NA BYŁO PRZEWIDZIE**Ć **PRZY ZAWIERANIU UMOWY ORAZ 4) UTRACONYCH ZYSKÓW, DOCHODÓW Z DZIAŁALNO**Ś**CI GOSPODARCZEJ, REPUTACJI (GOODWILL) ORAZ PRZEWIDYWANYCH OSZCZ**Ę**DNO**Ś**CI, BEZ WZGL**Ę**DU NA TO, CZY IBM, DOSTAWCY IBM I RESELERZY ZOSTALI POINFORMOWANI O MO**Ż**LIWO**Ś**CI WYST**Ą**PIENIA TAKICH STRAT LUB SZKÓD. USTAWODAWSTWA NIEKTÓRYCH KRAJÓW NIE DOPUSZCZAJ**Ą **WYŁ**Ą**CZENIA LUB OGRANICZENIA ODPOWIEDZIALNO**Ś**CI ZA SZKODY UBOCZNE LUB WTÓRNE, W ZWI**Ą**ZKU Z CZYM W ODNIESIENIU DO NIEKTÓRYCH KLIENTÓW POWY**Ż**SZE WYŁ**Ą**CZENIE LUB OGRANICZENIE MO**Ż**E NIE MIE**Ć **ZASTOSOWANIA. USTAWODAWSTWA NIEKTÓRYCH KRAJÓW NIE DOPUSZCZAJ**Ą **OGRANICZENIA CZASU TRWANIA GWARANCJI DOMNIEMANYCH, W ZWI**Ą**ZKU Z CZYM POWY**Ż**SZE OGRANICZENIE MO**Ż**E NIE MIE**Ć **ZASTOSOWANIA DO NIEKTÓRYCH KLIENTÓW.**

# **Obowi**ą**zuj**ą**ce ustawodawstwo**

Obie Strony przyjmują jako obowiązujące prawo kraju, w którym Maszyna została nabyta, oraz wyrażają zgodę na stosowanie takiego prawa przy interpretowaniu oraz egzekwowaniu wszelkich praw i obowiązków Stron wynikających z niniejszych Warunków Ograniczonej Gwarancji lub mających z nimi jakikolwiek związek, bez odwoływania się norm kolizyjnych dotyczących przepisów prawnych.

# **NIEZALE**Ż**NIE OD PRAW WYNIKAJ**Ą**CYCH Z NINIEJSZEJ GWARANCJI KLIENTOWI PRZYSŁUGIWA**Ć **MOG**Ą **RÓWNIE**Ż **INNE PRAWA, W ZALE**Ż**NO**Ś**CI OD OBOWI**Ą**ZUJ**Ą**CEGO W DANYM KRAJU USTAWODAWSTWA.**

# **Ustawodawstwo**

Wszelkie prawa, obowiązki i zobowiązania IBM podlegają właściwym sądom kraju, w którym Maszyna została nabyta.

# **Cz**ęść **2 - Warunki specyficzne dla poszczególnych krajów**

# **AMERYKA**

# **ARGENTYNA**

**Obowi**ą**zuj**ą**ce ustawodawstwo***: Nast*ę*puj*ą*cy tekst zostaje dodany po pierwszym zdaniu:*

Wszelkie spory sądowe dotyczące niniejszych Warunków Ograniczonej Gwarancji bedą rozstrzygane wyłącznie przez Powszechny Sąd Gospodarczy (Ordinary Commercial Court) miasta Buenos Aires.

# **BRAZYLIA**

**Obowi**ą**zuj**ą**ce ustawodawstwo***: Nast*ę*puj*ą*cy tekst zostaje dodany po pierwszym zdaniu:*

Wszelkie spory sądowe dotyczące niniejszych Warunków Ograniczonej Gwarancji będą rozstrzygane wyłącznie przez sąd Rio de Janeiro. **PERU**

# **Ograniczenie odpowiedzialno**ś**ci**: *Do tego paragrafu zostaje na ko*ń*cu dodany nast*ę*puj*ą*cy tekst:*

Zgodnie z art. 1328 Peruwiańskiego Kodeksu Cywilnego, ograniczenia i wykluczenia wyszczególnione w tym paragrafie nie będą stosowane w przypadku szkód spowodowanych przez IBM z premedytacją ("dolo") lub w wyniku rażącego niedbalstwa ("cupla inexcusable").

# **AMERYKA PÓŁNOCNA**

**Sposoby uzyskania serwisu gwarancyjnego:** *Do tego paragrafu zostaje dodany nast*ę*puj*ą*cy tekst:*

W celu skorzystania z serwisu gwarancyjnego IBM w Kanadzie lub w Stanach Zjednoczonych, należy zadzwonić pod numer 1-800-IBM-SERV (426-7378).

# **KANADA**

**Ograniczenie odpowiedzialno**ś**ci:** *Nast*ę*puj*ą*cy tekst zast*ę*puje punkt 1 tego paragrafu:*

1. odpowiedzialności za uszczerbek na zdrowiu (łącznie ze śmiercią) oraz fizyczne szkody w majątku ruchomym i nieruchomym spowodowane niedbalstwem IBM;

**Obowi**ą**zuj**ą**ce ustawodawstwo:** *Tekst "prawo kraju, w którym Maszyna została nabyta" w pierwszym zdaniu zostaje zast*ą*piony tekstem:*

# prawo prowincii Ontario.

# **STANY ZJEDNOCZONE**

**Obowi**ą**zuj**ą**ce ustawodawstwo:** *Tekst "prawo kraju, w którym Maszyna została nabyta" w pierwszym zdaniu zostaje zast*ą*piony tekstem:* prawo stanu Nowy Jork**.**

# **AZJA WSCHODNIA**

# **AUSTRALIA**

**Zakres obj**ę**ty niniejsz**ą **Gwarancj**ą**:** *Do tego paragrafu zostaje dodany nast*ę*puj*ą*cy akapit:*

Gwarancje zawarte w tym punkcie stanowią uzupełnienie wszelkich praw uzyskiwanych przez Klienta na podstawie ustawy Trade Practices Act z 1974 roku lub podobnych aktów prawnych, a postanowienia tych gwarancji obowiązują jedynie w zakresie dozwolonym przez stosowne przepisy prawa.

# **Ograniczenie odpowiedzialno**ś**ci:** *Do tego paragrafu zostaje dodany nast*ę*puj*ą*cy tekst:*

W przypadku, gdy IBM dopuszcza się naruszenia warunków lub gwarancji wynikających z ustawy Trade Practices Act z 1974 roku lub z innych podobnych aktów prawnych, odpowiedzialność IBM ogranicza się do naprawy lub wymiany towarów albo dostarczenia odpowiedników. Żadne z tych ograniczeń nie ma zastosowania w przypadkach, gdy warunki te lub gwarancje odnoszą się do prawa do sprzedaży, niezakłóconego posiadania oraz bezspornego prawa własności, lub gdy towary nabyto jedynie do użytku osobistego, domowego lub do użytku w gospodarstwie domowym.

**Obowi**ą**zuj**ą**ce ustawodawstwo:** *Tekst "*prawo kraju, w którym Maszyna została nabyta*" w pierwszym zdaniu zostaje zast*ą*piony tekstem:* prawo Stanu lub Terytorium.

# **KAMBOD**Ż**A, LAOS I WIETNAM**

**Obowi**ą**zuj**ą**ce ustawodawstwo:** *Tekst "*prawo kraju, w którym Maszyna została nabyta*" w pierwszym zdaniu zostaje zast*ą*piony tekstem:* prawo stanu Nowy Jork Stanów Zjednoczonych Ameryki.

# **KAMBOD**Ż**A, INDONEZJA, LAOS I WIETNAM**

Arbitraż: *Pod tym nagłówkiem zostaje dodany nast*ę*puj*ą*cy tekst:*

Spory wynikające z niniejszych Warunków Ograniczonej Gwarancji lub pozostające w związku z nimi będą ostatecznie rozstrzygane na podstawie obowiązujących w momencie wystąpienia sporu reguł arbitrażu Międzynarodowego Centrum Arbitrażu w Singapurze ("reguł SIAC" - Singapore International Arbitration Center"). Orzeczenia arbitrażu będą ostateczne i wiążące dla obu Stron bez możliwości ich zaskarżenia, zostaną przygotowane w formie pisemnej oraz będą zawierać podsumowania faktów i wnioski prawne.

Sprawę będzie rozstrzygać trzech arbitrów, przy czym każda ze Stron uczestniczących w sporze ma prawo wyznaczenia jednego arbitra. Dwóch arbitrów wyznaczonych przez Strony wyznaczy trzeciego arbitra, który będzie przewodniczyć w postępowaniu. W przypadku wakatu przewodniczącego postępowania stanowisko to zajmie przewodniczący SIAC. Inne wakaty zostaną obsadzone osobami wyznaczonymi odpowiednio przez Strony. Postępowanie będzie kontynuowane od momentu, w którym zostało przerwane na skutek pojawienia się wakatu.

W sytuacji, gdy jedna ze Stron odmówi wyznaczenia arbitra lub próba wyznaczenia takiego arbitra w ciągu 30 dni od daty wyznaczenia arbitra przez drugą Stronę nie powiedzie się, pierwszy wyznaczony arbiter będzie wyłącznym arbitrem, pod warunkiem jednakże, że został on wyznaczony w sposób właściwy i obowiązujący.

Językiem postępowania będzie język angielski. W języku angielskim będą redagowane wszelkie dokumenty prezentowane w czasie postępowania. Wersja angielska niniejszych Warunków Ograniczonej Gwarancji ma znaczenie rozstrzygające nad wszelkimi innymi ich wersjami językowymi.

# **SPECJALNY REGION ADMINISTRACYJNY CHIN HONGKONG I SPECJALNY REGION ADMINISTRACYJNY CHIN MAKAU**

**Obowi**ą**zuj**ą**ce ustawodawstwo:** *Tekst "*prawo kraju, w którym Maszyna została nabyta*" w pierwszym zdaniu zostaje zast*ą*piony tekstem:* prawo Specjalnego Regionu Administracyjnego Chin Hongkong.

# **INDIE**

**Ograniczenie odpowiedzialno**ś**ci:** *Nast*ę*puj*ą*cy tekst zast*ę*puje punkty 1 i 2 tego paragrafu:*

- 1. odpowiedzialności za uszczerbek na zdrowiu (łącznie ze śmiercią) oraz szkody w majątku ruchomym i nieruchomym, o ile powstały one w wyniku niedbalstwa IBM; oraz
- **2.** w przypadku wszelkich innych rzeczywiście poniesionych szkód wynikających z jakiejkolwiek sytuacji spowodowanej niewywiązaniem się przez IBM ze zobowiązań określonych przedmiotem niniejszych Warunków Ograniczonej Gwarancji lub z nim związanych, kwoty zapłaconej przez Klienta za pojedynczą Maszynę stanowiącą przedmiot roszczenia. Dla potrzeb tego paragrafu przyjmuje się, że termin "Maszyna" obejmuje Kod Maszynowy oraz Licencjonowany Kod Wewnętrzny.

# **Arbitra**ż**:** *Pod tym nagłówkiem zostaje dodany nast*ę*puj*ą*cy tekst:*

Spory wynikające z niniejszych Warunków Ograniczonej Gwarancji lub pozostające w związku z nimi będą ostatecznie rozstrzygane w postępowaniu arbitrażowym, które zostanie przeprowadzone w Bangalore w Indiach zgodnie z prawem indyjskim obowiązującym w momencie wystąpienia sporu. Orzeczenia arbitrażu będą ostateczne i wiążące dla obu Stron bez możliwości ich zaskarżenia, zostaną przygotowane w formie pisemnej oraz będą zawierać podsumowania faktów i wnioski prawne.

Sprawę będzie rozstrzygać trzech arbitrów, przy czym każda ze Stron uczestniczących w sporze ma prawo wyznaczenia jednego arbitra. Dwóch arbitrów wyznaczonych przez Strony wyznaczy trzeciego arbitra, który będzie przewodniczyć w postępowaniu. W przypadku braku przewodniczącego wyznaczy go prezes Rady Adwokackiej Indii (Bar Council of India). Inne wakaty zostaną obsadzone osobami wyznaczonymi odpowiednio przez Strony. Postępowanie będzie kontynuowane od momentu, w którym zostało przerwane na skutek pojawienia się wakatu. W sytuacji, gdy jedna ze Stron odmówi wyznaczenia arbitra lub próba wyznaczenia takiego arbitra w ciągu 30 dni od daty wyznaczenia arbitra przez drugą Stronę nie powiedzie się, pierwszy wyznaczony arbiter będzie wyłącznym arbitrem, pod warunkiem jednakże, że został on wyznaczony w sposób właściwy i obowiązujący.

Językiem postępowania będzie język angielski. W języku angielskim będą redagowane wszelkie dokumenty prezentowane w czasie postępowania. Wersja angielska niniejszych Warunków Ograniczonej Gwarancji ma znaczenie rozstrzygające nad wszelkimi innymi ich wersjami językowymi.

# **JAPONIA**

**Obowi**ą**zuj**ą**ce ustawodawstwo:** *Do tego paragrafu zostaje dodane nast*ę*puj*ą*ce zdanie:*

Jakiekolwiek wątpliwości związane z niniejszymi Warunkami Ograniczonej Gwarancji będą na początku rozstrzygane przez obie Strony w dobrej wierze oraz przy zachowaniu zasad obopólnego zaufania.

# **MALEZJA**

**Ograniczenie odpowiedzialno**ś**ci:** *Z trzeciego punktu w pi*ą*tym akapicie zostaj*ą *usuni*ę*te wyrazy "SZKÓD SZCZEGÓLNYCH" .*

# **NOWA ZELANDIA**

**Zakres obj**ę**ty niniejsz**ą **Gwarancj**ą**:** *Do tego paragrafu zostaje dodany nast*ę*puj*ą*cy akapit:*

Gwarancje zawarte w tym paragrafie stanowią uzupełnienie wszelkich praw uzyskiwanych przez Klienta na podstawie ustawy Consumer Guarantees Act z 1993 roku lub innych ustanowionych praw, które nie podlegają wyłączeniu lub ograniczeniu. Ustawa Consumer Guarantees Act z 1993 roku nie ma zastosowania w przypadku jakichkolwiek dostarczanych przez IBM towarów, jeśli zakup tych towarów został dokonany przez Klienta w celu prowadzenia przez niego działalności gospodarczej w rozumieniu tej ustawy.

**Ograniczenie odpowiedzialno**ś**ci:** *Do tego paragrafu zostaje dodany nast*ę*puj*ą*cy tekst:*

W przypadku, gdy Maszyny zostały nabyte w celu innym niż prowadzenie działalności w rozumieniu ustawy Consumer Guarantees Act z 1993 roku, ograniczenia zawarte w tym paragrafie podlegają ograniczeniom zawartym w tejże ustawie.

### **CHI**Ń**SKA REPUBLIKA LUDOWA**

**Obowi**ą**zuj**ą**ce ustawodawstwo:** *Tekst "* prawo kraju, w którym Maszyna została nabyta *" w pierwszym zdaniu zostaje zast*ą*piony tekstem:* prawo stanu Nowy Jork Stanów Zjednoczonych Ameryki (z wyjątkiem sytuacji, gdy jest to sprzeczne z wymogami prawa miejscowego).

### **FILIPINY**

**Ograniczenie odpowiedzialno**ś**ci:** *Punkt 3 w pi*ą*tym akapicie zostaje zast*ą*piony nast*ę*puj*ą*cym tekstem:*:

**SZKÓD SZCZEGÓLNYCH (WŁ**Ą**CZNIE Z WARTO**Ś**CI**Ą **SZKODY I NAWI**Ą**ZK**Ą**), MORALNYCH, PO**Ś**REDNICH LUB SZKÓD, KTÓRYCH NIE MO**Ż**NA BYŁO PRZEWIDZIE**Ć **PRZY ZAWIERANIU UMOWY; LUB**

### **Arbitra**ż: Pod tym nagłówkiem zostaje dodany następujący tekst:

Spory wynikające z niniejszych Warunków Ograniczonej Gwarancji lub pozostające w związku z nimi będą ostatecznie rozstrzygane w postępowaniu arbitrażowym, które zostanie przeprowadzone w Metro Manila na Filipinach zgodnie z prawem Filipin obowiązującym w momencie wystąpienia sporu. Orzeczenia arbitrażu będą ostateczne i wiążące dla obu Stron bez możliwości ich zaskarżenia, zostaną przygotowane w formie pisemnej oraz będą zawierać podsumowania faktów i wnioski prawne.

Sprawę będzie rozstrzygać trzech arbitrów, przy czym każda ze Stron uczestniczących w sporze ma prawo wyznaczenia jednego arbitra. Dwóch arbitrów wyznaczonych przez Strony wyznaczy trzeciego arbitra, który będzie przewodniczyć w postępowaniu. W przypadku wakatu przewodniczącego postępowania stanowisko to zajmie prezes Centrum Rozstrzygania Sporów na Filipinach (Philippine Dispute Resolution Center Inc). Inne wakaty zostaną obsadzone osobami wyznaczonymi odpowiednio przez Strony. Postępowanie będzie kontynuowane od momentu, w którym zostało przerwane na skutek pojawienia się wakatu.

W sytuacji, gdy jedna ze Stron odmówi wyznaczenia arbitra lub próba wyznaczenia takiego arbitra w ciągu 30 dni od daty wyznaczenia arbitra przez drugą Stronę nie powiedzie się, pierwszy wyznaczony arbiter będzie wyłącznym arbitrem, pod warunkiem jednakże, że został on wyznaczony w sposób właściwy i obowiązujący.

Językiem postępowania będzie język angielski. W języku angielskim będą redagowane wszelkie dokumenty prezentowane w czasie postępowania. Wersja angielska niniejszych Warunków Ograniczonej Gwarancji ma znaczenie rozstrzygające nad wszelkimi innymi ich wersjami językowymi.

# **SINGAPUR**

**Ograniczenie odpowiedzialno**ś**ci:** *Z trzeciego punktu w pi*ą*tym akapicie zostaj*ą *usuni*ę*te wyrazy "***SZKÓD SZCZEGÓLNYCH** *" "".*

# **EUROPA, BLISKI WSCHÓD, AFRYKA (EUROPE, MIDDLE EAST, AFRICA - EMEA)**

*NAST*Ę*PUJ*Ą*CE WARUNKI MAJ*Ą *ZASTOSOWANIE DO WSZYSTKICH KRAJÓW EUROPY, BLISKIEGO WSCHODU I AFRYKI:*

Warunki Ograniczonej Gwarancji mają zastosowanie w odniesieniu do Maszyn nabytych od IBM lub reselera IBM.

# **Sposoby uzyskania serwisu gwarancyjnego:**

W przypadku nabycia Maszyny w Austrii, Belgii, na Cyprze, w Danii, Estonii, Finlandii, Francji, Grecji, Hiszpanii, Holandii, Irlandii, Islandii, Liechtensteinie, na Litwie, Łotwie, w Luksemburgu, Monako, Niemczech, Norwegii, Portugalii, San Marino, Szwajcarii, Szwecji, Watykanie, we Włoszech lub Wielkiej Brytanii Klient może uzyskać serwis gwarancyjny dla tej Maszyny w jednym z tych krajów (1) od reselera IBM upoważnionego do świadczenia serwisu gwarancyjnego lub (2) od IBM pod warunkiem, że w kraju, w którym Klient stara się uzyskać serwis gwarancyjny, Maszyna została zaanonsowana i udostępniona na rynku przez IBM. W przypadku nabycia Komputera Osobistego w Albanii, Armenii, Białorusi, Bośni i Hercegowinie, Bułgarii, Chorwacji, Federalnej Republice Jugosławii, Gruzji, Kazachstanie, Kirgistanie, Macedonii (byłej republice Jugosławii), Mołdawii, Polsce, Republice Czeskiej, Rosji, Rumunii, Słowacji, Słowenii, na Ukrainie lub Węgrzech Klient może uzyskać serwis gwarancyjny dla tej Maszyny w jednym z tych krajów (1) od reselera IBM upoważnionego do świadczenia serwisu gwarancyjnego lub (2) od IBM.

W przypadku nabycia Maszyny w kraju Bliskiego Wschodu lub Afryki, Klient może uzyskać serwis gwarancyjny dla Maszyny od podmiotu IBM w kraju zakupu, jeśli placówka IBM w danym kraju świadczy serwis gwarancyjny, lub od reselera IBM upoważnionego przez IBM do świadczenia serwisu gwarancyjnego dla tej Maszyny w tym kraju. Serwis gwarancyjny w krajach Afryki jest świadczony w promieniu 50 kilometrów od miejsca lokalizacji autoryzowanego dostawcy usług IBM. Klient ponosi koszty transportu Maszyny znajdującej się w odległości większej niż 50 kilometrów od miejsca lokalizacji upoważnionego dostawcy usług IBM.

*W krajach Europy Zachodniej (Austria, Belgia, Cypr, Dania, Finlandia, Francja, Grecja, Hiszpania, Holandia, Irlandia, Islandia, Liechtenstein, Luksemburg, Monako, Niemcy, Norwegia, Portugalia, San Marino, Szwajcaria, Szwecja, Watykan, Wielka Brytania, Włochy) nale*ż*y doda*ć *nast*ę*puj*ą*cy akapit:*

Gwarancja na Maszyny nabyte w krajach Europy Zachodniej będzie ważna i stosowana w całej Europie Zachodniej pod warunkiem, że w krajach tych Maszyna została zaanonsowana i udostępniona na rynku.

### **Obowi**ą**zuj**ą**ce ustawodawstwo:**

*Tekst* "prawo kraju, w którym Maszyna została nabyta " *zostaje zast*ą*piony tekstem:*

1) "prawo Austrii" **w Albanii, Armenii, Azerbejd**ż**anie, Białorusi, Bo**ś**ni i Hercegowinie, Bułgarii, Chorwacji, Gruzji, na W**ę**grzech, w Kazachstanie, Kirgistanie, Macedonii (byłej republice Jugosławii), Mołdawii, Polsce, Rumunii, Rosji, Słowacji, Słowenii, Tad**ż**ykistanie, Turkmenistanie, na Ukrainie, w Uzbekistanie i Federalnej Republice Jugosławii**; 2) "prawo Francji" **w Algierii, Beninie, Burkina Faso, Kamerunie, Republice Zielonego Przyl**ą**dka**, **Republice** Ś**rodkowej Afryki, Czadzie, na Komorach, w Republice Konga, D**ż**ibuti, Demokratycznej Republice Konga, Gwinei Równikowej, Gujanie Francuskiej, Polinezji Francuskiej, Gabonie, Gambii, Gwinei**, **Gwinei Bissau, Wybrze**ż**u Ko**ś**ci Słoniowej, Libanie, Madagaskarze, Mali, Mauretanii, na Mauritiusie, Majotcie, w Maroku, Nowej Kaledonii, Nigrze, na Reunion, w Senegalu, na Seszelach, w Togo, Tunezji**, **Vanuatu i na Wyspach Wallis i Futuna**; 3) "prawo Finlandii" **w Estonii, na Litwie i Łotwie**; 4) "prawo Anglii" **w Angoli, Bahrajnie, Botswanie, Burundi, Egipcie, Erytrei, Etiopii, Ghanie, Jordanii, Kenii, Kuwejcie, Liberii, Malawi, na Malcie, w Mozambiku, Nigerii, Omanie, Pakistanie, Katarze, Rwandzie, na Wyspie** Ś**wi**ę**tego Tomasza, w Arabii Saudyjskiej, Sierra Leone, Somalii, Tanzanii, Ugandzie, Zjednoczonych Emiratach Arabskich, Wielkiej Brytanii, na Zachodnim Brzegu Jordanu i w Strefie Gazy, Jemenie, Zambii i Zimbabwe**; oraz 5) "prawo Afryki Południowej" **w Afryce Południowej, Namibii, Lesotho i Suazi.**

### **Ustawodawstwo:** *Do tego paragrafu zostaj*ą *dodane nast*ę*puj*ą*ce wyj*ą*tki:*

1) **W** *Austrii* wszelkie spory wynikające z niniejszych Warunków Ograniczonej Gwarancji i z nimi związane, włącznie ze sporami dotyczącymi ich istnienia, będzie rozstrzygać sąd w Wiedniu (Centrum) w Austrii**;** 2) **w Angoli, Bahrajnie, Botswanie, Burundi, Egipcie, Erytrei, Etiopii, Ghanie, Jordanii, Kenii, Kuwejcie, Liberii, Malawi, na Malcie, w Mozambiku, Nigerii, Omanie, Pakistanie, Katarze, Rwandzie, na Wyspie** Ś**wi**ę**tego Tomasza, w Arabii Saudyjskiej, Sierra Leone, Somalii, Tanzanii, Ugandzie, Zjednoczonych Emiratach Arabskich, na Zachodnim Brzegu Jordanu i w Strefie Gazy, Jemenie, Zambii i Zimbabwe** wszelkie spory wynikające z niniejszych Warunków Ograniczonej Gwarancji lub związane z ich realizacją, włącznie z postępowaniem w trybie doraźnym, będą przekazywane pod wyłączną jurysdykcję sądów angielskich; 3) w **Belgii** i **Luksemburgu** wszelkie spory wynikające z niniejszych Warunków Ograniczonej Gwarancji lub związane z ich interpretacją albo realizacją, będą rozstrzygane wyłącznie na mocy prawa i w sądzie stolicy kraju, gdzie jest zarejestrowane biuro Klienta i/lub placówka handlowa; 4) **we Francji**, **w Algierii, Beninie, Burkina Faso, Kamerunie, Republice Zielonego Przyl**ą**dka, Republice** Ś**rodkowej Afryki, Czadzie, na Komorach, w Republice Konga, D**ż**ibuti, Demokratycznej Republice Konga, Gwinei Równikowej, Gujanie Francuskiej, Polinezji Francuskiej, Gabonie, Gambii, Gwinei, Gwinei Bissau, Wybrze**ż**u Ko**ś**ci Słoniowej, Libanie, Madagaskarze, Mali, Mauretanii, na Mauritiusie, Majotcie, w Maroku, Nowej Kaledonii, Nigrze, na Reunion, w Senegalu, na Seszelach, w Togo, Tunezji, Vanuatu i na Wyspach Wallis i Futuna** wszelkie spory wynikające z niniejszych Warunków Ograniczonej Gwarancji lub związane z ich naruszeniem lub realizacją, włącznie z postępowaniami w trybie doraźnym, będą rozstrzygane wyłącznie przez Sąd Handlowy w Paryżu; 5) w **Rosji** wszelkie spory wynikające z interpretacji, naruszenia, wypowiedzenia, nieważności lub realizowania niniejszych Warunków Ograniczonej Gwarancji lub z tym związane będą rozstrzygane przez Sąd Arbitrażowy w Moskwie; 6) **w Afryce Południowej, Namibii, Lesotho i Suazi**, obie Strony zgadzają się przekazywać wszelkie spory związane z niniejszymi Warunkami Ograniczonej Gwarancji pod jurysdykcję Wysokiego Trybunału (High Court) w Johannesburgu; 7) **w Turcji** wszelkie spory wynikające z niniejszych Warunków Ograniczonej Gwarancji lub z nimi związane będą rozstrzygane przez Sądy Istanbul Central (Sultanahmet) i Dyrektoriaty Egzekucji (Execution Directorates) w Istambule w Republice Tureckiej; 8) we wszystkich następujących krajach wszelkie roszczenia prawne wynikające z niniejszych Warunków Ograniczonej Gwarancji są rozstrzygane przed odpowiedni sąd w a) Atenach dla **Grecji**, b) Tel Awiwie-Jaffie dla **Izraela**, c) Mediolanie dla **Włoch**, d) Lizbonie dla **Portugalii** oraz e) Madrycie dla **Hiszpanii**; oraz 9) **w Wielkiej Brytanii** obie Strony zgadzają się przekazywać wszelkie spory wynikające z niniejszych Warunków Ograniczonej Gwarancji pod jurysdykcję sądów angielskich.

**Arbitra**ż**:** *Pod tym nagłówkiem zostaje dodany nast*ę*puj*ą*cy tekst:*

**W Albanii, Armenii, Azerbejd**ż**anie, Białorusi, Bo**ś**ni i Hercegowinie, Bułgarii, Chorwacji, Gruzji, na W**ę**grzech, w Kazachstanie, Kirgistanie, Macedonii (byłej republice Jugosławii), Mołdawii, Polsce, Rumunii, Rosji, Słowacji, Słowenii, Tad**ż**ykistanie, Turkmenistanie, na Ukrainie, w Uzbekistanie i w Federalnej Republice Jugosławii** wszelkie spory wynikające z niniejszych Warunków Ograniczonej Gwarancji lub związane z ich naruszeniem, wypowiedzeniem lub nieważnością będą ostatecznie rozstrzygane na podstawie Reguł Arbitrażu i Ugody Międzynarodowego Centrum Arbitrażu działającego przy Federalnej Izbie Handlowej (International Arbitral Center of the Federal Economic Chamber in Vienna) w Wiedniu (Reguły Wiedeńskie - Vienna Rules) przez trzech arbitrów wyznaczonych zgodnie z tymi regułami. Arbitraż będzie miał miejsce w Wiedniu, w Austrii. Obowiązującym językiem postępowania będzie język angielski. Orzeczenia arbitrów będą ostateczne i wiążące dla obu Stron. Oznacza to, że zgodnie z artykułem 598(2) Austriackiego Kodeksu Postępowania Cywilnego (Austrian Code of Civil Procedure), Strony rezygnują ze stosowania artykułu 595(1) punkt 7 tego Kodeksu. Tym niemniej powyższe warunki w żadnym stopniu nie ograniczają prawa IBM do wszczęcia postępowania przed dowolnym właściwym sądem w kraju instalacji.

W Estonii, na Łotwie i Litwie wszelkie spory wynikające z niniejszych Warunków Ograniczonej Gwarancji będą ostatecznie rozstrzygane w postępowaniu arbitrażowym, które zostanie przeprowadzone w Helsinkach w Finlandii, zgodnie z prawem arbitrażowym obowiązującym w Finlandii w momencie wystąpienia sporu. Każda ze Stron wyznaczy jednego arbitra. Następnie arbitrzy wspólnie wyznaczą przewodniczącego. Jeśli arbitrzy nie będą w stanie porozumieć się co do wyboru przewodniczącego, arbitra wyznaczy Centralna Izba Handlowa w Helsinkach.

# **UNIA EUROPEJSKA (UE)**

# *NAST*Ę*PUJ*Ą*CE WARUNKI MAJ*Ą *ZASTOSOWANIE DO WSZYSTKICH KRAJÓW UNII EUROPEJSKIEJ:*

Konsumentom przysługują prawa wynikające z aktów prawnych regulujących sprzedaż artykułów konsumpcyjnych klientom. Gwarancje opisane w niniejszych Warunkach Ograniczonej Gwarancji nie mają wpływu na te prawa.

**Sposoby uzyskania serwisu gwarancyjnego:** *Do tego paragrafu zostaje dodany nast*ę*puj*ą*cy tekst:*

Spis telefonów w Części 3 — Informacje gwarancyjne - zawiera numery telefonów, pod które należy dzwonić, aby skorzystać z serwisu gwarancyjnego IBM w krajach UE.

Aby skontaktować się z IBM, należy skorzystać z następującego adresu:

IBM Warranty & Service Quality Dept. PO Box 30 Spango Valley Greenock Scotland PA16 0AH

**AUSTRIA, DANIA, FINLANDIA, GRECJA, HISZPANIA, HOLANDIA, NORWEGIA, PORTUGALIA, SZWAJCARIA, SZWECJA I WŁOCHY**

**Ograniczenie odpowiedzialno**ś**ci:** *Paragraf ten zostaje w cało*ś*ci zast*ą*piony przez nast*ę*puj*ą*cy tekst:*

Z wyjątkiem sytuacji, kiedy obowiązujące prawo stanowi inaczej:

1. Odpowiedzialność IBM za szkody i straty, które mogą być spowodowane wywiązywaniem się ze zobowiązań wynikających z niniejszych Warunków Ograniczonej Gwarancji lub z nimi związanych albo powstały wskutek innych przyczyn związanych z niniejszymi Warunkami Ograniczonej Gwarancji, jest ograniczona do rekompensaty tylko za dowiedzione szkody i straty rzeczywiste, będące bezpośrednią i natychmiastową konsekwencją niewywiązania się z tych zobowiązań (jeśli wina IBM zostanie udowodniona) lub takiej przyczyny, w kwocie nieprzekraczającej kwoty zapłaconej za Maszynę. Dla potrzeb tego paragrafu przyjmuje się, że termin "Maszyna" obejmuje Kod Maszynowy oraz Licencjonowany Kod Wewnętrzny.

Powyższe ograniczenie nie ma zastosowania do odszkodowań z tytułu uszczerbku na zdrowiu (w tym śmierci) i szkód w majątku ruchomym i nieruchomym, za które IBM ponosi prawną odpowiedzialność.

2. **W** Ż**ADNYM RAZIE IBM, DOSTAWCY IBM ANI RESELERZY NIE B**Ę**D**Ą **PONOSI**Ć **ODPOWIEDZIALNO**Ś**CI W NAST**Ę**PUJ**Ą**CYCH PRZYPADKACH: 1) UTRATY LUB USZKODZENIA DANYCH; 2) SZKÓD UBOCZNYCH I PO**Ś**REDNICH ORAZ JAKICHKOLWIEK SZKÓD, KTÓRYCH NIE MO**Ż**NA BYŁO PRZEWIDZIE**Ć **PRZY ZAWIERANIU UMOWY; 3) UTRACONYCH ZYSKÓW, NAWET JE**Ś**LI UTRATA BYŁA BEZPO**Ś**REDNI**Ą **KONSEKWENCJ**Ą **ZDARZENIA B**Ę**D**Ą**CEGO PRZYCZYN**Ą **SZKODY, ORAZ 3) UTRATY TRANSAKCJI, DOCHODÓW, REPUTACJI (GOODWILL) FIRMY ORAZ PRZEWIDYWANYCH OSZCZ**Ę**DNO**Ś**CI, BEZ WZGL**Ę**DU NA TO, CZY IBM, DOSTAWCY IBM I RESELERZY ZOSTALI POINFORMOWANI O MO**Ż**LIWO**Ś**CI WYST**Ą**PIENIA TAKICH STRAT LUB SZKÓD.**

# *FRANCJA I BELGIA*

**Ograniczenie odpowiedzialno**ś**ci:** *Paragraf zostaje w cało*ś*ci zast*ą*piony przez nast*ę*puj*ą*cy tekst:*:

Z wyjątkiem sytuacji, kiedy obowiązujące prawo stanowi inaczej:

1. Odpowiedzialność IBM za szkody i straty, które mogą być spowodowane wywiązywaniem się ze zobowiązań wynikających z niniejszych Warunków Ograniczonej Gwarancji lub z nimi związanych, jest ograniczona do rekompensaty tylko za dowiedzione szkody i straty rzeczywiste, będące bezpośrednią i natychmiastową konsekwencją niewywiązania się z tych zobowiązań (jeśli wina IBM zostanie udowodniona) w kwocie nieprzekraczającej ceny zapłaconej za Maszynę, która spowodowała szkody. Dla potrzeb tego paragrafu przyjmuje się, że termin "Maszyna" obejmuje Kod Maszynowy oraz Licencjonowany Kod Wewnętrzny.

Powyższe ograniczenie nie ma zastosowania do odszkodowań z tytułu uszczerbku na zdrowiu (w tym śmierci) i szkód w majątku ruchomym i nieruchomym, za które IBM ponosi prawną odpowiedzialność.

2. **W** Ż**ADNYM RAZIE IBM, DOSTAWCY IBM ANI RESELERZY NIE B**Ę**D**Ą **PONOSI**Ć **ODPOWIEDZIALNO**Ś**CI W NAST**Ę**PUJ**Ą**CYCH PRZYPADKACH: 1) UTRATY LUB USZKODZENIA DANYCH; 2) SZKÓD UBOCZNYCH I PO**Ś**REDNICH ORAZ JAKICHKOLWIEK SZKÓD, KTÓRYCH NIE MO**Ż**NA BYŁO PRZEWIDZIE**Ć **PRZY ZAWIERANIU UMOWY; 3) UTRACONYCH ZYSKÓW, NAWET JE**Ś**LI UTRATA BYŁA BEZPO**Ś**REDNI**Ą **KONSEKWENCJ**Ą **ZDARZENIA B**Ę**D**Ą**CEGO PRZYCZYN**Ą **SZKODY, ORAZ 4) UTRATY TRANSAKCJI, DOCHODÓW, REPUTACJ (GOODWILL) ORAZ PRZEWIDYWANYCH OSZCZ**Ę**DNO**Ś**CI, BEZ WZGL**Ę**DU NA TO, CZY IBM, DOSTAWCY IBM I RESELERZY ZOSTALI POINFORMOWANI O MO**Ż**LIWO**Ś**CI WYST**Ą**PIENIA TAKICH STRAT LUB SZKÓD.**

# **NAST**Ę**PUJ**Ą**CE WARUNKI MAJ**Ą **ZASTOSOWANIE DO NI**Ż**EJ WYMIENIONYCH KRAJÓW:**

# **AUSTRIA**

**Zakres obj**ę**ty niniejsz**ą **Gwarancj**ą**:** *Nast*ę*puj*ą*cy tekst zast*ę*puje pierwsze zdanie w pierwszym akapicie tego paragrafu:*

Gwarancja udzielana na Maszynę IBM obejmuje funkcjonowanie Maszyny przy jej normalnym użytkowaniu oraz zgodność Maszyny z jej Specyfikaciami.

*Do tego paragrafu zostaj*ą *dodane nast*ę*puj*ą*ce akapity:*

Okres gwarancyjny na Maszyny wynosi 12 miesięcy od daty dostarczenia. Okres przedawnienia dla konsumentów w razie naruszenia gwarancji nie może być krótszy niż okres ustawowy. W przypadku, gdy IBM lub reseler nie są w stanie naprawić Maszyny IBM, Klient ma prawo zażądać zwrotu kwoty będącej różnicą między ceną zakupu a rzeczywistą wartością nienaprawionej Maszyny lub zażądać unieważnienia odnośnej umowy, przedmiotem której jest taka Maszyna, wraz ze zwrotem kwoty.

*Drugi akapit nie ma zastosowania.*

**Działania IBM w celu usuni**ę**cia problemów:** *Do tego paragrafu zostaje dodany nast*ę*puj*ą*cy tekst:*

W okresie gwarancyjnym koszty transportu uszkodzonej Maszyny do IBM ponosi IBM.

**Ograniczenie odpowiedzialno**ś**ci:** *Do tego paragrafu zostaje dodany nast*ę*puj*ą*cy akapit:*

Ograniczenia i wyłączenia zamieszczone w Warunkach Ograniczonej Gwarancji nie mają zastosowania w odniesieniu do szkód spowodowanych umyślnie przez IBM lub wynikających z rażącego niedbalstwa IBM oraz z wyraźnych gwarancji udzielonych przez IBM. *Na ko*ń*cu punktu 2 zostaje dodane nast*ę*puj*ą*ce zdanie:*

Odpowiedzialność IBM określona w tym punkcie jest ograniczona do odpowiedzialności z tytułu naruszenia istotnych warunków umowy w przypadkach zwykłego niedbalstwa.

**EGIPT**

**Ograniczenie odpowiedzialno**ś**ci:** *Nast*ę*puj*ą*cy tekst zast*ę*puje punkt 2 tego paragrafu:*

W przypadku wszelkich innych rzeczywiście poniesionych szkód bezpośrednich, odpowiedzialność IBM jest ograniczona do zwrotu całkowitej kwoty zapłaconej przez Klienta za pojedynczą Maszynę stanowiącą przedmiot roszczenia. Dla potrzeb tego paragrafu przyjmuje się, że termin "Maszyna" obejmuje Kod Maszynowy oraz Licencjonowany Kod Wewnętrzny.

*Punkty dotycz*ą*ce dostawców i reselerów pozostaj*ą *bez zmian.*

# **FRANCJA**

**Ograniczenie odpowiedzialno**ś**ci:** *Nast*ę*puj*ą*cy tekst zast*ę*puje drugie zdanie w pierwszym akapicie tego paragrafu:*

W każdej takiej sytuacji, bez względu na podstawę, na jakiej Klient jest uprawniony do żądania od IBM odszkodowania, odpowiedzialność IBM ogranicza się jedynie do: (punkt 1 i 2 bez zmian).

# **NIEMCY**

**Zakres obj**ę**ty niniejsz**ą **Gwarancj**ą**:** *Nast*ę*puj*ą*cy tekst zast*ę*puje pierwsze zdanie w pierwszym akapicie tego paragrafu:*

Gwarancja udzielana na Maszynę IBM obejmuje funkcjonowanie Maszyny przy jej normalnym użytkowaniu oraz zgodność Maszyny z jej Specyfikacjami.

*Do tego paragrafu zostaj*ą *dodane nast*ę*puj*ą*ce akapity:*

Minimalny okres gwarancyjny na Maszyny wynosi dwanaście miesięcy. W przypadku, gdy IBM lub reseler nie są w stanie naprawić Maszyny IBM, Klient ma prawo zażądać zwrotu kwoty będącej różnicą między ceną zakupu a rzeczywistą wartością nienaprawionej Maszyny lub zażądać unieważnienia odnośnej umowy, przedmiotem której jest taka Maszyna, wraz ze zwrotem kwoty.

*Drugi akapit nie ma zastosowania.*

**Działania IBM w celu usuni**ę**cia problemów:** *Do tego paragrafu zostaje dodany nast*ę*puj*ą*cy tekst:*

W okresie gwarancyjnym koszty transportu uszkodzonej Maszyny do IBM ponosi IBM.

**Ograniczenie odpowiedzialno**ś**ci:** *Do tego paragrafu zostaje dodany nast*ę*puj*ą*cy akapit:*

Ograniczenia i wyłączenia zamieszczone w Warunkach Ograniczonej Gwarancji nie mają zastosowania w odniesieniu do szkód spowodowanych umyślnie przez IBM lub wynikających z rażącego niedbalstwa IBM oraz z wyraźnych gwarancji udzielonych przez IBM.

*Na ko*ń*cu punktu 2 zostaje dodane nast*ę*puj*ą*ce zdanie:*

Odpowiedzialność IBM określona w tym punkcie jest ograniczona do odpowiedzialności z tytułu naruszenia istotnych warunków umowy w przypadkach zwykłego niedbalstwa.

# **W**Ę**GRY**

**Ograniczenie odpowiedzialno**ś**ci:** *Do tego paragrafu zostaje na ko*ń*cu dodany nast*ę*puj*ą*cy tekst:*

Wyszczególnione ograniczenia i wykluczenia nie mają zastosowania w przypadku odpowiedzialności za naruszenie umowy powodujące śmierć, kalectwo lub utratę zdrowia w wyniku działania z premedytacją, rażącego niedbalstwa lub przestępstwa.

Strony przyjmują ograniczenia odpowiedzialności jako obowiązujące postanowienie i deklarują, że paragraf 314.(2) Węgierskiego Kodeksu Cywilnego ma zastosowanie, ponieważ cena nabycia, jak również inne korzyści wynikające z niniejszych Warunków Ograniczonej Gwarancji równoważą to ograniczenie odpowiedzialności.

# **IRLANDIA**

### **Zakres obj**ę**ty niniejsz**ą **Gwarancj**ą: *Do tego paragrafu zostaje dodany nast*ę*puj*ą*cy tekst:*

Z wyjątkiem sytuacji wyraźnie określonych przez niniejsze warunki, wszystkie warunki ustawowe, łącznie z wszelkimi gwarancjami domniemanymi, jednak bez naruszania istoty żadnej z gwarancji zawartych w ustawie Sale of Goods Act z 1893 roku lub ustawie Sale of Goods and Supply of Services Act z 1980 roku, zostają niniejszym wyłączone.

**Ograniczenie odpowiedzialno**ś**ci**: *Warunki paragrafu zostaj*ą *w cało*ś*ci zast*ą*pione przez nast*ę*puj*ą*cy tekst:*

Na potrzeby tego paragrafu termin "Uchybienie" oznacza czyn, oświadczenie, zaniedbanie lub niedbalstwo ze strony IBM związane z przedmiotem Warunków Ograniczonej Gwarancji, za które IBM ponosi prawną odpowiedzialność wobec Klienta z tytułu odpowiedzialności kontraktowej lub deliktowej. Jeśli wystąpi pewna liczba Uchybień, które łącznie spowodują zasadniczo tę samą stratę lub szkodę (bądź łącznie przyczynią się do zasadniczo tej samej straty lub szkody), to takie Uchybienia będą traktowane jako jedno Uchybienie, do którego doszło tego samego dnia, kiedy miało miejsce ostatnie takie Uchybienie.

W przypadku wystąpienia określonych okoliczności spowodowanych Uchybieniem, w wyniku których Klient doznał szkody, Klient jest uprawniony do uzyskania odszkodowania od IBM.

Niniejszy paragraf wyznacza zakres odpowiedzialności IBM i wyłączne zadośćuczynienie przysługujące Klientowi.

- 1. IBM ponosi nieograniczoną odpowiedzialność za śmierć lub uszkodzenie ciała ludzkiego spowodowane niedbalstwem IBM.
- 2. IBM ponosi nieograniczoną odpowiedzialność za fizyczne uszkodzenie dóbr materialnych wynikające z niedbalstwa IBM z wyjątkiem **Sytuacji, w których IBM nie ponosi odpowiedzialno**ś**ci**.
- 3. Z wyjątkiem sytuacji przewidzianych w punktach 1 i 2 łączna odpowiedzialność IBM za szkody rzeczywiste, poniesione w wyniku Uchybienia nie może w żadnym razie przekroczyć wyższej z wymienionych kwot: 1) 125 000 EUR lub 2) 125% kwoty zapłaconej za Maszynę bezpośrednio związaną z Uchybieniem.

# **Sytuacje, w których IBM nie ponosi odpowiedzialno**ś**ci**

Niezależnie od odpowiedzialności wyszczególnionej w punkcie 1, w żadnych okolicznościach ani IBM, ani dostawcy IBM czy reselerzy nie beda odpowiedzialni za następujące straty, nawet jeśli zostali poinformowani o możliwości ich wystąpienia:

- 1. strata lub uszkodzenie danych;<br>2. straty szczególne, pośrednie lu
- straty szczególne, pośrednie lub wtórne;
- 3. utrata zysków, kontaktów handlowych, dochodów, reputacji (goodwill) lub przewidywanych oszczędności.

# **SŁOWACJA**

**Ograniczenie odpowiedzialno**ś**ci:** *Do ostatniego paragrafu zostaje na ko*ń*cu dodany nast*ę*puj*ą*cy tekst:*

Ograniczenia mają zastosowanie w stopniu, w jakim nie są zakazane na mocy §§ 373-386 Słowackiego Kodeksu Handlowego.

# **AFRYKA POŁUDNIOWA, NAMIBIA, BOTSWANA, LESOTHO I SUAZI**

**Ograniczenie odpowiedzialno**ś**ci:** *Do tego paragrafu zostaje dodany nast*ę*puj*ą*cy tekst:*

W przypadku wszelkich poniesionych szkód rzeczywistych, wynikających z jakiejkolwiek sytuacji spowodowanej niewywiązaniem się przez IBM ze zobowiązań określonych przedmiotem niniejszych Warunków, całkowita odpowiedzialność IBM jest ograniczona do zwrotu kwoty zapłaconej przez Klienta za pojedynczą Maszynę stanowiącą przedmiot roszczenia wobec IBM.

# **WIELKA BRYTANIA**

**Ograniczenie odpowiedzialno**ś**ci**: *Warunki tego paragrafu zostaj*ą *w cało*ś*ci zast*ą*pione przez nast*ę*puj*ą*cy tekst:*

Na potrzeby tego paragrafu termin "Uchybienie" oznacza czyn, oświadczenie, zaniedbanie lub niedbalstwo ze strony IBM związane z przedmiotem Warunków Ograniczonej Gwarancji, za które IBM ponosi prawną odpowiedzialność wobec Klienta z tytułu odpowiedzialności kontraktowej lub deliktowej. Jeśli wystąpi pewna liczba Uchybień, które łącznie spowodują zasadniczo tę samą stratę lub szkodę (bądź łącznie przyczynią się do zasadniczo tej samej straty lub szkody), to takie Uchybienia będą traktowane jako jedno Uchybienie.

W przypadku wystąpienia określonych okoliczności spowodowanych Uchybieniem, w wyniku których Klient doznał szkody, Klient jest uprawniony do uzyskania odszkodowania od IBM.

Niniejszy paragraf wyznacza zakres odpowiedzialności IBM i wyłączne zadośćuczynienie przysługujące Klientowi.

- 1. IBM ponosi nieograniczoną odpowiedzialność za:
- (a) śmierć lub uszkodzenia ciała ludzkiego spowodowane niedbalstwem ze strony IBM; oraz
- (b) jakiekolwiek naruszenie zobowiązań wynikających z paragrafu 12 ustawy Sale of Goods Act z 1979 roku lub z paragrafu 2 ustawy Supply of Goods and Services Act z 1982 roku, jak również wszelkich nowelizacji lub przywrócenia dowolnego z tych paragrafów.
- 2. IBM ponosi nieograniczoną odpowiedzialność za fizyczne uszkodzenie dóbr materialnych wynikające z niedbalstwa IBM z wyjątkiem
- **Sytuacji, w których IBM nie ponosi odpowiedzialno**ś**ci**.

3. Z wyjątkiem sytuacji przewidzianych w punktach 1 i 2 łączna odpowiedzialność IBM za szkody rzeczywiste, poniesione w wyniku Uchybienia nie może w żadnym razie przekroczyć wyższej z wymienionych kwot: 1) 75 000 GBP lub 2) 125% całkowitej należnej ceny zakupu lub kosztów Maszyny bezpośrednio związanej z Uchybieniem.

Ograniczenia te mają zastosowanie także do dostawców i reselerów IBM. Wyznaczają one limit, do którego IBM, dostawcy IBM i reselerzy są wspólnie odpowiedzialni.

# **Sytuacje, w których IBM nie ponosi odpowiedzialno**ś**ci**

Niezależnie od odpowiedzialności wyszczególnionej w punkcie 1, w żadnych okolicznościach ani IBM, ani dostawcy IBM czy reselerzy nie będą odpowiedzialni za następujące straty, nawet jeśli zostali poinformowani o możliwości ich wystąpienia:

- 1. strata lub uszkodzenie danych;
- 2. straty szczególne, pośrednie lub wtórne;
- 3. utrata zysków, kontaktów handlowych, dochodów, reputacji (goodwill) lub przewidywanych oszczędności.

# **Cz**ęść **3 - Informacje gwarancyjne**

Część 3 zawiera informacje dotyczące gwarancji udzielanej na konkretną Maszynę, w tym okresu gwarancyjnego i typu serwisu gwarancyjnego świadczonego przez IBM.

# **Okres gwarancyjny**

Okres awarancviny może różnić się w zależności od kraju lub regionu i jest określony w poniższej tabeli. UWAGA: "Region" oznacza jeden ze Specialnych Regionów Administracyjnych Chin: Hongkong lub Makau.

# **Typ Maszyny 1722**

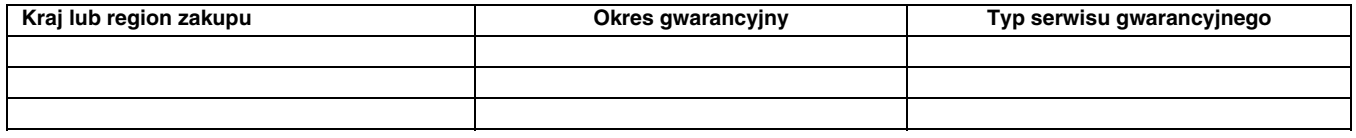

Okres gwarancyjny wynoszący 3 lata na części i 1 rok na robociznę oznacza, że bezpłatny serwis gwarancyjny IBM obejmuje: 1. części i robociznę w pierwszym roku okresu gwarancyjnego;

2. tylko części, na zasadzie wymiany, w drugim i trzecim roku okresu gwarancyjnego. W drugim i trzecim roku okresu gwarancyjnego IBM pobiera opłaty za robociznę wykonywaną w związku z naprawą lub wymianą.

# **Typy serwisu gwarancyjnego**

W razie potrzeby IBM wykona opisane poniżej usługi naprawy lub wymiany w zależności od typu serwisu gwarancyjnego dla Maszyny określonej w powyższej tabeli. Serwis gwarancyjny może być świadczony przez reselera, jeśli jest on upoważniony przez IBM do świadczenia serwisu gwarancyjnego. Termin wykonania usługi zależy od godziny przyjęcia zgłoszenia oraz dostępności części. Poziomy serwisu są docelowymi, a nie gwarantowanymi czasami reakcji. Poszczególne poziomy serwisu gwarancyjnego mogą nie być dostępne wszędzie na świecie, a ich wykonywanie poza normalnym zasięgiem serwisu IBM może wiązać się z dodatkowymi opłatami. Informacji o warunkach obowiązujących w danym kraju lub miejscu udzielają lokalni przedstawiciele lub reselerzy IBM.

# **1. Serwis polegaj**ą**cy na dostarczeniu Cz**ęś**ci Wymienianych przez Klienta**

IBM dostarczy Klientowi Części Wymieniane przez Klienta. Jeśli IBM wymaga zwrotu wymienionej części, Klient jest odpowiedzialny za zwrot tej części zgodnie z instrukcjami IBM. Jeśli w ciągu 30 dni od otrzymania części na wymianę Klient nie zwróci uszkodzonej części, chociaż było to wymagane przez IBM, IBM może obciążyć Klienta opłatą za wymianę.

# **2. Serwis na miejscu u Klienta**

IBM lub reseler naprawi lub wymieni uszkodzoną Maszynę u Klienta i sprawdzi, czy Maszyna działa. Klient musi zapewnić odpowiedni obszar roboczy, na którym można przeprowadzić demontaż i ponowny montaż Maszyny IBM. Obszar ten musi być czysty, dobrze oświetlony i odpowiedni do tego celu. **W przypadku niektórych Maszyn pewne naprawy mog**ą **wymaga**ć **wysłania Maszyny do o**ś**rodka serwisowego IBM.**

# **3. Serwis wysyłkowy lub kurierski***\**

Klient odłączy uszkodzoną Maszynę, aby wysłać ją IBM w sposób zorganizowany przez IBM. IBM dostarczy opakowanie transportowe, w którym Klient zwróci Maszynę do wskazanego ośrodka serwisowego. Kurier odbierze Maszynę i dostarczy ją do określonego ośrodka serwisowego. Gdy Maszyna zostanie naprawiona lub wymieniona, IBM zorganizuje jej zwrot do Klienta. Klient jest odpowiedzialny za zainstalowanie Maszyny i sprawdzenie, czy działa.

# **4. Serwis z wysyłk**ą **lub transportem przez Klienta**

W zależności od instrukcji IBM Klient dostarczy lub wyśle pocztą uszkodzoną Maszynę (opłacając wysyłkę z góry, jeśli IBM nie określi innego trybu postępowania) w odpowiednim opakowaniu do miejsca określonego przez IBM. Gdy Maszyna zostanie naprawiona lub wymieniona, IBM umożliwi jej odbiór przez Klienta lub, jeśli została przysłana do serwisu pocztą, odeśle ją na swój koszt lub określi inny tryb postępowania. Klient jest odpowiedzialny za zainstalowanie Maszyny i sprawdzenie, czy Maszyna działa.

\* W niektórych krajach ten typ serwisu nosi nazwę ThinkPad EasyServ lub EasyServ.

Ogólnoświatowy serwis WWW poświęconym gwarancjom IBM na Maszyny, który znajduje się pod adresem

http://www.ibm.com/servers/support/machine\_warranties/ zawiera przegląd ogólnoświatowych Warunków Ograniczonej Gwarancji na Maszyny IBM, glosariusz definicji IBM, odpowiedzi na często zadawane pytania (FAQ) oraz Wsparcie dla poszczególnych Produktów (Maszyn) z odsyłaczami do stron wsparcia specjalistycznego. **Ponadto na stronie tej dost**ę**pne s**ą **Warunki Ograniczonej Gwarancji IBM w 29 j**ę**zykach.** W celu skorzystania z serwisu gwarancyjnego, należy skontaktować się z IBM lub z reselerem IBM. W Kanadzie lub w Stanach Zjednoczonych należy zadzwonić pod numer 1-800-IBM-SERV (426-7378). Lista telefonów dla krajów UE została podana w poniższej tabeli.
## **Lista telefonów w krajach UE**

Numery telefonów mogą ulec zmianie bez uprzedzenia.

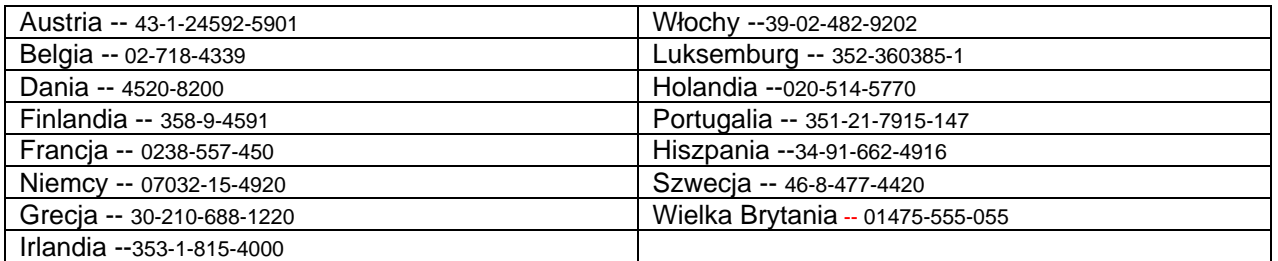

## **Declaração de Garantia Limitada Z125-4753-07 11/2002**

## **Parte 1 – Termos Gerais**

*A presente Declaração de Garantia Limitada é constituída por três partes: Parte 1 - Termos Gerais, Parte 2 - Termos Específicos do País (Country Unique Terms - CUTs) e Parte 3 - Informações sobre a Garantia. Os termos da Parte 2 substituem ou modificam os da Parte 1. As garantias fornecidas pela IBM ao abrigo da presente Declaração de Garantia Limitada aplicam-se apenas a Máquinas adquiridas para uso do Cliente, não para revenda. Por "Máquina", entende-se uma máquina IBM, respectivos dispositivos, conversões, actualizações, elementos ou acessórios, ou qualquer combinação dos mesmos. O termo "Máquina" não inclui quaisquer programas de software, pré-instalados na Máquina, posteriormente instalados ou outros. Nenhuma disposição da presente Declaração de Garantia Limitada afecta os direitos legais dos consumidores, sem possibilidade de renúncia ou limitação contratual.*

#### **Cobertura da Garantia**

A IBM garante que cada Máquina 1) está isenta de defeitos de materiais e de fabrico e 2) está em conformidade com as Especificações Oficiais IBM Publicadas ("Especificações"), disponíveis a pedido.O período de garantia da Máquina tem início na Data de Instalação original e é especificado na Parte 3 - Informações sobre a Garantia. A data constante da factura ou recibo de compra corresponde à Data de Instalação, salvo indicação em contrário por parte da IBM ou do seu Revendedor IBM. Muitos dispositivos, conversões ou actualizações implicam a remoção de peças e a respectiva devolução à IBM. Uma peça que substitua uma peça removida assumirá o estado do serviço de garantia desta última. Salvo especificação em contrário por parte da IBM, as garantias seguintes aplicam-se apenas ao país ou região onde a Máquina tiver sido adquirida.

**ESTAS SÃO AS GARANTIAS EXCLUSIVAS DO CLIENTE E SUBSTITUEM QUAISQUER OUTRAS GARANTIAS OU CONDIÇÕES, EXPLÍCITAS OU IMPLÍCITAS, INCLUINDO MAS NÃO SE LIMITANDO ÀS GARANTIAS OU CONDIÇÕES IMPLÍCITAS DE COMERCIALIZAÇÃO OU ADEQUAÇÃO A UM DETERMINADO FIM. ALGUNS ESTADOS OU JURISDIÇÕES NÃO PERMITEM A EXCLUSÃO DE GARANTIAS EXPLÍCITAS OU IMPLÍCITAS, PELO QUE A EXCLUSÃO ACIMA DESCRITA PODERÁ NÃO SER APLICÁVEL. NESSE CASO, TAIS GARANTIAS SÃO LIMITADAS À DURAÇÃO DO PERÍODO DE GARANTIA. NENHUMA GARANTIA SERÁ APLICÁVEL APÓS ESSE PERÍODO. ALGUNS ESTADOS OU JURISDIÇÕES NÃO PERMITEM A LIMITAÇÃO DA DURAÇÃO DA GARANTIA IMPLÍCITA, PELO QUE A LIMITAÇÃO ACIMA DESCRITA PODERÁ NÃO SER APLICÁVEL.**

#### **Itens Não Abrangidos pela Garantia**

A presente garantia não cobre o seguinte:

- ü quaisquer programas de software, pré-instalados ou fornecidos com a Máquina ou posteriormente instalados;
- ü avarias na sequência de utilização indevida, (incluindo mas não se limitando à utilização de qualquer capacidade ou função da Máquina, que não a autorizada pela IBM por escrito), acidente, modificação, ambiente físico ou operacional inadequado ou manutenção incorrecta por parte do Cliente;
- ü avaria causada por um produto pelo qual a IBM não seja responsável; e
- ü quaisquer produtos não IBM, incluindo aqueles que a IBM possa adquirir e fornecer em conjunto com ou integrar numa Máquina IBM, a pedido do Cliente.
- A garantia será anulada na sequência da remoção ou alteração das etiquetas de identificação da Máquina ou peças.

A IBM não garante o funcionamento ininterrupto ou isento de erros de uma Máquina.

Qualquer suporte técnico, ou outro, fornecido a uma Máquina na garantia como, por exemplo, assistência por telefone para questões "como fazer" ("how to") e outras relacionadas com a configuração e instalação de uma Máquina, será fornecido **SEM GARANTIAS DE QUALQUER ESPÉCIE**.

#### **Como Obter Serviço de Garantia**

Se uma Máquina não funcionar nos termos da garantia, durante o período da garantia, contacte a IBM ou o seu Revendedor IBM para obter serviço de garantia. Se não tiver efectuado o registo da Máquina junto da IBM, poderá ser-lhe solicitada a apresentação da prova de compra como comprovativo do seu direito a serviço de garantia.

#### **Acções Executadas pela IBM para Resolução de Problemas**

Quando contactar os serviços de assistência, terá que seguir os procedimentos de determinação e resolução de problemas especificados pela IBM. Um técnico tentará efectuar o diagnóstico preliminar do seu problema e ajudá-lo a resolvê-lo por telefone.

O tipo de serviço de garantia aplicável à Máquina é especificado na Parte 3 - Informações sobre a Garantia.

O Cliente é responsável pela transferência e instalação do Código-Máquina designado (microcódigo, código do "BIOS" (basic input/output system), utilitários, controladores de dispositivo e diagnósticos fornecidos com uma Máquina IBM) e outras actualizações de software, a partir de um Web site IBM na Internet ou outro suporte electrónico, bem como pela observância das instruções fornecidas pela IBM.

Se o problema puder ser resolvido com uma Unidade Substituível pelo Cliente ("CRU" - Customer Replaceable Unit) (ex., teclado, rato, colunas, memória, unidade de disco rígido e outras peças facilmente substituíveis), a IBM enviará estas peças para substituição pelo Cliente.

Se a Máquina não funcionar nos termos da garantia, durante o período da garantia, e o problema não puder ser resolvido por telefone, através da aplicação das actualizações ao software ou Código-Máquina, ou de uma CRU, a IBM ou o seu Revendedor IBM, caso tenha sido aprovado pela IBM para prestar serviço de garantia, irá, conforme entender apropriado, 1) reparar a Máquina ou colocá-la em funcionamento nos termos da garantia ou 2) substituí-la por uma Máquina, no mínimo, funcionalmente equivalente. Na impossibilidade de a IBM executar uma das acções anteriores, o Cliente poderá devolver a Máquina à entidade à qual efectuou a aquisição para efeitos de reembolso.

A IBM ou o seu Revendedor IBM assegurarão igualmente a gestão e a instalação de alterações técnicas (ECs) aplicáveis à Máquina.

#### **Substituição de uma Máquina ou Peça**

Nos casos em que o serviço de garantia implique a troca de uma Máquina ou peça, o item substituído pela IBM ou pelo seu Revendedor IBM torna-se propriedade destes e o item de substituição propriedade do Cliente. O Cliente atesta que os itens removidos são genuínos e inalterados. O item de substituição poderá não ser novo, mas encontrar-se-á em boas condições de funcionamento e será, no mínimo, funcionalmente equivalente ao item substituído. O item de substituição assume o estado do serviço de garantia do item substituído.

#### **Responsabilidades Adicionais do Cliente**

Antes de a IBM ou o seu Revendedor IBM procederem à troca de uma Máquina ou peca, o Cliente comprometese a remover todos os dispositivos, peças, opções, alterações e conexões não abrangidos pelo serviço de garantia.

O Cliente compromete-se igualmente a:

1. assegurar que a Máquina está isenta de obrigações ou restrições legais que impeçam a respectiva troca;

2. obter autorização, junto do proprietário da Máquina, para que a IBM ou o seu Revendedor IBM prestem assistência à mesma, se esta não lhe pertencer; e

- 3. sempre que aplicável, antes da prestação do serviço:
	- a. executar os procedimentos de pedido de assistência fornecidos pela IBM ou pelo seu Revendedor IBM;
	- b. proteger todos os programas, dados e valores contidos numa Máquina;
	- c. facultar à IBM ou ao seu Revendedor IBM acesso suficiente, livre e seguro às instalações do Cliente, de modo a permitirihes o cumprimento das suas obrigações; e
	- d. informar a IBM ou o seu Revendedor IBM de alterações na localização de uma Máquina.

4. (a) assegurar que todas as informações sobre indivíduos identificados ou identificáveis (Dados Pessoais) são eliminadas da Máquina (na medida tecnicamente possível), (b) permitir à IBM, ao seu Revendedor IBM ou a um fornecedor IBM processar, em nome do Cliente, quaisquer Dados Pessoais restantes, conforme a IBM ou o seu Revendedor IBM considere necessário para o cumprimento das respectivas obrigações ao abrigo da presente Declaração de Garantia Limitada (as quais podem incluir o envio da Máquina, para o referido processamento, para outras localizações de assistência IBM em qualquer parte do mundo) e (c) assegurar que o referido processamento está em conformidade com quaisquer leis aplicáveis a Dados Pessoais.

#### **Limitação de Responsabilidades**

A IBM será responsável pela perda da, ou danos ocorridos na, Máquina unicamente enquanto a mesma se encontrar 1) na posse da IBM ou 2) em trânsito, nos casos em que a IBM seja responsável pelos encargos de transporte.

Nem a IBM nem o seu Revendedor IBM serão considerados responsáveis por quaisquer informações confidenciais, proprietárias ou pessoais contidas numa Máquina devolvida à IBM por qualquer motivo. O Cliente deverá remover da Máquina todas as referidas informações anteriormente à devolução.

Podem ocorrer circunstâncias em que, devido a incumprimento por parte da IBM, o Cliente tenha direito a receber uma indemnização da IBM. Em cada um desses casos, independentemente da base de sustentação do direito do Cliente a ser ressarcido pela IBM por danos (incluindo violação fundamental, negligência, falsas declarações ou qualquer outra reclamação contratual ou extra-contratual), excepto por qualquer responsabilidade que não possa ser renunciada ou limitada pela legislação aplicável, a IBM será responsável até ao limite de

- 1. danos pessoais (incluindo morte) e danos em bens imóveis e bens móveis; e
- 2. o montante de quaisquer outros danos reais directos, até aos encargos (se periódicos, o equivalente a 12 meses de encargos) relativos à Máquina que constituir objecto da reclamação. No âmbito desta alínea, por "Máquina" entende-se o Código-Máquina e o Código Interno Licenciado ("LIC").

Este limite aplica-se igualmente aos fornecedores IBM e ao seu Revendedor IBM. Trata-se do montante máximo pelo qual a IBM, fornecedores IBM e o seu Revendedor IBM serão considerados colectivamente responsáveis.

**EM CIRCUNSTÂNCIA ALGUMA A IBM, FORNECEDORES IBM OU REVENDEDORES IBM SERÃO CONSIDERADOS RESPONSÁVEIS POR QUALQUER DAS SEGUINTES SITUAÇÕES, MESMO QUE TENHAM SIDO INFORMADOS DA POSSIBILIDADE DE OCORRÊNCIA DAS MESMAS: 1) QUAISQUER RECLAMAÇÕES DE TERCEIROS CONTRA O CLIENTE (SALVO OS INDICADOS NA PRIMEIRA ALÍNEA ACIMA); 2) PERDA DE OU DANOS EM DADOS; 3) DANOS ESPECIAIS, INCIDENTAIS OU INDIRECTOS OU POR QUAISQUER DANOS ECONÓMICOS CONSEQUENCIAIS OU 4) LUCROS CESSANTES, PERDA DE ECONOMIAS PREVISTAS, NEGÓCIO, RECEITAS OU CLIENTES. ALGUNS ESTADOS OU JURISDIÇÕES NÃO PERMITEM A EXCLUSÃO OU A LIMITAÇÃO DE DANOS ECONÓMICOS CONSEQUENCIAIS, PELO QUE A LIMITAÇÃO OU EXCLUSÃO ACIMA DESCRITAS PODERÃO NÃO SER APLICÁVEIS. ALGUNS ESTADOS OU JURISDIÇÕES NÃO PERMITEM A LIMITAÇÃO DA DURAÇÃO DA GARANTIA IMPLÍCITA, PELO QUE A LIMITAÇÃO ACIMA DESCRITA PODERÁ NÃO SER APLICÁVEL.** 

#### **Legislação Aplicável**

O Cliente e a IBM estão de acordo quanto à aplicação da legislação do país no qual o Cliente adquiriu a Máquina para reger, interpretar e aplicar todos os direitos, deveres e obrigações do Cliente e da IBM emergentes ou de qualquer forma relacionados com o objecto da presente Declaração, sem prejuízo de qualquer conflito com os princípios de direito.

#### **ESTAS GARANTIAS CONFEREM-LHE DIREITOS LEGAIS ESPECÍFICOS; PODERÁ TER IGUALMENTE OUTROS DIREITOS VARIÁVEIS CONSOANTE O ESTADO OU A JURISDIÇÃO.**

#### **Jurisdição**

Todos os direitos, deveres e obrigações das partes estão sujeitos aos tribunais do país no qual o Cliente adquiriu a Máquina.

## **Parte 2 - Termos Específicos do País**

#### **AMÉRICAS**

#### **ARGENTINA**

**Legislação Aplicável***: O texto seguinte é acrescentado após a primeira frase:*

Qualquer litígio emergente da presente Declaração de Garantia Limitada será resolvido exclusivamente pelo Tribunal Comercial Ordinário da Cidade de Buenos Aires.

#### **BRASIL**

**Legislação Aplicável***: O texto seguinte é acrescentado após a primeira frase:*

Qualquer litígio emergente da presente Declaração de Garantia Limitada será resolvido exclusivamente pelo tribunal do Rio de Janeiro.

### **PERU**

**Limitação de Responsabilidades**: *O texto seguinte é acrescentado ao final desta secção:* 

Ao abrigo do Artigo 1328 do Código Civil Peruano, as limitações e exclusões especificadas nesta secção não se aplicam a danos causados por má conduta intencional da IBM ("dolo") ou negligência agravada ("culpa inexcusable").

#### **AMÉRICA DO NORTE**

**Como Obter Serviço de Garantia:** *O texto seguinte é acrescentado a esta Secção:* 

Para obter serviço de garantia IBM no Canadá ou nos Estados Unidos, marque 1-800-IBM-SERV (426-7378).

#### **CANADÁ**

**Limitação de Responsabilidades:***O texto seguinte substitui a alínea 1 desta secção:*

1. danos pessoais (incluindo morte) ou danos físicos em bens imóveis e bens móveis causados por negligência da IBM; e

**Legislação Aplicável:** *O texto seguinte substitui "legislação do país no qual o Cliente adquiriu a Máquina", na primeira frase:* legislação da Província de Ontário.

#### **ESTADOS UNIDOS**

**Legislação Aplicável:** *O texto seguinte substitui "legislação do país no qual o Cliente adquiriu a Máquina", na primeira frase:*  legislação do Estado de Nova Iorque**.**

## **ÁSIA PACÍFICO**

## **AUSTRÁLIA**

**Cobertura da Garantia:** *O parágrafo seguinte é acrescentado a esta secção:* 

As garantias especificadas nesta Secção são adicionais a quaisquer direitos do Cliente ao abrigo do Trade Practices Act 1974 ou de outra legislação semelhante e são apenas limitadas ao âmbito previsto pela legislação aplicável.

#### **Limitação de Responsabilidades:** *O texto seguinte é acrescentado a esta secção:*

Nos casos em que se verifique violação, por parte da IBM, de uma condição ou garantia implícita no Trade Practices Act 1974, ou outra legislação semelhante, a responsabilidade da IBM será limitada à reparação ou substituição dos bens ou ao fornecimento de bens equivalentes. Nos casos em que essa condição ou garantia esteja relacionada com o direito de venda, posse pacífica ou título inequívoco, ou os bens sejam de um tipo normalmente adquirido para uso ou consumo pessoal ou doméstico, nenhuma das limitações mencionadas neste parágrafo se aplicará.

**Legislação Aplicável:** *O texto seguinte substitui "*legislação do país no qual o Cliente adquiriu a Máquina*", na primeira frase:*  legislação do Estado ou Território

#### **CAMBODJA, LAOS E VIETNAME**

**Legislação Aplicável:** *O texto seguinte substitui "*legislação do país no qual o Cliente adquiriu a Máquina*", na primeira frase:*  legislação do Estado de Nova Iorque, Estados Unidos da América.

#### **CAMBODJA, INDONÉSIA, LAOS E VIETNAME**

Arbitragem: *O texto seguinte é acrescentado a esta secção:*

Quaisquer litígios emergentes ou relacionados com a presente Declaração de Garantia Limitada serão resolvidos, em última instância, por arbitragem que terá lugar em Singapura, em conformidade com as Normas de Arbitragem do Singapore International Arbitration Center ("Normas SIAC") vigentes. A decisão da arbitragem será final e vinculativa para as partes sem possibilidade de recurso e será efectuada por escrito, discriminando os pareceres do facto e as conclusões da lei.

O número de árbitros será de três, estando cada uma das partes do litígio autorizada a nomear um árbitro. Os dois árbitros nomeados pelas partes nomearão um terceiro árbitro que presidirá ao processo. As vagas de presidente serão preenchidas pelo presidente do SIAC. Outras vagas serão preenchidas pela parte nomeadora respectiva. O processo prosseguirá a partir do ponto em que se encontrava no momento em que surgiu a vaga.

Se umas das partes recusar ou, por qualquer outro motivo, não nomear um árbitro no prazo de 30 dias a contar da data de nomeação da outra parte, o primeiro árbitro nomeado será o único árbitro, desde que tenha sido válida e adequadamente nomeado.

Todos os processos serão conduzidos, incluindo todos os documentos apresentados nos referidos processos, em língua inglesa. A versão em língua inglesa desta Declaração de Garantia Limitada prevalecerá sobre qualquer outra versão de idioma.

#### **HONG KONG R.A.E. DA CHINA E MACAU R.A.E. DA CHINA**

**Legislação Aplicável:** *O texto seguinte substitui "*legislação do país no qual o Cliente adquiriu a Máquina*", na primeira frase:*  legislação de Hong Kong, Região Administrativa Especial da China

#### **ÍNDIA**

**Limitação de Responsabilidades:***O texto seguinte substitui as alíneas 1 e 2 desta secção:*

1. danos pessoais (incluindo morte) ou danos em bens imóveis e bens móveis, até ao limite de danos causados por negligência da IBM; e

**2.** no que se refere a qualquer outro dano real decorrente de qualquer situação que envolva incumprimento por parte da IBM, de acordo, ou de qualquer forma relacionado, com o objecto da presente Declaração de Garantia Limitada, pelos encargos pagos pelo Cliente pela Máquina individual que constituir objecto da reclamação. No âmbito desta alínea, por "Máquina" entende-se o Código-Máquina e o Código Interno Licenciado ("LIC").

#### **Arbitragem:** *O texto seguinte é acrescentado a esta secção:*

Quaisquer litígios emergentes ou relacionados com a presente Declaração de Garantia Limitada serão resolvidos, em última instância, por arbitragem que terá lugar em Bangalore, Índia, em conformidade com a legislação vigente na Índia. A decisão da arbitragem será final e vinculativa para as partes sem possibilidade de recurso e será efectuada por escrito, discriminando os pareceres do facto e as conclusões da lei.

O número de árbitros será de três, estando cada uma das partes do litígio autorizada a nomear um árbitro. Os dois árbitros nomeados pelas partes nomearão um terceiro árbitro que presidirá ao processo. As vagas de presidente serão preenchidas pelo presidente do Bar Council of India. Outras vagas serão preenchidas pela parte nomeadora respectiva. O processo prosseguirá a partir do ponto em que se encontrava no momento em que surgiu a vaga.

Se umas das partes recusar ou, por qualquer outro motivo, não nomear um árbitro no prazo de 30 dias a contar da data de nomeação da outra parte, o primeiro árbitro nomeado será o único árbitro, desde que tenha sido válida e adequadamente nomeado.

Todos os processos serão conduzidos, incluindo todos os documentos apresentados nos referidos processos, em língua inglesa. A versão em língua inglesa desta Declaração de Garantia Limitada prevalecerá sobre qualquer outra versão de idioma.

#### **JAPÃO**

**Legislação Aplicável:** *A frase seguinte é acrescentada a esta secção:* 

Quaisquer questões relacionadas com a presente Declaração de Garantia Limitada serão resolvidas, em primeira instância, entre as partes em boa fé e em conformidade com o princípio de mútua confiança.

#### **MALÁSIA**

**Limitação de Responsabilidades** *A palavra "ESPECIAIS" na alínea 3 do quinto parágrafo é eliminada.* **NOVA ZELÂNDIA**

**Cobertura da Garantia:** *O parágrafo seguinte é acrescentado a esta secção:*

As garantias especificadas nesta secção são adicionais a quaisquer direitos do Cliente ao abrigo do Consumer Guarantees Act 1993 ou de outra legislação, que não possam ser excluídos ou limitados. O Consumer Guarantees Act 1993 não será aplicável, no que se refere a quaisquer bens fornecidos pela IBM, caso os mesmos sejam requeridos pelo Cliente para fins comerciais, conforme definido nesse Act.

**Limitação de Responsabilidades:** *O texto seguinte é acrescentado a esta secção:*

Nos casos em que as Máquinas não tenham sido adquiridas para fins comerciais, conforme definido no Consumer Guarantees Act 1993, as limitações referidas nesta Secção são sujeitas às limitações previstas nesse Act.

#### **REPÚBLICA POPULAR DA CHINA (RPC)**

**Legislação Aplicável:** *O texto seguinte substitui "*legislação do país no qual o Cliente adquiriu a Máquina*", na primeira frase:*

legislação do Estado de Nova Iorque, Estados Unidos da América (excepto se de outro modo previsto pela legislação local).

#### **FILIPINAS**

**Limitação de Responsabilidades:** *A alínea 3 do quinto parágrafo é substituída pelo seguinte texto*:

#### **DANOS ESPECIAIS (INCLUINDO DANOS NOMINAIS E EXEMPLARES), MORAIS, INCIDENTAIS OU INDIRECTOS OU POR QUAISQUER DANOS ECONÓMICOS CONSEQUENCIAIS OU**

**Arbitragem**: O texto seguinte é acrescentado a esta secção:

Quaisquer litígios emergentes ou relacionados com a presente Declaração de Garantia Limitada serão resolvidos, em última instância, por arbitragem que terá lugar em Metro Manila, Filipinas, em conformidade com a legislação vigente nas Filipinas. A decisão da arbitragem será final e vinculativa para as partes sem possibilidade de recurso e será efectuada por escrito, discriminando os pareceres do facto e as conclusões da lei.

O número de árbitros será de três, estando cada uma das partes do litígio autorizada a nomear um árbitro. Os dois árbitros nomeados pelas partes nomearão um terceiro árbitro que presidirá ao processo. As vagas de presidente serão preenchidas pelo presidente do Philippine Dispute Resolution Center, Inc.. Outras vagas serão preenchidas pela parte nomeadora respectiva. O processo prosseguirá a partir do ponto em que se encontrava no momento em que surgiu a vaga.

Se umas das partes recusar ou, por qualquer outro motivo, não nomear um árbitro no prazo de 30 dias a contar da data de nomeação da outra parte, o primeiro árbitro nomeado será o único árbitro, desde que tenha sido válida e adequadamente nomeado.

Todos os processos serão conduzidos, incluindo todos os documentos apresentados nos referidos processos, em língua inglesa. A versão em língua inglesa desta Declaração de Garantia Limitada prevalecerá sobre qualquer outra versão de idioma.

#### **SINGAPURA**

**Limitação de Responsabilidades:** *As palavras "***ESPECIAIS***" e "***ECONÓMICOS***" na alínea 3, no quinto parágrafo são eliminadas.*

#### **EUROPA, MÉDIO ORIENTE E ÁFRICA (EMEA)**

#### *OS TERMOS SEGUINTES APLICAM-SE A TODOS OS PAÍSES EMEA:*

Os termos da presente Declaração de Garantia Limitada aplicam-se a Máquinas adquiridas à IBM ou a um Revendedor IBM.

#### **Como Obter Serviço de Garantia:**

Se o Cliente adquirir uma Máquina na Alemanha, Áustria, Bélgica, Chipre, Dinamarca, Espanha, Estado do Vaticano, Estónia, Finlândia, França, Grécia, Holanda, Irlanda, Islândia, Itália, Letónia, Liechtenstein, Lituânia, Luxemburgo, Mónaco, Noruega, Portugal, Reino Unido, San Marino, Suécia ou Suíça, poderá obter serviço de garantia para a referida Máquina em qualquer desses países junto de (1) um Revendedor IBM aprovado para prestar serviço de garantia ou (2) da IBM, desde que a Máquina tenha sido anunciada e disponibilizada pela IBM no país no qual pretende obter serviço de assistência. Se o Cliente tiver adquirido uma Máquina Computador Pessoal na Albânia, Antiga República Jugoslava da Macedónia, Arménia, Bielorrússia, Bósnia-Herzegovina, Bulgária, Cazaquistão, Croácia, Eslovénia, Geórgia, Hungria, Moldávia, Polónia, Quirguizistão, República Checa, República Eslovaca, República Federal da Jugoslávia, Roménia, Rússia ou Ucrânia, poderá obter serviço de garantia para a referida Máquina em qualquer desses países junto de (1) um Revendedor IBM aprovado para prestar serviço de garantia ou (2) da IBM.

Se o Cliente adquirir uma Máquina num país do Médio Oriente ou África, poderá obter serviço de garantia para a referida Máquina junto da entidade IBM no país de aquisição, desde que essa entidade IBM preste serviço de garantia nesse país, ou junto de um revendedor IBM, aprovado pela IBM para prestar serviço de garantia na referida Máquina nesse país. O serviço de garantia em África encontra-se disponível num raio de 50 quilómetros de um fornecedor de serviços aprovado IBM. O Cliente é responsável pelos custos de transporte de Máquinas localizadas num raio superior a 50 quilómetros de um fornecedor de serviços aprovado IBM.

*Acrescentar o seguinte parágrafo na* **Europa Ocidental** (Alemanha, Áustria, Bélgica, Chipre, Dinamarca, Espanha, Estado do Vaticano, Finlândia, França, Grécia, Holanda, Irlanda, Islândia, Itália, Liechtenstein, Luxemburgo, Mónaco, Noruega, Portugal, Reino Unido, San Marino, Suécia, Suíça):

A garantia de Máquinas adquiridas na Europa Ocidental é válida e aplicável em todos os países da Europa Ocidental, desde que as Máquinas tenham sido anunciadas e disponibilizadas nesses países.

#### **Legislação Aplicável:**

*O texto* "legislação do país no qual o Cliente adquiriu a Máquina" *é substituído por:* 

1) "legislação da Áustria" **na Albânia, ARJ da Macedónia, AR da Jugoslávia, Arménia, Azerbaijão, Bielorrússia, Bósnia-Herzegovina, Bulgária, Cazaquistão, Croácia, Eslováquia, Eslovénia, Geórgia, Hungria, Moldávia, Polónia, Quirguizistão, Roménia, Rússia, Tajiquistão, Turquemenistão, Ucrânia e Uzbequistão** ; 2) "legislação da França" **na Argélia, Benim, Burkina Faso, Cabo Verde, Camarões**, **Chade, Comores, Costa do Marfim, Djibouti, Gabão, Gâmbia, Guiana Francesa, Guiné, Guiné-Bissau, Guiné Equatorial** , **Líbano, Madagáscar, Mali, Mauritânia, Maurícias, Mayotte, Marrocos, Nova Caledónia, Níger, Polinésia Francesa, República Centro-Africana, República do Congo, República Democrática do Congo, Reunião, Senegal, Seychelles, Togo, Tunísia**, **Vanuatu, e Wallis & Futuna**; 3) "legislação da Finlândia" **na Estónia, Letónia e Lituânia**; 4) "legislação de Inglaterra" **em Angola, Arábia Saudita, Bahrain, Botswana, Burundi, Egipto, Emiratos Árabes Unidos, Eritreia, Etiópia, Gana, Iémen, Jordânia, Kuwait, Libéria, Malawi, Malta, Moçambique, Nigéria, Omã, Paquistão, Parte Ocidental da Faixa de Gaza, Qatar, Quénia, Reino Unido, Ruanda, São Tomé, Serra Leoa, Somália, Tanzânia, Uganda, Zâmbia e Zimbabwe**; e 5) "legislação da África do Sul" **na África do Sul, Namíbia, Lesoto e Suazilândia.**

**Jurisdição:** *As excepções seguintes são acrescentadas a esta secção:*

1) **Na** *Áustria* a escolha de jurisdição para todos os litígios emergentes da presente Declaração de Garantia Limitada e relacionados com a

mesma, incluindo a sua existência, serão resolvidos pelo tribunal competente de Viena, Áustria (Cidade)**;** 2) **em Angola, Arábia Saudita, Bahrain, Botswana, Burundi, Egipto, Emiratos Árabes Unidos, Eritreia, Etiópia, Gana, Iémen, Jordânia, Kuwait, Liberia, Malawi, Malta, Moçambique, Nigéria, Omã, Paquistão, Parte Ocidental da Faixa de Gaza, Qatar, Quénia, Ruanda, São Tomé, Serra Leoa, Somália, Tanzânia, Uganda, Zâmbia e Zimbabwe**, todos os litígios emergentes da presente Declaração de Garantia Limitada, ou relacionados com a sua execução, incluindo processos sumários estarão sujeitos à jurisdição exclusiva dos tribunais ingleses ; 3) na **Bélgica** e **Luxemburgo**, todos os litígios emergentes da presente Declaração de Garantia Limitada, ou relacionados com a sua interpretação ou execução, apenas são competentes a lei e os tribunais da capital do país da sede social do Cliente e/ou local comercial; 4) **em França**, **Argélia, Benin, Burkina Faso, Cabo Verde, Camarões, Chad, Comores, Costa do Marfim, Djibouti, Gabão, Gâmbia, Guiana Francesa, Guiné, Guiné-Bissau, Guiné Equatorial, Líbano, Madagáscar, Mali, Marrocos, Mauritânia, Maurícias, Mayotte, Níger, Nova Caledónia, Polinésia Francesa, República Centro-Africana, República do Congo, República Democrática do Congo, Reunião, Senegal, Seychelles, Togo, Tunísia, Vanuatu e Wallis & Futuna** todos os litígios emergentes desta Declaração de Garantia Limitada ou relacionados com a sua violação ou execução, incluindo processos sumários, serão resolvidos exclusivamente pelo Tribunal Comercial de Paris; 5) na **Rússia**, todos os litígios emergentes ou relacionados com a interpretação, violação, rescisão, anulação da execução desta Declaração de Garantia Limitada serão resolvidos pelo Tribunal de Arbitragem de Moscovo; 6) **na África do Sul, Namíbia, Lesoto e Suazilândia**, ambas as partes aceitam submeter todos os litígios relacionados com a presente Declaração de Garantia Limitada à jurisdição do Supremo Tribunal de Joanesburgo; 7) **na Turquia** todos os litígios emergentes ou relacionados com esta Declaração de Garantia Limitada serão resolvidos pelos Tribunais Centrais de Istambul (Sultanahmet) e Execution Directorates de Istambul, República da Turquia; 8) em cada um dos países a seguir especificados, quaisquer reclamações legais emergentes desta Declaração de Garantia Limitada serão interpostas perante, e resolvidas exclusivamente, pelo tribunal competente de a) Atenas no caso da **Grécia**, b) Tel Aviv-Jaffa no caso de **Israel**, c) Milão no caso de **Itália**, d) Lisboa no caso de **Portugal** e e) Madrid no caso de **Espanha**; e 9) **no Reino Unido**, ambas as partes aceitam submeter todos os litígios relacionados com esta Declaração de Garantia Limitada à jurisdição dos tribunais ingleses.

**Arbitragem:** *O texto seguinte é acrescentado a esta secção:* 

**Na Albânia, ARJ da Macedónia, AR da Jugoslávia, Arménia, Azerbaijão, Bielorrússia, Bósnia-Herzegovina, Bulgária, Cazaquistão, Croácia, Eslováquia, Eslovénia, Geórgia, Hungria, Moldávia, Polónia, Quirguizistão, Roménia, Rússia, Tajiquistão, Turquemenistão, Ucrânia e Uzbequistão** todos os litígios emergentes desta Declaração de Garantia Limitada ou relacionados com a sua violação, rescisão ou anulação serão resolvidos, em última instância, sob as Normas de Arbitragem e Conciliação do Centro de Arbitragem Internacional da Federal Economic Chamber em Viena (Vienna Rules) por três árbitros nomeados em conformidade com estas normas. A arbitragem terá lugar em Viena, Áustria e o idioma oficial do processo será o inglês. A decisão da arbitragem será final e vinculativa para ambas as partes. Por conseguinte, em conformidade com o parágrafo 598 (2) do Código Civil Austríaco, as partes renunciam expressamente à aplicação do parágrafo 595 (1) número 7 do Código. A IBM poderá, contudo, instaurar processos num tribunal competente no país da instalação.

**Na Estónia, Letónia e Lituânia** todos os litígios emergentes relacionados com esta Declaração de Garantia Limitada serão resolvidos, em última instância, por arbitragem que terá lugar em Helsínquia, Finlândia, em conformidade com as normas de arbitragem da Finlândia vigentes. Cada uma das partes nomeará um árbitro. Estes árbitros nomearão, conjuntamente, o presidente. Na ausência de acordo relativamente ao presidente, a Central Chamber of Commerce em Helsínquia nomeará o presidente.

#### **UNIÃO EUROPEIA (UE)**

#### *OS TERMOS SEGUINTES APLICAM-SE A TODOS OS PAÍSES DA UE:*

Os consumidores gozam de direitos legais nos termos da legislação nacional aplicável que rege a venda de bens de consumo. Tais direitos não são afectados pelas garantias consagradas nesta Declaração de Garantia Limitada.

**Como Obter Serviço de Garantia:** *O texto seguinte é acrescentado a esta secção:* 

Para obter serviço de garantia junto da IBM nos países da UE, consulte a lista de números de telefone incluída na Parte 3 - Informações sobre a Garantia.

Poderá contactar a IBM no seguinte endereço:

IBM Warranty & Service Quality Dept. PO Box 30 Spango Valley Greenock

Scotland PA16 0AH

#### **ÁUSTRIA, DINAMARCA, ESPANHA, FINLÂNDIA, GRÉCIA, HOLANDA, ITÁLIA, NORUEGA, PORTUGAL, SUÉCIA E SUÍÇA**

**Limitação de Responsabilidades***: O texto seguinte substitui na íntegra os termos desta secção:*

Salvo de outra forma previsto na lei vigente:

1. A responsabilidade da IBM por quaisquer danos e perdas decorrentes de situações de cumprimento das suas obrigações consagradas, ou por qualquer outro motivo, relacionadas com esta Declaração de Garantia Limitada, é limitada exclusivamente à compensação desses danos e perdas comprovados e realmente decorrentes como consequência, ou causa, imediata e directa do incumprimento de tais obrigações (caso a IBM seja responsável por esse incumprimento), ao pagamento do montante máximo equivalente aos encargos pagos pelo Cliente, pela Máquina. No âmbito desta alínea, por "Máquina" entende-se o Código-Máquina e o Código Interno Licenciado ("LIC").

A limitação acima referida não se aplicará a danos por lesões pessoais (incluindo morte) e danos em bens imóveis e bens móveis alienáveis pelos quais a IBM seja legalmente responsável.

2. **EM CIRCUNSTÂNCIA ALGUMA, A IBM, FORNECEDORES IBM OU REVENDEDORES IBM, SERÃO CONSIDERADOS RESPONSÁVEIS POR QUALQUER DAS SEGUINTES SITUAÇÕES, MESMO QUE TENHAM SIDO INFORMADOS DA POSSIBILIDADE DE OCORRÊNCIA DAS MESMAS: 1) PERDA DE, OU DANOS EM, DADOS; 2) DANOS INCIDENTAIS OU INDIRECTOS, OU POR QUAISQUER DANOS ECONÓMICOS CONSEQUENCIAIS; 3) LUCROS CESSANTES, MESMO QUE ESTES SEJAM A CONSEQUÊNCIA IMEDIATA DO EVENTO QUE ORIGINOU ESTES DANOS; OU 4) PERDA DE ECONOMIAS PREVISTAS, NEGÓCIO, RECEITAS OU CLIENTES** 

#### *FRANÇA E BÉLGICA*

**Limitação de Responsabilidade***: O texto seguinte substitui na íntegra os termos desta secção*:

Salvo de outra forma previsto na lei vigente:

1. A responsabilidade da IBM por quaisquer danos e perdas, decorrentes de situações de cumprimento das suas obrigações consagradas ou relacionadas com esta Declaração de Garantia Limitada, é limitada exclusivamente à compensação desses danos e perdas comprovados e realmente decorrentes como consequência imediata e directa do incumprimento de tais obrigações (caso a IBM seja responsável por esse

incumprimento), ao pagamento do montante máximo equivalente aos encargos pagos pelo Cliente, pela Máquina que causou os danos. No âmbito desta alínea, por "Máquina" entende-se o Código-Máquina e o Código Interno Licenciado ("LIC").

A limitação acima referida não se aplicará a danos por lesões pessoais (incluindo morte) e danos em bens imóveis e bens móveis alienáveis pelos quais a IBM seja legalmente responsável.

2. **EM CIRCUNSTÂNCIA ALGUMA, A IBM, FORNECEDORES IBM OU REVENDEDORES IBM, SERÃO CONSIDERADOS RESPONSÁVEIS POR QUALQUER DAS SEGUINTES SITUAÇÕES, MESMO QUE TENHAM SIDO INFORMADOS DA POSSIBILIDADE DE OCORRÊNCIA DAS MESMAS: 1) PERDA DE, OU DANOS EM, DADOS; 2) DANOS INCIDENTAIS OU INDIRECTOS, OU POR QUAISQUER DANOS ECONÓMICOS CONSEQUENCIAIS; 3) LUCROS CESSANTES, MESMO QUE ESTES SEJAM A CONSEQUÊNCIA IMEDIATA DO EVENTO QUE ORIGINOU ESTES DANOS; OU 4) PERDA DE ECONOMIAS PREVISTAS, NEGÓCIO, RECEITAS OU CLIENTES.**

**OS TERMOS SEGUINTES APLICAM-SE AO PAÍS ESPECIFICADO:**

#### **ÁUSTRIA**

**Cobertura da Garantia:** *O texto seguinte substitui a primeira frase do primeiro parágrafo desta secção:*

A garantia de uma Máquina IBM cobre a funcionalidade da Máquina para utilização normal e a conformidade da Máquina com as respectivas Especificações.

*Os parágrafos seguintes são acrescentados a esta secção:*

O período de garantia para Máquinas é de 12 meses a contar da data de entrega. O período de limitação para os consumidores para interpor acção por violação da garantia é, como mínimo, o período legal. No caso de impossibilidade de reparação de uma Máquina IBM, por parte da IBM ou do seu Revendedor IBM, o Cliente poderá solicitar alternativamente um reembolso parcial até ao montante justificado pelo valor reduzido da Máquina não reparada ou solicitar o cancelamento da respectiva Declaração de Garantia Limitada referente a essa Máquina e ser reembolsado.

*O segundo parágrafo não se aplica.*

**Acções Executadas pela IBM para Resolução de Problemas:** *O texto seguinte é acrescentado a esta secção:*

Durante o período de garantia, os custos de transporte para entrega da Máquina avariada à IBM serão suportados pela IBM.

**Limitação de Responsabilidades:** *O parágrafo seguinte é acrescentado a esta secção:* 

As limitações e exclusões especificadas na Declaração de Garantia Limitada não se aplicarão a danos causados pela IBM por fraude ou negligência agravada, nem a garantias explícitas.

*A frase seguinte é acrescentada ao final da alínea 2:*

A responsabilidade da IBM nos termos da presente alínea é limitada à violação dos termos contratuais essenciais em casos de negligência ordinária.

#### **EGIPTO**

**Limitação de Responsabilidades:** *O texto seguinte substitui a alínea 2 desta secção:*

no que se refere a qualquer outro dano real directo, a IBM será responsável até ao limite do montante total pago pelo Cliente pela Máquina que constituir objecto da reclamação. No âmbito desta alínea, por "Máquina" entende-se o Código-Máquina e o Código Interno Licenciado ("LIC").

*Aplicabilidade a Fornecedores e Revendedores (inalterado).*

#### **FRANÇA**

**Limitação de Responsabilidades:**: *O texto seguinte substitui a segunda frase do primeiro parágrafo desta secção:*

Nesses casos, independentemente da base de sustentação do direito do Cliente a ser ressarcido pela IBM por danos, a IBM será responsável até ao limite de: (alíneas 1 e 2 inalteradas).

#### **ALEMANHA**

**Cobertura da Garantia:** *O texto seguinte substitui a primeira frase do primeiro parágrafo desta secção:*

A garantia de uma Máquina IBM cobre a funcionalidade da Máquina para utilização normal e a conformidade da Máquina com as respectivas Especificações.

*Os parágrafos seguintes são acrescentados a esta secção:*

O período de garantia mínimo das Máquinas é de doze meses. No caso de impossibilidade de reparação de uma Máquina IBM, por parte da IBM ou do seu Revendedor IBM, o Cliente poderá solicitar alternativamente um reembolso parcial até ao montante justificado pelo valor reduzido da Máquina não reparada ou solicitar o cancelamento da respectiva Declaração de Garantia Limitada referente a essa Máquina e ser reembolsado.

*O segundo parágrafo não se aplica.*

**Acções Executadas pela IBM para Resolução de Problemas:** *O texto seguinte é acrescentado a esta secção:*

Durante o período de garantia, os custos de transporte para entrega da Máquina avariada à IBM serão suportados pela IBM.

**Limitação de Responsabilidades:** *O parágrafo seguinte é acrescentado a esta secção:* 

As limitações e exclusões especificadas na Declaração de Garantia Limitada não se aplicarão a danos causados pela IBM por fraude ou negligência agravada, nem a garantias explícitas.

*A frase seguinte é acrescentada ao final da alínea 2:*

A responsabilidade da IBM nos termos da presente alínea é limitada à violação dos termos contratuais essenciais em casos de negligência ordinária.

**HUNGRIA**

**Limitação de Responsabilidades:** *O texto seguinte é acrescentado ao final desta secção:*

A limitação e a exclusão aqui especificadas não se aplicam a responsabilidades por violação do contrato com danos para a vida humana, bem-estar físico ou saúde que tenham sido causados intencionalmente, por negligência agravada, ou por acção criminosa.

As partes aceitam as limitações de responsabilidades como disposições válidas e declaram que a Secção 314.(2) do Código Civil Húngaro é aplicável, na medida em que o preço de aquisição, bem como outras vantagens decorrentes da presente Declaração de Garantia Limitada compensem esta limitação de responsabilidades.

#### **IRLANDA**

#### **Cobertura da Garantia**: *O texto seguinte é acrescentado a esta secção:*

Excepto como expressamente disposto nos presentes termos e condições, todas as condições legais, incluindo todas as garantias implícitas, mas sem prejuízo da generalidade do anterior, todas as garantias implícitas pelo Sale of Goods Act 1893 ou pelo Sale of Goods and Supply of Services Act 1980 são pelo presente excluídas.

**Limitação de Responsabilidades**: *O texto seguinte substitui na íntegra os termos desta secção:*

No âmbito desta secção, por "Falha" entende-se qualquer acto, declaração, omissão ou negligência da responsabilidade da IBM, associada ao, ou relacionada com, o objecto de uma Declaração de Garantia Limitada relativamente ao qual a IBM seja legalmente responsável perante o Cliente, contratual ou extra-contratualmente. Um número de Falhas que, em conjunto, resultem ou contribuam substancialmente para a mesma perda ou dano, serão consideradas como uma Falha ocorrida na data de ocorrência da última dessas Falhas.

Podem ocorrer circunstâncias em que, devido a uma Falha, o Cliente tenha direito a receber uma indemnização da IBM.

Esta secção define o âmbito da responsabilidade da IBM e a reparação exclusiva do Cliente.

- 1. A IBM aceitará responsabilidade ilimitada por morte ou danos pessoais causados por negligência da IBM.
- 2. Sempre sujeito aos **Itens pelos Quais a IBM Não É Responsável** abaixo, a IBM aceitará responsabilidade ilimitada por danos físicos a bens alienáveis do Cliente, resultantes de negligência da IBM.
- 3. Excepto conforme disposto nas alíneas 1 e 2 anteriores, a responsabilidade total da IBM por danos reais por qualquer Falha não excederá, em caso algum, 1) EUR 125 000 ou 2) 125% do montante pago pelo Cliente pela Máquina directamente relacionada com a Falha, conforme o montante que for maior.

#### **Itens pelos Quais a IBM Não É Responsável**

Salvo no respeitante a qualquer responsabilidade referida na alínea 1 anterior, em circunstância alguma, a IBM, fornecedores IBM ou Revendedores IBM, serão considerados responsáveis por qualquer das seguintes situações, mesmo que tenham sido informados da possibilidade de ocorrência das mesmas:

- 1. perda de ou danos em dados;
- 2. danos especiais, indirectos ou consequenciais ou
- 3. lucros cessantes, perda de economias previstas, negócio, receitas ou clientes.

#### **ESLOVÁQUIA**

**Limitação de Responsabilidades:***O texto seguinte é acrescentado ao final do último parágrafo:*

As limitações aplicam-se na medida em que não sejam proibidas ao abrigo do §§ 373-386 do Código Comercial Eslovaco.

#### **ÁFRICA DO SUL, NAMÍBIA, BOTSWANA, LESOTO E SUAZILÂNDIA**

#### **Limitação de Responsabilidades:** *O texto seguinte é acrescentado a esta secção:*

A responsabilidade total da IBM perante o Cliente por danos reais decorrentes de qualquer situação que envolva incumprimento por parte da IBM, relacionado com o objecto da presente Declaração de Garantia, limitar-se-á aos encargos pagos pelo Cliente pela Máquina individual que constituir objecto da reclamação junto da IBM.

#### **REINO UNIDO**

**Limitação de Responsabilidades**: *O texto seguinte substitui na íntegra os termos desta secção:*

No âmbito desta secção, por "Falha" entende-se qualquer acto, declaração, omissão ou negligência por parte da IBM, associada ao, ou relacionada com, o objecto de uma Declaração de Garantia Limitada relativamente ao qual a IBM seja legalmente responsável perante o Cliente, contratual ou extra-contratualmente. Um número de Falhas que, em conjunto, resultem ou contribuam substancialmente para a mesma perda ou dano, serão consideradas como uma Falha.

Podem ocorrer circunstâncias em que, devido a uma Falha, o Cliente tenha direito a receber uma indemnização da IBM.

Esta secção define o âmbito da responsabilidade da IBM e a reparação exclusiva do Cliente.

- 1. A IBM aceitará responsabilidade ilimitada por:
- (a) morte ou danos pessoais causados por negligência da IBM e
- (b) qualquer violação das obrigações implícitas na Secção 12 do Sale of Goods Act 1979 ou Secção 2 do Supply of Goods and Services Act 1982, ou qualquer modificação legal ou repromulgação de qualquer uma das Secções.
- 2. A IBM aceitará responsabilidade ilimitada, sempre sujeito aos **Itens pelos Quais a IBM Não É Responsável** abaixo, por danos físicos em bens alienáveis resultantes de negligência da IBM.
- 3. Excepto conforme disposto nas alíneas 1 e 2 anteriores, a responsabilidade total da IBM por danos reais por qualquer Falha não excederá, em caso algum, 1) 75 000 Libras Esterlinas ou 2) 125% do preço de aquisição total pagável ou pelos encargos referentes à Máquina directamente relacionada com a Falha, conforme o montante que for maior.

Estes limites são igualmente aplicáveis a fornecedores IBM e revendedores IBM. Encerram o montante máximo pelo qual a IBM e referidos fornecedores e revendedores são colectivamente responsáveis.

#### **Itens pelos Quais a IBM Não É Responsável**

Salvo no respeitante a qualquer responsabilidade referida na alínea 1 anterior, em circunstância alguma, a IBM, fornecedores IBM ou Revendedores IBM, serão considerados responsáveis por qualquer das seguintes situações, mesmo que tenham sido informados da possibilidade de ocorrência das mesmas:

- 1. perda de ou danos em dados;
- 2. danos especiais, indirectos ou consequenciais ou
- 3. lucros cessantes, perda de economias previstas, negócio, receitas ou clientes.

## **Parte 3 - Informações sobre a Garantia**

A Parte 3 contém informações sobre a garantia aplicáveis à Máquina, nomeadamente o período de garantia e o tipo de serviço de garantia prestado pela IBM.

#### **Período de Garantia**

O período de garantia é variável consoante o país ou região e é especificado na tabela a seguir apresentada. NOTA: Por "Região" entende-se as Regiões Administrativas Especiais da China, Hong Kong ou Macau.

#### **Tipo de Máquina 1722**

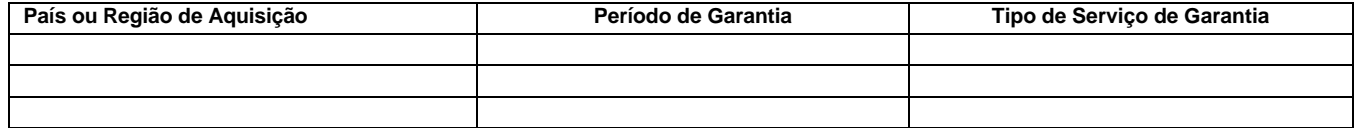

Um período de garantia de 3 anos para peças e 1 ano para mão-de-obra significa que a IBM presta serviço de garantia, sem encargos, para:

1. peças e mão-de-obra durante o primeiro ano do período de garantia e

2. peças apenas, numa base de troca, durante o segundo e terceiro anos do período de garantia. A IBM cobrará quaisquer despesas de mãode-obra decorrentes da reparação ou substituição(ões) efectuada(s) durante o segundo e terceiro anos do período de garantia.

#### **Tipos de Serviço de Garantia**

Se necessário, a IBM prestará serviço de reparação ou troca, dependendo do tipo de serviço de garantia especificado para a Máquina do Cliente na tabela anterior, e conforme a seguir descrito. O serviço de garantia poderá ser prestado pelo seu Revendedor IBM, caso tenha sido aprovado pela IBM para prestar serviço de garantia. A marcação do serviço dependerá da hora a que a chamada for efectuada e estará sujeita a disponibilidade de peças. Os níveis de serviço correspondem a objectivos em termos de tempo de resposta e não a garantias. O nível de serviço de garantia especificado poderá não estar disponível em todas as localizações a nível mundial, podendo haver lugar ao pagamento de encargos adicionais fora da área de serviço normal da IBM. Para obter informações específicas sobre o serviço prestado no seu país e localização, contacte um Representante IBM ou o seu Revendedor IBM.

#### **1. Serviço de Unidades Substituíveis pelo Cliente ("CRU")**

A IBM enviará peças CRU ao Cliente para substituição por parte do Cliente. Caso a IBM solicite a devolução da CRU substituída, o Cliente é responsável por devolvê-la à IBM em conformidade com asinstruções da IBM. Se o Cliente não devolver a CRU anómala, conforme instruções da IBM, no prazo de 30 dias a contar da data de recepção, por parte do Cliente, da CRU de substituição, a IBM poderá cobrar a substituição.

#### **2. Serviço no Local (on-site)**

A IBM ou o seu Revendedor IBM procederá à reparação ou troca da Máquina anómala, na localização do Cliente, e verificará o respectivo funcionamento. O Cliente deverá facultar uma área de trabalho adequada que permita a desmontagem e montagem da Máquina IBM. A área deverá estar limpa, bem iluminada e adequada ao trabalho a realizar. **No que se refere a algumas Máquinas, certas reparações exigem o envio da Máquina para um centro de assistência IBM.**

#### **3. Serviço de Correio Expresso ou Recolha***\**

O Cliente desligará a Máquina anómala para recolha organizada pela IBM. A IBM facultará uma embalagem de expedição para que o Cliente possa enviar a Máquina para um centro de assistência designado. Um serviço de correio expresso procederá à recolha da Máquina e entregálaá no centro de assistência designado. Na sequência de uma reparação ou troca, a IBM encarregar-se-á da devolução da Máquina para a localização do Cliente. O Cliente é responsável pela instalação e verificação da Máquina.

#### **4. Serviço de Entrega ou Envio para a Entidade Reparadora**

O Cliente entregará ou enviará, conforme especificado pela IBM, (com pagamento antecipado, salvo especificação em contrário por parte da IBM) a Máquina anómala devidamente embalada para uma localização a designar pela IBM. Após a IBM ter procedido à reparação ou troca da Máquina, a IBM disponibilizará a Máquina, para recolha por parte do Cliente, ou no caso de Serviço de Envio pelo Correio, a IBM enviá-la-á para o Cliente, à sua custa, salvo especificação em contrário por parte da IBM. O Cliente é responsável pela instalação e verificação subsequentes da Máquina.

\* Este tipo de serviço é denominado ThinkPad EasyServ ou EasyServ, em alguns países.

O Web site IBM Machine Warranty, no endereço http://www.ibm.com/servers/support/machine\_warranties/ contém uma descrição da Garantia Limitada para Máquinas IBM, a nível mundial, um Glossário de Definições IBM, Perguntas Frequentes (FAQs) e Suporte por Produto (Máquina), com ligações a páginas de suporte a produtos. **A Declaração de Garantia Limitada IBM encontra-se igualmente disponível neste site em 29 idiomas.**

Para obter serviço de garantia, contacte a IBM ou o seu Revendedor IBM. No Canadá ou nos Estados Unidos, marque 1-800-IBM-SERV (426- 7378). Nos países da UE, consulte a lista abaixo indicada.

#### **Lista de Números de Telefone dos Países da UE**

Os números de telefone indicados estão sujeitos a alteração sem aviso prévio.

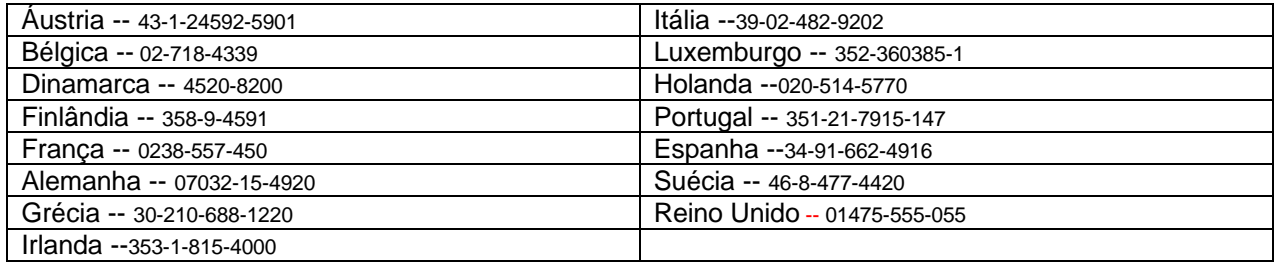

## 13 | 三韓 有限保证声明 2125-4753-07 11/2002

## 第一部分 — 通用条款

本有限保证声明包括第一部分(通用条款)、第二部分(国家或地区特别条款)以及第三部分(保修信息)。第 二部分的条款替代或修改第一部分中的相应内容。IBM 在本有限保证声明中提供的保证仅适用于为您使用而购置 的机器,但不适用于为转售而购置的机器。术语"机器"指 IBM 的机器及其功能部件、转换部件、升级产品、 零件、附件或其中任意几项的组合。"机器"一词并不包括任何软件,无论是随机器预安装或后来安装的软件还

## 是其他任何软件。本有限保证声明中的任何条款都不影响不能通过合同加以放弃或限制的客户的任何法定权利。

## 保证范围

IBM 保证每台机器 1) 在材料和工艺上均没有缺陷,并且 2) 符合 IBM 正式发布的规格("规格")。规格将 应要求提供。 机器的保修期从最初的安装之日开始,并在第三部分(保修信息)中规定。除非 IBM 或其转售商 另行通知,否则您的发票或销售收据上的日期即为安装日期。许多功能部件、转换部件和升级产品需要拆除某些 零部件并将它们返回 IBM。替换上的零部件将承接被拆除的零部件的保修服务的状况。除非 IBM 另有规定,否 则这些保证仅在您购置机器的国家或地区中有效。

上述保证是 IBM 给予您的全部保证,并取代所有其他明示或暗含的保证或条件,包括但不限于暗含的有关适销 性和适用于某种特定用途的保证或条件。某些国家或地区或司法辖区不允许排除明示的或暗含的保证,因此上述 排除可能并不适用于您。在此情况下,此类保证仅在保修期内有效。逾期任何保证都不再有效。某些国家或地区 或司法辖区不允许限制暗含保证的期限,因此上述限制可能并不适用于您。

## 不保证范围

本保证不涵盖以下各项:

- y 任何软件程序,不论是随机器预安装或后来安装的;
- 因误用(包括但不限于对任何机器容量或功能的使用,由 IBM 书面授权的除外)、意外、修改、不当的物理 或操作环境或您的不当维护引起的故障;
- 由 IBM 无须承担责任的产品引起的故障;以及

y 任何非 IBM 产品,包括 IBM 按您的要求购买并与 IBM 机器一起提供或集成到 IBM 机器的那些非 IBM 产 品。

如果揭下或更改机器及其零部件上的识别标签,则本保证将无效。

IBM 不保证机器可以不间断或无错误地运行。

对于保证项下为机器提供的任何技术支持或其他支持,例如通过电话帮助解决"操作方法"问题和有关机器设置 与安装的问题, IBM 都不提供任何种类的保证。

## 如何获得保修服务

如果在保修期内机器不能如保证那样运行,请与 IBM 或转售商联系以获得保修服务。如果您未向 IBM 注册您的 机器,那么您须出示购货证明,用作您获得保修服务的权利证明。

## IBM 的解决措施

当您来电要求服务时,您必须遵循 IBM 规定的问题确定和解决程序。技术人员将尝试通过电话对您的问题进行 首次诊断并帮助您解决问题。

适用于您的机器的保修服务类型在第三部分(保修信息)中规定。

您自行负责从 IBM 互联网 Web 站点或其他电子介质下载并安装指定的机器代码(IBM 机器随附的微码、基本输 入/输出系统代码(称为"BIOS")、实用程序、设备驱动程序和诊断工具)和其他软件更新,并遵循 IBM 提 供的指导。

如果您的问题可通过"客户可更换零部件"("CRU")解决(例如键盘、鼠标、扬声器、内存、硬盘驱动器和 其他容易更换部件), IBM 将向您发运此类零部件供您进行更换。

如果在保修期内机器不能如保证那样运行,并且问题不能通过电话解决,也不能通过应用机器代码或软件升级或 更换 CRU 解决, 经 IBM 核准提供保修服务, 则 IBM 或转售商将自行选择以下一项措施: 1) 修理机器以使其如 保证那样运行;或 2) 用至少在功能上相当的机器替换。如果 IBM 无法采取任一措施, 则您可将机器退回购机 点并获得退款。

IBM 或转售商也管理和安装所选的适用于机器的工程变更。

## 机器或零部件的更换

当保修服务涉及更换机器及其零部件时,更换下的部件将为 IBM 或转售商所有,所换上的部件将为您所有。您 须声明更换下的所有部件都是真品且未经改动。替换件也许不是新的,但处于良好的工作状态,至少在功能上与 被更换的部件相当。替换件承接被更换件的保修服务的状况。

## 您的附加责任

在 IBM 或转售商更换机器或零部件之前,您同意拆除保修服务以外的所有功能部件、零部件、可选部件、改动 部件和附件等。

您还须同意:

1. 确保更换零部件时,不存在任何阻止机器更换的法律责任或限制;

- 2. 如机器非您所有, 向机器的所有者取得计 IBM 或转售商修理机器的许可; 并且
- 3. 如适用,在服务提供前:
	- a. 遵循 IBM 或转售商提供的请求服务的步骤;
	- b. 备份机器内所有程序、数据和储备或确保其安全;
	- c. 提供 IBM 或转售商自由、安全地进入您的工作场所的充分权利, 使其可履行其义务; 及
	- d. 向 IBM 或其转售商通报机器位置的变更。

4. (a) 确保在技术上可能的范围内从机器上删除有关已识别的或可识别人员的所有信息("个人数据"), (b)如 IBM 或转售商认为是履行其在本有限保证声明下的义务的需要,则允许 IBM、转售商或 IBM 供应商代 表您处理任何余留的个人数据(这可能包括将您的机器发运到全球其他的 IBM 服务地点以进行此类处理),并 且(c)确保此类处理符合适用于此类个人数据的任何法律。

## 责任限制

IBM 仅在下列情况下对机器的丧失和损坏负责:1)机器由 IBM 掌管或 2)机器在由 IBM 负责运费的运输途 中。

IBM 或其转售商都不对您因任何原因退回给他们的机器中所含的保密的、专有的或个人的信息负责。您应当在退 回该机器前删除其中的所有此类信息。

可能发生因 IBM 一方违约或其他责任,您有权要求 IBM 赔偿损失的情况。在此情况下,无论您以何种依据而有 权要求 IBM 赔偿损失(包括重大违约、过失、失实陈述或其他合约或侵权方面的索赔),除非不能通过适用法 律加以放弃或限制的任何责任外,IBM 的责任仅限于

- 1. 人身伤害(包括死亡)、不动产和有形动产的损害;以及
- 2. 任何其他实际直接损害金额,赔偿额最高为对作为索赔标的物的机器所收取的收费(如属持续收费,则适用 12 个月的收费)。就本条而言,术语"机器"包括机器代码和许可的内部代码。

此责任限制也适用于 IBM 的供应商和转售商。这是 IBM 及其供应商和转售商共同承担的最高赔偿限额。

无论何种情形, IBM 及其供应商和转售商均不对以下各项负责, 即使被告知其发生的可能性时, 也是如此: 1) 第三方向您提出的损害赔偿(上文所列第一项除外):2)您的数据的丢失或损坏;3)特别的、附带的或间接的 损害赔偿或任何后果性的经济损害赔偿;或 4)利润、业务收入、商誉或预期可节省金额的损失。某些国家或地 区或司法辖区不允许对附带的或后果性的损害有任何的排除或限制,因此上述排除或限制可能并不适用于您。某 些国家或地区或司法辖区不允许限制暗含保证的期限,因此上述限制可能并不适用于您。

## 适用法律

您与 IBM 双方均同意, 您获得机器所在的国家或地区的法律将管辖、解释和强制执行本有限保证声明主体引起 的或以任何方式与之相关的您与 IBM 的权利、责任和义务,而不考虑冲突法原则。

## 此类保证给予您特定的法律权利;但您可能还拥有其他权利,此类权利视您所在的国家或地区或司法辖区而定。

## 司法辖区

双方的所有权利、责任和义务均受您获得机器所在的国家或地区的法院的管辖。

## 第二部分 — 国家或地区特别条款

## 美洲

#### 阿根廷

适用法律: 在第一句后添加以下内容:

由本有限保证声明引起的任何诉讼将由布宜诺斯艾利斯市的一般商事法庭独家审理。

巴西

适用法律:在第一句后添加以下内容:

由本有限保证声明引起的任何诉讼将由里约热内卢法庭独家审理。

#### 秘鲁

责任限制:以下内容添加到本节末:

根据秘鲁民法典第 1328 款,本节规定的限制和排除不适用于因 IBM 的故意行为("dolo")或重大过失 ("不可宽恕的过失")。

## 北美洲

如何获得保修服务: 以下内容添加到本节:

在加拿大或美国,要获得 IBM 的保修服务,请拨打电话 1-800-IBM-SERV(426-7378)。

#### 加拿大

责任限制:以下内容替换本节的第一项:

1. 因 IBM 的过失引起的人身伤害(包括死亡)、不动产和有形动产的实际损害;以及

适用法律:以下内容替换第一句中的"您获得机器所在的国家或地区的法律":

安大略省的法律。

## 美国

适用法律:以下内容替换第一句中的"您获得机器所在的国家或地区的法律": 纽约州的法律。

## 亚太地区

## 澳大利亚

保修范围:以下段落添加到本节:

本节规定的保证是对您依据 1974 年 Trade Practices Act 或其他类似法律可能拥有的一切权利的补充, 但 仅限于适用法律所许可的范围。

责任限制:以下内容添加到本节:

如果 IBM 违反 1974 年 Trade Practices Act 或是其他类似法律暗含的条件或保证,IBM 的责任仅限于商 品的维修或更换,或提供同等商品。只要该条件和保证与销售权、平静占有权或无瑕疵所有权有关,或者该 商品是为了个人或家庭使用或消费而正常获得的,则本段中所有限制均不适用。

适用法律:以下内容替换第一句中的"您获得机器所在的国家或地区的法律": 州或地区的法律

## 柬埔寨、老挝和越南

适用法律:以下内容替换第一句中的"您获得机器所在的国家或地区的法律": 美国纽约州的法律。

## 柬埔寨、印度尼西亚、老挝和越南

仲裁:以下内容添加到此标题下:

由本有限保证声明引起或与之相关的争议最终将通过仲裁解决。届时仲裁将依据新加坡国际仲裁中心的仲裁 规则(SIAC 规则)进行。该仲裁裁决为最终结果并约束双方(不得提出上诉),该仲裁裁决为书面形式,其 中阐明了对事实的认定和法律结论。

仲裁人须有三名,争议各方有权各指定一位仲裁人。双方指定的两位仲裁人将指定第三位仲裁人作为仲裁主 席。如果仲裁主席空缺,则由 SIAC 主席担任。其他仲裁人空缺由相应的任命方补充。仲裁将从出现空缺时 所处阶段起继续执行。

如果在一方指定仲裁人后的三十(30)天内另一方拒绝指定仲裁人或由于其他原因未能指定仲裁人,则前者 指定的第一位仲裁人是唯一的仲裁人,前提是该仲裁人的指定是合法的和适当的。

所有仲裁程序,包括在此程序中的所有文件,均以英语进行。本有限保证声明的英文版优先于任何其他语言 的版本。

## 中国香港特别行政区和中国澳门特别行政区

适用法律:以下内容替换第一句中的"您获得机器所在的国家或地区的法律":

中国香港特别行政区的法律。

## 印度

责任限制:以下内容替换本节的第一项和第二项:

- 1. 对于人身伤害(包括死亡)、不动产或有形动产损害所负的责任将仅限于由 IBM 的过失所引起的范围 内;并且
- 2. 对于任何情况下引起的任何其他实际损害,包括由于 IBM 不按本有限保证声明履行或不以任何与本有限 保证声明相关的方式履行而引起的损害,IBM 的责任将仅限于赔偿您为索赔涉及的单台机器所支付的费 用。就本条而言,术语"机器"包括机器代码和许可的内部代码("LIC")。

仲裁:以下内容添加到此标题下:

由本有限保证声明引起或与之相关的争议最终将通过仲裁解决。仲裁将在印度班加罗尔依据印度当时有效的 法律进行。该仲裁裁决为最终结果并约束双方(不得提出上诉),该仲裁裁决为书面形式,其中阐明了对事 实的认定和法律结论。

仲裁人须有三名,争议各方有权各指定一位仲裁人。双方指定的两位仲裁人将指定第三位仲裁人作为仲裁主 席。如果仲裁主席空缺,则由印度司法委员会主席担任。其他仲裁人空缺由相应的任命方补充。仲裁将从出 现空缺时所处阶段起继续执行。

如果在一方指定仲裁人后的三十(30)天内另一方拒绝指定仲裁人或由于其他原因未能指定仲裁人,则前者 指定的第一位仲裁人是唯一的仲裁人,前提是该仲裁人的指定是合法的和适当的。

所有仲裁程序,包括在此程序中的所有文件,均以英语进行。本有限保证声明的英文版优先于任何其他语言 的版本。

## 日本

适用法律:以下句子添加到本节:

有关本有限保证声明的任何问题,我们将在善意和相互信任的基础上着手解决。

#### 马来西亚

责任限制: 删除第五段的第三项中的"特别的"。

## 新西兰

## 保修范围:以下段落添加到本节:

本节规定的保证是对 1993 年 Consumer Guarantees Act 或其他法律给予您的某些不可排除或限制的权利的 补充。如果您获取产品的目的是 1993 年 Consumer Guarantees Act 所定义的商业性用途, 那么对于 IBM 提供的任何商品,该法案将不适用。

责任限制:以下内容添加到本节:

只要获取机器的目的不是 1993 年 Consumer Guarantees Act 中所定义的商业性用途, 就以该法案中的限制作 为本部分中的限制。

## 中华人民共和国(**PRC**)

适用法律:以下内容替换第一句中的"您获得机器所在的国家或地区的法律":

美国纽约州法律(但当地法律另有要求的除外)。

## 菲律宾

责任限制:以下内容替换第五段中的第三项:

任何后果性的经济损失的特别的(包括象征性和惩罚性的损害赔偿)、精神的、附带的或间接的损害赔偿; 或

仲裁:以下内容添加到此标题下:

由本有限保证声明引起或与之相关的争议最终将通过仲裁解决。仲裁将在菲律宾大马尼拉市依据菲律宾当时有 效的法律进行。该仲裁裁决为最终结果并约束双方(不得提出上诉),该仲裁裁决为书面形式,其中阐明了对 事实的认定和法律结论。

仲裁人须有三名,争议各方有权各指定一位仲裁人。双方指定的两位仲裁人将指定第三位仲裁人作为仲裁主 席。如果仲裁主席空缺, 则由菲律宾争议解决中心(Philippine Dispute Resolution Center, Inc.)的主席

担任。其他仲裁人空缺由相应的任命方补充。仲裁将从出现空缺时所处阶段起继续执行。 如果在一方指定仲裁人后的三十(30)天内另一方拒绝指定仲裁人或由于其他原因未能指定仲裁人,则前者指

定的第一位仲裁人是唯一的仲裁人,前提是该仲裁人的指定是合法的和适当的。

所有仲裁程序,包括在此程序中的所有文件,均以英语进行。本有限保证声明的英文版优先于任何其他语言的 版本。

## 新加坡

责任限制; 删除第五段中第三项中的"特别的"和"经济的"两个单词。

## 欧洲、中东和非洲(EMEA)

## 下列条款适用于所有 EMEA 国家或地区:

本有限保证声明的条款适用于从 IBM 或 IBM 转售商处购买的机器。

## 如何获得保修服务:

如果您在以下国家购买了机器:奥地利、比利时、塞浦路斯、丹麦、爱沙尼亚、芬兰、法国、德国、希腊、冰 岛、爱尔兰、意大利、拉脱维亚、列支敦士登、立陶宛、卢森堡、摩纳哥、荷兰、挪威、葡萄牙、西班牙、圣 马力诺、瑞典、瑞士、联合王国或梵蒂冈,只要 IBM 在您想获得服务的国家已发布该机器并供货,那么您就可 以在该国家从(1)获准可以提供保修服务的 IBM 转售商, 或是(2) IBM 处获得该机器的保修服务。如果您在 以下国家购买了个人计算机:阿尔巴尼亚、亚美尼亚、白俄罗斯、波斯尼亚-黑塞哥维那、保加利亚、克罗地 亚、捷克共和国、格鲁吉亚、匈牙利、哈萨克斯坦、吉尔吉斯斯坦、南斯拉夫联邦共和国、前南斯拉夫共和国 -马其顿(FYROM)、摩尔多瓦、波兰、罗马尼亚、俄罗斯、斯洛伐克共和国、斯洛文尼亚或乌克兰,那么您就 可以在其中任何一个国家, 或是从(1)获准可以提供保修服务的 IBM 转售商或从(2) IBM 处获得保修服务。 如果您是在中东或非洲国家购买的机器,并且 IBM 机构在您购买机器所在的国家提供保修服务,那么您可从该 国家的 IBM 机构处获得该机器的保修服务,或者从 IBM 认可在该国家中对该机器提供保修服务的 IBM 转售商 处获得保修服务。在非洲,IBM 认可的服务供应商只在 50 公里范围以内提供保修服务。在 IBM 认可的服务器 供应商的 50 公里范围以外,则由您负责机器的运费。

在"西欧"(奥地利、比利时、塞浦路斯、丹麦、芬兰、法国、德国、希腊、冰岛、爱尔兰、意大利、列支敦 士登、卢森堡、卢森堡、摩纳哥、荷兰、挪威、葡萄牙、西班牙、圣马力诺、瑞典、瑞士、联合王国和梵蒂 冈)添加以下段落:

对在西欧获得的机器的保修条款在所有西欧国家均有效和适用,前提是机器已在该国家发布并供货。

## 适用法律:

"您获得机器所在的国家或地区的法律"替换为:

1) "奥地利的法律",适用于阿尔巴尼亚、亚美尼亚、阿塞拜疆、白俄罗斯、波斯尼亚和黑塞哥维亚、保加利 亚、克罗地亚、格鲁吉亚、匈牙利、哈萨克斯坦、吉尔吉斯斯坦、前南斯拉夫共和国-马其顿、摩尔多瓦、波 兰、罗马尼亚、俄罗斯、斯洛伐克、斯洛文尼亚、塔吉克斯坦、土库曼、乌克兰、乌兹别克斯坦和南斯拉夫; 2) "法国的法律", 适用于阿尔及利亚、贝宁、布基纳法索喀麦隆、佛得角、中非共和国、乍得、科摩罗群 岛、刚果共和国、吉布提、刚果民主共和国、赤道几内亚、法属圭亚那、法属波利尼西亚、加蓬、冈比亚、几 内亚比绍、象牙海岸、黎巴嫩、马达加斯加、马里、毛里塔尼亚、毛里求斯、梅奥特、摩洛哥、新喀里多尼 亚、尼日尔、留尼旺、塞内加尔、塞舌尔、多哥、突尼斯、瓦努阿图以及瓦利斯和富图纳群岛;3) "芬兰的法 律",适用于爱沙尼亚、拉脱维亚和立陶宛;4)"英格兰的法律",适用于安哥拉、巴林、博茨瓦纳、布隆 迪、埃及、厄立特里亚、埃塞俄比亚、加纳、约旦、肯尼亚、科威特、利比里亚、马拉维、马耳他、莫桑比 克、尼日利亚、阿曼、巴基斯坦、卡塔尔、卢旺达、圣多美、沙特阿拉伯、塞拉利昂、索马里、坦桑尼亚、乌 干达、阿拉伯联合酋长国、联合王国、西岸/加沙、也门、赞比亚和津巴布韦;和 5) "南非的法律",适用 于南非、纳米比亚、莱索托和斯威士兰。

司法辖区:以下例外添加到本节:

1) 在奥地利, 由本有限保证声明引起的或与之相关的所有争议可选择由奥地利维也纳(内城)的具有管辖权的 法院加以审理裁决;2)在安哥拉、巴林、博茨瓦纳、布隆迪、埃及、厄立特里亚、埃塞俄比亚、加纳、约旦、

肯尼亚、科威特、利比里亚、马拉维、马耳他、莫桑比克、尼日利亚、阿曼、巴基斯坦、卡塔尔、卢旺达、圣 多美、沙特阿拉伯、塞拉利昂、索马里、坦桑尼亚、乌干达、阿拉伯联合酋长国、也门、赞比亚和津巴布韦, 由本有限保证声明引起或与其执行相关的所有争议,包括简易诉讼,将由英格兰法院独家审理裁决;3) 在比利 时和卢森堡,由本有限保证声明引起或与其解释或执行相关的所有争议,您注册办公地点和/或商业场所的国 家的首都的法院是唯一审理机构;4)在法国、阿尔及利亚、贝宁、布基纳法索、喀麦隆、佛得角、中非共和 国、乍得、科摩罗群岛、刚果共和国、吉布提、刚果民主共和国、赤道几内亚、法属圭亚那、法属波利尼西 亚、加蓬、冈比亚、几内亚、几内亚比绍、象牙海岸、黎巴嫩、马达加斯加、马里、毛里塔尼亚、毛里求斯、 梅奥特、摩洛哥、新喀里多尼亚、尼日尔、留尼旺、塞内加尔、塞舌尔、多哥、突尼斯、瓦努阿图以及瓦利斯 和富图纳群岛,由本有限保证声明引起或与其违反或执行相关的所有争议,包括简易诉讼将由巴黎商事法院独 家审理; 5) 在**俄罗斯**, 由本有限保证声明引起或与其解释、违反、终止、执行的无效相关的所有争议, 由莫 斯科仲裁法庭审理裁决:6) 在**南非、纳米比亚、莱索托和斯威士兰**, 双方同意将与本有限保证声明有关的所有 争议提交到约翰内斯堡高级法院审理裁决:7)在土耳其,由本有限保证声明引起的或与之相关的所有争议由土 耳其伊斯坦布尔的 Istanbul Central (Sultanahmet) Courts and Execution Directorates 审理;8)在以下 每个指定的国家或地区,由本有限保证声明引起的所有法律索赔将提交至以下国家或地区的具有管辖权的法院 并由其独家审理: a)在希腊为雅典, b)在以色列为特拉维夫-雅法, c)在意大利为米兰, d)在葡萄牙为里 斯本,e) 在**西班牙**为马德里;9) 在联合王国, 双方同意将由本有限保证声明引起的所有争议提交至英格兰法 院。

#### 仲裁:以下内容添加到此标题下:

1) 在阿尔巴尼亚、亚美尼亚、阿塞拜疆、白俄罗斯、波斯尼亚和黑塞哥维亚、保加利亚、克罗地亚、格鲁吉 亚、匈牙利、哈萨克斯坦、吉尔吉斯斯坦、前南斯拉夫共和国-马其顿、摩尔多瓦、波兰、罗马尼亚、俄罗斯、 斯洛伐克、斯洛文尼亚、塔吉克斯坦、土库曼、乌克兰、乌兹别克斯坦和南斯拉夫,所有由本有限保证声明引 起或与违反、终止或无效相关的争议将由三名仲裁人依据维也纳联邦经济会国际仲裁中心仲裁和调解规则(维 也纳规则)最终审理解决;仲裁将在奥地利维也纳进行,仲裁程序的官方语言为英语。该仲裁裁决为最终结果 并约束双方。所以,根据奥地利民法典第 598 (2) 段,双方明确声明放弃该法典 595 (1) figure 7 段的适 用。但是,IBM 可以在安装国中具有管辖权的法院提起仲裁。

在爱沙尼亚、拉脱维亚和立陶宛,由本有限保证声明引起的所有争议将在芬兰的赫尔辛基根据当时有效的芬兰 仲裁法最终裁决。各方将各指定一位仲裁人。各方指定的仲裁人将共同指定主席。如果仲裁人不能在指定主席 上达成一致,则赫尔辛基的中央商会将指定主席。

## 欧盟(EU)

## 下列条款适用于所有欧盟国家:

消费者拥有管辖消费品销售的适用的本国法律所规定的合法权利。本有限保证声明规定的保证不影响此类权 利。

#### 如何获得保修服务:以下内容添加到本节:

在欧盟国家,要获得 IBM 的保修服务,请参考第三部分(保修信息)中的电话列表。 您可以通过以下地址与 IBM 联系:

IBM Warranty & Service Quality Dept. PO Box 30 Spango Valley Greenock Scotland PA16 0AH

## 奥地利、丹麦、芬兰、希腊、意大利、荷兰、挪威、葡萄牙、西班牙、瑞典和瑞士

责任限制:以下内容替换本节的所有条款:

除非强制性法律另有规定:

1. 对于因 IBM 履行其在本有限保证声明下的义务引起的或与之相关的 IBM 责任、或因任何其他与本有限保证 声明有关的原因引起的 IBM 责任, IBM 仅限于赔偿经证实的、实际因未履行此类义务(如果 IBM 违约)或因 此类原因直接造成的那些损害和损失,最高额为您为机器所支付的费用。就本条而言,术语"机器"包括机器 代码和许可的内部代码("LIC")。

上述限制不适用于 IBM 应依法负责的人身伤害(包括死亡)赔偿以及对不动产和有形动产的损害赔偿。

## 2. 无论何种情形,**IBM** 及其供应商或转售商均不对以下各项负责,即使被告知其发生的可能性时,也是如 此:**1**)数据的丢失或损坏;附带的或间接的损害或任何后果性经济损害;**3**)损失的利润,即使此类损害是 发生此类损害的事件的直接后果;或 **4**)业务中断、收入、商誉或预期可节省金额的损失。

## 法国和比利时

责任限制:以下内容替换本节的所有条款:

除非强制性法律另有规定:

1. 对于因 IBM 履行其在本有限保证声明下的义务引起的或与之相关的 IBM 责任,IBM 仅限于赔偿经证实的、 实际因未履行此类义务(如果 IBM 违约)直接造成的那些损害和损失,最高额为您为引起损害赔偿的机器 所支付的费用。就本条而言, 术语"机器"包括机器代码和许可的内部代码("LIC")。

上述限制不适用于 IBM 应依法负责的人身伤害(包括死亡)赔偿以及对不动产和有形动产的损害赔偿。

2. 无论何种情形, IBM 及其供应商或转售商均不对以下各项负责, 即使被告知其发生的可能性时, 也是如 此: 1) 数据的手失或损坏; 附带的或间接的损害或任何后果性经济损害; 3) 损失的利润, 即使此类损害是 发生此类损害的事件的直接后果;或 4)业务中断、收入、商誉或预期可节省金额的损失。

以下条款适用于指定的国家或地区:

## 奥地利

保修范围: 以下内容替换本节的第一段第一句:

IBM 机器的保证涵盖了其正常使用的功能以及机器与其规格的一致性。

以下段落加至本节:

机器保修期为自交货日期起十二(12)个月。如违反保证,消费者的诉讼限期是法定的最短期限。如果 IBM 或转售商无法维修 IBM 机器, 您可以要求获得部分退款, 最高额由不能修复的机器的降低的价值决定, 您也 可以要求取消该机器相应的协议并获得退款。

第二段不适用。

IBM 的解决措施: 以下内容添加到本节:

在保修期期间,将故障机器运送至 IBM 的运输费由 IBM 承担。

责任限制:以下段落添加到本节:

本有限保证声明中规定的限制和排除不适用于因 IBM 的欺诈或严重疏忽而引起的损害赔偿,也不适用于明示 保证。

下列语句添加到第二项末:

据此条款,在一般过失情形下,IBM 的责任仅限于因违背合同基本条款而导致的损害赔偿。

## 埃及

#### 责任限制:以下内容替换本节的第二项:

对于任何其他实际发生的直接损害,IBM 的责任仅限于您为索赔涉及的机器所支付的总费用。就本条而言,术 语"机器"包括机器代码和许可的内部代码("LIC")。

供应商和转售商的适用性(未改动)。

## 法国

## 责任限制:以下内容替换本节第一段的第二句:

在这些情况下,不论您是以何种依据获得向 IBM 索赔损失的权利, IBM 的责任不超出: (第 1、2 款未改 动)。

## 德国

## 保修范围:以下内容替换本节的第一段第一句:

IBM 机器的保证涵盖了其正常使用的功能以及机器与其规格的一致性。

以下段落加至本节:

机器的最短保修期为十二(12)个月。如果 IBM 或转售商无法维修 IBM 机器, 您可以要求获得部分退款, 最 高额由不能修复的机器的降低的价值决定,您也可以要求取消该机器相应的协议并获得退款。 第二段不适用。

### IBM 的解决措施: 以下内容添加到本节:

在保修期期间,将故障机器运送至 IBM 的运输费由 IBM 承担。

#### 责任限制: 以下段落添加到本节:

本有限保证声明中规定的限制和排除不适用于因 IBM 的欺诈或严重疏忽而引起的损害赔偿,也不适用于明示 保证。

下列语句添加到第二项末:

据此条款,在一般过失情形下,IBM 的责任仅限于因违背合同基本条款而导致的损害赔偿。

## 匈牙利

## 责任限制: 以下内容添加到本节末:

本文规定的限制和排除不适用于因故意、重大过失或犯罪行为造成危害生命、身体健康的合同违约。

由于购置价格以及由当前有限保证声明带来的其他好处平衡了该责任限制,所以双方接受该责任限制为有效的 规定,并声明适用匈牙利民法典第 314.(2) 节。

## 爱尔兰

## 保修范围:以下内容添加到本节:

除这些条款和条件的明确规定外,特此排除所有法定条件,包括所有暗含的保证,但不影响由 1893 年 Sale of Goods Act 或 1980 年 Sale of Goods and Supply of Services Act 所暗含的前述保证的一般性。

## 责任限制:以下内容替换本节的所有条款:

对于本节而言, "违约"指就本有限保证声明标的 IBM 应依法对您负责(无论是因合同或侵权引起)的 IBM 方的任何行为、声明、忽略或过失。多次违约一起造成实质相同的损失或损害将视为发生在最后一次违约之日 的一(1)次违约。

可能发生 IBM 违约,您有权要求 IBM 赔偿损失的情况。

本节规定 IBM 的责任范围和您的唯一补偿。

- 1. 对于由 IBM 过失引起的死亡或人身伤害,IBM 将承担无限责任。
- 2. 通常情况下适用以下"IBM 不承担责任的事项"的规定,但对于由 IBM 的过失引起的您的有形动产的实 际损害,IBM 将承担无限责任。
- 3. 除上述第 1 款和第 2 款的规定外,对于任一违约引起的实际损害,IBM 的全部责任无论如何都不超 过: 1) 125,000 欧元;或 2)与您为该违约直接相关的机器所支付的金额的 125%, 以较大的金额为 准。

#### IBM 不承担责任的事项

除上述第 1 款规定的任何责任外,无论何种情形, IBM 及其供应商或转售商均不对以下各项负责, 即使 IBM 或其供应商或转售商被告知可能发生此类损失时,也是如此:

- 1. 数据的丢失或损坏;
- 2. 特别的、间接的或后果性的损失;或
- 3. 利润、业务、收入、商誉或预期可节省金额的损失。

## 斯洛伐克

责任限制:以下内容添加到最后一段末: 这些限制在斯洛伐克商法典 Ё 373-386 不加限制的范围内适用。

## 南非、纳米比亚、博茨瓦纳、莱索托和斯威士兰

责任限制:以下内容添加到本节:

对于由 IBM 不履行与本保证声明标的相关或以任何方式与之相关的责任而引起的实际损害,IBM 的所有责任 仅限于赔偿您为作为索赔标的物的单台机器所支付的费用。

## 联合王国

## 责任限制:以下内容替换本节的所有条款:

对于本节而言, "违约"指就本有限保证声明标的 IBM 应依法对您负责(无论是因合同或侵权引起)的 IBM 方的任何行为、声明、忽略或过失。多次违约一起造成实质相同的损失或损害将视为一(1)次违约。 可能发生 IBM 违约,您有权要求 IBM 赔偿损失的情况。 本节规定 IBM 的责任范围和您的唯一补偿。

Z125-4753-07 11/2002 <br>第 8 页, 共 10

- 1. 对于以下各项,IBM 将承担无限责任:
- (a) 由 IBM 过失引起的死亡或人身伤害;以及
- (b) IBM 对 1979 年 Sale of Goods Act 的第 12 节或 1982 年 Supply of Goods and Services Act 的 第 2 节, 或这两节的任何法定修改或重新制定所暗含的责任的违约。
- 2. 通常情况下适用以下"IBM 不承担责任的事项"的规定,但对于由 IBM 的过失引起的您的有形动产的 实际损害,IBM 将承担无限责任。
- 3. 除上述第 1 款和第 2 款的规定外,对于任一违约引起的实际损害,IBM 的全部责任无论如何都不超 过: 1) 75,000 英镑;或 2)与您为该违约直接相关的机器的总购买价格或付款的 125%, 以较大的金 额为准。

这些限制也适用于 IBM 的供应商和转售商。这些限制说明 IBM 及其供应商和转售商共同负责的最大限额。

## IBM 不承担责任的事项

除上述第 1 款规定的任何责任外,无论何种情形, IBM 或其任何供应商或转售商均不对以下各项负责, 即使 IBM 或其供应商或转售商被告知可能发生此类损失时,也是如此:

- 1. 数据的丢失或损坏;
- 2. 特别的、间接的或后果性的损失;或
- 3. 利润、业务、收入、商誉或预期可节省金额的损失。

## 第三部分 — 保修信息

第三部分提供有关适用于您的机器的保修信息,包括保修期和 IBM 提供的保修服务类型。

## 保修期

保修期可能因国家或地区而异,在下表中规定。注意:"地区"指中华人民共和国香港或澳门特别行政区。

## 机器类型 **1722**

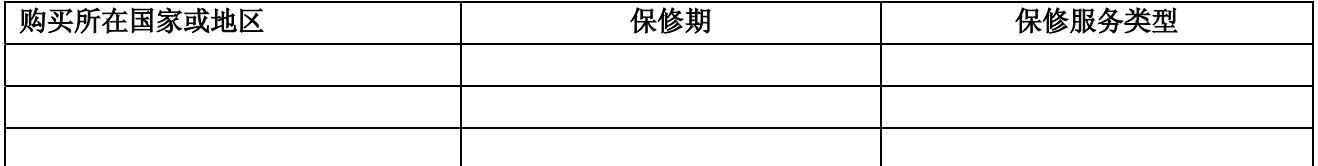

零部件有三年保修,一年人力服务,指 IBM:

1. 在保修期第一年,免费提供零部件和人力;以及

2. 在保修期的第二年和第三年,仅免费更换零部件。对于保修期第二年和第三年内 IBM 在履行修理或更换时提 供的任何人力, 您须付费。

## 保修服务类型

如果需要,IBM 将视上表规定的您机器的保修服务类型并按下文规定提供维修或更换服务。如经 IBM 核准,保 修服务也可由转售商提供。服务安排视您来电时间而定,并取决于是否可提供零部件。服务级别是响应时间目 标,不受保证。可能不在全球所有地点都提供指定级别的保修服务,IBM 常规服务区域外可能要收取额外费用, 请与 IBM 业务代表或转售商联系以获取国家或地区及地点的专用信息。

## 1. "客户可更换零部件"("CRU")服务

IBM 将向您发运 CRU 零部件供您更换。如果 IBM 要求您退回更换下的 CRU,则您须负责按 IBM 的指导将其退 回给 IBM。如果 IBM 要求您退回有缺陷的 CRU 而您在收到替换件 CRU 后三十(30)天内未退回,则 IBM 可向 您收取替换件的费用。

## 2. 现场服务

IBM 或转售商将在您的场所修理或更换故障机器并验证其是否运行正常。您必须提供适当的工作场所以便拆卸和 重新组装 IBM 机器。该工作场所必须干净、照明良好并且适合此项工作。 对于某些机器, 某些维修可能需要将 机器送往 IBM 服务中心。

## 3. 专人取送服务 (Courier or Depot Service) \*

您将断开故障机器以便 IBM 安排取件。 IBM 将向您提供装运箱以便将您的机器退回到指定的服务中心。 快递 人员将提取您的机器并将其交付到指定的服务中心。维修或更换之后,IBM 将安排把机器退回到您的地点。由您 负责机器安装和验收。

## 4. 客户送修服务(Customer Carry-In or Mail-In Service)

您将按 IBM 规定把适当包装的故障机器交付或邮寄 (须预先付讫运费、邮资, IBM 另有规定的除外) 到 IBM 指 定的地点。 IBM 修理或更换机器之后, IBM 将让您来提取, 对于客户寄送 (Mail-in) 服务, IBM 将付费把机器 归还给您,但 IBM 另有规定的除外。您须负责机器的后续安装和验收。

\* 此服务类型在某些国家或地区称为 ThinkPad EasyServ 或 EasyServ。

IBM 机器保证全球 Web 站点( http://www.ibm.com/servers/support/machine\_warranties/)提供 IBM 机器 有限保证的全球概述、IBM 定义的词汇表、常见问题解答(FAQ)和链接到产品支持页的按产品(机器)分类的 支持。 IBM 有限保证声明也在此站点上以 29 种语言提供。

要获得保修服务,请与IBM 或 IBM 转售商联系。在加拿大或美国,请拨打电话 1-800-IBM-SERV(426-7378)。 在欧盟国家,请参考以下的电话号码。

## 欧盟国家电话列表

电话号码可随时更改而不另行通知。

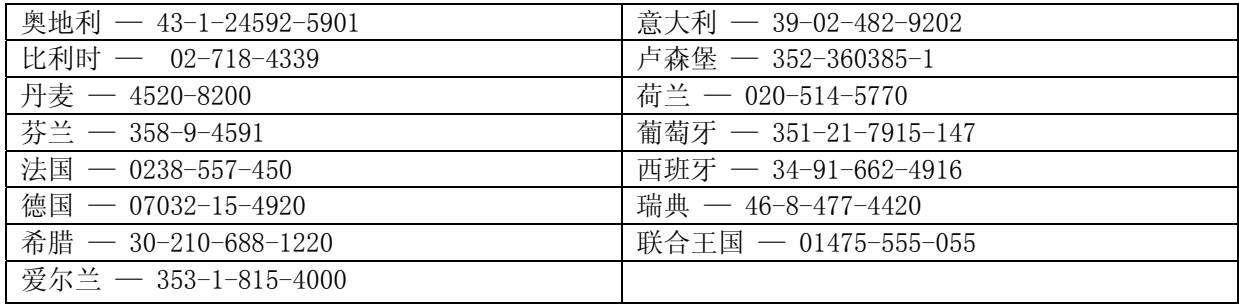

## **Заявление об Ограниченной Гарантии**

**Z125-4753-07 11/2002**

## **Часть 1 - Общие положения**

Данное Заявление об Ограниченной Гарантии состоит из трех частей: Часть 1 - Общие Положения, Часть 2 - Особые *Положения для Некоторых Стран и Часть 3 - Информация о Гарантии. Положения Части 2 заменяют или изменяют положения Части 1. Гарантии, предоставляемые IBM по данному Заявлению об Ограниченной Гарантии, распространяются* только на те Машины, которые были приобретены для вашего использования, а не для продажи. Под термином "Машина" *подразумевается машина IBM, ее компоненты, версии преобразования и модернизации, элементы или дополнительная* аппаратура, а также любая их комбинация. Термин "Машина" не включает в себя никакие программы, ни предустановленные, ни установленные впоследствии, ни установленные в иное время. В данном Заявлении об Ограниченной Гарантии ничто *не затрагивает никакие установленные законом права потребителей, нарушение или ограничение которых по договору не допускается.* 

#### **На Что Распространяется Данная Гарантия**

IBM гарантирует, что каждая Машина 1) не содержит дефектов материалов и производства и 2) соответствует Официальным Опубликованным Техническим Характеристикам IBM (ìТехническим Характеристикамî), которые можно получить по запросу. Гарантийный срок на Машину исчисляется с исходного Дня Установки, и он указан в Части 3 - Информация о Гарантии. День Установки - это дата, указанная на вашем счете или товарном чеке, если только IBM или продавец не укажут иное. В случае установки дополнительных аппаратных средств, выполнения преобразования или модернизации снятые элементы возвращаются в IBM. На элемент, установленный взамен удаленного, переносится гарантия на обслуживание, которая распространялась на изъятый элемент. Если IBM не укажет иное, то эти гарантии действуют только в той стране, в которой была приобретена Машина. **ЭТИ ГАРАНТИИ ЯВЛЯЮТСЯ ВАШИМИ ИСКЛЮЧИТЕЛЬНЫМИ ГАРАНТИЯМИ, КОТОРЫЕ ЗАМЕНЯЮТ СОБОЙ ВСЕ ОСТАЛЬНЫЕ ГАРАНТИИ ИЛИ ОГОВОРКИ, КАК ЯВНЫЕ, ТАК И ПРЕДПОЛАГАЕМЫЕ, ВКЛЮЧАЯ, НО НЕ ОГРАНИЧИВАЯСЬ ТАКОВЫМИ, ПРЕДПОЛАГАЕМЫЕ ГАРАНТИИ ИЛИ ОГОВОРКИ ОТНОСИТЕЛЬНО КОММЕРЧЕСКОГО ИСПОЛЬЗОВАНИЯ ИЛИ ПРИГОДНОСТИ ДЛЯ КАКИХ-ЛИБО ЦЕЛЕЙ. В НЕКОТОРЫХ ГОСУДАРСТВАХ ИЛИ НЕКОТОРЫМИ ЗАКОНОДАТЕЛЬСТВАМИ НЕ ДОПУСКАЕТСЯ ОТКАЗ ОТ ЯВНЫХ ИЛИ ПРЕДПОЛАГАЕМЫХ ГАРАНТИЙ ИЛИ ИХ ОГРАНИЧЕНИЕ; В ЭТОМ СЛУЧАЕ ВЫШЕПРИВЕДЕННОЕ ИСКЛЮЧЕНИЕ МОЖЕТ К ВАМ НЕ ОТНОСИТЬСЯ. ПРИ ПОДОБНЫХ ОБСТОЯТЕЛЬСТВАХ ДЕЙСТВИЕ ЭТИХ ГАРАНТИЙ ОГРАНИЧЕНО ГАРАНТИЙНЫМ СРОКОМ. ПО ИСТЕЧЕНИИ ЭТОГО СРОКА ДЕЙСТВИЕ ВСЕХ ГАРАНТИЙ ПРЕКРАЩАЕТСЯ.В НЕКОТОРЫХ ГОСУДАРСТВАХ ИЛИ НЕКОТОРЫМИ ЗАКОНОДАТЕЛЬСТВАМИ НЕ ДОПУСКАЕТСЯ ОГРАНИЧЕНИЕ СРОКА ПОДРАЗУМЕВАЕМЫХ ГАРАНТИЙ; В ЭТОМ СЛУЧАЕ ВЫШЕПРИВЕДЕННОЕ ОГРАНИЧЕНИЕ МОЖЕТ К ВАМ НЕ ОТНОСИТЬСЯ.** 

#### **На Что Не Распространяется Данная Гарантия**

Данная гарантия не распространяется на следующее:

- какие-либо программы, предустановленные или поставляемые вместе с *Машиной* или установленные впоследствии;
- неисправности, вызванные неправильной эксплуатацией (включая, но не ограничиваясь таковыми, использование каких-либо возможностей или функций Машины помимо тех, на которые IBM дала разрешение в письменной форме), несчастные случаи, модификацию, эксплуатацию в неподходящей физической или операционной среде либо неправильно произведенное вами обслуживание;
- сбой, вызванный продуктом, за который IBM не несет ответственности; а также
- какие-либо продукты не-IBM, включая те из них, которые IBM могла приобрести и предоставить вместе с Машиной IBM или встроить в него по вашей просьбе.
- Гарантия утрачивает силу при снятии или замене идентификационных этикеток на Машине или ее деталях.

IBM не гарантирует, что Машина будет работать без прерываний или без ошибок.

Для Оборудования, на которое распространяется гарантия, техническая и прочая поддержка, в частности, ответы по телефону на вопросы типа ìкак?î, а также на вопросы по настройке и установке Оборудования будут предоставляться **БЕЗО ВСЯКИХ ГАРАНТИЙ**.

#### **Как Получить Гарантийное Обслуживание**

Если Машина не функционирует в соответствии с гарантией в течение гарантийного срока, обращайтесь за гарантийным обслуживанием в IBM или к продавцу. Если вы не зарегистрируете Машину в IBM, то при обращении за гарантийным обслуживанием вас могут попросить предъявить доказательство покупки как свидетельство ваших прав на гарантийное обслуживание.

#### **Какие Действия IBM Предпримет для Устранения Проблем**

При обращении за обслуживанием вы должны следовать инструкциям по выявлению и устранению неполадок, которые приводит IBM. Сотрудник технической службы попытается провести исходную диагностику неполадки и оказать вам помощь вам ее устранению по телефону.

Тип гарантийного обслуживания, применимый к вашей Машине, указан в Части 3 - Информация о Гарантии.

Ответственность за загрузку и установку соответствующих обновлений Машинного Кода (микрокода, кода базовой системы вводавывода, именуемой "BIOS", программных утилит, драйверов устройств и диагностических средств, поставляемых вместе с Машиной IBM) и других обновлений программных средств с Web-сайта IBM в Интернете или с иного электронного носителя и за соблюдение инструкций, которые прилагает к ним IBM, возлагается на вас.

Если неполадку можно устранить с использованием Узлов, Подлежащих Замене Силами Заказчика (Customer Replaceable Unit ìCRUî) (например, клавиатуры, мыши, динамика, модуля памяти, жесткого диска и других деталей, которые легко заменить), IBM поставит вам такие детали, чтобы вы использовали их для замены.

Если в течение гарантийного срока Машина перестанет функционировать в соответствии с гарантией и неполадку не удастся устранить путем консультаций по телефону, применения Машинного Кода или обновлений программных средств или с использованием CRU, IBM или продавец (уполномоченный IBM на проведение гарантийного обслуживания) по своему усмотрению либо 1) починят его, чтобы он функционировал в соответствии с гарантией, либо 2) заменят его на по крайней мере функционально эквивалентный. Если IBM окажется не в состоянии выполнить ни одно из этих действий, вы можете возвратить Машину по месту покупки и получить возмещение уплаченной суммы.

IBM или продавец также будут осуществлять руководство в отношении применимых к Машине технических изменений и выполнять необходимую установку.

#### **Замена Машины или Деталей**

Если при гарантийном обслуживании производится замена Машины или ее детали, то элемент, изъятый IBM или продавцом, переходит в их собственность, а элемент, установленный в качестве замены - в вашу. Вы ручаетесь за то, что все снятые элементы являются подлинными и не подвергались изменению. Предоставляемые на замену элементы могут оказаться и не новыми, но они будут работоспособны и функционально, как минимум, эквивалентны изымаемым. На элемент, установленный взамен неисправного, переносится гарантия на обслуживание, которая распространялась на изъятый элемент.

#### **Ваши Дополнительные Обязанности**

Перед тем как IBM или Ваш реселлер заменит Машину или ее деталь, вы обязуетесь удалить все компоненты, детали, дополнительные аппаратные средства, переделки и приспособления, не подлежащие гарантийному обслуживанию. Вы также обязуетесь:

1. удостоверить, что в отношении данной Машины нет никаких установленных законом обязательств или ограничений, которые препятствовали бы его замене;

2. получить разрешение собственника Машины на ее обслуживание IBM или Вашего реселлера (если вы не являетесь собственником Машины); а также

- 3. в тех случаях, когда это возможно, перед проведением обслуживания:
	- a. выполнить процедуры по обращению за обслуживанием, рекомендованные IBM или реселлером;
	- b. создать резервные копии всех программ, данных и материалов, содержащихся на Машине, или защитить их;
	- c. предоставить IBM или реселлеру полный, свободный и безопасный доступ к оборудованию, чтобы дать IBM возможность выполнить ее обязательства; а также
	- d. проинформировать IBM или реселлера об изменениях в местонахождении Машины.

4. (a) удостоверить, что вся информация об идентифицированных или идентифицируемых лицах (Личные Данные) удалена с Машины (в той степени, в какой это технически возможно), (b) позволить IBM, реселлеру или поставщику IBM обрабатывать все оставшиеся Личные Данные так, как IBM, реселлер или поставщик сочтут необходимым для исполнения своих обязательств по данному Заявлению об Ограниченной Гарантии (что может включать в себя отправку Машины для такой обработки в другой сервисный центр IBM в другой стране мира), и (c) удостоверить, что подобная обработка соответствует всем законам, применимым к таким Личным Данным.

#### **Ограничение ответственности**

IBM несет ответственность за потерю или повреждение Машины только 1) пока она находится в распоряжении IBM, а также 2) при ее транспортировке в тех случаях, когда транспортные издержки несет IBM.

Ни IBM, ни продавец не несут ответственности ни за какие конфиденциальные, защищенные правами собственности или личные данные, содержащиеся на Машине, которую вы возвращаете по какой-либо причине в IBM или продавцу. Перед тем как возвращать Машину, вы должны удалить всю подобную информацию.

Могут возникнуть обстоятельства, при которых, вследствие невыполнения обязательств со стороны IBM или по иной причине наступления ответственности, вы получите право на возмещение убытков от IBM. За исключением ответственности, отказ от которой или ограничение которой не допускается применимыми законами, в каждом подобном случае, независимо от того, на каком основании выдвигаются претензии о возмещении убытков от IBM (включая грубые нарушения, халатность, введение в заблуждение и прочие претензии по поводу договора или причинения вреда), IBM несет ответственность только

- 1. за причиненный физический ущерб (включая смертные случаи) и ущерб, причиненный недвижимому или материальному личному имуществу; а также
- 2. за прочие реально причиненные прямые убытки в размере, не превышающем сумм (для периодических платежей в размере платы за 12 месяцев), уплаченных за Машину, являющуюся предметом претензий. В применении к данному пункту термин "Машина" включает в себя Машинный Код и Лицензионный Внутренний Код (Licensed Internal Code - "LIC").

Это ограничение возмещения также относится ко всем поставщикам IBM и к реселлеру. Указанный предел ограничивает совокупную ответственность IBM, ее поставщиков и реселлера.

**НИ ПРИ КАКИХ ОБСТОЯТЕЛЬСТВАХ НИ IBM, НИ ЕЕ ПОСТАВЩИКИ, НИ ПРОДАВЦЫ (РЕСЕЛЛЕРЫ) ПРОДУКЦИИ IBM НЕ БУДУТ НЕСТИ ОТВЕТСТВЕННОСТЬ (ДАЖЕ ЕСЛИ ОНИ БЫЛИ ПРЕДУПРЕЖДЕНЫ О ВОЗМОЖНОСТИ ТАКОВЫХ): 1) ПО ПРЕТЕНЗИЯМ ТРЕТЬЕЙ СТОРОНЫ О ВОЗМЕЩЕНИИ ВАМИ УБЫТКОВ (НЕ ОХВАЧЕННЫХ ПЕРВЫМ ПУНКТОМ ПРИВЕДЕННОГО ВЫШЕ ПОЛОЖЕНИЯ); 2) ЗА ПОТЕРЮ ИЛИ ПОВРЕЖДЕНИЕ ВАШИХ ДАННЫХ; 3) РЕАЛЬНО ПРИЧИНЕННЫЕ, СЛУЧАЙНЫЕ ИЛИ КОСВЕННЫЕ УБЫТКИ ЛИБО ЗА КОСВЕННЫЕ ЭКОНОМИЧЕСКИЕ УБЫТКИ; А ТАКЖЕ 4) ЗА УПУЩЕННУЮ ВЫГОДУ, НЕДОПОЛУЧЕННЫЙ ДОХОД, УТРАЧЕННУЮ РЕПУТАЦИИ ИЛИ НЕДОПОЛУЧЕННУЮ ЭКОНОМИЮ СРЕДСТВ. В НЕКОТОРЫХ ШТАТАХ ИЛИ НЕКОТОРЫМИ ЗАКОНОДАТЕЛЬСТВАМИ НЕ ДОПУСКАЕТСЯ ОТКАЗ ОТ ИЛИ ОГРАНИЧЕНИЕ СЛУЧАЙНЫХ ИЛИ КОСВЕННЫХ УБЫТКОВ; В ЭТОМ СЛУЧАЕ ВЫШЕПРИВЕДЕННЫЙ ОТКАЗ ИЛИ ОГРАНИЧЕНИЕ МОЖЕТ К ВАМ НЕ ОТНОСИТЬСЯ. В НЕКОТОРЫХ ГОСУДАРСТВАХ ИЛИ НЕКОТОРЫМИ ЗАКОНОДАТЕЛьСТВАМИ НЕ ДОПУСКАЕТСЯ ОГРАНИЧЕНИЕ СРОКА ПОДРАЗУМЕВАЕМЫХ ГАРАНТИЙ; В ЭТОМ СЛУЧАЕ ВЫШЕПРИВЕДЕННОЕ ОГРАНИЧЕНИЕ МОЖЕТ К ВАМ НЕ ОТНОСИТЬСЯ.** 

#### **Применимое право**

Как вы, так и IBM согласны с тем, что, невзирая ни на какие противоречия правовых норм, все права, обязанности и обязательства, связанные с предметом данного Заявления об Ограниченной Гарантии или каким-либо образом относящиеся к таковому, регламентируются, интерпретируются и исполняются с применением законов той страны, в которой была приобретена Машина.

## **ЭТИ ГАРАНТИИ ДАЮТ ВАМ ОПРЕДЕЛЕННЫЕ ЮРИДИЧЕСКИЕ ПРАВА; ВЫ МОЖЕТЕ ТАКЖЕ ИМЕТЬ ДРУГИЕ ПРАВА, КОТОРЫЕ ЗАВИСЯТ ОТ ОСОБЕННОСТЕЙ КОНКРЕТНОЙ СТРАНЫ ИЛИ КОНКРЕТНОГО ЗАКОНОДАТЕЛЬСТВА.**

#### **Юрисдикция**

Все наши права, обязанности и обязательства подпадают под юрисдикцию судов той страны, в которой вы приобрели Машину.

## **Часть 2 - Особые Положения для Некоторых Стран**

#### **АМЕРИКА**

#### **АРГЕНТИНА**

**Регулирующий Закон***: После первого абзаца добавляется следующее положение:*

Все судебные споры, связанные с данным Заявлением об Ограниченной Гарантии, подлежат урегулированию исключительно в Ординарном Коммерческом Суде (Ordinary Commercial Court) города Буэнос-Айрес.

#### **БРАЗИЛИЯ**

**Регулирующий Закон***: После первого абзаца добавляется следующее положение:*

Все судебные споры, связанные с данным Заявлением об Ограниченной Гарантии, подлежат урегулированию исключительно в суде Рио-де-Жанейро (Rio de Janeiro, RJ).

#### **ПЕРУ**

**Ограничение Ответственности**: *В конец этого раздела добавляется следующее положение:* 

В соответствии со Статьей 1328 Гражданского Кодекса Перу (Peruvian Civil Code) ограничения и исключения, приведенные в этом разделе, не будут относиться к ущербу, причиненному в результате злонамеренно неправомерных действий IBM (ìdoloî) или грубой халатности ("culpa inexcusable").

#### **СЕВЕРНАЯ АМЕРИКА**

**Как Получить Гарантийное Обслуживание:** *В этот Раздел добавляется следующее положение:* 

В Канаде или в США за гарантийным обслуживанием IBM обращайтесь по телефону 1-800-IBM-SERV (426-7378).

#### **КАНАДА**

**Ограничение Ответственности:** *В этом разделе пункт 1 заменяется следующим положением:* 

1. возмещение ущерба за причиненный физический ущерб (включая смертные случаи) и физический ущерб, нанесенный недвижимому или материальному личному имуществу вследствие халатности со стороны IBM; а также

Регулирующий Закон: Формулировка "законов той страны, в которой была приобретена Машина" в первом предложении *заменяется следующей формулировкой:* 

законов Провинции Онтарио.

#### **США**

Регулирующий Закон: Формулировка "законов той страны, в которой была приобретена Машина" в первом предложении *заменяется следующей формулировкой:* 

законов Штата Нью-Йорк**.**

#### **АЗИЯ И СТРАНЫ ТИХООКЕАНСКОГО БАССЕЙНА**

#### **АВСТРАЛИЯ**

**На Что Распространяется Данная Гарантия:** *В этот раздел добавляется следующий абзац:* 

Гарантии, указанные в этом Разделе, являются дополнениями к тем правам, которые могут вам предоставляться в соответствии с Актом о Правилах Торговли (Trade Practices Act) 1974 г. и прочими аналогичными законами, и ограничение этих прав возможно только в той мере, в какой это допускается применимым законодательством.

#### **Ограничение Ответственности:** *В этот раздел добавляется следующее положение:*

В случае нарушения со стороны IBM условий или гарантий, подразумеваемых Актом о Правилах Торговли (Trade Practices Act) 1974 г. или иным аналогичным законом, ответственность IBM ограничивается ремонтом или заменой товара либо поставкой эквивалентного товара. Если условие или гарантия относится к праву продажи, пассивному владению либо к титульному праву, а также если товар относится к товарам, обычно приобретаемым для личного, домашнего или бытового использования или потребления, то никакие приводимые в данном абзаце ограничения не применяются.

**Регулирующий Закон:** *Формулировка ì*законов той страны, в которой была приобретена Машинаî *в первом предложении заменяется следующей формулировкой:*

законов Штата или Территории

#### **ВЬЕТНАМ , КАМБОДЖА И ЛАОС**

**Регулирующий Закон:** *Формулировка* ìзаконов той страны, в которой была приобретена Машинаî *в первом предложении заменяется следующей формулировкой:*

законов Штата Нью-Йорк, США.

#### **ВЬЕТНАМ , ИНДОНЕЗИЯ , КАМБОДЖА И ЛАОС**

Арбитраж: *В раздел под этим заголовком добавляется следующее:* 

Окончательное разрешение споров, вызванных данным Заявлением об Ограниченной Гарантии или связанных с ним, будет осуществляться арбитражным судом, проводимым в Сингапуре в соответствии с Правилами Арбитража (Arbitration Rules), установленными Международным Арбитражным Центром Сингапура (Singapore International Arbitration Center) ("Правилами SIACî), действующими на тот момент. Решение арбитражного суда будет окончательным и обязательным для сторон без права на апелляцию; оно будет представлено в письменной форме с изложением установленных фактов и юридических выводов.

Число арбитров будет равняться трем, причем каждой из сторон, участвующей в споре, предоставляется право назначить одного арбитра. Два арбитра, назначенные сторонами, назначат третьего арбитра, который выступит в качестве председателя при рассмотрении дела. Замещение вакансии на пост председателя осуществляется президентом SIAC. Замещение любой другой вакансии производится соответствующей назначающей стороной. Судебное разбирательство будет продолжено, начиная с той стадии, в которой оно находилось, когда образовалась вакансия.

Если одна из сторон откажется от назначения арбитра или иным образом не осуществит назначение арбитра в течение 30 дней, считая со дня, когда другая сторона назначит своего арбитра, первый назначенный арбитр станет единственным арбитром при условии, что этот арбитр назначен юридически правомерно и надлежащим образом.

Все судопроизводство, включая всю документацию, представленную в такое судопроизводство, будет вестись на английском языке. Версия данного Заявления об Ограниченной Гарантии на Английском языке имеет приоритет перед версией на любом другом языке.

#### **ОСОБЫЙ АДМИНИСТРАТИВНЫЙ РАЙОН КИТАЯ ГОНКОНГ И ОСОБЫЙ АДМИНИСТРАТИВНЫЙ РАЙОН КИТАЯ МАКАО**

**Регулирующий Закон:** *Формулировка ì*законов той страны, в которой была приобретена Машинаî *в первом предложении заменяется следующей формулировкой:* 

законов Особого Административного Района Китая Гонконг

#### **ИНДИЯ**

**Ограничение Ответственности:** *В этом Разделе пункты 1 и 2 заменяются следующими положениями:*

- 1. ответственность за причиненный физический ущерб (включая смертные случаи) и ущерб, причиненный недвижимому или материальному личному имуществу, ограничивается размером ущерба, причиненного вследствие халатности со стороны IBM; а также
- **2.** в отношении прочих реальных убытков, причиной которых в той или иной мере является неисполнение со стороны IBM обязательств в соответствии с или в связи с предметом данного Заявления об Ограниченной Гарантии, суммой, уплаченной вами за отдельную Машину, которая является предметом претензий. В применении к данному пункту термин "Машина" включает в себя Машинный Код и Лицензионный Внутренний Код (Licensed Internal Code - "LIC").

#### **Арбитраж:** *В раздел под этим заголовком добавляется следующее:*

Окончательное разрешение споров, вызванных данным Заявлением об Ограниченной Гарантии или связанных с ним, будет осуществляться арбитражным судом, проводимым в Бангалоре (Индия) в соответствии с законами, действующими на тот момент в Индии. Решение арбитражного суда будет окончательным и обязательным для сторон без права на апелляцию; оно будет представлено в письменной форме с изложением установленных фактов и юридических выводов.

Число арбитров будет равняться трем, причем каждой из сторон, участвующей в споре, предоставляется право назначить одного арбитра. Два арбитра, назначенные сторонами, назначат третьего арбитра, который выступит в качестве председателя при рассмотрении дела. Замещение вакансии на пост председателя осуществляется президентом Bar Council of India. Замещение любой другой вакансии производится соответствующей назначающей стороной. Судебное разбирательство будет продолжено, начиная с той стадии, в которой оно находилось, когда образовалась вакансия.

Если одна из сторон откажется от назначения арбитра или иным образом не осуществит назначение арбитра в течение 30 дней, считая со дня, когда другая сторона назначит своего арбитра, первый назначенный арбитр станет единственным арбитром при условии, что этот арбитр назначен юридически правомерно и надлежащим образом.

Все судопроизводство, включая всю документацию, представленную в такое судопроизводство, будет вестись на английском языке. Версия данного Заявления об Ограниченной Гарантии на Английском языке имеет приоритет перед версией на любом другом языке.

#### **ЯПОНИЯ**

**Регулирующий Закон:** *В этот раздел добавляется следующее положение:* 

Все сомнения, касающиеся данного Заявления об Ограниченной Гарантии, сначала будут разрешаться между нами по доброй воле и в соответствии с принципом взаимного доверия.

#### **МАЛАЙЗИЯ**

**Ограничение Ответственности:** *Из пункта 3 пятого абзаца удаляются слова ìРЕАЛЬНО ПРИЧИНЕННЫЕî.*

#### **НОВАЯ ЗЕЛАНДИЯ**

**На Что Распространяется Данная Гарантия:** *В этот раздел добавляется следующий абзац:*

Гарантии, упомянутые в этом разделе, являются дополнениями к тем правам, которые могут вам предоставляться в соответствии с Актом о Гарантиях Потребителям (Consumer Guarantees Act) 1993 г. либо в соответствии с прочими законами, и ограничение которых или отказ от предоставления которых не допускается. Акт о Гарантиях Потребителям (Consumer Guarantees Act) 1993 г. неприменим к товарам, поставляемым IBM, если эти товары используются в предпринимательской деятельности, как определено в упомянутом Акте.

**Ограничение Ответственности:** *В этот раздел добавляется следующее положение:* 

Если Машины приобретены не для предпринимательской деятельности, как определено в Акте о Гарантиях Потребителям (Consumer Guarantees Act) 1993 г., то ограничения, приводимые в этом Разделе, подпадают под действие ограничений в упомянутом Акте.

#### **КИТАЙСКАЯ НАРОДНАЯ РЕСПУБЛИКА (КНР)**

**Регулирующий Закон:** *Формулировка ì*законов той страны, в которой была приобретена Машинаî *в первом предложении заменяется следующей формулировкой:*

законов Штата Нью-Йорк, США (за исключением случаев, когда по местному законодательству требуется иное).

#### **ФИЛИППИНЫ**

**Ограничение Ответственности:** *Пункт 3 в пятом абзаце заменяется следующим положением*: **РЕАЛЬНО ПРИЧИНЕННЫЕ (ВКЛЮЧАЯ НОМИНАЛЬНЫЕ УБЫТКИ И ШТРАФНЫЕ САНКЦИИ), МОРАЛЬНЫЙ ВРЕД, СЛУЧАЙНЫЕ ИЛИ КОСВЕННЫЕ УБЫТКИ, ПОНЕСЕННЫЕ В РЕЗУЛЬТАТЕ КАКИХ-ЛИБО ЭКОНОМИЧЕСКИХ КОСВЕННЫХ УБЫТКОВ; ЛИБО**

**Арбитраж** : В раздел под этим заголовком добавляется следующее:

Окончательное разрешение споров, вызванных данным Заявлением об Ограниченной Гарантии или связанных с ним, будет осуществляться арбитражным судом, проводимым в Метро Манила (Филиппины) в соответствии с законами, действующими на тот момент на Филиппинах. Решение арбитражного суда будет окончательным и обязательным для сторон без права на апелляцию; оно будет представлено в письменной форме с изложением установленных фактов и юридических выводов. Число арбитров будет равняться трем, причем каждой из сторон, участвующей в споре, предоставляется право назначить одного арбитра. Два арбитра, назначенные сторонами, назначат третьего арбитра, который выступит в качестве председателя при рассмотрении дела. Замещение вакансии на пост председателя осуществляется президентом Philippine Dispute Resolution Center, Inc.. Замещение любой другой вакансии производится соответствующей назначающей стороной. Судебное разбирательство будет продолжено, начиная с той стадии, в которой оно находилось, когда образовалась вакансия. Если одна из сторон откажется от назначения арбитра или иным образом не осуществит назначение арбитра в течение 30 дней,

считая со дня, когда другая сторона назначит своего арбитра, первый назначенный арбитр станет единственным арбитром при условии, что этот арбитр назначен юридически правомерно и надлежащим образом.

Все судопроизводство, включая всю документацию, представленную в такое судопроизводство, будет вестись на английском языке. Версия данного Заявления об Ограниченной Гарантии на Английском языке имеет приоритет перед версией на любом другом языке.

#### **СИНГАПУР**

**Ограничение Ответственности:** *Из пункта 3 пятого абзаца удаляются слова ì***РЕАЛЬНО ПРИЧИНЕННЫЕ**î *и ì***КОСВЕННЫЕ ЭКОНОМИЧЕСКИЕ**î*.* 

#### **ЕВРОПА, БЛИЖНИЙ ВОСТОК, АФРИКА (EMEA)**

#### *ПРИВЕДЕННЫЕ НИЖЕ ПОЛОЖЕНИЯ ОТНОСЯТСЯ КО ВСЕМ СТРАНАМ EMEA:*

Положения данного Заявление об Ограниченной Гарантии применимы к Машинам, приобретенным в IBM или у продавца продукции IBM.

#### **Как Получить Гарантийное Обслуживание:**

Если Машина IBM приобретена в Австрии, Бельгии, Великобритании, Германии, Государстве Ватикан, Греции, Дании, Ирландии, Исландии, Испании, Италии, на Кипре, в Латвии, Литве, Лихтенштейне, Люксембурге, Монако, Нидерландах, Норвегии, Португалии, Сан-Марино, Финляндии, Франции, Швейцарии, Швеции или Эстонии, то гарантийное обслуживание для этой Машины можно получить в любой из этих стран либо (1) у продавца продукции IBM, авторизованного для проведения гарантийного обслуживания, либо (2) в IBM при условии, что IBM заявила о выпуске Машины и поставляет его в той стране, в которой вы хотите получить обслуживание. Если Персональный Компьютер приобретен в Албании, Армении, Беларуси, Болгарии, Боснии-Герцеговине, Венгрии, Грузии, Казахстане, Киргизстане, Молдавии, Польше, России, Румынии, Словацкой Республике, Словении, Украине, Федеративной Республике Югославии или в бывшей Югославской Республике Македонии (FYROM), то гарантийное обслуживание для этой Машины можно получить в любой из этих стран либо (1) у продавца продукции IBM, авторизованного для проведения гарантийного обслуживания, либо (2) в IBM.

Если Машина приобретена в какой-либо из стран Ближнего Востока или Африки, то вы сможете обратиться за гарантийным обслуживанием этой Машины к субъекту IBM в той стране, где была осуществлена покупка (если такой субъект IBM предоставляет гарантийное обслуживание в этой стране), либо к продавцу продукции IBM, уполномоченному IBM на проведение гарантийного обслуживания данной Машины в этой стране. Гарантийное обслуживание в Африке предоставляется в радиусе 50 километров от сервисного центра, уполномоченного IBM. Если Машина находится в радиусе более 50 километров от сервисного центра, уполномоченного IBM, все расходы по транспортировке возлагаются на вас.

Для стран Западной Европы (Австрия, Бельгия, Великобритания, Германия, Государство Ватикан, Греция, Дания, .<br>Ирландия, Исландия, Испания, Италия, Кипр. Лихтенштейне. Люксембург, Монако, Нидерланды, Норвегия, Португалия, Сан *Марино, Финляндия, Франция, Швейцария, Швеция) добавляется следующий абзац:* 

Гарантия на Машины, приобретенные в Западной Европе, будет действительна и применима во всех странах Западной Европы при условии, что было заявлено о выпуске и поставке Машин в таких странах.

#### **Регулирующий Закон:**

*Фраза* ìзаконов той страны, в которой была приобретена Машинаî *заменяется следующей формулировкой:* 

1) "законами Австрии" - в Азербайджане, Албании, Армении, Беларуси, Болгарии, Боснии-Герцеговине, Грузии, Венгрии, Казахстане, Киргизии, Молдове, Польше, бывшей Республике Югославии, России, Румынии, Словакии, Словении, **Таджикистане, Туркменистане, Узбекистане, на Украине, в Хорватии и бывшей Югославской Республике Македонии**; 2) "законами Франции" - в Алжире, Бенине, Буркина-Фасо, Вануату, Габоне, Гамбии, Гвинее, Гвинее-Биссау, Джибути, и и политиками и совмещения с совмещения с совмещения с совмещения и совмещения и совмещения и совмещения и со<br>В камеруне, на Коморских Островах, в Демократической Республике Конго, Кот Д'Ивуар, Ливане, Майотте, на Маврик Мавритании, на Мадагаскаре, в Мали, Марокко, Нигере, Новой Каледонии, на Островах Зеленого Мыса, в Республике Конго, **Реюньоне, на Сейшельских Островах, в Сенегале, Того, Тунисе**, Французской Гвиане, Французской Полинезии, **Центрально-Африканской Республике, Чаде, Экваториальной Гвинее и Эллисе и Футуне**; 3) ìзаконами Финляндииî **-в** Латвии, Литве и Эстонии: 4) "законами Англии" - в Анголе, Бахрейне, Ботсване, Бурунди, Великобритании, Гане, Дубае, Египте, Замбии, Западном Берегу/Газе, Зимбабве, Иордании, Йемене, Катаре, Кении, Кувейте, Либерии, Малави, на Мальте, в Мозамбике, Нигерии, Объединенных Арабских Эмиратах, Омане, Пакистане, Руанде, Сан Томе, Саудовской Аравии, Сомали, Сьерра-Леоне, Танзании, Уганде, Эритрее, и Эфиопии; и 5) "законами Южной Африки" в Лесото, Намибии, **Свазиленде и Южной Африке.**

**Юрисдикция:** *В этот раздел добавляются следующие исключения:*

1) **В** *Австрии* в качестве юрисдикции для всех споров, касающихся данного Заявления об Ограниченной Гарантии или связанные с таковым, выбирается правовой суд надлежащей юрисдикции в Австрии, в Вене (Inner-City)**;** 2) **в Анголе, Бахрейне,**  Ботсване, Бурунди, Гане, Дубае, Египте, Замбии, Западном Берегу/Газе, Зимбабве, Иордании, Йемене, Катаре, Кении, Кувейте, Либерии, Малави, на Мальте, в Мозамбике, Нигерии, Объединенных Арабских Эмиратах, Омане, Пакистане, Руанде, Сан Томе, Саудовской Аравии, Сомали, Сьерра-Леоне, Танзании, Уганде, Эритрее, и Эфиопии все споры, касающиеся данного Заявления об Ограниченной Гарантии или связанные с его исполнением, включая вынесение судебного решения, будут передаваться под исключительную юрисдикцию Английских судов; 3) в **Бельгии** и **Люксембурге** все споры, касающиеся данного Заявления об Ограниченной Гарантии или связанные с его интерпретацией или исполнением, подпадают под юрисдикцию законов и судов столицы или страны, в которой находится ваш зарегистрированный офис и/или коммерческое учреждение: 4) во Франции. в Алжире. Бенине. Буркина-Фасо. Вануату. Габоне. Гамбии. Гвинее. Гвинее-Биссау. Джибути. у країнських полових по записи з реши в станових полових республике Конго, Республике Конго, Кот Д'Ивуар, Ливане,<br>Камеруне, на Коморских Островах, в Демократической Республике Конго, Республике Конго, Кот Д'Ивуар, Ливане,

Майотте, на Маврикии, в Мавритании, на Мадагаскаре, в Мали, Марокко, Нигере, Новой Каледонии, на Островах Зеленого Мыса, в Реюньоне, на Сейшельских Островах, в Сенегале, Того, Тунисе, Французской Гвиане, Французской **Полинезии, Центрально-Африканской Республике, Чаде, Экваториальной Гвинее и Эллисе и Футуне** все споры, касающиеся данного Заявления об Ограниченной Гарантии или связанные с его нарушением или исполнением, включая вынесение судебного решения, будут урегулироваться исключительно Парижским Коммерческим Судом (Commercial Court of Paris); 5) в **России** все споры, касающиеся данного Заявления об Ограниченной Гарантии или связанные с его интерпретацией, нарушением, прекращением и неисполнением, будут урегулироваться в Арбитражном Суде Москвы; 6) **В Лесото, Намибии, Свазиленде и Южной Африке** обе стороны обязуются передавать все споры, связанные с данным Заявлением об Ограниченной Гарантии, под юрисдикцию Высокого Суда Йоханнесбурга (High Court in Johannesburg); 7) **в Турции** все споры, касающиеся данного Заявления об Ограниченной Гарантии или связанные с ним, будут разрешаться Центральными (Sultanahmet) Стамбульскими Судами (Istanbul Central (Sultanahmet) Courts) и Исполнительными Директоратами Стамбула (Execution Directorates of Istanbul) Турецкой Республики; 8) в каждой из указанных ниже стран все юридические иски, связанные с данным Заявлением об Ограниченной Ответственности, будут возбуждаться в компетентном суде и урегулироваться исключительно компетентным судом a) Афин - в **Греции**, b) Тель-Авива-Яффы - в **Израиле**, c) Милана - в **Италии**, d) Лиссабона - в **Португалии** и e) Мадрида - в **Испании**; а также 9) **в Великобритании** обе стороны согласны передавать все споры, связанные с данным Заявлением об Ограниченной Гарантии, под юрисдикцию Английских судов.

**Арбитраж:** *В раздел под этим заголовком добавляется следующее:* 

В Азербайджане, Албании, Армении, Беларуси, Болгарии, Боснии-Герцеговине, Грузии, Венгрии, Казахстане, Киргизии, Молдове, Польше, России, Румынии, Словакии, Словении, Таджикистане, Туркменистане, Узбекистане, на Украине, в **Хорватии, бывшей Югославской Республике Македонии и бывшей Республике Югославии** окончательное разрешение всех споров, вызванных данным Заявлением об Ограниченной Гарантии или связанных с ним, будет осуществляться в соответствии с Правилами Арбитража и Урегулирования (Rules of Arbitration and Conciliation) Международного Арбитражного Центра (International Arbitral Center) Федеральной Экономической Палаты (Federal Economic Chamber) в Вене (Венскими Правилами) тремя арбитрами, назначенными в соответствии с этими правилами. Арбитраж будет проводиться в Вене (Австрия), и официальным языком судебного разбирательства будет Английский. Решение арбитров будет окончательным и обязывающим для обеих сторон. Поэтому, в соответствии с параграфом 598 (2) Австрийского Кодекса Гражданской Процедуры (Austrian Code of Civil Procedure), стороны явным образом выражают свой отказ от применения пункта 7 параграфа 595 (1) этого Кодекса. Однако IBM может возбудить дело в компетентном суде в стране, где производилась установка.

**В Латвии, Литве и Эстонии** все споры, возникшие в связи с данным Заявлением об Ограниченной Гарантии, подлежат окончательному урегулированию арбитражным судом, который будет проводиться в Хельсинки (Финляндия) в соответствии с законами арбитража Финляндии, действующими на тот момент. Каждая из сторон назначит одного арбитра. Затем арбитры совместно назначат председателя. Если арбитры не смогут прийти к согласию относительно председателя, то председателя назначит Центральная Коммерческая Палата (Central Chamber of Commerce) в Хельсинки.

#### **ЕВРОПЕЙСКИЙ СОЮЗ (ЕС)**

#### *НИЖЕСЛЕДУЮЩИЕ ПОЛОЖЕНИЯ ПРИМЕНИМЫ КО ВСЕМ СТРАНАМ ЕС:*

Потребители наделены юридическими правами в соответствии с применимыми национальными законодательными актами, регулирующими продажу потребительских товаров. Гарантии, содержащиеся в данном Заявлении об Ограниченной Гарантии, никак не влияют на такие права.

**Как Получить Гарантийное Обслуживание:** *В этот раздел добавляется следующее положение:* 

Чтобы обратиться за гарантийным обслуживанием в IBM в странах ЕС, смотрите список телефонов в Части 3 - Информация о Гарантии.

В IBM можно обратиться по адресу:

IBM Warranty & Service Quality Dept. PO Box 30

Spango Valley

Greenock

Scotland PA16 0AH

#### АВСТРИЯ, ГРЕЦИЯ, ДАНИЯ, ИСПАНИЯ, ИТАЛИЯ, НИДЕРЛАНДЫ, НОРВЕГИЯ, ПОРТУГАЛИЯ, ФИНЛЯНДИЯ, ШВЕЙЦАРИЯ, **И ШВЕЦИЯ**

**Ограничение Ответственности***: Положения этого раздела полностью заменяются следующими положениями:*

За исключением случаев, когда в обязующем законе указано иное:

1. Ответственность IBM за любой ущерб или потери, которые могут возникнуть в связи с исполнением IBM своих обязательств или явиться последствием их исполнения в соответствии или в связи с данным Заявлением об Ограниченной Гарантии или по какой-либо иной причине, имеющей отношение к данному Заявлению об Ограниченной Гарантии, ограничивается компенсацией только ущерба и потерь, доказанных и фактически явившихся немедленным и непосредственным следствием неисполнения подобных обязательств (если вину за это несет IBM) или подобной причины, в максимальном объеме, равном сумме, уплаченной вами за Машину. В применении к данному пункту термин "Машина" включает в себя Машинный Код и Лицензионный Внутренний Код (Licensed Internal Code - "LIC").

Указанное ограничение не относится к возмещению ущерба за причиненный физический ущерб (включая смертные случаи) и ущерб, причиненный недвижимому или материальному личному имуществу, за который IBM несет юридическую ответственность.

2. **НИ ПРИ КАКИХ ОБСТОЯТЕЛЬСТВАХ НИ IBM, НИ ЕЕ ПОСТАВЩИКИ, НИ ПРОДАВЦЫ ПРОДУКЦИИ IBM НЕ БУДУТ НЕСТИ ОТВЕТСТВЕННОСТЬ (ДАЖЕ ЕСЛИ ОНИ БЫЛИ ПРЕДУПРЕЖДЕНЫ О ВОЗМОЖНОСТИ ТАКОВЫХ): 1) ЗА ПОТЕРЮ ИЛИ ПОВРЕЖДЕНИЕ ДАННЫХ; 3) ЗА СЛУЧАЙНЫЕ ИЛИ КОСВЕННЫЕ УБЫТКИ ЛИБО ЗА КАКИЕ-ЛИБО КОСВЕННЫЕ ЭКОНОМИЧЕСКИЕ УБЫТКИ; 3) ЗА УПУЩЕННУЮ ВЫГОДУ, ДАЖЕ ЕСЛИ ТАКОВАЯ ЯВИЛАСЬ НЕМЕДЛЕННЫМ СЛЕДСТВИЕМ СОБЫТИЯ, ПОВЛЕКШЕГО ЗА СОБОЙ УЩЕРБ; А ТАКЖЕ 4) ЗА НЕЗАКЛЮЧЕННЫЕ СДЕЛКИ, НЕДОПОЛУЧЕННЫЙ ДОХОД, УТРАЧЕННУЮ РЕПУТАЦИЮ ИЛИ НЕДОПОЛУЧЕННУЮ ЭКОНОМИЮ СРЕДСТВ.** 

#### *БЕЛЬГИЯ И ФРАНЦИЯ*

**Ограничение Ответственности***: Положения этого раздела полностью заменяются следующими положениями:*

За исключением случаев, когда в обязующем законе указано иное:

1. Ответственность IBM за любой ущерб или потери, которые могут возникнуть в связи с исполнением IBM своих обязательств или явиться последствием их исполнения в соответствии или в связи с данным Заявлением об Ограниченной Гарантии, ограничивается компенсацией только ущерба и потерь, которые будут доказаны и фактически причинены как немедленное и непосредственное следствие неисполнения таких обязательств (если вину за это несет IBM) или такой причины в максимальном объеме, равном сумме, уплаченной вами за Машину. В применении к данному пункту термин "Машина" включает в себя Машинный Код и Лицензионный Внутренний Код (Licensed Internal Code - "LIC").

Указанное ограничение не относится к возмещению ущерба за причиненный физический ущерб (включая смертные случаи) и ущерб, причиненный недвижимому или материальному личному имуществу, за который IBM несет юридическую ответственность.

2. **НИ ПРИ КАКИХ ОБСТОЯТЕЛЬСТВАХ НИ IBM, НИ ЕЕ ПОСТАВЩИКИ, НИ ПРОДАВЦЫ ПРОДУКЦИИ IBM НЕ БУДУТ НЕСТИ ОТВЕТСТВЕННОСТЬ (ДАЖЕ ЕСЛИ ОНИ БЫЛИ ПРЕДУПРЕЖДЕНЫ О ВОЗМОЖНОСТИ ТАКОВЫХ): 1) ЗА ПОТЕРЮ ИЛИ ПОВРЕЖДЕНИЕ ДАННЫХ; 3) ЗА СЛУЧАЙНЫЕ ИЛИ КОСВЕННЫЕ УБЫТКИ ЛИБО ЗА КАКИЕ-ЛИБО КОСВЕННЫЕ ЭКОНОМИЧЕСКИЕ УБЫТКИ; 3) ЗА УПУЩЕННУЮ ВЫГОДУ, ДАЖЕ ЕСЛИ ТАКОВАЯ ЯВИЛАСЬ НЕМЕДЛЕННЫМ СЛЕДСТВИЕМ СОБЫТИЯ, ПОВЛЕКШЕГО ЗА СОБОЙ УЩЕРБ; А ТАКЖЕ 4) ЗА НЕЗАКЛЮЧЕННЫЕ СДЕЛКИ, НЕДОПОЛУЧЕННЫЙ ДОХОД, УТРАЧЕННУЮ РЕПУТАЦИЮ ИЛИ НЕДОПОЛУЧЕННУЮ ЭКОНОМИЮ СРЕДСТВ.**

## **ПРИВЕДЕННЫЕ НИЖЕ ПОЛОЖЕНИЯ ПРИМЕНИМЫ К УКАЗАННЫМ СТРАНАМ:**

## **АВСТРИЯ**

**На Что Распространяется Данная Гарантия:** *В этом Разделе первое предложение в первом абзаце заменяется следующим положением:*

Гарантия на Машину IBM распространяется на функциональную пригодность Машины для нормальной работы и соответствие Машины ее Спецификации.

*В этот раздел добавляются следующие абзацы:* 

Гарантийный срок на Машины составляет 12 месяцев со дня доставки. Ограничения по срокам для заказчиков при возбуждении исков относительно нарушения гарантии составляют, как минимум, установленный законом период времени. В том случае, если IBM или продавец не способны отремонтировать Машину IBM, вы можете потребовать альтернативное возмещение в виде частичной компенсации в размере, определяемом в соответствии со сниженной стоимостью неотремонтированной Машины, или потребовать аннулировать соответствующее соглашение для такой Машины и получить возмещение уплаченной суммы.

*Второй абзац неприменим.*

**Какие Действия IBM Предпримет для Устранения Неполадок:** *В этот раздел добавляется следующее положение:* В течение гарантийного срока транспортировка неисправной Машины в IBM производится за счет IBM.

**Ограничение Ответственности:** *В этот раздел добавляется следующий абзац:* 

Ограничения и исключения, указанные в Заявлении об Ограниченной Гарантии, неприменимы при явной гарантии, если причиной ущерба, нанесенного по вине IBM, является мошенничество или грубая халатность.

*В конец пункта 2 добавляется следующее предложение:* 

Ответственность IBM по этому пункту ограничивается нарушениями существенных положений договора в случае обычной халатности.

#### **ЕГИПЕТ**

**Ограничение Ответственности:** *В этом разделе пункт 2 заменяется следующим положением:*

в отношении прочих реальных прямых убытков ответственность IBM ограничивается общей суммой, уплаченной за Машину, которая является предметом претензий. В применении к данному пункту термин "Машина" включает в себя Машинный Код и Лицензионный Внутренний Код (Licensed Internal Code - "LIC").

*Распространение на поставщиков и продавцов (без изменений).* 

#### **ФРАНЦИЯ**

**Ограничение Ответственности**: *В этом разделе второе предложение в первом абзаце заменяется следующим положением:* В каждом подобном случае, независимо от того, на каком основании выдвигаются претензии о возмещении убытков от IBM, IBM несет ответственность только (пункты 1 и 2 остаются без изменений).

#### **ГЕРМАНИЯ**

**На Что Распространяется Данная Гарантия:** *В этом Разделе первое предложение в первом абзаце заменяется следующим положением:*

Гарантия на Машину IBM распространяется на функциональную пригодность Машины для нормальной работы и соответствие Машины ее Спецификации.

*В этот раздел добавляются следующие абзацы:* 

Минимальный гарантийный срок на Машины составляет двенадцать месяцев. В том случае, если IBM или продавец не способны отремонтировать Машину IBM, вы можете потребовать альтернативное возмещение в виде частичной компенсации в размере, определяемом в соответствии со сниженной стоимостью неотремонтированной Машины, или потребовать аннулировать соответствующее соглашение для такой Машины и получить возмещение уплаченной суммы. *Второй абзац неприменим.* 

**Какие Действия IBM Предпримет для Устранения Неполадок:** *В этот раздел добавляется следующее положение:* В течение гарантийного срока транспортировка неисправной Машины в IBM производится за счет IBM.

**Ограничение Ответственности:** *В этот раздел добавляется следующий абзац:* 

Ограничения и исключения, указанные в Заявлении об Ограниченной Гарантии, неприменимы при явной гарантии, если причиной ущерба, нанесенного по вине IBM, является мошенничество или грубая халатность.

*В конец пункта 2 добавляется следующее предложение:* 

Ответственность IBM по этому пункту ограничивается нарушениями существенных положений договора в случае обычной халатности.

#### **ВЕНГРИЯ**

**Ограничение Ответственности:** *В конец этого раздела добавляется следующее положение:*

Указанные здесь ограничения и исключения не относятся к ответственности за нарушение контракта, связанное с угрозой жизни, физическому благополучию или здоровью, которое было произведено преднамеренно, по грубой халатности или в результате преступного действия.

Стороны принимают ограничения ответственности в качестве действительных положений и заявляют, что применим Раздел 314.(2) Гражданского Кодекса Венгрии (Hungarian Civil Code), поскольку цена приобретения, а также другие выгоды, связанные с настоящим Заявлением об Ограниченной Гарантии, составляют баланс по данному ограничению ответственности.

#### **ИРЛАНДИЯ**

**На Что Распространяется Данная Гарантия**: *В этот раздел добавляется следующее положение:*

За исключением случаев, явно указанных в этих положениях и условиях, настоящим исключаются все установленные законом условия, включая все предполагаемые гарантии, но без отказа от гарантий, предполагаемых в соответствии с Актом о Продаже Товаров (Sale of Goods Act) 1893 г. или Актом о Предоставлении Товаров и Услуг (Sale of Goods and Supply of Services Act) 1980 г.

**Ограничение Ответственности**: *Положения этого раздела полностью заменяются следующими положениями:*

В применении к данному разделу "Дефолт" означает любое действие, заявление, упущение или небрежность со стороны IBM в связи с предметом или касательно предмета настоящего Заявления об Ограниченной Гарантии в отношении которого IBM несет перед вами ответственность, независимо от того, наступает ли такая ответственность по контракту или по деликту. Несколько Дефолтов, результатом которых явятся или которые в совокупности вызовут по существу одни и те же потери или убытки, будут рассматриваться как один Дефолт, произошедший в день, когда произошел последний из таких Дефолтов.

Могут возникнуть обстоятельства, при которых, вследствие Дефолта, вы получите право на возмещение убытков от IBM.

В этом разделе оговаривается степень ответственности IBM и ваше исключительное средство судебной защиты.

- 1. IBM примет на себя неограниченную ответственность за смертные случаи или физический ущерб, вызванные халатностью со стороны IBM.
- 2. При непременном соблюдении нижеперечисленных **Пунктов, по Которым IBM не Несет Ответственности,** IBM принимает на себя неограниченную ответственность за физический ущерб вашему материальному имуществу, причиненный вследствие халатности со стороны IBM.
- 3. За исключением случаев, указанных выше в пунктах 1 и 2, полная ответственность IBM за реальный ущерб за каждый отдельный Дефолт ни в коем случае не превышает максимальную из указанных ниже сумм: 1) 125000 евро или 2) 125% суммы, уплаченной вами за Машину, непосредственно связанный с Дефолтом.

#### **Пункты, по Которым IBM не Несет Ответственности**

С учетом всех видов ответственности, связанных с вышеприведенным пунктом 1, ни при каких обстоятельствах ни IBM, ни ее поставщики, ни продавцы не несут ответственности ни за какие потери, указанные ниже (даже если IBM или они были проинформированы о возможности таковых):

- 1. потерю или повреждение данных;<br>2. специальные или косвенные убыт
- 2. специальные или косвенные убытки; либо<br>3. сотерю прибыли, незаключение следок, не
- 3. потерю прибыли, незаключение сделок, недополучение доходов, утрату деловой репутации и недополучение предполагаемой экономии средств.

#### **СЛОВАКИЯ**

**Ограничение Ответственности:** *В конец последнего абзаца добавляется следующее положение:*

Ограничения действуют в той мере, в какой это не запрещено в соответствии с ßß 373-386 Торгового Кодекса Словакии (Slovak Commercial Code).

#### **БОТСВАНА, ЛЕСОТО, НАМИБИЯ, СВАЗИЛЕНД И ЮЖНАЯ АФРИКА**

**Ограничение Ответственности:** *В этот раздел добавляется следующее положение:*

Полная ответственность IBM в отношении реальных убытков, причиной которых в какой-либо мере является неисполнение со стороны IBM обязательств в соответствии с или в связи с предметом данного Гарантийного Обязательства, ограничивается суммой, уплаченной за конкретную Машину, которая является предметом ваших претензий к IBM.

#### **ВЕЛИКОБРИТАНИЯ**

В применении к данному разделу "Дефолт" означает любое действие, заявление, упущение или небрежность со стороны IBM в связи с предметом или касательно предмета настоящего Заявления об Ограниченной Гарантии в отношении которого IBM несет перед вами ответственность, независимо от того, наступает ли такая ответственность по контракту или по деликту. Несколько Дефолтов, результатом которых явятся или которые в совокупности вызовут по существу одни и те же потери или убытки, будут рассматриваться как один Дефолт.

Могут возникнуть обстоятельства, при которых, вследствие дефолта, вы получите право на возмещение убытков от IBM.

В этом разделе оговаривается степень ответственности IBM и ваше исключительное средство судебной защиты.

- 1. IBM примет на себя неограниченную ответственность за:
- (a) смертные случаи или физический ущерб, вызванные халатностью со стороны IBM; а также
- (b) любое нарушение обязательств со стороны IBM, подразумеваемых в соответствии с Разделом 12 Акта о Продаже Товаров (Sale of Goods Act) 1979 г. или Раздела 2 Акта о Предоставлении Товаров и Услуг (Supply of Goods and Services Act) 1982 г. или любых действующих в силу закона модификаций или переизданий любого из этих Разделов.
- 2. IBM принимает на себя неограниченную ответственность, при непременном соблюдении нижеперечисленных **Пунктов, по Которым IBM не Несет Ответственности,** IBM принимает на себя неограниченную ответственность за физический ущерб вашему материальному имуществу, причиненный вследствие халатности со стороны IBM.
- 3. Полная ответственность IBM за реальный ущерб за каждый отдельный Дефолт (за исключением случаев, указанных выше в пунктах 1 и 2) ни в коем случае не превышает максимальную из указанных ниже сумм: 1) 75000 фунтов стерлингов или 2) 125% общей стоимости покупки, подлежащей выплате, или платы за Машину, непосредственно связанную с Дефолтом.

Эти пределы также относятся к поставщикам и продавцам IBM. Они устанавливают максимум, определяющий совокупную ответственность IBM и таких поставщиков и продавцов.

#### **Пункты, по Которым IBM не Несет Ответственности**

С учетом всех видов ответственности, связанных с вышеприведенным пунктом 1, ни при каких обстоятельствах ни IBM, ни любой из ее поставщиков или продавцов не несут ответственности ни за какие потери, указанные ниже (даже если IBM или они были проинформированы о возможности таковых):

- 1. потерю или повреждение данных;
- 2. специальные или косвенные убытки; либо
- 3. потерю прибыли, незаключение сделок, недополучение доходов, утрату деловой репутации и недополучение предполагаемой экономии средств.

## **Часть 3 - Информация о Гарантии**

В данной Части 3 содержится информация относительно гарантии, применимой к вашей Машине, включая гарантийный срок и тип гарантийного обслуживания, которое предоставляет IBM.

#### **Гарантийный Срок**

Гарантийный срок может быть разным для разных стран и регионов и указан в приведенной ниже таблице. ПРИМЕЧАНИЕ: ìРегионî означает Район Китая с Особым Административным Управлением Гонконг или Макао.

#### **Тип машины 1722**

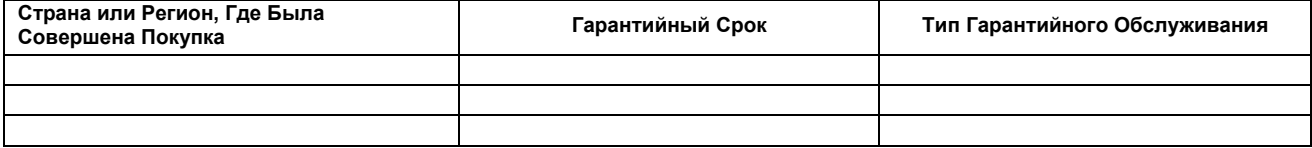

Гарантийный срок, составляющий 3 года для комплектующих и 1 год для работоспособности, означает, что IBM будет бесплатно предоставлять гарантийное обслуживание в отношении:

1. комплектующих и работоспособности в течение первого года гарантийного срока; а также

2. только комплектующих (путем замены) - в течение второго и третьего года гарантийного срока. В течение второго и третьего года гарантийного срока IBM будет взыскивать с вас расходы на проведение всех работ, выполняемых при ремонте или замене.

#### **Типы Гарантийного Обслуживания**

Если потребуется, IBM обеспечит ремонт или услуги по замене в зависимости от типа гарантийного обслуживания, указанного для вашей Машины в вышеприведенной таблице, в соответствии с тем, о чем сказано ниже. Гарантийное обслуживание может предоставляться продавцом, если он утвержден IBM на проведение гарантийного обслуживания. Сроки обслуживания будут зависеть от времени обращения и определяются наличием деталей. Уровни обслуживания представляют собой ориентиры при ответах на обращения и не гарантируются. Указанный уровень гарантийного обслуживания может предоставляться не во всех странах мира; за пределами обычных областей, в которых предоставляется сервисное обслуживание IBM, может взиматься дополнительная оплата; за информацией о предоставлении обслуживания в вашей стране обращайтесь к местному представителю IBM или к продавцу.

#### **1. Обслуживание в Случае Узлов, Подлежащих Замене Силами Заказчика (**ì**CRU**î**)**

IBM поставит вам узлы CRU, чтобы вы осуществили замену своими силами. Если IBM укажет, что вы должны возвратить неисправный CRU, вы отвечаете за то, чтобы возвратить его в IBM в соответствии с инструкциями IBM. Если вы не возвратите дефектный CRU по указанию IBM, то по истечении 30 дней после получения вами CRU, предоставленного для замены, IBM может выставить вам счет за узел-заменитель.

#### **2. Обслуживание на Месте**

IBM или ваш продавец починят или заменят неисправную Машину у вас на месте и проверят, как она работает. Вы должны обеспечить соответствующее рабочее помещение, в котором можно будет разобрать или собрать Машину IBM. Это помещение должно быть чистым, хорошо освещенным и подходящим для данной цели. **Для некоторых Машин при проведении некоторых видов ремонта может возникнуть необходимость отправить Машину в сервисный центр IBM.**

#### **3. Курьерские или Складские Услуги***\**

Вы отсоедините неисправную Машину для транспортировки, которую организует IBM. IBM предоставит вам транспортировочный контейнер для возврата вашей Машины в указанный сервисный центр. Курьер заберет вашу Машину и доставит ее в указанный сервисный центр. После ремонта или замены IBM организует доставку Машины обратно в ваше учреждение. Ответственность за ее установку и проверку возлагается на вас.

#### **4. Обслуживание при Доставке или Пересылке по Почте Силами Заказчика**

В соответствии с тем, что укажет IBM, вы доставите или перешлете по почте (с заранее оплаченной доставкой, если IBM не укажет иное) неисправную Машину, упакованную соответствующим образом, туда, куда укажет IBM. После того, как IBM отремонтирует или заменит Машину, IBM подготовит ее к тому, чтобы вы ее забрали, либо, при Обслуживании с Пересылкой по Почте, IBM возвратит ее вам за счет IBM, если IBM не укажет иное. Ответственность за последующую установку и проверку Машины возлагается на вас.

\* В некоторых странах этот тип обслуживания называется ThinkPad EasyServ или EasyServ.

На международном Web-сайте Гарантии IBM на Машины (http://www.ibm.com/servers/support/machine\_warranties/) представлена обзорная информация об Ограниченной Гарантии на Машины (Limited Warranty for Machines) для разных стран; кроме того, там находится глоссарий определений IBM, ответы на наиболее часто задаваемые вопросы (Frequently Asked Questions, FAQ) и информация о поддержке отдельных продуктов (машин) (Support by Product (Machine)) со ссылками на страницы поддержки отдельных продуктов. **На этом сайте также приводится Заявление IBM об Ограниченной Гарантии (IBM Statement of Limited Warranty) на 29 языках.**

За гарантийным обслуживанием обращайтесь в IBM или к своему продавцу продукции IBM. В Канаде или в США обращайтесь по телефону 1-800-IBM-SERV (426-7378). Телефоны для стран ЕС приводятся ниже.

#### **Список Телефонов для Стран ЕС**

Номера телефонов могут измениться без уведомления.

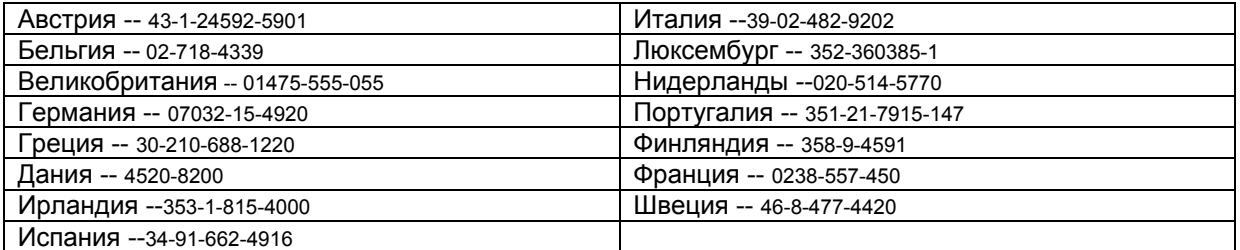

# -**Prehl·senie o obmedzenej zodpovednosti Z125-4753-07 11/2002**

## **1. Časť - VöeobecnÈ podmienky**

Toto Prehlásenie o obmedzenej zodpovednosti zahŕňa Časť 1 - Všeobecné podmienky, Časť 2 - Podmienky platné v konkrétnej krajine a Časť 3 -Informácie o záruke. Podmienky Časti 2 nahrádzajú alebo modifikujú podmienky Časti 1. Záruky, ktoré poskytuje IBM v tomto Prehlásení o obmedzenej zodpovednosti sa uplatňujú iba na Stroje, ktoré si zakúpite na svoje vlastné použitie a nie na ďalší predaj. Výraz "Stroje" označuje stroj IBM, jeho charakteristiky, konverzie, rozšírenia, súčiastky a príslušenstvo alebo akúkoľvek ich kombináciu. Výraz " Stroj" nezahŕňa softvérové programy, či už zavedené vopred a dodané so Strojom, nainštalované následne alebo iné. **Nič v tomto Prehlásení o obmedzenej** zodpovednosti nebude mať vplyv na zákonné práva zákazníkov, ktorých sa nemožno vzdať a ktoré nemôžu byť zmluvne obmedzené .

#### **Na čo sa táto záruka vzťahuje**

IBM zaručuje, že každý Stroj 1) je bezchybný z hľadiska materiálu a prevedenia a 2) zodpovedá oficiálne publikovaným špecifikáciám IBM ("Špecifikácie"), ktoré sú k dispozícii na požiadanie. Záručná doba na Stroje sa začína v pôvodný Deň inštalácie a je špecifikovaná v Časti 3 -Informácie o záruke. Dátum vašej faktúry alebo potvrdenka o predaji je Dňom inštalácie, pokiaľ Vás IBM alebo Váš predajca nebude informovať ináč. Veľa charakteristík, konverzií alebo rozšírení vyžaduje odstránenie súčiastok a ich vrátenie IBM. Na vymenenú súčiastku vznikne nárok na záručný servis vymenených súčiastok. Pokiaľ IBM nešpecifikuje ináč, tieto záruky sa budú vzťahovať iba v tej krajine alebo oblasti, v ktorej ste Stroj zakúpili.

TIETO ZÁRUKY SÚ VAŠIMI VÝHRADNÝMI ZÁRUKAMI A NAHRÁDZAJÚ VŠETKY INÉ ZÁRUKY A PODMIENKY, ČI ÚŽ VYJADRENÉ ALEBO VYPLÝVAJÚCE Z KONTEXTU VRÁTANE, ALE BEZ OBMEDZENIA NA IMPLICITNĚ ZÁRUKY A PODMIENKY **OBCHODOVATEĽNOSTI A VHODNOSTI NA KONKRÉTNY ÚČEL. NIEKTORÉ ŠTÁTY ALEBO JURISDIKCIE NEPOVOĽUJÚ VYLÚČENIE VYJADREN›CH ALEBO IMPLICITN›CH Z£RUK, TAKéE HOREUVEDEN… VYL⁄ČENIE SA NA V£S NEMUSÕ VZŤAHOVAŤ. V TAKOM**  PRÍPADE BUDÚ TIETO ZÁRUKY ČASOVO OBMEDZENÉ NA DĹŽKU ZÁRUČNEJ DOBY. PO UPLYNUTÍ TEJTO DOBY NEPLATIA NIJAKÉ **Z£RUKY. NIEKTOR… äT£TY ALEBO JURISDIKCIE NEPOVOĽUJ⁄ OBMEDZENIE DOBY UPLATŇOVANIA IMPLICITNEJ Z£RUKY, TAKéE HOREUVEDEN… OBMEDZENIE SA NA V£S NEMUSÕ VZŤAHOVAŤ.** 

#### **Na čo sa t·to z·ruka nevzťahuje**

Táto záruka sa nevzťahuje na nasledovné:

- softvérové programy, či už zavedené vopred a dodané spolu so Strojom alebo inštalované následne;
- poruchu spôsobenú nesprávnym používaním (vrátane, ale bez obmedzenia na využívanie kapacity alebo výkonu Stroja bez písomného oprávnenia od IBM), haváriu, modifikáciu, nevhodné fyzikálne alebo prevádzkové podmienky alebo nevhodnú údržbu z Vašej strany;
- poruchu spôsobenú výrobkom, za ktorý IBM nenesie zodpovednosť a
- výrobky iné ako výrobky IBM, vrátane tých, ktoré IBM obstará a poskytne so Strojom alebo v Stroji IBM na Vašu žiadosť.

Záruka neplatí v prípade odstránenia alebo zmeny identifikačných štítkov na Stroji alebo jeho časti. IBM nezaručuje neprerušovanú alebo bezchybnú prevádzku Stroja.

Akákoľvek technická alebo iná podpora Stroja v rámci záruky, ako napr. pomoc cez telefón v otázkach "how-to" ("ako na to") a v otázkach ohľadom nastavenia a inötal·cie Stroja sa poskytuje **BEZ AK›CHKOĽVEK Z£RUK.** 

#### **Ako zÌskať z·ručn˝ servis**

Ak Stroj počas záručnej doby nepracuje tak, ako bolo zaručené, spojte sa s IBM alebo požiadajte predajcu o záručný servis. Ak Stroj nezaregistrujete u IBM, môže sa od Vás požadovať doklad o kúpe ako dôkaz Vášho nároku na záručný servis.

#### $\check{\mathbf{C}}$ **o IBM urobí, aby bol problém odstránený**

Ak žiadate o servis, musíte dodržať postupy zistenia a odstránenia problému, ktoré špecifikuje IBM. Technik sa pokúsi urobiť prvú diagnózu Vášho problému a pomôcť Vám ho odstrániť cez telefón.

Typ záručného servisu, ktorý sa vzťahuje na Váš Stroj je špecifikovaný v Časti 3 - Informácie o záruke,

Ste zodpovedný za zavedenie a inštaláciu stanoveného kódu Stroja (mikrokód, základný vstupný/výstupný systémový kód (tzv. "BIOS"), za užívateľské programy, ovládače zariadenia, diagnostiku dodávanú spolu so Strojom IBM) a iné softvérové aktualizácie z internetové stránky IBM alebo z iného elektronického média a za dodržiavanie pokynov IBM.

Ak môže byť Váš problém vyriešený zákazníckou vymeniteľnou súčiastkou ("CRU") (napr. klávesnica, myš, reproduktor, pamäť, mechaniku pevného disku a iné ľahko vymeniteľné súčiastky), IBM Vám tieto súčiastky dodá na výmenu.

Ak Stroj v záručnej dobe nepracuje tak, ako bolo zaručené a Váš problém nemôže byť vyriešený cez telefón, aplikáciou Vášho strojového kódu alebo aktualizáciou softvéru a ani výmenou súčiastky zákazníkom, IBM alebo Váš predajca, pokiaľ ho IBM oprávni poskytovať záručný servis podľa vlastného uváženia buď 1) opraví Stroj alebo ho upraví tak, aby pracoval, ako je zaručené alebo 2) vymení ho za iný stroj s minimálne ekvivalentnou funkčnosťou. Ak IBM nemôže urobiť ani jedno, môžete vrátiť Stroj na miesto, kde ste ho kúpili a peniaze dostanete späť.

IBM alebo Váš predajca môže tiež zabezpečiť a nainštalovať vybrané technické zmeny, ktoré sa uplatňujú na Stroj.

#### **V˝mena Stroja alebo s˙čiastky**

Pokiaľ si záručný servis vyžaduje výmenu Stroja alebo súčiastky, tá súčiastka, ktorú IBM alebo Váš predajca vymení sa stane ich vlastníctvom a náhradná súčiastka bude Vaša. Predpokladá sa, že všetky vymenené súčiastky sú pravé a nezmenené. Náhradná súčiastka nemusí byť nová, alebo bude v dobrom prevádzkyschopnom stave a bude mať prinajmenšom takú funkčnosť ako vymenená súčiastka. Na náhradnú súčiastku sa vzťahuje záručný servis.

#### **Ďalöie Vaöe zodpovednosti**

Súhlasíte s tým, že predtým, ako IBM alebo Váš predajca vymení stroj alebo jeho časť, odstránite z neho všetky charakteristiky, súčiastky, varianty, zmeny a príslušenstvo, na ktoré sa nevzťahuje záručný servis.

Ďalej súhlasíte s tým, že:

1. zabezpečíte, aby sa na Stroj nevzťahovali nijaké právne záväzky ani obmedzenia, ktoré by bránili jeho výmene;

2. obdržíte povolenie od vlastníka, aby mohol byť na Stroj, ktorý nie je Vašim vlastníctvom poskytnutý servis zo strany IBM alebo Vášho predajcu; a

3. pokiaľ sa to bude uplatňovať, pred poskytnutím servisu:

- a. budete dodržiavať všetky postupy predpísané IBM alebo Vašim predajcom pri požadovaní servisu;
- b. urobíte si záložné kópie a zabezpečíte všetky programy, údaje a fondy obsiahnuté v Stroji;
- c. poskytnete IBM alebo Vášmu predajcovi dostatočný, voľný a bezpečný prístup do Vašich priestorov, tak, aby mohli plniť svoje povinnosti a
- d. budete informovať IBM alebo Vášho predajcu o všetkých zmenách miesta. kde sa Stroj nachádza.

4. (a) zabezpečíte, aby boli všetky informácie o identifikovaných alebo identifikovateľných osobách (osobné údaje) vymazané zo Stroja ( v technicky možnom rozsahu), (b) dovolíte IBM, Vášmu predajcovi alebo dodávateľovi IBM, aby spracoval vo Vašom mene akékoľvek zostávajúce osobné údaje, ktoré bude IBM alebo Váš predajca považovať za potrebné na to, aby splnil svoju povinnosť podľa tohto Prehlásenia o obmedzenej zodpovednosti (čo môže zahŕňať poslanie Stroja na takéto spracovanie do iného servisného miesta IBM kdekoľvek na svete a (c) zabezpečíte, že takéto spracovanie bude spĺňať podmienky akýchkoľvek zákonov uplatniteľných na takéto osobné údaje.

#### **Obmedzenie zodpovednosti**

IBM nesie zodpovednosť za stratu alebo poškodenie Vášho stroja iba (1) kým je v držbe IBM alebo (2) počas tranzitu v prípadoch, keď IBM nesie zodpovednosť za prepravné náklady.

IBM ani Váš predajca nebude niesť zodpovednosť za nijaké Vaše dôverné, vlastníctve ani osobné informácie obsiahnuté o Vašom stroji, ktorý vrátite IBM z akéhokoľvek dôvodu. Mali by ste odstrániť všetky takéto informácie z Vášho stroja predtým jeho vrátením.

Môže sa stať, že z viny IBM alebo v rámci inej zodpovednosti budete mať nárok na odškodnenie zo strany IBM. V takýchto prípadoch, bez ohľadu na základe čoho máte nárok na odškodnenie od IBM (vrátane podstatného porušenia, zanedbania povinností, nepravdivých prehlásení alebo iných zmluvných nárokov v rámci občiansko-právnych vzťahov), okrem zodpovednosti, ktorej sa nemožno vzdať a ani obmedziť platnými zákonmi, IBM bude niesť zodpovednosť iba za:

1. zranenia osôb (vrátane úmrtia) a poškodenia nehnuteľného a hmotného osobného majetku;

akúkoľvek inú skutočnú priamu škodu do sumy poplatkov (v prípade, ak sa uplatňujú pravidelné ročné poplatky) za Stroje, ktoré sú predmetom nároku. Pre účely tohto bodu bude výraz "Stroj" zahŕňať kód stroja a licencovaný interný kód ("LIC").

Tento limit sa vzťahuje aj na dodávateľov IBM a na Vášho predajcu. To je maximálna kolektívna zodpovednosť IBM, jej dodávateľov a Vášho predajcu.

**SPOLOČNOSŤ IBM, JEJ DOD£VATELIA ALEBO PREDAJCOVIA NEBUD⁄ ZA NIJAK›CH OKOLNOSTÕ NIESŤ ZODPOVEDNOSŤ ZA**  NASLEDOVNÉ OKOLNOSTI, A TO ANI V TOM PRÍPADE, AK BUDÚ INFORMOVANÍ O MOŽNOSTI ICH VÝSKYTU: 1) NÁROKY TRETÍCH STRÁN VOČI VÁM ZA ŠKODY (INÉ AKO TIE, KTORÉ SÚ UVEDENÉ V PRVOM BODE VYŠŠIE); 2) STRATU ALEBO POŠKODENIE ÚDAJOV; 3) ZVLÁŠTNE, NÁSLEDNÉ ALEBO NEPRIAME ŠKODY A ALEBO HOSPODÁRSKE NÁSLEDNÉ ŠKODY; 4) STRATU ZISKU, PRÍJMOV Z PODNIKANIA, DOBRÉHO MENA ALEBO OČAKÁVANÝCH ÚSPOR. NIEKTORÉ ŠTÁTY ALEBO JURISDIKCIE NEPOVOĽUJÚ **VYL⁄ČENIE ALEBO OBMEDZENIE N£HODN›CH ALEBO N£SLEDN›CH äK'D, HOREUVEDEN£ V›LUČNOSŤ SA NA V£S NEMUSÕ VZŤAHOVAŤ. NIEKTOR… äT£TY ALEBO JURISDIKCIE NEPOVOĽUJ⁄ OBMEDZENIE DOBY UPLATŇOVANIA IMPLICITNEJ Z£RUKY, TAKéE HOREUVEDEN… OBMEDZENIE SA NA V£S NEMUSÕ VZŤAHOVAŤ.** 

#### **Uplatniteľné právo**

Vy aj IBM súhlasíte, že všetky práva, povinnosti a záväzky, ktoré máte Vy a IBM v akejkoľvek súvislosti s týmto Prehlásením o obmedzenej záruke alebo ktoré z neho vyplývajú sa budú riadiť, interpretovať a uplatňovať podľa zákonov krajiny, v ktorej nadobudnete Stroj bez ohľadu na konflikt právnych princípov.

#### TIETO ZÁRUKY VÁM DÁVAJÚ ZVLÁŠTNE ZÁKONNÉ PRÁVA A MÔŽETE MAŤ INÉ PRÁVA, KTORÉ SA MENIA OD PRÍPADU K PRÍPADU **ALEBO PODĽA JURISDIKCIE.**

#### **Jurisdikcia**

Všetky naše práva, povinnosti a záväzky budú podliehať právomoci súdov krajiny, v ktorej ste nadobudli Stroj.

## Časť 2 - Podmienky platné pre v konkrétnej krajine

## **JUéN£ AMERIKA**

#### **ARGENTÕNA**

#### **Uplatniteľné právo:** Za prvú vetu sa vkladá nasledovný text:

Akýkoľvek súdny spor, ktorý vznikne z tohto Prehlásenia o obmedzenej zodpovednosti bude vyriešený výlučne prvostupňovým Obchodným s˙dom v meste Buenos Aires.

#### **BRAZÍLIA Uplatniteľné právo:** Za prvú vetu sa vkladá nasledovný text:

Akýkoľvek súdny spor, ktorý vznikne z tohto Prehlásenia o obmedzenej zodpovednosti bude vyriešený výlučne v meste Rio de Janeiro, RJ.

#### **PERU**

**Obmedzenie zodpovednosti: Nakoniec tejto časti sa vkladá nasledovný text:** 

V súlade s Článkom 1328 Občianskeho zákonníka Peru sa obmedzenia a vylúčenia špecifikované v tejto časti nebudú uplatňovať na škody spôsobené úmyselným zavinením IBM ("dolo") alebo hrubým porušením povinností ("culpa inexcusable").

#### **SEVERN£ AMERIKA**

**Ako získať záručný servis:** *K tejto časti sa pridáva nasledovný text:* 

Ak žiadate záručný servis od IBM v Kanade alebo Spojených štátoch amerických, volajte 1-800-IBM-SERV (426-7378).

#### **KANADA**

#### **Obmedzenie zodpovednosti:** *Nasledovn˝ text nahr·dza bod 1 tejto časti:*

škody alebo zranenia osôb (vrátane smrti) alebo fyzické poškodenie nehnuteľného alebo hmotného osobného majetku spôsobené nedbanlivosťou zo strany IBM;

**Uplatniteľné právo:** Nasledovný text nahrádza text "zákonom krajiny, v ktorej ste nadobudli Stroj" v prvej vete zákonom provincie Ontário.

#### **SPOJENÉ ŠTÁTY AMERICKÉ**

**Uplatniteľné právo:** Nasledovný text nahrádza text "zákonom krajiny, v ktorej ste nadobudli Stroj" v prvej vete

#### **TICHOMORSK£ OBLASŤ**

#### **AUSTRÁLIA**

#### **Na čo sa táto záruka uplatňuje:** Táto časť sa dopĺňa o nasledovný odsek:

Záruky špecifikované v tejto Časti sa uplatňujú mimo akýchkoľvek práv, ktoré máte podľa Zákona o obchodných postupoch 1974 alebo inej podobnej legislatívy a sú obmedzené iba v rozsahu povolenom príslušnou legislatívou.

#### **Obmedzenie zodpovednosti:** *K teito časti sa pridáva nasledovný text:*

Ak IBM poruší niektorú podmienku alebo záruku vyplývajúcu zo zákona o obchodných postupoch 1974 alebo iného podobného zákona, zodpovednosť IBM je obmedzená na opravu alebo výmenu tovaru alebo na dodávku ekvivalentných tovarov. Ak sa táto podmienka alebo záruka týka práva na predaj, nerušené vlastníctvo alebo plný nárok alebo ak sú tovary takého druhu, ktorý sa bežne nadobúda na osobné použitie alebo spotrebu alebo na použitie alebo spotrebu v domácnosti, potom sa nebude uplatňovať ani jedno obmedzenie uvedené v tomto odstavci.

Uplatniteľné právo: Nasledovný text nahrádza text "zákonom krajiny, v ktorej ste nadobudli Stroj" v prvej vete

zákonom v štátu alebo územia.

#### **KAMBODéA, LAOS A VIETNAM**

Uplatniteľné právo: Nasledovný text nahrádza text "zákonom krajiny, v ktorej ste nadobudli Stroj" v prvej vete

zákonom štátu New York, USA

#### **KAMBODŽA, INDONÉZIA, LAOS A VIETNAM**

RozhodcovskÈ konanie: Za *tento nadpis bude doplnen˝ nasleduj˙ci text:* 

Spory, ktoré vzniknú z alebo v súvislosti s týmto Prehlásením o obmedzenej zodpovednosti budú s konečnou platnosťou vyriešené rozhodcovským konaním, ktoré sa bude konať v Singapúre v súlade s Predpismi o rozhodcovskom konaní Medzinárodného rozhodcovského centra v Singapúre ("Predpisy SIAC"), ktoré budú v tom čase v platnosti. Rozhodnutie rozhodcovského súdu bude konečné a záväzné pre účastníkov bez možnosti odvolania, bude písomné a bude obsahovať nález a záver. Rozhodcovia budú traja, pričom každý účastník sporu bude mať právo vymenovať jedného rozhodcu. Dvaja rozhodcovia vymenovaní účastníkmi vymenujú tretieho rozhodcu, ktorý bude predsedom konania. Rozhodcu do uvoľnenej funkcie predsedu vymenuje prezident SIAC. Ostatné uvoľnené funkcie obsadia príslušní menujúci účastníci. Konanie bude pokračovať od fázy, kedy bolo prerušené z dôvodu uvoľnenia funkcie.

Ak niektorý účastník odmietne vymenovať alebo nevymenuje rozhodcu do 30 dní odo dňa, kedy tak urobí druhý účastník, ten rozhodca, ktorý bol vymenovaný ako prvý bude konať ako jediný rozhodca za podmienky, že bol právoplatne a riadne vymenovaný do funkcie. Každé rozhodcovské konanie sa bude viesť v angličtine, vrátane všetkých dokumentov predložených počas takéhoto konania. Anglická verzia tohto Prehlásenia o obmedzenej zodpovednosti bude mať prednosť pred verziami v ostatných jazykoch.

#### **HONG KONG, ZVL£äTNA ADMINISTRATÕVNA OBLASŤ ČÕNY A MACAU, ZVL£äTNA ADMINISTRATÕVNA OBLASŤ ČÕNY**

Uplatniteľné právo: Nasledovný text nahrádza text "zákonom krajiny, v ktorej ste nadobudli Stroj" v prvej vete

zákonom Hong Kongu, zvláštnej administratívnej oblasti Číny.

#### **INDIA**

**Obmedzenie zodpovednosti:** Nasledovný text nahrádza body 1 a 2 tejto časti :

1. zodpovednosť za zranenia osôb (vrátane smrti) alebo fyzické poškodenie nehnuteľného alebo hmotného osobného majetku spôsobené nedbanlivosťou zo strany IBM; a

2. v prípade skutočnej škody v situácii, ktorá nastane v dôsledku neplnenia povinností vyplývajúcich alebo súvisiacich s týmto Prehlásením o obmedzenej zodpovednosti zo strany IBM poplatok, ktorý ste zaplatili za jednotlivý Stroj, ktorý je predmetom nároku. Pre účely tohto bodu bude výraz "Stroj" zahŕňať kód Stroja a Licencovaný medzinárodný kód ("LIC").

#### **RozhodcovskÈ konanie:** *Za tento nadpis bude doplnen˝ nasledovn˝ text:*

Spory, ktoré vzniknú z alebo v súvislosti s týmto Prehlásením o obmedzenej zodpovednosti budú s konečnou platnosťou vyriešené rozhodcovským konaním, ktoré sa bude konať v Bangalore, India v súlade so zákonmi Indie, ktoré budú v tom čase v platnosti. Rozhodnutie rozhodcovského súdu bude konečné a záväzné pre účastníkov bez možnosti odvolania, bude písomné a bude obsahovať nález a záver.

Rozhodcovia budú traja, pričom každý účastník sporu bude mať právo vymenovať jedného rozhodcu. Dvaja rozhodcovia vymenovaní účastníkmi vymenujú tretieho rozhodcu, ktorý bude predsedom konania. Rozhodcu do uvoľnenej funkcie predsedu vymenuje prezident Rady obhajcov Indie. Ostatné uvoľnené funkcie obsadia príslušní menujúci účastníci. Konanie bude pokračovať od fázy, kedy bolo prerušené z dÙvodu uvoľnenia funkcie.

Ak niektorý účastník odmietne vymenovať alebo nevymenuje rozhodcu do 30 dní odo dňa, kedy tak urobí druhý účastník, ten rozhodca, ktorý bol vymenovaný ako prvý bude konať ako jediný rozhodca za podmienky, že bol právoplatne a riadne vymenovaný do funkcie. Každé rozhodcovské konanie sa bude viesť v angličtine, vrátane všetkých dokumentov predložených počas takéhoto konania. Anglická verzia

tejto Dohody bude mať prednosť pred verziami v ostatných jazykoch.

#### **JAPONSKO**

**Uplatniteľné právo:** Na konci tejto časti bude doplnená nasledovná veta:

Akékoľvek pochybnosti ohľadom tohto Prehlásenia o obmedzenej zodpovednosti budú prednostne riešené dohodou medzi nami v dobrej viere a podľa princípu vzájomnej dôvery.

#### **MALAJZIA**

Obmedzenie zodpovednosti : Slovo "zvláštny " v bode 3 tohto piateho odstavca bude vyškrtnuté .

#### **NOVÝ ZÉLAND**

**Na čo sa t·to z·ruka uplatňuje:** *Nasledovn˝ odstavec na dopĺňa k tejto časti :*

Záruky špecifikované v tejto časti sa uplatňujú okrem práv, ktoré máte podľa Zákona o zárukách pre spotrebiteľa 1993 alebo podľa iných zákonov, ktoré nemôžu byť vylúčené ani obmedzené. Zákon o zárukách pre spotrebiteľa 1993 sa nebude uplatňovať ohľadom tovarov, ktoré poskytne IBM, ak požadujete tovary na účely podnikateľskej činnosti, ako to definuje tento Zákon.

#### **Obmedzenie zodpovednosti :** *K tejto časti sa dopĺňa nasledovn˝ text:*

Ak Stroje nie sú nadobudnuté na podnikateľskú činnosť, ako je definované v Zákone o zárukách pre spotrebiteľa 1933, obmedzenia tejto časti podliehajú obmedzeniam uvedeným v tomto Zákone.

#### **ČÕNSKA ĽUDOV£ REPUBLIKA**

**Uplatniteľné zákony:** Nasledovný text nahrádza "zákony krajiny, v ktorej ste nadobudli Stroje" v prvej vete: zákony štátu New York, Spojené štáty americké (okrem prípadov, keď si to miestne zákony vyžadujú ináč).

#### **FILIPÕNY**

**Obmedzenie zodpovednosti:** *Bod 3 v prvom odstavci je nahradený nasledovným textom:* 

ZVLÁŠTNE (VRÁTANE MENOVITÝCH A TYPICKÝCH ŠKÔD) MORÁLNE, NÁHODNÉ ALEBO NEPRIAME ŠKODY V SÚVISLOSTI S **AK›MIKOĽVEK HOSPOD£RSKYMI N£SLEDN›MI äKODAMI alebo** 

#### **RozhodcovskÈ konanie:** *Za tento nadpis bude doplnen˝ nasledovn˝ text:*

Spory, ktoré vzniknú z alebo v súvislosti s týmto Prehlásením o obmedzenej zodpovednosti budú s konečnou platnosťou vyriešené rozhodcovským konaním, ktoré sa bude konať v Metro Manila, Filipíny v súlade so zákonmi Filipín, ktoré budú v tom čase v platnosti. Rozhodnutie rozhodcovského súdu bude konečné a záväzné pre účastníkov bez možnosti odvolania, bude písomné a bude obsahovať nález a záver

Rozhodcovia budú traja, pričom každý účastník sporu bude mať právo vymenovať jedného rozhodcu. Dvaja rozhodcovia vymenovaní účastníkmi vymenujú tretieho rozhodcu, ktorý bude predsedom konania. Rozhodcu do uvoľnenej funkcie predsedu vymenuje prezident Philippine Dispute Resolution Center, Inc.. Ostatné uvoľnené funkcie obsadia príslušní menujúci účastníci. Konanie bude pokračovať od fázy, kedy bolo prerušené z dôvodu uvoľnenia funkcie.

Ak niektorý účastník odmietne vymenovať alebo nevymenuje rozhodcu do 30 dní odo dňa, kedy tak urobí druhý účastník, ten rozhodca, ktorý bol vymenovaný ako prvý bude konať ako jediný rozhodca za podmienky, že bol právoplatne a riadne vymenovaný do funkcie.

Každé rozhodcovské konanie sa bude viesť v angličtine, vrátane všetkých dokumentov predložených počas takéhoto konania. Anglická verzia tohto Prehlásenia o obmedzenej zodpovednosti bude mať prednosť pred verziami v ostatných jazykoch.

#### **SINGAP⁄R**

**Obmedzenie zodpovednosti:** *Slová* "ZVLÁŠTNE <sup>*"*</sup> a "HOSPODÁRSKE" v bode 3 v piatom odstavci budú vymazané.

#### **EURÓPA, STREDNÝ VÝCHOD, AFRIKA (EMEA)**

## *NA VäETKY KRAJINY EMEA SA BUD⁄ UPLATŇOVAŤ NASLEDOVN… PODMIENKY:*

Podmienky tohto Prehlásenia o obmedzenej zodpovednosti sa vzťahujú na Stroje zakúpené od IBM alebo predajcu IBM.

#### **Ako zÌskať z·ručn˝ servis:**

Ak si kúpite Stroj v Rakúsku, Belgicku, na Cypre, v Dánsku, Estónsku, Fínsku, Francúzsku, Nemecku, Grécku, na Islande, v Írsku, Talianku, Lotyšku, Lichtenštajnsku, Litve, Luxemburgu, Monaku, Holandsku, Nórsku, Portugalsku, Španielsku, San Marine, Švédsku, Švajčiarsku, Veľkej Británii alebo vo Vatikáne

môžete na Stroj dostať záručný servis v ktorejkoľvek z horeuvedených krajín buď od (1) predajcu IBM, ktorý je oprávnený poskytovať záručný servis alebo (2) od IBM, pokiaľ bol stroj ohlásený a sprístupnený IBM v krajine, v ktorej chcete dostať servis. Ak si kúpite osobný počítač v Albánsku, Arménsku, Bielorusku, Bosne a Hercegovine, Bulharsku, Chorvátsku, Českej republike, Gruzínsku, Maďarsku, Kazachstane, Kirgizsku, republike Juhoslávia, bývalej juhoslovanskej republike Macedónia (FYROM), Moldavsku, Poľsku, Rumunsku, Rusku, Slovenskej republike, Slovinsku alebo na Ukrajine, môžete na takýto Stroj dostať záručný servis v ktorejkoľvek z horeuvedených krajín buď od (1) predajcu IBM, ktorý je oprávnený poskytovať záručný servis alebo (2) od IBM.

Ak si kúpite Stroj v krajine Stredného východu alebo v Afrike, môžete dostať záručný servis na tento Stroj od organizačnej jednotky IBM v krajine, kde ste Stroj kúpili, ak táto organizačná jednotka IBM poskytuje záručný servis v tejto krajine, alebo od predajcu IBM, ktorý je oprávnený IBM poskytovať záručný servis na tejto Stroj v tejto krajine. Záručný servis v Afrike je k dispozícii do vzdialenosti 50 km od poskytovateľa servisu schváleného IBM. Nesiete zodpovednosť za náklady na prepravu Stroja, ktorý sa nachádza v okruhu viac ako 50 km od poskytovateľa servisu schváleného IBM.

V západnej Európe (Rakúsko, Belgicko, Cyprus, Dánsko, Fínsko, Francúzsko, Nemecko, Grécko, Island, Írsko, Taliansko, Lichtenštajnsko, *Luxemburg, Monako, Holandsko, NÛrsko, Portugalsko, äpanielsko, San Marino, ävÈdsko, ävajčiarsko, Veľk· Brit·nia, Vatik·n) doplňte nasledovn˝ odstavec:* 

Záručný servis na Stroje nadobudnuté v západnej Európe bude platiť a bude sa uplatňovať vo všetkých krajinách západnej Európy za podmienky, že Stroje budú ohlásené a sprístupnené v týchto krajinách.

#### **Uplatniteľné** právo:

*Výraz "zákony krajiny, v ktorej ste nadobudli Stroj" sa nahrádza nasledovným textom :* 

1) "zákony Rakúska" v Albánsku, Arménsku, Azerbajdžane, Bielorusku, Bosne a Hercegovine, Bulharsku, Chorvátsku, Gruzínsku, Maďarsku, Kazachstane, Kirgizsku, Macedónii, Moldavsku, Poľsku, Rumunsku, Rusku, Slovensku, Slovinsku, Tadžikistane, Turkménsku, Ukrajine, Uzbekistane a v Juhoslovanskej republike; 2) "zákony Francúzska" v Alžírsku, Benine, Burkine Faso, Kamerune, **Cape Verde, Stredoafrickej republike, Čade, Komorách, v republike Kongo, Džibutsku, Demokratickej republike Kongo, rovníkovej** Guinei, Francúzskej Guajane, Francúzskej Polynézii, Gabone, Gambii, Guinei, Guinea-Bissau, Pobreží slonoviny, Libanone, Madagaskare, Mali, Mauretánii, na ostrove Maurícius, v Mayotte, Maroku, Novej Kaledónii, Nigérii, Reunione, Senegale, na Seychelách, v Togu. Tunisku, Vanuatu a Wallis & Futuna: 3) "zákony Fínska" v Estónsku, Lotyšku a Litve ; 4) "zákony Anglicka" v Angole, Bahrajne, Botswane, Burundi, Egypte, Eritrei, Etiópii, Ghane, Jordánsku, Keni, Kuvajte, Libérii, Malawi, na Malte, v Mozambiku, Nigérii, Ománe, Pakistane, Qatare, Rvanda, Sao Tome, Saudskej Arábii, Sierra Leone, Somálsku, Tanzánii, Ugande, Spojených arabských emirátoch, Veľkej Británii, Západnom brehu Jordánu/pásme Gazy, Jemene, Zambii a Zimbabwe; a 5) "zákony Južnej Afriky" v Južnej Afrike, **NamÌbii, Lesote a Swazilande.**

**UplatniteľnÈ pr·vo:** *K tejto časti s˙ doplnenÈ nasledovnÈ v˝nimky:* 

1) V Rakúsku bude súdom kompetentným riešiť všetky súdy vyplývajúce z tohto Prehlásenia o obmedzenej zodpovednosti a v súvislosti s ním, vrátane jeho jestvovania, príslušný súd vo Viedni, Rakúsko; 2) v Angole, Bahrajne, Botswane, Burundi, Egypte, Eritrei, Etiópii, Ghane, Jordánsku, Keni, Kuvajte, Libérii, Malawi, Malte, Mozambiku, Nigérii, Ománe, Pakistane, Qatare, Rwande, Sao Tome, Saudskej Arábii, Sierra Leone, Somálsku, Tanzánii, Ugande, Spojených arabských emirátoch, Západnom brehu Jordánu/pásme Gazy, Jemene, Zambii, a Zimbabwe budú všetky spory vyplývajúce z tohto Prehlásenia o obmedzenej zodpovednosti alebo v súvislosti s jeho realizáciou predložené výlučnej jurisdikcii anglických súdov; 3) v Belgicku a Luxembursku budú pre všetky spory vyplývajúce z tohto Prehlásenia o obmedzenej zodpovednosti alebo v súvislosti s jeho interpretáciou alebo realizáciou príslušné iba zákony a súdy hlavného mesta v krajine, kde máte sídlo alebo obchodnÈ miesto; 4) **vo Franc˙zsku**, **AlûÌrsku, Benine, Burkina Faso, Kamerune, Cape Verde, Stredoafrickej republike, Čade,**  Komorách, republike Kongo, Džibutsku, Demokratickej republike Kongo, Rovníkovej Guinei, Francúzskej Guajane, Francúzskej Polynézii, Gabone, Gambii, Guinei, Guinea-Bissau, Pobreží slonoviny, Libanone, Madagaskare, Mali, Mauretánii, na ostrove Maurícius, v Mayotte, Maroku, Novej Kaledónii, Nigérii, Reunion, Senegale, na Seychelách, v Togo, Tunisku, Vanuatu, a Wallis & Futuna budú všetky spory vyplývajúce z tohto prehlásenia o obmedzenej zodpovednosti alebo v súvislosti s jeho porušením alebo realizáciou, vrátane súhrnných konaní vyriešené výlučne Obchodným súdom v Paríži ; 5) v Rusku budú všetky spory vyplývajúce z alebo v súvislosti s interpretáciou, porušením, ukončením, a zrušením realizácie tohto Prehlásenia o obmedzenej zodpovednosti vyriešené Rozhodcovským súdom

v Moskve; 6) v Južnej Afrike, Namíbii, Lesote a Svazijsku obidvaja súhlasíme s tým, že všetky spory vyplývajúce z tohto prehlásenia budú podliehať jurisdikcii najvyššieho súdu v Johanessburgu; 7) **v Turecku** budú všetky spory vyplývajúce z týmto Prehlásením o obmedzenej zodpovednosti alebo v súvislosti s ním vyriešené centrálnymi súdmi v Istanbule (Sultanahmet) a výkonnými riaditeľstvami v Istanbule, Turecko; 8) v každej z nasledovných krajín bude každý nárok vyplývajúci z tohto Prehlásenia o obmedzenej zodpovednosti predložený a vyriešený kompletným súdom v a) Aténach pre Grécko,

b) Tel Avive-Jaffa pre Izrael, c) Miláne pre Taliansko, d) Lisabone pre Portugalsko a e) v Madride pre Španielsko; a 9) vo Veľkej Británii obidvaja súhlasíme s tým, že všetky spory vyplývajúce z tohto prehlásenia o obmedzenej zodpovednosti budú podliehať jurisdikcii **anglick˝ch s˙dov.** 

#### **Rozhodcovské konanie : Pod tento nadpis bude doplnený nasledovný text:**

V Albánsku, Arménsku, Azerbajdžane, Bielorusku, Bosne a Hercegovine, Bulharsku, Chorvátsku, Gruzínsku, Maďarsku, Kazachstane, Kirgizsku, Macedónii, Moldavsku, Poľsku, Rumunsku, Rusku, Slovensku, Slovinsku, Tadžegistane, Turkménsku, Ukrajine, Uzbekistane a republike Juhoslávia budú všetky spory vyplývajúce z tohto Prehlásenia o obmedzenej zodpovednosti alebo v súvislosti s jeho porušením, ukončením alebo zrušením s konečnou platnosťou vyriešené podľa Pravidiel rozhodcovského a zmierčieho konania Spolkovej hospodárskej komory vo Viedni (Viedenské pravidlá) tromi rozhodcami vymenovanými v súlade s týmito Pravidlami. Arbitrážne konanie sa bude konať vo Viedni, Rakúsko. Rozhodnutie rozhodcov bude konečné a záväzné pre obidve strany. Preto, podľa § 598 (2) Občianskeho súdneho poriadku Rakúska sa zmluvné strany výslovne vzdávajú uplatnenia § 595 (1) bodu 7 tohto Poriadku. IBM však môže začať konanie na príslušnom súde v krajine inštalácie.

V Estónsku, Litve a Lotyšsku budú všetky spory v súvislosti s týmto Prehlásením o obmedzenej zodpovednosti s končenou platnosťou vyriešené rozhodcovským konaním, ktoré sa uskutoční v Helsinkách, Fínsko v súlade s rozhodcovskými zákonmi platnými v tom čase vo Fínsku. Každá zmluvná strana vymenuje jedného rozhodcu. Rozhodcovia potom spoločne vymenujú predsedu. Ak sa rozhodcovia nedohodnú na osobe predsedu, Ústredná obchodná komora v Helsinkách vymenuje predsedu.

#### **EURÓPSKA ÚNIA (EU)** *NASLEDOVN… PODMIENKY SA BUD⁄ UPLATŇOVAŤ NA VäETKY KRAJINY EU:*

Zákazníci majú všetky práva podľa príslušných národných legislatív ohľadom predaja spotrebného tovaru. Tieto práva nebudú mať vplyv na záruky poskytované podľa tohto Prehlásenia o obmedzenej zodpovednosti.

**Ako zÌskať z·ručn˝ servis.** *Do tejto časti sa dopĺňa nasledovn˝ text:* 

Ak potrebujete záručný servis od IBM v krajinách EU, pozrite zoznam telefónnych čísel v časti 3 - Informácie o záruke.

IBM môžete kontaktovať aj na tejto adrese: IBM Warranty & Service Quality Dept.

PO Box 30 Spango Valley Greenock Scotland PA16 0AH

#### RAKÚSKO, DÁNSKO, FÍNSKO, GRÉCKO, TALIANSKO, HOLANDSKO, NÓRSKO, PORTUGALSKO, ŠPANIELSKO, ŠVÉDSKO A **äVAJČIARSKO**

#### **Obmedzenie zodpovednosti:** Nasledovný text nahrádza celú túto časť:

Pokiaľ to nebude zákon stanovovať ináč:

- 1. zodpovednosť spoločnosti IBM za škody a straty, ktoré vzniknú ako dôsledok plnenia jej povinností podľa tohto Prehlásenia o obmedzenej zodpovednosti alebo v súvislosti s ňou alebo z iného dôvodu v súvislosti s touto Prehláseniu o obmedzenej zodpovednosti je obmedzená zoupovodnou disze i serielest s neu elett z ment zeren i zeren kesztere vzniknú ako priamy alebo nepriamy následok neplnenia takýchto povinností ( z viny IBM) v minimálnej výške rovnajúcej sa poplatkom, ktoré ste zaplatili za Stroj . Pre účely tohto bodu bude výraz "Stroj" zahŕňať strojový kód a licencovaný inertný kód ("LIC").
- Horeuvedené obmedzenie sa nebude vzťahovať na poranenie osôb (vrátane smrti) ani na škody spôsobené na nehnuteľnom majetku a na hmotnom osobnom majetku, za ktoré IBM nesie zákonnú zodpovednosť.
- 2. **SPOLOČNOSŤ IBM, JEJ DOD£VATELIA ANI JEJ PREDAJCA NEBUDE ZA NIJAK›CH OKOLNOSTÕ NIESŤ ZODPOVEDNOSŤ ZA**  NASLEDOVNĖ, A TO ANI V TOM, PRIPADE, AK BUDE INFORMOVANA O ICH MOŽNOSTI: 1) STRATA ALEBO POŠKODENIE ÚDAJOV, 2) NÁHODNÉ ALEBO NEPRIAME ŠKODY, ALEBO NÁSLEDNÉ HOSPODÁRSKE NÁSLEDNÉ ŠKODY, 3) STRATU ZISKOV, A TO V PRÍPADE, AK VNIKNÚ AKO PRIAMY NÁSLEDOK UDALOSTI, KTORÁ SPÔSOBILA ŠKODY, 4) STRATY OBCHODOV, PRÍJMOV, DOBRÉHO MENA ALEBO OČAKÁVANÝCH ÚSPOR.

#### **FRANCIÍZSKO A BELGICKO**

**Obmedzenie zodpovednosti:** Nasledovný text nahrádza celú túto časť:

Pokiaľ to nebude zákon stanovovať ináč:

1. zodpovednosť spoločnosti IBM za škody a straty, ktoré vzniknú ako dôsledok plnenia jej povinností podľa tohto Prehlásenia o obmedzenej zodpovednosti alebo v súvislosti s ňou alebo z iného dôvodu v súvislosti s touto dohodou je obmedzená náhradou iba tých škôd alebo strát, ktoré budú preukázané a ktoré vzniknú ako priamy alebo nepriamy následok neplnenia takýchto povinností (z viny IBM) v minimálnej výške rovnajúcej sa poplatkom, ktoré ste zaplatili za Stroj . Pre účely tohto bodu bude výraz "Stroj" zahŕňať strojový kód a licencovaný interný kód ("LIC").

Horeuvedené obmedzenie sa nebude vzťahovať na poranenie osôb (vrátane smrti) ani na škody spôsobené na nehnuteľnom majetku a na hmotnom osobnom majetku, za ktoré IBM nesie zákonnú zodpovednosť.

2. **SPOLOČNOSŤ IBM, JEJ DOD£VATELIA ANI JEJ PREDAJCA NEBUDE ZA NIJAK›CH OKOLNOSTÕ NIESŤ ZODPOVEDNOSŤ ZA**  NASLEDOVNÉ, A TO ANI V TOM PRÍPADE, AK BUDE INFORMOVANÁ O ICH MOŽNOSTI: 1) STRATA ALEBO POŠKODENIE **⁄DAJOV, 2) N£HODN… ALEBO NEPRIAME äKODY, ALEBO N£SLEDN… HOSPOD£RSKE äKODY, 3) STRATU ZISKOV, A TO V**  PRÍPADE, AK VZNIKNÚ AKO PRIAMY NÁSLEDOK UDALOSTI, KTORÁ SPÔSOBILA ŠKODY, 4) STRATY OBCHODOV, PRÍJMOV, **DOBR…HO MENA ALEBO OČAK£VAN›CH ⁄SPOR.**

#### **NA ŠPECIFIKOVANÉ KRAJINY SA BUDÚ VZŤAHOVAŤ NASLEDOVNÉ PODMIENKY**

#### **RAKI**ISKO:

**Na čo sa t·to z·ruka vzťahuje:** *Nasledovn˝ text nahr·dza prv˙ vetu tohto odstavca tejto časti:* 

Záruka na stroj IBM sa vzťahuje na funkčnosť Stroja na bežné používanie a na jeho spĺňanie podmienok špecifikácie.

*T·to časť sa dopĺňa o nasledovnÈ odstavce:* 

Záručná doba na Stroje je 12 mesiacov od dátumu dodávky. Obmedzená doba pre zákazníkov, ktorí podali žalobu za porušenie záruky je minimálne doba stanovená zákonom. V prípade, ak IBM alebo Váš predajca nemôže opraviť Stoj IBM, môžete ho alternatívne požiadať o čiastočnú refundáciu na základe zníženia hodnoty neopraveného Stroja alebo požiadať o zrušenie príslušnej dohody na takýto Stroj a vrátenie peňazí.

#### *Druh˝ odstavec sa neuplatňuje.*

 $\check{\mathbf{C}}$ **o urobí spoločnosť IBM, aby odstránila problémy:** *K tejto časti bude doplnený nasledovný text:* Počas záručnej doby bude IBM hradiť dopravu pri dodávke chybného Stroja do IBM.

#### **Obmedzenie zodpovednosti:** *K tejto časti bude doplnen˝ nasledovn˝ text:*

Obmedzenia a vylúčenia uvedené v tomto Prehlásení o obmedzenej zodpovednosti sa nebudú uplatňovať na škody spôsobené IBM z dôvodu podvodu alebo hrubého porušenia povinností a na vviadrenú záruku.

#### *Nasledovná veta bude doplnená na koniec bodu 2:*

Zodpovednosť IBM je obmedzená na porušenie podstatných zmluvných podmienok v prípade akéhokoľvek zanedbania povinností.

#### **EGYPT**

**Obmedzenie zodpovednosti: Nasledovný text nahrádza bod 2 v tejto časti:** 

čo sa týka iných skutočných škôd, zodpovednosť IBM bude obmedzená celkovou sumou, ktorú ste zaplatili za stroj, ktorý je predmetom nároku. Pre účely tohto bodu bude výraz "Stroj" zahŕňať strojový kód a licencovaný interný kód ("LIC").

*Uplatniteľnosť u dod·vateľov a predajcov (nezmenenÈ).* 

#### **FRANCIÍZSKO**

**Obmedzenie zodpovednosti:** *Nasledovn˝ text nahr·dza druh˙ vetu prvÈho odstavca tejto časti:* 

V takýchto prípadoch, bez ohľadu na to, na akom základe máte nárok na odškodnenie od IBM bude IBM niesť zodpovednosť maximálne ( body 1 a 2 sú nezmenené)

#### **NEMECKO**

**Na čo sa táto záruka uplatňuje:** Nasledovný text nahrádza prvú vetu prvého odstavca tejto časti:

Záruka na Stroj IBM sa vzťahuje na funkčnosť Stroja pri bežnom používaní na to, že Stroj zodpovedá svojim špecifikáciám.

#### *Do tejto časti s˙ doplnenÈ nasledovnÈ odstavce:*

Minimálna záručná doba na Stroje je dvanásť mesiacov od dátumu dodávky. V prípade, ak IBM alebo Váš predajca nemôže opraviť Stroj IBM, môžete ho alternatívne požiadať o čiastočnú refundáciu na základe zníženia hodnoty neopraveného Stroja alebo požiadať o zrušenie príslušnej dohody na takýto Stroj a vrátenie peňazí.

*Druh˝ odstavec sa neuplatňuje.* 

 $\check{\mathbf{C}}$ **o urobí spoločnosť IBM, aby odstránila problémy:** *K tejto časti bude doplnený nasledovný text:* Počas záručnej doby bude IBM hradiť dopravu pri dodávke chybného Stroja do IBM.

**Obmedzenie zodpovednosti:** *Nasledovn˝ text bude doplnen˝ na koniec tejto časti:*  Zodpovednosť IBM je obmedzená na porušenie podstatných zmluvných podmienok v prípade akéhokoľvek zanedbania povinností.

#### **MAĎARSKO:**

**Obmedzenie zodpovednosti:** *Na konci tejto časti je doplnen˝ nasledovn˝ text:* 

Obmedzenia a vylúčenia uvedené v tomto Prehlásení sa nebudú uplatňovať na porušenie zmluvy, ktoré má za následok ohrozenie zdravia alebo fyzického stavu, ktoré bolo spôsobené úmyselne, hrubým porušením povinností alebo v dôsledku trestného činu.
Zmluvné strany akceptujú obmedzenie zodpovednosti ako platné ustanovenia a uvádzajú, že časť 314.(2) maďarského Občianskeho zákonníka sa bude uplatňovať, keďže nadobúdacia cena a iné výhody vyplývajúce z tejto Prehlásenie o obmedzenej zodpovednosti vyrovnávajú toto obmedzenie zodpovednosti.

#### **ÕRSKO**

**Na čo sa táto záruka uplatňuje:** *K tejto časti bude doplnený nasledovný text:* 

Okrem prípadov, keď to bude výslovne uvedené v týchto podmienkach, všetky zákonné podmienky, vrátane všetkých implicitných záruk vyplývajúcich hlavne zo Zákona o predaji tovarov 1993 alebo Zákona o predaji tovarov a poskytovaní služieb 1980 sa týmto vylučujú.

#### **Obmedzenie zodpovednosti:** *Nasledovn˝ text nahr·dza cel˙ t˙to časť:*

Pre účely tejto časti bude výraz "Nesplnenie záväzku" znamenať akékoľvek konanie, nekonanie alebo nedbanlivosť na strane IBM v súvislosti s predmetom tohto Prehlásenia o obmedzenej zodpovednosti, v dôsledku ktorého má IBM voči vám zákonnú zodpovednosť, či už na základe zmluvy alebo v rámci občiansko-právnych vzťahov. Viacero neplnených záväzkov, ktoré spolu spôsobia alebo prispejú v podstate k totožnej strate alebo škode sa bude považovať za jeden prípad nesplnenia závázku a za deň jeho výskytu sa bude považovať deň, kedy nastalo posledné takéto nesplnenie záväzku.

Môžu nastať okolnosti, keď Vám v dôsledku takéhoto nesplnenia záväzku vznikne nárok na odškodnenie od IBM. V tejto časti je uvedený rozsah zodpovednosti IBM a Vaše jediné nároky na odškodnenie.

1. IBM bude akceptovať neobmedzenú zodpovednosť za smrť alebo zranenie osôb spôsobené nedbanlivosťou zo strany IBM.<br>2. Okrem bodov, za ktoré IBM nenesie zodpovednosť bude IBM akceptovať zodpovednosť za fyzické poškodenie V

- Okrem **bodov, za ktoré IBM nenesie zodpovednosť** bude IBM akceptovať zodpovednosť za fyzické poškodenie Vášho hmotného majetku spôsobené nedbanlivosťou zo strany IBM:
- 3. Okrem bodov 1 a 2 celková zodpovednosť IBM za skutočné škody za každý prípad neplnenia záväzku v nijakom prípade neprekročí 1) EUR 125.000, alebo 2) 125% sumy, ktorú ste zaplatili za Stroj, na ktorý sa priamo vzťahuje nesplnenie záväzku.

#### **Body, za ktorÈ IBM nenesie zodpovednosť:**

Okrem zodpovednosti uvedenej v bode 1 spoločnosť IBM, jej dodávatelia alebo predajcovia nebudú niesť zodpovednosť za nižšie uvedené, a to ani v tom prípade, ak IBM, jej dodávatelia alebo predajcovia boli informovaní o možnosti výskytu takýchto škôd:

- 1. strata alebo poškodenie údajov;
- 2. zvláštne, nepriame alebo následné škody; alebo
- 3. strata zisku, obchodov, príjmov, dobrého mena alebo očakávaných úspor.

#### **SLOVENSKO**

**Obmedzenie zodpovednosti:** *K poslednému odstavcu bude doplnený nasledovný text:* 

Obmedzenia sa uplatňujú v rozsahu, ktorý nezakazuje § 373 až § 386 Obchodného zákonníka Slovenskej republiky.

#### **JUéN£ AFRIKA, NAMÕBIA, BOTSWANA, LESOTHO A SVAZIJSKO**

**Obmedzenie zodpovednosti:** *K tejto časti sa dopĺňa nasledovný text:* 

Celková zodpovednosť IBM za skutočné škody vzniknuté vo všetkých prípadoch v dôsledku nesplnenia záväzkov zo strany IBM ohľadom predmetu tohto Prehlásenia o obmedzenej zodpovednosti bude obmedzená poplatkom, ktorý ste zaplatili za jednotlivý Stroj, ktorý je premetom .<br>Vášho nároku voči IBM.

#### **VEĽK£ BRIT£NIA**

**Obmedzenie zodpovednosti:** *Nasledovn˝ text nahr·dza cel˙ t˙to časť:* 

Pre účely teito časti bude výraz "Nesplnenie záväzku" znamenať akékoľvek konanie, nekonanie alebo nedbanlivosť na strane IBM v súvislosti s predmetom tohto prehlásenia o obmedzenej zodpovednosti, v dôsledku ktorého má IBM voči vám zákonnú zodpovednosť, či už na základe zmluvy alebo v rámci občiansko-právnych vzťahov. Viacero neplnených záväzkov, ktoré spolu spôsobia alebo prispejú v podstate k totožnej strate alebo škode sa bude považovať za jeden prípad nesplnenia záväzku.

Môžu nastať okolnosti, keď Vám v dôsledku takéhoto nesplnenia záväzku vznikne nárok na odškodnenie od IBM. V tejto časti je uvedený rozsah zodpovednosti IBM a Vaše jediné nároky na odškodnenie.

- 1. IBM bude akceptovať neobmedzenú záruku za:
- (a) smrť alebo zranenie osôb v dôsledku zanedbania povinností<br>(b) akékoľvek porušenie svojich povinností vyplývajúcich z časti
- akékoľvek porušenie svojich povinností vyplývajúcich z časti 12 Zákona o predaji tovarov 1979 alebo časti 2 Zákona o dodávkach tovarov a služieb 1982 v znení ich neskorších zmien a doplnkov.
- 1BM bude akceptovať neobmedzenú záruku za fyzické poškodenie Vášho hmotného majetku spôsobené nedbanlivosťou zo strany IBM. podliehajúc pritom vždy doleuvedeným bodom, za ktoré IBM nenesie zodpovednosť.
- 3. Okrem bodov 1 a 2 celková zodpovednosť IBM za skutočné škody za každý prípad neplnenia záväzku v nijakom prípade neprekročí 1) £ 15.000, alebo 2) 125% sumy, ktorú ste zaplatili za Stroj, na ktorý sa priamo vzťahuje nesplnenie záväzku.

Tieto limity sa budú uplatňovať aj na dodávateľov a predajcov IBM. Stanovujú maximálnu výšku kolektívnej zodpovednosti spoločnosti IBM, jej dodávateľov a predajcov.

#### **Body, za ktorÈ IBM nenesie zodpovednosť:**

Okrem zodpovednosti uvedenej v bode 1 spoločnosť IBM, jej dodávatelia alebo predajcovia nebudú niesť zodpovednosť za nižšie uvedené, a to ani v tom prípade, ak IBM, jej dodávatelia alebo predajcovia boli informovaní o možnosti výskytu takýchto škôd:

- 1. strata alebo poškodenie údajov;
- 2. zvláštne, nepriame alebo následné škody; alebo<br>3. strata získu, obchodov, príjmov, dobrého mena a
- strata zisku, obchodov, príjmov, dobrého mena alebo očakávaných úspor.

# $Čast'$  3 - Informácie o záruke

V tejto Časti 3 sú uvedené informácie ohľadom záruky uplatniteľnej na Váš Stroj, vrátane záručnej doby a typu záručného servisu, ktorý IBM poskytuje.

#### **Z·ručn· doba**

Záručná doba môže byť v jednotlivých krajinách a regiónoch odlišná a je špecifikovaná v nasledovnej tabuľke. POZNÁMKA: "Región" znamená buď Hong Kong alebo Macau, zvláštny administratívny región Číny.

#### **Typ Stroja 1722**

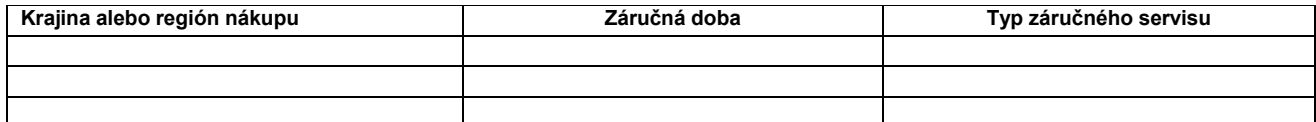

Záručná doba 3 roky na súčiastky a 1 rok na prácu znamená, že IBM poskytuje záručný servis zdarma na:

1. súčiastky a prácu počas prvého roka záručnej doby a

2. iba na súčiastky, na základe výmeny počas druhého a tretieho roka záručnej doby. IBM Vám bude účtovať iba prácu poskytnutú v rámci opravy alebo výmeny počas druhého a tretieho roka záručnej doby.

#### **Typy z·ručnÈho servisu**

Na požiadanie poskytuje IBM služby opravy alebo výmeny v závislosti na type záručného servisu špecifikovaného pre Váš stroj v doleuvedenej tabuľke. Záručný servis môže poskytnúť Váš predajca, ak ho IBM oprávni na poskytovanie záručného servisu. Časové plánovanie servisu bude závisieť od toho, kedy zavoláte a od dostupnosti súčiastok. Úrovne servisu závisia od času odozvy a nie sú zaručené. Špecifikovaná úroveň záručného servisu nemusí byť dostupná vo všetkých miestach na svete a môžu sa účtovať dodatočné poplatky mimo oblasti, kde IBM bežne poskytuje servis. Podrobnejšie informácie pre konkrétnu krajinu a miesto Vám poskytne zástupca IBM alebo Váš predajca.

#### 1. Služba výmeny súčiastky zákazníkom ("CRU")

IBM Vám dodá výrobky vymeniteľné zákazníkom na výmenu. Ak Vám dá IBM pokyn, aby ste vymenenú súčiastku vrátili, budete niesť zodpovednosť za jej vrátenie IBM v súlade s pokynmi IBM. Ak nevrátite chybnú súčiastku, ktorú ste vymenili v súlade s pokynom IBM do 30 dní od obdržania náhradnej súčiastky na výmenu zákazníkom, IBM Vám môže náhradnú súčiastku účtovať.

#### **2. Servis na mieste**

IBM alebo Váš predajca môže buď opraviť alebo vymeniť chybný stroj vo Vašich priestoroch a preveriť jeho činnosť. Musíte zabezpečiť vhodné pracovné miesto na rozobratie a opätovné zloženie Stroja IBM. Pracovné miesto musí byť čisté, dobre osvetlené a vhodné na tento účel. Oprava niektorých strojov môže vyžadovať zaslanie Stroja do servisného strediska IBM.

#### 3. **Kuriérska alebo zásielková služba** \*

Odpojíte chybný Stroj a pripravíte ho na vyzdvihnutie, ktoré zabezpečí IBM. IBM Vám poskytne prepravný obal na vrátenie Stroja do určeného servisného strediska. Kuriér vyzdvihne Váš Stroj a doručí ho do určeného servisného strediska. Po jeho oprave alebo výmene IBM zabezpečí jeho vrátenie do Vašich priestorov. Budete niesť zodpovednosť za jeho inštaláciu a preskúšanie.

#### **4. Sluûba osobnÈho doručenia z·kaznÌkom alebo zaslania poötou**

Chybný stroj doručíte osobne alebo ho zašlete poštou podľa toho, ako to IBM stanoví (ak IBM nešpecifikuje ináč, zaplatíte poštovné), vhodne zabalený na miesto stanovené IBM. Po tom, ako IBM Stroj opraví alebo vymení, pripraví ho na Vaše prevzatie alebo v prípade služby zaslania poštou Vám ho IBM vráti na svoje vlastné náklady, pokiaľ IBM nestanoví ináč. Budete niesť zodpovednosť za následnú inštaláciu a preskúšanie Stroia.

\* Táto služba sa v niektorých krajinách nazýva ThinkPad EasyServ alebo EasyServ

#### Celosvetová webová stránka záruk na stroje IBM:

http://www.ibm.com/servers/support/machine\_warranties/ poskytuje celosvetovo prehľad o obmedzených zárukách IBM na stroje, slovník definícií IBM, zoznam najčastejších otázok (FAQs) a podporu podľa produktov (strojov) s odkazmi na stránky podpory produktu. Na tejto stránke je tiež k dispozícii Prehlásenie IBM o obmedzenej zodpovednosti v 29 jazykoch.

Ak potrebuje záručný servis, kontaktujte IBM alebo Vášho Predajcu IBM. V Kanade alebo USA volajte 1-800-IBM-SERV (426-7378). Zoznam telefónnych čísel pre krajiny Európskej únie nájdete v tabuľke nižšie.

#### **Telefónny zoznam pre krajiny**

Telefónne čísla môžu byť bez upozornenia zmenené.

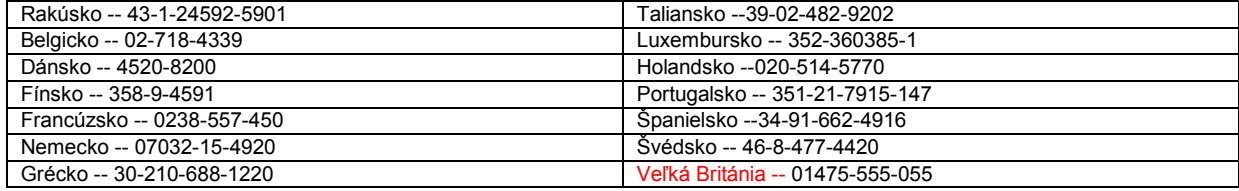

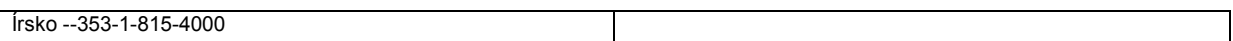

 $\overline{\phantom{a}}$ 

# **IBI** Izjava o omejeni garanciji z125-4753-07 11/2002

# -**1. del - Sploöni pogoji**

Ta izjava o omejeni garanciji vsebuje 1. del - Splošni pogoji, 2. del - Pogoji za posamezne države, in 3. del - Garancijske informacije. Pogoji iz 2. *dela zamenjujejo ali spreminjajo pogoje iz 1. dela. IBM-ove garancije iz te izjave o omejeni garanciji se nanaöajo samo na naprave, ki ste jih kupili za lastno uporabo in ne z namenom nadaljne prodaje. Izraz ìnapravaî predstavlja IBM-ovo napravo, njene funkcije, spremembe, izboljöave, elemente ali dodatno opremo oziroma katerokoli kombinacijo le-teh. Izraz ìnapravaî ne zajema programske opreme, pa naj bo ta nameöčena prvotno, naknadno ali kadarkoli. Nič v tej izjavi o omejeni garanciji ne vpliva na zakonite pravice potroönikov, ki jih pogodba ne more preklicati ali omejiti.*

## **Kaj pokriva ta garancija**

IBM jamči, da je vsaka naprava 1) brez napak v materialu ali izdelavi in 2) da ustreza IBM-ovim uradnim objavljenim specifikacijam (ìspecifikacijeî), ki so vam na voljo na zahtevo. Garancijsko obdobje za napravo začne teči na dan namestitve in je določeno v 3. delu - Garancijske informacije. Datum na računu ali prodajnem potrdilu velja za datum namestitve, razen če vas IBM ali preprodajalec obvestita drugače. Pri mnogih funkcijah, spremembah ali izboljöavah morate odstraniti nekatere dele in jih vrniti IBM-u. Del, s katerim ste zamenjali odstranjeni del, prevzame status garancijskega servisa odstranjenega dela. Če IBM ne določi drugače, te garancije veljajo samo v državi ali regiji, v kateri ste kupili napravo.

**TO SO VAäE IZKLJUČNE GARANCIJE IN VELJAJO NAMESTO VSEH OSTALIH GARANCIJ ALI POGOJEV, IZRAéENIH ALI NEZAPISANIH, VKLJUČNO, TODA NE IZKLJUČNO, Z ZAPISANIMI GARANCIJAMI ALI POGOJI PRODAJE IN USTREZNOSTI DOLOČENEMU NAMENU. NEKATERE DRéAVE ALI SODNE OBLASTI NE DOVOLJUJEJO IZKLJUČITVE IZRECNIH ALI ZAPISANIH GARANCIJ. V TEM PRIMERU ZGORNJA IZLOČITEV ZA VAS NE VELJA. TAKRAT SO TAKäNE GARANCIJE ČASOVNO OMEJENE NA GARANCIJSKO OBDOBJE. GARANCIJE NE VELJAJO VEČ PO PRETEKU TEGA OBDOBJA. NEKATERE DRéAVE ALI SODNE OBLASTI NE DOVOLJUJEJO ČASOVNEGA OMEJEVANJA TRAJANJA ZAPISANIH GARANCIJ. V TEM PRIMERU ZGORNJA OMEJITEV ZA VAS NE VELJA.** 

## **Česa ta garancija ne pokriva**

Ta garancija ne pokriva naslednjega:

- kakršnekoli programske opreme, pa naj bo ta prednameščena, priložena napravi ali nameščena naknadno;
- okvar zaradi neprimerne uporabe (vključno, a ne izključno, z uporabo katerekoli zmogljivosti ali zmožnosti naprave, ki ni pisno odobrena s strani IBM-a), nesreče, spremembe, neprimernega fizičnega ali delovnega okolja in nepravilnega vzdrževanja s strani uporabnika;
- okvar zaradi uporabe izdelka, za katerega IBM ne odgovarja; in
- uporabe izdelkov drugih proizvajalcev, četudi je njihov dobavitelj IBM in je ta na vašo željodele tudi vgradil v IBM-ovo napravo.

Garancija je razveljavljena v primeru, da odstranite ali spremenite identifikacijske etikete naprave ali njenih delov.

IBM ne jamči za neprekinjeno ali brezhibno delovanje naprave.

Vsaka tehnična ali drugačna podpora za napravo pod garancijo, na primer telefonska pomoč z odgovori na vprašanja "kako" in glede nastavitve in namestitve naprave, vam je na voljo **BREZ KAKRäNIHKOLI GARANCIJ**.

#### **Kako si zagotoviti garancijski servis**

Če naprava med garancijskim obdobjem ne deluje po garancijskih zagotovilih, se za garancijski servis obrnite na IBM ali preprodajalca. Če naprave niste registrirali pri IBM-u, boste pred garancijskim servisom morali predloûiti potrdilo o nakupu.

#### **Kako bo IBM skuöal odpraviti napake**

Ko pokličete na servis, morate slediti IBM-ovim postopkom za ugotavljanje težav in odpravljanje le-teh. Tehnik bo poskušal narediti začetno diagnozo vaših težav in vam jih poskušal pomagati odpraviti preko telefona.

Vrsta garancijskega servisa za vaöo napravo je določena v 3. delu - Garancijske informacije.

Sami morate naložiti in namestiti določene kode naprave (mikrokodo, osnovno vhodno/izhodno sistemsko kodo ("BIOS"), uporabne programe, gonilnike naprav in diagnostiko, priloženo IBM-ovi napravi) in ostale posodobitve strojne opreme na IBM-ovi spletni strani ali drugem elektronskem mediju ter slediti IBM-ovim navodilom.

Če težavo lahko odpravite z delom, ki ga lahko zamenja stranka ("CRU") (tipkovnica, miška, zvočnik, pomnilnik, pogon trdega diska in ostali enostavno zamenljivi deli), vam bo IBM poslal te dele, da jih boste lahko zamenjali.

Če naprava med garancijskim obdobjem ne deluje po garancijskih zagotovilih in težav ne morete odpraviti preko telefona, s posodobitvijo kode naprave ali programske opreme, ali z zamenjavo dela, vam bo IBM ali prodajalec, če je to odobril IBM, v okviru garancijskega servisa po lastni presoji 1) popravil del, da bo ustrezno deloval, ali 2) del zamenjal z drugim, ki je funkcionalno vsaj enakovreden. Če IBM tega ne more storiti, napravo vrnite prodajalcu, ki vam bo povrnil denar.

IBM ali prodajalec bo tudi priskrbel in namestil izbrane strojne spremembe na napravi.

# **Zamenjava naprave ali dela**

Če je v okviru garancijskega servisa potrebno zamenjati napravo ali del, zamenjani del s strani IBM-a ali preprodajalca predite v njegovo last, novi del pa v vaöo. Zagotavljate, da so vsi odstranjeni deli originalni in nespremenjeni. Novi del ni vedno nov, je pa vedno v izpraven in funkcionalno vsaj enakovreden zamenjanemu delu. Novi del prevzame status garancijskega servisa zamenjanega dela.

#### **Vaöe dodatne odgovornosti**

Preden IBM ali preprodajalec zamenja napravo ali del, se strinjate z odstranitvijo vseh funkcij, delov, možnosti, sprememb in priključenih delov, ki niso predmet garancijskega servisa.

Strinjate se tudi:

- 1. da naprava ni podvrûena pravnim obveznostim ali omejitvam, ki preprečujejo njeno zamenjavo;
- 2. da boste pridobili lastnikovo dovoljenje, da IBM ali preprodajalec lahko servisirata napravo, ki ni v vaöi lasti; in
- 3. da boste po potrebi pred servisom:
	- a. sledili IBM-ovim ali preprodajalčevim postopkov za servisno zahtevo;
	- b. naredili varnostne kopije ali zavarovali vse programe, podatke in sredstva v napravi;
	- c. IBM-u ali preprodajalcu omogočili zadosten, neoviran in varen dostop do vaöih pripomočkov, da bo IBM lahko izpolnil svoje obveznosti; in

d. IBM ali preprodajalca obvestili o novih lokacijah naprave.

**4.** 4. da boste zagotovili, da bodo vse informacije o znanih in spoznavnih posameznikih (osebni podatki) zbrisani z naprave (do tehnično moûnega obsega), (b) da boste IBM-u, preprodajalcu ali IBM-ovemu dobavitelju po presoji IBM-a ali preprodajalca dovolili obdelavo preostalih osebnih podatkov v vaöem imenu, da bo lahko izpolnil svoje obveznosti iz te izjave o omejeni garanciji (ki lahko vključujejo tudi transport naprave na IBM-ove servisne lokacije po vsem svetu na taköno obdelavo), in (c) da boste zagotovili, da je taköna obdelava v skladu z vsemi zakoni, ki se nanaöajo na taköne osebne podatke.

#### **Omejitev odgovornosti**

IBM je odgovoren za izgubo ali poökodovanje vaöe naprave samo v primeru, ko je ta 1) v IBM-ovi posesti ali 2) v transportu, za katerega je plačilno odgovoren IBM.

IBM ali preprodajalec nista odgovorna za zaupne, lastniöke ali osebne informacije v napravi, ki ste jo iz kateregakoli razloga vrnili IBM-u. Pred vrnitvijo vse taköne informacije odstranite iz naprave.

V določenih okoliöčinah imate pravico od IBM-a zaradi neizpolnjevanja obveznosti ali drugačne odgovornosti zahtevati odökodnino. V vseh takönih primerih, ne glede na osnovo pravice za terjavo odökodnine od IBM-a (vključno z osnovnimi kröitvami, malomarnostjo, napačnim prikazom ali ostalimi pogodbenimi ali odökodninskimi obveznostmi), razen v primeru odgovornosti, ki jih pristojni zakoni ne morejo zavrniti ali omejiti, je IBM odgovoren samo za

- 1. odökodnino za telesne poökodbe (vključno s smrtjo) ter poökodovanje nepremičnin in osebnih nepremičnin; in
- 2. vsoto katerekoli druge neposredne ökode, do viöine stroökov (v primeru ponavljanja veljajo 12-mesečni stroöki) za napravo, ki je predmet zahtevka. Za namene te točke izraz "naprava" vključuje tudi kodo naprave in licenčno interno kodo ("LIC").

Ta omejitev velja tudi za IBM-ove dobavitelje in za preprodajalca. To je največ, za kar so IBM, njegovi dobavitelji in preprodajalec skupinsko odgovorni.

**POD NOBENIMI POGOJI NISO IBM, NJEGOVI DOBAVITELJI ALI PREPRODAJALCI ODGOVORNI ZA NASLEDNJE PRIMERE, ČETUDI SO BILI ODVEäČENI O NJIHOVI MOéNOSTI: 1) ZA ZAHTEVKE TRETJIH OSEB DO VAS (RAZEN TISTIH POD PRVO TOČKO ZGORAJ); 2) IZGUBO ALI POäKODOVANJE PODATKOV; 3) POSEBNO, NAKLJUČNO ALI POSREDNO äKODO OZIROMA ZA KAKRäNOKOLI GOSPODARSKO POSLEDIČNO äKODO; ALI 4) IZGUBO DOBIČKA, POSLOVNEGA DOHODKA, POSLOVNIH ALI PRIČAKOVANIH PRIHRANKOV. NEKATERE DRéAVE ALI SODNE OBLASTI NE DOVOLJUJEJO IZKLJUČITVE ALI OMEJEVANJA NAKLJUČNE ALI POSLEDIČNE ODäKODNINE. V TEM PRIMERU ZGORNJA OMEJITEV ZA VAS NE VELJA. NEKATERE DRéAVE ALI SODNE OBLASTI NE DOVOLJUJEJO ČASOVNEGA OMEJEVANJA TRAJANJA ZAPISANIH GARANCIJ. V TEM PRIMERU ZOGRNJA OMEJITEV ZA VAS NE VELJA.** 

# **Pristojno pravo**

Vi in IBM soglašate v pristojnost zakonov države, v kateri ste kupili napravo, za upravljanje, razlago in uveljavljanje vseh vaših in IBM-ovih pravic, dolûnosti in obveznosti, ki izhajajo ali se na kakröenkoli način nanaöajo na predmet te izjave o omejeni garanciji ne glede na nasprotna zakonska načela.

#### **TE GARANCIJE VAM DAJEJO IZRECNE ZAKONSKE PRAVICE, LAHKO PA VAM PRIPADAJO TUDI DRUGE PRAVICE DOLOČENIH DRéAV ALI SODNIH OBLASTI.**

#### **Sodna oblast**

Vse vaše pravice, dolžnosti in obveznosti so podvržene sodiščem v državi, v kateri ste kupili napravo.

# **2. del - Pogoji za posamezne drûave**

#### **SEVERNA IN JUéNA AMERIKA**

#### **ARGENTINA**

**Pristojno pravo***: Prvemu stavku je dodano naslednje besedilo:*

Vse spore, ki izhajajo iz izjave o omejeni garanciji, bo reöevalo redno gospodarsko sodiöče v Buenos Airesu.

#### **BRAZILIJA**

**Pristojno pravo***: Prvemu stavku je dodano naslednje besedilo:*

Vse spore, ki izhajajo iz izjave o omejeni garanciji, bo reöevalo sodiöče v Riu de Janeiru, RJ.

#### **PERU**

**Omejitev odgovornosti**: *Na koncu tega poglavja je dodano naslednje besedilo:* 

V skladu s 1328. členom perujskega civilnega zakonika se omejitve in izključitve iz tega poglavja ne nanaöajo na ökodo zaradi IBM-ovega namernega slabovodenja ("dolo") ali grobih kröitev delovnih obveznosti ("culpa inexcusable").

# **SEVERNA AMERIKA**

**Kako si zagotoviti garancijski servis:** *Temu poglavju je dodano naslednje besedilo:* 

Za IBM-ov garancijski servis v Kanadi in Združenih državah Amerike pokličite 1-800-IBM-SERV (426-7378).

### **KANADA**

**Omejitev odgovornosti:** *1. točko tega poglavja zamenjuje naslednje besedilo:* 

1. odökodnino za telesne poökodbe (vključno s smrtjo) ali fizično poökodovanje nepremičnin in osebnih nepremičnin zaradi IBM-ove malomarnosti; in

Pristojno pravo: Naslednje besedilo zamenjuje "zakoni države, v kateri ste kupili napravo" v prvem stavku:

# zakoni province Ontario.

# **ZDRUéENE DRéAVE AMERIKE**

Pristojno pravo: Naslednje besedilo zamenjuje "zakoni države, v kateri ste kupili napravo" v prvem stavku: zakoni zvezne države New York.

# **TIHOMORSKA AZIJA**

#### **AVSTRALLIA**

#### **Kaj pokriva ta garancija:** *Temu poglavju je dodan naslednji odstavek:*

Pripadajo vam tudi garancije iz tega poglavja poleg pravic, ki izhajajo iz zakona o trgovinski praksi iz leta 1974 ali druge sorodne zakonodaje in so omejene samo v obsegu, ki ga dovoljuje pristojno pravo.

#### **Omejitev odgovornosti:** *Temu poglavju je dodano naslednje besedilo:*

Če IBM kröi pogoje ali garancije iz zakona o trgovinski praksi iz leta 1974 ali sorodne zakonodaje, je IBM-ova odgovornost omejena na popravilo ali zamenjavo izdelkov oziroma za dobavo ustreznih izdelkov. Če se ta garancijski pogoj nanaöa na pravico do prodaje, mirne posesti ali na nesporno lastninsko pravico, ali gre za izdelke, običajno namenjene osebni, domači ali gospodinjski uporabi, ne velja nobena omejitev iz tega odstavka.

Pristojno pravo: Naslednje besedilo zamenjuje "zakoni države, v kateri ste kupili napravo" v prvem stavku:

### zakoni zvezne države ali teritorija **KAMBODéA, LAOS IN VIETNAM**

**Pristojno pravo:** *Naslednje besedilo zamenjuje "zakoni države, v kateri ste kupili napravo" v prvem stavku:* 

#### zakoni zvezne države New York, Združene države Amerike.

#### **KAMBODéA, INDONEZIJA, LAOS IN VIETNAM**

#### Arbitraûa: *Pod tem naslovom je dodano naslednje besedilo:*

Spori v zvezi ali zaradi izjave o omejeni garanciji se rešujejo z arbitražnim postopkom, organiziranim v Singapuru v skladu s takrat veljavnim arbitražnim pravilnikom mednarodnega arbitražnega centra v Signapuru ("pravilnik SIAC"). Razsodba je dokončna in obvezujoča za obe strani brez moûnosti priziva, izdana v pisni obliki in z navedenimi ugotovljenimi dejstvi in zakonskimi sklepi.

Razsodniki morajo biti trije in vsaka stran v sporu ima pravico imenovati enega razsodnika. Razsodnika, ki ju imenujeta sprti strani, imenujeta tretjega razsodnika, ki je obenem tudi predsedujoči v postopku. Ob odsotnosti predsedujočega njegovo mesto zasede predsednika SIAC-a. Ob odsotnosti vsakega izmed ostalih dveh razsodnikov njegovo mesto zasede stran, ki ga je imenovala. Postopek se nadaljuje od tam, kjer se je zaradi odsotnosti končal.

Če katera izmed sprtih strani noče ali iz kateregakoli drugega razloga v roku 30 dni od imenovanja razsodnika druge strani ne imenuje razsodnika, je prvi imenovani razsodnik edini razsodnik pod pogojem, da je bil zakonito in pravilno imenovan.

Vsi postopki so vodeni in vsi dokumenti predstavljeni v angleöčini. Angleöke verzije te Izjave o omejeni garanciji so veljavnejöe od verzij v drugih jezikih.

## **HONGKONG POSEBNA UPRAVNA REGIJA KITAJSKE IN MACAU POSEBNA UPRAVNA REGIJA KITAJSKE**

Pristojno pravo: Naslednje besedilo zamenjuje "zakoni države, v kateri ste kupili napravo" v prvem stavku: zakoni Hongkonga in posebne upravne regije Kitajske.

#### **INDIJA**

**Omejitev odgovornosti:** *Naslednje besedilo zamenjuje 1. in 2. točko tega odstavka:*

- 1. odökodnino za telesne poökodbe (vključno s smrtjo) ali poökodovanje nepremičnin in osebnih nepremičnin bo omejena na posledice IBMove malomarnosti; in
- **2.** za kakrönokoli drugo ökodo zaradi neizpolnjevanja pogodbenih obveznosti s strani IBM-a v skladu ali kakrönikoli povezavi s predmetom te izjave o omejeni garanciji na stroške, ki ste jih plačali za posamezno napravo, ki je predmet zahtevka. Za namene te točke izraz "naprava" vključuje tudi kodo naprave in licenčno interno kodo ("LIC").

#### **Arbitraûa:** *Pod tem naslovom je dodano naslednje besedilo:*

Spori v zvezi ali zaradi izjave o omejeni garanciji se dokončno rešujejo z arbitražnim postopkom, organiziranim v Bangaloru v Indiji v skladu s takrat veljavnimi indijskimi zakoni. Razsodba je dokončna in obvezujoča za obe strani brez možnosti priziva, izdana v pisni obliki in z navedenimi ugotovljenimi dejstvi in zakonskimi sklepi.

Razsodniki morajo biti trije in vsaka stran v sporu ima pravico imenovati enega razsodnika. Razsodnika, ki ju imenujeta sprti strani, imenujeta tretjega razsodnika, ki je obenem tudi predsedujoči v postopku. Ob odsotnosti predsedujočega njegovo mesto zasede predsednik indijske odvetniöke zbornice. Ob odsotnosti vsakega izmed ostalih dveh razsodnikov njegovo mesto zasede stran, ki ga je imenovala. Postopek se nadaljuje od tam, kjer se je zaradi odsotnosti končal.

Če katera izmed sprtih strani noče ali iz kateregakoli drugega razloga v roku 30 dni od imenovanja razsodnika druge strani ne imenuje razsodnika, je prvi imenovani razsodnik edini razsodnik pod pogojem, da je bil zakonito in pravilno imenovan.

Vsi postopki so vodeni in vsi dokumenti predstavljeni v angleščini. Angleška verzija te izjave o omejeni garanciji je veljavnejša od verzij v drugih jezikih.

#### **JAPONSKA**

**Omejitev odgovornosti:***Temu poglavju je dodan naslednji odstavek:* 

Vsi dvomi glede te izjave o omejeni garanciji se reöujejo sporazumno v skladu z načeli vzajemnega zaupanja.

### **MALEZIJA**

#### **Omejitev odgovornosti:***Beseda ìPOSEBNOî v 3. točki 5. odstavka se briöe.*

#### **NOVA ZELANDIJA**

**Kaj pokriva ta garancija:** *Temu poglavju je dodan naslednji odstavek:*

Poleg pravic, ki izhajajo iz zakona o potrošniških garancijah iz leta 1993 ali druge sorodne zakonodaje, ki jih ni mogoče izključiti ali omejiti, vam pripadajo tudi garancije iz tega poglavja. Zakon o potroöniökih garancijah iz leta 1993 ne velja za IBM-ove izdelke, ki jih nabavite za poslovne namene iz tega zakona.

#### **Omejitev odgovornosti:** *Temu poglavju je dodano naslednje besedilo:*

Če naprave niso bile nabavljene za poslovne namene iz zakona o potrošniških garancijah iz leta 1993, so omejitve iz tega poglavja podvržene omejitvam iz tega zakona.

#### **LJUDSKA REPUBLIKA KITAJSKA (LRK)**

**Pristojno pravo:** *Naslednje besedilo zamenjuje ì*zakoni drûave, v kateri ste kupili napravo*î v prvem stavku:*

zakoni zvezne države New York, Združene države Amerike (razen če lokalni zakon zahteva drugače).

#### **FILIPINI**

#### **Omejitev odgovornosti:** *Naslednje besedilo zamenjuje 3. točko v 5. odstavku:*:

#### **POSEBNO (VKLJUČNO S SIMBOLIČNO IN KAZENSKO ODäKODNINO), MORALNO, NAKLJUČNO ALI POSLEDIČNO ĐKODO ZA KAKRäNOKOLI ODäKODNINO ZA POSLEDIČNO äKODO; ALI**

#### **Arbitraûa:** *Pod tem naslovom je dodano naslednje besedilo:*

*Spori v zvezi ali zaradi te Izjave o omejeni garanciji se dokončno reöujejo z arbitraûnim postopkom, organiziranim v Metro Manili na Filipinih v skladu s takrat veljavnimi filipinskimi zakoni. Razsodba je dokončna in obvezujoča za obe strani brez moûnosti priziva, izdana v pisni obliki in z navedenimi ugotovljenimi dejstvi in zakonskimi sklepi.* 

*Razsodniki morajo biti trije in vsaka stran v sporu ima pravico imenovati enega razsodnika. Razsodnika, ki ju imenujeta sprti strani, imenujeta tretjega razsodnika, ki je obenem tudi predsedujoči v postopku. Ob odsotnosti predsedujočega njegovo mesto zasede predsednik filipinskega centra za reöevanje sporov. Ob odsotnosti vsakega izmed ostalih dveh razsodnikov njegovo mesto zasede stran, ki ga je imenovala. Postopek se nadaljuje od tam, kjer se je zaradi odsotnosti končal.* 

*Če katera izmed sprtih strani noče ali iz kateregakoli drugega razloga v roku 30 dni od imenovanja razsodnika druge strani ne imenuje razsodnika, je prvi imenovani razsodnik edini razsodnik pod pogojem, da je bil zakonito in pravilno imenovan.* 

*Vsi postopki so vodeni in vsi dokumenti predstavljeni v angleöčini. Angleöke verzije te Izjave o omejeni garanciji so veljavnejöe od verzij v drugih jezikih.* 

#### **SINGAPUR**

**Omejitev odgovornosti:** *Besedi ì***POSEBNO***î in ì***GOSPODARSKO***î v 3. točki 5. odstavka se briöeta.* 

#### **EVROPA, BLIéNJI VZHOD, AFRIKA (EBVA)**

*V DRéAVAH EBVA VELJAJO NASLEDNJI POGOJI:*

Pogoji te izjave o omejeni garanciji se nanaöajo na naprave, kupljene pri IBM-u ali IBM-ovem prodajalcu.

#### **Kako si zagotoviti garancijski servis:**

Če ste napravo kupili v Avstriji, Belgiji, na Cipru, Danskem, v Estoniji, na Finskem, v Franciji, Nemčiji, Grčiji, na Islandiji, Irskem, v Italiji, Latviji, Lihtenötajnu, Litvi, Luksemburgu, Monaku, na Nizozemskem, Norveökem, Portugalskem, v äpaniji, San Marinu, na ävedskem, v ävici, Veliki Britaniji ali Vatikanu, vam je garancijski servis za to napravo na voljo v katerikoli izmed teh držav s strani (1) IBM-ovega preprodajalca z dovoljenjem za opravljanje garancijskega servisa ali (2) IBM-a, če je bila naprava objavljena in dana na razpolago s strani IBM-a v državi, v kateri iöčete garancijski servis. Če ste osebni računalnik kupili v Albaniji, Armeniji, Belorusiji, Bosni in Hercegovini, Bolgariji, na Hrvaökem, Čeökem, v Gruziji, na Madûarskem, v Kazahstanu, Kirgiziji, ZR Jugoslaviji, Makedoniji, Moldaviji, na Poljskem, v Romuniji, Rusiji, na Slovaökem, v Sloveniji ali Ukrajini, vam je servis za to napravo na voljo v katerikoli izmed teh držav s strani (1) IBM-ovega preprodajalca z dovoljenjem za opravljanje garancijskega servisa ali (2) IBM-a.

Če ste napravo kupili na Bližnjem Vzhodu ali v afriški državi, vam je garancijski servis za to napravo na voljo pri IBM-ovi enoti v državi nakupa, če ta IBM-ova enota v tej državi nudi garancijski servis, ali pri IBM-ovem preprodajalcu z IBM-ovim dovoljenjem za opravljanje garancijskega servisa za to napravo v tej državi. V Afriki vam je garancijski servis na voljo v obsegu 50 kilometrov od IBM-ovega servisnega ponudnika. Stroöke transporta naprav do garancijskega servisa, ki presega 50 kilometrov, krijete sami.

*Dodajte naslednje poglavje v Zahodna Evropa (Avstrija, Belgija, Kipar, Danska, Finska, Francija, Nemčija, Grčija, Islandija, Irska, Italija, Lihtenötajn, Luksemburg, Monako, Nizozemska, Norveöka, Portugalska, äpanija, San Marino, ävedska, ävica, Velika Britanija, Vatikan):*  Garancija za naprave, kupljene v Zahodni Evropi, je veljavna v vseh državah Zahodne Evrope, če so bile v teh državah naprave objavljene in dane na razpolago.

#### **Pristojno pravo:**

*Izraz* "zakoni države, v kateri ste kupili napravo" zamenjuje naslednje besedilo:

1) "avstrijski zakoni" **v Albaniji, Armeniji, Azerbajdžanu, Belorusiji, Bosni in Hercegovini, Bolgariji, na Hrvaškem, v Gruziji, na Madûarskem, v Kazahstanu, Kirgiziji, Makedoniji, Moldaviji, na Poljskem, v Romuniji, Rusiji, na Slovaökem, v Sloveniji, Tadûikistanu,**  Turkmeniji, Ukrajini, Uzbekistanu, in ZR Jugoslaviji; 2) "francoski zakoni" v Alžiriji, Beninu, Burkini Faso, Kamerunu, Cape Verdeju, **Centralni afriöki republiki, Čadu, Komorih, Republiki Kongo, Dûibutiju, Demokratični republiki Kongo, Ekvatorialni Gvineji, Francoski Gvajani, Francoski Polineziji, Gabonu, Gambiji, Gvineji**, **Gvineji-Bissau, na Slonokoöčeni obali, v Libanonu, na Madagaskarju, v Maliju, Mavretaniji, Mauritiusu, Mayottu, Maroku, na Novi Kaledoniji, v Nigru, Reunionu, Senegalu, na Sejöelih, v Togu, Tuniziji**, **Vanuatuju in**  Wallis & Futuni; 3) "finski zakoni" v Estoniji, Latviji in Litvi; 4) "angleški zakoni" v Angoli, Bahrainu, Botsvani, Burundiju, Egiptu, Eritreji, **Etiopiji, Gani, Jordaniji, Keniji, Kuvajtu, Liberiji, Malaviju, Malti, Mozambiku, Nigeriji, Omanu, Pakistanu, Katarju, Ruandi, Sao Tomeju, Savdski Arabiji, Sierri Leone, Somaliji, Tanzaniji, Ugandi, Zdruûenih arabskih emiratih, Veliki Britaniji, Zahodnem bregu/Gazi, Jemnu, Zambiji in Zimbabveju**; in 5) "juûnoafriöki zakoniî **v Juûni Afriki, Namibiji, Lesotu in Svaziju.**

#### **Sodna oblast:** *Temu poglavju so dodane naslednje izjeme:*

1) **V** *Avstriji* za reöevanje vseh sporov, ki izhajajo iz te izjave o omejeni garanciji in v zvezi njo, vključno z njenim obstojem, je pristojno sodiöče na Dunaju v Avstriji (mestno jedro)**;** 2) **vAngoli, Bahrainu, Botsvani, Burundiju, Egiptu, Eritreji, Etiopiji, Gani, Jordaniji, Keniji, Kuvajtu, Liberiji, Malaviju, na Malti, v Mozambiku, Nigeriji, Omanu, Pakistanu, Katarju, Ruandi, Sao Tomeju, Savdski Arabiji, Sierri Leone, Somaliji, Tanzaniji, Ugandi, Zdruûenih arabskih emiratih, na Zahodnem Bregu/v Gazi, Jemnu, Zambiji in Zimbabveju** so za reöevanje vseh sporov, ki izhajajo iz te izjave o omejeni garanciji all v zvezi z njenim izvajanjem, vključno s skrajöanimi postopki, so pristojna angleöka sodiöča; 3) v **Belgiji** in**Luksemburgu** za vse spore, ki izhajajo iz te izjave o omejeni garanciji ali v zvezi z njeno razlago ali izvajanjem, velja zakon prestolnice, rešujejo pa jih samo sodišča iz prestolnice države, v kateri je sedež vašega podjetja in/ali ali trgovske podružnice; 4) v **Franciji**, **Alûiriji, Beninu, Burkini Faso, Kamerunu, Cape Verdeju, Centralni afriöki republiki, Čadu, na Komorih, v Republiki Kongo, Dûibutiju, Demokratični republiki Kongo, Ekvatorialni Gvineji, Francoski Gvajani, Francoski Polineziji, Gabonu, Gambiji, Gvineji, Gvineji-Bissau, na Slonokoöčeni obali, v Libanonu, na Madagaskarju, v Maliju, Mavretanihi, Mauritiusu, Mayottu, Maroku, Novi Kaledoniji, Nigru, Reunionu, Senegalu, na Sejöelih, v Togu, Tuniziji, Vanuatuju in Wallis & Futuni** vse spore, ki izhajajo iz te izjave o omejeni garanciji disputes ali v zvezi s kröitvami ali njenim izvajanjem, vključno s skrajöanimi postopki, reöuje samo gospodarsko sodiöče v Parizu; 5) in **Rusiji** vse spore, ki izhajajo iz te izjave o omejeni garanciji ali v zvezi z njeon razlago, kršitvami, odpovedjo ali razveljavitvijo, rešuje arbitraûno sodiöče v Moskvi; 6) **v Juûni Afriki, Namibiji, Lesotu in Svaziju** se obe strani strinjata, da bosta vse spore v zvezi s to Izjavo o omejeni garanciji predali prvostopenjskemu civilnemu sodiöču v Johannesburgu; 7) **v Turčiji** vse spore, ki izhajajo ali v zvezi s to izjavo o omejem garanciji, rešujejo carigrajsko osrednje (Sultanahmet) sodišče in carigrajske izvršne direkcije v republiki Turčiji; 8) v naslednjih državah vse zakonske terjatve, ki izhajajo iz te izjave o omejeni garanciji, reöujejo pristojna sodiöča iz a) Aten za **Grčijo**, b) Tel Aviva-Jaffe za **Izrael**, c) Milana za **Italijo**, d) Lizbone za **Portugalsko** in e) Madrida za **äpanijo**; in 9) **v Veliki Britaniji** se obe strani strinjata, da bosta vse spore v zvezi s to izjavo o omejeni garanciji predali angleškim sodiščem.

**Arbitraûa:** *Pod tem naslovom je dodano naslednje besedilo:* 

V Albaniji, Armeniji, Azerbajdžanu, Belorusiji, Bosni in Hercegovini, Bolgariji, na Hrvaškem, v Gruziji, na Madžarskem, v Kazahstanu, Kirgiziji, Makedoniji, Moldaviji, na Poljskem, v Romuniji, Rusiji, na Slovaškem, v Sloveniji, Tadžikistanu, Turkmeniji, Ukrajini, **Uzbekistanu in ZR Jugoslaviji** se vsi spori, ki izhajajo iz te izjave o omejeni garanciji ali v zvezi z njenimi kröitvami, odpovedmi ali razveljavitvijo dokončno rešujejo v skladu s pravilnikom o arbitraži in poravnavi mednarodnega arbitražnega centra zvezne gospodarske zbornice na Dunaju (dunajski pravilnik) s strani treh razsodnikov, imenovanih v skladu s tem pravilnikom. Arbitraža bo organizirana na Dunaju v Avstriji, uradni jezik postopka pa bo angleöčina. Razsodba razsodnikov bo dokončna in obvezujoča za obe strani. Zato se v skladu s 598. odstavkom (2) avstrijskega zakonika o civilnem postopku obe strani izrecno odrekata uporabi 7. postavke 595. odstavka (1) zakonika. IBM lahko sproži postopek na pristojnem sodišču v državi namestitve naprave.

**V Estoniji, Latviji in Litvi** se vsi spori, ki izhajajo iz te izjave o omejeni garanciji ali v zvezi z njo, dokončno reöujejo z arbitraûo, organizirano v Helsinkih na Finskem, v skladu s takrat veljavnimi finskimi arbitraûnimi zakoni. Vsaka stran imenuje enega razsodnika. Razsodnika potem skupaj imenujeta predsedujočega. Če razsodnika pri imenovanju predsedujočega nista složna, ga imenuje osrednja gospodarska zbornica v Helsinkih.

#### **EVROPSKA UNIJA (EU)**

## *V DRéAVAH EU VELJAJO NASLEDNJI POGOJI:*

Potrošnikom pripadajo zakonite pravice po veljavni državni zakonodaji za prodajo potrošniških izdelkov. Garancije iz te izjave o omejeni odgovornosti ne vplivajo na te pravice.

**Kako si zagotoviti garancijski servis:** *Temu poglavju je dodano naslednje besedilo:* 

Telefonske številke za IBM-ov garancijski servis v državah EU so navedene v 3. delu - Garancijske informacije.

Na IBM se lahko obrnete na naslednjem naslovu: IBM Warranty & Service Quality Dept. PO Box 30 Spango Valley Greenock

Scotland PA16 0AH

#### **AVSTRIJA, DANSKA, FINSKA, GRČIJA, ITALIJA, NIZOZEMSKA, NORVEäKA, PORTUGALSKA, äPANIJA, äVEDSKA IN äVICA**

**Omejitev odgovornosti***: Naslednje besedilo v celoti zamenjuje pogoje iz tega poglavja:*

Razen če obvezni zakon določa drugače:

1. IBM-ova odgovornost za ökodo ali izgubo zaradi izpolnjevanja obveznosti v skladu ali zvezi s to Izjavo o omejeni garanciji ali zaradi drugih razlogov v zvezi s to Izjavo o omejeni garanciji je omejena na odökodnino za samo tisto ökodo ali izgubo, ki je dokazano posredna ali neposredna posledica neizpolnjevanja takönih obveznosti (če je IBM kriv) ali iz takönih razlogov, največ v viöini vsote, ki ste jo plačali na napravo. Za namene te točke izraz "naprava" vključuje tudi kodo naprave in licenčno interno kodo ("LIC"). Zgoraj navedena omejitev se ne nanaöa na odökodnino za telesne poökodbe (vključno s smrtjo) in poökodovanje nepremičnine ali osebne

nepremičnine, za katero je IBM zakonsko odgovoren.

2. **POD NOBENIMI POGOJI NISO IBM, NJEGOVI DOBAVITELJI ALI PREPRODAJALCI ODGOVORNI ZA NASLEDNJE PRIMERE, ČETUDI SO BILI OBVEäČENI O NJIHOVI MOéNOSTI: 1) IZGUBO ALI POäKODOVANJE PODATKOV; 2) NAKLJUČNO ALI POSREDNO äKODO OZIROMA ZA KAKRäNOKOLI GOSPODARSKO POSLEDIČNO äKODO; 3) IZGUBO DOBIČKA, ČETUDI JE NEPOSREDNA POSLEDICA äKODNEGA DOGODKA; ALI 4) IZGUBO POSLA, DOHODKA, POSLOVNIH ALI PRIČAKOVANIH PRIHRANKOV.** 

#### *FRANCIJA IN BELGIJA*

**Omejitev odgovornosti***: Naslednje besedilo v celoti zamenjuje pogoje iz tega poglavja:*:

Razen če obvezni zakon določa drugače:

1. IBM-ova odgovornost za ökodo ali izgubo zaradi izpolnjevanja obveznosti v skladu ali zvezi s to Izjavo o omejeni garanciji je omejena na odökodnino za samo tisto ökodo ali izgubo, ki je dokazano posredna ali neposredna posledica neizpolnjevanja takönih obveznosti (če je IBM kriv), največ v višini vsote, ki ste jo plačali za napravo. Za namene te točke izraz "naprava" vključuje tudi kodo naprave in licenčno interno kodo ("LIC").

Zgoraj navedena omejitev se ne nanaöa na odökodnino za telesne poökodbe (vključno s smrtjo) in poökodovanje nepremičnine ali osebne nepremičnine, za katero je IBM zakonsko odgovoren.

2. **POD NOBENIMI POGOJI NISO IBM, NJEGOVI DOBAVITELJI ALI PREPRODAJALCI ODGOVORNI ZA NASLEDNJE PRIMERE, ČETUDI SO BILI OBVEäČENI O NJIHOVI MOéNOSTI: 1) IZGUBO ALI POäKODOVANJE PODATKOV; 2) NAKLJUČNO ALI POSREDNO äKODO OZIROMA ZA KAKRäNOKOLI GOSPODARSKO POSLEDIČNO äKODO; 3) IZGUBO DOBIČKA, ČETUDI JE NEPOSREDNA POSLEDICA äKODNEGA DOGODKA; ALI 4) IZGUBO POSLA, DOHODKA, POSLOVNIH ALI PRIČAKOVANIH PRIHRANKOV.**

#### **V DOLOČENI DRéAVI VELJAJO NASLEDNJI POGOJI:**

#### **AVSTRIJA**

**Kaj pokriva ta garancija:** *Naslednje besedilo zamenjuje prvi stavek prvega odstavka tega poglavja:*

Garancija za IBM-ovo napravo pokriva funkcionalnost naprave za normalno uporabo in skladnost naprave s specifikacijami.

#### *Temu poglavju so dodani naslednji odstavki:*

Garancijsko obdobje za naprave je 12 mesecev od datuma dostave. Za omejitveno obdobje za potroönike v sodnem postopku zaradi kröitve garancije velja zakonsko obdobje. Če IBM ali preprodajalec ne moreta popraviti IBM-ove naprave, lahko zaprosite za delno povračilo v obsegu zmanjöane vrednosti nepopravljene naprave ali za preklic pogodbe za to napravo, pri čemer vam povrnejo denar.

# *Drugi odstavek ne velja.*

Kako bo IBM skušal odpraviti težave: Temu poglavju je dodano naslednje besedilo:

Med garancijskim obdobjem stroöke za transport okvarjene naprave do IBM-a nosi IBM.

**Omejitev odgovornosti:** *Temu poglavju je dodan naslednji odstavek:* 

Omejitve in izključitve iz te izjave o omejeni odgovornosti se ne nanaöajo na ökodo, povzročeno s strani IBM-a s prevaro ali grobo malomarnostjo in za pogodbeno garancijo.

*Na koncu 2. točke je dodan naslednji stavek:* 

IBM-ova odgovornost pod to točko je omejena na kröitev osnovnih pogodbenih pogojev v primerih vsakdanje malomarnosti.

## **EGIPT**

**Omejitev odgovornosti:** *Naslednje besedilo zamenjuje 2. točko v tem poglavju:*

v primeru dejanske neposredne ökode je IBM-ova odgovornost omejena na skupno vsoto, ki ste jo plačali za napravo, ki je predmet terjatve. Za namene te točke izraz "naprava" vključuje tudi kodo naprave in licenčno interno kodo ("LIC"). *Odgovornost dobaviteljev in preprodajalcev (nespremenjeno).* 

#### **FRANCIJA**

**Omejitev odgovornosti**: *Naslednje besedilo zamenjuje drugi stavek prvega odstavka tega poglavja:*

V takönih primerih, ne glede na osnovo za vaö odökodninski zahtevek do IBM-a, je IBM odgovoren samo za: (1. in 2. točka sta nsspremenjeni). **NEČMIJA** 

**Kaj pokriva ta garancija:** *Naslednje besedilo zamenjuje prvi stavek prvega odstavka tega poglavja:*

Garancija za IBM-ovo napravo pokriva funkcionalnost naprave za normalno uporabo in skladnost naprave s specifikacijami.

*Temu poglavju so dodani naslednji odstavki:* 

Najkrajöe garancijsko obdobje za naprave je 12 mesecev. Če IBM ali preprodajalec ne moreta popraviti IBM-ove naprave, lahko zaprosite za delno povračilo v obsegu zmanjöane vrednosti nepopravljene naprave ali za preklic pogodbe za to napravo, pri čemer vam povrnejo denar. *Drugi odstavek ne velja.* 

**Kako bo IBM skuöal odpraviti teûave:** *Temu poglavju je dodano naslednje besedilo:*

Med garancijskim obdobjem stroöke za transport okvarjene naprave do IBM-a nosi IBM.

**Omejitev odgovornosti:** *Temu poglavju je dodan naslednji odstavek:* 

Omejitve in izključitve iz te izjave o omejeni odgovornosti se ne nanaöajo na ökodo, povzročeno s strani IBM-a s prevaro ali grobo malomarnostjo in za pogodbeno garancijo.

*Na koncu 2. točke je dodan naslednji stavek:* 

IBM-ova odgovornost pod to točko je omejena na kröitev osnovnih pogodbenih pogojev v primerih vsakdanje malomarnosti.

#### **MADéARSKA**

#### **Omejitev odgovornosti:** *Na koncu tega poglavja je dodano naslednje besedilo:*

Tukaj navedeni omejitev in izključitev se ne nanašata na odgovornost za kršitev pogodbe, ki ogroža življenje, fizično blagostanje ali zdravje, ki je bila povzročena namerno, iz grobe malomarnosti ali s kaznivim dejanjem.

Strani sprejemata omejitve odgovornosti kot veljavne predpise in navajata, da 314. poglavje (2) madžarskega civilnega zakonika velja kot nabavna cena, kot tudi vse ostale prednosti, ki izhajajo iz trenutne Izjave o omejeni garanciji, izravnavajo to omejitev odgovornosti.

#### **IRSKA**

#### **Kaj pokriva ta garancija**: *Temu poglavju je dodano naslednje besedilo:*

Razen če ti pogoji izrecno določajo drugače, so vsi zakonski pogoji, vključno z vsemi napisanimi garancijami, vendar brez škode za splošno naravo navedenega, vse garancije, ki jih navajata zakon o prodaji blaga iz leta 1893 oziroma zakon o prodaji blaga in ponudbi storitev iz leta 1980, s tem izključeni.

# **Omejitev odgovornosti**: *Naslednje besedilo v celoti zamenjuje pogoje iz tega poglavja:*

Za namene tega odstavka "Kršitev" pomeni katerokoli dejanje, izjavo, izostanek ali malomarnost s strani IBM-a v zvezi s predmetom izjave o omejeni garanciji glede IBM-ove zakonske pogodbene ali odökodninske odgovornosti do vas. Več kröitev, ki povzročijo ali močno prispevajo k izgubi ali poökodovanju, se obravnava kot eno kröitev, nastalo na dan zadnje kröitve.

V določenih okoliöčinah imate pravico od IBM-a zaradi kröitve zahtevati odökodnino.

To poglavje določa obseg IBM-ove odgovornosti in vaöa pravna sredstva.

- 1. IBM prevzema neomejeno odgovornost za smrt ali osebno poškodbo, nastalo zaradi malomarnosti IBM-a.<br>2. V skladu s spodnijmi **točkami, za katere IBM ne odgovarja**. IBM prevzema neomejeno odgovornost
- 2. V skladu s spodnjimi **točkami, za katere IBM ne odgovarja**, IBM prevzema neomejeno odgovornost za poökodovanje vaöe osebne nepremičnine zaradi malomarnosti IBM-a.
- 3. Razen po določilih iz 1. in 2. točke zgoraj, IBM-ova celotna odgovornost za dejansko odökodnino zaradi katerekoli kröitve nikoli ne presega 1) 125.000 evrov ali 2) 125 % vsote, ki ste jo plačali za napravo, ki je predmet kröitve.

#### **Točke, za katere IBM ne odgovarja**

Razen v primeru odgovornosti iz 1. točke zgoraj, IBM, njegovi dobavitelji in preprodajalci v nobenem primeru ne odgovarjajo za naslednje primere, četudi je bil IBM, dobavitelj ali preprodajalec obveščen o možnosti takšnih izgub:

- 1. za izgubo ali poökodovanje podatkov;
- 2. za posebno, posredno ali posledično ökodo; ali
- za izgubo dobička, posla, dohodka, poslovnih ali načrtovanih prihrankov.

#### **SLOVAäKA**

# **Omejitev odgovornosti:** *Na koncu zadnjega odstavka je dodano naslednje besedilo:*

Omejitve veljajo samo v obsegu, dovoljenem z odredbami 373-386 slovaökega trgovinskega zakonika.

## **JUéNA AFRIKA, NAMIBIJA, BOTSVANA, LESOTO IN SVAZI**

**Omejitev odgovornosti:** *Temu poglavju je dodano naslednje besedilo:*

IBM-ova celotna odgovornost za dejansko odökodnino zaradi neizpolnjevanja pogodbenih obveznosti s strani IBM-a v skladu s predmetom te izjave o omejeni garanciji je omejena na stroöke, ki ste jih plačali za napravo, ki je predmet zahtevka.

#### **VELIKA BRITANIJA**

**Omejitev odgovornosti**: *Naslednje besedilo v celoti zamenjuje pogoje iz tega poglavja:*

Za namene tega odstavka "Kršitev" pomeni katerokoli dejanje, izjavo, izostanek ali malomarnost s strani IBM-a v zvezi s predmetom pogodbe glede IBM-ove Izjave o omejeni garanciji ali odökodninske odgovornosti do vas. Več kröitev, ki povzročijo ali močno prispevajo k izgubi ali poökodovanju, se obravnava kot eno kröitev.

V določenih okoliöčinah imate pravico od IBM-a zaradi kröitve zahtevati odökodnino.

To poglavje določa obseg IBM-ove odgovornosti in vaöa pravna sredstva.

- 1. IBM prevzema neomejeno odgovornost za:
- (a) smrt ali osebno poökodbo, nastalo zaradi malomarnosti IBM-a; in
- (b) kakrönokoli kröitev obveznosti iz 12. poglavja zakona o prodaji blaga iz leta 1979 ali 2. poglavja zakona o dobavi blaga in storitev iz leta 1982 oziroma za kakrönokoli zakonsko spremembo ali ponovno uveljavitev teh poglavij.
- 2. IBM prevzema neomejeno odgovornost v skladu s spodnjimi **točkami, za katere IBM ne odgovarja**, za poökodovanje vaöe osebne nepremičnine zaradi malomarnosti IBM-a.
- 3. IBM-ova celotna odgovornost za dejansko odökodnino zaradi katerekoli kröitve nikoli, razen po določilih iz 1. in 2. točke, ne presega 1) 75.000 funtov sterlinga ali 2) 125 % nakupne cene ali stroökov naprave, ki je predmet kröitve.

Te omejitve veljajo tudi za IBM-ove dobavitelje in preprodajalce. Določajo največjo odökodnino, za katero so skupinsko odgovorni IBM, njegovi dobavitelji in preprodajalci.

#### **Točke, za katere IBM ne odgovarja**

Razen v primeru odgovornosti iz 1. točke zgoraj, IBM, njegovi dobavitelji in preprodajalci v nobenem primeru ne odgovarjajo za naslednje primere, četudi je bil IBM, dobavitelj ali preprodajalec obveščen o možnosti takšnih izgub:

- 1. za izgubo ali poökodovanje podatkov;
- 2. za posebno, posredno ali posledično ökodo; ali
- 3. za izgubo dobička, posla, dohodka, poslovnih ali načrtovanih prihrankov.

# **3. del - Garancijske informacije**

3. del vsebuje informacije o garanciji za vaöo napravo, vključno z garancijskim obdobjem in vrsto IBM-ovega garancijskega servisa.

#### **Garancijsko obdobje**

Garancijsko obdobje se lahko razlikuje glede na državo ali regijo in je določeno v spodnji razpredelnici. OPOMBA: "Območje" pomeni bodisi Hong Kong bodisi Macau - Posebno administrativno območje Narodne republike Kitajske.

#### **Tip naprave 1722**

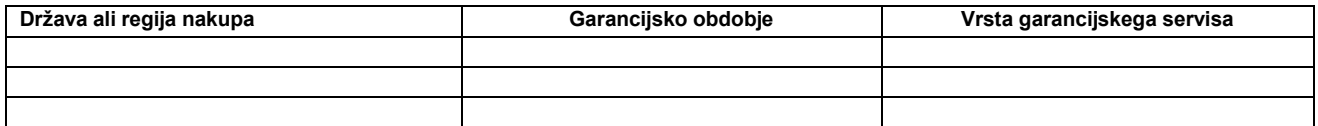

Garancijsko obdobje treh let za dele in enega leta za delo pomeni, da IBM nudi garancijski servis brez plačila za:

1. dele in delo v prvem letu garancijskega obdobja; in

2. samo za zamenjane dele v drugem in tretjem letu garancijskega obdobja. IBM vam bo izdal račun za popravilo ali zamenjavo v drugem in tretjem letu garancijskega obdobja.

#### **Vrste garancijskega servisa**

IBM po potrebi poskrbi za popravilo za zamenjavo glede na vrsto garancijskega servisa za vaöo napravo, navedeno v zgornji razpredelnici in spodnjem opisu. Garancijski servis vam lahko nudi tudi preprodajalec z dovoljenjem IBM-a za opravljanje garancijskega servisa. Časovno načrtovanje servisa je odvisno od časa vašega klica in razpoložljivosti dela. Servisne stopnje se nanašajo na odzivni čas in niso zagotovljene. Določena stopnja garancijskega servisa mogoče ni na voljo na lokacijah po vsem svetu in izven obsega IBM-ovega normalnega servisnega področja lahko nastanejo dodatni stroški. Za informacije za določene države in lokacije se obrnite na lokalno IBM-ovo zastopništvo ali preprodajalca.

#### 1. Servis delov, ki jih lahko zamenja stranka ("CRU")

IBM vam bo poslal dele CRU, da jih boste lahko zamenjali. Če IBM zahteva, da mu vrnete zamenjani CRU, to morate storiti v skladu z IBM-ovimi navodili. Če kljub IBM-ovi zahtevi v roku 30 dni od prejetja novega CRU-ja ne vrnete okvarjenega CRU-ja, vam IBM lahko izstavi račun za novi del.

#### **2. Servis na mestu**

IBM ali preprodajalec na vaöi lokaciji popravita ali zamenjata okvarjeno napravo in preverita njeno delovanje. Omogočiti morate ustrezno delovno okolje za sestavljanje in razstavljanje IBM-ove naprave. To okolje mora biti čisto, dobro osvetljeno in ustezno namenu. **Popravilo nekaterih naprav lahko zahteva, da se naprava poölje v IBM-ov servisni center.**

# **3. Servis preko kurirja ali v skladiöču***\**

IBM-ov kurir prevzame izključeno okvarjeno napravo. IBM vam bo posredoval transportno embalažo, da boste napravo lahko poslali v določen servisni center. Kurir bo priöel po napravo in jo dostavil na določeni servisni center. Po popravilu ali zamenjavi bo IBM poskrbel za dostavo naprave na vaöo lokacijo. Napravo morate sami namestiti in preveriti njeno delovanje.

#### **4. Servis z dostavo stranke ali preko poöte**

Ustrezno pakirano okvarjeno napravo po navodilih IBM-a (po predplačilu, razen če IBM določi drugače) osebno ali po poöti dostavite na lokacijo, ki jo določi IBM. Po popravilu ali zamenjavi naprave IBM na svoje stroöke poskrbi, da osebno pridete po napravo oziroma jo prejmete po poöti, razen če IBM določi drugače. Napravo morate sami namestiti in preveriti njeno delovanje.

\* Tej vrsti servisa v nekaterih državah pravijo ThinkPad EasyServ ali EasyServ.

Na svetovni spletni strani IBM-ove strojne garancije na naslovu http://www.ibm.com/servers/support/machine\_warranties/ si lahko ogledate IBMovo omejeno garancijo za naprave, slovarček IBM-ovih izrazov, najpogostejöa vpraöanja in podporo za izdelke (naprave) s povezavami do strani za podporo izdelkom. **IBM-ova izjava o omejeni garanciji vam je na voljo tudi na tej strani v 29 jezikih.**

Za garancijski servis se obrnite na IBM ali IBM-ovega preprodajalca. V Kanadi ali Združenih državah Amerike pokličite 1-800-IBM-SERV (426-7378). Za države EU si oglejte spodaj navedene telefonske številke.

#### Seznam telefonskih številk za države EU

Pridržujemo si pravico do spremembe telefonskih številk brez predhodnega obvestila.

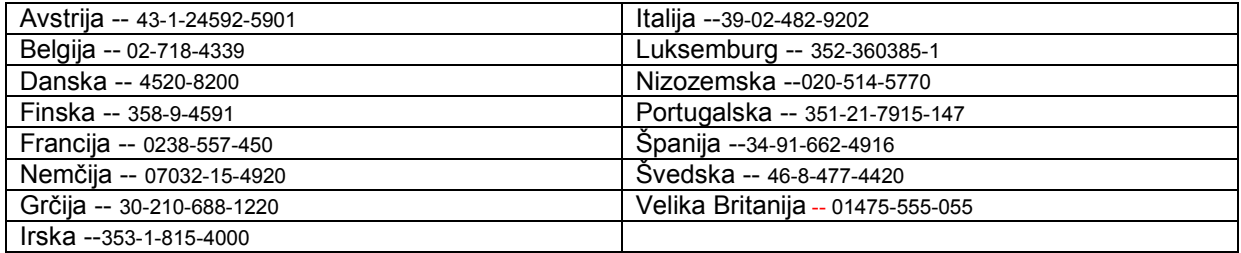

# $\textcolor{red}{\Xi} \overline{\Xi} \overline{\mathbb{M}}$  Declaración de Garantía Limitada z125-4753-07 11/2002

# **Parte 1 - Disposiciones generales**

Esta Declaración de Garantía Limitada incluye la Parte 1 - Disposiciones generales, la Parte 2 - Términos específicos de cada país y la Parte 3 -Información sobre la Garantía. Los términos de la Parte 2 sustituyen o modifican los de la Parte 1. Las garantías proporcionadas por IBM en esta Declaración de Garantía Limitada se aplican únicamente a las Máquinas que adquiera el Cliente para su uso y no para revender. El término <sup>*"Máquina" significa una máquina IBM, sus dispositivos, conversiones, cambios de modelo, elementos o accesorios o cualquier combinación de*</sup> los mismos. El término "Máquina" no incluye programas de software, ya estén precargados en la Máquina o los instalados posteriormente. Nada de lo contenido en esta Declaración de Garantía Limitada afectará a los derechos estatuarios de los consumidores que no puedan ser *cancelados o limitados por contrato.*

#### **Cobertura de esta Garantía**

IBM garantiza que cada Máquina 1) está libre de defectos en sus materiales y mano de obra, y 2) cumple con las Especificaciones Oficiales Publicadas por IBM ("Especificaciones") que están disponibles a solicitud del Cliente. El periodo de garantía para la Máquina comienza en la Fecha de Instalación original y se especifica en la Parte 3 - Información sobre la Garantía. La fecha que aparece en su factura o en el recibo de venta es la Fecha de Instalación a menos que IBM o su distribuidor le informen de lo contrario. Muchos dispositivos, conversiones o cambios de modelo requieren la retirada de piezas y la devolución de las mismas a IBM. Una pieza que reemplaza a otra asumirá la misma situación que la pieza retirada tuviese respecto al servicio de garantía. A menos que IBM lo especifique de otro modo, estas garantías sólo se aplican en el país o la región en la que se haya adquirido la Máquina.

**ESTAS GARANTÍAS SON LAS ÚNICAS GARANTÍAS DEL CLIENTE Y SUSTITUYEN A CUALESQUIERA OTRAS CONDICIONES O** GARANTÍAS, EXPRESAS O IMPLÍCITAS, INCLUYENDO PERO SIN LIMITARSE A LAS GARANTÍAS IMPLÍCITAS DE COMERCIALIZACIÓN **O ADECUACIÓN PARA UNA FINALIDAD CONCRETA. ALGUNOS ESTADOS O JURISDICCIONES NO PERMITEN LA EXCLUSIÓN DE LAS** GARANTÍAS EXPRESAS O IMPLÍCITAS, POR L O QUE ES POSIBLE QUE LA EXCLUSIÓN ANTERIOR NO LE SEA APLICABLE. EN ESE **CASO, TALES GARANTÍAS ESTÁN LIMITADAS EN DURACIÓN AL PERÍODO DE GARANTÍA. NO SE APLICARÁ NINGUNA GARANTÍA** DESPUÉS DEL MENCIONADO PERIODO. ALGUNOS ESTADOS O JURISDICCIONES NO PERMITEN LIMITACIONES SOBRE LA DURACIÓN DE UNA GARANTÍA IMPLÍCITA, POR LO QUE ES POSIBLE QUE LA EXCLUSIÓN ANTERIOR NO LE SEA APLICABLE.

#### **Conceptos no cubiertos por esta Garantía**

Esta garantía no cubre lo siguiente:

- cualquier programa de software, ya esté precargado o enviado con la Máquina, o que se instale posteriormente;
- $\bullet$ una avería derivada de un uso indebido (incluyendo, pero sin limitarse a, la potencia de proceso o la capacidad de uso de la Máquina, de forma distinta a la autorizada por IBM por escrito), accidente, modificación, entorno físico u operativo inadecuado o mantenimiento inadecuado efectuado por el Cliente;
- $\bullet$ una avería causada por un producto del cual IBM no es responsable; y
- $\bullet$ cualquier producto No IBM, incluidos aquéllos que IBM pudiera proporcionar con o integrados en una Máquina IBM a su solicitud.
- La garantía quedará anulada con la retirada o alteración de las etiquetas de identificación de la Máquina o de las piezas.

IBM no garantiza el funcionamiento ininterrumpido o libre de errores de una Máquina.

Cualquier soporte técnico o de otra índole proporcionado para una Máquina bajo garantía, como pueda serlo la asistencia telefónica "sobre preguntas relativas" al funcionamiento de la Máquina y las referentes a la puesta a punto e instalación de la misma, se proporciona SIN **GARANTÍAS DE NINGUNA CLASE.** 

#### **Cómo obtener el Servicio de Garantía**

Si durante su período de garantía la Máquina no funcionase de acuerdo con su garantía deberá ponerse en contacto con IBM o su distribuidor para obtener el servicio de garantía. Si no ha registrado la Máquina con IBM, es posible que se le pida que presente el comprobante de compra como prueba de su autorización a recibir el servicio de garantía.

#### **Acciones de IBM para Corregir problemas**

Cuando el Cliente realice una llamada para obtener servicio, deberá sequir los procedimientos de determinación y resolución de problemas que IBM especifica. Un técnico intentará realizar un diagnóstico inicial del problema y ayudarle a resolverlo por teléfono.

El tipo de servicio de garantía que es aplicable a su Máquina se especifica en la Parte 3 - Información sobre la Garantía.

El Cliente es responsable de descargar e instalar las actualizaciones designadas del Código de Máquina (microcódigo, código de sistema básico de entrada/salida (llamado "BIOS"), programas de utilidad, programas que controlan un dispositivo y diagnósticos que se entregaron con la Máquina IBM) y otras actualizaciones de software desde una dirección de Internet de IBM o a través de otros medios electrónicos y seguir las instrucciones que IBM proporcione.

Si su problema pudiera resolverse con una Unidad Reemplazable por el Cliente (en adelante, "URC", por ejemplo teclado, ratón, altavoz, memoria, unidad de disco duro y cualquier otra pieza fácilmente reemplazable), IBM le enviará estas piezas para que sea el Cliente el que realice el reemplazo.

Si durante su período de garantía la Máquina no funcionase de acuerdo con su garantía y el problema no hubiera podido ser resuelto por teléfono, a través de su aplicación de Código Máquina o de actualizaciones de software, ni con una URC, IBM o su distribuidor (si éste estuviera aprobado por IBM para prestar el servicio de garantía), podrán, a su discreción, 1) repararla para hacer que funcione de acuerdo a su garantía, o 2) reemplazarla por otra que sea, al menos, funcionalmente equivalente. Si IBM no pudiera realizar ninguna de las opciones anteriores, el Cliente podrá devolver la Máquina donde la adquirió y se le reembolsará el importe pagado por la misma.

IBM o su distribuidor también gestionarán e instalarán determinados cambios de ingeniería que sean aplicables a la Máquina.

#### **Reemplazo de una Máquina o de Piezas**

Cuando el servicio de garantía implique el intercambio de una Máquina o pieza, el bien reemplazado por IBM o por su distribuidor pasará a ser de su propiedad y los facilitados pasarán a ser propiedad del Cliente. El Cliente garantiza que cualquier bien reemplazo es genuino y no ha sido alterado. Los bienes facilitados por IBM pueden no ser nuevos, pero estarán en buen estado de funcionamiento y tendrán al menos la misma funcionalidad que los bienes que reemplazan. Un bien que sustituye a otro asumirá el tipo de garantía que tuviera el bien reemplazado.

#### **Responsabilidades Adicionales del Cliente**

Antes de que IBM o su distribuidor intercambien una Máquina o pieza, el Cliente acuerda retirar de la misma los dispositivos, piezas, opciones, alteraciones y conexiones que no estén bajo el servicio de garantía.

El cliente también acuerda:

1. asegurarse de que la Máquina esté libre de cualquier obligación o restricción legal que impida su intercambio;

2. obtener la autorización del propietario de una Máquina que no sea propiedad del Cliente para que IBM o su distribuidor puedan prestar el servicio; y

- 3. cuando corresponda y antes de que se proporcione el servicio,
	- a. seguir los procedimientos de solicitud de servicio proporcionados por IBM o por su distribuidor;
	- b. hacer copias de seguridad o proteger los programas, datos y fondos contenidos en la Máquina;

c. permitir a IBM o a su distribuidor el acceso necesario, libre y seguro a los locales del Cliente con el fin de que puedan cumplir con sus obligaciones, e

d. informar a IBM o a su distribuidor de los cambios efectuados en la ubicación de la Máquina.

4. (a) asegurarse de que toda la información sobre personas identificables o identificadas (Datos Personales) se ha suprimido de la Máquina (dentro del alcance técnico posible), (b) permitir a IBM, su distribuidor o el proveedor de IBM procesar en nombre del Cliente cualquier Dato Personal restante del modo que IBM o su distribuidor crea necesario para cumplir con sus obligaciones bajo esta Declaración de Garantía Limitada (que podría incluir el envío de la Máquina para dicho proceso a otros establecimientos de servicio de IBM repartidas por el mundo), y (c) garantizar que dicho proceso cumple con la legislación aplicable a dichos Datos Personales.

#### **Limitación de Responsabilidad**

IBM será responsable de la pérdida de, o daño a, la Máquina del Cliente sólo mientras ésta se encuentre 1) en posesión de IBM o 2) en tránsito en aquellos casos en que IBM sea responsable de los gastos de transporte.

Ni IBM ni el distribuidor son responsables de la información confidencial, patentada o personal incluida en una Máquina que el Cliente devuelva a IBM por cualquier razón. El Cliente deberá retirar de la Máquina toda la información de este tipo antes de devolverla.

Pueden presentarse circunstancias, en las que debido a un incumplimiento por parte de IBM, el Cliente tenga derecho a reclamar indemnizaciones. En cada caso, e independientemente de las razones por las que el Cliente esté legitimado para reclamar por los daños ocasionados (incluyendo incumplimiento, negligencia, información errónea u otras reclamaciones contractuales), IBM sólo será responsable de:

- 1. daños a las personas físicas (incluyendo la muerte) o a las propiedades, de los que IBM sea legalmente responsable; y
- 2. reclamaciones referidas a cualquier otro daño real directo, equivalentes a la cantidad total de los cargos (en caso de cargos periódicos, se aplicarán los cargos de 12 meses) de la Máquina que es sujeto de la reclamación. En este punto, el término "Máquina" incluye el Código Máquina y el Código Interno bajo Licencia ("LIC").

Este límite también se aplica a los proveedores de IBM y a su distribuidor. Es la cantidad máxima por la cual IBM, los proveedores de IBM y su distribuidor serán responsables colectivamente.

BAJO NINGUNA CIRCUNSTANCIA IBM, LOS PROVEEDORES O DISTRIBUIDORES DE IBM SERÁN RESPONSABLES DE LO SIGUIENTE, INCLUSO SI HUBIESEN SIDO ADVERTIDOS DE LA POSIBILIDAD DE QUE OCURRIESE: 1) RECLAMACIONES POR PÉRDIDAS O DAÑOS **DE TERCERAS PARTES CONTRA EL CLIENTE, EXCEPTO AQUELLAS RELACIONADAS EN EL PUNTO 1) DESCRITO ANTERIORMENTE;**  2) PÉRDIDA DE, O DAÑO A, DATOS; 3) DAÑOS INDIRECTOS, ESPECIALES O INCIDENTALES O CUALQUIER DAÑO DERIVADO ECONÓMICO; O 4) PÉRDIDA DE BENEFICIOS, NEGOCIO, INGRESOS, PLUSVALÍAS O ECONOMÍAS PREVISTAS POR EL CLIENTE. ALGUNAS JURISDICCIONES NO PERMITEN LA EXCLUSIÓN NI LIMITACIÓN DE LOS DAÑOS INCIDENTALES O DERIVADOS, POR LO **QUE LA LIMITACIÓN O EXCLUSIÓN ANTERIOR PUEDE NO APLICARSE EN SU CASO.** 

#### **Jurisdicción aplicable**

El Cliente e IBM consienten en la aplicación de las leves del país en el cual el Cliente haya adquirido la Máquina para regir, interpretar y aplicar todos los derechos y obligaciones de IBM y del Cliente que surjan o estén relacionados del algún modo con esta Declaración de Garantía Limitada, sin tomar en cuenta si se produce un conflicto con las leyes fundamentales.

#### **ESTAS GARANTÍAS LE OTORGAN DERECHOS LEGALES ESPECÍFICOS Y ADEMÁS PUEDE TENER OTROS DERECHOS, QUE VARÍAN EN FUNCIÓN DEL ESTADO O LA JURISDICCIÓN.**

#### **Jurisdicción**

Todos los derechos, tareas y obligaciones de las partes están sujetos a los tribunales del país en el que se ha adquirido la Máquina.

# Parte 2 - Términos específicos de cada país

### **AMÉRICA DEL NORTE Y DEL SUR**

#### **ARGENTINA**

Jurisdicción aplicable: La información siguiente se añade después de la primera frase:

Todo litigio resultante de esta Declaración de Garantía Limitada lo resolverá exclusivamente el Tribunal Comercial Ordinario de la ciudad de Buenos Aires.

#### **BRASIL**

**Jurisdicción aplicable**: La información siguiente se añade después de la primera frase:

Todo litigio resultante de esta Declaración de Garantía Limitada lo resolverá exclusivamente el Tribunal de Río de Janeiro, RJ.

#### **PER⁄**

Limitación de la responsabilidad: Se añade la siguiente información al final de esta sección:

De acuerdo con el Artículo 1328 del Código Civil peruano las limitaciones y exclusiones especificadas en esta sección no se aplicarán a los daños provocados por la falta de ética deliberada (dolo) una negligencia grave ("culpa inexcusable") por parte de IBM.

#### **NORTE AMÉRICA**

Servicio de garantía: Se añade la información siguiente en esta sección:

Para obtener el servicio de garantía de IBM en Canadá o en los Estados Unidos, llame al 1-800-IBM-SERV (426-7378).

#### **CANAD£**

Limitación de la responsabilidad: *La siguiente información sustituye el punto 1 de esta sección:* 

1. daños por lesiones corporales (incluida la muerte) o daños físicos a bienes inmuebles y a la propiedad personal y material reales causados por negligencia de IBM; y

Jurisdicción aplicable: La información siguiente sustituye "leyes del país donde se adquirió la Máquina" de la primera frase:

leyes de la Provincia de Ontario.

#### **ESTADOS UNIDOS**

Jurisdicción aplicable: *La información siguiente sustituye "leyes del país donde se adquirió la Máquina" de la primera frase:* leyes del estado de Nueva York**.**

#### **ASIA PACÕFICO**

#### **AUSTRALIA**

**Cobertura de la garantía:** Se añade el siguiente párrafo a esta sección:

Las garantías especificadas en esta sección se añaden a todos los derechos que el Cliente pueda tener bajo el Acta de 1974 sobre Prácticas Comerciales (Trade Practices Act 1974) o demás legislación similar y sólo limitados en la medida que lo permita la legislación aplicable.

Limitación de la responsabilidad: Se añade la información siguiente en esta sección:

En los casos en que IBM incumpla una condición o garantía implícita por el Acta de 1974 sobre Prácticas Comerciales (Trade Practices Act 1974) o demás legislación similar, la responsabilidad de IBM se limitará a la reparación o sustitución de los bienes o el suministro de bienes equivalentes. Si dicha condición o garantía estuviera relacionada con el derecho de venta, posesión inactiva o título limpio, o los bienes son de un tipo que normalmente se adquiera para uso o consumo personal, doméstico o familiar, en dicho caso no se aplicará ninguna de las limitaciones de este párrafo.

Jurisdicción aplicable: *La información siguiente sustituye "leyes del país donde se adquirió la Máquina" de la primera frase:* leyes del Estado o Territorio

#### **CAMBOYA, LAOS, Y VIETNAM**

Jurisdicción aplicable: La información siguiente sustituye "leyes del país donde se adquirió la Máquina" de la primera frase: leyes del Estado de Nueva York, Estados Unidos de América.

#### **CAMBOYA, INDONESIA, LAOS Y VIETNAM**

Arbitraje: Se añade la siguiente información debajo del título:

Todas las disputas que surjan o estén relacionadas con esta Declaración de Garantía Limitada deberán resolverse mediante arbitraje en Singapur de acuerdo con las Normas de Arbitraje del Centro de Arbitraje Internacional de Singapur ("Normas SIAC"). La decisión de los árbitros será definitiva y vinculante para las partes sin apelación y la decisión de los árbitros se hará por escrito y esclarecerá los hechos y las conclusiones de la ley.

El número de árbitros será tres, y ambas partes de la disputa tendrán autorización para designar un árbitro. Los dos árbitros designados por las partes podrán designar a un tercero que deberá actuar como moderador de los autos. El Presidente de la SIAC actuará como moderador si éste faltara. Los demás puestos vacantes los ocupará la parte designadora respectiva. Los autos continuarán desde el punto en que se produjo la vacante.

Si una de las partes rechazara designar o no designara ningún árbitro en el plazo de 30 días a partir de la fecha en que la otra parte designe el suyo, el primer árbitro que se haya designado será el único árbitro, siempre que dicho árbitro de haya designado válida y adecuadamente. El idioma oficial de todos los autos será el inglés, incluidos todos los documentos presentados. La versión inglesa de esta Declaración de

garantía limitada prevalece sobre cualquier versión en otro idioma.

#### HONG KONG REGIÓN ADMINISTRATIVA ESPECIAL DE CHINA Y MACAO REGIÓN ADMINISTRATIVA ESPECIAL DE CHINA

**Jurisdicción aplicable:** *La información siguiente sustituye "leyes del país donde se adquirió la Máquina" de la primera frase:* leyes de la región administrativa especial de Hong Kong

#### **INDIA**

Limitación de la responsabilidad: *La información siguiente sustituye los puntos 1 y 2 de esta sección:* 

- 1. responsabilidad por daños personales (incluida la muerte) o daños a bienes inmuebles y a los bienes personales tangibles estará limitada a los causado por negligencia de IBM; y
- 2. en lo que respecta a cualquier otro daño real provocado por cualquier incumplimiento de IBM de acuerdo o en relación con los términos de esta declaración de garantía limitada, estará limitada a la cantidad que haya pagado el Cliente por la Máquina individual objeto de la reclamación. En este punto, el término "Máquina" incluye el Código Máquina y el Código Interno bajo Licencia ("LIC").

#### Arbitraje: Se añade la siguiente información debajo del título

Todas las disputas que surian o estén relacionadas con esta Declaración de garantía limitada deberán resolverse mediante arbitraje en Bangalore, India, de acuerdo con las leyes indias vigentes. La decisión de los árbitros será definitiva y vinculante para las partes sin apelación y la decisión de los árbitros se hará por escrito y esclarecerá los hechos y las conclusiones de la ley.

El número de árbitros será tres, y ambas partes de la disputa tendrán autorización para designar un árbitro. Los dos árbitros designados por las partes podrán designar a un tercero que deberá actuar como moderador de los autos. Si éste no estuviera, el presidente del consejo Bar Council de la India actuará como moderador. Los demás puestos vacantes los ocupará la parte designadora respectiva. Los autos continuarán desde el punto en que se produjo la vacante.

Si una de las partes rechazara designar o no designara ningún árbitro en el plazo de 30 días a partir de la fecha en que la otra parte designe el suyo, el primer árbitro que se haya designado será el único árbitro, siempre que dicho árbitro de haya designado válida y adecuadamente. El idioma oficial de todos los autos será el inglés, incluidos todos los documentos presentados. La versión inglesa de esta Declaración de garantía limitada prevalece sobre cualquier versión en otro idioma.

#### **JAPÓN**

Jurisdicción aplicable: *La frase siguiente se añade a esta sección:* 

Todas las dudas relativas a esta Declaración de garantía limitada se resolverán, en principio, entre IBM y el Cliente de buena fe y con arreglo al principio de confianza mutua.

#### **MALASIA**

Limitación de la responsabilidad: Se suprime la palabra "ESPECIAL<sup>"</sup> del punto 3 del quinto párrafo .

#### **NUEVA ZELANDA**

#### **Cobertura de la garantía:** Se añade el siguiente párrafo a esta sección:

Las garantías especificadas en esta sección se añaden a todos los derechos que el Cliente pueda tener bajo el Acta de 1993 sobre Garantías de los Consumidores (Consumer Guarantees Act 1993) o demás legislación que no se puede excluir ni limitar. El Acta de 1993 sobre Garantías de los Consumidores no se aplicará con respecto a ninguno de los bienes que proporcione IBM, si el Cliente los necesitara para llevar a cabo una transacción comercial tal como se define en dicha Acta.

Limitación de la responsabilidad: Se añade la información siguiente en esta sección:

En el caso en que las Máquinas no se hayan adquirido para realizar una transacción comercial, tal como se define en el Acta de 1993 sobre Garantías de los Consumidores, las limitaciones de esta Sección estarán sujetas a las limitaciones de dicha Acta.

#### **REP⁄BLICA POPULAR DE CHINA**

Jurisdicción aplicable: La información siguiente sustituye 'leyes del país donde se adquirió la Máquina" de la primera frase:

leyes del Estado de Nueva York, Estados Unidos de América, (excepto en caso de que la ley local especifique lo contrario).

#### **FILIPINAS**

Limitación de la responsabilidad: *El punto 3 del quinto párrafo se sustituye por lo siguiente*:

#### DAÑOS ESPECIALES (INCLUIDOS DAÑOS NOMINALES Y PUNITIVOS), MORALES, INCIDENTALES O INDIRECTOS PARA CUALQUIER **DAÑO EMERGENTE; O**

Arbitraje: Se añade la siguiente información debajo de este título

Todas las disputas que surjan o estén relacionadas con esta Declaración de Garantía Limitada deberán resolverse mediante arbitraje en Metro Manila, Filipinas, de acuerdo con las leyes filipinas vigentes. La decisión de los árbitros será definitiva y vinculante para las partes sin apelación y la decisión de los árbitros se hará por escrito y esclarecerá los hechos y las conclusiones de la ley.

El número de árbitros será tres, y ambas partes de la disputa tendrán autorización para designar un árbitro. Los dos árbitros designados por las partes podrán designar a un tercero que deberá actuar como moderador de los autos. El presidente del centro Philippine Dispute Resolution Center, Inc., actuará como moderador si éste faltara. Los demás puestos vacantes los ocupará la parte designadora respectiva. Los autos continuarán desde el punto en que se produjo la vacante.

Si una de las partes rechazara designar o no designara ningún árbitro en el plazo de 30 días a partir de la fecha en que la otra parte designe el suyo, el primer árbitro que se haya designado será el único árbitro, siempre que dicho árbitro de haya designado válida y adecuadamente. El idioma oficial de todos los autos será el inglés, incluidos todos los documentos presentados. La versión inglesa de esta Declaración de garantía limitada prevalece sobre cualquier versión en otro idioma.

#### **SINGAPUR**

Limitación de la responsabilidad: Se suprimen las palabras "ESPECIAL" y "ECONÓMICO" del punto 3 del quinto párrafo.

#### **EUROPA, ORIENTE MEDIO, ÁFRICA (EMEA)**

#### LOS TÉRMINOS SIGUIENTES SON APLICABLES A TODOS LOS PAÍSES DE EMEA:

Los términos de esta Declaración de Garantía Limitada se aplican a las Máquinas adquiridas de IBM o de un distribuidor de IBM.

#### Cómo obtener el Servicio de garantía:

Si ha adquirido una Máquina en Austria, Bélgica, Chipre, Dinamarca, Estonia, Finlandia, Francia, Alemania, Grecia, Islandia, Irlanda, Italia, Letonia, Liechtenstein, Lituania, Luxemburgo, Mónaco, Países Bajos, Noruega, Portugal, España, San Marino, Suecia, Suiza, Reino Unido o el Estado Vaticano, puede obtener el servicio de garantía para esa Máquina en cualquiera de los países mencionados por parte de (1) un distribuidor de IBM autorizado para prestar el servicio de garantía o (2) de IBM, siempre que la Máquina haya sido anunciada y puesta a disposición por IBM en el país en el cual desee obtener servicio. Si ha adquirido una Máquina IBM Personal Computer en Albania, Armenia, Bielorrusia, Bosnia y Herzegovina, Bulgaria, Croacia, República Checa, Georgia, Hungría, Kazajistán, Kirguizistán, República Federal de Yugoslavia, Antigua República Yugoslava de Macedonia (FYROM), Moldavia, Polonia, Rumanía, Rusia, República Eslovaca, Eslovenia o Ucrania, puede obtener el servicio de garantía para esa Máquina en cualquiera de los países mencionados por parte de (1) un distribuidor de IBM autorizado para ofrecer el servicio de garantía o por parte de (2) IBM.

Si adquiere una Máquina en un país de Oriente Medio o de África, puede obtener servicio de garantía para esa Máquina por parte de la entidad IBM que exista en el país de compra, si dicha entidad IBM proporciona servicio de garantía en dicho país, o por parte de un distribuidor de IBM, autorizado por IBM para ofrecer el servicio de garantía en esa Máquina en dicho país. El servicio de garantía en África está disponible a una distancia de 50 kilómetros de un suministrador de servicio IBM. El Cliente es el responsable de los gastos de transporte para las Máquinas que se encuentren a una distancia superior a 50 kilómetros de un suministrador de servicio autorizado IBM.

Añada el párrafo siguiente en Europa occidental (Austria, Bélgica, Chipre, Dinamarca, Finlandia, Francia, Alemania, Grecia, Islandia, Irlanda, Italia, Liechtenstein, Luxemburgo, Mónaco, Países Bajos, Noruega, Portugal, España, San Marino, Suecia, Suiza, Reino Unido, Estado *Vaticano):* 

La garantía para Máquinas adquiridas en Europa occidental deberá ser válida y aplicable en todos los países de Europa occidental, siempre que las Máquinas hayan sido anunciadas y puestas a disposición general en dichos países.

#### Jurisdicción aplicable:

La frase "las leyes del país en el cual se haya adquirido la Máquina" se sustituye por:

1) "las leyes de Austria" en Albania, Antigua República Yugoslava de Macedonia, Armenia, Azerbaiyán, Bielorrusia, Bosnia-Herzegovina, Bulgaria, Croacia, Georgia, Eslovaquia, Eslovenia, Hungría, Kazajistán, Kirguizistán, Moldavia, Polonia, Rumania, Rusia, Tayikistán, Turkmenistán, Ucrania, Uzbekistán, y la Antigua República de Yugoslavia; 2) <sup>"</sup>las leyes de Francia" en Algeria, Benín, Burkina Faso, Camerún, Cabo Verde, República Centroafricana, Chad, Comores, República del Congo, Yibuti, República Democrática del Congo, Guinea Ecuatorial, Guayana Francesa, Polinesia Francesa, Gabón, Gambia, Guinea, Guinea-Bissau, Costa de Marfil, Líbano, Madagascar, Malí, Mauritania, Mauricio, Mayotte, Marruecos, Nueva Caledonia, Níger, Reunión, Senegal, Seychelles, Togo, Túnez, Vanuatu y Wallis y Futuna; 3) "las leyes de Finlandia" en Estonia, Letonia y Lituania; 4) "las leyes de Inglaterra" en Angola, Bahráin, Botsuana, Burundi, Egipto, Eritrea, Etiopía, Ghana, Jordania, Kenia, Kuwait, Liberia, Malaui, Malta, Mozambique, Nigeria, Omán, Pakistán, Qatar, Ruanda, Santo Tomé, Arabia Saudí, Sierra Leona, Somalia, Tanzania, Uganda, Emiratos Árabes Unidos, el Reino Unido, Cisjordania/Gaza, Yemen, Zambia y Zimbabue; y 5) "las leyes de Sudáfrica" en Sudáfrica, Namibia, Lesotho y Suazilandia.

**Jurisdicción:** Se añaden las siguientes excepciones en esta sección:

1) En Austria la elección de jurisdicción para todas las disputas que surjan de esta Declaración de garantía limitada y cuestiones relacionadas con la misma, incluida su existencia, será competencia del tribunal de Viena, Austria (núcleo urbano); 2) en Angola, Bahráin, Botsuana, Burundi, Egipto, Eritrea, Etiopía, Ghana, Jordania, Kenia, Kuwait, Liberia, Malaui, Malta, Mozambique, Nigeria, Omán, Pakistán, Qatar, Ruanda, Santo Tomé, Arabia Saudí, Sierra Leona, Somalia, Tanzania, Uganda, Emiratos Árabes Unidos, Cisjordania/Gaza, Yemen,

Zambia y Zimbabue todas las disputas que surjan de esta Declaración de garantía limitada o relacionadas con su ejecución, incluida el acta resumida, se someterán a la exclusiva jurisdicción de los tribunales ingleses; 3) en **Bélgica y Luxemburgo**, todas las disputas que surjan de esta Declaración de garantía limitada o relacionadas con su interpretación o ejecución, sólo tendrán competencia la ley, los tribunales de la capital, del país de su oficina registrada o la ubicación comercial; 4) en Francia, Algeria, Benín, Burkina Faso, Camerún, Cabo Verde, República Centroafricana, Chad, Comoras, República del Congo, Djibuti, República Democrática del Congo, Guinea Ecuatorial, Guayana Francesa, Polinesia Francesa, Gabón, Gambia, Guinea, Guinea-Bissau, Costa de Marfil, Líbano, Madagascar, Malí, Mauritania, Mauricio, Mayotte, Marruecos, Nueva Caledonia, Níger, Reunión, Senegal, Seychelles, Togo, Túnez, Vanuatu y Wallis y Futuna todas las disputas que surian de esta Declaración de garantía limitada o relacionadas con su violación o cumplimiento, incluida el acta resumida, deberán resolverse exclusivamente ante los Tribunales Comerciales de París; 5) en Rusia, todas las disputas que surjan o están relacionadas con la interpretación, la violación, la terminación, la anulación del cumplimiento de esta Declaración de garantía limitada se resolverán ante el Tribunal de Arbitraje de Moscú; 6) en Sudáfrica, Namibia, Lesotho y Suazilandia, ambas partes acuerdan presentar todas las disputas relacionadas con esta Declaración de Garantía Limitada a la jurisdicción del Alto Tribunal de Johannesburgo; 7) en Turquía todas las disputas que surian o estén relacionadas con esta Declaración Garantía Limitada deberán resolverse en los Tribunales Centrales de Estambul (Sultanahmet) y los Rectorías de Ejecución de Estambul, la República de Turquía; 8) en cada uno de los siguientes países especificados, cualquier reclamación legal derivada de esta Declaración de garantía limitada se llevará ante, y se resolverá exclusivamente ante el tribunal competente de a) Atenas para Grecia, b) Tel Aviv-Jaffa para Israel, c) Milán para Italia, d) Lisboa para Portugal, y e) Madrid para España; y 9) en el Reino Unido, ambas partes acuerdan presentar todas las disputas relacionadas con esta Declaración de Garantía Limitada a la jurisdicción de los tribunales ingleses.

Arbitraje: Se añade la siguiente información debajo del título:

En Albania, Armenia, Azerbayán, Bielorrusia, Bosnia y Herzegovina, Bulgaria, Croacia, Georgia, Hungría, Kazajistán, Kirguizistán, Antigua República Yugoslava de Macedonia (FYROM), Moldavia, Polonia, Rumania, Rusia, República Eslovaca, Eslovenia, Tayiquistán, Turkmenistán, Ucrania, Uzbekistán y Antigua República de Yugoslavia todas las disputas que surjan de esta Declaración de garantía limitada o relacionadas con su violación, terminación o anulación se presentarán bajo las Normas de arbitraje y conciliación del Centro Internacional de Arbitraje de la Cámara Económica Federal (Normas de Viena) ante los tres árbitros designados de acuerdo con estas normas. El arbitraje tendrá lugar en Viena, Austria, y el idioma oficial de los autos será el inglés. La decisión de los árbitros será definitiva y vinculante para las partes. Por lo tanto, de acuerdo con el párrafo 598 (2) del Procedimiento del Código Civil austríaco, las partes renuncian explícitamente a la aplicación del párrafo 595 (1) número 7 del Código. Sin embargo, IBM podrá establecer autos en un tribunal competente en el país de la instalación

En Estonia, Letonia y Lituania todas las disputas que surjan en relación con esta Declaración de garantía limitada se resolverán mediante un arbitraje que se celebra en Helsinki, Finlandia, de acuerdo con las leyes de arbitraje vigentes en Finlandia. Cada parte designará un árbitro. Los árbitros designarán de forma conjunta al moderador. Si los árbitros no se pusieran de acuerdo en el moderador, será la Cámara Central de Comercio de Helsinki la que lo designará.

#### **UNIÓN EUROPEA (EU)**

#### **LOS TÉRMINOS SIGUIENTES SON APLICABLES A TODOS LOS PAÍSES DE EU**

Los consumidores tienen derechos legales de acuerdo con la legislación nacional aplicable que rige la venta de bienes de consumo. Dichos derechos no se ven afectados por las garantías proporcionadas en esta Declaración de garantía limitada.

Cómo obtener el Servicio de garantía: Se añade la siguiente información en esta sección:

Para obtener el servicio de garantía de IBM en los países de la UE, consulte el listado de teléfonos de la Parte 3 - Información sobre la Garantía.

Puede ponerse en contacto con IBM en la siguiente dirección:

IBM Warranty & Service Quality Dept.

PO Box 30 Spango Valley Greenock

Scotland PA16 0AH

#### AUSTRIA, DINAMARCA, FINLANDIA, GRECIA, ITALIA, PAÍSES BAJOS, NORUEGA, PORTUGAL, ESPAÑA, SUECIA Y SUIZA

Limitación de la responsabilidad: Lo siguiente sustituye los términos de esta sección en su totalidad:

Salvo que se especifique de otro modo por una ley preceptiva:

1. la responsabilidad de IBM por cualquier pérdida o daño que pudiera surgir como consecuencia del cumplimiento de sus obligaciones, bajo y relacionadas con esta Declaración de Garantía Limitada o debidas a cualquier otra causa relacionada con esta Declaración de Garantía Limitada está limitada a la compensación de aquellos daños y pérdidas probadas, que realmente sean consecuencia inmediata del inclumplimiento de dichas obligaciones y que sean imputables a IBM. Dicha responsabilidad no excederá de la cantidad correspondiente al precio pagado por el Cliente de la Máquina que haya causado el daño o pérdida. A estos efectos, el término "Máquina" incluye el Código de Máquina y el Código Interno bajo Licencia. "LIC").

El límite anterior no será aplicable a los daños a las personas físicas (incluyendo la muerte) o a las propiedades, de los que IBM sea legalmente responsable.

2. **BAJO NINGUNA CIRCUNSTANCIA, IBM, SUS PROVEEDORES O DISTRIBUIDORES SER£N RESPONSABLES DE NINGUNO DE LOS**  SIGUIENTES CASOS, AUNQUE HUBIESEN SIDO INFORMADOS DE LA POSIBILIDAD DE QUE OCURRIESEN: 1) PÉRDIDA DE, O DAÑOS A, DATOS; 2) DAÑOS INCIDENTALES O INDIRECTOS, O PARA CUALQUIER DAÑO ECONÓMICO DERIVADO; 3) PÉRDIDA DE BENEFICIOS, AUNQUE SURJAN COMO CONSECUENCIA INMEDIATA DEL CASO QUE HA GENERADO LOS DAÑOS; O 4) PÉRDIDA DE NEGOCIO, INGRESOS, PLUSVALÍAS O ECONOMÍAS PREVISTAS.

#### **FRANCIA Y BÉLGICA**

Limitación de la responsabilidad: La siguiente información sustituye los términos de esta sección en su totalidad::

Excepto si se especificara de otro modo por una ley preceptiva:

1. la responsabilidad de IBM por cualquier daño o pérdida que pudiera surgir como consecuencia del cumplimiento de sus obligaciones bajo o relacionadas con esta Declaración de Garantía Limitada está limitada a la compensación de únicamente los daños o pérdidas demostrados y que realmente surjan como consecuencia inmediata y directa del no cumplimiento de dichas obligaciones (si IBM fuera responsable), para una cantidad máxima igual a los cargos que el Cliente haya pagado por la Máquina que ha causado los daños. En este punto, el término "Máquina" incluye el Código Máquina y el Código Interno bajo Licencia. "LIC").

La limitación anterior no deberá aplicarse a los daños personales (incluida la muerte) ni a los daños en bienes inmuebles ni bienes personales tangibles para los cuales IBM es el responsable legal.

2. BAJO NINGUNA CIRCUNSTANCIA, IBM, SUS PROVEEDORES O DISTRIBUIDORES SERÁN RESPONSABLES DE NINGUNO DE LOS SIGUIENTES CASOS, AUNQUE HAYAN SIDO INFORMADOS DE SU POSIBILIDAD: 1) PÉRDIDAS O DAÑOS EN LOS DATOS; 2) DAÑOS INCIDENTALES O INDIRECTOS, O PARA CUALQUIER DAÑO ECONÓMICO DERIVADO; 3) PÉRDIDA DE BENEFICIOS, AUNQUE SURJAN COMO CONSECUENCIA INMEDIATA DEL CASO QUE HA GENERADO LOS DAÑOS; O 4) PÉRDIDA DE **NEGOCIO, INGRESOS, BUENA VOLUNTAD O ECONOMÍAS PREVISTAS** 

#### **LOS TÉRMINOS SIGUIENTES SON APLICABLES AL PAÍS ESPECIFICADO:**

#### **AUSTRIA**

Cobertura de la garantía: *La información siguiente sustituye la primera frase del primer párrafo de esta sección:* 

La garantía de una Máquina IBM cubre la funcionalidad de la Máquina para su uso normal y la conformidad de la Máquina con las Especificaciones.

Se añaden los siguientes párrafos en esta sección:

El periodo de garantía para las Máquinas es de 12 meses a partir de la fecha de la entrega. El periodo de limitación para los clientes que hayan iniciado acciones por incumplimiento de garantía se corresponde, como mínimo, al periodo estatutario. En el caso de que IBM o el distribuidor no puedan reparar una Máquina IBM, el Cliente podrá solicitar, como alternativa, el reembolso parcial del dinero justificado por la reducción del valor de la Máquina no reparada o solicitar la cancelación del acuerdo correspondiente a la Máquina para que se le devuelva todo el dinero.

*No se aplica el segundo párrafo.* 

Acciones de IBM para resolver problemas: Se añade la información siguiente a esta sección:

Durante el período de garantía, los gastos de transporte para la entrega de la máquina averiada correrán a cargo de IBM.

Limitación de la responsabilidad: El siguiente párrafo se añade a esta sección:

Las limitaciones y exclusiones especificadas en la Declaración de garantía limitada no se aplicarán a los daños causados por IBM por fraude o negligencia grave y por garantía expresa.

Se añade la siguiente frase al final del punto 2:

La responsabilidad de IBM en este sentido se limita a la violación de los términos contractuales esenciales en casos de negligencia ordinaria.

#### **EGIPTO**

Limitación de la responsabilidad: *La siguiente información sustituye el punto 2 en esta sección:* 

En lo que respecta a cualquier otro daño directo real, la responsabilidad de IBM estará limitada a la cantidad total que haya pagado el Cliente por la Máquina objeto de la reclamación. En este punto, el término "Máquina" incluye el Código Máquina y el Código Interno bajo Licencia.  $L^{\infty}$ ].

*La aplicabilidad de los proveedores y distribuidores permanece sin cambios.* 

#### **FRANCIA**

Limitación de la responsabilidad: *La información siguiente sustituye la segunda frase del primer párrafo de esta sección:* 

En tales casos, independientemente de la base sobre la cual el Cliente tenga derecho a reclamar una indemnización de IBM, IBM sólo será responsable de: (los puntos 1 y 2 permanecen sin cambios).

#### **ALEMANIA**

Cobertura de la garantía: *La información siguiente sustituye la primera frase del primer párrafo de esta sección:* 

La garantía de una Máquina IBM cubre la funcionalidad de la Máquina para su uso normal y la conformidad de la Máquina con las Especificaciones.

Se añaden los siguientes párrafos en esta sección:

El período de garantía mínimo para las Máquinas es de doce meses. En el caso de que IBM o el distribuidor no puedan reparar una Máquina IBM, el Cliente podrá solicitar, como alternativa, el reembolso parcial del dinero justificado por la reducción del valor de la Máquina no reparada o solicitar la cancelación del acuerdo correspondiente a la Máquina para que se le devuelva todo el dinero.

*No se aplica el segundo párrafo.* 

Acciones de IBM para resolver problemas: Se añade la información siguiente a esta sección:

Durante el período de garantía, los gastos de transporte para la entrega de la máquina defectuosa correrán a cargo de IBM.

Limitación de la responsabilidad: El siguiente párrafo se añade a esta sección:

Las limitaciones y exclusiones especificadas en la Declaración de garantía limitada no se aplicarán a los daños causados por IBM por fraude o negligencia grave y por garantía expresa.

Se añade la siguiente frase al final del punto 2:

La responsabilidad de IBM en este sentido se limita a la violación de los términos contractuales esenciales en casos de negligencia ordinaria. **HUNGRÍA** 

Limitación de la responsabilidad: Se añade la siguiente información al final de esta sección:

La limitación y exclusión especificadas en la presente no se aplicarán a la responsabilidad por el incumplimiento del contrato al poner en peligro la vida, el bienestar físico o la salud de forma intencionada, por negligencia grave o a través de un criminal.

Las partes aceptan las limitaciones de responsabilidad como estipulaciones válidas y declaran que la Sección 314.(2) del Código Civil de Hungría se aplica como precio de adquisición así como otras ventajas que puedan surgir de la aceptación de esta limitación de responsabilidad en esta Declaración de Garantía Limitada.

#### **IRLANDA**

**Cobertura de la garantía**: Se añade la información siguiente a esta sección

Excepto lo expresamente indicado en estos términos y condiciones, todas las condiciones estatutarias, incluidas todas las garantías implícitas, pero sin perjuicio de la generalidad de todas las garantías anteriores que se deriven del Acta de 1893 sobre Venta de Bienes (Sale of Goods Act 1893) o del Acta de 1980 sobre Venta de Bienes y Suministro de Servicios (Sale of Goods and Supply of Services Act 1980) quedan excluidas por el presente documento.

#### Limitación de la responsabilidad: *La siguiente información sustituye los términos de la sección en su totalidad:*

Teniendo en cuenta el objetivo de esta sección, un "Valor por omisión" significa cualquier acto, declaración, omisión o negligencia por parte de IBM en relación con los términos de esta Declaración de Garantía Limitada con respecto a la cual IBM se responsabiliza legalmente del cliente, si existe un contrato o agravio. Una cantidad de Valores por omisión, que juntos dan como resultado la misma pérdida o daño, o contribuyen a que éstos se produzcan, se tratarán como un solo Valor por omisión generado en la fecha de en que surgió por última vez ese mismo Valor por omisión.

Pueden presentarse circunstancias en las que, debido a un Valor por omisión, el Cliente tuviera derecho a reclamar indemnizaciones a IBM.

- En esta sección se establece el grado de responsabilidad de IBM y la única compensación del Cliente.
- 1. IBM aceptará la responsabilidad ilimitada en caso de muerte o daños personales debido a la negligencia de IBM.
- 2. Sujeta siembre a los siguientes **Puntos de los que IBM no es responsable**, IBM aceptará una responsabilidad ilimitada por daños físicos a la propiedad tangible del Cliente que resulten de la negligencia de IBM.
- 3. Excepto con arreglo a los anteriores puntos 1 y 2, la responsabilidad total de IBM por los daños reales respecto a cualquiera de los Valores por omisión no sobrepasará, bajo ningún concepto, los 1) 125.000 EUR o 2) el 125% de la cantidad que haya pagado el Cliente por la Máquina en relación directa con el Valor por omisión.

#### **Puntos de los que IBM no se hace responsable**

Excepto con respecto a cualquier responsabilidad a la que se haga referencia en el anterior punto 1, en ningún caso IBM, sus proveedores o distribuidores serán responsables en ninguna de las siguientes circunstancias, aunque se les haya informado de la posibilidad de estas pÈrdidas:

- 1. pérdida de datos o daños a los datos;<br>2. pérdida específica, indirecta o de cons
- pérdida específica, indirecta o de consecuencia directa; o
- 3. pÈrdida de beneficios, negocios, ingresos, buenas relaciones o ahorros anticipados.

#### **ESLOVAQUIA**

Limitación de la responsabilidad: Se añade la siguiente información al final del último párrafo:

Las limitaciones se aplican siempre que no estén prohibidas en el Código Comercial de Eslovaquia §§ 373-386.

#### **SUD£FRICA, NAMIBIA, BOTSUANA, LESOTO Y SUAZILANDIA**

Limitación de la responsabilidad: Se añade la información siguiente en esta sección:

Toda la responsabilidad de IBM para con el Cliente en cuanto a daños reales provocados por cualquier incumplimiento de IBM, con respecto a los términos de esta declaración de garantía, estará limitada a los cargos pagados por el Cliente por la Máquina individual objeto de la reclamación de IBM.

#### **REINO UNIDO**

Limitación de la responsabilidad: La siguiente información sustituye los términos de esta sección en su totalidad:

Teniendo en cuenta el objetivo de esta sección, un "Valor por omisión" significa cualquier acto, declaración, omisión o negligencia por parte de IBM en relación con los términos de esta Declaración de garantía limitada con respecto a la cual IBM se responsabiliza legalmente del cliente, si existe un contrato o agravio. Una cantidad de Valores por omisión, que juntos dan como resultado la misma pérdida o daño, o contribuyen a que éstos se produzcan sustancialmente se tratará como un Valor por omisión.

Pueden presentarse circunstancias en las que, debido a un Valor por omisión, el Cliente tenga derecho a reclamar indemnizaciones a IBM.

En esta sección se establece el grado de responsabilidad de IBM y la única compensación del Cliente.

- 1. IBM aceptará una responsabilidad ilimitada en caso de:
- (a) muerte o daños personales debido a la negligencia de IBM; y
- (b) a cualquier incumplimiento de sus obligaciones indicadas en la Sección 12 del Acta de 1979 sobre Venta de Bienes (Sale of Goods Act 1979) o en la Sección 2 del Acta de 1982 sobre Suministro de Bienes y Servicios (Supply of Goods and Services Act 1982), o a cualquier modificación conforme a los estatutos o nuevo pronunciamiento de esta Sección.
- 2. IBM aceptará la responsabilidad ilimitada, sujeta siempre a los siguientes Puntos de los que IBM no es responsable, por daños físicos a la propiedad tangible del Cliente que resulten de la negligencia de IBM.
- 3. La total responsabilidad de IBM por los daños reales respecto a cualquier Valor por omisión no sobrepasará, bajo ningún concepto, excepto si se indica lo contrario en los anteriores puntos 1 y 2, 1) las 75.000 libras esterlinas o 2) el 125% del precio total de compra o los cargos por la Máquina en relación directa con el Valor por omisión.

Estos límites también se aplican a los proveedores y distribuidores de IBM. Asimismo, indican el máximo por el que IBM, así como estos proveedores y distribuidores, son responsables de forma colectiva.

#### **Puntos de los que IBM no se ha hace responsable**

Excepto con respecto a cualquier responsabilidad a la que se haga referencia en el anterior punto, en ningún caso IBM o cualquiera de sus proveedores o distribuidores serán responsables de ninguna de las siguientes circunstancias, aunque se les haya informado de la posibilidad de que se produzcan estas pérdidas:

- 1. pérdida de datos o daños a los datos;
- 2. pérdida específica, indirecta o de consecuencia directa; o
- 3. pÈrdida de beneficios, negocios, ingresos, buenas relaciones o ahorros anticipados.

# **Parte 3 - Información sobre la garantía**

En esta Parte 3 se proporciona información en relación a la garantía aplicable a la Máquina del Cliente, incluido el período de garantía y el tipo de servicio de garantía que proporciona IBM.

#### **PerÌodo de garantÌa**

Es posible que el período de garantía varíe en función del país o región y se especifica en la siguiente tabla. NOTA: "Región" significa la Región Administrativa Especial de Hong Kong o de Macao, de China.

#### **Tipo de máquina 1722**

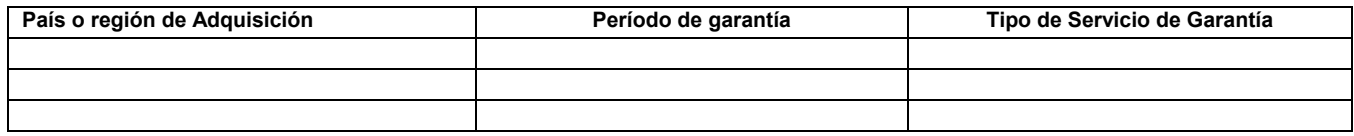

Un período de garantía de tres años para piezas y un año para mano de obra significa que IBM proporciona el servicio de garantía sin cargos para:

1. piezas y mano de obra durante el primer año del período de garantía; y

2. sólo piezas, de intercambio, en el segundo y tercer año del período de garantía. IBM cobrará al Cliente la mano de obra por la realización de reparaciones o reemplazos de piezas en el segundo y tercer año del período de garantía.

### **Tipos de servicios de garantía**

Si se solicitara, IBM proporcionará el servicio de reparación o intercambio de piezas en función del tipo de servicio de garantía especificado para la Máquina del Cliente en la tabla anterior y tal y como se describe a continuación. Es posible que sea el distribuidor el que ofrezca el servicio de garantía si estuviera aprobado por IBM. La planificación del servicio dependerá del momento en que el Cliente haya realizado su llamada y estará sujeta a la disponibilidad de piezas. Los niveles de servicio son objetivos finales de tiempos de respuesta y no están cubiertos por la garantía. Es posible que el nivel especificado del servicio de garantía no esté disponible en todos los establecimientos repartidos por el mundo y es posible que los cargos adicionales se tengan que aplicar fuera del área de servicio habitual de IBM; póngase en contacto con el representante de IBM local o con su distribuidor para obtener información específica de su ubicación o de su país.

#### 1. Servicio de Unidades Reemplazables por el Cliente ("URC's")

IBM enviará piezas URC's al Cliente para el correspondiente reemplazo. Si IBM da instrucciones al Cliente de devolver la URC reemplazada, éste será el responsable de efectuar su devolución a IBM de arreglo a las instrucciones de IBM. Si el Cliente no devolviera la URC averiada, e IBM así lo indicara, en un plazo de 30 días a partir de la fecha de recepción de la misma, IBM podrá cargar al Cliente el coste de la pieza.

#### **2. Servicio en los locales del Cliente (On-Site Services)**

IBM o su distribuidor reparará o intercambiará la Máquina averiada en el local del cliente y verificará su funcionamiento. El Cliente deberá proporcionar una zona de trabajo adecuada para permitir que se lleve a cabo la tarea de reparación. La zona debe estar limpia, bien iluminada y acondicionada para la ocasión. En el caso de algunas Máquinas, es posible que se tengan que enviar al centro de servicios de IBM para **realizar determinadas reparaciones.**

#### **3. Servicio Puerta a Puerta (Courier or Depot Service)***\**

Deberá desconectar la Máquina averiada para que IBM la pueda pasar a recoger según lo acordado. IBM proporcionará al Cliente un embalaje adecuado para que pueda devolver la Máquina al centro de servicios designado. Un mensajero recogerá la Máquina del Cliente y se la entregará al centro de servicio indicado. Tras su reparación o intercambio, IBM concertará la devolución de la Máquina en los locales del Cliente. El Cliente será el responsable de su instalación y verificación.

#### **4. Servicios Centralizados (Customer Carry-In or Mail-In Service)**

El Cliente entregará o enviará por correo la Máquina averiada, en un embalaje adecuado tal y como especifique IBM (a portes pagados salvo que IBM lo especifique de distinta manera) al lugar designado por IBM. Una vez IBM haya reparado o reemplazado la Máquina, la pondrá a la disposición del Cliente para que éste vaya a recogerla o, cuando se trate de Servicio Mail-In, IBM la enviará al Cliente a portes pagados, a menos que IBM especifique lo contrario. El Cliente será responsable de la posterior instalación y verificación de la Máquina.

\* Este tipo de servicio recibe el nombre de ThinkPad EasyServ o EasyServ en algunos países.

La página web de Garantías de Máquinas IBM en [http://www.ibm.com/servers/support/machine\\_warranties/](http://www.ibm.com/servers/support/machine_warranties//) le ofrece una descripción general a nivel mundial de la Garantía Limitada para Máquinas de IBM, un Glosario de definiciones de IBM, Preguntas más frecuentes (FAQ) y Soporte por Producto (Máquina) con enlaces a páginas de soporte de productos. La Declaración de Garantía Limitada de IBM también está disponible en **este sitio web en 29 idiomas.**

Si desea obtener un servicio de garantía póngase en contacto con IBM o con el distribuidor de IBM. En Canadá o en los Estados Unidos llame al 1-800-IBM-SERV (426-7378). En caso de los países de la UE vea los números de teléfono que se indican a continuación.

#### Lista de teléfonos de los países de la UE

Los números de teléfono están sujetos a cambios sin previo aviso.

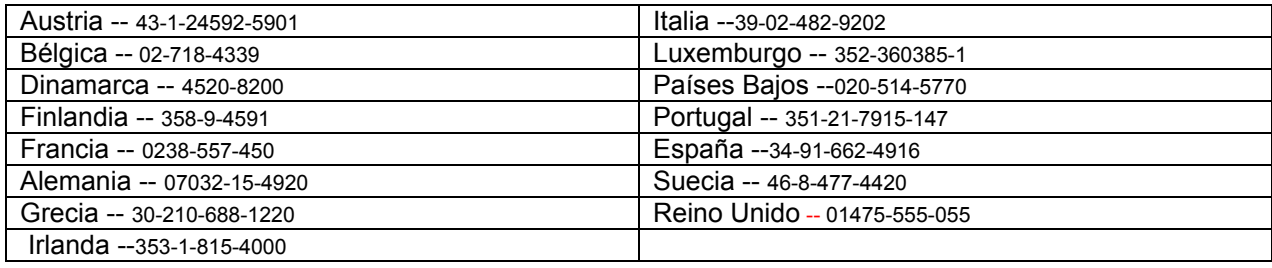

# IBN Garantivillkor **Z125-4753-07 11/2002**

# **Del 1 - Allmänna villkor**

Dessa Garantivillkor omfattar Del 1 - Allmänna villkor, Del 2 - Nationsspecifika villkor och Del 3 - Garantiinformation. Villkoren i Del 2 kan ersätta eller ändra villkoren i Del 1. De garantier som IBM lämnar i dessa Garantivillkor gäller enbart för Maskiner kunden anskaffar för eget bruk och inte för återförsäljning. Med "Maskin" avses såväl en IBM-maskin som dess tilläggsutrustning, konverteringar, uppgraderingar, maskinelement eller komplementutrustning eller en kombination därav. Begreppet "Maskin" innefattar inte några program, vare sig de är förinstallerade, senare installerade eller i övrigt. **Ingenting i dessa Garantivillkor påverkar rättigheter som tillkommer konsument enligt tvingande lag.**

#### **Vad garantin täcker**

IBM garanterar att varje Maskin 1) är fri från fel i material och tillverkning och 2) överensstämmer med IBMs officiellt utgivna specifikationer ("Specifikationer") som går att beställa.Garantitiden för Maskinen börjar löpa på den ursprungliga installationsdagen och specificeras i Del 3 - Garantiinformation. Datumet på fakturan eller inköpskvittot gäller som Installationsdag, såvida inte IBM eller återförsäljaren informerar om annat. Många tilläggsutrustningar, konverteringar eller uppgraderingar medför att delar avlägsnas och returneras till IBM. En ersättningsdel övertar den garantiservicestatus som gällde för den avlägsnade delen. Såvida IBM inte anger annat, gäller garantierna endast i det land eller den region där kunden har köpt Maskinen.

**DESSA GARANTIER ÄR UTTÖMMANDE OCH ERSÄTTER ALLA ANDRA GARANTIER, VARE SIG UTTRYCKTA ELLER UNDERFÖRSTÅDDA, INKLUSIVE, MEN INTE BEGRÄNSAT TILL, UNDERFÖRSTÅDDA GARANTIER AVSEENDE ALLMÄN BESKAFFENHET ELLER LÄMPLIGHET FÖR ETT VISST ÄNDAMÅL. VISSA STATER ELLER JURISDIKTIONER TILLÅTER INTE UNDANTAG AV UTTRYCKTA ELLER UNDERFÖRSTÅDDA GARANTIER, SÅ OVANSTÅENDE UNDANTAG GÄLLER KANSKE INTE FÖR ER. I SÅDANT FALL ÄR GARANTIERNA BEGRÄNSADE I VARAKTIGHET TILL GARANTITIDEN. INGEN GARANTI GÄLLER EFTER GARANTITIDENS UTGÅNG.VISSA STATER ELLER JURISDIKTIONER TILLÅTER INTE BEGRÄNSNINGAR FÖR HUR LÄNGE EN UNDERFÖRSTÅDD GARANTI SKALL GÄLLA, SÅ OVANSTÅENDE BEGRÄNSNING GÄLLER KANSKE INTE FÖR ER.** 

#### **Vad garantin inte täcker**

Garantin täcker inte följande:

- program, vare sig de är förinstallerade, levererades med Maskinen eller installerades senare
- fel som orsakats av felaktig användning (inklusive men inte begränsat till användning av annan kapacitet eller funktion i en Maskin än den som IBM skriftligen godkänt), olyckshändelse, ändringar, brister i installations- och driftsmiljön eller felaktigt underhåll från kundens sida
- fel som orsakats av en produkt för vilken IBM inte är ansvarig, och

 Icke-IBM-produkter, inklusive sådana som IBM kan anskaffa och tillhandahålla tillsammans med, eller integrerade i, en IBM-maskin på kundens begäran.

Om de etiketter som identifierar Maskinen eller någon del av den har avlägsnats eller ändrats gäller inte garantin.

IBM garanterar inte att en Maskin fungerar ostört eller felfritt.

Tekniskt eller annat stöd som tillhandahålls för en Maskin under garanti, såsom assistans via telefon vid användarfrågor och frågor rörande installation och igångsättning av Maskin, tillhandahålls **UTAN GARANTI AV NÅGOT SLAG**.

#### **Hur kunden erhåller garantiservice**

Om Maskinen under garantitiden inte fungerar som garanterats, kontaktar kunden IBM eller återförsäljaren för att erhålla garantiservice. Om Maskinen inte är registrerad hos IBM kan kunden behöva visa inköpskvitto eller faktura som bevis på sin rätt till garantiservice.

#### **Vad IBM kommer att göra för att åtgärda problem**

När kunden ringer för service måste kunden följa de procedurer som IBM anger för att identifiera och avhjälpa problemet. En tekniker kommer att försöka ställa en första diagnos och hjälpa kunden med problemet över telefon.

Den typ av garantiservice som gäller för Maskinen anges i Del 3 - Garantiinformation.

Kunden ansvarar för att hämta och installera angivna uppdateringar av Maskinkod (mikrokod, BIOS (basic input/output system code), hjälpverktyg, drivrutiner och diagnostikverktyg som levereras med en IBM-maskin) och av annan programvara från en IBM-webbplats på Internet, eller från andra elektroniska medier, och följa de anvisningar som IBM tillhandahåller.

Om problemet kan avhjälpas med en del som kunden själv kan byta ut (CRU, Customer Replaceable Unit) (t.ex. tangentbord, mus, högtalare, minne, hårddisk och andra delar som är lätta att byta ut) kommer IBM att skicka denna del till kunden så att kunden kan byta ut den.

Om Maskinen under garantitiden inte fungerar som garanterats och problemet inte kan avhjälpas via telefon, med att uppdatera Maskinkod eller programvara, eller med en av kund utbytbar del (CRU), kommer IBM eller IBMs återförsäljare, om återförsäljaren godkänts av IBM att tillhandahålla garantiservice, att efter eget val antingen 1) reparera den så att den fungerar i enlighet med garantin, eller 2) ersätta den med en annan med minst likvärdig funktionalitet. Om IBM inte kan göra någotdera, kan kunden returnera Maskinen till inköpsstället och få återbetalning av det erlagda beloppet.

Dessutom handhar och installerar IBM eller återförsäljaren vissa tekniska uppdateringar som är tillämpliga på Maskinen.

#### **Utbyte av en Maskin eller del**

När garantiservice medför utbyte av en Maskin eller del därav, övergår den del som IBM eller återförsäljaren byter ut i IBMs eller återförsäljarens ägo medan ersättningsdelen övergår i kundens ägo. Kunden ansvarar för att alla delar som byts ut är originaldelar och att de inte har ändrats. En ersättningsdel behöver inte vara ny men i gott funktionsdugligt skick och minst funktionellt likvärdig med den utbytta delen. En ersättningsdel övertar den status för garantiservice som gällde för den utbytta delen.

#### **Kundens övriga skyldigheter**

Innan IBM eller återförsäljaren byter ut en Maskin eller del, förbinder sig kunden att avlägsna all tilläggsutrustning, delar, tillval, ändringar och tillkopplingar som inte omfattas av garantiservice.

Kunden förbinder sig vidare att

- 1. ansvara för att Maskinen inte omfattas av panträtt eller andra belastningar som förhindrar utbytet
- 2. för Maskin som kunden inte äger inhämta ägarens tillstånd att låta IBM utföra service på Maskinen, och
- 3. i tillämpliga fall, innan service tillhandahålls:
	- a. följa de procedurer för begäran av service, som IBM eller återförsäljaren angett
	- b. säkerhetskopiera eller vidta erforderliga åtgärder för att skydda alla program, data och ekonomiska medel i Maskinen
- c. ge IBM eller återförsäljaren tillfredsställande, fri och säker tillgång till kundens lokaler m.m. för att IBM ska kunna fullgöra sina skyldigheter
- d. informera IBM eller återförsäljaren om Maskinen flyttas.

4. (a) säkerställa att all information om identifierade eller identifierbara individer (personuppgifter) raderas från Maskinen (så långt som är tekniskt möjligt), (b) tillåta IBM, återförsäljaren eller en IBM-leverantör att på kundens vägnar bearbeta eventuella kvarvarande personuppgifter så som IBM eller återförsäljaren finner nödvändigt för att fullfölja sina skyldigheter enligt dessa Garantivillkor (vilket kan inkludera transport av Maskinen för sådan bearbetning till andra IBM-serviceplatser i olika delar av världen), och (c) säkerställa att sådan bearbetning är förenlig med de lagar som är tillämpliga för sådana personuppgifter.

#### **Ansvarsbegränsning**

IBM ansvarar endast för förlust eller skada på kundens Maskin under 1) den tid IBM har den i sin besittning eller 2) transporten i de fall IBM står för fraktkostnaderna.

Varken IBM eller återförsäljaren ansvarar för information som tillhör kunden och är av personlig natur, som finns i en Maskin som kunden av något skäl returnerar till IBM. Kunden bör avlägsna all sådan information från Maskinen innan den returneras.

Situationer kan uppkomma där kunden, till följd av avtalsbrott från IBMs sida eller annat ansvar, har rätt till skadestånd från IBM. I varje sådant fall begränsas IBMs ansvar, oavsett grunden för kundens skadeståndsanspråk (väsentligt avtalsbrott, vårdslöshet m.m.), om inte annat föreskrivs i tvingande lag, till

- 1. skadestånd för personskada (inbegripet dödsfall) och sakskada, och
- 2. ersättning för andra direkta skador upp till ett belopp motsvarande avgifterna (vid periodiska avgifter avses avgiften för 12 månader) för Maskinen som är föremål för anspråket. Med Maskin avses i detta sammanhang även Maskinkod och Licensierad internkod ("LIC").

Denna begränsning gäller även för IBMs underleverantörer och återförsäljare. Den utgör IBMs och IBMs underleverantörers och återförsäljares hela gemensamma ansvar.

**IBM, DESS LEVERANTÖRER ELLER ÅTERFÖRSÄLJARE HAR UNDER INGA OMSTÄNDIGHETER NÅGOT ANSVAR FÖR FÖLJANDE ÄVEN OM DE INFORMERATS OM RISKEN: 1) SKADESTÅNDSANSPRÅK SOM TREDJE PART RIKTAR MOT KUNDEN (FÖRUTOM I DE FALL SOM AVSES I DEN FÖRSTA PUNKTEN OVAN). 2) FÖRLUST AV, ELLER SKADA PÅ KUNDENS DATA. 3) EKONOMISKA FÖLJDSKADOR ELLER ANDRA INDIREKTA SKADOR AV NÅGOT SLAG. 4) UTEBLIVEN VINST, UTEBLIVNA AFFÄRSMÖJLIGHETER, INTÄKTER, GOODWILL ELLER FÖRVÄNTADE BESPARINGAR. VISSA STATER ELLER JURISDIKTIONER TILLÅTER INTE UNDANTAG ELLER BEGRÄNSNING AV ANSVAR FÖR OFÖRUTSEDDA SKADOR ELLER FÖLJDSKADOR, VILKET KAN GÖRA ATT OVANSTÅENDE BEGRÄNSNING ELLER UNDANTAG INTE GÄLLER FÖR ER. VISSA STATER ELLER JURISDIKTIONER TILLÅTER INTE BEGRÄNSNINGAR FÖR HUR LÄNGE EN UNDERFÖRSTÅDD GARANTI SKALL GÄLLA, SÅ OVANSTÅENDE BEGRÄNSNING GÄLLER KANSKE INTE FÖR ER.** 

#### **Tillämplig lag**

Kunden och IBM är överens om att det lands rätt med undantag av landets lagvalsregler, i vilket kunden anskaffade Maskinen, skall gälla vid tolkning och tillämpning av rättigheter och skyldigheter enligt dessa Garantivillkor.

#### **DESSA GARANTIER GER KUNDEN VISSA JURIDISKA RÄTTIGHETER. KUNDEN KAN ÄVEN HA ANDRA RÄTTIGHETER SOM VARIERAR BEROENDE PÅ STAT ELLER JURISDIKTION.**

#### **Jurisdiktion**

Parternas alla rättigheter och skyldigheter avgörs av domstolarna i det land där kunden anskaffade Maskinen.

# **Del 2 - Nationsspecifika villkor**

### **SYD- och MELLANAMERIKA**

#### **ARGENTINA**

**Tillämplig lag**: Följande läggs till efter den första meningen:

Alla tvister som uppkommer i samband med Garantivillkoret skall avgöras uteslutande av handelsrätten i Buenos Aires.

#### **BRASILIEN**

**Tillämplig lag**: Följande läggs till efter den första meningen:

Alla tvister som uppkommer i samband med Garantivillkoret skall avgöras uteslutande av domstolen i Rio de Janeiro, RJ.

#### **PERU**

**Ansvarsbegränsning**: Följande läggs till i slutet av det här avsnittet:

I enlighet med Artikel 1328 i den peruanska civilrättslagstiftningen gäller inte begränsningarna och undantagen som anges i det här avsnittet för skador som orsakats av IBMs uppsåtliga vårdslöshet ("dolo") eller grova vårdslöshet ("culpa inexcusable").

#### **NORDAMERIKA**

**Hur man erhåller garantiservice:** Följande läggs till i slutet av denna paragraf:

För att få garantiservice från IBM i Kanada eller USA, ring 1-800-IBM-SERV (426-7378).

#### **KANADA**

**Ansvarsbegränsning:** Följande ersätter punkt 1 i denna paragraf:

1. skadestånd för personskada (inbegripet dödsfall) och sakskada som orsakats av IBMs försumlighet och

**Tillämplig lag:** Följande ersätter "lagen i det land där kunden anskaffade Maskinen" i den första meningen:

lagen i provinsen Ontario.

#### **USA**

**Tillämplig lag:** Följande ersätter "lagen i det land där kunden anskaffade Maskinen" i den första meningen: lagen i delstaten New York**.**

### **STILLAHAVSOMRÅDET**

#### **AUSTRALIEN**

**Vad garantin täcker:** Följande stycke läggs till i denna paragraf:

De garantier som anges i denna paragraf är tillägg till andra rättigheter kunden kan ha under Trade Practices Act 1974 eller annan liknande lagstiftning och begränsas endast i den omfattning som tillåts i tillämplig lagstiftning.

#### **Ansvarsbegränsning:** Följande stycke läggs till i denna paragraf:

Om IBM bryter mot ett villkor eller en garanti som följer av Trade Practices Act 1974, eller annan liknande lagstiftning, är IBMs ansvar begränsat till reparation eller utbyte av varorna, eller leverans av likvärdiga varor. I de fall villkor eller garantivillkor gäller försäljningsrätt, besittningsrätt eller oinskränkt äganderätt, eller om varorna är av sådant slag som vanligen anskaffas för användning eller konsumtion i hemmet, gäller inte någon av begränsningarna i detta stycke.

**Tillämplig lag:** Följande ersätter "lagen i det land där kunden anskaffade Maskinen" i första meningen:

## **KAMBODJA, LAOS OCH VIETNAM**

lagen i delstaten eller territoriet

**Tillämplig lag:** Följande ersätter "lagen i det land där kunden anskaffade Maskinen" i första meningen:

lagen i delstaten New York, USA.

#### **KAMBODJA, INDONESIEN, LAOS OCH VIETNAM**

Skiljedom: Följande läggs till under den här rubriken:

Tvister som uppkommer av eller i samband med dessa Garantivillkor skall slutligen avgöras genom skiljedomsförhandlingar i Singapore i enlighet med de vid tidpunkten gällande förlikningsregler som tillämpas av Singapore International Arbitration Center ("SIAC Rules"). Skiljedomen skall vara slutgiltig och bindande för alla parter och inte kunna klandras, den skall vara skriftlig och ange domskäl och rättsföljder.

Antalet skiljedomare skall vara tre och vardera sidan i tvisten har rätt att utse en skiljedomare. De två skiljedomare som utsetts av parterna skall utse en tredje skiljedomare som skall fungera som ordförande för förhandlingarna. Om ordförandeposten blir vakant skall den fyllas av SIACs ordförande. Andra vakanser skall fyllas av respektive nominerande part. Förhandlingarna skall fortsätta från det stadium de var i när vakansen uppstod.

Om någon av parterna vägrar eller på annat sätt underlåter att utse en skiljedomare inom 30 dagar från den dag motparten utser sin, skall den först utsedda skiljedomaren vara ensam skiljedomare, under förutsättning av att denna skiljedomare utsetts på rätt sätt.

Alla förhandlingar, inklusive alla dokument som läggs fram under dessa, skall föras på engelska. Den engelska versionen av dessa Garantivillkor gäller före andra språkversioner.

#### **HONGKONG OCH MACAU - SÄRSKILDA ADMINISTRATIVA REGIONER AV KINA**

**Tillämplig lag:** Följande ersätter "lagen i det land där kunden anskaffade Maskinen" i första meningen:

lagen i Hongkongs särskilda administrativa region av Kina.

#### **INDIEN**

#### **Ansvarsbegränsning:** Följande ersätter punkterna 1 och 2 i denna paragraf:

- 1. ansvar för personskada (inbegripet dödsfall) och sakskada begränsas till sådan skada som orsakats av vårdslöshet från IBMs sida, och
- **2.** för varje annan faktisk skada som uppkommer i en situation orsakad av IBMs underlåtenhet enligt, eller på annat sätt relaterad till, Garantivillkoren, till det belopp ni erlagt för den Maskin som är föremål för anspråket. Med Maskin avses i detta sammanhang även Maskinkod och Licensierad internkod ("LIC").

#### **Skiljedom:** Följande läggs till under den här rubriken

Tvister som uppkommer av eller i samband med dessa Garantivillkor skall slutligen avgöras genom skiljedomsförhandlingar i Bangalore, Indien i enlighet med vid tidpunkten gällande indiska lagar. Skiljedomen skall vara slutgiltig och bindande för alla parter och inte kunna klandras, den skall vara skriftlig och ange domskäl och rättsföljder.

Antalet skiljedomare skall vara tre och vardera sidan i tvisten har rätt att utse en skiljedomare. De två skiljedomare som utsetts av parterna skall utse en tredje skiljedomare som skall fungera som ordförande för förhandlingarna. Om ordförandeposten blir vakant skall den fyllas av ordföranden för Bar Council of India. Andra vakanser skall fyllas av respektive nominerande part. Förhandlingarna skall fortsätta från det stadium de var i när vakansen uppstod.

Om någon av parterna vägrar eller på annat sätt underlåter att utse en skiljedomare inom 30 dagar från den dag motparten utser sin, skall den först utsedda skiljedomaren vara ensam skiljedomare, under förutsättning av att denna skiljedomare utsetts på rätt sätt.

Alla förhandlingar, inklusive alla dokument som läggs fram under dessa, skall föras på engelska. Den engelska versionen av dessa Garantivillkor gäller före andra språkversioner.

#### **JAPAN**

#### **Tillämplig lag:** Följande mening läggs till i denna paragraf:

Alla eventuella oklarheter rörande dessa Garantivillkor löses initialt parterna emellan i god anda och i enlighet med principen om ömsesidigt förtroende.

#### **MALAYSIA**

**Ansvarsbegränsning:** Ordet "**SÄRSKILDA**" i punkt 3 i femte stycket har tagits bort.

#### **NYA ZEELAND**

#### **Vad garantin täcker:** Följande stycke läggs till i denna paragraf:

De garantier som anges i denna paragraf gäller utöver alla rättigheter som ni kan ha enligt Consumer Guarantees Act 1993 eller annan tvingande lagstiftning. Consumer Guarantees Act 1993 gäller inte i förhållande till gods eller tjänster som IBM tillhandahåller, om ni har anskaffat godset för affärsdrivande verksamhet enligt definitionen i Consumer Guarantees Act.

#### **Ansvarsbegränsning:** Följande stycke läggs till i denna paragraf:

Om Maskiner inte är anskaffade för affärsdrivande verksamhet enligt definitionen i Consumer Guarantees Act 1993, omfattas begränsningarna i detta Avsnitt av begränsningarna i den akten.

#### **KINA**

**Tillämplig lag:** Följande ersätter "lagen i det land där kunden anskaffade Maskinen" i första meningen: lagen i delstaten New York, USA (utom där lokal lagstiftning kräver annat).

#### **FILIPPINERNA**

**Ansvarsbegränsning:** Punkt 3 i femte stycket har ersatts av följande:

#### **SÄRSKILDA SKADOR (INKLUSIVE NOMINELLA SKADOR OCH VITEN), IDEELLA, OFÖRUTSEDDA ELLER INDIREKTA SKADOR FÖR EVENTUELLA EKONOMISKA FÖLJDSKADOR, ELLER**

**Skiljedom**: Följande läggs till: under den här rubriken

Tvister som uppkommer av eller i samband med dessa Garantivillkor skall slutligen avgöras genom skiljedomsförhandlingar i Metro Manila, Filippinerna i enlighet med vid tidpunkten gällande filippinska lagar. Skiljedomen skall vara slutgiltig och bindande för alla parter och inte kunna klandras, den skall vara skriftlig och ange domskäl och rättsföljder.

Antalet skiljedomare skall vara tre och vardera sidan i tvisten har rätt att utse en skiljedomare. De två skiljedomare som utsetts av parterna skall utse en tredje skiljedomare som skall fungera som ordförande för förhandlingarna. Om ordförandeposten blir vakant skall den fyllas av ordföranden för Philippine Dispute Resolution Center, Inc.. Andra vakanser skall fyllas av respektive nominerande part. Förhandlingarna skall fortsätta från det stadium de var i när vakansen uppstod.

Om någon av parterna vägrar eller på annat sätt underlåter att utse en skiljedomare inom 30 dagar från den dag motparten utser sin, skall den först utsedda skiljedomaren vara ensam skiljedomare, under förutsättning av att denna skiljedomare utsetts på rätt sätt.

Alla förhandlingar, inklusive alla dokument som läggs fram under dessa, skall föras på engelska. Den engelska versionen av dessa Garantivillkor gäller före andra språkversioner.

#### **SINGAPORE**

**Ansvarsbegränsning:** Orden "**SÄRSKILDA (SPECIAL)"** och "**EKONOMISKA (ECONOMIC)"** i punkt 3 i femte stycket har tagits bort.

#### **EUROPA, MELLANÖSTERN, AFRIKA (EMEA)**

#### **FÖLJANDE VILLKOR GÄLLER ALLA EMEA-LÄNDER:**

Garantivillkoren är tillämpliga på alla Maskiner som köpts från IBM eller en IBM-återförsäljare.

#### **Hur kunden erhåller garantiservice:**

Om kunden köper en Maskin i Belgien, Cypern, Danmark, Estland, Finland, Frankrike, Grekland, Irland, Island, Italien, Lettland, Liechtenstein, Litauen, Luxemburg, Monaco, Nederländerna, Norge, Portugal, San Marino, Schweiz, Spanien, Storbritannien och Nordirland, Sverige, Tyskland, Vatikanstaten eller Österrike kan garantiservice för den Maskinen erhållas i alla dessa länder antingen från (1) en IBM-återförsäljare som är godkänd att utföra garantiservice eller (2) IBM, förutsatt att Maskinen har lanserats och gjorts tillgängliga av IBM i det landet där kunden önskar erhålla service. Om ni anskaffat en persondator i Albanien, Armenien, Bosnien-Hercegovina, Bulgarien, Federala Republiken Jugoslavien, Georgien, Kazakstan, Kirgizistan, Kroatien, Makedonien, Moldavien, Polen, Rumänien, Ryssland, Slovakien, Slovenien, Tjeckien, Ukraina, Ungern eller Vitryssland kan ni få garantiservice för den maskinen i alla dessa länder från antingen 1) en IBM återförsäljare som är godkänd att utföra garantiservice, eller 2) från IBM.

Om kunden köper en Maskin i ett land i Mellanöstern eller Afrika kan kunden få garantiservice för den Maskinen från IBM-enheten i inköpslandet, om den IBM-enheten tillhandahåller garantiservice i det landet, eller från en IBM-återförsäljare, som är godkänd att utföra garantiservice på den Maskinen i det landet. Garantiservice i Afrika är tillgänglig inom 50 kilometers avstånd från en IBM-auktoriserad serviceleverantör. Kunden ansvarar för transportkostnaderna för Maskiner på längre avstånd än 50 kilometer från en IBM-auktoriserad serviceleverantör.

Lägg till följande stycke i **Västeuropa**(Belgien, Cypern, Danmark, Finland, Frankrike, Grekland, Irland, Island, Italien, Liechtenstein, Luxemburg, Monaco, Nederländerna, Norge, Portugal, San Marino, Schweiz, Spanien, Storbritannien och Nordirland, Sverige, Tyskland, Vatikanstaten, Österrike):

Garantier för Maskiner som anskaffats i Västeuropa är giltiga och tillämpbara i alla västeuropeiska länder förutsatt att Maskinerna har lanserats och gjorts tillgängliga där.

#### **Tillämplig lag:**

Frasen "lagen i det land där kunden anskaffade Maskinen" ersätts med:

1) "österrikisk lag" **i Albanien, Armenien, Azerbajdzjan, Bosnien-Hercegovina, Bulgarien, Federala Republiken Jugoslavien, Georgien, Kazakstan, Kirgizistan, Kroatien, Makedonien, Moldavien, Polen, Rumänien, Ryssland, Slovakien, Slovenien, Tadzjikistan, Turkmenistan, Ukraina, Ungern, Uzbekistan och Vitryssland**, 2) "fransk lag" **i Algeriet, Benin, Burkina Faso**, **Centralafrikanska republiken, Djibouti, Ekvatorialguinea, Elfenbenskusten, Franska Guyana, Franska Polynesien, Gabon, Gambia, Guinea**, **Guinea-Bissau, Kamerun, Kap Verde, Komorerna, Kongo Brazzaville, Kongo Kinshasa, Libanon, Madagaskar, Mali, Mauretanien, Mauritius, Mayotte, Marocko, Nya Kaledonien, Nigeria, Reunion, Senegal, Seychellerna, Tchad, Togo, Tunisien**, **Vanuatu, och Wallis och Futunaöarna**, 3) "finsk lag" **i Estland, Lettland och Litauen**, 4) "engelsk lag" **i Angola, Bahrain, Botswana, Burundi, Egypten, Eritrea, Etiopien, Förenade Arabemiraten, Ghana, Jordanien, Kenya, Kuwait, Liberia, Malawi, Malta, Mocambique, Nigeria, Oman, Pakistan, Qatar, Rwanda, Sao Tome, Saudiarabien, Sierra Leone, Somalia, Storbritannien och Nordirland, Tanzania, Uganda, Västbanken/Gaza, Jemen, Zambia och Zimbabwe**, och 5) "sydafrikansk lag" **i Sydafrika, Namibia, Lesotho och Swaziland.**

#### **Jurisdiktion:** Följande undantag läggs till i denna paragraf:

1) **I Österrike** skall valet av jurisdiktion för alla tvister som gäller eller är relaterade till dessa Garantivillkor, inklusive deras existens, vara den behöriga domstolen i Wien, Österrike (innerstaden)**.** 2) **I Angola, Bahrain, Botswana, Burundi, Egypten, Eritrea, Etiopien, Förenade Arabemiraten, Ghana, Jordanien, Kenya, Kuwait, Liberia, Malawi, Malta, Mocambique, Nigeria, Oman, Pakistan, Qatar, Rwanda, Sao Tome, Saudiarabien, Sierra Leone, Somalia, Tanzania, Uganda, Västbanken/Gaza, Jemen, Zambia och Zimbabwe** skall alla tvister som gäller dessa Garantivillkor eller som är relaterade till dess genomförande, inklusive summarisk process, underkastas engelska domstolars exklusiva jurisdiktion. 3) I **Belgien** och**Luxemburg** skall alla tvister som gäller dessa Garantivillkor samt hur de skall tolkas eller genomföras endast avgöras i enlighet med lagen, av de behöriga domstolarna i huvudstaden i det land där kundens registrerade kontor och/eller affärslokaler finns. 4) **I Frankrike**, **Algeriet, Benin, Burkina Faso, Centralafrikanska republiken, Djibouti, Ekvatorialguinea, Elfenbenskusten, Franska Guyana, Franska Polynesien, Gabon, Gambia, Guinea, Guinea-Bissau, Kamerun, Kap Verde, Komorerna, Kongo Brazzaville, Kongo Kinshasa, Libanon, Madagaskar, Mali, Marocko, Mauritanien, Mauritius, Mayotte, Niger, Nya Kaledonien, Reunion, Senegal, Seychellerna, Tchad, Togo, Tunisien, Vanuatu och Wallis och Futuna** skall alla tvister som gäller dessa Garantivillkor eller är relaterade till dess överträdande eller genomförande, inklusive summarisk process, avgöras av handelskammaren i Paris. 5) I **Ryssland** skall alla tvister som gäller eller är relaterade till Garantivillkorens tolkning, överträdelse, uppsägning eller nullitet avgöras av skiljedomstolen i Moskva. 6) **I Sydafrika, Namibia, Lesotho och Swaziland** förbinder sig båda parterna att hänskjuta alla tvister som rör dessa Garantivillkor till civilmålsdomstolen i Johannesburg. 7) **I Turkiet** skall alla tvister som gäller eller är relaterade till Garantivillkoren avgöras av domstolen i centrala Istanbul (Sultanahmet) och av verkställighetsdirektoraten (Execution Directorates) i Istanbul, Turkiet. 8) I vart och ett av följande länder skall alla rättsliga anspråk som uppkommer av dessa Garantivillkor hänskjutas till och slutligen avgöras av den behöriga domstolen i a) Aten för **Grekland**, b) Tel Aviv-Jaffa för **Israel**, c) Milano för **Italien**, d) Lissabon för **Portugal** och e) Madrid för **Spanien**. 9) **I Storbritannien och Nordirland**, förbinder sig båda parter att hänskjuta alla tvister som gäller dessa Garantivillkor till engelska domstolars jurisdiktion.

#### **Skiljedom:** Följande läggs till under den här rubriken:

**In Albanien, Armenien, Azerbajdzjan, Bosnien-Hercegovina, Bulgarien, Federala Republiken Jugoslavien, Georgien, Kazakstan, Kirgizistan, Kroatien, Makedonien, Moldavien, Polen, Rumänien, Ryssland, Slovakien, Slovenien, Tadzjikistan, Turkmenistan, Ukraina, Ungern, Uzbekistan och Vitryssland** skall alla tvister som gäller dessa Garantivillkor, deras upphörande eller nullitet slutgiltigt avgöras genom skiljedom enligt Internationella skiljedomstolens förlikningsregler, i österrikiska handelskammaren i Wien, av tre skiljedomare som utsetts i enlighet med dessa regler. Skiljedomsförhandlingarna skall äga rum i Wien i Österrike och ske på engelska. Skiljedomarnas beslut är bindande för båda parter och kan inte överklagas. Enligt paragraf 598 (2) i de österrikiska civilprocessrättsliga reglerna, avsäger sig parterna uttryckligen rätten att åberopa paragraf 595 (1) punkt 7 i reglerna. IBM kan emellertid väcka talan vid behörig domstol i den nation där installationen utförts.

**I Estland, Lettland och Litauen** skall alla tvister som uppkommer i samband med Garantivillkoren slutgiltigt avgöras genom skiljedom som skall avges i Helsingfors, Finland i enlighet med finsk för tiden gällande skiljedomslagstiftning. Varje part utser en skiljedomare. Skiljedomarna utser tillsammans en ordförande. Om de inte kan komma överens om ordförande utses ordförande av Centrala Handelskammaren i Helsingfors.

#### **EUROPEISKA UNIONEN (EU)**

### **FÖLJANDE VILLKOR GÄLLER FÖR ALLA EU-LÄNDER:**

Konsumenter har lagstadgade rättigheter under tillämplig nationell lagstiftning som reglerar försäljning av konsumentvaror. Sådana rättigheter påverkas inte av de garantier som ges i dessa Garantivillkor.

**Hur man erhåller garantiservice:**Följande läggs till i slutet av denna paragraf:

För garantiservice från IBM i EU-länder, se telefonlistan i Del 3 - Garantiinformation.

Kontakta IBM på följande adress:

IBM Warranty & Service Quality Dept. PO Box 30 Spango Valley Greenock Scotland PA16 0AH

#### **DANMARK, FINLAND, GREKLAND, ITALIEN, NEDERLÄNDERNA, NORGE, PORTUGAL, SPANIEN, SCHWEIZ, SVERIGE OCH ÖSTERRIKE**

**Ansvarsbegränsning**: Följande ersätter villkoren i detta avsnitt i dess helhet:

Såvida inte annat följer av tvingande lag gäller följande:

- 1. IBMs ansvar för skador och förluster som kan uppkomma till följd av IBMs fullgörande av sina skyldigheter eller av någon annan orsak som är relaterad till Garantivillkoren är begränsat till ersättning för visad skada och förlust som uppkommit som en omedelbar och direkt följd av bristande fullgörande av sådana skyldigheter (om felet är IBMs) eller sådan orsak till ett maximibelopp som uppgår till det som kunden betalat för Maskinen. Med Maskin avses i detta sammanhang även Maskinkod och Licensierad internkod ("LIC").
- Begränsningen ovan gäller inte personskada (inbegripet dödsfall) eller sakskada för vilken IBM enligt lag är skadeståndsskyldig. 2. **IBM, IBMs LEVERANTÖRER ELLER ÅTERFÖRSÄLJARE HAR UNDER INGA OMSTÄNDIGHETER NÅGOT ANSVAR FÖR FÖLJANDE ÄVEN OM DE INFORMERATS OM RISKEN: 1) FÖRLUST AV, ELLER SKADA PÅ KUNDENS DATA. 2) EKONOMISKA FÖLJDSKADOR**
- **ELLER ANDRA INDIREKTA SKADOR AV NÅGOT SLAG. 3) UTEBLIVEN VINST, ÄVEN OM DEN ÄR EN OMEDELBAR FÖLJD AV DEN HÄNDELSE SOM ORSAKAT SKADAN. 4) UTEBLIVNA AFFÄRSMÖJLIGHETER, INTÄKTER, GOODWILL ELLER FÖRVÄNTADE BESPARINGAR.**

#### **FRANKRIKE OCH BELGIEN**

**Ansvarsbegränsning**: Följande ersätter villkoren i det här avsnittet i dess helhet:

Såvida inte annat följer av tvingande lag gäller följande:

1. IBMs ansvar för skador och förluster som kan uppkomma till följd av IBMs fullgörande av sina skyldigheter i förhållande till Garantivillkoren är begränsat till ersättning för visad skada och förlust som uppkommit som en omedelbar och direkt följd av bristande fullgörande av sådana skyldigheter (om felet är IBMs) till ett maximibelopp som uppgår till det som kunden betalat för Maskinen som orsakat skadan. Med Maskin avses i detta sammanhang även Maskinkod och Licensierad internkod ("LIC").

Begränsningen ovan gäller inte personskada (inbegripet dödsfall) eller sakskada för vilken IBM enligt lag är skadeståndsskyldig.

2. **IBM, IBMs LEVERANTÖRER ELLER ÅTERFÖRSÄLJARE HAR UNDER INGA OMSTÄNDIGHETER NÅGOT ANSVAR FÖR FÖLJANDE ÄVEN OM DE INFORMERATS OM RISKEN: 1) FÖRLUST AV, ELLER SKADA PÅ KUNDENS DATA. 2) EKONOMISKA FÖLJDSKADOR ELLER ANDRA INDIREKTA SKADOR AV NÅGOT SLAG. 3) UTEBLIVEN VINST, ÄVEN OM DEN ÄR EN OMEDELBAR FÖLJD AV DEN HÄNDELSE SOM ORSAKAT SKADAN. 4) UTEBLIVNA AFFÄRSMÖJLIGHETER, INTÄKTER, GOODWILL ELLER FÖRVÄNTADE BESPARINGAR.**

#### **FÖLJANDE VILLKOR GÄLLER FÖR ANGIVET LAND:**

#### **ÖSTERRIKE**

**Vad garantin täcker:** Följande ersätter den första meningen i det första stycket i detta avsnitt:

Garantin för en IBM-maskin gäller Maskinens funktionalitet vid normal användning och Maskinens överensstämmelse med dess specifikationer. Följande stycken läggs till i detta avsnitt:

Garantiperioden för Maskinen är 12 månader från leveransdatumet. Tidsfristen för konsumenter att vidta åtgärder för garantibrott är minst den föreskrivna tidsperioden. Om IBM eller återförsäljaren inte lyckas reparera en IBM-maskin, kan kunden antingen begära återbetalning av ett belopp motsvarande värdet av den oreparerade Maskinen, eller begära att avtalet för Maskinen upphävs och få återbetalning av det erlagda beloppet.

Det andra stycket är inte tillämpligt.

**Vad IBM kommer att göra för att åtgärda problem:** Följande läggs till i detta avsnitt:

Under garantitiden sker transport till IBM av den felaktiga Maskinen på IBMs bekostnad.

#### **Ansvarsbegränsning:** Följande stycke läggs till i denna paragraf:

Begränsningarna och undantagen som anges i Garantivillkoren gäller inte för skador som orsakas av IBM, avsiktligt eller på grund av grov vårdslöshet, och inte heller ifråga om uttrycklig garanti.

Följande mening läggs till i slutet av punkt 2:

IBMs ansvar under denna punkt är begränsat till överträdelse av väsentligt avtalsvillkor i fall av normal vårdslöshet.

#### **EGYPTEN**

**Ansvarsbegränsning:** Följande ersätter punkt 2 i denna paragraf:

ifråga om andra direkta skador är IBMs ansvar begränsat till det totala belopp kunden betalat för Maskinen som är föremål för anspråket. Med Maskin avses i detta sammanhang även Maskinkod och Licensierad internkod ("LIC").

Gäller underleverantörer och återförsäljare (oförändrat).

#### **FRANKRIKE**

**Ansvarsbegränsning**: Följande ersätter andra meningen i första stycket i denna paragraf:

I varje sådant fall, oavsett grunden för ert anspråk på att erhålla skadestånd från IBM, gäller att för varje anspråk ansvarar IBM endast för: (punkt 1 och 2 oförändrade).

#### **TYSKLAND**

**Vad garantin täcker:** Följande ersätter den första meningen i det första stycket i detta avsnitt:

Garantin för en IBM-maskin gäller Maskinens funktionalitet vid normal användning och Maskinens överensstämmelse med dess specifikationer. Följande stycken läggs till i detta avsnitt:

Den kortaste garantitiden för Maskiner är tolv månader. Om IBM eller återförsäljaren inte lyckas reparera en IBM-maskin, kan kunden antingen begära återbetalning av ett belopp motsvarande värdet av den oreparerade Maskinen, eller begära att avtalet för Maskinen upphävs och få återbetalning av det erlagda beloppet.

Det andra stycket är inte tillämpligt.

**Vad IBM kommer att göra för att korrigera problem:** Följande läggs till i detta avsnitt:

Under garantitiden sker transport till IBM av den felaktiga Maskinen på IBMs bekostnad.

**Ansvarsbegränsning:** Följande stycke läggs till i denna paragraf:

Begränsningarna och undantagen som anges i Garantivillkoren gäller inte för skador som orsakas av IBM, avsiktligt eller på grund av grov vårdslöshet, och inte heller ifråga om uttrycklig garanti.

Följande mening läggs till i slutet av punkt 2:

IBMs ansvar under denna punkt är begränsat till överträdelse av väsentligt avtalsvillkor i fall av normal vårdslöshet.

#### **UNGERN**

#### **Ansvarsbegränsning:** Följande läggs till i slutet av det här avsnittet:

Begränsningar och undantag som här anges avser inte ansvar för kontraktsbrott som skadar liv, fysiskt välbefinnande eller hälsa och som orsakats avsiktlig, genom grov vårdslöshet eller genom brottslig handling.

Parterna accepterar att ansvarsbegränsningarna är giltiga bestämmelser och föreskriver att Paragraf 314.(2) i den ungerska

civilrättslagstiftningen samt anskaffningspris och andra fördelar som uppkommer av Garantivillkoren vägs mot denna anvarsbegränsning.

#### **IRLAND**

**Vad garantin täcker**: Följande läggs till i denna paragraf:

Förutom vad som uttryckligen anges i dessa villkor, utesluts härmed alla lagstadgade villkor, inklusive alla underförstådda garantier, däribland alla garantier enligt Sale of Goods Act 1893 eller Sale of Goods and Supply of Services Act 1980.

**Ansvarsbegränsning**: Följande ersätter villkoren i det här avsnittet i dess helhet:

Med "Försummelse" avses i detta avsnitt gärningar, påståenden, uraktlåtenhet eller vållande från IBMs sida i samband med dessa Garantivillkor enligt vilka IBM har skyldigheter gentemot kunden, vare sig för avtalsbrott eller utomobligatoriskt ansvar. Ett antal försummelser som tillsammans resulterar i, eller bidrar till, i princip samma förlust eller skada betraktas som en försummelse som inträffat det datum då den sista försummelsen inträffade.

Omständigheter kan uppstå som medför att kunden på grund av försummelse har rätt till skadestånd från IBM.

I detta avsnitt fastställs IBMs hela ansvar vid fel eller försummelse.

- 1. IBM har ett obegränsat ansvar för dödsfall eller personskada orsakad av vårdslöshet från IBMs sida.<br>2. IMed undantag för **objekt som IBM inte ansvarar för** nedan, accepterar IBM obegränsat ansvar fö
- 2. Med undantag för **objekt som IBM inte ansvarar för** nedan, accepterar IBM obegränsat ansvar för sakskada som uppkommit till följd av IBMs vårdslöshet.
- 3. Med undantag för vad som sägs i punkterna 1 och 2 ovan skall IBMs hela skadeståndsansvar för faktiska skador för någon försummelse inte överstiga det högre av 1) EUR 125 000 eller 2) 125% av den summa som erlades för Maskinen som härrör direkt från försummelsen.

#### **Begränsningar i IBMs åtaganden**

Med undantag för den ansvarsskyldighet som refereras till i punkt 1 ovan är IBM, IBMs underleverantörer eller återförsäljare under inga omständigheter ansvariga för något av följande, även om IBM eller de andra har underrättats om möjligheten av sådana förluster:

- 1. förlust av eller skada på data,
- 2. särskilda, indirekta eller ekonomiska följdskador, eller
- 3. utebliven vinst, uteblivna affärsmöjligheter, intäkter, goodwill eller förväntade besparingar.

#### **SLOVAKIEN**

**Ansvarsbegränsning:**Följande läggs till i slutet av stycket:

Begränsningarna gäller i den utsträckning de inte förbjudits under §§ 373-386 i den slovakiska handelsrätten.

#### **SYDAFRIKA, NAMIBIA, BOTSWANA, LESOTHO OCH SWAZILAND**

**Ansvarsbegränsning:** Följande stycke läggs till i denna paragraf:

IBMs hela ansvar gentemot er för skador som uppkommer i alla situationer genom IBMs underlåtenhet enligt Garantivillkoren, begränsas till det belopp ni betalat för den Maskin, som är föremål för anspråket från IBM.

#### **STORBRITANNIEN OCH NORDIRLAND**

**Ansvarsbegränsning**: Följande ersätter villkoren i det här avsnittet i dess helhet:

Med "Försummelse" avses i detta avsnitt gärningar, påståenden, uraktlåtenhet eller vållande från IBMs sida i samband med dessa Garantivillkor enligt vilka IBM har skyldigheter gentemot kunden, vare sig för avtalsbrott eller utomobligatoriskt ansvar. Ett antal försummelser som tillsammans resulterar i, eller bidrar till, i princip samma förlust eller skada betraktas som en försummelse.

Omständigheter kan uppstå som medför att kunden på grund av försummelse har rätt till skadestånd från IBM.

I detta avsnitt fastställs IBMs hela ansvar vid fel eller försummelse.

- 1. IBM har ett obegränsat ansvar för
- (a) dödsfall eller personskada orsakad vårdslöshet från IBMs sida och
- (b) åsidosättande av skyldigheter som följer av Avsnitt 12 i Sale of Goods Act 1979 eller Avsnitt 2 i Supply of Goods and Services Act 1982, eller modifiering av föreskrift eller senare antagande av något av dessa avsnitt.
- 2. IBM accepterar obegränsat ansvar med undantag för **objekt för vilka IBM inte ansvarar** nedan, för sakskada som uppkommit till följd av IBMs vårdslöshet.
- 3. IBMs hela skadeståndsansvar för faktiska skador för någon försummelse skall inte, med undantag för vad som sägs i punkterna 1 och 2 ovan, övergå ett belopp motsvarande det högre av 1) 75 000 brittiska pund eller 2) 125 % av det sammanlagda inköpspriset eller kostnaderna för Maskinen som härrör direkt från försummelsen.

Denna begränsning omfattar även IBMs underleverantörer och återförsäljare. Ansvarsbegränsningen är det maximum för vilket IBM, IBMs underleverantörer och återförsäljare är gemensamt ansvariga.

#### **Begränsningar i IBMs åtaganden**

Med undantag för den ansvarsskyldighet som refereras till i punkt 1 ovan är IBM, IBMs underleverantörer eller återförsäljare under inga omständigheter ansvariga för något av följande, även om IBM eller de andra har underrättats om möjligheten av sådana förluster:

- 1. förlust av eller skada på data,
- 2. särskilda skador, indirekta skador eller följdskador, eller
- 3. utebliven vinst, uteblivna affärsmöjligheter, intäkter, goodwill eller förväntade besparingar.

# **Del 3 - Garantiinformation**

Denna del 3 ger information om den garanti som gäller för Maskinen, om garantitiden samt vilket servicealternativ IBM tillhandahåller.

#### **Garantitid**

Garantitiden kan variera från land till land och från region till region och anges i tabellen nedan. ANM: Med "region" avses antingen Hongkong eller Macau, särskilda administrativa regioner i Kina.

#### **Maskintyp 1722**

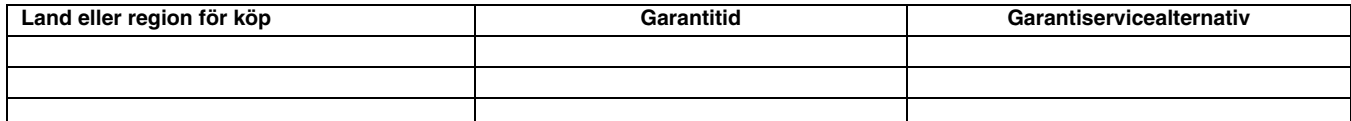

En garantitid på 3 år för delar och 1 år för arbete betyder att IBM tillhandahåller kostnadsfri garantiservice för:

1. delar och arbete under garantitidens första år och

2. endast delar, för utbyte, under garantitidens andra och tredje år. IBM kommer att ta betalt för utfört arbete i samband med reparationer eller utbyte av delar under garantitidens andra och tredje år.

#### **Garantiservicealternativ**

Vid behov utför IBM reparationer eller byter ut delar beroende på vilket garantiservicealternativ som anges för er Maskin i tabellen ovan i enlighet med beskrivningen nedan. Garantiservice kan tillhandahållas av återförsäljaren om denna har godkännande från IBM att utföra garantiservice. Datum och tid för servicen beror på när kunden ringer samt om delarna finns tillgängliga. Servicenivåer är målsättningar och kan inte garanteras. Den angivna nivån för garantiservice är eventuellt inte tillgänglig överallt i världen. Särskilda tilläggsavgifter kan förekomma utanför IBMs normala serviceområde. Kontakta den lokala IBM-representanten eller återförsäljaren för lands- eller platsspecific information.

#### **1. CRU-service (av kund utbytbar enhet, Customer Replaceable Unit, "CRU" Service)**

IBM levererar delar till kunden så att kunden kan installera dem. Om IBM instruerar kunden att returnera ersatta delar, ansvarar kunden för att dessa returneras till IBM enligt IBMs instruktioner. Om kunden inte returnerar den defekta CRU-delen, trots IBMs instruktioner, inom 30 dagar efter att CRU-ersättningsdelen mottagits kan IBM debitera kunden för ersättningsdelen.

#### **2. På-platsen-service**

IBM eller en IBM-återförsäljare reparerar eller byter ut den felande Maskinen i kundens lokaler och kontrollerar att den fungerar. Kunden måste tillhandahålla lämplig arbetsyta där IBM-maskinen kan tas isär och monteras ihop. Ytan måste vara ren, väl belyst och lämplig för ändamålet. **För en del Maskiner kan vissa reparationer kräva att Maskinen skickas till ett IBM-servicecenter.**

#### **3. Bud- eller inlämningsservice\***

Kunden kopplar ur den felande Maskinen och IBM ombesörjer att den hämtas. IBM förser kunden med en transportcontainer för att returnera Maskinen till ett utvalt servicecenter. Ett bud hämtar Maskinen och levererar den till det utvalda servicecentret. När Maskinen reparerats eller bytts ut ombesörjer IBM att Maskinen levereras till kundens lokaler. Kunden ansvarar för installation och kontroll av Maskinen.

#### **4. Inlämnings-/insändningsservice**

Kunden levererar eller sänder (med förutbetald frakt om inte IBM anger annat) den felande Maskinen ändamålsenligt förpackad till en av IBM anvisad plats. När IBM har reparerat eller bytt ut Maskinen, kommer IBM att göra den tillgänglig för kunden så att den kan hämtas eller, för insändningsservice, returnera den till kunden på IBMs bekostnad om inte IBM anger annat. Kunden ansvarar för senare installation och kontroll av Maskinen.

\* Den här typen av service kallas ThinkPad EasyServ eller EasyServ i vissa länder.

Webbplatsen för IBM-maskingaranti (IBM Machine Warranty) på adressen http://www.ibm.com/servers/support/machine\_warranties/ ger en världsomfattande översikt över IBMs garanti för Maskiner (Limited Warranty for Machines), en ordlista med IBM-definitioner, svar på vanligt förekommande frågor och support efter produkt (Maskin) med länkar till produktsupportsidor. **IBMs Garantivillkor finns också tillgängliga på denna webbplats på 29 språk.**

För att få garantiservice, kontakta IBM eller en IBM-återförsäljare. I Kanada eller USA, ring du 1-800-IBM-SERV (426-7378). I EU-länder, se telefonnumren nedan.

### **EU-länder -- telefonlista**

Telefonnumren kan komma att ändras utan att detta meddelas i förväg.

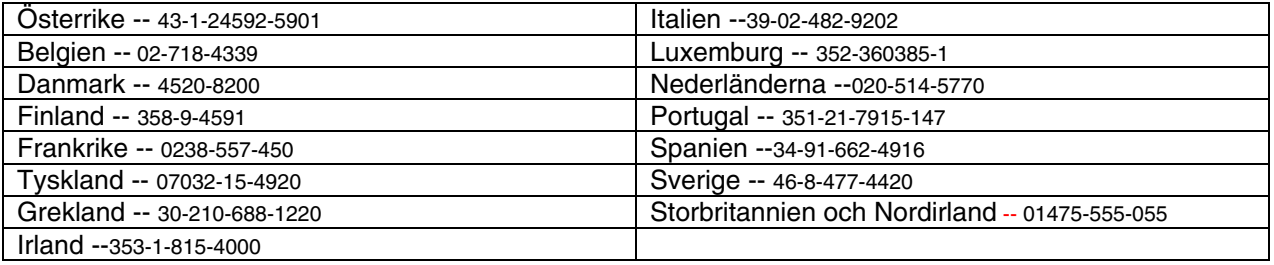

# I<br>İ 有限保證聲明 2125-4753-07 11/2002

**第一部分 - 一般條款**<br>本「有限保證擊明」包含三部分:「第一部分 - 一般條款」、「第二部分 - 各國特別條款」及「第三部分 - 保證資訊」。「第二部分」之條款取 本「有限保證聲明」包含三部分:「第一部分 - 一般條款」、「第二部分 - 各國特別條款」及「第三部分 - 保證資訊」。「第二部分」之條款取<br>代或修改「第一部分」之條款。 IBM 依本「有限保證聲明」所提供之保證僅適用於,貴客戶所購得之供自己使用,而非供轉售之「機器」。「機 。<br>代或修改「第一部分」之條款。 IBM 依本「有限保證聲明」所提供之保證僅適用於 貴客戶所購得之供自己使用,而非供轉售之「機器」。「機<br>器」係指 IBM 廠牌機器、其特殊裝置、轉換、升級、元件、配件或其任何組合。「機器」一詞,不包括任何預載或日後安裝於機器內之軟體程式。 倘本「有限保證聲明」中對 IBM 責任之排除或限制係非法律所許者,則該排除或限制無效。

#### 本「保證」涵蓋之範圍

IBM 保證每部「機器」1)均無材料及製造上之瑕疵 2)符合 IBM 規格書所載之規格 (「規格」),若 貴客戶提出要求,IBM 將提供此等「規 格」。「機器」之保証期間,(保固期間)標明於「第三部分 - 保證資訊」,自該「機器」之第一次「安裝完成日」起算。除非 IBM 或轉銷商另 行通知, 貴客戶發票或收據上之日期即為「安裝完成日」。因安裝特殊裝置,轉換或升級而移除之零件應歸還 IBM,該更換部份將承接被更換部 份之原有之保固服務狀態。除非 IBM 另有指明,否則下列保證僅適用於 貴客戶購買「機器」之國家或地區。

## 此等保證係 IBM 對 貴客戶之唯一保證且取代其他一切明示或默示之保證或條件 (包括但不限於可商用性及符合特定效用之默示保證或條件)。倘 法律規定不得排除明示或默示之保證,則該排除無效。在此種情況下,此等保證僅於保固期間有效。該期間後一切保證均喪失效力。倘法律規定不 得限制默示保證之有效期間,則該限制無效。

#### 本「保證」未涵蓋之範圍

本保證未涵蓋下列範圍:

 $\bullet$ 任何預載、隨同「機器」出貨或日後安裝之軟體程式;

- $\bullet$ 因不當使用(包括但不限於使用非 IBM 以書面同意 貴客戶可使用之任何「機器」容量或功能)、意外、變更、實體或運作環境不良或自行 不當維護等因素所致故障;
- $\bullet$ 非 IBM 負責之產品所致故障;及
- $\bullet$ 任何非 IBM 產品,包括 IBM 應 貴客戶要求而整合於 IBM「機器」或與其一併交付之產品。

擅自除去或更動「機器」或其組件之識別標籤者,本保證失效。

IBM 不保證「機器」之運作不會中斷或全無錯誤。

依本保證就「機器」所提供之任何技術或其他支援(例如,經由電話協助答覆「技術」問題及「機器」設定與安裝等問題)IBM **不作任何保證**。

#### 如何取得保固服務

於保固期間內,機器之運作與保證內容不符時,請洽詢 IBM 或轉銷商,以取得保固服務。若 貴客戶之「機器」未向 IBM 登錄, 貴客戶可能被 要求出示購買證明文件,以證實享有保固服務之資格。

#### IBM 如何更正問題

貴客戶打電話要求服務時,請務必遵循 IBM 所指定之問題判斷與解決程序。技術人員將於電話中針對 貴客戶之問題嘗試進行初步診斷,並協助 貴客戶解決問題。

貴客戶之「機器」所適用之保固服務類型載明於「第三部分 - 保證資訊」。

貴客戶應自行自 IBM 網際網路網站或其他電子媒體下載及安裝所指定之「機器碼」(隨同 IBM 機器出貨之微碼、基本輸入/輸出系統碼 (稱為 BIOS)、公用程式、裝置驅動程式及診斷程式)及其他軟體更新,並遵循 IBM 所提供之指示。

若 貴客戶之問題可由「客戶可自行更換組件」(CRU)(例如:鍵盤、滑鼠、喇叭、記憶體、硬式磁碟機及其他便於更換之組件)解決時,IBM 會 將此等組件運送至 貴客戶所在處,由 貴客戶自行更換。

於保固期間,若「機器」之運作與保證內容不符,且 貴客戶之問題無法透過電話獲得解決,亦無法藉由安裝「機器碼」、軟體更新或更 換 CRU 而解決時,IBM 或被 IBM 授權提供保固服務之轉銷商得自行決定採取下列其中一項措施:1) 修復「機器」,使「機器」之運 作符合保證內容;或 2) 更換一部功能不亞於原「機器」之機器。若 IBM 無法執行上列措施, 貴客戶得將「機器」退還予原購買處, 並索回 貴客戶所付金額。

IBM 或轉銷商也將管理和安裝適用於該「機器」的設計變更。

#### 「機器」或組件之更換

保固服務需要更換「機器」或零件時,IBM 或轉銷商提供的更換品歸 貴客戶所有,換下的物件歸 IBM 或轉銷商所有。 貴客戶必須確保所有因 更換而移除項目都是未經變更的真品。更換的物件可能不是全新,但必定能夠正常運作,而且功能至少與原來之功能相當。新更換部分之保證服務 期間仍依原定期間,不得延長。

#### 貴客戶之其他責任

IBM 或轉銷商更換「機器」或零件前, 貴客戶同意先行移除所有保固服務外之特殊裝置、零件、選擇裝置、修改及附加裝置。

貴客戶亦同意:

- 1. 確保無禁止更換「機器」之法定義務或限制;
- 2. 取得「機器」所有人之授權,容許 IBM 或轉銷商提供服務;
- 3. 於叫修前,應先完成下列事項:
	- a. 遵循 IBM 或轉銷商之叫修程序;
	- b. 備份或妥善保管「機器」中之一切程式、資料及金錢;
	- c. 提供 IBM 或轉銷商自由及安全進出之維護環境,以盡其維護義務;以及
	- d. 通知 IBM 或轉銷商有關「機器」裝置地點之異動情形。

4. (a) 確保「機器」中所有有關已指明或可識別之個人資訊(個人資料)均已刪除(竭盡技術之所能); (b) 若 IBM 或轉銷商認定有必要依本有 限保證聲明之規定履行其義務(包括將「機器」運送至位於全球各處之其他 IBM 服務處,以履行其義務, 貴客戶應容許 IBM、轉銷商或 IBM 供應商代替 貴客戶處理剩餘之一切個人資料;及 (c) 確保該處理程序符合該個人資料適用之一切法律規定。

#### 賠償限制

IBM 僅就「機器」於下列情況所遭受之毀損或滅失負責:1) IBM 占有「機器」時,或 2)就 IBM 應負擔「機器」運費之運送途中。

「機器」因故送回 IBM 時, IBM 或轉銷商對「機器」內之任何機密、專有或個人資訊,不負任何責任。送回「機器」前, 貴客戶應先行移除此 類資訊。

因 IBM 違約或其他可歸責事由,致 貴客戶得向 IBM 提出損害賠償之請求時,無論 貴客戶基於何種請求權請求賠償,除依據相關法律而不得排 除或加以限制者外,IBM 之賠償責任限於:

- 1. 人身傷害 (包括死亡) 及物之毀損之賠償;及
- 2. 任何其他直接實際損害,惟以造成損害之個別「機器」之價款爲上限(如爲定期付款者,則以 12 個月之費用計算)。就本項而言,「機器」一 詞包括「機器碼」與「授權內碼」 (LIC)。

此限制亦適用於 IBM 供應商與轉銷商。此為 IBM、IBM 供應商及轉銷商之全部賠償責任上限。

IBM、其供應商或其轉銷商對下列各項不負任何責任,即使其被告知該情事有可能發生,亦同: 1) 第三人向 貴客戶請求之賠償 (不含上述第一項) 2) 資料之滅失或損害 3) 特殊損害、附帶損害、間接損害或任何衍生性經濟損害;或 4) 利潤損失、營業收益、商譽或預期節餘。法律規定不得排 除或限制賠償責任者,該排除或限制無效。法律規定不得限制默示保證之有效期間者,該限制無效。

#### 準據法

貴客戶與 IBM 同意 貴客戶取得「機器」時所在國家之法律為本有限保證聲明之準據法、解釋及強制 貴客戶及 IBM 於肇因或關聯本有限保證聲 明所涉內容而有之所有權利、責任及義務,而與法律原則是否衝突無關。

#### 此等保證賦予 貴客戶特定法定權利, 貴客戶亦可能擁有不同法律所規定之其他權利。

管轄

當事人雙方之一切權利、職責及義務均受 貴客戶取得「機器」之所在國所屬法院之管轄。

# 第二部分 - 各國特別條款

#### 美國

#### 阿根廷

準據法: 在第一句之後, 加入下列資料:

肇因於本「有限保證聲明」之訴訟,皆由 Buenos Aires 市之「一般商業法庭」進行完整裁決。

#### 巴西

準據法: 在第一句之後, 加入下列資料:

肇因於本「有限保證聲明」之訴訟,皆由 Rio de Janeiro, RJ 法庭進行完整裁決。

#### 祕魯

賠償上限:在本節末端加入下列資料:

依據 Article 1328 of the Peruvian Civil Code, 本節所指限制與排除不適用於 IBM 因蓄意錯誤處置 ("dolo") 或重大疏失(不可抗辯之疏失) 所致損害。

#### 北美地區

如何取得保固服務: 在本節中加入下列資料:

如欲在加拿大或美國境內,取得 IBM 之保固服務,請電洽:1-800-IBM-SERV (426-7378)。

#### 加拿大

賠償上限: <sup>本</sup>節之項目 1 <sup>由</sup>下列資料取代:

1. 因 IBM 之疏忽所致人身傷害 (包括死亡) 或物之實際毀損;及

準據法: 下列資料取代第一句之「貴客戶取得機器時所在國家之法律」:

安大略省法律。

# 美國

<sup>準</sup>據法:下列資料取代第一句之「貴客戶取得機器時所在國家之法律」: 紐約州法律。

### 亞太地區

#### 澳州

本保證所涵蓋之範圍: 在本節<sup>中</sup>加入下列段落:

本節所指保證,係 貴客戶在 Trade Practices Act 1974 或其他類似法律下,所擁有之任何權利以外之保證;且僅限於適當法律所允許之範圍。

#### 賠償上限: 在本節<sup>中</sup>加入下列資料:

如 IBM 違反 Trade Practices Act 1974 或其他類似法律中所默示之條款或保證, IBM 之賠償責任僅限於修復或更換商品,或提供相等商品。如該 條款或保證與銷售權、私有物或淨所有權、或商品爲個人用、家庭用、或消費量有關,則本段落之任何限制均不適用。

準據法: 下列資料取代第一句之「貴客戶取得機器時所在國家之法律」: 州或准州法律

# 柬埔寨、寮國和越南

<sup>準</sup>據法:下列資料取代第一句之「貴客戶取得機器時所在國家之法律」:

# 美國紐約州 法律。

# 柬埔寨、印尼、寮國和越南

仲裁:在本標題<sup>下</sup>加入下列資料:

肇因或關聯於本「有限保證聲明」而有之爭議,皆由新加坡依「新加坡國際仲裁中心仲裁法規」(「SIAC 法規」)進行最終裁決後生效。 裁決判定為得約束 貴我雙方之未上訴之最終結果,且應以書面為之,並具體陳述事實之發現及法律結果。

裁決者人數應為三人,雙方有權指定一位裁決者。雙方所指定之兩位裁決者應指定第三位裁決者擔任後續程序之主席。如主席角色懸缺, 應由 SIAC 主席擔任。其它懸缺應由個別提名之一方擔任。後續程序應由懸缺發生時之階段繼續進行。

如一方已任命其裁決者,而另一方於 30 日內拒絕或未任命其裁決者,倘已任命之裁決者之任命係屬有效而適當,該裁決者應爲唯一裁決 者。

所有上述內容皆以英文為之,其中包括上述內容所提及之所有文件。本「有限保證聲明」之英文版本效力在任何其它語言版本之上。

中華人民共和國香港特別行政區與中華人民共和國澳門特別行政區<br>準據法:*下列資料取代第一句之「貴客戶取得機器時所在國家之法律」:* 

中華人民共和國香港特別行政區法律。

#### 印度

賠償上限:本節中項目 1 及項目 2 <sup>由</sup>下列資料取代:

- 1. 對人身傷害 (包括死亡) 及物之毀損之賠償,限於因 IBM 之疏忽而造成始予賠償;及
- 2. 至於其他各種狀況,包含 IBM 未履行有限保證聲明所致任何實際損害,限於 貴客戶爲求償「機器」所支付之費用。就本項而言,「機器」 一詞包括「機器碼」與「授權內碼」 (LIC)。<br>**仲裁:***在本標題下加入下列資料:*

肇因或關聯於本「有限保證聲明」而有之爭議,皆於印度孟加拉依印度法律進行最終裁決後生效。裁決判定為得約束 貴我雙方之未上訴 之最終結果,且應以書面爲之,並具體陳述事實之發現及法律結果。

裁決者人數應為三人,雙方有權指定一位裁決者。雙方所指定之兩位裁決者應指定第三位裁決者擔任後續程序之主席。如主席角色懸缺, 應由印度律師委員會主席擔任。其它懸缺應由個別提名之一方擔任。後續程序應由懸缺發生時之階段繼續進行。

如一方已任命其裁決者,而另一方於 30 日內拒絕或未任命其裁決者,倘已任命之裁決者之任命係屬有效而適當,該裁決者應為唯一裁決 者。

所有上述內容皆以英文為之,其中包括上述內容所提及之所有文件。本「有限保證聲明」之英文版本效力在任何其它語言版本之上。

# 日本

<sup>準</sup>據法:在本節<sup>中</sup>加入下列資料:

任何與本「有限保證聲明」有關之疑問將由貴我雙方於互信原則下誠懇並和諧地解決。

馬來西亞

賠償上限: 删除第五段落項目 3 之 「**特殊**」一字。

紐西蘭

# 本保證所涵蓋之範圍: 在本節<sup>中</sup>加入下列段落:

本節所指保證係 貴客戶在 Consumer Guarantees Act 1993 或其他不可排除或限制之法律下,所擁有之任何權利以外之保證。如 貴客戶係 為了商業之目的 (如 Consumer Guarantees ACT 1993 中所定義) 而需要 IBM 提供之商品,則 Consumer Guarantees Act 1993 不適用於 IBM 提供之任何商品。

賠償上限: 在本節<sup>中</sup>加入下列資料:

如不是爲了商業之目的 (如 Consumer Guarantees Act 1993 中所定義) 而取得「機器」,則本節中之限制由 Consumer Guarantees Act 1993 所管轄。 中華人民共和國

# **準據法:** *下列資料取代第一句之「貴客戶取得機器時所在國家之法律」:*<br>美國紐約州 法律(除非當地法律另有要求)。

#### 菲律賓

賠償上限: 第五段項目 3 <sup>由</sup>下列資料取代:

任何經濟衍生性損害之特殊損害(包括名義損害與懲戒性損害)、道德損害、附帶損害或間接損害;或

仲裁:在本標題下加入下列資料

肇因或關聯於本「有限保證聲明」而有之爭議,皆於菲律賓馬尼拉依菲律賓法律進行最終裁決後生效。裁決判定爲得約束 貴我雙方之未上訴之 最終結果,且應以書面爲之,並具體陳述事實之發現及法律結果。

裁決者人數應為三人,雙方有權指定一位裁決者。雙方所指定之兩位裁決者應指定第三位裁決者擔任後續程序之主席。如主席角色懸缺,應由 Philippine Dispute Resolution Center, Inc. 主席擔任。其它懸缺應由個別提名之一方擔任。後續程序應由懸缺發生時之階段繼續進行。

如一方已任命其裁決者,而另一方於 30 日內拒絕或未任命其裁決者,倘已任命之裁決者之任命係屬有效而適當,該裁決者應爲唯一裁決者。 所有上述內容皆以英文為之,其中包括上述內容所提及之所有文件。本「有限保證聲明」之英文版本效力在任何其它語言版本之上。

#### 新加坡

賠償上限: <sup>刪</sup>除第五段落項目 3 中之「特殊」與「經濟」<sup>二</sup>字。

#### 歐洲、中東、非洲 (EMEA)

## 下列條款適用於所有 EMEA 國家:

本「有限保證聲明」之條款適用於採購自 IBM 或 IBM 轉銷商之「機器」。

#### 如何取得保固服務:

IBM 核准服務提供者之 50 公里範圍內取得。在 IBM 核准服務提供者之 50 公里範圍以外,運輸成本由 貴客戶負責。<br>*將下列段落加入 西歐(芬蘭、法國、德國、希臘、冰島、愛爾蘭、義大利、立曲坦斯坦、盧森堡、摩洛哥、荷蘭、挪威、葡萄牙、西班牙、聖馬* 如 貴客戶係於奧地利、比利時、賽普路斯、丹麥、愛沙尼亞、芬蘭、法國、德國、希臘、冰島、愛爾蘭、義大利、拉脫維亞、立曲坦斯坦、立 陶宛、盧森堡、摩洛哥、聖馬利諾、荷蘭、挪威、葡萄牙、西班牙、瑞典、瑞士、英國或梵諦岡國購得 「機器」,則 貴客戶得自上述任何國家 之(1) 經認可提供保證服務之 IBM 轉銷商,或(2) IBM, 取得對該機器之保固服務,惟該機器於 貴客戶欲取得服務之所在國家需已由 IBM 公 佈並上市。如 貴客戶係於阿爾巴尼亞、亞美尼亞、貝拉魯斯、波西尼亞及荷齊哥維那、保加利亞、克羅埃西亞、捷克、喬治亞、匈牙利、哈薩 克、吉爾吉斯坦、南斯拉夫聯邦共和國、前南斯拉夫共和國馬其頓 (FYROM)、摩杜瓦、波蘭、羅馬尼亞、俄羅斯、斯洛伐克共和國、斯洛維尼亞 或烏克蘭購得「個人電腦」,則 貴客戶得自上述任何國家之 (1) 經認可提供保固服務之 IBM 轉銷商,或 (2) IBM,取得對該機器之保固服務。 如 貴客戶係於中東或非洲國家購得「機器」,且 貴客戶採購該「機器」之 IBM 單位在該國內提供保固服務, 貴客戶得向該單位取得該機器 在該國內之保固服務,否則, 貴客戶得向 IBM 所認可在該國內得執行該「機器」保固服務之 IBM 轉銷商取得保固服務。非洲之保固服務可於

將下列段落加入 **西歐**(芬蘭、法國、德國、<br>利諾、瑞典、瑞士、英國、梵諦岡國):

於西歐取得之「機器」,其保證於西歐一切國家均有效且適用,惟該等機器需已於此等國家公佈並上市。

#### 準據法:

「貴客戶取得機器時所在國家之法律」一詞 <sup>由</sup>下列資料取代:

1) 下列國家適用奧地利法律: 阿爾巴尼亞、阿美尼亞、阿瑟班捷、貝拉若斯、波西尼亞及荷齊哥維那、保加利亞、克羅埃西亞、喬治 亞、匈牙利、哈薩克、Kyrgyzstan、前南斯拉夫共和國馬其頓、摩杜瓦、波蘭、羅馬尼亞、俄羅斯、斯洛法克、斯洛法尼亞、塔吉克、土庫 曼斯坦、烏克蘭、烏茲別克斯坦及前南斯拉夫; 2) 下列國家適用法國法律:- 阿爾及利亞、貝南、Burkina Faso、喀麥隆、維德角、, 中非 共和國、查德、Comoros、剛果共和國、迪吉波緹、剛果民主共和國、赤道附近之幾內亞、法屬 Guiana、法屬玻里尼西亞、加彭、甘比亞、 幾內亞、Guinea-Bissau、象牙海岸、黎巴嫩、馬達加斯加、馬利、茅利塔尼亞、模里西斯、Mayotte、摩洛哥、New Caledonia、尼日、 Reunion、塞內加爾、Seychelles、多哥、突尼西亞、Vanuatu 及 Wallis & Futuna; 3) 以下國家適用芬蘭法律:愛沙尼亞、拉脫維亞及立陶 宛; 4) 下列國家適用英格蘭法律: 安哥拉、巴林、波札那、蒲隆地、埃及、埃立特里亞、依索匹亞、迦納、約旦、肯亞、科威特、賴比 瑞亞、馬拉威、馬爾它、莫三鼻克、奈及利亞、阿曼、巴基斯坦、卡達、盧安達、聖圖美、沙烏地阿拉伯、獅子山、索馬利亞、坦尙尼 亞、烏干達、阿拉伯聯合大公國、英國、西邦加/加薩、葉門、尙比亞和辛巴威以及 5) 下列國家適用南非法律:南非、那米比亞、賴索托 及史瓦濟蘭。

#### 管轄:在本節<sup>中</sup>加入下列例外:

1) **於***奧地利,***肇因及關聯於本「有限保證聲明」之一切爭議(包括其存在性),其管轄應選擇奧地利維也納法定法庭(內部城市);2) 於** 安哥拉、巴林、波札那、蒲隆地、埃及、埃立特里亞、依索匹亞、迦納、約旦、肯亞、科威特、賴比瑞亞、馬拉威、馬爾它、莫三鼻克、 奈及利亞、阿曼、巴基斯坦、卡達、盧安達、聖圖美、沙烏地阿拉伯、獅子山、索馬利亞、坦尚尼亞、烏干達、阿拉伯聯合大公國、西邦 加/加薩、葉門、尚比亞和辛巴威, 肇因於本「有限保證聲明」或關聯於其執行之一切爭議(包括總結程序), 皆由英國法庭提供完整管 轄;3) 於**比利時**與盧森堡,肇因於本「有限保證聲明」或關聯於其解釋或其執行之一切爭議,僅 貴客戶已登記之報公式及/或營業處所在 國家之法律與首都法庭具法定權力予以管轄; 4) 於法國、阿爾及利亞、貝南、Burkina Faso、喀麥隆、維德角、中非共和國、查德、 Comoros、剛果共和國、迪吉波緹、剛果民主共和國、赤道附近之幾內亞、法屬 Guiana、法屬玻里尼西亞、加彭、甘比亞、幾內亞、Guinea-Bissau、象牙海岸、黎巴嫩、馬達加斯加、馬利、茅利塔尼亞、模里西斯、Mayotte、摩洛哥、New Caledonia、尼日、Reunion、塞內加爾、 Seychelles、多哥、突尼西亞、Vanuatu, 及 Wallis & Futuna,肇因於本「有限保證聲明」或關聯於其違反或執行而有之一切爭議(包括總結 程序), 皆由巴黎商業法庭進行完整裁決; 5) 於**俄羅斯**,肇因或關聯於本「有限保證聲明」執行之解譯、違反、終止及失效之一切爭議, 皆由莫斯科仲裁法庭進行裁決;6) 於南非、納米比亞、賴索托及史瓦濟蘭,貴我雙方均同意有關本「有限保證聲明」之一切爭議皆由約翰 尼斯堡高等法庭管轄;; 7) 於土耳其,肇因或關聯於本「有限保證聲明」之一切爭議,皆土耳其共和國伊斯坦堡之伊斯坦堡中央 (Sultanahmet) 法庭與執行理事會進行裁決;8) 於下列各指定國家,肇因於本「有限保證聲明」之一切法定要求,分別由下列各城市之法定 法庭進行完整裁決: a) 雅典**(希臘適用)**;b) Tel Aviv-Jaffa(**以色列適用)**;c) 米蘭(**義大利適用)**; d) 里斯本(**葡萄牙適用)**;及 e) 馬德里 (西班牙適用);及 9) 於 英國,貴我雙方均同意,譬因或關聯於本 「有限保證聲明」之一切爭議,皆由英國法庭管轄。

#### 仲裁:在本標題<sup>下</sup>加入下列資料:

於阿爾巴尼亞、亞美尼亞、zeibenjan、貝拉倫斯、波士尼亞-赫塞哥維納、保加利亞、克羅埃西亞、喬治亞、匈牙利、哈薩克、吉爾吉斯、 前南斯拉夫共和國馬其頓、 oldali、波蘭、羅馬尼亞、俄羅斯、斯洛伐克、斯洛維尼亞、塔吉克、土庫曼、烏克蘭、烏玆別克及前南斯拉夫 共和國,肇因或關聯於本「有限保證聲明」之違反、終止或失效之一切爭議,皆由依維也納聯邦經濟議會國際仲裁中心之仲裁與調停法規 (維也納法規)任命之三位裁決者進行最終裁決。仲裁於奧地利進行;後續程序所用正式語言爲英語。此等裁決者之判定係最終裁決,並 對雙方當事人均具法定拘束。職此,依據「奧地利民事程序法典」第 598 段落 (2),雙方當事人明白表示放棄該法典第 595 段落 (1) 圖 7 之適用性。但 IBM 得於安裝時所在國家之法定法庭提出訴訟。

於愛沙尼亞、拉脫維亞及立陶宛,肇因或關聯於本「有限保證聲明」之一切爭議,皆由於芬蘭赫爾辛基所爲仲裁依芬蘭仲裁法律進行最終裁決後 生效。雙方當事人應各自任命一位裁決者。此等裁決者應共同任命一位主席。此等裁決者於任命主席一事無法達成共識者,改由赫爾辛基之中央 商業理事會任命主席。

#### 歐盟 (EU)

#### 下列條款適用於所有 EU 國家:

消費者享有規範消費品銷售之適用國家立法所訂法定權利。此等權利不受本「有限保證聲明」所述保證規範。

如何取得保固服務: 在本節中加入下列資料:

欲於歐盟國家取得 IBM 之保固服務者,請參閱「第三部分 - 保證資訊」所列電話。

貴客戶得以下列住址聯絡 IBM:

IBM Warranty & Service Quality Dept.

PO Box 30

Spango Valley

Greenock

Scotland PA16 0AH

#### 奥地利、丹麥、芬蘭、希臘、義大利、荷蘭、挪威、葡萄牙、西班牙、瑞典及瑞士

賠償上限:本節之各項條款皆由下列資料取代:

強制法另有規定者不在此限:

1. 對 IBM 依本「有限保證聲明」規定或其相關規定履行 IBM 義務所致一切損害與滅失,或其他關聯於本「有限保證聲明」之原因所致一切損 害與滅失,IBM 之賠償責任,僅限於經證實後確定爲未履行此等義務(IBM 爲過失之一方者)所致立即與直接結果所生損害與滅失或前述該 原因所生損害與滅失之賠償,且賠償上限爲 貴客戶因購買「機器」所支付之費用。就本項而言,「機器」一詞包括「機器碼」與「授權內 碼」 (LIC )。

前述賠償上限不適用於人身傷害(包括死亡)所致損害,亦不適用於 IBM 需依法賠償之物之損害。

2. 不論在何種情況下,IBM、其供應商或其轉銷商對下列各項皆不負任何責任,即使 IBM、其供應商或其轉銷商被告知該情事有可能發生,亦 同:1) 資料之滅失或損害; 2) 附帶損害、間接損害或任何經濟衍生性損害; 3) 利潤損失(縱使該等損失係損害事件所致立即結果所致,亦 同);或 4) 營業、收益、商譽或預期節餘等項之損失。<br>*法國與比利時* 

#### 賠償上限:本節之各項條款皆由下列資料取代::

強制法另有規定者不在此限:

1. 對 IBM 依本「有限保證聲明」規定或其相關規定履行 IBM 義務所致一切損害與滅失,IBM 之賠償責任,僅限於經證實後確定爲未履 行此等義務(IBM 爲過失之一方者)所致立即與直接結果所生損害與滅失,且賠償上限爲 貴客戶因導致此等損害之「機器」所支付 之費用。就本項而言,「機器」一詞包括「機器碼」與「授權內碼」 (LIC)。

前述賠償上限不適用於人身傷害(包括死亡)所致損害,亦不適用於 IBM 需依法賠償之物之損害。

2. 不論在何種情況下,IBM、其供應商或其轉銷商對下列各項皆不負任何責任,即使 IBM、其供應商或其轉銷商被告知該情事有可能發 生,亦同:1) 資料之滅失或損害;2) 附帶損害、間接損害或任何經濟衍生性損害; 3) 利潤損失(縱使該等損失係損害事件所致立即 結果所致,亦同 );或 4) 營業、收益、商譽或預期節餘等項之損失。

#### 下列條款適用於所指定之國家:

#### 奧地利

本保證所涵蓋之範圍: <sup>本</sup>節第一段第一句由下列資料取代:

IBM 「機器」之保證,涵蓋正常使用下「機器」之功能,及該「機器」符合其規格。<br>*在本節中加入下列段落:* 

「機器」之保固期間自交付日起算,為期十二個月。消費者就保證之未履行所提訴訟,其限制期間以法定期間為下限。若 IBM 或其轉銷 商無法修復 IBM 「機器」,則 貴客戶得要求就未修復「機器」之價值,提出部分退費;或要求取消該「機器」之相關合約,並取回已 付款項。

第 2 段不適用。

#### IBM 如何更正問題: 在本節中加入下列資料:

保固期間,運送故障「機器」至 IBM 所需費用由 IBM 支付。

#### **賠償上限:** 在本節中加入下列段落:

本 「有限保證聲明」所指限制及排除條款,不適用於因 IBM 隱瞞或疏忽及明示之保證而造成之損害。<br>*在項目 2 尾端加入下句:* 

本項目下 IBM 之賠償僅限於因一般疏忽而違反重要契約條款。

#### 埃及

賠償上限: <sup>本</sup>節之項目 2 <sup>由</sup>下列資料取代:

至於其他實際直接損害,IBM 之賠償責任僅限於 貴客戶為求償「機器」所支付之費用。就本項而言,「機器」一詞包括「機器碼」與「授權內 碼」 (LIC)。<br>*供貨廠商與轉銷商適用 (未變更)。* 

#### 法國

#### **賠償上限:**本節第一段第二句由下列資料取代:

無論 貴客戶基於何種權利請求賠償,IBM 之賠償責任僅限於:(項目 1 及 2 未變更)。

#### 德國

本保證所涵蓋之範圍: <sup>本</sup>節第一段第一句由下列資料取代:

IBM 「機器」之保證,涵蓋正常使用下「機器」之功能,及該「機器」符合其規格。<br>*在本節中加入下列段落:* 

「機器」保固期間下限為十二個月。若 IBM 或其轉銷商無法修復 IBM 「機器」,則 貴客戶得要求就未修復「機器」之價值,提出部分退 費;或要求取消該「機器」之相關合約,並取回已付款項。<br>*第 2 段不適用。* 

*第 2 段不適用*。<br>**IBM 如何更正問題:** *在本節中加入下列資料:* 

保固期間,運送故障「機器」至 IBM 所需費用由 IBM 支付。<br>**賠償上限:** *在本節中加入下列段落:* 

本「有限保證聲明」所指限制及排除條款,不適用於因 IBM 隱瞞或疏忽及明示之保證而造成之損害。

<sup>在</sup>項目 2 尾端加入<sup>下</sup>句:

本項目下 IBM 之賠償僅限於因一般疏忽而違反重要契約條款。

#### 匈牙利

#### **賠償上限:** 在本節尾端加入列資料:

此處所指限制與排除不適用於因蓄意、重大疏失或犯罪行為而違約所致生命損害或身心損害之賠償責任。

雙方當事人同意此等限制與排除為有效條款,並聲明:本有限保證聲明所生增價及其他利益與本限制及排除達成平衡者,適用「匈牙利民事法 規」第 314.(2) 節。

#### 愛爾蘭

#### 本保證所涵蓋之範圍:在本節<sup>中</sup>加入下列資料:

除了此等條款所明確提出者,排除所有法令條款 (包含默示之條款),但不侵害 Sale of Goods Act 1893 或 Sale of Goods and Supply of Services Act 1980 所默示之前述所有保證之概括表述。

**賠償上限**:本節之各項條款皆由下列資料取代:

就本節而言,稱「違約行為」者,係指 IBM 一方所致與有限保證聲明主旨相關之一切行為、陳述、疏忽或疏失,IBM 應就此等行為、陳述、疏 忽或疏失對 貴客戶負起契約或民事侵權行爲法定賠償責任。大體上共同導致或促成相同滅失或損害之多項「違約行爲」,應視爲一項「違約行 為」,此「違約行為」係指此等「違約行為」之最後一項發生日之該「違約行為」。

貴客戶得就「違約行為」向 IBM 提出損害賠償之請求。

本節制定 IBM 之賠償責任範圍及 貴客戶之唯一補救方法。

- 1. 對 IBM 之疏失所致死亡或人身傷害,IBM 應接受無限賠償責任。
- 2. 依 IBM 毋需負責賠償之下列項目之規定,就 IBM 之疏失所致物之實體損害, IBM 應接受無限賠償責任。
- 3. 就任一「違約行為」所致實際損害,IBM 之完全賠償責任不得超過 1) EUR 125,000 或 2) 貴客戶因「機器」直接關聯於該「違約行為」 而支付之金額之 125%;上列項目 1 與項目 2 另有規定者,不在此限。

#### IBM 毋需負責賠償之項目

不論在何種情況下,IBM、其供應商或其轉銷商對下列各項皆不負任何責任,即使 IBM、其供應商或其轉銷商被告知該等損失有可能發生,亦 同,但上列項目 1 所提一切賠償責任,不在此限:

- 1. 資料之滅失或損害;
- 2. 特殊損失、間接損失或衍生性損失;或
- 3. 利潤損失、營業損失、收益損失、商譽損失或預期節餘損失。

#### 斯洛伐克

賠償上限:在最後一段尾端加入下列資料:

此等限制僅適用於斯洛伐克商業法規 373-386 未禁止之範圍。

#### 南非、那米比亞、波紮那、賴索托與史瓦濟蘭

#### 賠償上限: 在本節<sup>中</sup>加入下列資料:

因各種狀況 (包含 IBM 未履行保固服務),而對 貴客造成實際損失者,IBM 之完全賠償責任僅限於 貴客戶為求償「機器」所支付之費用。

## 英國

**賠償上限**: 本節之各項條款皆由下列資料取代:

就本節而言,稱「違約行為」者,係指 IBM 一方所致與有限保證聲明主旨相關之一切行為、陳述、疏忽或疏失,IBM 應就此等行為、陳述、疏 忽或疏失對 貴客戶負起契約或民事侵權行爲法定賠償責任。大體上共同導致或促成相同滅失或損害之多項「違約行爲」,應視爲一項「違約行 為」。

貴客戶得就「違約行為」向 IBM 提出損害賠償之請求。

本節制定 IBM 之賠償責任範圍及 貴客戶之唯一補救方法。

- 1. IBM 應就下列各項接受無限賠償責任:
- (a) IBM 之疏失所致死亡或人身傷害;及
- (b) IBM 違反 Sale of Goods Act 1979 第 12 節或 Supply of Goods 第 2 節,及 Services Act 1982 中所默示之義務,或違反其中一節之法定修訂或 重新制定之義務。
- 2. 依 IBM 毋需負責賠償之下列項目之規定,就 IBM 之疏失所致物之實體損害,IBM 應接受無限賠償責任。
- 3. 就任一「違約行爲」所致實際損害,IBM 之完全賠償責任不得超過 1) 75,000 英鎊,或 2) 應支付採購總價之 125% 或 貴客戶因「機器」 直接關聯於該「違約行為」而支付之金額之 125%。

此等限制亦適用於 IBM 之供應商與轉銷商。此等限制規定 IBM 與此等供應商及轉銷商之連帶責任上限。

#### IBM 毋需負責賠償之項目

不論在何種情況下,IBM 或其任何供應商或轉銷商對下列各項皆不負任何責任,即使 IBM 或其任何供應商或轉銷商被告知該等損失有可能發 生,亦同,但上列項目 1 所提一切賠償責任,不在此限:

- 1. 資料之滅失或損害;
- 2. 特殊損失、間接損失或衍生性損失;或
- 3. 利潤損失、營業損失、收益損失、商譽損失或預期節餘損失。

# 第三部分 - 保證資訊

本「第三部分」提供 貴客戶之「機器」適用之保證資訊,包括 IBM 所提供之保固期間與保固服務類型。

#### 保固期間

保固期間視各國家或各地區而定,茲將其載明於下表。請注意:「地區」意指中華人民共和國之香港或澳門特別行政區。

# **1722** 機型

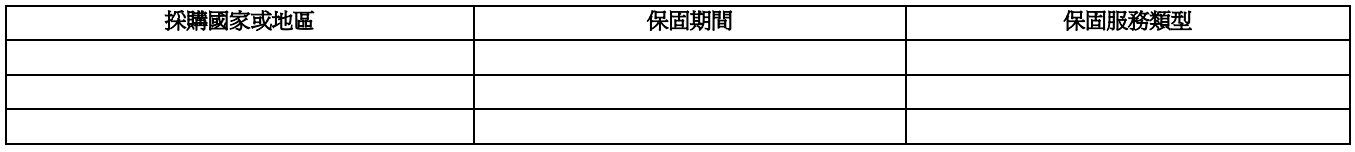

零件三年與人工一年所構成之保固期間,係指 IBM 免費提供下列各項之保固服務:

1. 保固期間第一年之零件與人工;及

2. 保固期間第二年與第三年之零件,且以交換為之。保固期間第二年與第三年 IBM 得就服務人員到場維修或更換組件索取人工費用。

#### 保固服務類型

必要時,IBM 應依上表所指定或以下所述之「機器」保固服務類型,為 貴客戶提供修復或交換服務。經 IBM 核准而得以執行保固服務之轉銷 商,亦得提供保固服務。服務排程視 貴客戶叫修時間與零件供應而定。服務水準係回應時間之目標,而非保證。全球各服務處不一定皆能提供上 表所定之保固服務水準,此外,IBM 正常服務區域外可能需要收取額外費用;請洽詢 貴客戶當地 IBM 業務代表或轉銷商,以取得各國家與各服 務處之特定資訊。

#### 1. 客戶可自行更換組件 (CRU) 服務

IBM 茲將 CRU 組件運送至 貴客戶所在處, 由 貴客戶自行更換。若 IBM 指示 貴客戶退回已更換之 CRU, 貴客戶應依 IBM 之指示將其退 回予 IBM。若 IBM 指示 貴客戶退回不良 CRU, 貴客戶未於收受更換用 CRU 後三十日內退回者, IBM 得就該更換組件向 貴客戶索取費用。

#### 2. 現場服務

IBM 或其轉銷商於 貴客戶所在處修復或交換故障之「機器」,並驗證其運作狀況。貴客戶應提供適當工作區,以利 IBM 機器之拆解與重新組 裝。該區應保持乾淨,並具備良好照明,以利工作之進行。 就 部分「機器」 而言,其某些修復可能需要將「機器」送至 IBM 服務中心。

#### 3. IBM 取送服務\*

貴客戶應切斷故障「機器」之連線,以利 IBM 所安排收取事宜之進行。 IBM 茲將提供運送用集裝箱予 貴客戶,供 貴客戶將 貴客戶之「機 器」運往指定服務中心。 貴客戶之「機器」將由貨運人員收取後交付至指定服務中心。 IBM 將於修復或交換後,將「機器」送回至 貴客戶所 在處。貴客戶應負責其安裝與驗證事宜。

#### 4. 客戶運送或郵寄服務

貴客戶應依 IBM 之指定方式將妥善包裝之故障「機器」運送或郵寄至 IBM 指定地點 (費用應預先支付,但 IBM 另有規定者不在此限 )。 IBM 修復或交換「機器」後,IBM 將通知 貴客戶收回,若為郵寄服務,IBM 將負擔費用將「機器」歸還 貴客戶,但 IBM 另有規定者不在此限。貴 客戶應負責後續之安裝與驗證事宜。

\* 於部分國家,此服務類型稱為 ThinkPad EasyServ 或 EasyServ。

IBM 機器保證全球網站(網址: [http://www.ibm.com/servers/support/machine\\_warranties/](http://www.ibm.com/servers/support/machine_warranties//))提供 IBM 機器有限保證之全球概觀、IBM 詞彙、常問集 (FAQs) 及產品(機器)支援(可鏈結至「產品支援」網頁)。**此外,該網站亦提供二十九種語言之「IBM 有限保證聲明」。** 欲取得保固服務者,請洽詢 IBM 或 IBM 轉銷商。於加拿大或美國者,請電洽:1-800-IBM-SERV (426-7378)。於歐盟國家者,請參閱下列電話號 碼。

# 歐盟國家電話清單

電話號碼如有變動,恕不另行通知。

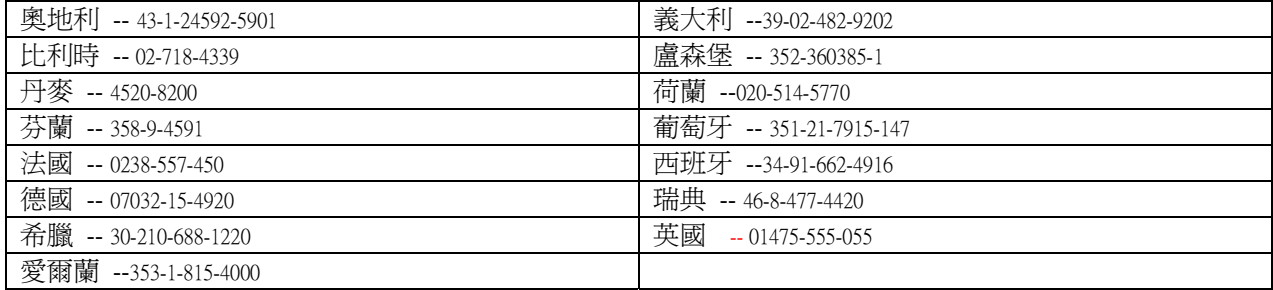

# **Proof of Entitlement**

This is your proof of entitlement to use this product, subject to the applicable terms and conditions, in the quantity stated.
IBM TotalStorage FAStT600 Fibre Channel Storage Server: Installation and User's Guide

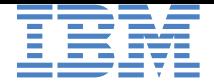

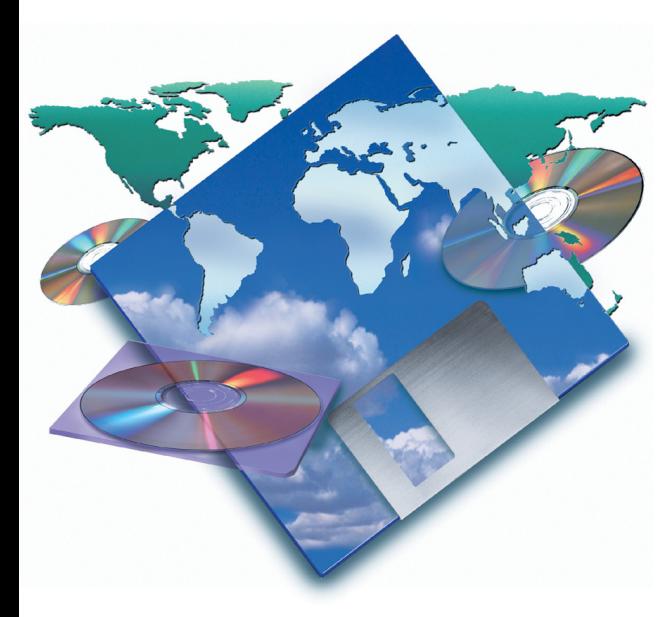

#### GB

This is your proof of entitlement to use this product, subject to the applicable terms and conditions, in the quantity stated.

#### DK

Dette er Deres bevis på, at De er berettiget til at benytte produktet i henhold til de for produktet gældende vilkår og i det anførte antal eksemplarer.

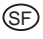

Tämä on todistus tuotteen käyttöoikeudesta asianmukaisin ehdoin ilmoitettuun määrään saakka.

#### $(F)$

Le présent justificatif constitue la preuve que vous êtes autorisé à utiliser ce produit, conformément aux Conditions IBM d'utilisation, dans la limite du nombre de copies indiqué.

## $\circledcirc$

Dies ist ein Nachweis, daß Sie zur Nutzung des angegebenen Produkts gemäß der Nutzungsbedingungen berechtigt sind.

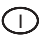

Questa è la Prova di eleggibilità per usare questo prodotto soggetto ai termini ed alle condizioni applicabili nella quantità indicata.

#### M<sub>R</sub>

Dit is uw bewijs van gebruiksrecht om dit produkt, onder de toepasselijke voorwaarden en bepalingen, in het aangegeven aantal te gebruiken.

## $\circledR$

Dette er bruksbeviset ditt som, i henhold til gjeldende betingelser, gir deg rett til å bruke dette produktet med det antall brukerkopier som er oppgitt.

PROOF NO: 4852439785647 IBM FAStT600 Base Configuration Entitlement This entitlement includes support for Windows 2000 & NT 4.0 host Attachment, 14 disk drive support, no EXP 700 attach support Quantity: 1

# $\bigcirc$

Este documento constitui a sua prova de compra para utilização deste produto sujeita aos termos e condições aplicáveis, na quantidade especificada.

# E

Por esta etiqueta queda facultado para utilizar este producto, sujeto a los términos y condiciones aplicables y en la cantidad establecida.

# $\mathcal{S}$

Detta utgör ert bevis på rätten att använda denna produkt, enligt tilllämpliga villkor, i angiven kvantitet.

## BR

Este é o seu certificado de titularidade de uso deste produto, sujeito aos termos e condições aplicáveis, na quantidade contratada.

# $\bigcirc$

本証書は、お客様の使用権 を証明するものであり、 お客様は本証書により該当 する契約条件に従い、この 製品を本証書記載の数量ま で使用することができます。

## SKO

## 이것은 이 제품을 사용하는 데에 대한 제목 부여 증명 서로, 제한된 수량에 대한 사용 기한 및 조건에 대한 것입니다.

## RF

Это - подтверждение ваших прав на использование данного продукта в указанном количестве и при условии соблюдения применимых положений и условий.

#### TAI

# 持有本證明者得依適用之條 款及約定之數量使用本產 ᇚ

ന്റെ

此为你对该产品使用权的证明, 使用时须遵循相应条例, 日受规定的数量限制。

# **Readers' Comments — We'd Like to Hear from You**

**IBM TotalStorage FAStT600 Fibre Channel Storage Server Installation and User's Guide**

**Publication No. GC26-7531-00**

#### **Overall, how satisfied are you with the information in this book?**

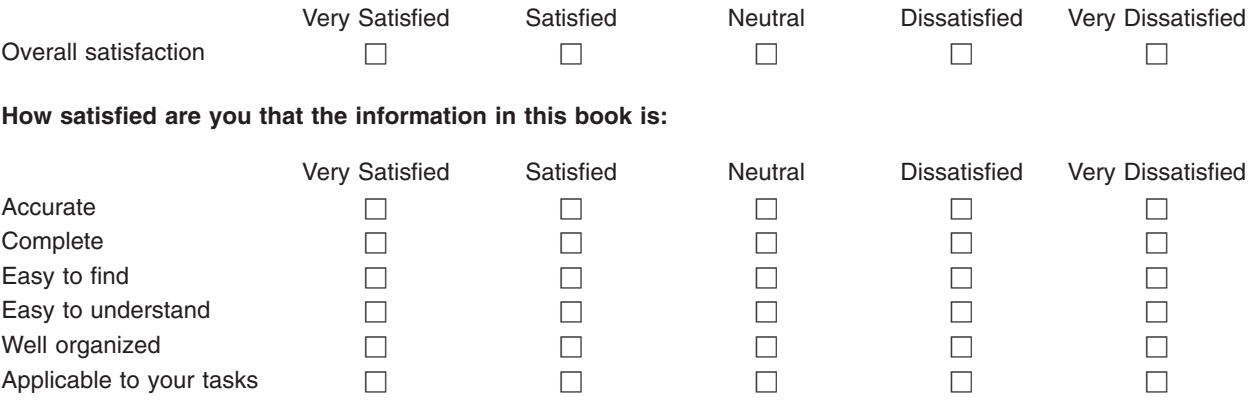

**Please tell us how we can improve this book:**

Thank you for your responses. May we contact you?  $\Box$  Yes  $\Box$  No

When you send comments to IBM, you grant IBM a nonexclusive right to use or distribute your comments in any way it believes appropriate without incurring any obligation to you.

Name Address

Company or Organization

Phone No.

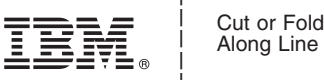

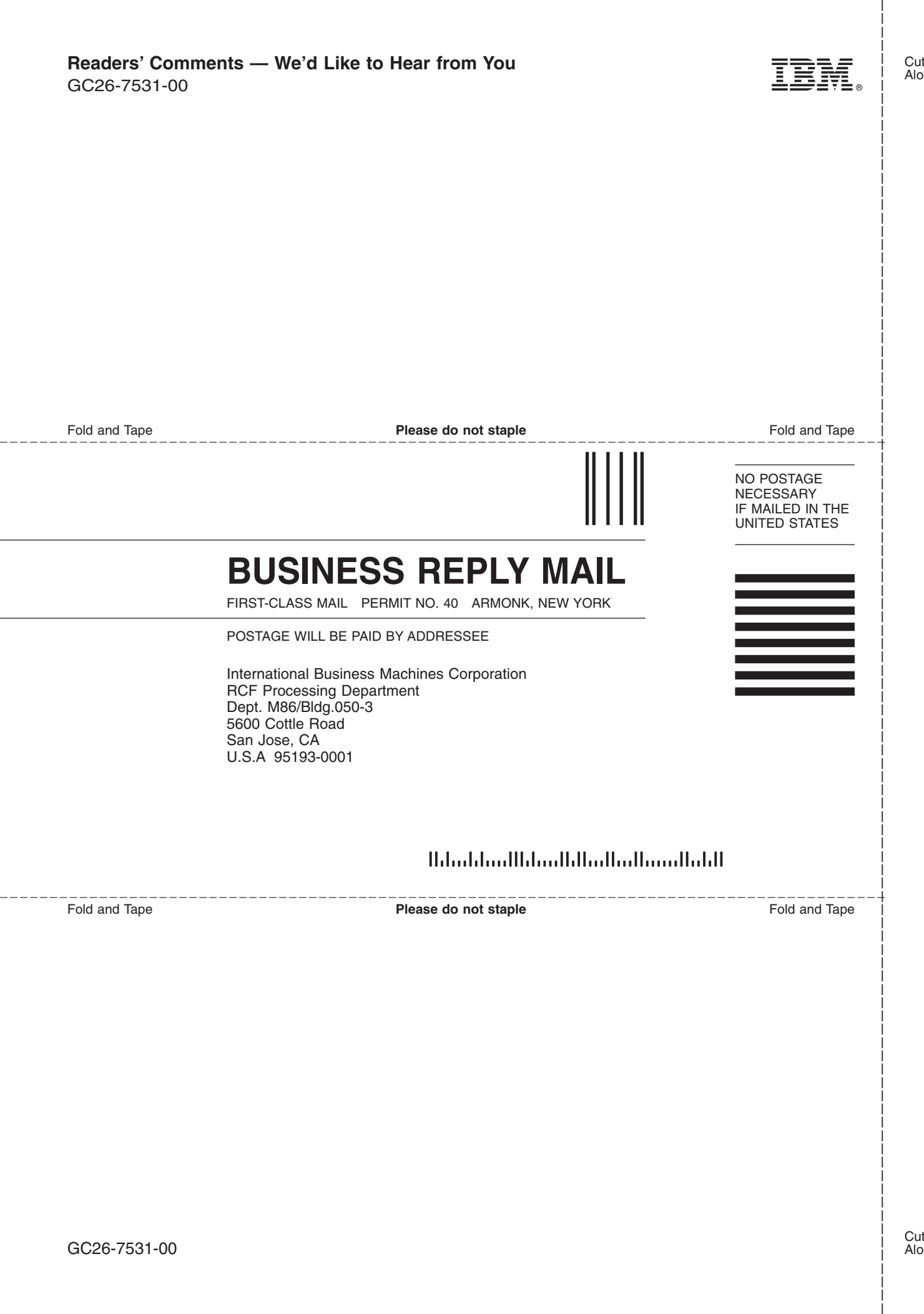

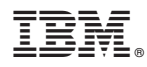

Part Number: 24P8018

Printed in U.S.A.

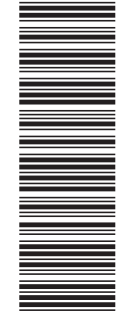

 $(1P)$   $P/N: 24P8018$ (1P) P/N: 24P8018

GC26-7531-00

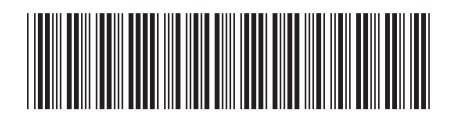